**(An Autonomous Institute of Government of Maharashtra)** 

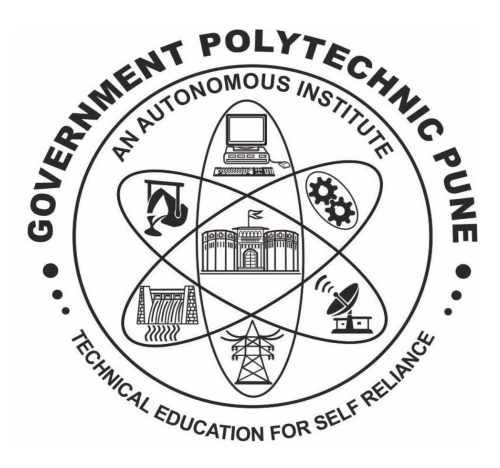

## **DEPARTMENT OF INFORMATION TECHNOLOGY**

# **Curriculum**

# **180OB Scheme**

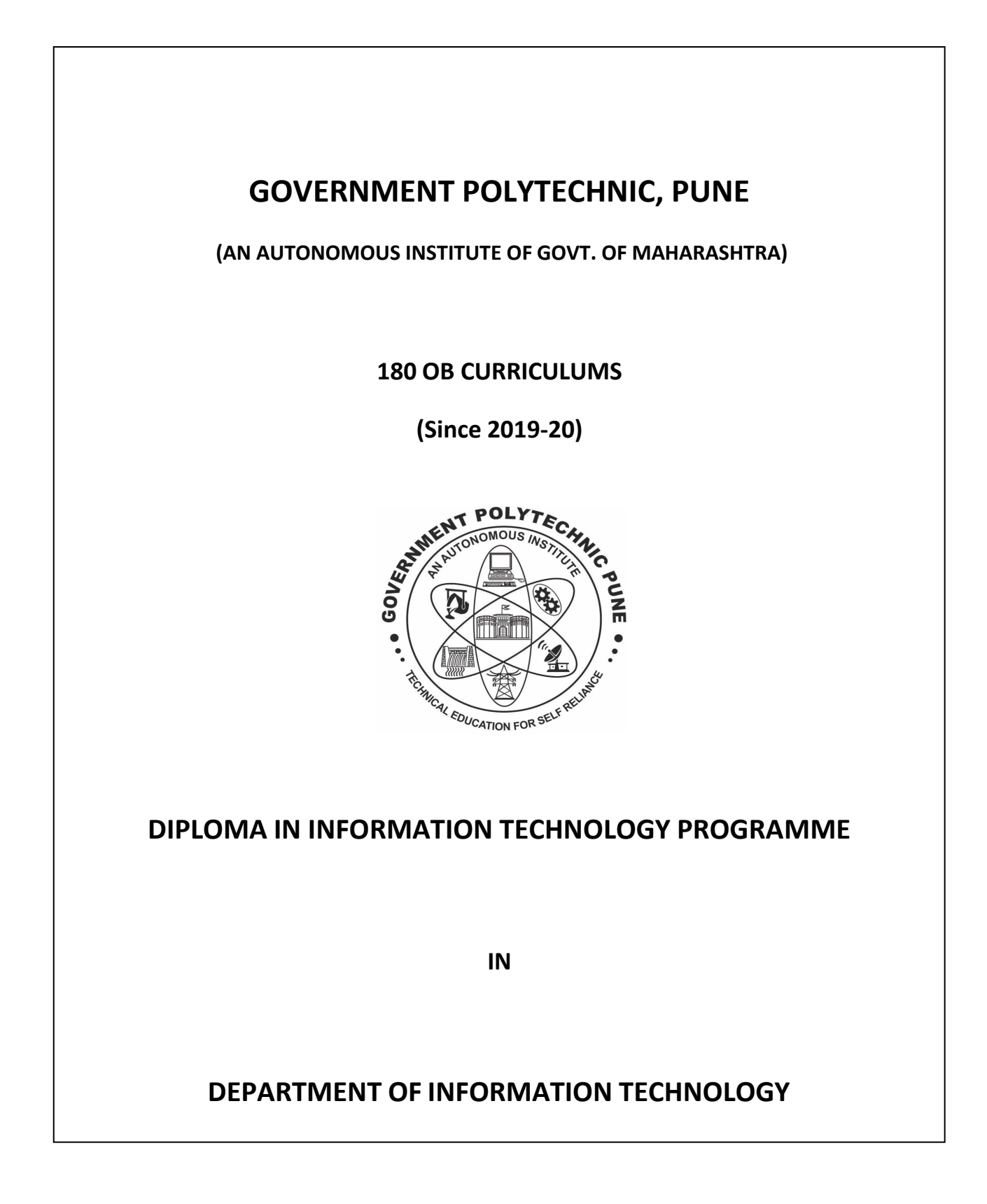

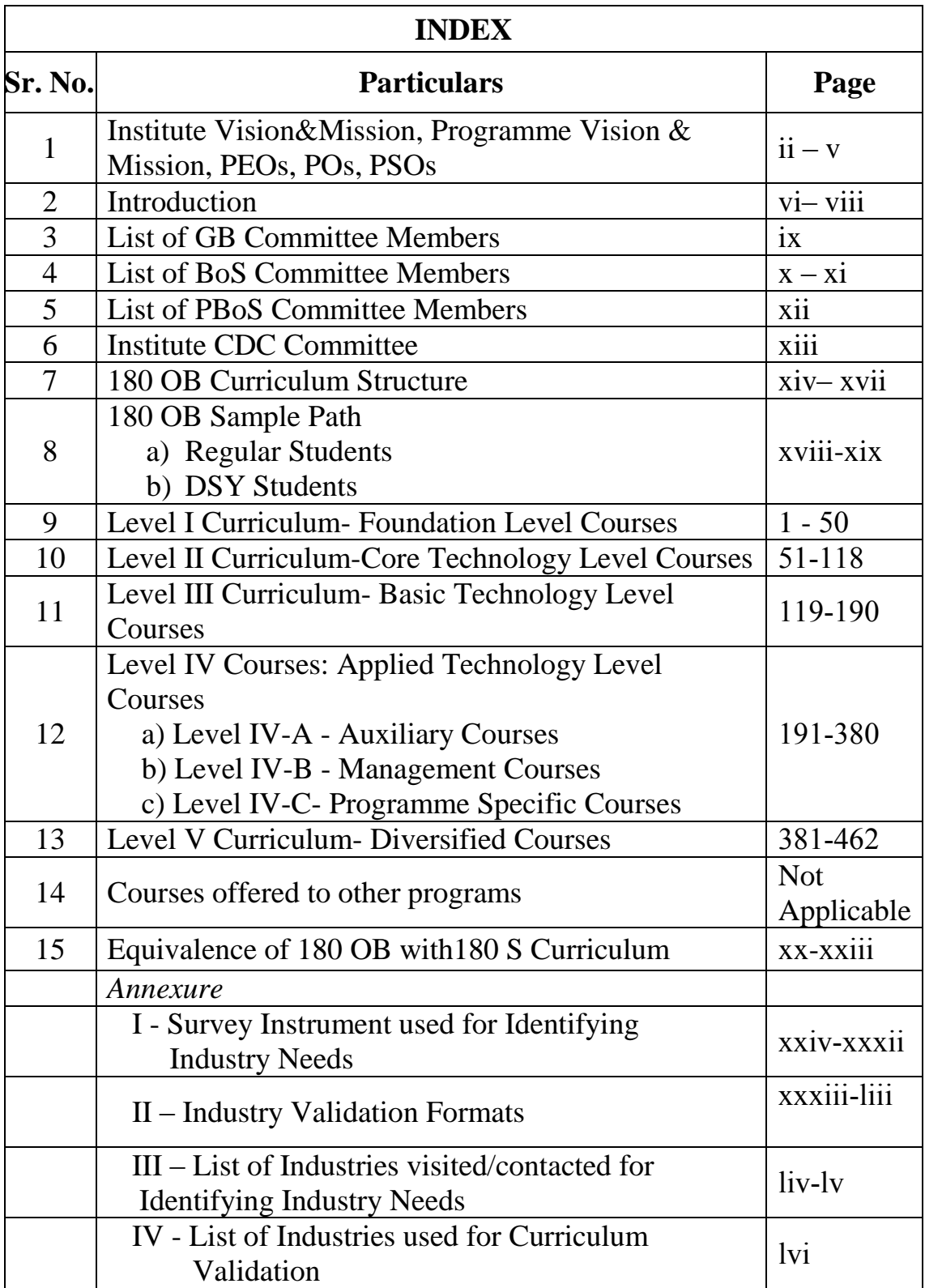

**(An Autonomous Institute of Government of Maharashtra)** 

### **Department of Information Technology**

### **Vision and Mission of Institute**

#### **Vision:**

To develop self-reliant, versatile, innovative, quality conscious engineers for betterment of society.

#### **Mission:**

- **M1:** Imparting updated curriculum in association with stakeholders.
- **M2:** Providing with the state of art infrastructure & facilities.
- **M3:** Set up strategic alliance with industries.
- **M4:** Enhancing e-governance.
- **M5:** Continuous development of faculty & staff.

### **Department of Information Technology**

### **Vision and Mission**

#### **VISION:**

To develop competent, self-reliant and progressive Information Technology Engineers to cater to technological advancements and societal needs.

#### **MISSION:**

- **M1**: Design, develop and implement state-of-art curriculum with industry co-ordination to acquire knowledge and skill.
- $\triangleright$  **M2**: Provide competitive infrastructure with well-developed lab facilities and upgrade staff knowledge and skills.
- **M3**: Groom student personality and inculcate soft skills.
- **M4**: Expand IT based developments in institute.

#### **PROGRAMME OUTCOMES (POs):**

- **PO1: Basic and discipline specific knowledge:** Apply knowledge of engineering mathematics, sciences, engineering fundamentals and discipline specific knowledge to solve core Information Technology related problems.
- **PO2: Problem analysis:** Identify and analyze well-defined computer related engineering problems using codified standard methods.
- **PO3: Design/ development of solutions:** Design and develop computer solutions for well-defined technical problems and assist with the design of systems components or processes to meet specified needs.
- **PO4: Engineering Tools, Experimentation and Testing:** Apply relevant software tools to solve intermediate Information Technology problems and conduct standard tests to computer related processes.
- **PO5: Engineering practices for society, sustainability and environment:** Apply computer solutions in context of society, sustainability, environment and ethical practices.
- **PO6: Project Management:** Use engineering management principles individually, as a team member or a leader to manage projects and effectively communicate about well-defined engineering activities.
- **PO7: Life-long learning:** Engage in independent and life-long learning activities in the context of technological changes in the Information Technology field and allied industry.

#### **Programme Educational Objectives (PEOs):**

- **PEO1:** Adopt IT based techniques for software project management, schedule & team management and work in multidisciplinary environment.
- **PEO2:** Analyze, design, restructure and coordinate hardware, networking and information management system.
- **PEO3:** Translate logical design to data model, employ tools and techniques for effective communication. Manage technical staff, operational staff and stakeholders.
- **PEO4:** Preparedness of graduates to take up higher studies, engage in independent and life-long learning**.**

#### **Programme Specific Outcomes (PSOs):**

- **PSO 1: Hardware and Networking:** Maintain, troubleshoot & provide hardware and networking support. Set up hardware and networking unit by applying IT related standards and principles.
- **PSO 2: Database Technologies:** Manage database system by applying IT solutions.
- **PSO 3: Software Development:** Develop, test and maintain software using IT technologies and tools.

#### **INTRODUCTION**

Government Polytechnic Pune is offering three years Diploma Programme in Information Technology since 1993. Subsequently under World Bank Project this institute was awarded the status of an autonomous institute of Government of Maharashtra. There onwards Government Polytechnic Pune is holding the responsibility of designing and revising its own curriculum. The first curriculum was implemented in 1994 under academic autonomy and subsequently it was revised and implemented in 1999, 2004, 2009, 2014 and the current revision 2019 is being implemented from academic year 2019-20. The curriculum revision is now a regular activity and the mandatory requirement of involvement of industry personnel in curriculum revision helps in enhancing the relevance of the programme curriculum. Curriculum development since 1994 is illustrated as below,

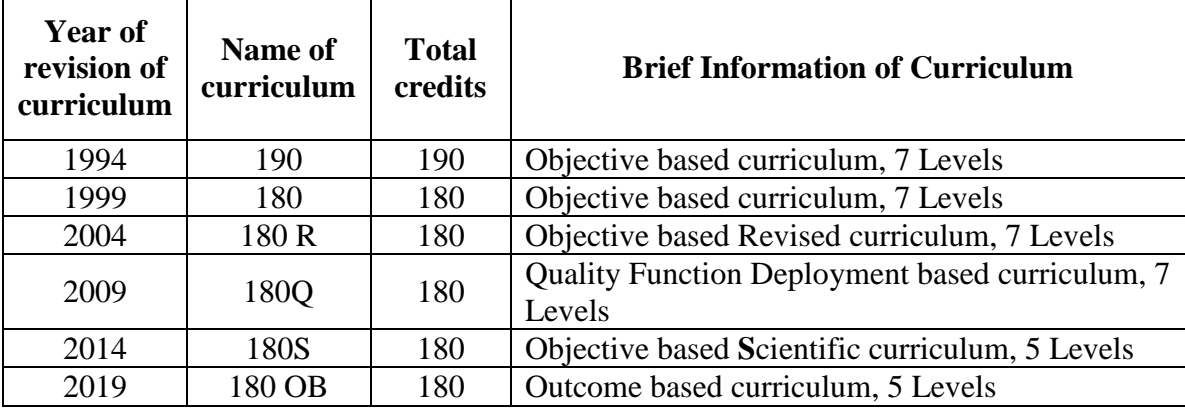

From Academic year 2019-20, newly revised curriculum named as **180 OB**, is being implemented for the first year and under revision for second- and third-year courses. Again, it's a 180-credit curriculum but based on outcome. Same procedure is adopted for revising the curriculum with addition of the unit outcomes, course outcomes and mapping of COs with POs and PSOs. The curriculum format for the course is also improvised with the addition of list of major equipment required along with specification, student activities, micro projects, special instructional strategies, learning resources including list of books with ISBN number and addresses of websites.

#### **Methodology for revising the curriculum**

The courses of curriculum are categorized into five different levels i.e. Foundation Courses, Core Technology courses. Basic Technology Courses, Applied Technology Courses and Diversified Courses. Well defined methodology is adopted for revising the curriculum structure and the content detailing of individual courses is carried out by a group of experts, as shown in below flow diagram. This is then approved by Board of Studies (BOS), Programme Wise Board of Studies (PBOS), and Governing Body (GB). The process adopted for designing the curriculum is as follows:

- 1. Identify skills (Cognitive, psychomotor and affective domain) by conducting industrial survey through questionnaire.
- 2. Record degree of identified skills of Diploma holder in industry on the scale of 1 to 4 (1- Most Important, 2-Important, 3- Less important, 4- Not preferred) through questionnaire.
- 3. Identify courses based on identified skills in industrial survey/feedback.
- 4. Categorize courses into three main streams
- 5. Placing the identified courses in appropriate levels.
- 6. Identify Course Objectives for each course based on the identified skill
- 7. Collection of feedback from experienced faculty about content details, teaching scheme and evaluation scheme
- 8. Revising the components of curriculum based on all the above feedbacks.
- 9. Validate the revised curriculum by Industry experts and Academia through conference.
- 10. Obtain equivalence from Maharashtra State Board of Technical Education Mumbai in due course of time.

Based on the feedback, in 180OB curriculum, new courses such as Entrepreneurship Development and Start-ups, Internet of things, Digital Marketing, Cloud Computing, Python Programming and Business Intelligence are added at appropriate levels. Also, contents of most courses are updated as per industry requirements. The special feature of this 180 OB curriculum is inclusion of six weeks in-plant training for all the students. Some Pre-requisite courses are also newly added.

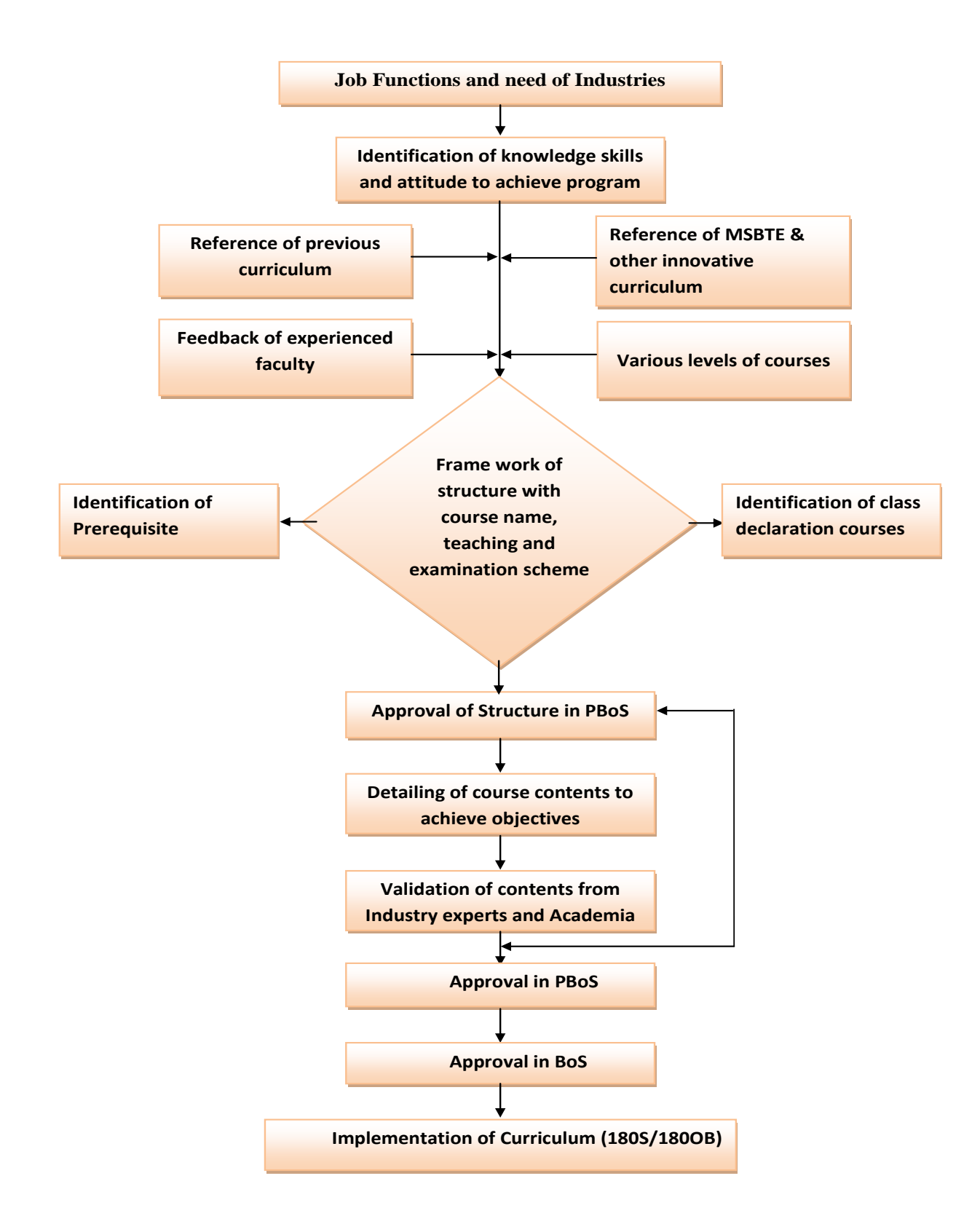

**(An Autonomous Institute of Government of Maharashtra) Department of Information Technology** 

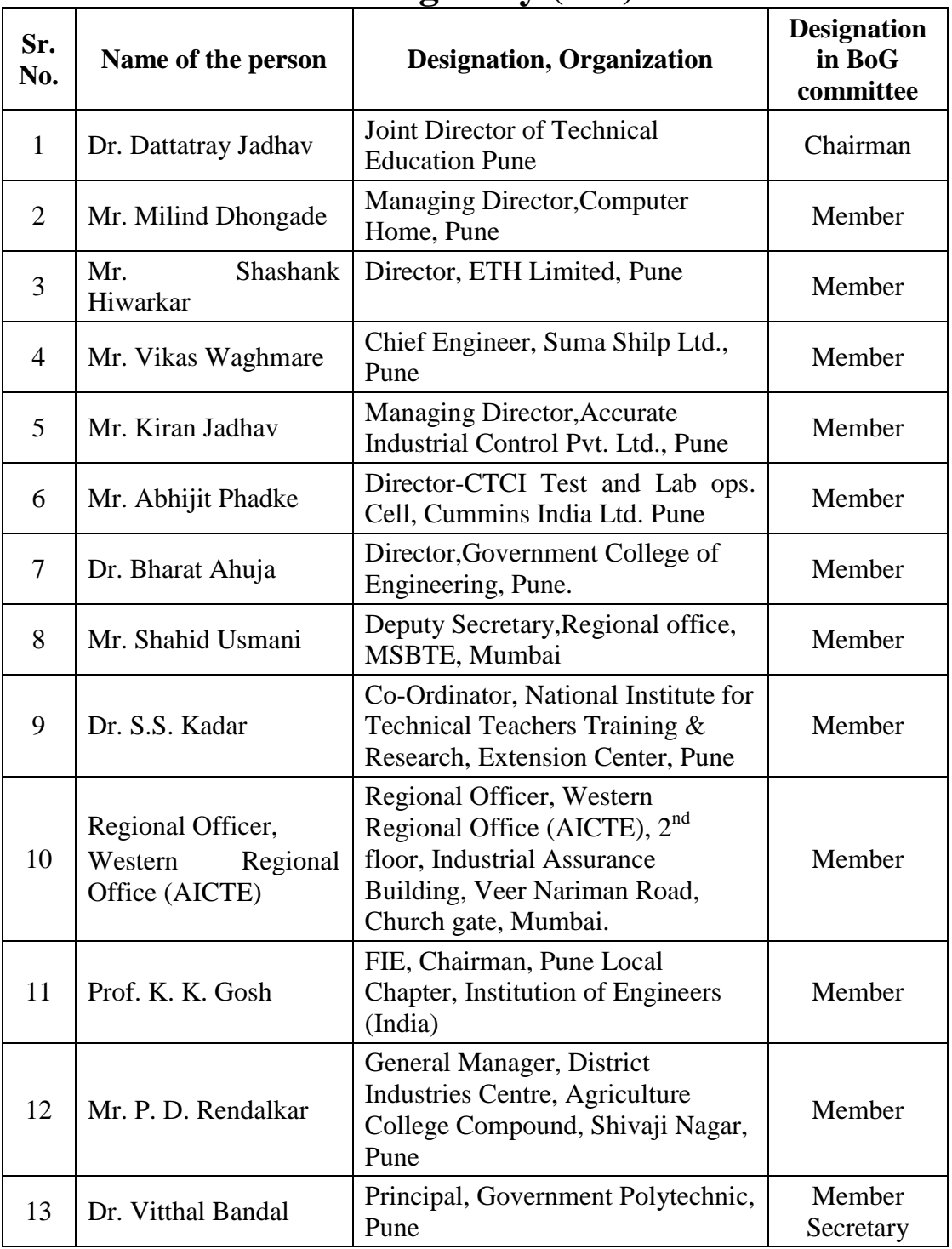

### **Governing Body (GB)**

**(An Autonomous Institute of Government of Maharashtra)** 

### **Department of Information Technology**

### **Board of Studies (BoS)**

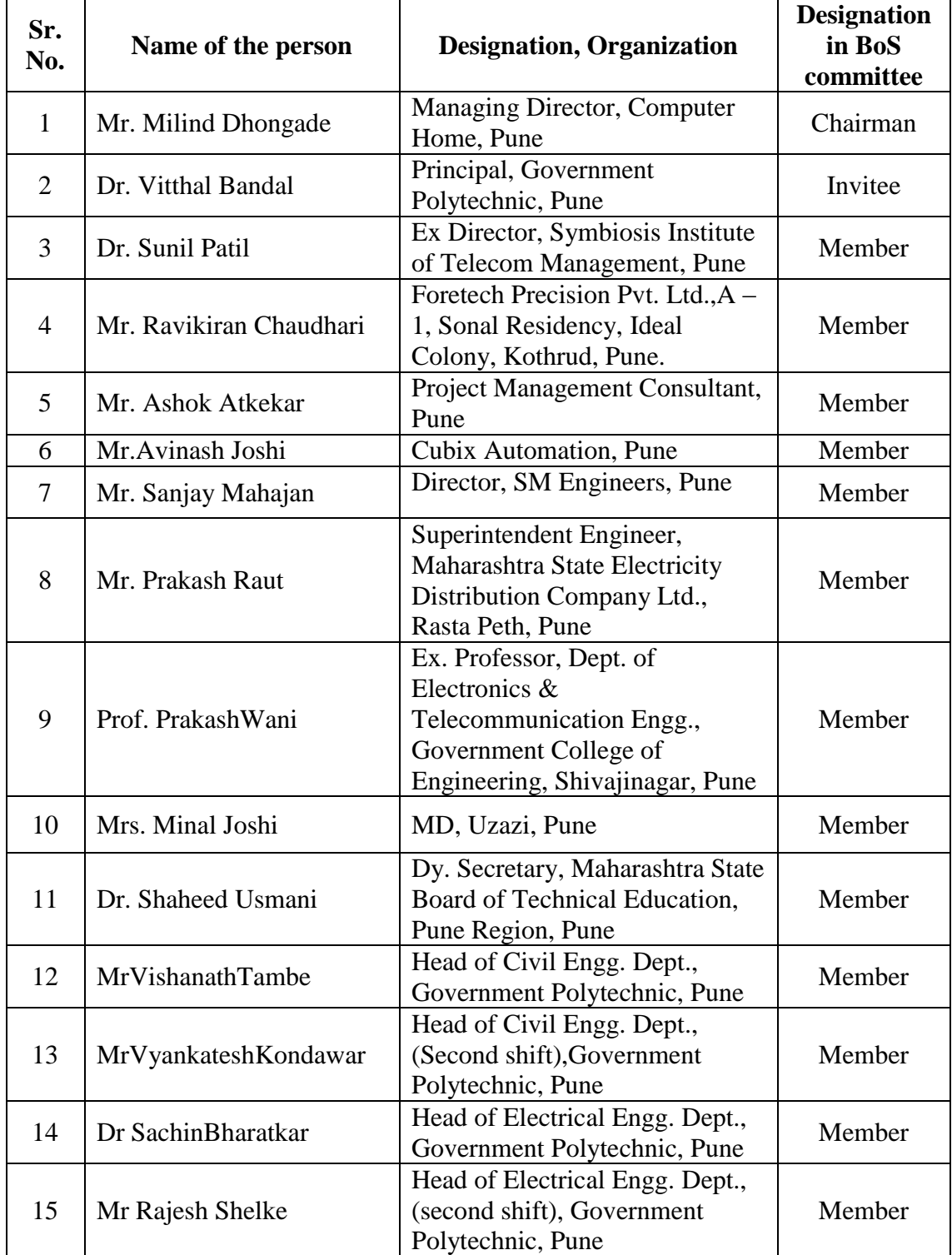

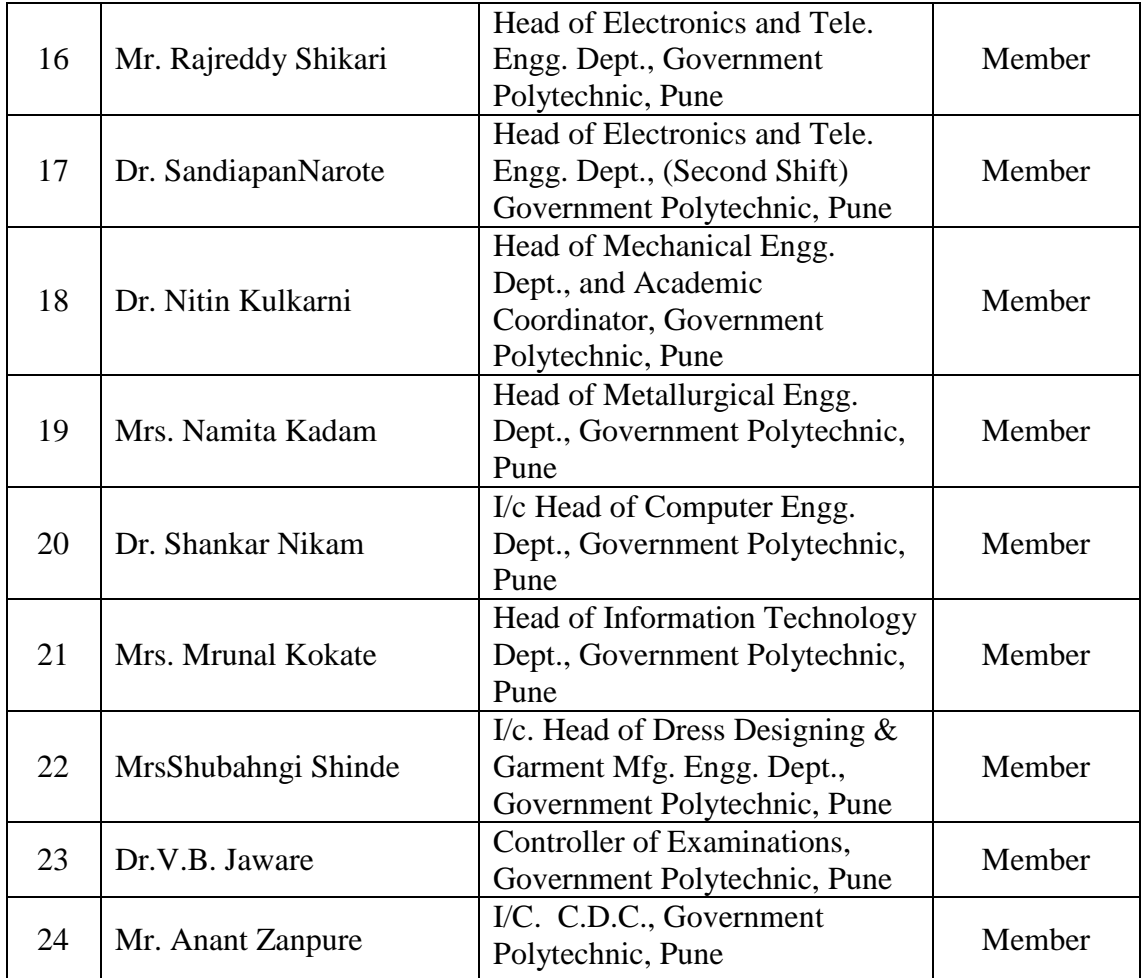

**(An Autonomous Institute of Government of Maharashtra)** 

### **Department of Information Technology**

### **Programme-wise Board of Studies (PBoS)**

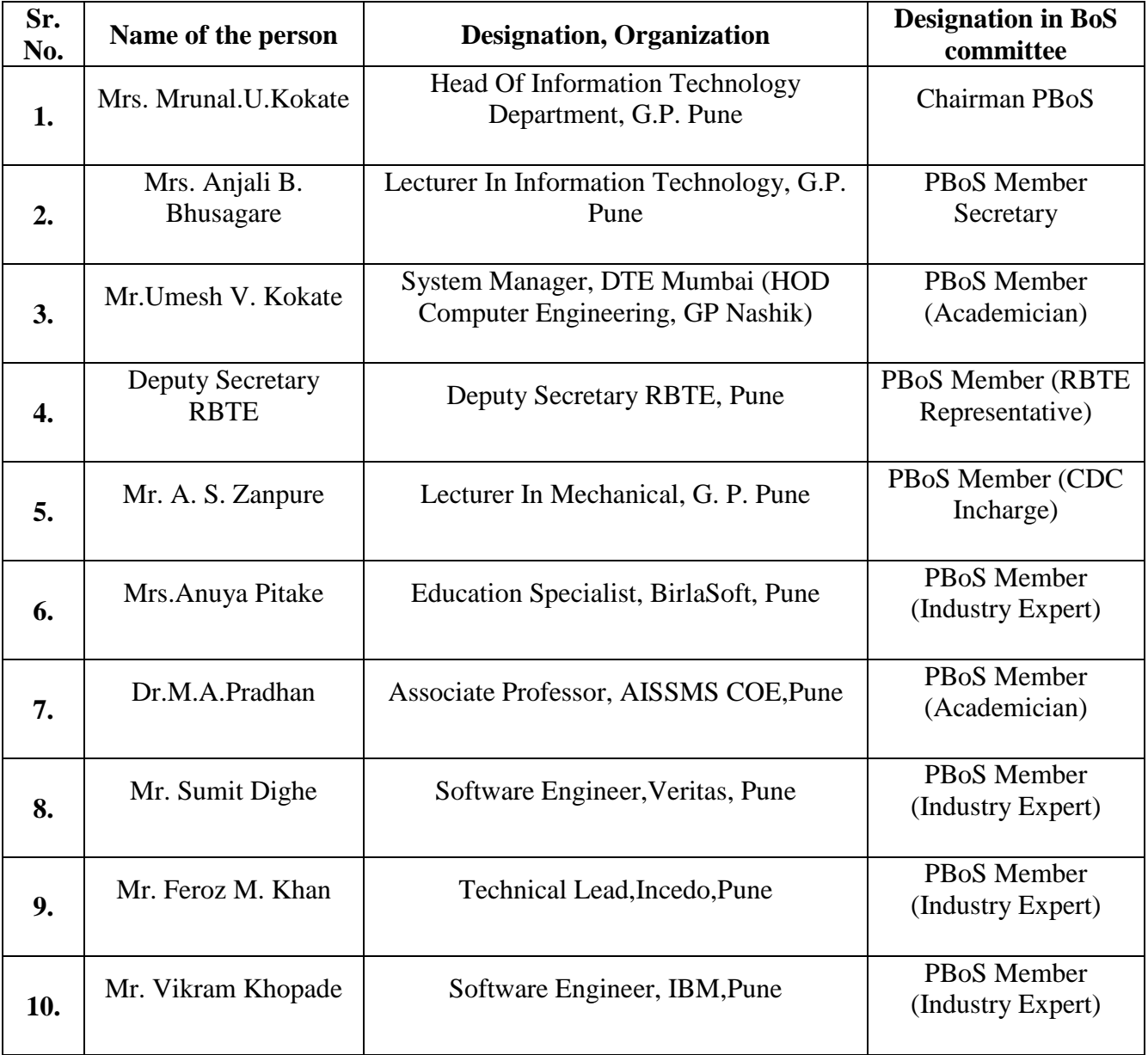

**(An Autonomous Institute of Government of Maharashtra)** 

### **Department of Information Technology**

### **Curriculum Development Cell committee of Institute**

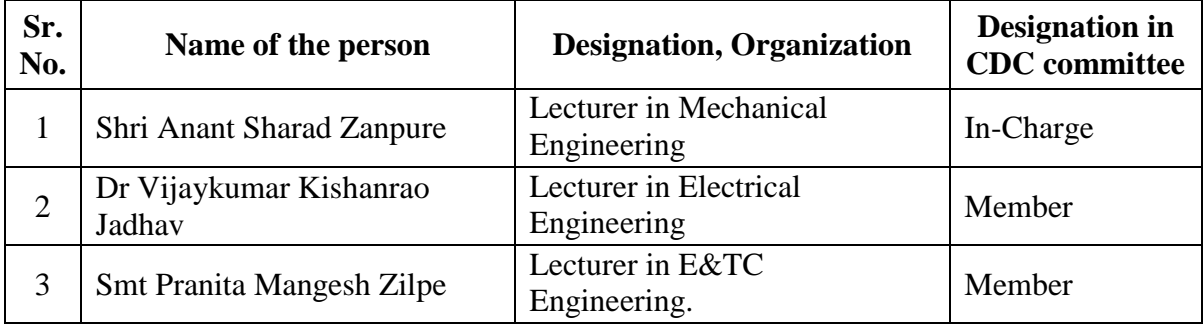

#### **Institute Level CDC Team:**

#### **Program wise CDC In- charges:**

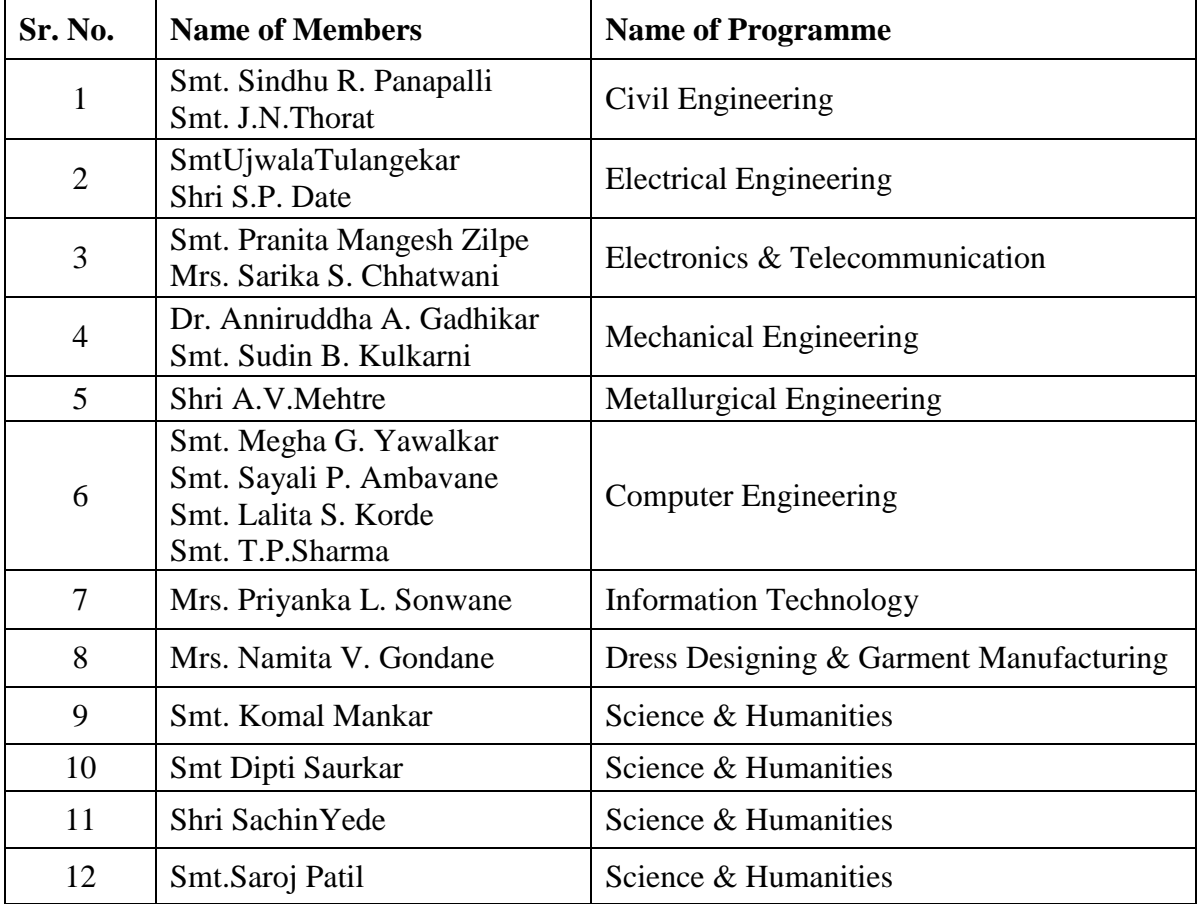

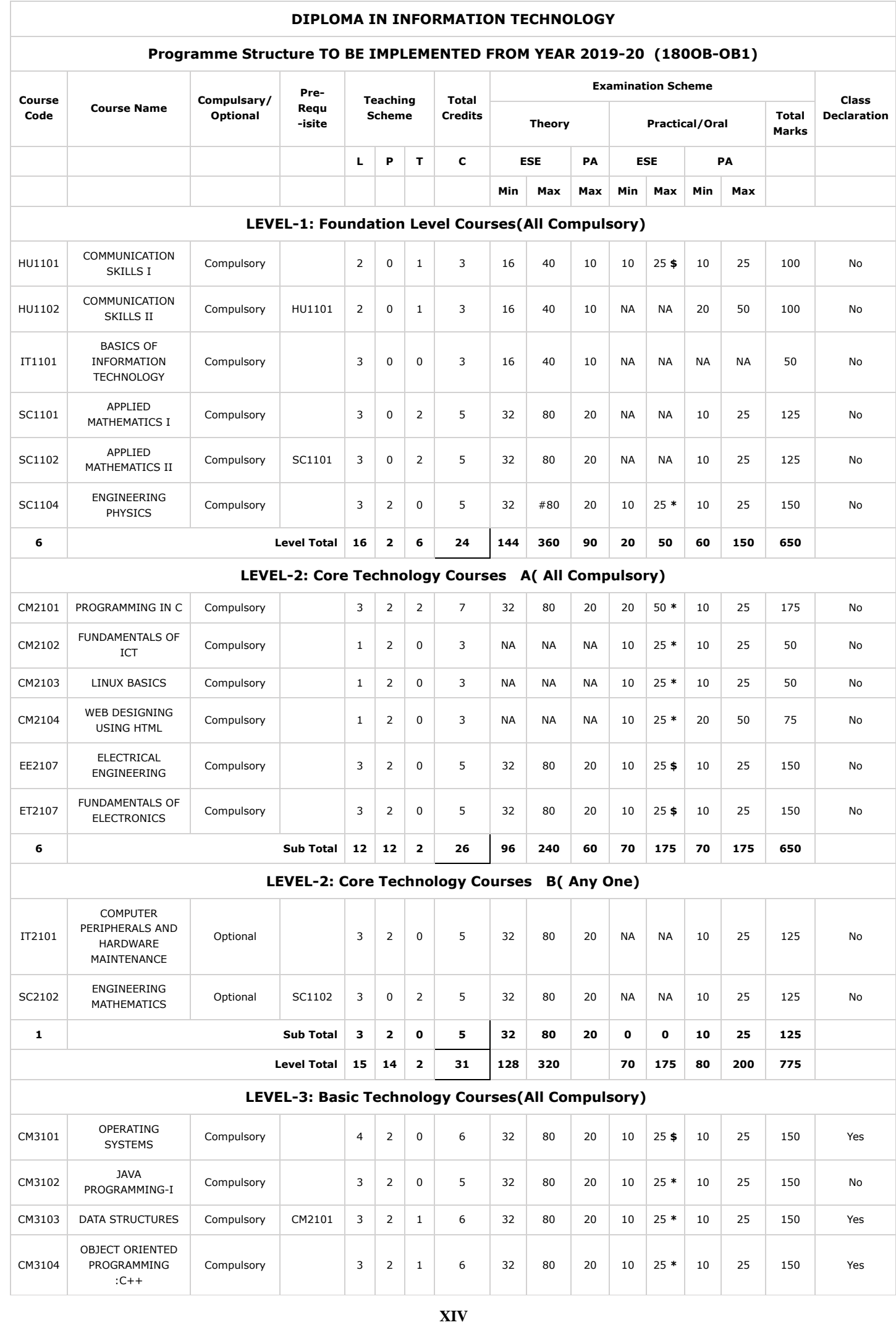

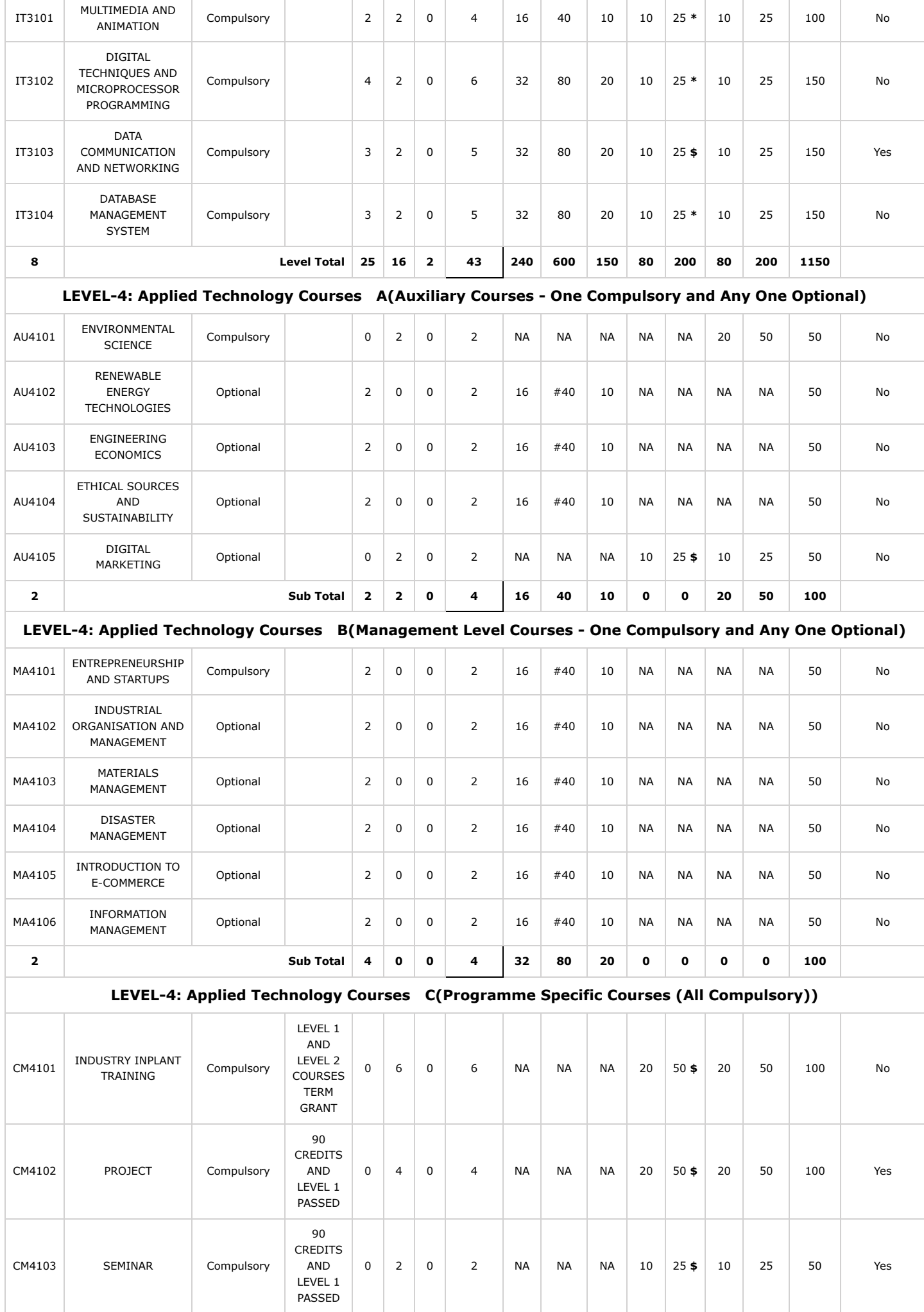

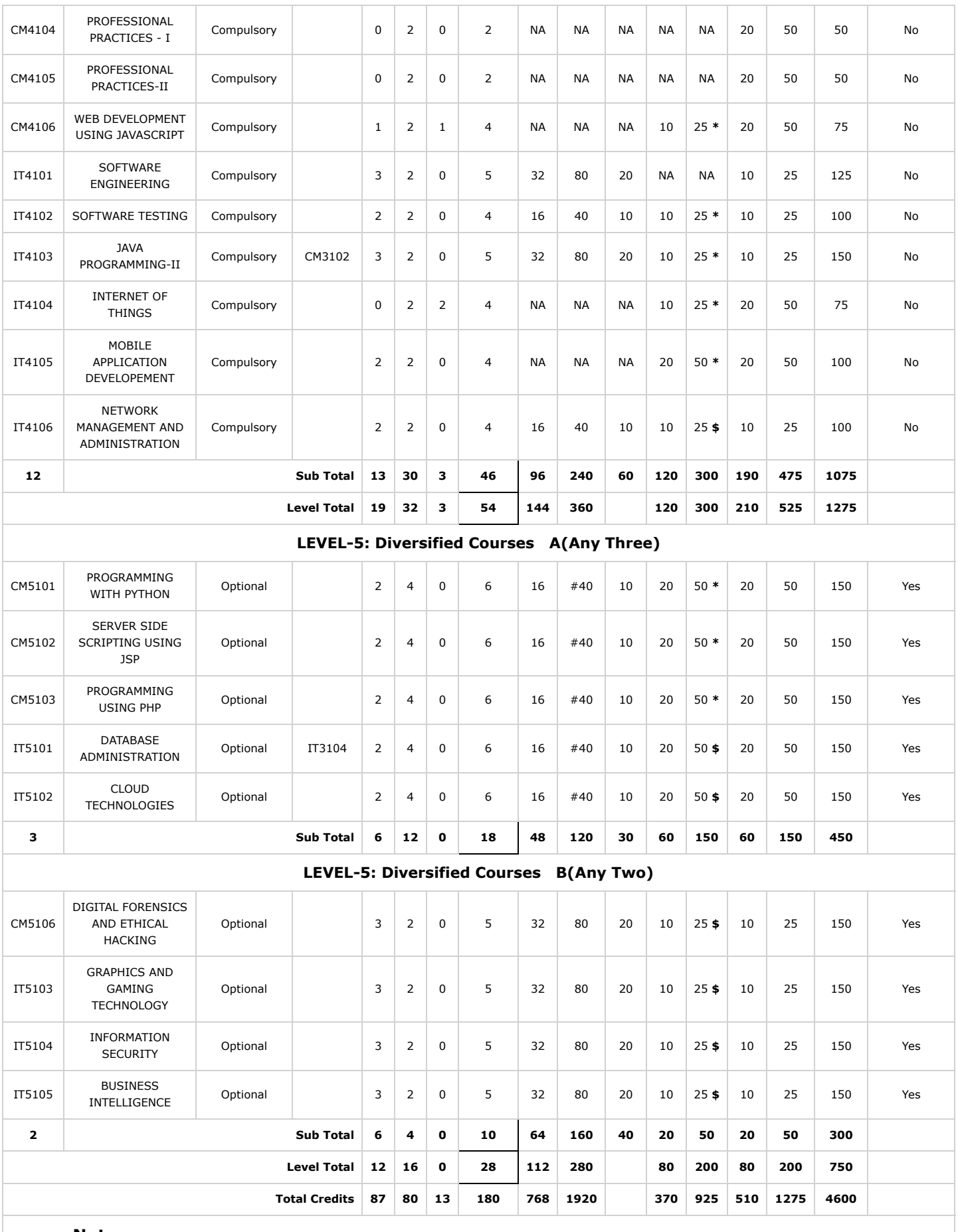

**Note: Prerequisite condition for registration to each class declaration course is that all level 1 courses must be passed. Legends** : **L**- Lecture, **P**- Practical, **T**- Tutorial, **C**- Credits ,**ESE**-End Semester Examination,**PA**- Progressive Assessment (Test I,II/TermWork) , **\***- Practical Exam, **\$**- Oral Exam, **#**- Online Examination Each Lecture/Practical period is of one clock hour;

#### **Details About 180OB-OB1 Structure**

**Note: The figures at Sr. No. 3,4,5,9,10 may slightly vary depending upon optional courses offered by the programme.**

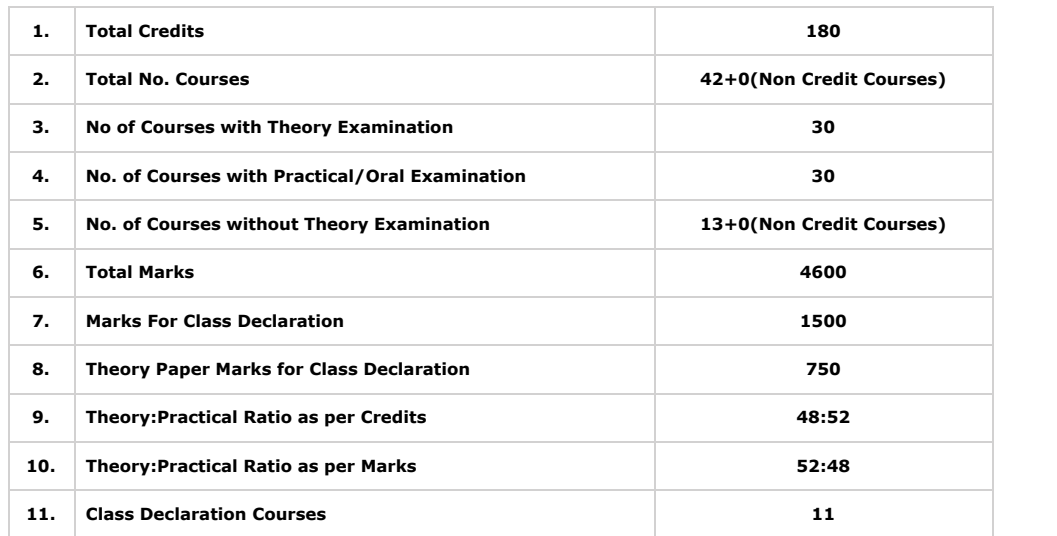

#### **DEPARTMENT OF INFORMATION TECHNOLOGY 180OB curriculum ‐Sample Path(For Regular Students)**

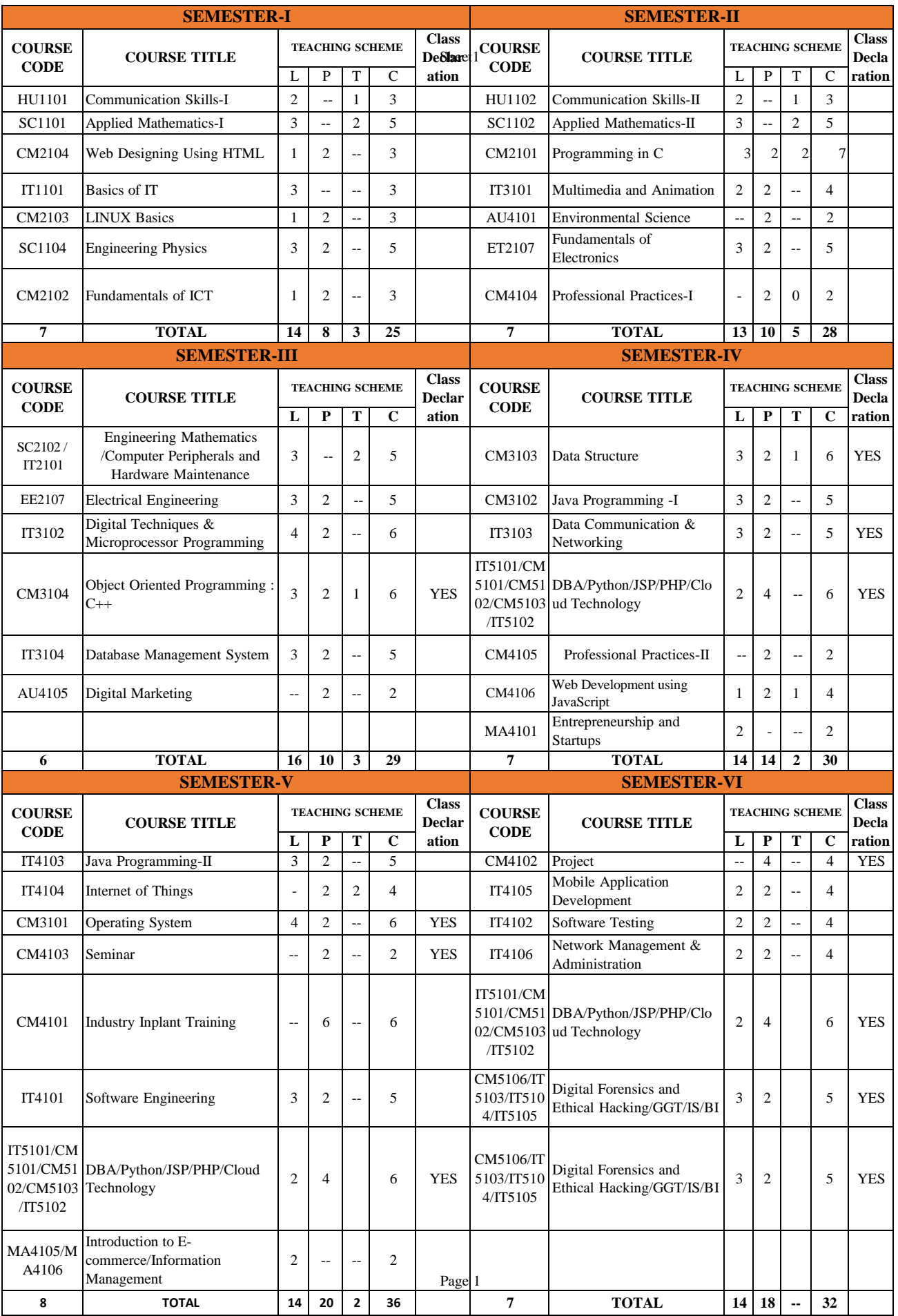

#### **DEPARTMENT OF INFORMATION TECHNOLOGY**

**180OB curriculum ‐Sample Path(For DSY Students)** 

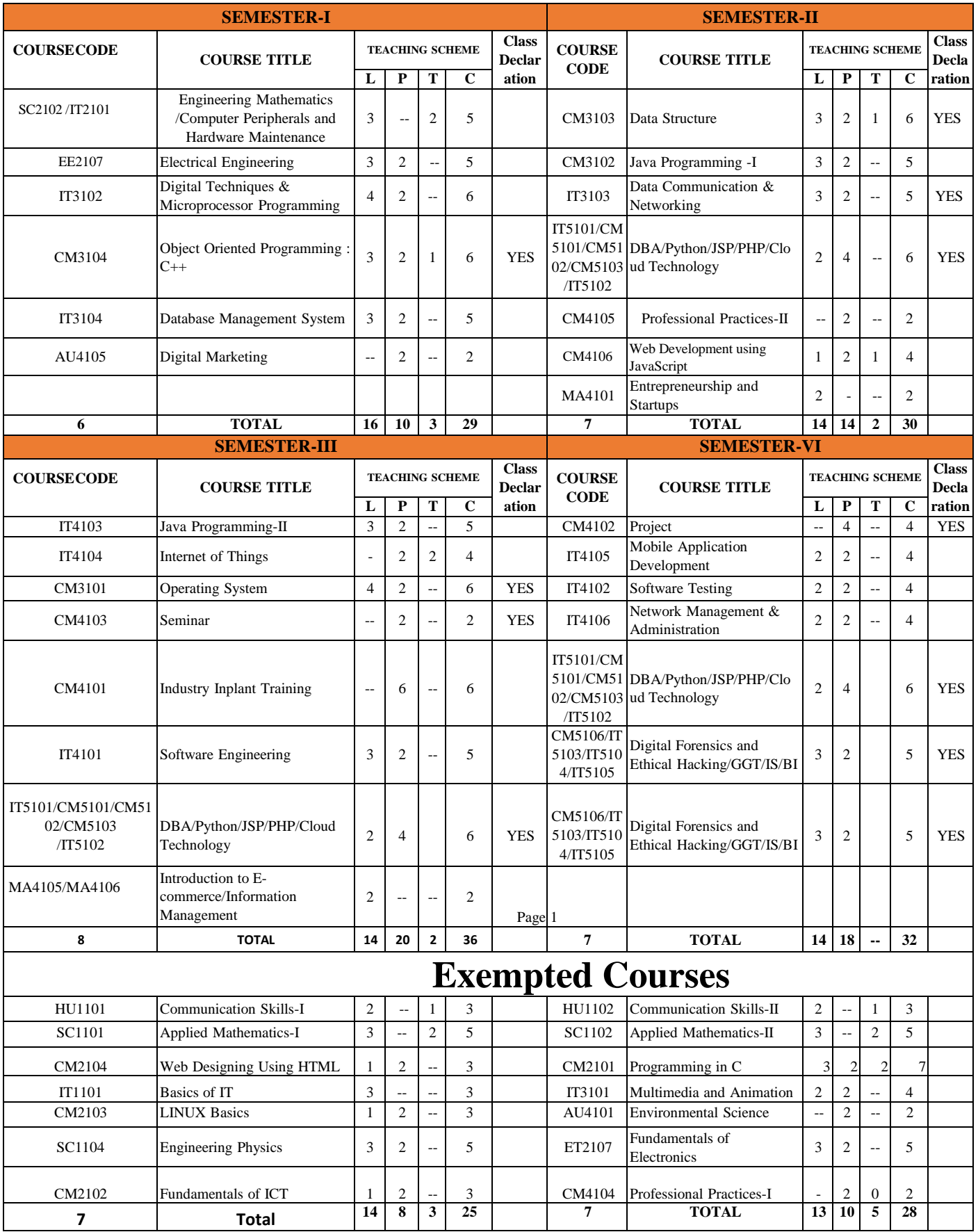

**(An Autonomous Institute of Government of Maharashtra)** 

**Department of Information Technology**

# **Level 1 Curriculum**

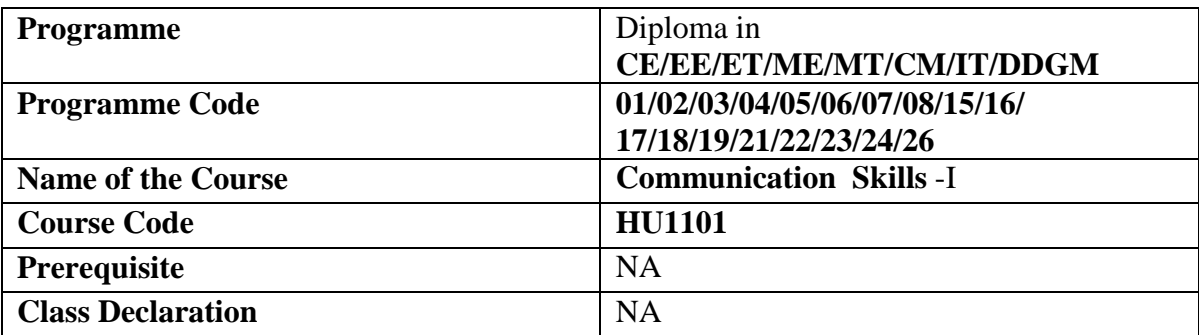

#### **Government Polytechnic , Pune '180 OB'** – **Scheme**

#### **1. TEACHING AND EXAMINATION SCHEME**

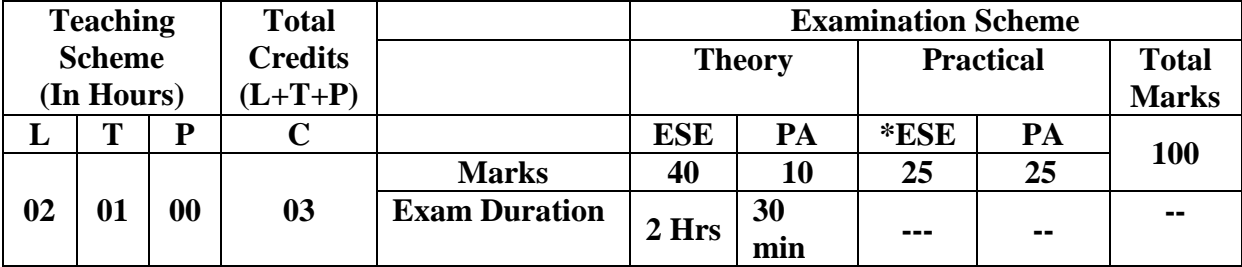

*Legends : L- Lecture, P- Practical, T- Tutorial, C- Credits ,ESE-End Semester Examination,PA- Progressive Assessment (Test I,II/TermWork) , \*- Practical Exam, \$- Oral Exam, #- Online Examination Each Lecture/Practical period is of one clock hour;* 

#### **2. RATIONALE**

Communication skills are a natural and necessary part of an organizational life . The goal of communication skills course is to produce civic-minded and competent communicators. At the end, students will acquire proficiency in oral and written methods along with non verbal communication.

#### **3. COMPETENCY**

The aim of this course is to attend following industry competency through various teaching learning experiences:

● **To develop English Language Speaking Abilities, enrich fluency, and to make students get acquainted with basics of communication skills.**

#### **4. COURSE OUTCOMES (COs)**

The theory, practical experiences and relevant soft skills associated with this course are to be taught and implemented, so that the student demonstrates the following industryoriented COs associated with the above-mentioned competency**:**

#### **1. Communicate effectively to overcome barriers.**

- **2. Apply Nonverbal codes for effective communication.**
- **3. Apply Learning Skills .**
- **4. Interpret information to present orally.**
- **5. Use Language lab for improving listening and speaking abilities**

#### **5. SUGGESTED PRACTICALS/ EXERCISES**

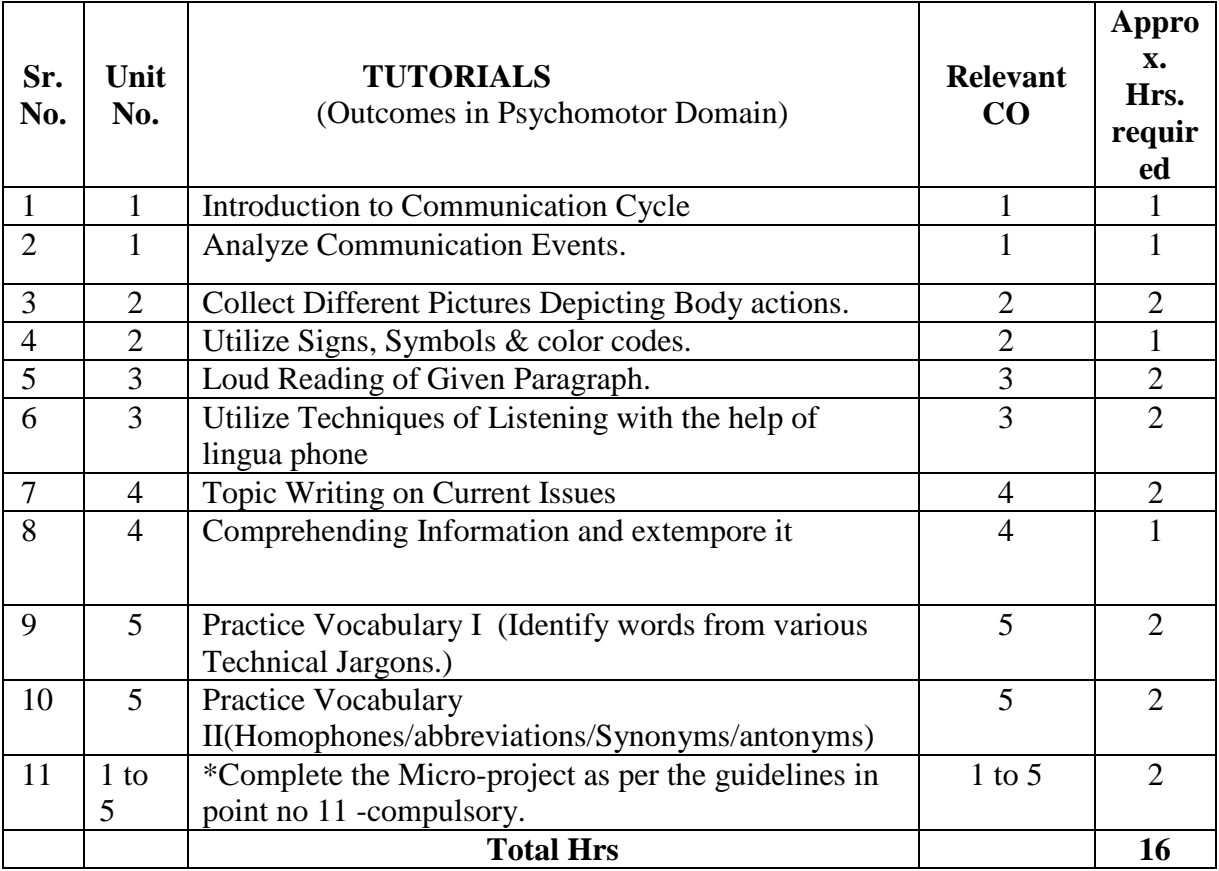

#### Assignment no 11 is compulsory. \*Perform assignment no.4 or 9

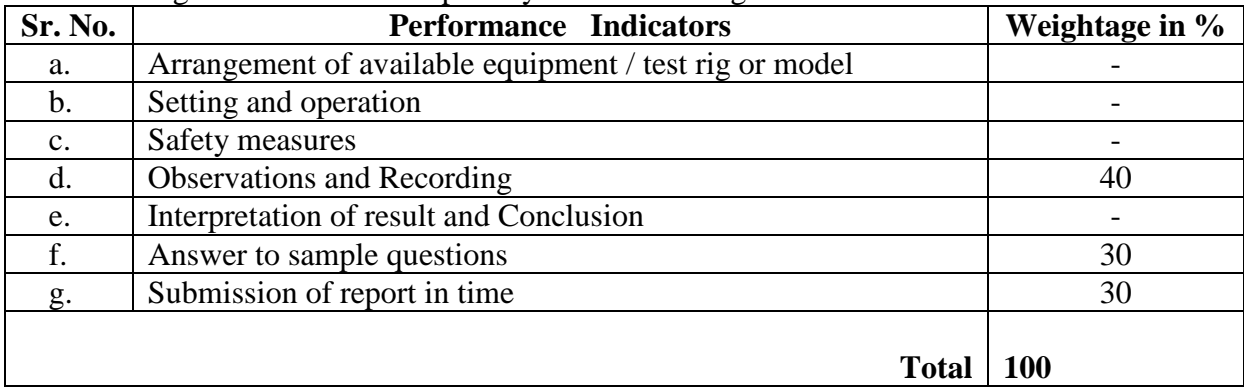

#### **6. MAJOR EQUIPMENT/ INSTRUMENTS REQUIRED**

The major equipment with broad specification mentioned here will usher in uniformity in conduct of practical, as well as aid to procure equipment by authorities concerned**.**

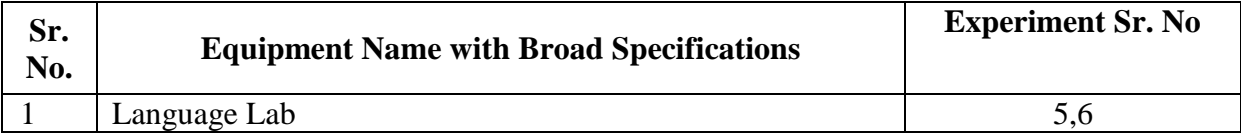

#### **7. THEORY COMPONENTS**

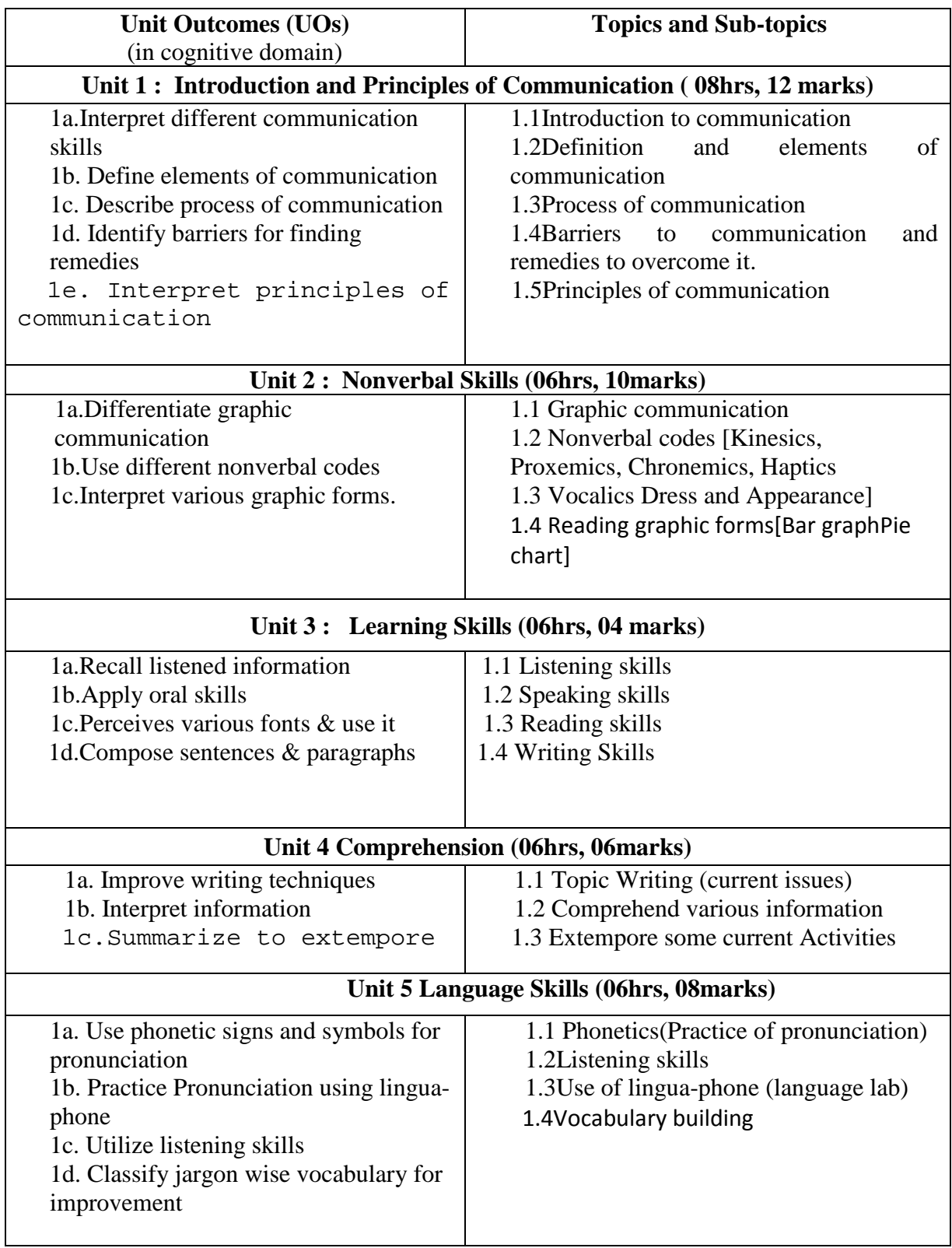

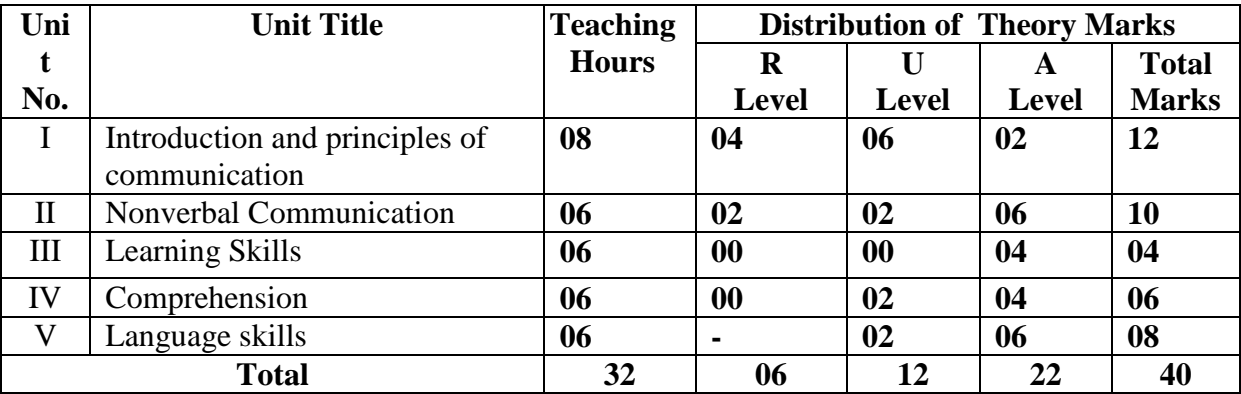

#### **8. SUGGESTED SPECIFICATION TABLE FOR QUESTION PAPER DESIGN**

#### **8. SUGGESTED STUDENT ACTIVITIES**

Other than the classroom and laboratory learning, following are the suggested studentrelated *co-curricular* activities which can be undertaken to accelerate the attainment of the various outcomes in this course: Students should conduct following activities in group and prepare reports of about 5 pages for each activity, also collect/record physical evidences for their (student's) portfolio which will be useful for their placement interviews:

- a. Prepare journal based on practical performed inLing phone laboratory. Journal consists of drawing, observations, required equipment, date of performance with teacher signature.
- b. Collection of Paper cuttings from magazines, Newspapers, periodicals etc
- c. Encyclopedia

#### **9. SUGGESTED SPECIAL INSTRUCTIONAL STRATEGIES (if any)**

These are sample strategies, which the teacher can use to accelerate the attainment of the various outcomes in this course:

- a. Massive open online courses (*MOOCs*) may be used to teach various topics/subtopics.
- b. About *15-20% of the topics/subtopics* which is relatively simpler or descriptive in nature is to be given to the students for *self-directed learning* and assess the development of the COs through classroom presentations (see implementation guideline for details).
- c. With respect to item No.8, teachers need to ensure to create opportunities and provisions for *co-curricular activities*.
- d. Guide student(s) in undertaking micro-projects.
- e. Correlate subtopics with power plant systems and equipment.
- f. Use proper equivalent analogy to explain different concepts.
- g. Use Flash/Animations to explain various components, operation and
- h. Teacher should ask the students to go through instruction and Technical manuals

#### **10. SUGGESTED MICRO-PROJECTS**

*Only one micro-project* is planned to be undertaken by a student that needs to be assigned to him/her in the beginning of the semester. In the first four semesters, the microproject are group-based. However, in the fifth and sixth semesters, it should be preferably be *individually* undertaken to build up the skill and confidence in every student to become problem solver so that s/he contributes to the projects of the industry. In special situations where groups have to be formed for micro-projects, the number of students in the group should *not exceed three.*

The micro-project could be industry application based, internet-based, workshopbased, laboratory-based or field-based. Each micro-project should encompass two or more COs which are in fact, an integration of POs, UOs and ADOs. Each student will have to maintain a dated work diary consisting of individual contributions in the project work and give a seminar presentation of it before submission. The total duration of the micro-project should not be less than *16 (sixteen) student engagement hours* during the course. The student ought to submit a micro-project by the end of the semester to develop the industry-oriented COs.

A suggestive list of micro-projects is given here. Similar micro-projects could be added by the concerned faculty:

- **a. Students must collect pictures depicting various body actions.**
- **b. Students should utilize signs, symbols, signals and color code to represent traffic signals.**
- **c. Students should prepare a table of Jargon wise vocabulary of various technical domains.**
- **d. Students should extempore on a given topic.**
- **e. Students should collect abbreviations related to the corporate world.**

#### **12. SUGGESTED LEARNING RESOURCES**

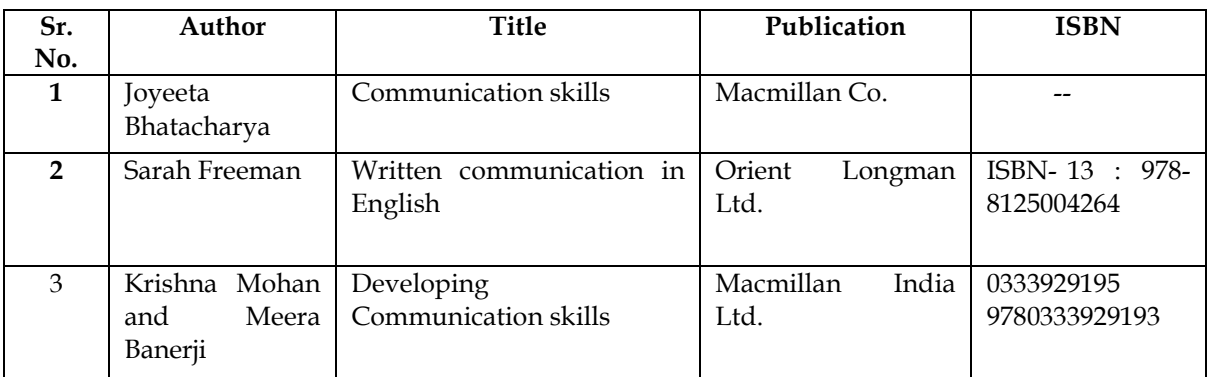

#### **13. SOFTWARE/LEARNING WEBSITES**

- 1.**[www.talkenglish.com](http://www.talkenglish.com/)**
- **2.Edutech.com**
- **3.Swayam.com**
- **4** .**[www.mooc.org](http://www.mooc.org/)**

#### **14. PO - COMPETENCY- CO MAPPING**

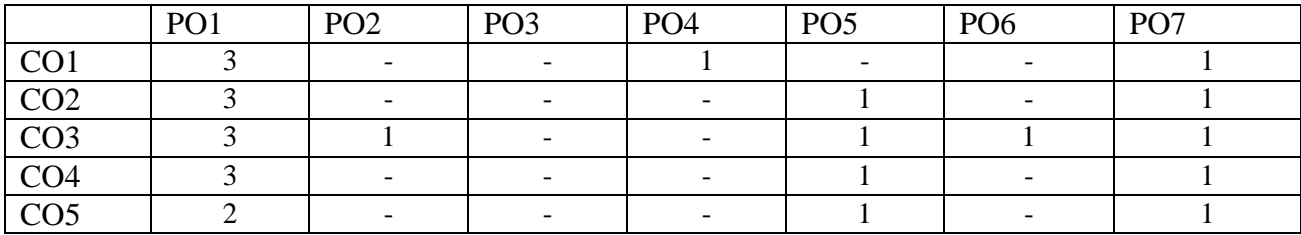

#### **1) Civil Engineering**

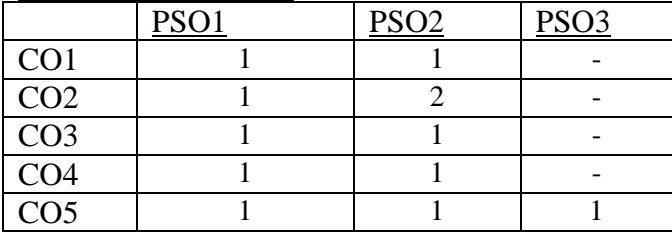

#### **2) Electrical Engineering**

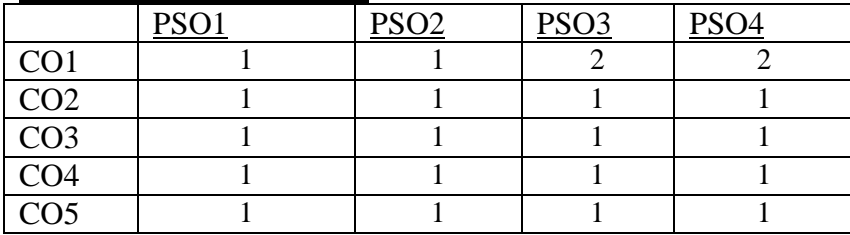

#### **3) Electronics and Telecommunication Engineering**

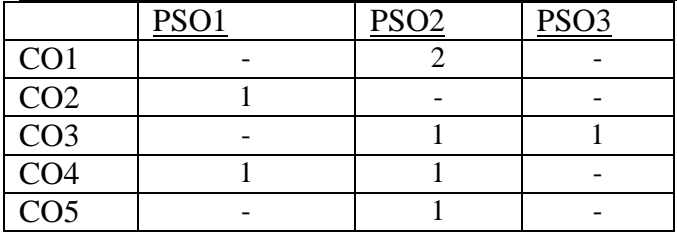

#### **4) Mechanical Engineering**

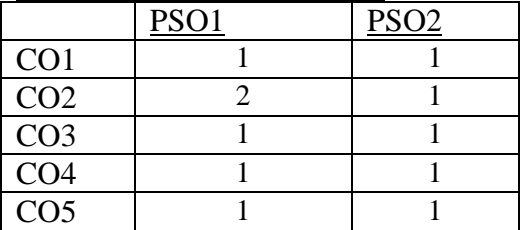

#### **5) Metallurgical Engineering**

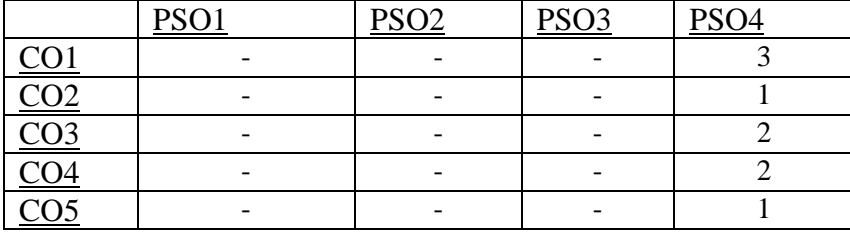

#### **6) Computer Engineering**

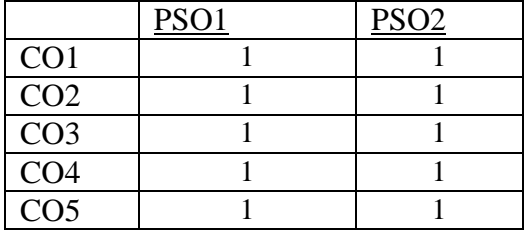

### **7) Information Technology**

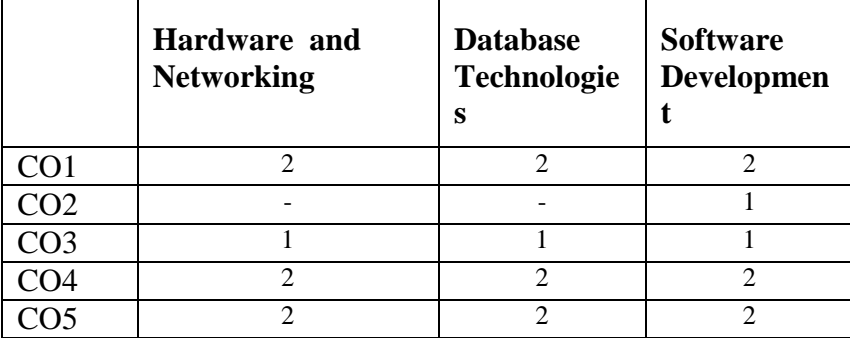

#### **8) Dress Designing and Garment Manufacture**

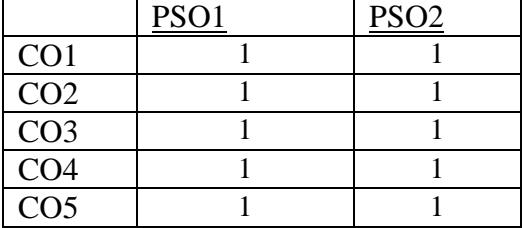

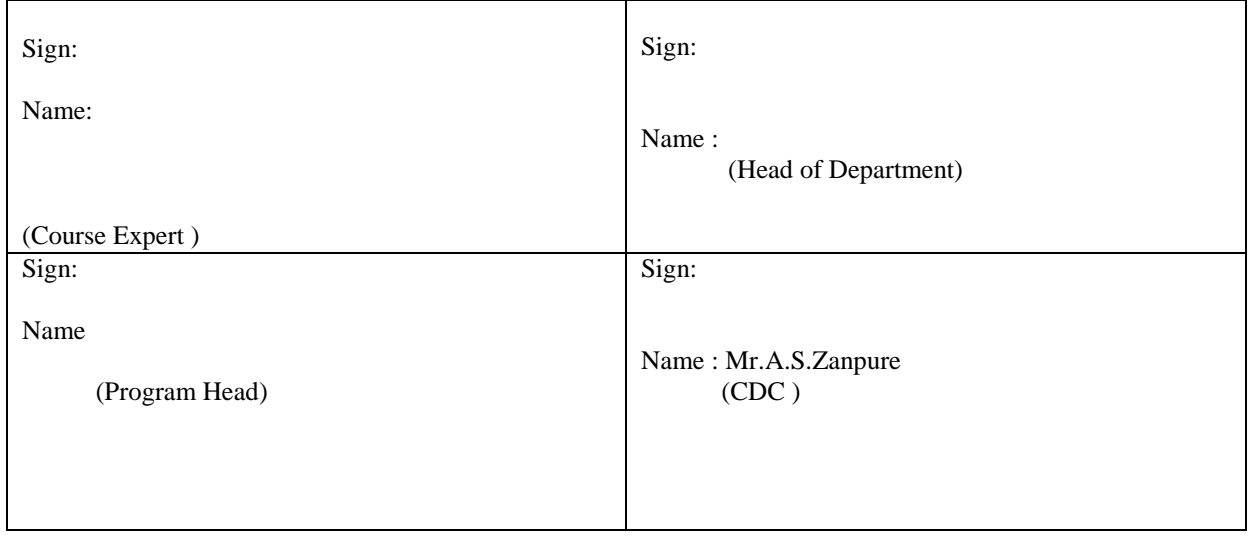

**'180 OB'** – **Scheme**

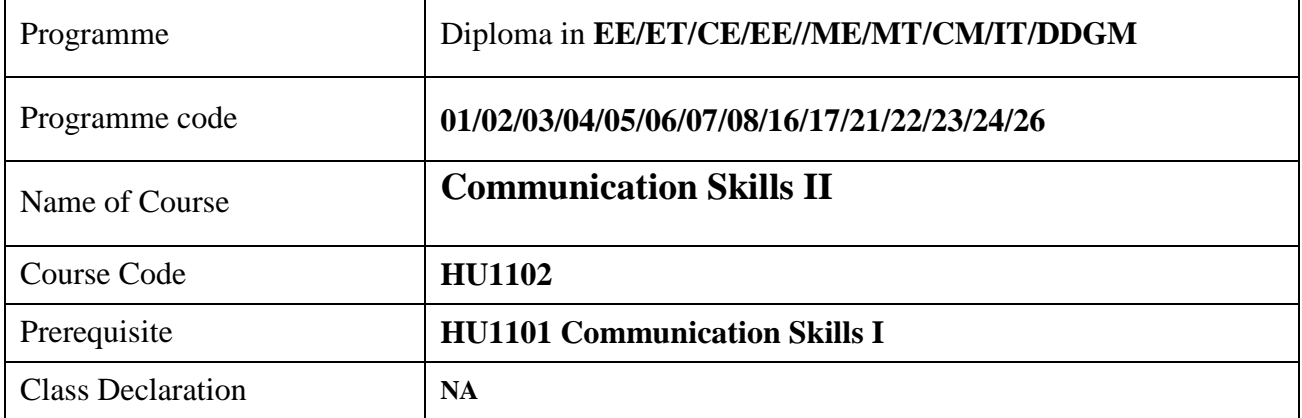

#### **1. TEACHING AND EXAMINATION SCHEME**

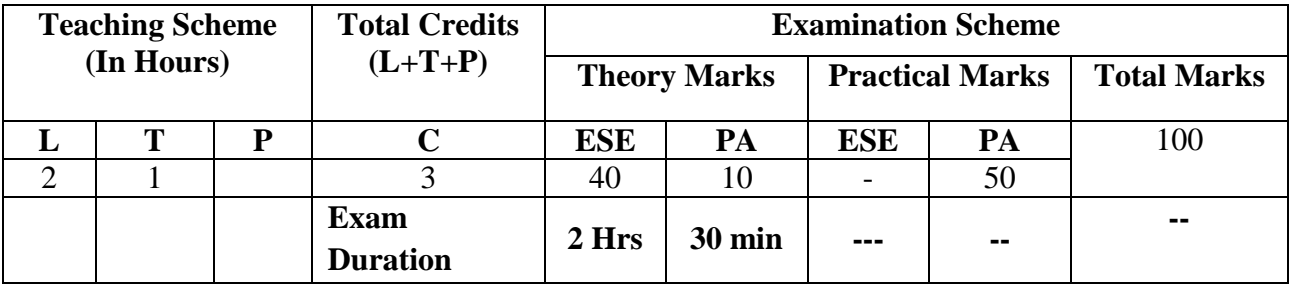

*Legends : L- Lecture, P- Practical, T- Tutorial, C- Credits ,ESE-End Semester Examination,PA- Progressive Assessment (Test I,II/TermWork) , \*- Practical Exam, \$- Oral Exam, #- Online Examination Each Lecture/Practical period is of one clock hour;* 

#### **2. RATIONALE**

Communication skills course is used in all spheres of human life – personal, social and professional. Students will get fair knowledge of communication skills to handle the future jobs in industry. This course includes the practice of oral and written communication, correspondence with others and giving presentations**.**

#### **3. COMPETENCY**

The aim of this course is to attend following industry competency through various teaching learning experiences:

#### ● **To build confidence in written correspondence required in technical fields.**

#### **4. COURSE OUTCOMES (COs)**

The theory, practical experiences and relevant soft skills associated with this course are to be taught and implemented, so that the student demonstrates the following industryoriented COs associated with the above-mentioned competency**:**

- **1: Prepare various speeches for presentation**
- **2: Write an application for Business purposes.**
- **3: Write various technical reports.**
- **4: Write business letters.**

#### **5. SUGGESTED PRACTICALS/ EXERCISES**

The practicals in this section are PrOs (i.e. sub-components of the COs) to be developed and assessed in the student for the attainment of the competency**:** 

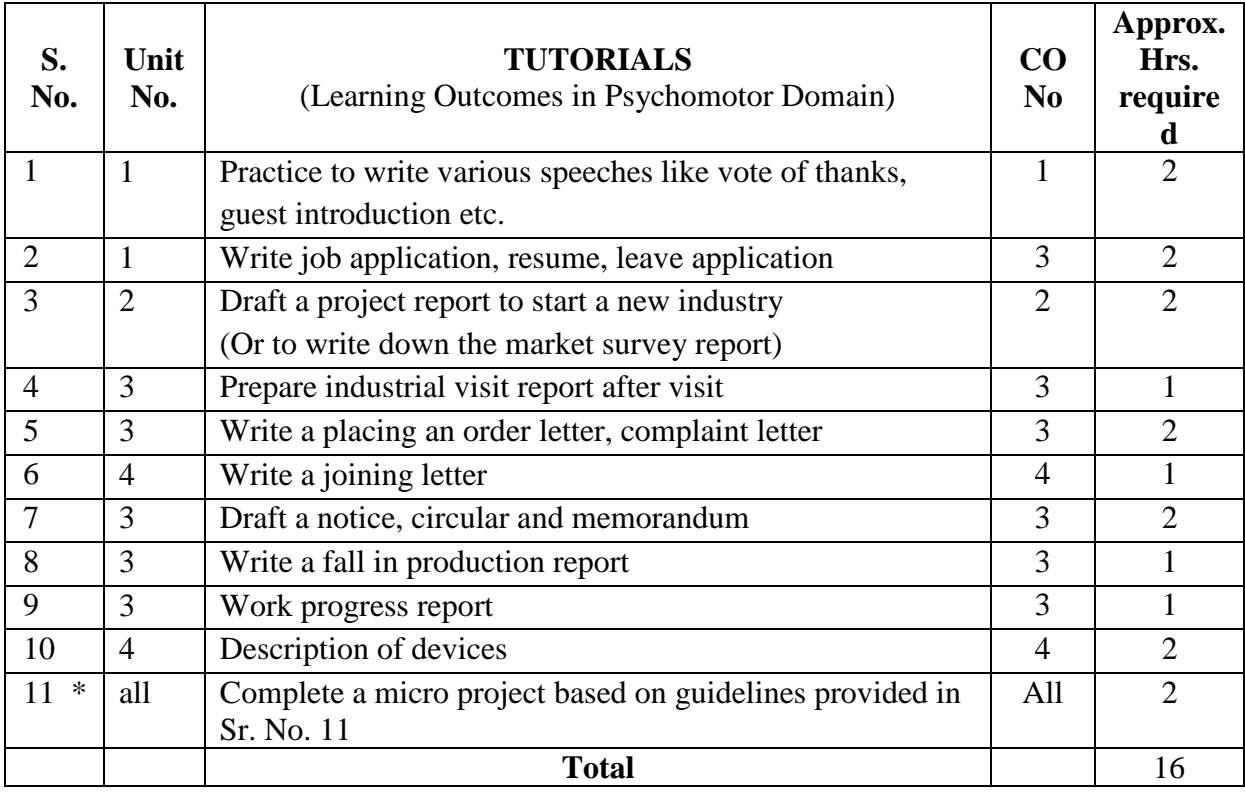

\* Sr. No. 11 is compulsory , perform Sr. No. 3 or 7

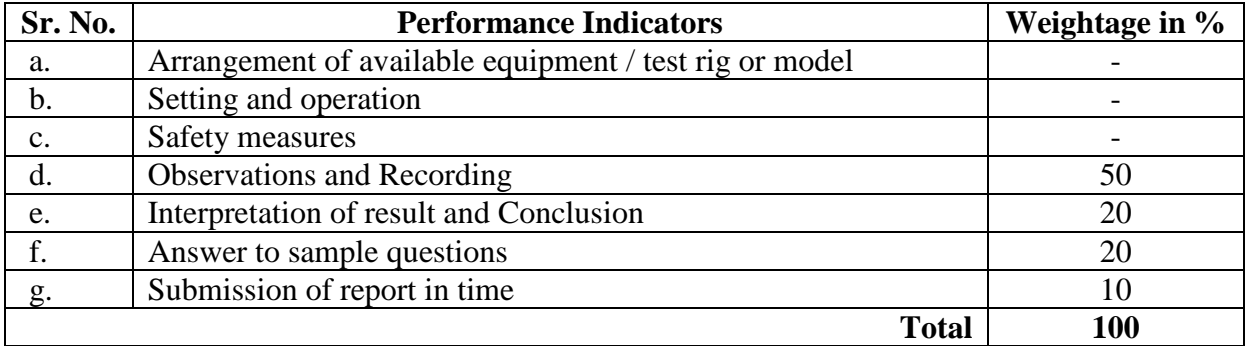

#### **6. MAJOR EQUIPMENT/ INSTRUMENTS REQUIRED**

**NA**

#### **7. THEORY COMPONENTS**

The following topics/subtopics should be taught and assessed in order to develop UOs for achieving the COs to attain the identified competency**.**

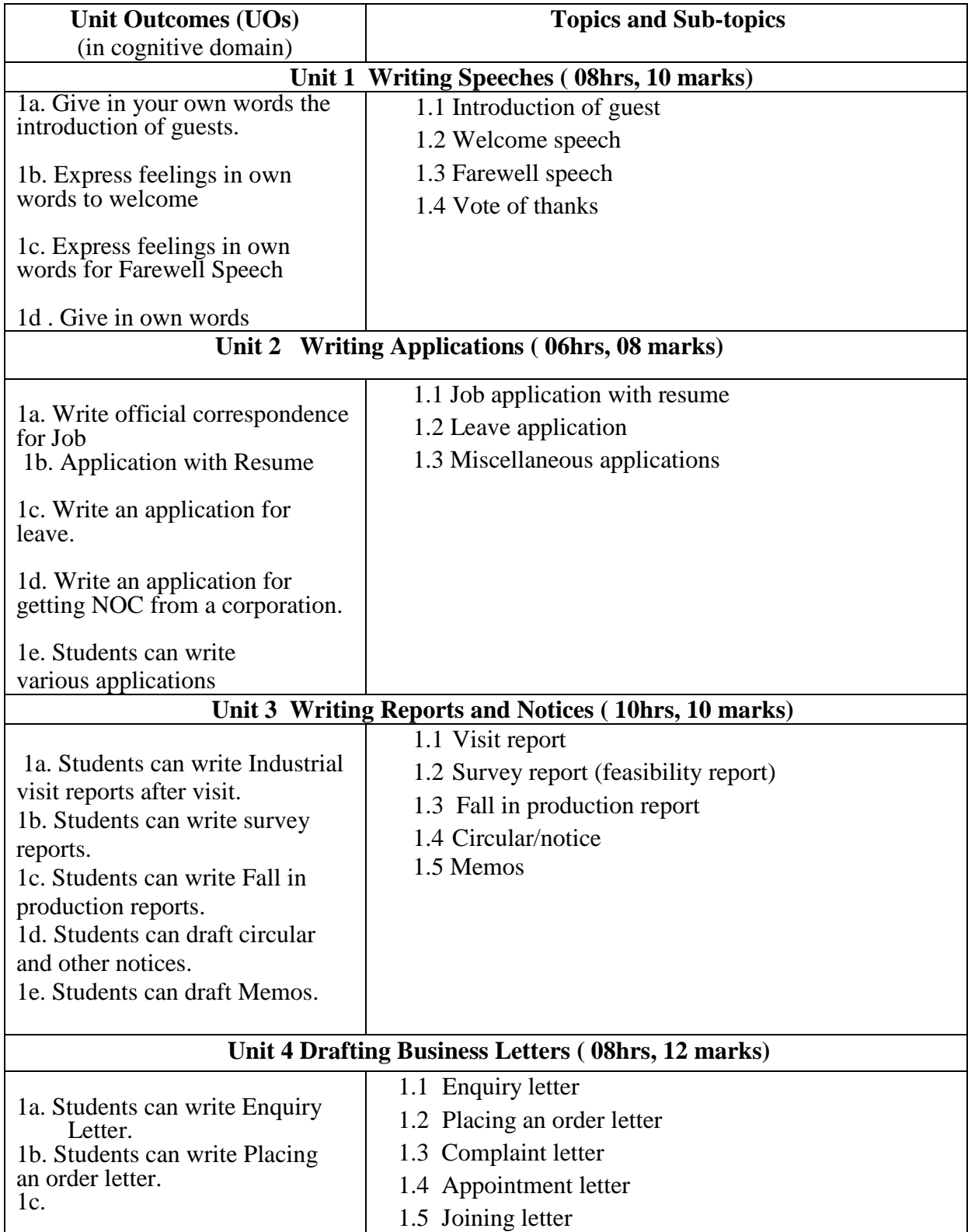

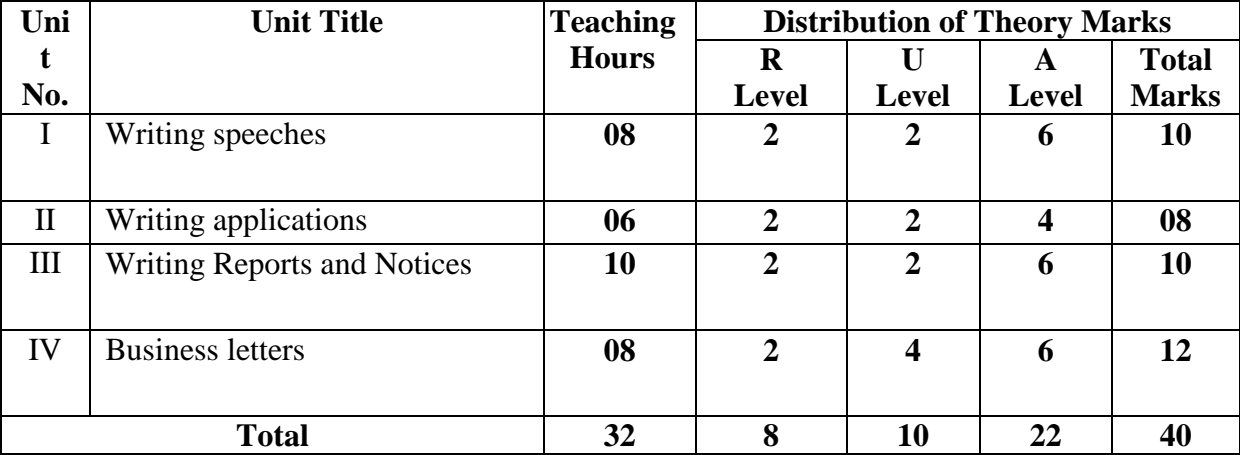

#### **8. SUGGESTED SPECIFICATION TABLE FOR QUESTION PAPER DESIGN**

#### **9. SUGGESTED STUDENT ACTIVITIES**

Other than the classroom and laboratory learning, following are the suggested studentrelated *co-curricular* activities which can be undertaken to accelerate the attainment of the various outcomes in this course: Students should conduct following activities in group and prepare reports of about 5 pages for each activity, also collect/record physical evidences for their (student's) portfolio which will be useful for their placement interviews:

a. Prepare journal based on practical performed in Lingua- phone- laboratory. Journal consists of drawing, observations, required equipment's, date of performance with teacher signature.

#### **10. SUGGESTED SPECIAL INSTRUCTIONAL STRATEGIES (if any)**

These are sample strategies, which the teacher can use to accelerate the attainment of the various outcomes in this course:

- a. Massive open online courses (*MOOCs*) may be used to teach various topics/subtopics.
- b. About *15-20% of the topics/subtopics* which is relatively simpler or descriptive in nature is to be given to the students for *self-directed learning* and assess the development of the COs through classroom presentations (see implementation guideline for details).
- c. With respect to item No.8, teachers need to ensure to create opportunities and provisions for *co-curricular activities*.
- d. Guide student(s) in undertaking micro-projects.
- e. Correlate subtopics with power plant systems and equipment.
- f. Use proper equivalent analogy to explain different concepts.
- g. Use Flash/Animations to explain various components, operation and
- h. Teacher should ask the students to go through instruction and technical manuals

#### **11. SUGGESTED MICRO-PROJECTS**

*Only one micro-project* is planned to be undertaken by a student that needs to be assigned to him/her in the beginning of the semester. In the first four semesters, the microproject is group-based. However, in the fifth and sixth semesters, it should be preferably be *individually* undertaken to build up the skill and confidence in every student to become problem solver so that s/he contributes to the projects of the industry. In special situations where groups have to be formed for micro-projects, the number of students in the group should *not exceed three.*

The micro-project could be industry application based, internet-based, workshopbased, laboratory-based or field-based. Each micro-project should encompass two or more COs which are in fact, an integration of PrOs, UOs and ADOs. Each student will have to maintain a dated work diary consisting of individual contributions in the project work and give a seminar presentation of it before submission. The total duration of the micro-project should not be less than *16 (sixteen) student engagement hours* during the course. The student ought to submit a micro-project by the end of the semester to develop the industry-oriented COs.

**A suggestive list of micro-projects is given here. Similar micro-projects could be added by the concerned faculty:**

- **1. Practice writing various speeches and give speeches on any of it.**
- **2. Draft personal Resume/ Biodata/CV**
- **3. For drafting project report to start a new industry student should have a market survey and search other accepts to be and an entrepreneur**
- **4. Prepare an industrial visit report after visiting an industry.**
- **5. Describe various technical devices and prepare a PPT on any one of them.**

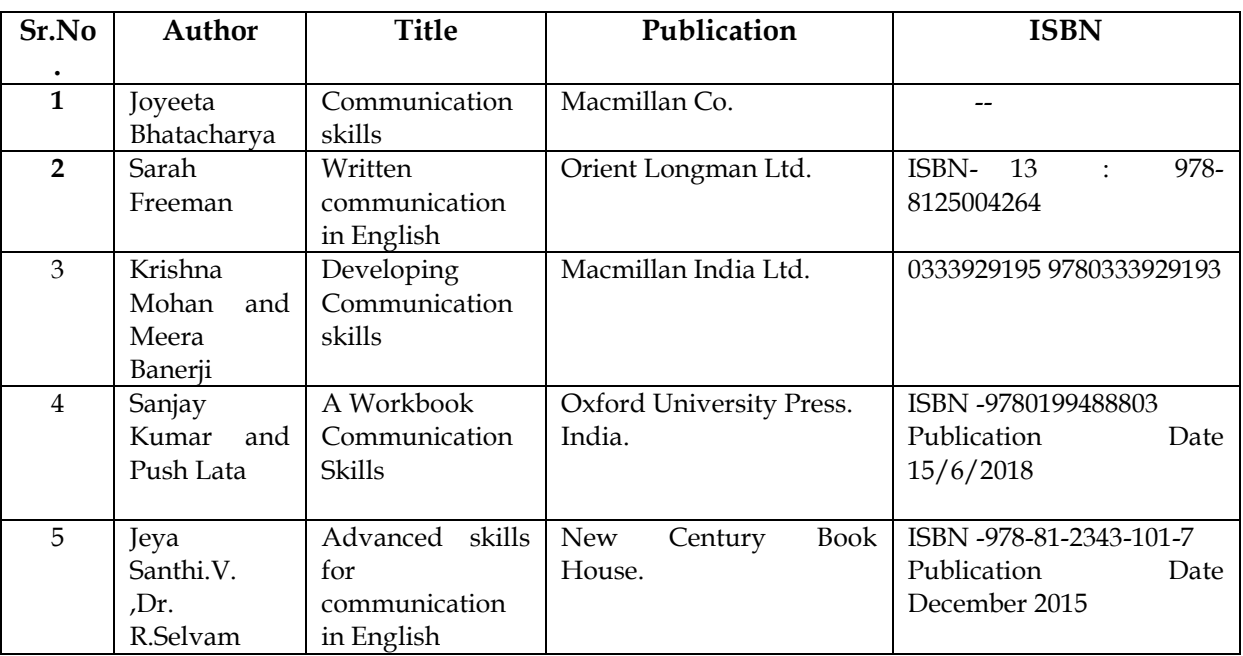

#### **12. SUGGESTED LEARNING RESOURCES**
### **13. SOFTWARE/LEARNING WEBSITES**

- A. **[www.talkenglish.com](http://www.talkenglish.com/)**
- **B. Edutech.com**
- C. **www.makeuseof.com**
- **D. [www.mooc.org](http://www.mooc.org/)**

### **14. CO –PSO- - CO MAPPING**

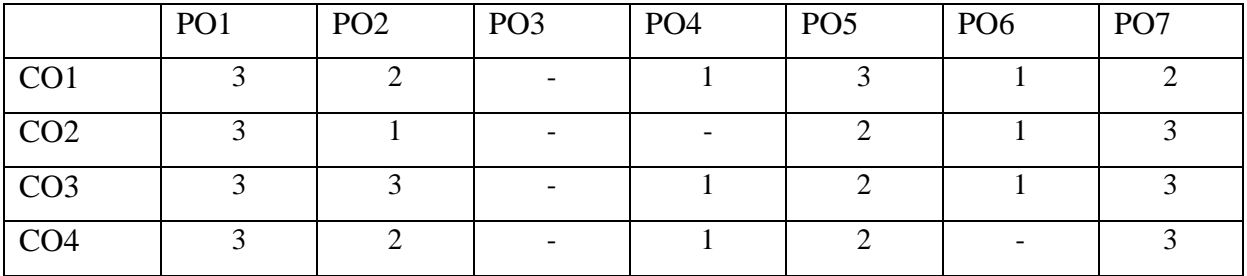

### **15. CO- PSO MAPPING**

### **1) Civil Engineering**

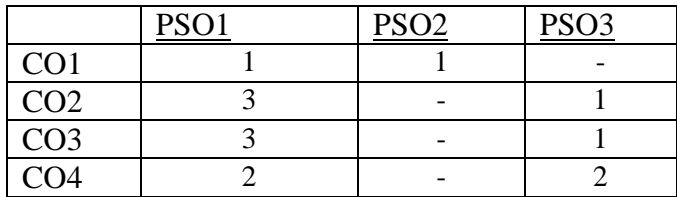

### **2) Electrical Engineering**

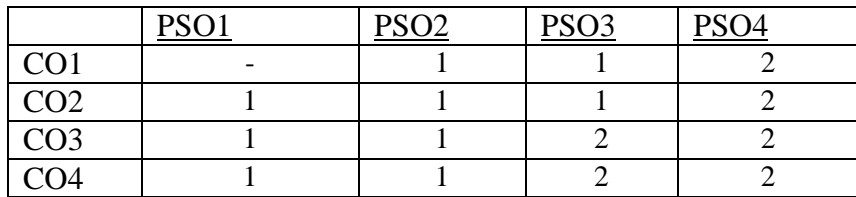

### **3) Electronics and Telecommunication Engineering**

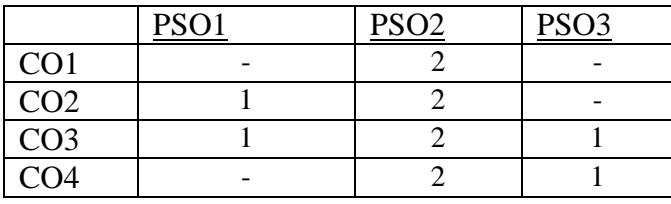

## **4) Mechanical Engineering**

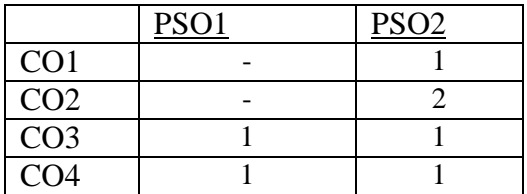

## **5) Metallurgical Engineering**

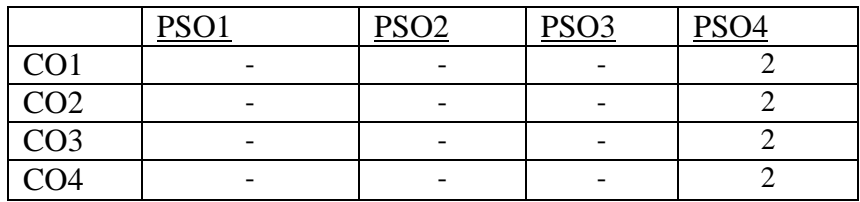

## **6) Computer Engineering**

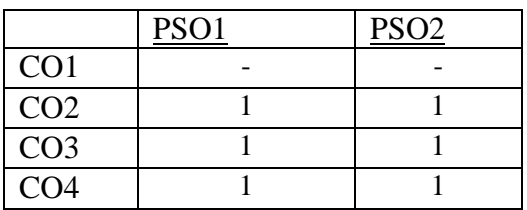

## **7) Information Technology**

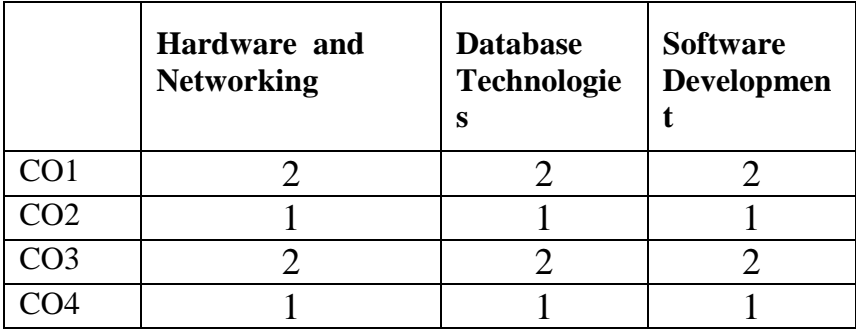

## **8) Dress Designing and Garment Manufacture**

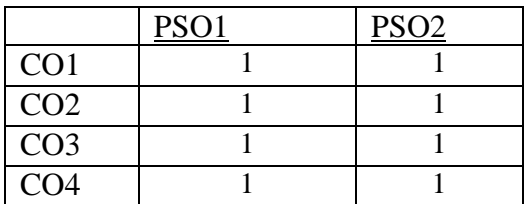

# **16. Prepared by :**

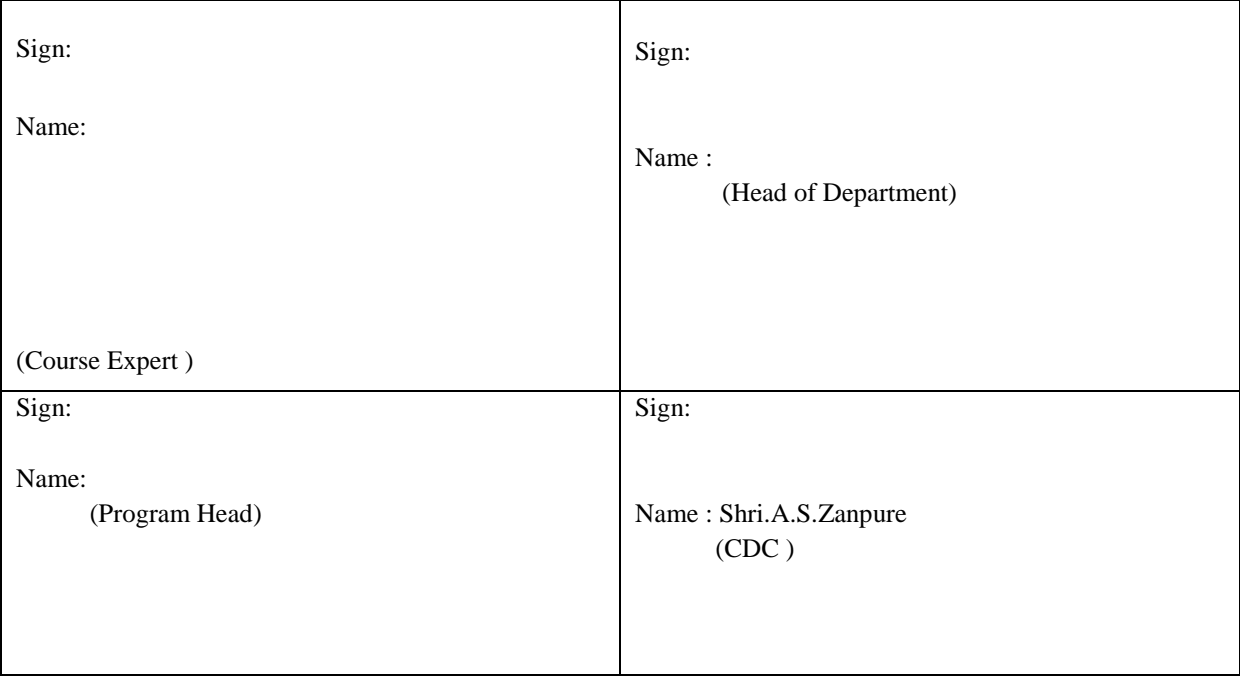

# **Government Polytechnic, Pune**

**'180 OB' Scheme**

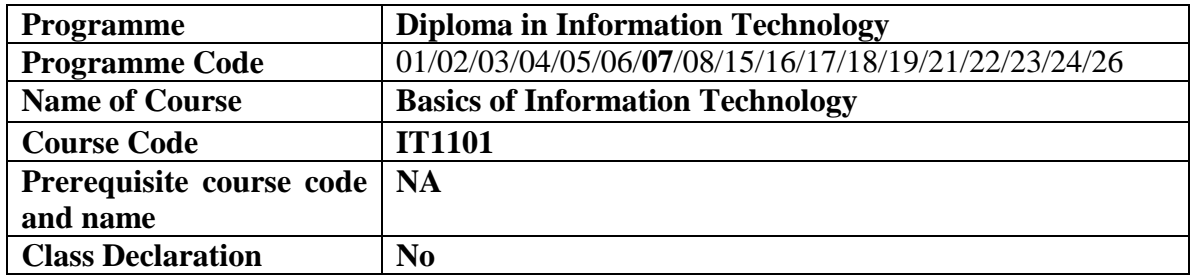

### **1. TEACHING AND EXAMINATION SCHEME**

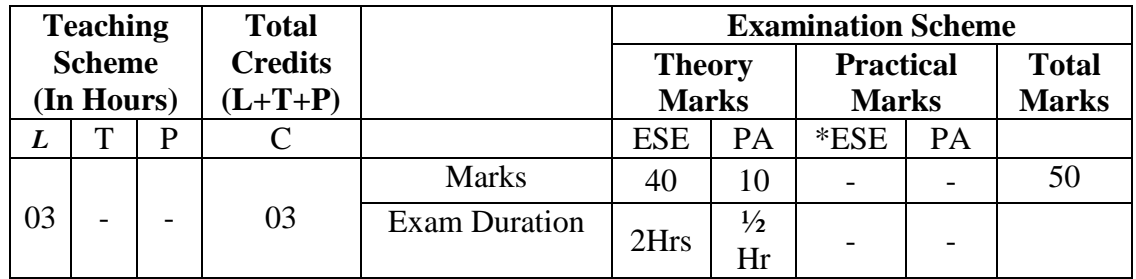

**Legends :** L- Lecture, P- Practical, T- Tutorial, C- Credits ,ESE-End Semester Examination, PA- Progressive Assessment (Test I,II/Term Work) , \*- Practical Exam, \$- Oral Exam, #- Online Examination Each Lecture/Practical period is of one clock hour.

### **2. RATIONALE**

IT is for fast communications, data processing and market intelligence. IT plays an integral role in every industry, helping companies improve business processes, achieve cost efficiencies, drive revenue growth and maintain a competitive advantage in the marketplace.

### **3. COMPETENCY**

The aim of this course is to attend following industry identified competency through various teaching learning experiences:

Maintain software and hardware devices.

### **4. COURSE OUTCOMES (COs)**

The theory, practical experiences and relevant soft skills associated with this course are to be taught and implemented, so that the student demonstrates the following industry-oriented COs associated with the above-mentioned competency**:**

- 1. Explain basics of Algorithms and basic Data representations.
- 2. Explain working of Memory.
- 3. Describe working of input output devices.
- 4. State characteristics of various Computers.
- 5. Explain concepts of Internet and Multimedia.
- 6. State the need of IT act and E-commerce.

#### **5. PRACTICALS/ EXERCISES** NA

### **6. MAJOR EQUIPMENT/ INSTRUMENTS REQUIRED** NA

## **7. THEORY COMPONENTS**

The following topics/subtopics should be taught and assessed in order to develop UOs for achieving the COs to attain the identified competency**.**

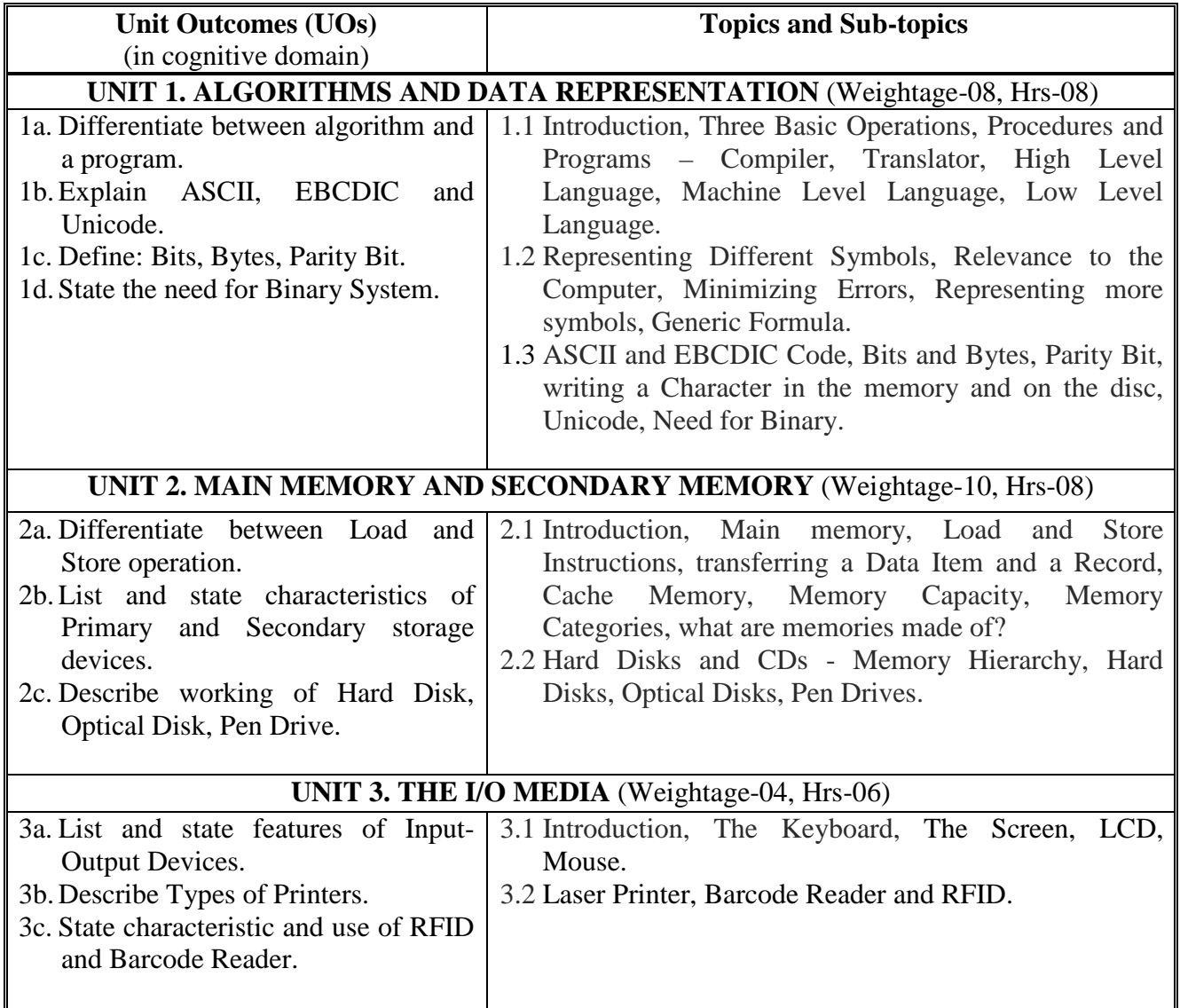

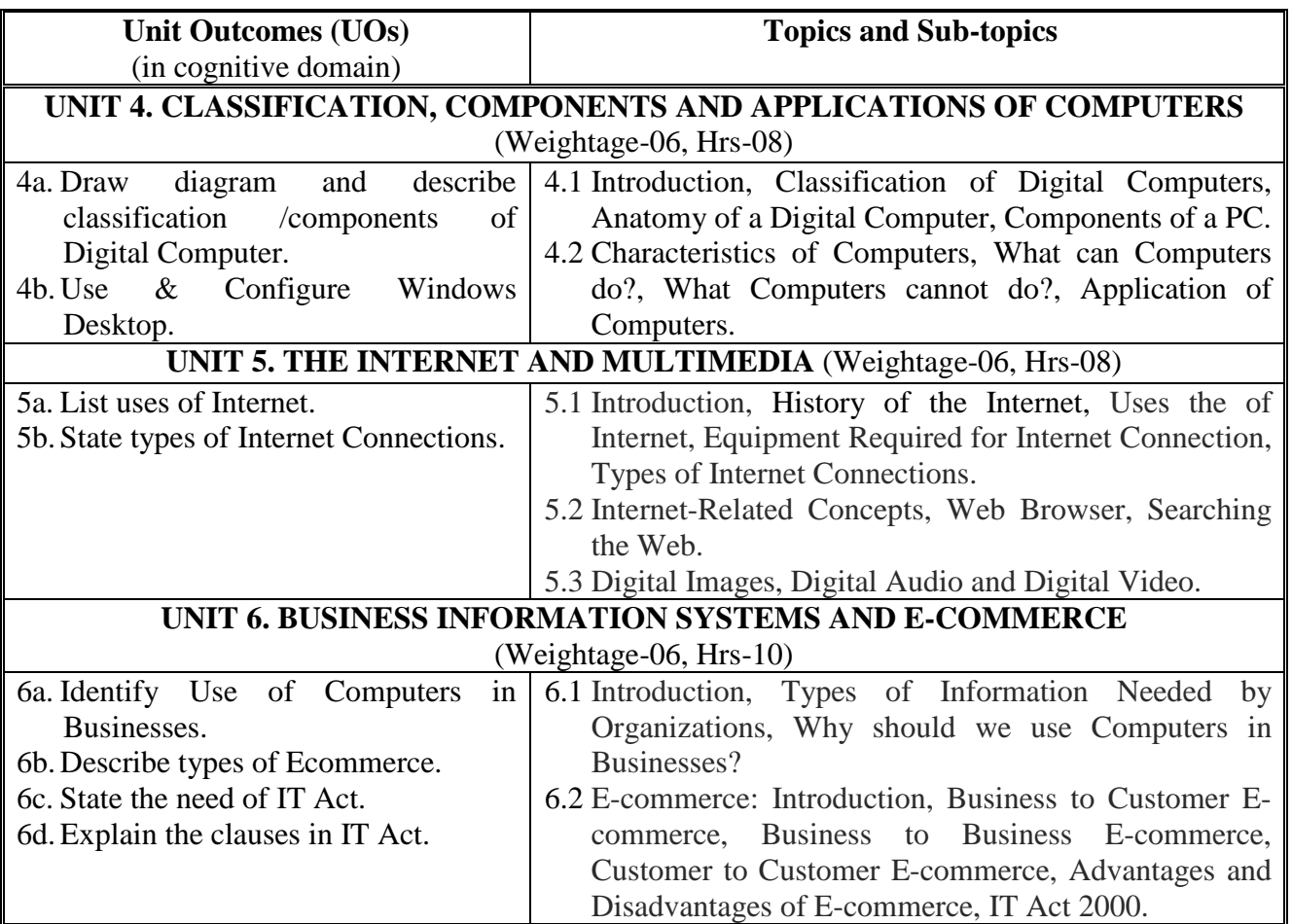

# **8. SUGGESTED SPECIFICATION TABLE**

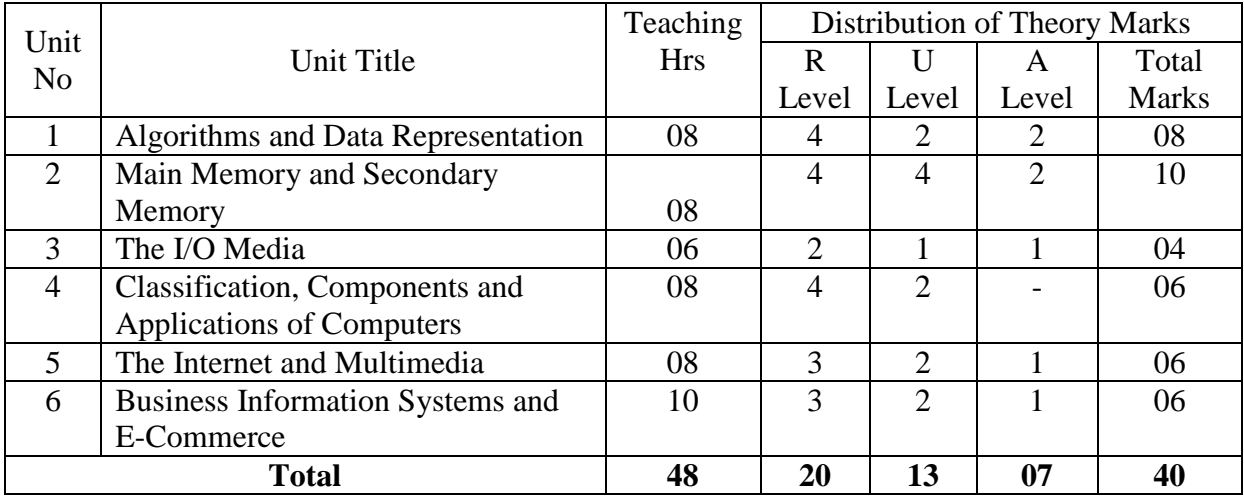

### **9. SUGGESTED STUDENT ACTIVITIES**

Other than the classroom and laboratory learning, following are the suggested studentrelated *co-curricular* activities which can be undertaken to accelerate the attainment of the various outcomes in this course: Students should conduct following activities in group and prepare reports of about 5 pages for each activity, also collect/record physical evidences for their (student's) portfolio which will be useful for their placement interviews:

- a. They have to study a given topic and explain it in the class.
- b. Teacher and student interaction in the class by asking different questions.
- c. Assignments can be given to students.

### **10. SUGGESTED SPECIAL INSTRUCTIONAL STRATEGIES (if any)**

These are sample strategies, which the teacher can use to accelerate the attainment of the various outcomes in this course:

- a. Massive open online courses (*MOOCs*) may be used to teach various topics/sub topics.
- b. About *15-20% of the topics/sub-topics* which is relatively simpler or descriptive in nature is to be given to the students for *self-directed learning* and assess the development of the COs through classroom presentations (see implementation guideline for details).
- c. Teachers need to ensure to create opportunities and provisions for *co-curricular activities*.
- d. Use proper equivalent analogy to explain different concepts.
- e. Use Flash/Animations to explain various components, operation.

### **11. SUGGESTED MICRO-PROJECTS** NA

### **12. SUGGESTED LEARNING RESOURCES**

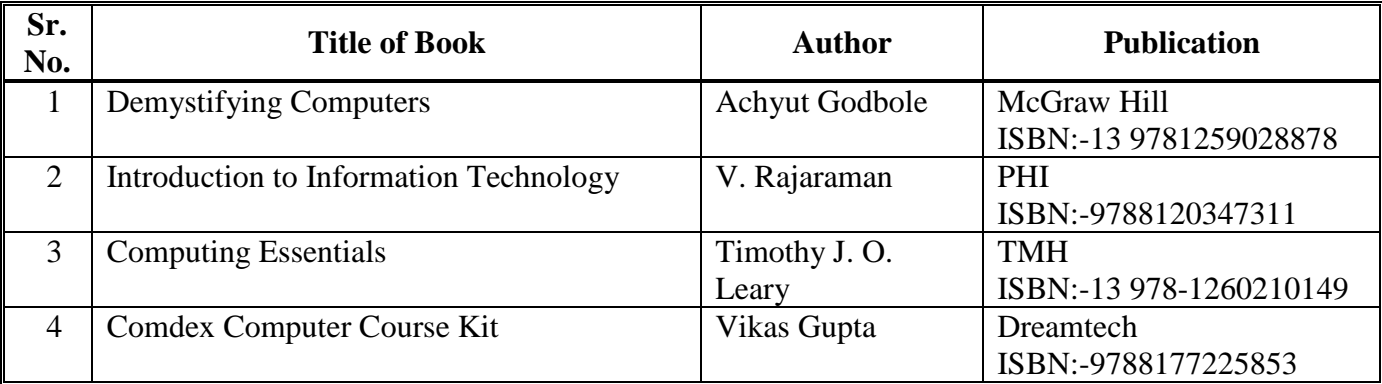

### **13. SOFTWARE/LEARNING WEBSITES**

- a. <https://www.slimjet.com/en/lp/top-10-browsers.php>
- b. <https://www.ecommerceceo.com/types-of-ecommerce-business-models/>
- c. <https://www.investopedia.com/terms/b/btob.asp>
- d. <https://drudesk.com/blog/consumer-to-comsumer-c2c-ecommerce>
- e. [https://www.toppr.com/guides/business-laws-cs/cyber-laws/information-technology](https://www.toppr.com/guides/business-laws-cs/cyber-laws/information-technology-act-2000/)[act-2000/](https://www.toppr.com/guides/business-laws-cs/cyber-laws/information-technology-act-2000/)

## **14. PO - COMPETENCY- CO MAPPING**

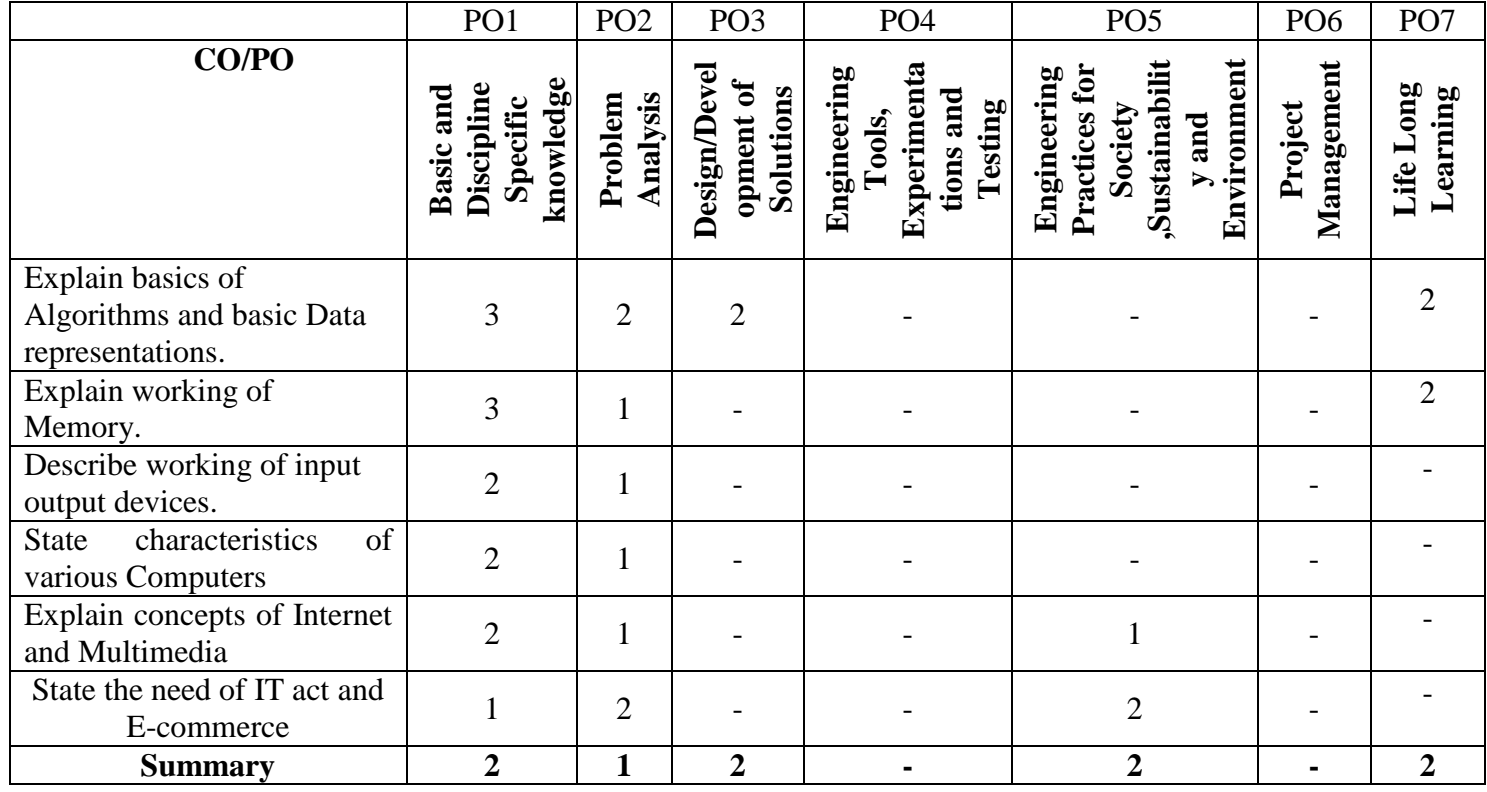

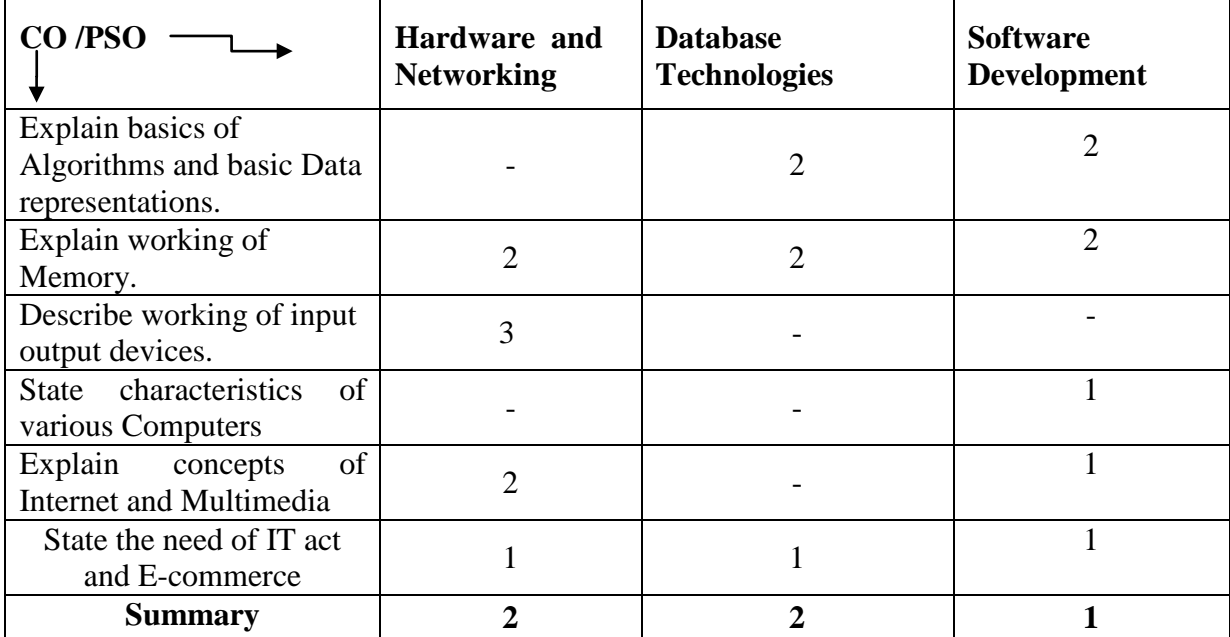

## **PSO - COMPETENCY- CO MAPPING**

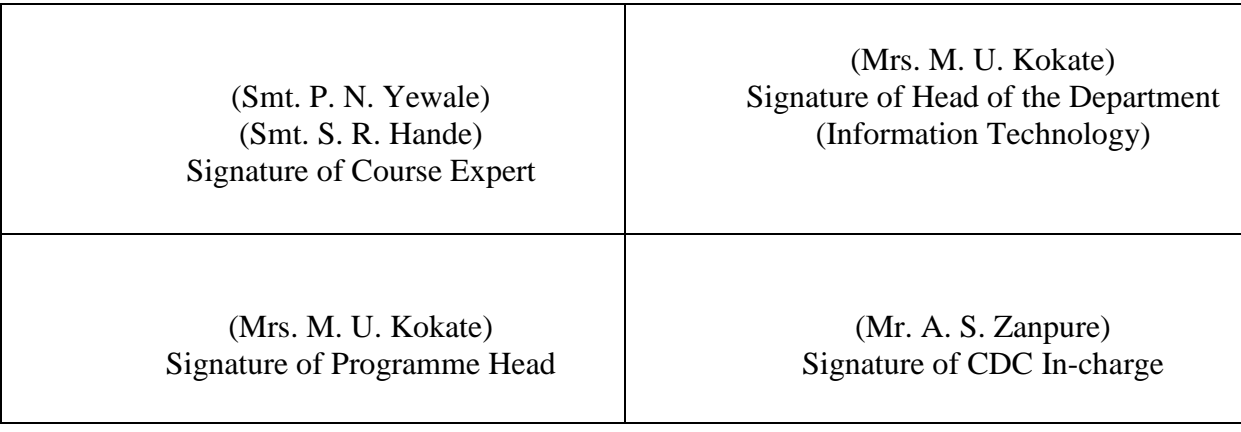

# **GOVERNMENT POLYTECHNIC, PUNE**

# **'180 OB'** – **Scheme**

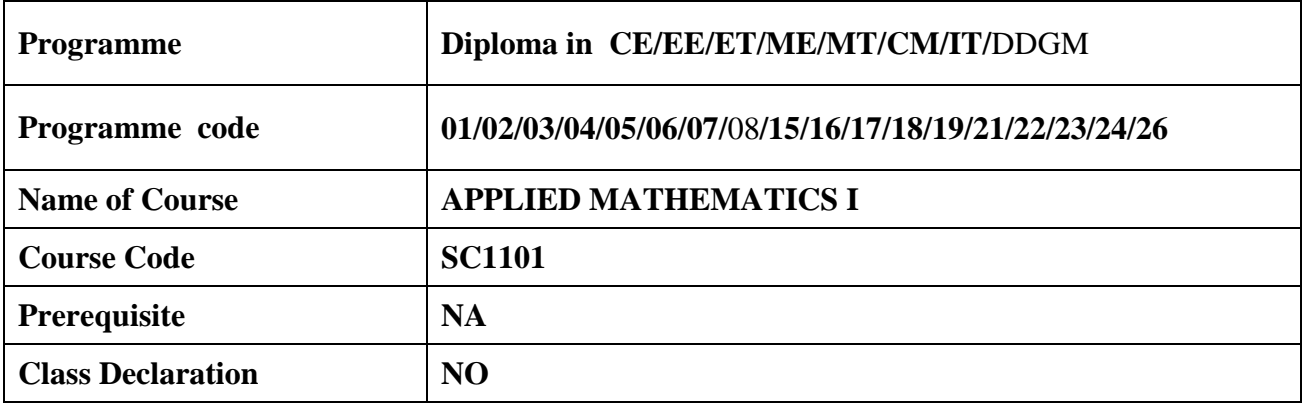

## **1. TEACHING AND EXAMINATION SCHEME**

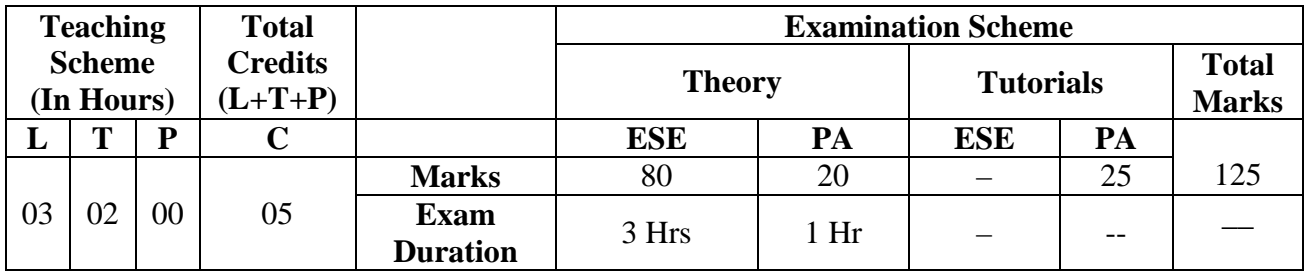

*Legends : L- Lecture, P- Practical, T- Tutorial, C- Credits ,ESE-End Semester Examination, PA- Progressive Assessment (Test I,II/TermWork) , \*- Practical Exam, \$- Oral Exam, #- Online Examination each Lecture/Practical period is of one clock hour;*

## **2. RATIONALE**

The students of Diploma in Engineering and technology must acquire some essential competencies in Mathematics

## **3. COMPETENCY**

The aim of this course is to help the student to attain the following industry identified competency through various teaching learning experiences:

### ● **Solve various engineering related problems using the principles of applied mathematics**

### **4. COURSE OUTCOMES (COs)**

The theory, practical experiences and relevant soft skills associated with this course are to be taught and implemented, so that the student demonstrates the following industry oriented COs associated with the above mentioned competency**:**

1. Apply the concepts of algebra to solve engineering related problems.

- 2. Utilize basic concepts of trigonometry to solve elementary engineering problems.
- 3. Solve basic engineering problems under given conditions of straight lines.
- 4. Solve the problems based on measurement of regular closed figures and regular solids.

## **5. SUGGESTED PRACTICALS/ EXERCISES**

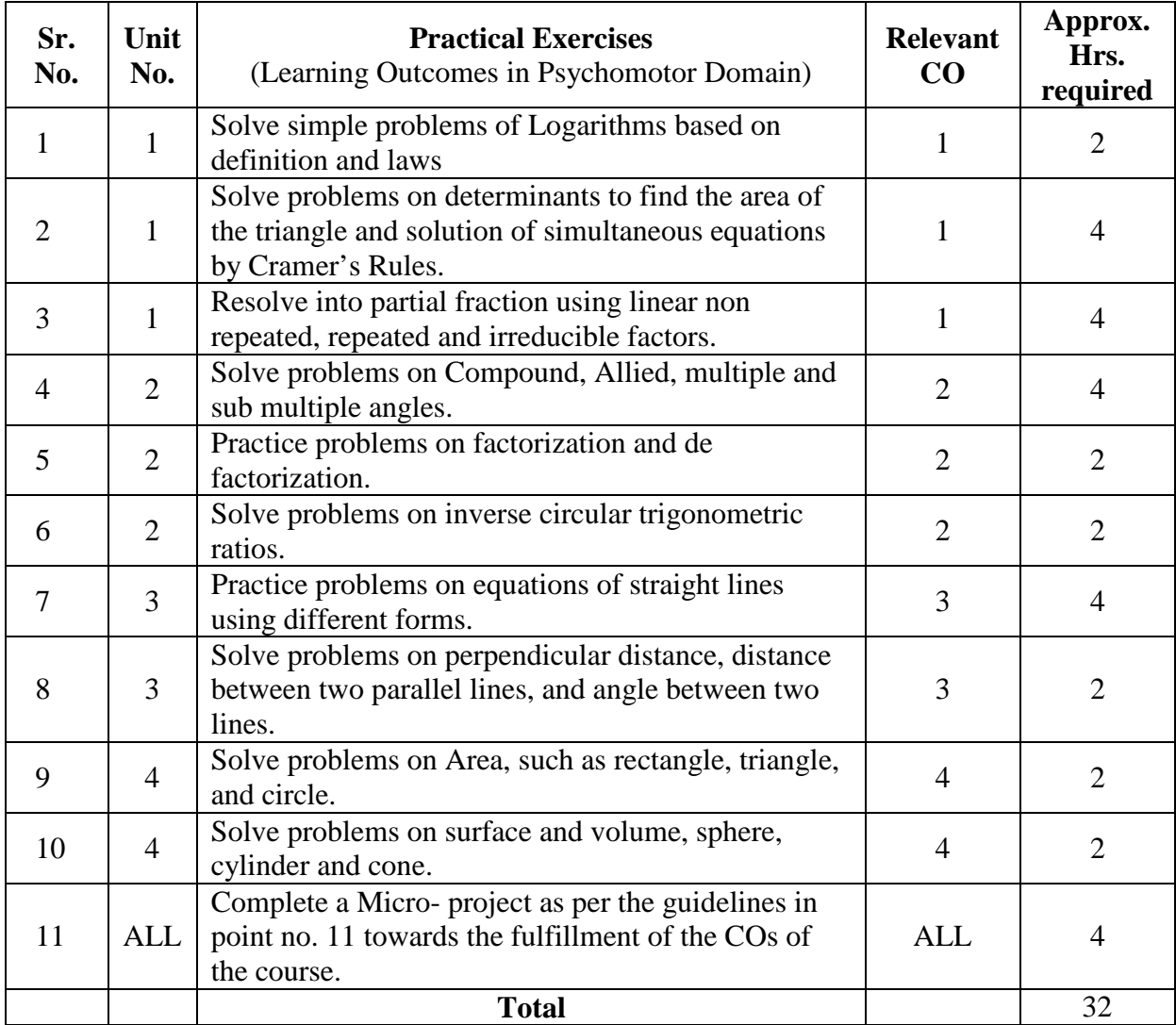

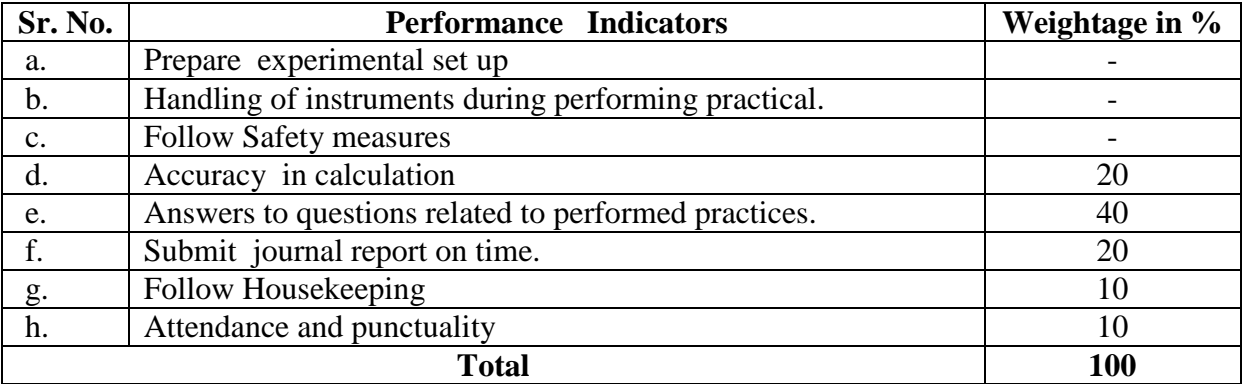

### **6. MAJOR EQUIPMENT/ INSTRUMENTS REQUIRED**

The major equipment with broad specification mentioned here will be used in uniformity in conduct of practical, as well as aid to procure equipment by authorities concerned**.**

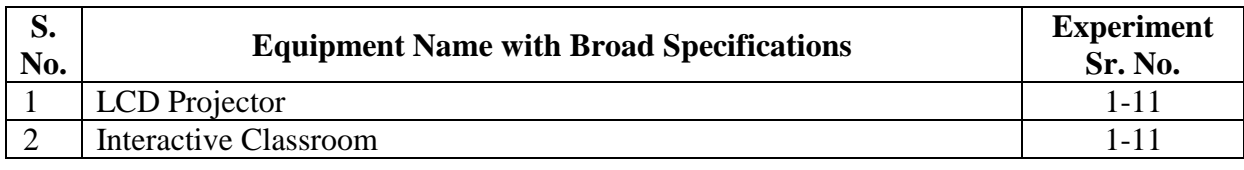

## **7. THEORY COMPONENTS**

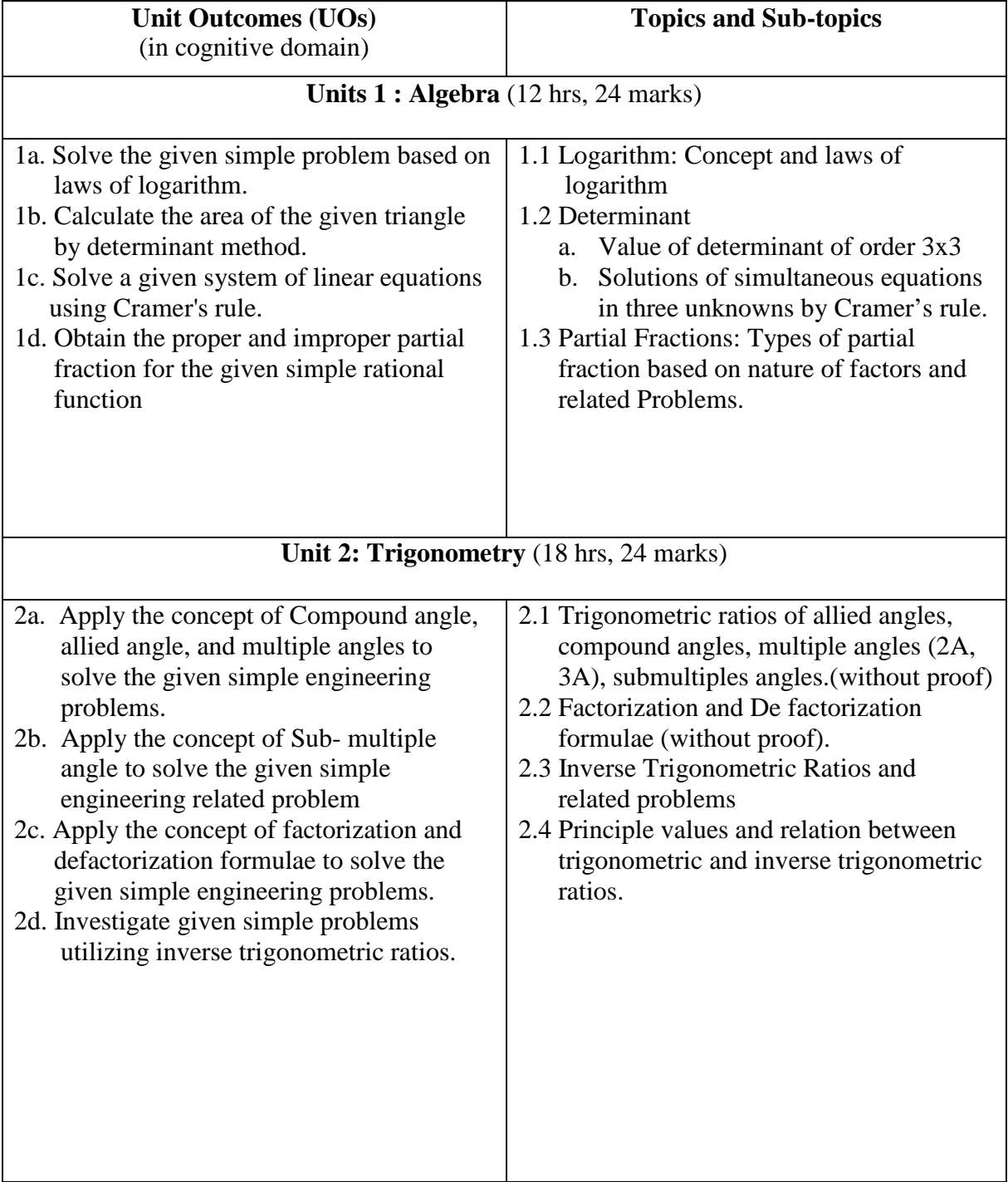

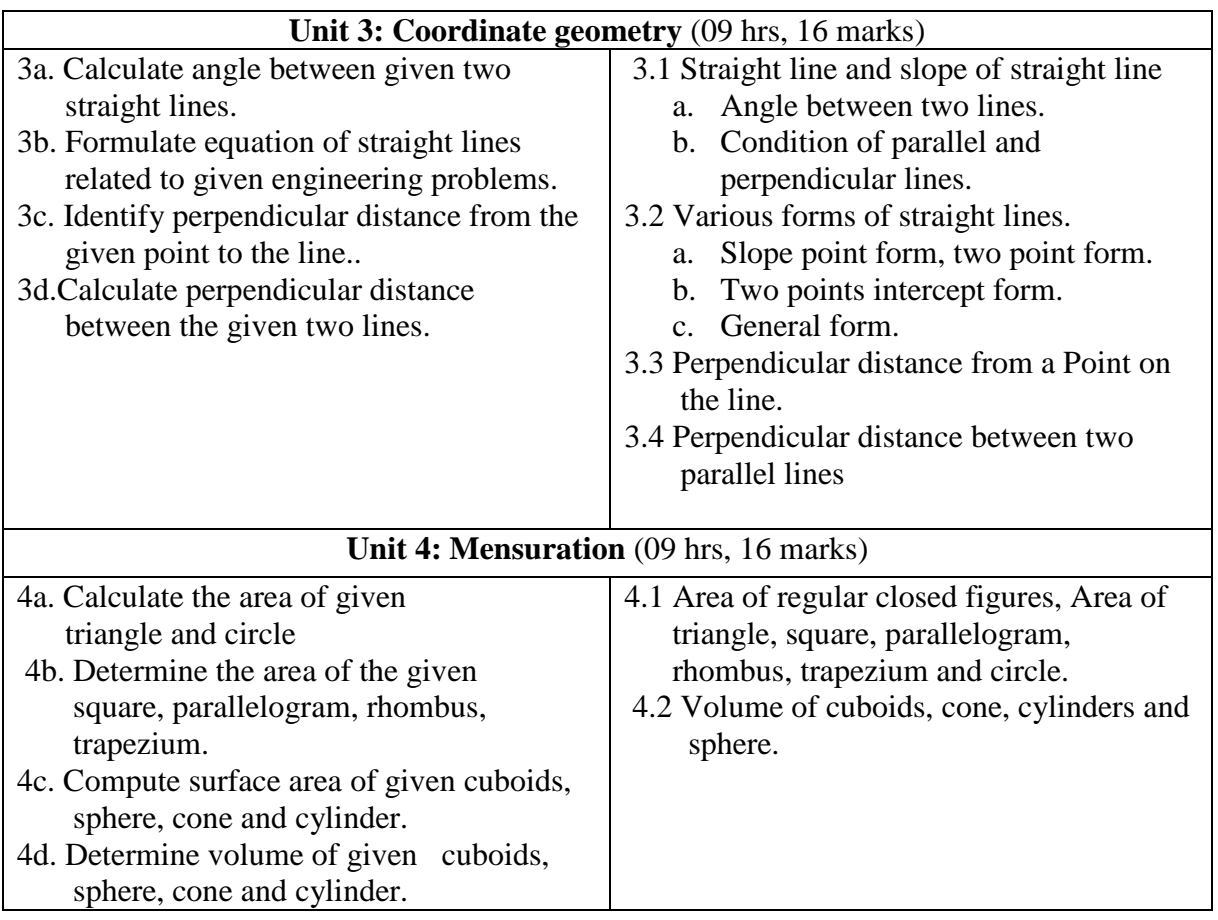

### **8. SUGGESTED SPECIFICATION TABLE FOR QUESTION PAPER DESIGN**

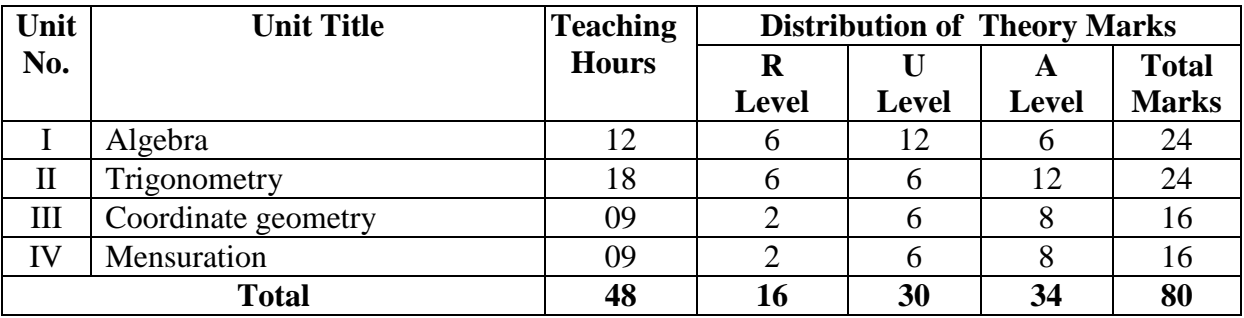

### **9. SUGGESTED STUDENT ACTIVITIES**

Other than the classroom and laboratory learning, following are the suggested student-related *co-curricular* activities which can be undertaken to accelerate the attainment of the various outcomes in this course:

- a. Identify engineering problems based on real world problems and solve them with the use of free tutorials available on the internet.
- b. Use graphical softwares': EXCEL, DPLOT and GRAPH for related topics.
- c. Use Mathcad as a Mathematical Tool and solve the problems on Calculus.
- d. Identify problems based on applications of differential equations and solve these problems.

### **10. SUGGESTED SPECIAL INSTRUCTIONAL STRATEGIES (if any)**

These are sample strategies, which the teacher can use to accelerate the attainment of the various outcomes in this course:

- a. Massive open online courses (*MOOCs*) may be used to teach various topics/subtopics.
- b. About *15-20% of the topics/subtopics* which is relatively simpler or descriptive in nature is to be given to the students for *self-directed learning* and assess the development of the COs through classroom presentations (see implementation guideline for details).
- c. Use Flash/Animations to explain various components, operation and
- d. Teacher should ask the students to go through instruction and Technical manuals

### **11. SUGGESTED MICRO-PROJECTS**

*Only one micro-project* is planned to be undertaken by a student that needs to be assigned to him/her. In special situations where groups have to be formed for microprojects, the number of students in the group should *not exceed three.*

The micro-project could be industry application based, internet-based, workshopbased, laboratory-based or field-based. Each micro-project should encompass two or more COs which are in fact, an integration of PrOs, UOs and ADOs.(Affective Domain Outcomes) .Each student will have to maintain activity chart consisting of individual contribution in the project work and give a seminar presentation of it before submission.. The student ought to submit a micro-project by the end of the semester to develop the industry oriented COs.

A suggestive list of micro-projects is given here. Similar micro-projects could be added by the concerned faculty:

- a. Prepare charts using determinants to find areas of regular shapes.
- b. Prepare models using trigonometry to solve engineering problems.
- c. Prepare models using regular closed figures and regular solids to solve engineering problems.
- d. Prepare models using Mensuration to solve engineering problems.

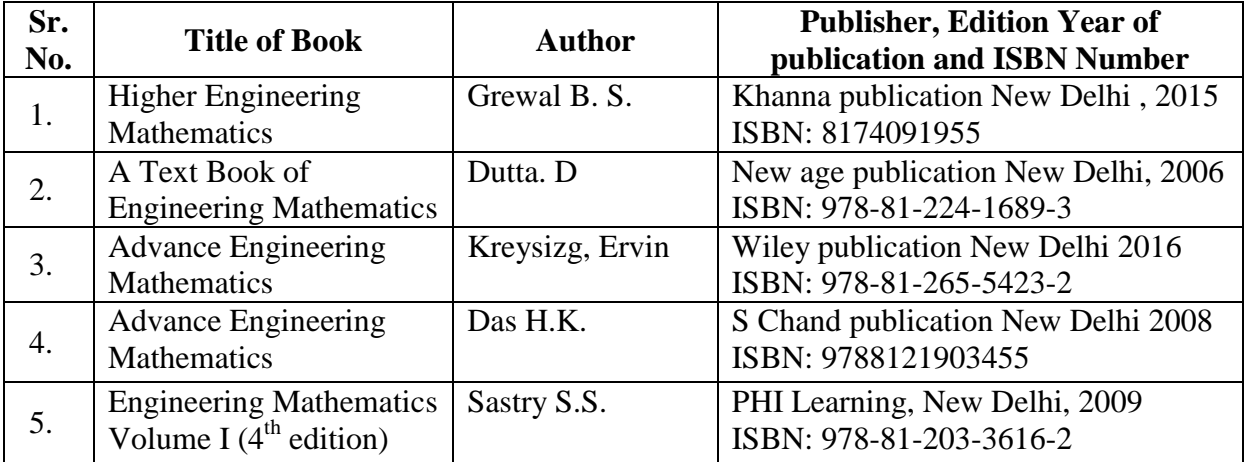

### **12. SUGGESTED LEARNING RESOURCES**

### **13. SOFTWARE/LEARNING WEBSITE**

- a. *[www.scilab.org/ -SCI](http://www.scilab.org/%20-SCI) Lab*
- b. *[www.mathworks.com/product/matlab/ -MATLAB](http://www.mathworks.com/product/matlab/%20-MATLAB)*
- c. *Spreadsheet Applications*
- d. *[www.dplot.com](http://www.dplot.com/)*
- e. *<https://www.khanacademy.org/math?gclid=CNqHuabCys4CFdOJaddHoPig>*

## **14. PO - COMPETENCY- CO MAPPING**

### CO-PO Matrices of course

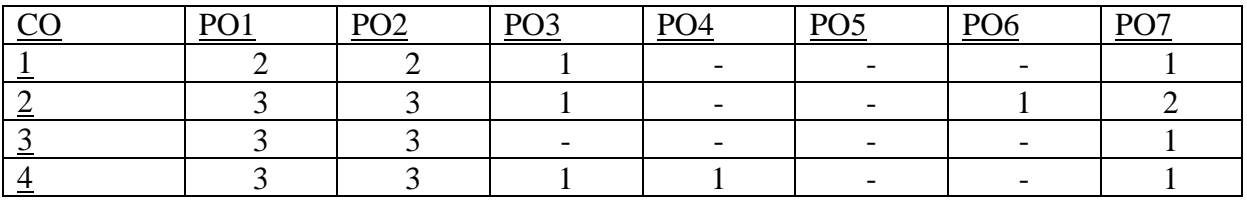

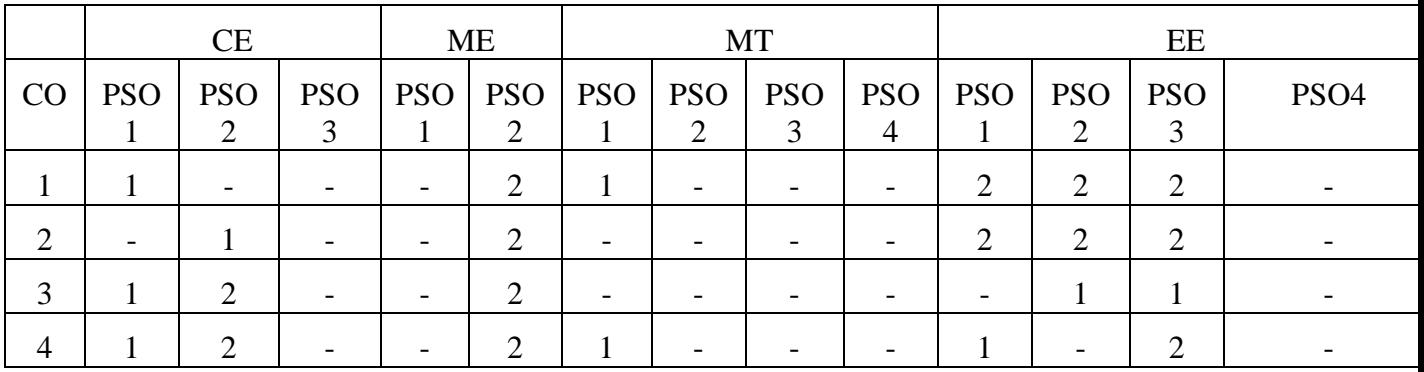

### CO-PSO Matrices of course

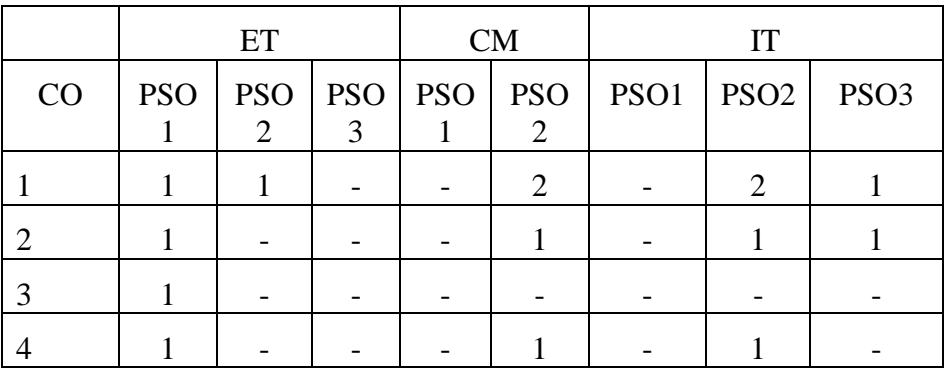

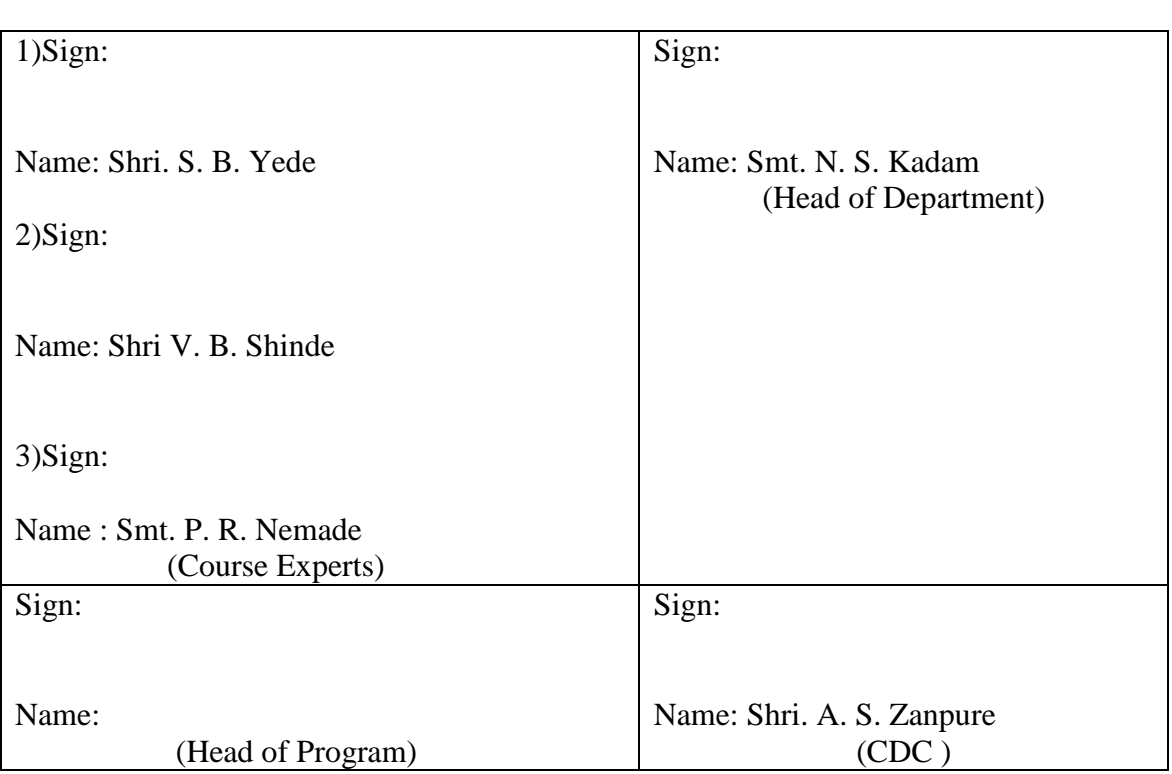

# **GOVERNMENT POLYTECHNIC, PUNE**

**'180 OB'** – **Scheme**

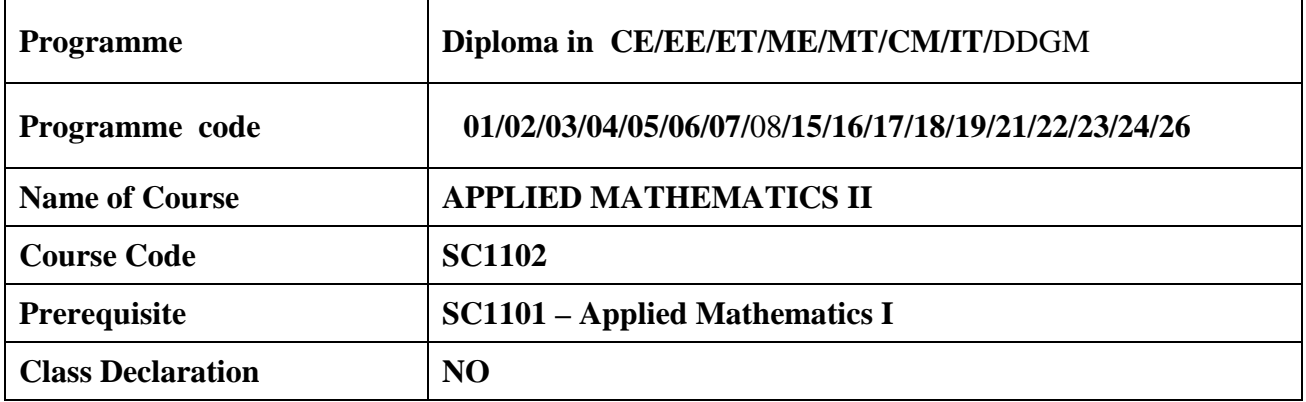

### **1. TEACHING AND EXAMINATION SCHEME**

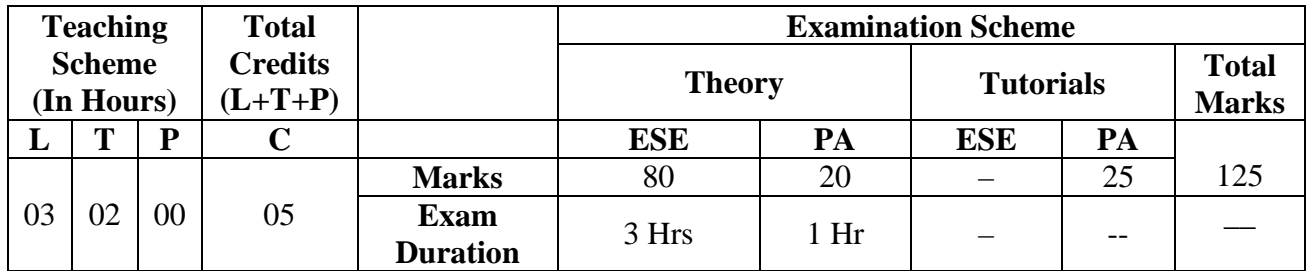

*Legends : L- Lecture, P- Practical, T- Tutorial, C- Credits ,ESE-End Semester Examination, PA- Progressive Assessment (Test I,II/TermWork) , \*- Practical Exam, \$- Oral Exam, #- Online Examination each Lecture/Practical period is of one clock hour;* 

### **2. RATIONALE**

This subject intends to teach students basic facts, concepts, principles and procedure of Mathematics as a tool to analyze Engineering problems and as such it lays down foundation for the understanding of engineering science and core technology subjects

### **3. COMPETENCY**

The aim of this course is to help the student to attain the following industry identified competency through various teaching learning experiences:

### ● **Solve various engineering related problems using the principles of Applied Mathematics.**

### **4. COURSE OUTCOMES (COs)**

The theory, practical experiences and relevant soft skills associated with this course are to be taught and implemented, so that the student demonstrates the following industry oriented COs associated with the above mentioned competency**:**

- 1. Calculate the equation of tangent, maxima, minima, by differentiation.
- 2. Solve the given problems of integration using basic formulae.
- 3. Use basic concepts of statistics to solve engineering related problems.
- 4. Apply the concept of numerical methods to find the roots of the equation.
- 5. Apply the concept of matrix to solve engineering problems.

### 5. **SUGGESTED PRACTICALS/ EXERCISES**

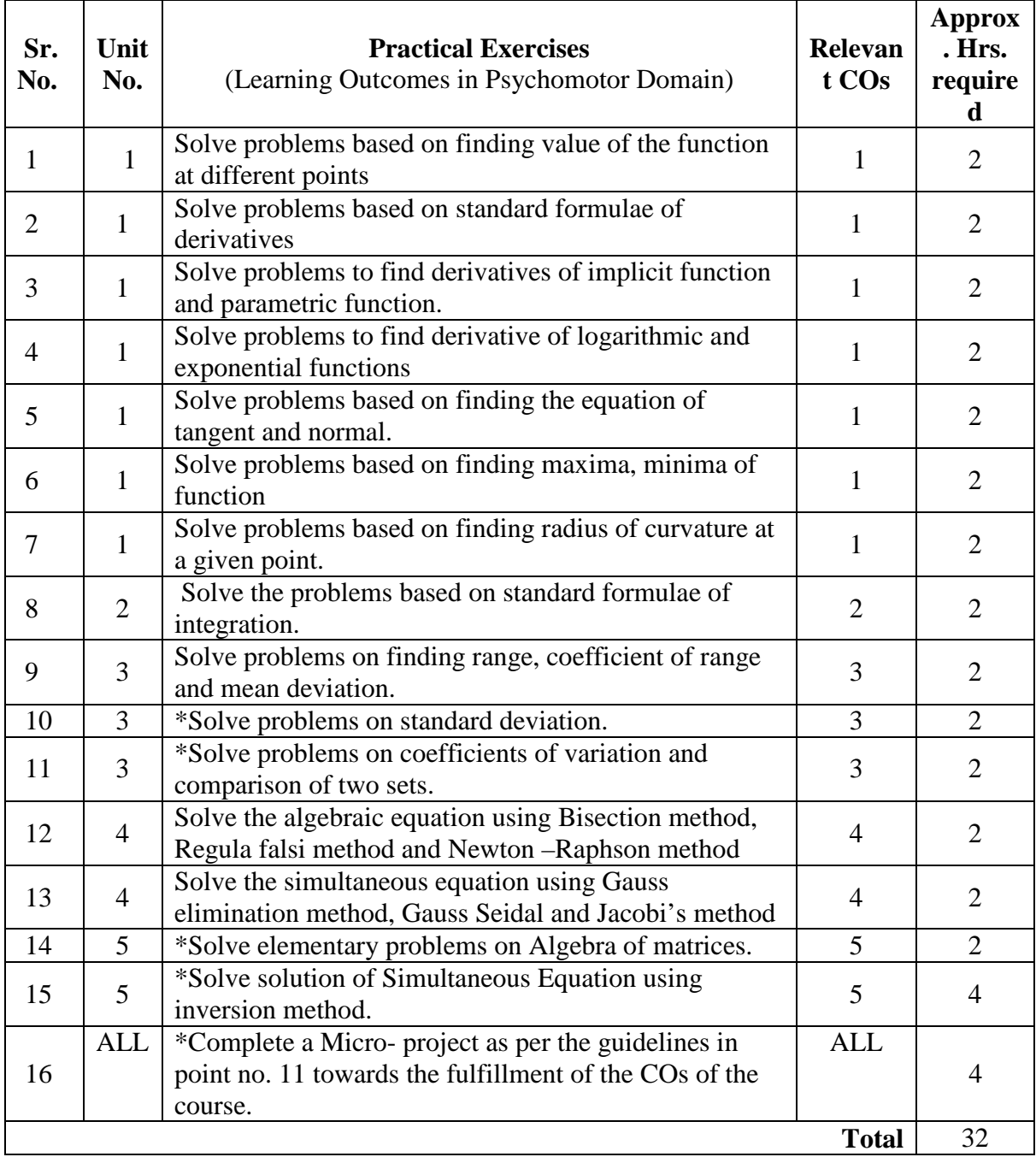

**\*Experiment No. 16 compulsory, perform experiment 10 or 11 and experiment 14 or 15.**

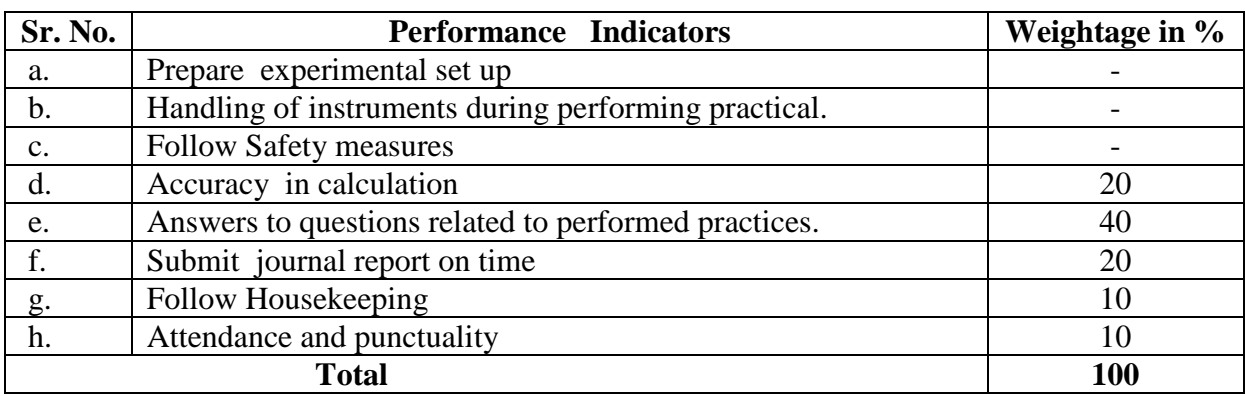

# **6. MAJOR EQUIPMENT/ INSTRUMENTS REQUIRED**

The major equipment with broad specification mentioned here will be used in uniformity in conduct of practicals, as well as aid to procure equipment by authorities concerned**.**

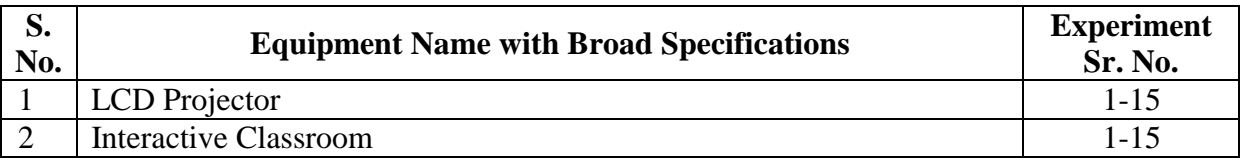

## **7. THEORY COMPONENTS**

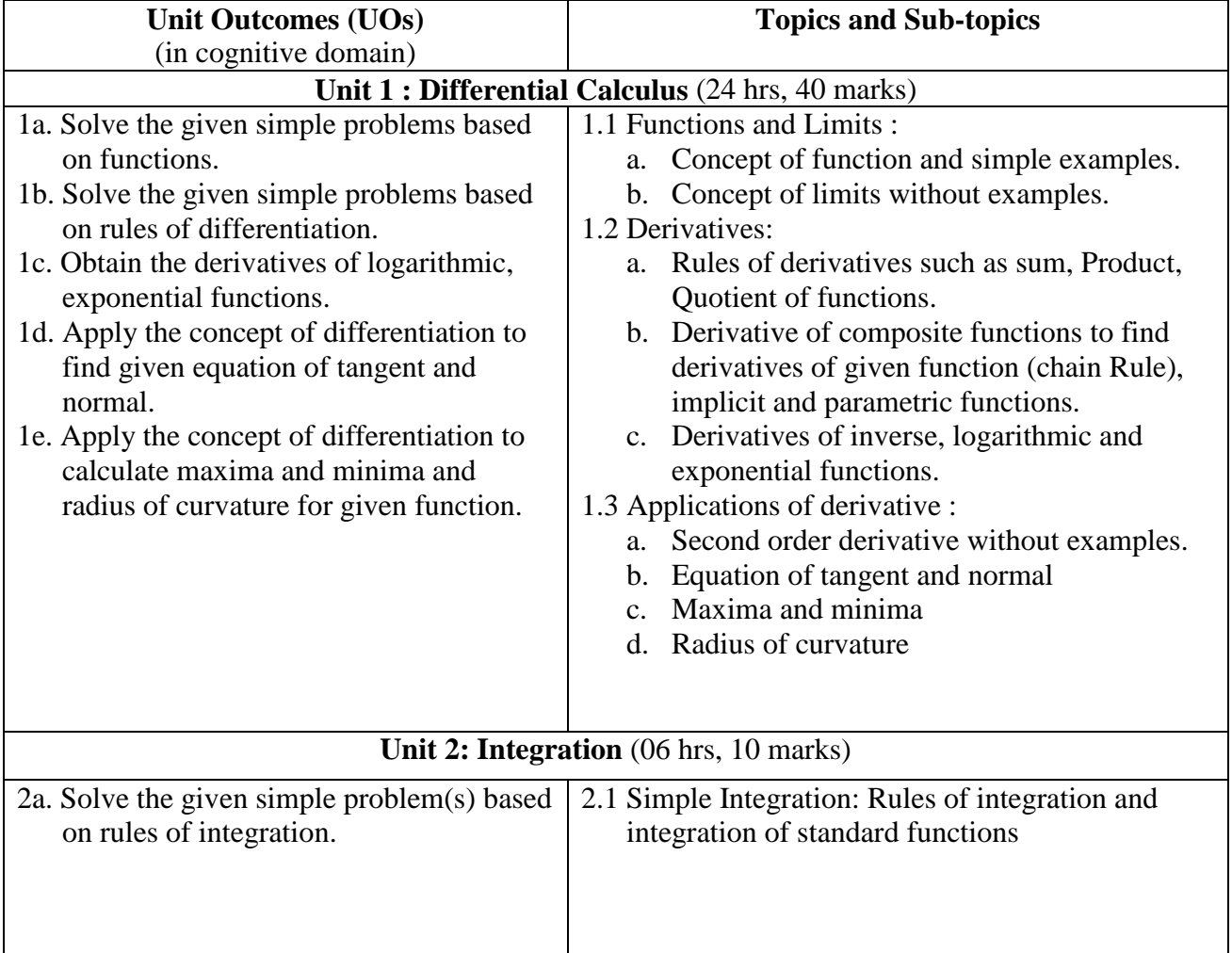

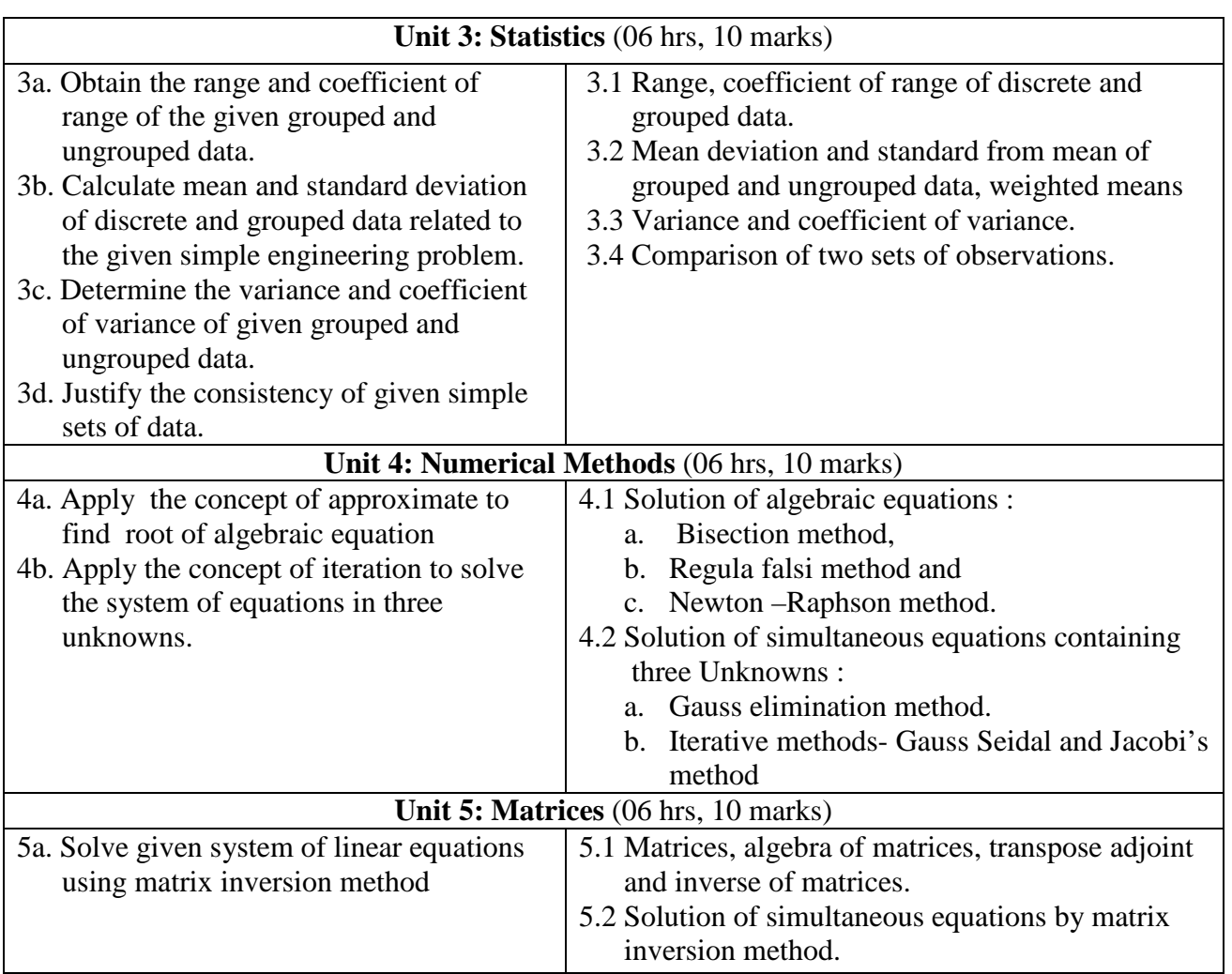

## **8. SUGGESTED SPECIFICATION TABLE FOR QUESTION PAPER DESIGN**

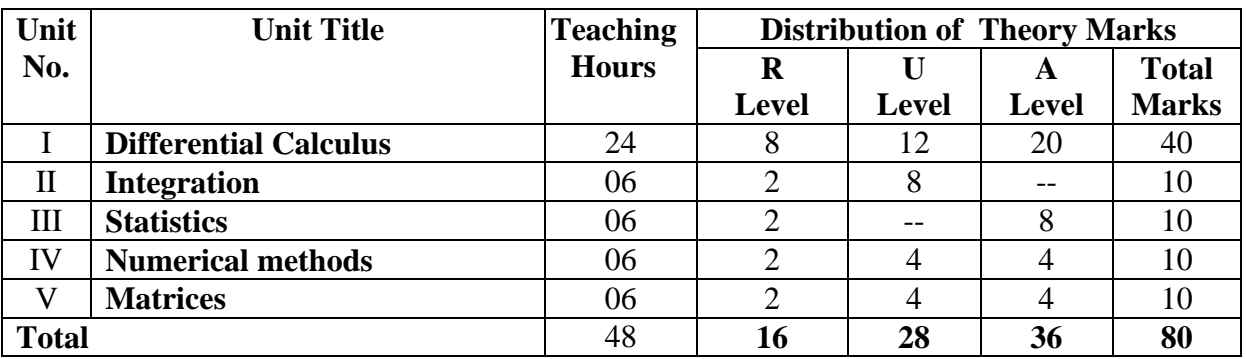

## **9. SUGGESTED STUDENT ACTIVITIES**

Other than the classroom and laboratory learning, following are the suggested student-related *co-curricular* activities which can be undertaken to accelerate the attainment of the various outcomes in this course:

- a. Identify engineering problems based on real world problems and solve them with the use of free tutorials available on the internet.
- b. Use graphical software: EXCEL, DPLOT and GRAPH for related topics.
- c. Use Mathcad as a Mathematical Tool and solve the problems on Calculus.
- d. Identify problems based on applications of differential equations and solve these problems

### **10. SUGGESTED SPECIAL INSTRUCTIONAL STRATEGIES (if any)**

 These are sample strategies, which the teacher can use to accelerate the attainment of the various outcomes in this course:

- a. Massive open online courses (*MOOCs*) may be used to teach various topics/subtopics.
- b. About *15-20% of the topics/subtopics* which is relatively simpler or descriptive in nature is to be given to the students for *self-directed learning* and assess the development of the COs through classroom presentations (see implementation guideline for details).
- c. Use Flash/Animations to explain various components, operation and
- d. Teacher should ask the students to go through instruction and Technical manuals

### **11. SUGGESTED MICRO-PROJECTS**

*Only one micro-project* is planned to be undertaken by a student that needs to be assigned to him/her. In special situations where groups have to be formed for microprojects, the number of students in the group should *not exceed three.*

The micro-project could be industry application based, internet-based, workshopbased, laboratory-based or field-based. Each micro-project should encompass two or more COs which are in fact, an integration of PrOs, UOs and ADOs.(Affective Domain Outcomes) .Each student will have to maintain activity chart consisting of individual contribution in the project work and give a seminar presentation of it before submission.. The student ought to submit a micro-project by the end of the semester to develop the industry oriented COs.

A suggestive list of micro-projects is given here. Similar micro-projects could be added by the concerned faculty:

- a. Prepare the model using the concept of tangent and normal bending of roads in case of sliding of a vehicle.
- b. Prepare the model using the concept of radius of curvature to bending of railway tracks.
- c. Prepare charts for formulae of Integration.
- d. Prepare charts for grouped and ungrouped data.
- e. Write an algorithm to find the approximate roots of algebraic equations.
- f. Write an algorithm to find the approximate roots of transcendental equations.
- g. Write an algorithm to solve a system of linear equations.
- h. Prepare models using matrices to solve simple problems based on cryptography.

### **12. SUGGESTED LEARNING RESOURCES**

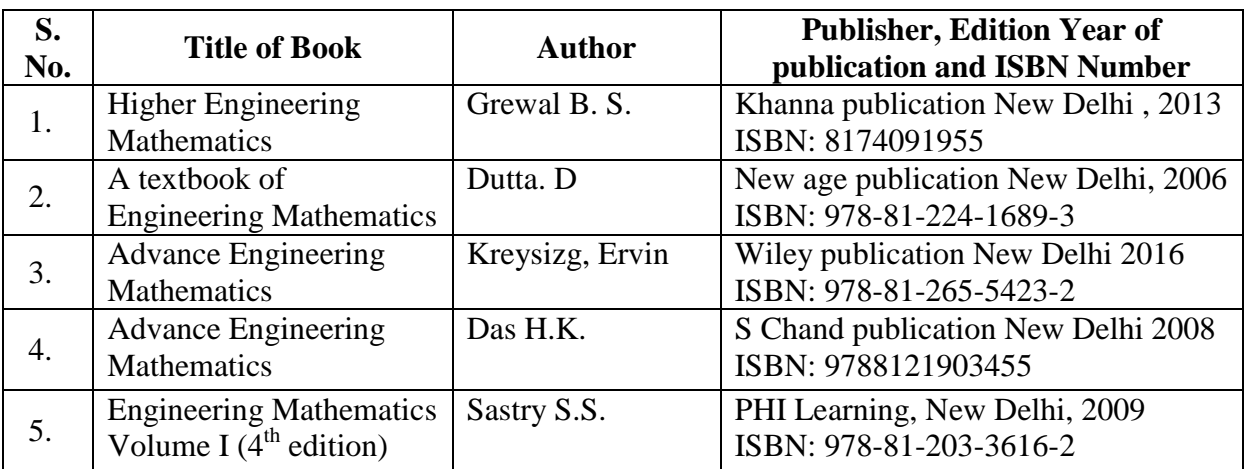

## **13 .SOFTWARE/LEARNING WEBSITES**

- a. *[www.scilab.org/ -SCI](http://www.scilab.org/%20-SCI) Lab*
- b. *[www.mathworks.com/product/matlab/ -MATLAB](http://www.mathworks.com/product/matlab/%20-MATLAB)*
- c. *Spreadsheet Applications*
- d. *[www.dplot.com](http://www.dplot.com/)*
- e. *<https://www.khanacademy.org/math?gclid=CNqHuabCys4CFdOJaddHoPig>*

### **14. PO - COMPETENCY- CO MAPPING**

### CO-PO Matrices of course

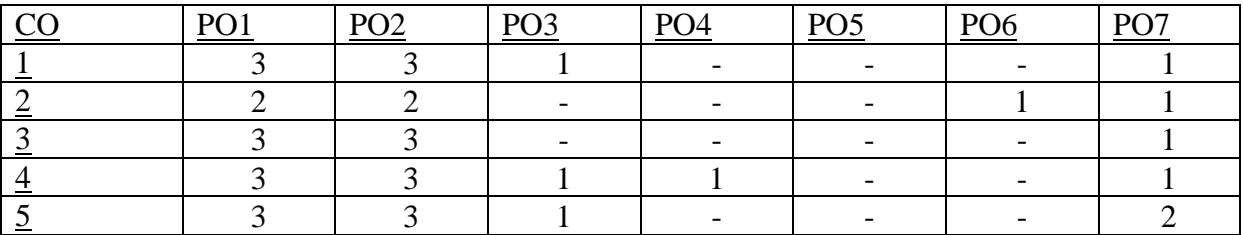

### CO-PSO Matrices of course

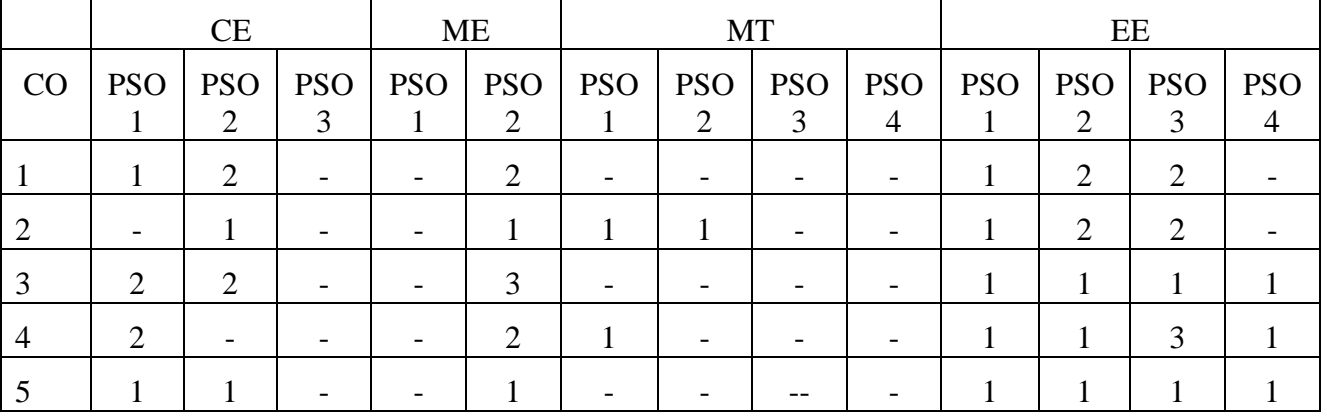

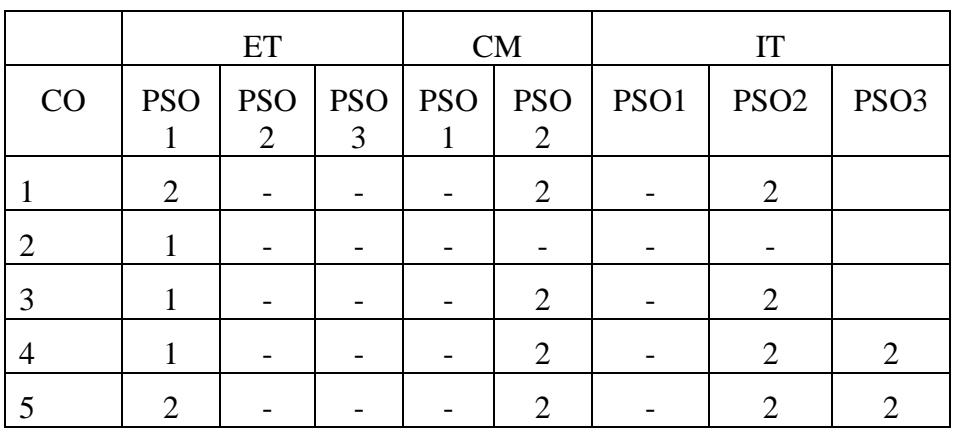

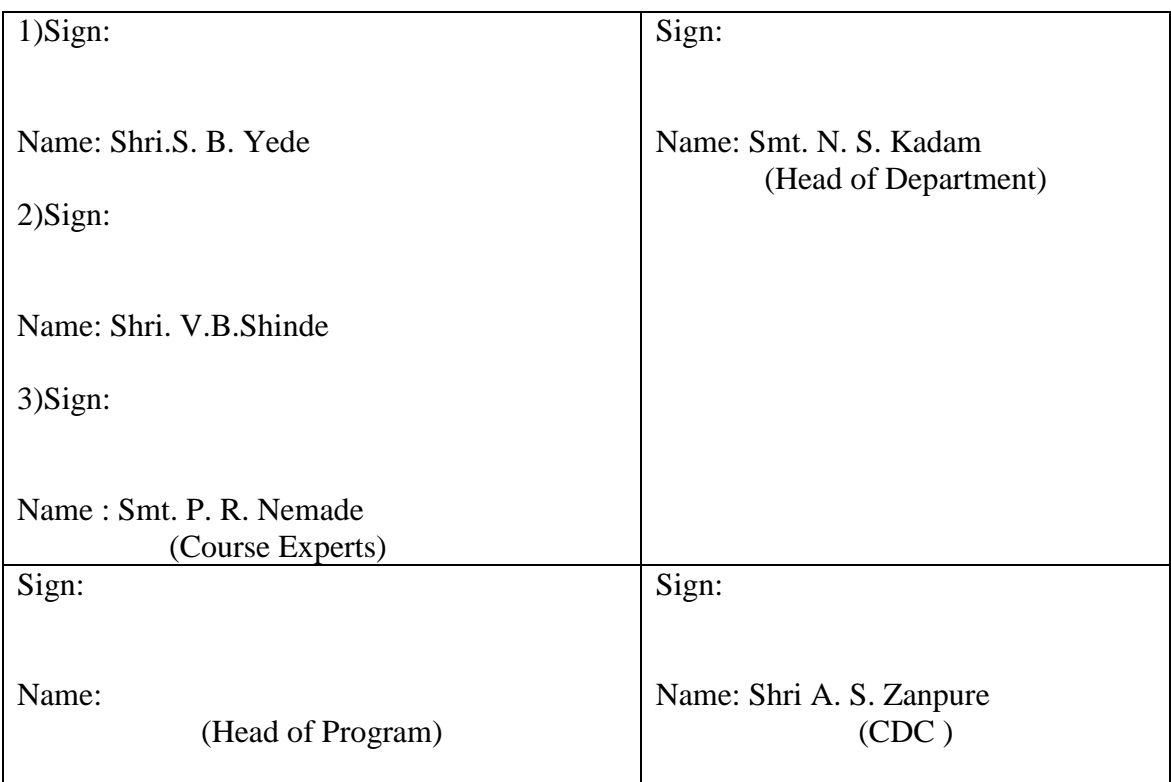

# **Government Polytechnic , Pune**

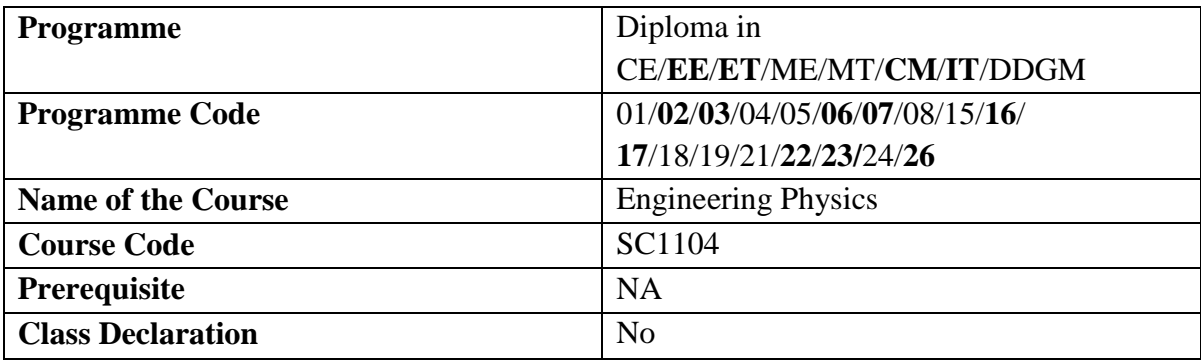

## **'180 OB'** – **Scheme**

## **1. TEACHING AND EXAMINATION SCHEME**

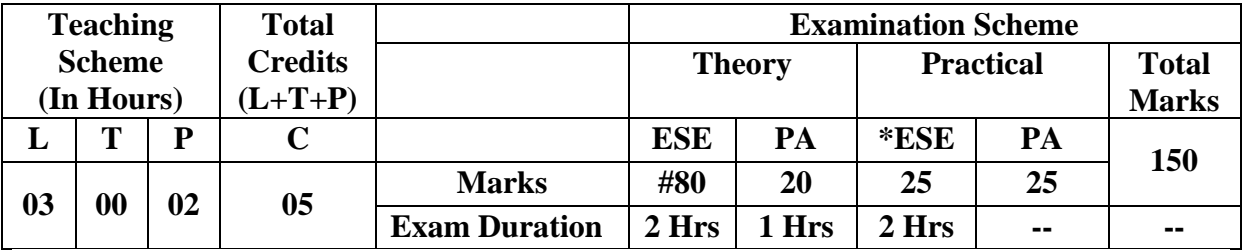

*Legends : L- Lecture, P- Practical, T- Tutorial, C- Credits ,ESE-End Semester Examination,PA- Progressive Assessment (Test*

*I,II/TermWork) , \*- Practical Exam, \$- Oral Exam, #- Online Examination each Lecture/Practical period is of one clock hour;*

# **2. RATIONALE**

This course is designed in the way by which fundamental information will help the diploma engineers to apply the basic principles and concepts of physics to solve broad-based engineering problems. The study of basic principles and concepts of motion, light, electricity, and modern physics will help in understanding the technology courses where emphasis is on the applications of these in different technology applications.

# **3. COMPETENCY**

The aim of this course is to help the student to attain the following industry identified competency through various teaching learning experiences:

### ● **Apply principles of physics to solve broad-based engineering problems.**

# **4. COURSE OUTCOMES (COs)**

The theory, practical experiences and relevant soft skills associated with this course are to be taught and implemented, so that the student demonstrates the following industry oriented COs associated with the above mentioned competency**:**

- 1. Estimate errors in measurement and Apply laws of motion in various applications.
- 2. Use basic principles of light in technical field.
- 3. Illustrate the basic principles of electrostatics in engineering field.
- 4. Apply basic principles of electricity to solve engineering problems.
- 5. Apply basic principles of magnetism to solve engineering problems.
- 6. Describe the principle and its application of modern physics in Engineering.

# **5. SUGGESTED PRACTICALS/ EXERCISES**

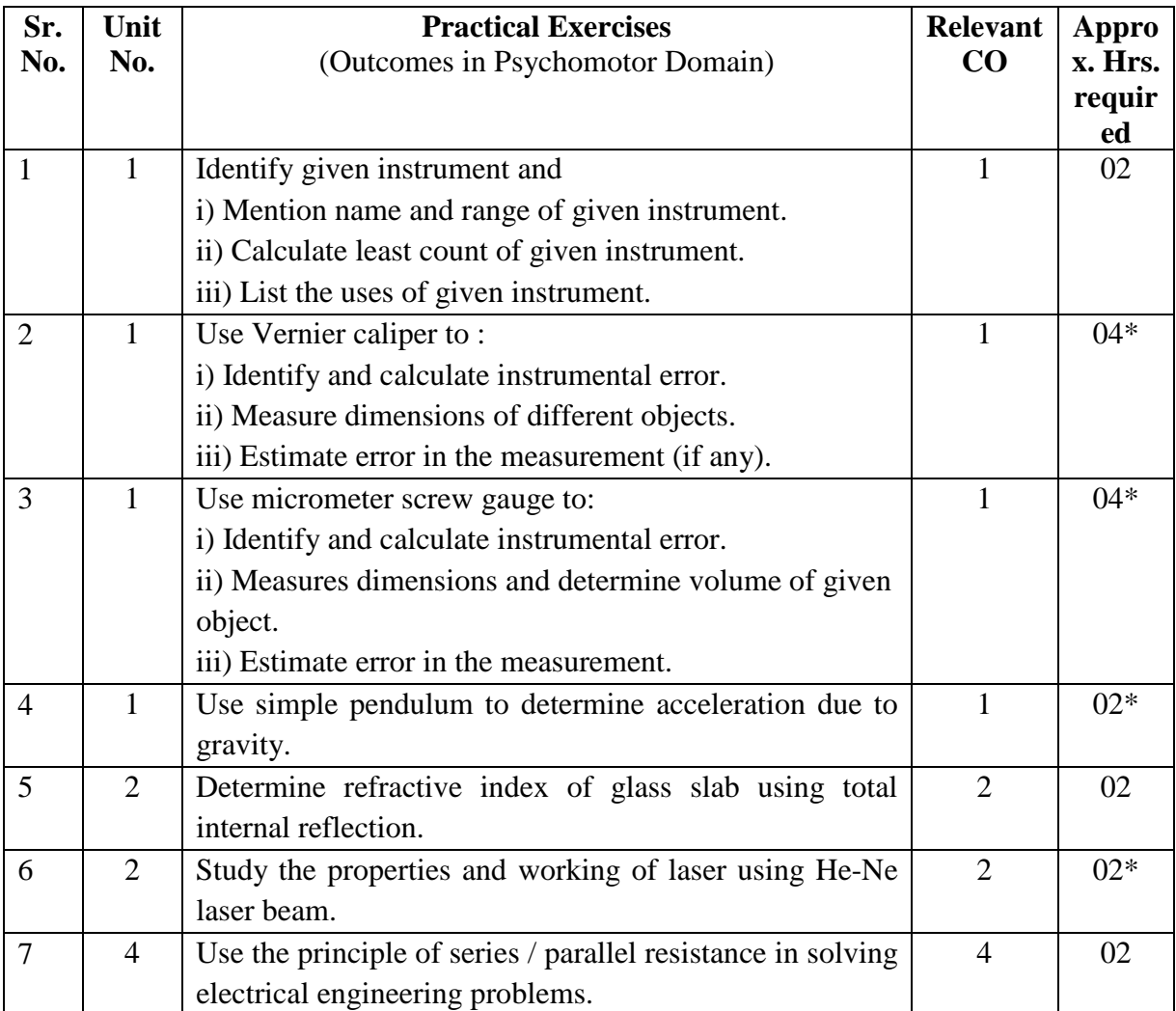

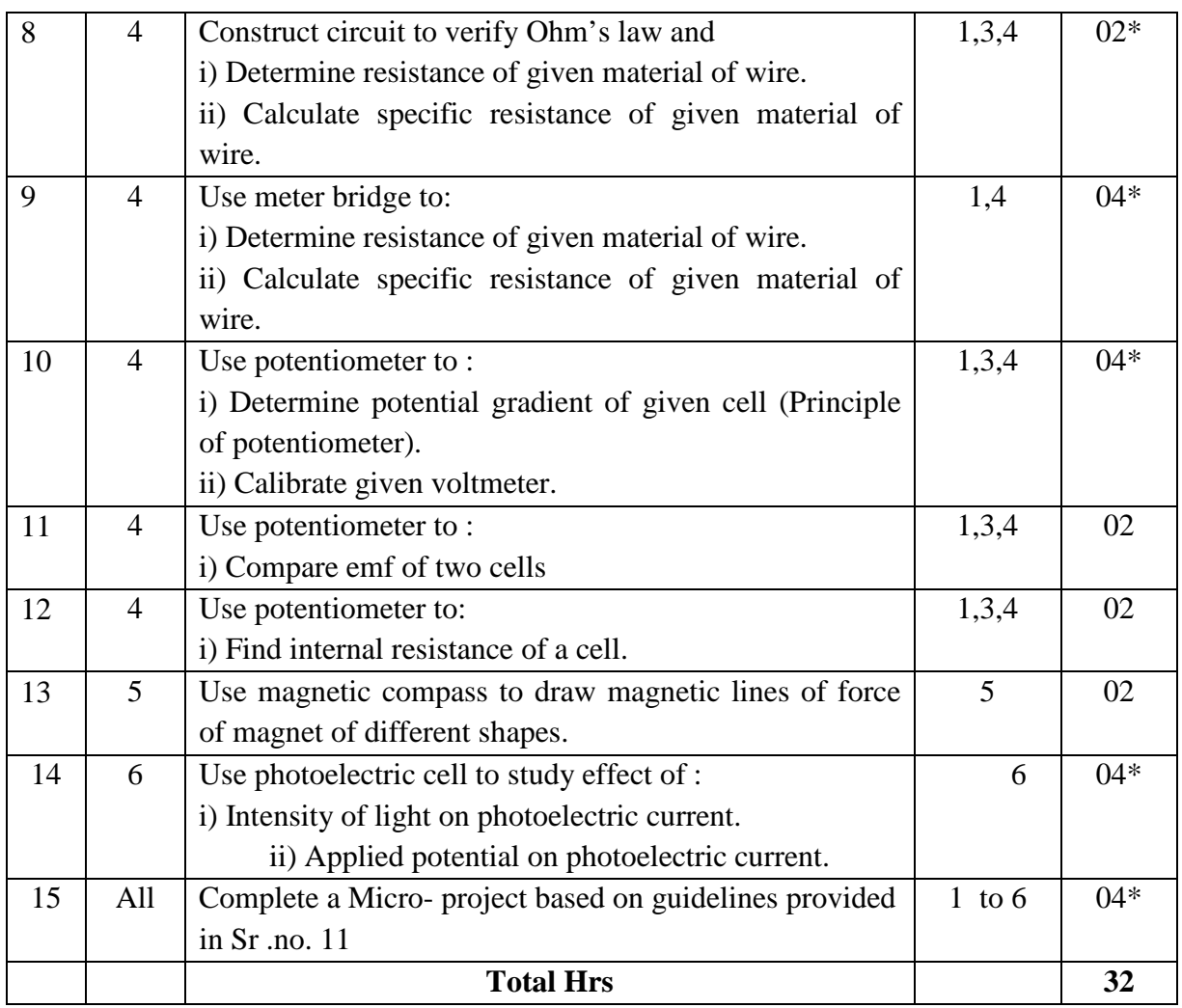

**Note:** A suggestive list of Practical no.is given in the above table. Minimum 10 practical need to be performed out of which practicals marked as \* are compulsory. Any one practical out of Sr. No. 1,5,7,11,12 & 13 need to be performed.

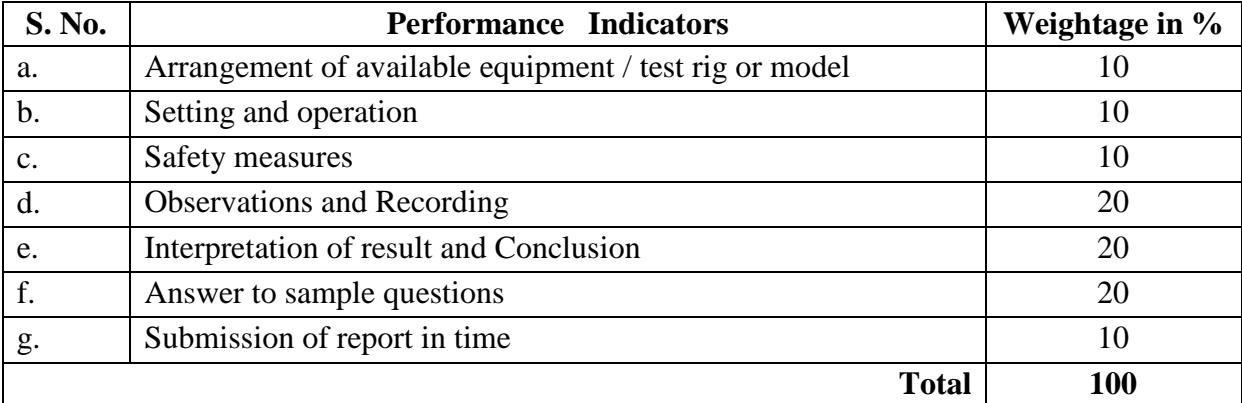

# **6. MAJOR EQUIPMENT/ INSTRUMENTS REQUIRED**

The major equipment with broad specification mentioned here will usher in uniformity in conduct of practicals, as well as aid to procure equipment by authorities concerned**.**

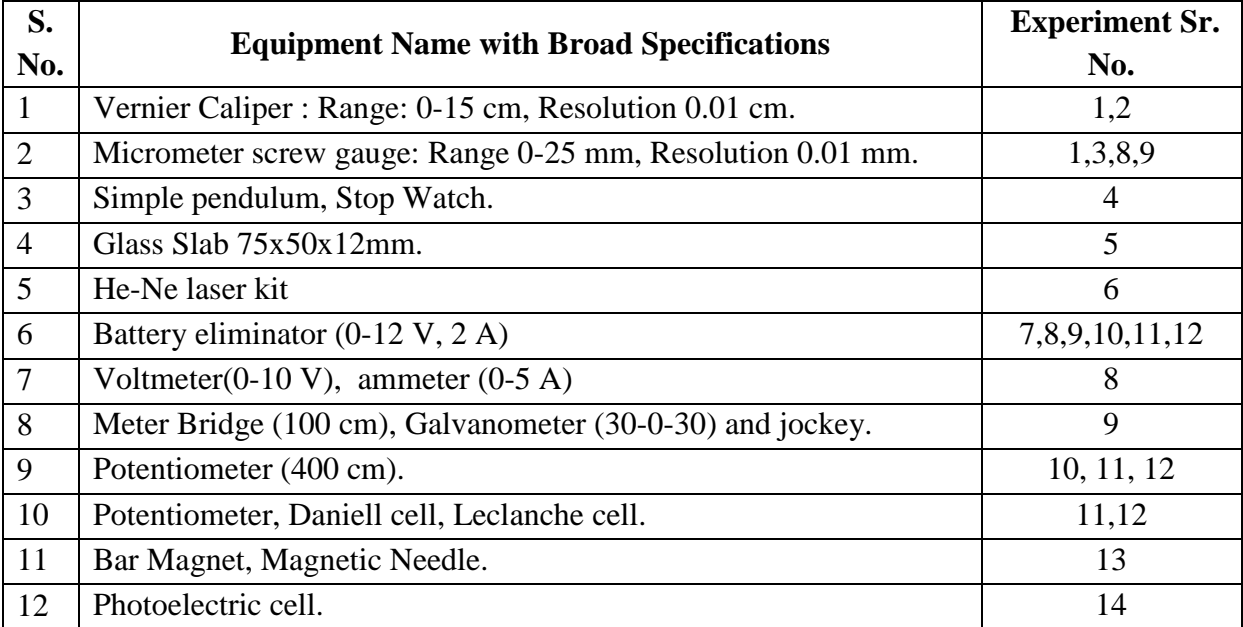

# **7. THEORY COMPONENTS**

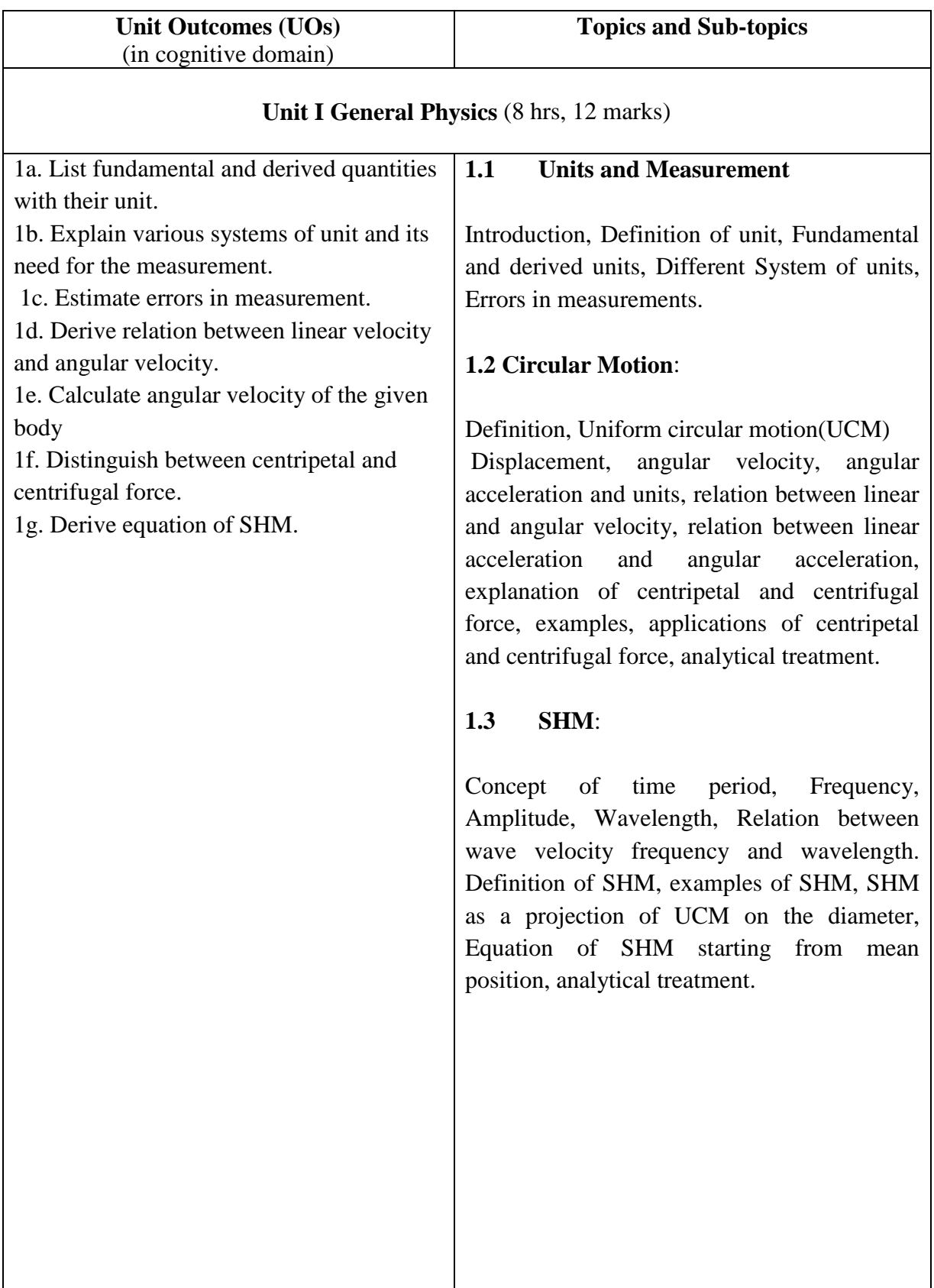

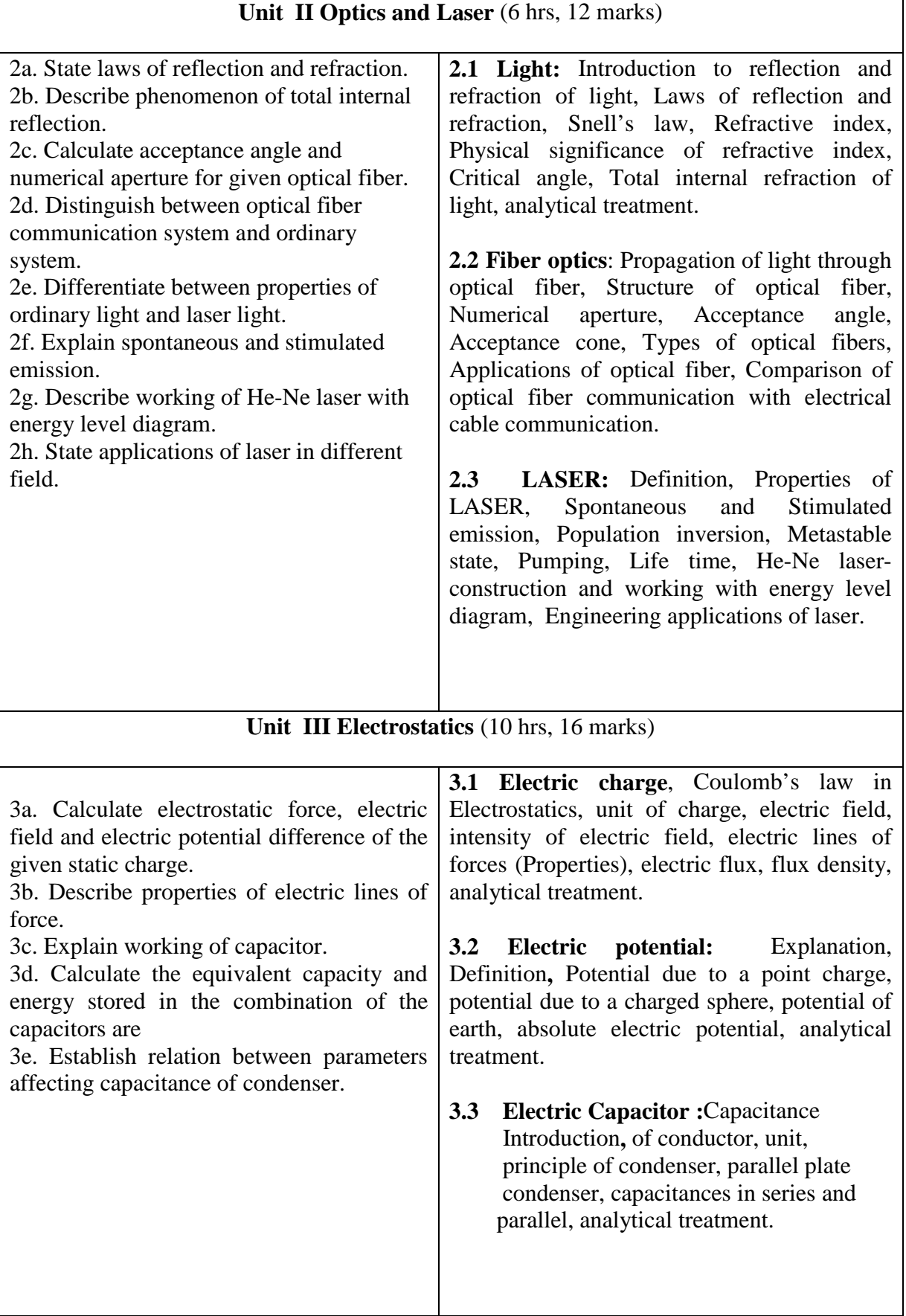

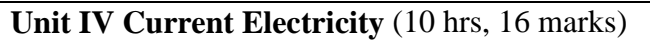

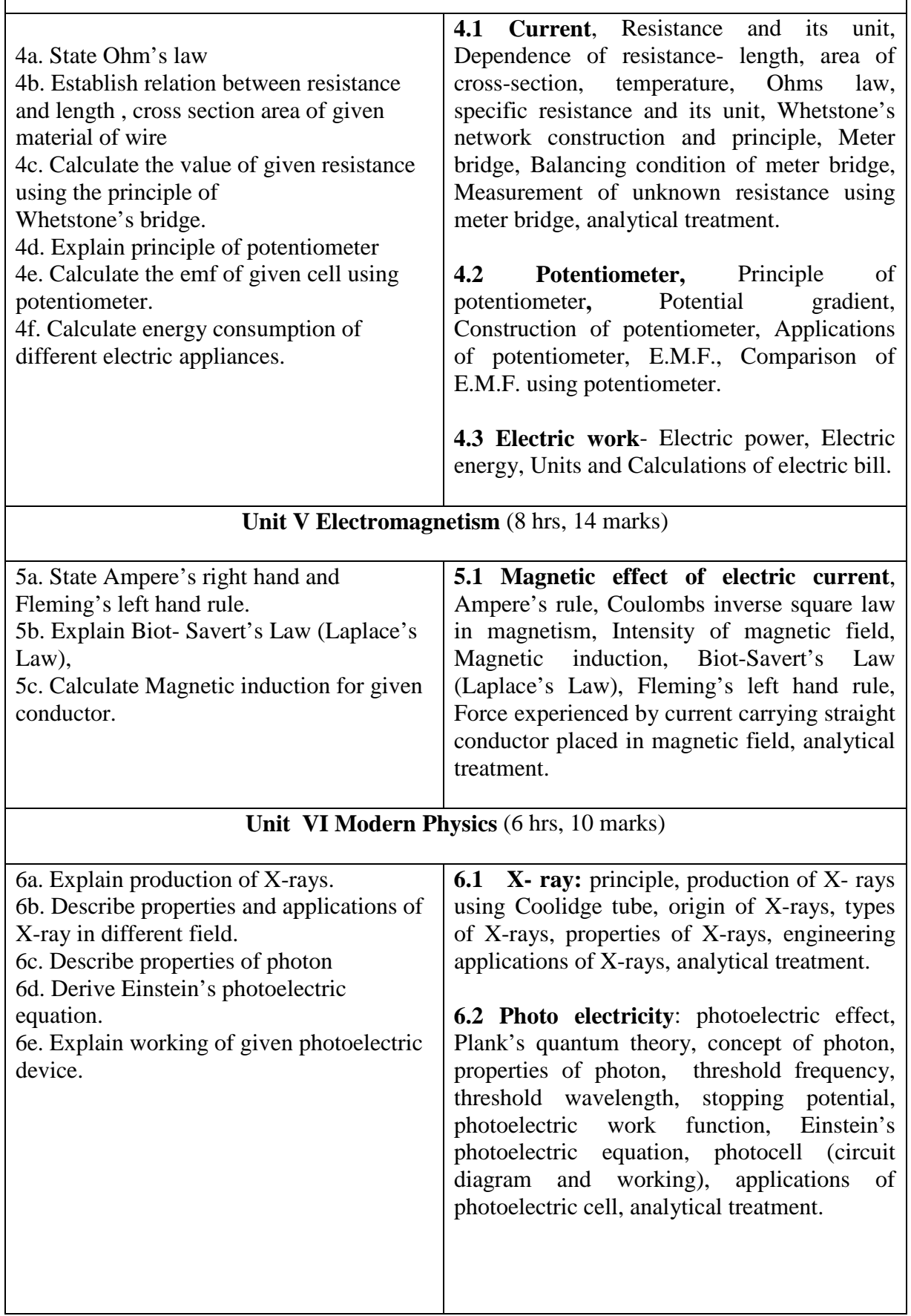

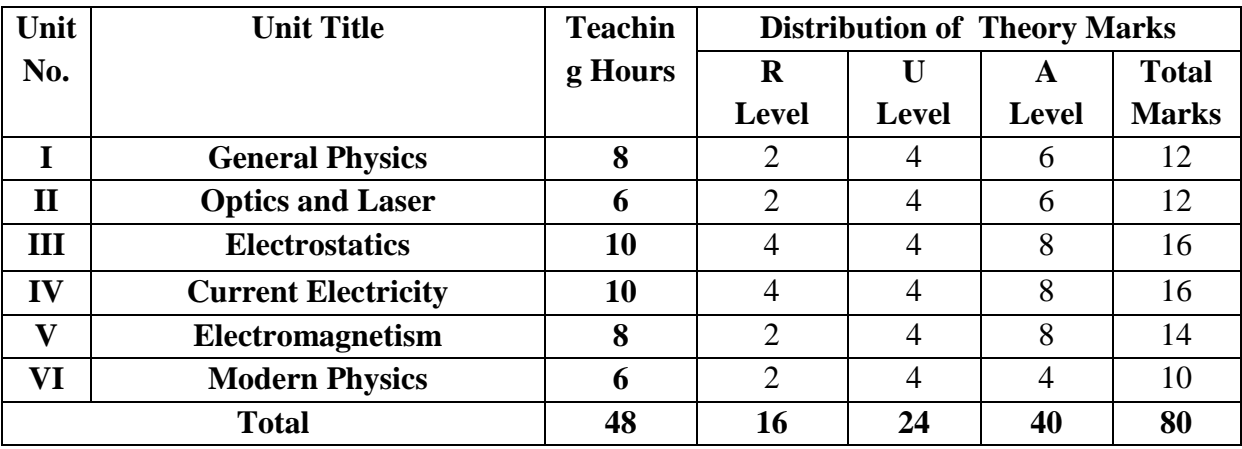

# **8. SUGGESTED SPECIFICATION TABLE FOR QUESTION PAPER DESIGN**

# **9. SUGGESTED STUDENT ACTIVITIES**

Other than the classroom and laboratory learning, following are the suggested student-related *co-curricular* activities which can be undertaken to accelerate the attainment of the various outcomes in this course: Students should conduct following activities in group and prepare reports of about 5 pages for each activity, also collect/record physical evidences for their (student's) portfolio which will be useful for their placement interviews:

a. Prepare journal based on practical performed in Physics laboratory. Journal consists of drawing, observations, required equipment's, date of performance with teacher signature.

# **10. SUGGESTED SPECIAL INSTRUCTIONAL STRATEGIES (if any)**

 These are sample strategies, which the teacher can use to accelerate the attainment of the various outcomes in this course:

- a. Massive open online courses (*MOOCs*) may be used to teach various topics/sub topics.
- b. About *15-20% of the topics/sub-topics* which is relatively simpler or descriptive in nature is to be given to the students for *self-directed learning* and assess the development of the COs through classroom presentations (see implementation guideline for details).
- c. With respect to item No.9, teachers need to ensure to create opportunities and provisions for *co-curricular activities*.
- d. Use proper equivalent analogy to explain different concepts.
- e. Use Flash/Animations to explain various components and operation.
- f. Teacher should ask the students to go through instruction and Technical manuals.

# **11. SUGGESTED MICRO-PROJECTS**

Only one Micro Project is planned to be undertaken by a student assigned to him/her in the beginning of the semester. She/He ought to submit it by the end of semester to develop industry oriented COs. Each micro-project should encompass two or more COs which are in fact, an integration of PrOs, UOs. The Micro-Project could be industry application based, internet based, workshop based, laboratory based or field based. The assessment of microproject is to be done under Practical (PA) Assessment. The Micro Project preferably assign to the group of (4-6) students or an individual taking into the considerations the capabilities and circumstances at the time .

A suggested list is given here. Similar micro-project could be added by the concerned faculty.

a. **Systems and Units** : Prepare Chart on comparison of systems of units for different physical quantities..

- b. **Magnetism :** Prepare chart on magnetic lines of force of bar magnet.
- c. **Optics :**Prepare chart to study Total Internal Reflection/LASER.
- d. **X-Ray** :Prepare chart showing properties of X-rays/Photoelectric cell.
- e. Prepare Chart to Study **Ohm's Law**.

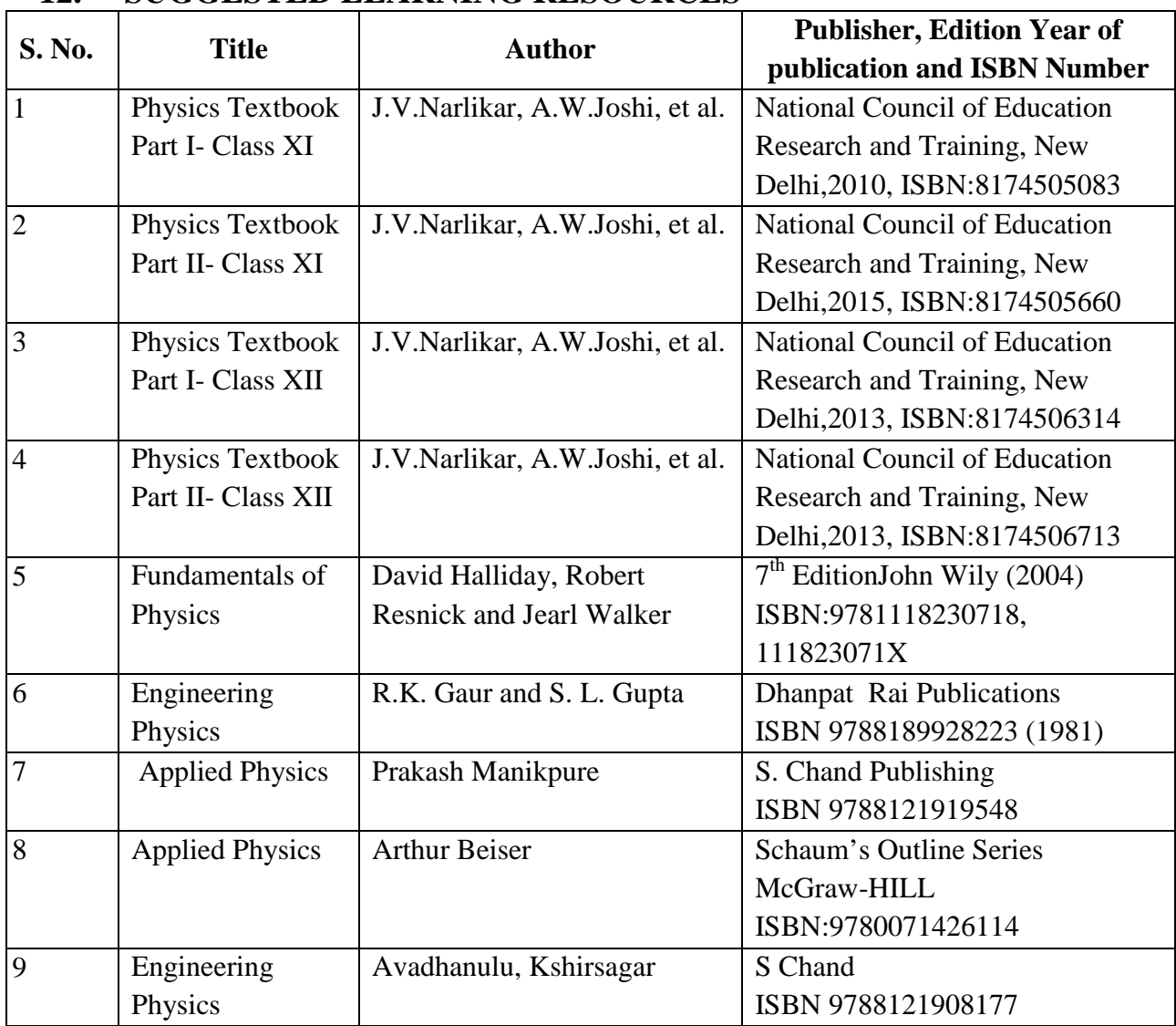

## **12. SUGGESTED LEARNING RESOURCES**

# **13. SOFTWARE/LEARNING WEBSITES**

- 1) [https://en.wikipedia.org/wiki/](https://en.wikipedia.org/wiki/Engineering_physics)**[Engineering](https://en.wikipedia.org/wiki/Engineering_physics)**[\\_](https://en.wikipedia.org/wiki/Engineering_physics)**[physics](https://en.wikipedia.org/wiki/Engineering_physics)**
- 2) [www.nanowerk.com](http://www.nanowerk.com/)
- 3) [www.brainscape.com](http://www.brainscape.com/)
- 4) <https://www.open2study.com/courses/basic-physics>
- 5) <http://nptel.ac.in/course.php?disciplineId=115>
- 6) http://nptel.ac.in/course.php?disciplineId=104
- 7) <http://hperphysics.phy-astr.gsu.edu/hbase/hph.html>
- 8) [www.physicsclassroom.com](http://www.physicsclassroom.com/)
- 9) [www.physics.org](http://www.physics.org/)

# **14. PO - COMPETENCY- CO MAPPING**

# **(Information Technology)**

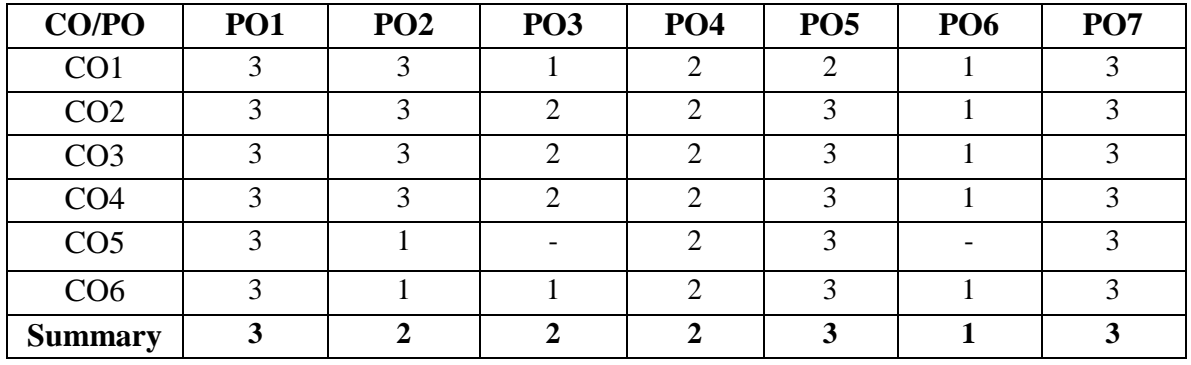

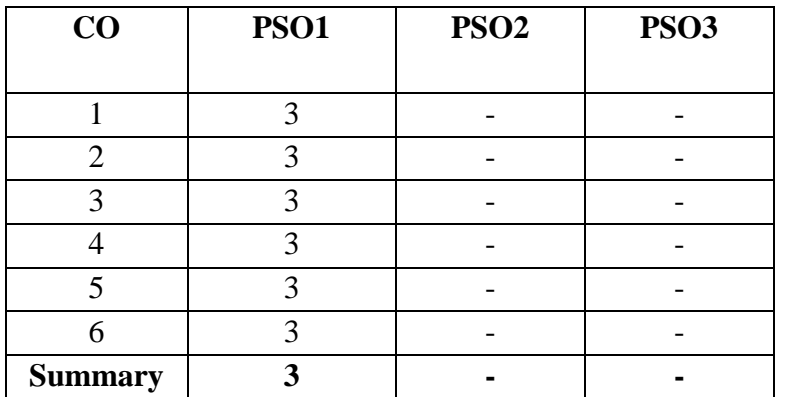

# **14 . PO - COMPETENCY- CO MAPPING**

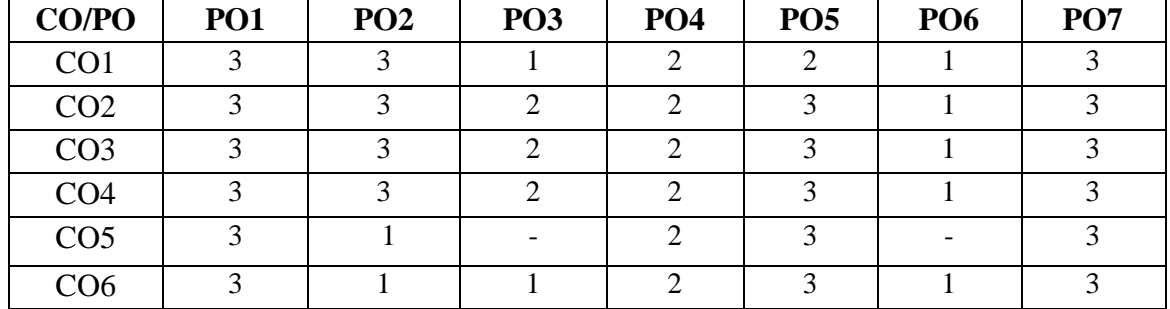

# **(Electronics and Telecommunication Engineering)**

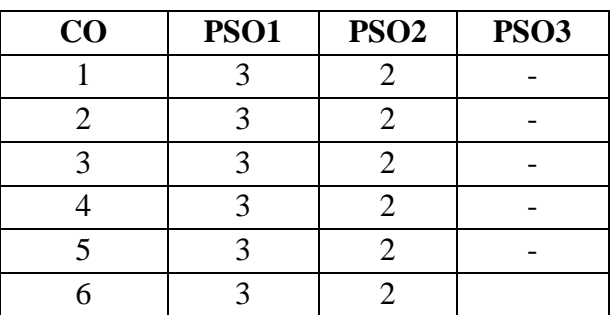

# **14. PO - COMPETENCY- CO MAPPING**

# **(Computer Engineering)**

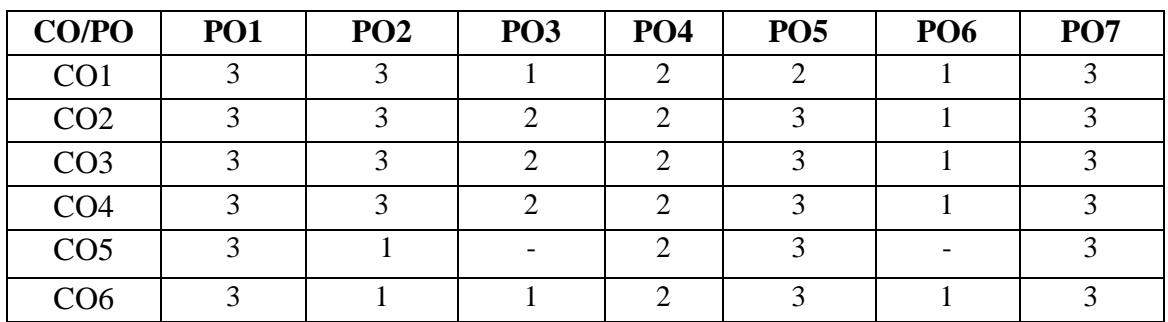

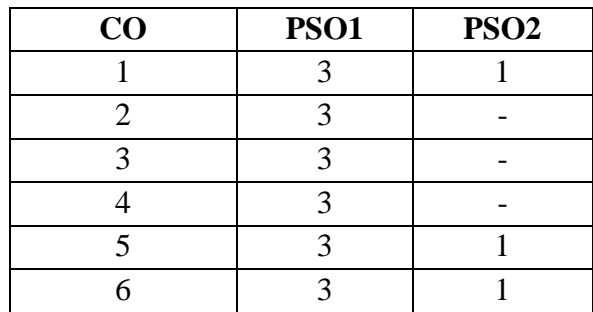
# **14 . PO - COMPETENCY- CO MAPPING (Electrical Engineering)**

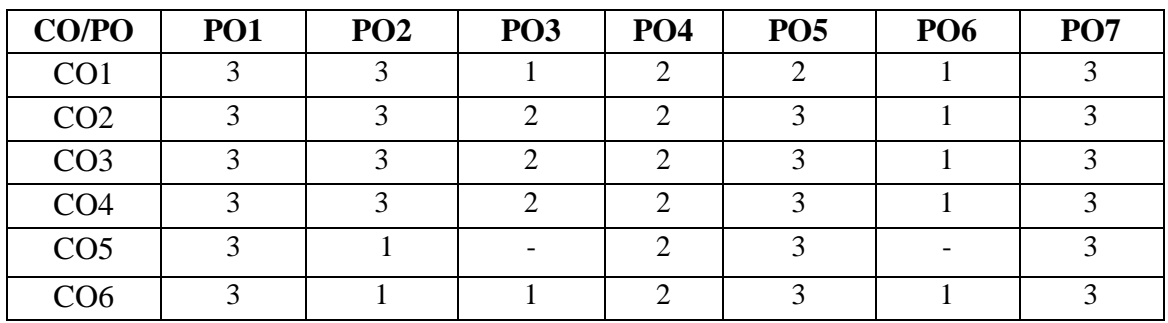

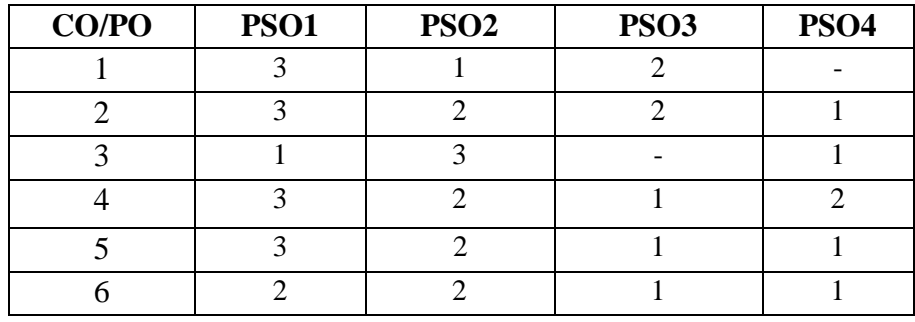

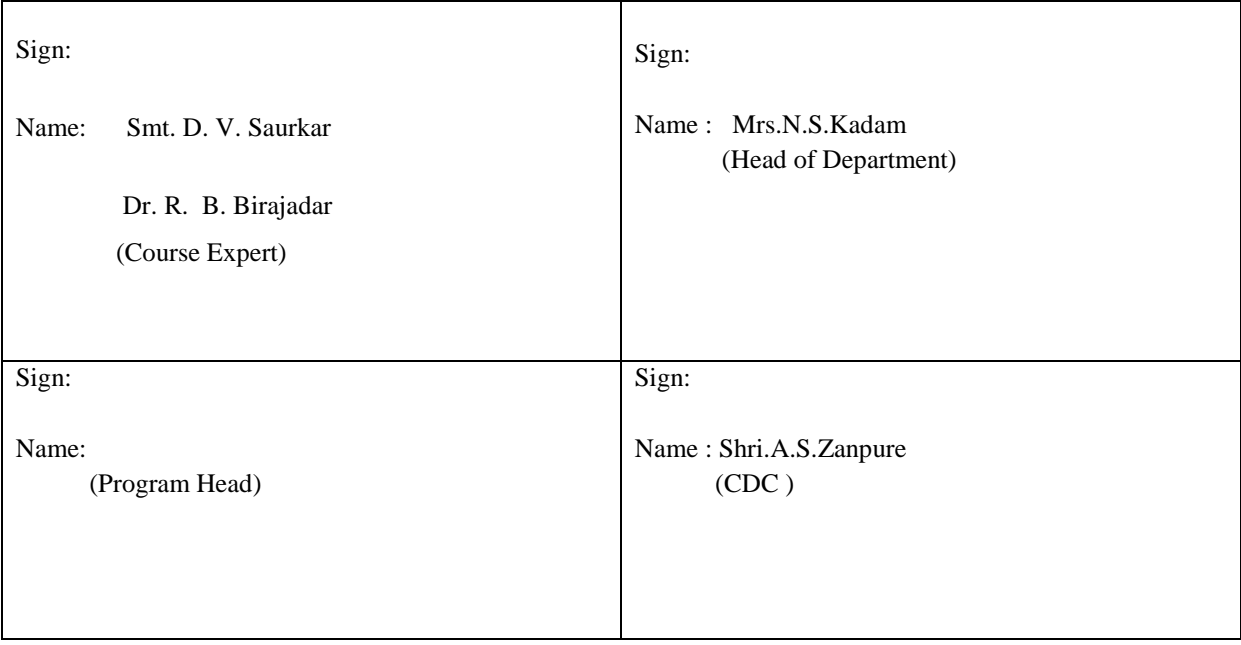

**Government Polytechnic, Pune** 

**(An Autonomous Institute of Government of Maharashtra)** 

**Department of Information Technology**

# **Level 2 - A Curriculum**

# **Core Technology Level**

# **Courses**

# **Government Polytechnic, Pune**

**'180OB'** – **Scheme**

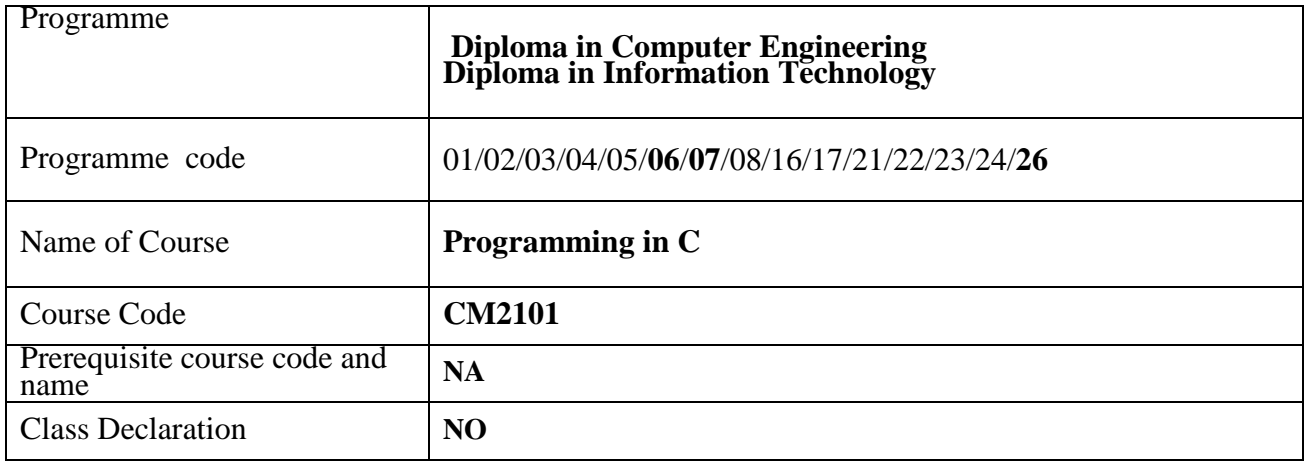

#### **1. TEACHING AND EXAMINATION SCHEME**

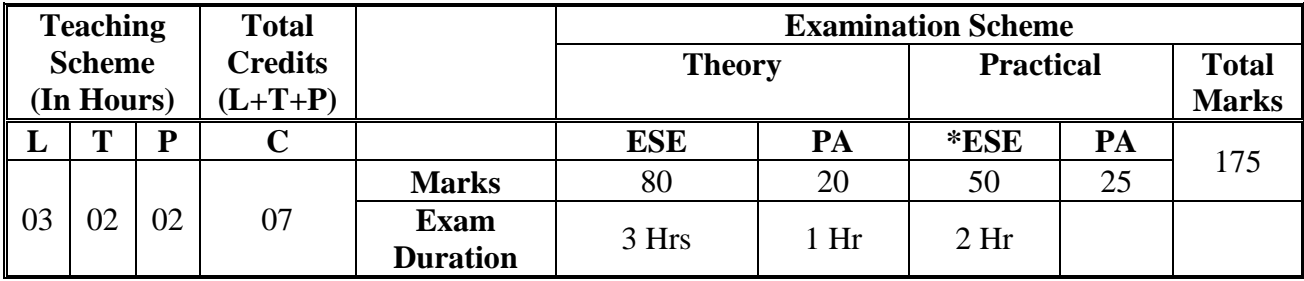

 **Legends :** L- Lecture, P- Practical, T- Tutorial, C- Credits ,ESE-End Semester Examination, PA- Progressive Assessment (Test I,II/Term Work) , \*- Practical Exam, \$- Oral Exam, #- Online Examination Each Lecture/Practical period is of one clock hour.

#### **2. RATIONALE**

In this era of high speed computing, it is necessary to program computers with the help of structured dynamic languages like 'C' to study programming is useful in solving problems/tasks related to various domains. Now days almost every setup in software engineering domain chooses 'C' as a basic tool to develop software.

#### **3. COMPETENCY**

The aim of this course is to attend following industry identified competency through various teaching learning experiences:

#### • **Develop command on programming language**

# **4. COURSE OUTCOMES (COs)**

The theory, practical experiences and relevant soft skills associated with this course are to be taught and implemented, so that the student demonstrates the following industry oriented COs associated with the above mentioned competency:

- 1. Write procedural program with 'C' language tokens.
- 2. Execute programs using branching and looping.
- 3. Write programs using arrays, strings.
- 4. Develop a C program using functions.
- 5. Implement programs using structures.
- 6. Execute programs using pointers.

# **5. SUGGESTED PRACTICALS/ EXERCISES**

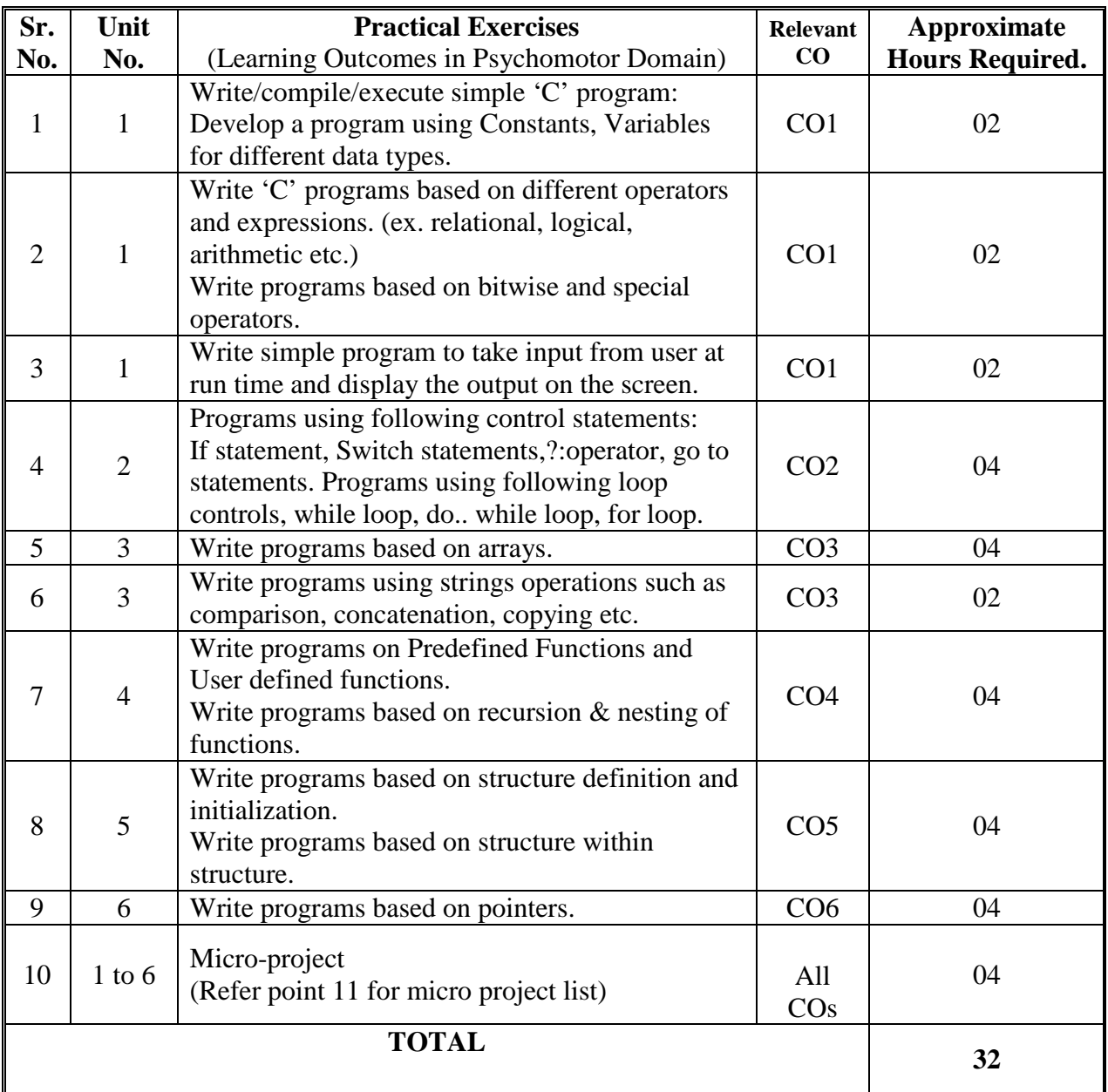

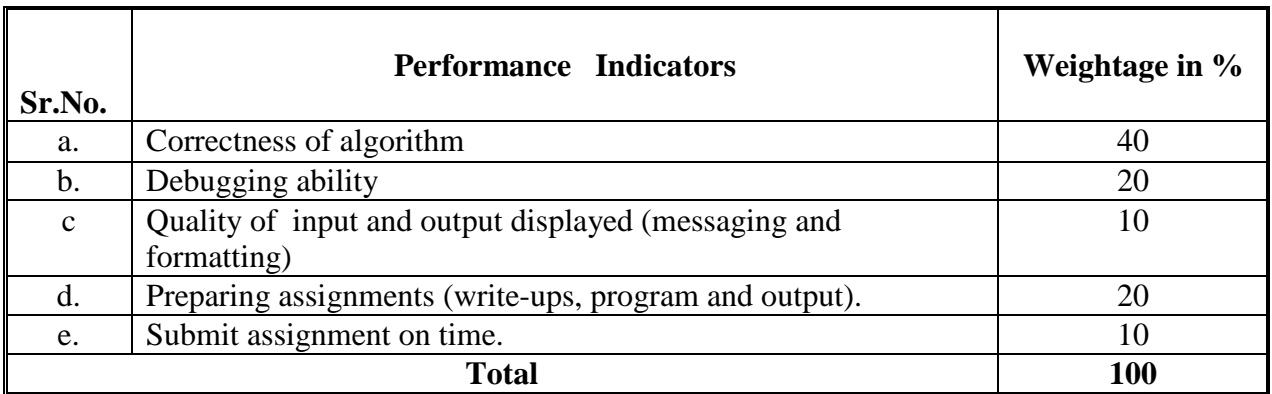

# **6. MAJOR EQUIPMENT/ INSTRUMENTSREQUIRED**

The major equipment with broad specification mentioned here will usher in uniformity in conduct of practical, as well as aid to procure equipment by authorities concerned**.**

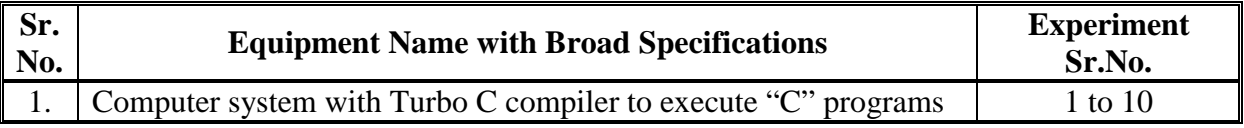

# **7. THEORY COMPONENTS**

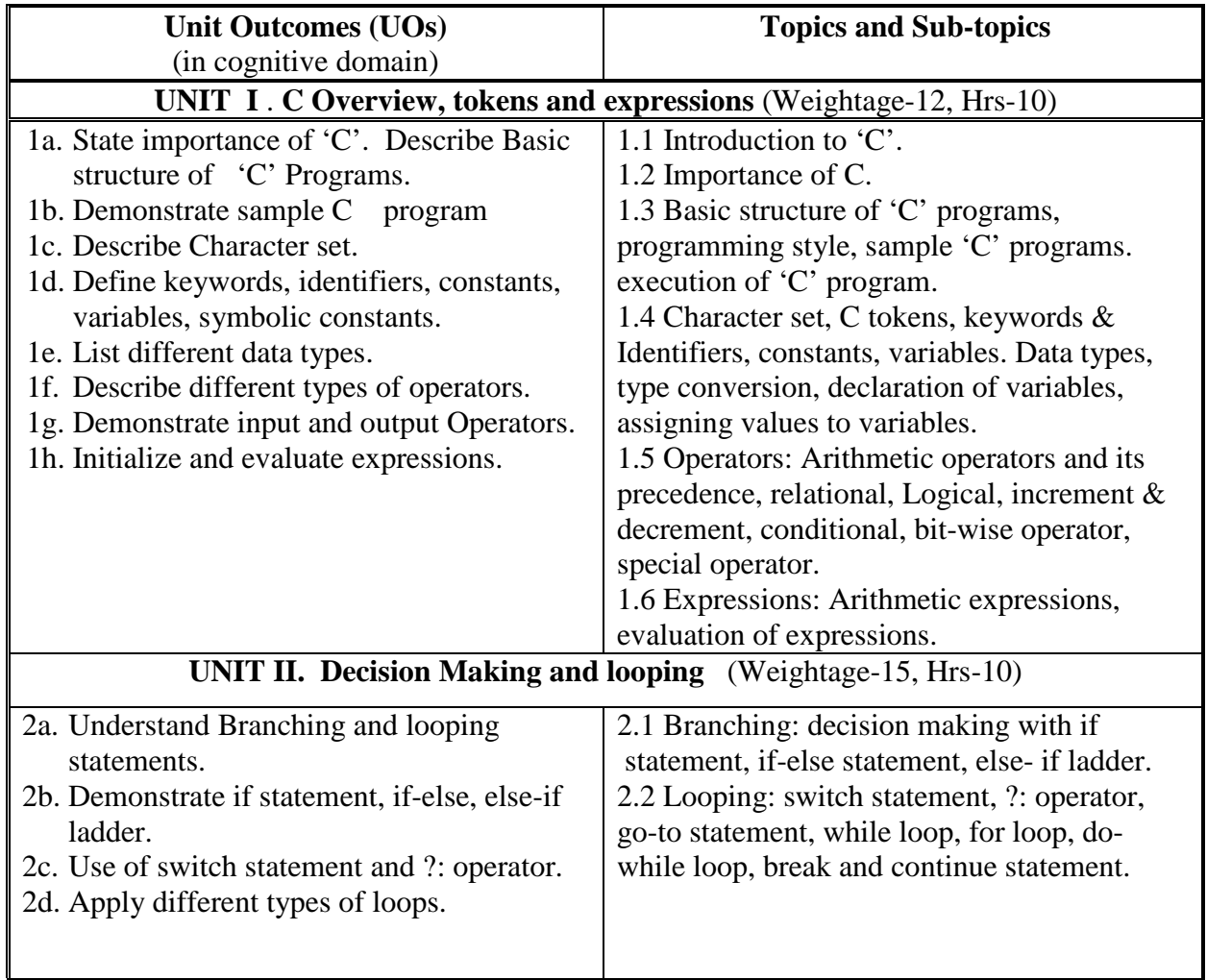

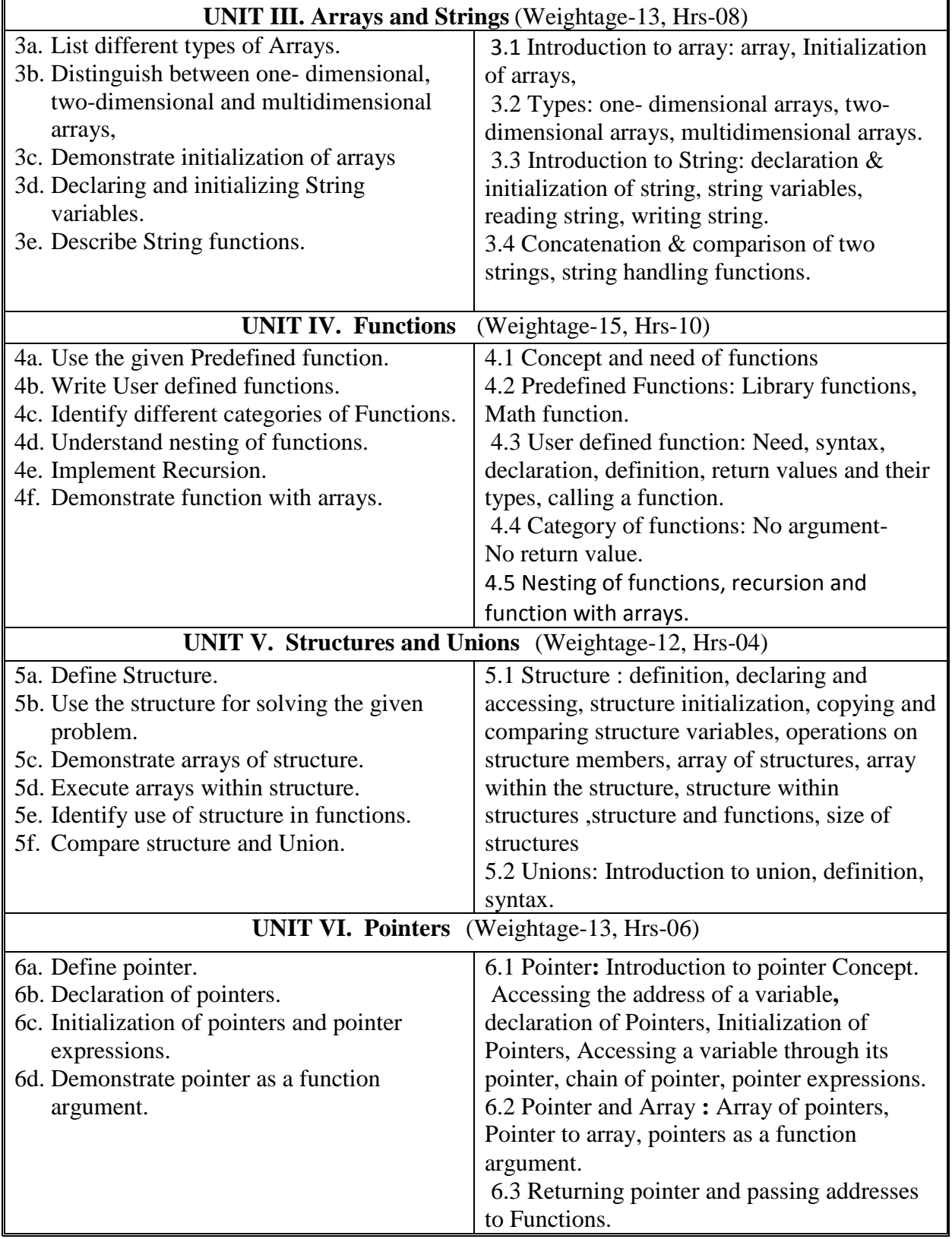

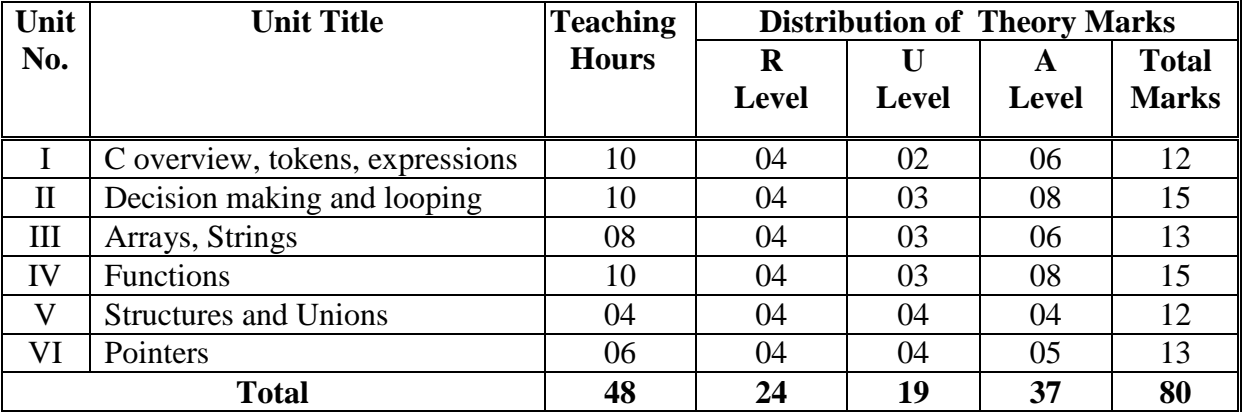

#### **8. SUGGESTED SPECIFICATION TABLE FORQUESTION PAPER DESIGN**

### **9. SUGGESTED STUDENT ACTIVITIES**

Other than the classroom and laboratory learning, following are the suggested student-related *co-curricular* activities which can be undertaken to accelerate the attainment of the various outcomes in this course: Students should conduct following activities in group and prepare reports of about 5 pages for each activity, also collect/record physical evidences for their (student's) portfolio which will be useful for their placement interviews:

- a. Drawing flowchart and writing algorithms for the given problem statements.
- b. Prepare practical files with write-ups, programs and its outputs

### **10. SUGGESTED SPECIAL INSTRUCTIONAL STRATEGIES (if any)**

These are strategies, which can be used to accelerate the attainment of the various outcomes in this course:

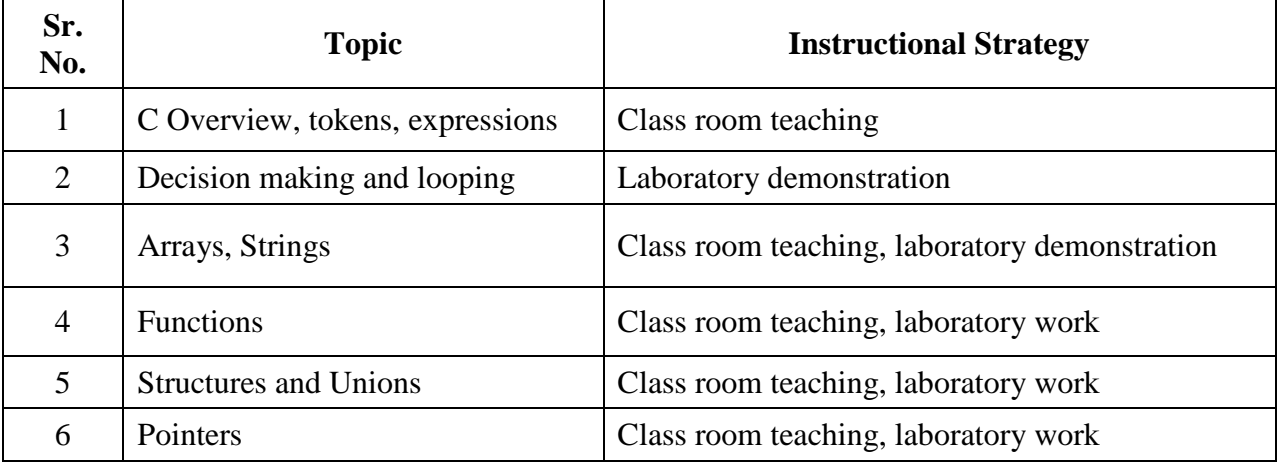

# **11. SUGGESTED MICRO-PROJECTS**

*Only one micro-project* is planned to be undertaken by a student that needs to be assigned to him/her in the beginning of the semester. In the first four semesters, the micro-project is group-based. However, in the fifth and sixth semesters, it should be preferably be *individually* undertaken to build up the skill and confidence in every student to become problem solver so that s/he contributes to the projects of the industry. In special situations where groups have to be formed for micro-projects ,the number of students in the group should *not exceed three*.

Each micro-project should encompass two or more COs which are in fact, an integration of PrOs, UOs and ADOs. Each student will have to maintain dated work diary consisting of individual contribution in the project work and give a seminar presentation of it before submission. The total duration of the micro-project should not be less than *16 (sixteen) student engagement hours* during the course. The student ought to submit micro-project by the end of the semester to develop the industry-oriented COs.

A suggestive list of micro-projects is given here. Similar micro-projects could be added by the concerned faculty:-

-Bank management system

-Snake game

-Customer billing system

-Library management system

-Quiz game

-Simple result system

### **12. SUGGESTED LEARNING RESOURCES**

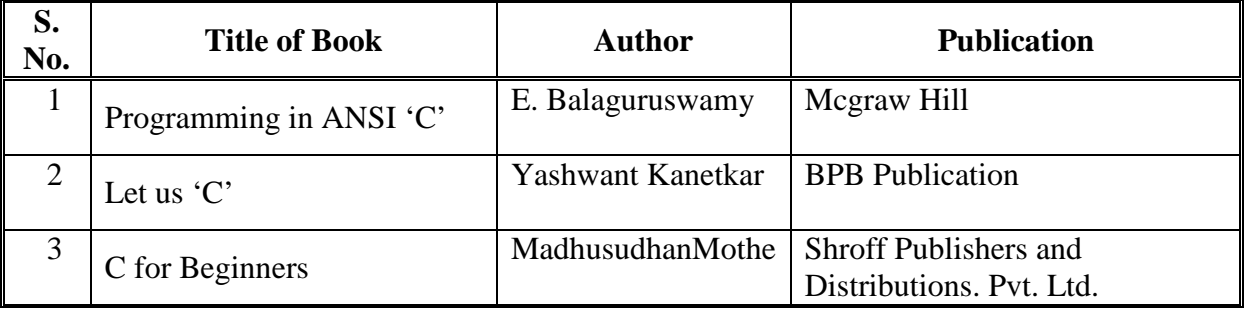

### **13. SOFTWARE/LEARNING WEBSITES**

1. [http://www.nptel.ac.in](http://www.nptel.ac.in/)

2. <https://www.tutorialspoint.com/cprogramming>

3. [https://onlinecourses.nptel.ac.in](https://onlinecourses.nptel.ac.in/)

# **14. PO - COMPETENCY- CO MAPPING**

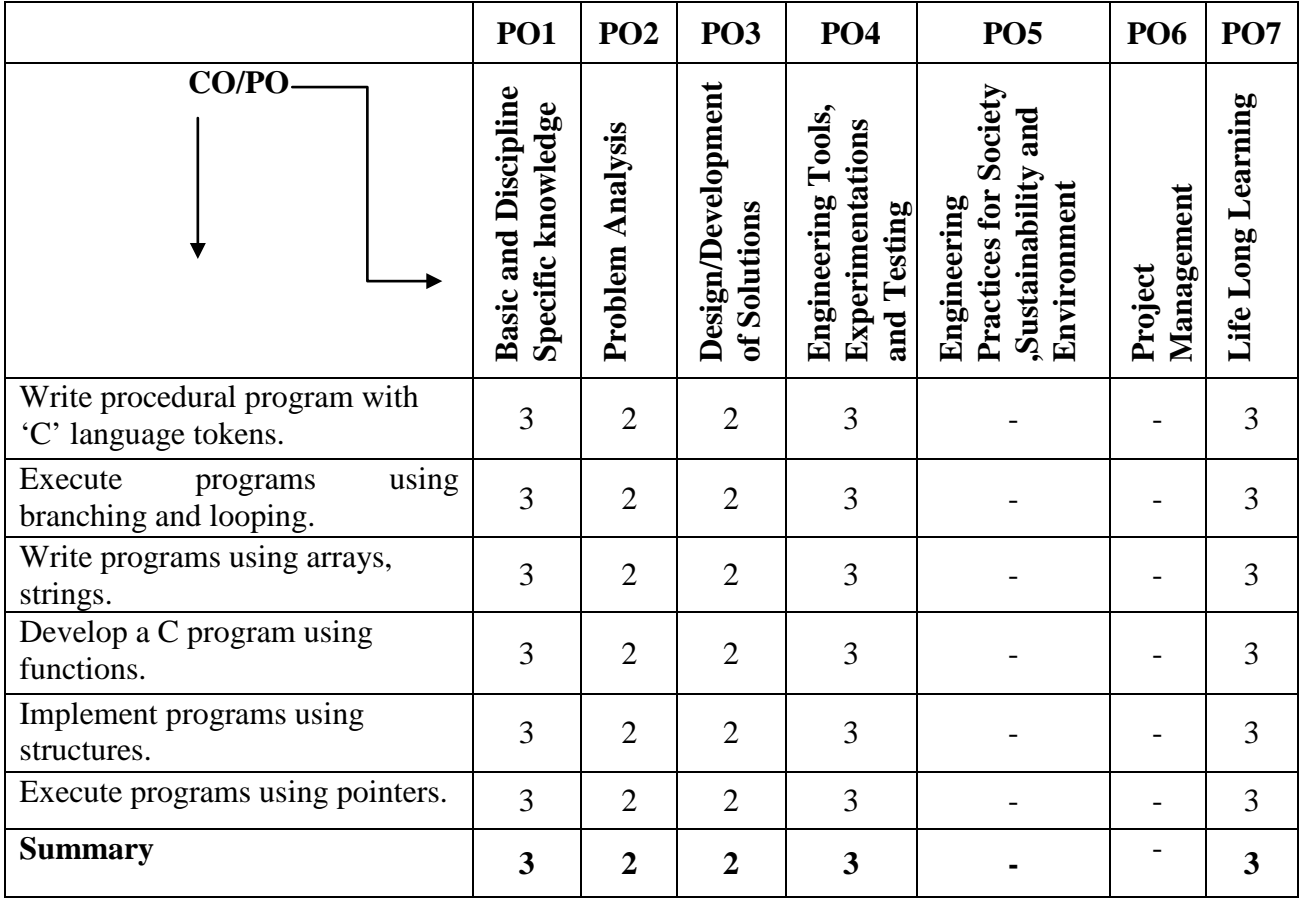

# **PSO - COMPETENCY- CO MAPPING**

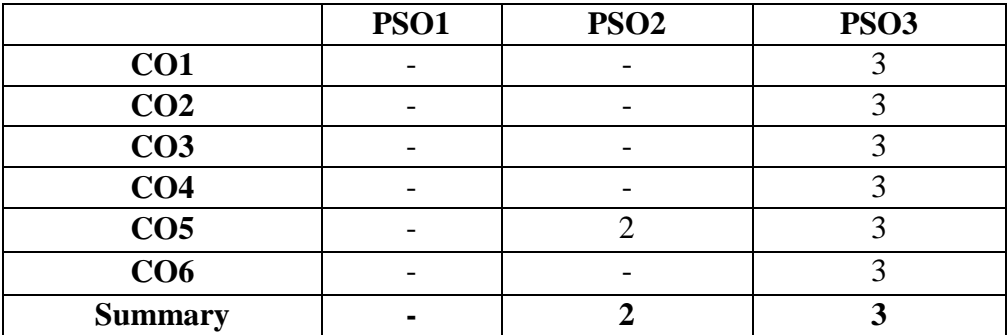

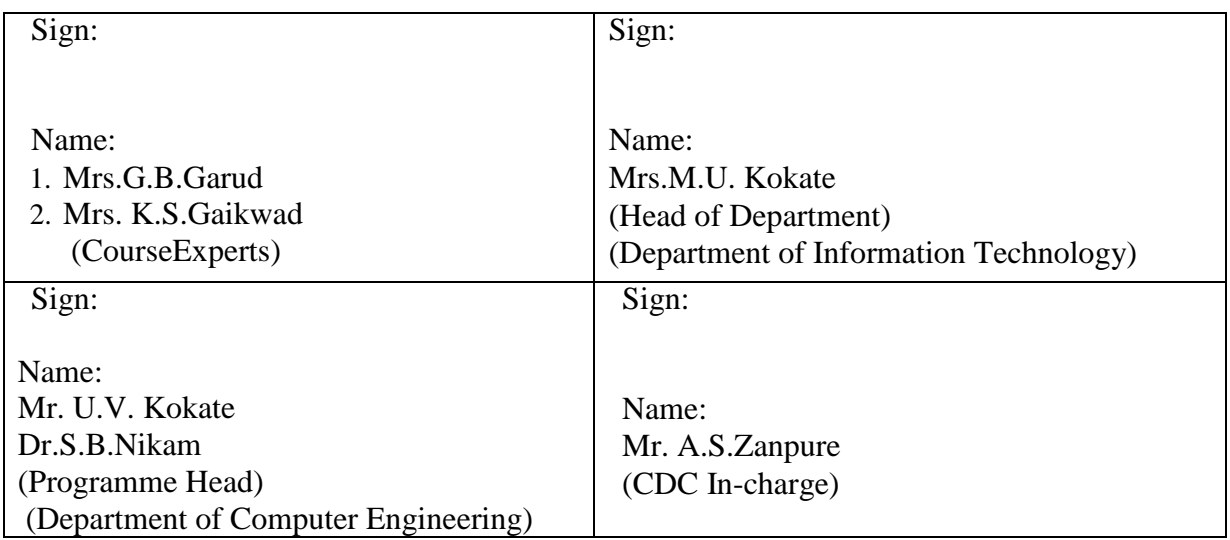

# **Government Polytechnic, Pune**

**'180OB'** – **Scheme**

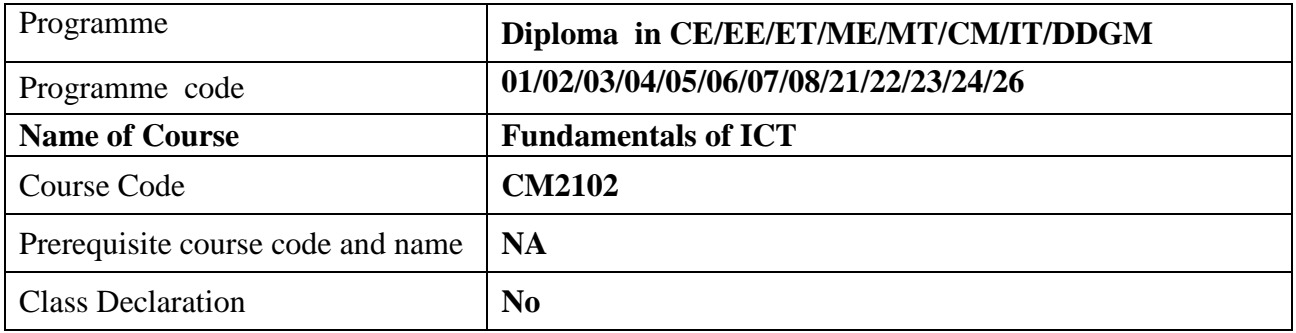

#### **1. TEACHING AND EXAMINATION SCHEME**

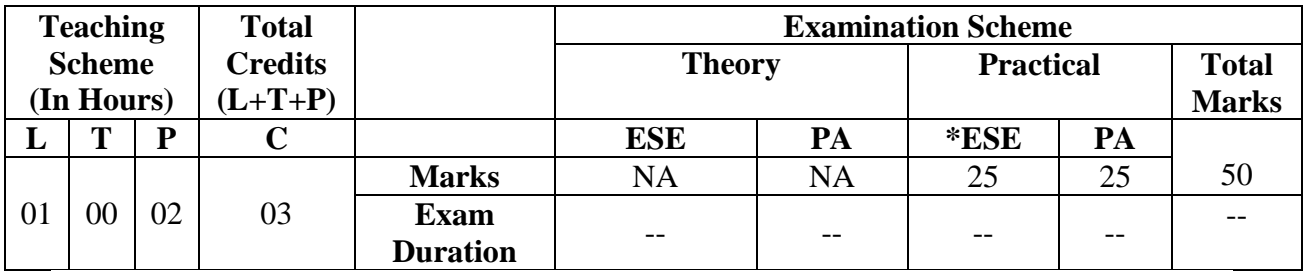

*Legends : L- Lecture, P- Practical, T- Tutorial, C- Credits ,ESE-End Semester Examination, PA- Progressive Assessment (Test I,II/TermWork) , \*- Practical Exam, \$- Oral Exam, #- Online Examination each Lecture/Practical period is of one clock hour;*

### **2. RATIONALE**

In any typical business setup, in order to carry out routine tasks related to create business documents, perform data analysis and its graphical representations and making electronic slide show presentations, the student need to learn various softwares as office automation tools like word processing applications, spreadsheets and presentation tools. They also need to use these tools for making their project reports and presentations. The objective of Information and Communication Technology course is to develop the basic competency in students for using these office automation tools to accomplish the job.

#### **3. COMPETENCY**

The aim of this course is to help the student to attain the following industry identified competency through various teaching learning experiences:

● **Use Computers for electronic documentation, data analysis, slide presentations and use of various internet services.**

# **4. COURSE OUTCOMES (COs)**

The theory, practical experiences and relevant soft skills associated with this course are to be taught and implemented, so that the student demonstrates the following industry oriented COs associated with the above mentioned competency**:**

- 1. Connect Computer System and its peripherals.<br>2. Prepare document using word processing tool.
- 2. Prepare document using word processing tool.<br>3. Create and design spreadsheets and data tab.
- Create and design spreadsheets and data tables.
- 4. Prepare professional presentations.<br>5. Use various web services.
- Use various web services.

# **5. SUGGESTED PRACTICALS/ EXERCISES**

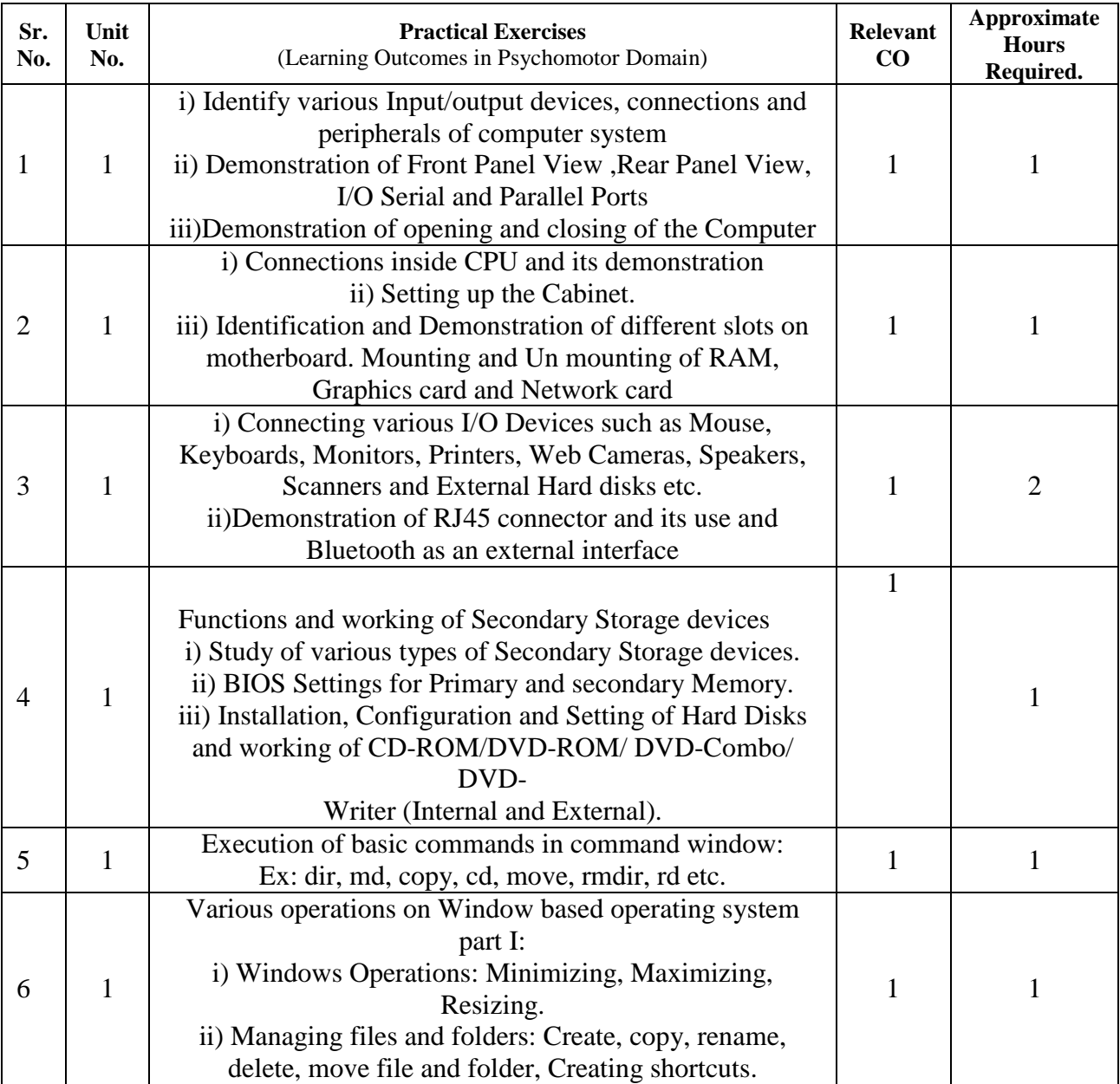

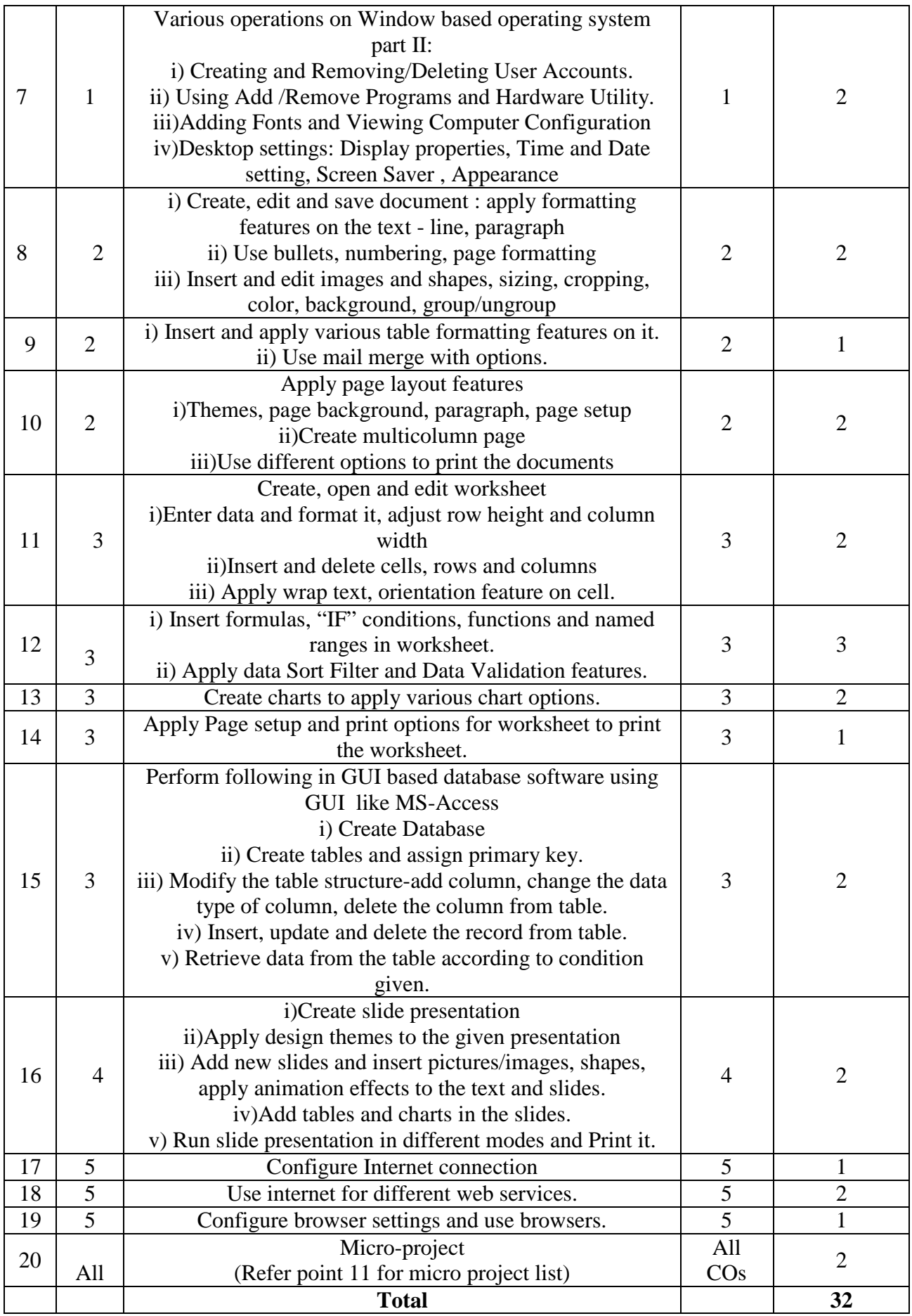

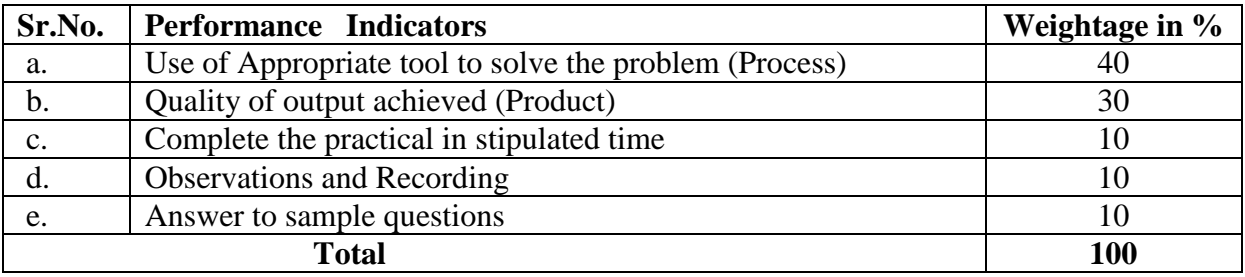

# **6. MAJOR EQUIPMENT/ INSTRUMENTS REQUIRED**

The major equipment with broad specification mentioned here will usher in uniformity in conduct of practicals, as well as aid to procure equipment by authorities concerned**.**

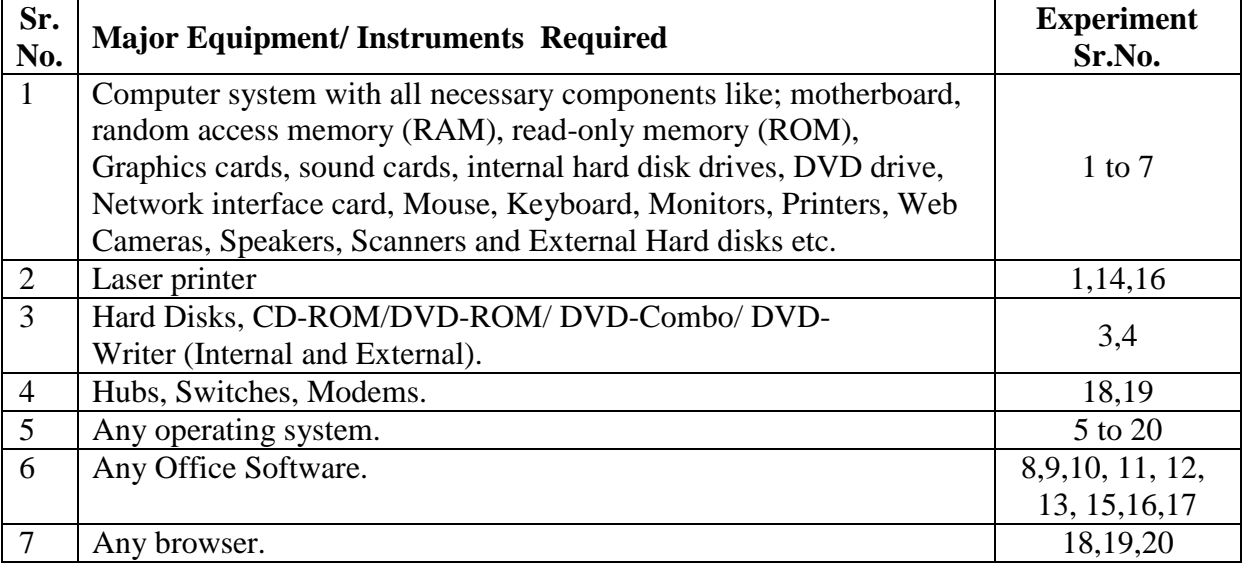

# **7. THEORY COMPONENTS**

The following topics/subtopics should be taught and assessed in order to develop UOs for achieving the COs to attain the identified competency**.**

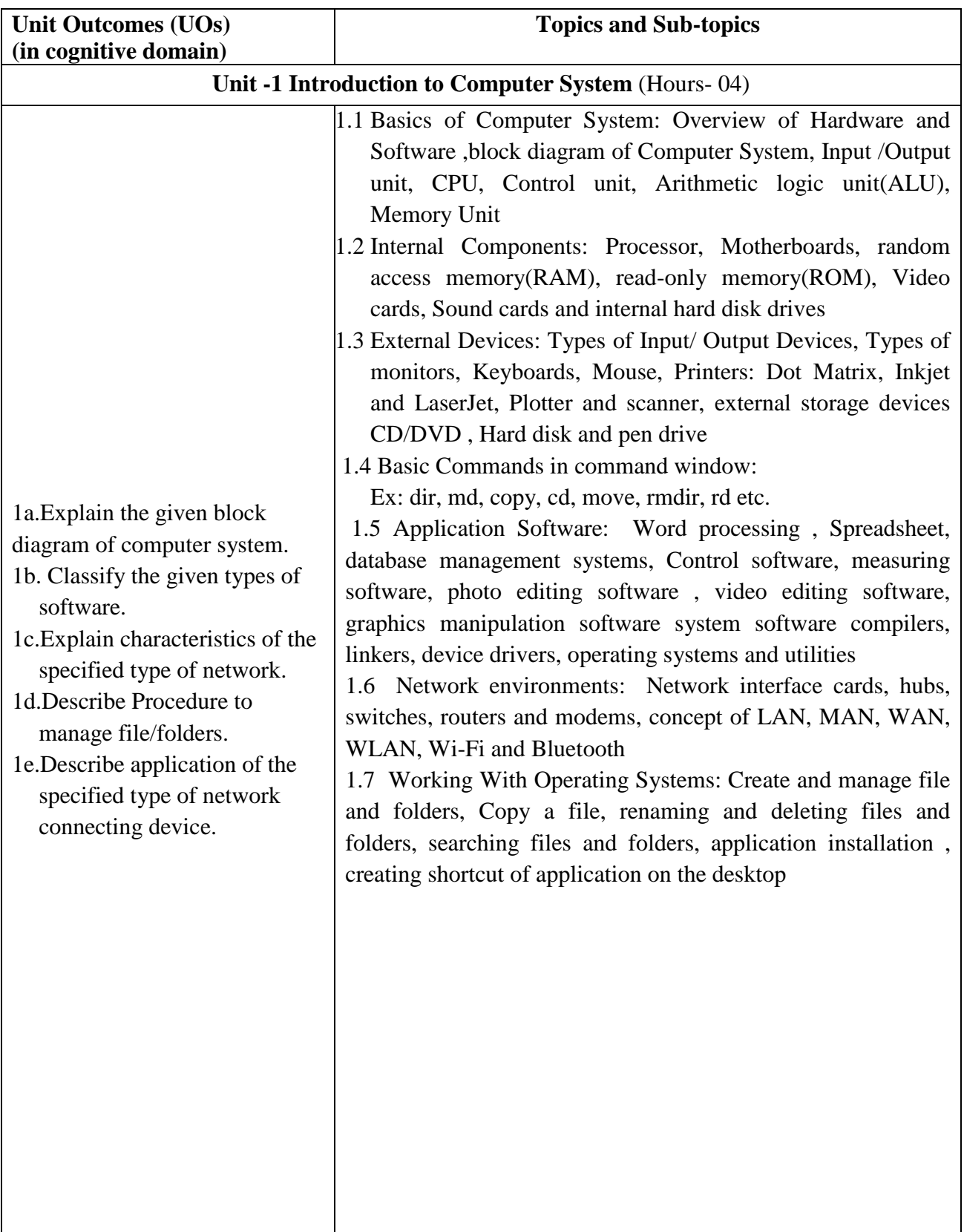

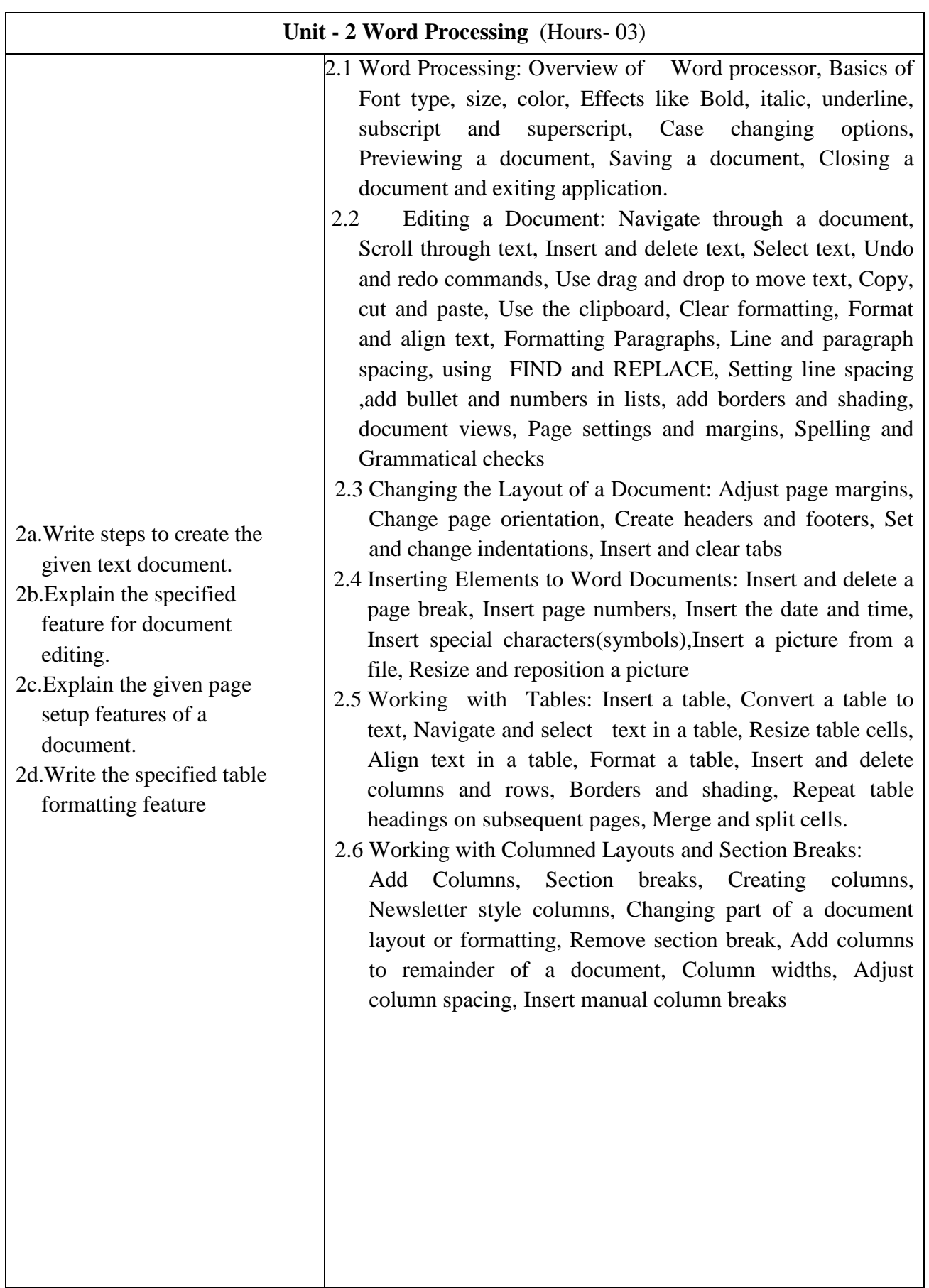

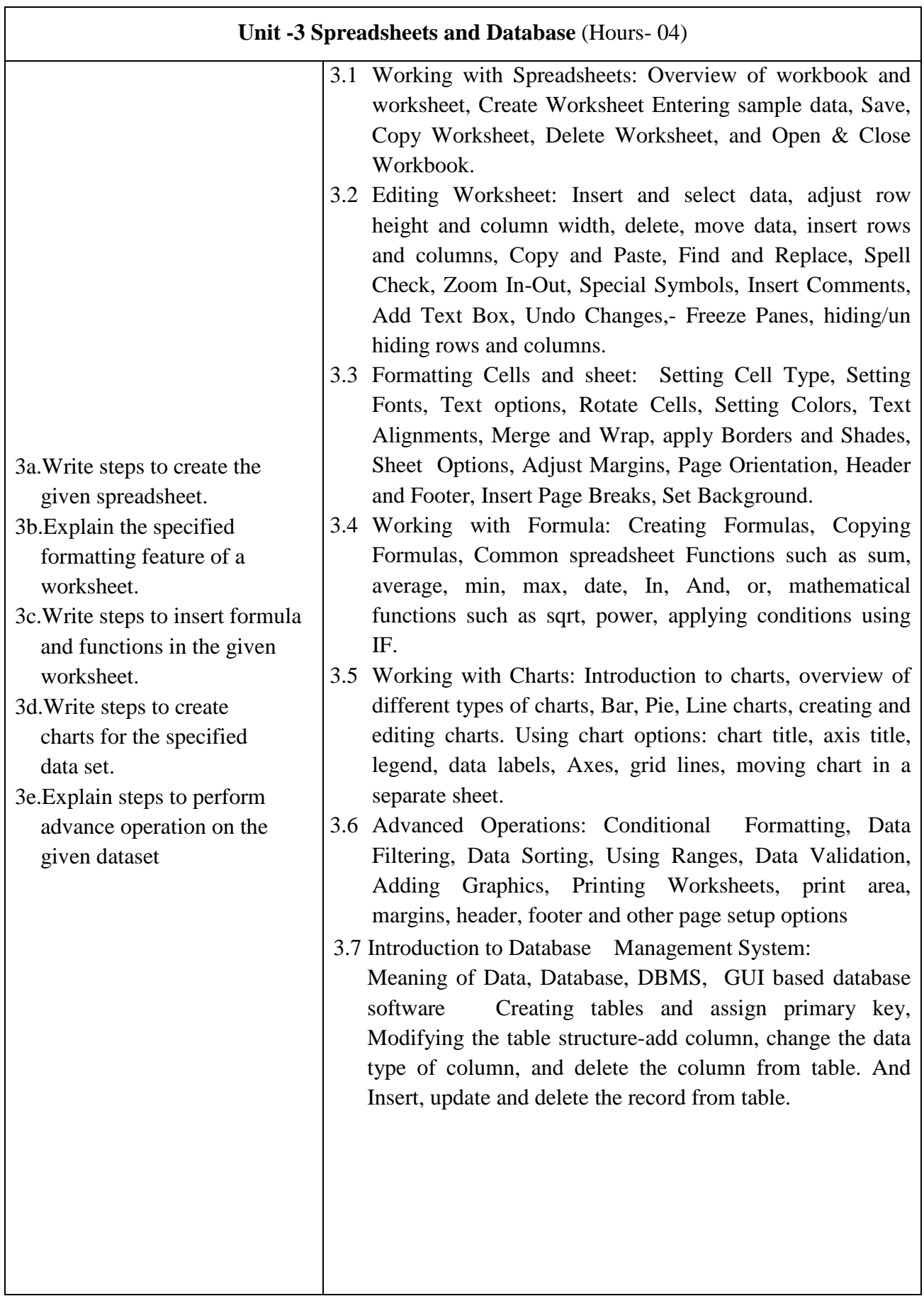

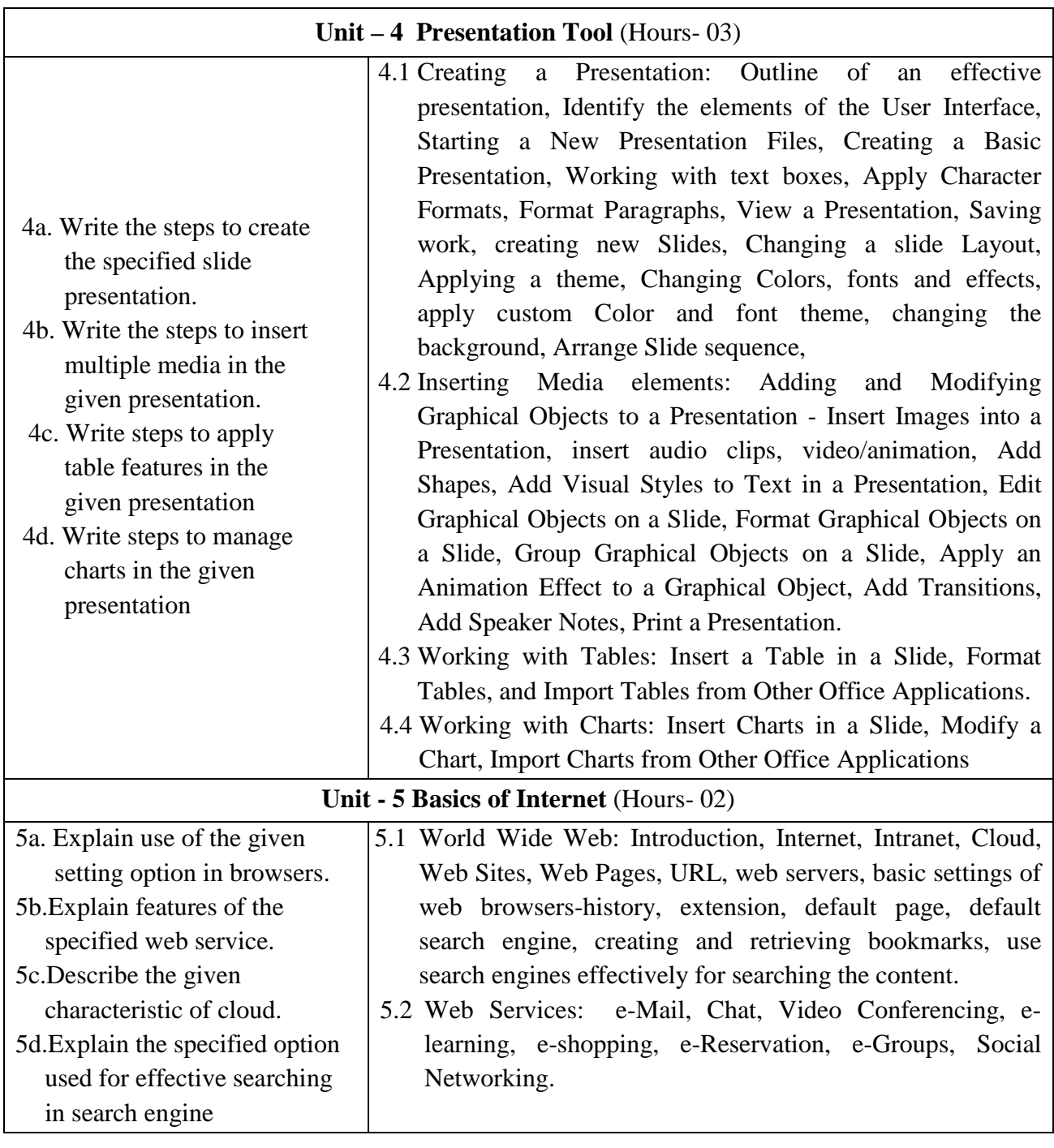

# **8. SUGGESTED SPECIFICATION TABLE FORQUESTION PAPER DESIGN**

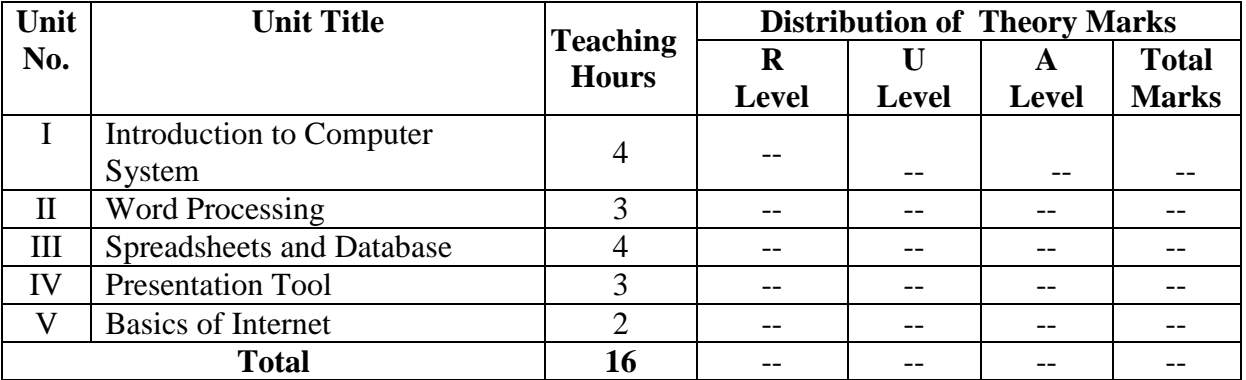

## **9. SUGGESTED STUDENT ACTIVITIES**

Other than the classroom and laboratory learning, following are the suggested student-related *co-curricular* activities which can be undertaken to accelerate the attainment of the various outcomes in this course: Students should conduct following activities in group and prepare reports of about 5 pages for each activity, also collect/record physical evidences for their (student's) portfolio which will be useful for their placement interviews:

- a. Prepare journal of practicals.
- b. Prepare a sample document with all word processing features.(Course teacher shall allot appropriate document type to each students)
- c. Prepare PowerPoint Presentation with all the presentation features.(Course teacher shall allot various topics to the groups of students)
- d. Prepare Database/spreadsheets in groups, related to various Fields/Organizations
- e. Undertake micro projects

#### **10. SUGGESTED SPECIAL INSTRUCTIONAL STRATEGIES (if any)**

 These are sample strategies, which the teacher can use to accelerate the attainment of the various outcomes in this course:

- a. Massive open online courses (*MOOCs*) may be used to teach various topics/sub topics.
- b. About *15-20% of the topics/sub-topics* which is relatively simpler or descriptive in nature is to be given to the students for *self-directed learning* and assess the development of the COs through classroom presentations (see implementation guideline for details).
- c. With respect to item No.8, teachers need to ensure to create opportunities and provisions for *co-curricular activities*.
- d. Guide student(s) in undertaking micro-projects.
- e. Correlate subtopics with power plant system and equipments.
- f. Use proper equivalent analogy to explain different concepts.
- g. Use Flash/Animations to explain various components, operation and
- h. Teacher should ask the students to go through instruction and Technical manuals

### **11. SUGGESTED MICRO-PROJECTS**

*Only one micro-project* is planned to be undertaken by a student that needs to be assigned to him/her. In special situations where groups have to be formed for micro-projects, the number of students in the group should *not exceed three.* The micro-project could be industry application based, internet-based, workshopbased, laboratory-based or field-based. Each micro-project should encompass two or more COs which are in fact, an integration of PrOs, UOs and ADOs. (Affective Domain Outcomes). Each student will have to maintain activity chart consisting of individual contribution in the project work and give a seminar presentation of it before submission. The student ought to submit micro-project by the end of the semester to develop the industry-oriented COs.

A suggestive list of micro-projects is given here. Similar micro-projects could be added by the concerned faculty:

- a. Word documents: Prepare Time Table, Application Notes, Reports(Subject teacher shall assign a document to be prepared by the each students)
- b. Slide Presentations: Prepare slides with all Presentation of reports(Subject teacher shall assign a presentation to be prepared by each student.
- c. Spreadsheets: Prepare pay bills, tax statement, student's assessment record using spreadsheets (Teacher shall assign a spreadsheets to be prepared by each student
- d. Web Browser/ Email : Create Email ID using any web browser and E-mail service and explore all the options available in Email e.g. drive, forms etc.

#### **12. SUGGESTED LEARNING RESOURCES**

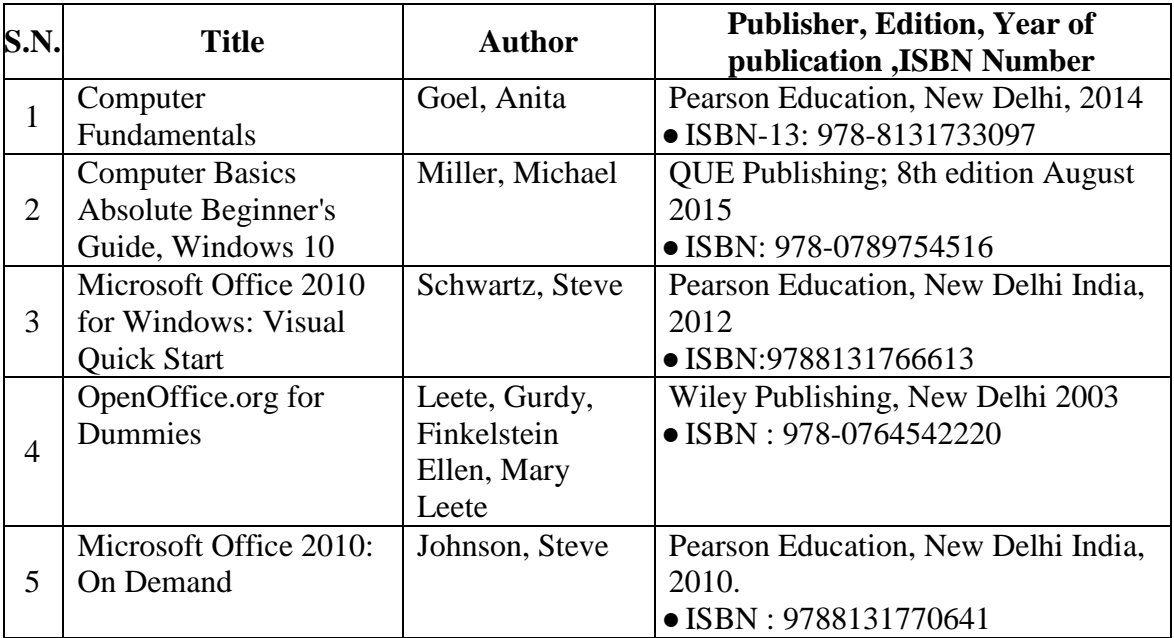

#### **13. SOFTWARE/LEARNING WEBSITES**

- a. [http://www.nptel.ac.in](http://www.nptel.ac.in/)
- b. https://www.microsoft.com/en-in/learning/office-training.aspx
- c. http://www.tutorialsforopenoffice.org
- d. https://s3-ap-southeast-1.amazonaws.com/r4ltue295xy0d

# **14. PO - COMPETENCY- CO MAPPING**

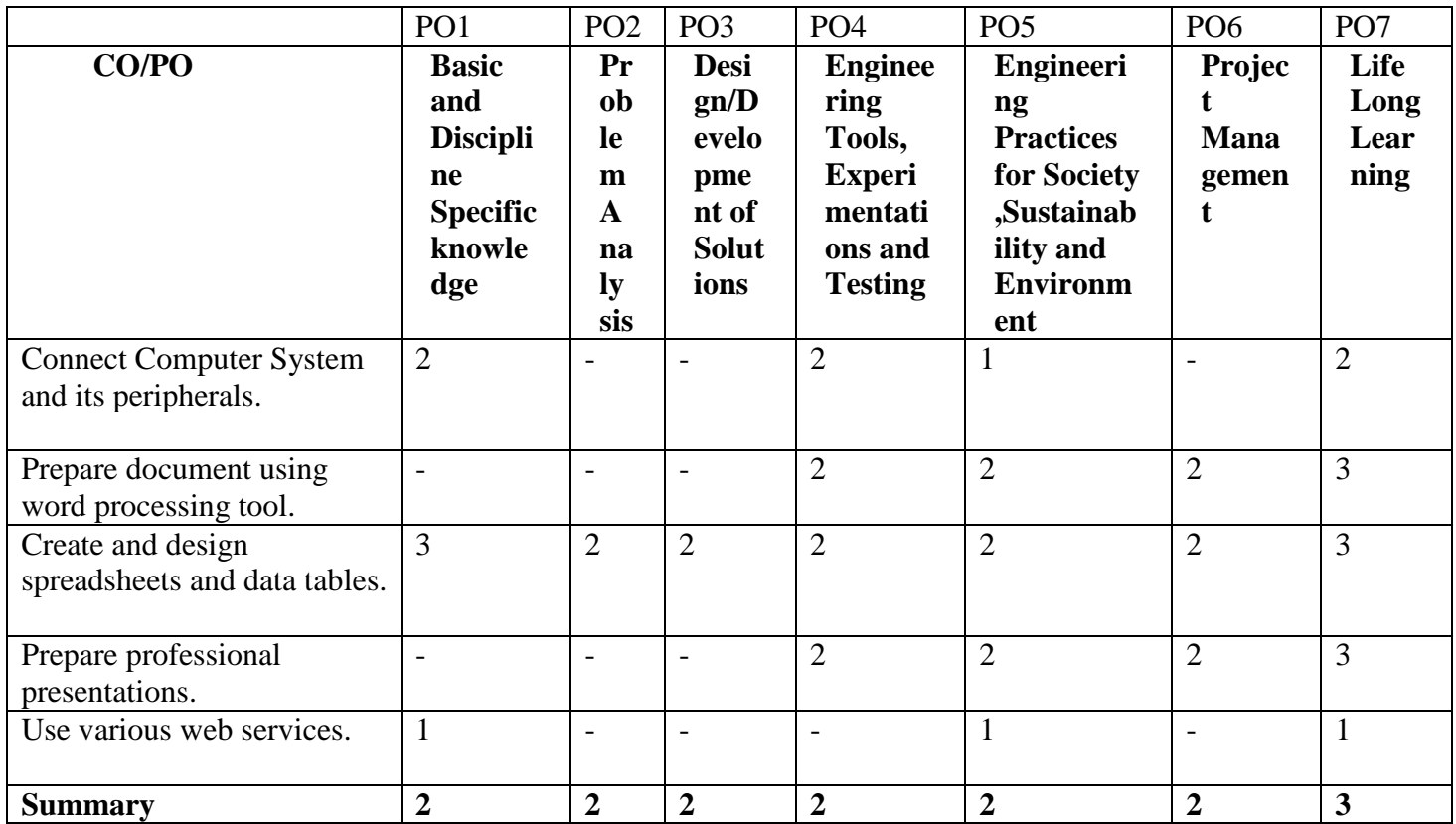

# **PSO - COMPETENCY- CO MAPPING**

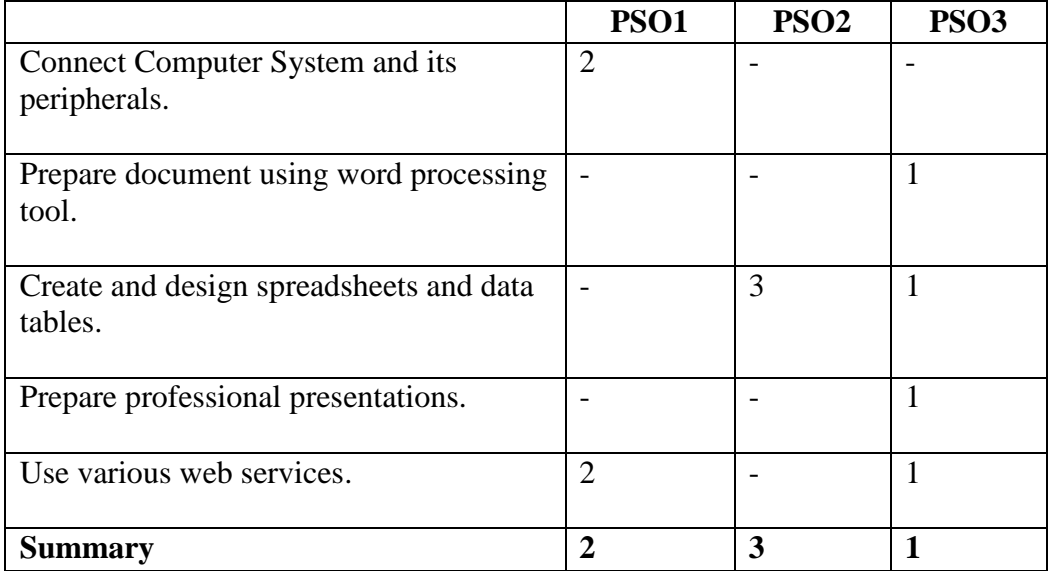

**\*NOTE: -**The department who will run this course please do the PSO - competency- CO mapping according to your PSOs as this mapping is done according to Information Technology department's PSOs

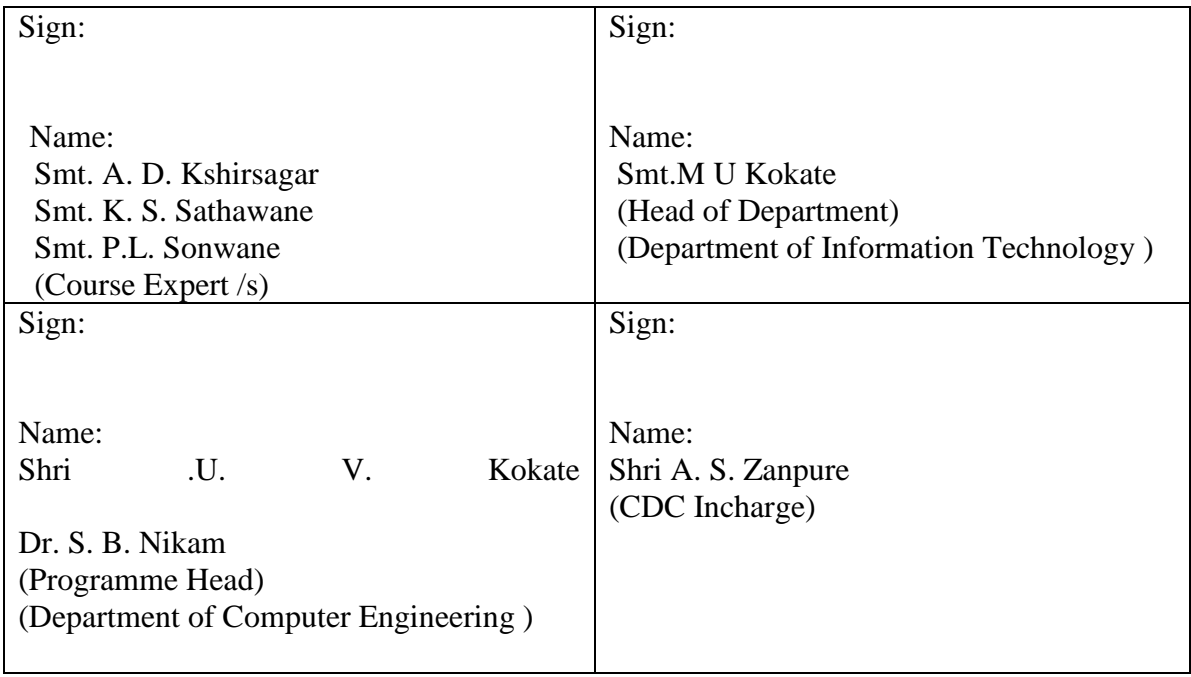

# **Government Polytechnic, Pune**

**'180OB'** – **Scheme**

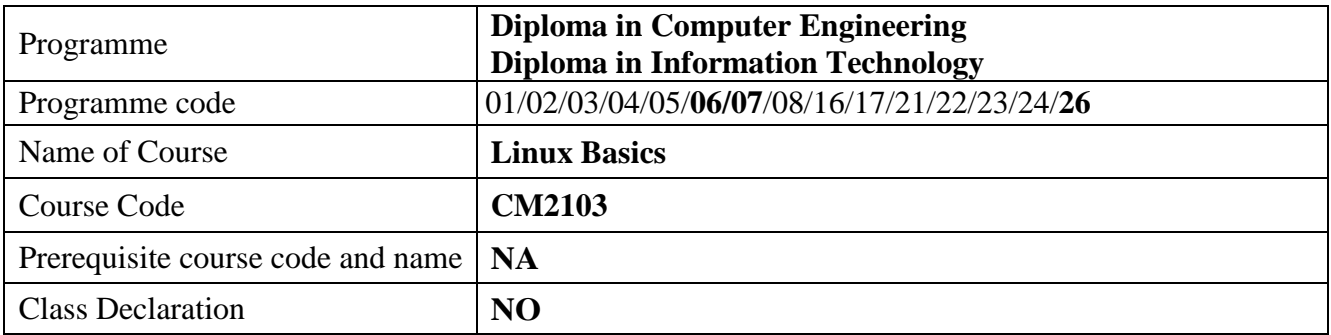

#### **1. TEACHING AND EXAMINATION SCHEME**

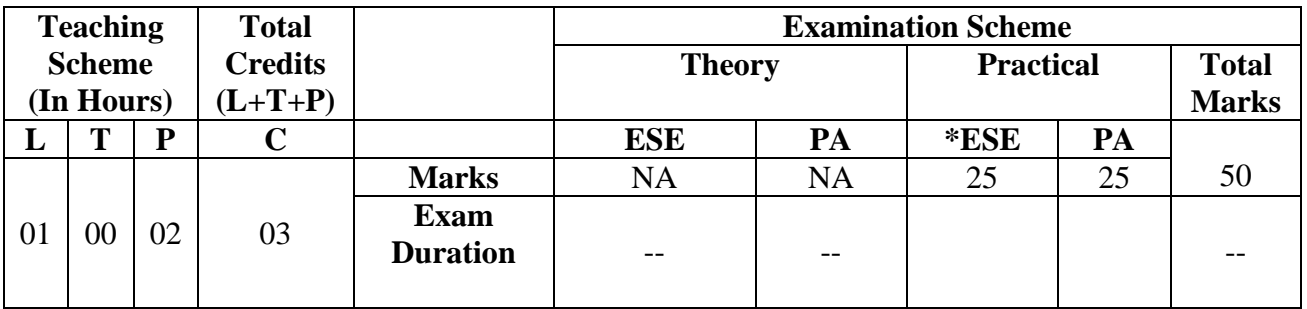

 **Legends :** L- Lecture, P- Practical, T- Tutorial, C- Credits ,ESE-End Semester Examination, PA- Progressive Assessment (Test I,II/Term Work) , \*- Practical Exam, \$- Oral Exam, #- Online Examination Each Lecture/Practical period is of one clock hour.

### **2. RATIONALE**

Linux Operating System is Open source and freely distributed O.S. Apart from the fact that it's freely distributed, Linux's functionality, adaptability and robustness makes it highly suitable for server platform. The course aims at providing knowledge of shell and command line essentials.

#### **3. COMPETENCY**

The aim of this course is to attend following industry identified competency through various teaching learning experiences:

#### • **Practice Basic commands of Linux operating system.**

#### **4. COURSE OUTCOMES (COs)**

The theory, practical experiences and relevant soft skills associated with this course are to be taught and implemented, so that the student demonstrates the following industry-oriented COs associated with the above-mentioned competency**:**

- 1. Install and Configure Linux O.S.
- 2. Execute various commands of Linux Operating System.
- 3. Manage files and Directories in Linux OS
- 4. Compress and archive files in Linux OS.
- 5. Write and execute programs using shell scripting.

#### **5. SUGGESTED PRACTICALS/ EXERCISES**

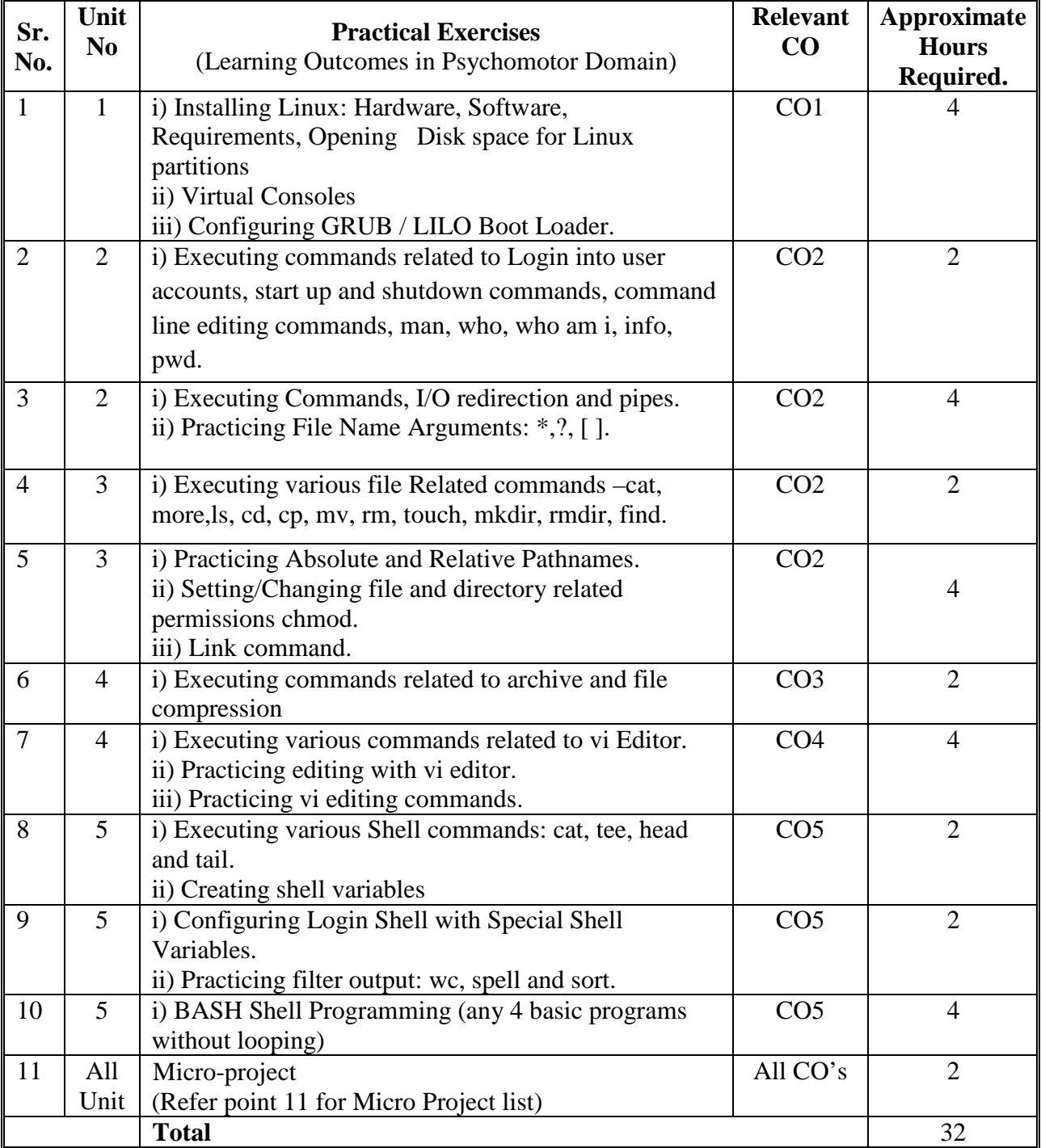

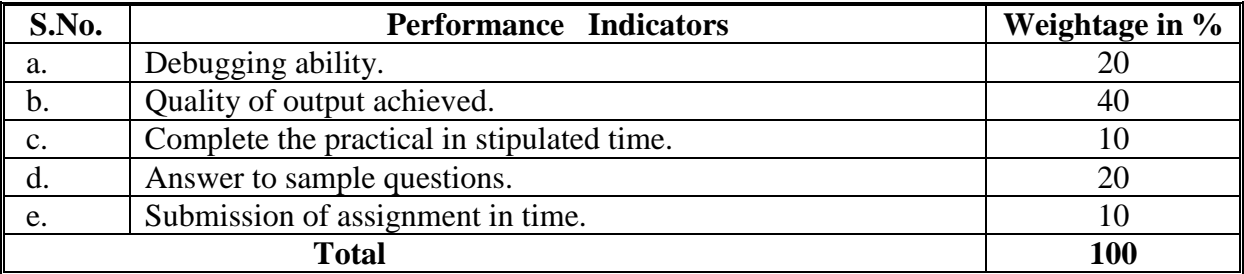

# **6. MAJOR EQUIPMENT/ INSTRUMENTSREQUIRED**

The major equipment with broad specification mentioned here will usher in uniformity in conduct of practical, as well as aid to procure equipment by authorities concerned**.**

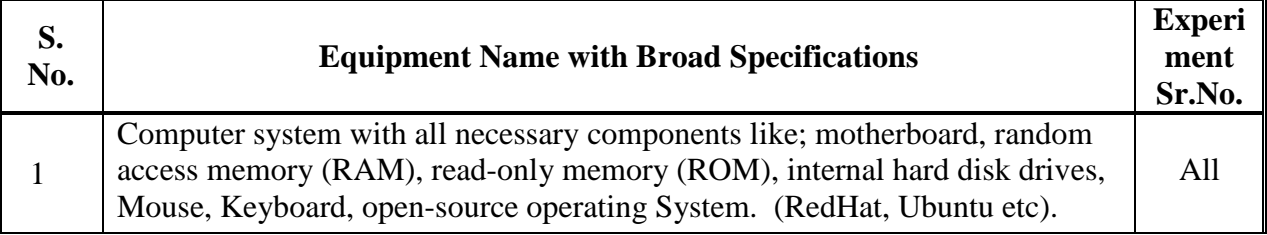

# **7. THEORY COMPONENTS**

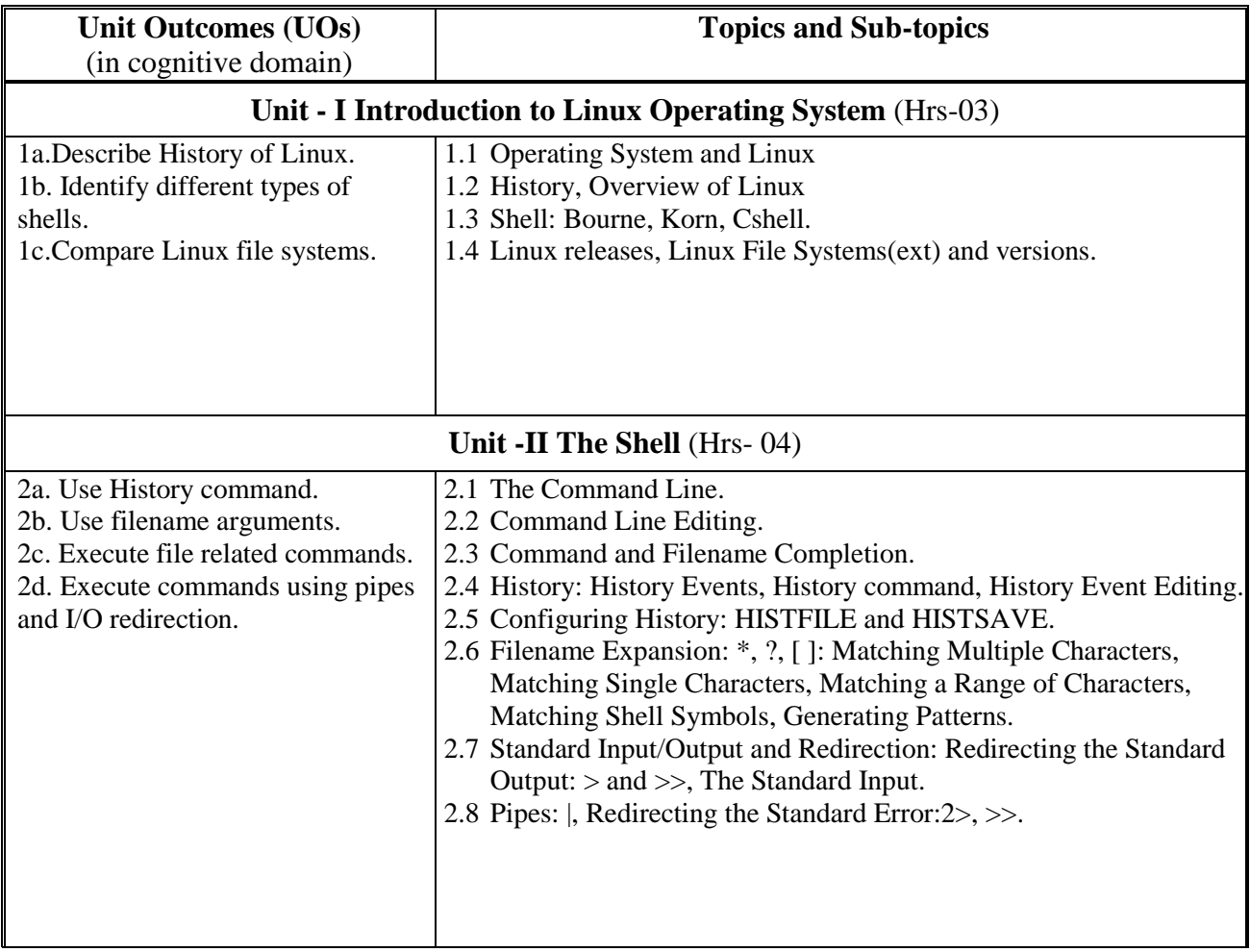

#### **Unit Outcomes (UOs)** (in cognitive domain) **Topics and Sub-topics Unit-III Linux Files and Directories** (Hrs-02) 3a. Describe linux file structure 3b. Use absolute and relative pathnames. 3c. Execute file and Directory commands. 3d. Change file and directory permissions 3e. Use link command. 3.1 Linux Files, The File Structure- Home Directories, Pathnames, System Directories. 3.2 Listing, Displaying, and Printing Files(ls, cat, more, less, and lpr). 3.3 Displaying Files: cat, less, and more, Printing Files: lpr, lpq, and lprm. 3.4 Managing Directories (mkdir, rmdir, ls, cd, and pwd): Creating and Deleting Directories, Displaying Directory Contents, Moving Through Directories, Referencing the Parent Directory. 3.5 File and Directory Operations (find, cp, mv, rm, and ln): Searching Directories: find, Searching the Working Directory, Locating Directories, Copying Files, Moving Files, Copying and Moving Directories, Erasing Files and Directories: The rm Command. 3.6 Links: The ln Command, Symbolic Links, Hard Links. 3.7 File and Directory Permissions: chmod. **Unit - IV Archive, Editors and Utilities**( Hrs- 03) 4a. Compress and archive files. 4b. Create and modify files 4.1 Archive Files and Devices: tar Displaying Archive Contents, Creating Archives, Extracting Archives, Updating Archives, and

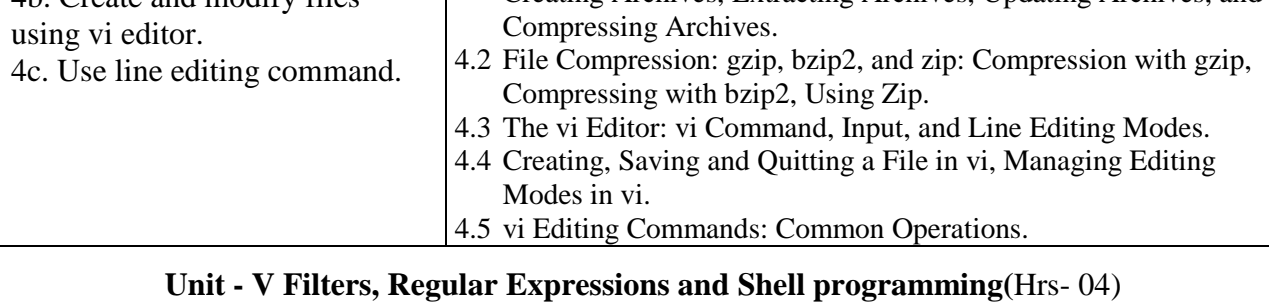

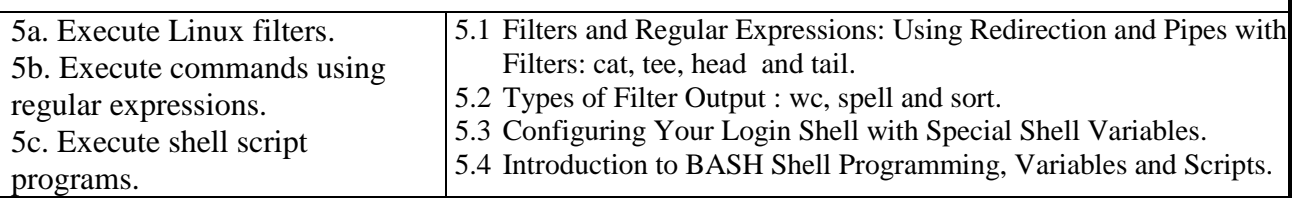

# **8. SUGGESTED SPECIFICATION TABLE**

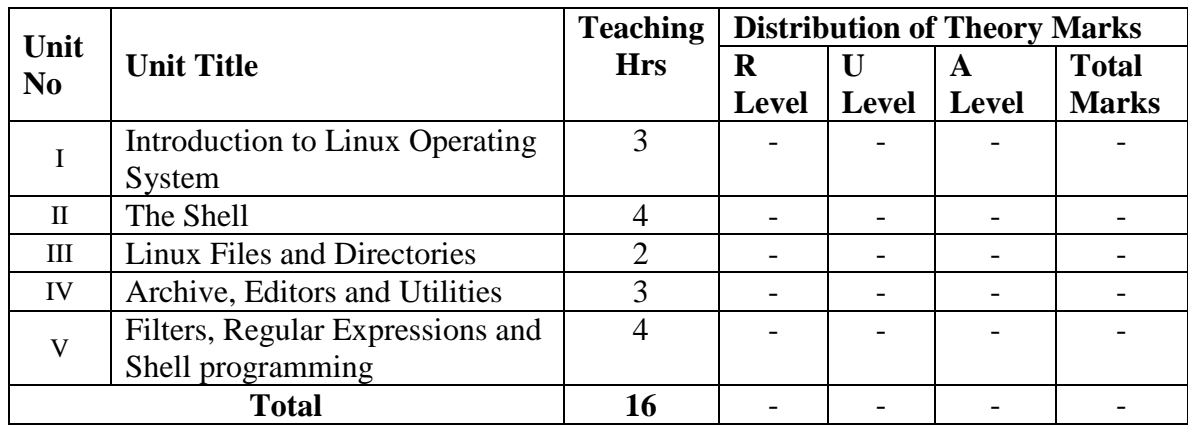

### **9. SUGGESTED STUDENT ACTIVITIES**

Other than the classroom and laboratory learning, following are the suggested studentrelated *co-curricular* activities which can be undertaken to accelerate the attainment of the various outcomes in this course: Students should conduct following activities in group and prepare reports of about 5 pages for each activity, also collect/record physical evidences for their (student's) portfolio which will be useful for their placement interviews:

- a. Prepare journal based on practical.
- b. Practice more commands and their options other than practical list.
- c. Undertake Micro projects in group of students.

#### **10. SUGGESTED SPECIAL INSTRUCTIONAL STRATEGIES (if any)**

 These are sample strategies, which the teacher can use to accelerate the attainment of the various outcomes in this course:

- a. Massive open online courses (MOOCs) may be used to teach various topics/sub topics.
- b. About 15-20% of the topics/sub-topics which is relatively simpler or descriptive in nature is to be given to the students for self-directed learning and assess the development of the COs through classroom presentations.
- c. With respect to item No.9, teachers need to ensure to create opportunities and provisions for co-curricular activities.
- d. Use different Audio-Visual media for Concept understanding.
- e. Guide student(s) in undertaking micro-projects.
- f. Demonstrate students thoroughly before they start doing the practice.
- g. Observe continuously and monitor the performance of students in Lab.

#### **11. SUGGESTED MICRO-PROJECTS**

*Only one micro-project* is planned to be undertaken by a student that needs to be assigned to him/her. In special situations where groups have to be formed for microprojects, the number of students in the group should *not exceed three.* The microproject could be industry application based, internet-based, workshop-based, laboratory-based or field-based. Each micro-project should encompass two or more COs which are in fact, an integration of PrOs, UOs and ADOs. (Affective Domain Outcomes). Each student will have to maintain activity chart consisting of individual contribution in the project work and give a seminar presentation of it before submission. The student ought to submit micro-project by the end of the semester to develop the industry-oriented COs.

A suggestive list of micro-projects is given here. Similar micro-projects could be added by the concerned faculty:

- a) Write a shell program for the following:
	- 1. Take 1st name as input from user. (E.g.,John)
	- 2. Take 2nd name as input from user. (E.g.,Smith)
	- 3. Display both names individually.
	- 4. Display the message "Welcome John and Smith."
	- 5. Redirect this output to a file.
- b) Write a Shell script to calculate the gross salary of employee. (HRA  $=$  20% of basic salary,  $DA = 50\%$  of basic salary).
- c) Write a shell program for the following:
	- 1. Execute commands to add "Hello GPP" 5 times in a file in Vi editor.
	- 2. Execute commands to sort a file in alphabetical order with numbered list.
- d) Write a shell program to display the contents of two files in sorted format with numbers to each line.
- e) Write a program to find misspelled words from two files and write the output to new file.

#### **12. SUGGESTED LEARNING RESOURCES**

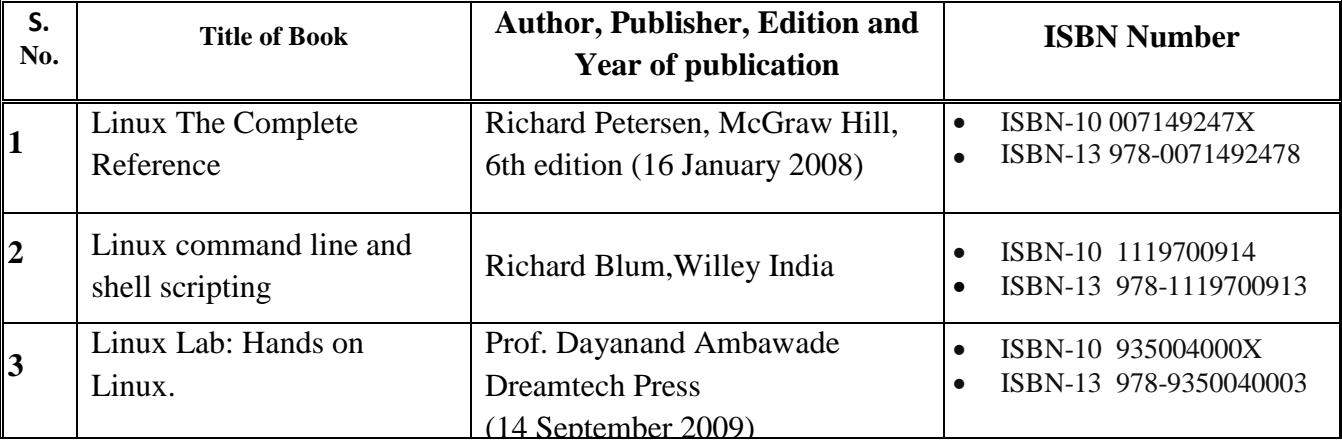

#### **13. SOFTWARE/LEARNING WEBSITES**

- 1. https://maker.pro/linux/tutorial/basic-linux-commands-for-beginners
- 2. https://www.tecmint.com/linux-commands-cheat-sheet/
- 3. https://www.guru99.com/must-know-linux-commands.html
- 4. https://www.shellscript.sh/
- 5. https://www.tutorialspoint.com/unix/shell\_scripting.htm
- 6. https://spoken-tutorial.org/tutorial

# **14. PO - COMPETENCY- CO MAPPING**

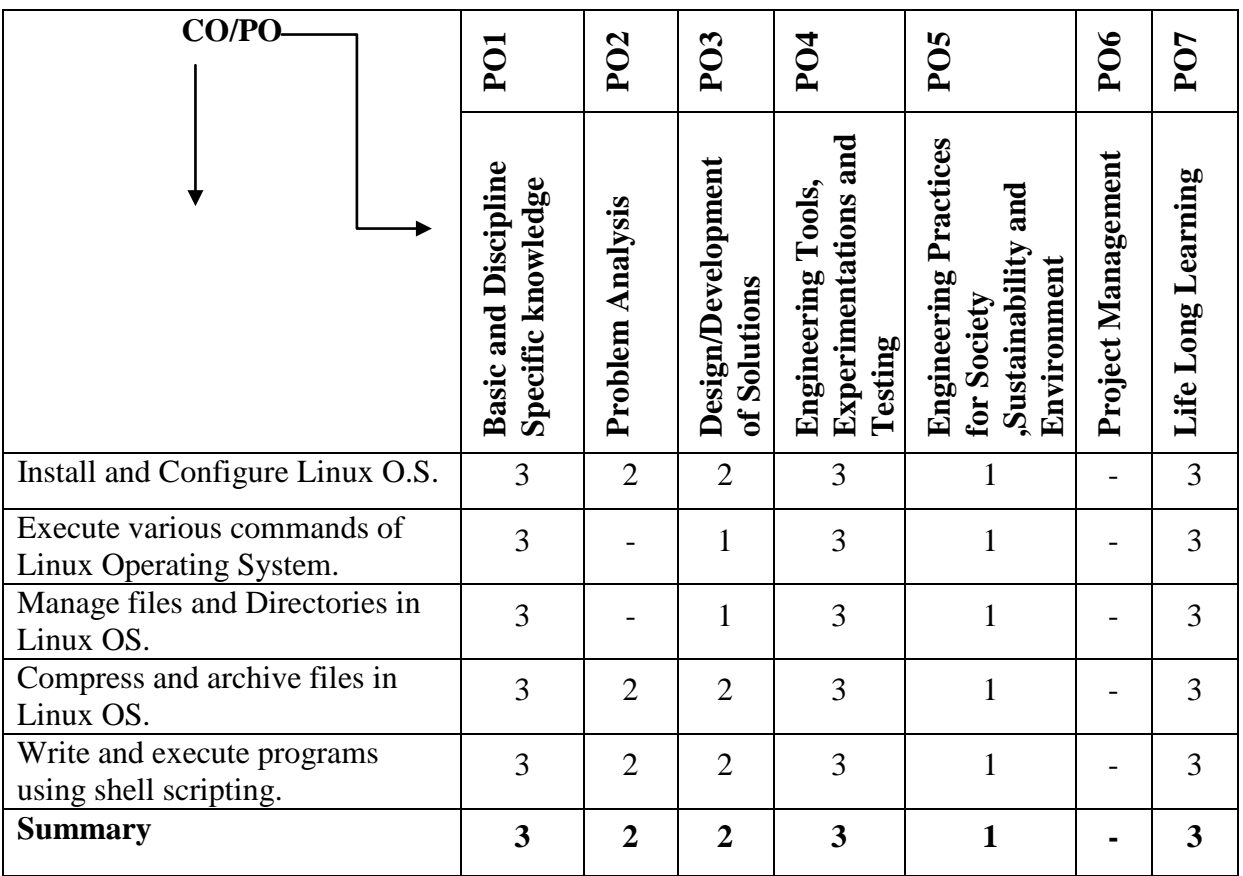

# **PSO - CO MAPPING**

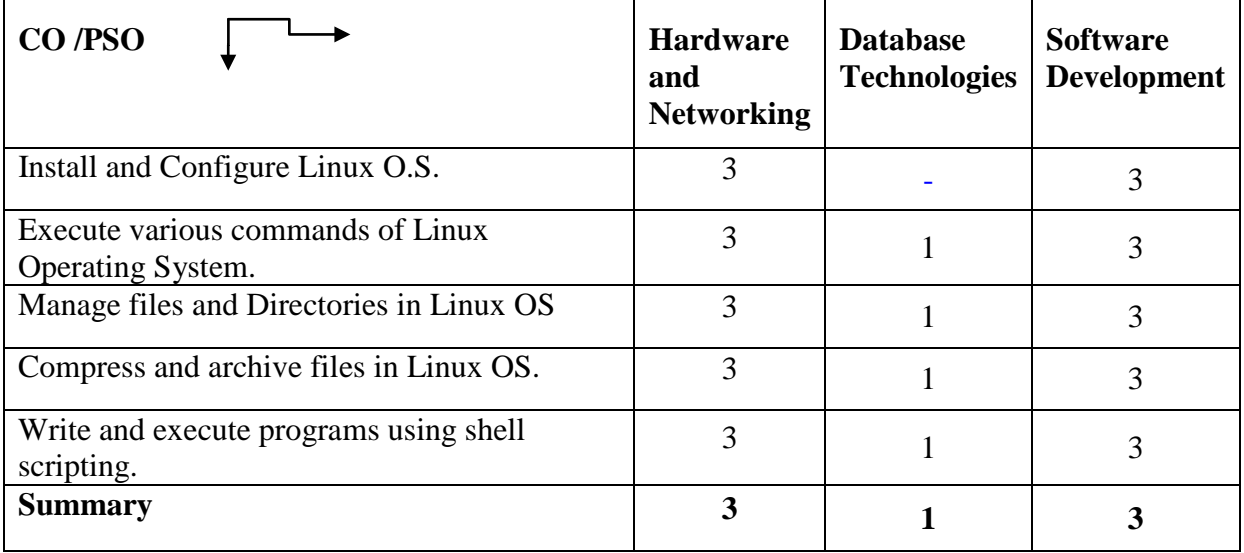

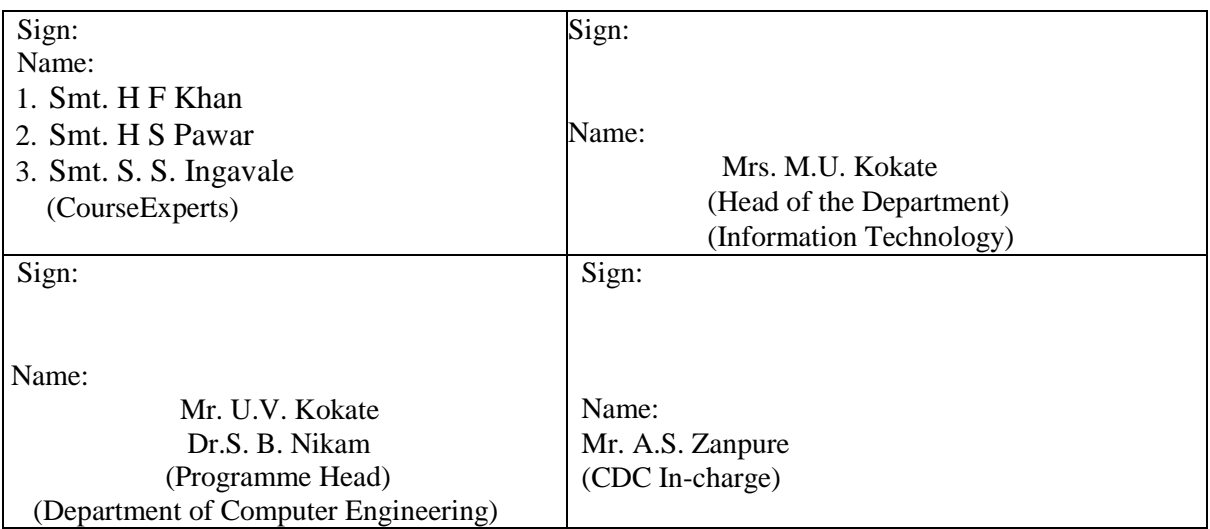

# **Government Polytechnic, Pune**

**'180 OB'** – **Scheme**

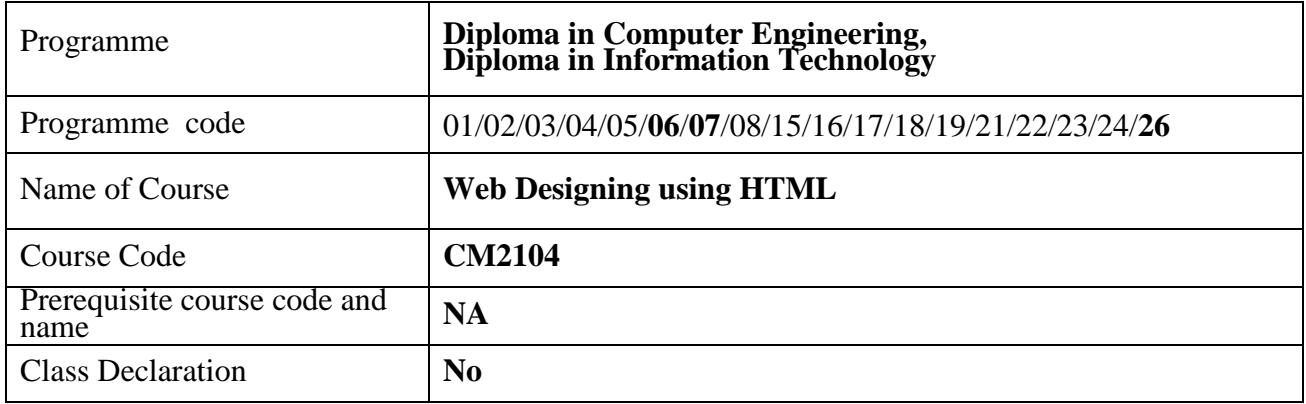

#### **1. TEACHING AND EXAMINATION SCHEME**

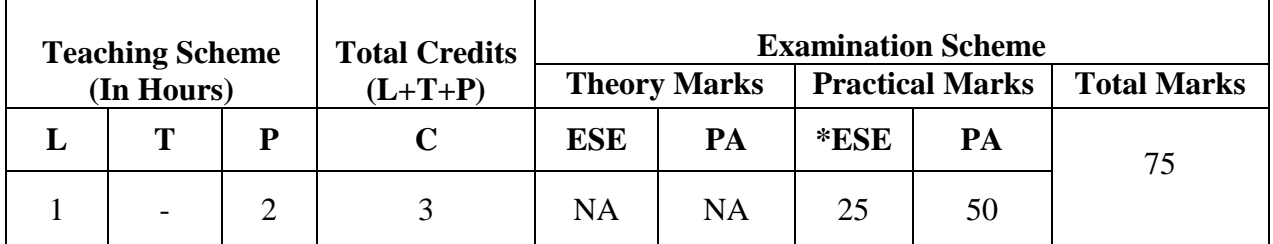

 **Legends :** L- Lecture, P- Practical, T- Tutorial, C- Credits ,ESE-End Semester Examination, PA- Progressive Assessment (Test I,II/Term Work), \*- Practical Exam, \$- Oral Exam, #- Online Examination Each Lecture/Practical period is of one clock hour.

# **2. RATIONALE**

In the Era of Web Technology it is essential for every Diploma Engineering students to understand the various steps for designing a creative and dynamic Web site and finally create good effective and customized websites. This course covers Web designing using HTML, Web site publishing, Internet related technologies and systematic way of developing a website.

#### **3. COMPETENCY**

The aim of this course is to attend following industry identified competency through various teaching learning experiences:

#### • **Develop static interactive web sites.**

#### **4. COURSE OUTCOMES (COs)**

The theory, practical experiences and relevant soft skills associated with this course are to be taught and implemented, so that the student demonstrates the following industry oriented COs associated with the above mentioned competency**:**

1. Use HTML tags for information representation on webpage.

- 2. Create webpage using images, colors and backgrounds.
- 3. Design HTML forms.
- 4. Format web pages using CSS.
- 5. Host static web sites.

### **5. SUGGESTED PRACTICALS/EXERCISES**

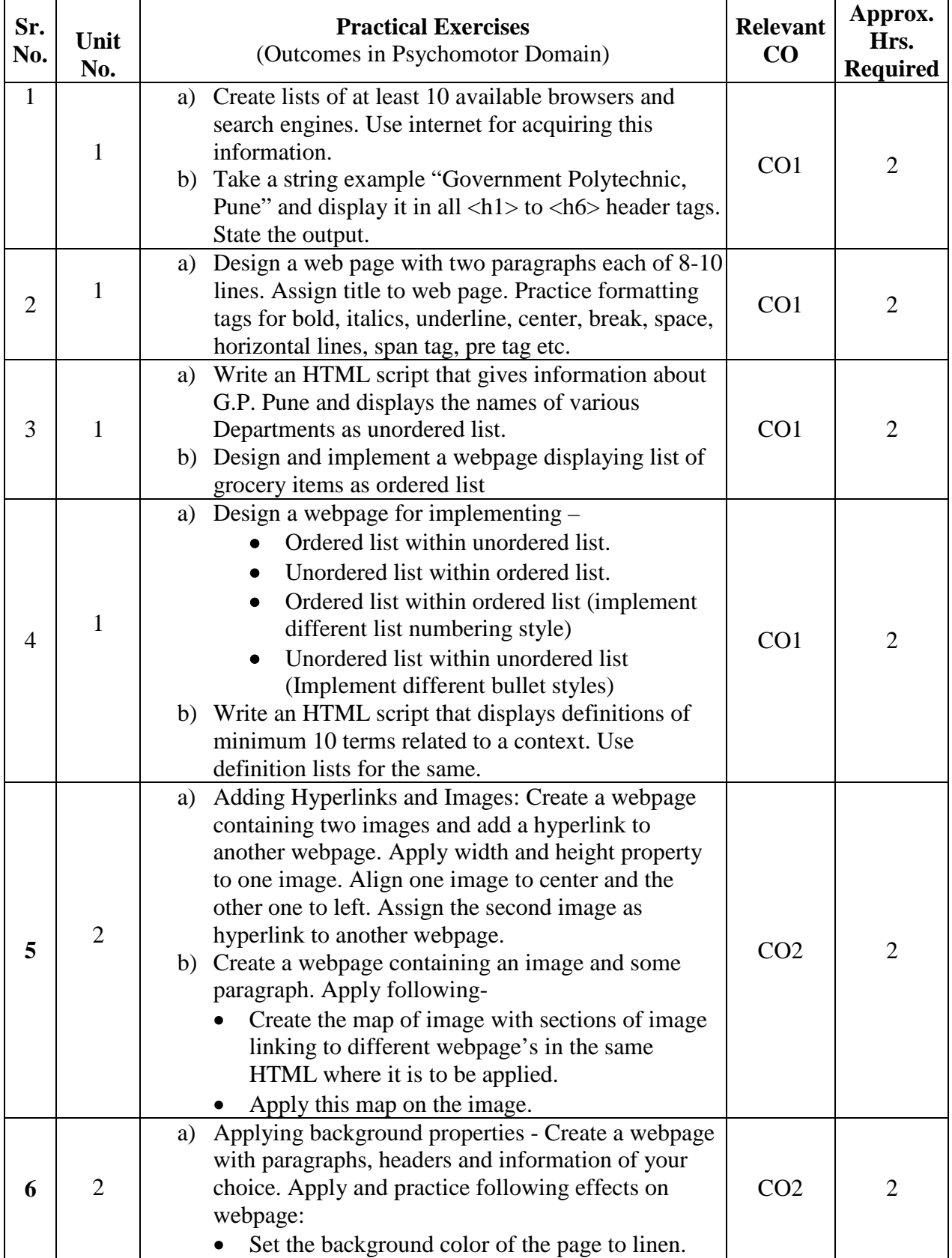

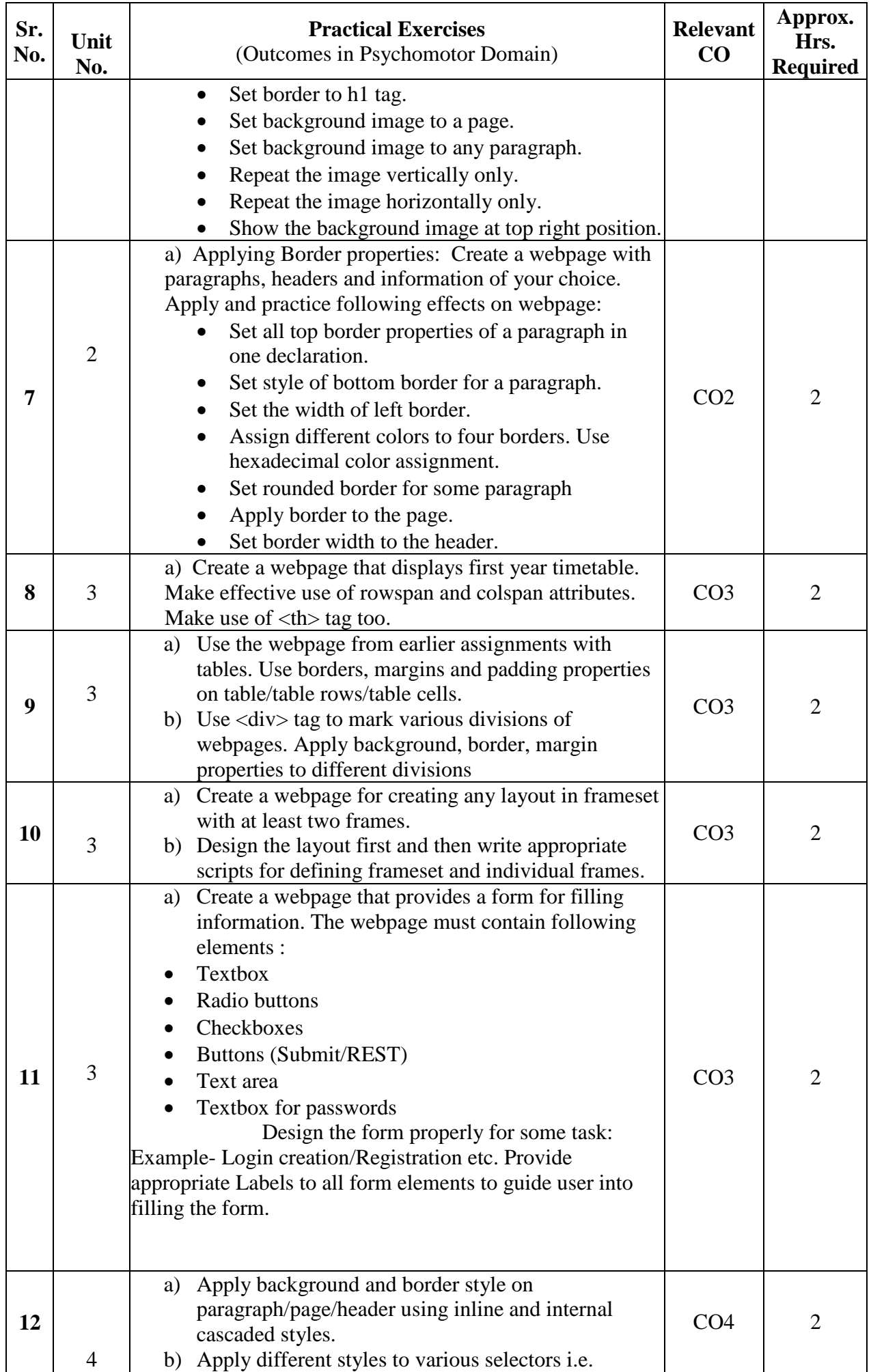

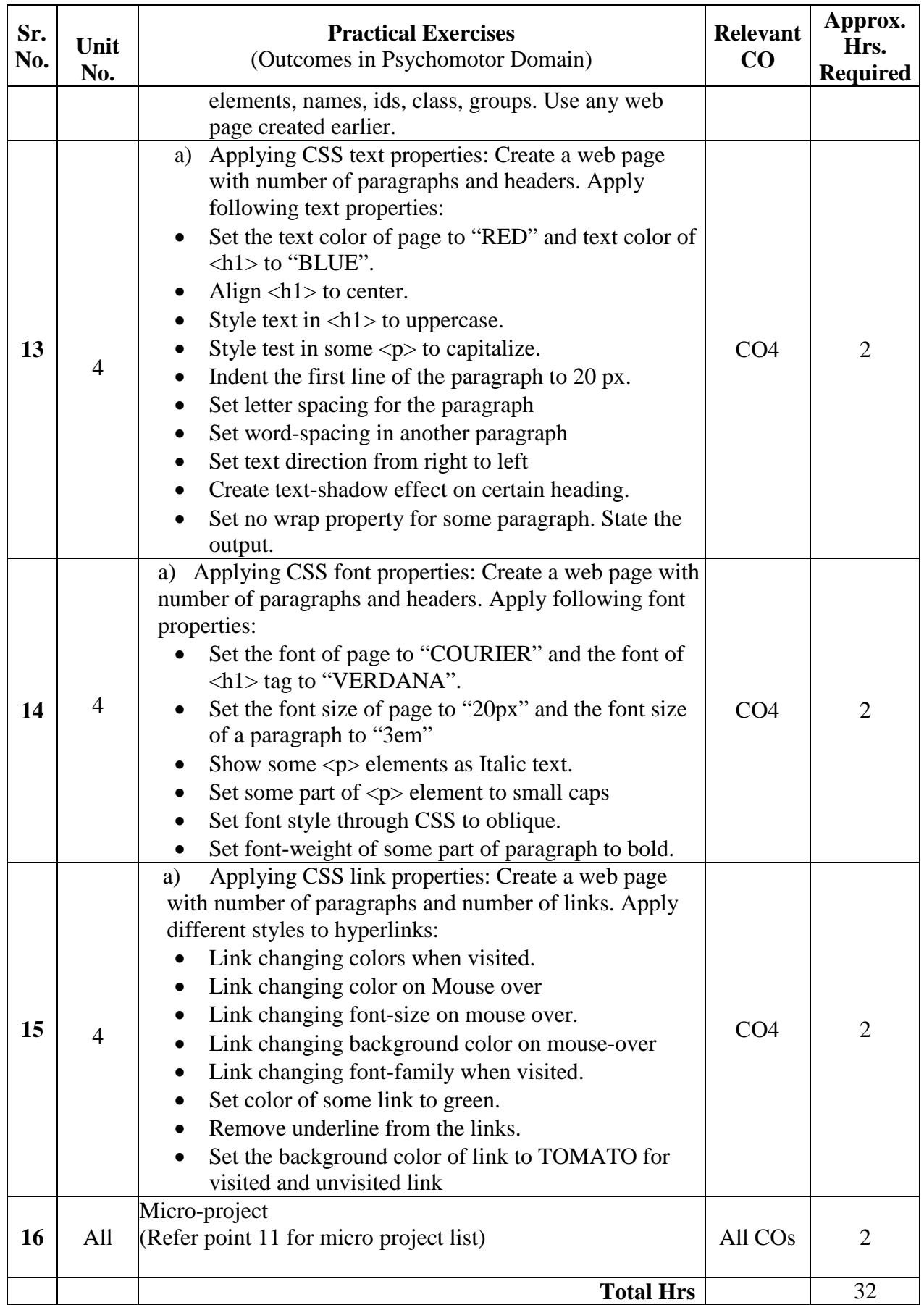

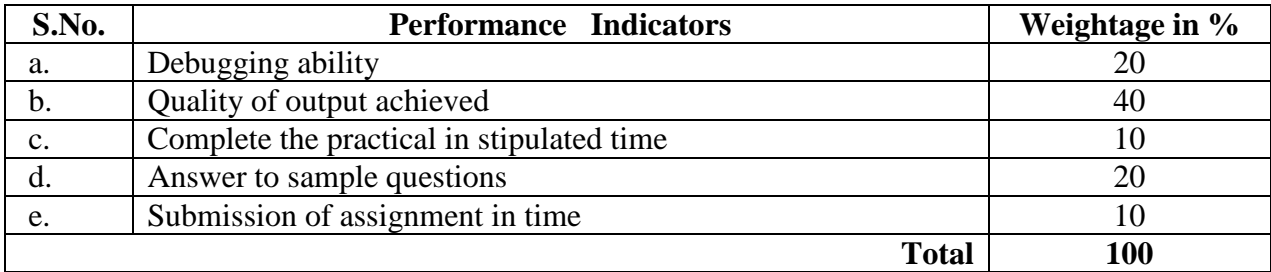

# **6. MAJOR EQUIPMENTS/ INSTRUMENTS REQUIRED**

The major equipment with broad specification mentioned here will usher in uniformity in conduct of practical's, as well as aid to procure equipment by authorities concerned**.**

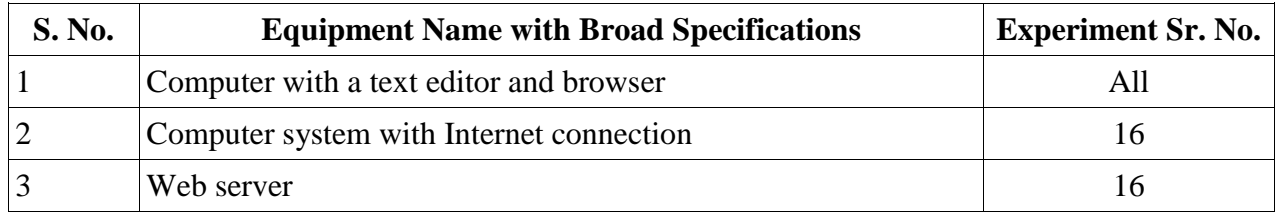

# **7. THEORY COMPONENTS**

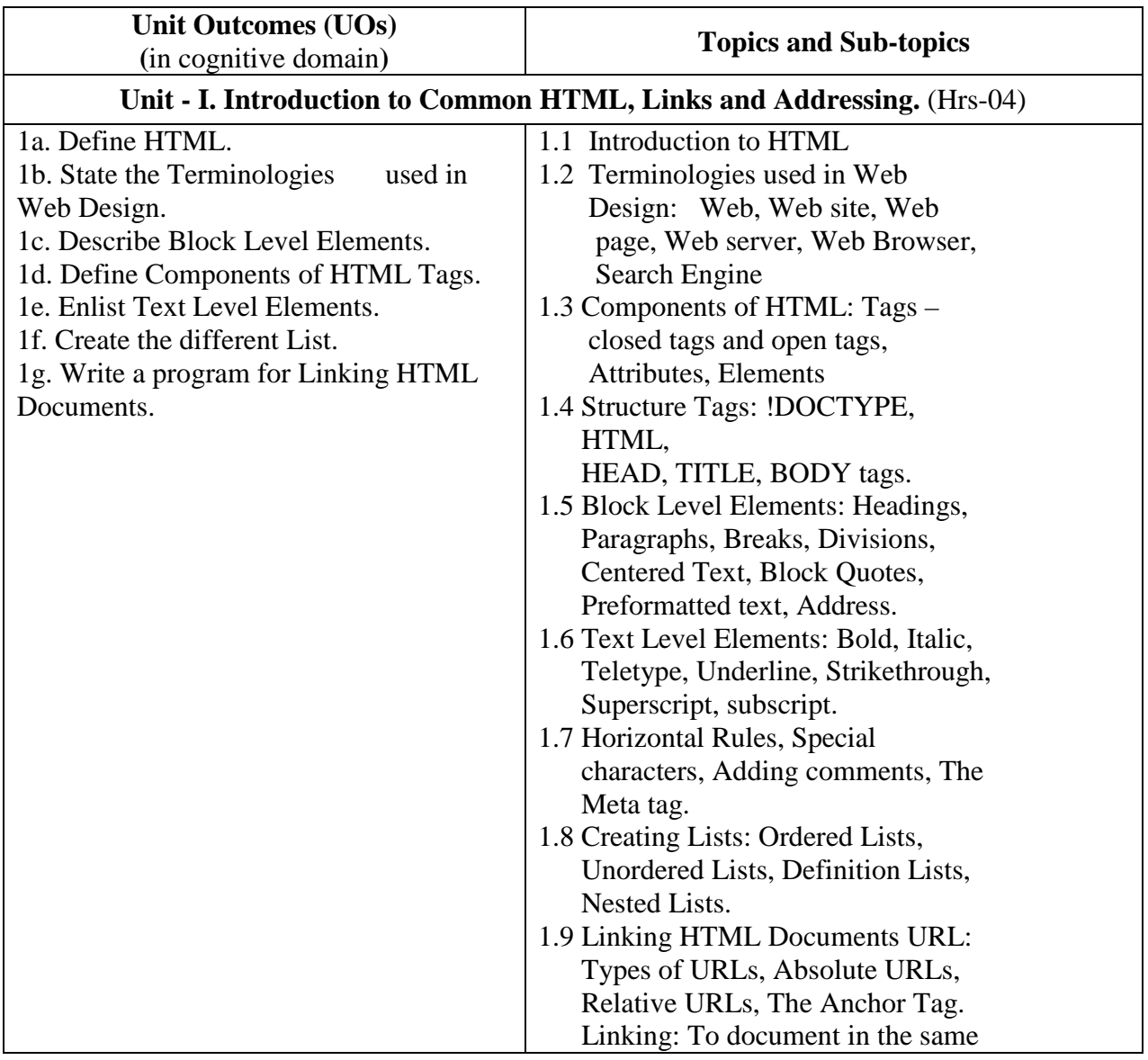
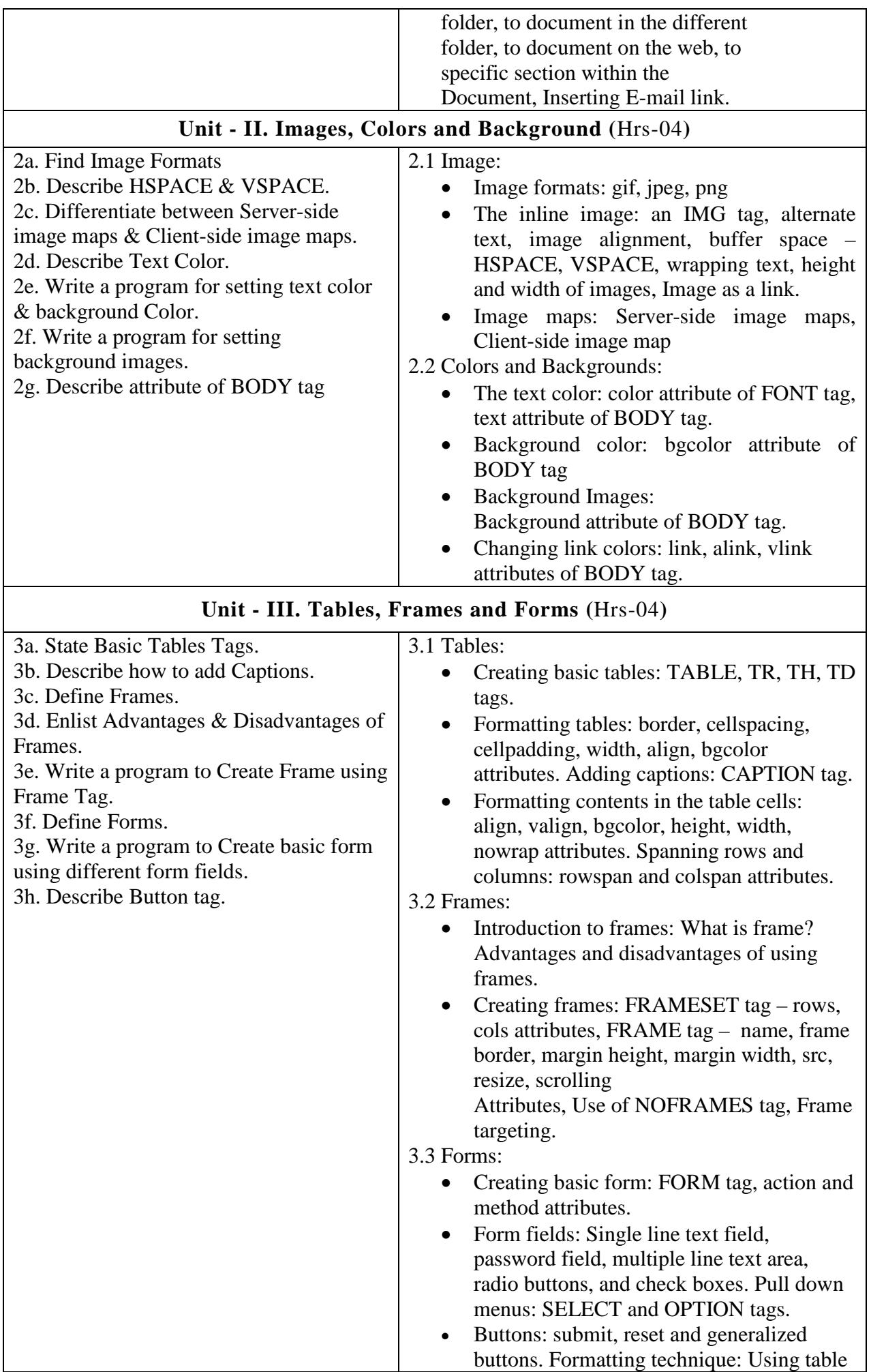

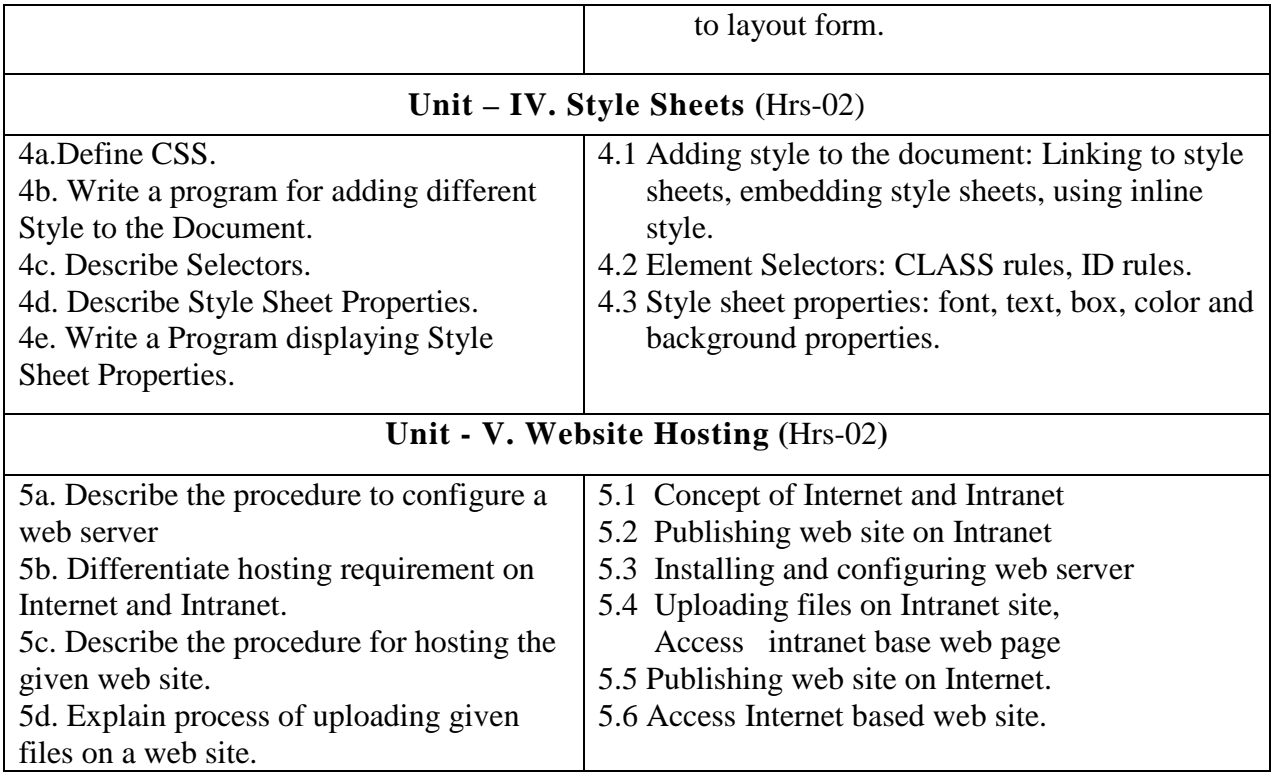

## **8. SUGGESTED SPECIFICATION TABLE FOR QUESTION PAPER DESIGN**

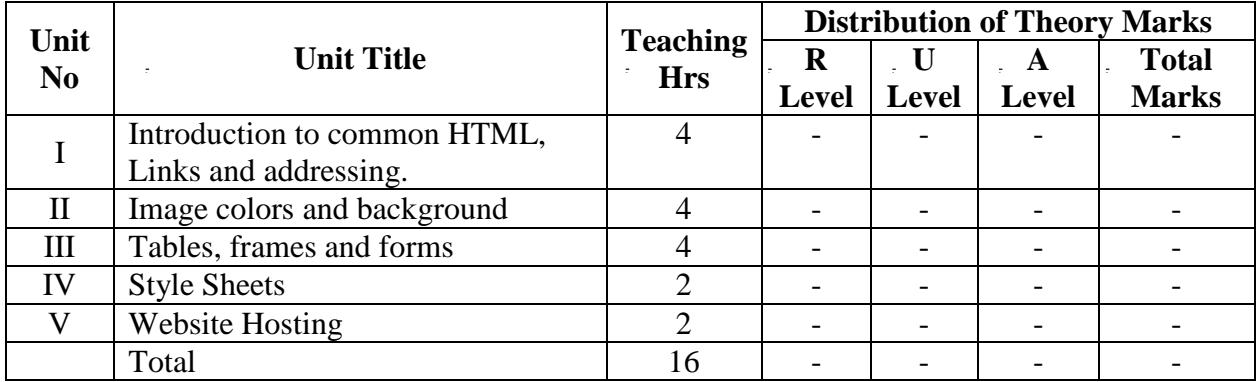

### **9. SUGGESTED STUDENTACTIVITIES**

Other than the classroom and laboratory learning, following are the suggested student-related *co-curricular* activities which can be undertaken to accelerate the attainment of the various outcomes in this course: Students should conduct following activities in group and prepare reports of about 5 pages for each activity, also collect/record physical evidences for their (student's) portfolio which will be useful for their placement interviews:

- a. Prepare journal of practical.
- b. Browse and Observe features of different types of website.
- c. Undertake micro projects.

### **10. SUGGESTED SPECIAL INSTRUCTIONAL STRATEGIES (if any)**

 These are sample strategies, which the teacher can use to accelerate the attainment of the various outcomes in this course:

- a. Massive open online courses (*MOOCs*) may be used to teach various topics/sub topics.
- b. About *15-20% of the topics/sub-topics* which is relatively simpler or descriptive in nature is to be given to the students for *self-directed learning*  and assess the development of the COs through classroom presentations.
- c. With respect to item No.9, teachers need to ensure to create opportunities and provisions for *co-curricular activities*.
- d. Use different Audio-Visual media for Concept understanding.
- e. Guide student(s) in undertaking micro-projects.
- f. Demonstrate students thoroughly before they start doing the practice.
- g. Observe continuously and monitor the performance of students in Lab.

### **11. SUGGESTEDMICRO-PROJECTS**

*Only one micro-project* is planned to be undertaken by a student that needs to be assigned to him/her. In special situations where groups have to be formed for microprojects, the number of students in the group should *not exceed three.* The microproject could be industry application based, internet-based, workshop-based, laboratory-based or field-based. Each micro-project should encompass two or more COs which are in fact, an integration of PrOs, UOs and ADOs. (Affective Domain Outcomes). Each student will have to maintain activity chart consisting of individual contribution in the project work and give a seminar presentation of it before submission. The student ought to submit micro-project by the end of the semester to develop the industry-oriented COs.

A suggestive list of micro-projects is given here. Similar micro-projects could be added by the concerned faculty:

- a. Develop website for any School/Hospital/Hotel administration.
- b. Develop website for online Shopping (Flower, grocery, Cloth etc.)
- c. Develop website for ant showroom.
- d. Develop any other Relevant website of Student's / Faculty's Choice.

#### **12. LEARNING RESOURCES**

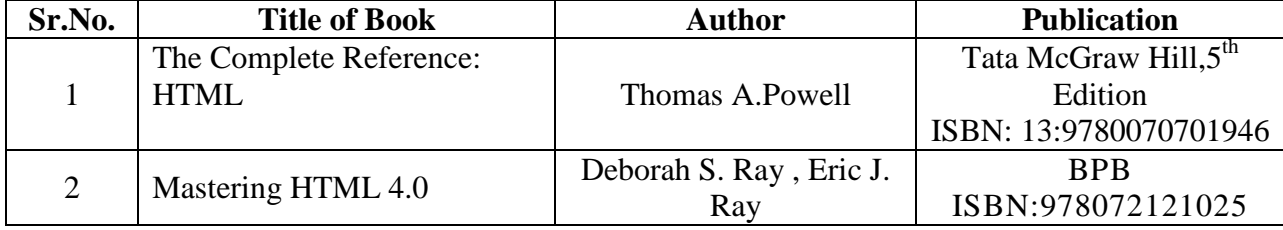

### **13. SOFTWARE/LEARNING WEBSITES**

- 1. <https://www.w3.org/TR/2018/SPSD-html401-20180327/struct/links.html>
- 2. http://www.html.net/
- 3. http://webdesign.about.com
- 4. <https://www.html.am/templates/simple-website-templates/>
- 5. <https://www.w3schools.com/html/>

# **14. PO - COMPETENCY- CO MAPPING**

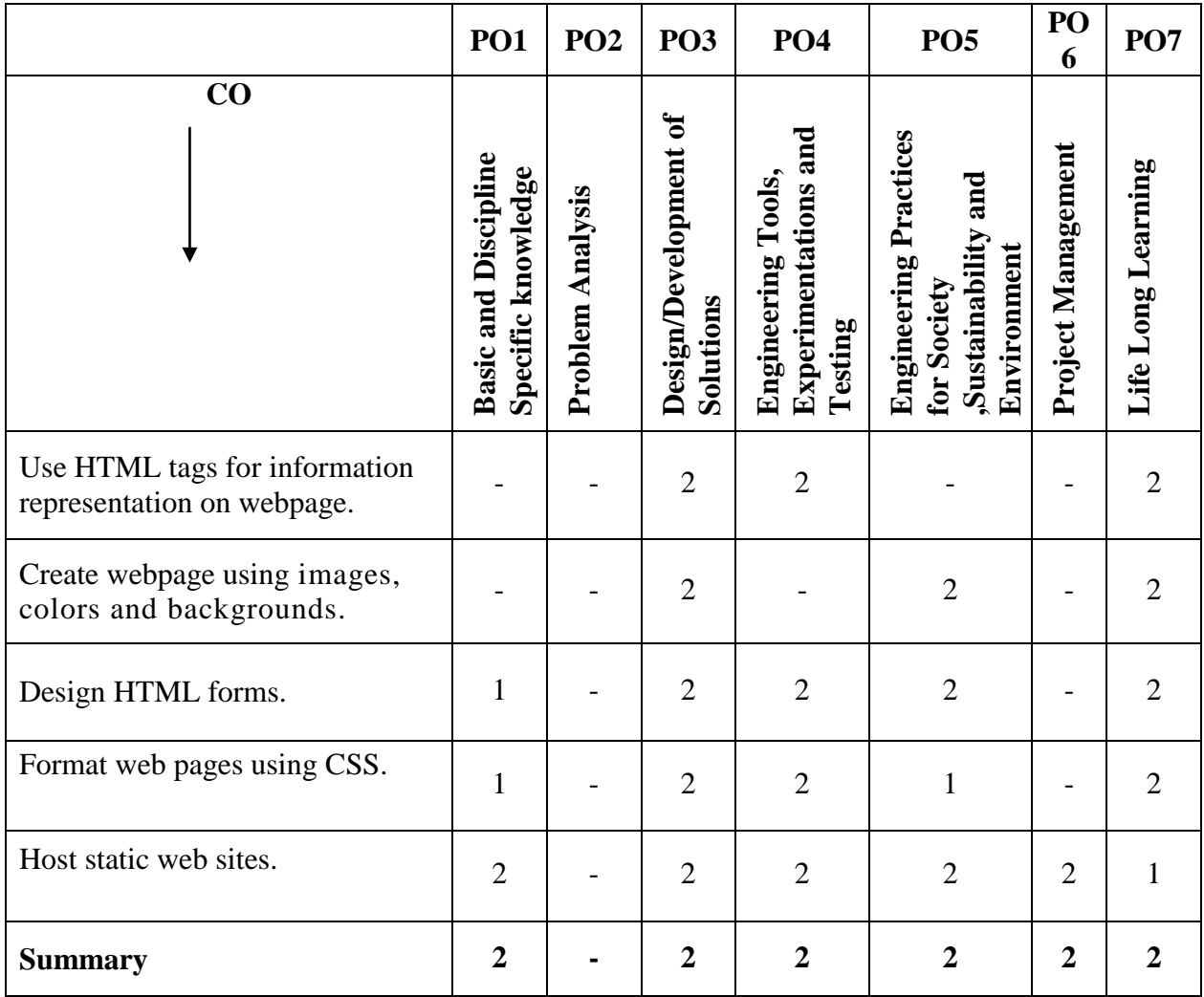

# **PSO - COMPETENCY- CO MAPPING**

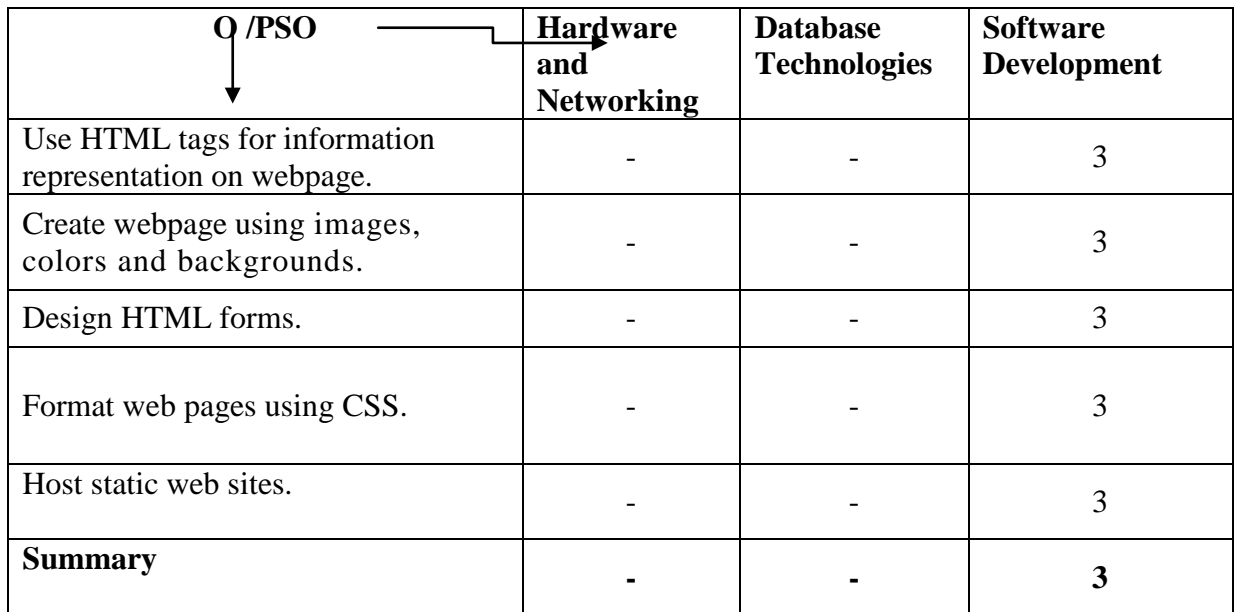

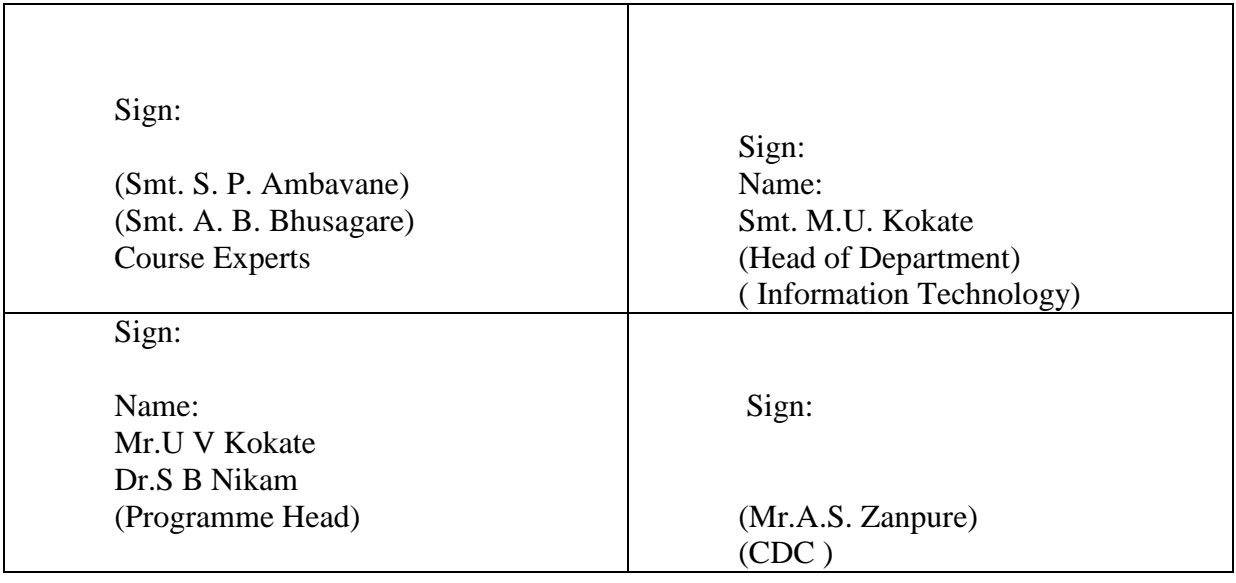

# **Government Polytechnic, Pune**

**'180OB'** – **Scheme**

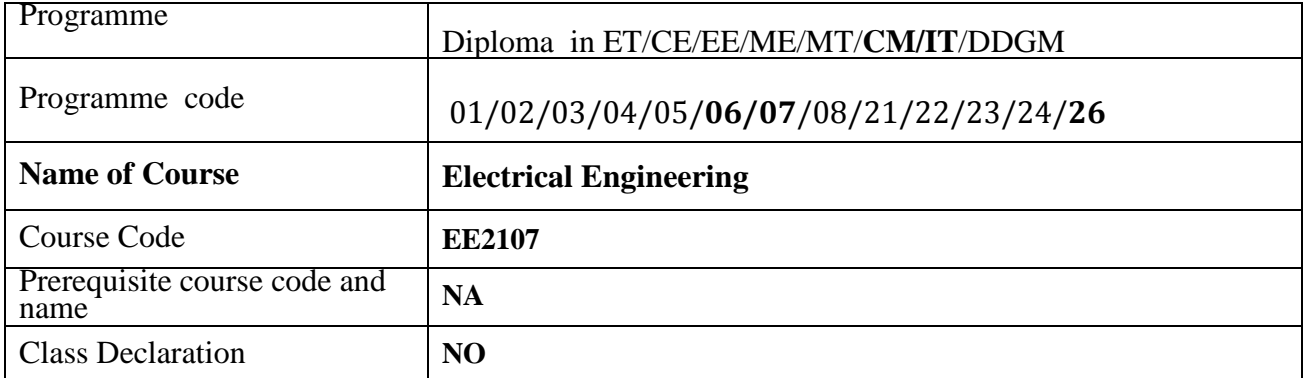

### **1. TEACHING AND EXAMINATION SCHEME**

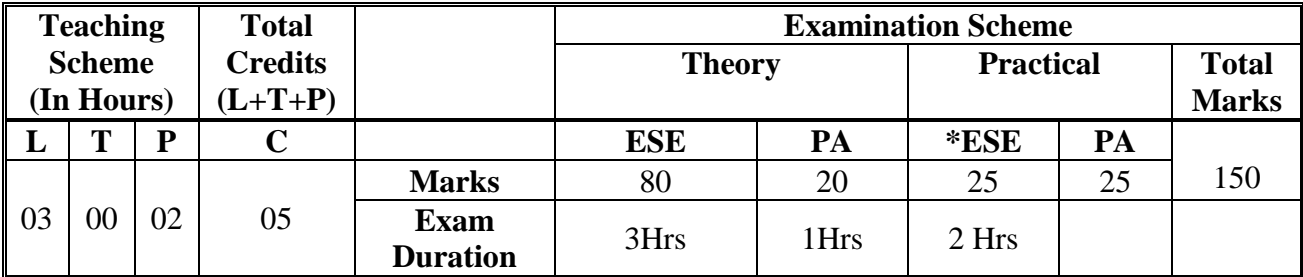

 **Legends :** L- Lecture, P- Practical, T- Tutorial, C- Credits ,ESE-End Semester Examination, PA- Progressive Assessment (Test I,II/Term Work) , \*- Practical Exam, \$- Oral Exam, #- Online Examination Each Lecture/Practical period is of one clock hour.

### **2. RATIONALE**

The basic concepts of electrical engineering in this course will be very useful for understanding the utilization of electrical circuits, equipment, and machines. Hence, it is necessary to able to grasp the basic electric and magnetic circuits, AC fundamentals, polyphase circuits, different types of AC and DC motors , their principles, working characteristics and application. It is also useful for trouble shooting of basic electrical wiring and knows the electrical safety; this course will be very useful for understanding of higher level courses.

### **3. COMPETENCY**

The aim of this course is to help the student to attain the following competency through various teaching learning experience

### **a. Use electrical equipment in computer.**

- **b. Do trouble shooting and rectification of basic electrical wiring.**
- **c. Understand the electrical safety.**

## **4. COURSE OUTCOMES (COs)**

The theory, practical experiences and relevant soft skills associated with this course are to be taught and implemented, so the student are able to demonstrates the following COs associated with the above mentioned competency.

- a. CO1- Appreciate the basic principles of electric and magnetic circuits
- b. CO2- Use single phase and three phase AC supply.
- c. CO3- Utilization of transformer and AC , DC and special purpose motors for specific applications
- d. CO4- Use electrical protective switchgear for electrical wiring and system as per requirement
- e. CO5- Recognize the electrical safety

### **5. SUGGESTED PRACTICALS/ EXERCISES**

The practical's in this section are PrOs (i.e. sub-components of the COs) to be developed and assessed in the student for the attainment of the competency**:**

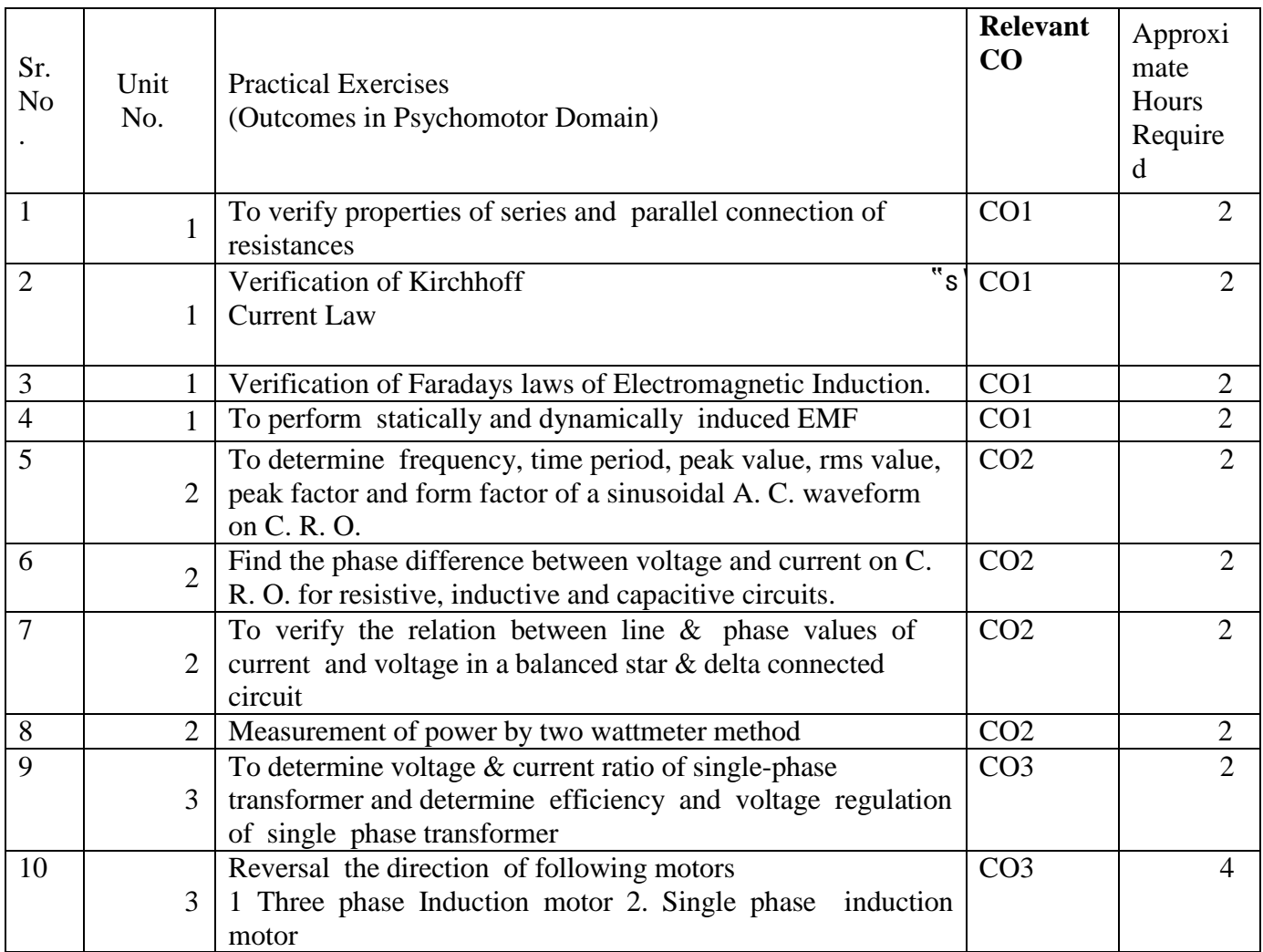

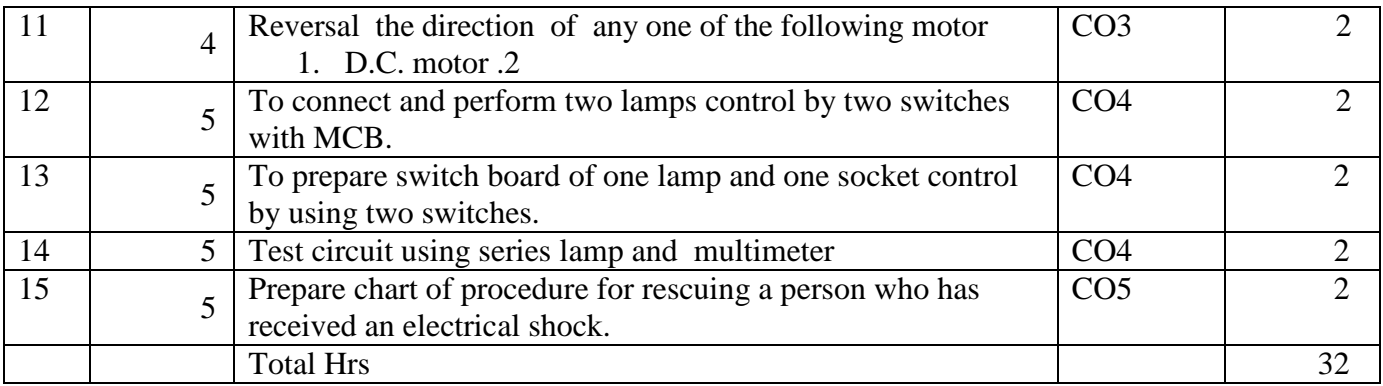

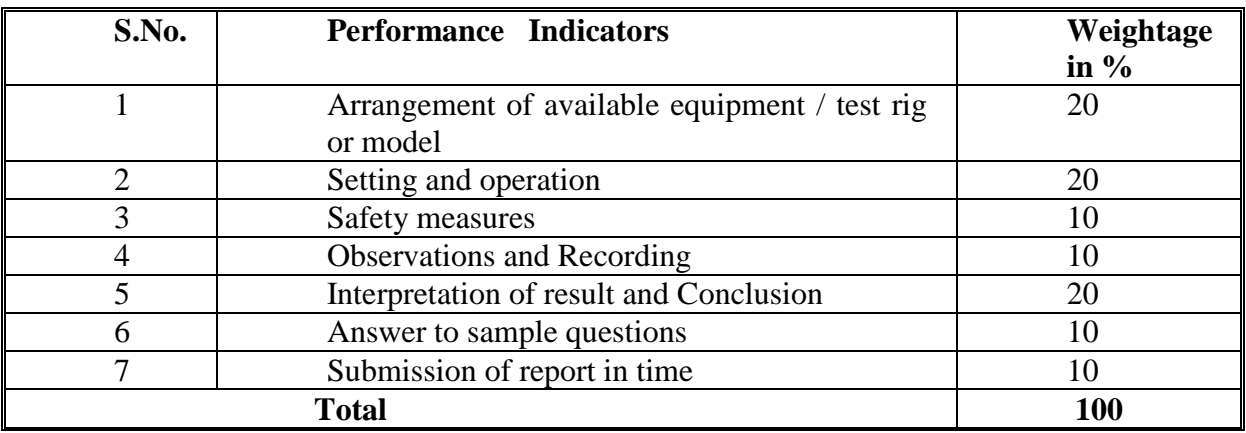

# **6. MAJOR EQUIPMENT/ INSTRUMENTSREQUIRED**

The major equipment with broad specification mentioned here will user in uniformity in conduct of practical, as well as aid to procure equipment by authorities concerned**.**

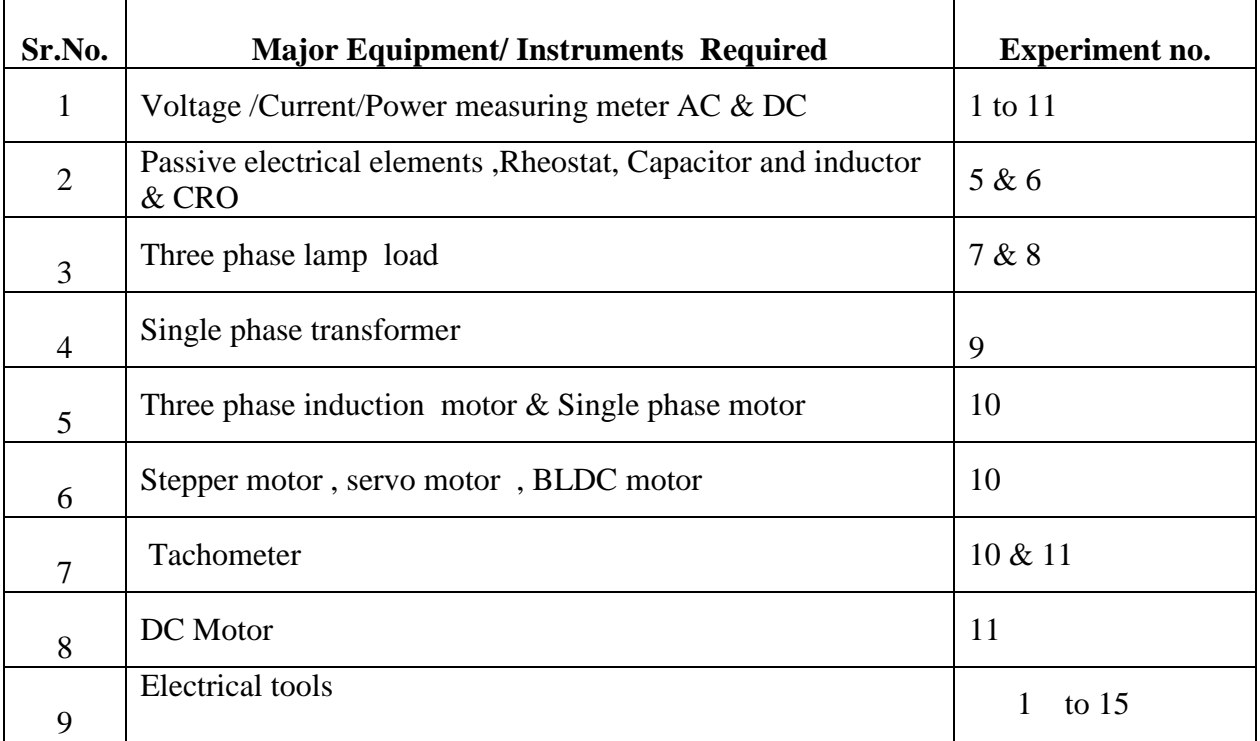

# **7. THEORY COMPONENTS**

The following topics/subtopic should be taught and assessed in order to develop UOs for achieving the COs to attain the identified competency**.**

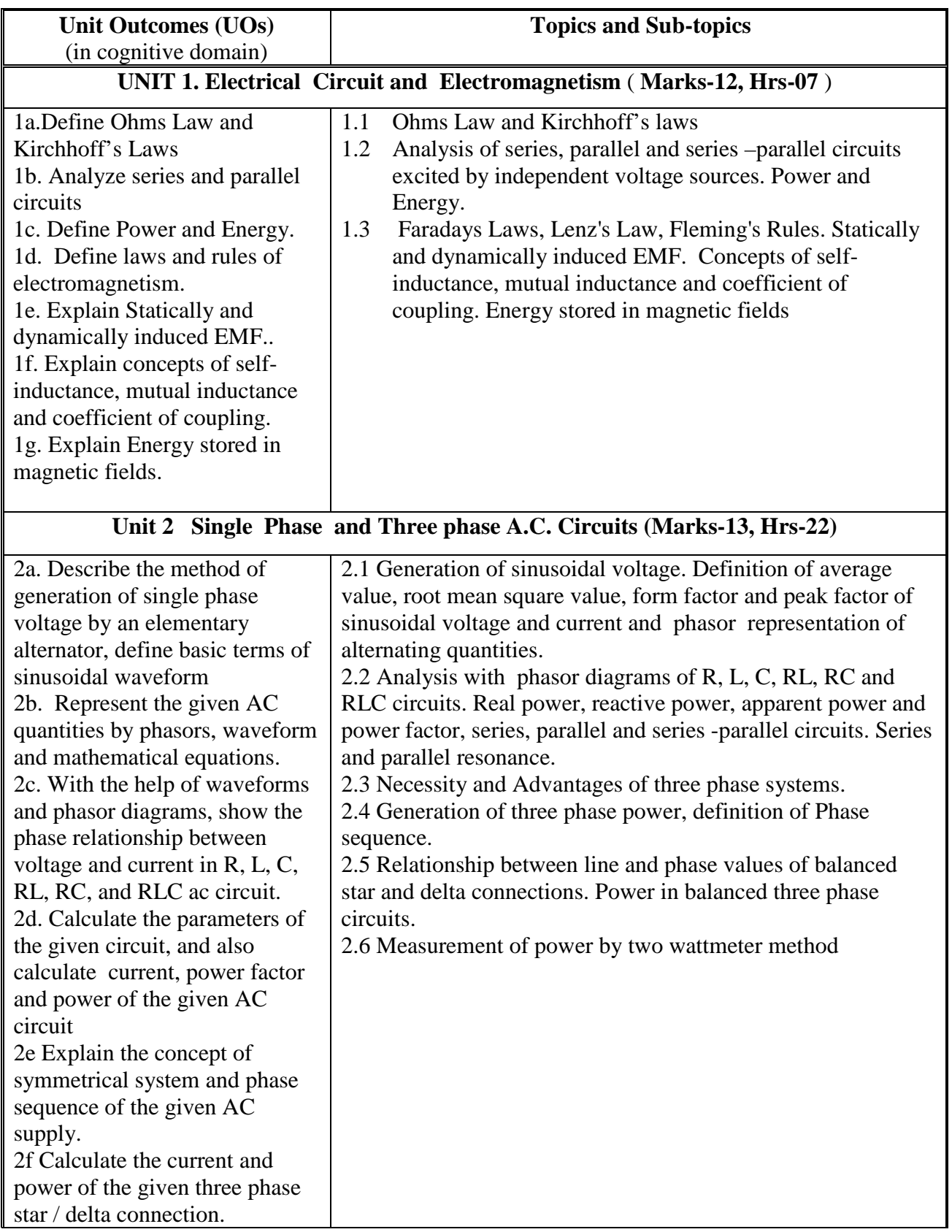

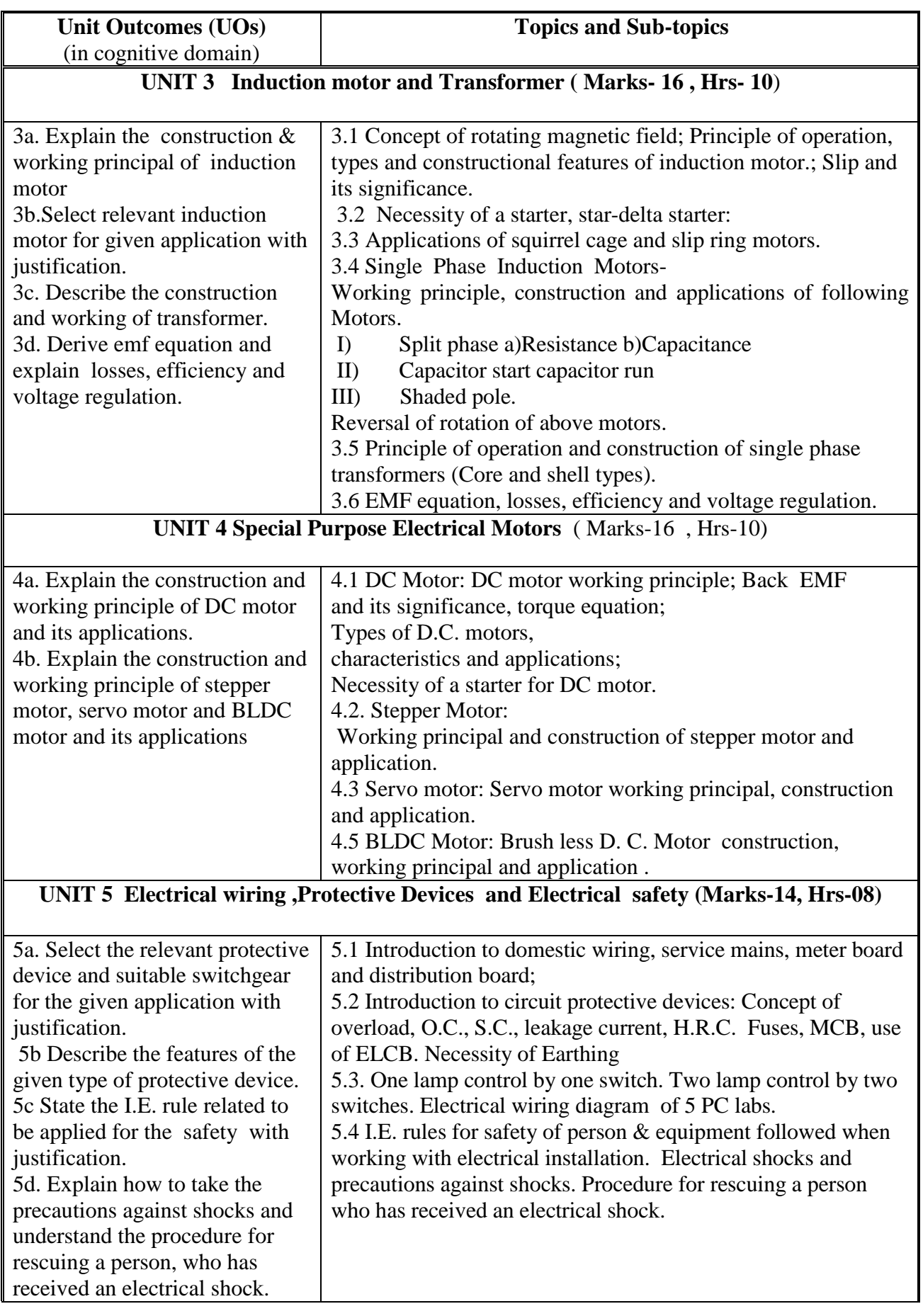

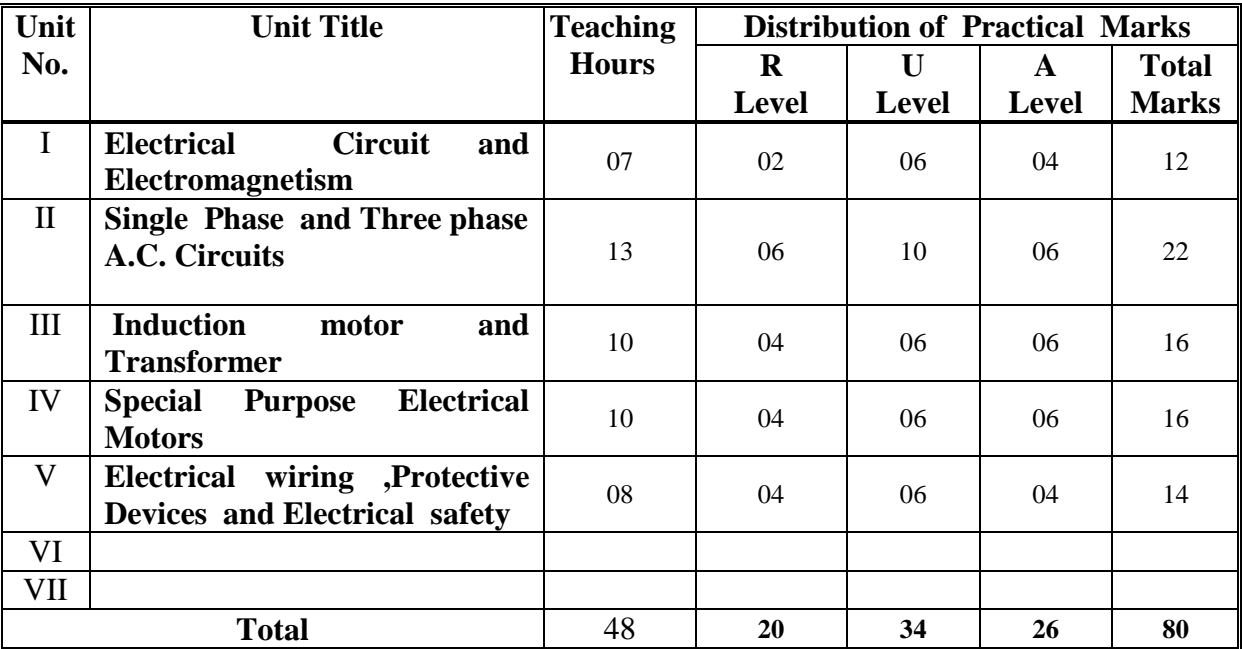

### **8. SUGGESTED SPECIFICATION TABLE FORQUESTION PAPER DESIGN**

### **9. SUGGESTED STUDENT ACTIVITIES**

Other than the classroom and laboratory learning, following are the suggested student-related *co-curricular* activities which can be undertaken to accelerate the attainment of the various outcomes in this course: Students should conduct following activities in group and prepare reports of about 5 pages for each activity, also collect/record physical evidences for their (student's) portfolio which will be useful for their placement interviews:

- a. Prepare journals based on practical performed in laboratory.
- b. Market survey regarding commonly used electrical equipment which are not covered in the curriculum.
- c. Prepare charts of different electrical wiring diagram
- d. Search information about Ratings and specifications of AC, DC and special purpose electrical motors.
- e. Prepare power point presentation or animation for showing working of DC or AC or special purpose electrical motors.
- f. Prepare posters to illustrate the use of procedure for rescuing a person who has received an electrical shock.

### **10. SUGGESTED SPECIAL INSTRUCTIONAL STRATEGIES (if any)**

 These are sample strategies, which the teacher can use to accelerate the attainment of the various outcomes in this course:

- a. Massive open online courses (*MOOCs*) may be used to teach various topics/sub topics.
- b. About *15-20% of the topics/sub-topics* which is relatively simpler or descriptive in nature is to be given to the students for *self-directed learning* and assess the development of the COs through practically implementation.
- c. With respect to item No.8, teachers need to ensure to create opportunities and provisions for *co-curricular activities*.
- d. Guide student(s) in undertaking micro-projects.
- e. Teacher should ask the students to go through instruction and Technical manuals

### **11. SUGGESTED MICRO-PROJECTS**

Only one micro-project is planned to be undertaken by a student that needs to be assigned to him/her in the beginning of the semester. The micro project should be preferably being *individually* undertaken to build up the skill and confidence in every student to become problem solver so that she/he contributes to the projects of the industry. In special situations where groups have to be formed for micro projects, the number of students in the group should *not exceed three***.**

The micro-project could be application based, internet-based, and field based. Each micro-project should encompass two or more COs. Each student will have to maintain dated work diary consisting of individual contribution in the project work and give a seminar presentation of it before submission. The student ought to submit microproject report by the end of the semester.

A suggestive list of micro-projects is given here. Similar micro-projects could be added by the concerned faculty:

- a) Visit nearby pole mounted sub-station and prepare a report based on the following points
	- i. Rating :kVA rating, primary & secondary voltage and connections
	- ii. Different parts and their functions
	- iii. Earthing arrangement
	- iv. Protective devices
- b) Visit Institute workshop and prepare a report which includes the following points:
	- i. Electrical Control panel
	- ii. Switch gears
	- iii. Different types of motors
- c) Each batch will select any one electrical device/equipment which is not included in the curriculum and prepare a short power point presentation for the class based on the following points: construction, working salient feature ,cost merits, demerits, applications manufacturers etc
- d) Write a report of electrical specification of various electrical parts/motors are used in printer, monitor ,CPU, UPS & SMPS in terms of voltage, power and frequency.
- e) To build electrical switch board of three sockets and three switches.
- f) Prepare a report of electrical specification of accessories such as wire, MCB, switches etc., (minimum 25 items )

### **12. SUGGESTED LEARNING RESOURCES**

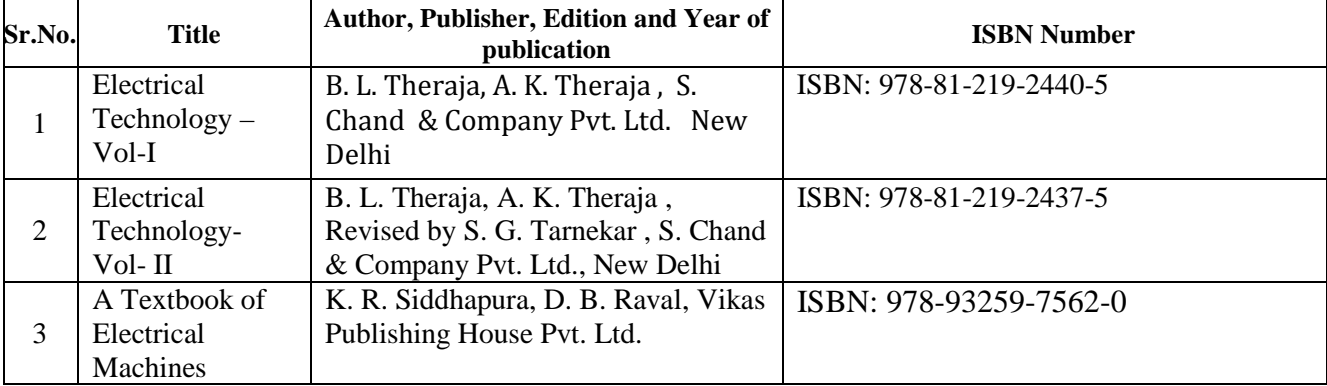

### **13. SOFTWARE/LEARNING WEBSITES**

- 1. [www.nptel.com](http://www.nptel.com/)
- 2. [www.electrical-technologies.com](http://www.electrical-technologies.com/)
- 3. www.youtube.com/electrical

## **14. PO - COMPETENCY- CO MAPPING**

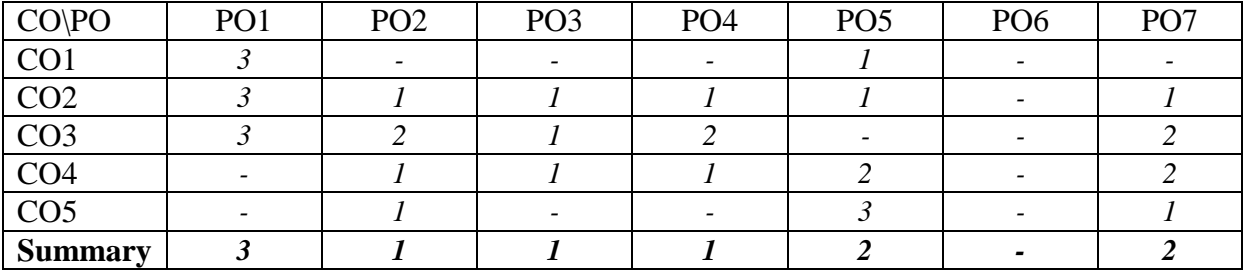

For Information Technology Program

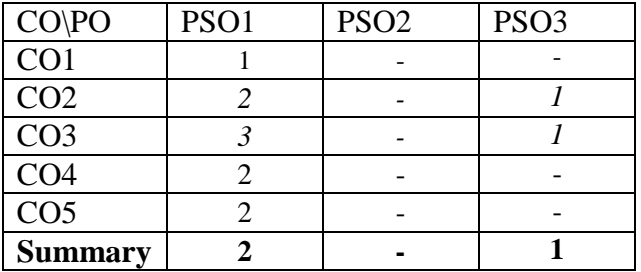

For Computer Engineering program

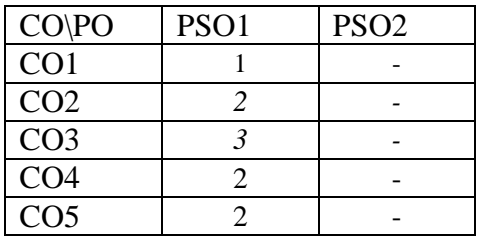

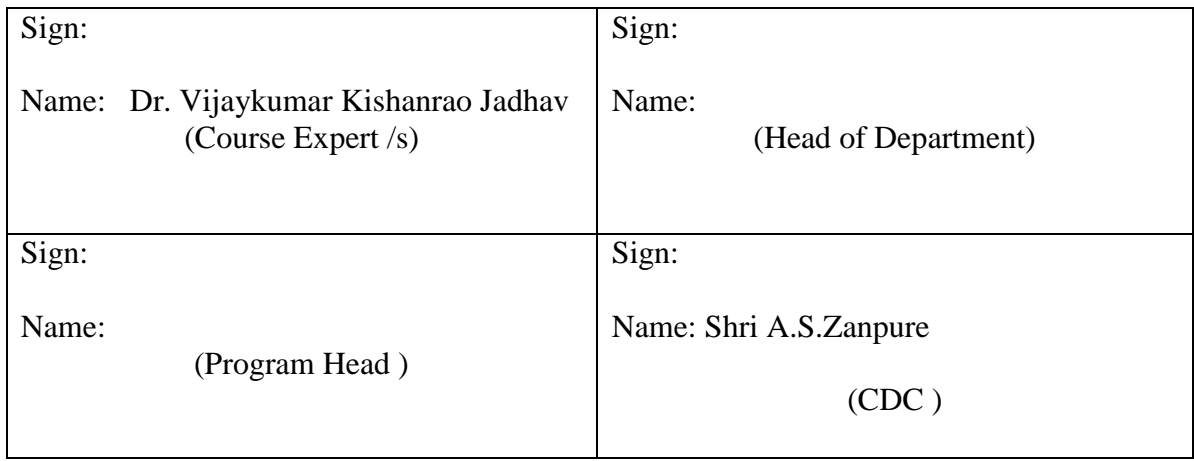

# **GOVERNMENT POLYTECHNIC, PUNE**

# **'180OB'** – **Scheme**

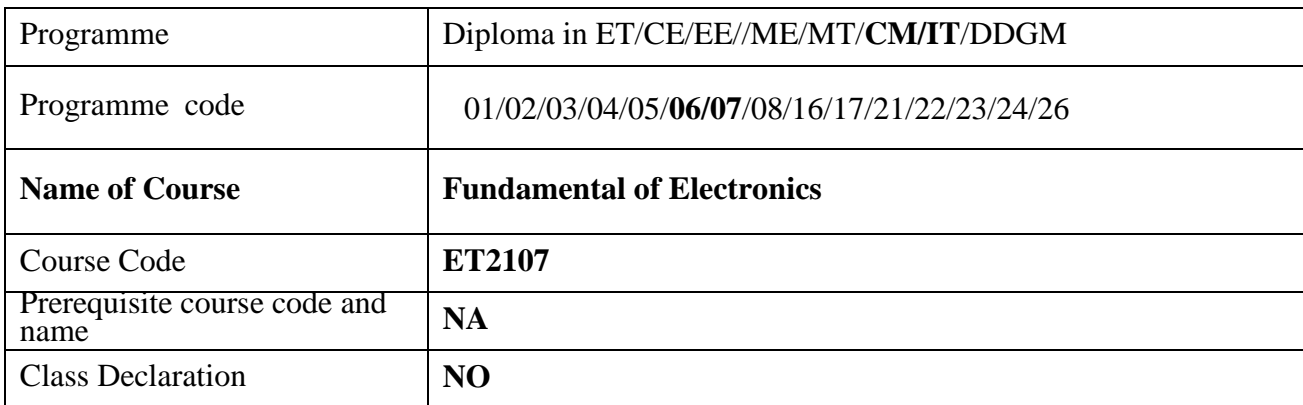

# **1. TEACHING AND EXAMINATION SCHEME**

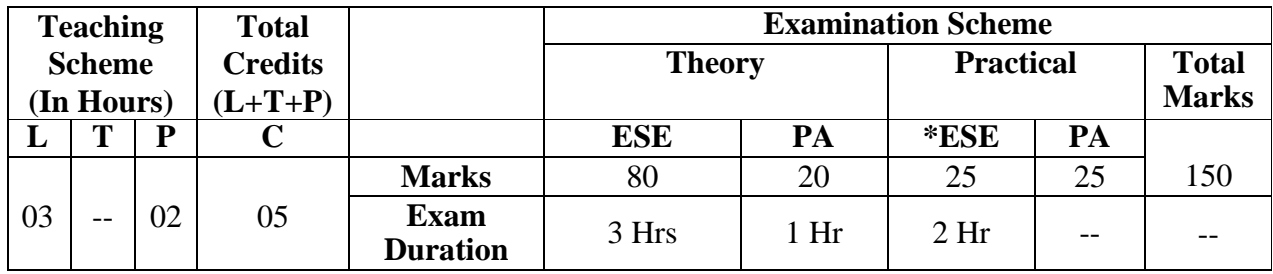

 **Legends :** L- Lecture, P- Practical, T- Tutorial, C- Credits ,ESE-End Semester Examination, PA- Progressive Assessment (Test I,II/Term Work) , \*- Practical Exam, \$- Oral Exam, #- Online Examination Each Lecture/Practical period is of one clock hour

# **2. RATIONALE**

In today's world most of the consumer appliances are based on electronic circuits and devices. The foundation for working of computer or any of its peripherals are based on electronics. This course has been designed to develop skills to understand and test simple electronic components and circuits. After studying this course students will develop an insight to identify, build and troubleshoot simple electronic circuits.

# **3. COMPETENCY**

The aim of this course is to attend following industry identified competency through various teaching learning experiences:

• **Maintain electronic circuits comprising of discrete electronic components**.

# **4. COURSE OUTCOMES (COs)**

The theory, practical experiences and relevant soft skills associated with this course are to be taught and implemented, so that the student demonstrates the following industry oriented COs associated with the above mentioned competency**:**

CO1. Plot the characteristics of semiconductor devices. CO2. Interprete working of oscillators. CO3.Use OP-AMP IC in circuits.

CO4. Operate CRO and Function generator.

CO5.Select appropriate transducers for relevant applications

# **5. SUGGESTED PRACTICALS/ EXERCISES**

The practicals in this section are PrOs (i.e. sub-components of the COs) to be developed and assessed in the student for the attainment of the competency**:**

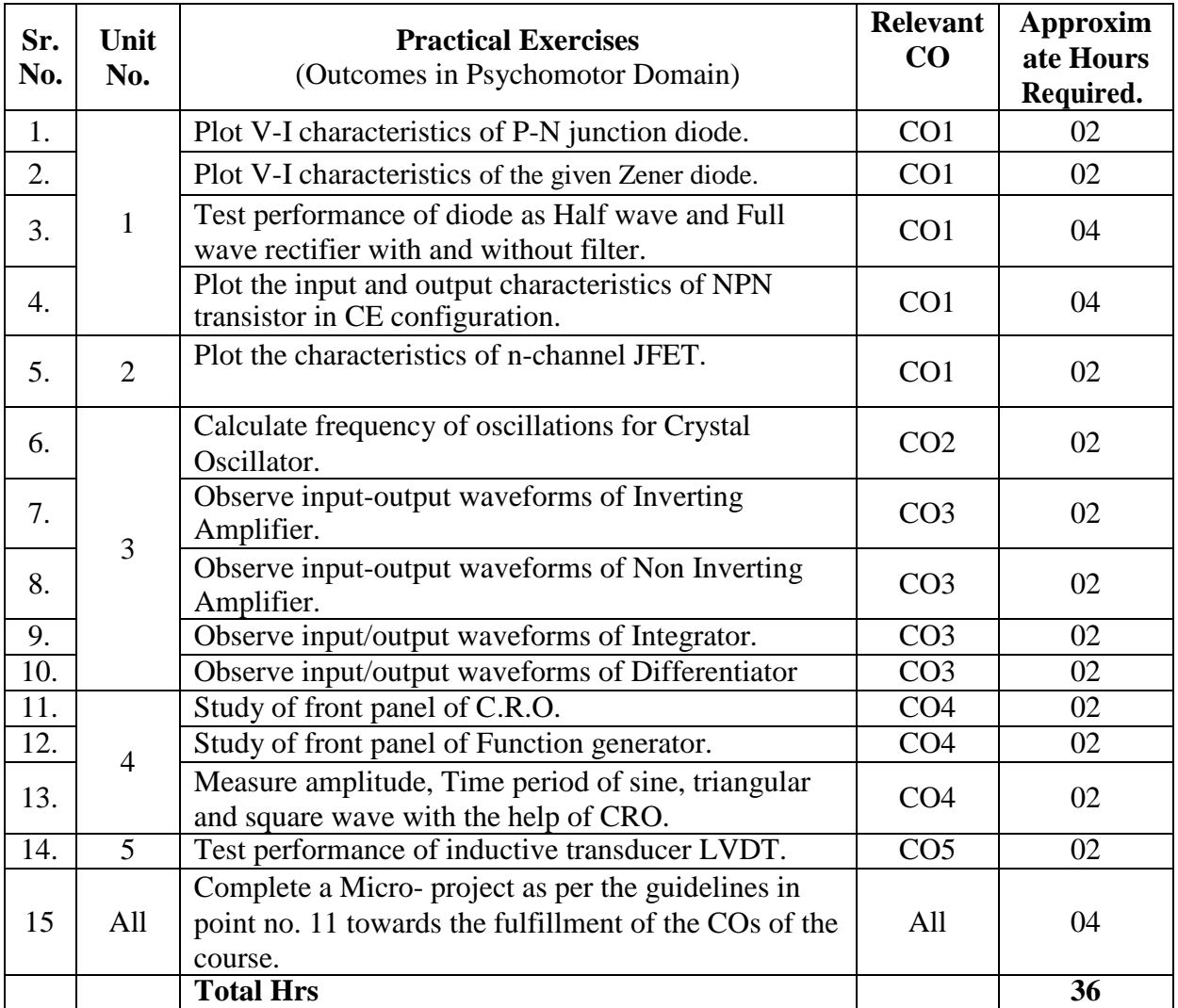

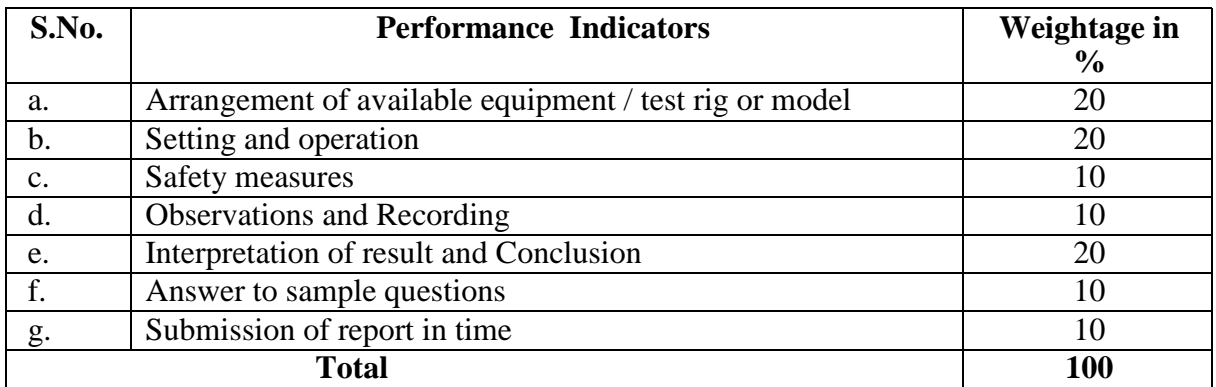

# **6. MAJOR EQUIPMENT/ INSTRUMENTS REQUIRED**

The major equipment with broad specification mentioned here will usher in uniformity in conduct of practical, as well as aid to procure equipment by authorities concerned**.**

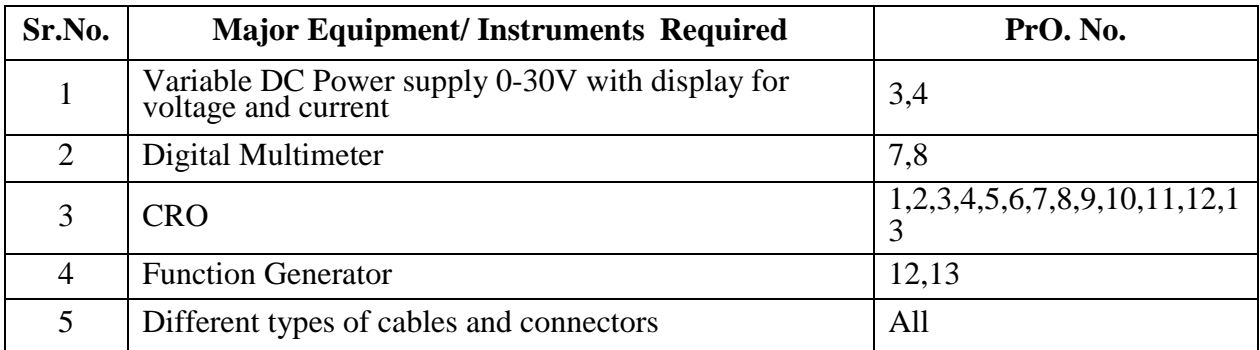

# **7. THEORY COMPONENTS**

The following topics/subtopics should be taught and assessed in order to develop UOs for achieving the COs to attain the identified competency**.**

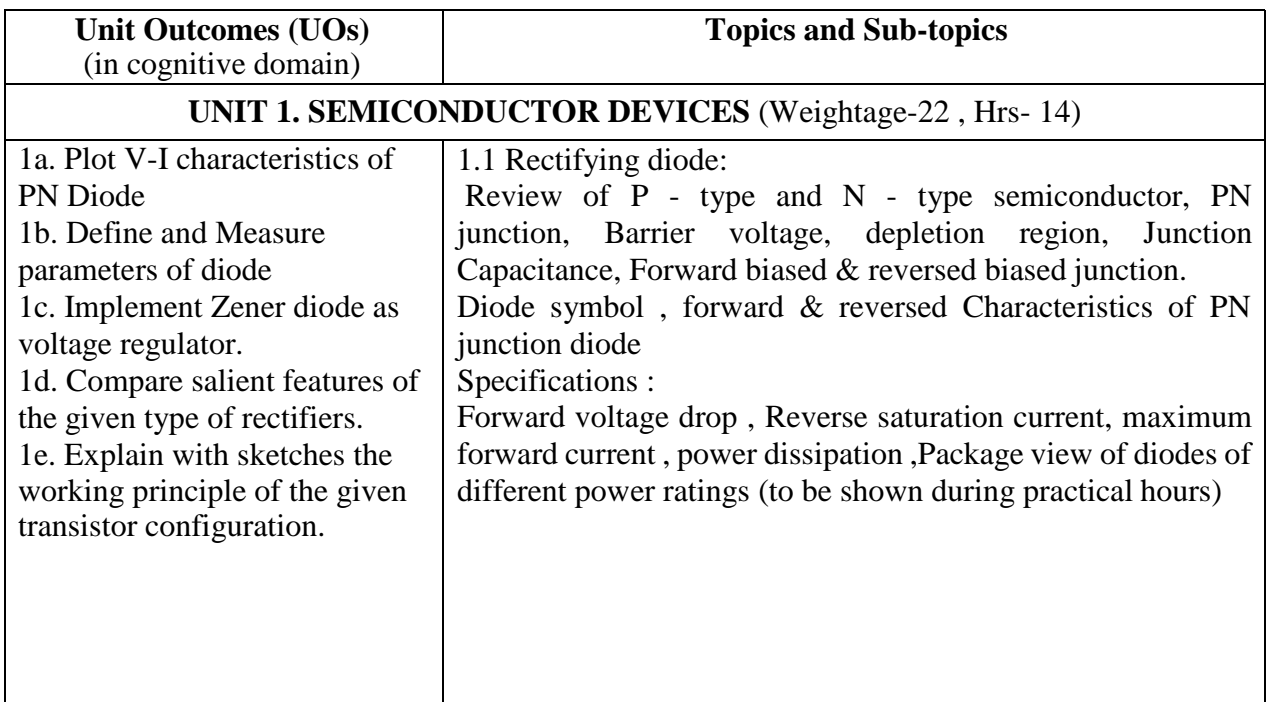

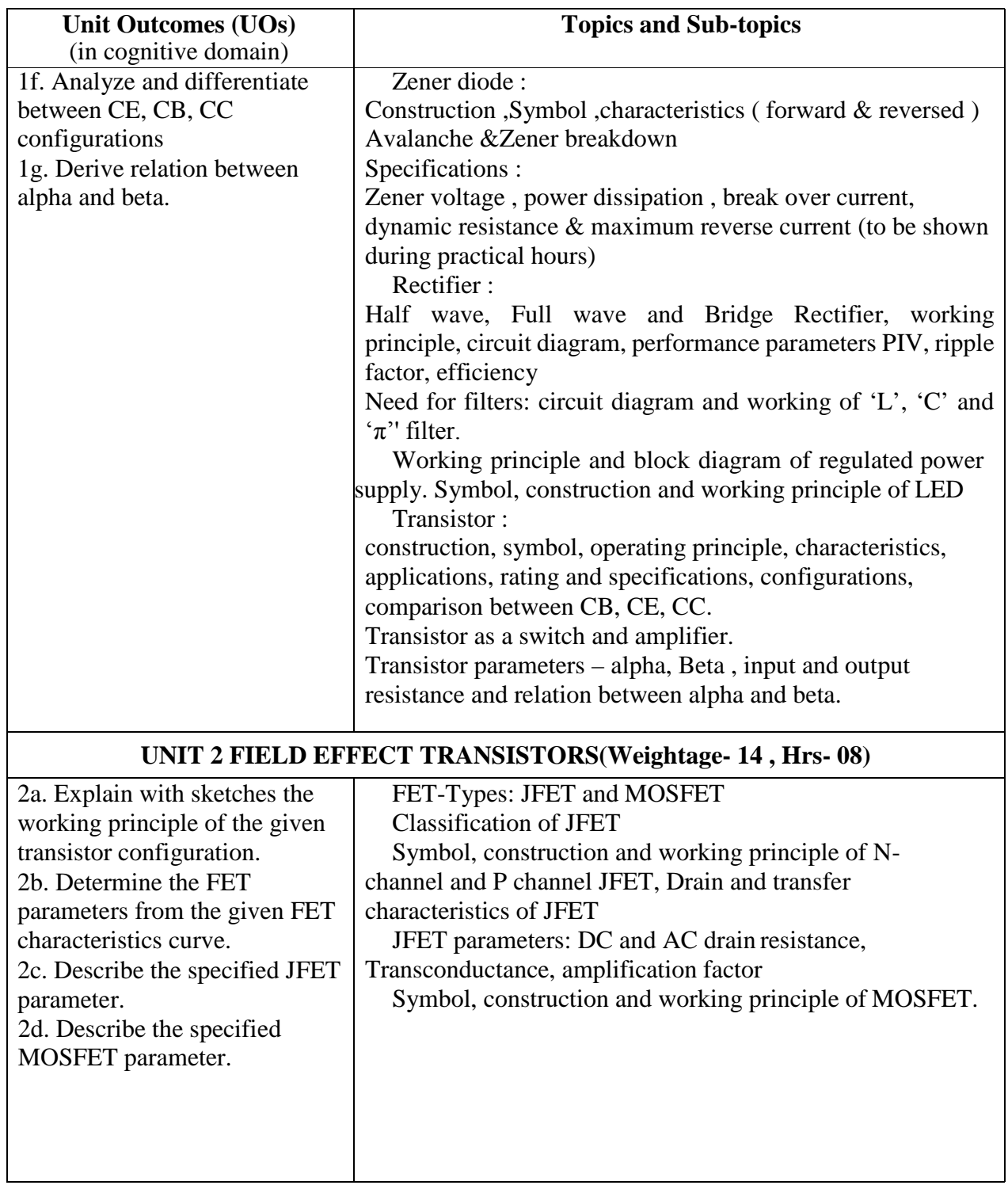

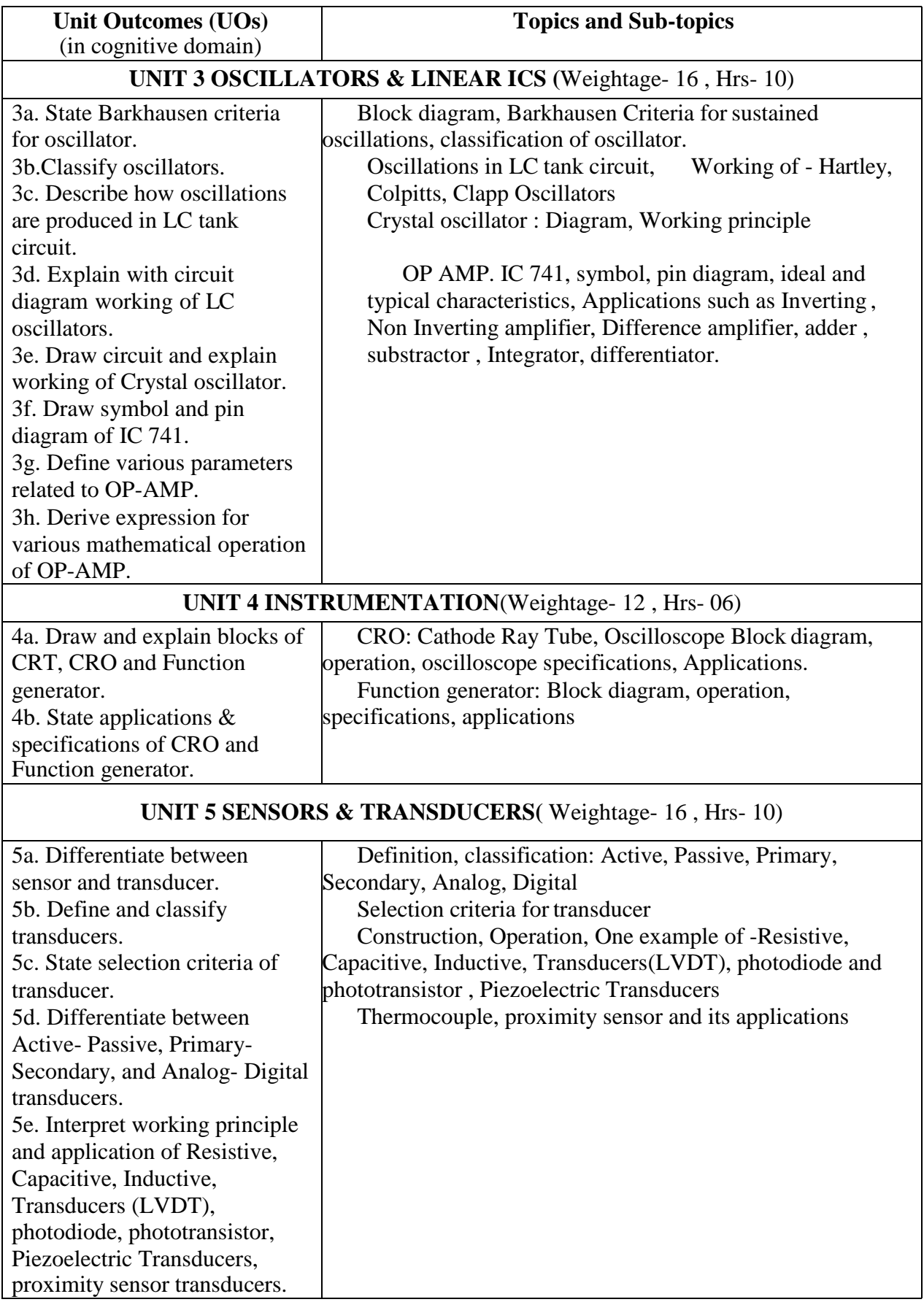

# **8. SUGGESTED SPECIFICATION TABLE FORQUESTIONPAPER DESIGN**

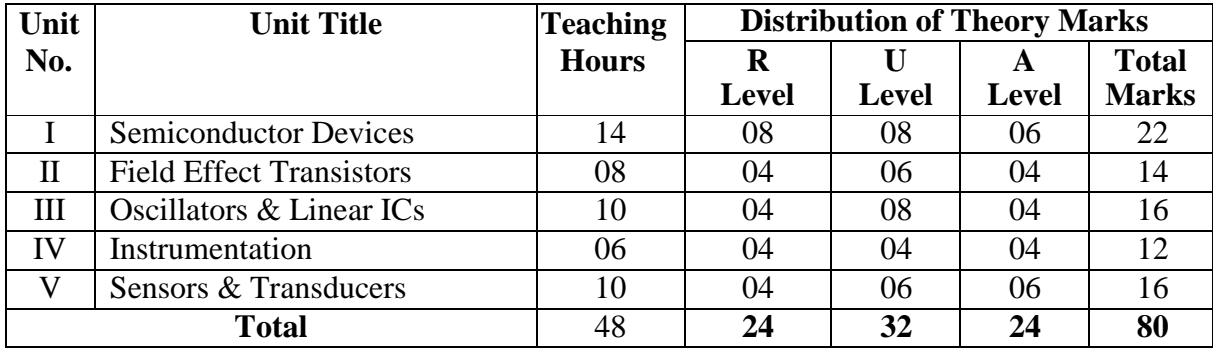

# **9. SUGGESTED STUDENT ACTIVITIES**

Other than the classroom and laboratory learning, following are the suggested student-related *co-curricular* activities which can be undertaken to accelerate the attainment of the various outcomes in this course: Students should conduct following activities in group and prepare reports of about 5 pages for each activity, also collect/record physical evidences for their (student's) portfolio which will be useful for their placement interviews:

- a. Prepare journals based on practical performed in laboratory.
- b. Study of datasheet of electronic components.
- c. Prepare charts of symbols of Electronic components.
- d. Search information about Ratings and specifications of Regulator, diodes, transistors, CRO, function generator.
- e. Collect information of passive transducers and prepare charts of the same.
- f. Prepare posters to illustrate the use of photoelectric sensors in remote controls.

# **10. SUGGESTED SPECIAL INSTRUCTIONAL STRATEGIES (if any)**

 These are sample strategies, which the teacher can use to accelerate the attainment of the various outcomes in this course:

- a. Massive open online courses (*MOOCs*) may be used to teach various topics/sub topics.
- b. About *15-20% of the topics/sub-topics* which is relatively simpler or descriptive in nature is to be given to the students for *self-directed learning* and assess the development of the COs through classroom presentations (see implementation guideline for details).
- c. With respect to item No.8, teachers need to ensure to create opportunities and provisions for *co-curricular activities*.
- d. Guide student(s) in undertaking micro-projects.
- e. Correlate subtopics with power plant system and equipments.
- f. Use proper equivalent analogy to explain different concepts.
- g. Use Flash/Animations to explain various components, operation and
- h. Teacher should ask the students to go through instruction and Technical manuals

# **11. SUGGESTED MICRO-PROJECTS**

Only one Micro Project is planned to be undertaken by a student assigned to him/her in the beginning of the semester. She/He ought to submit it by the end of semester to develop industry oriented COs. Each micro-project should encompass two or more COs which are in fact, an integration of PrOs, UOs. The Micro-Project could be industry application based, internet based, workshop based, laboratory based or field based. The assessment of microproject is to be done under Practical (PA) Assessment. The Micro Project preferably assign to the group of (4-6) students or an individual taking into the considerations the capabilities and circumstances at the time .

A suggested list is given here. Similar micro-project could be added by the concerned faculty.

- a. Rectifier: Build a half wave rectifier for 5V, 500mA output current on general purpose PCB.
- b. Rectifier: Build a full wave rectifier with filter capacitor for 5V, 500mA output current on general purpose PCB.
- c. BJT: Build a circuit to switch ON and OFF the LED by using BJT as a switching component.
- d. Oscillator: Build a LC tank circuit to generate 650Hz frequency.
- e. Build adder circuit using OP-AMP 741 and implement it on PCB.
- f. Build subtractor circuit using OP-AMP 741 and implement it on breadboard.
- g. Build a circuit on breadboard to turn the relay ON and OFF by using Photodiode.
- h. Prepare Display boards consisting of electronic components: Prepare display boards/ models/ charts / posters to visualize the appearance of electronics active and passive components.
- i. Use of sensors for driving relays / output devices: Build /test circuit on breadboard / General purpose PCB. Verify output of designed circuit by applying different inputs.

# **12. SUGGESTED LEARNING RESOURCES**

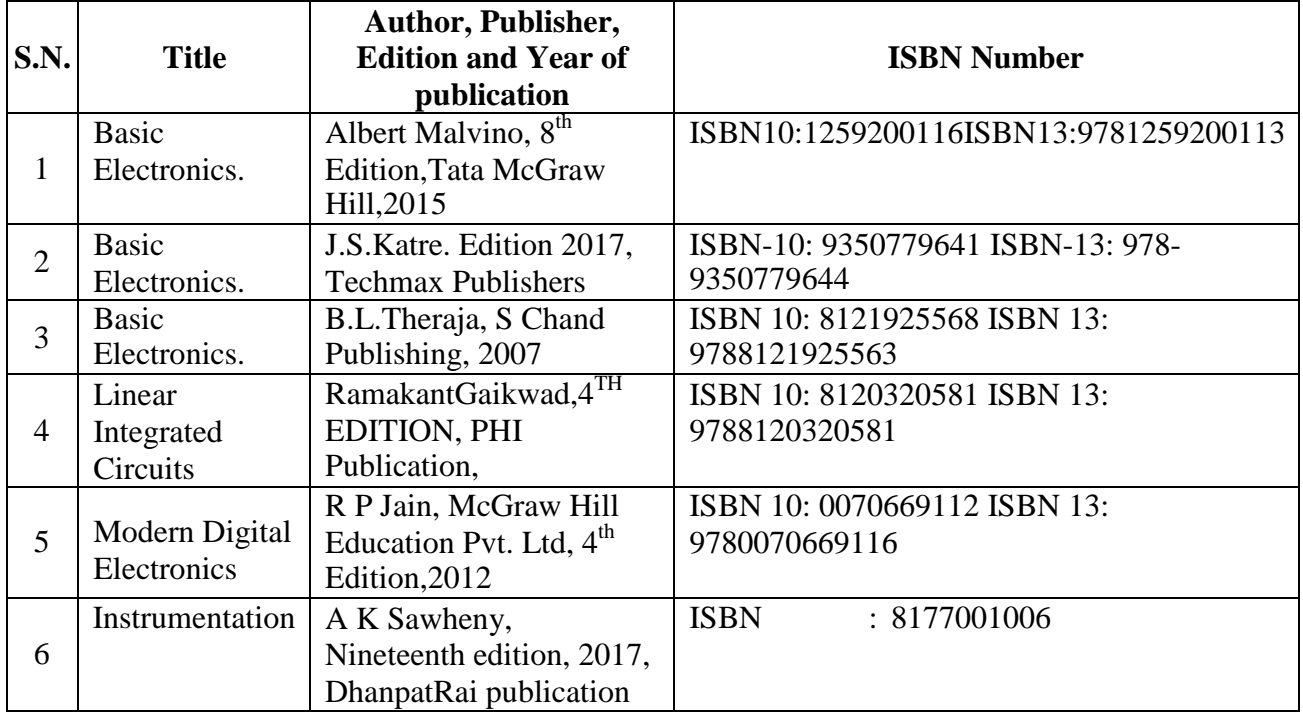

# **13. SOFTWARE/LEARNING WEBSITES**

- 1. [www.nptel.com](http://www.nptel.com/)
- 2. http://www.electronics-tutorials
- 3. [https://en.wikipedia.org/wiki/P%E2%80%93n\\_junction](https://en.wikipedia.org/wiki/P%E2%80%93n_junction)
- 4. <https://learn.sparkfun.com/tutorials/transistors>
- 5. [http://www.pitt.edu/~qiw4/Academic/ME2082/Transistor%20Basics.pdf](http://www.pitt.edu/%7Eqiw4/Academic/ME2082/Transistor%20Basics.pdf)
- 6. [http://faculty.cord.edu/luther/physics225/Handouts/transistors\\_handout.pdf](http://faculty.cord.edu/luther/physics225/Handouts/transistors_handout.pdf)
- 7. <http://www.technologystudent.com/elec1>
- 8. [www.slideshare.net/manash234/classification-of-transducers](http://www.slideshare.net/manash234/classification-of-transducers)
- 9. <http://www.electrical4u.com/linear-variable-differential-transformer/>

# **14. PO - COMPETENCY- CO MAPPING**

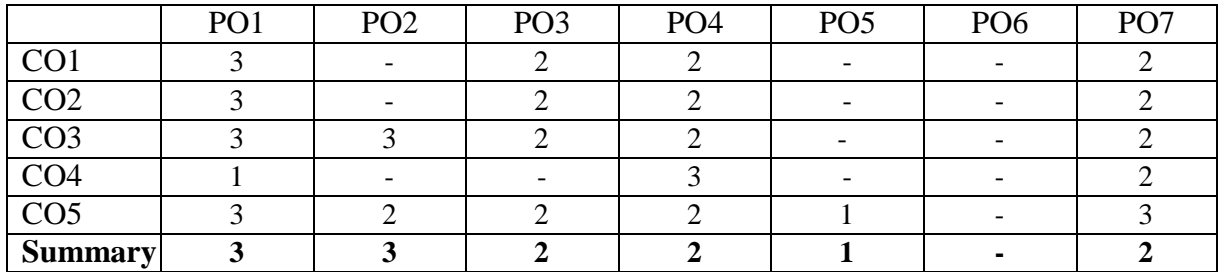

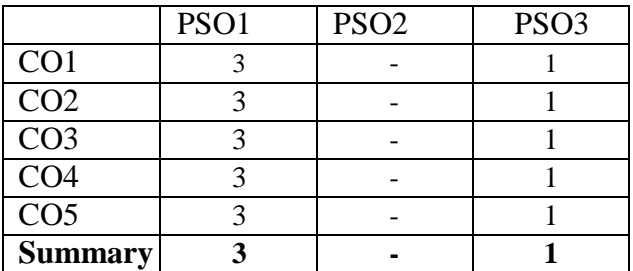

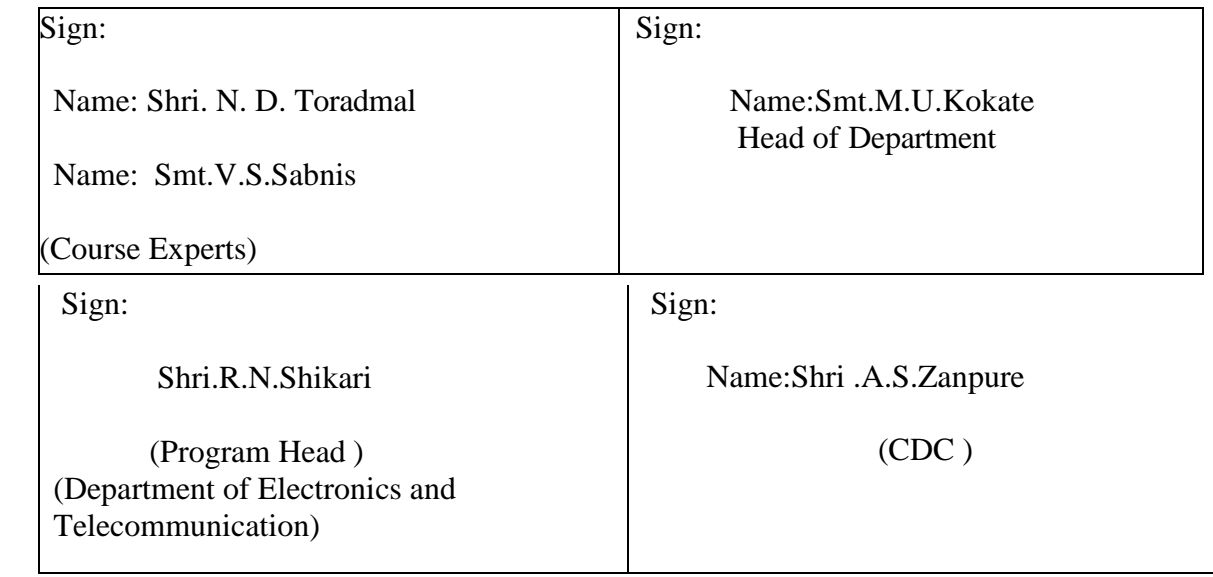

**Government Polytechnic, Pune** 

**(An Autonomous Institute of Government of Maharashtra)** 

**Department of Information Technology**

# **Level 2 - B Curriculum**

# **Basic Technology Level**

# **Courses**

# **Government Polytechnic, Pune**

**180OB-Scheme**

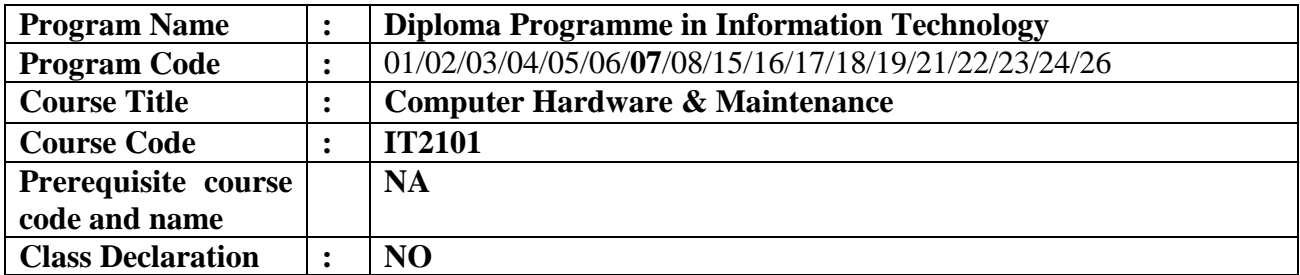

### **1. TEACHING AND EXAMINATION SCHEME**

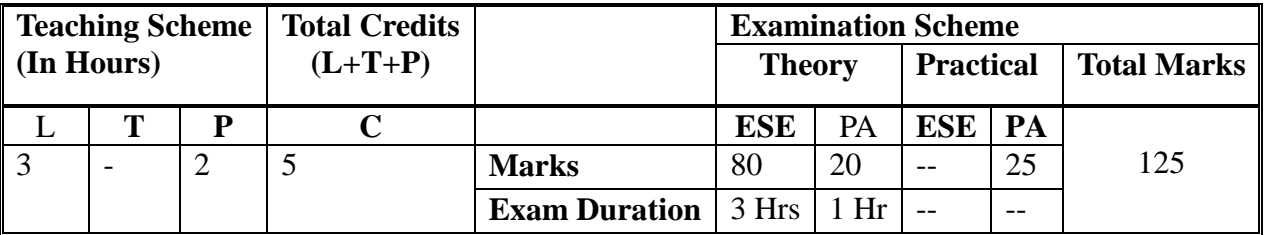

 **Legends :** L- Lecture, P- Practical, T- Tutorial, C- Credits ,ESE-End Semester Examination, PA- Progressive Assessment (Test I,II/Term Work) , \*- Practical Exam, \$-Oral Exam, #-Online Examination Each Lecture/Practical period is of one clock hour

### **2. RATIONALE**

Maintenance and troubleshooting of computer system and its peripheral is an important skill to upkeep the computer systems and peripherals. Diploma pass out must be able to use and maintain these systems peripherals authentically. They must also possess basic skills of assembling desktop computers, interfacing with peripheral devices, installing new devices and carry out preventive and breakdown maintenance and troubleshooting. This course is designed to develop these vital skills in them through lab based activities to solve problems associated with computer hardware.

### **3. COMPETENCY**

 The aim of this course is to help the student to attain the following industry identified competency through various teaching learning experiences:

### • **Maintain computer hardware and peripherals.**

### **4. COURSE OUTCOMES (COs)**

 The theory, practical experiences and relevant soft skills associated with this course are to be taught and implemented, so that the student demonstrates the following *industry oriented* Cos associated with the above mentioned competency:

- 1. Identify different types of computer systems.
- 2. Troubleshoot common motherboard problems.
- 3. Select processors required for relevant systems.
- 4. Partition/format hard disk drives.
- 5. Troubleshoot peripherals and networks.
- 6. Test power supplies.

### **5. SUGGESTED PRACTICALS/ EXERCISES**

The practical's in this section are PrOs (i.e. sub-components of the COs) to be developed and assessed in the student for the attainment of the competency.

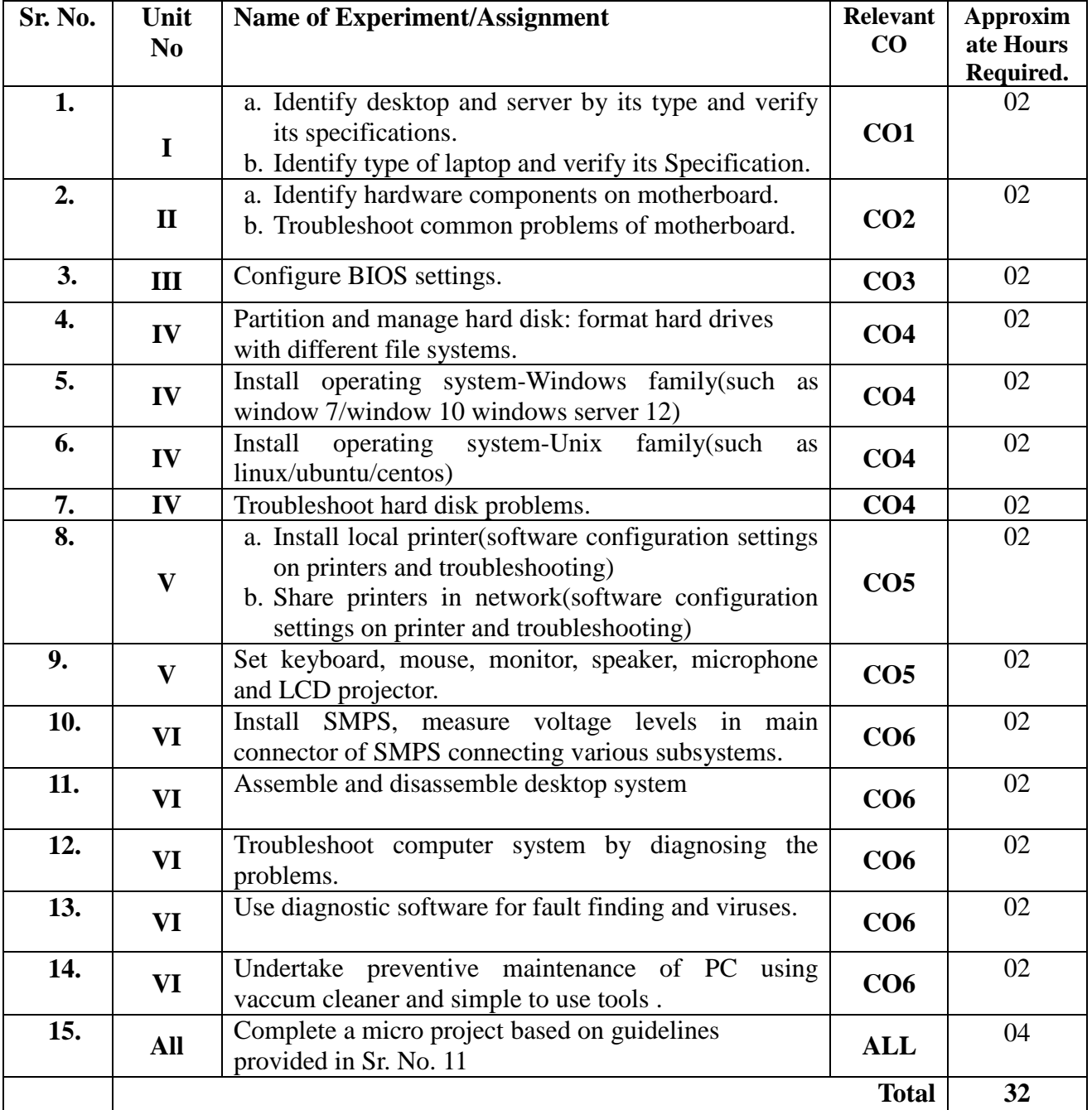

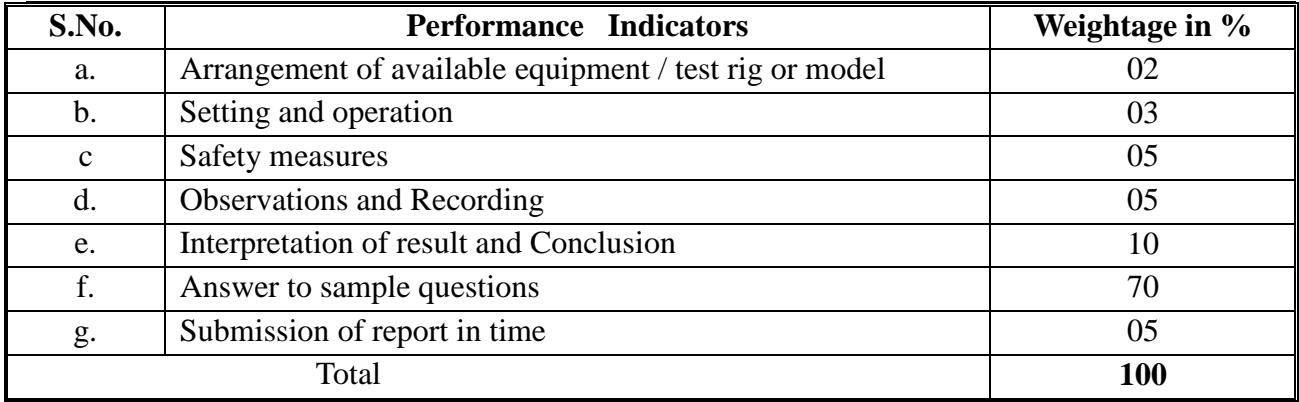

# **6. MAJOR EQUIPMENT/ INSTRUMENTS REQUIRED**

The major equipment with broad specification mentioned here will usher in uniformity in conduct of experiments, as well as aid to procure equipment by authorities concerned**.**

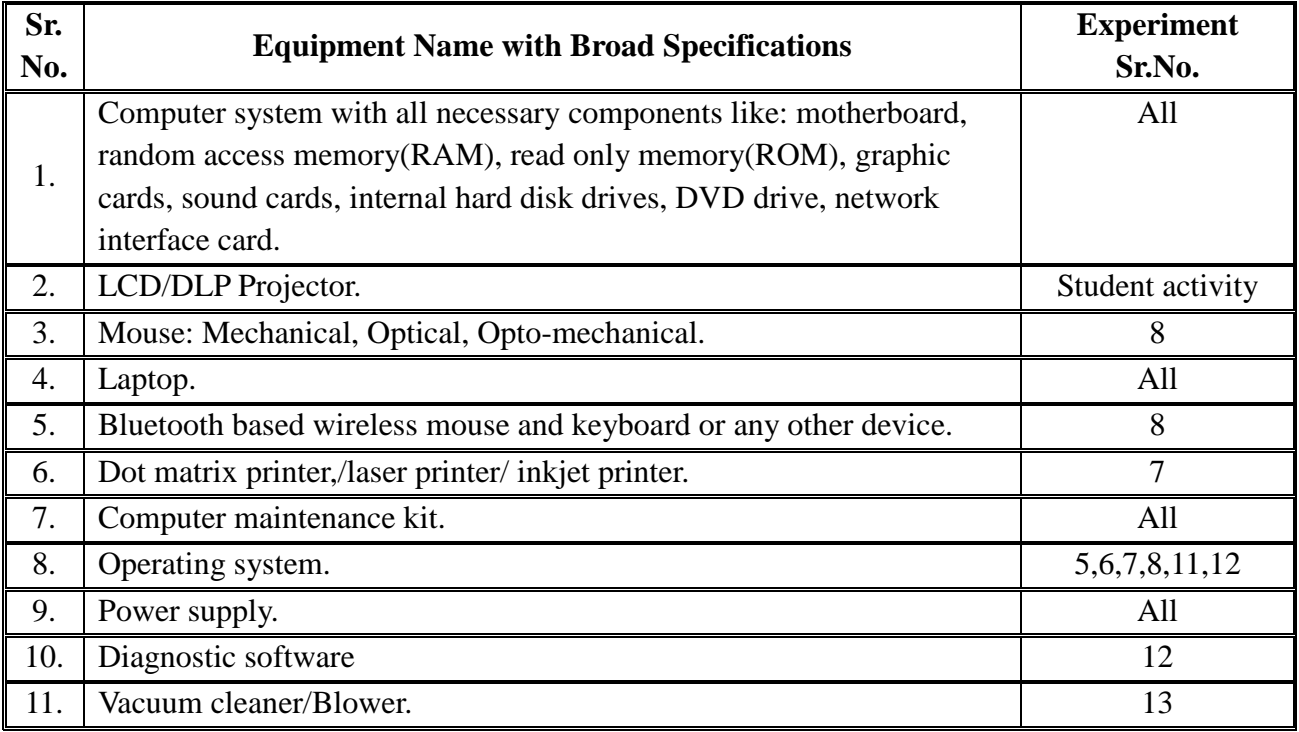

The following topics/subtopics are to be taught and assessed in order to develop UCs for achieving the COs to attain the indentified competency.

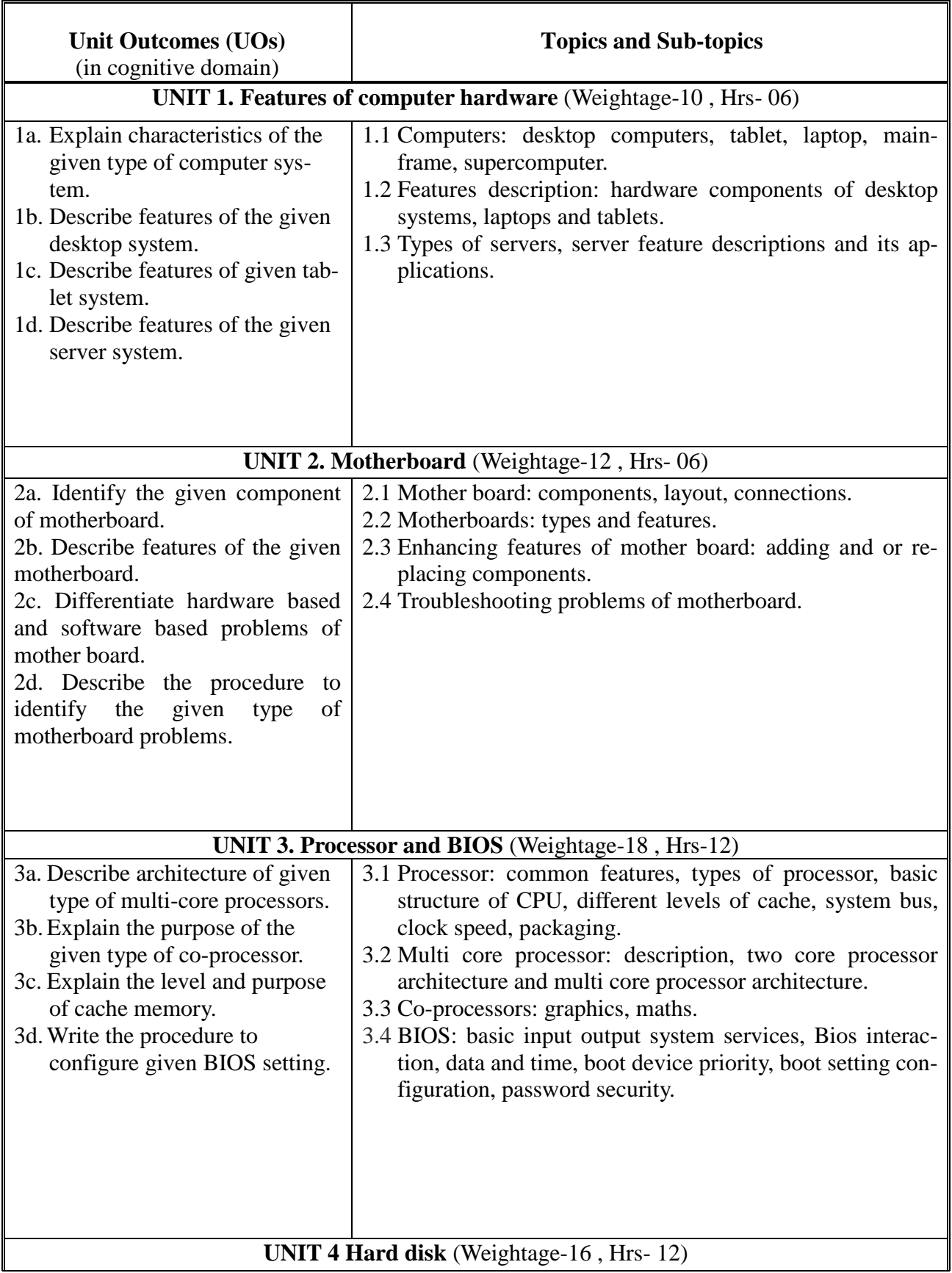

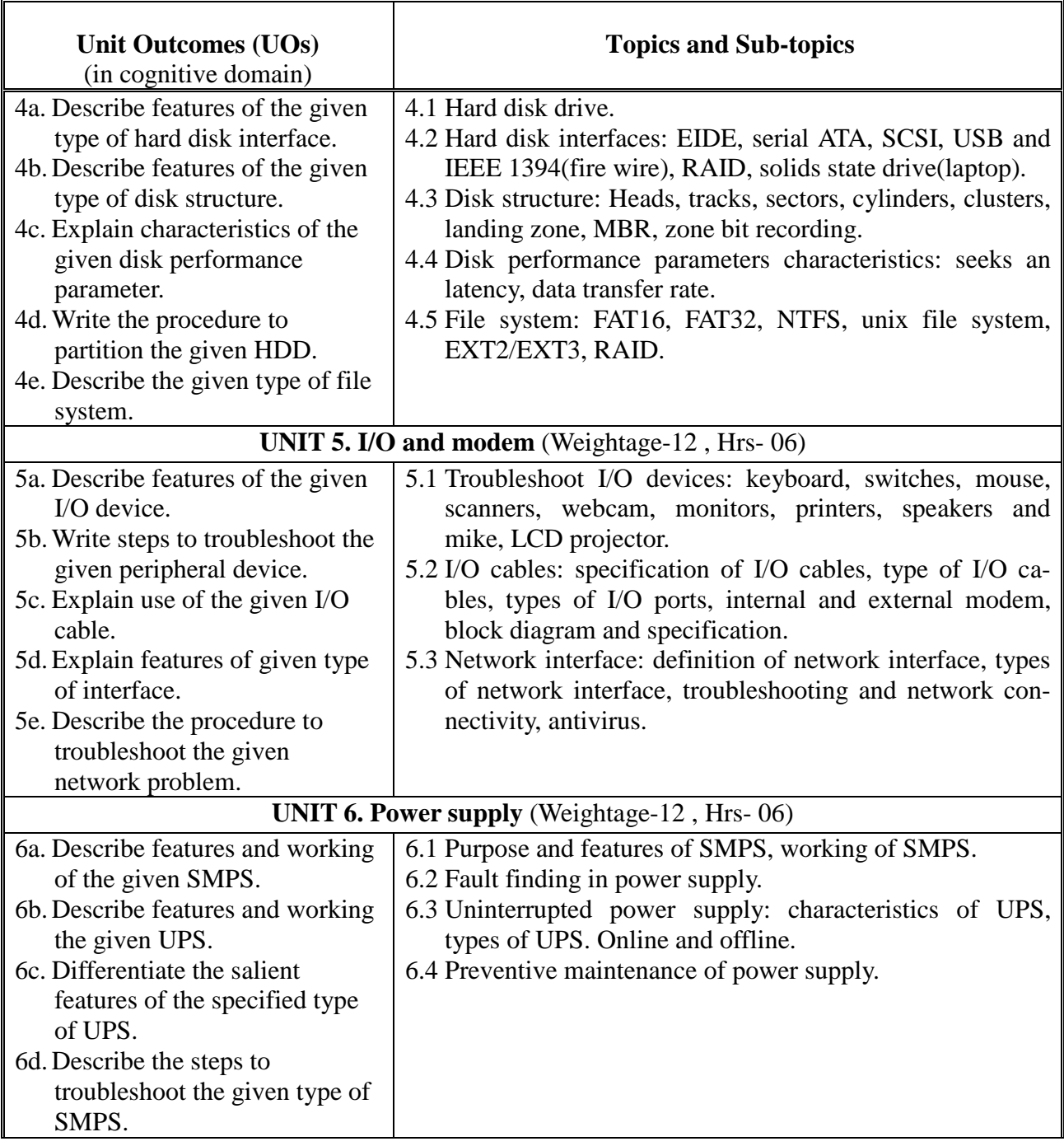

# **8. SUGGESTED SPECIFICATION TABLE FOR QUESTION PAPER DESIGN**

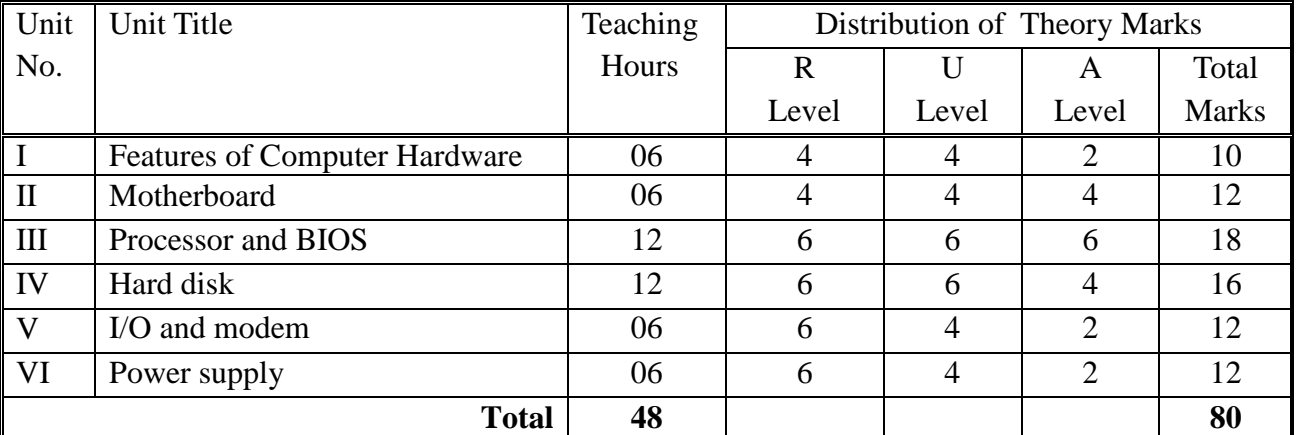

# **9. SUGGESTED STUDENT ACTIVITIES**

Other than the classroom and laboratory learning, following are the suggested studentrelated *co-curricular* activities which can be undertaken to accelerate the attainment of the various outcomes in this course: Students should conduct following activities in group and prepare reports of about 5 pages for each activity, also collect/record physical evidences for their (student's) portfolio which will be useful for their placement interviews:

- i. Prepare specification chart for different types/family of processors
- ii. Prepare journal for practical.
- iii. Prepare power point presentation related to Computer Hardware components like motherboard, hard disk, CD, DVD etc.

### **10. SUGGESTED SPECIAL INSTRUCTIONAL STRATEGIES (if any)**

These are strategies, which can be used to accelerate the attainment of the various

outcomes in this course:

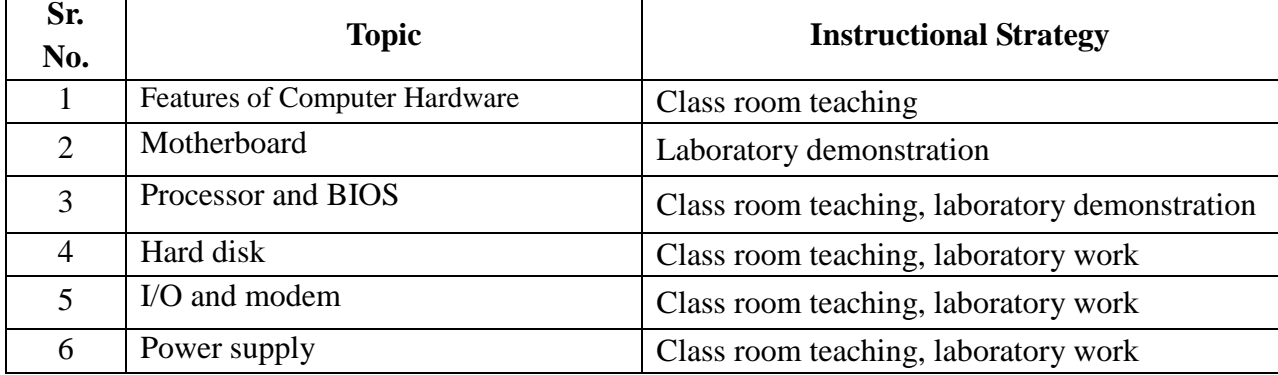

### **11. SUGGESTED MICRO-PROJECTS**

*Only one micro-project* is planned to be undertaken by a student that needs to be assigned to him/her. In special situations where groups have to be formed for micro-projects, the number of students in the group should *not exceed three.*

The micro-project could be industry application based, internet-based, workshop-based, laboratory-based or field-based. Each micro-project should encompass two or more COs which are in fact, an integration of PrOs, UOs and ADOs.(Affective Domain Outcomes) .Each student will have to maintain activity chart consisting of individual contribution in the project work and give a seminar presentation of it before submission.. The student ought to submit micro-project by the end of the semester to develop the industry oriented CO<sub>s</sub>.

A suggestive list of micro-projects is given here. Similar micro-projects could be added by the concerned faculty:

a. SMPS: List down components available in SMPS. Measure the different output voltage from SMPS.

- b. Computer Motherboard: Prepare brief report by identifying different electronics components in a given motherboard. List active and passive components.
- c. Microprocessor: Prepare a report on different types of microprocessor.
- d. Peripherals Specification: Prepare a report on technological differences and installation procedure of printers and scanners.
- e. Network Layout: Prepare a report on different types of networks by doing survey of Computer lab.

### **12. SUGGESTED LEARNING RESOURCES**

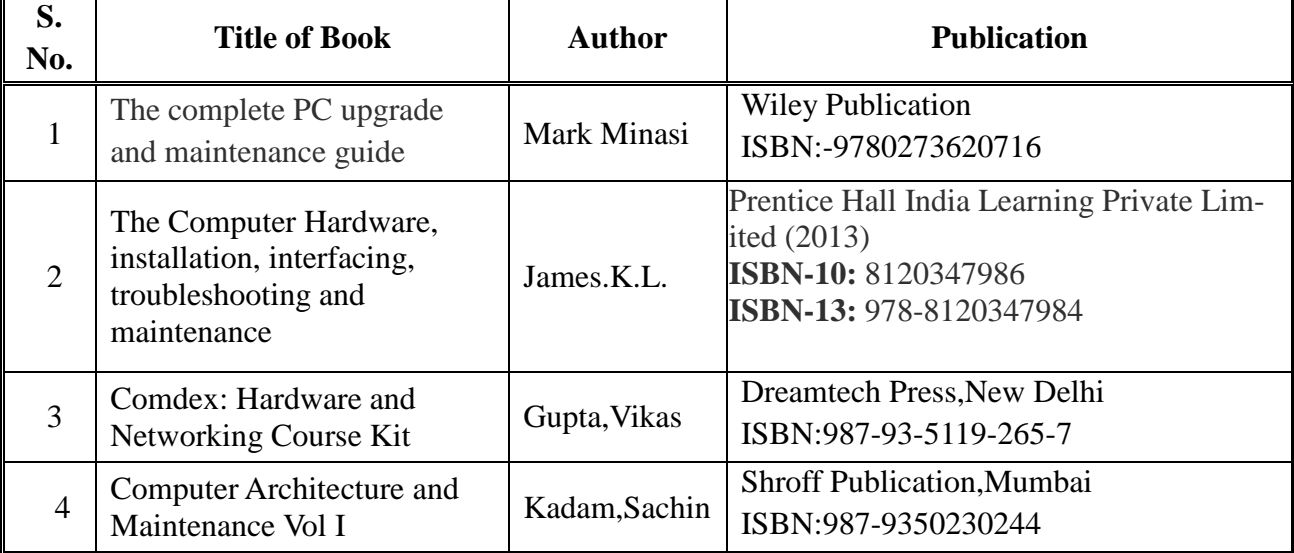

### **13. SOFTWARE/LEARNING WEBSITES**

- 1.<https://www.howstuffworks.com/>
- 2. [https://www.tutorialspoint.com/computer\\_fundamentals/computer\\_hardware.htm](https://www.tutorialspoint.com/computer_fundamentals/computer_hardware.htm)
- 3.<https://www.youtube.com/watch?v=4sz4VHCj2Ho>

### **14. PO - COMPETENCY- CO MAPPING**

**Course Code: IT2101**

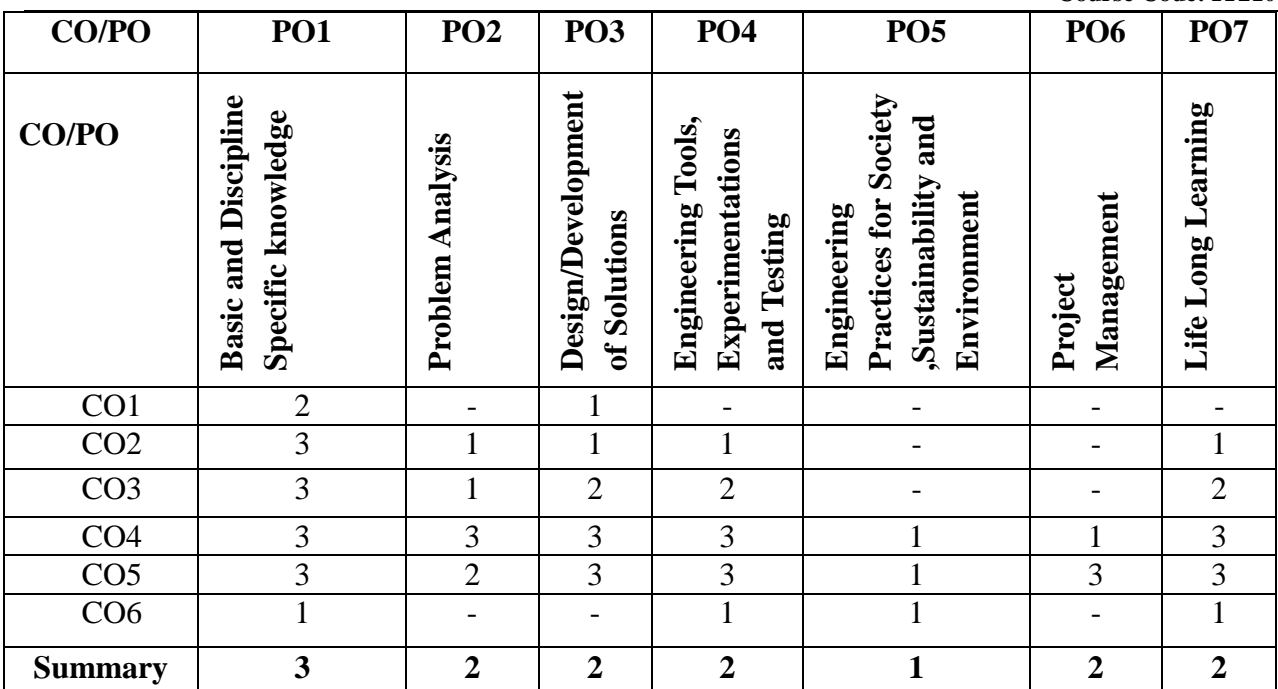

# **PSO - COMPETENCY- CO MAPPING**

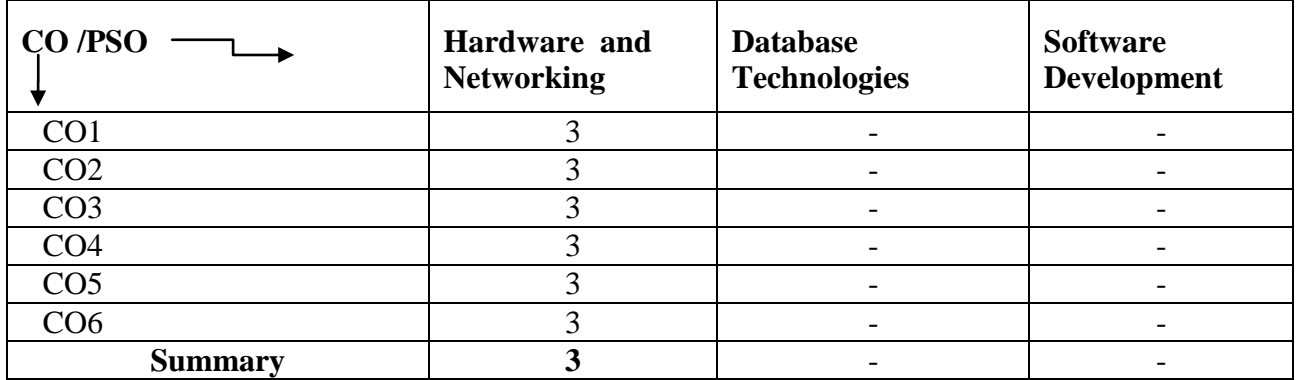

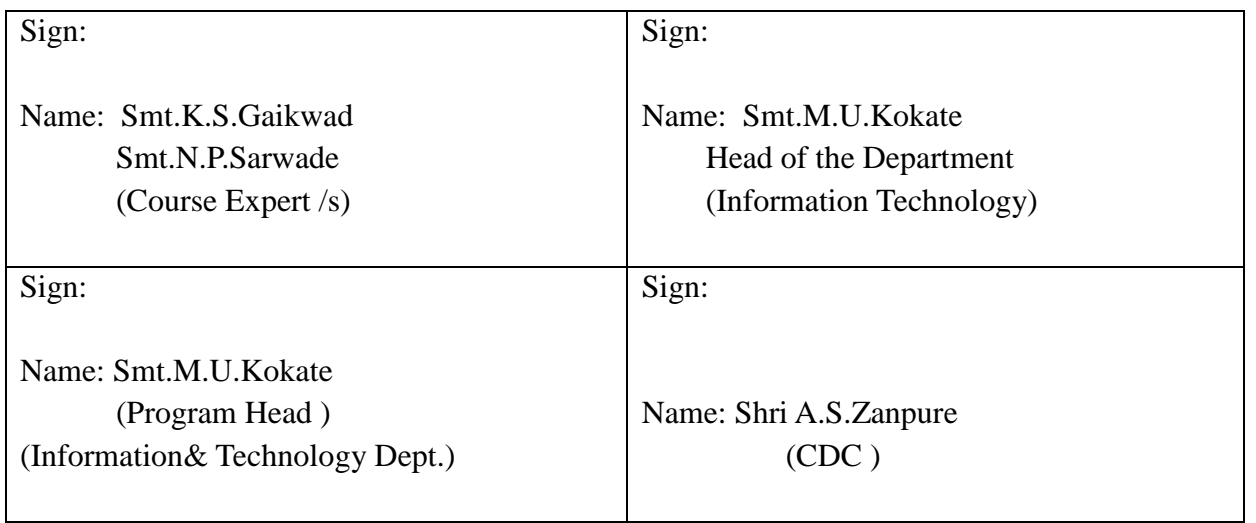

# **GOVERNMENT POLYTECHNIC, PUNE**

**'180 OB'** – **Scheme**

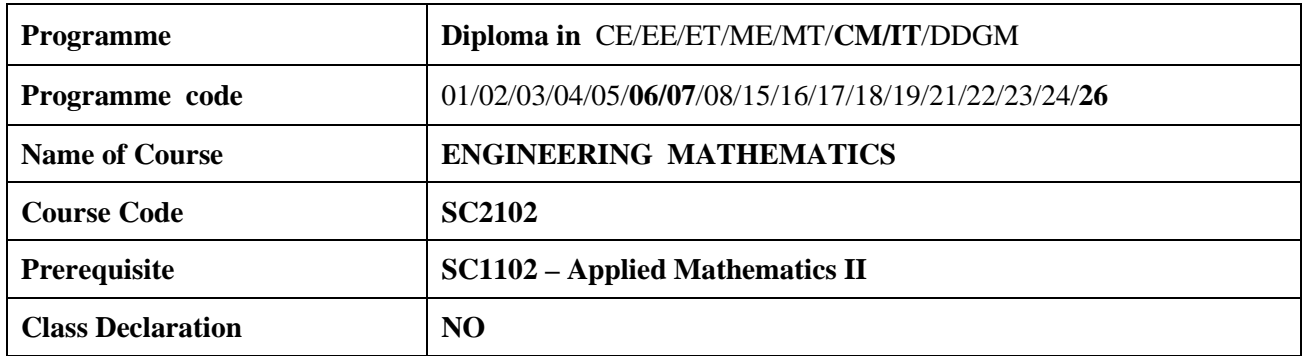

### 1. **TEACHING AND EXAMINATION SCHEME:**

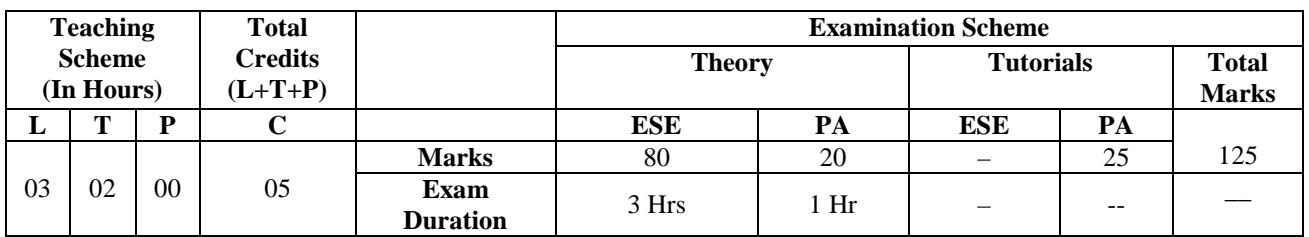

*Legends : L- Lecture, P- Practical, T- Tutorial, C- Credits ,ESE-End Semester Examination, PA-Progressive Assessment (Test I,II/TermWork) , \*- Practical Exam, \$- Oral Exam, #- Online Examination each Lecture/Practical period is of one clock hour;*

### **2. RATIONALE**

The student shall learn various techniques in integration and differential equations and use these techniques to their related Engineering problems.

### **3. COMPETENCY**

 The aim of this course is to help the student to attain the following industry identified competency through various teaching learning experiences:

### ● **Solve various engineering related problems using the principles of Engineering Mathematics**

# **4. COURSE OUTCOMES (COs)**

The theory, practical experiences and relevant soft skills associated with this course are to be taught and implemented, so that the student demonstrates the following industry oriented COs associated with the above mentioned competency**:**

- 1. Solve the given problems of integration using suitable methods.
- 2. Apply the concept of integration to find mean and RMS value.
- 3. Solve the differential equation of first order and first degree using suitable methods.
- 4. Utilize basic concepts of probability distribution to solve elementary engineering problems.
- 5. Use statistical measures to solve engineering related problems

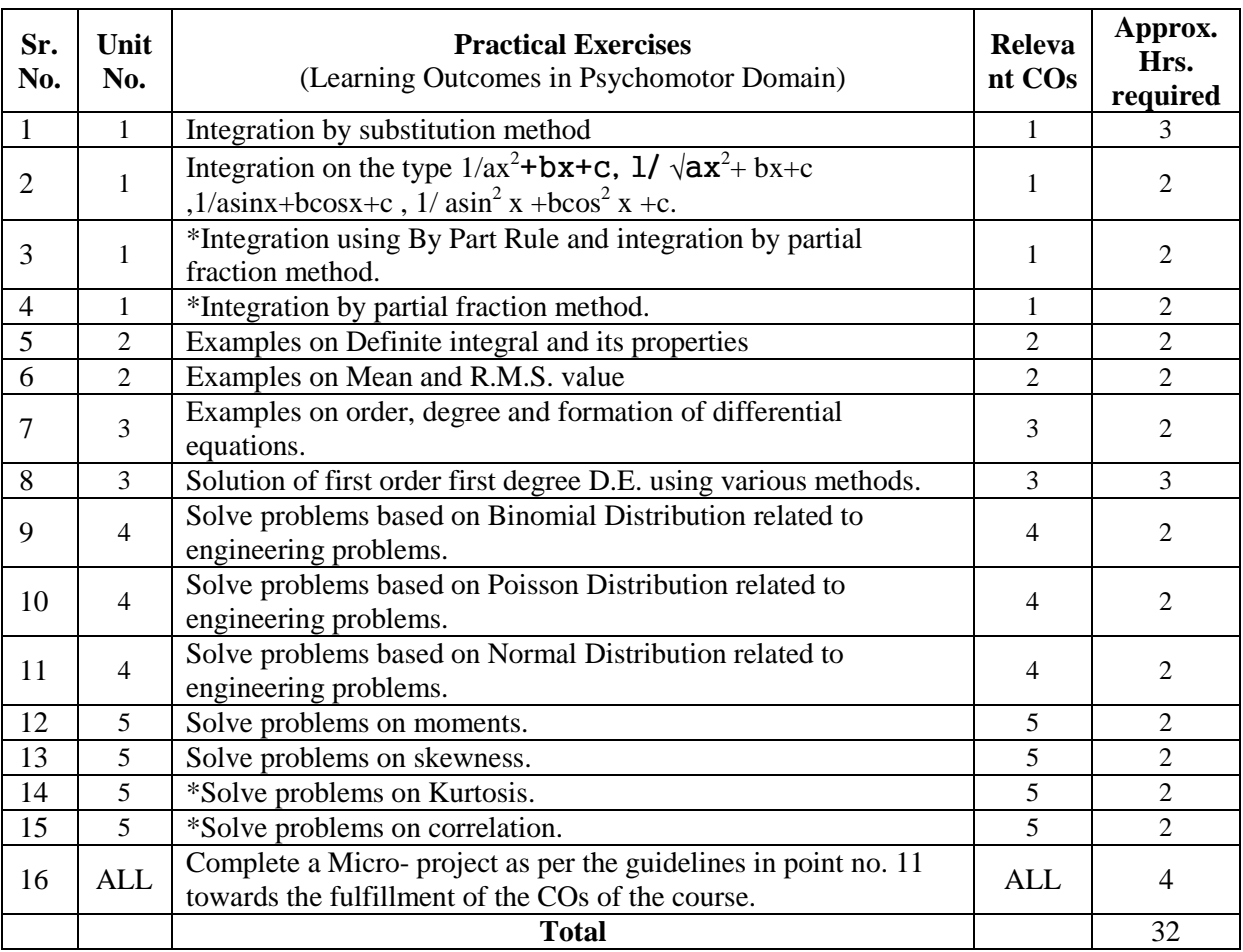

### **5. SUGGESTED PRACTICALS/ EXERCISES**

**\*Experiment No. 16 compulsory, perform experiment 3 or 4, experiment 14 or 15.** 

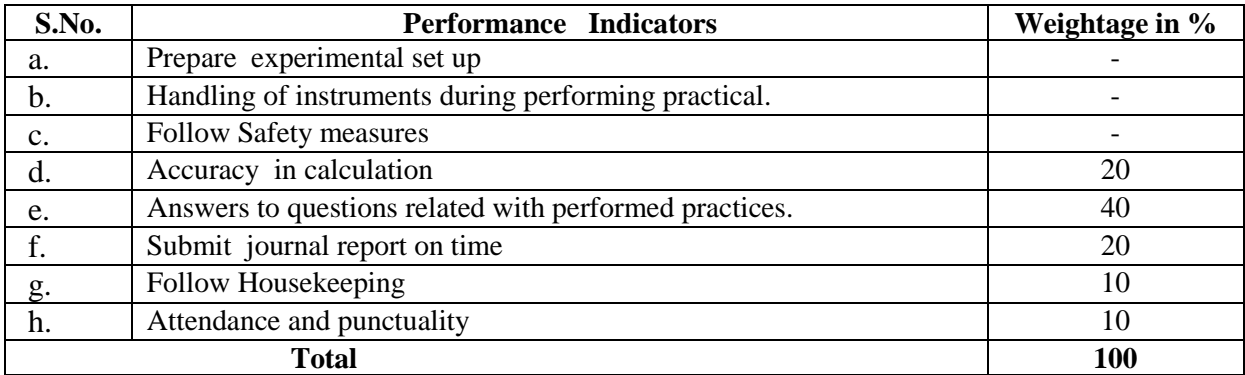

# **6. MAJOR EQUIPMENT/ INSTRUMENTS REQUIRED**

The major equipment with broad specification mentioned here will usher in uniformity in conduct of practicals, as well as aid to procure equipment by authorities concerned**.**

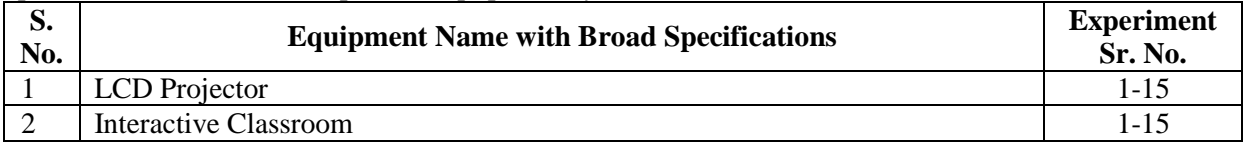

## **7. THEORY COMPONENTS**

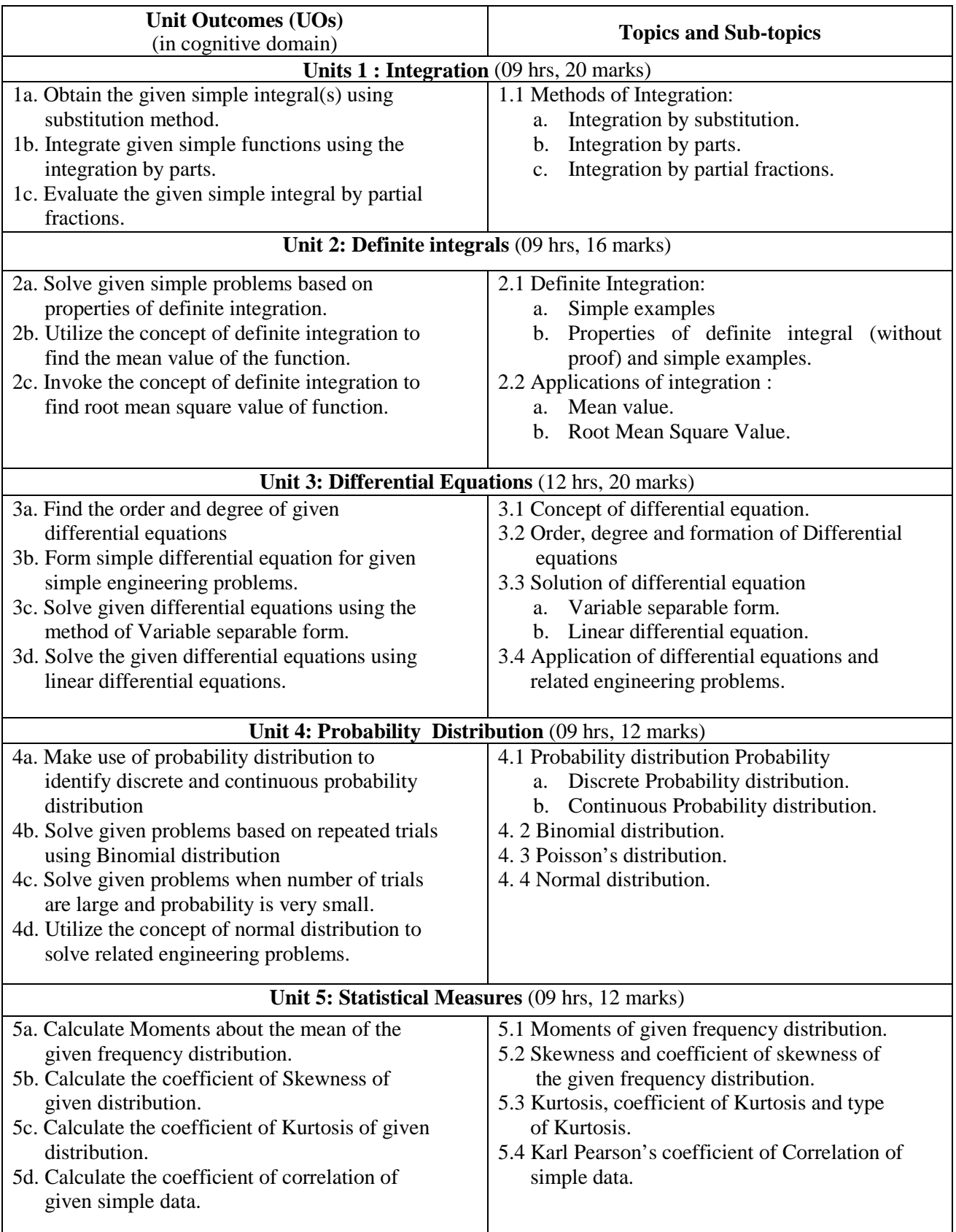

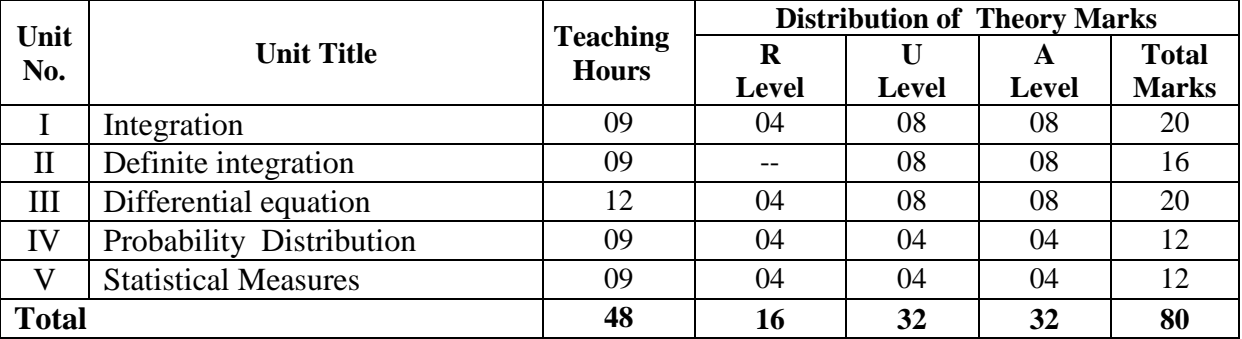

### **8. SUGGESTED SPECIFICATION TABLE FOR QUESTION PAPER DESIGN**

### **9. SUGGESTED STUDENT ACTIVITIES**

Other than the classroom and laboratory learning, following are the suggested student-related *cocurricular* activities which can be undertaken to accelerate the attainment of the various outcomes in this course:

- a. Identify engineering problems based on real world problems and solve them with the use of free tutorials available on the internet.
- b. Use graphical software: EXCEL, DPLOT and GRAPH for related topics.
- c. Use MathCAD as a Mathematical Tool and solve the problems on Calculus.
- d. Identify problems based on applications of differential equations and solve these problems.

### **10. SUGGESTED SPECIAL INSTRUCTIONAL STRATEGIES (if any)**

 These are sample strategies, which the teacher can use to accelerate the attainment of the various outcomes in this course:

- a. Massive open online courses (*MOOCs*) may be used to teach various topics/subtopics.
- b. About *15-20% of the topics/subtopics* which is relatively simpler or descriptive in nature is to be given to the students for *self-directed learning* and assess the development of the COs through classroom presentations (see implementation guideline for details).
- c. Use Flash/Animations to explain various components, operation.
- d. Teachers should ask the students to go through instruction and Technical manuals.

#### **11. SUGGESTED MICRO-PROJECTS**

Only one Micro Project is planned to be undertaken by a student assigned to him/her in the beginning of the semester. She/He ought to submit it by the end of semester to develop industry oriented COs. Each micro-project should encompass two or more COs which are in fact, an integration of PrOs, UOs. The Micro-Project could be industry application based, internet based, workshop based, laboratory based or field based. The assessment of microproject is to be done under Practical (PA) Assessment. The Micro Project preferably assign to the group of (4-6) students or an individual taking into the considerations the capabilities and circumstances at the time

A suggested list is given here. Similar micro-project could be added by the concerned faculty.

- a. Prepare charts displaying the area of irregular shapes using the concept of integration.
- b. Prepare charts displaying the volume of irregular shapes using the concept of integration.
- c. Prepare models using the concept of differential equations for radiocarbon decay.
- d. Prepare models using the concept of differential equations for population growth.
- e. Prepare models using the concept of differential equations for thermal cooling.
- f. Prepare models using the concept of Probability Distribution to solve engineering problems.
- g. Prepare models using the concept of Statistical measures to solve engineering problems.

### **12. SUGGESTED LEARNING RESOURCES**

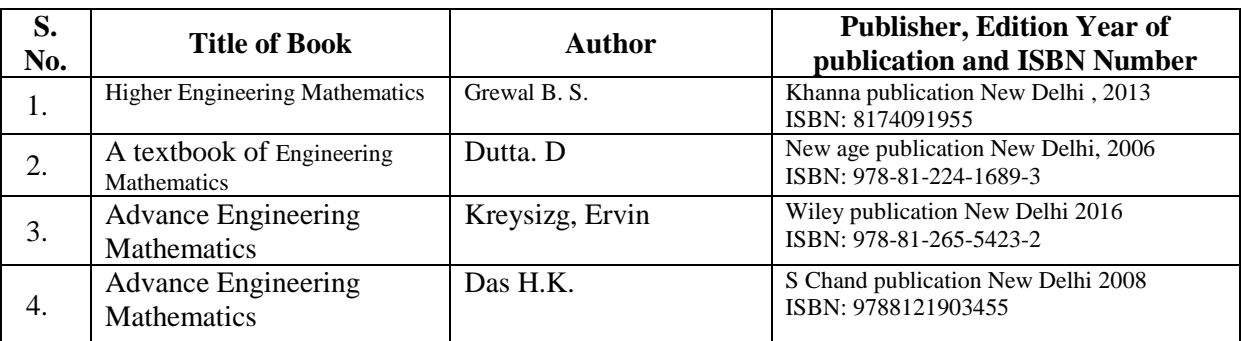

### **13. SOFTWARE/LEARNING WEBSITES**

- a. *[www.scilab.org/ -SCI](http://www.scilab.org/%20-SCI) Lab*
- b. *[www.mathworks.com/product/matlab/ -MATLAB](http://www.mathworks.com/product/matlab/%20-MATLAB)*
- c. *Spreadsheet Applications*
- d. *[www.dplot.com](http://www.dplot.com/)*
- *e. <https://www.khanacademy.org/math?gclid=CNqHuabCys4CFdOJaddHoPig>*
## **14 PO - COMPETENCY- CO MAPPING**

#### CO-PO Mapping of course

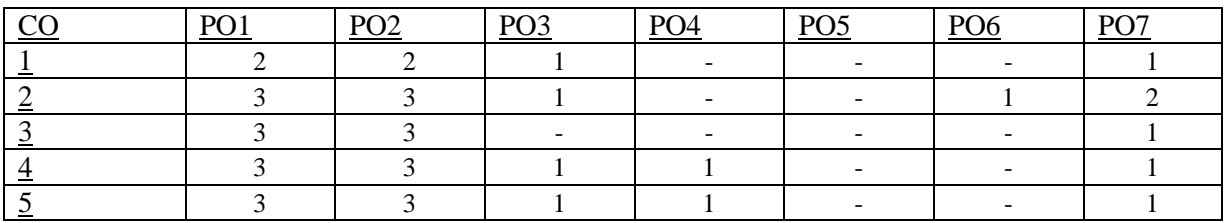

## CO-PSO Mapping of course

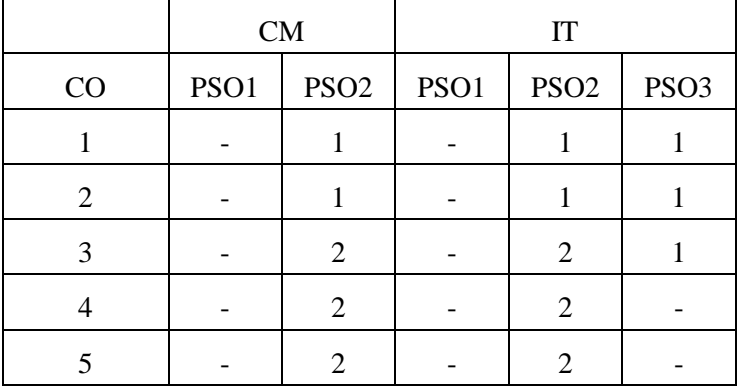

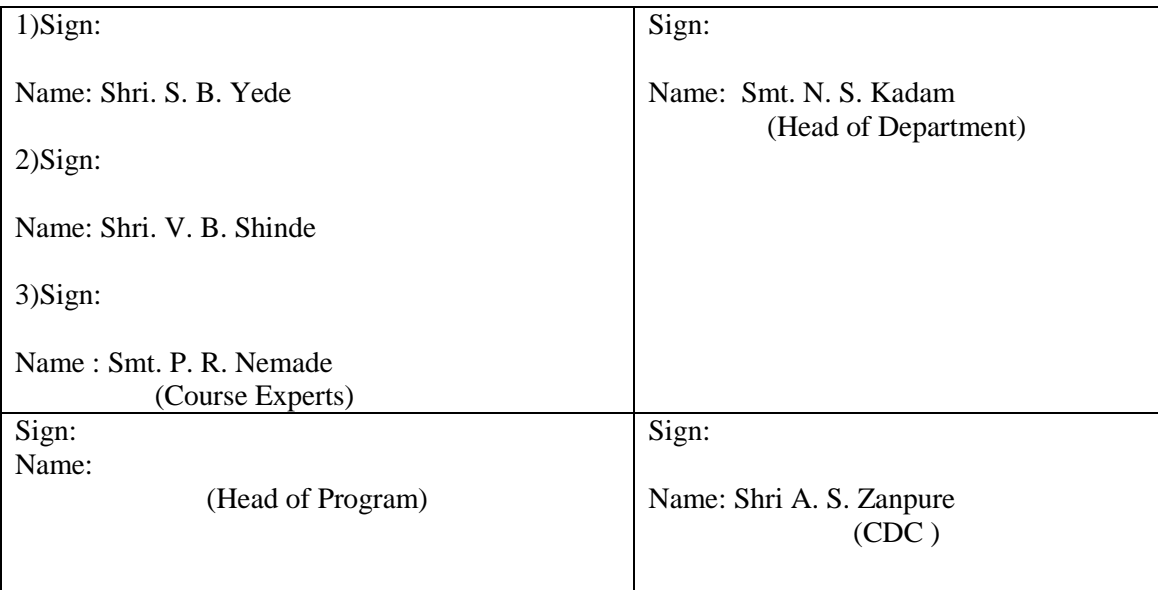

**Government Polytechnic, Pune** 

**(An Autonomous Institute of Government of Maharashtra)** 

**Department of Information Technology**

# **Level 3 Curriculum**

# **Auxiliary Courses**

# **Government Polytechnic, Pune**

**'180OB'** – **Scheme**

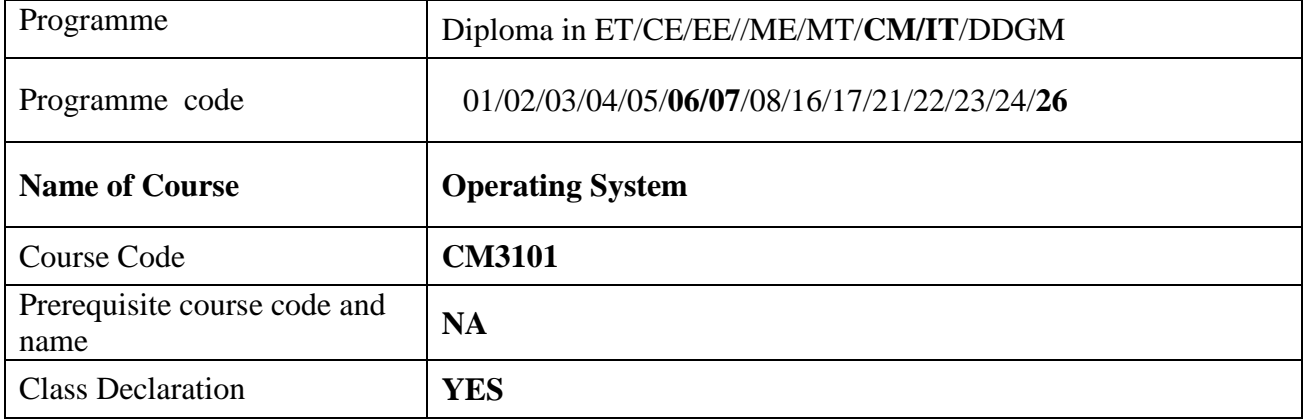

#### **1. TEACHING AND EXAMINATION SCHEME**

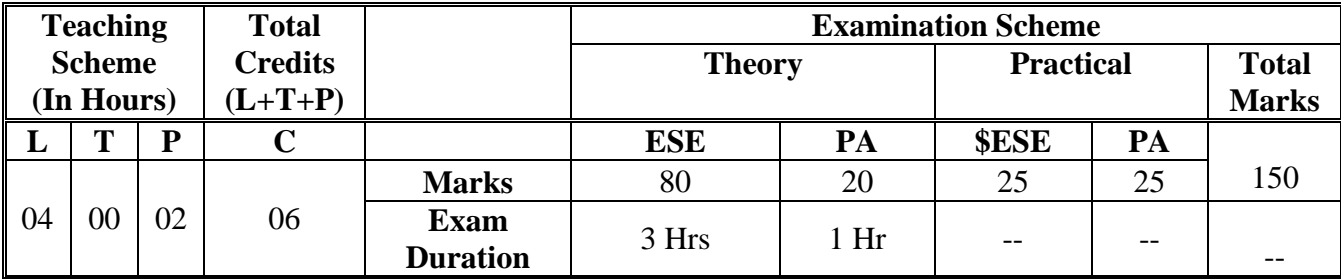

 **Legends :** L- Lecture, P- Practical, T- Tutorial, C- Credits ,ESE-End Semester Examination, PA- Progressive Assessment (Test I,II/Term Work) , \*- Practical Exam, \$- Oral Exam, #- Online Examination Each Lecture/Practical period is of one clock hour

#### **2. RATIONALE**

Operating Systems are system programs, which are very essential components of Computer system. Two primary aims of operating systems are to manage resources (e.g. CPU time, memory) and to control users and software. Operating system design goals are often contradictory and vary depending of user, software, and hardware criteria. This course describes the fundamental concepts behind operating systems, and examines the ways that design goals can be achieved and practice the concept of Operating System design.

#### **3. COMPETENCY**

The aim of this course is to attend following industry identified competency through various teaching learning experiences:

• **Manage operations of Operating System.**

#### **4. COURSE OUTCOMES (COs)**

The theory, practical experiences and relevant soft skills associated with this course are to be taught and implemented, so that the student demonstrates the following industry oriented COs associated with the above mentioned competency**:**

- 1. Differentiate between types of operating systems.
- 2. Describe services of operating system.
- 3. Describe process management and execute related commands.
- 4. Describe various processor scheduling algorithms and deadlock handling techniques.
- 5. Explain different approaches to memory management.
- 6. Describe and manage structure and organization of the file system.

#### **5. SUGGESTED PRACTICALS/ EXERCISES**

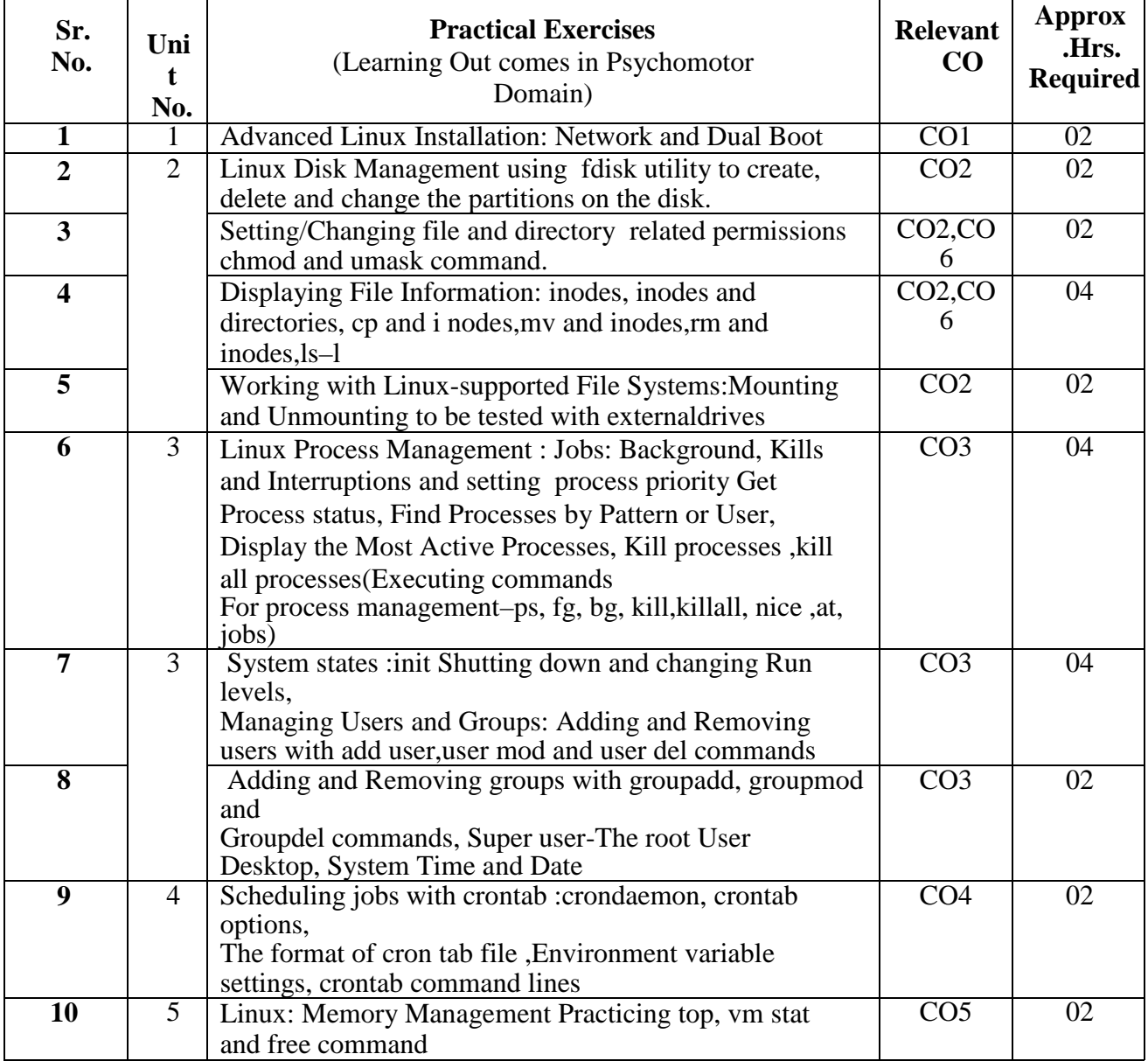

#### **Course Code: CM3101**

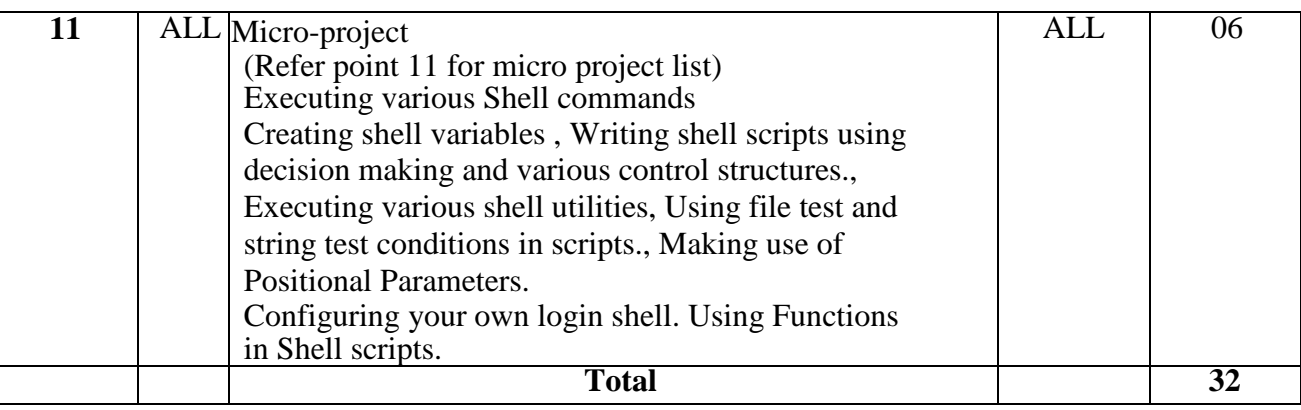

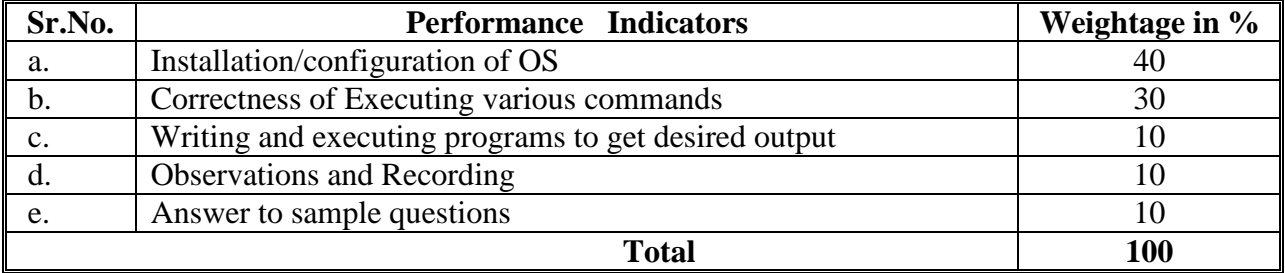

#### **6. MAJOR EQUIPMENT/ INSTRUMENTS REQUIRED**

The major equipment with broad specification mentioned here will user in uniformity in conduct of practical's, as well as aid to procure equipment by authorities concerned**.**

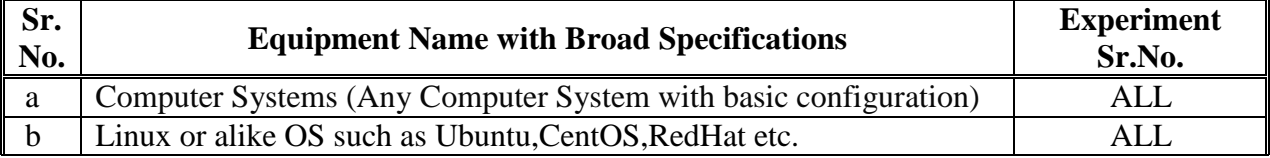

#### **7. THEORY COMPONENTS**

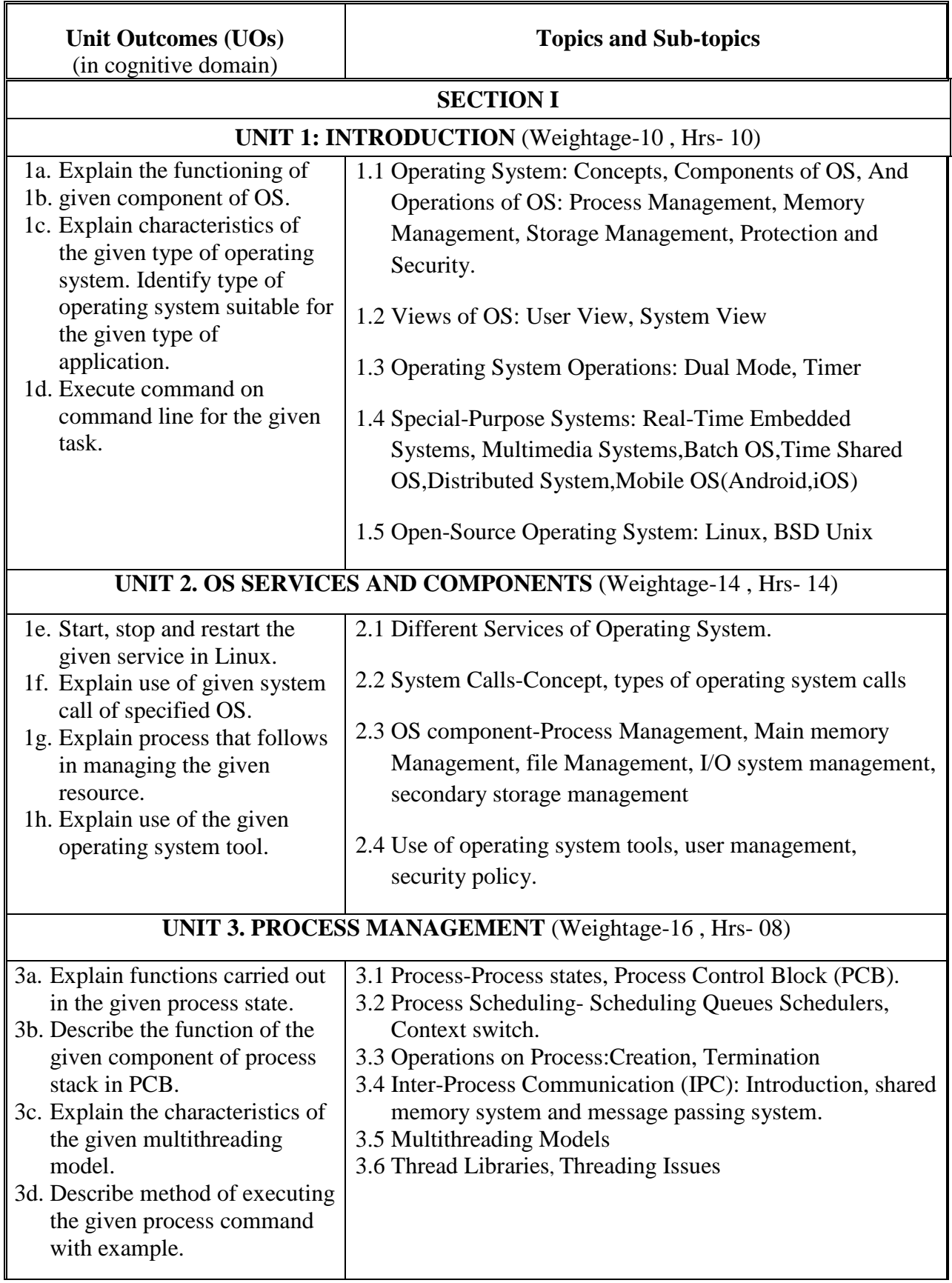

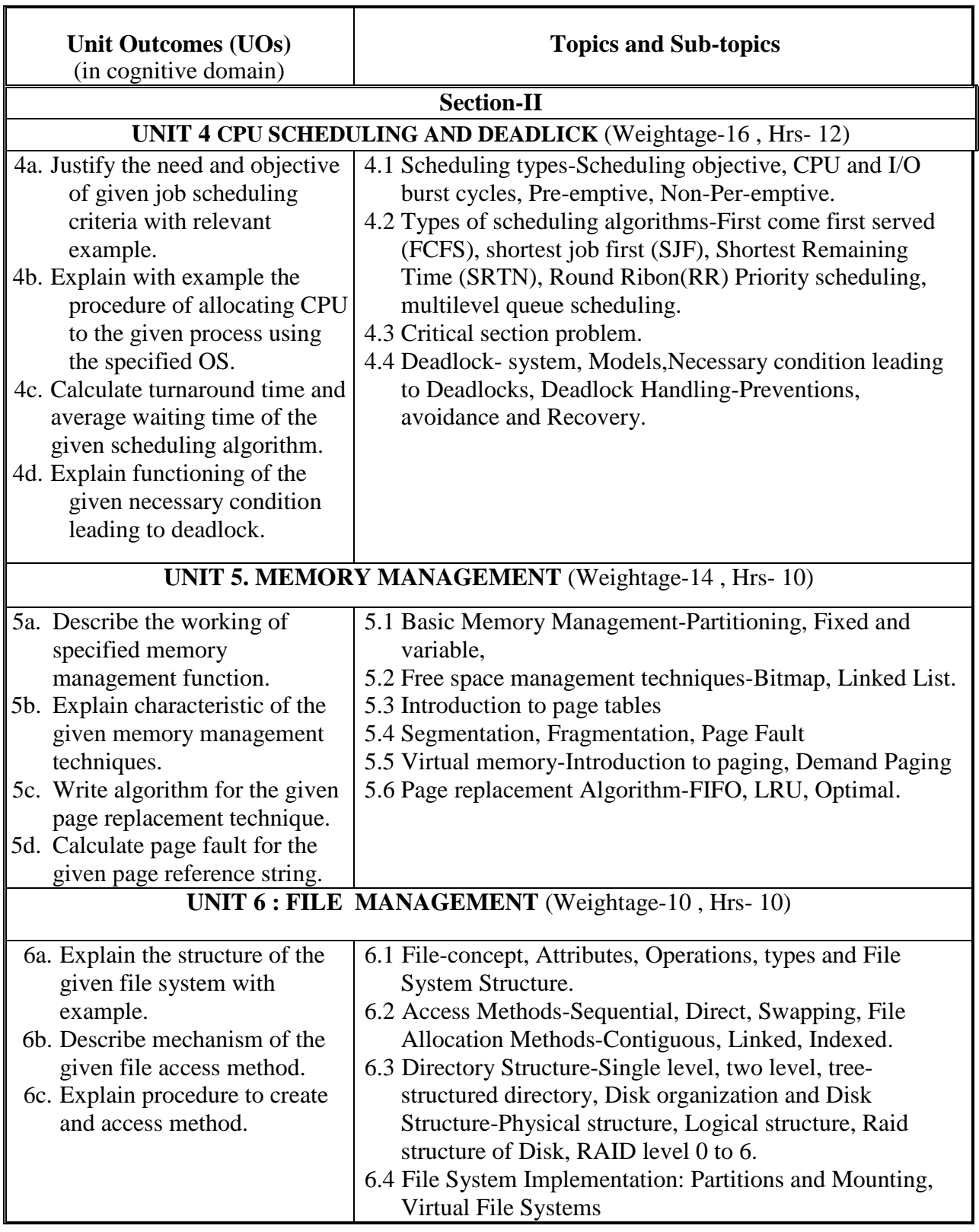

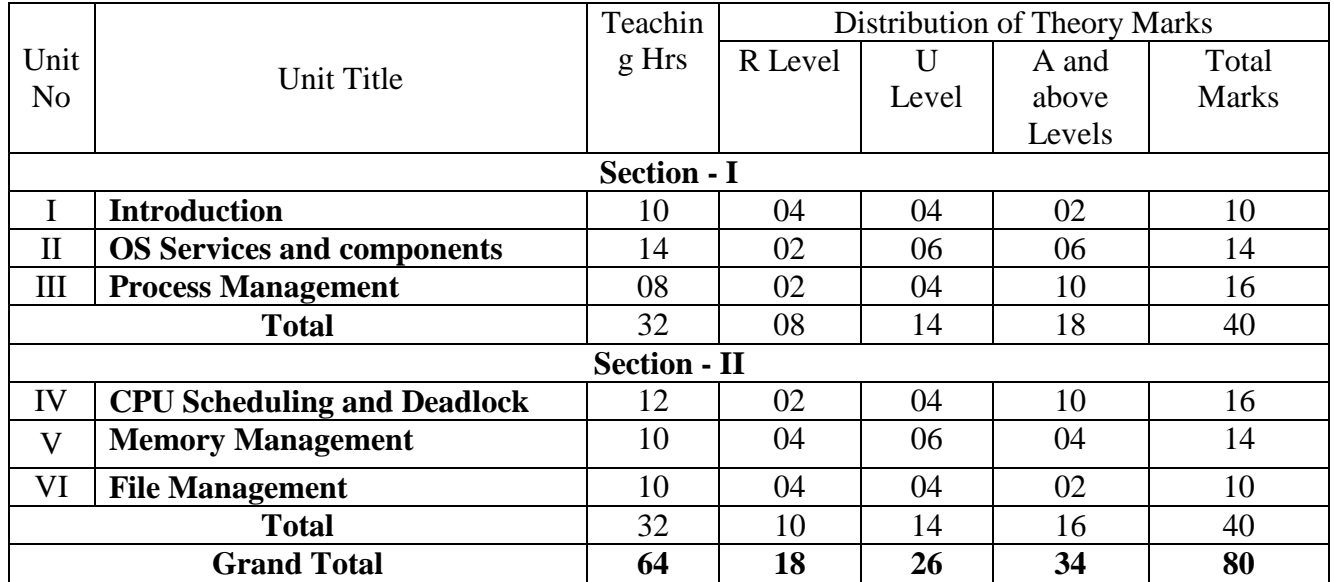

#### **8. SUGGESTED SPECIFICATION TABLE FORQUESTION PAPER DESIGN**

#### **9. STUDENT ACTIVITIES**

Other than the classroom and laboratory learning, following are the suggested student-related *cocurricular* activities which can be undertaken to accelerate the attainment of the various outcomes in this course:

- a. Prepare Journal for practical's
- b. Undertake micro projects

#### **10. SPECIAL INSTRUCTIONAL STRATEGIES (if any)**

 These are sample strategies, which the teacher can use to accelerate the attainment of the various outcomes in this course:

- a. Massive open online courses (*MOOCs*) may be used to teach various topics/sub topics.
- b. *'L' in item No. 4* does not mean only the traditional lecture method, but different types of teaching methods and media that are to be employed to develop the outcomes.
- c. About *15-20% of the topics/sub-topics* which is relatively simpler or descriptive in nature is to be given to the students for *self-directed learning* and assess the development of the LOs/COs through classroom presentations (see implementation guideline for details).
- d. With respect to item No.10, teachers need to ensure to create opportunities and provisions for *co-curricular activities*.
- e. Guide student(s) in undertaking micro-projects.

#### **11. SUGGESTED MICRO-PROJECTS**

*Only one micro-project* is planned to be undertaken by a student that needs to be assigned to him/her in the beginning of the semester. In the first four semesters, the micro-project is group-based. However, in the fifth and sixth semesters, it should be preferably be *individually* under taken to build up the skill and confidence in every student to become problem solver so that s/he contributes to the projects of the industry. In special situations where groups have to be formed for micro projects, the number of students in the group should not exceed three.

Each micro-project should encompass two or more COs which are in fact, an integration of PrOs, UOs and ADOs. Each student will have to maintain dated work diary consisting of individual contribution in the project work and give a seminar presentation of it before submission. The total duration of the microproject should not be less than *16 (sixteen) student engagement hours* during the course. The student ought to submit micro-project by the end of the semester to develop the industry-oriented COs.

A suggestive list of micro-projects is given here. Similar micro-projects could be added by the concerned faculty:

- a. Study and present three Microsoft Device Drivers
- b. Study and present HDFS configuration
- c. Write a shell script that schedules a process and run the shell scrip at specific time.
- d. Write a shell script that tests the connectivity of group of computers.
- e. Write a shell script that counts number of files and number of directories in a directory.

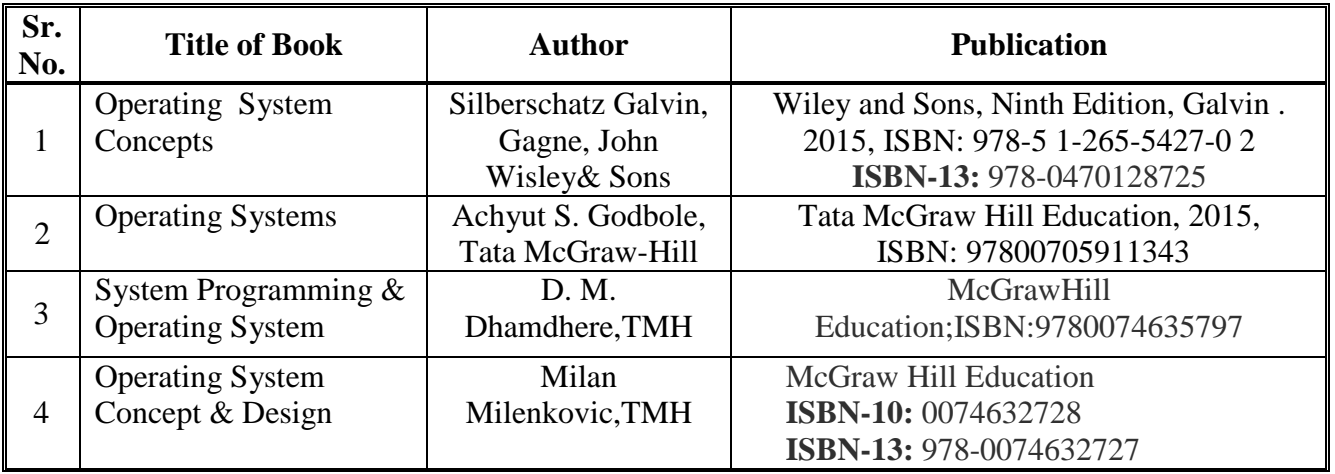

#### **12. LEARNING RESOURCES**

#### **13. SOFTWARE/LEARNING WEBSITES**

a) www.cs.wisc.edu/~ bart/537 lecture notes-University of Wisconsin Madison.

b) www.cs.kent.edu/osf 03/notes/index.html- ViliniusGediminas Technical University

c) [http://www.howstuffworks.com/operating-system 1.htm](http://www.howstuffworks.com/operating-system%201.htm)

d) www.en.wikipedia.org/wiki/Operating system ay a

# **14. PO - COMPETENCY- CO MAPPING**

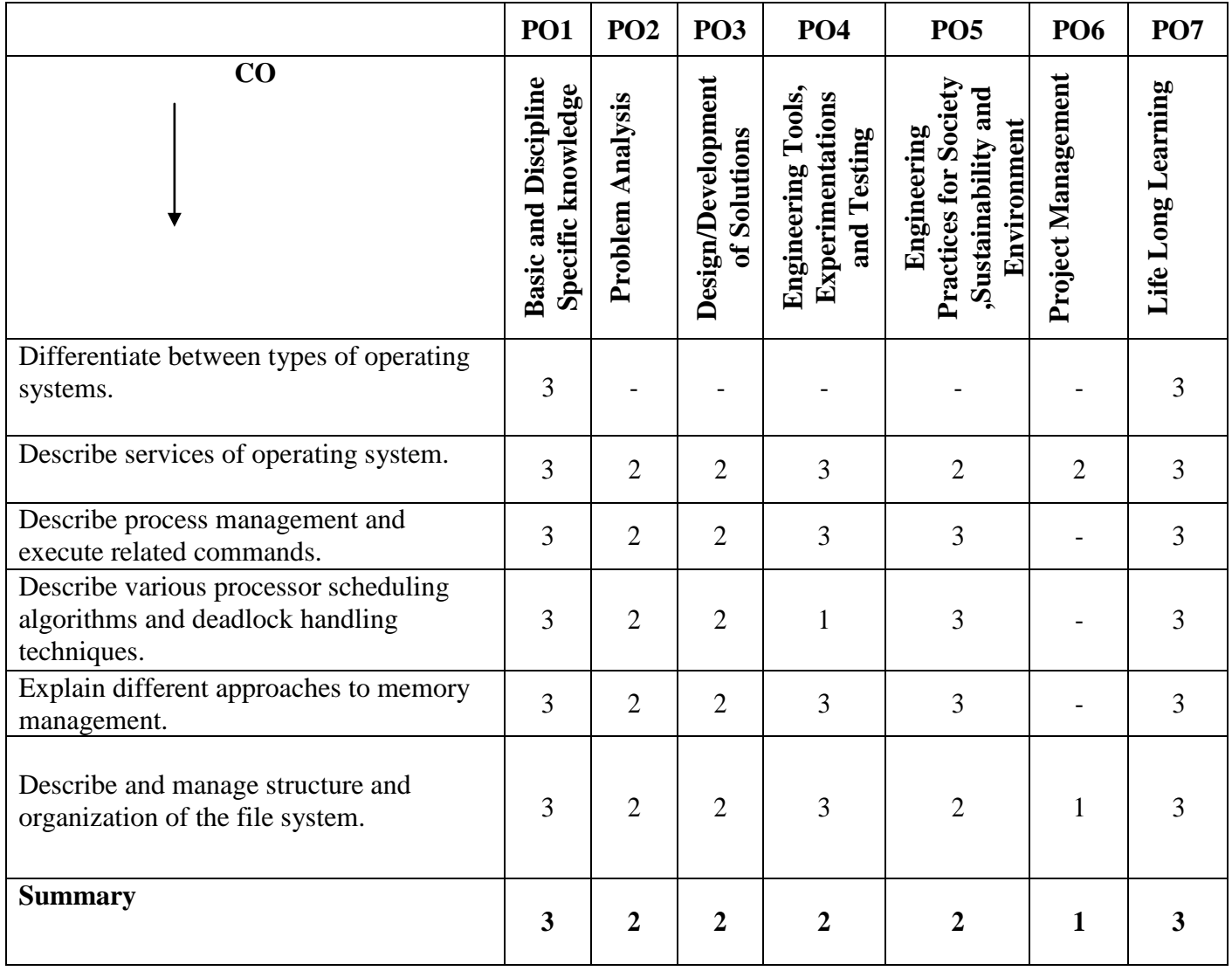

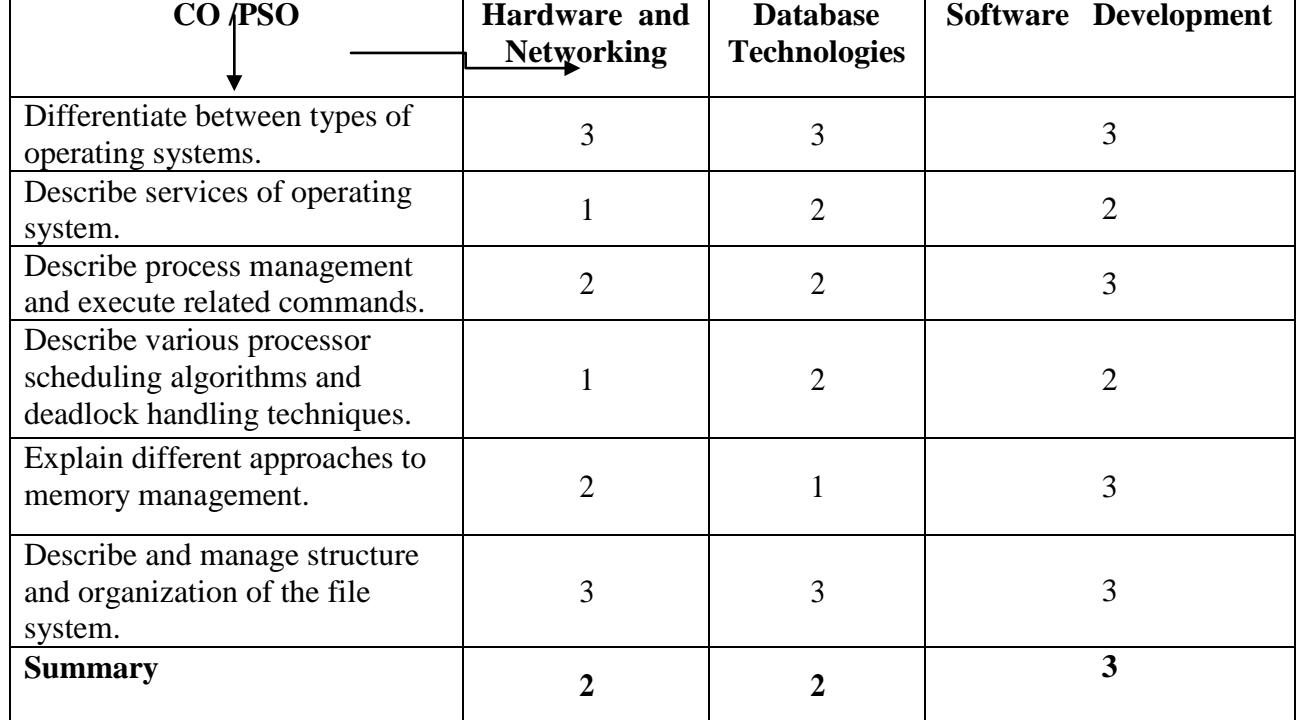

# **PSO - COMPETENCY- CO MAPPING**

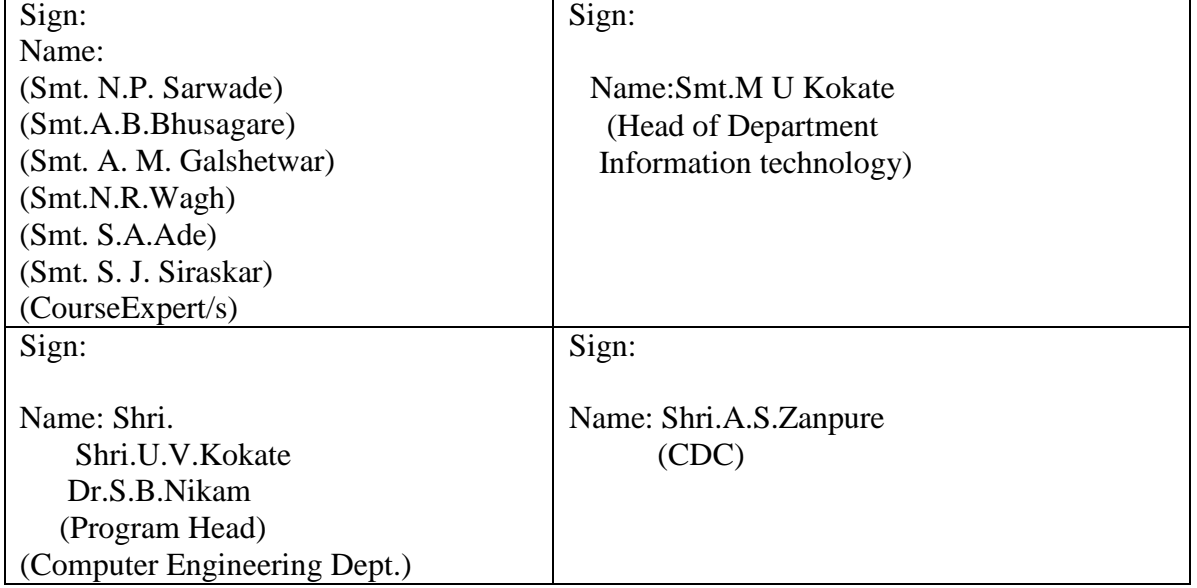

# **Government Polytechnic, Pune**

**'180 OB'**– **Scheme**

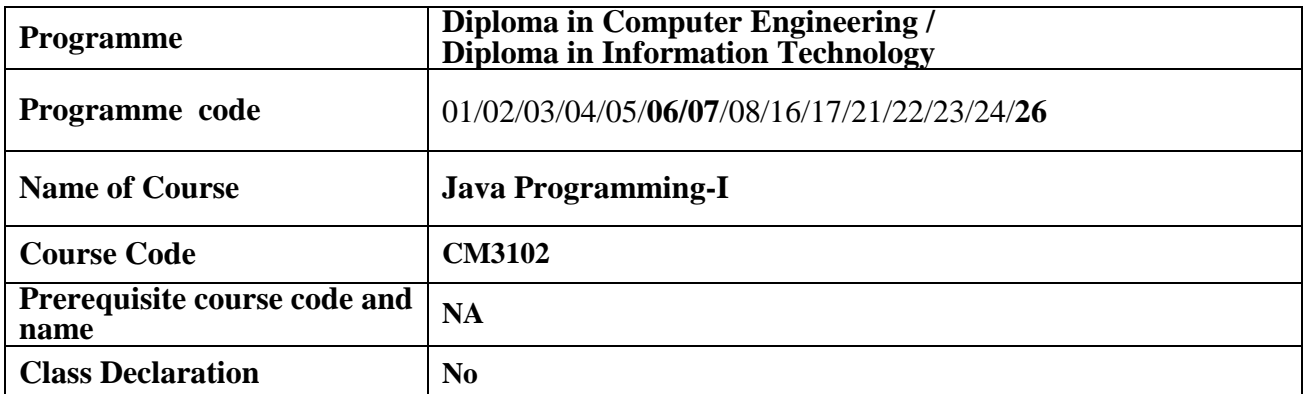

#### **1. TEACHING AND EXAMINATION SCHEME**

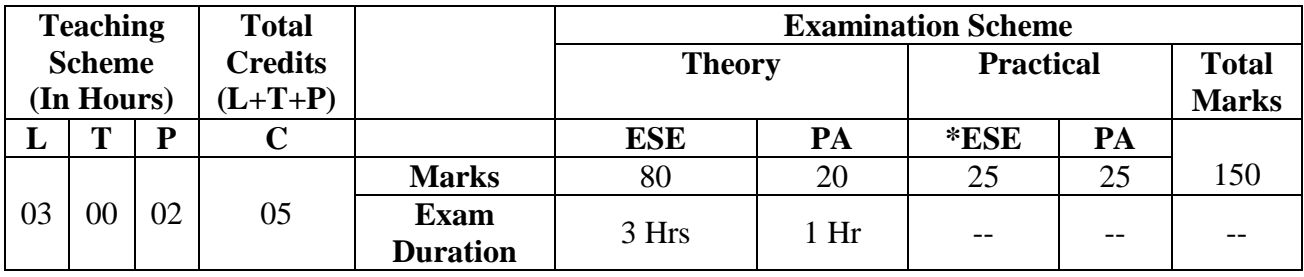

 **Legends :** L- Lecture, P- Practical, T- Tutorial, C- Credits ,ESE-End Semester Examination, PA- Progressive Assessment (Test I,II/Term Work) , \*- Practical Exam, \$- Oral Exam, #- Online Examination Each Lecture/Practical period is of one clock hour

#### **2. RATIONALE**

Java is platform independent, open-source object oriented programming language enriched with free and open source libraries. In current industrial scenario java has board industry support and is prerequisite with many allied technologies like advanced java, java server pages, and Android Application Development. Thus current industrial trends necessitate acquiring Java knowledge for Computer engineering and Information technology graduates this course develops necessary skills in students to apply object oriented programming techniques in java so that students will be able to develops complete applications using core java.

#### **3. COMPETENCY**

The aim of this course is to attend following industry identified competency through various teaching learning experiences:

#### ● **Build applications using Java.**

#### **4. COURSE OUTCOMES (COs)**

The theory, practical experiences and relevant soft skills associated with this course are to be taught and implemented, so that the student demonstrates the following industry oriented Cos associated with the above mentioned competency:

- 1. Develop programs using Object Oriented methodology in Java.
- 2. Develop programs to apply all access modifiers, array and string.
- 3. Develop program using multithreading.
- 4. Implement Exception Handling.
- 5. Develop program using graphics & applet.
- 6. Develop programs for handling I/O and file streams.

#### **5. SUGGESTED PRACTICALS/ EXERCISES**

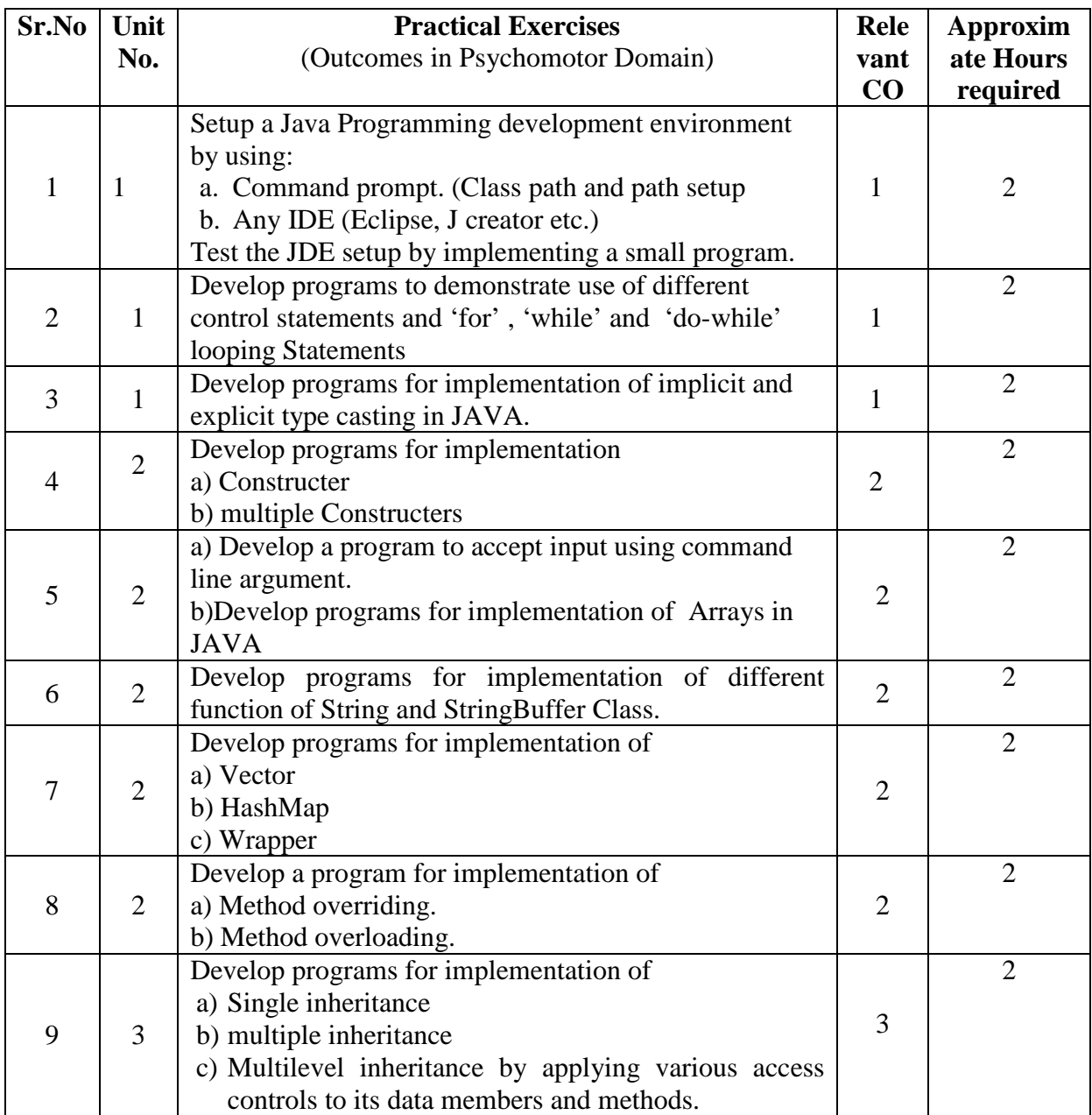

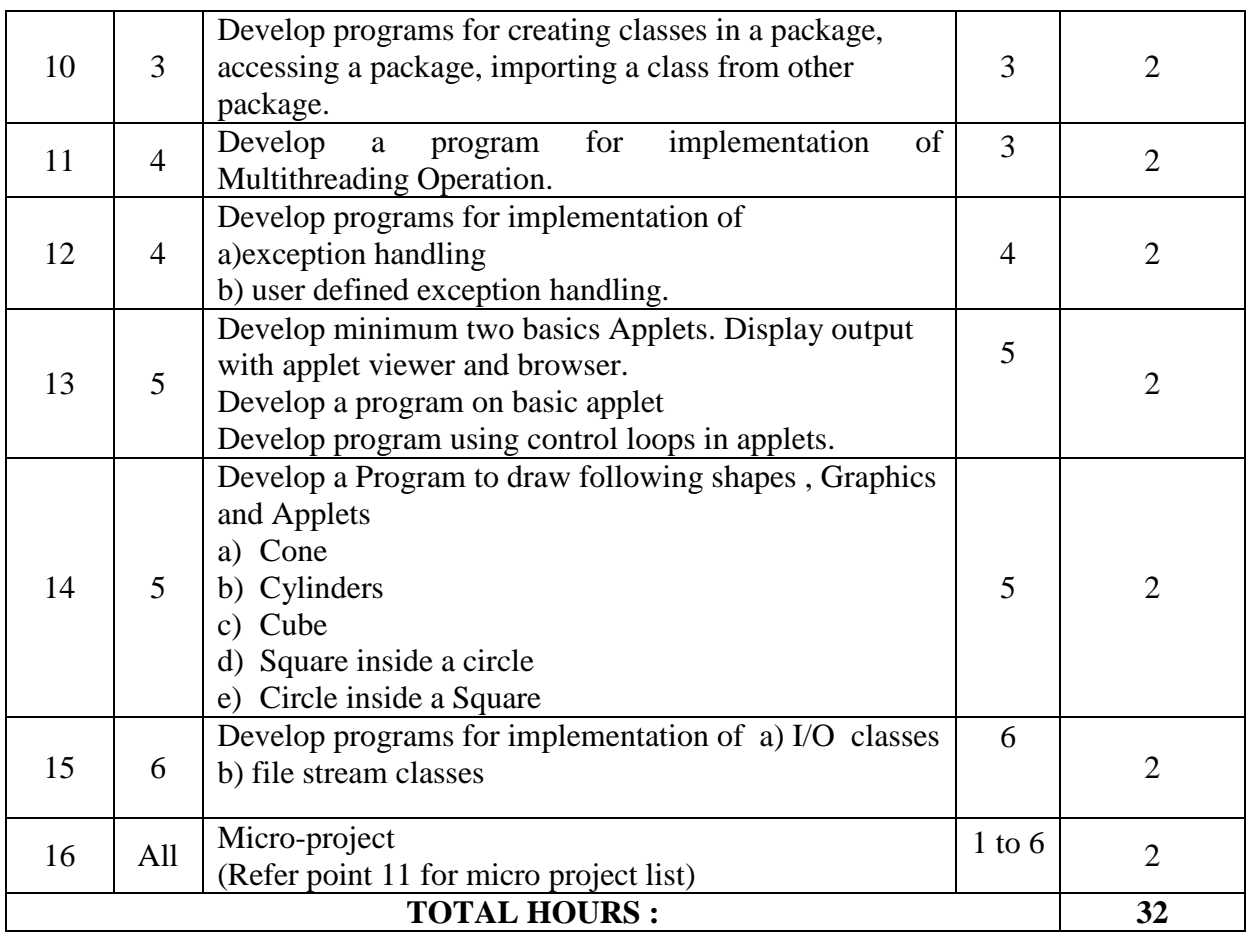

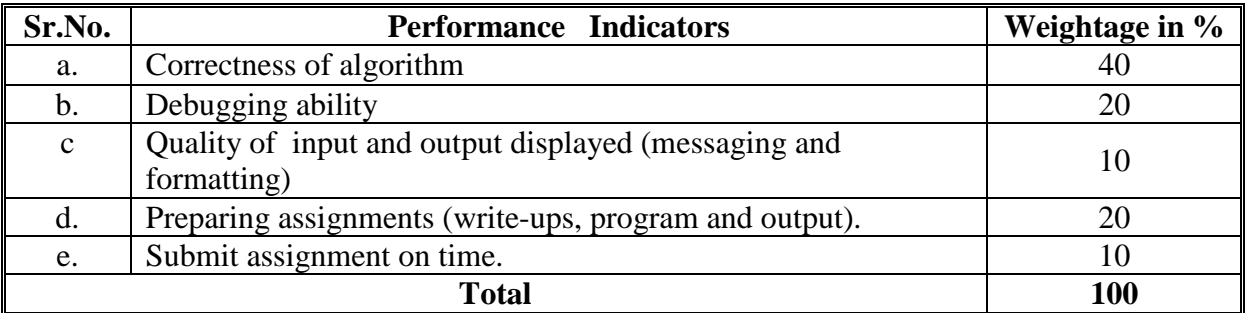

# **6. MAJOR EQUIPMENT/ INSTRUMENTS REQUIRED**

The major equipment with broad specification mentioned here will usher in uniformity in conduct of practical, as well as aid to procure equipment by authorities concerned**.**

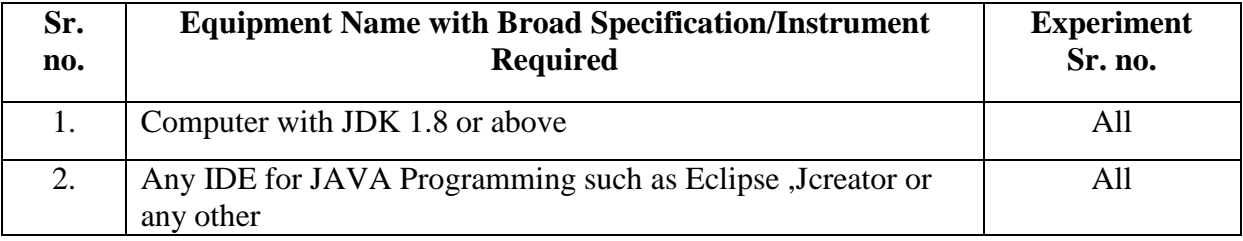

# **7. THEORY COMPONENTS**

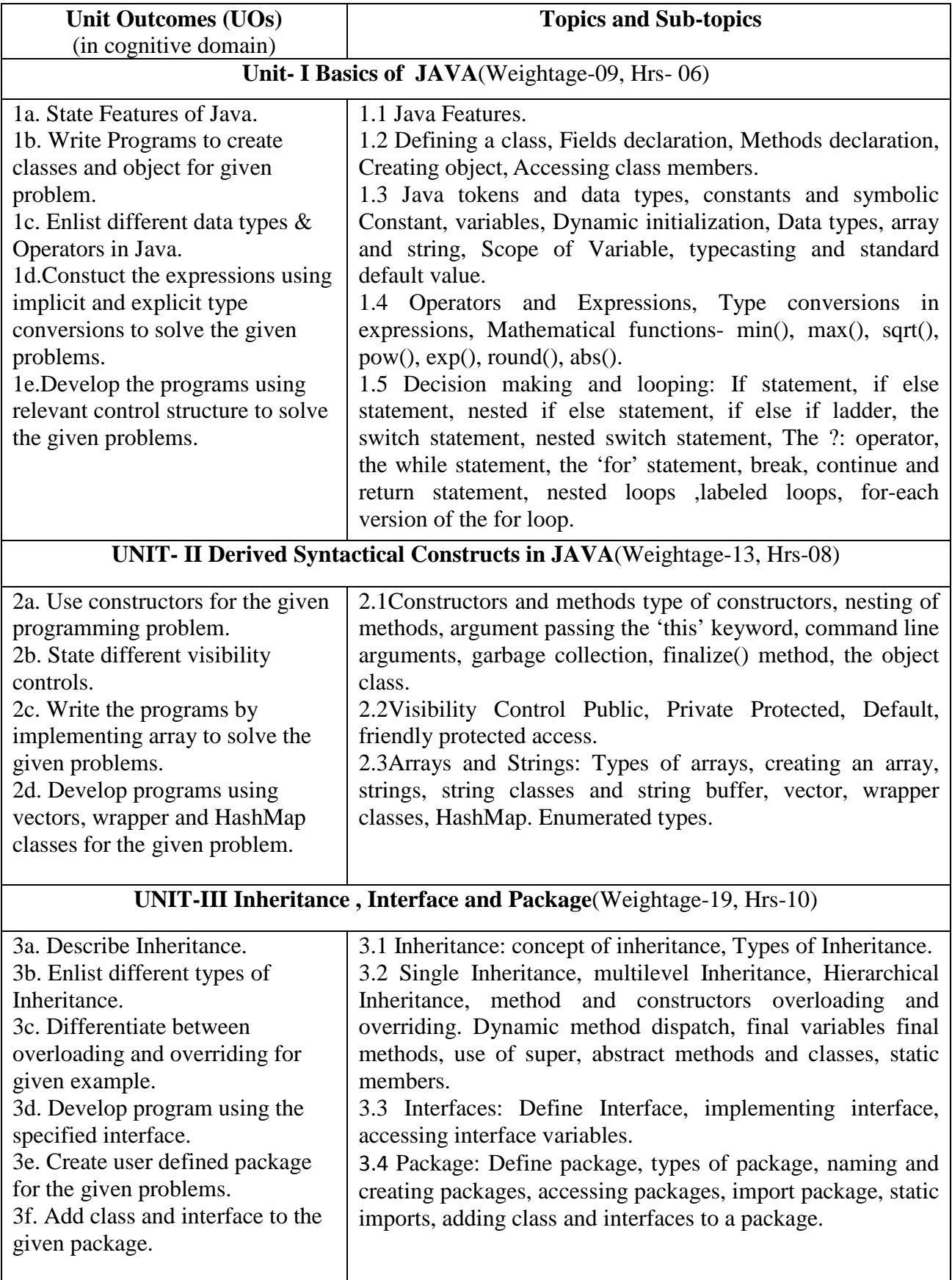

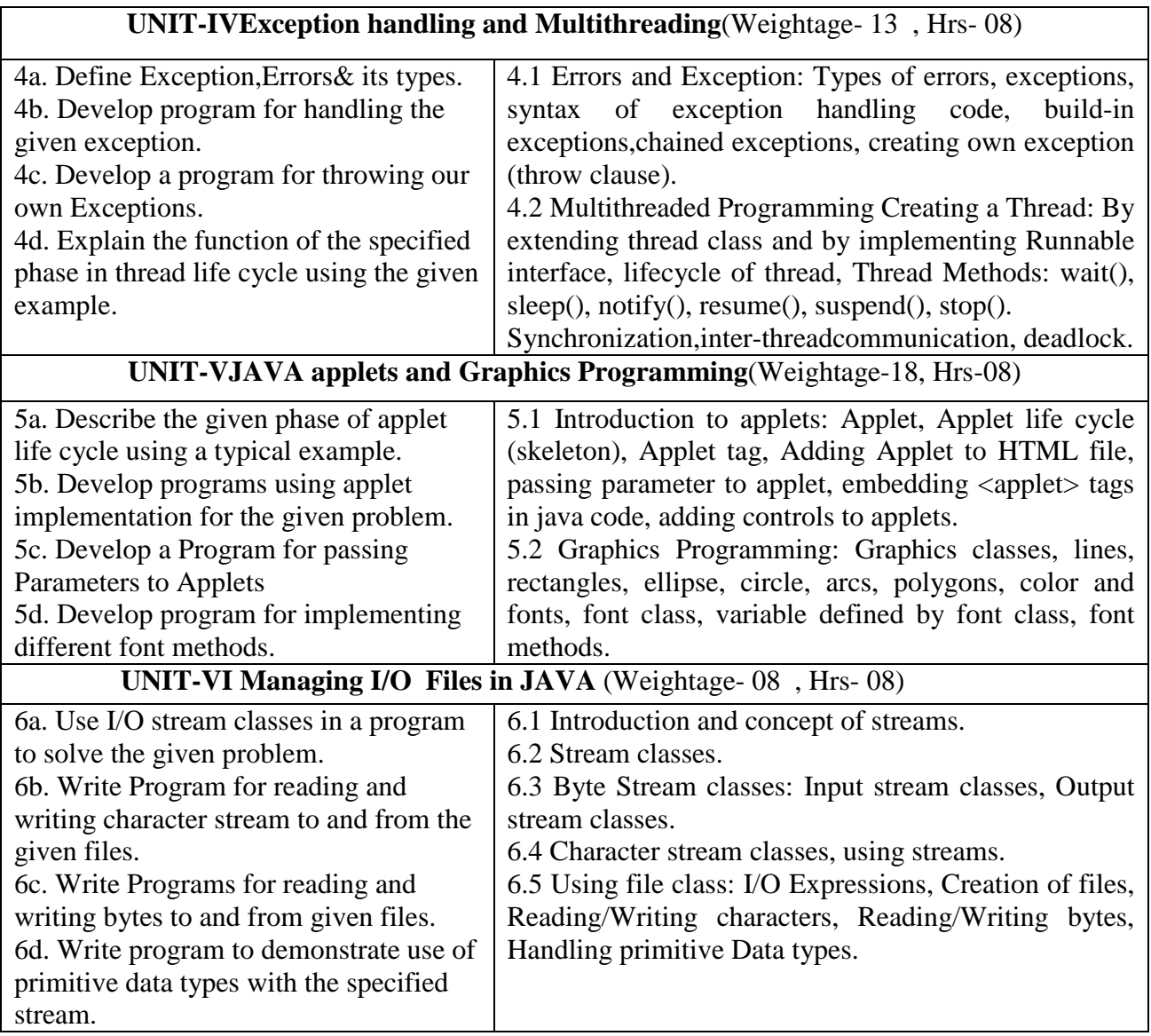

# **8. SUGGESTED SPECIFICATION TABLE FOR QUESTION PAPER DESIGN**

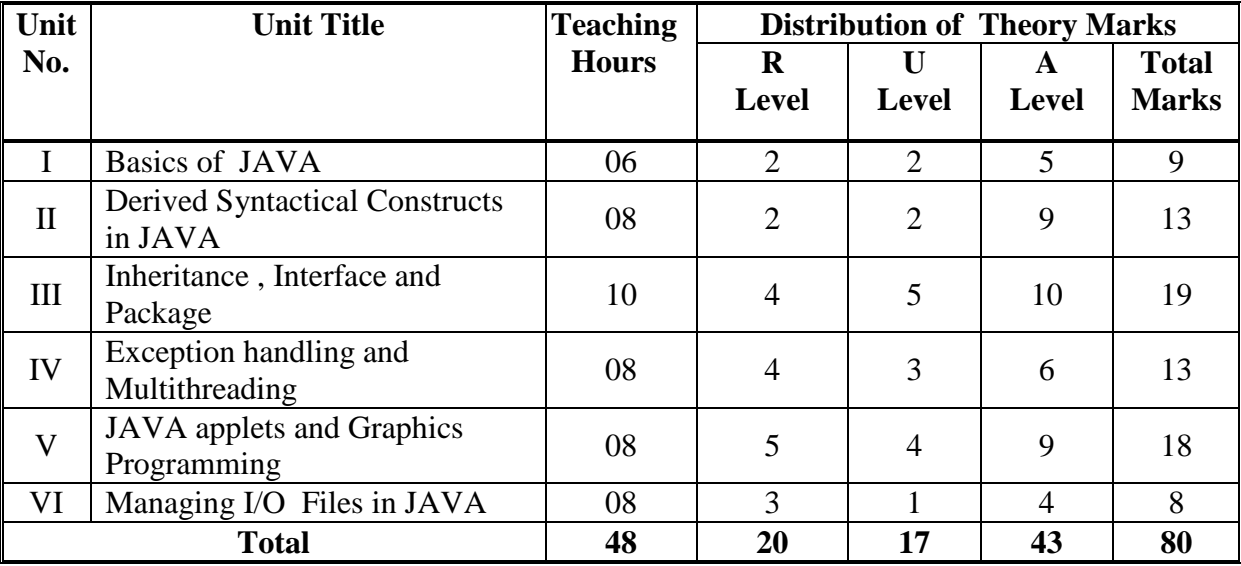

#### **9. SUGGESTED STUDENT ACTIVITIES**

Other than the classroom and laboratory learning, following are the suggested student-related *co-curricular* activities which can be undertaken to accelerate the attainment of the various outcomes in this course: Students should conduct following activities in group and prepare reports of about 5 pages for each activity, also collect/record physical evidences for their (student's) portfolio which will be useful for their placement interviews:

- a. Prepare journal based on practical performed in laboratory.
- b. Follow Coding Standards.
- c. Give seminar on relevant topic.
- d. Undertake micro-projects.
- e. Develop variety of program to improve logical skills.
- f. Develop Application oriented real world programs.

#### **10. SUGGESTED SPECIAL INSTRUCTIONAL STRATEGIES (if any)**

These are sample strategies, which the teacher can use to accelerate the attainment of the various outcomes in this course:

- a. Massive open online courses (*MOOCs*) may be used to teach various topics/sub topics.
- b. About *15-20% of the topics/sub-topics* which is relatively simpler or descriptive in nature is to be given to the students for *self-directed learning* and assess the development of the COs through classroom presentations.
- c. With respect to item No.9, teachers need to ensure to create opportunities and provisions for *co-curricular activities*.
- d. Use different Audio-Visual media for Concept understanding.
- e. Guide student(s) in undertaking micro-projects.
- f. Demonstrate students thoroughly before they start doing the practice.
- g. Observe continuously and monitor the performance of students in Lab.

#### **11. SUGGESTED MICRO-PROJECTS**

*Only one micro-project* is planned to be undertaken by a student that needs to be assigned to him/her. In special situations where groups have to be formed for microprojects, the number of students in the group should *not exceed three.* The micro-project could be industry application based, internet-based, workshop-based, laboratory-based or field-based. Each micro-project should encompass two or more COs which are in fact, an integration of PrOs, UOs and ADOs (Affective Domain Outcomes). Each student will have to maintain activity chart consisting of individual contribution in the project work and give a seminar presentation of it before submission. The student ought to submit micro-project by the end of the semester to develop the industry-oriented COs.

A suggestive list of micro-projects is given here. Similar micro-projects could be added by the concerned faculty:

- a. Develop Alumni Management System.
- b. Develop Payroll System.
- c. Develop Text Editor.
- d. Develop LAN chat and file sharing System.
- e. Design Tic Toc game using Applet and graphics.

#### **12. SUGGESTED LEARNING RESOURCES**

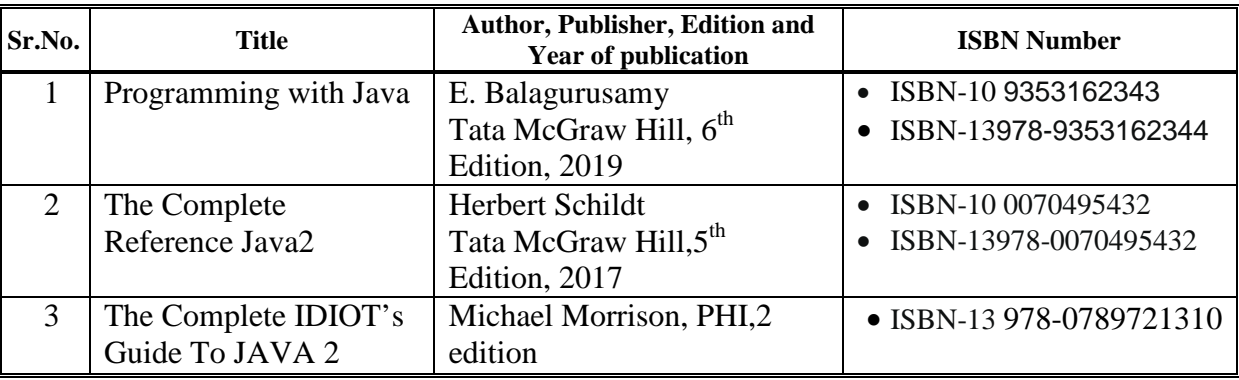

#### **13. SOFTWARE/LEARNING WEBSITES**

1. [http://www.nptel.ac.in](http://www.nptel.ac.in/)

2[.https://www.tutorialspoint.com/javaprogramming](https://www.tutorialspoint.com/javaprogramming)

3. [https://onlinecourses.nptel.ac.in](https://onlinecourses.nptel.ac.in/)

## **14. PO - COMPETENCY- CO MAPPING**

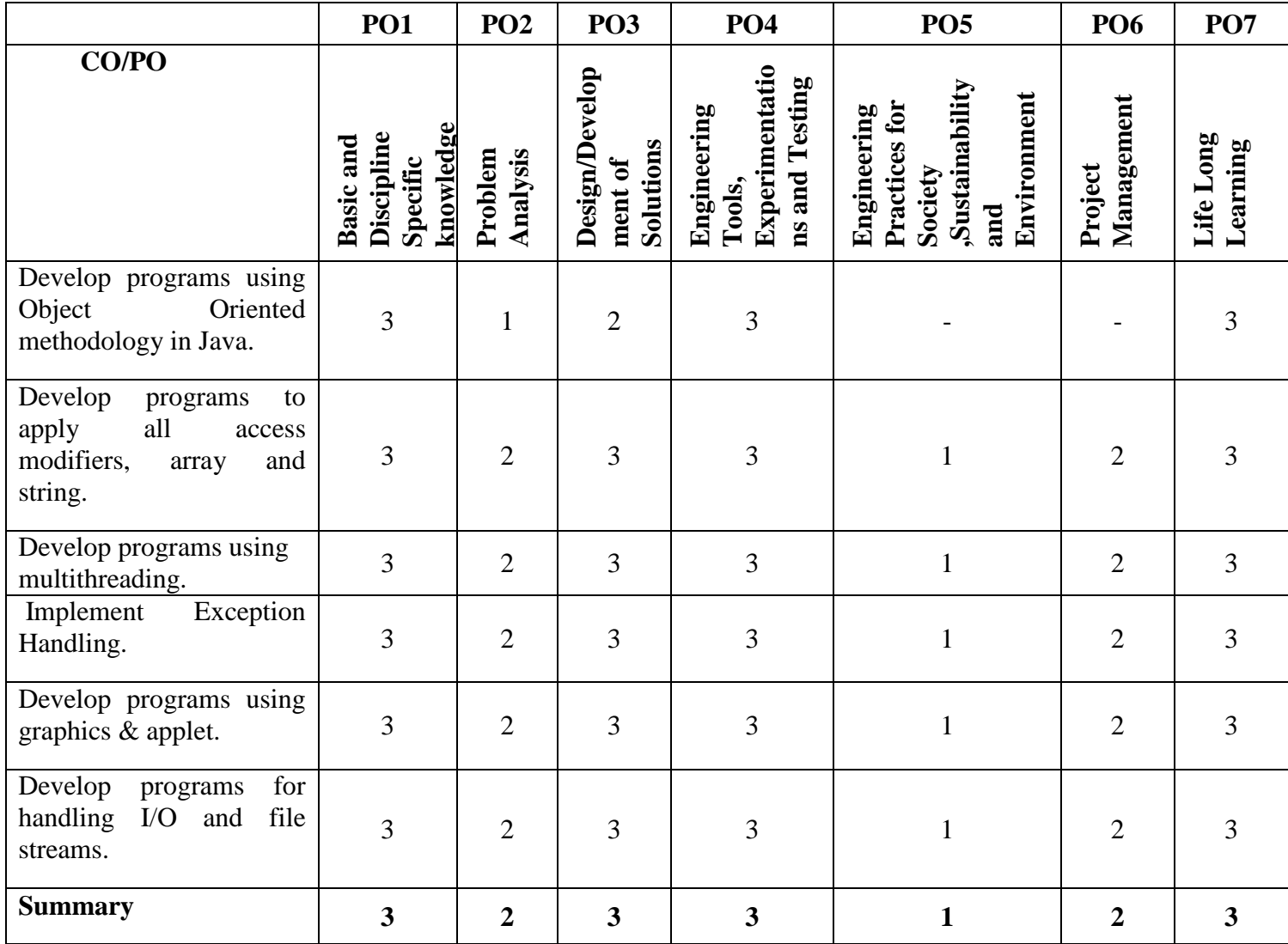

# **15. PSO - COMPETENCY- CO MAPPING**

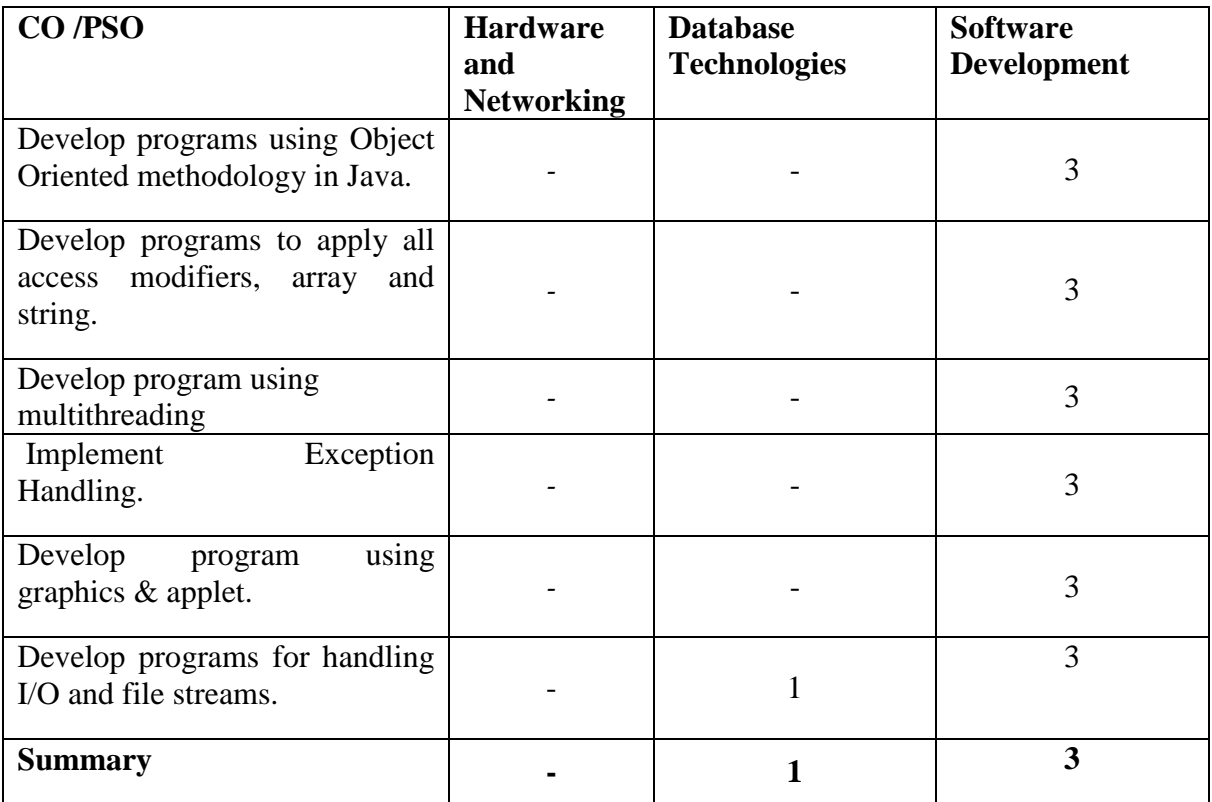

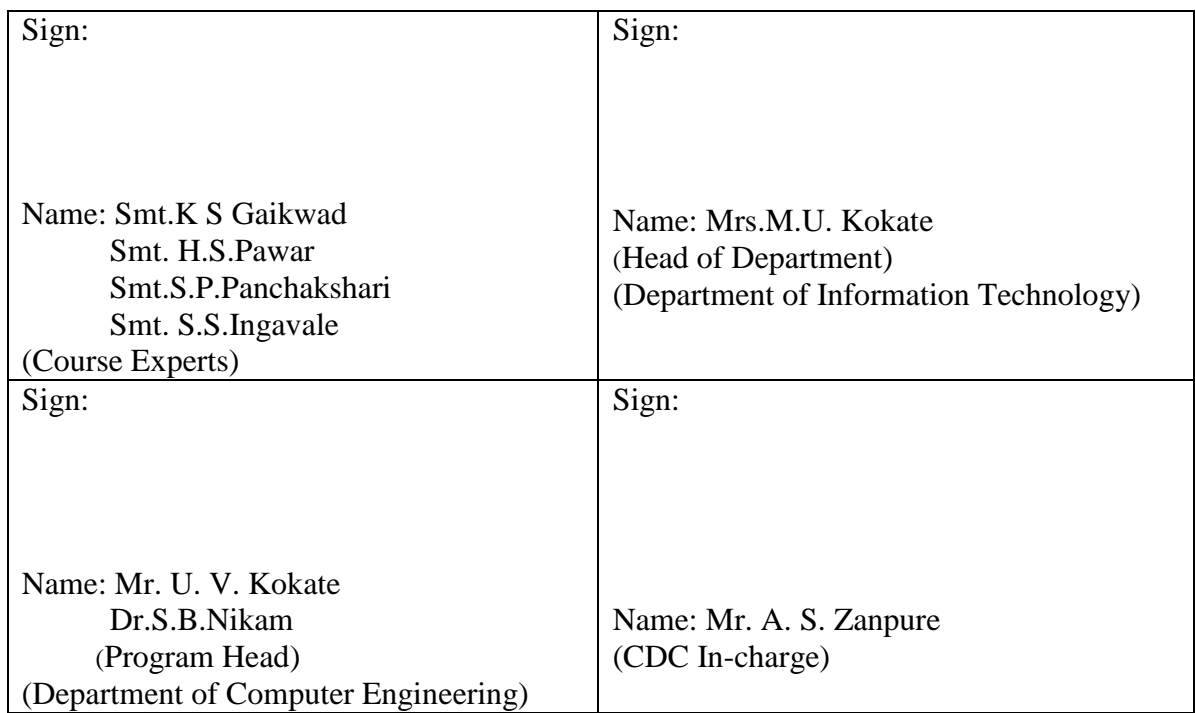

# **Government Polytechnic, Pune**

**'180OB'** – **Scheme**

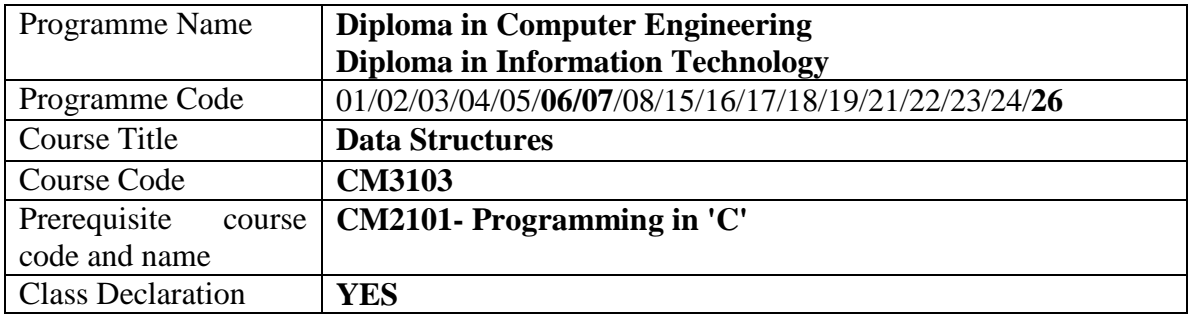

#### **1. TEACHING AND EXAMINATION SCHEME**

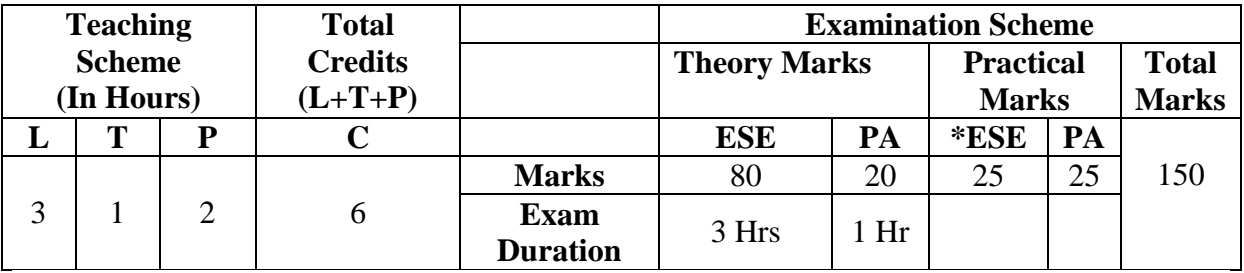

 **Legends :** L- Lecture, P- Practical, T- Tutorial, C- Credits ,ESE-End Semester Examination, PA- Progressive Assessment (Test I,II/Term Work) , \*- Practical Exam, \$- Oral Exam, #- Online Examination Each Lecture/Practical period is of one clock hour

#### **2. RATIONALE**

Data structures is an important aspect of Computer engineering and Information technology. Data structures are mathematical and logical model of storing and organizing data in particular way in computer. After studying this course student will be able to understand and identify different types of data structures, use algorithms with appropriate data structures to solve real life problems.

#### **3. COMPETENCY**

The aim of this course is to attend following industry identified competency through various teaching learning experiences:

#### • **Implement relevant algorithms using Data Structures**.

#### **4. COURSE OUTCOMES (COs)**

The theory, practical experiences and relevant soft skills associated with this course are to be taught and implemented, so that the student demonstrates the following industry oriented COs associated with the above mentioned competency**:**

- 1. Describe Data structures, Complexity and Array operations.<br>2. Use algorithms for searching and sorting techniques with arrives
- 2. Use algorithms for searching and sorting techniques with arrays.<br>3. Implement programs for Stack, Queue and Recursion using Arra
- 3. Implement programs for Stack, Queue and Recursion using Arrays.<br>4. Write programs to perform operations on Linked List.
- 4. Write programs to perform operations on Linked List.<br>5. Write algorithms to implement Tree data structure.
- Write algorithms to implement Tree data structure.
- 6. Describe Graph and its traversing methods.

#### **5. SUGGESTED PRACTICALS/ EXERCISES**

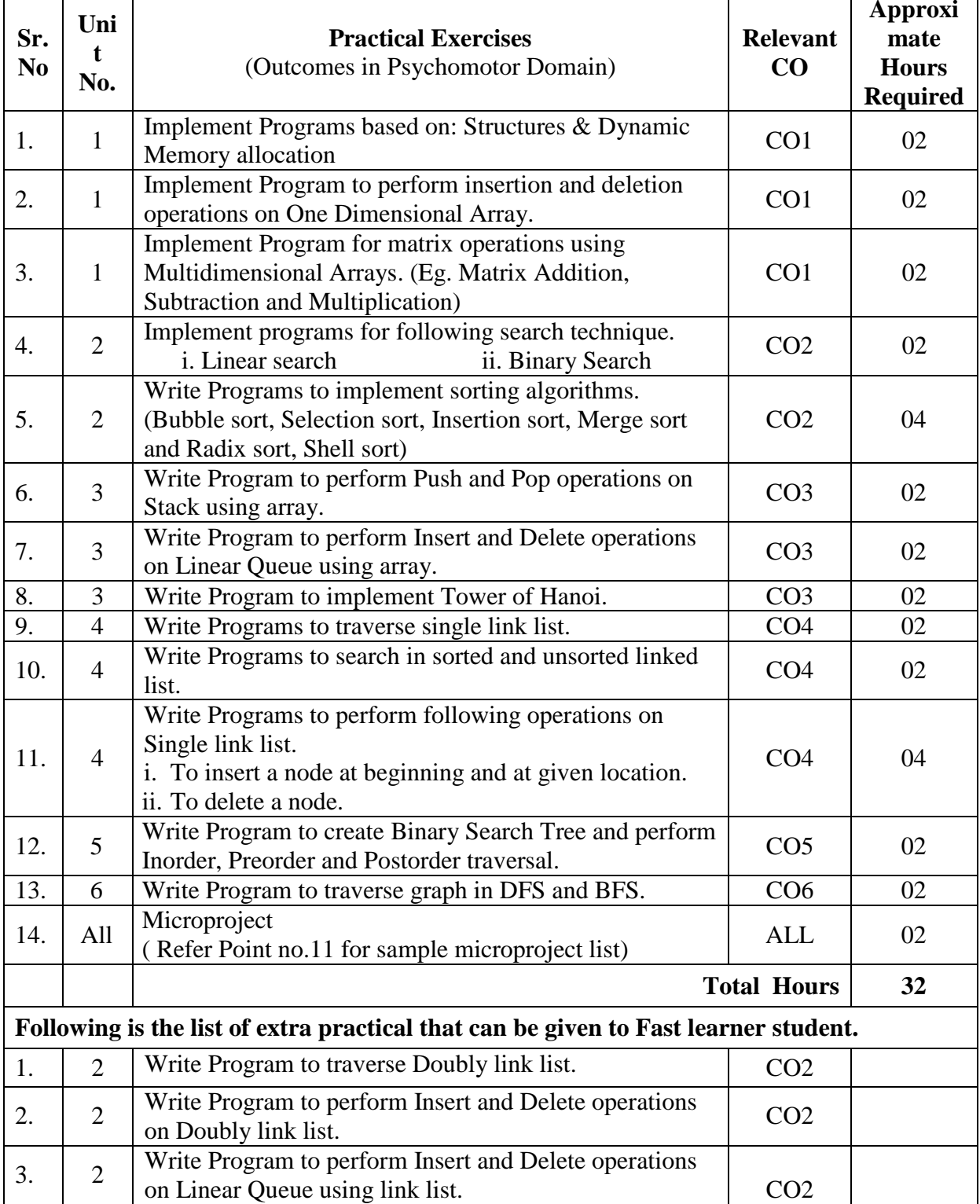

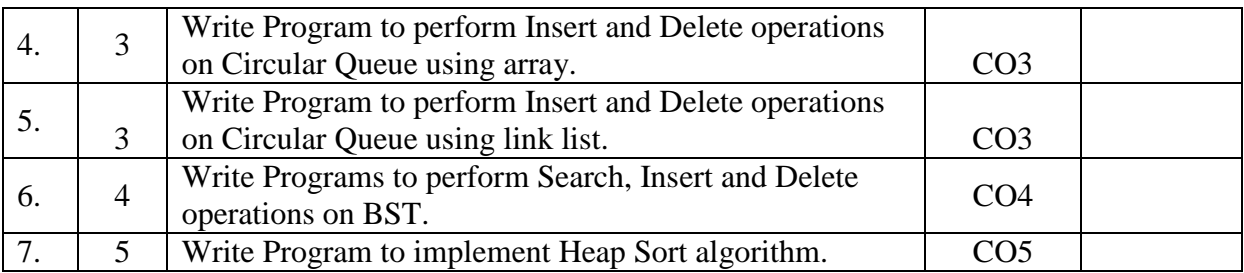

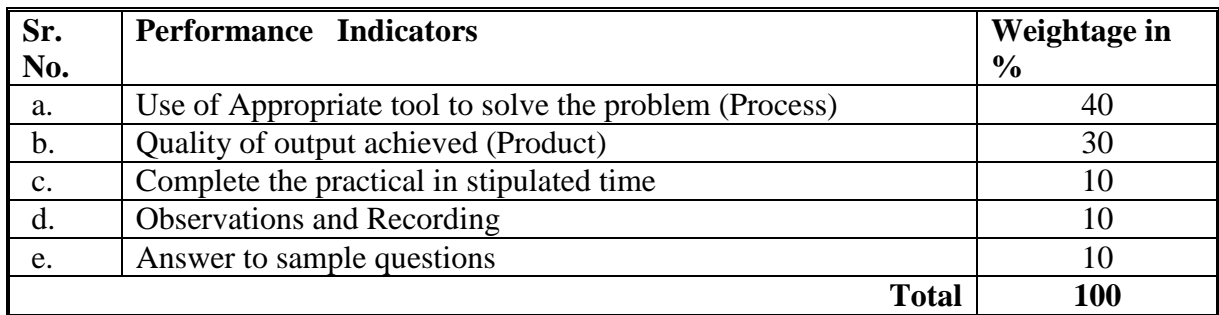

#### **6. MAJOR EQUIPMENT/ INSTRUMENTSREQUIRED**

The major equipment with broad specification mentioned here will usher in uniformity in conduct of practical, as well as aid to procure equipment by authorities concerned**.**

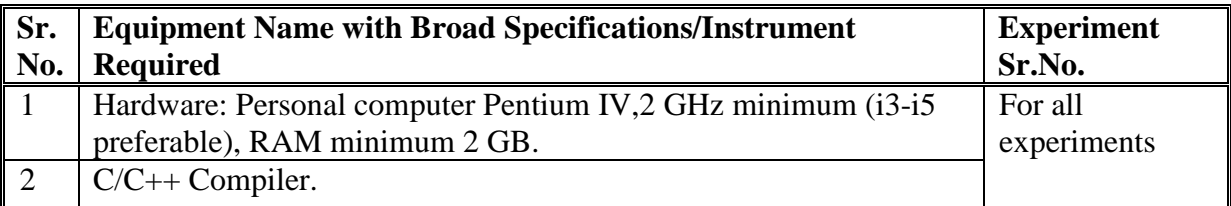

#### **7. THEORY COMPONENTS**

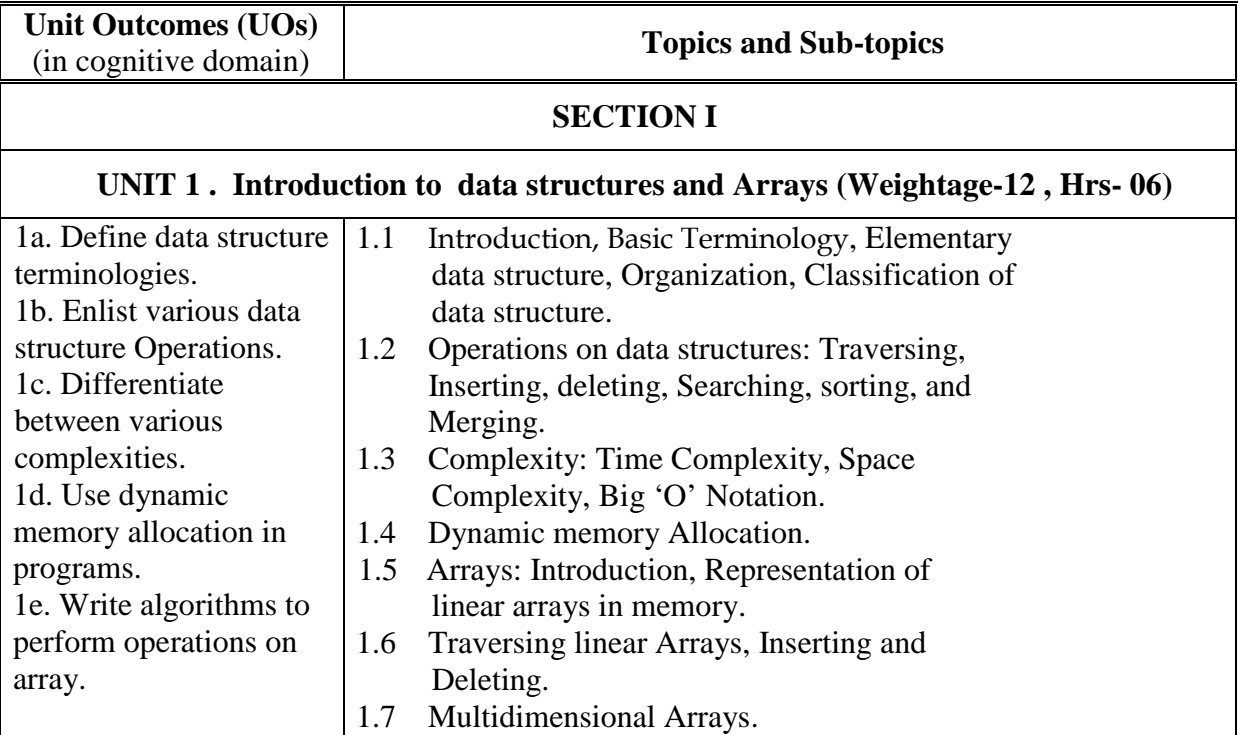

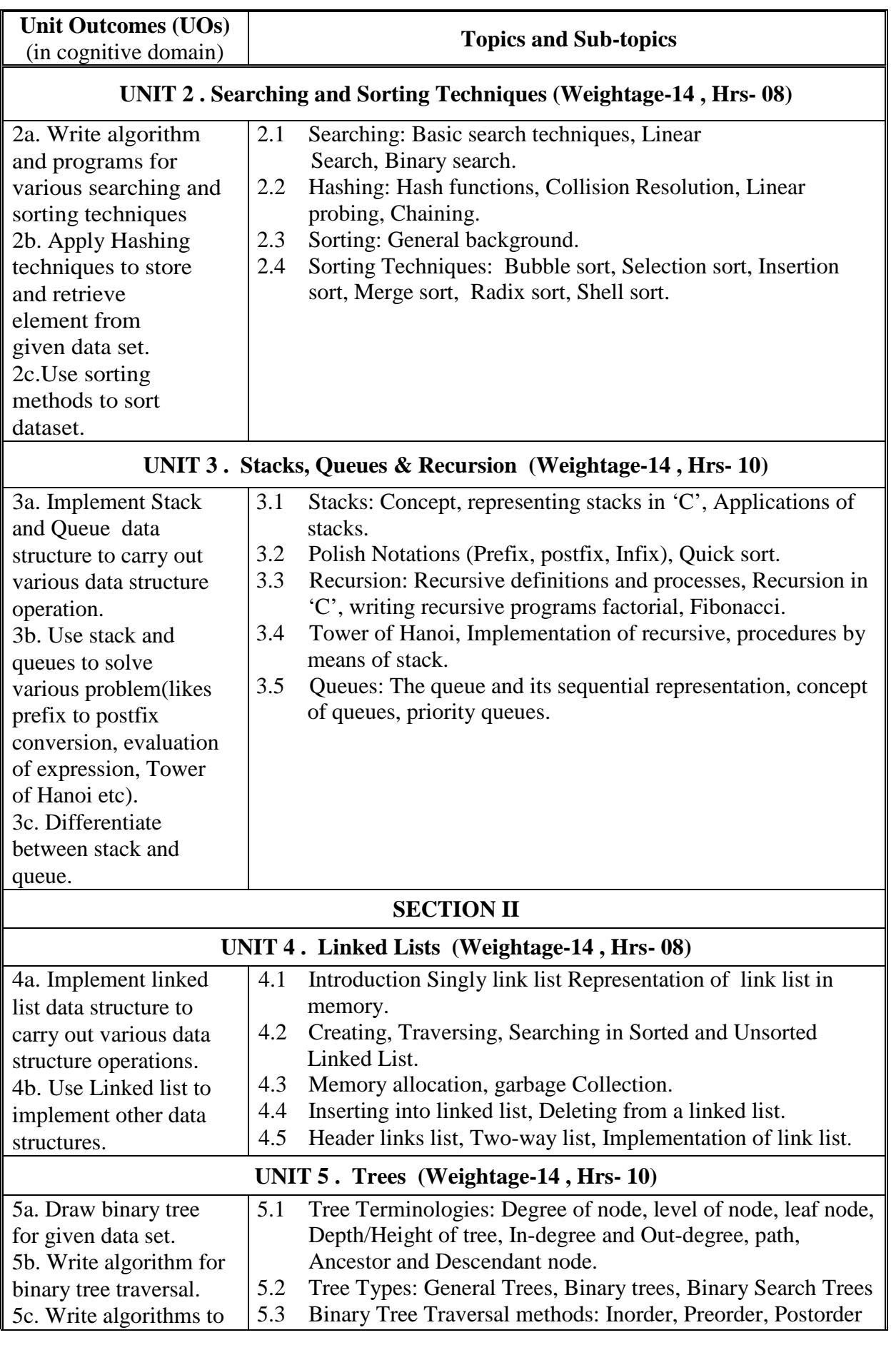

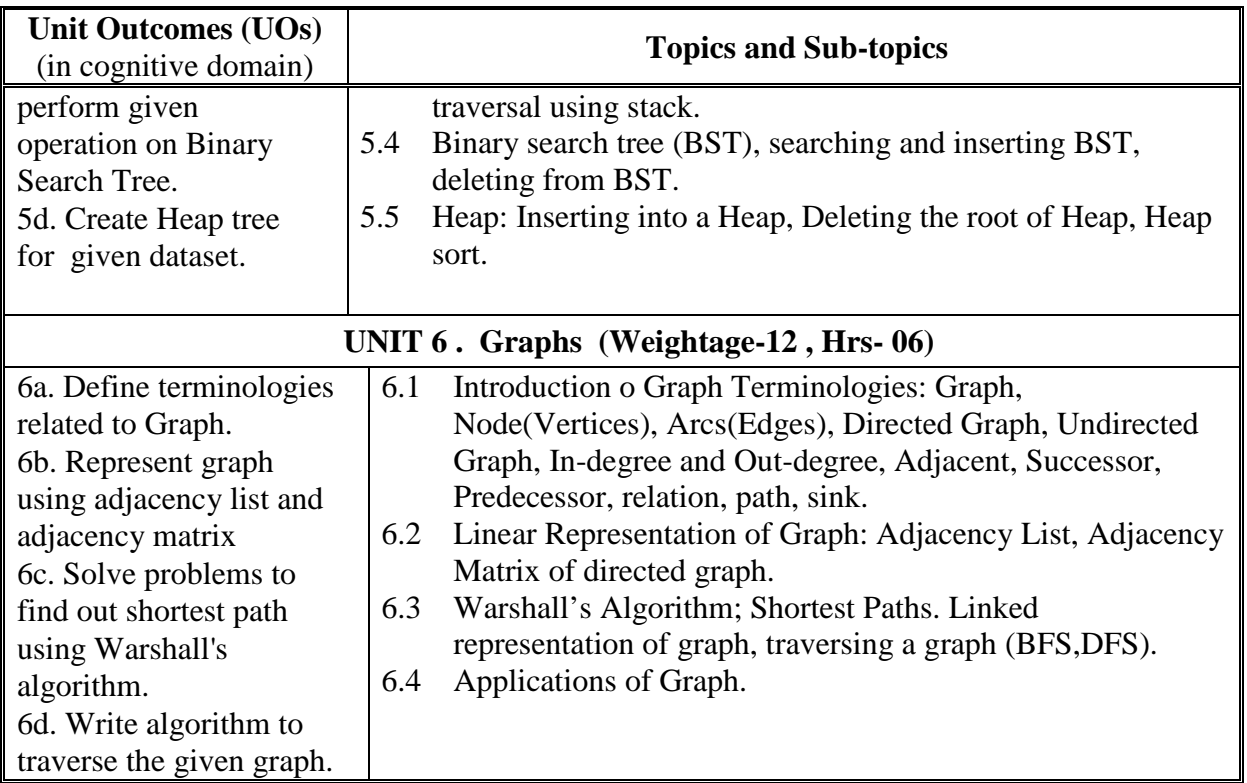

#### **8. SUGGESTED SPECIFICATION TABLE FORQUESTION PAPER DESIGN**

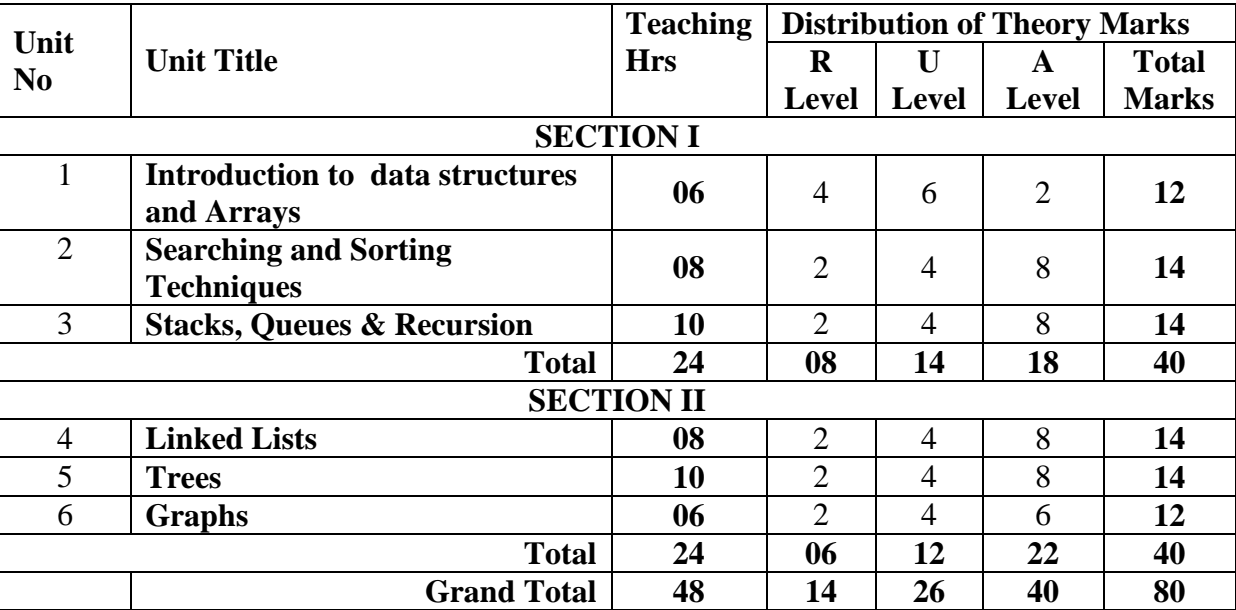

#### **9. SUGGESTED STUDENT ACTIVITIES**

Other than the classroom and laboratory learning, following are the suggested student-related *co-curricular* activities which can be undertaken to accelerate the attainment of the various outcomes in this course: Students should conduct following activities in group and prepare reports of about 5 pages for each activity, also collect/record physical evidences for their (student's) portfolio which will be useful for their placement interviews:

a. Prepare journal of practicals.

#### **10. SUGGESTED SPECIAL INSTRUCTIONAL STRATEGIES (if any)**

 These are sample strategies, which the teacher can use to accelerate the attainment of the various outcomes in this course:

- a. Massive open online courses (*MOOCs*) may be used to teach various topics/sub topics.
- b. About *15-20% of the topics/sub-topics* which is relatively simpler or descriptive in nature is to be given to the students for *self-directed learning* and assess the development of the COs through classroom presentations (see implementation guideline for details).
- c. With respect to item No.8, teachers need to ensure to create opportunities and provisions for *co-curricular activities*.
- d. Guide student(s) in undertaking micro-projects.
- e. Use proper equivalent analogy to explain different concepts.
- f. Use Flash/Animations to explain various components, operation and
- g. Teacher should ask the students to go through instruction and Technical manuals

#### **11. SUGGESTED MICRO-PROJECTS**

*Only one micro-project is planned to be undertaken by a student that needs to be assigned to*  him/her. In the first four semesters, the micro-project are group-based. However, in the fifth and sixth semesters, it should be preferably be **individually** undertaken to build up the skill and confidence in every student to become problem solver so that s/he contributes to the projects of the industry. In special situations where groups have to be formed for microprojects, the number of students in the group should **not exceed three.**

The micro-project could be industry application based, internet-based, workshopbased, laboratory-based or field-based. Each micro-project should encompass two or more COs which are in fact, an integration of PrOs, UOs and ADOs. Each student will have to maintain dated work diary consisting of individual contribution in the project work and give a seminar presentation of it before submission. The total duration of the micro-project should not be less than **16 (sixteen) student engagement hours** during the course. The student ought to submit micro-project by the end of the semester to develop the industry oriented COs.

A suggestive list of micro-projects is given here. Similar micro-projects could be added by the concerned faculty:

- a. Develop program in C/C++ to evaluate an arithmetic expression using stack with linked list representation.
- b. Develop a program in C/C++ to create a Queue of given persons. Shift the original position of person to a new position based on its changed priority or remove a person from the queue using linked list representation.
- c. Develop a program in  $C/C++$  that create tree to store given data set using linked list representation. Locate and display a specific data from data set.
- d. Develop a program in C/C++ for performing following banking operations: Deposit, Withdraw and Balance Enquiry. Select appropriate data structures for the same.

#### **12. SUGGESTED LEARNING RESOURCES**

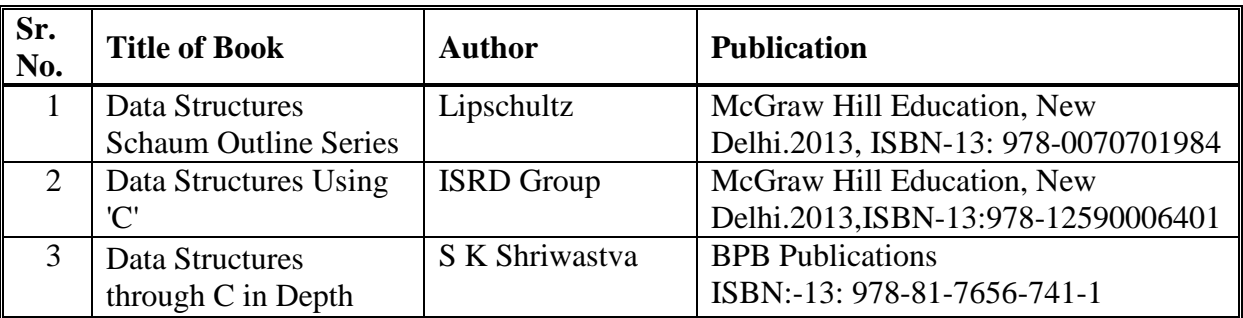

#### **13. SOFTWARE/LEARNING WEBSITES**

- **1. https://www.w3schools.in/data-structures-tutorial**
- **2. https://www.geeksforgeeks.org/data-structures/**
- **3. [https://www.tutorialspoint.com/data\\_structures\\_algorithms/index.htm](https://www.tutorialspoint.com/data_structures_algorithms/index.htm)**

#### **14. PO - COMPETENCY- CO MAPPING**

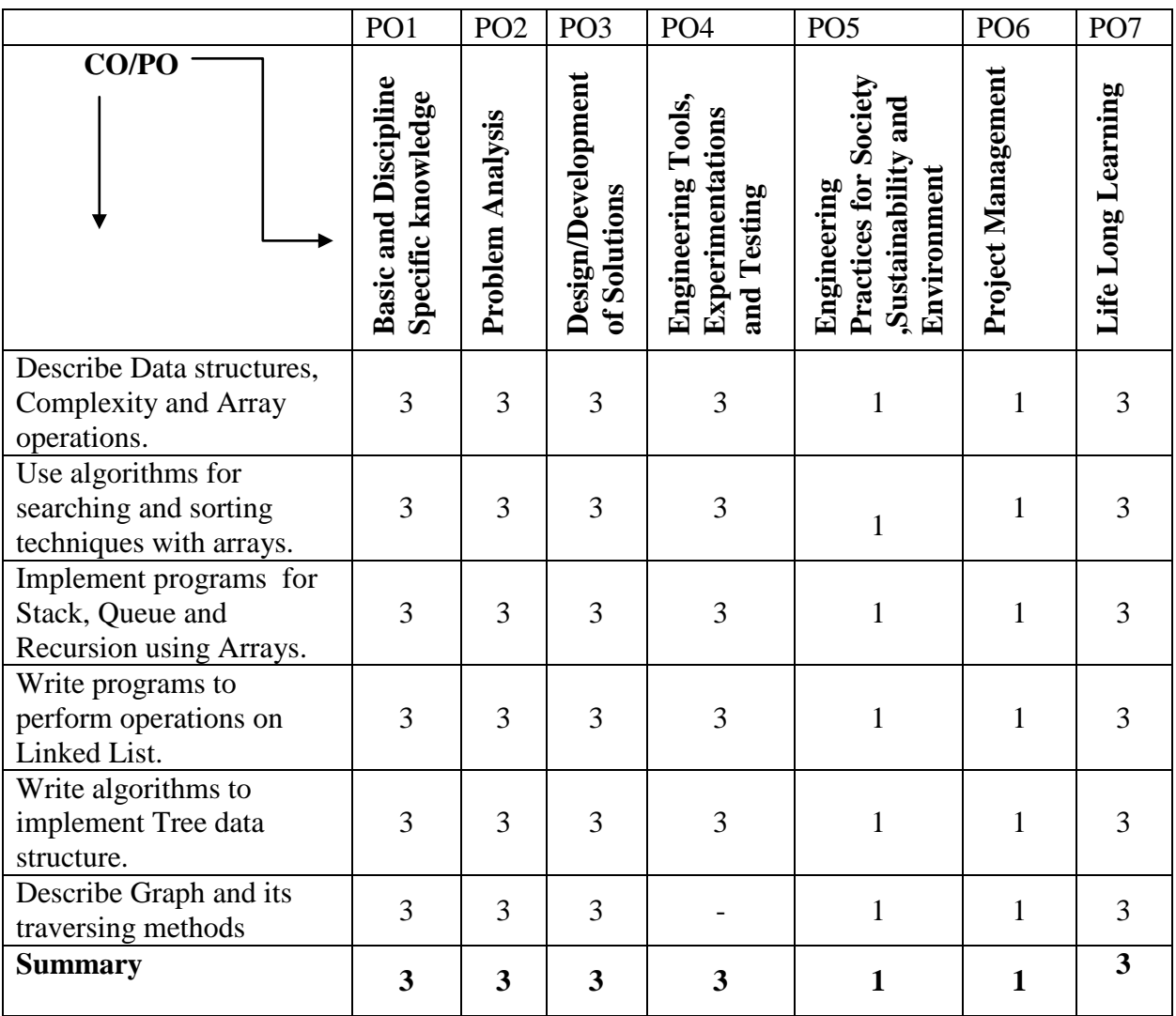

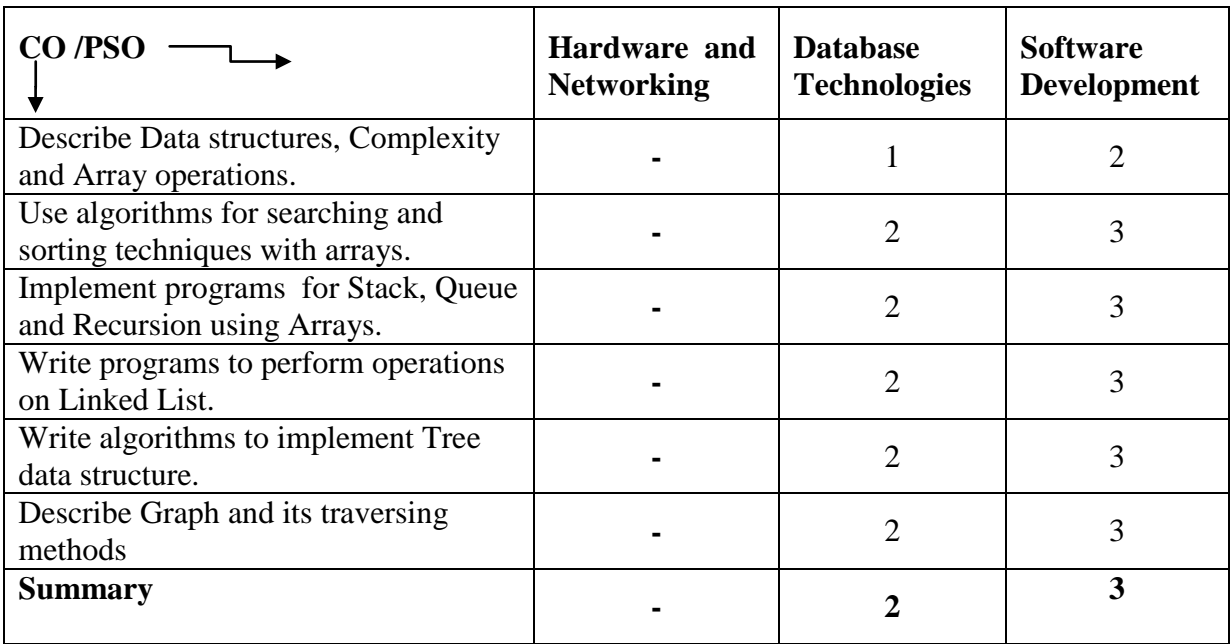

#### **PSO - COMPETENCY- CO MAPPING**

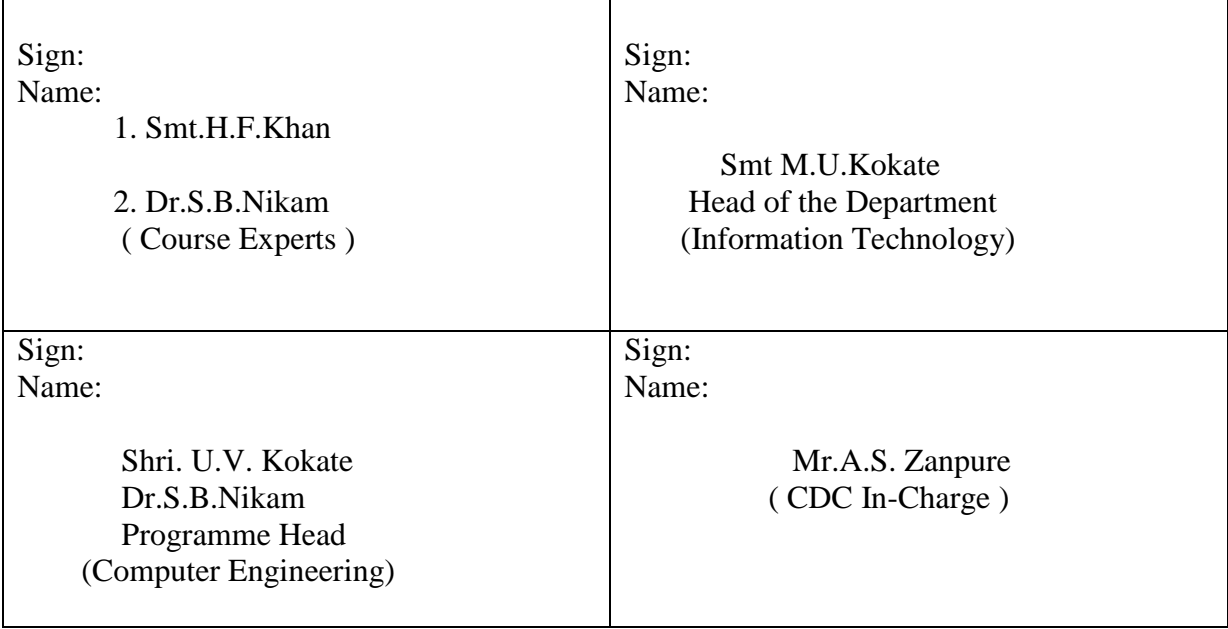

# **Government Polytechnic, Pune**

**'180 OB'** – **Scheme**

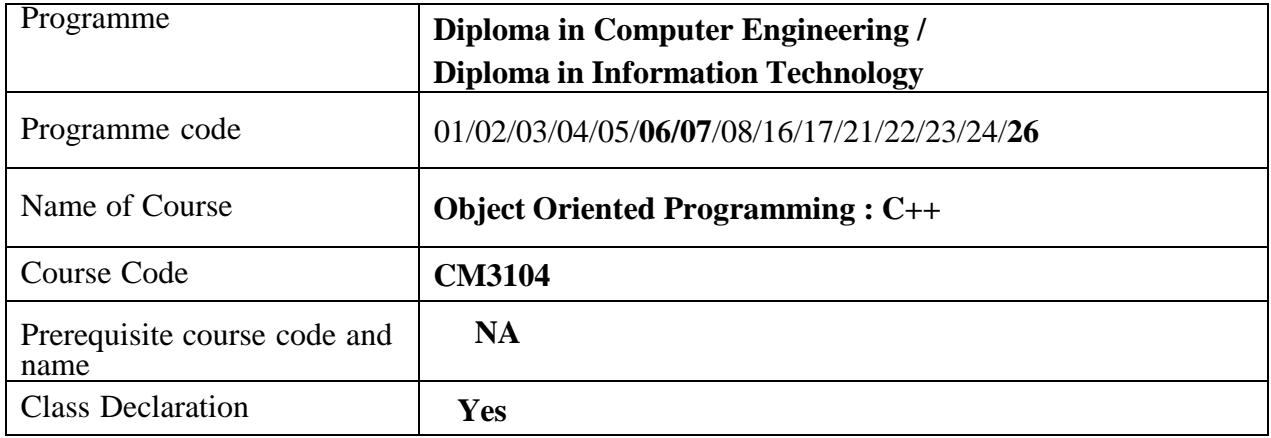

#### **1. TEACHING AND EXAMINATION SCHEME**

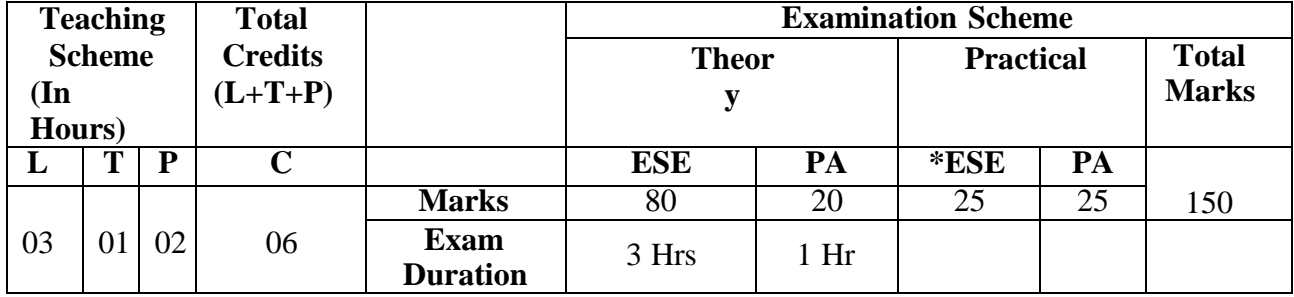

**Legends :** L- Lecture, P- Practical, T- Tutorial, C- Credits ,ESE-End Semester Examination, PA- Progressive Assessment (Test I,II/Term Work) , \*- Practical Exam, \$- Oral Exam, #- Online Examination Each Lecture/Practical period is of one clock hour

#### **2. RATIONALE**

This subject intends to teach the students the basic concepts of object-oriented programming (OOP) using C++ programming language. Object-Oriented Programming offers a new and powerful way to cope with the programming complexities wherein programs are prone to error and software errors can get expensive. Its goal is clearer, more reliable, more easily maintained programs. This subject will act as backbone for all other subjects that are based on Object Oriented concept.

#### **3. COMPETENCY**

The aim of this course is to attend following industry identified competency through various teaching learning experiences:

#### • **Build logical and cognitive thinking for solving real time problems.**

#### **4. COURSE OUTCOMES (COs)**

The theory, practical experiences and relevant soft skills associated with this course are to be taught and implemented, so that the student demonstrates the following industry oriented COs associated with the above mentioned competency**:**

- 1. Differentiate between procedural and object oriented programming methodology.
- 2. Define classes and create objects in C++.
- 3. Develop C++ code using function overloading.
- 4. Write programs for operator overloading and type conversion in C++.
- 5. Write programs using inheritance in C++.
- 6. Write programs for exceptions and file handling.

#### **5. SUGGESTED PRACTICALS/ EXERCISES**

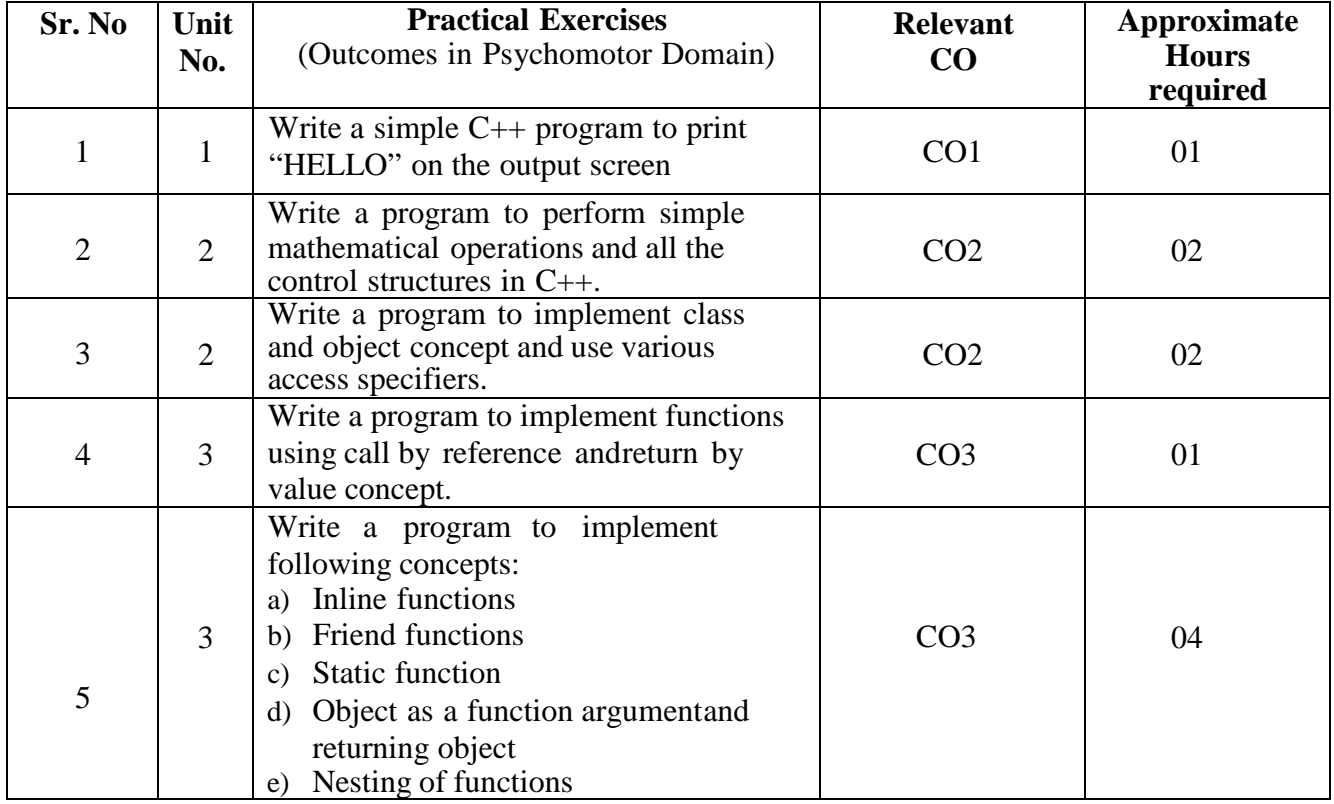

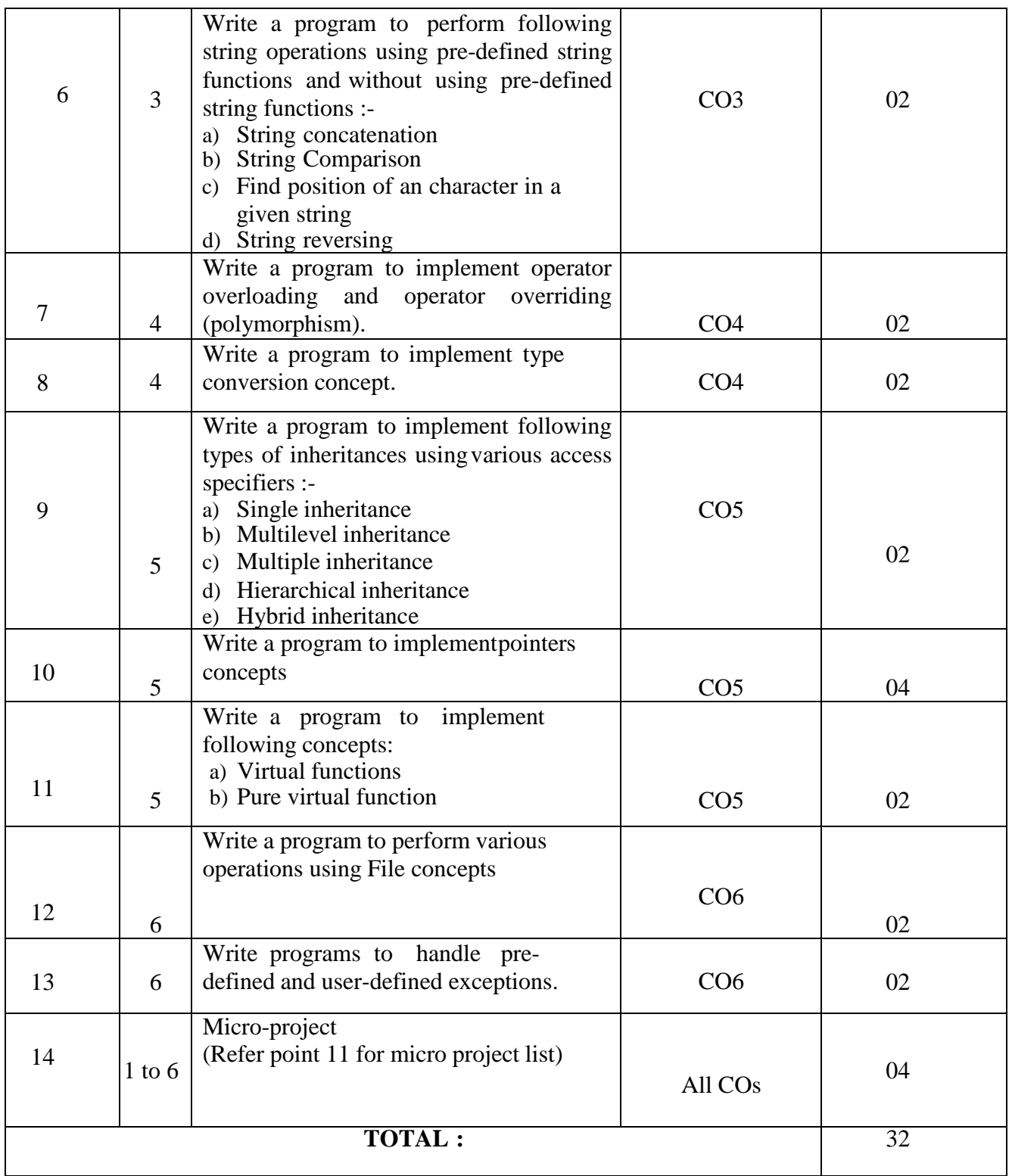

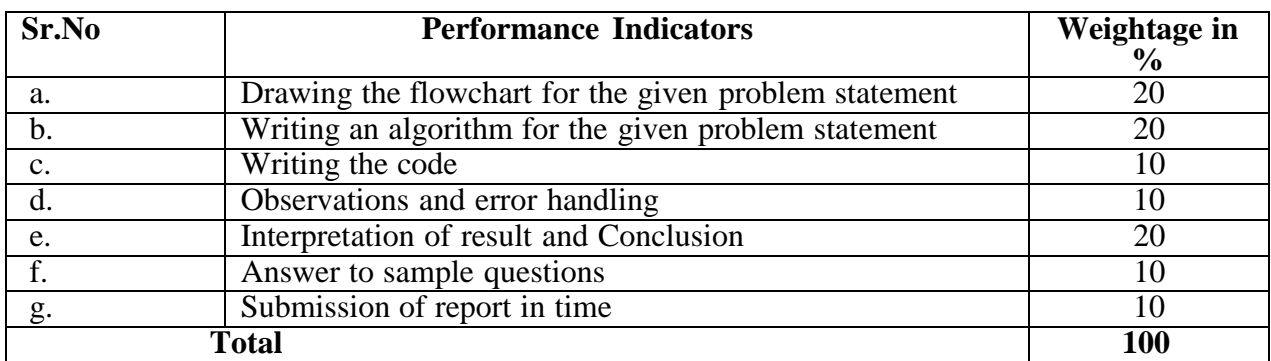

#### **6. MAJOR EQUIPMENT/ INSTRUMENTS REQUIRED**

The major equipment with broad specification mentioned here will usher in uniformity in conduct of practical, as well as aid to procure equipment by authoritiesconcerned**.**

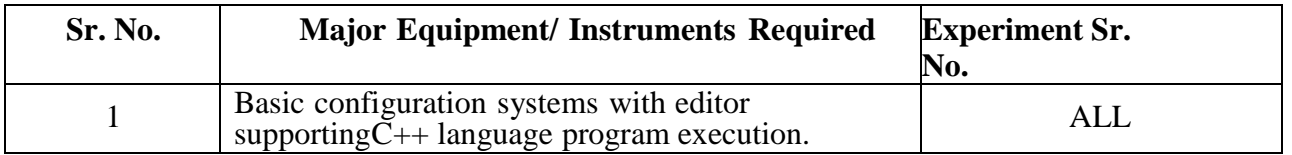

#### **7. THEORY COMPONENTS**

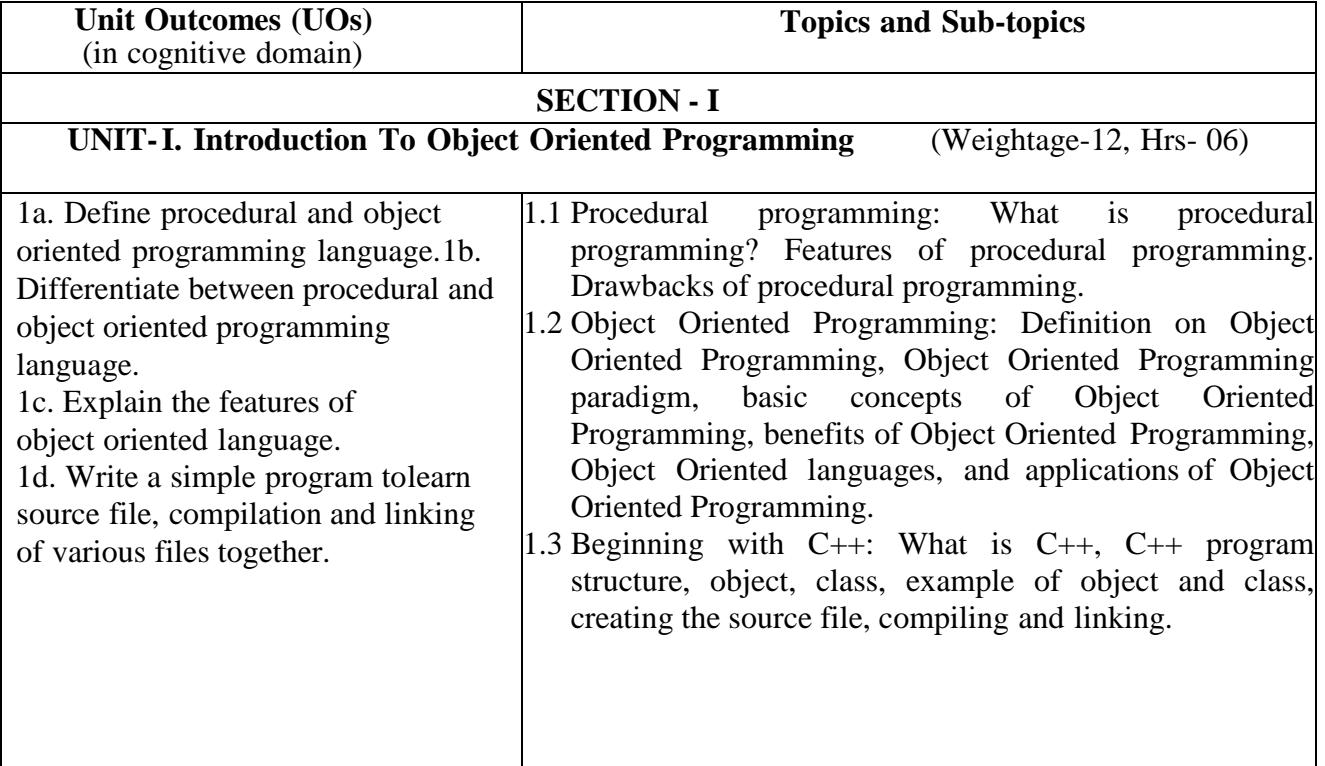

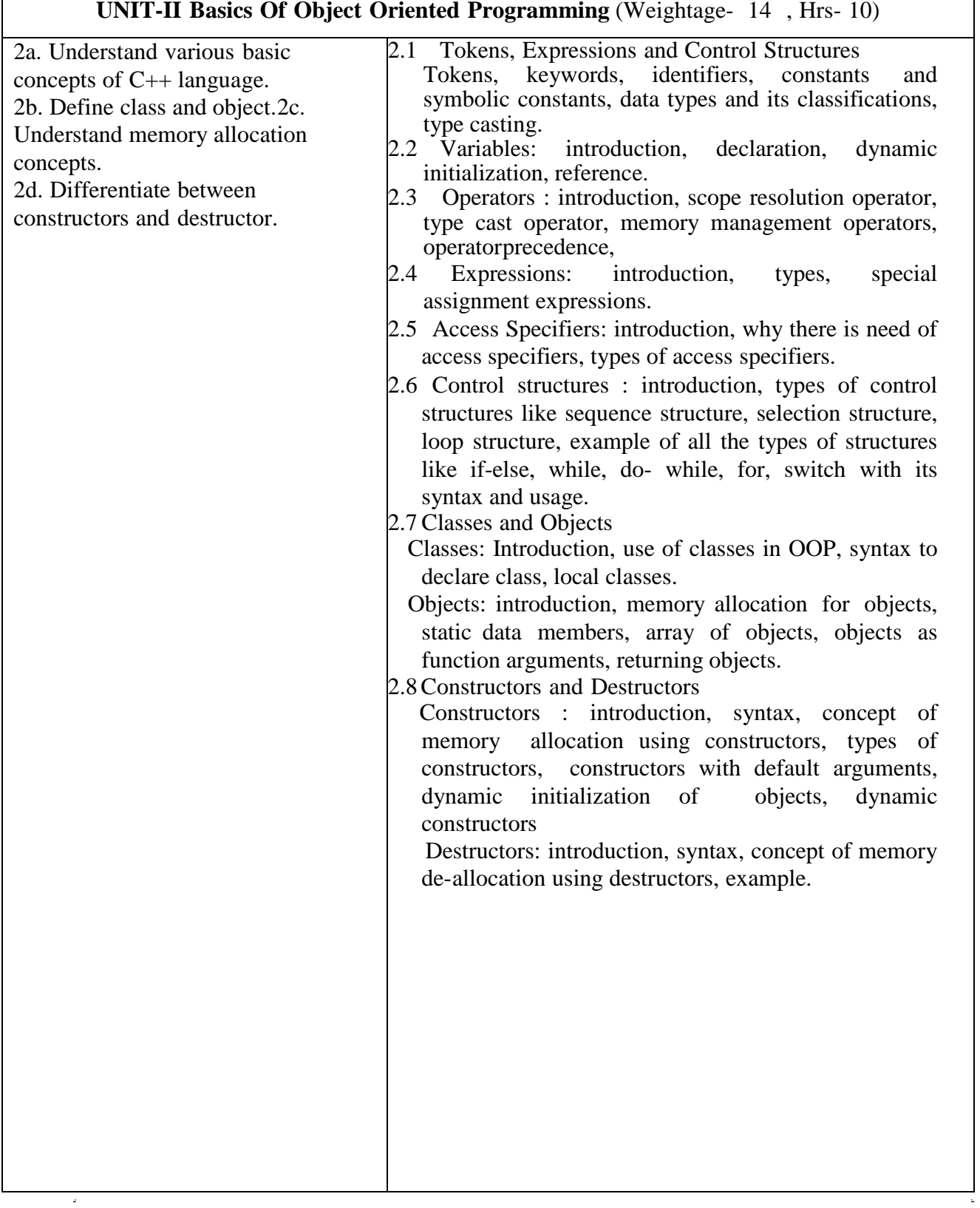

 $\frac{1}{\sqrt{2}}$ 

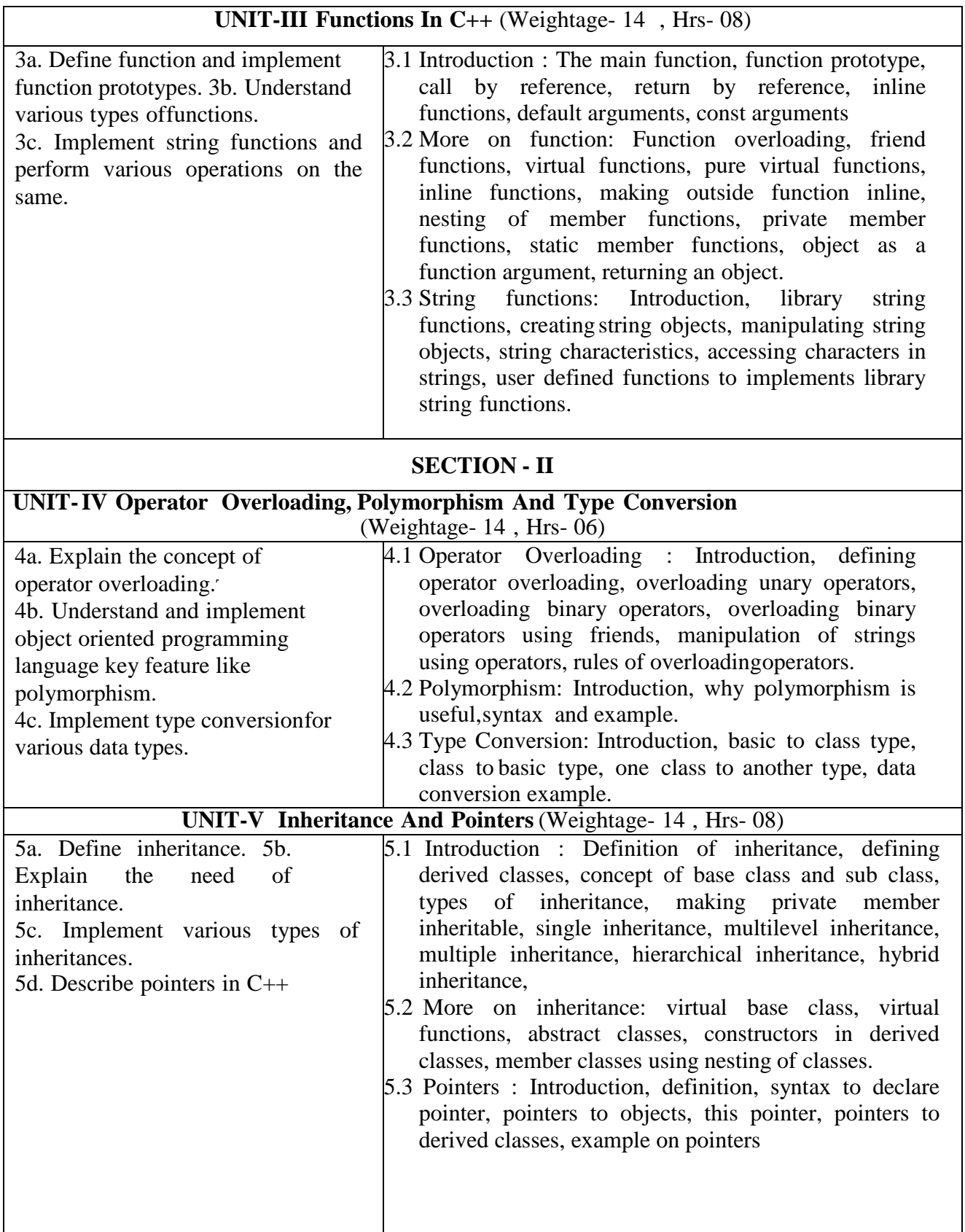

## **UNIT-VI Files And Exception Handling** (Weightage- 12 , Hrs- 10)

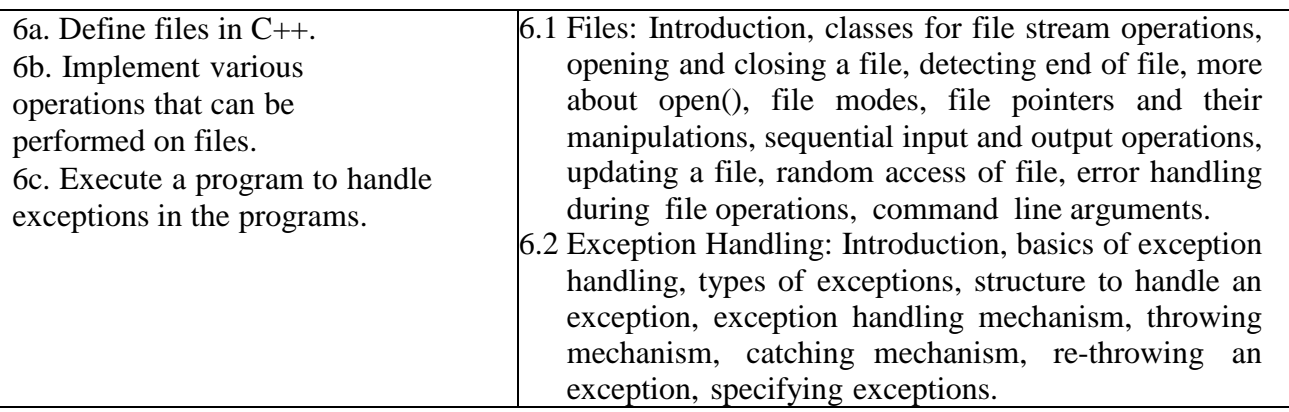

#### **8. SUGGESTED SPECIFICATION TABLE FOR QUESTION PAPER DESIGN**

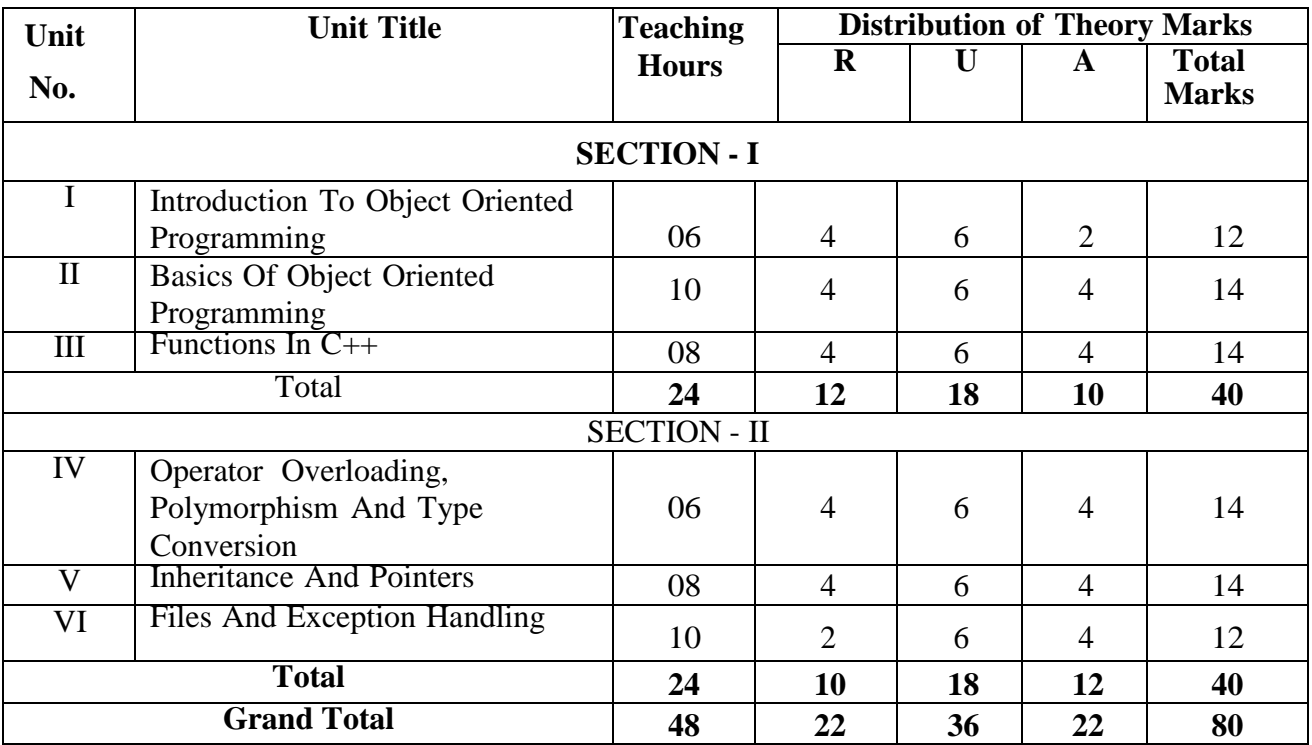
# **9. SUGGESTED STUDENT ACTIVITIES**

Other than the classroom and laboratory learning, following are the suggested student-related *co-curricular* activities which can be undertaken to accelerate the attainment of the various outcomes in this course: Students should conduct following activities in group and prepare reports of about 5 pages for each activity, also collect/record physical evidences for their (student's) portfolio which will be useful for their placement interviews:

- a. Prepare journals based on practical performed in laboratory.
- b. Search information about more object oriented programming concepts.

## **10. SUGGESTED SPECIAL INSTRUCTIONAL STRATEGIES (if any)**

These are sample strategies, which the teacher can use to accelerate the attainmentof the various outcomes in this course:

- a. Massive open online courses (*MOOCs*) may be used to teach various topics/sub topics.
- b. About *15-20% of the topics/sub-topics* which is relatively simpler or descriptive in nature is to be given to the students for *self-directed learning* and assess the development of the COs through classroom presentations (see implementation guideline for details).
- c. With respect to item No.9, teachers need to ensure to create opportunities and provisions for *co-curricular activities*.
- d. Use different Audio-Video media for concept understanding.
- e. Guide students in undertaking micro-projects.
- f. Demonstrate students thoroughly before they start doing the practice.
- g. Observe continuously and monitor the performance of students in lab.

# **11. SUGGESTED MICRO-PROJECTS**

*Only one micro-project* is planned to be undertaken by a student that needs to be assigned to him/her in the beginning of the semester. In the first four semesters, the micro-project is group-based. However, in the fifth and sixth semesters, it should be preferably be *individually* undertaken to build up the skill and confidence in every student to become problem solver so that s/he contributes to the projects of the industry. In special situations where groups have to be formed for micro-projects, the number of students in the group should *not exceed three.* Each micro-project should encompass two or more COs which are in fact, an integration of PrOs, UOs and ADOs. Each student will have to maintain dated work diary consisting of individual contribution in the project work and give a seminar presentation of it before submission. The total duration of the microproject should not be less than *16 (sixteen) student engagement hours* during the course. The student ought to submit micro-project by the end of the semester to develop the industry-oriented COs.

A suggestive list of micro-projects is given here. Similar micro-projects could be added by the concerned faculty:

- (a) Railway reservation system<br>(b) Payroll management system
- (b) Payroll management system
- (c) Supermarket billing system
- (d) Telephone directory system

## **12. SUGGESTED LEARNING RESOURCES**

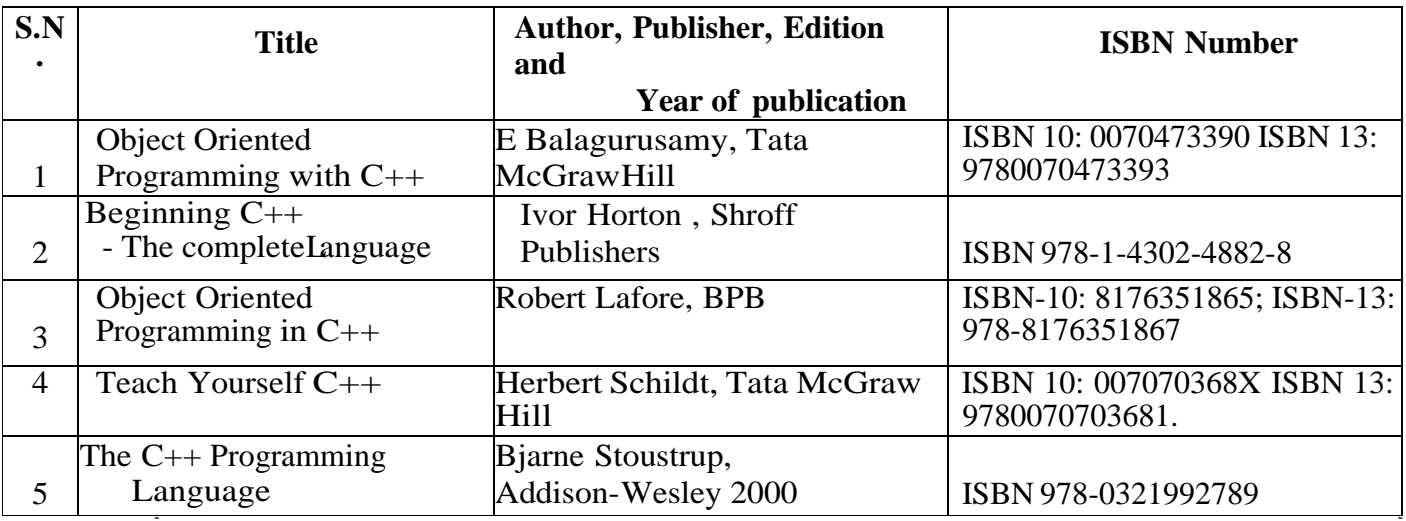

#### **13. SOFTWARE/LEARNING WEBSITES**

- 1. [www.nptel.com](http://www.nptel.com/)
- 2. https:/[/www.quora.com](http://www.quora.com/)
- 3. https:/[/www.softwaretestinghelp.com](http://www.softwaretestinghelp.com/)
- 4. https:/[/www.geeksforgeeks.org](http://www.geeksforgeeks.org/)

# **14. PO - COMPETENCY- CO MAPPING**

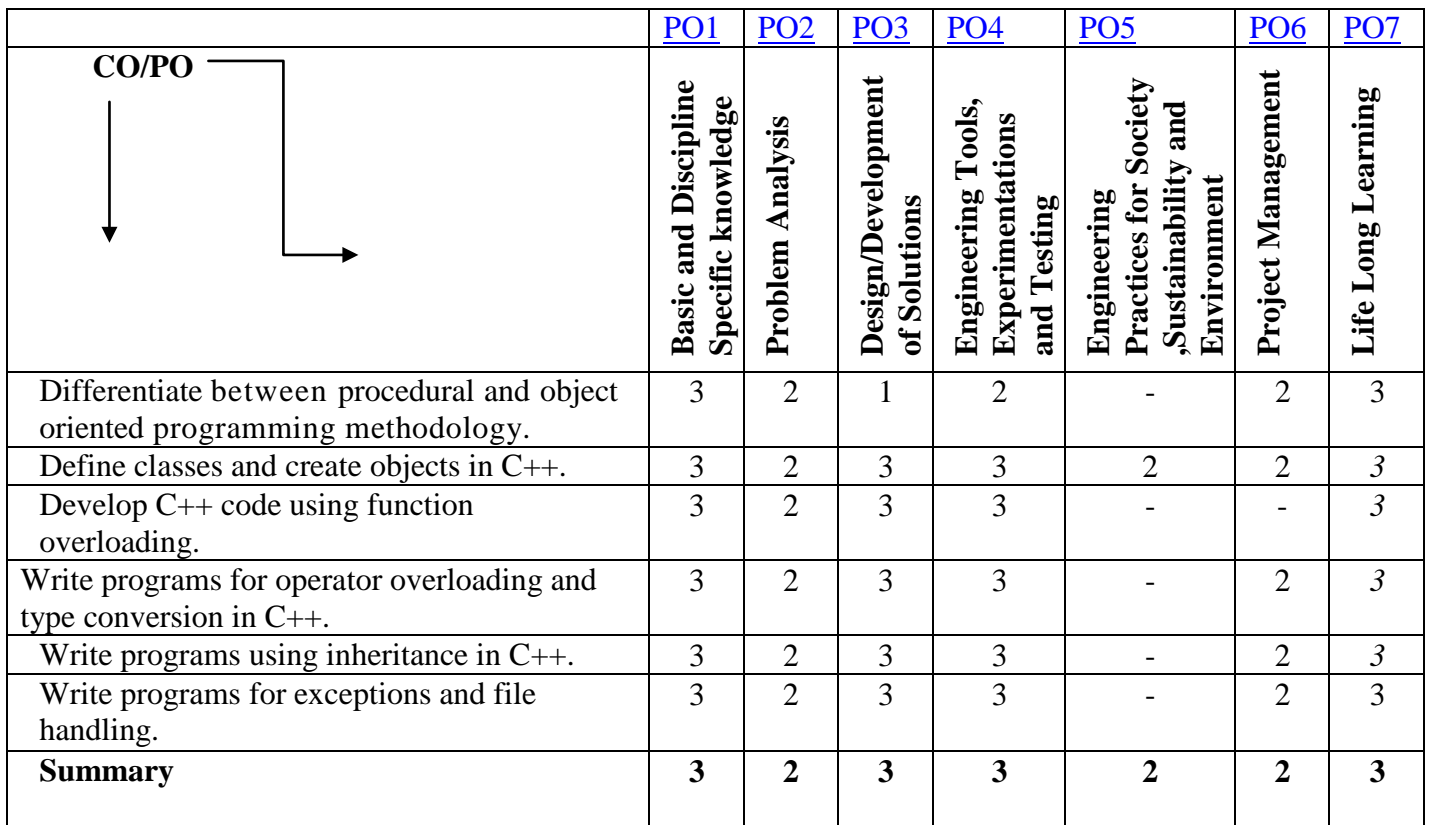

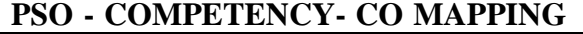

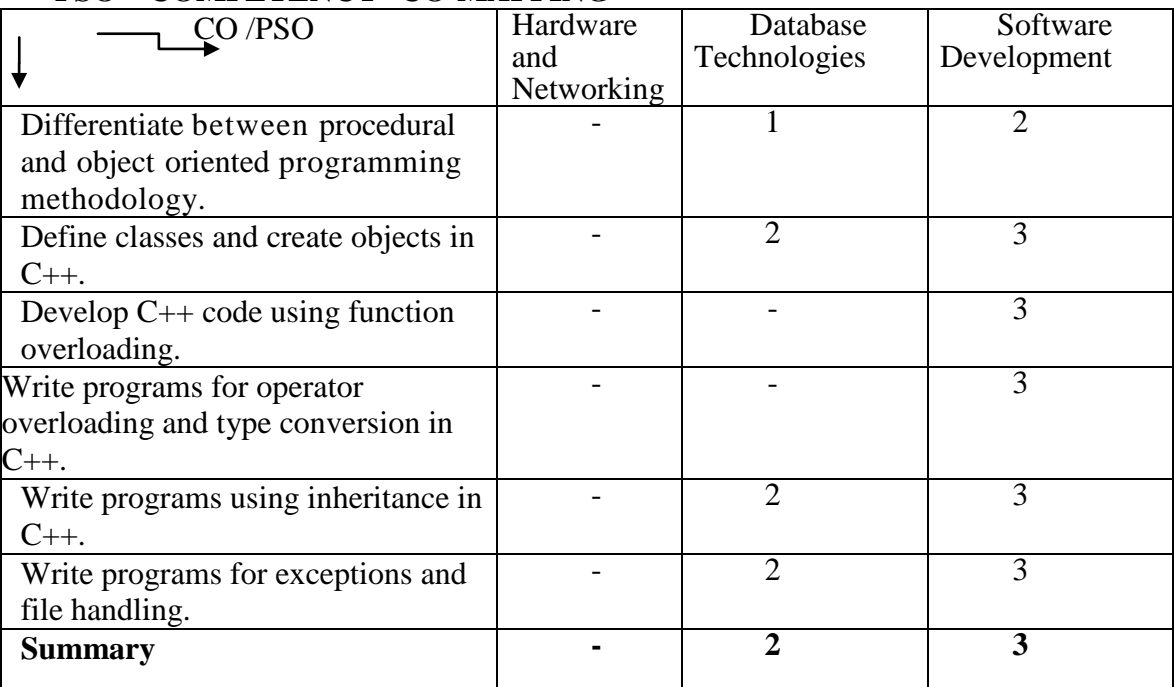

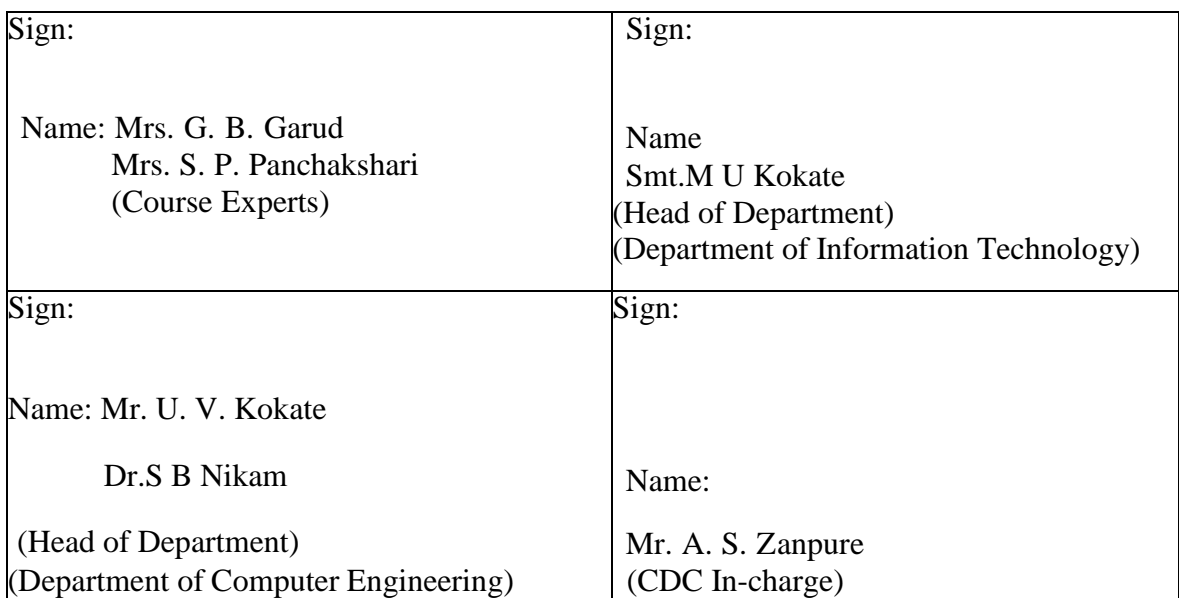

# **Government Polytechnic, Pune**

**'180OB'** – **Scheme**

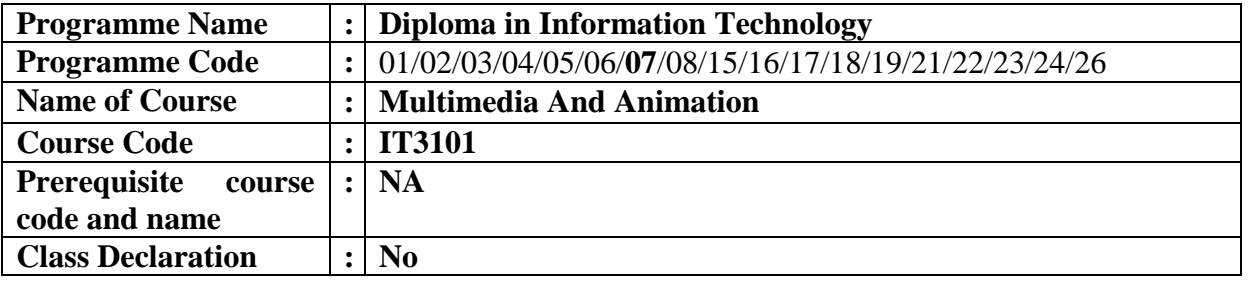

#### **1. TEACHING AND EXAMINATION SCHEME**

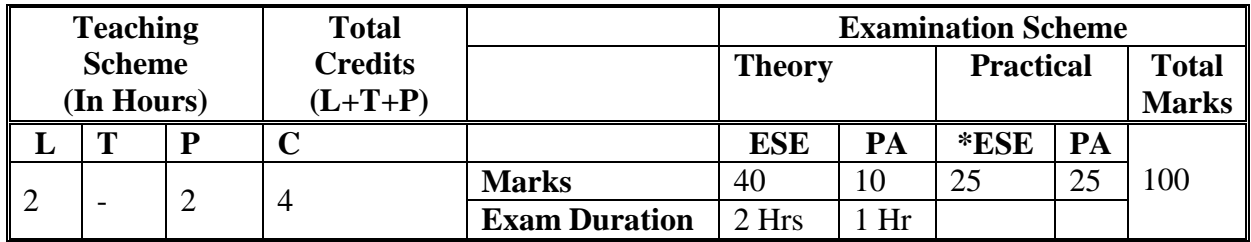

 **Legends :** L- Lecture, P- Practical, T- Tutorial, C- Credits ,ESE-End Semester Examination, PA- Progressive Assessment (Test I,II/Term Work) , \*- Practical Exam, \$- Oral Exam, #- Online Examination Each Lecture/Practical period is of one clock hour

#### **2. RATIONALE**

Multimedia techniques and animation make connections between verbal and visual representations of content. Multimedia applications use text, graphics, animation, images and audio. These applications can be used in entertainment, business and education which can enhance communication and learning.

# **3. COMPETENCY**

The aim of this course is to attend following industry identified competency through various teaching learning experiences:

#### • **Design and Develop applications using all multimedia components**.

#### **4. COURSE OUTCOMES (COs)**

The theory, practical experiences and relevant soft skills associated with this course are to be taught and implemented, so that the student demonstrates the following industry oriented COs associated with the above mentioned competency**:**

- 1. Describe the Multimedia components and color models.
- 2. Create images using Graphics processing tools.
- 3. Design web pages with multimedia components.
- 4. Develop 2D and 3D animation objects.
- 5. Use action script and authoring tools.

# **5. SUGGESTED PRACTICALS/ EXERCISES**

The practicals in this section are PrOs (i.e. sub-components of the COs) to be developed and assessed in the student for the attainment of the competency**:**

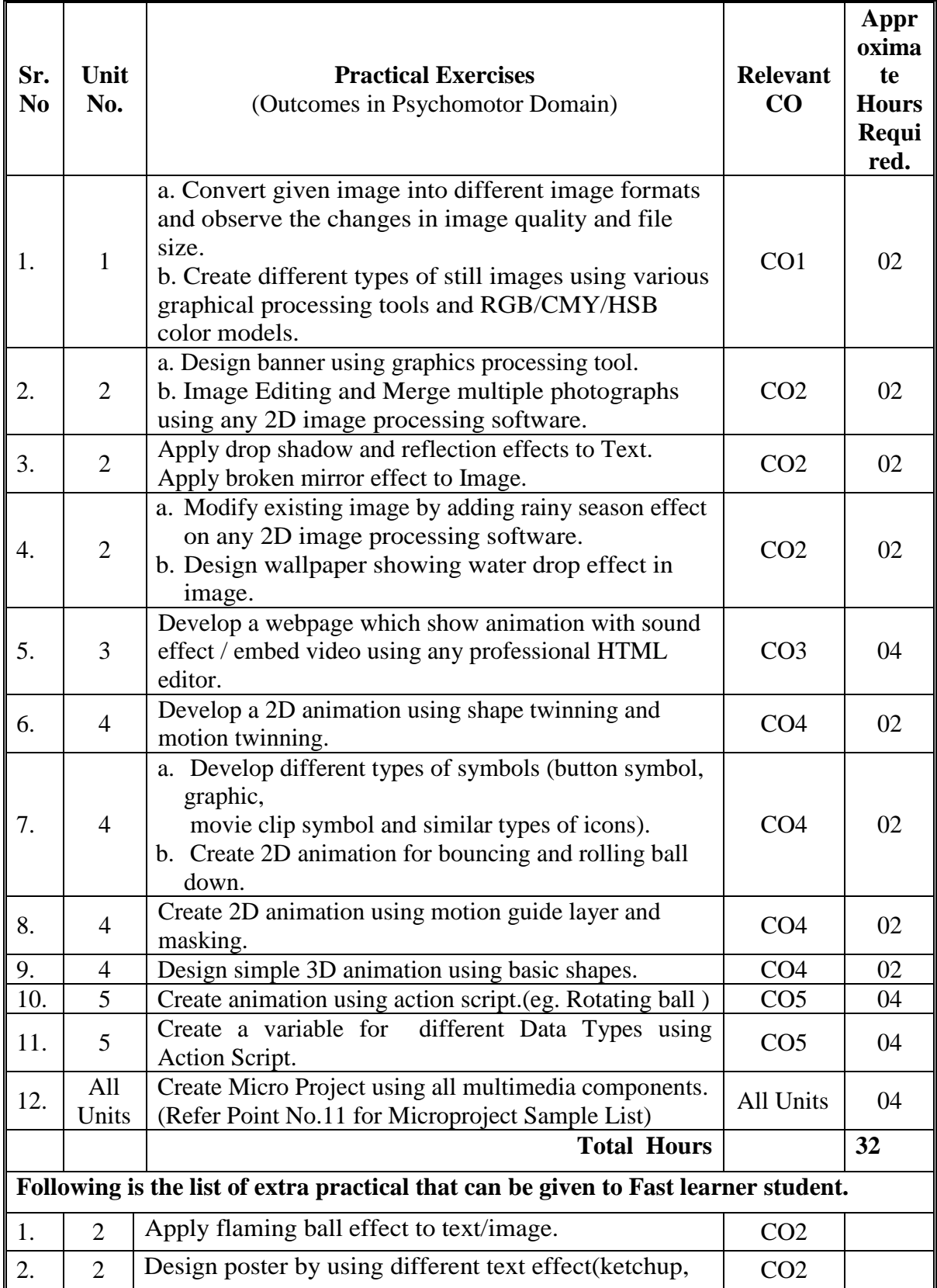

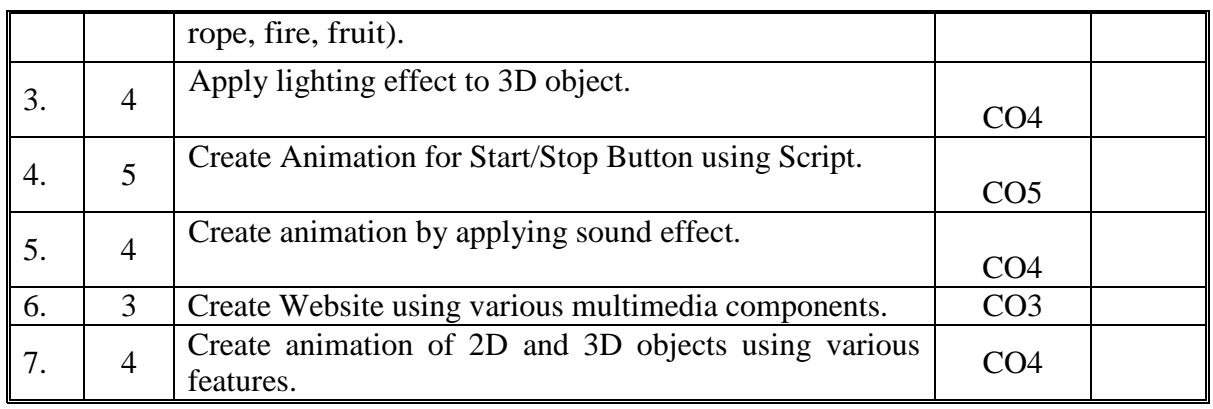

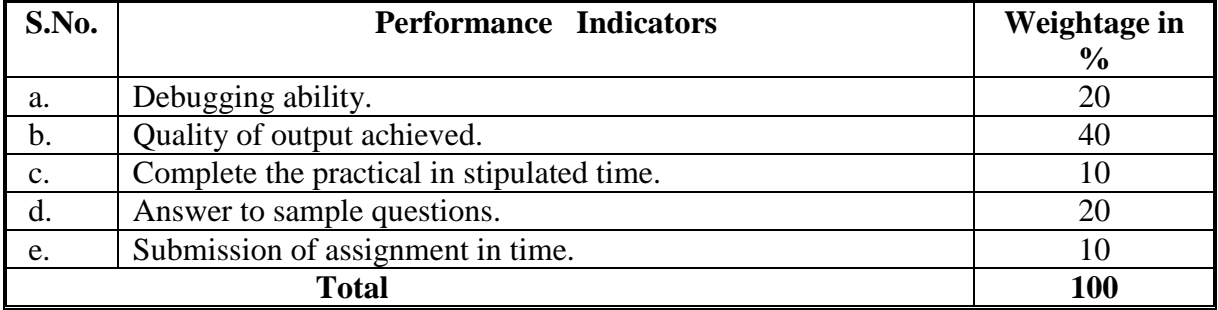

# **6. MAJOR EQUIPMENT/ INSTRUMENTSREQUIRED**

The major equipment with broad specification mentioned here will usher in uniformity in conduct of practical, as well as aid to procure equipment by authorities concerned**.**

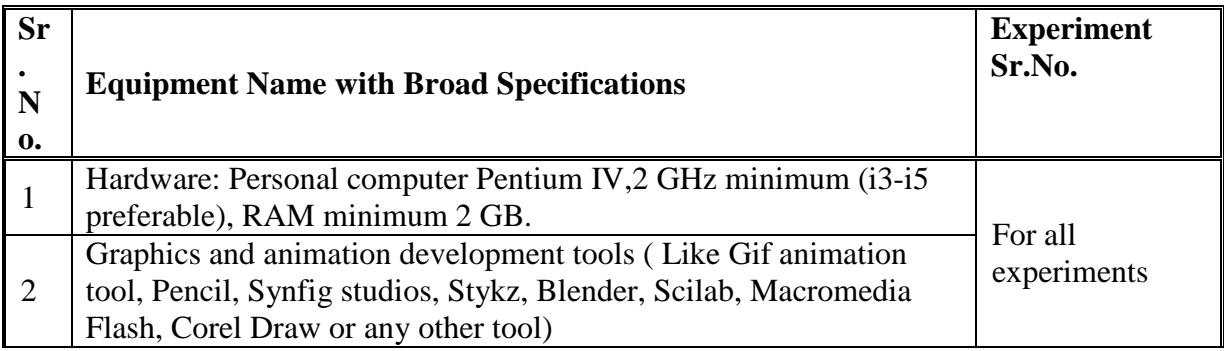

# **7. THEORY COMPONENTS**

The following topics/subtopics should be taught and assessed in order to develop UOs for achieving the COs to attain the identified competency**.**

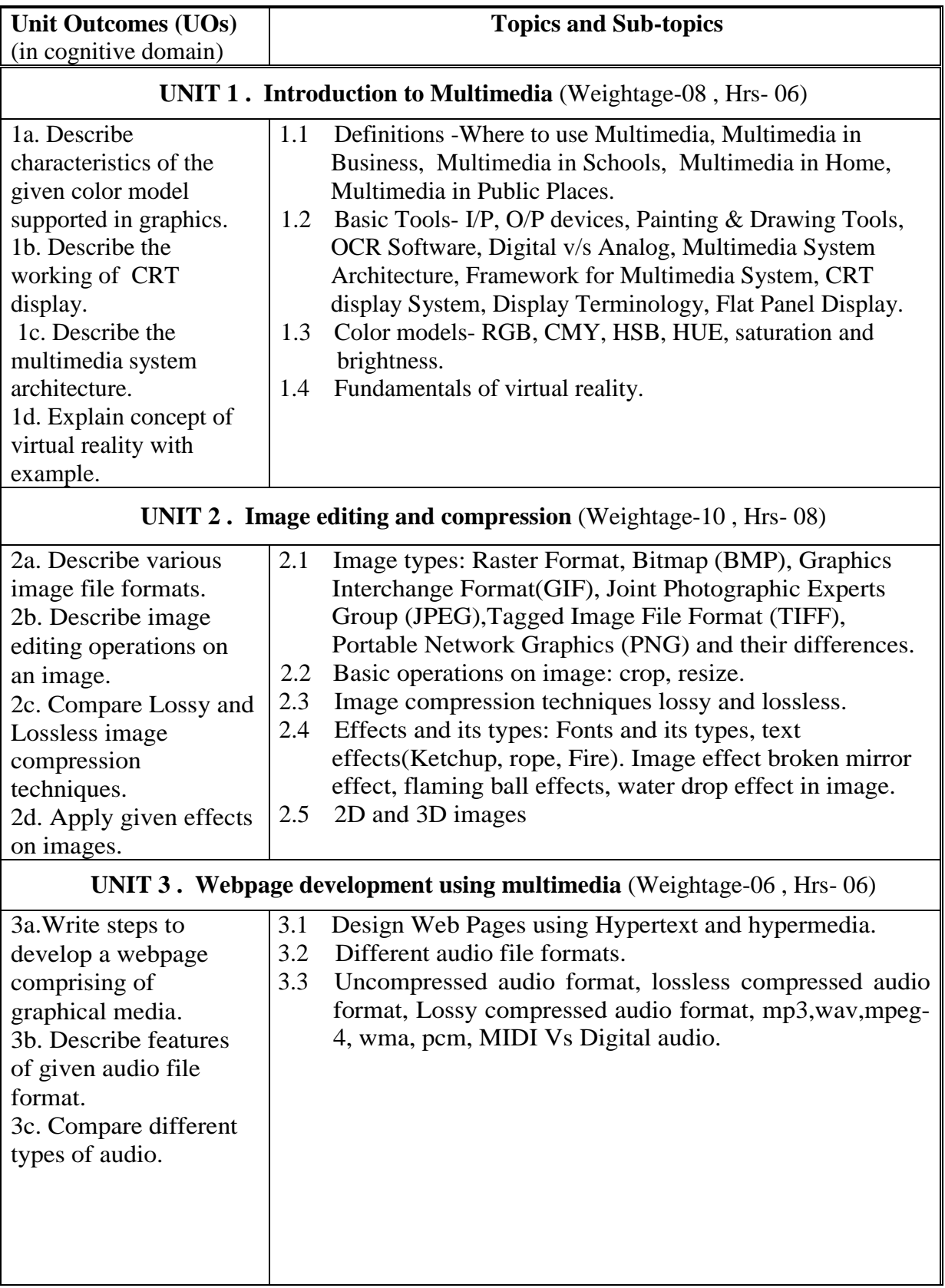

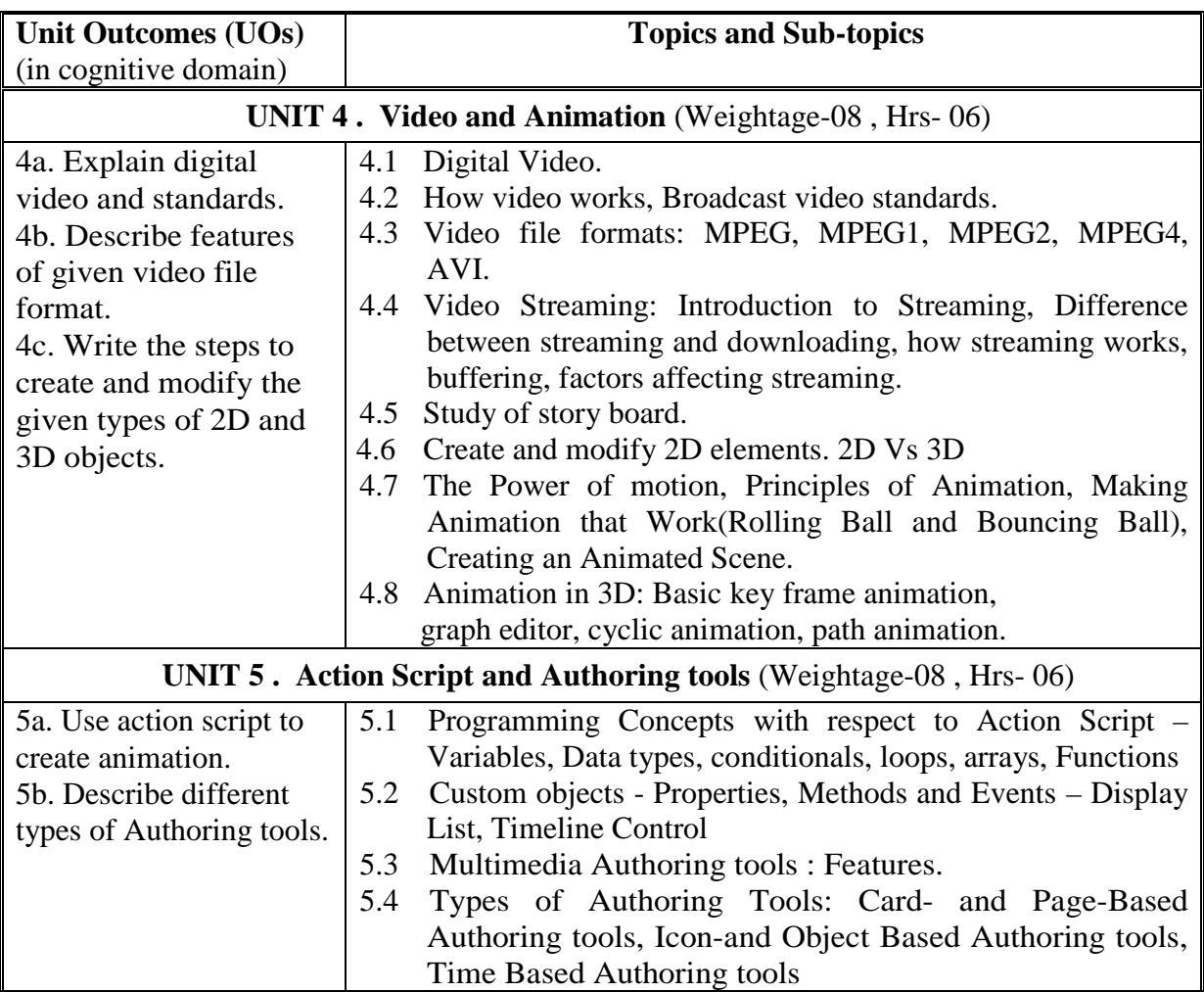

# **8. SUGGESTED SPECIFICATION TABLE FORQUESTION PAPER DESIGN**

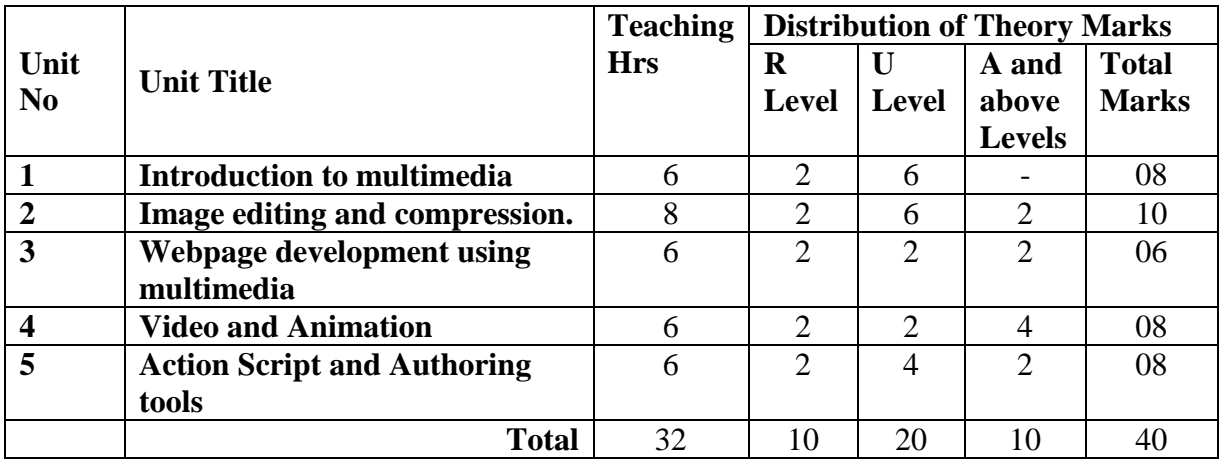

# **9. SUGGESTED STUDENT ACTIVITIES**

Other than the classroom and laboratory learning, following are the suggested student-related *co-curricular* activities which can be undertaken to accelerate the attainment of the various outcomes in this course: Students should conduct following activities in group and prepare reports of about 5 pages for each activity, also collect/record physical evidences for their (student's) portfolio which will be useful for their placement interviews:

- a. Prepare journal of practical.
- b. Prepare animation clips for social awareness.

#### **10. SUGGESTED SPECIAL INSTRUCTIONAL STRATEGIES (if any)**

 These are sample strategies, which the teacher can use to accelerate the attainment of the various outcomes in this course:

- a. Massive open online courses (*MOOCs*) may be used to teach various topics/sub topics.
- b. About *15-20% of the topics/sub-topics* which is relatively simpler or descriptive in nature is to be given to the students for *self-directed learning* and assess the development of the COs through classroom presentations (see implementation guideline for details).
- c. With respect to item No.8, teachers need to ensure to create opportunities and provisions for *co-curricular activities*.
- d. Guide student(s) in undertaking micro-projects.
- e. Use proper equivalent analogy to explain different concepts.
- f. Use Flash/Animations to explain various components, operation and
- g. Teacher should ask the students to go through instruction and Technical manuals

# **11. SUGGESTED MICRO-PROJECTS**

- a. Create 2D animation clip for advertising and any product.
- b. Create 2D animation clip for any cartoon story of 5 minutes.
- c. Create a banner for advertising any product and use it in the web page.
- d. Develop a webpage comprising all multimedia components (Text, Graphics, Audio and Video). Use all control attributes in audio and video control.
- e. Create 3D objects and use them in animation.

**Note:** Teacher can give more such statements.

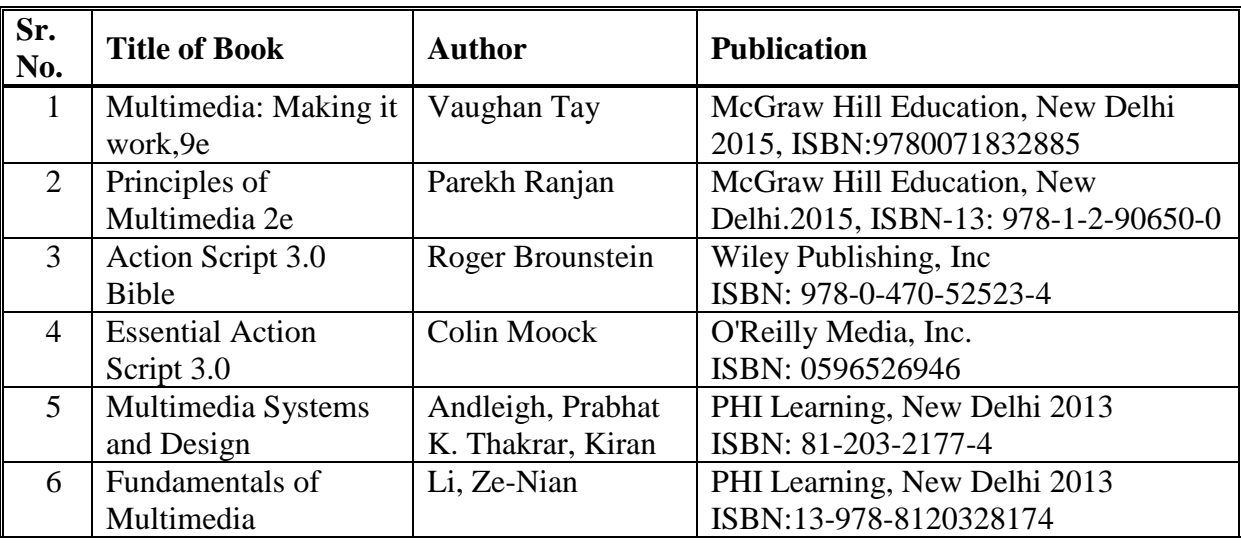

# **12. SUGGESTED LEARNING RESOURCES**

#### **13. SOFTWARE/LEARNING WEBSITES**

- **1.** https://helpx.adobe.com/in/animate/how-to/create-2d-animation.html (As on 12/12/2019)
- **2.** https://www.tutorialspoint.com/multimedia/ (As on 12/12/2019)
- **3.** https://www.adobe.com/devnet/actionscript/articles/actionscript3\_overview.html (As on 12/12/2019)
- **4.** http://edutechwiki.unige.ch/en/AS3\_Tutorials\_Beginner (As on 12/12/2019)
- **5.** <https://www.cloudflare.com/learning/performance/what-is-streaming/> (As on 20/06/2020)

# **14. PO - COMPETENCY- CO MAPPING**

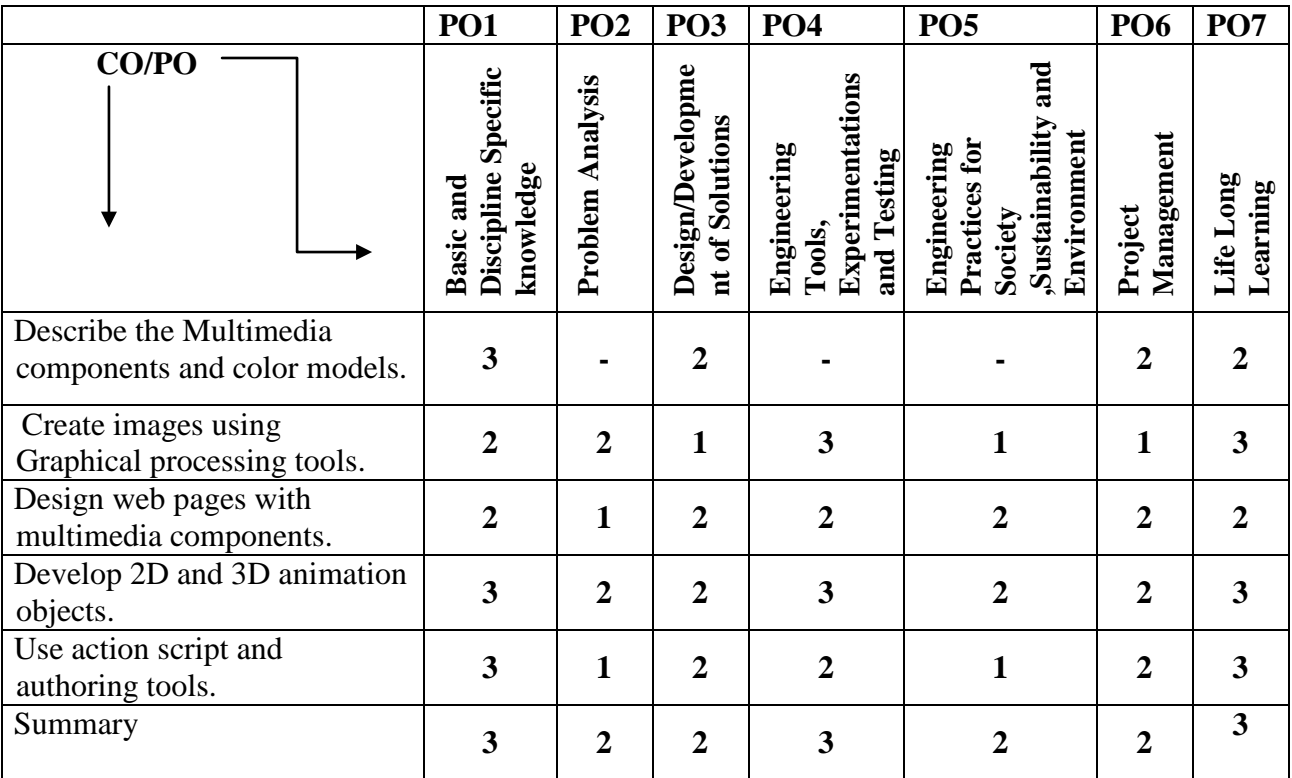

# **PSO - COMPETENCY- CO MAPPING**

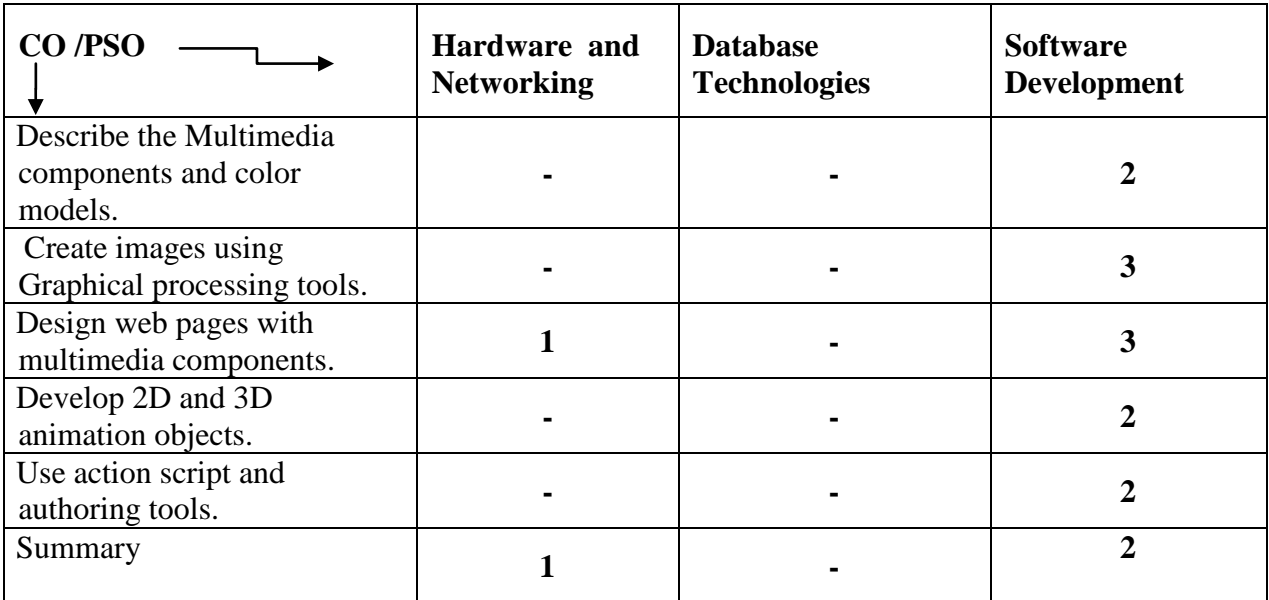

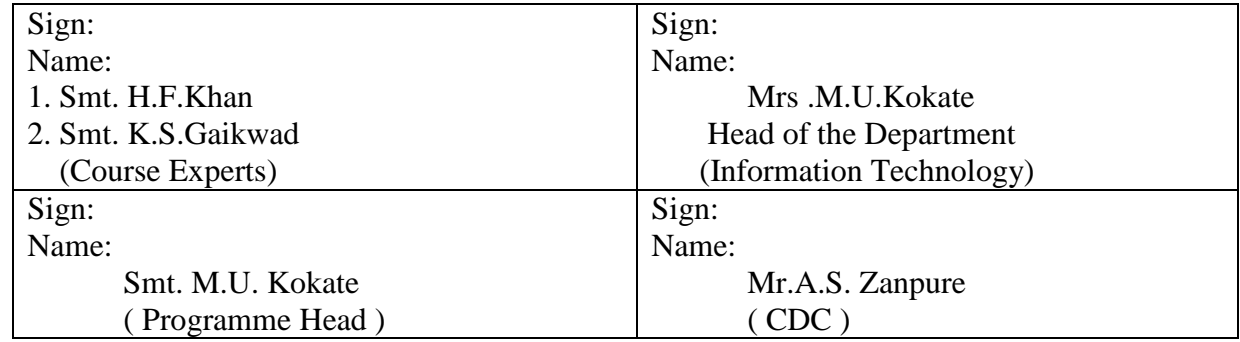

# **Government Polytechnic, Pune**

**'180 OB'** – **Scheme**

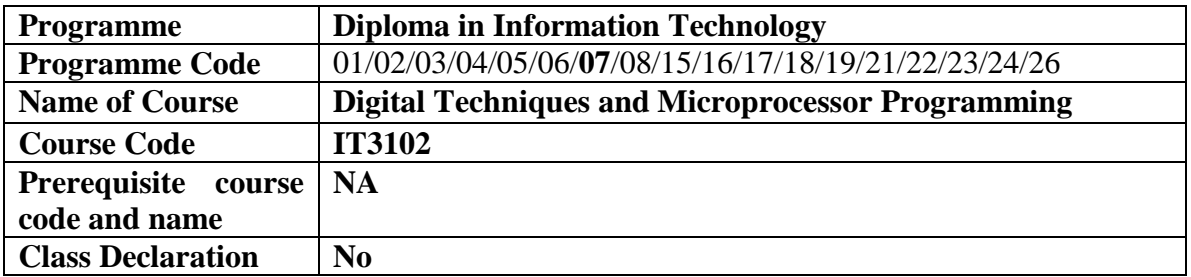

#### **1. TEACHING AND EXAMINATION SCHEME**

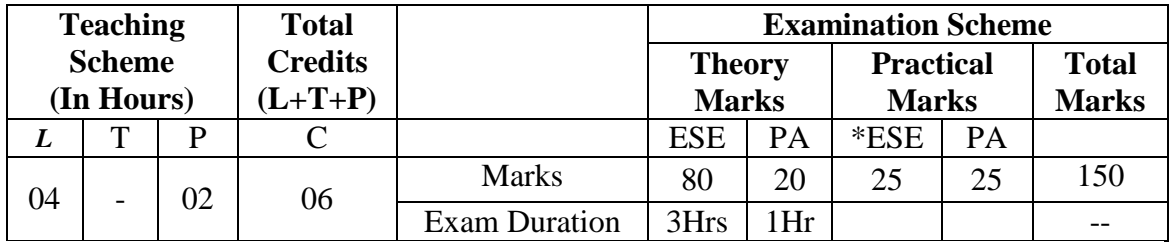

**Legends :** L- Lecture, P- Practical, T- Tutorial, C- Credits ,ESE-End Semester Examination, PA- Progressive Assessment (Test I,II/Term Work) , \*- Practical Exam, \$- Oral Exam, #- Online Examination Each Lecture/Practical period is of one clock hour

#### **2. RATIONALE**

It is essential to know fundamentals of digital electronics to understand the concept of microprocessor and its application. Microprocessor is challenging, to meet challenges of growing advanced microprocessor technology. The student should be conversant with microprocessor programming.

#### **3. COMPETENCY**

The aim of this course is to attend following industry identified competency through various teaching learning experiences:

• Maintain electronic circuits comprising of discrete electronic components.

# **4. COURSE OUTCOMES (Cos)**

The theory, practical experiences and relevant soft skills associated with this course are to be taught and implemented, so that the student demonstrates the following industry oriented Cos associated with the above mentioned competency: -

- 1. Perform arithmetic operations with various number systems.
- 2. Differentiate various logic gates and apply the logic on Boolean algebra.
- 3. Test combinational logic circuits of Multiplexer and De-Multiplexer.
- 4. Construct K-MAP using logic functions and vice versa.
- 5. Describe Microprocessor architecture.
- 6. Write and execute 8085 programs.

# **5. PRACTICALS/ EXERCISES\**

The practicals in this section are PrOs (i.e. sub-components of the Cos) to be developed and assessed in the student for the attainment of the competency**:**

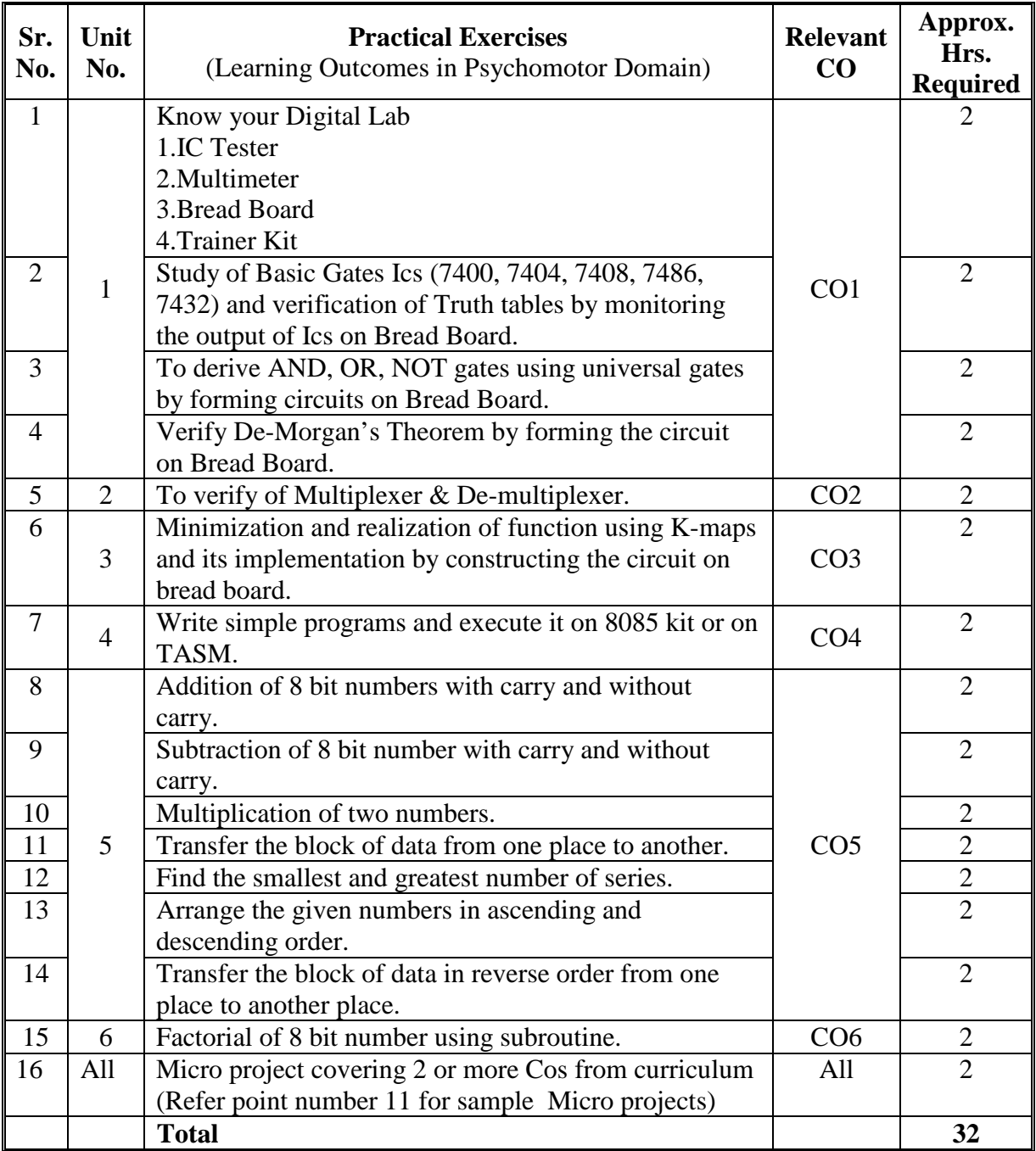

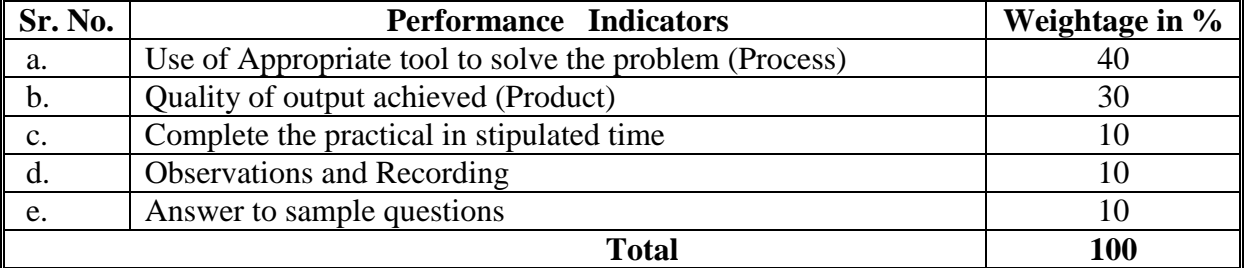

# **6. MAJOR EQUIPMENT/ INSTRUMENTS REQUIRED**

The major equipment with broad specification mentioned here will usher in uniformity in conduct of practicals, as well as aid to procure equipment by authorities concerned**.**

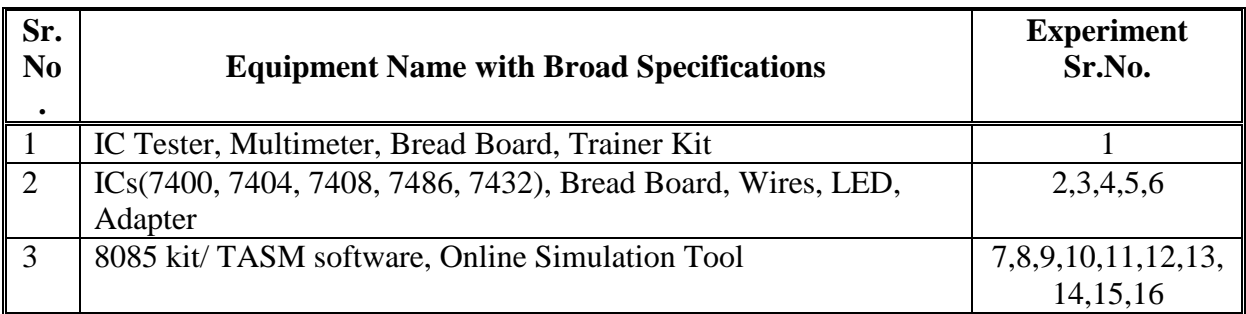

# **7. THEORY COMPONENTS**

The following topics/subtopics should be taught and assessed in order to develop UOs for achieving the COs to attain the identified competency**.**

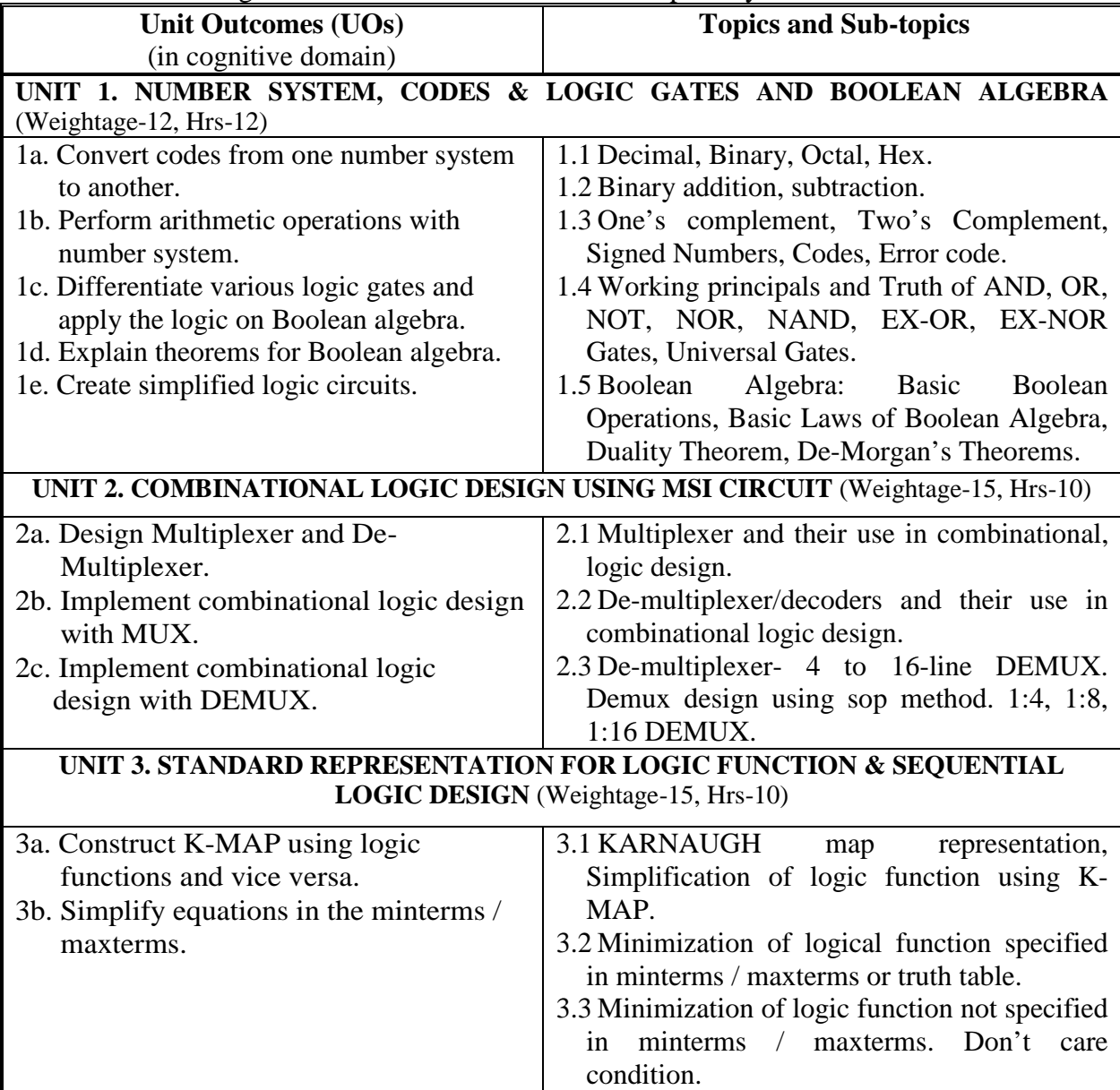

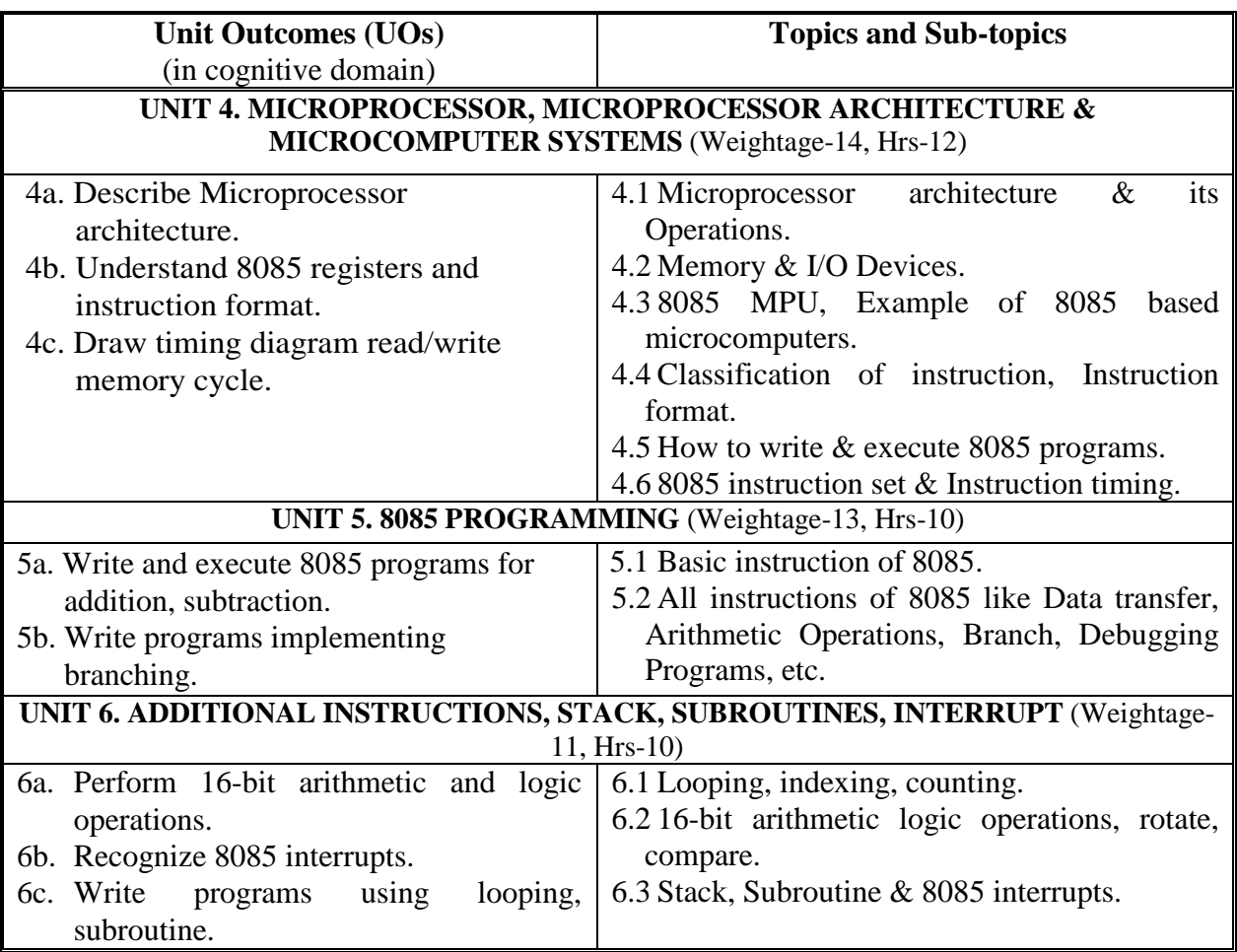

# **8. SUGGESTED SPECIFICATION TABLE FOR QUESTION PAPER DESIGN**

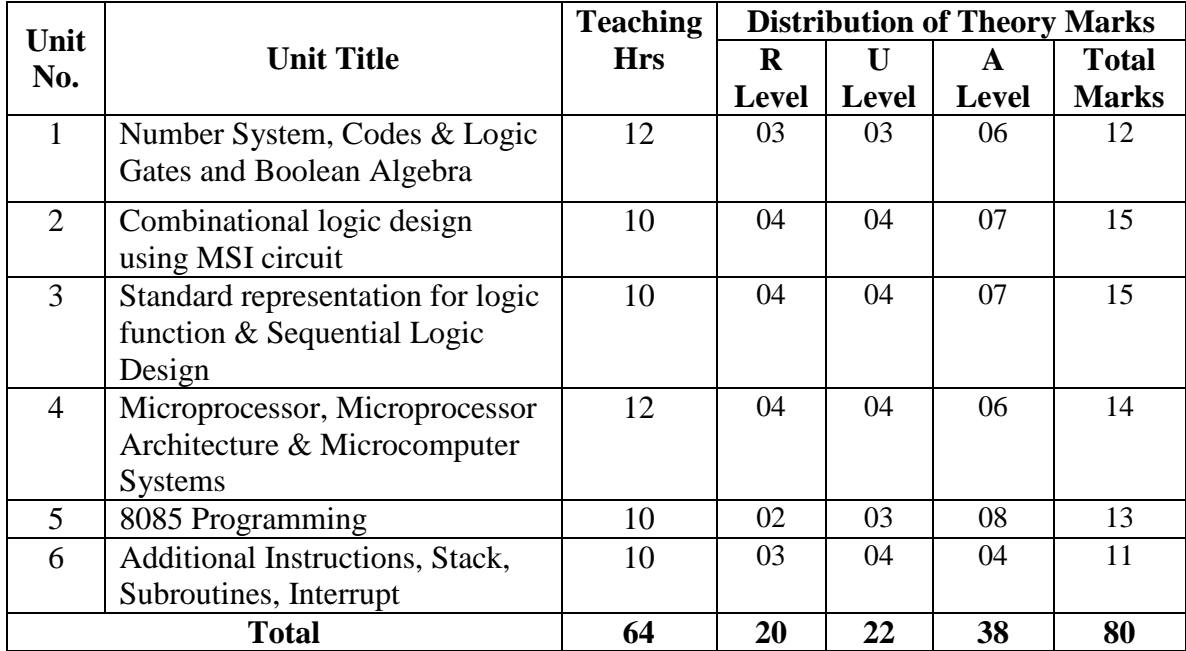

#### **9. SUGGESTED STUDENT ACTIVITIES**

Other than the classroom and laboratory learning, following are the suggested studentrelated *co-curricular* activities which can be undertaken to accelerate the attainment of the various outcomes in this course: Students should conduct following activities in group and prepare reports of about 5 pages for each activity, also collect/record physical evidences for their (student's) portfolio which will be useful for their placement interviews:

- a. Prepare journal of practicals.
- b. Prepare a simple circuit using appropriate ICs.
- c. Undertake micro projects.

#### **10. SUGGESTED SPECIAL INSTRUCTIONAL STRATEGIES (if any)**

These are sample strategies, which the teacher can use to accelerate the attainment of the various outcomes in this course:

- a. Massive open online courses (*MOOCs*) may be used to teach various topics/sub topics.
- b. About *15-20% of the topics/sub-topics* which is relatively simpler or descriptive in nature is to be given to the students for *self-directed learning* and assess the development of the COs through classroom presentations (see implementation guideline for details).
- c. With respect to item No.8, teachers need to ensure to create opportunities and provisions for *co-curricular activities*.
- d. Guide student(s) in undertaking micro-projects.
- e. Correlate subtopics with real time world.
- f. Use proper equivalent analogy to explain different concepts.
- g. Teacher should ask the students to go through instruction and Technical manuals.

#### **11. SUGGESTED MICRO-PROJECTS**

*Only one micro-project* is planned to be undertaken by a student that needs to be assigned to him/her. In special situations where groups have to be formed for microprojects, the number of students in the group should *not exceed three.*

The micro-project could be industry application based, internet-based, workshopbased, laboratory-based or field-based. Each micro-project should encompass two or more COs which are in fact, an integration of PrOs, UOs and ADOs.(Affective Domain Outcomes) .Each student will have to maintain activity chart consisting of individual contribution in the project work and give a seminar presentation of it before submission.. The student ought to submit micro-project by the end of the semester to develop the industry oriented COs.

A suggestive list of micro-projects is given here. Similar micro-projects could be added by the concerned faculty:

- 1. Design a digital system whose output is defined as logically low, if the 4-bit input binary number is a multiple of 3. Otherwise the output will be logically high.
- 2. Write an assembly language program using 8085 to find square of given number from memory location 2100H and store the result in the memory location 3000H.
- 3. A bank vault has 3 locks with a key for each lock. Key A is owned by the bank manager. Key B is owned by the senior bank teller. Key C is owned by the trainee bank teller. In order to open the vault door at least two people must insert their keys into the assigned locks at the same time. The trainee bank teller) can only open the vault when the bank manager is present in the opening.

i) Determine the truth table for such a digital locking system ii) Design, using Karnaugh Map techniques, a minimum AND-OR gate network to realize this locking system.

#### **12. SUGGESTED LEARNING RESOURCES**

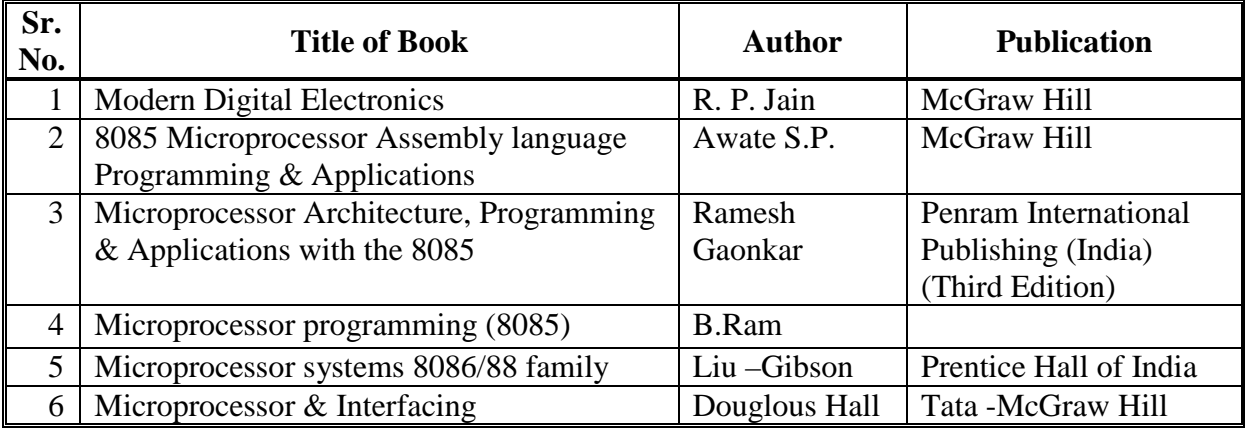

#### **13. SOFTWARE/LEARNING WEBSITES**

- b. <http://www.nj7p.org/Manuals/PDFs/Intel/9800301D.pdf>
- c. <https://www.slideshare.net/anupamkumarpandit/list-of-8085-programs>
- d. <https://iemcse.files.wordpress.com/2017/07/lab-manual.pdf>
- e. [https://www.pantechsolutions.net/8085-trainer-kit-user-and-technical-reference](https://www.pantechsolutions.net/8085-trainer-kit-user-and-technical-reference-manual)[manual](https://www.pantechsolutions.net/8085-trainer-kit-user-and-technical-reference-manual)

# **14. PO - COMPETENCY- CO MAPPING**

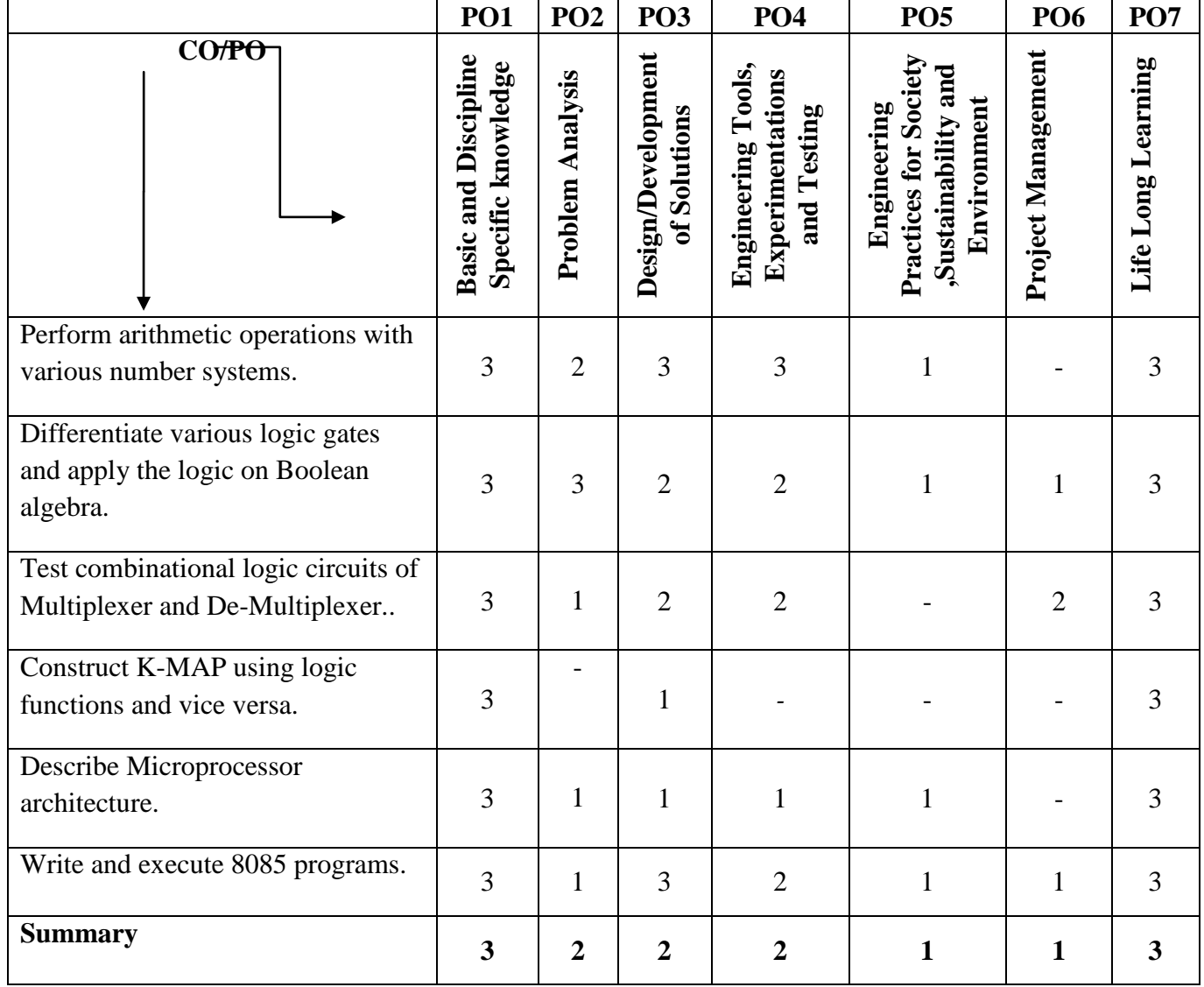

# **15. PSO -CO MAPPING**

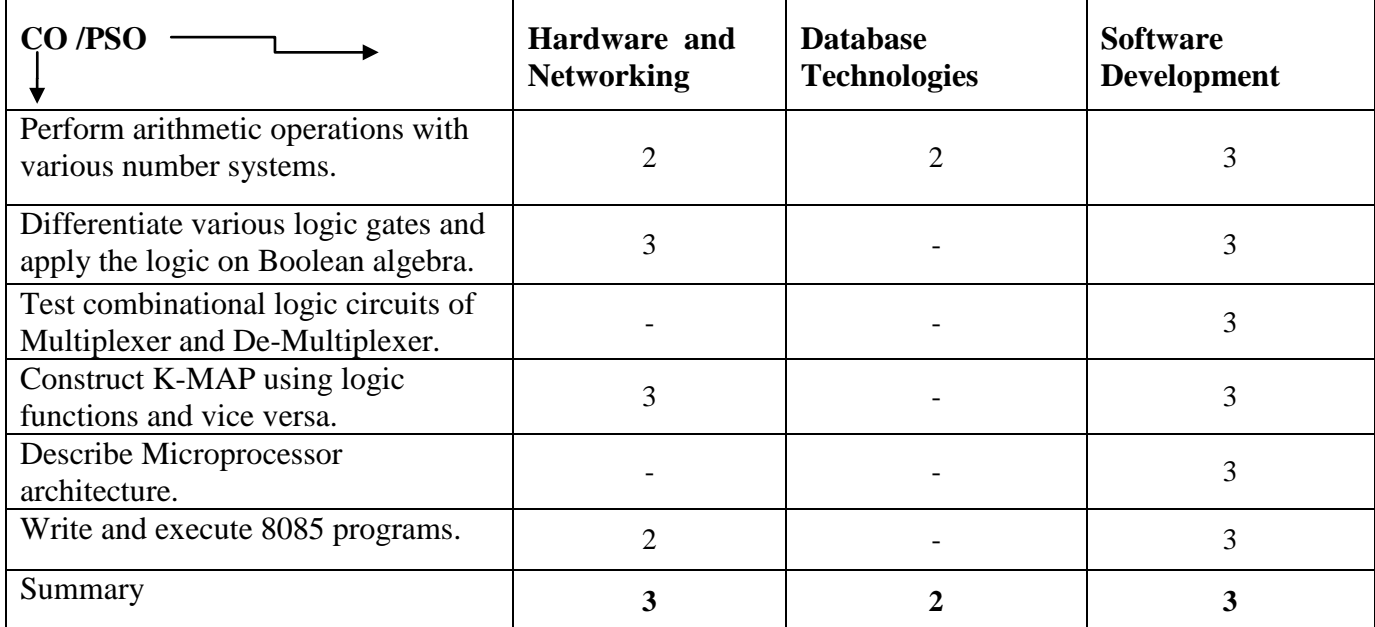

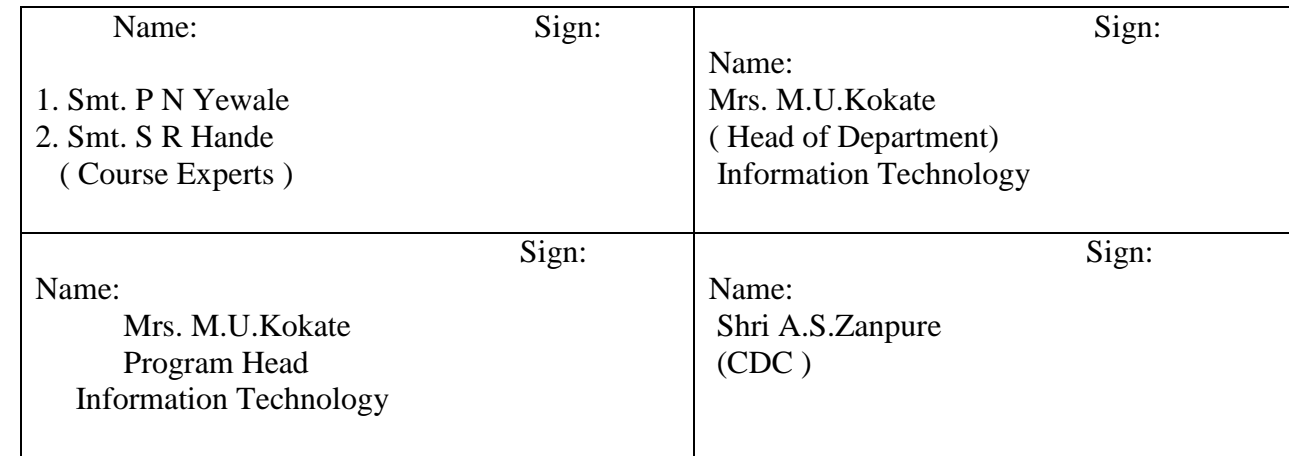

# **Government Polytechnic, Pune**

**'180OB'** – **Scheme**

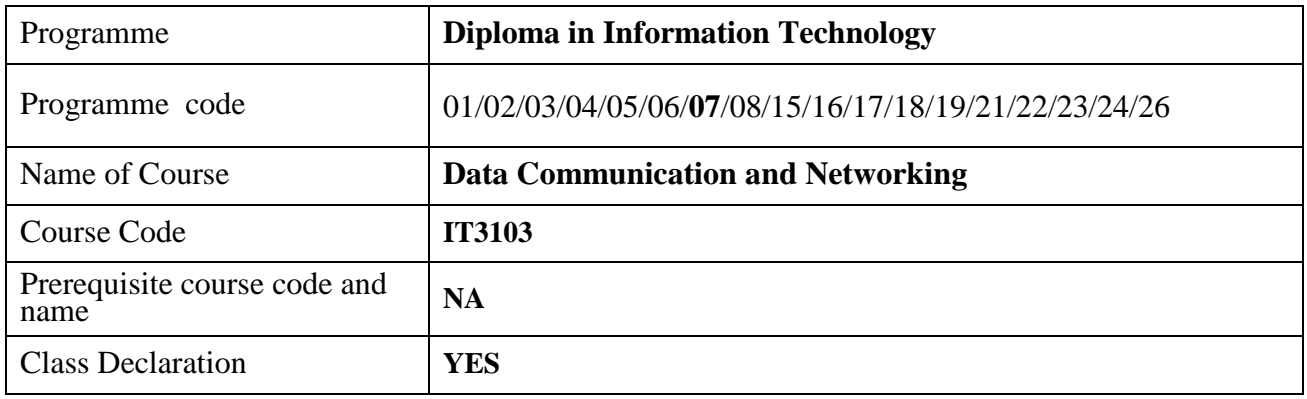

# **1. TEACHING AND EXAMINATION SCHEME**

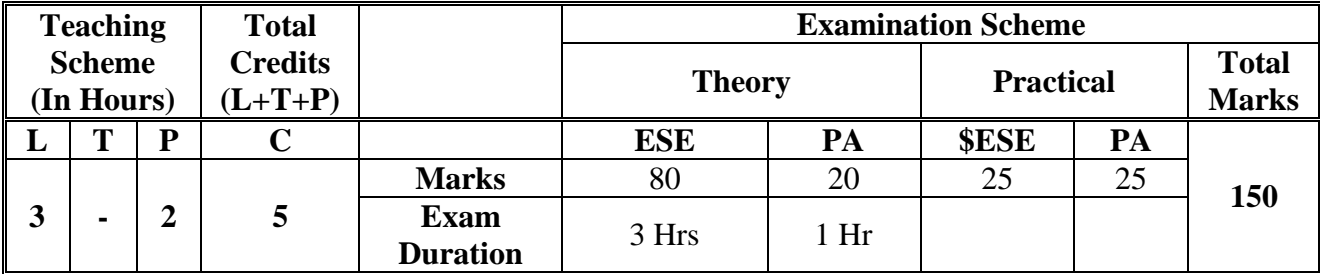

 **Legends :** L- Lecture, P- Practical, T- Tutorial, C- Credits ,ESE-End Semester Examination, PA- Progressive Assessment (Test I,II/Term Work) , \*- Practical Exam, \$- Oral Exam, #- Online Examination Each Lecture/Practical period is of one clock hour

# **2. RATIONALE**

Most of the instruments are now a day's computer-based or connected with network. Data communication is the transmission of digital data through a network or to a device external to the sending device. It is the basis of modern Computer networks, which is growing with rapid technological progress. Computer communication through networking becomes essential part of our life. The Information technology diploma pass outs are required to handle the data communication related problems. By considering importance of concepts and techniques related to data communication and networking enable students to have an insight in to technology involved to make the network communication possible.

#### **3. COMPETENCY**

The aim of this course is to attend following industry identified competency through various teaching learning experiences:

• **Manage information flow across different communication networks.**

# **4. COURSE OUTCOMES (COs)**

The theory, practical experiences associated with this course are to be taught and implemented, so that the student demonstrates the following industry oriented COs associated with the above mentioned competency**:**

- 1. Setup a small network using various transmission media.
- 2. Describe various Analog and Digital signal transmission.
- 3. Identify various Multiplexing and Switching techniques in digital communication.
- 4. Describe error detection and correction techniques.
- 5. Describe various internetworking devices and TCP/IP protocol suit.
- 6. Describe various IEEE wireless standards

## **5. SUGGESTED PRACTICALS/ EXERCISES**

The practicals in this section are PrOs (i.e. sub-components of the COs) to be developed and assessed in the student for the attainment of the competency**.**

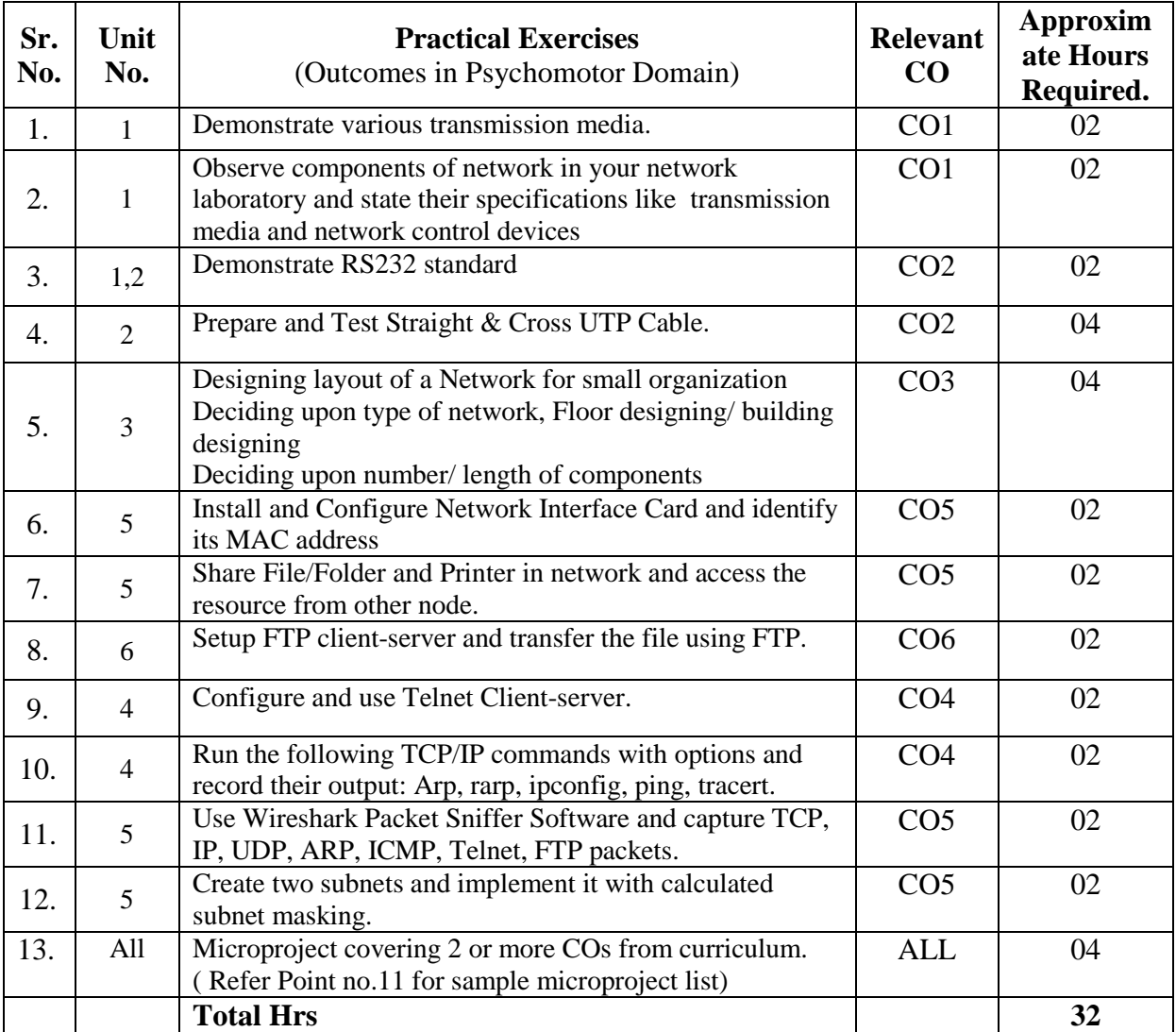

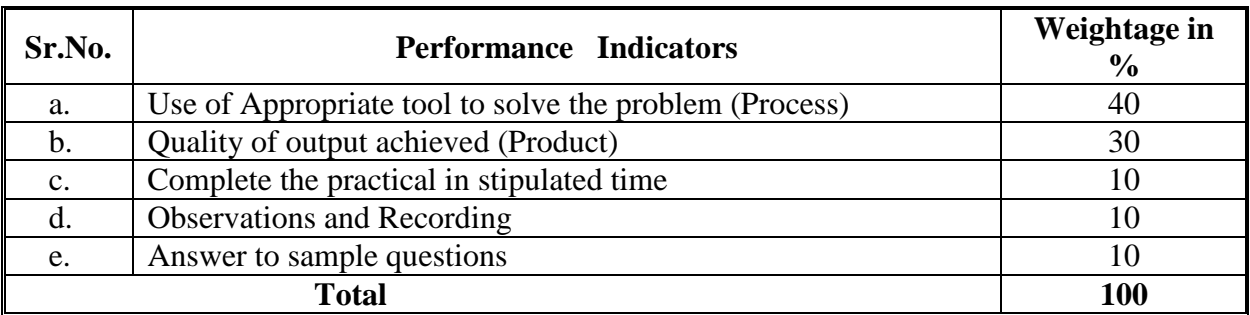

# **6. MAJOR EQUIPMENT/ INSTRUMENTSREQUIRED**

The major equipment with broad specification mentioned here will usher in uniformity in conduct of practical, as well as aid to procure equipment by authorities concerned**.**

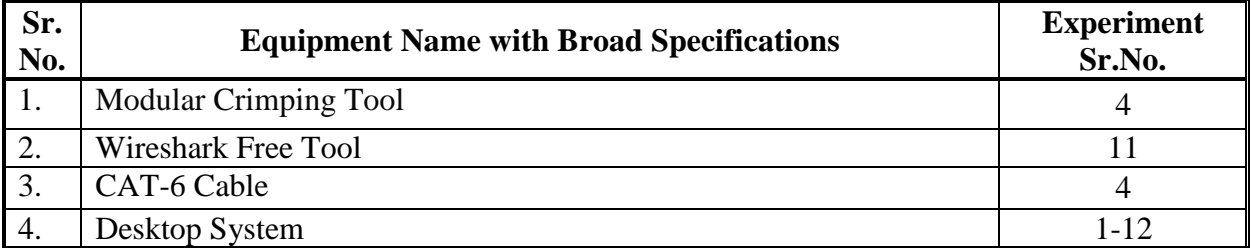

# **7. THEORY COMPONENTS**

The following topics/sub topics should be taught and assessed in order to develop UOs for achieving the COs to attain the identified competency**.**

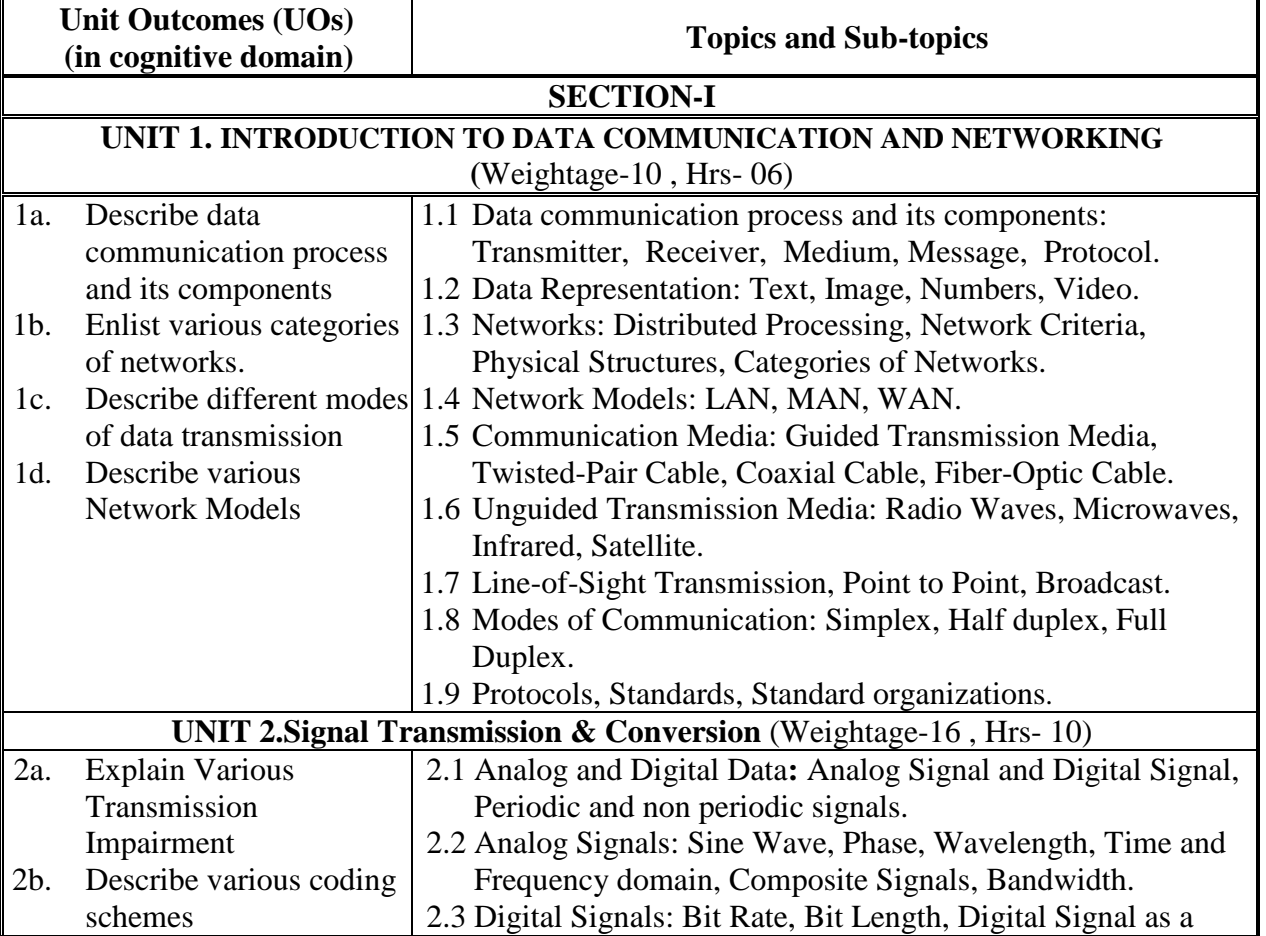

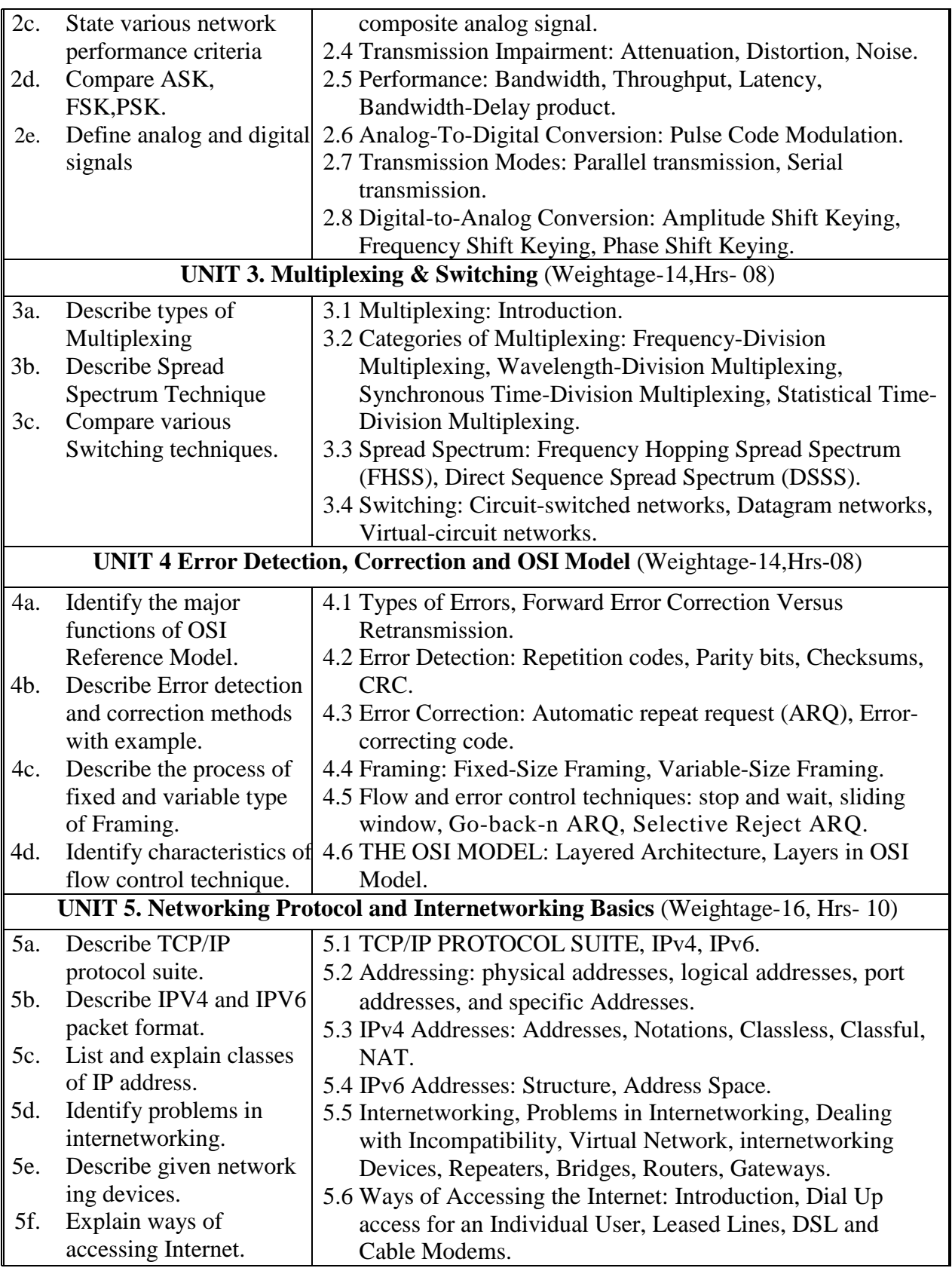

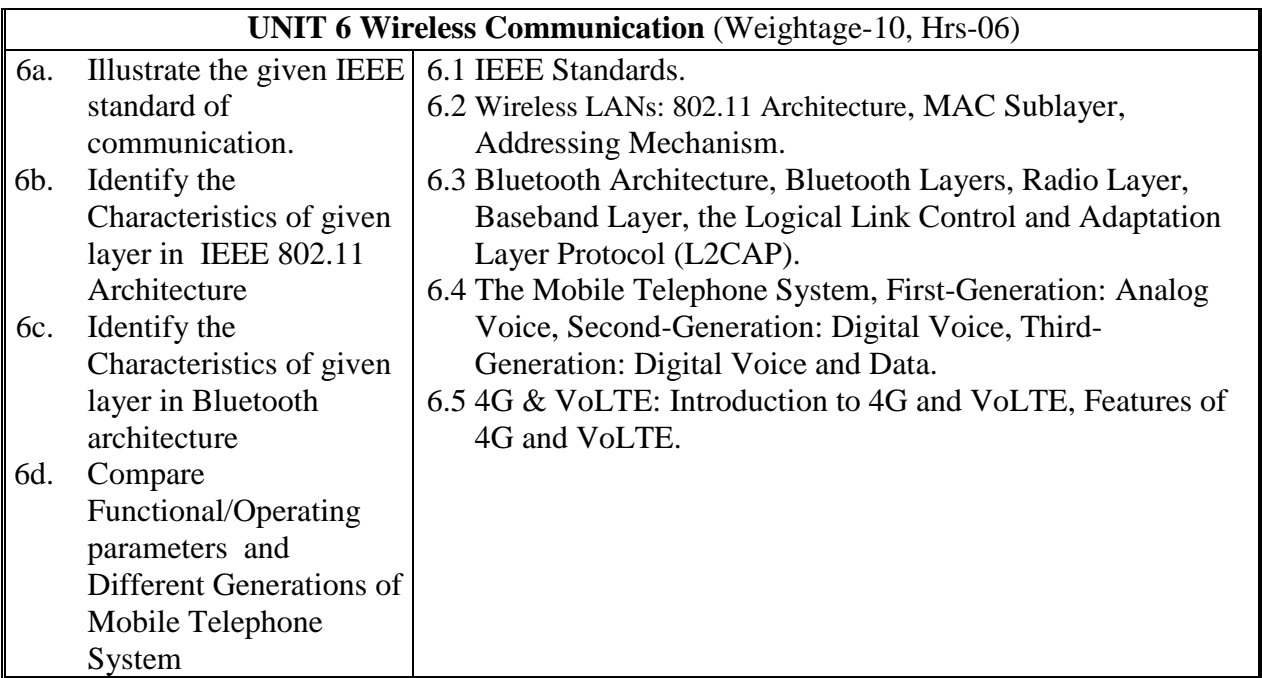

# **8. SUGGESTED SPECIFICATION TABLE FORQUESTION PAPER DESIGN**

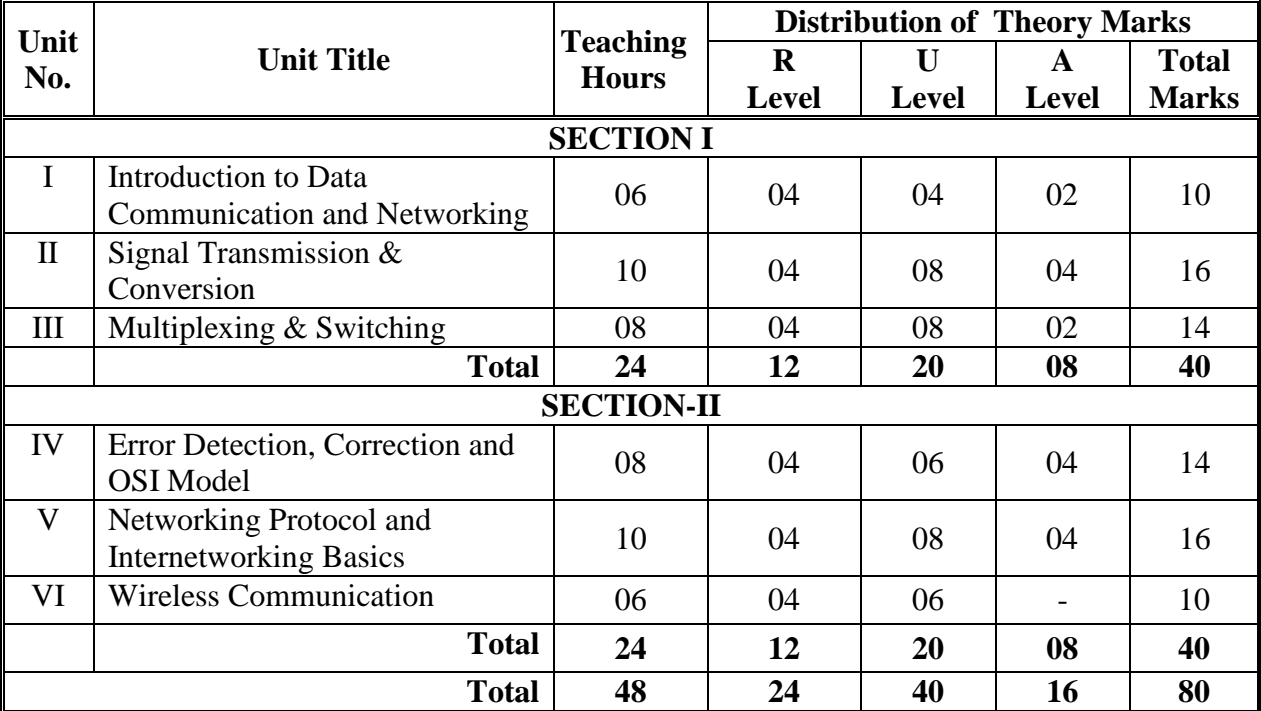

# **9. SUGGESTED STUDENT ACTIVITIES**

Other than the classroom and laboratory learning, following are the suggested student-related *co-curricular* activities which can be undertaken to accelerate the attainment of the various outcomes in this course:

- a. Prepare Comparison table for Multiplexing techniques.
- b. Prepare charts for Guided and Unguided Transmission media.
- c. Draw OSI Reference model on chart.
- d. Prepare a journal for multiple accesses using CSMA/CD.
- e. Library / Internet survey on Wired and Wireless devices.
- f. Prepare power point presentation or animation for error detection and correction methods.

#### **10. SUGGESTED SPECIAL INSTRUCTIONAL STRATEGIES (if any)**

 These are sample strategies, which the teacher can use to accelerate the attainment of the various outcomes in this course:

- a. Massive open online courses (*MOOCs*) may be used to teach various topics/sub topics.
- b. *'L' in item No. 4* does not mean only the traditional lecture method, but different types of teaching methods and media that are to be employed to develop the outcomes.
- c. About *15-20% of the topics/sub-topics* which is relatively simpler or descriptive in nature is to be given to the students for *self-directed learning* and assess the development of the LOs/COs through classroom presentations (see implementation guideline for details).
- d. With respect to item No.10, teachers need to ensure to create opportunities and provisions for *co-curricular activities*.
- e. Use Flash/Animations to explain various concepts in networking

#### **11. SUGGESTED MICRO-PROJECTS**

**Only one micro-project** is planned to be undertaken by a student that needs to be assigned to him/her. In the first four semesters, the micro-project are group-based. However, in the fifth and sixth semesters, it should be preferably be **individually** undertaken to build up the skill and confidence in every student to become problem solver so that s/he contributes to the projects of the industry. In special situations where groups have to be formed for micro-projects, the number of students in the group should **not exceed three.**

The micro-project could be industry application based, internet-based, workshop-based, laboratory-based or field-based. Each micro-project should encompass two or more COs which are in fact, an integration of PrOs, UOs and ADOs. Each student will have to maintain dated work diary consisting of individual contribution in the project work and give a seminar presentation of it before submission. The total duration of the micro-project should not be less than **16 (sixteen) student engagement hours** during the course. The student ought to submit micro-project by the end of the semester to develop the industry oriented COs.

- *a.* Design and Setup a network using star /ring/bus topologies.
- *b.* Case studies on topics given by respective faculty teaching the course.
- *c.* Install and Configure Network Interface Card, connect 2 or 3 machines in network using workgroup. Then share files among these computers.
- *d.* Configure telnet and execute all commands with option and in different operating modes.
- *e.* Prepare animation clip of atleast 10 minutes on Transmission Media/Signal Transmission/Multiplexing/Switching/Error detection and Correction/Packet flow in TCP/IP protocol suite. (And many other Topics given by respective faculty teaching the course.
- *f.* Prepare charts, comparison tables or models on the topics given by respective faculty teaching the course.

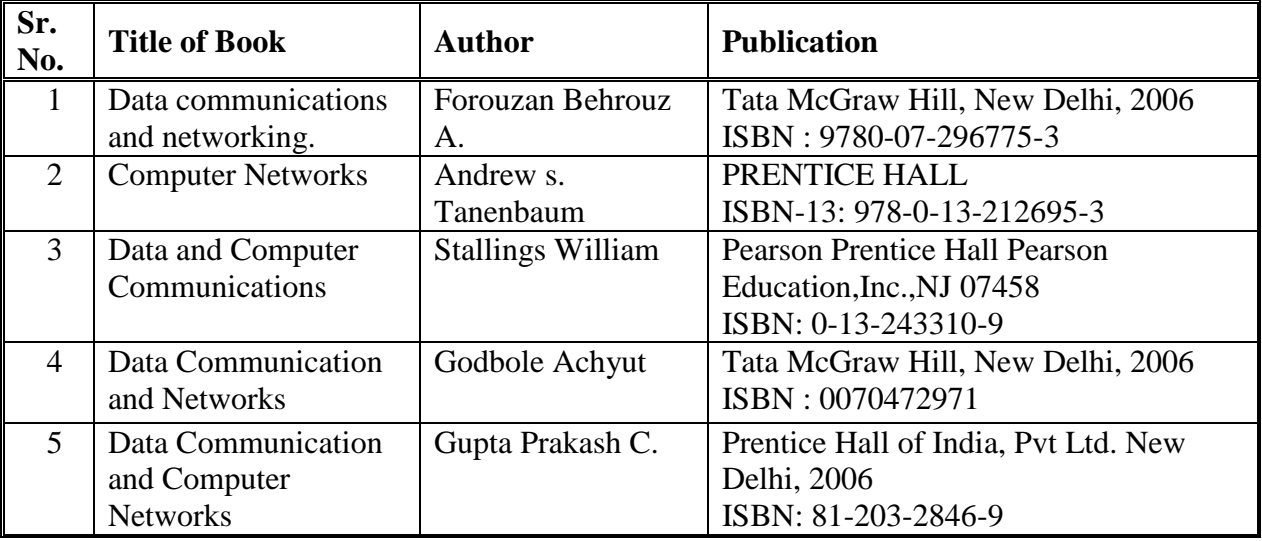

# **12. SUGGESTED LEARNING RESOURCES**

# **13. SOFTWARE/LEARNING WEBSITES**

- a. www.nptelvideos.in/2012/11/data-communication.html
- b. http://www.tutorial-reports.com/wireless/wlanwifi/wifi\_architecture.php
- c. http://standards.ieee.org/about/get/802/802.11.html
- d. www.tutorialspoint.com/data\_communication\_computer\_network/
- e. [http://iit.qau.edu.pk/books/Data%20Communications%20and%20Networking%20B](http://iit.qau.edu.pk/books/Data%20Communications%20and%20Networking%20By%20Behrouz%20A.Forouzan.pdf) [y%20Behrouz%20A.Forouzan.pdf](http://iit.qau.edu.pk/books/Data%20Communications%20and%20Networking%20By%20Behrouz%20A.Forouzan.pdf)
- f. http://www.studytonight.com/computer-networks/overview-of-computer-networks
- g. https://abmpk.files.wordpress.com/2013/04/data-and-computer-comm-8e-williamstallings.pdf
- h. [https://gradeup.co/flow-and-error-control-techniques-i-28750a29-ba8d-11e5-b537](https://gradeup.co/flow-and-error-control-techniques-i-28750a29-ba8d-11e5-b537-dcac2f2dd7d1) [dcac2f2dd7d1](https://gradeup.co/flow-and-error-control-techniques-i-28750a29-ba8d-11e5-b537-dcac2f2dd7d1)

# **14. PO - COMPETENCY- CO MAPPING**

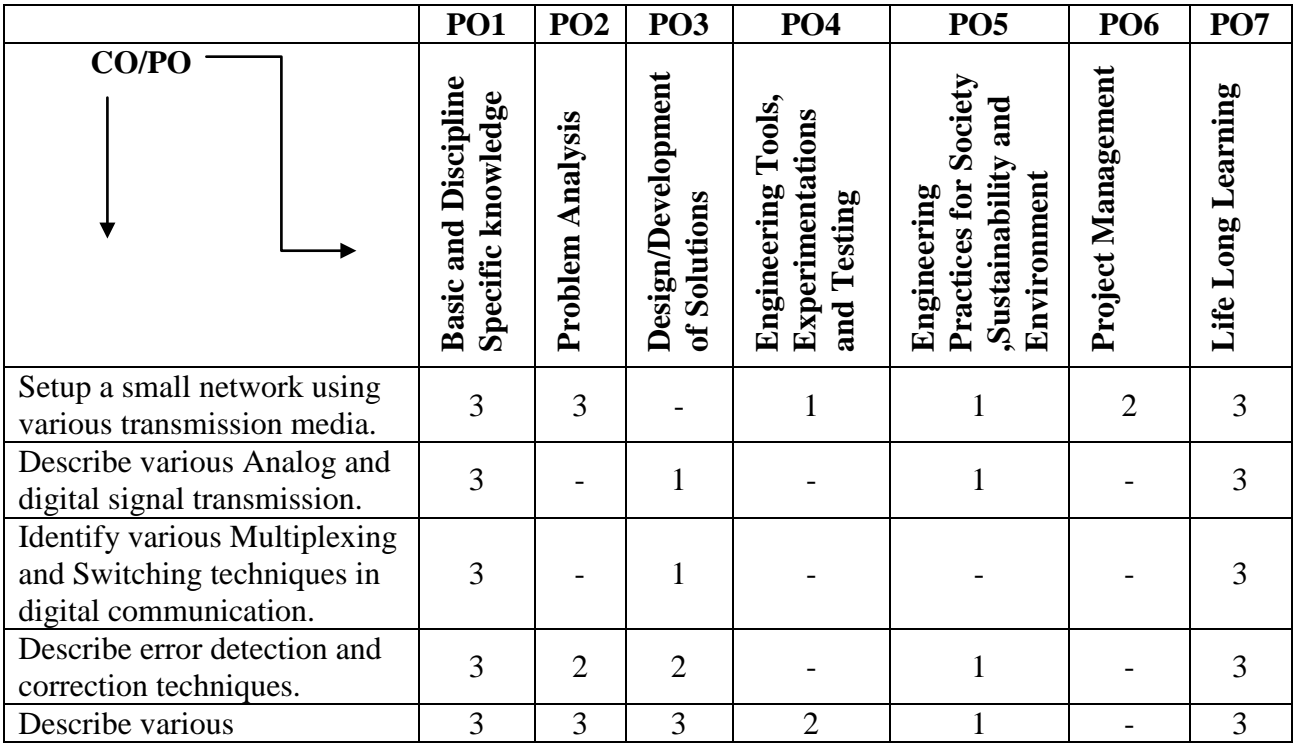

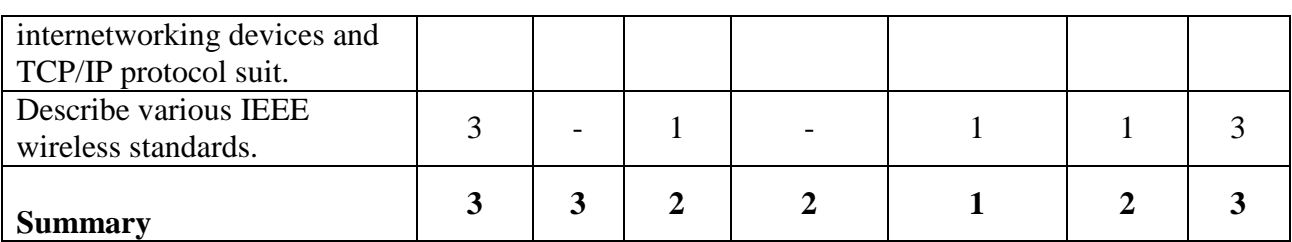

# **PSO -CO MAPPING**

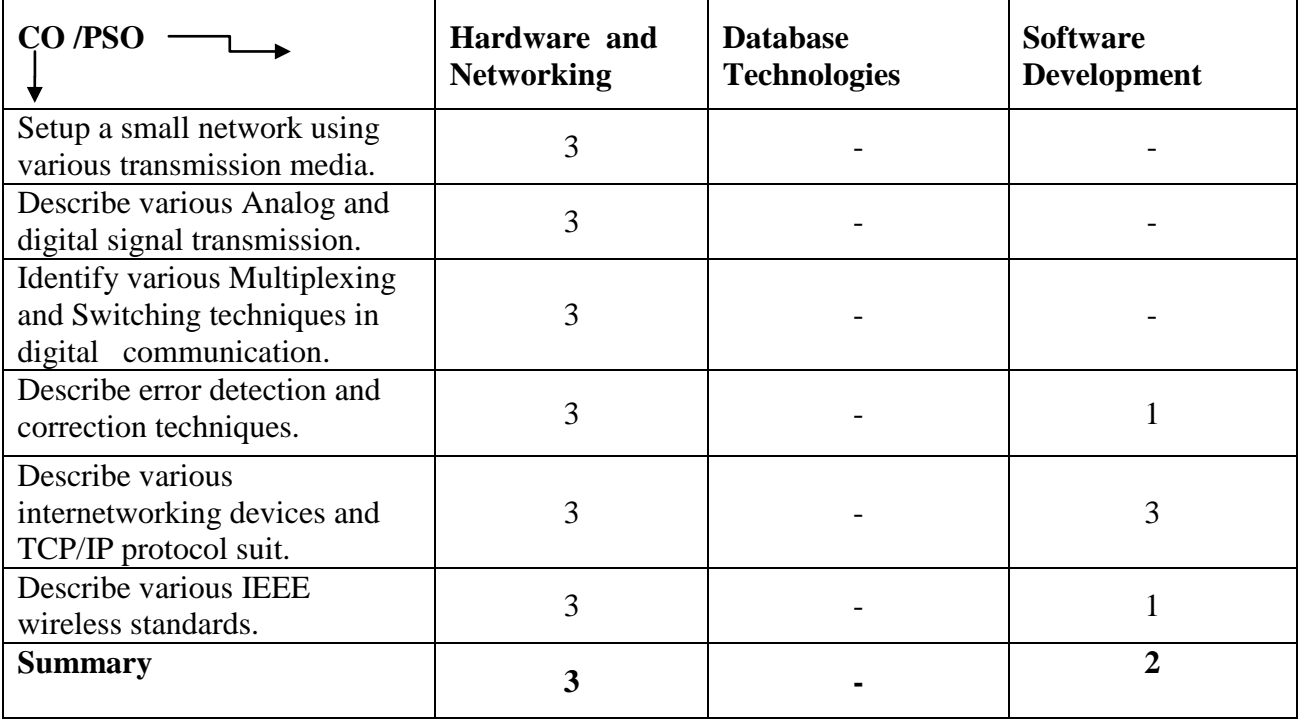

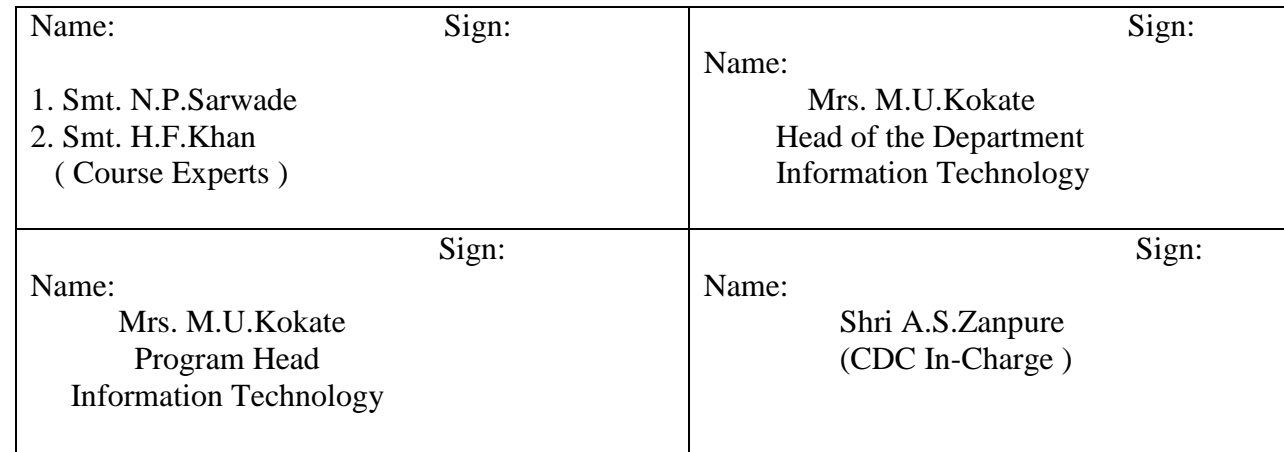

# **Government Polytechnic, Pune Scheme: 180 OB**

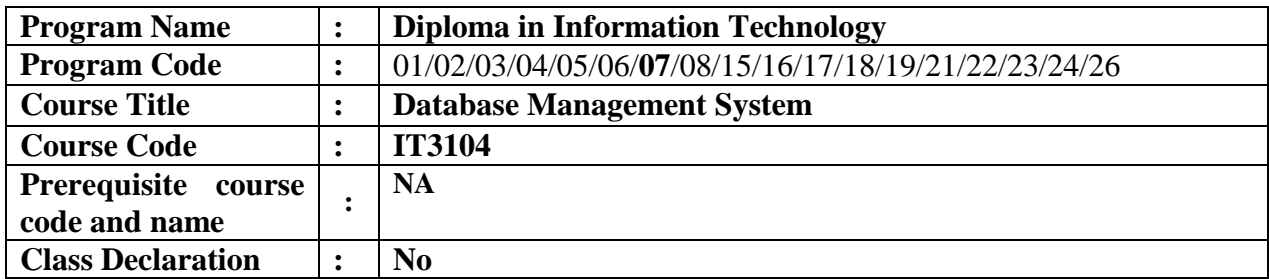

# **1. TEACHING AND EXAMINATION SCHEME**

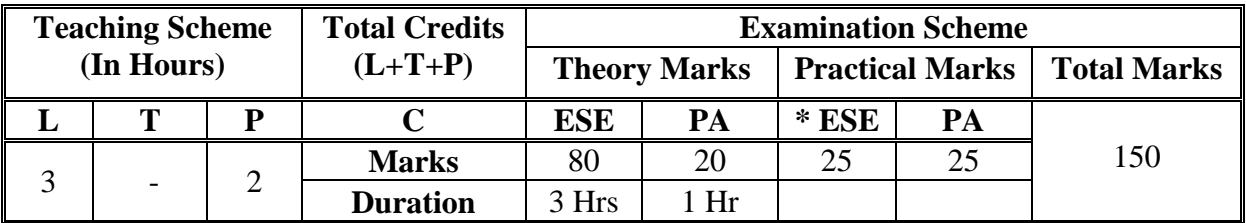

 **Legends :** L- Lecture, P- Practical, T- Tutorial, C- Credits ,ESE-End Semester Examination, PA- Progressive Assessment (Test I,II/Term Work) , \*- Practical Exam, \$- Oral Exam, #- Online Examination Each Lecture/Practical period is of one clock hour

# **2. RATIONALE**

In software industry the relational database management system is being used predominantly to manage the data stored in database. The major objective of this course is to provide a strong formal foundation in Database Concepts, Technology and practice to the students to create and manage database using SQL. After learning this subject, the students will be able to understand the database normalization techniques, and can use any RDBMS package as a backend for developing database applications.

# **3. COMPETENCY**

• Apply Database Management concepts using SOL

# **4. COURSE OUTCOMES (COs)**

The theory, practical experiences and relevant Technical skills associated with this course are to be taught and implemented, so that the student demonstrates the following industry oriented COs associated with the above mentioned competency**:**

- 1. Describe the Database Management System with its advantages and applications.
- 2. Design the database structure with normalisation concept and Draw ER diagram.
- 3. Create the database Tables with constraints and perform various operations on database.
- 4. Create and Manage views, Sequences and Indexes.
- 5. Write PL/SQL code using cursor, control structure ,procedures and functions
- 6. Describe the concept of NoSQL, Big Data and Hadoop

# **5. PRACTICALS/ EXERCISES**

The practicals in this section are PrOs (i.e. sub-components of the COs) to be developed and assessed in the student for the attainment of the competency:

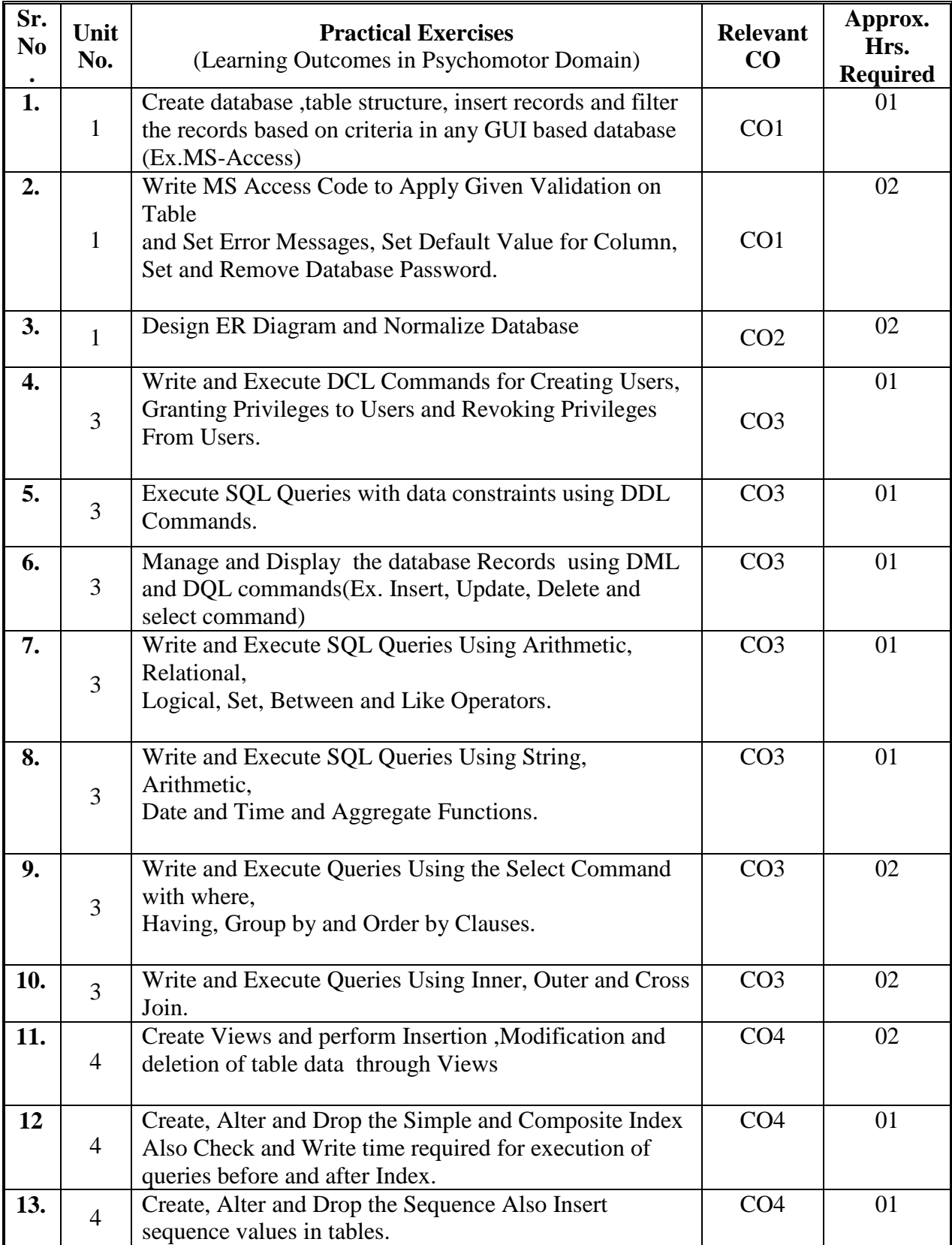

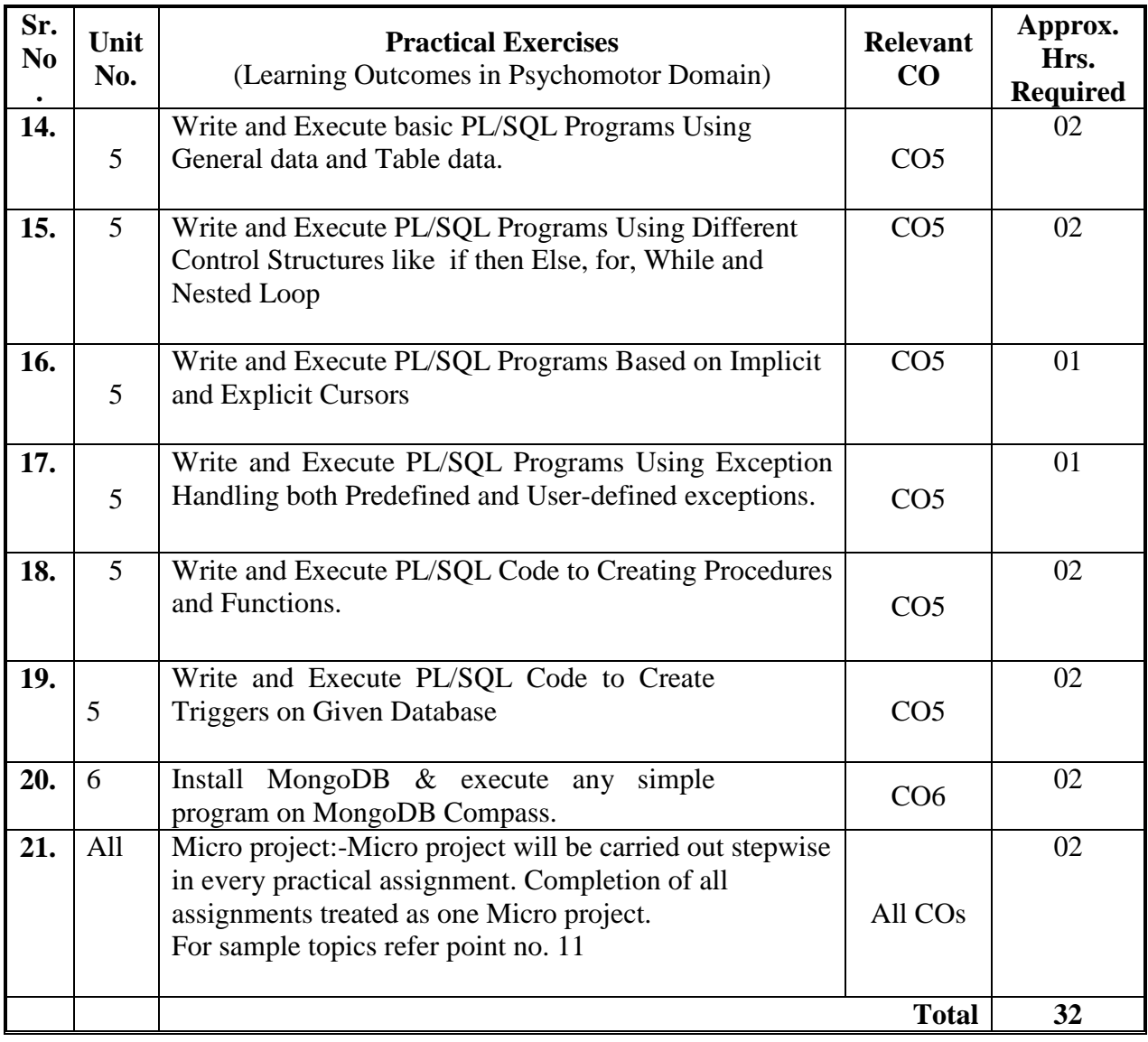

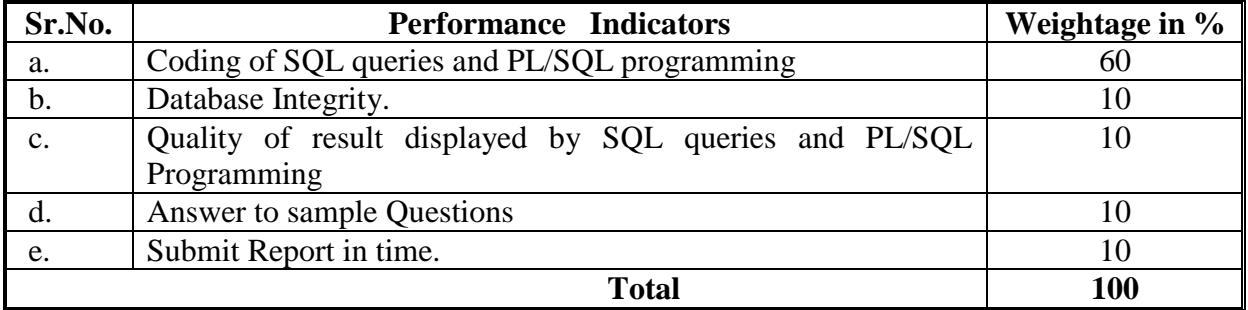

# **6. MAJOR EQUIPMENT/ INSTRUMENTS REQUIRED**

The major equipment with broad specification mentioned here will usher in uniformity in conduct of practicals, as well as aid to procure equipment by authorities concerned**.**

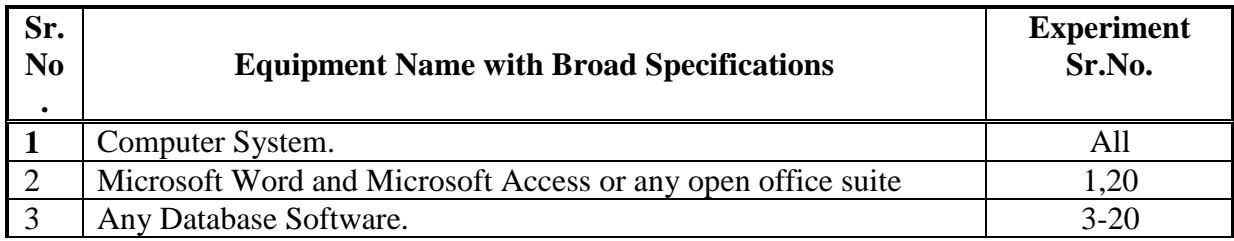

# **7. THEORY COMPONENTS**

The following topics/subtopics should be taught and assessed in order to develop UOs for achieving the COs to attain the identified competency.

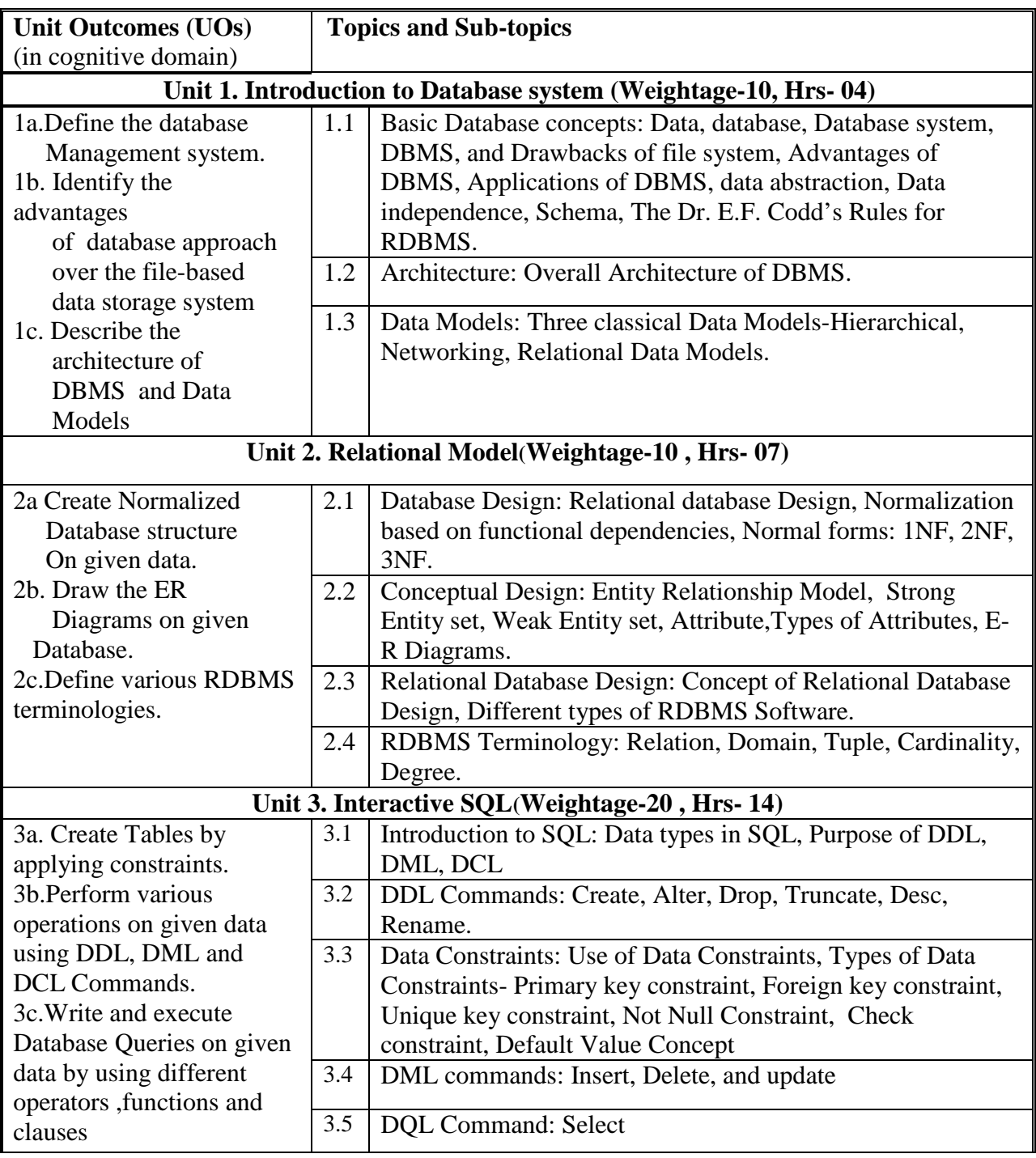

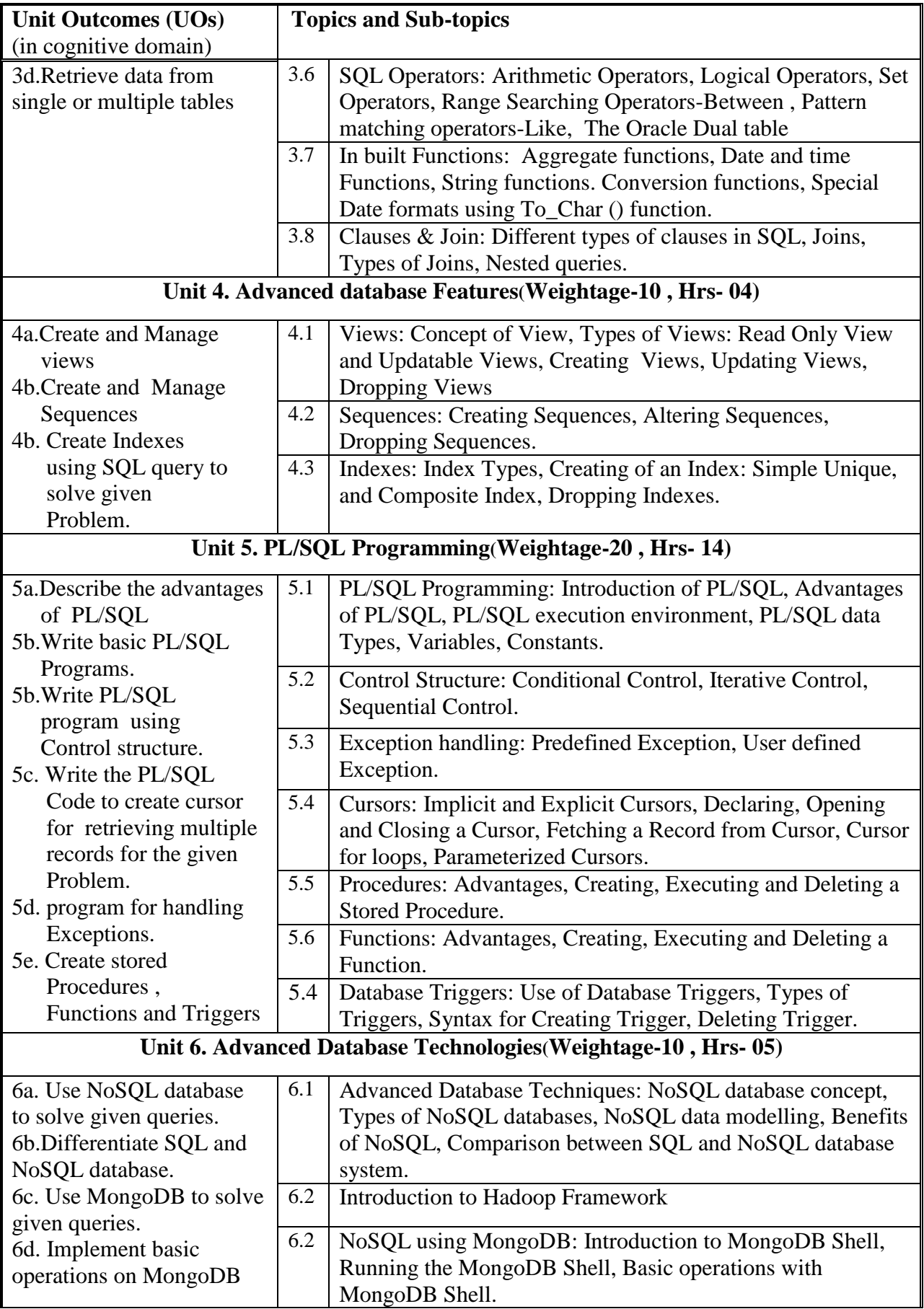

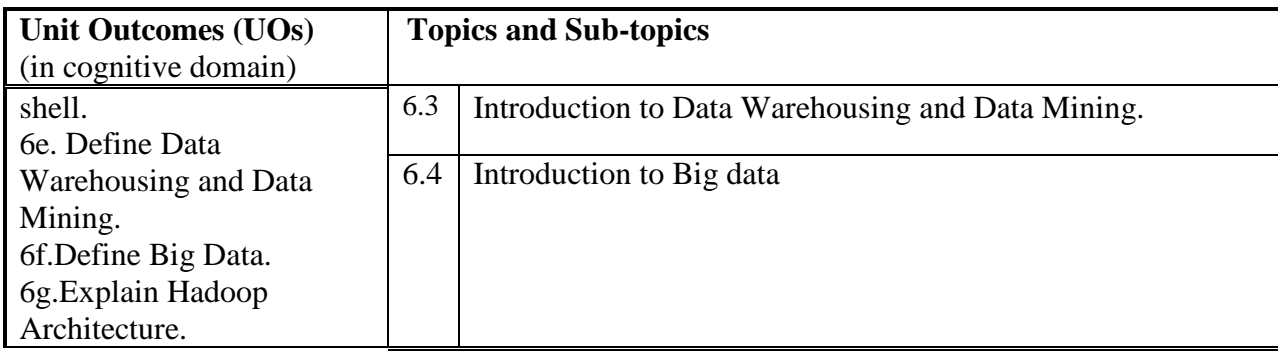

# **8. SPECIFICATION TABLE FOR QUESTION PAPER DESIGN**

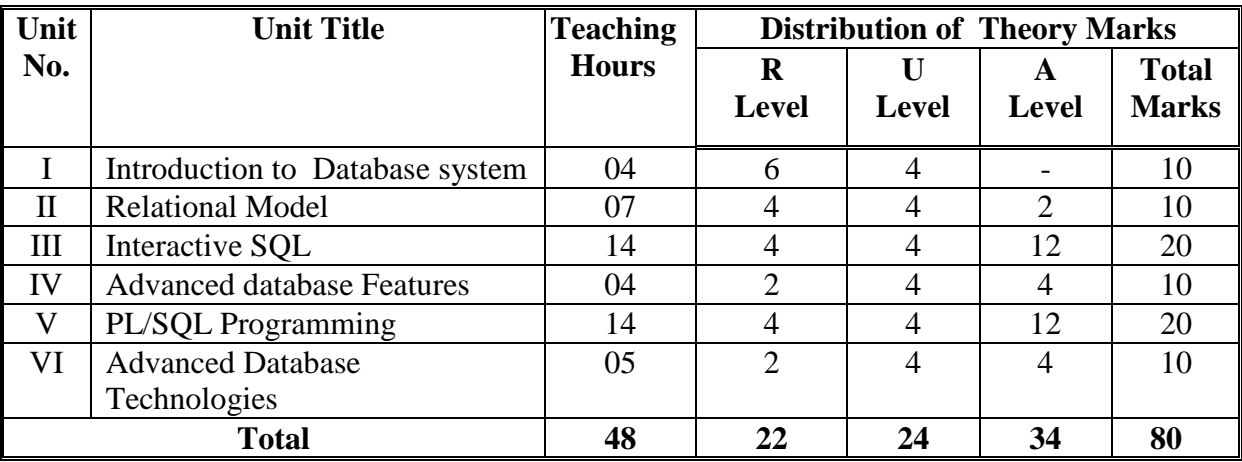

# **9. STUDENT ACTIVITIES**

Other than the classroom and laboratory learning, following are the suggested student-related *co-curricular* activities which can be undertaken to accelerate the attainment of the various outcomes in this course: Students should conduct following activities in group and prepare reports of about 5 pages for each activity, also collect/record physical evidences for their (student's) portfolio which will be useful for their placement interviews:

- a. Prepare journal of practicals.
- b. Undertake micro projects

# **10. SPECIAL INSTRUCTIONAL STRATEGIES (if any)**

 These are sample strategies, which the teacher can use to accelerate the attainment of the various outcomes in this course:

- a. Massive open online courses (*MOOCs*) may be used to teach various topics/sub topics.
- b. About *15-20% of the topics/sub-topics* which is relatively simpler or descriptive in nature is to be given to the students for *self-directed learning* and assess the development of the COs through classroom presentations (see implementation guideline for details).
- c. Guide student(s) in undertaking micro-projects.
- d. Use proper equivalent analogy to explain different concepts.
- e. Use Flash/Animations to explain various components, operation and
- f. Teacher should ask the students to go through instruction and Technical manuals.

# **11. MICRO-PROJECTS**

*Only one micro-project* is planned to be undertaken by a student that needs to be assigned to him/her. The micro-project could be industry application based, internetbased, workshop-based, laboratory-based or field-based. Each micro-project should encompass two or more COs which are in fact, an integration of PrOs. The student ought to submit micro-project by the end of the semester to develop the industryoriented COs.

A suggestive list of micro-projects is given here. Similar micro-projects could be added by the concerned faculty

- a. For Hospital Management: Patient data base/Doctor database/Billing (any one database)
- b. College Admission: Student personal Information System/Merit list database(any one data base)
- c. Medical Purchase: Database of medicine inventory records.
- d. Library Management: book issue /book stock database.
- e. Any other micro-projects suggested by subject faculty on similar line.

## **12. LEARNING RESOURCES**

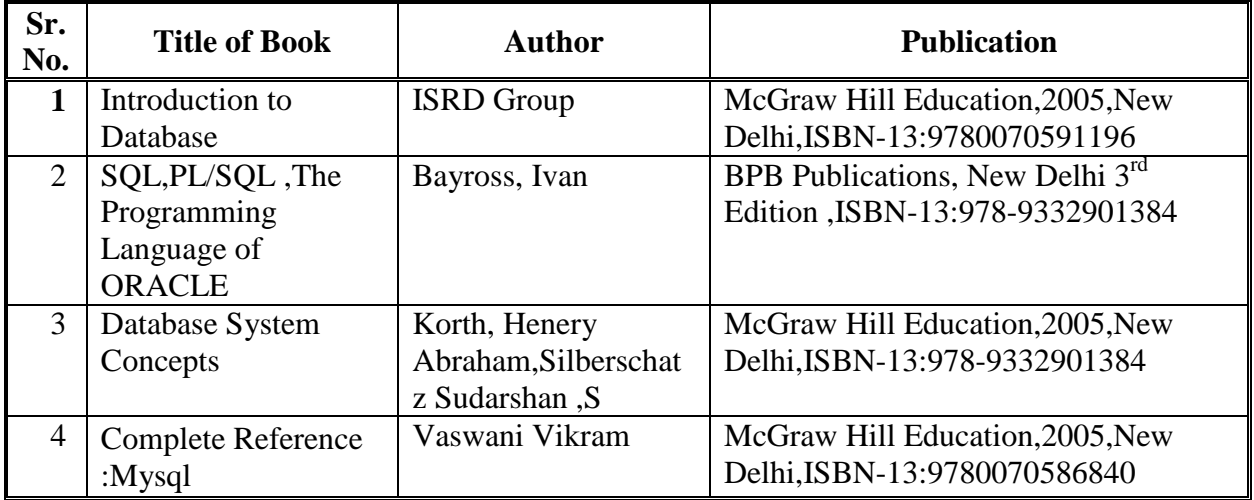

#### **13. SOFTWARE/LEARNING WEBSITES**

- a. [http://www.nptel.ac.in](http://www.nptel.ac.in/)
- b. <http://www.tutorialspoint.com/>NoSQL-Databases
- c. wielyIndia.com
- d. http://docs.mongodb.org/manual/
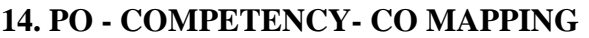

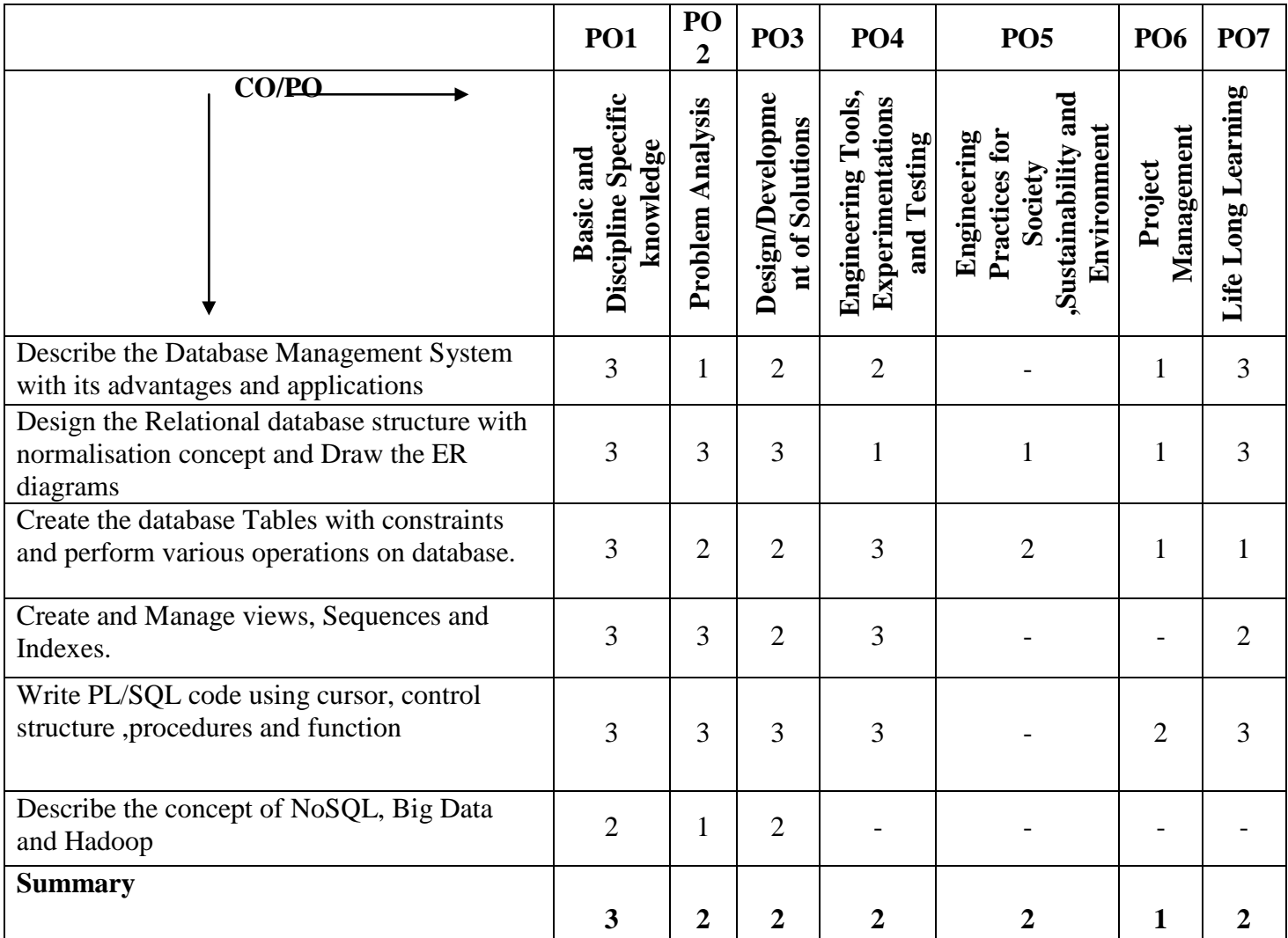

## **PSO - COMPETENCY- CO MAPPING**

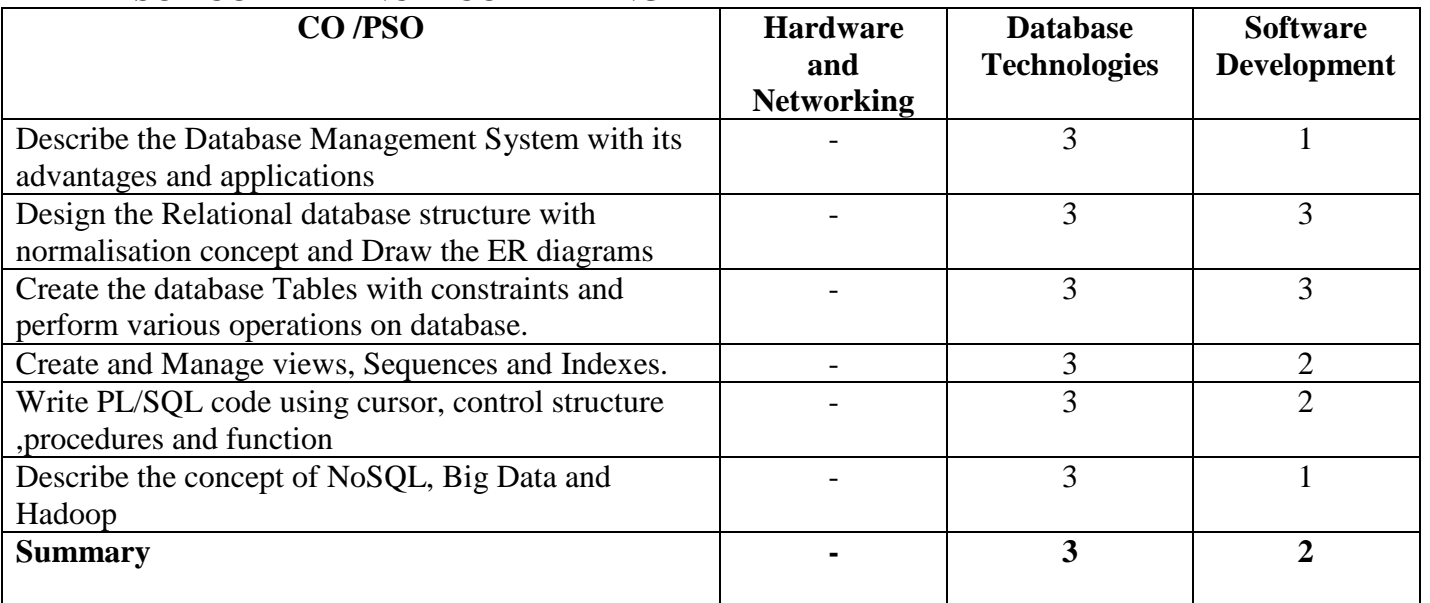

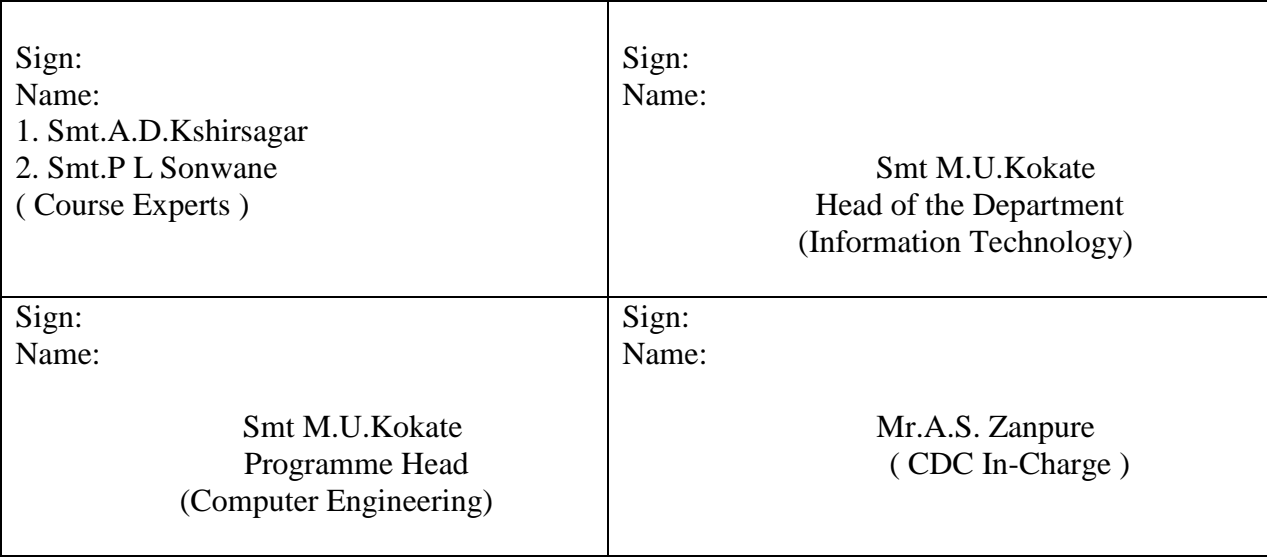

**(An Autonomous Institute of Government of Maharashtra)** 

**Department of Information Technology**

# **Level 4 - A Curriculum**

# **Management Courses**

**'180OB'** – **Scheme**

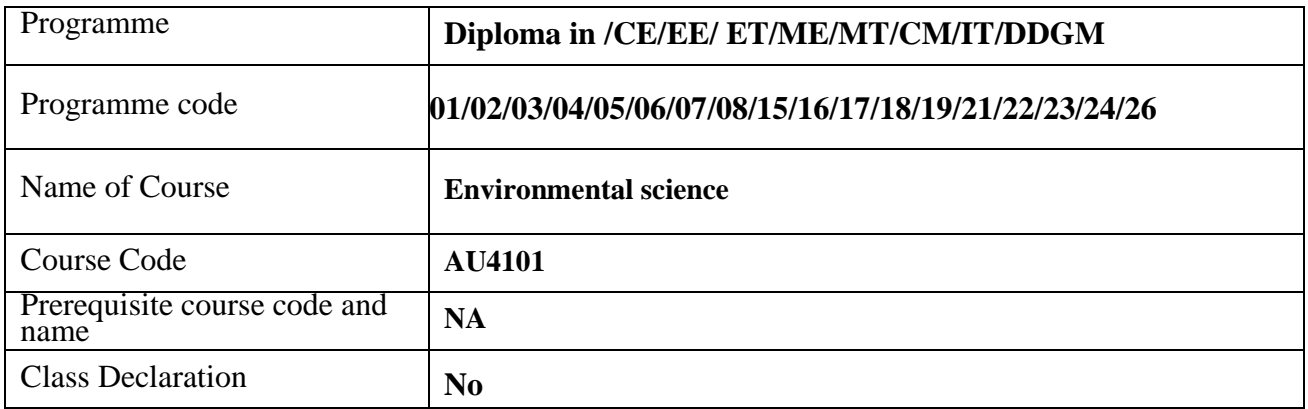

#### **1. TEACHING AND EXAMINATION SCHEME**

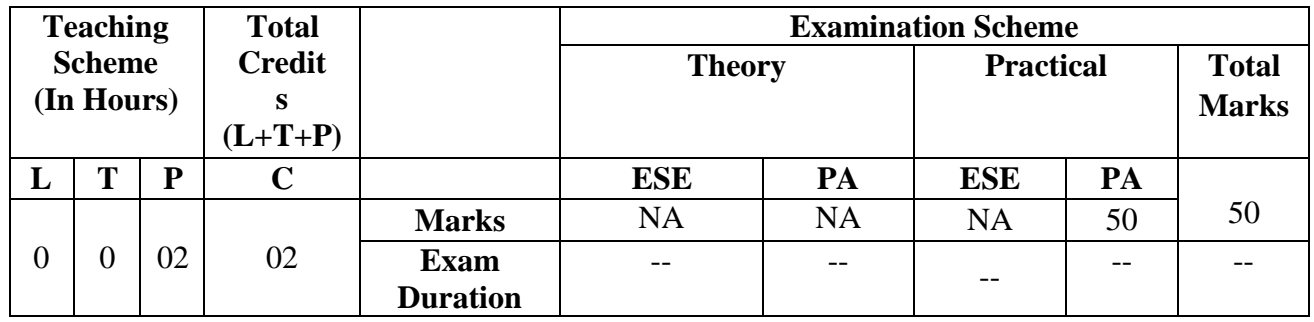

*Legends : L- Lecture, P- Practical, T- Tutorial, C- Credits, ESE- End Semester Examination, PA-Progressive Assessment (Test I, II / Term Work), \* - Practical Exam, \$ - Oral Exam, # - Online Examination. Each Lecture/Practical period is of one clock hour.*

## **2. RATIONALE**

This is an interdisciplinary course, introduced with an aim to create awareness about environmental issues among the diploma students. The rate of Industrialization and Urbanization is very fast, and the country /world is facing issues like drought, flood, deforestation, increase in earth temperature, pollution and depletion of resources. In view of this the management of resources' and dilution of pollutants is of prime need to keep the environment safe and clean.

## **3. COMPETENCY**

The aim of this course is to attend following industry identified competency through various teaching learning experiences:

● **To create environmental awareness for sustainable development.**

# **4. COURSE OUTCOMES (COs)**

The theory, practical experiences and relevant soft skills associated with this course are to be taught and implemented, so that the student demonstrates the following industry-oriented COs associated with the above-mentioned competency**:**

1. Create awareness for conservation of natural resources and preserving the Environment.

- 2. Perform/Contribute in sustainable development.
- 3. Undertake preventive measures to control different pollution.
- 4. Differentiate between Conventional and Non-conventional energy sources.
- 5. Identify the role of SPCB/CPCB and EPA in Environment protection

#### **5. SUGGESTED PRACTICALS/ EXERCISES**

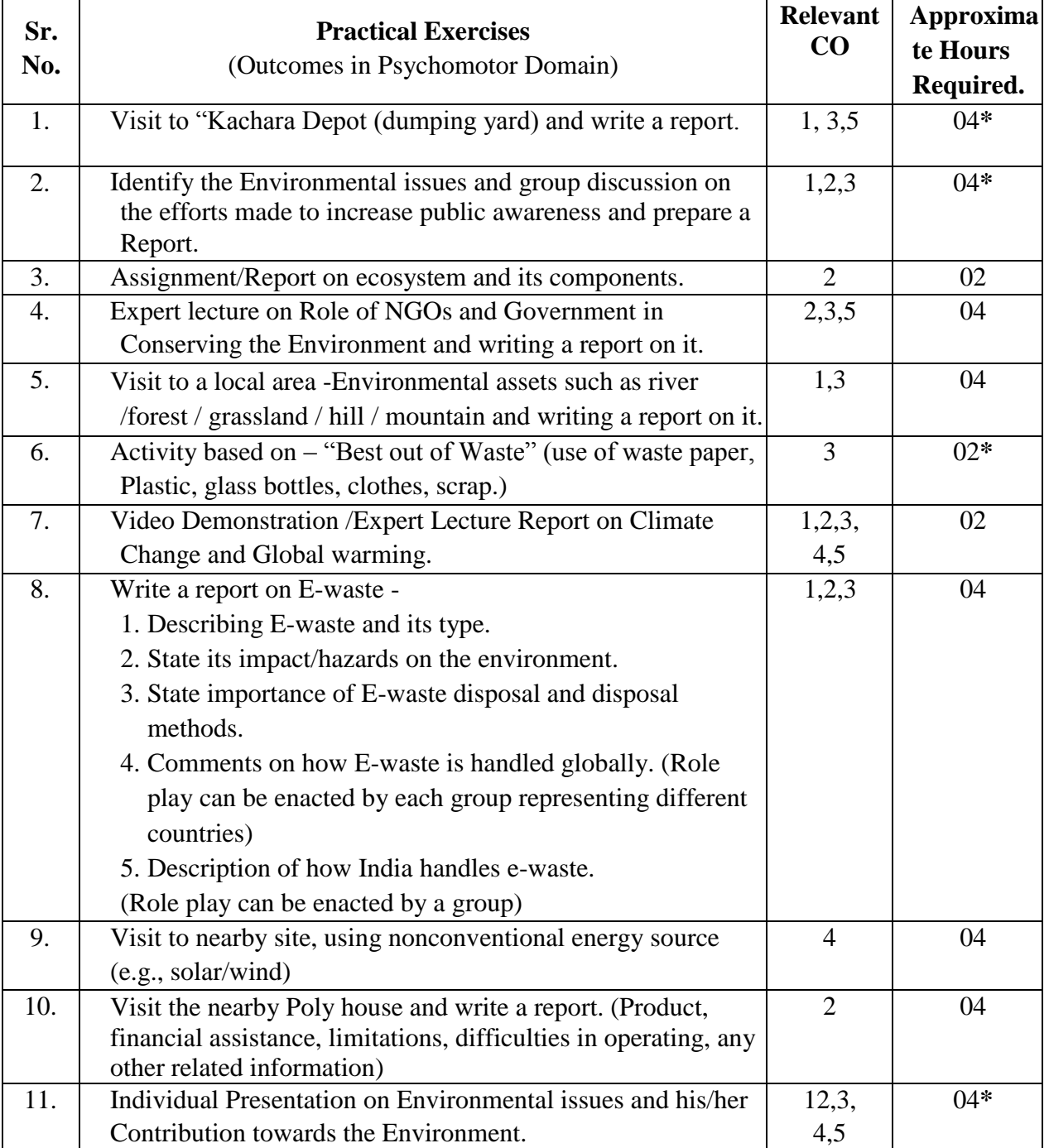

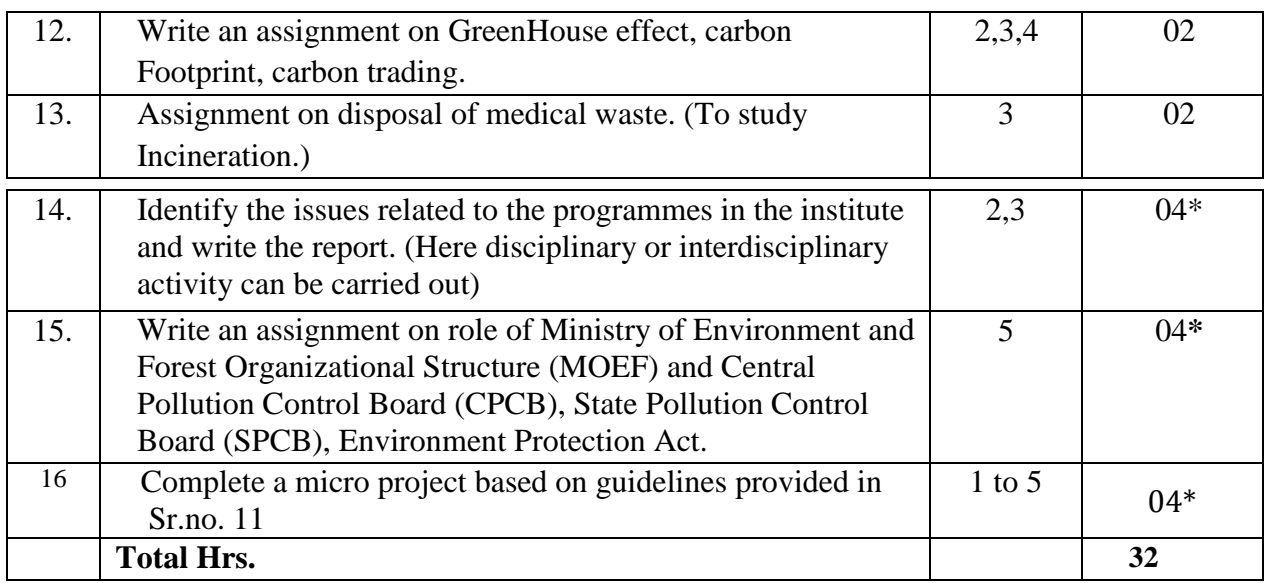

Practical marked with\* are compulsory.

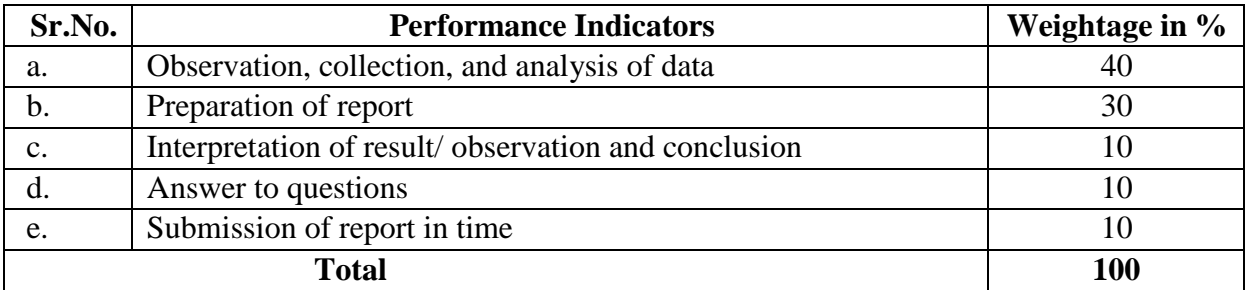

## **6. MAJOR EQUIPMENT/ INSTRUMENTS REQUIRED**

#### **NA**

# **7. THEORY COMPONENTS**

The curriculum is activity based. It is expected from the teacher to explain to students the scientific theory behind each assignment.

For e. g. - The assignment stating best out of waste does not mean to make only decorative items from the waste.

In this case it is expected to explain the concept of 4R i.e Reduce, Reuse, Recycle, and Reproduce**.**

# **8. SUGGESTED SPECIFICATION TABLE FOR QUESTION PAPER DESIGN NA**

# **5. SUGGESTED STUDENT ACTIVITIES NA**

#### **9. SUGGESTED SPECIAL INSTRUCTIONAL STRATEGIES (if any)**

 These are sample strategies, which the teacher can use to accelerate the attainment of the various outcomes in this course:

- a. Massive open online courses (*MOOCs*) may be used to teach various topics/subtopics.
- b. About *15-20% of the topics/sub-topics* which is relatively simpler or descriptive in nature is to be given to the students for *self-directed learning* and assess the development of the COs through classroom presentations (see implementation guideline for details).

#### **10. SUGGESTED MICRO-PROJECTS**

*Only one micro-project is planned to be undertaken by a student that needs to be assigned to him/her. In the first four semesters, the micro-project is group-based. However, in the fifth and sixth semesters, it should be preferably be individually undertaken to build up the skill and confidence in every student to become problem solver so that s/he contributes to the projects of the industry. In special situations where groups have to be formed for micro-projects, the number of students in the group should not exceed three.*

The micro-project could be industry application based, internet-based, workshop-based, laboratory-based or field-based. Each micro-project should encompass two or more COs which are in fact, an integration of PrOs, UOs and ADOs. Each student will have to maintain a dated work diary consisting of individual contributions in the project work and give a seminar presentation of it before submission. The student ought to submit a micro-project by the end of the semester to develop the industry-oriented COs.

A suggestive list of micro-projects is given here. Similar micro-projects could be added by the concerned faculty:

- a. Prepare a report on a visit to PUC Center.
- b. Visit a nearby RO plant and prepare a detailed technical report.
- c. Prepare report on Household water filtration unit
- d. Prepare a list of polluted natural resources which are responsible for pollution and collect information on how to damage them.
- e. Collection of Data from Hospital: Collect everyday information on percentage of solid hazardous and toxic waste for two months
- f.Visit of Municipal Effluent Treatment Plant: Visit effluent treatment plant and prepare a report on waste management.
- g. Visit of Water Treatment Plant: Visit water treatment plant and prepare a report on various units of water treatment and its management.
- h. Preparation of report: Prepare the chart of solid waste management showing effects on the environment.
- i.Suggest the remedial measures for the control of pollution of local water source by conduct relevant study
- j.Undertake the Impact study of vehicular pollution on the environment.
- k. Visit to "Kachara Depot, (dumping yard) and analyze the waste.
- l.Write a report on "Best out of Waste.
- m. Write a report on GreenHouse effect,
- n. Study of air quality of Pune city.
- o. Study of noise pollution in Pune city.
- p. Study of solid waste management of Pune city.
- q. Study of E-waste management of Pune city.
- r.Study of Environmental Status Report of Pune city prepared by Pune Municipal Corporation.
- s. And any other relevant topic related to course

### **11. SUGGESTED LEARNING RESOURCES**

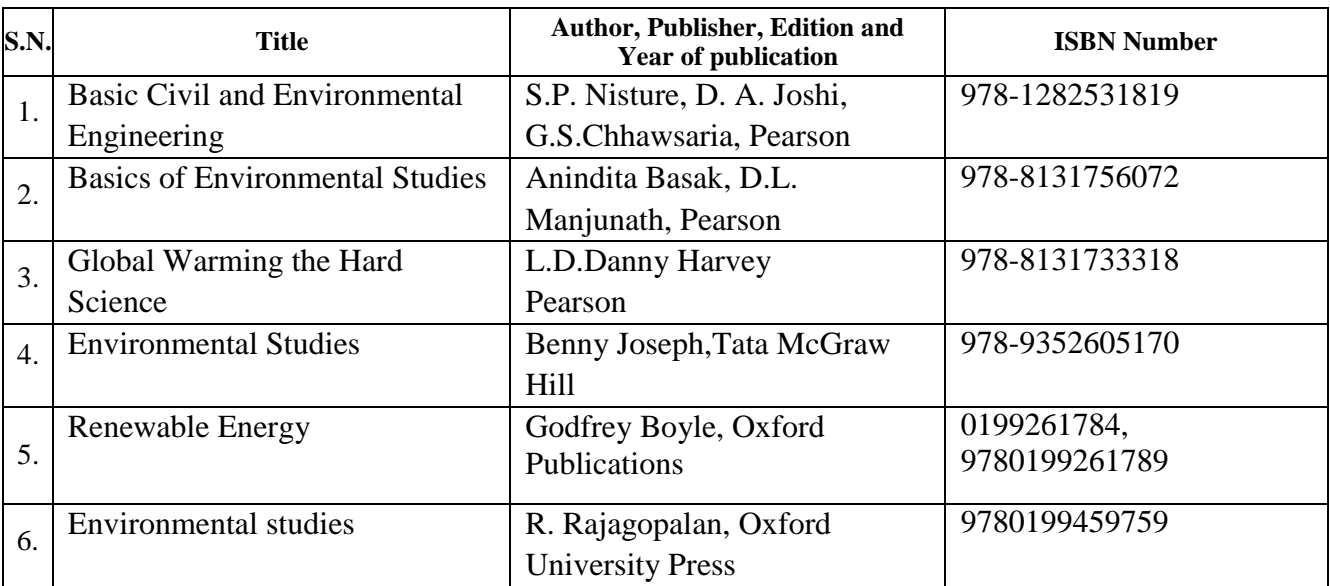

#### **12. SOFTWARE/LEARNING WEBSITES**

- **1. [www.nptel.com](http://www.nptel.com/)**
- **2. <http://www.mpcb.gov.in/>**
- **3. <http://www.cpcb.nic.in/>**
- **4. <http://www.envfor.nic.in/>**
- **5. <http://www.neeri.res.in/>**

## **13. PO - COMPETENCY- CO MAPPING**

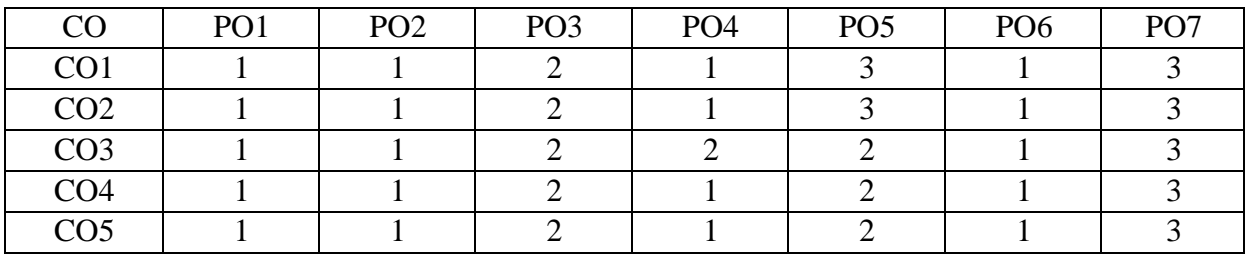

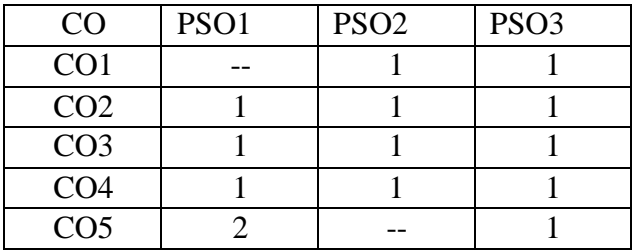

**\*NOTE:-**The department which will run this course please do the PSO - competency- CO mapping according to your PSOs as this mapping is done according to Information Technology program PSOs.

#### **List of Experts & Faculties Who Contributed for This Curriculum:**

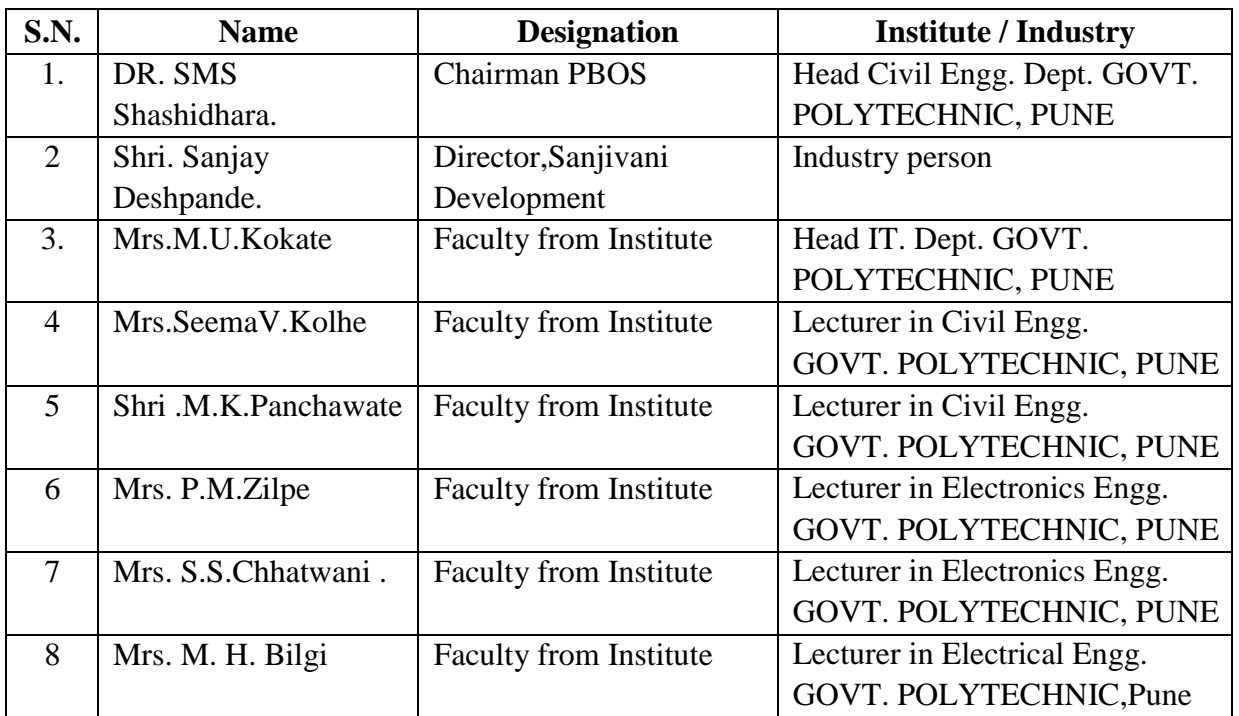

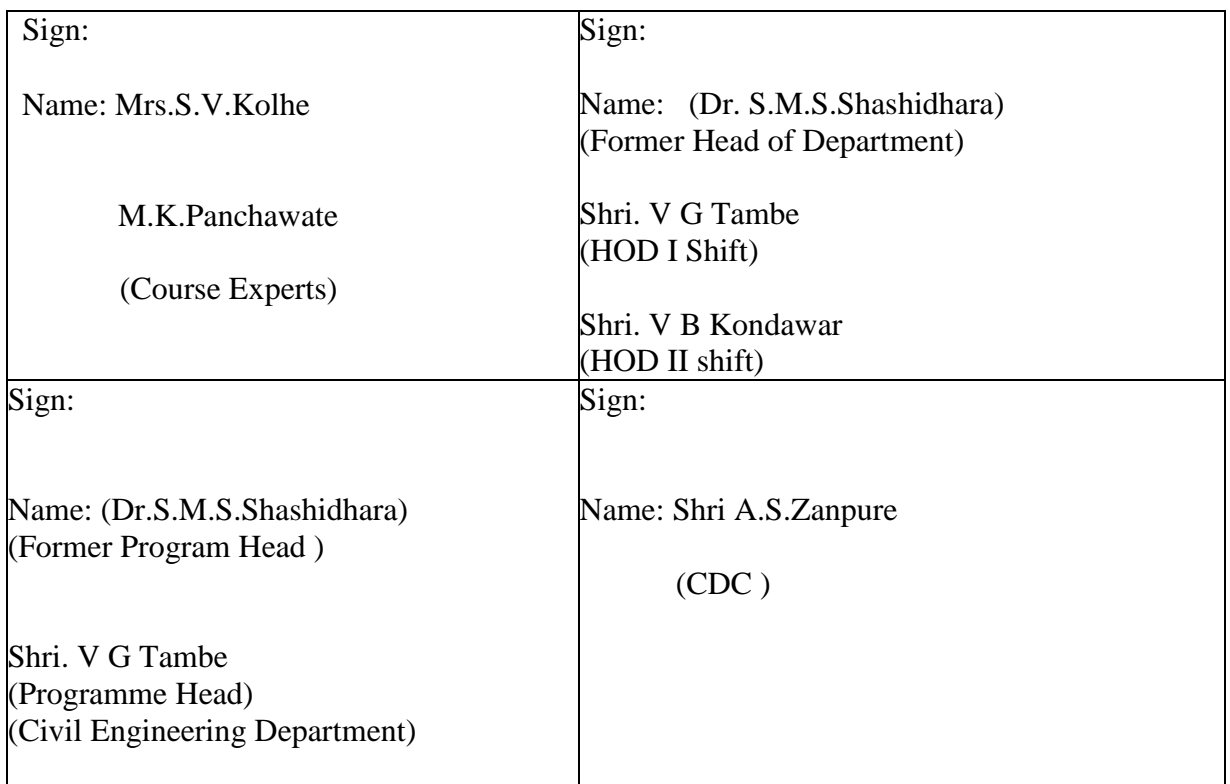

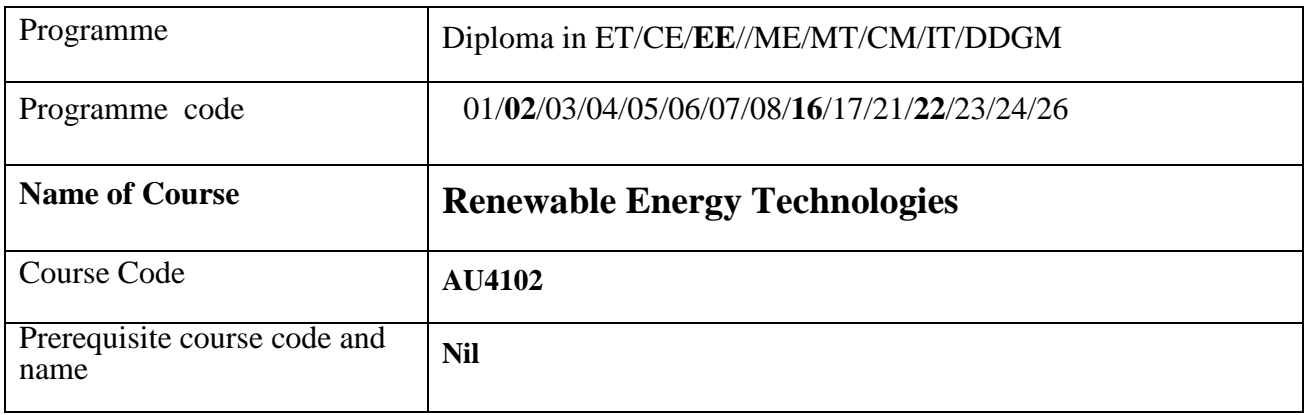

#### **'180 OB'**– **Scheme**

# **1. TEACHING AND EXAMINATION SCHEME**

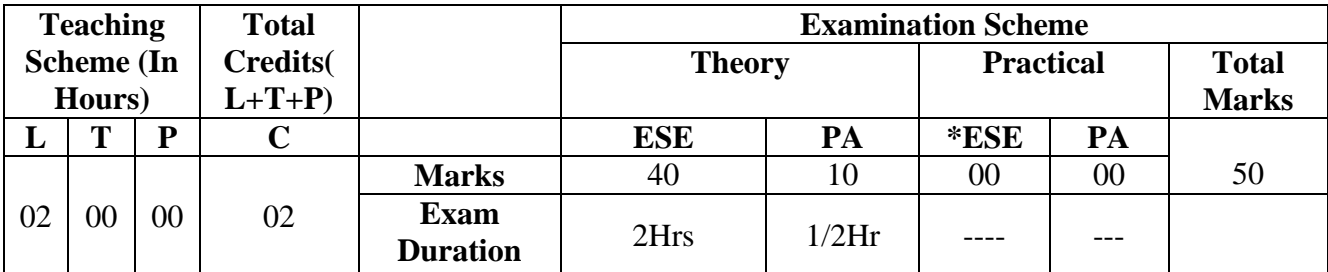

**(\*): OE/POE (Oral Examination/Practical & Oral Examination mention whichever is applicable) Legends: L- lecture, T-Tutorial/teacher guided theory practice, P-practical, ESE-End semester examination, PA- Progressive Assessment.**

## **2. RATIONALE**

Electrical energy is an important aspect in all sectors of economic growth of India. Considering the continuously increased demand of electrical energy, the conventional sources of energy are insufficient to meet these demands and hence the use of renewable sources of energy is the need of the hour. Hence these sources must be known to electrical technicians. This course consists of construction, working principle, operation and applications of Solar, Wind, Biomass, Geothermal and Tidal power plants.

#### **3. COMPETENCY**

The aim of this course is to attend following industry identified competency through various teaching learning experiences:

● **Practice of non-conventional energy as power source in electric field. Operate and maintain small Solar plants, Wind power stations, Geothermal plants etc.**

## **4. COURSE OUTCOMES (COs)**

The theory, practical experiences and relevant soft skills associated with this course are to be taught and implemented, so that the student demonstrates the following industry oriented COs associated with the above mentioned competency**:**

- CO1: Know the national scenario of energy production, utilization, consumption and reserves and need of non conventional energy sources.
- CO2: Describe construction, working principle, operation and applications of Solar power panel.
- CO3: Describe construction, working principle, operation and applications for Wind and Biomass power plants.
- CO4: Describe construction, working principle, operation and applications for Geothermal and Tidal energy power plants.

# **5. SUGGESTED PRACTICALS/ EXERCISES NA**

# **6. MAJOR EQUIPMENT/ INSTRUMENTS REQUIRED NA**

# **7. THEORY COMPONENTS**

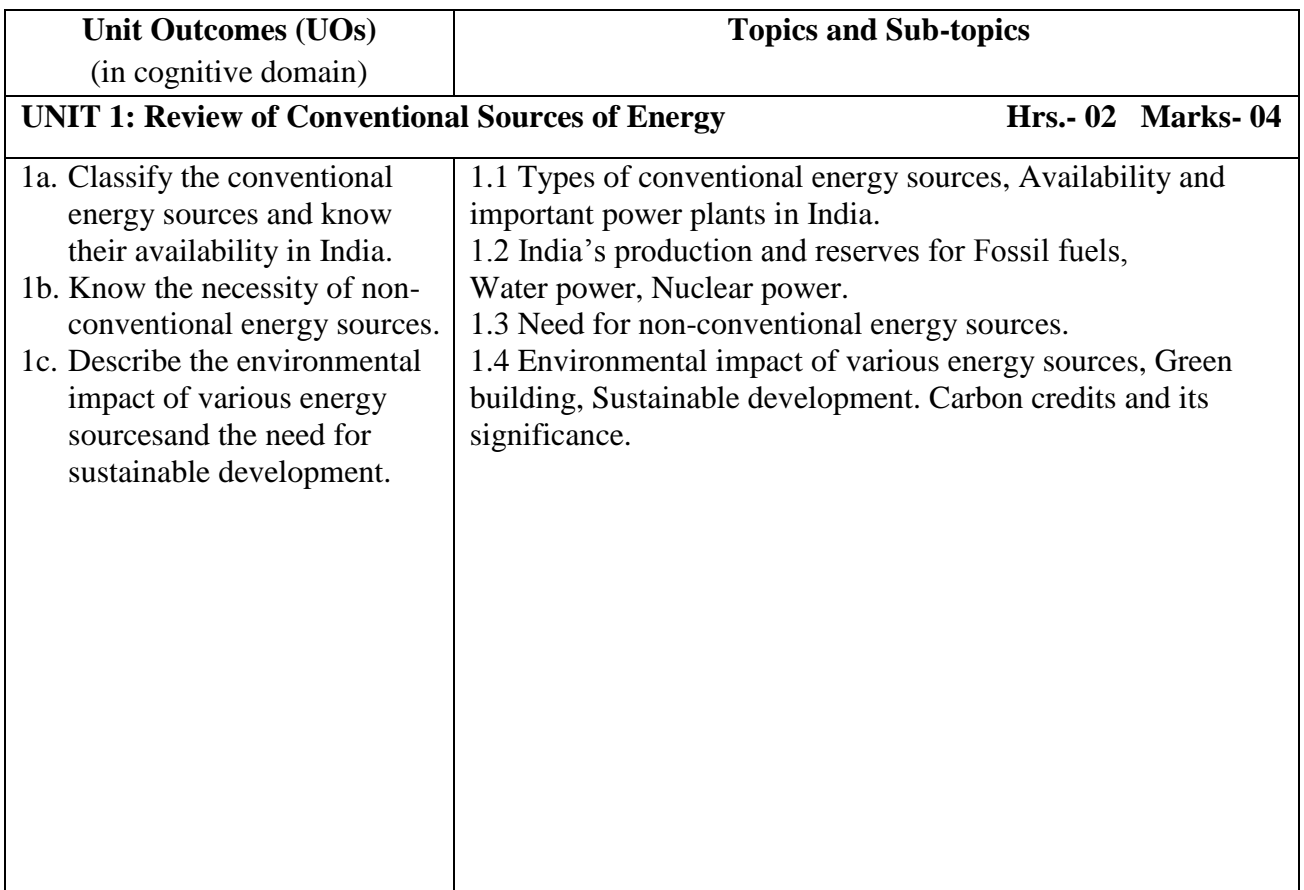

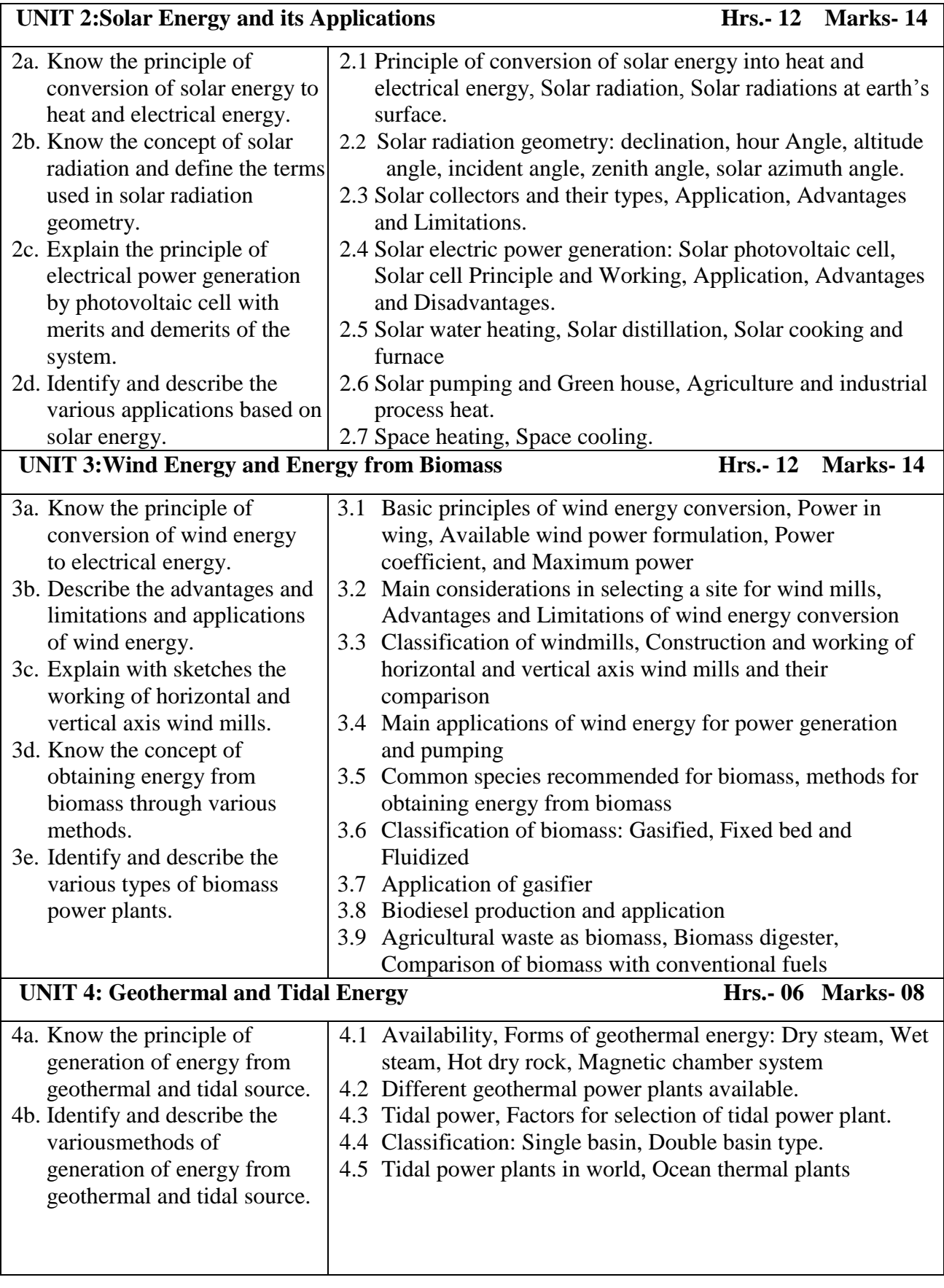

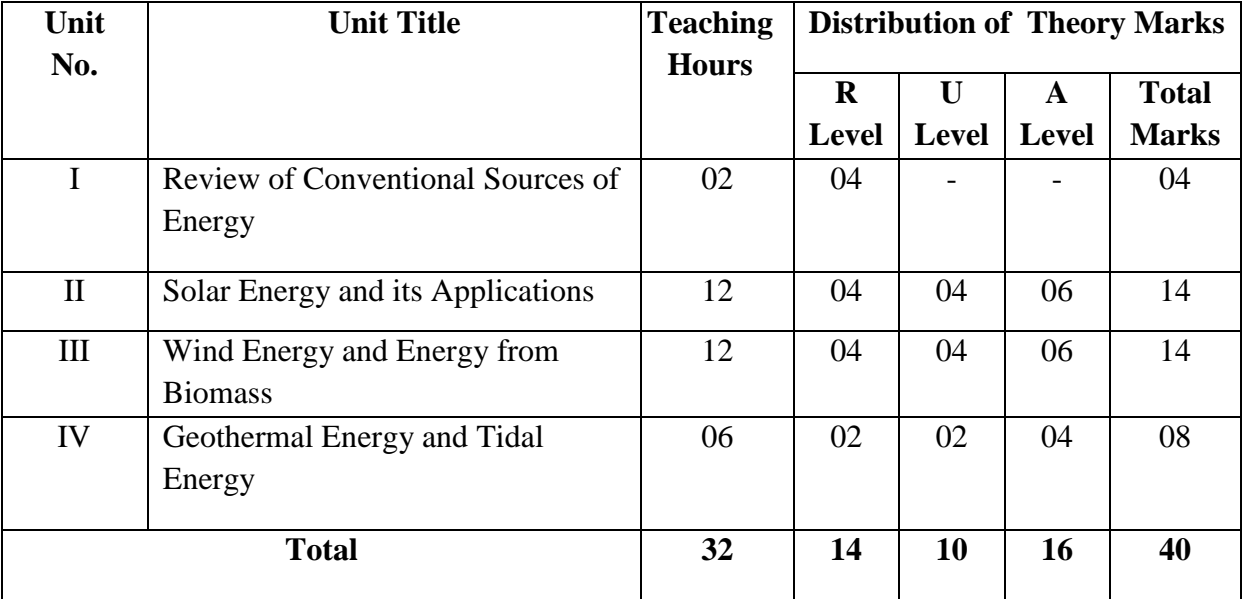

#### **8. SUGGESTED SPECIFICATION TABLE FOR QUESTION PAPER DESIGN**

#### **9. SUGGESTED STUDENT ACTIVITIES**

Other than the classroom and laboratory learning, following are the suggested student-related *co-curricular* activities which can be undertaken to accelerate the attainment of the various outcomes in this course: Students should conduct following activities in group and prepare reports of about 5 pages for each activity, also collect/record physical evidences for their (student's) portfolio which will be useful for their placement interviews:

- a) To collect information about global and Indian energy market.
- b) One field visit to be conducted to demonstrate application of Solar Energy.
- c) One field visit to be conducted to Wind Mill
- d) To visit a biomass/ biogas plant of municipal waste or elsewhere

#### **10. SUGGESTED SPECIAL INSTRUCTIONAL STRATEGIES (if any)**

 These are sample strategies, which the teacher can use to accelerate the attainment of the various outcomes in this course:

- a. Massive open online courses (*MOOCs*) may be used to teach various topics/sub topics.
- b. About *15-20% of the topics/sub-topics* which is relatively simpler or descriptive in nature is to be given to the students for *self-directed learning* and assess the development of the COs through classroom presentations (see implementation guideline for details).
- c. With respect to item No.8, teachers need to ensure to create opportunities and provisions for *co-curricular activities*.
- d. Correlate subtopics with power plant system and equipments.
- e. Use proper equivalent analogy to explain different concepts.
- f. Use Flash/Animations to explain various components, operation and working principle.

# **11. SUGGESTED MICRO-PROJECTS NA**

# **12. SUGGESTED LEARNING RESOURCES**

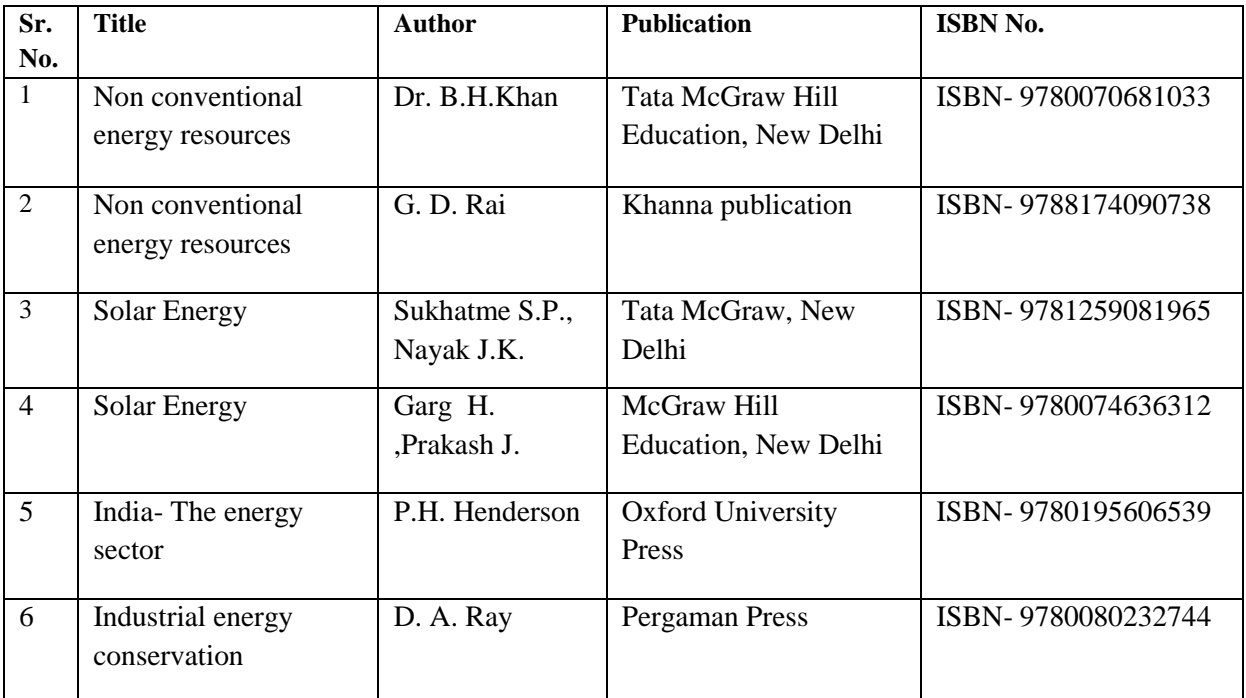

# **13. SOFTWARE/LEARNING WEBSITES**

- 1. [www.nptel.com](http://www.nptel.com/)
- 2. website for AkshayUrja News Bulleti[nwww.mnes.nic.in](http://www.mnes.nic.in/)
- 3 . <https://www.bioenergyconsult.com/biomass-energy-systems/>
- 3. <https://mnre.gov.in/bio-energy>

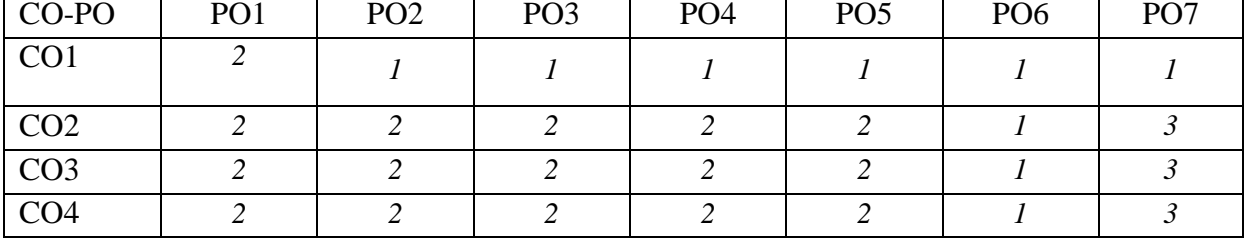

# **14. PO - COMPETENCY- CO MAPPING**

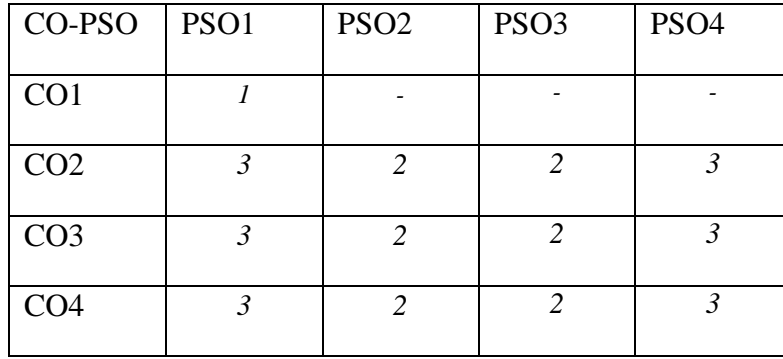

**\*NOTE:-** The department who will run this course please do the PSO - competency- CO mapping according to your PSOs, as this mapping is done according to EE Engg. dept PSOs

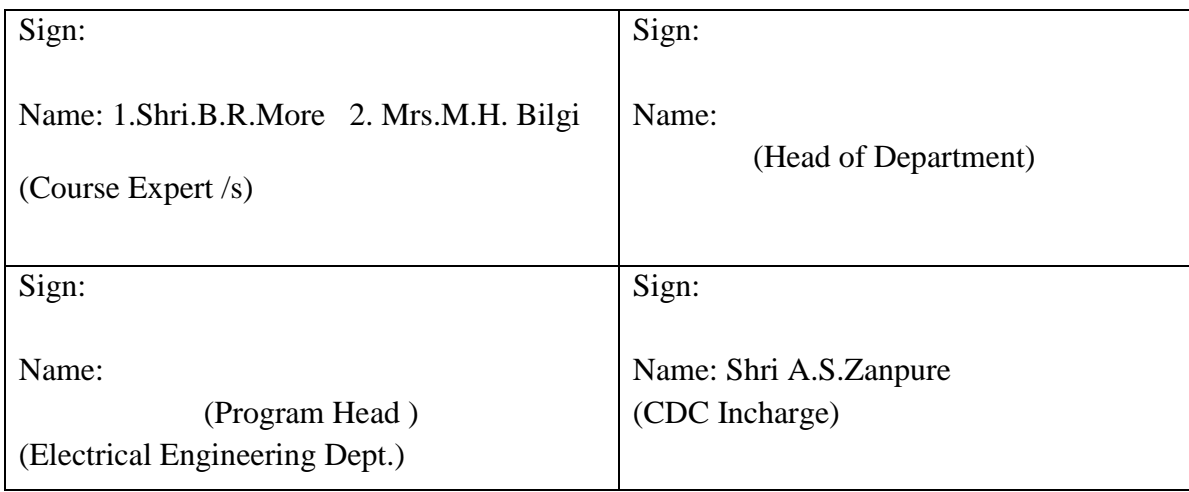

**'180OB'** – **Scheme**

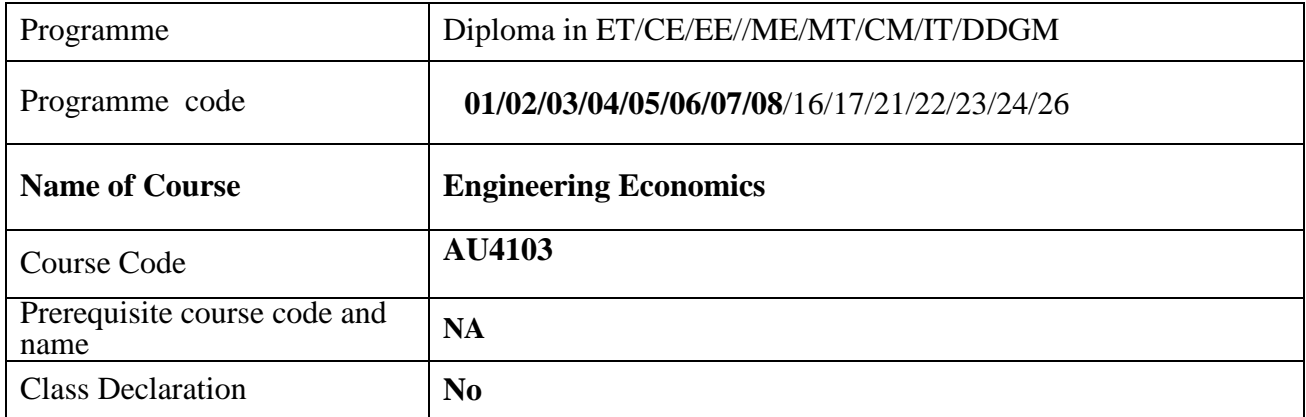

#### **1. TEACHING AND EXAMINATION SCHEME**

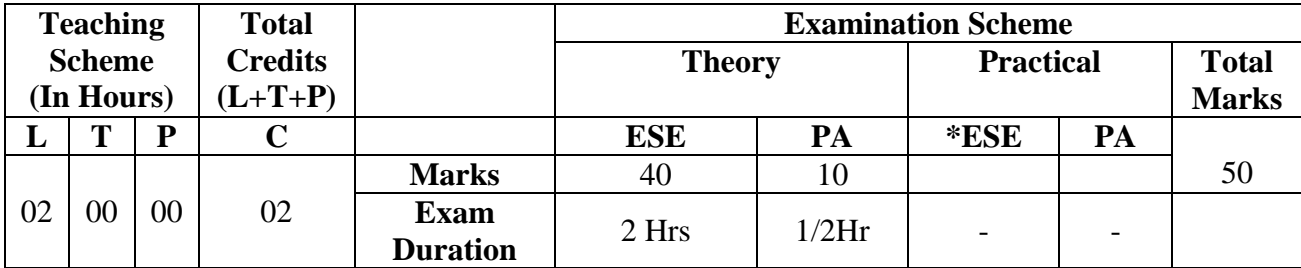

*(\*):OE/POE (Oral Examination/Practical & Oral Examination not applicable) Legends: L- lecture-Tutorial/teacher guided theory practice, P-practical, ESE-End semester examination, A- Progressive Assessment.*

## **2. COMPETENCY**

The aim of this course is to address following industry identified competency through various teaching learning experiences:

● **Ability to analyze and decide acceptance or rejection of offers / project proposals based on economic criteria.** 

#### **3. RATIONALE**

This course aims at equipping the students with fundamental knowledge of economics and cost analysis to make them capable of taking economically sound decisions.

#### **4. COURSE OUTCOMES (COs)**

The theory, practical experiences and relevant soft skills associated with this course are to be taught and implemented, so that the student demonstrates the following industry-oriented COs associated with the above-mentioned competency**:**

- 1. Interpret various principles, concepts and applications of Economics in the field of Engineering and technology.
- 2. Analyze Market Demand.
- 3. Apply the principles of economics and cost analysis to proposals in engineering and Technology.
- 4. Read and interpret financial statements and indicators.

#### **5. SUGGESTED PRACTICALS/ EXERCISES NA**

# **6. MAJOR EQUIPMENT/ INSTRUMENTSREQUIRED NA**

# **7. THEORY COMPONENTS**

The following topics/subtopics should be taught and assessed in order to develop UOs for achieving the COs to attain the identified competency**.**

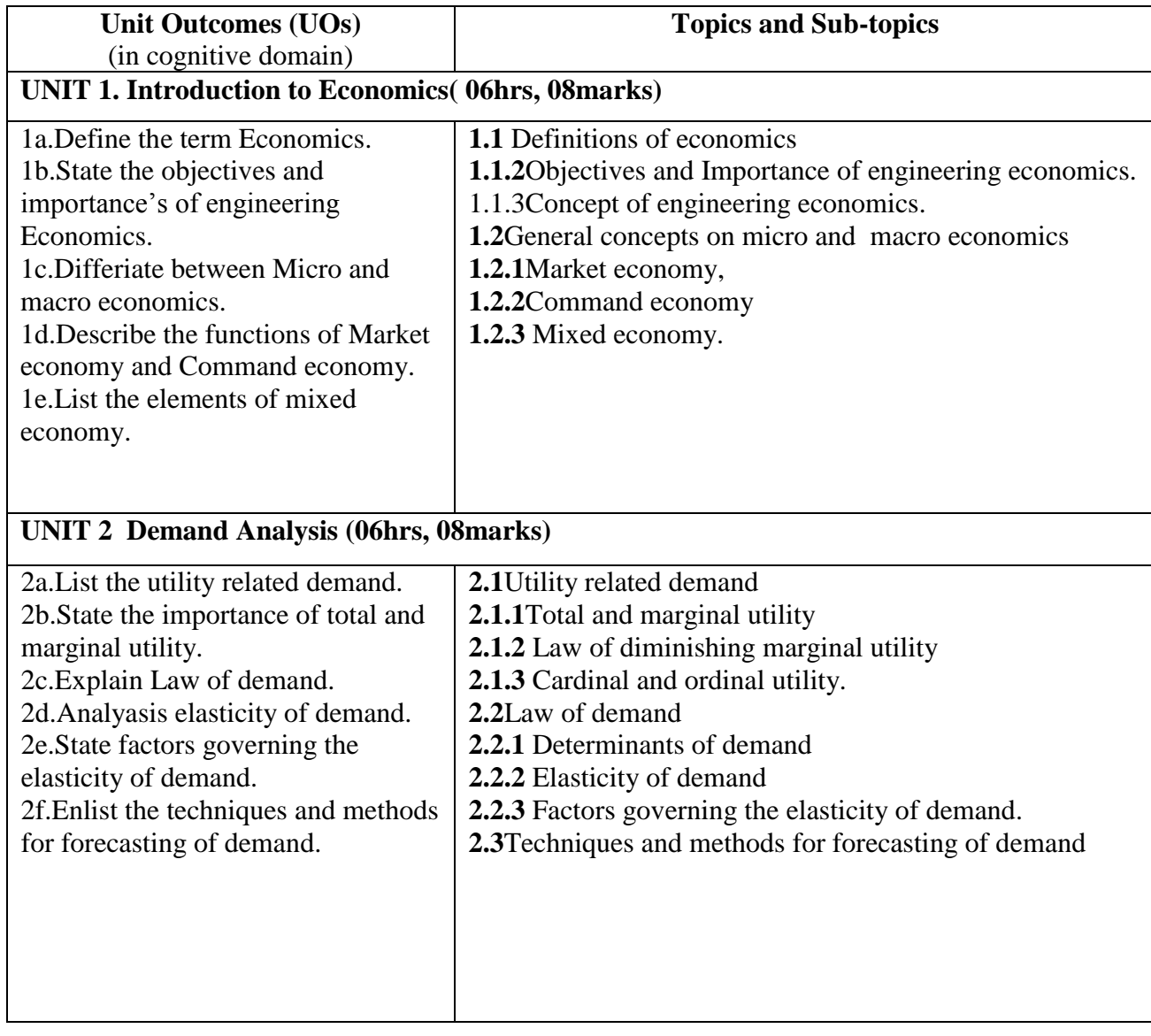

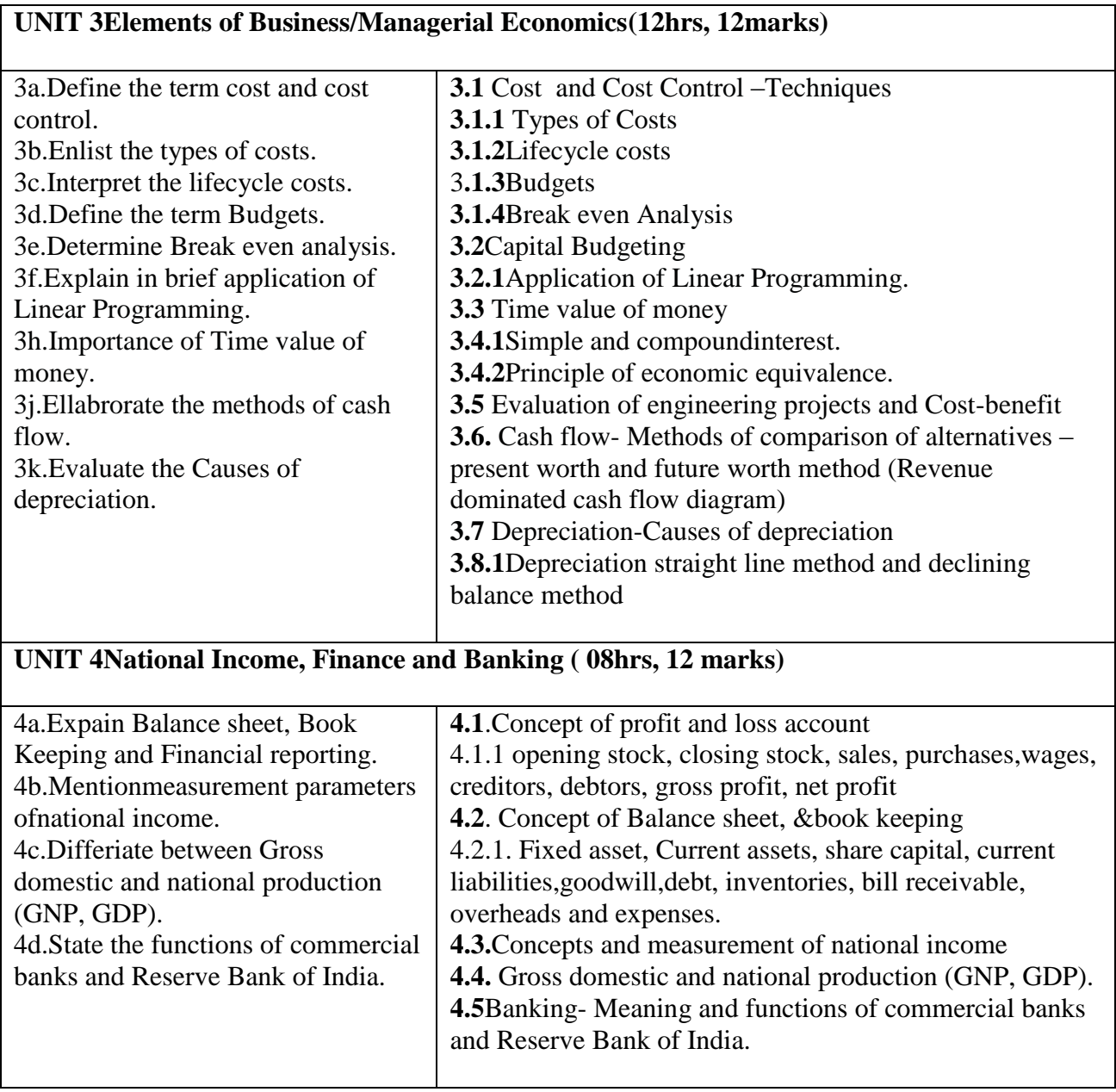

# **8. SUGGESTED SPECIFICATION TABLE FORQUESTION PAPER DESIGN**

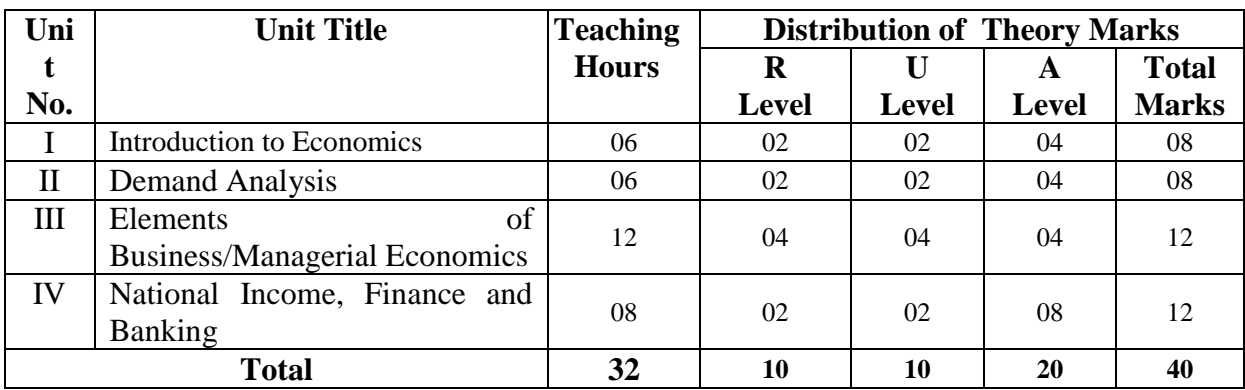

## **9.SUGGESTED STUDENT ACTIVITIES**

Other than the classroom and laboratory learning, following are the suggested student-related *co-curricular* activities which can be undertaken to accelerate the attainment of the various outcomes in this course: Students should conduct following activities in group and prepare reports of about 5 pages for each activity, also collect/record physical evidences for their (student's) portfolio which will be useful for their placement interviews:

- a. Study of datasheet of Cash flow of a firm.
- b. Prepare charts of depreciation by taking different examples.
- c. Case Study-Prepare a comparative statement of of two Engineering projects in respect of investment and profit.(Consider Capital Investment, over head expenses, wages, net profit)
- d. Case study- Prepare a cost sheet for a small scale unit. (In Cost sheet consider production, selling, overhead cost and profit analysis)

# **10.SUGGESTED SPECIAL INSTRUCTIONAL STRATEGIES (if any)**

 These are sample strategies, which the teacher can use to accelerate the attainment of the various outcomes in this course:

- a. With respect to item No.9, teachers need to ensure to create opportunities and provisions for *co-curricular activities*.
- b. Guide student(s) in undertaking micro-projects.
- c. Use proper equivalent analogy to explain different concepts.
- d. Use Flash/Animations to explain various components, operation.
- e. Teacher should ask the students to go through instruction and Technical manuals

#### **11.SUGGESTED MICRO-PROJECTS**

**NA**

#### **12.SUGGESTED LEARNING RESOURCES**

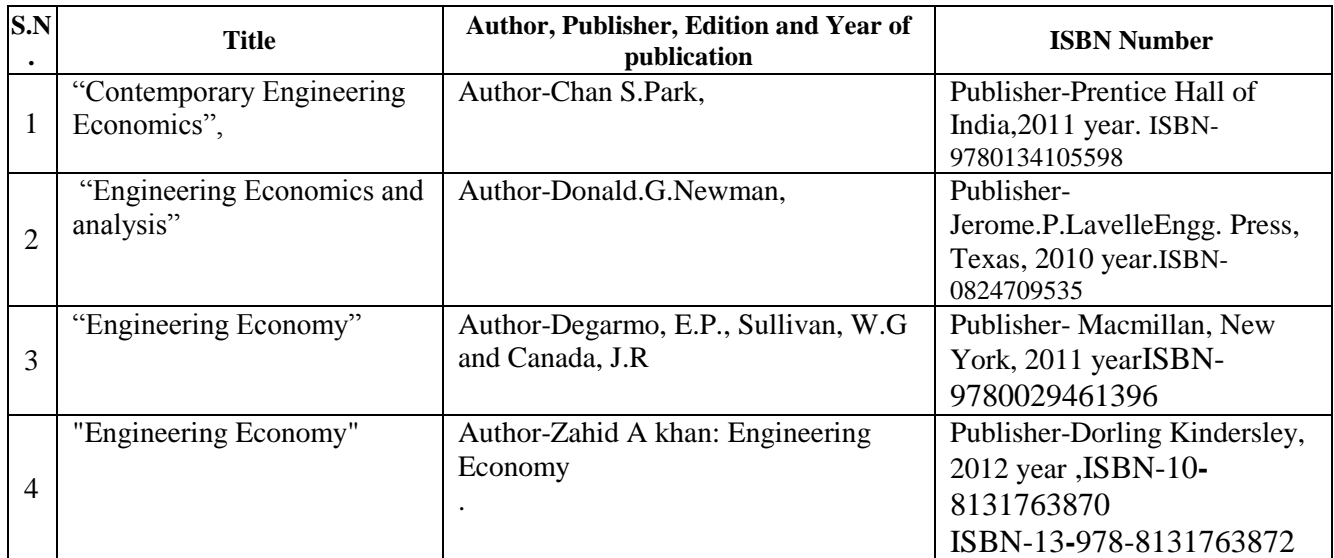

#### **13. SOFTWARE/LEARNING WEBSITES**

- **1)<https://online.nmims.edu/>**
- **2) [https://www.quora.com](https://www.quora.com/)**
- **3) [https://www.edx.org](https://www.edx.org/)**

# **14. PO - COMPETENCY- CO MAPPING**

\*NOTE:-THE DEPARTMENT WHO WILL RUN THIS COURSE PLEASE DO THE PSO - COMPETENCY- CO MAPPING ACCORDING TO YOUR PSOs,AS THIS MAPPING IS DONE ACCORDING TO DDGM PSO

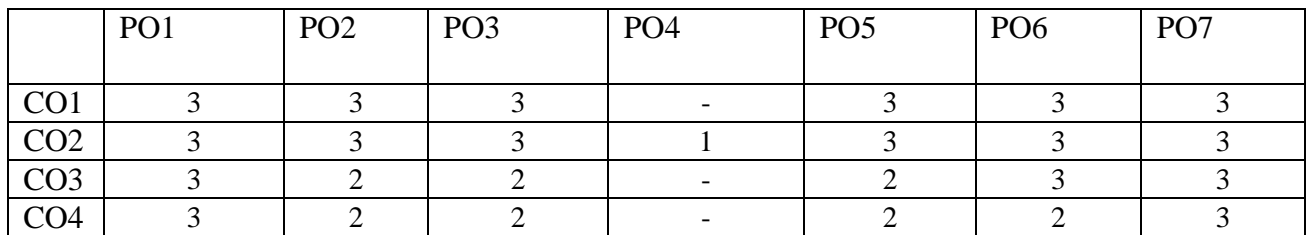

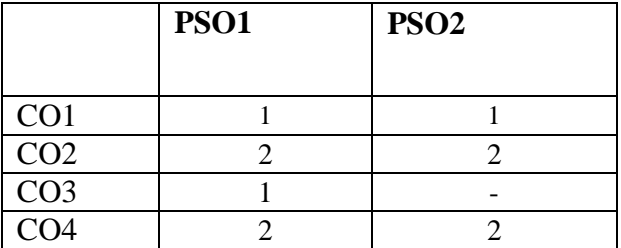

**\*NOTE:-** The department who will run this course please do the PSO - competency- CO mapping according to your PSOs, as this mapping is done according to IT dept PSOs.

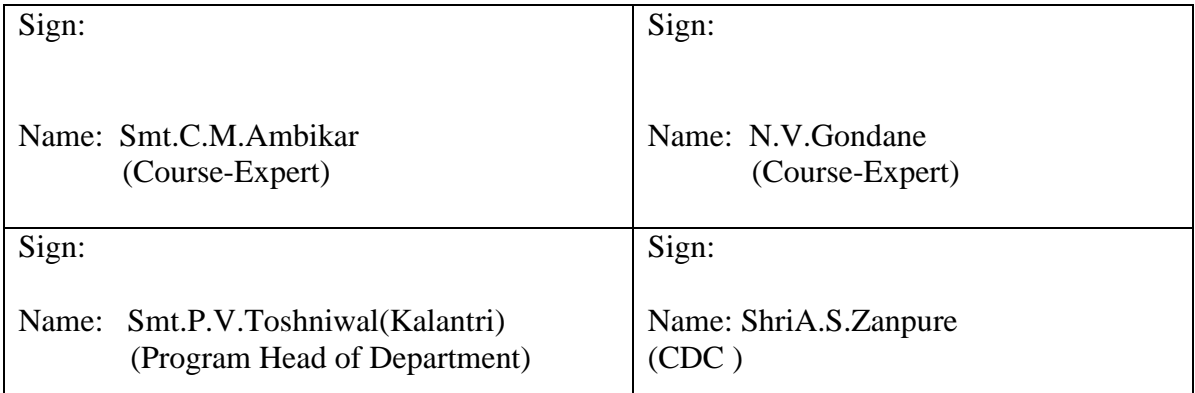

**'180 OB'**– **Scheme**

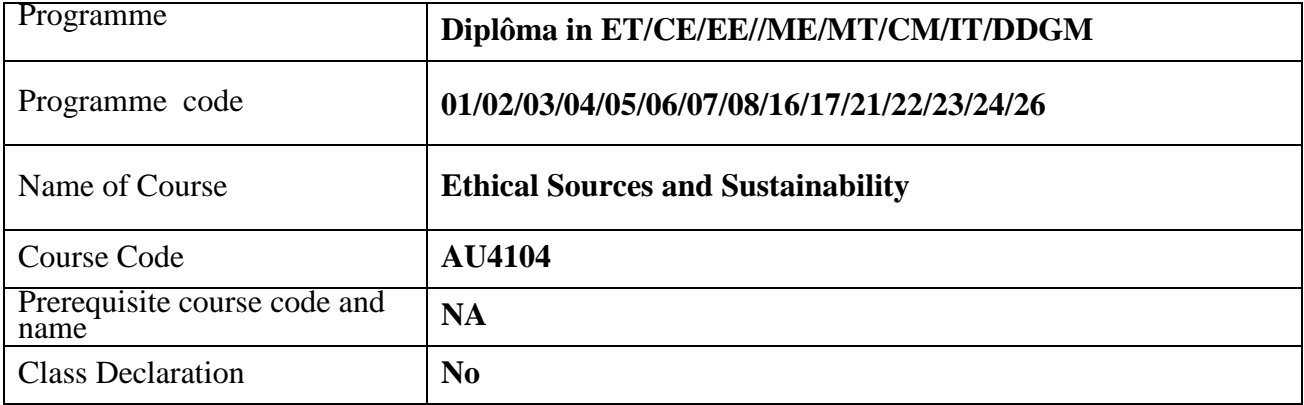

#### **1. TEACHING AND EXAMINATION SCHEME**

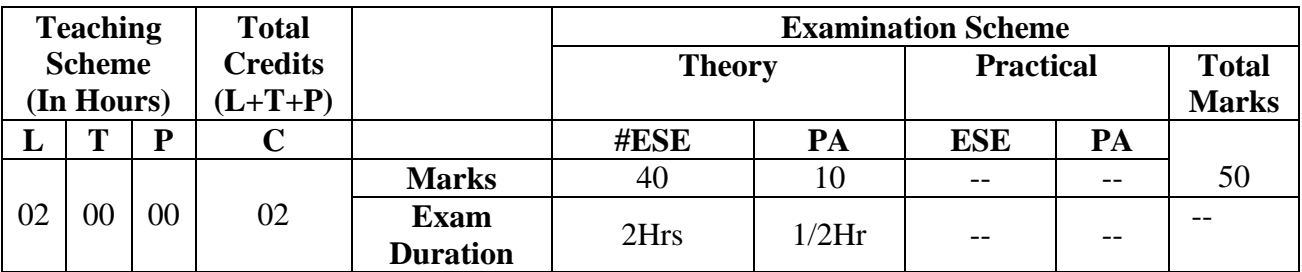

*(\*):OE/POE (Oral Examination/Practical&Oral Examination-NA)* **Legends**: **L**- lecture, **T**-Tutorial, **P**-practical, **C**- Credits, **ESE**-End semester examination, **PA**- Progressive Assessment (Test I,II/Term Work), **\***- Practical Exam**, \$**-Oral Exam, **#**-Online Examination, Each Lecture/Practical period is of one clock hour.

## **2. RATIONALE**

This course is aimed at creating awareness amongst the students about global level commitment towards sustainable development. The course also creates awareness on ethical manner of production, including the supply chain, the environmental and social impacts of the production process and product as well as the safety and fair deal towards the work force involved at all levels.

## **3. COMPETENCY**

The aim of this course is to attend following industry identified competency through various teaching learning experiences:

#### **Adopt ethical practices and sustainable processes and products in industry.**

#### **4. COURSE OUTCOMES (COs)**

The theory, practical experiences and relevant soft skills associated with this course are to be taught and implemented, so that the student demonstrates the following industry oriented COs associated with the above mentioned competency

1.Interprets the concept of ethical sourcing and fundamentals of Sustainability.

- 2.Practice Global Sustainable Development Goals (SDG).
	- 3.Follow ethical and sustainable supply chain**.**
- 4.Differentiate traditional and sustainable manufacturing.

# **5. SUGGESTED PRACTICALS/ EXERCISES NA**

## **6. MAJOR EQUIPMENT/ INSTRUMENTSREQUIRE NA**

# **7. THEORY COMPONENTS**

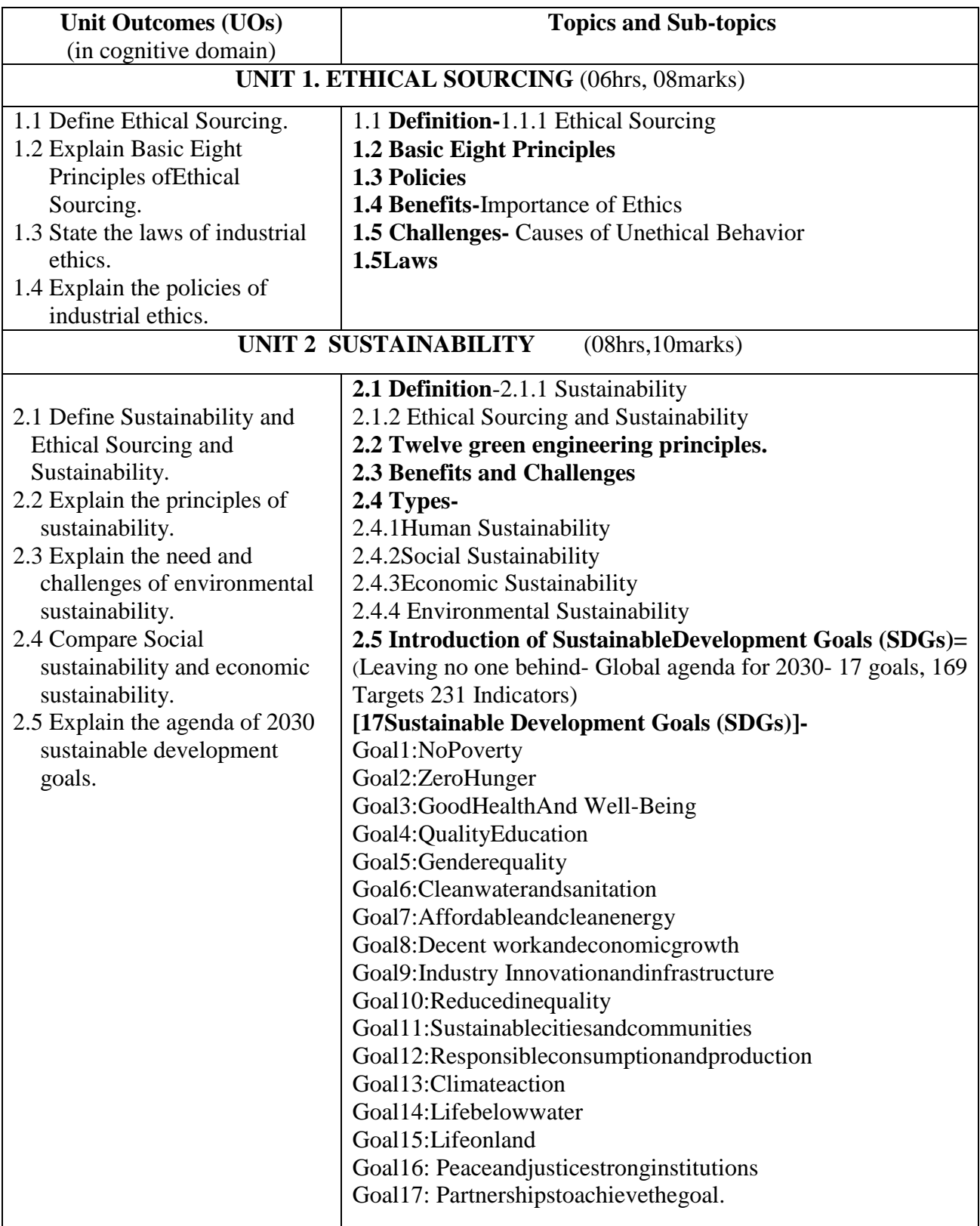

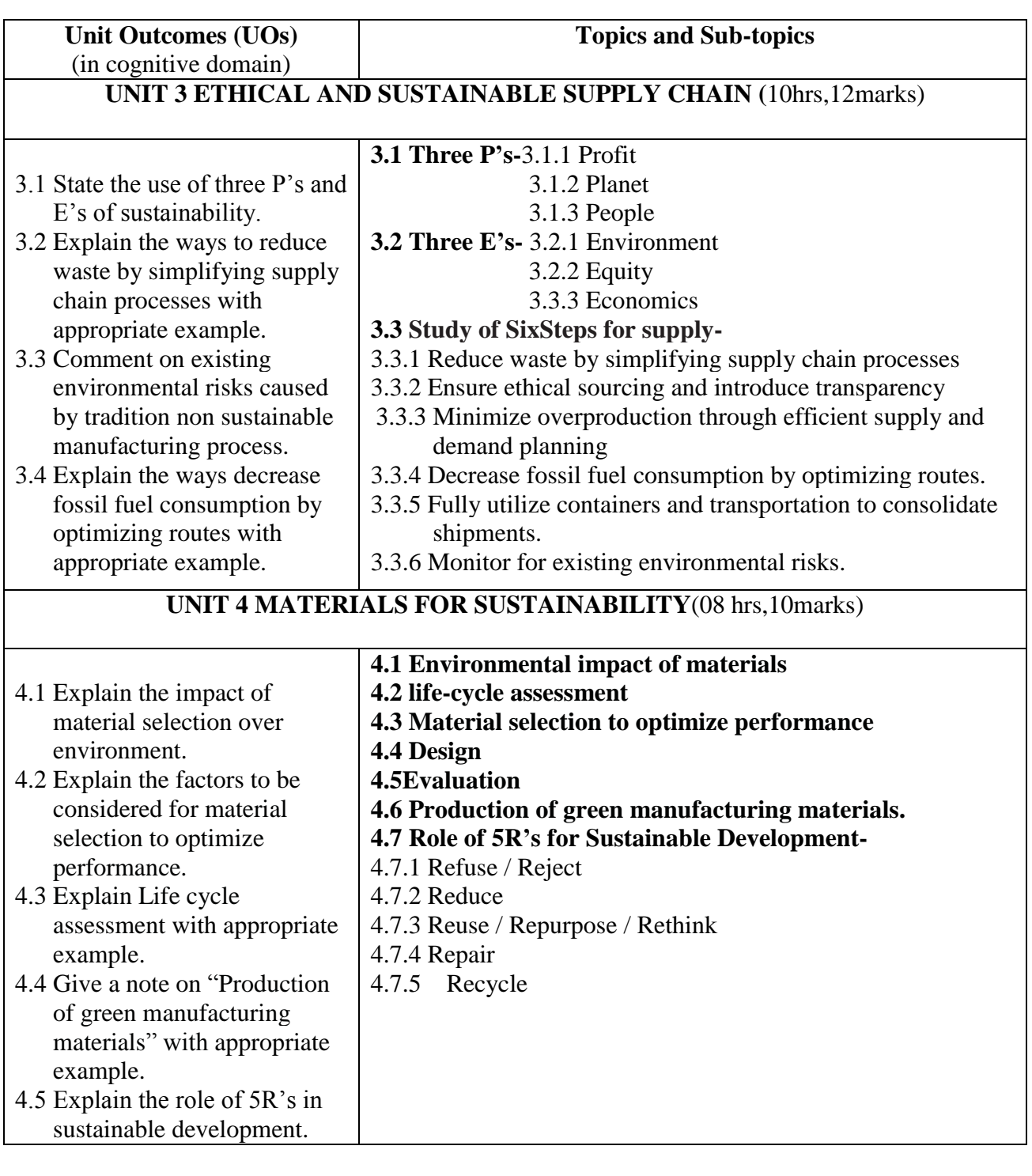

# **8. SUGGESTED SPECIFICATION TABLE FORQUESTION PAPER DESIGN**

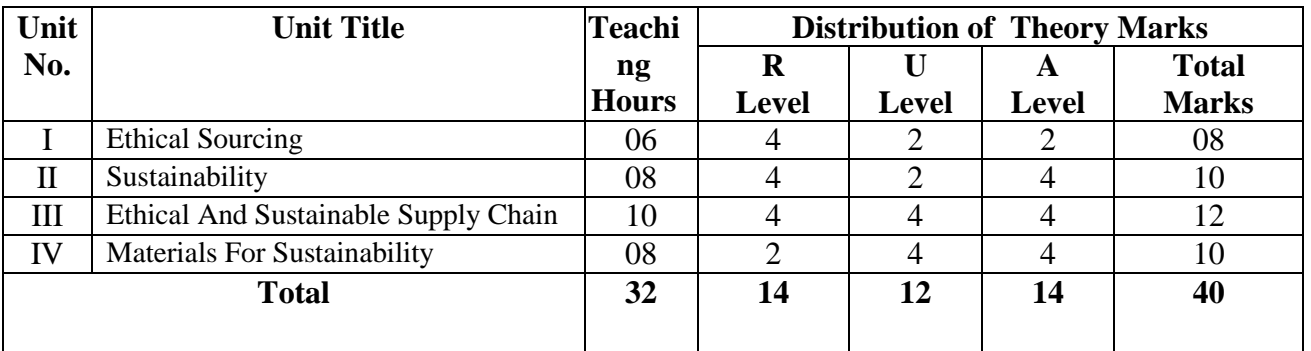

# **9. SUGGESTED STUDENT ACTIVITIES**

Other than the classroom and laboratory learning, following are the suggested student-related *co-curricular* activities which can be undertaken to accelerate the attainment of the various outcomes in this course: Students should conduct following activities in group and prepare reports of about 5 pages for each activity, also collect/record physical evidences for their (student's) portfolio which will be useful for their placement interviews:

a.Select any topic and prepare a Power Point Presentation in a group of three to four students covering economic, social and environmental sustainability aspects and give presentation to other students and teacher.(Example- a)Green Construction Techniques, b)Sustainable Energy solutions for manufacturing, c) Recycling, d)Waste Management e)Rainwater conservation) **OR**

a.Prepare a write up in a group of three to four students and present it to other students considering Global agenda for 2030-Leaving no one behind i.e. **Sustainable Development Goals (SDGs)** and its169 Targets 231 Indicators.

b. **Case Study-**Prepare a comparative statement of two Engineering projects in respect to traditional and sustainable manufacturing process considering benefits and challenges.

#### **10. SUGGESTED SPECIAL INSTRUCTIONAL STRATEGIES (if any)**

 These are sample strategies, which the teacher can use to accelerate the attainment of the various outcomes in this course:

- a. Massive open online courses (*MOOCs*) may be used to teach various topics/sub topics.
- b. About *15-20% of the topics/sub-topics* which is relatively simpler or descriptive in nature is to be given to the students for *self-directed learning* and assess the development of the COs through classroom presentations (see implementation guideline for details).
- c. With respect to item No.9, teachers need to ensure to create opportunities and provisions for *co-curricular activities*.
- d. Guide student(s) in undertaking micro-projects.
- e. Correlate subtopics with automation.
- f. Use proper equivalent analogy to explain different concepts.
- g. Use Flash/Animations to explain various components, operation and its application
- h. Teacher should ask the students to go through instruction and Technical manuals

#### **11. SUGGESTED MICRO-PROJECTS NA**

#### **12. SUGGESTED LEARNING RESOURCES**

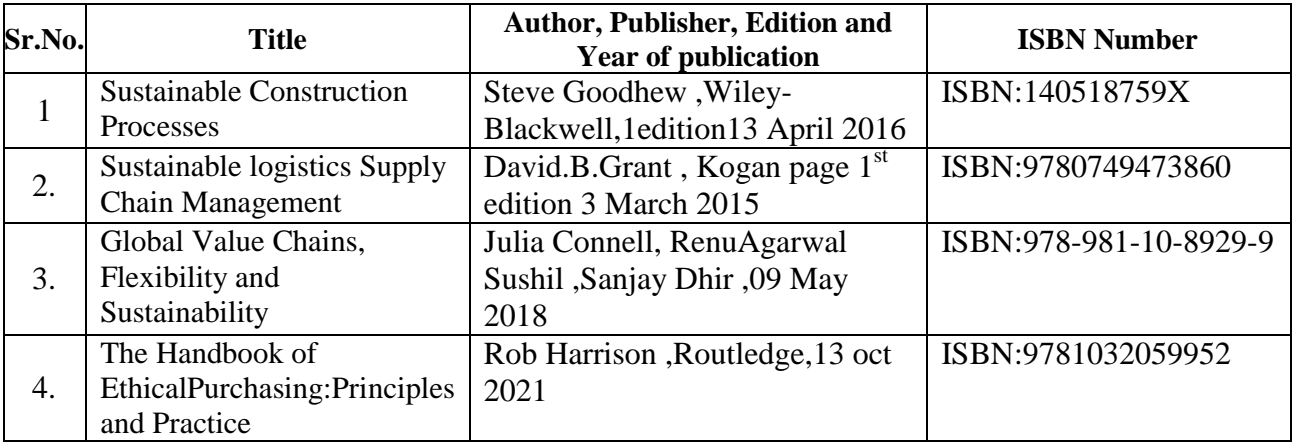

# **13. SOFTWARE/LEARNING WEBSITES**

1.<https://www.ncbi.nlm.nih.gov/books/NBK64933/>

2.<http://www2.econ.iastate.edu/classes/tsc220/hallam/TypesOfSustainability.pdf> 3.[https://www.woolworthsgroup.com.au/content/Document/Ethical%20Sourcing%20P](https://www.woolworthsgroup.com.au/content/Document/Ethical%20Sourcing%20Policy.pdf) [olicy.pdf](https://www.woolworthsgroup.com.au/content/Document/Ethical%20Sourcing%20Policy.pdf)

4.[https://www.supplychainbrain.com/blogs/1-think-tank/post/29477-how-to-create-a](https://www.supplychainbrain.com/blogs/1-think-tank/post/29477-how-to-create-a-more-ethical-and-sustainable-supply-chain)[more-ethical-and-sustainable-supply-chain](https://www.supplychainbrain.com/blogs/1-think-tank/post/29477-how-to-create-a-more-ethical-and-sustainable-supply-chain)

5.<https://h2mgroup.wordpress.com/2013/06/14/the-three-es-of-sustainability/> [https://www.cce.ufl.edu/wpcontent/uploads/2012/08/Ethics%20of%20Sustainability%](https://www.cce.ufl.edu/wpcontent/uploads/2012/08/Ethics%20of%20Sustainability%20Textbook.pdf) [20Textbook.pdf](https://www.cce.ufl.edu/wpcontent/uploads/2012/08/Ethics%20of%20Sustainability%20Textbook.pdf)

6.A global indicator framework for the Sustainable Development Goals and targets of the 2030 Agenda for Sustainable

Development[:https://unstats.un.org/sdgs/indicators/Global%20Indicator%20Framewor](https://unstats.un.org/sdgs/indicators/Global%20Indicator%20Framework%20after%202020%20review_Eng.pdf) [k%20after%202020%20review\\_Eng.pdf](https://unstats.un.org/sdgs/indicators/Global%20Indicator%20Framework%20after%202020%20review_Eng.pdf)

7.Transforming our World: The 2030 Agenda for Sustainable Development United Nations,2015-

[https://sustainabledevelopment.un.org/content/documents/21252030%20Agenda%20f](https://sustainabledevelopment.un.org/content/documents/21252030%20Agenda%20for%20Sustainable%20Development%20web.pdf) [or%20Sustainable%20Development%20web.pdf](https://sustainabledevelopment.un.org/content/documents/21252030%20Agenda%20for%20Sustainable%20Development%20web.pdf)

# **14. PO/PSO - COMPETENCY- CO MAPPING**

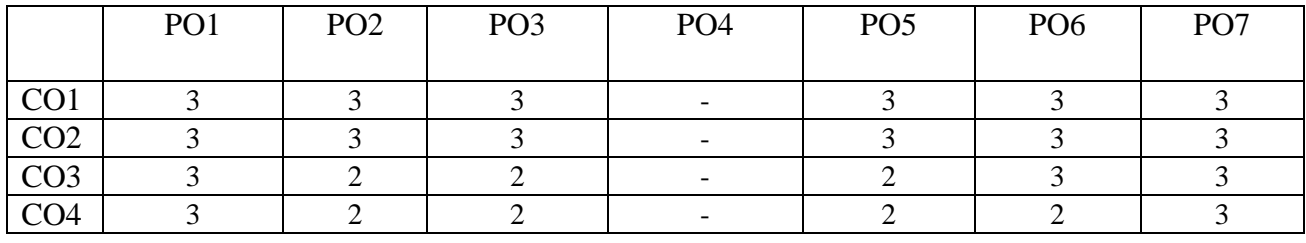

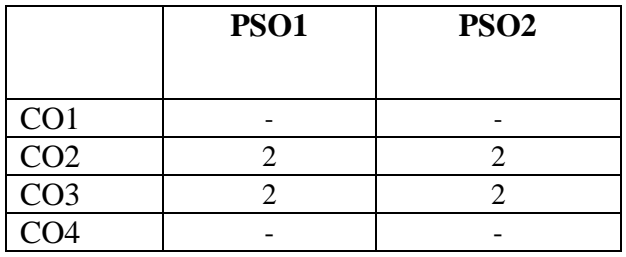

**\*NOTE:-**The department who will run this course please do the PSO - competency- CO mapping according to your PSOs,as this mapping is done according to DDGM dept PSOs.

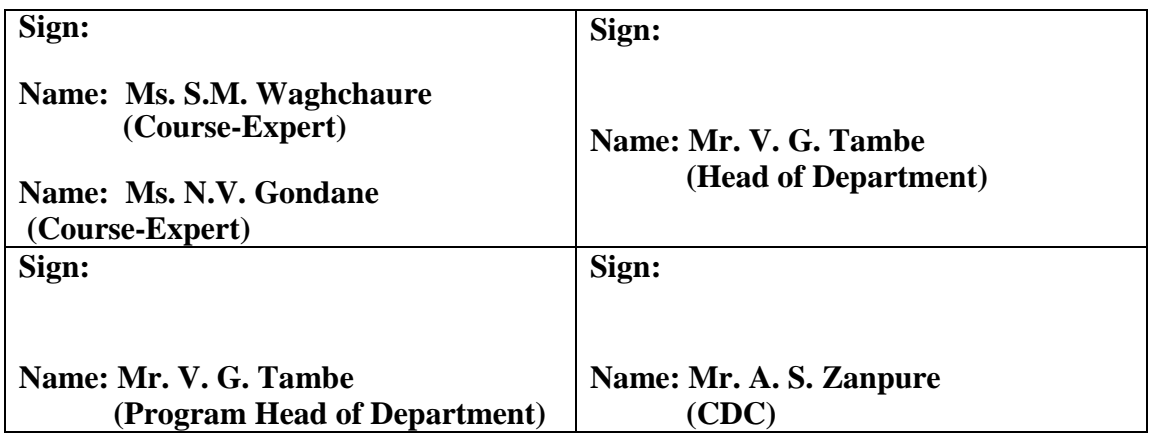

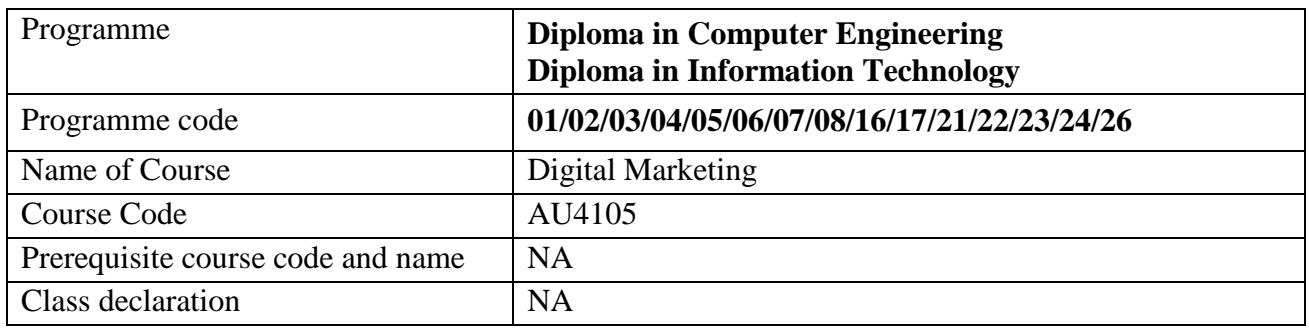

**'180OB'** – **Scheme**

## **1. TEACHING AND EXAMINATION SCHEME**

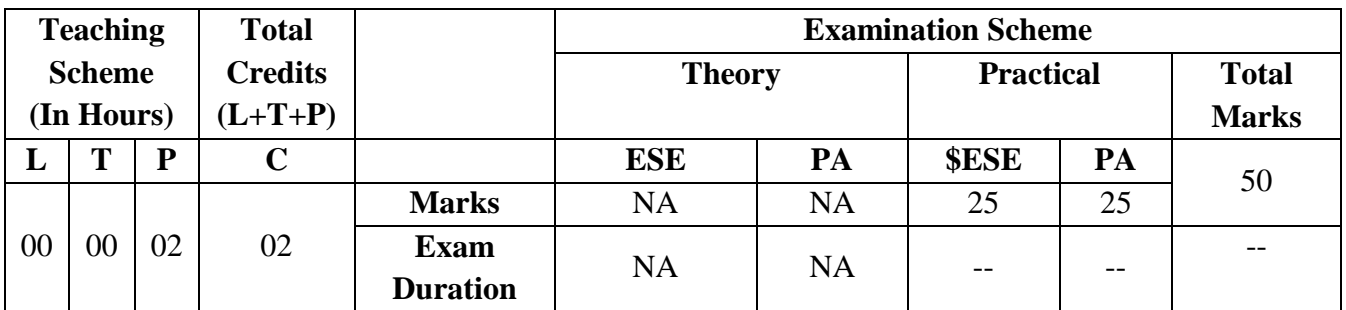

*Legends : L- Lecture, P- Practical, T- Tutorial, C- Credits ,ESE-End Semester Examination,PA- Progressive Assessment (Test I,II/TermWork) , \*- Practical Exam, \$- Oral Exam, #- Online Examination each Lecture/Practical period is of one clock hour;*

## **2. RATIONALE**

Digital marketing is advertising or promotions of products and services using digital platforms. Digital Marketing is rapidly evolving technology. And social media is ever growing marketing platform for users. The course will help students to improve skills to market their product or service in the digital media. The course will enable students to explore and create something new who wants to be a good entrepreneur or good professional in design and development.

## **3. COMPETENCY**

The aim of this course is to attend following industry identified competency through various teaching learning experiences:

#### ● **Enhance business using various digital media channels**

# **4. COURSE OUTCOMES (COs)**

The practical experiences and relevant soft skills associated with this course are to be taught and implemented, so that the student demonstrates the following industryoriented COs associated with the above-mentioned competency**:**

- 1. Identify advertisement sections of web pages in a website.
- 2. Install Google analytics on a website.
- 3. Use Google analytics for reading analytics data.
- 4. Generate reports for sample web-site
- 5. Use e-mail marketing tool

#### **5. SUGGESTED PRACTICALS/ EXERCISES**

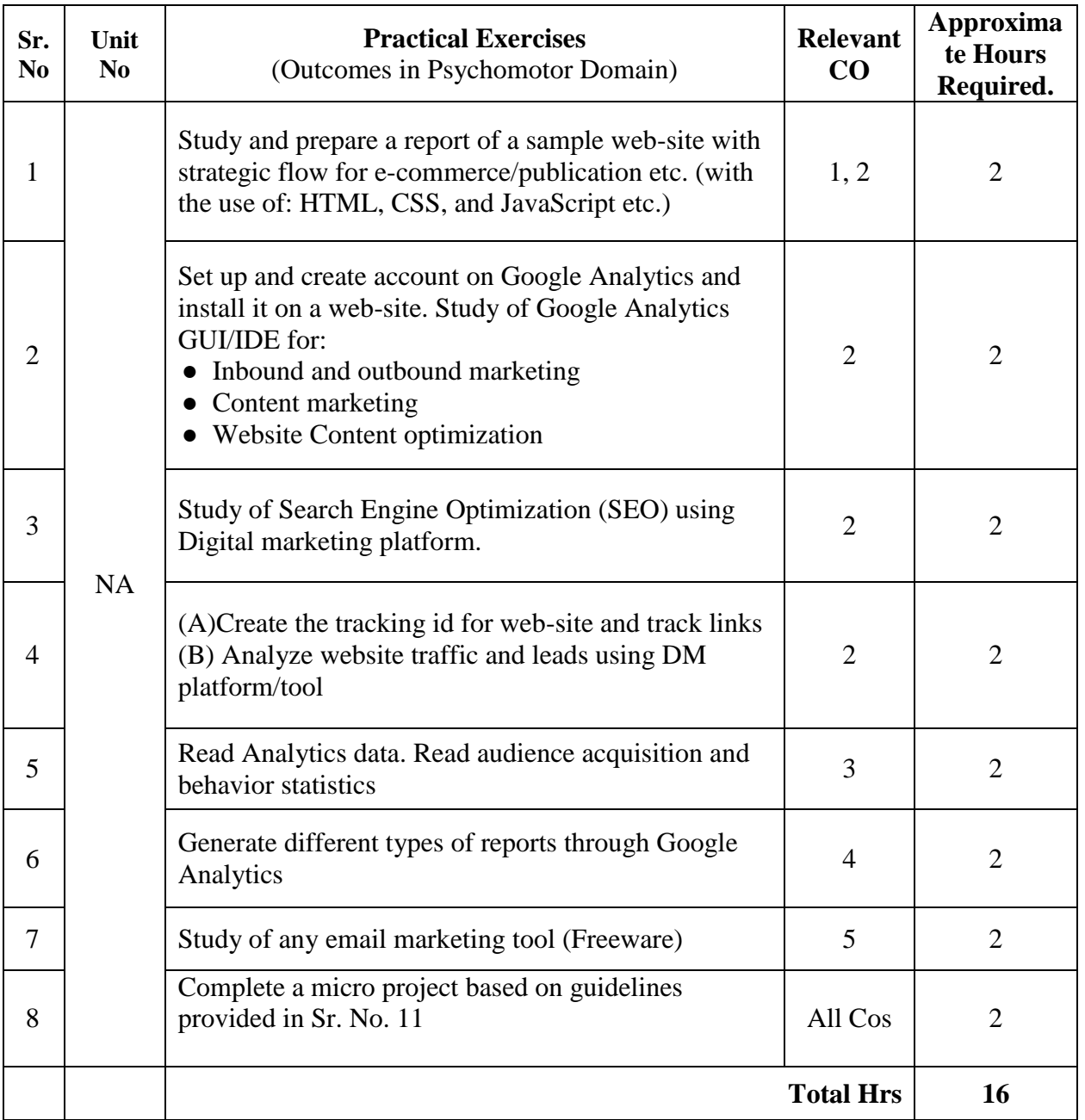

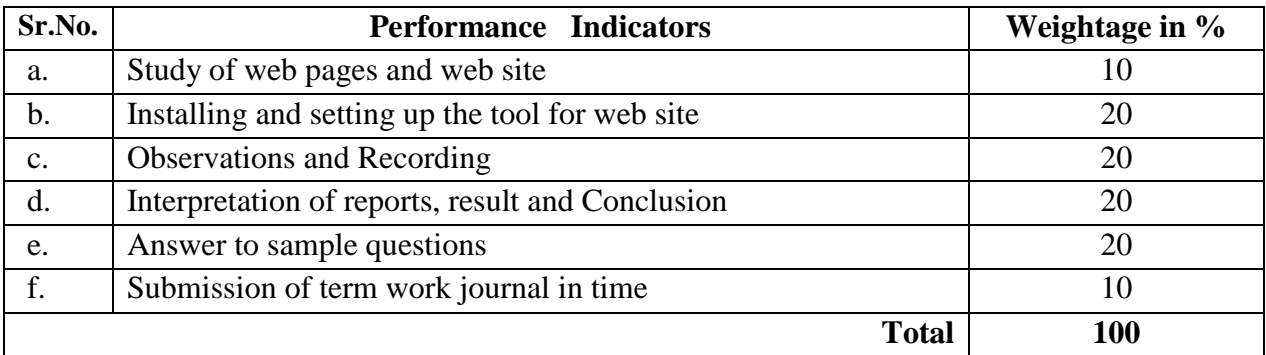

#### **6. MAJOR EQUIPMENT/ INSTRUMENTS REQUIRED**

The major tools with broad specification mentioned here will usher in uniformity in conduct of practical, as well as aid to procure equipment by authorities concerned**.**

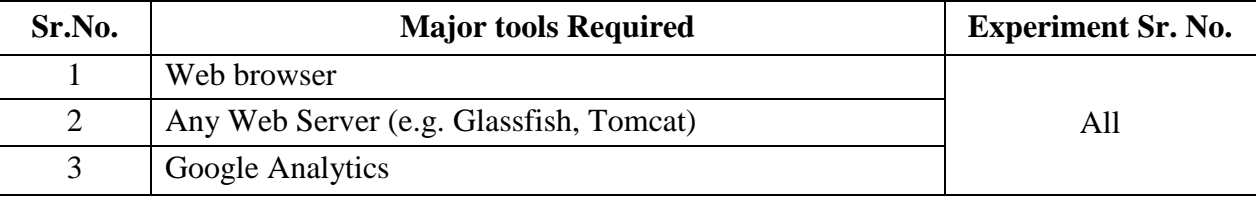

#### **7. THEORY COMPONENTS NA**

## **8. SUGGESTED SPECIFICATION TABLE FOR QUESTION PAPER DESIGN NA**

#### **9. SUGGESTED STUDENT ACTIVITIES**

Other than the laboratory learning, following are the suggested student-related *cocurricular* activities which can be undertaken to accelerate the attainment of the various outcomes in this course: Students should conduct following activities in group and prepare reports of each activity.

- a. Prepare journals based on practical performed in laboratory.
- b. Study of different types of web-sites (ecommerce/ publication/ social media) and advertisements on these web-sites.

## **10. SUGGESTED SPECIAL INSTRUCTIONAL STRATEGIES (if any)**

These are sample strategies, which the teacher can use to accelerate the attainment of the various outcomes in this course:

- a. Massive open online courses (*MOOCs*) may be used to teach various topics/sub topics.
- b. About *15-20% of the topics/sub-topics* which is relatively simpler or descriptive in nature is to be given to the students for *self-directed learning* and assess the development of the COs through presentations.
- c. Self-learning through Online tutorials to analyze business data
- d. Use of freeware marketing tools to check for the effectiveness for particular type of websites

### **11. SUGGESTED MICRO-PROJECTS**

*Only one micro-project* is planned to be undertaken by a student that needs to be assigned to him/her in the beginning of the semester. In the first four semesters, the micro-project is group-based. However, in the fifth and sixth semesters, it should be preferably be *individually* undertaken to build up the skill and confidence in every student to become problem solver so that s/he contributes to the projects of the industry. In special situations where groups have to be formed for micro-projects, the number of students in the group should *not exceed than three.*

Each micro-project should encompass two or more COs which are in fact, an integration of PrOs, UOs and ADOs. Each student will have to maintain dated work diary consisting of individual contribution in the project work and give a seminar presentation of it before submission. The total duration of the micro-project should not be less than *16 (sixteen) student engagement hours* during the course. The student ought to submit micro-project by the end of the semester to develop the industryoriented COs.

A suggestive list of micro-projects is given here. Similar micro-projects could be added by the concerned faculty:

- a. Develop and deploy a sample web-site (using CSS, JavaScript, and similar techniques) for given sample commercial requirements. And identify advertising sections among these pages.
- b. Create blog post for educational videos for demonstrating content marketing
- c. Create an account on Google analytics and analyze traffic to the sample website
- d. Create code for tracking ID for sample web site and generate reports through Google analytics

## **12. SUGGESTED LEARNING RESOURCES**

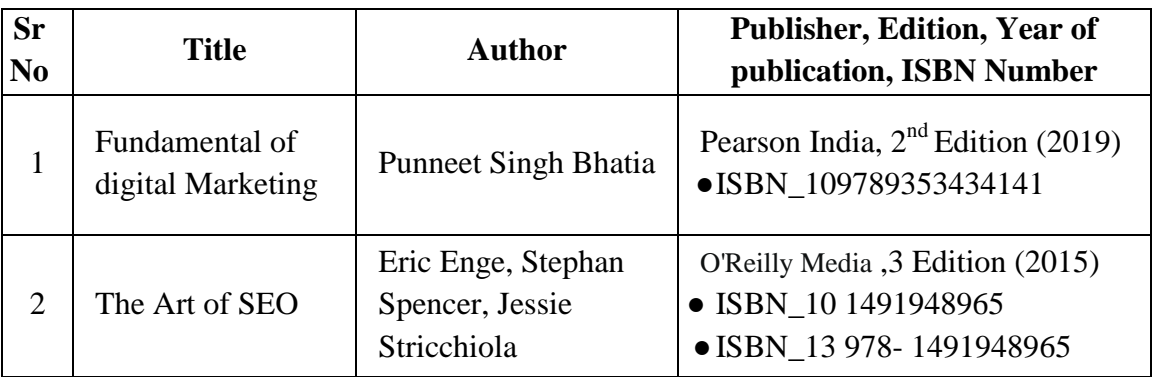

## **13. SOFTWARE/LEARNING WEBSITES**

- 1. www.nptel.com
- 2. https://youtu.be/mXcQ7rVn3ro
- 3. https://youtu.be/gQe7gGGuzeQ
- 4. [https://www.tutorialspoint.com/digital\\_marketing/](https://www.tutorialspoint.com/digital_marketing/)

# **14. PO - COMPETENCY- CO MAPPING**

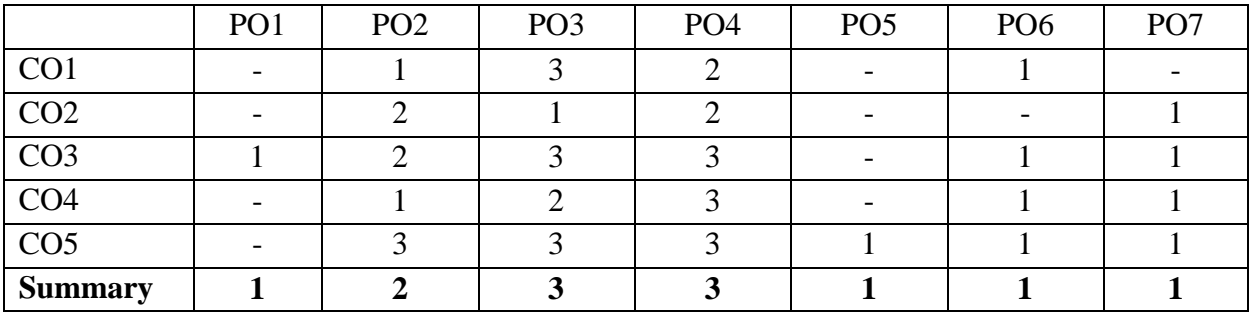

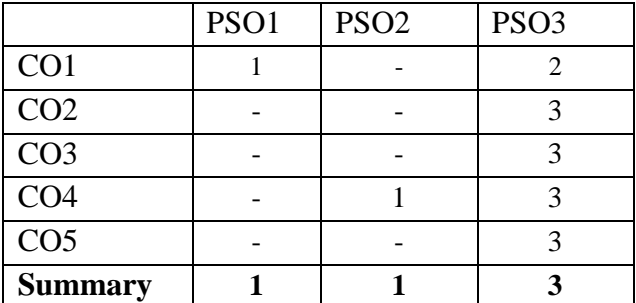

**\*NOTE:** The department who will run this course please do the PSO - competency- CO mapping according to your PSOs, as this mapping is done according to Information Technology program PSOs.

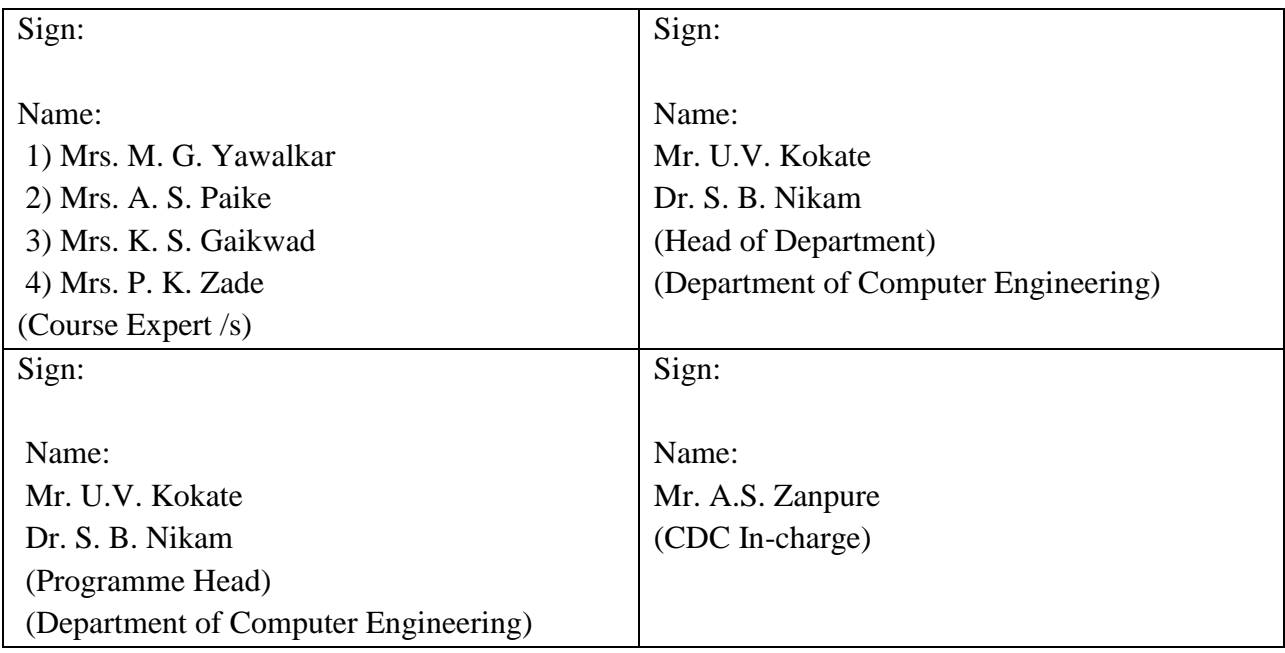

**(An Autonomous Institute of Government of Maharashtra)** 

**Department of Information Technology**

# **Level 4 - B Curriculum**

# **Management Courses**
## **Government Polytechnic, Pune**

**'180OB'** – **Scheme**

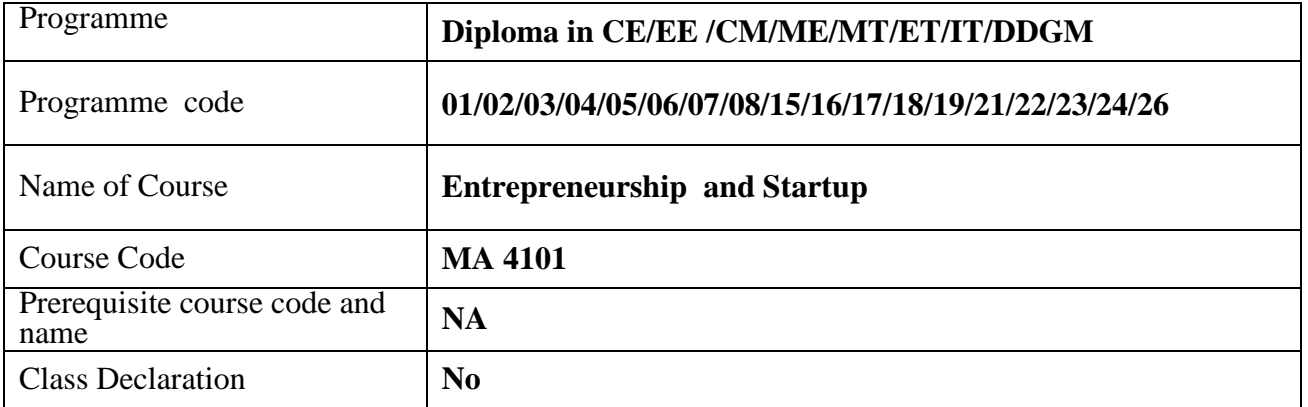

#### **1. TEACHING AND EXAMINATION SCHEME**

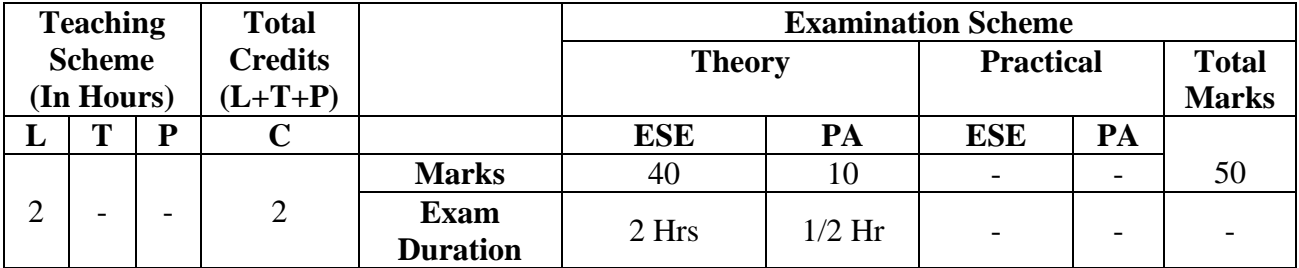

*Legends : L- Lecture, P- Practical, T- Tutorial, C- Credits, ESE-End Semester Examination, PA- Progressive Assessment (Test I,II/Term Work), \*- Practical Exam, \$- Oral Exam, #- Online Examination. Each Lecture/Practical period is of one clock hour* 

#### **2. RATIONALE**

Globalization, liberalization and privatization along with revolution in information technology have opened up new opportunities transforming lives of masses. In this context, there is immense opportunity of establishing manufacturing, service, trading, marketing and consultancy enterprises by diploma engineer**.** Our fast growing economy provides ample scope for diploma engineers to succeed as an entrepreneur. Entrepreneurship requires distinct skill sets which are attempted to be developed through this course. To begin with, this course aims to develop the competency and the related outcomes in order to start small enterprises. Government of India also motivates the young engineers to come up with new idea to promote Start ups.

#### **3. COMPETENCY**

The aim of this course is to attend following industry identified competency through various teaching learning experiences:

● **Develop project proposals for launching small scale enterprises and starts up.**

#### **4. COURSE OUTCOMES (COs)**

The theory, practical experiences and relevant soft skills associated with this course are to betaught and implemented, so that the student demonstrates the following industry oriented COs associated with the above mentioned competency**:**

- 1 Identify entrepreneurial traits.
- 2 Collect information from stakeholder for starting starts up
- 3 Identify support systems available for Starts up
- 4 Execute plans for managing enterprise effectively.

#### **5. SUGGESTED PRACTICALS/ EXERCISES**

#### **NA**

#### **6. MAJOR EQUIPMENT/ INSTRUMENTS REQUIRED**

#### **NA**

#### **7. THEORY COMPONENTS**

The following topics/subtopics should be taught and assessed in order to develop UOs for achieving the COs to attain the identified competency**.**

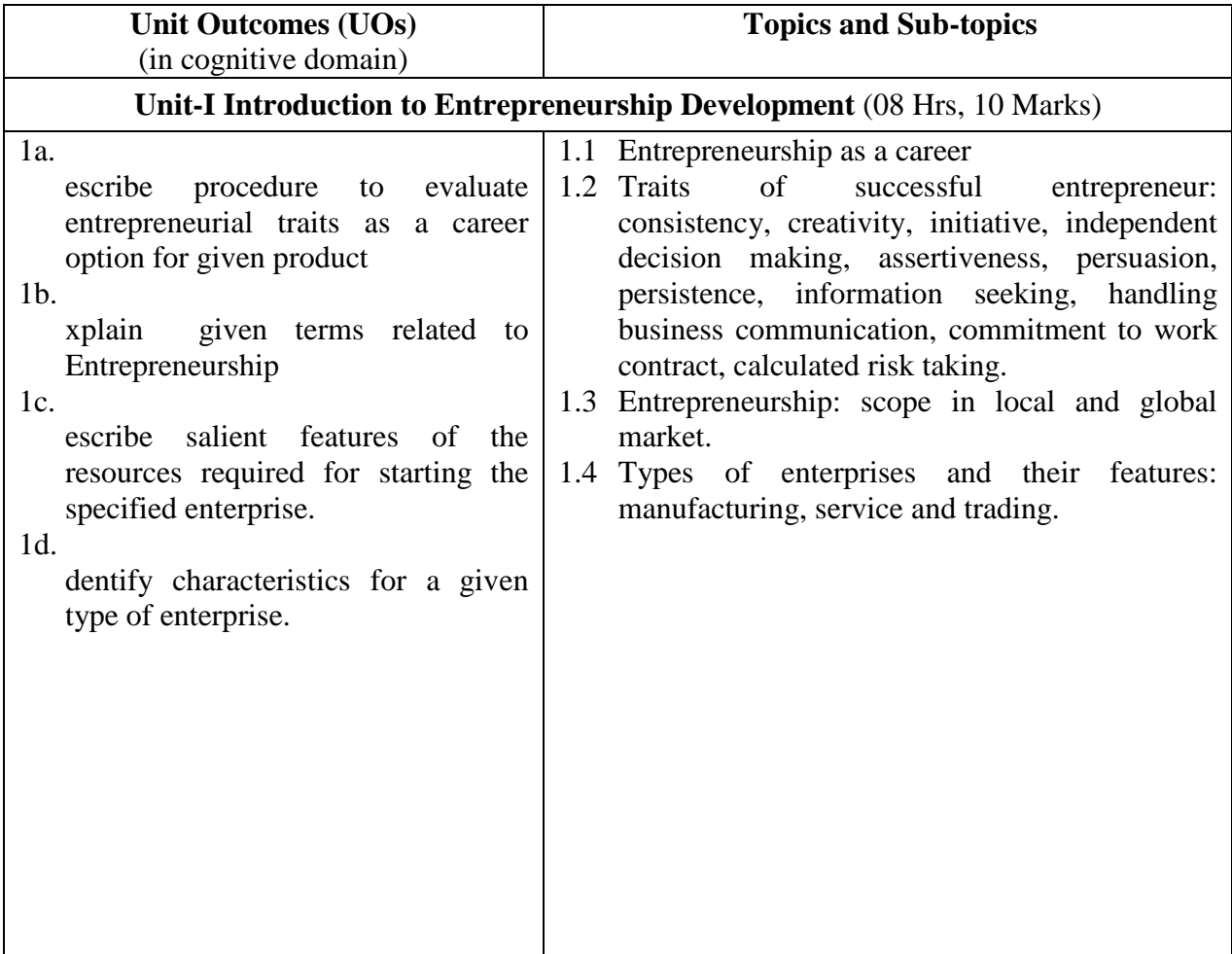

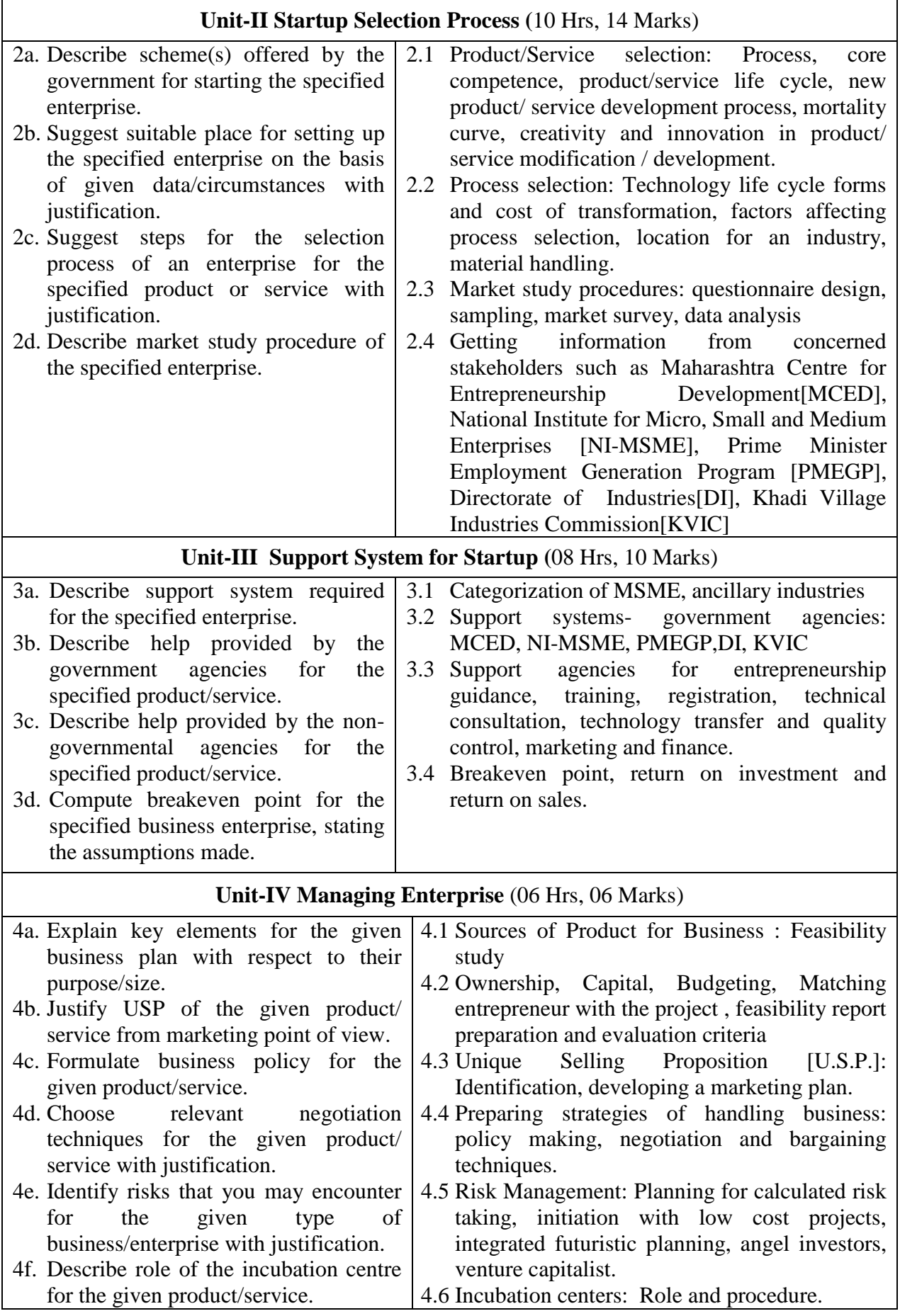

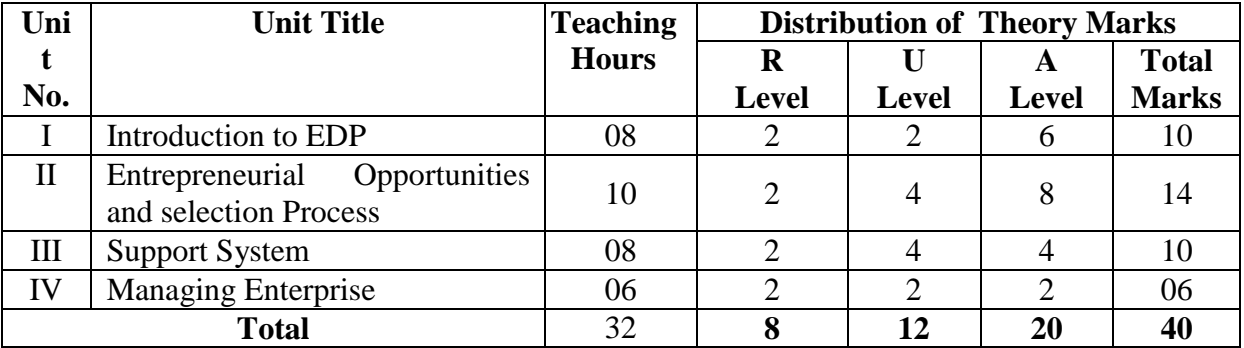

#### **8. SUGGESTED SPECIFICATION TABLE FORQUESTION PAPER DESIGN**

#### **9. SUGGESTED STUDENT ACTIVITIES**

Other than the classroom and laboratory learning, following are the suggested studentrelated *co-curricular* activities which can be undertaken to accelerate the attainment of the various outcomes in this course: Students should conduct following activities in group and prepare reports of about 5 pages for each activity, also collect/record physical evidences for their (student's) portfolio which will be useful for their placement interviews:

- a. Download product development and innovative films from internet.
- b. Invite entrepreneurs, industry officials, bankers for interaction.
- c. Identify your hobbies and interests and convert them into business idea.
- d. Convert you project work into business.
- e. Choose a product and design a unique selling preposition, brand name, logo, advertisement (print, radio, and television), jingle, packing, packaging, and label for it.

#### **10. SUGGESTED SPECIAL INSTRUCTIONAL STRATEGIES (if any)**

These are sample strategies, which the teacher can use to accelerate the attainment of the various outcomes in this course:

- a. Massive open online courses (*MOOCs*) may be used to teach various topics/sub topics.
- b. About *15-20% of the topics/sub-topics* which is relatively simpler or descriptive in nature is to be given to the students for *self-directed learning* and assess the development of the COs through classroom presentations (see implementation guideline for details).
- c. With respect to item No.8, teachers need to ensure to create opportunities and provisions for *co-curricular activities*.
- d. Guide student(s) in undertaking micro-projects.
- e. Correlate subtopics with power plant system and equipment.
- f. Use proper equivalent analogy to explain different concepts.
- g. Use Flash/Animations to explain various components, operation and
- h. Teacher should ask the students to go through instruction and Technical manuals.

### **11. SUGGESTED MICRO-PROJECTS-**

#### **NA**

#### **12. SUGGESTED LEARNING RESOURCES**

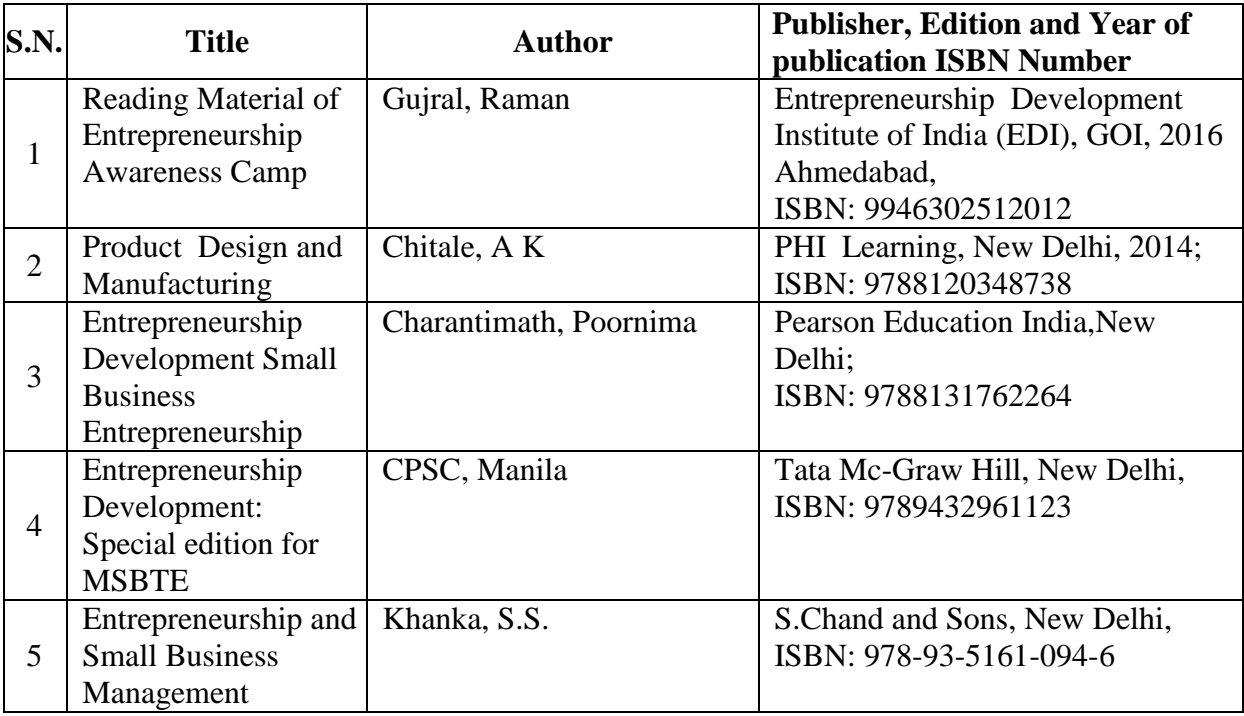

#### **13. SOFTWARE/LEARNING WEBSITES**

- 1. MCED Books links: <http://www.mced.nic.in/UdyojakSpecial.aspx?linktype=Udyojak>
- 2. MCED Product and Plan Details:<http://www.mced.nic.in/allproduct.aspx>
- 3. The National Institute for Entrepreneurship and Small Business Development Publications:<http://niesbud.nic.in/Publication.html>
- 4. Courses : The National Institute for Entrepreneurship and Small Business Development:<http://niesbud.nic.in/docs/1standardized.pdf>
- 5. Entrepreneur.com:<https://www.entrepreneur.com/lists>
- 6. Govt. Sponsored Schemes: <https://www.nabard.org/content1.aspx?id=23andcatid=23andmid=530>
- 7. NABARD Information Centre: [https://www.nabard.org/Tenders.aspx?cid=501andid=24](https://www.nabard.org/Tenders.aspx?cid=501&id=24)
- 8. NABARD What we Do: [http://www.nabard.org/content1.aspx?id=8andcatid=8andmid=488](http://www.nabard.org/content1.aspx?id=8&catid=8&mid=488)
- 9. Market Review:<http://www.businesstoday.in/markets>
- 10. Start Up India: [http://www.startupindia.gov.in/pdffile.php?title=Startup%20India%20Action%20](http://www.startupindia.gov.in/pdffile.php?title=Startup%20India%20Action%20Plan&type=Action&q=Action%20Plan.pdf&content_type=Action&submenupoint=action) [Planandtype=Actionandq=Action%20Plan.pdfandcontent\\_type=Actionandsubmen](http://www.startupindia.gov.in/pdffile.php?title=Startup%20India%20Action%20Plan&type=Action&q=Action%20Plan.pdf&content_type=Action&submenupoint=action) [upoint=action](http://www.startupindia.gov.in/pdffile.php?title=Startup%20India%20Action%20Plan&type=Action&q=Action%20Plan.pdf&content_type=Action&submenupoint=action)
- 11. About Entrepreneurship Development Institute of India (EDII): <http://www.ediindia.org/institute.html>
- 12. NSTEDB Training:<http://www.nstedb.com/training/training.htm>
- 13. Tata Exposures:<http://www.tatasocial-in.com/project-exposure>
- 14. Ministry Of Micro, Small And Medium Enterprises: <http://www.dcmsme.gov.in/schemes/TEQUPDetail.htm>
- 15. List of Business Ideas for Small Scale Industry: [https://smallb.sidbi.in/%20/thinking-starting-business/big-list-business-ideas](https://smallb.sidbi.in/%20/thinking-starting-business/big-list-business-ideas-small-business)[small-business](https://smallb.sidbi.in/%20/thinking-starting-business/big-list-business-ideas-small-business)
- 16. Thinking of Entrepreneurship: [https://smallb.sidbi.in/entrepreneurship](https://smallb.sidbi.in/entrepreneurship-stage/thinking-entrepreneurship)[stage/thinking-entrepreneurship](https://smallb.sidbi.in/entrepreneurship-stage/thinking-entrepreneurship)
- 17. List of services for Small Scale Industry: [http://www.archive.india.gov.in/business/Industry\\_services/illustrative.php](http://www.archive.india.gov.in/business/Industry_services/illustrative.php)
- 18. NSIC Schemes and Services:<http://www.nsic.co.in/SCHSERV.ASP>

#### **14. PO - COMPETENCY- CO MAPPING**

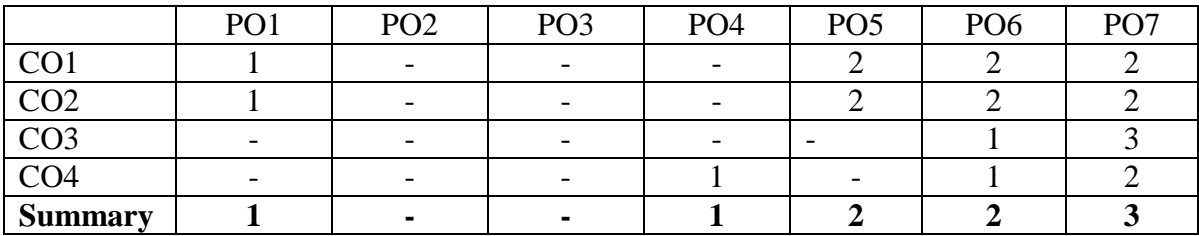

#### **PSO - CO MAPPING** (IT)

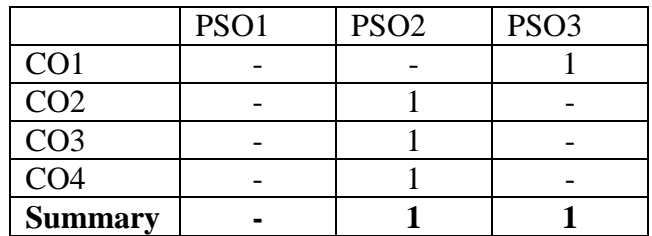

**\*NOTE:-**The department who will run this course please do the PSO - competency- CO mapping according to your PSOs as this mapping is done according to the Information Technology department.

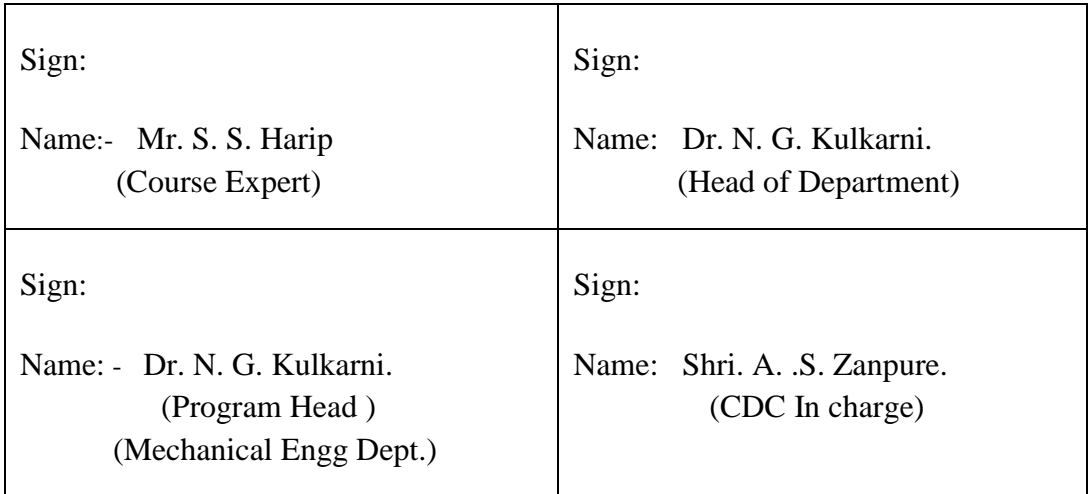

## **Government Polytechnic, Pune.**

**'180OB'** – **Scheme**

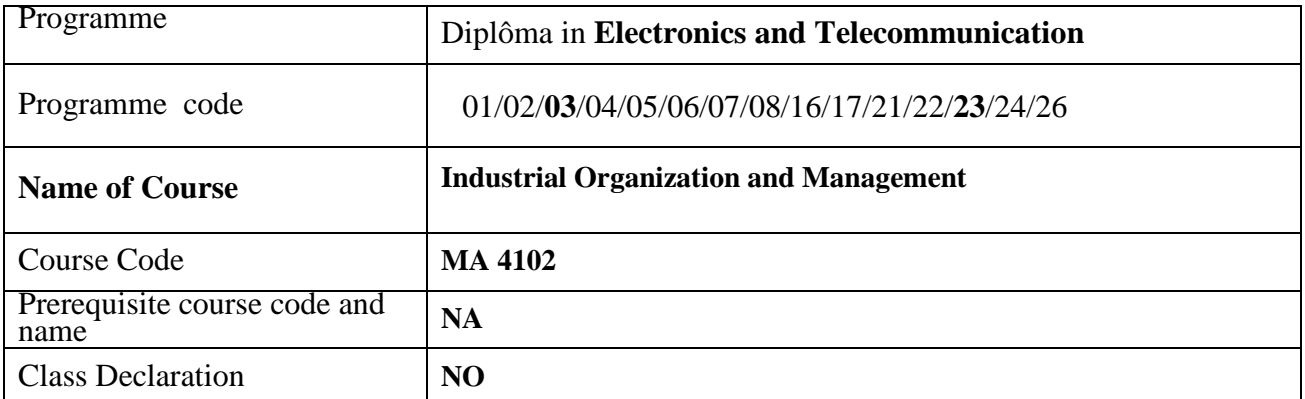

#### **1. TEACHING AND EXAMINATION SCHEME**

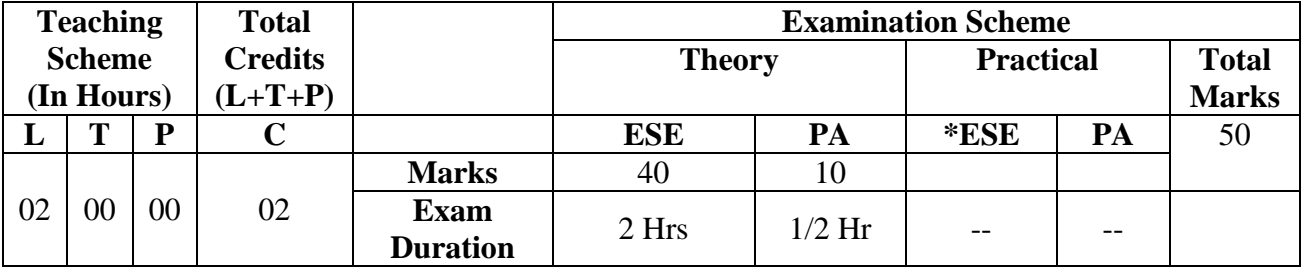

*Legends: L- lecture, T-Tutorial/teacher guided theory practice, P-practical, ESE-End semester examination, PA- Progressive Assessment.*

#### **2. RATIONALE**

The industrial organization is a structured organization which has different levels of management. There are different sections / divisions of industry in which, a diploma engineer is expected to work. There are various roles of diploma engineers at different levels of technical and administration departments in an industry. They must be aware of financing agencies, Market survey, marketing techniques, human relations management and different acts by which the industries are governed.

#### **3. COMPETENCY**

The aim of this course is to attend following industry identified competency through various teaching learning experiences:

• **Ability to work with various levels of management in industry, develop awareness about different departments of industry, acts by which, industries are governed, industrial ethics and leadership qualities.**

#### **4. COURSE OUTCOMES (COs)**

The theory experiences and behavioral skills associated with this course are to be taught and implemented, so the student will able to exhibit the following CO'S.

- 1: Understand different levels of Industry Organization and entrepreneurship.
- 2: Implement skills for organizing Market Survey and Managements technique.
- 3: Implement various Financial & Material Management technique.
- . 4: Use the relevant acts applicable for factories .

#### **5. SUGGESTED PRACTICALS/ EXERCISES NA**

#### **6. MAJOR EQUIPMENT/ INSTRUMENTS REQUIRED NA**

#### **7. THEORY COMPONENTS**

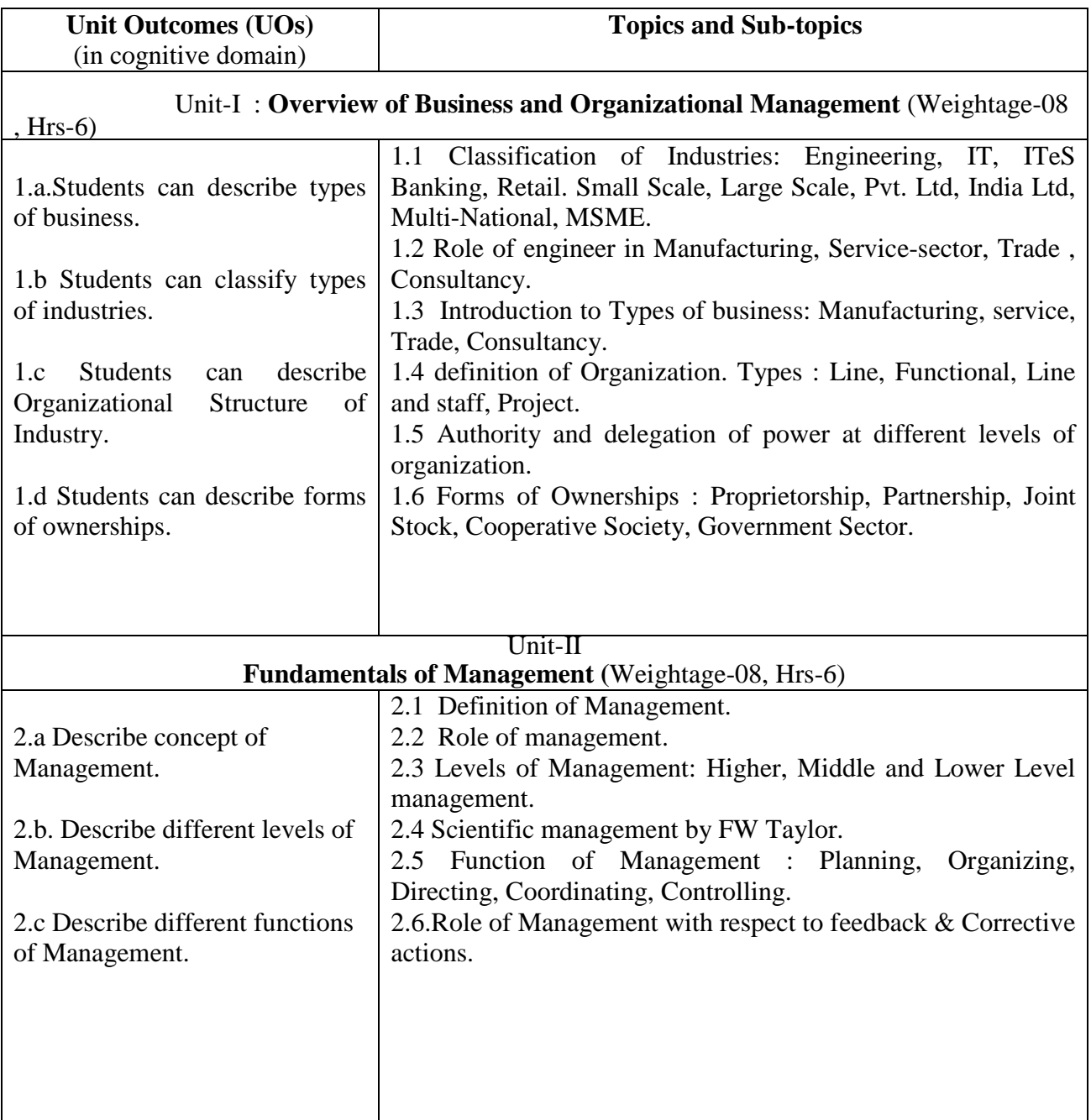

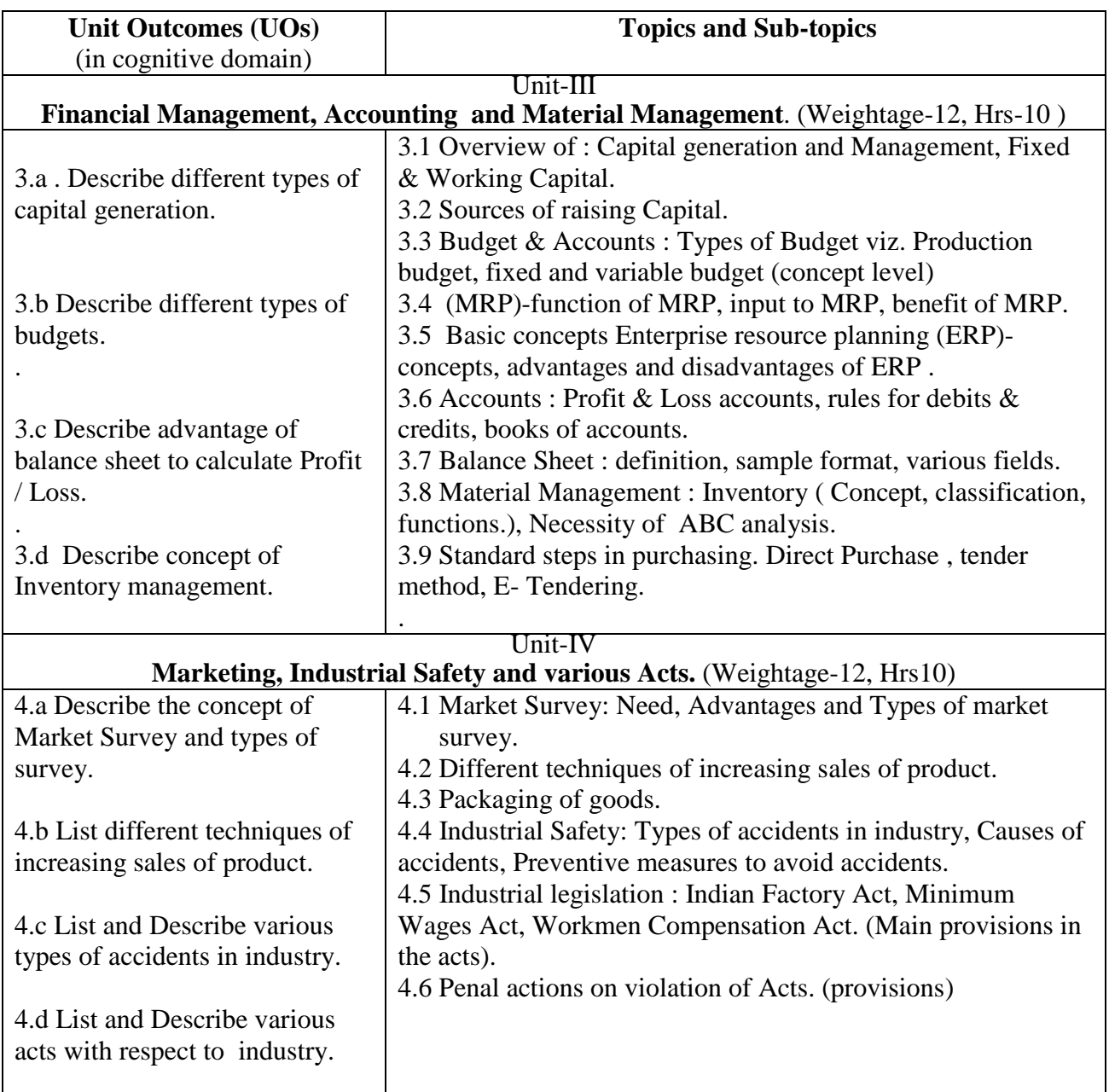

### **8. SUGGESTED SPECIFICATION TABLE FOR QUESTION PAPER DESIGN**

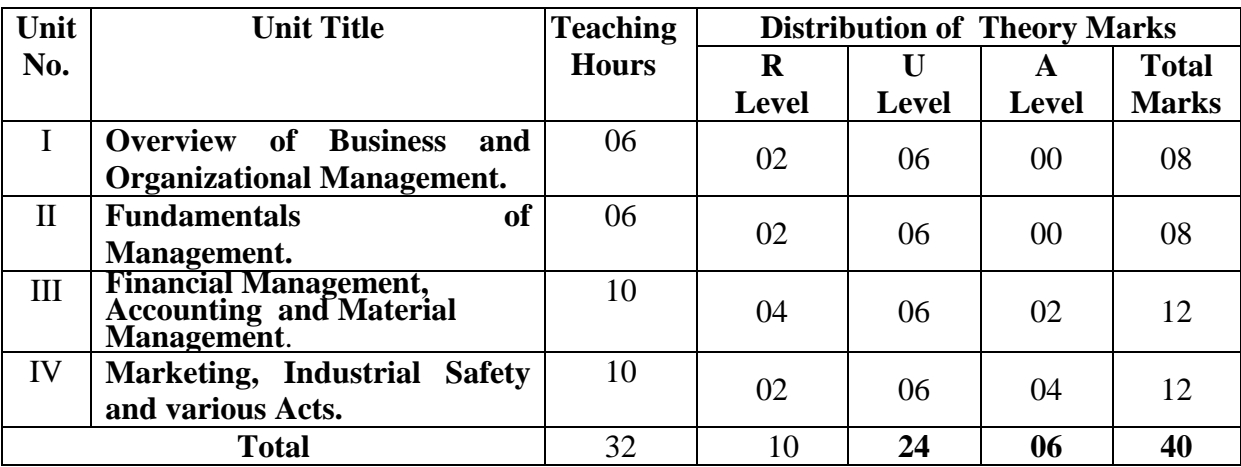

#### **9. SUGGESTED STUDENT ACTIVITIES:**

- 1) Prepare/download information about different industrial acts.
- 2) Visit to manufacturing Industry and Prepare Report on**...** 
	- i) Structure of Organization/Department
	- ii) Safety Measures taken in Organization
	- iii) Procedure adopted for quality control
	- iv) Any Specific observation you have noticed
- 3) Prepare the Technical details of 5 (Electronics Product like mobile phone, TV ,Laptop, Home Theatre, Projector etc. of different company including cost and Suggest which is cost effective to buy.
- 4) Prepare Project report which includes financial Viability of any product of your choice.
- 5) Prepare a questioner for market survey of electronic product of your choice.
- 6) Write detailed Processes to start the Partnership firm.

#### **10. SUGGESTED SPECIAL INSTRUCTIONAL STRATEGIES (if any)**

- a. To arrange a Visit to an Industry and observe industrial safety norms followed in the industry. Students should submit a report based on their observations regarding the safety norms to be followed in the industry.
- b. Arrange an Expert Lecture by a Lawyer to update the students regarding Amendments in Different acts (Factory act, Minimum Wages Act, Workmen Compensation Act) and Penal actions on violation of the acts.

#### **11. SUGGESTED MICRO-PROJECTS:**

#### **NA**

#### **12. SUGGESTED LEARNING RESOURCES**

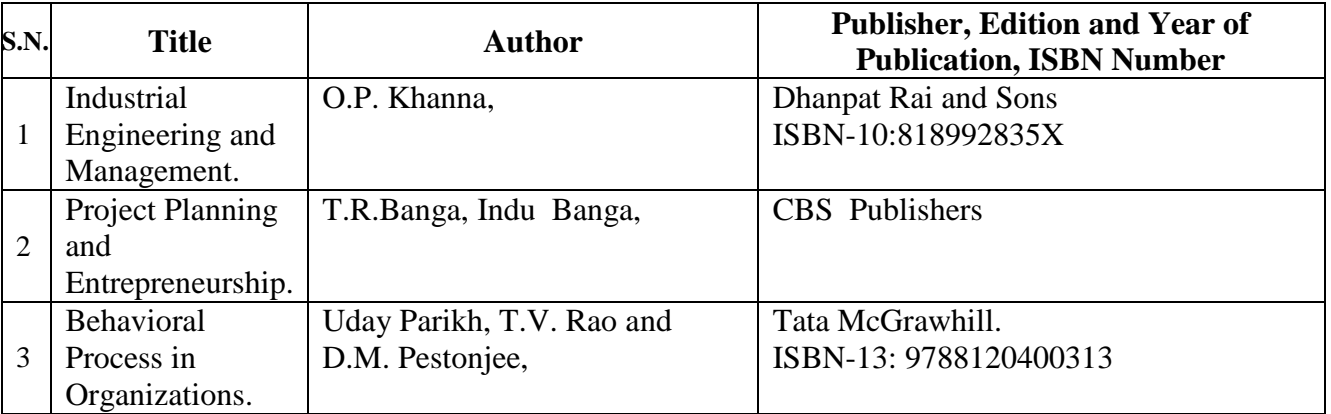

#### **13. SOFTWARE/LEARNING WEBSITES**

- 1. [www.nptel.com](http://www.nptel.com/)
- 2. [www.slideshare.net](http://www.slideshare.net/)

#### **14. PO - COMPETENCY- CO MAPPING**

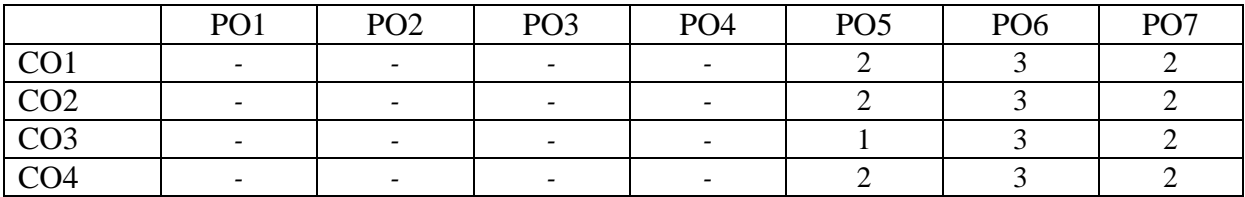

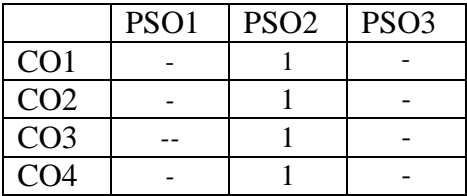

**\*NOTE:-**The department who will run this course please do the PSO - competency- CO mapping according to your PSOs as this mapping is done according to E&TC Engg. PSOs

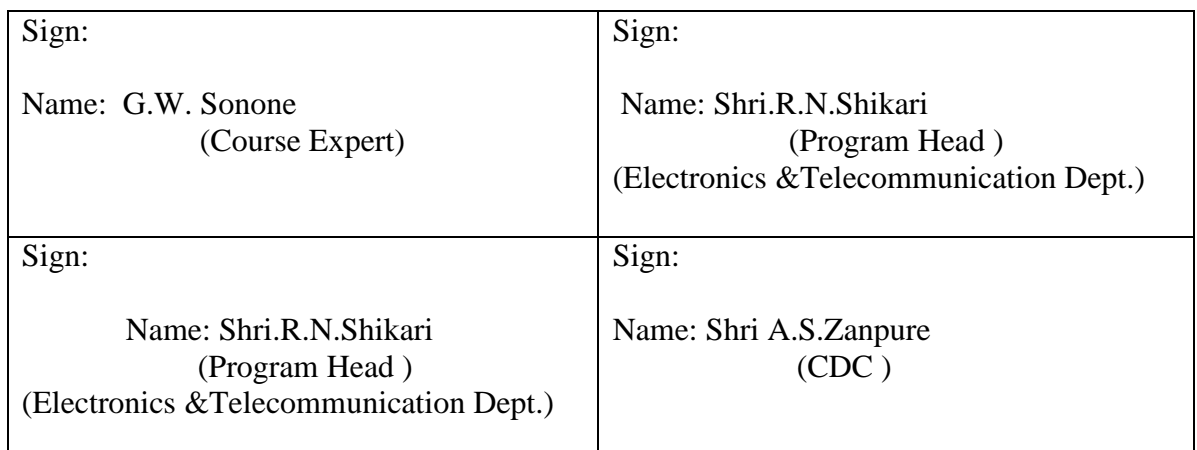

## **Government Polytechnic, Pune**

**'180 OB'** – **Scheme**

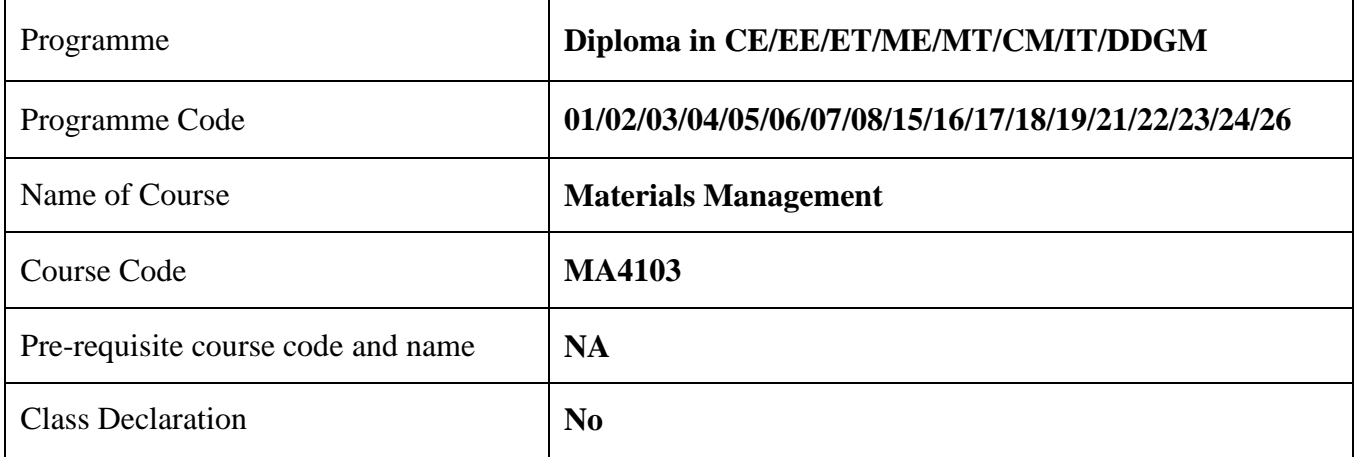

#### **1. TEACHING AND EXAMINATION SCHEME**

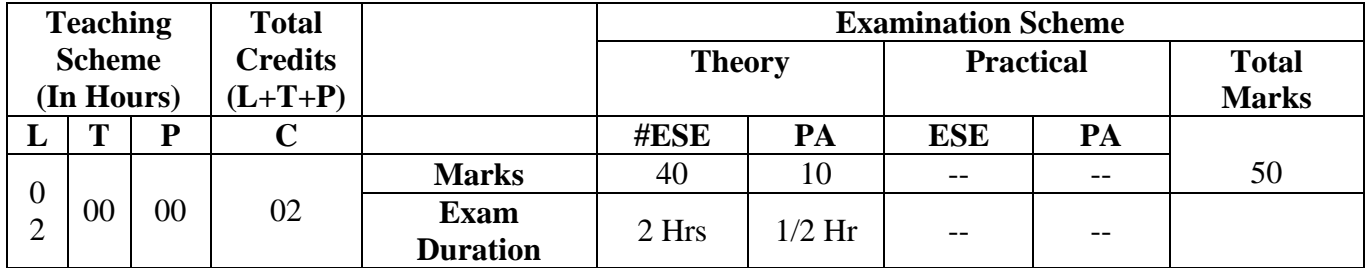

*Legends : L- Lecture, P- Practical, T- Tutorial, C- Credits, ESE- End Semester Examination, PA- Progressive Assessment (Test I, II/Term Work), \*- Practical Exam, \$- Oral Exam, #- Online Examination. Each Lecture/Practical period is of one clock hour*

#### **2. RATIONALE**

This course deals with management of materials. Smooth running of any industry depends upon the interdepartmental relations and planning for execution of work jointly. Efficiency of the production department also depends upon the availability of raw material of required quality and quantity. Therefore there should be proper coordination between the production department, production planning, stores department and purchase department. Incorrect materials planning can also lead to higher inventories & high cost.

#### **3. COMPETENCY**

The aim of this course is to attend following industry identified competency through various teaching learning experiences:

#### ● **To acquaint with the latest techniques in materials management and inventory management.**

#### **4. COURSE OUTCOMES (COs)**

The theory, practical experiences and relevant soft skills associated with this course are to be taught and implemented so that the student demonstrates the following industry oriented COs associated with the above mentioned competency**:**

- 1. State the importance of materials and inventory management.
- 2. Describe different aspects of buying procedure and price forecasting.
- 3. To acquaint with latest techniques in materials management.

#### **5. SUGGESTED PRACTICALS/ EXERCISES - NA**

#### **6. MAJOR EQUIPMENTS / INSTRUMENTS REQUIRED - NA**

#### **7. THEORY COMPONENTS**

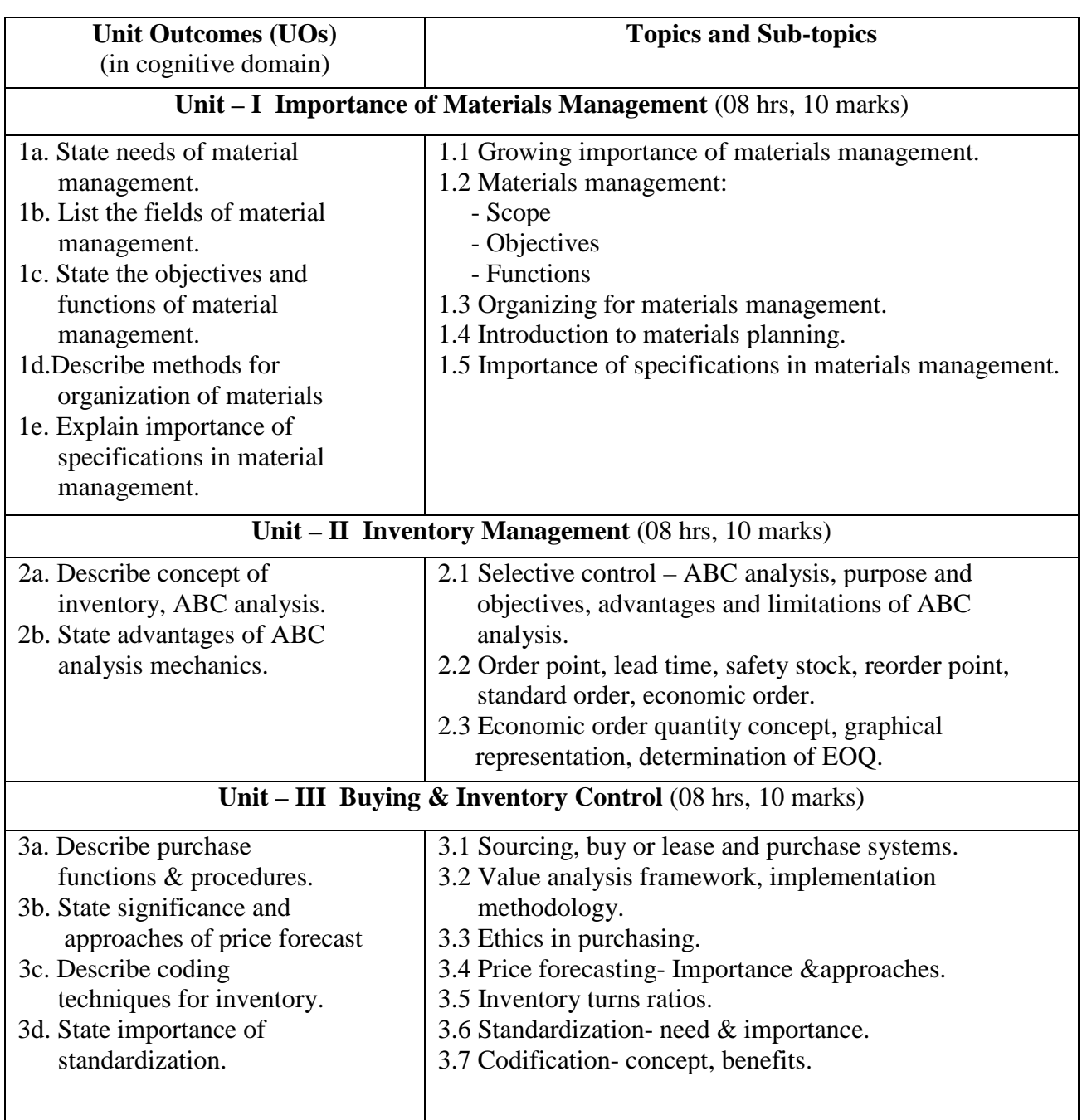

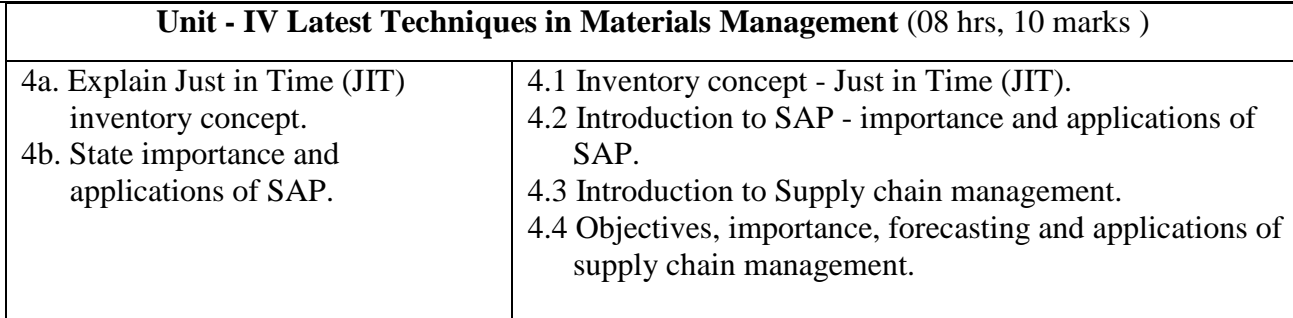

#### **8. SUGGESTED SPECIFICATION TABLE FOR QUESTION PAPER DESIGN**

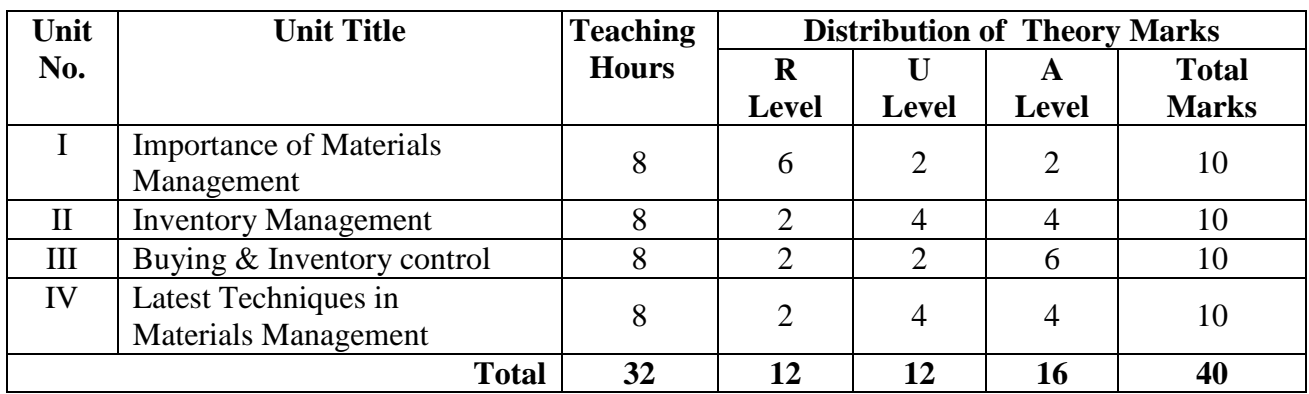

#### **9. SUGGESTED STUDENT ACTIVITIES**

Other than the classroom and laboratory learning, following are the suggested studentrelated *co-curricular* activities which can be undertaken to accelerate the attainment of the various outcomes in this course: Students should conduct following activities in group and prepare reports of about 5 pages for each activity, also collect/record physical evidences for their (student's) portfolio which will be useful for their placement interviews:

- a. Do survey and make a report on actual difficulties faced in materials management in different segments of industries.
- b. Study and make a presentation on different Inventory management practices followed in industries.
- c. Collect information and make a report on benefits achieved by maintaining good / optimum levels of inventory on the shop floor.
- d. Study and make a report on different factors affecting the purchase cost in industrial materials management.
- e. Do survey and make presentation on different classes of materials observed w.r.t materials management practices.

#### **10. SUGGESTED SPECIAL INSTRUCTIONAL STRATEGIES (if any)**

 These are sample strategies, which the teacher can use to accelerate the attainment of the various outcomes in this course:

- a. Massive open online courses (*MOOCs*) may be used to teach various topics/subtopics.
- b. About *15-20% of the topics/sub-topics* which are relatively simpler or descriptive in nature is to be given to the students for *self-directed learning* and assess the development of the COs through classroom presentations (see implementation guideline for details).
- c. With respect to item No.9, teachers need to ensure to create opportunities and provisions for co-curricular activities.
- d. Guide student(s) in undertaking micro-projects.
- e. Correlate subtopics with concerned equipments / technology.
- f. Use the proper equivalent analogy to explain different concepts.
- g. Use Flash/Animations to explain various components, operations, processes.
- h. Teacher should ask the students to go through instruction and technical manuals.

#### **11. SUGGESTED MICRO PROJECTS - NA**

#### **12. SUGGESTED LEARNING RESOURCES**

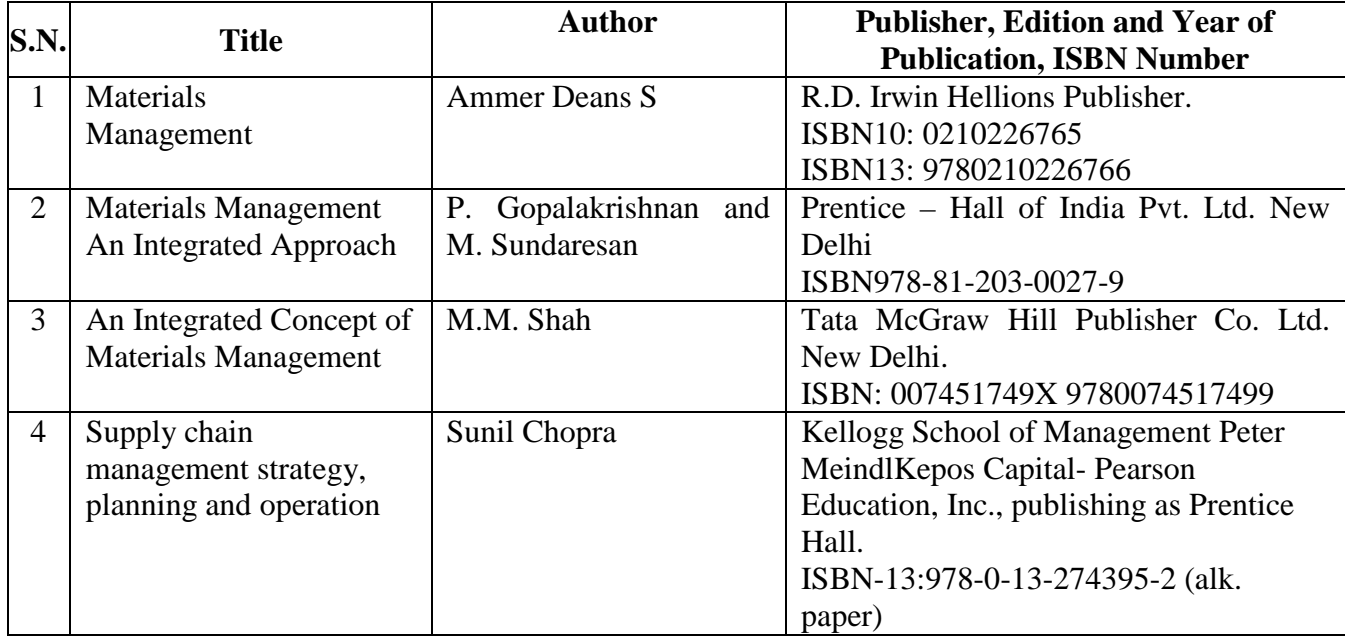

#### **13. SOFTWARE/LEARNING WEBSITES**

- 1.<https://youtu.be/raqi4gjMLm8>
- 2.<https://youtu.be/abBvHqf26H8>
- 3.<https://nptel.ac.in/courses/110/105/110105095/>
- 4. [https://www.digimat.in/nptel/courses/video/110105095/L02.html](https://www.digimat.in/nptel/courses/video/110105095/L02.html%205)
- [5.](https://www.digimat.in/nptel/courses/video/110105095/L02.html%205)<https://www.digimat.in/nptel/courses/video/110105095/L06.html>

#### **14. PO - COMPETENCY- CO MAPPING**

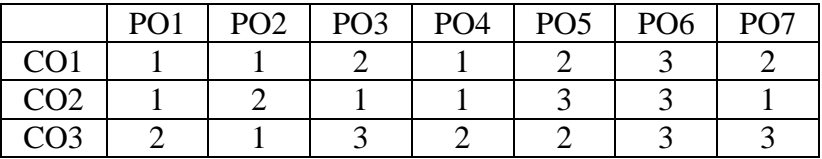

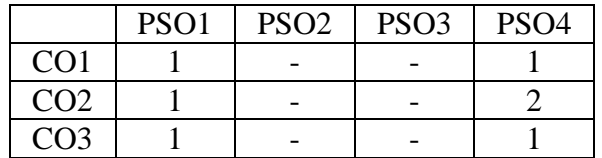

**\*NOTE:-**The department which will run this course please do the PSO - competency- CO mapping according to your PSOs as this mapping is done according to Metallurgical Engg. PSOs.

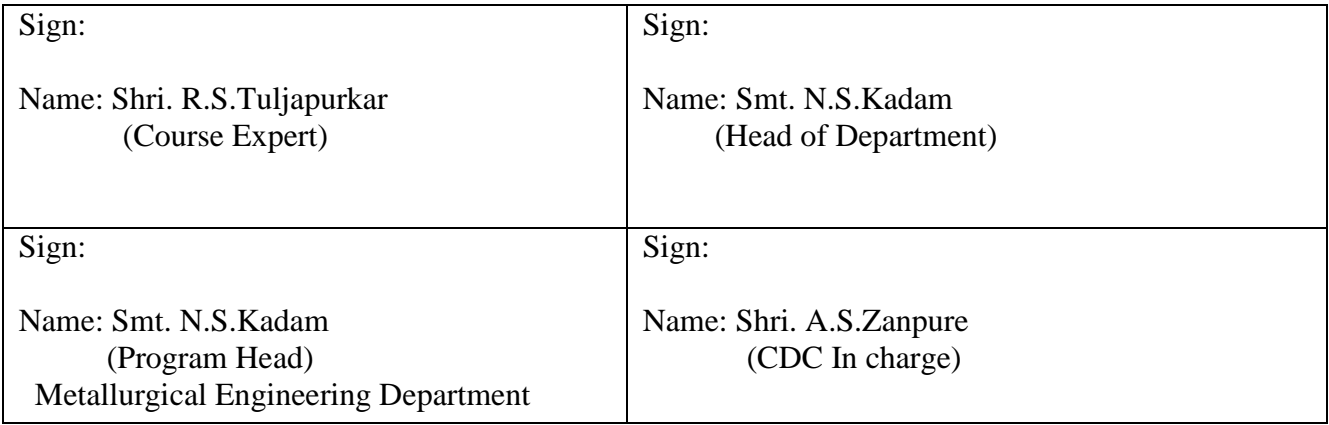

## **Government Polytechnic, Pune**

**'180OB'** – **Scheme**

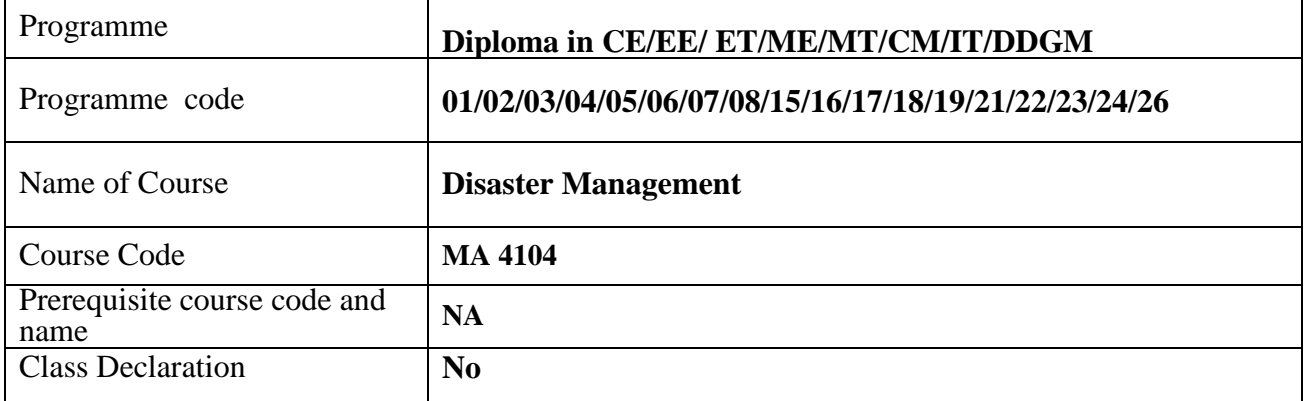

#### **1. TEACHING AND EXAMINATION SCHEME**

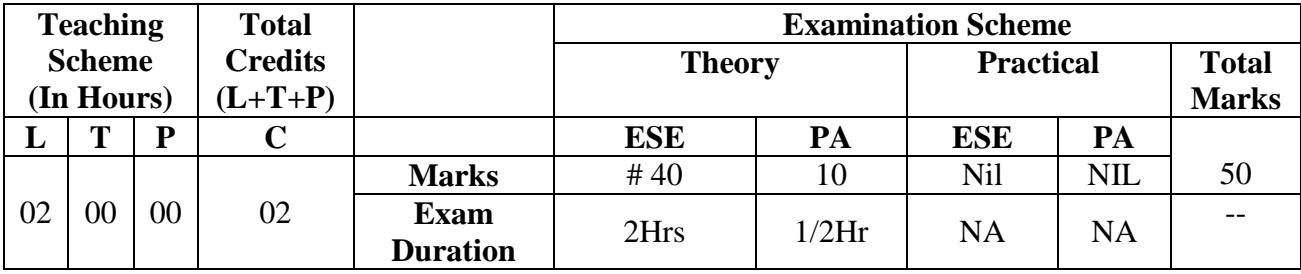

*Legends : L- Lecture, P- Practical, T- Tutorial, C- Credits, ESE- End Semester Examination, PA- Progressive Assessment (Test I, II / Term Work), \* - Practical Exam, \$ - Oral Exam, # - Online Examination. Each Lecture/Practical period is of one clock hour.*

#### **2. RATIONALE**

Sensitization of every citizen of the country regarding disaster management is of utmost importance. A diploma holder in any discipline has a greater role in disaster management owing to the technical skill sets possessed by him/her. The course is an attempt to sensitize the students pursuing diploma programme in Engineering / Technology about various aspects of Disaster management.

#### **3. COMPETENCY**

The aim of this course is to address following Society / Industry identified competency through various teaching learning experiences:

#### ● **Exhibit capability to contribute in Disaster management related activities through the technical skill sets possessed.**

#### **4. COURSE OUTCOMES (COs)**

On completion of the course through theory and relevant soft skills, the student shall demonstrate the following tangible outcomes;

- 1. Define and emphasize the significance of various terms associated with disaster and disaster management.
- 2. Classify and distinguish various types of disasters.
- 3. Interpret and elaborate features of the disaster management setup in India
- 4. Elaborate on the disaster mitigation, disaster preparedness and relief operations.

#### **5. SUGGESTED PRACTICALS/ EXERCISES**

 The teaching and examination scheme for the course does not mandate any practical for the course.

#### **6. MAJOR EQUIPMENT/ INSTRUMENTS REQUIRED**

 **Nil**

#### **7. THEORY COMPONENTS**

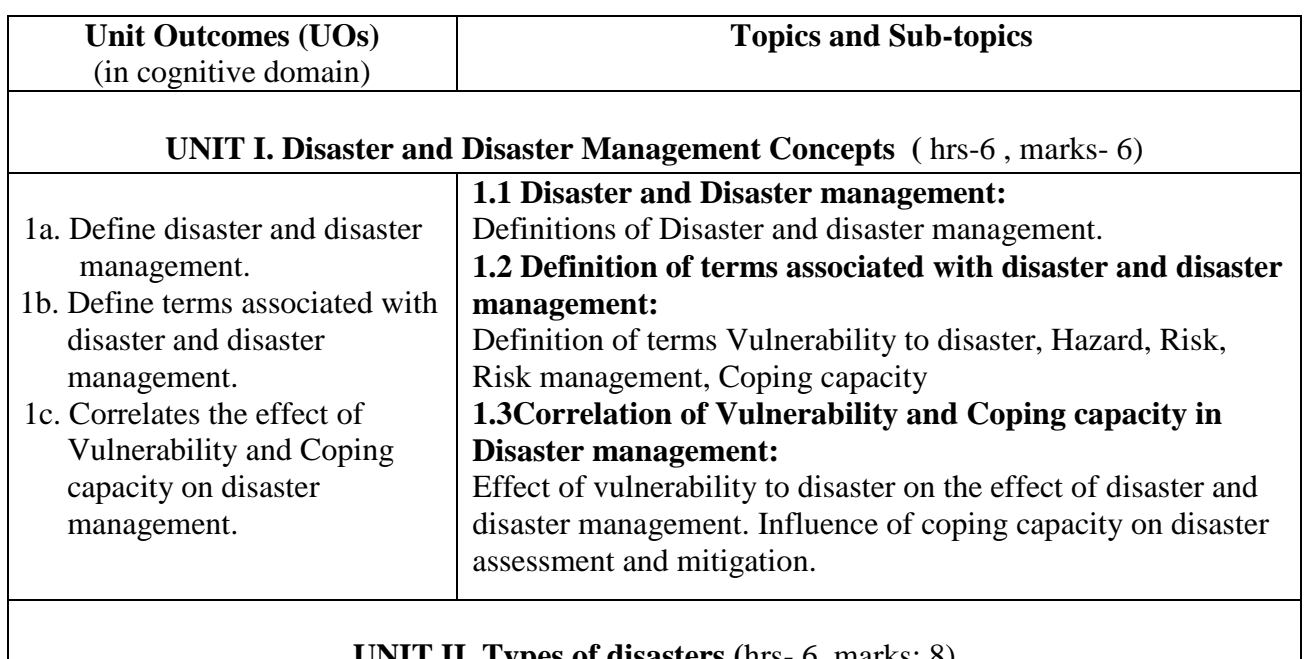

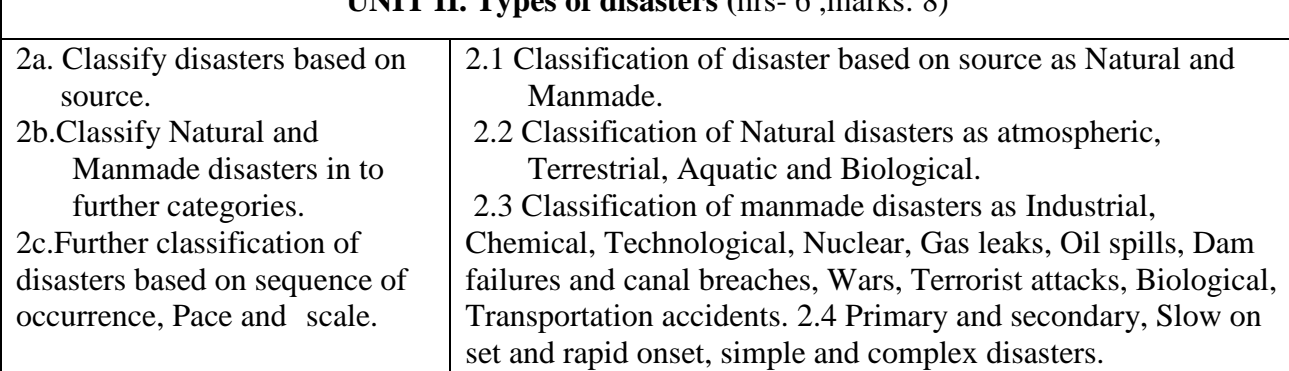

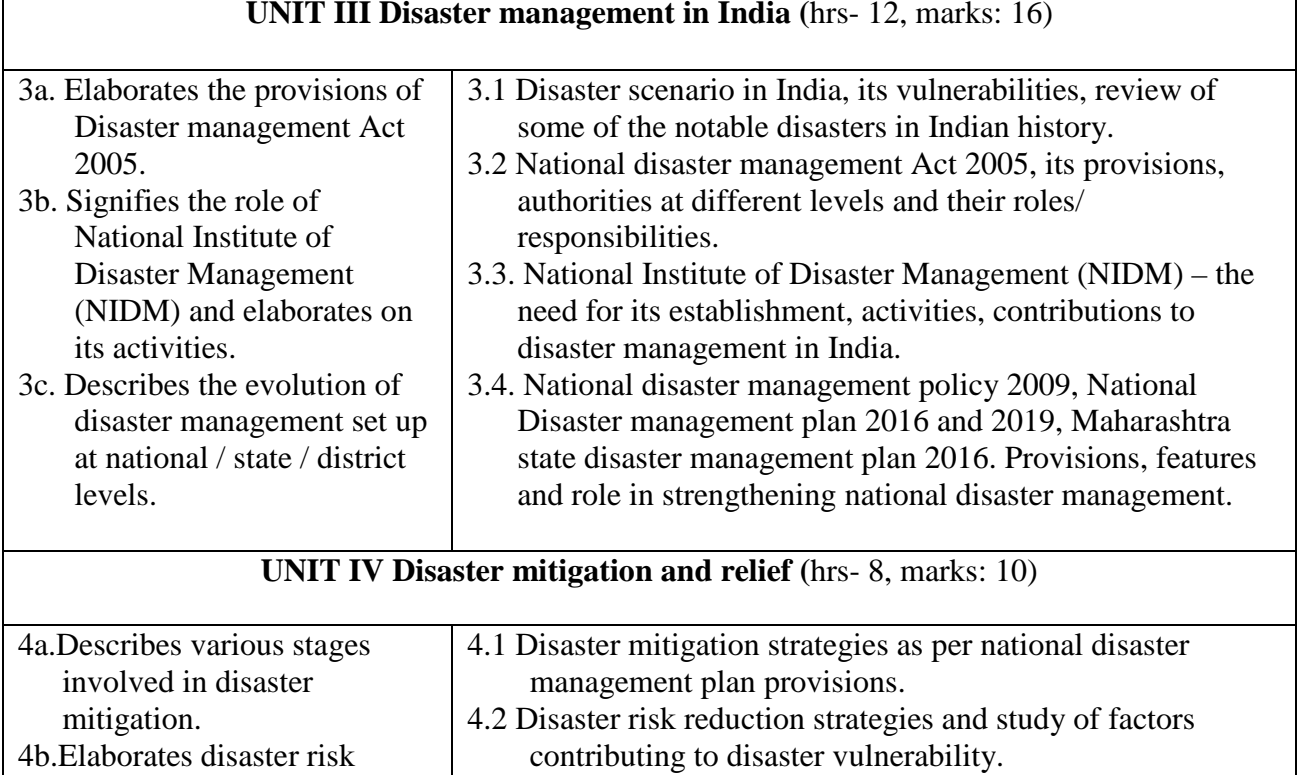

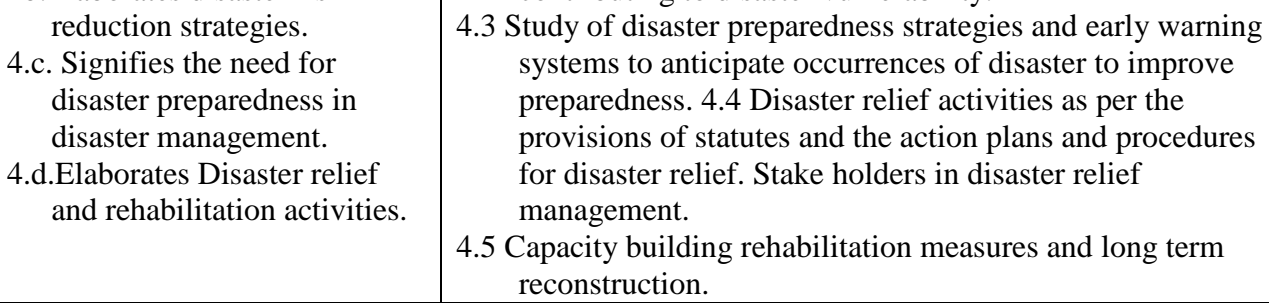

#### **8. SUGGESTED SPECIFICATION TABLE FOR QUESTION PAPER DESIGN**

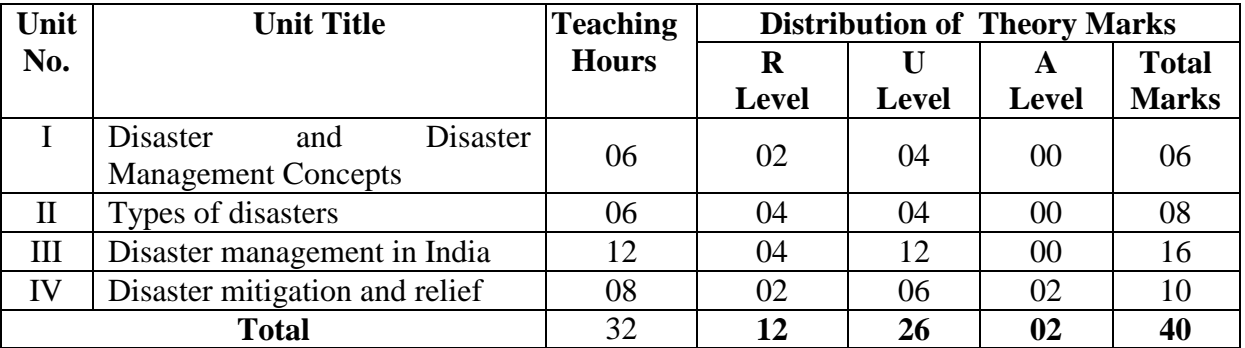

#### **9. SUGGESTED STUDENT ACTIVITIES**

Other than the classroom, following student-related *co-curricular* activities are suggested which reinforce the cognitive learning and aid in attainment the course outcomes;

a. Individual student shall prepare a report on one natural and one manmade disaster that have occurred in India (Preferably in Maharashtra) in the last 10 years. The report shall highlight classification of the disaster, magnitude, vulnerability of the disaster location/ site, mitigation measures, relief activities undertaken and long-term measures and their effect.

- b. Individual student shall prepare a report on a successful disaster preparedness exercise executed in India in the near past. The report shall highlight the risk reduction strategies adopted, early warning systems used and reduction of vulnerability to hazard measures adopted.
- c. Each individual student undergoing this course shall complete "Course 1 Basics of disaster management under the self-study programme of National Institute of Disaster Management (NIDM) and secure certification for the same.

#### **10. SUGGESTED SPECIAL INSTRUCTIONAL STRATEGIES (if any)**

- a. All the units of curriculum are supported by selective MOOCS prepared by Educational Multimedia Research Centre (EMRC) Osmania University on Disaster management. The Urls of the earmarked video clips for the course are listed as reference material in the curriculum. The students can access them.
- b. The course teacher shall prepare study material to the students based on the MOOCs, reference materials listed.

#### **11. SUGGESTED MICRO-PROJECTS**

The scope of the course does not mandate any micro projects. However, suggested student activities suffice as micro projects.

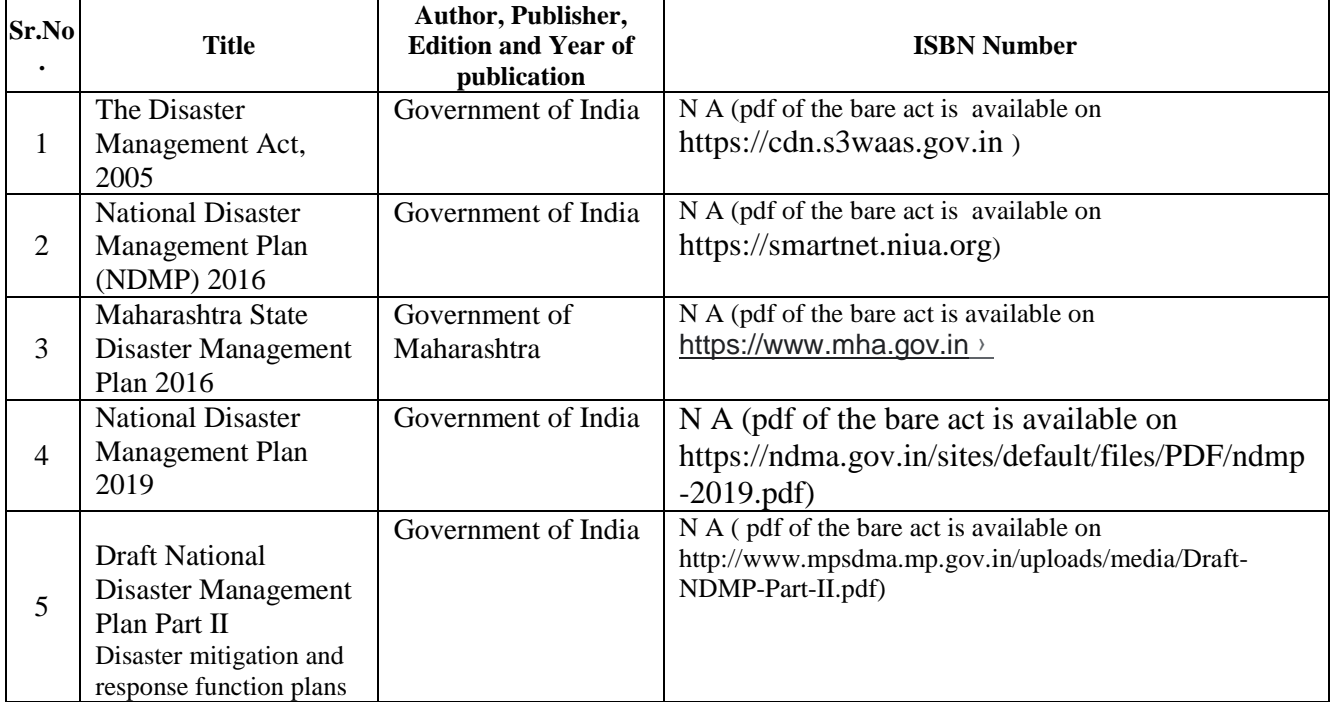

#### **12. SUGGESTED LEARNING RESOURCES**

#### **13 SOFTWARES / ONLINE LEARNING RESOURCES**

The students and faculty can visit following earmarked urls for MOOCs of EMRC Osmania University without indulging in any acts violating copyright.

- 1. [https://youtu.be/DExlZTfKZAM?list=PLC4PaTsQiLcbejXqJR7S59Ohk2OK1rgEG\(](https://youtu.be/DExlZTfKZAM?list=PLC4PaTsQiLcbejXqJR7S59Ohk2OK1rgEG)Disaster and Disaster management concepts)
- 2. [https://youtu.be/7ZhS\\_HrivqA?list=PLC4PaTsQiLcbejXqJR7S59Ohk2OK1rgEG](https://youtu.be/7ZhS_HrivqA?list=PLC4PaTsQiLcbejXqJR7S59Ohk2OK1rgEG) (Types of Disaster)
- 3. <https://youtu.be/BI38KKij9Nc?list=PLC4PaTsQiLcbejXqJR7S59Ohk2OK1rgEG> (Natural Disasters)
- 4. <https://youtu.be/cijSod44Q2g?list=PLC4PaTsQiLcbejXqJR7S59Ohk2OK1rgEG> (Manmade Disaster)
- 5. <https://youtu.be/zwIQVKqytD4?list=PLC4PaTsQiLcbejXqJR7S59Ohk2OK1rgEG> (Slow onset and Rapid onset Disasters)
- 6. <https://youtu.be/zBqvJkzbk-w?list=PLC4PaTsQiLcbejXqJR7S59Ohk2OK1rgEG> (Simple and Complex Disaster)
- 7.<https://youtu.be/e3MwwrRMfZ8?list=PLC4PaTsQiLcbejXqJR7S59Ohk2OK1rgEG> (Evolution of Disaster in India)
- 8.<https://youtu.be/iFPMSRCswG0?list=PLC4PaTsQiLcbejXqJR7S59Ohk2OK1rgEG>
- (Disaster and disaster management in India)
- 9.<https://youtu.be/u9ch6eqjG-Y?list=PLC4PaTsQiLcbejXqJR7S59Ohk2OK1rgEG> (Disaster management act 2005)
- 10.<https://youtu.be/e5KV2exJTeE?list=PLC4PaTsQiLcbejXqJR7S59Ohk2OK1rgEG> (National Institute of Disaster Management)
- 11[.https://youtu.be/6zFOS1VVGLw?list=PLC4PaTsQiLcbejXqJR7S59Ohk2OK1rgEG](https://youtu.be/6zFOS1VVGLw?list=PLC4PaTsQiLcbejXqJR7S59Ohk2OK1rgEG) (National Policy on disaster management)
- 12.<https://youtu.be/PHUf3WFtGfc?list=PLC4PaTsQiLcbejXqJR7S59Ohk2OK1rgEG> (National disaster management plan 2016)
- 13.<https://youtu.be/mgb7bs4Yv1g?list=PLC4PaTsQiLcbejXqJR7S59Ohk2OK1rgEG> (Stake holders in disaster management)
- 14.<https://youtu.be/GtFO-FaUwbM?list=PLC4PaTsQiLcbejXqJR7S59Ohk2OK1rgEG> (Central Government as stake holder in disaster management)
- 15.<https://youtu.be/J4oMdAOuUFQ?list=PLC4PaTsQiLcbejXqJR7S59Ohk2OK1rgEG> (State Government as stake holder in disaster management)
- 16.<https://youtu.be/7TFTXqOtARo?list=PLC4PaTsQiLcbejXqJR7S59Ohk2OK1rgEG> (District administration as stake holder in disaster management)
- 17.<https://youtu.be/rUziSTV2l9o?list=PLC4PaTsQiLcbejXqJR7S59Ohk2OK1rgEG> (Armed forces as stake holder in disaster relief management)
- 18.<https://youtu.be/lv80bN26KeE?list=PLC4PaTsQiLcbejXqJR7S59Ohk2OK1rgEG> (Paramilitary forces as stake holder in disaster relief management)
- 19.<https://youtu.be/lDhM8Co1pEs?list=PLC4PaTsQiLcbejXqJR7S59Ohk2OK1rgEG> (Fire services as stake holder in disaster relief management)
- 20.<https://youtu.be/ueqXlFC5bg0?list=PLC4PaTsQiLcbejXqJR7S59Ohk2OK1rgEG> (Disaster risk reduction strategies)
- 21.<https://youtu.be/VQ6tMdBZARM?list=PLC4PaTsQiLcbejXqJR7S59Ohk2OK1rgEG> (Disaster preparedness plan)
- 22.<https://youtu.be/TFLwWMcQll4?list=PLC4PaTsQiLcbejXqJR7S59Ohk2OK1rgEG> (Early warning system in disaster preparedness)
- 23.<https://youtu.be/972scfiEPtw?list=PLC4PaTsQiLcbejXqJR7S59Ohk2OK1rgEG> (Factors contributing to disaster vulnerability)
- 24.<https://youtu.be/9e-iiKwQ3I4?list=PLC4PaTsQiLcbejXqJR7S59Ohk2OK1rgEG> (Disaster risk reduction master plan for the future)
- 25.<https://youtu.be/y0qui7QWTQU?list=PLC4PaTsQiLcbejXqJR7S59Ohk2OK1rgEG> (Components of disaster relief)
- 26.<https://youtu.be/9EWZvwE2548?list=PLC4PaTsQiLcbejXqJR7S59Ohk2OK1rgEG> (Capacity building rehabilitation measures and long term reconstruction)

#### **14 PO - COMPETENCY- CO MAPPING**

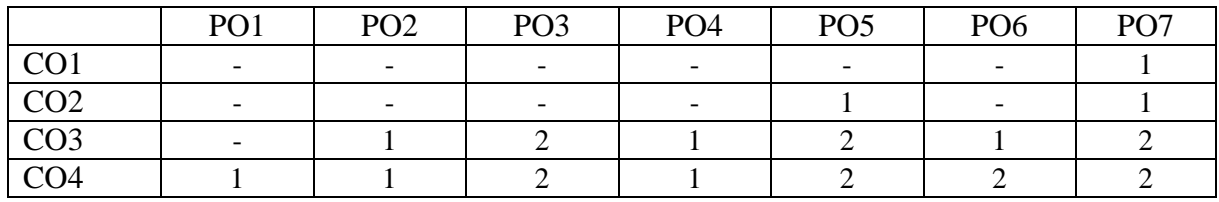

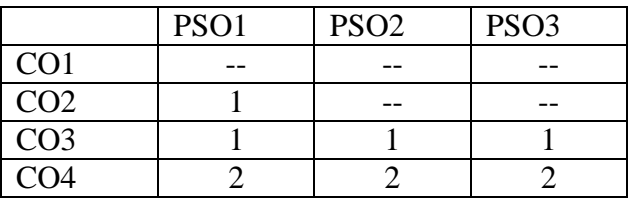

**\*NOTE:-**The department which will run this course please do the PSO - competency- CO mapping according to your PSOs as this mapping is done according to Civil Engg. PSOs.

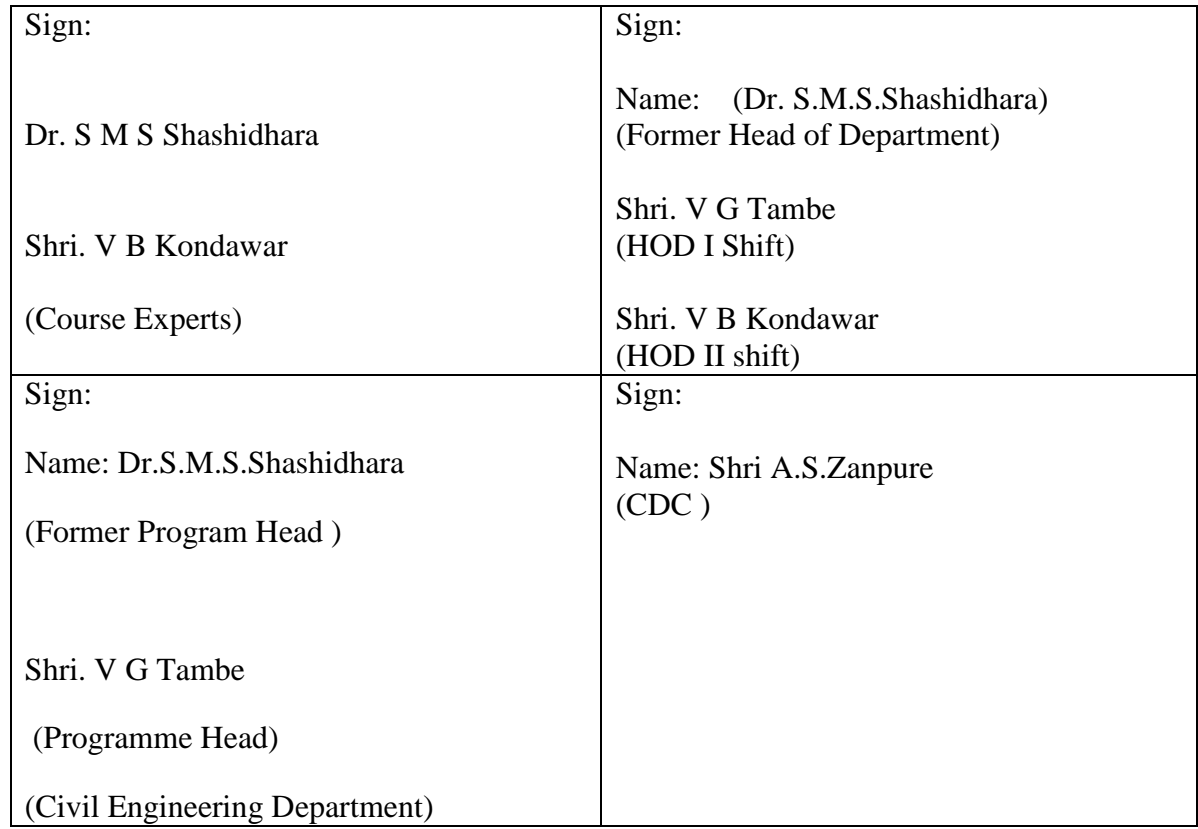

## **Government Polytechnic, Pune**

**'180 OB'** – **Scheme**

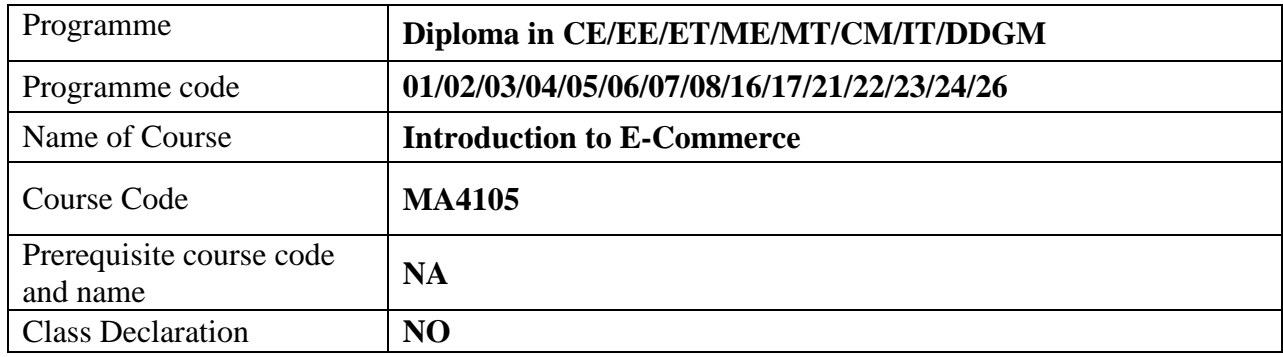

#### **1. TEACHING AND EXAMINATION SCHEME**

| <b>Teaching</b> |        |    | <b>Total</b>   |                      | <b>Examination Scheme</b> |           |                          |       |              |
|-----------------|--------|----|----------------|----------------------|---------------------------|-----------|--------------------------|-------|--------------|
| <b>Scheme</b>   |        |    | <b>Credits</b> |                      | <b>Theory</b>             |           | <b>Practical</b>         |       | <b>Total</b> |
| (In Hours)      |        |    | $(L+T+P)$      |                      | <b>Marks</b>              |           | <b>Marks</b>             |       | <b>Marks</b> |
| L               | m      | D  |                |                      | #ESE                      | PA        | ESE                      | PA    |              |
|                 |        |    |                | <b>Marks</b>         | 40                        | 10        | $\overline{\phantom{0}}$ | -     | 50           |
| 02              | $00\,$ | 00 | 02             | <b>Exam Duration</b> | 2Hrs                      | 1/2<br>Hr | $- -$                    | $- -$ |              |

*Legends : L- Lecture, P- Practical, T- Tutorial, C- Credits ,ESE-End Semester Examination,PA- Progressive Assessment (Test I,II/TermWork) , \*- Practical Exam, \$- Oral Exam, #- Online Examination each Lecture/Practical period is of one clock hour;*

#### **2. RATIONALE**

This course is aimed at providing the students with modules on the use of the Internet and e-commerce. It also includes all aspects of deploying e-business and e-commerce within an organization. It also provides theories and concepts and questions the validity of these models in the light of the differences between the Internet and other media.

#### **3. COMPETENCY**

The aim of this course is to attend following industry identified competency through various teaching learning experiences:

#### ● **Understand real time problem solving and relevant soft skills.**

#### **4. COURSE OUTCOMES (COs)**

The theory, real time problem solving and relevant soft skills associated with this course are to be taught and implemented, so that the student demonstrates the following industry-oriented COs associated with the abovementioned competency:

- 1. Define E-commerce and various business models.
- 2. Describe fundamental sales process.
- 3. Recognise the variants of the process of B2C and B2B.
- 4. Identify ethical aspects of ICT.

#### **5. SUGGESTED PRACTICALS/ EXERCISES**

#### **NA**

#### **6. MAJOR EQUIPMENT/ INSTRUMENTS REQUIRED NA**

#### **7. THEORY COMPONENTS**

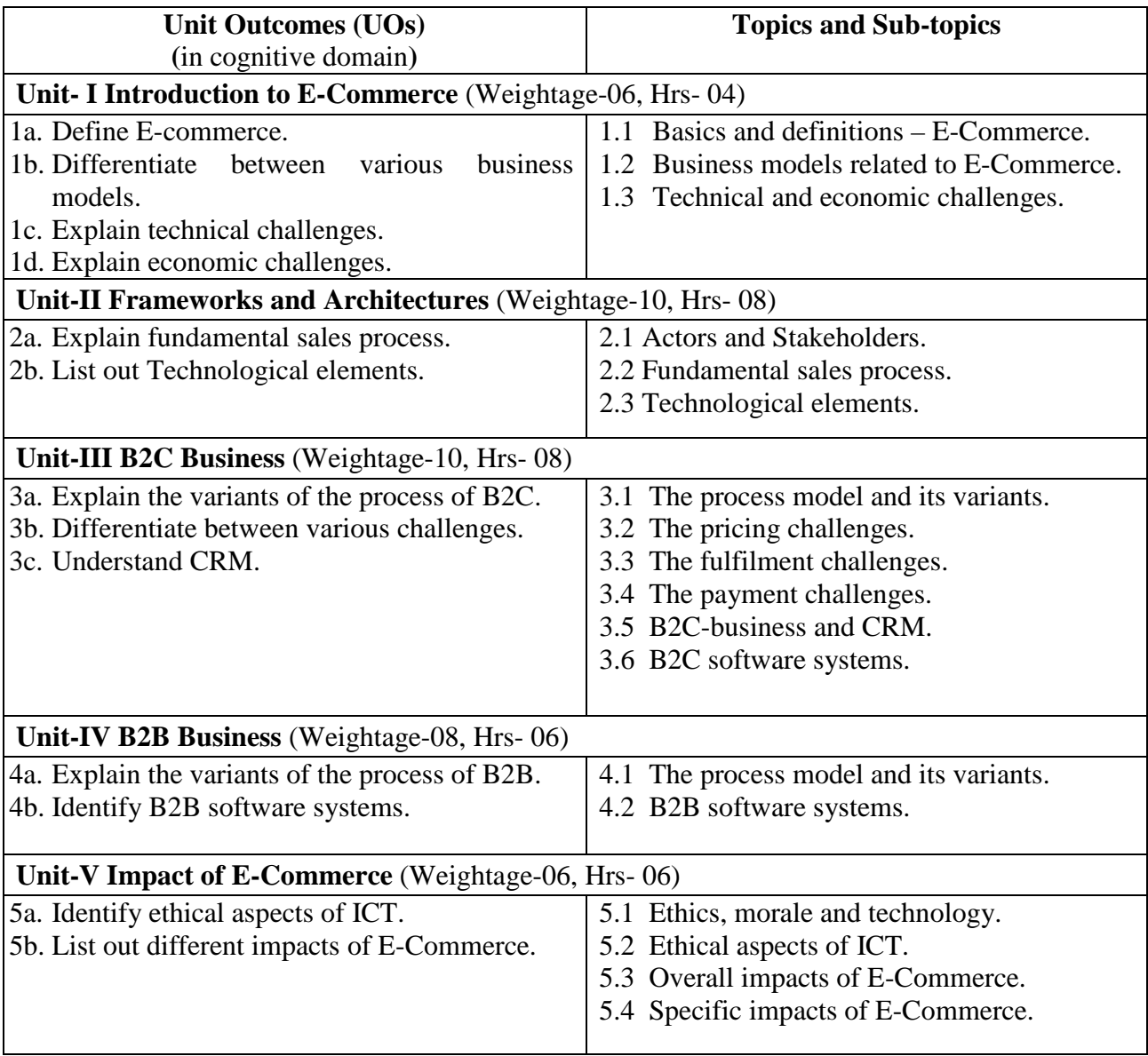

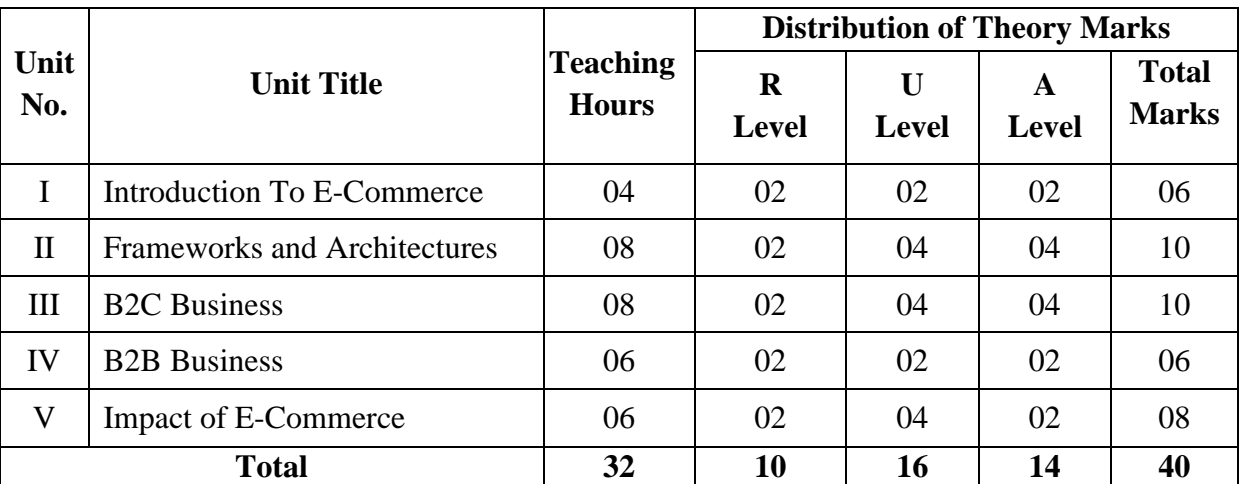

#### **8. SUGGESTED SPECIFICATION TABLE FOR QUESTION PAPER DESIGN**

#### **9. SUGGESTED STUDENT ACTIVITIES**

 Other than the classroom and laboratory learning, following are the suggested studentrelated *co-curricular* activities which can be undertaken to accelerate the attainment of the various outcomes in this course: Students should conduct following activities in group and prepare reports of about 5 pages for each activity, also collect/record physical evidences for their (student's) portfolio which will be useful for their placement interviews: -Student can study and prepare report on any application in which e-commerce they used.

#### **10. SUGGESTED SPECIAL INSTRUCTIONAL STRATEGIES (if any)**

These are strategies, which can be used to accelerate the attainment of the various outcomes in this course:

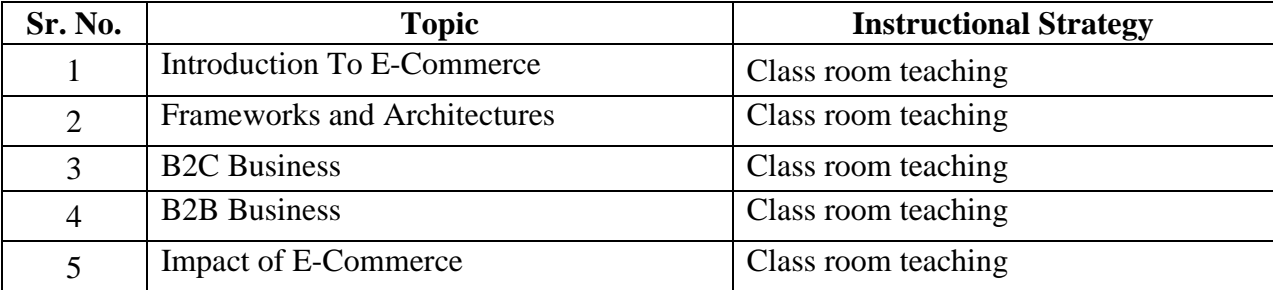

#### **11. SUGGESTED MICRO-PROJECTS**

#### **NA**

#### **12. SUGGESTED LEARNING RESOURCES**

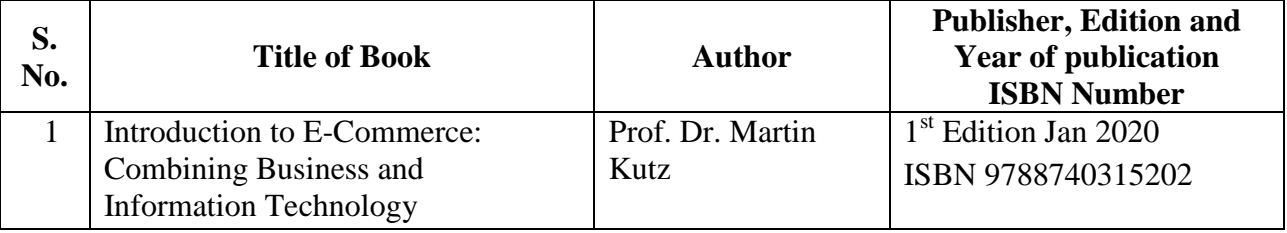

#### **13. SOFTWARE/ LEARNING WEBSITES**

1.<https://blog.ipleaders.in/introduction-to-e-commerce-an-ultimate-guide/>

2.<https://noteslearning.com/what-is-e-commerce-introduction-types-and-importance/>

3. <https://www.techtarget.com/searchcio/definition/e-commerce>

4. <https://www.investopedia.com/terms/e/ecommerce.asp>

#### **14. PO - COMPETENCY- CO MAPPING**

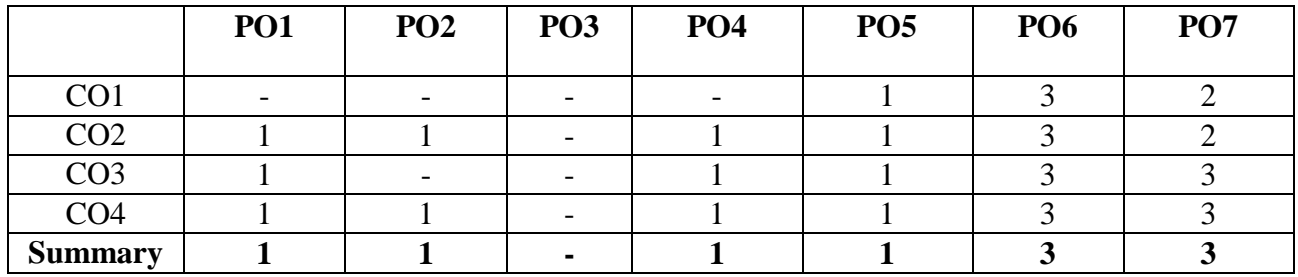

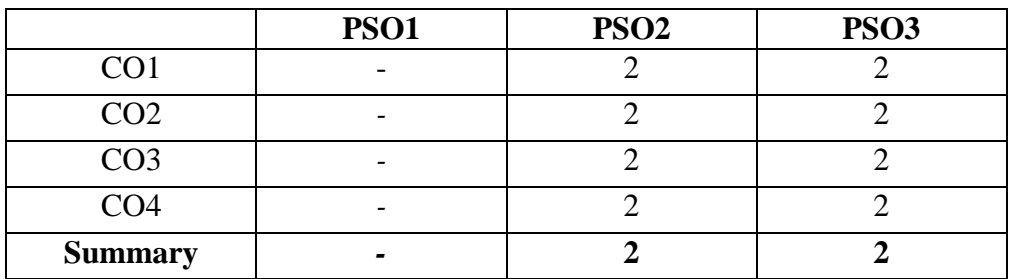

**\*NOTE: -**The department who will run this course please do the PSO - competency- CO mapping according to your PSOs as this mapping is done according to Information Technology Department PSOs

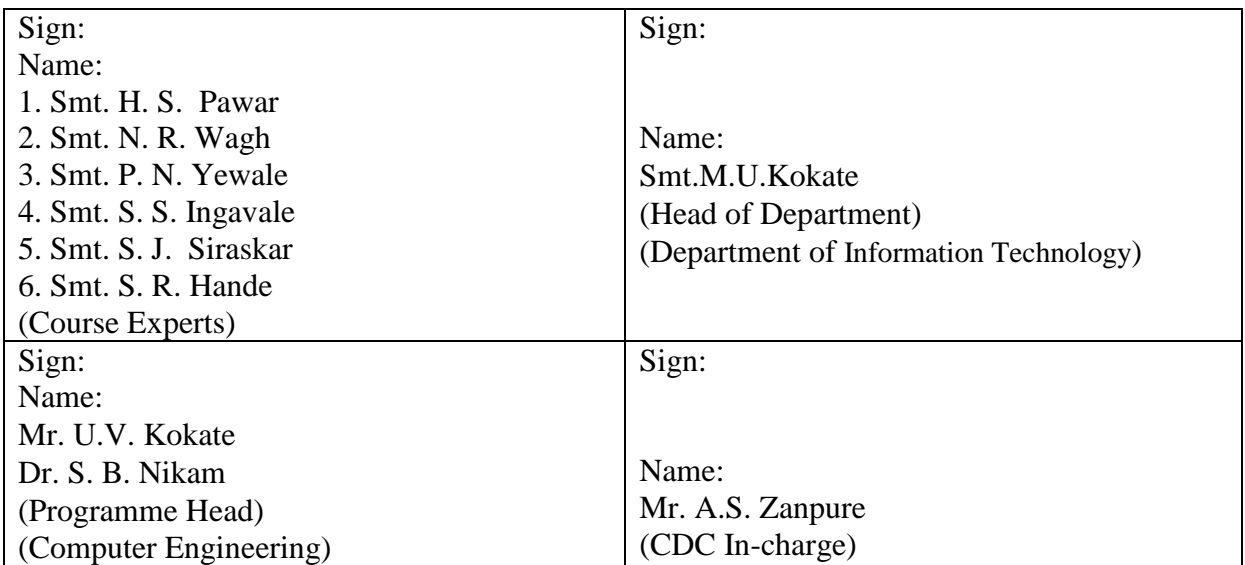

## **Government Polytechnic, Pune**

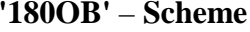

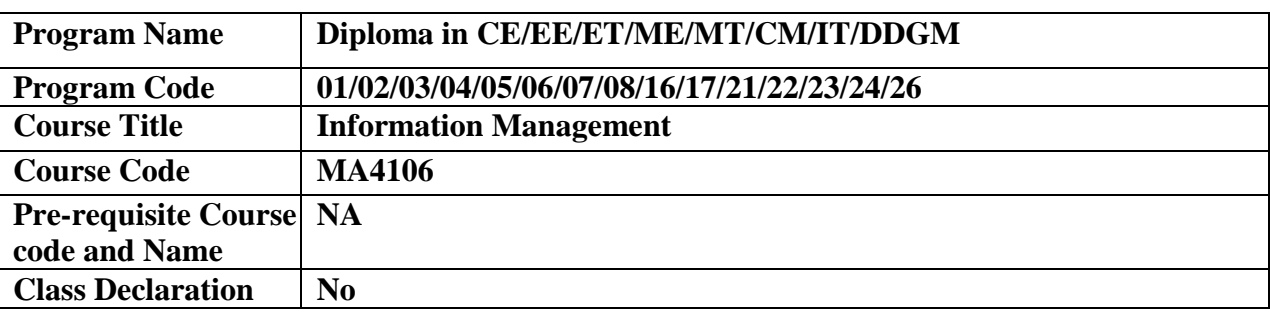

#### **1. TEACHING AND EXAMINATION SCHEME**

| <b>Teaching</b>   |                          |                          | <b>Total</b>   |              | <b>Examination Scheme</b> |                  |                          |                          |    |  |
|-------------------|--------------------------|--------------------------|----------------|--------------|---------------------------|------------------|--------------------------|--------------------------|----|--|
| <b>Scheme</b> (In |                          |                          | <b>Credits</b> |              | <b>Theory Marks</b>       | <b>Practical</b> | <b>Total</b>             |                          |    |  |
| Hours)            |                          |                          | $(L+T+P)$      |              |                           | <b>Marks</b>     | <b>Marks</b>             |                          |    |  |
|                   | m                        |                          |                |              | # ESE                     | PA               | <b>ESE</b>               | PA                       |    |  |
|                   |                          |                          | 02             | <b>Marks</b> | 40                        | 10               | $\overline{\phantom{a}}$ | $\overline{\phantom{a}}$ | 50 |  |
| 02                | $\overline{\phantom{0}}$ | $\overline{\phantom{0}}$ |                | Exam         | 2 Hrs                     | 1/2              | --                       |                          |    |  |
|                   |                          |                          |                | duration     |                           | <b>Hrs</b>       |                          |                          |    |  |

*Legends : L- Lecture, P- Practical, T- Tutorial, C- Credits ,ESE-End Semester Examination,PA-Progressive Assessment (Test I,II/TermWork) , \*- Practical Exam, \$- Oral Exam, #- Online Examination each Lecture/Practical period is of one clock hour;*

#### **2. RATIONALE**

Organizations of all sizes generate and work on information .Collection and management of Information becomes an important aspect in each and every field. This course is aimed at providing the students with the basics of Information Management.

#### **3. COMPETENCY**

The aim of this course is to help the student to attain the following industry identified competency through various teaching learning experiences:

#### • **Use information management system in industries.**

#### **4. COURSE OUTCOMES (COs)**

The theory, real time problem solving and relevant soft skills associated with this course are to be taught and implemented, so that the student demonstrates the following industry-oriented COs associated with the above-mentioned competency:

- 1. Recognize information system in any organization.
- 2. Enlist types of Information Systems.
- 3. Identify the competitive environment of business.
- 4. Identify challenges in Information management.
- 5. State Social and Ethical issues with Information Management.

#### **5. PRACTICALS/ EXERCISES (Not Applicable) 6. MAJOR EQUIPMENT/ INSTRUMENTS REQUIRED (Not Applicable)**

#### **7. THEORY COMPONENTS**

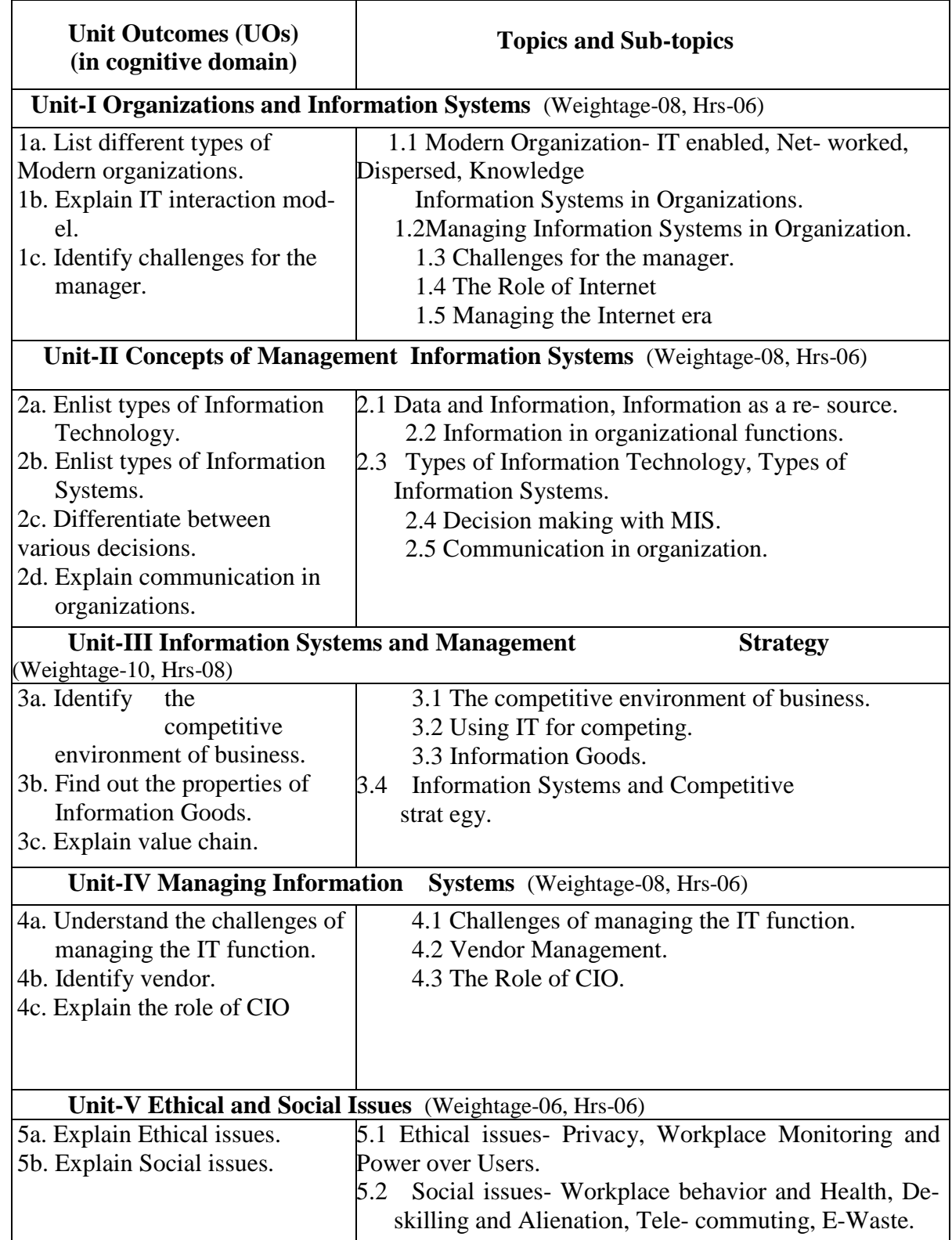

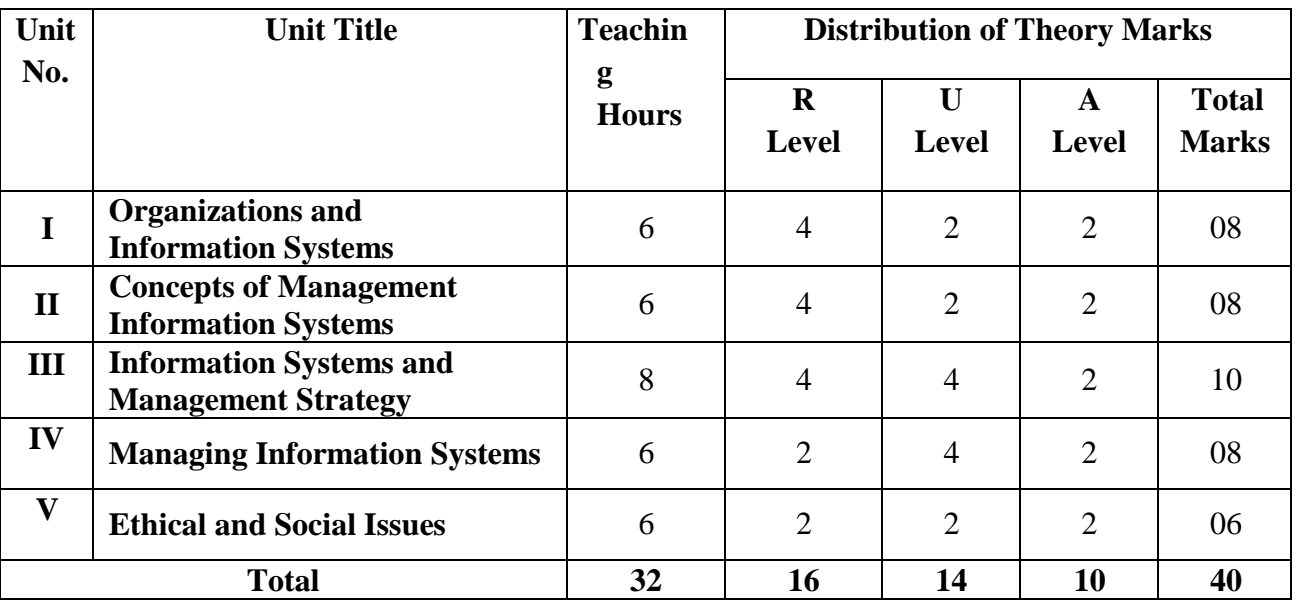

#### **8. SPECIFICATION TABLE FOR QUESTION PAPER DESIGN**

#### **9. STUDENT ACTIVITIES**

Other than the classroom learning, following are the suggested student-related *co-curricular*  activities which can be undertaken to accelerate the attainment of the various outcomes in this course: Students should conduct following activities in group and prepare reports of about 5 pages for the activity mentioned, also collect/record physical evidences for their (student's) portfolio which will be useful for their placement interviews :-

Student can study and prepare report on information management as done in any small setup like cyber café, canteen, medical or grocery shops etc.

#### **10. SPECIAL INSTRUCTIONAL STRATEGIES (if any)**

These are strategies, which can be used to accelerate the attainment of the various outcomes in this course:

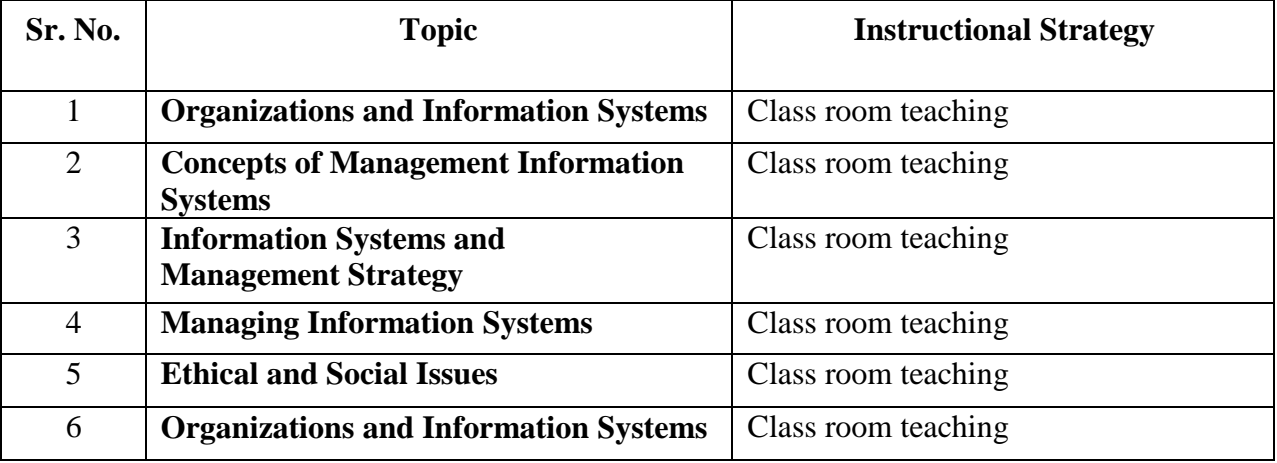

## **11. SUGGESTED LIST OF MICROPROJECTS:-**

#### **Not Applicable**

#### **12. LEARNING RESOURCES**

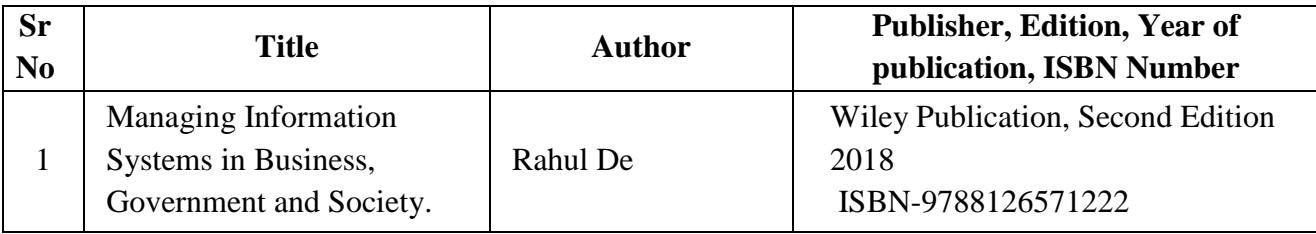

#### **13. SOFTWARE/LEARNING WEBSITES**

1[.https://en.wikipedia.org/wiki/Information\\_system](https://en.wikipedia.org/wiki/Information_system)

#### **14. PO - COMPETENCY- CO MAPPING**

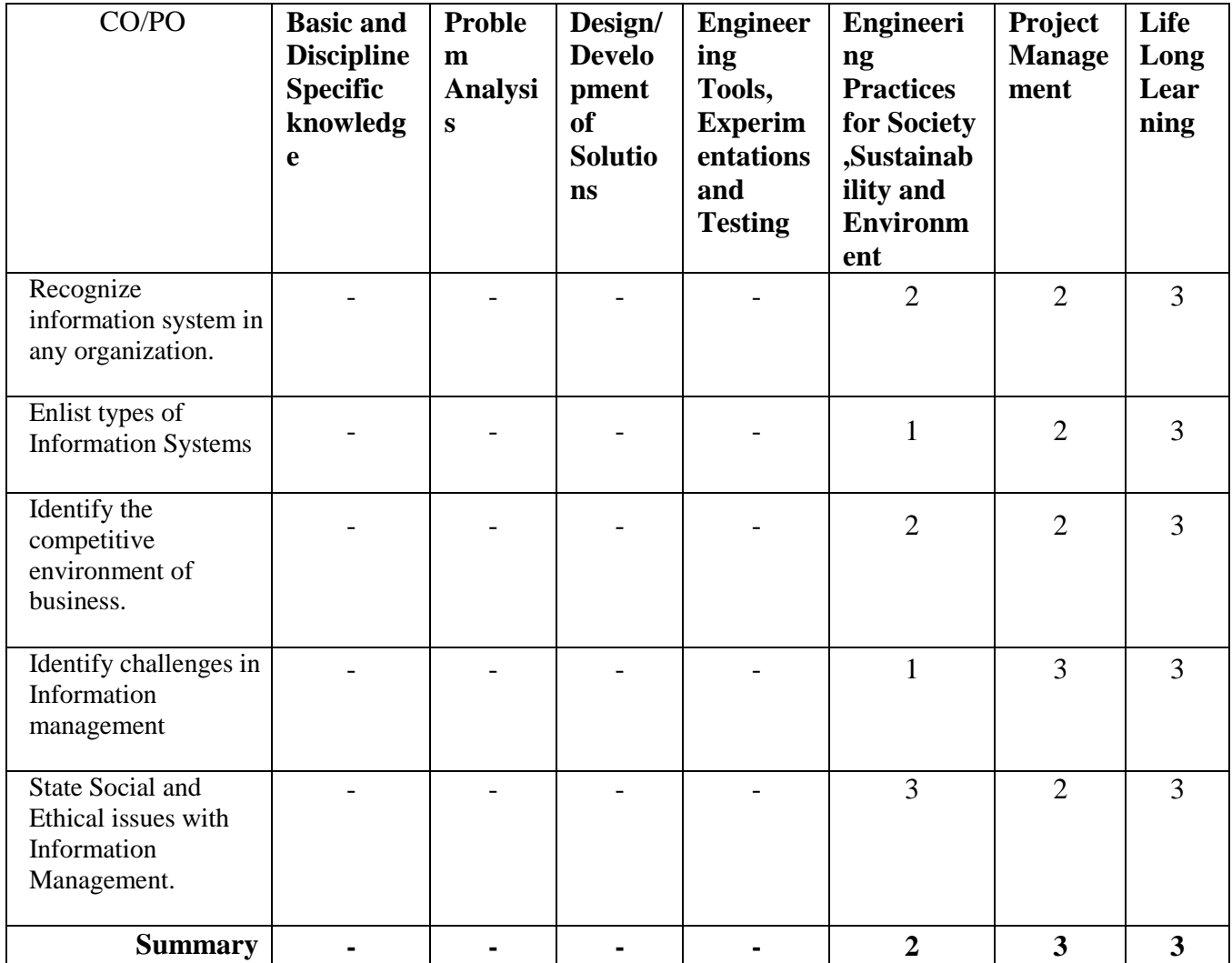

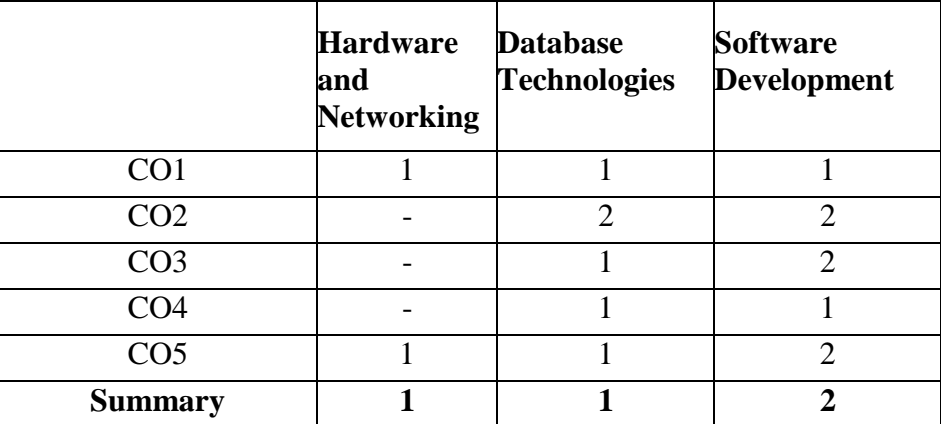

#### **PSO - COMPETENCY- CO MAPPING**

**\*NOTE: -**The department who will run this course please do the PSO - competency- CO mapping according to your PSOs as this mapping is done according to Information Technology department's PSOs

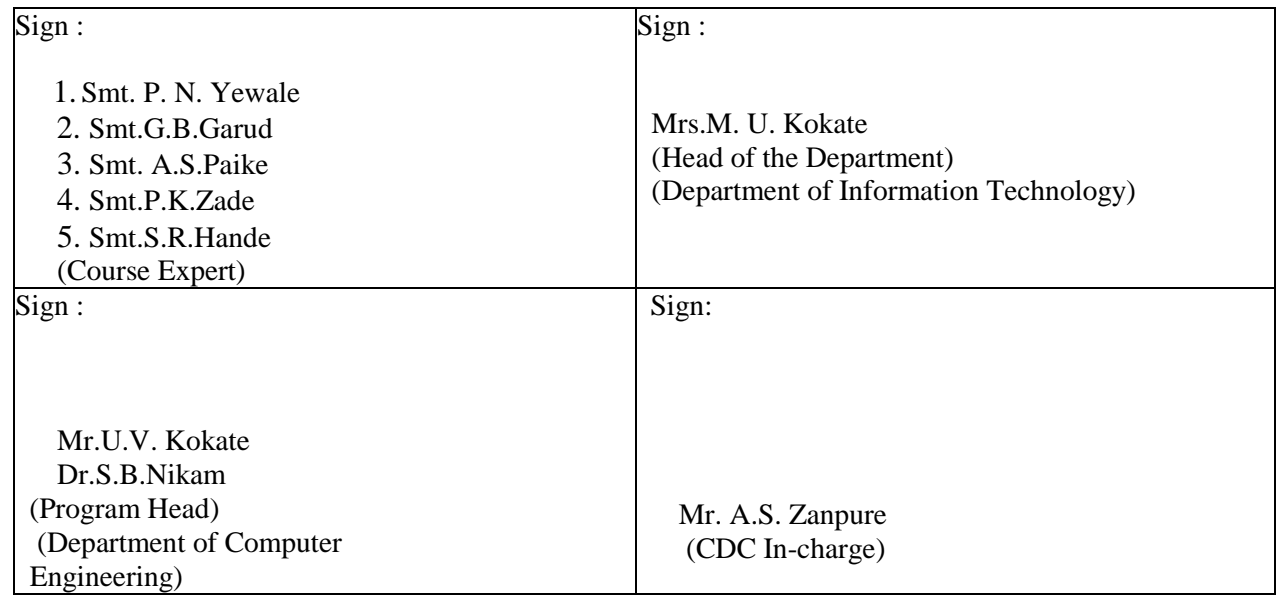

**Government Polytechnic, Pune** 

**(An Autonomous Institute of Government of Maharashtra)** 

**Department of Information Technology**

## **Level 4 - C Curriculum**

# **Programme Specific Courses**
# **Government Polytechnic, Pune**

**'180 OB'** – **Scheme**

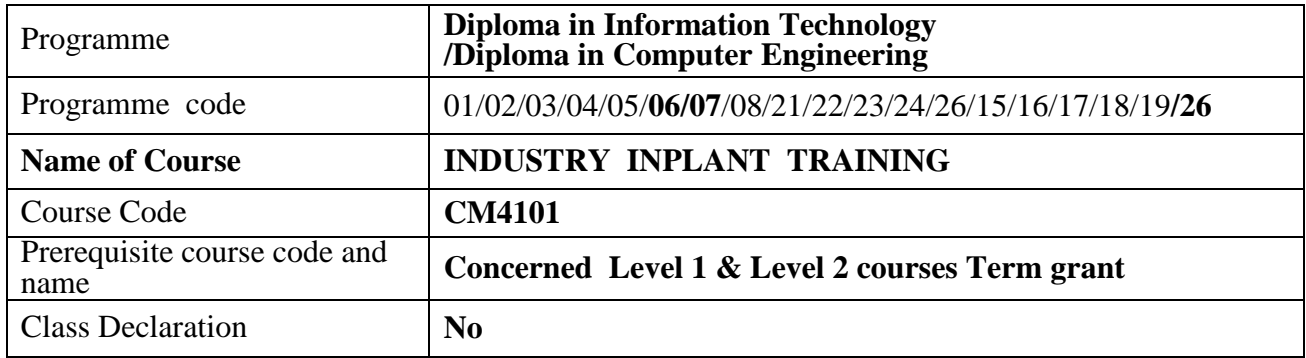

# **1. TEACHING AND EXAMINATION SCHEME**

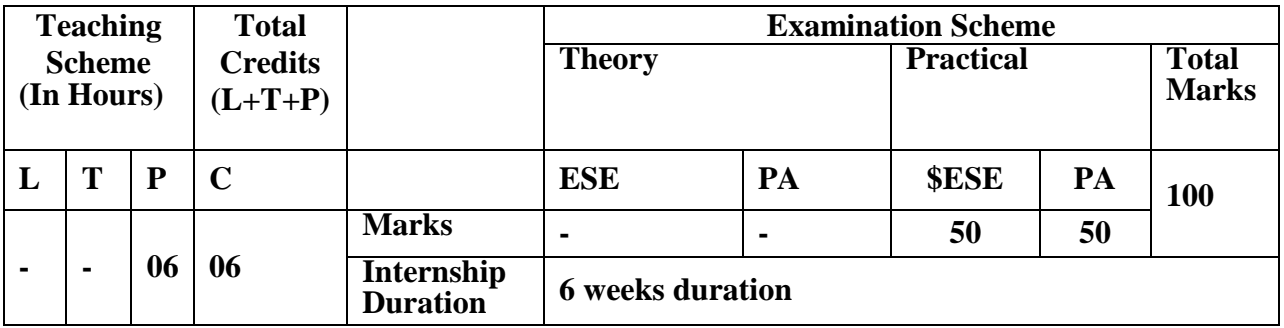

 **Legends :** L- Lecture, P- Practical, T- Tutorial, C- Credits ,ESE-End Semester Examination, PA- Progressive Assessment (Test I,II/Term Work) , \*- Practical Exam, \$- Oral Exam, #- Online Examination Each Lecture/Practical period is of one clock hour

#### **2. RATIONALE :**

Employability competencies can be enhanced by exposing students to the actual real time working environment in industry . The industrial skills like, soft skills, life skills and hands-on will be inculcated among the students. Inplant training is the only way students learn application of acquired knowledge to fulfill market demand and develop skills and competencies required to become employable.

### **3. COMPETENCY**

Following competencies are expected to be developed through INDUSTRY INPLANT TRAINNG :

- **a) Soft Skills : Communication, Presentation, Technical Report Writing.**
- **b) Life Skills : Time management, Safety, Innovation, Entrepreneurship, Team building etc..**
- **c) Hands-on Practices: Implementation of production process and development of software and Quality Assurance aspects.**

# **4. COURSE OUTCOMES**

Industry Inplant training is intended to acquire the competencies as mentioned above to supplement those attained through several courses up to fourth semester of the program:

CO1: Communicate effectively (verbal as well as written) to execute the work.

CO2: Prepare the report of the executed work at the industry.

CO3: Exercise time management and safety in the work environment.

CO4:Work in teams for successful completion of projects assuring quality.

# **5. GENERAL GUIDELINES FOR INDUSTRIAL TRAINING**

- a) **Period of Industrial Training:** Between 4<sup>th</sup> and 5<sup>th</sup> semester (Summer Vacation).
- b) **Duration of the training:** Six weeks
- c) The Industries/Organizations can be Government/Public limited/or Private family enterprises.
- **Training Area:** Students should be placed in large and medium scale Industry / Organization. However, despite the best efforts by the institute, if large and medium scale Industry / Organization are not available to all students then, students can also be placed in small scale Industry / Organization.

For **Civil engineering** it can be public works department, irrigation department, public health engineering, municipal corporations, town and country planning, highway and roads authorities, railways, large and medium scale civil contractors, rural engineering departments, environment corporations, large and medium scale private construction companies, mining companies etc.

- For **Mechanical Engineering** it can be manufacturing, fabrication, foundry or processing industry which may include compressors, boilers, engines, heat exchangers, air conditioning and refrigeration plants, conveyors ,automation etc are either manufactured or used. Power plants, Railways, process plants, ordinance factories, textile factories, automobile manufacturers or major automobile workshops
- For **Electrical Engineering** it can be electricity transmission and distribution companies, power generating stations, sub stations, railways, industries manufacturing electrical products which may include industry where large motors/transformers etc. are used, process plants, electrical contractors.
- For **Electronic Engineering** it can be telecommunication companies, post and telegraph department, manufacturer of telecommunication product, manufacturers of control equipments, manufacturer of CNC machines, any manufacturing industry where electronic controls are used either in production process or in its products, computer hardware manufacturers, signal divisions of railways, etc.
- For **Computer and IT Engineering** it can be any software developers, cyber security companies, web page developers, networking companies, data base management companies, telecommunication companies or IT division of any other

industries/finance/retail companies or organizations where software are used and maintained for various applications.

For **Metallurgical Engineering** it can be manufacturing industry such as fabrication , foundry , processing industry, forging, galvanizing, Iron making and steel making industries.

For **Dress Designing and Garment Manufacturing** it can be Textile industries, Weaving and Knitting industries, Garments industries, Design and Styling fashion garments , Retail malls.

# **6. ROLE OF PARENT DEPARTMENT & THE INSTITUTE:**

#### **A. Formation of Placement cell for IIP at institute level: ( one time activity)**

It will be consisting of Training& Placement Officer (TPO), CDC Incharge , and

one Faculty from each program .

Activities to be carried by Institute IIP Cell:

- A.1 Collecting information about Industry / Orginisation available for training along With the capacity.
- A.2 Communication with Industry / Orginisation available for training along with capacity and its confirmation.
- A.3 Issue letter to the Industry / Orginisation for the training along with details of students and mentors.

#### **B. Formation of IIP Cell At program level: ( one time activity)**

It will be consisting of A faculty from Institute IIP cell , One faculty per division.

for examiners coordination ,orientation +mentors ,letters initialization, Activities to be carried by Program level IIP Cell:

- B.1 Student and mentor allocation as per the slots available for in-plant Training.
- B.2 Obtaining consent letter from parents / guardian.(Undertaking on Rs100 stamp, Insurance )

B.3 Orientation and selection of Students in before start of Industry inplant training through counseling.

- B.4 Mentors to carry out progressive assessment of the students during the in-plant training.
- B.5 End of training assessment by mentor along with Industry / Organization expert as external

# ● **Scheduling for Implant Training placements –**

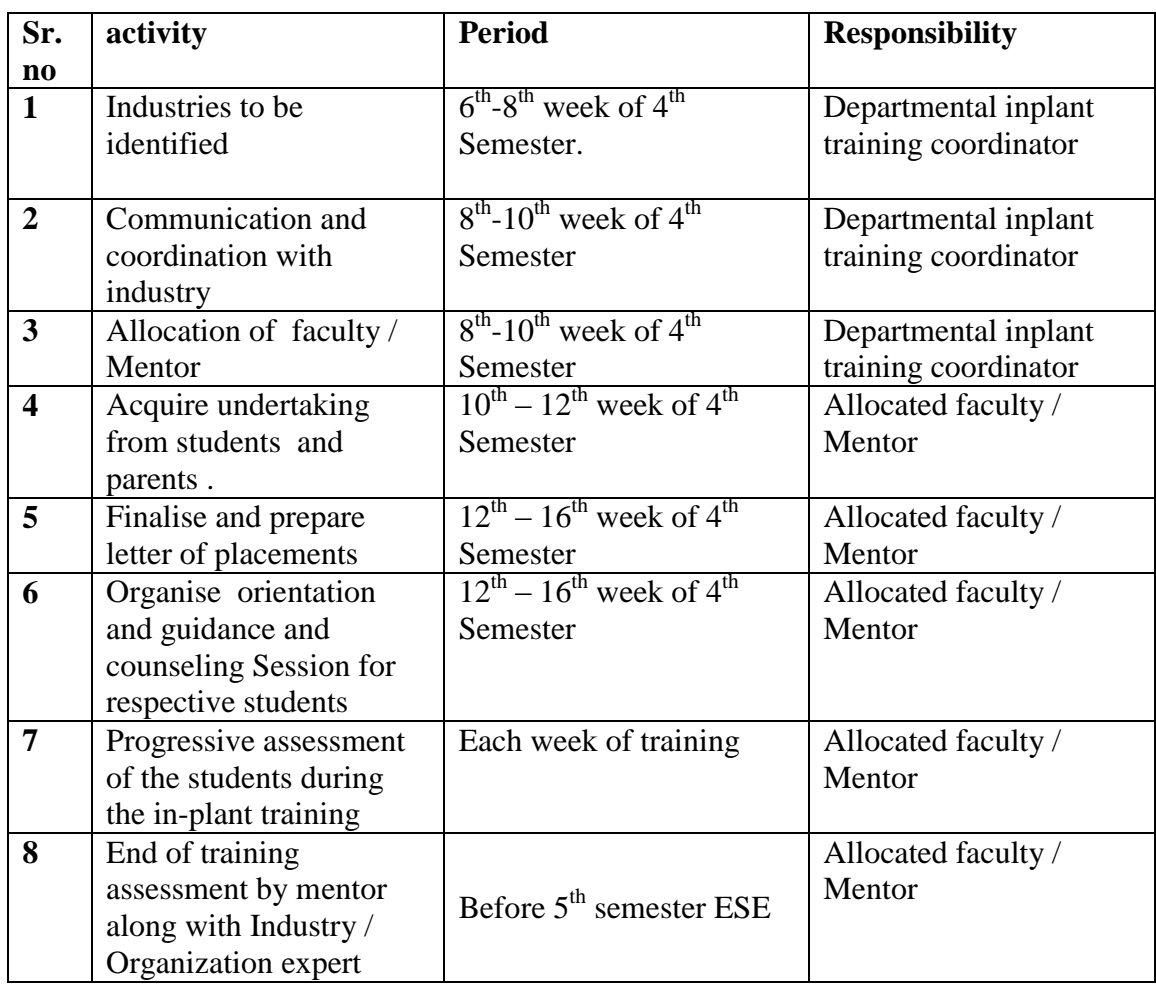

● Faculty will be visiting the industry **at least once** during training phase after third week for assessment in coordination with industry personnel and for taking feedback. Weekly assessment can be done through online mode .

# **7. FORMAT FOR TRAINING REPORT**

Following is the suggestive format for the training report, actual format may differ slightly depending upon the nature of Industry / Organisation. The training report may contain the following

- Title page
- Certificate
- Abstract
- Acknowledgement
- Content Page

Chapter 1. Organizational structure of Industry / Organisation and General Lay Out

Chapter 2. Introduction of Industry / Organisation (Type of products and services, history, turn over and number of employees etc.)

- Chapter 3. Types of major equipment/instruments/machines/hardware and software used in industry with their specification, approximate cost and specific use and their routine maintenance.
- Chapter 4. Manufacturing Processes/Models along with planning , handling and control methods.
- Chapter 5. Testing of Hardware/Software/raw materials, components and finished products along with quality assurance procedures.
- Chapter 6. Safety procedures followed and safety gear used (includes Preventive maintenance schedule and breakdown maintenance procedures).
- Chapter 7. Particulars of Practical Experiences in Industry / Organisation if any in Production/ Assembly/ Testing/Maintenance.
- Chapter 8. Detailed report of the Task . (if any done during the training)
- Chapter 9. Special/challenging experiences encountered during training if any (may include students liking & disliking of work places)

Chapter 10. Conclusion

Chapter 11. References /Bibliography

# **8. SUGGESTED LEARNING & EVALUATION STRATEGIES/GUIDELINES**

- Students should visit the website of the industry where they are undergoing training to collect information about products, processes, capacity, number of employees, turnover etc.
- They should also refer the handbooks of the major machinery, softwares and operation, testing, quality control and testing manuals used in the industry.
- Students may also visit websites related to other industries wherein similar products are being manufactured as their learning resource.
- Both the industry supervisor and the faculty supervisor are responsible to assess the students' performance and soft-skills.
- To assess the students, the scoring rubric, scoring schemes and rating scales are developed. The components to be assessed are :
- Industrial training Report,
- Logbook(Diary),
- Industrial training Oral Presentation,
- Student Performance Evaluation by Organization Supervisor, and
- Student Performance Evaluation by Faculty Supervisor
	- Industrial Training report writing require students to produce a substantial report to explain about the organization's background, the overall training that have been performed and the specific projects that they have conducted along with specific conclusions /solutions.
- The students must apply the skills of communicating using written language, outlining, organizing, and planning a report, as well as using reference materials and sources and follow the above format.
- The student plays important role in deciding what should be included in the log book and learn to understand and evaluate her own progress.
- In exceptional case, on line training can also be considered as an option, provided, the contents and the assessment schemes are approved from the concerned authorities.
- Student performance evaluation focuses on a student's work performance and the personality. The scoring rubric forms are used that relates assessment item to the learning outcome. The work performance is the ability to complete the given tasks within the specified time frame independently using their knowledge and skills with good quality of work. The soft skills include the socialization, communication, initiative and motivation, discipline, cooperation and teamwork

# **9. TENTATIVE WEEK-WISE SCHEDULE OF INDUSTRIAL TRAINING**

**Industrial** training is a common course to all programs; therefore the industry / Organisation selection will depend upon the nature of programme and its related industry. The training activity may vary according to nature and size of Industry / Organisation. The following table details suggestive schedule for industrial training for all programs.

# **Table 1: Guidelines for generalized week schedule and PA Marks distribution**

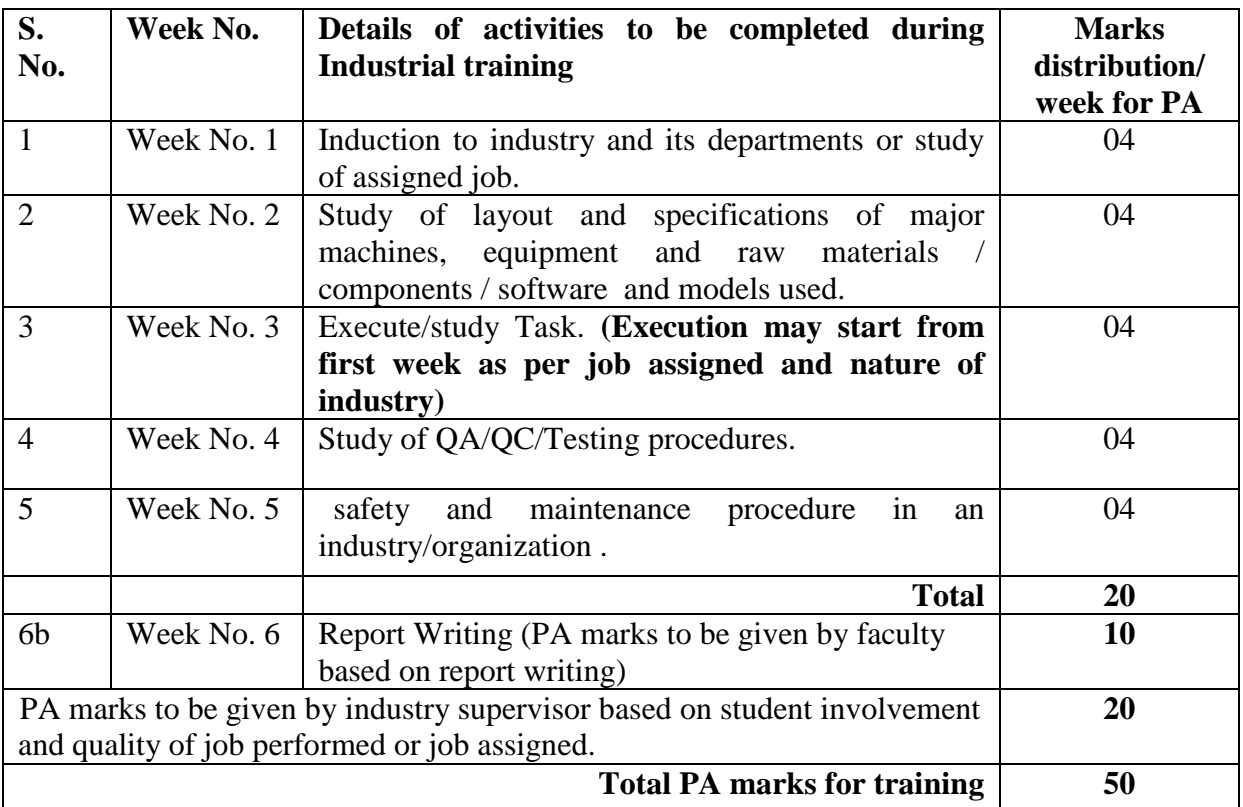

# **10. PO - COMPETENCY- CO MAPPING**

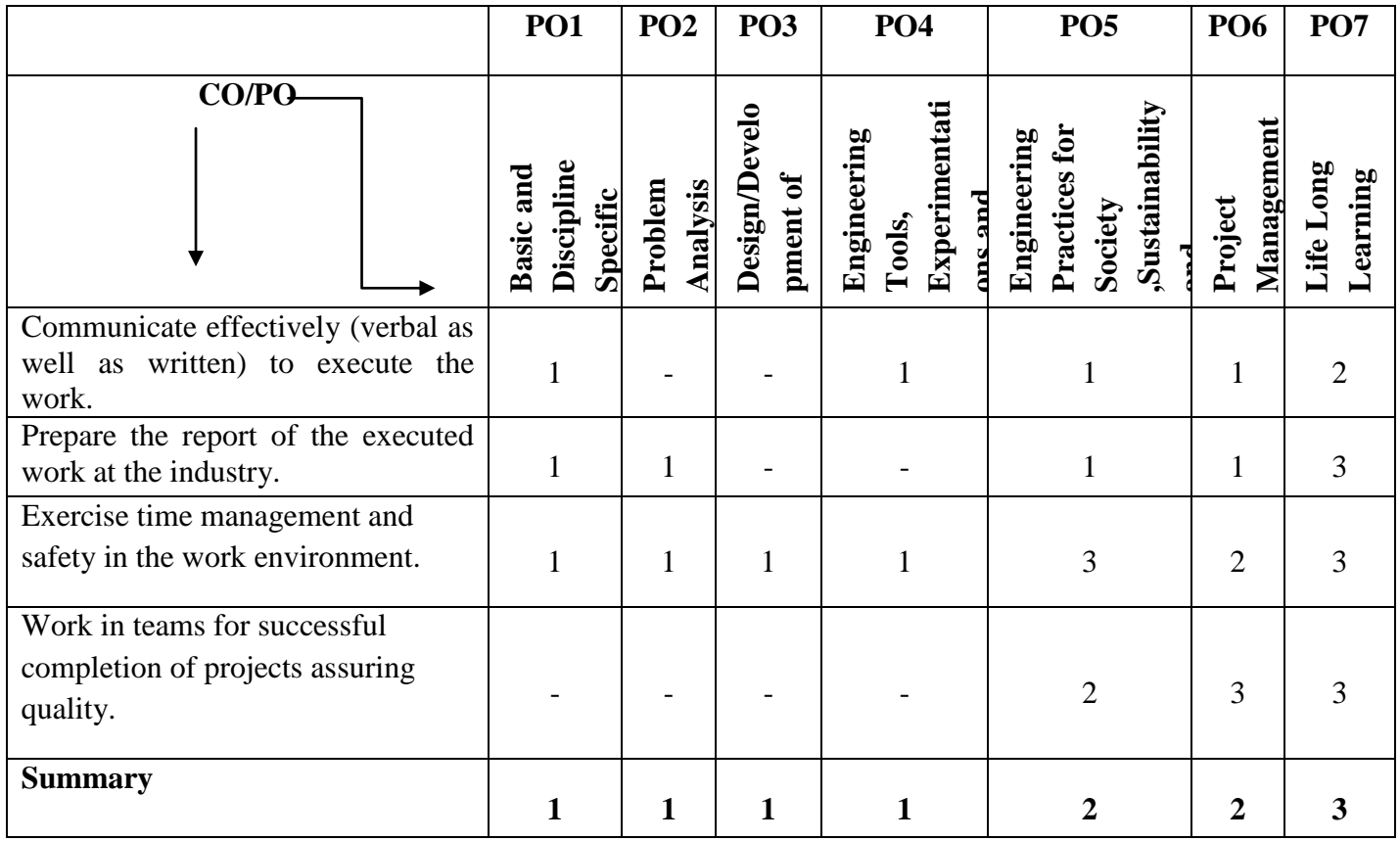

# **PSO - COMPETENCY- CO MAPPING**

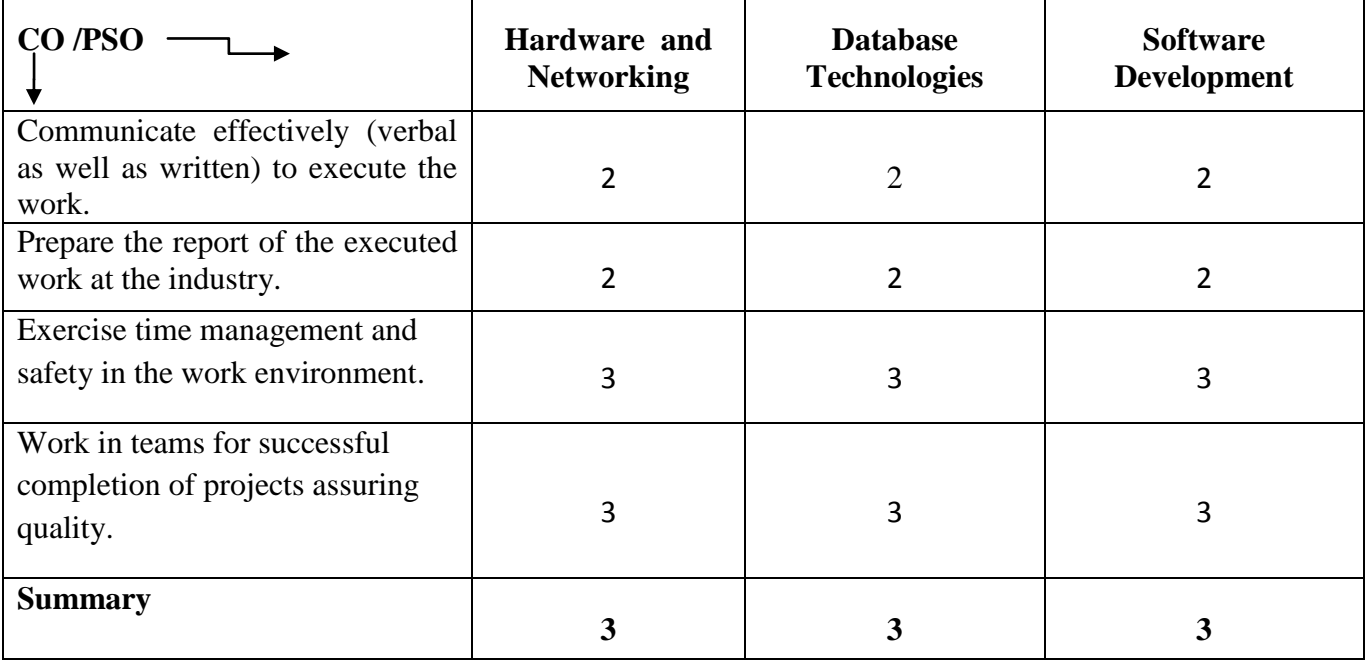

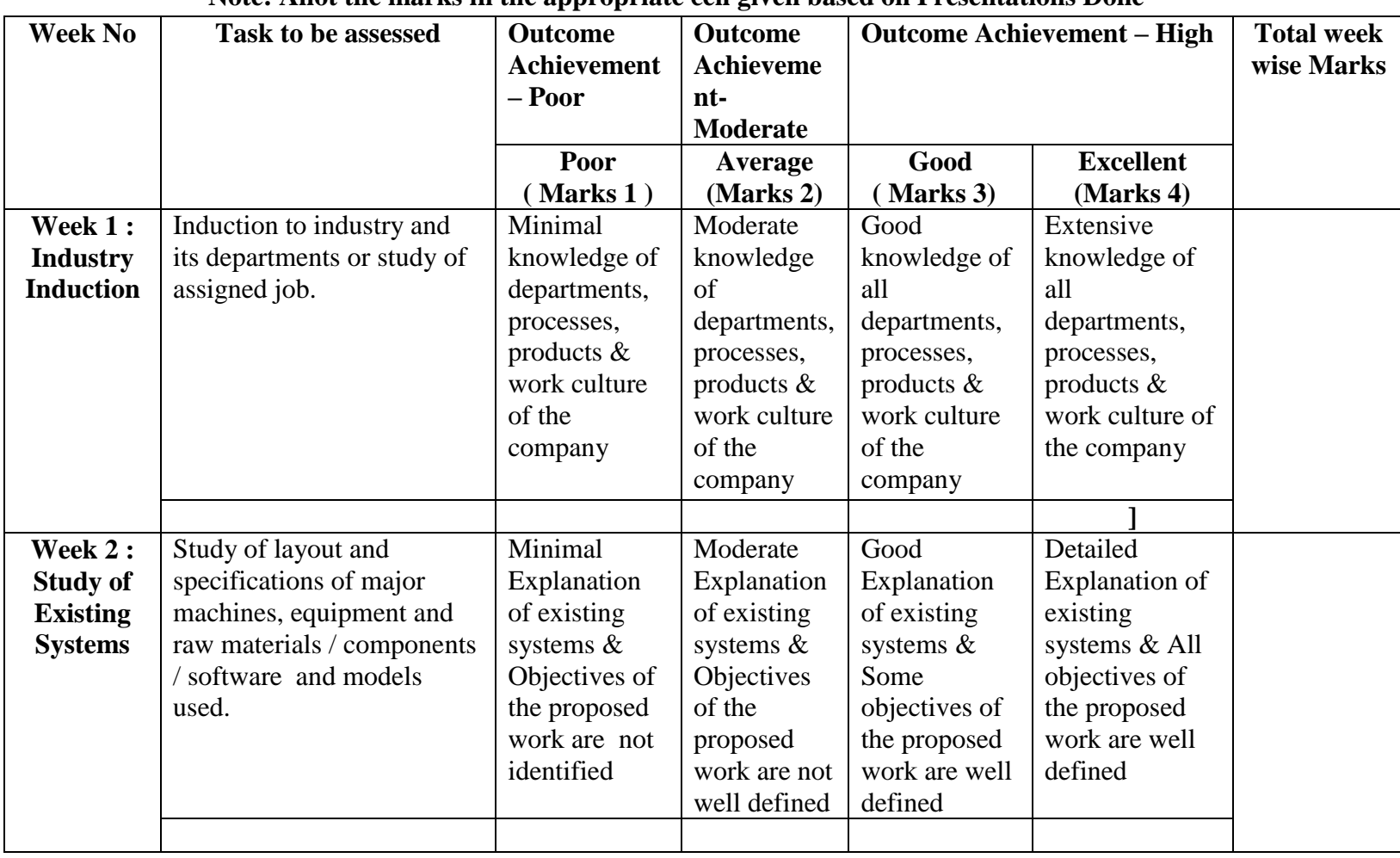

# **Table 2: Suggested Rubric for PA Assessment of Internships/Implant Training**

#### **Note: Allot the marks in the appropriate cell given based on Presentations Done**

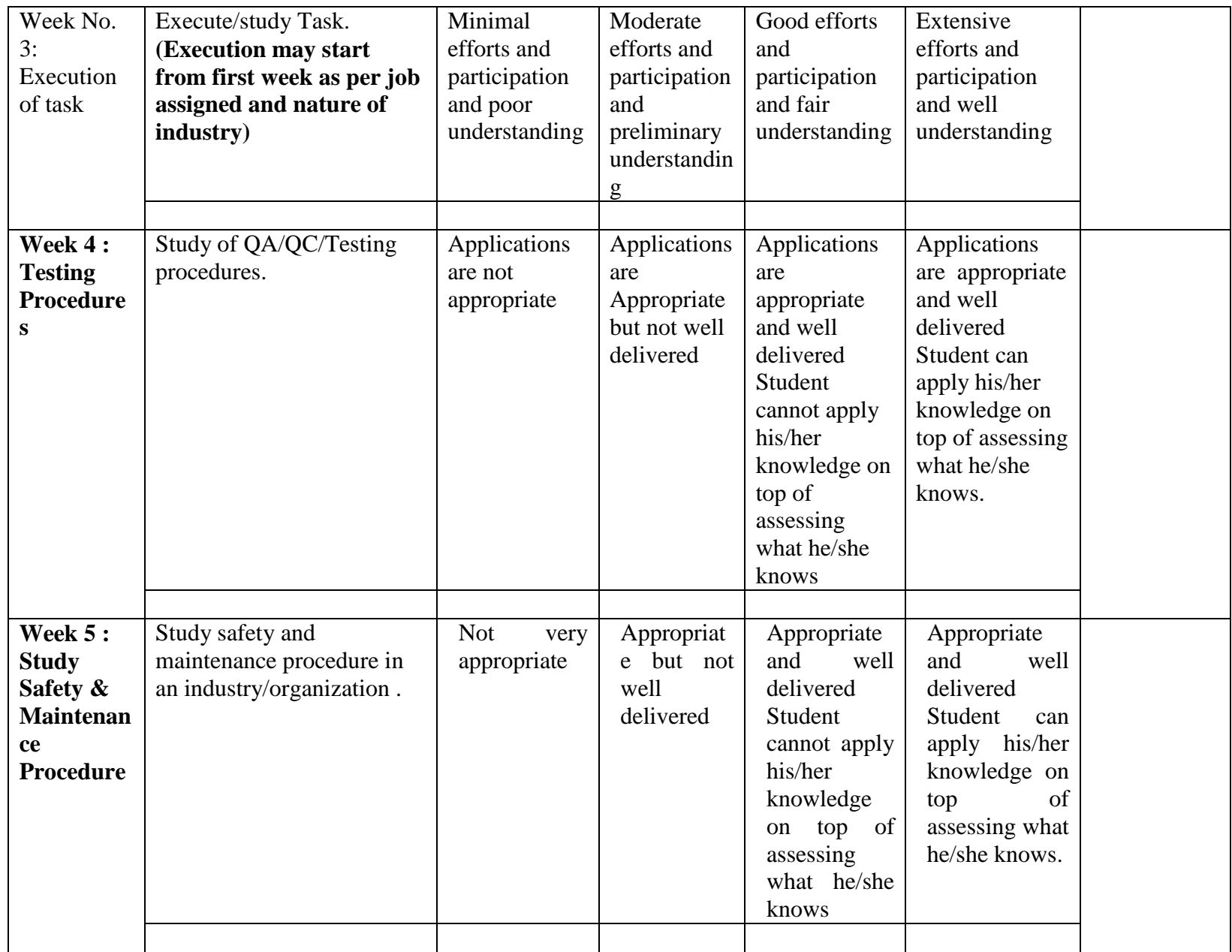

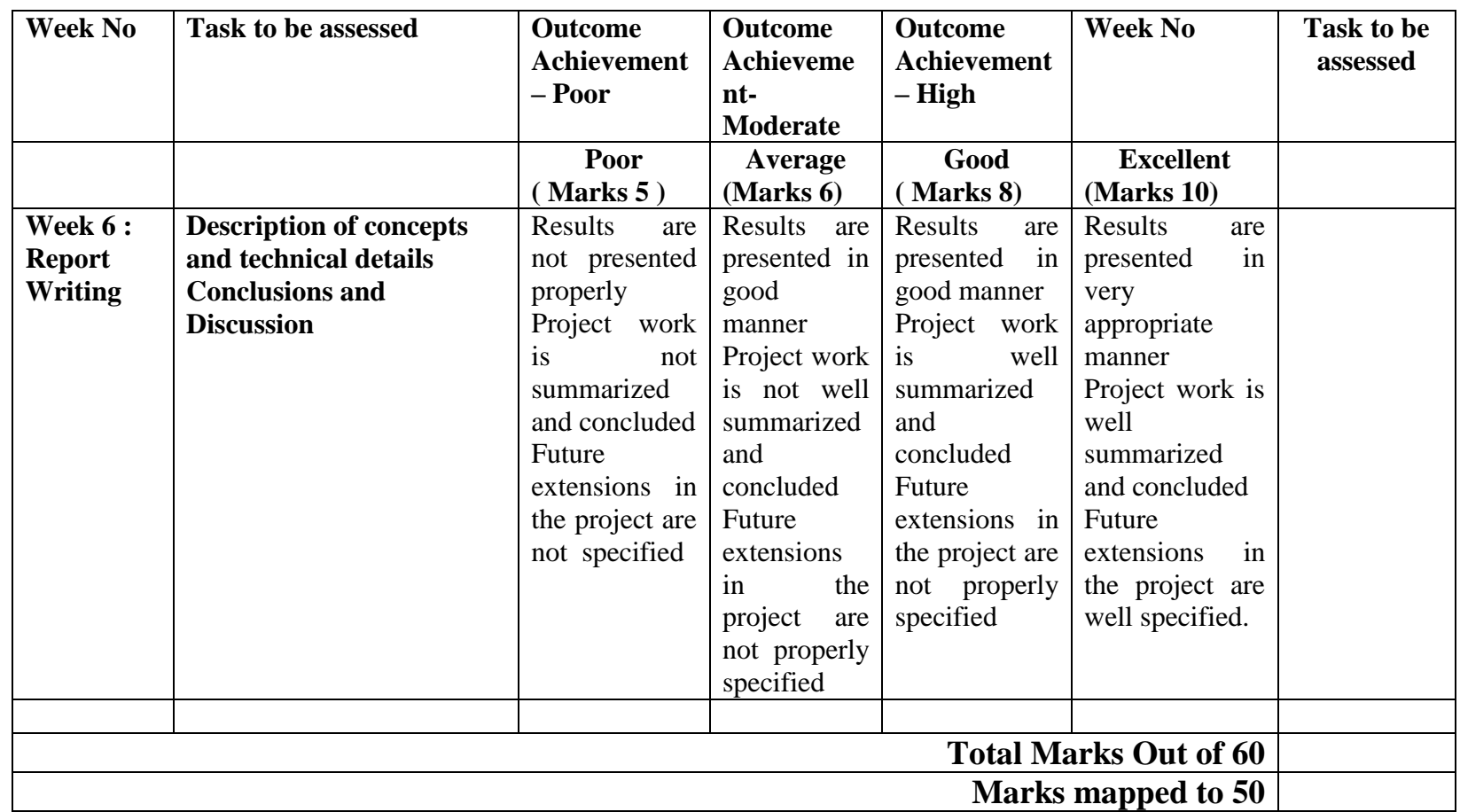

# **Table 2.1 -PA of Industrial training**

Academic year : 20 -20

Name of the industry:

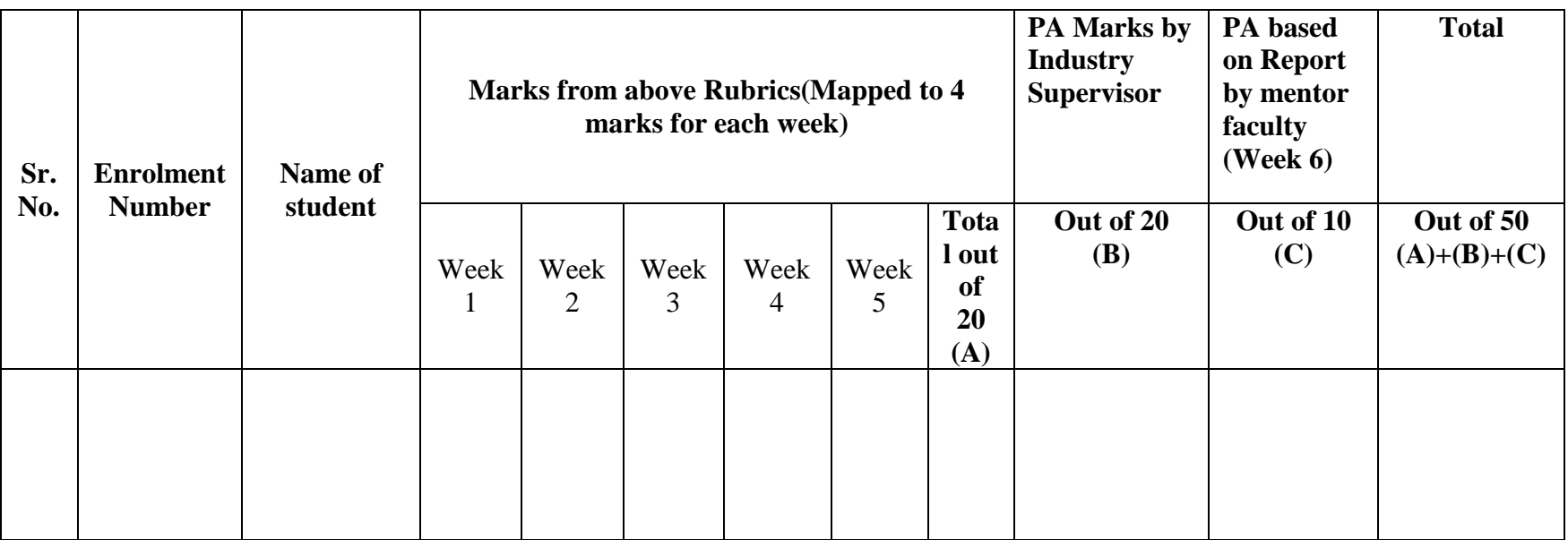

Marks for PA are to be awarded out of 4 for each week considering the level of completeness of activity observed, from the daily diary maintained and feedback from industry supervisor.

Signature of mentor

Name of mentor:

# **Table 3 Assessment Scheme ESE**

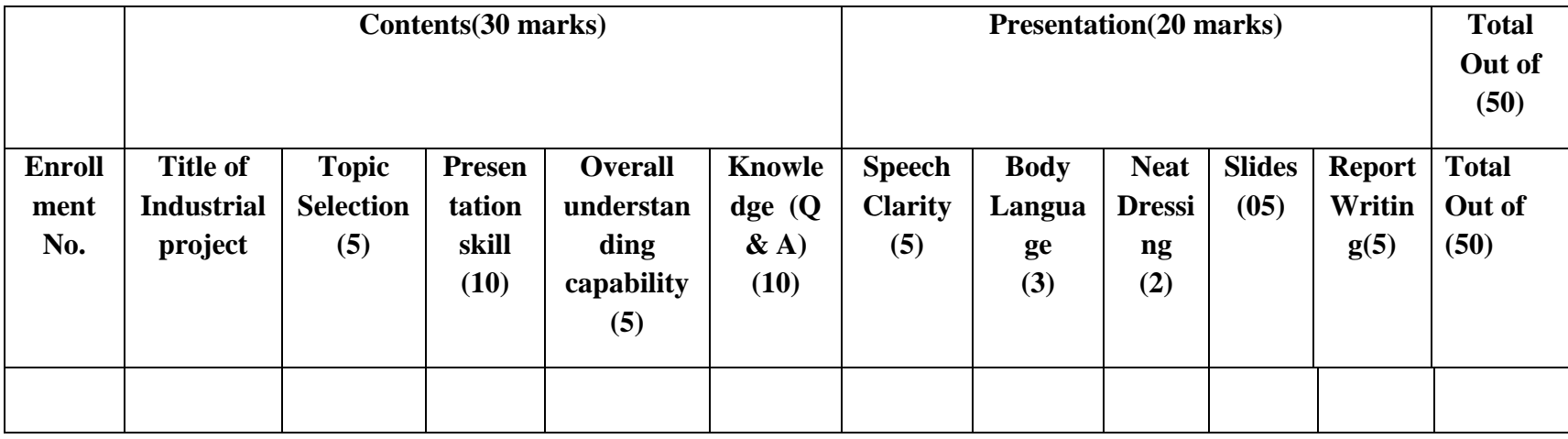

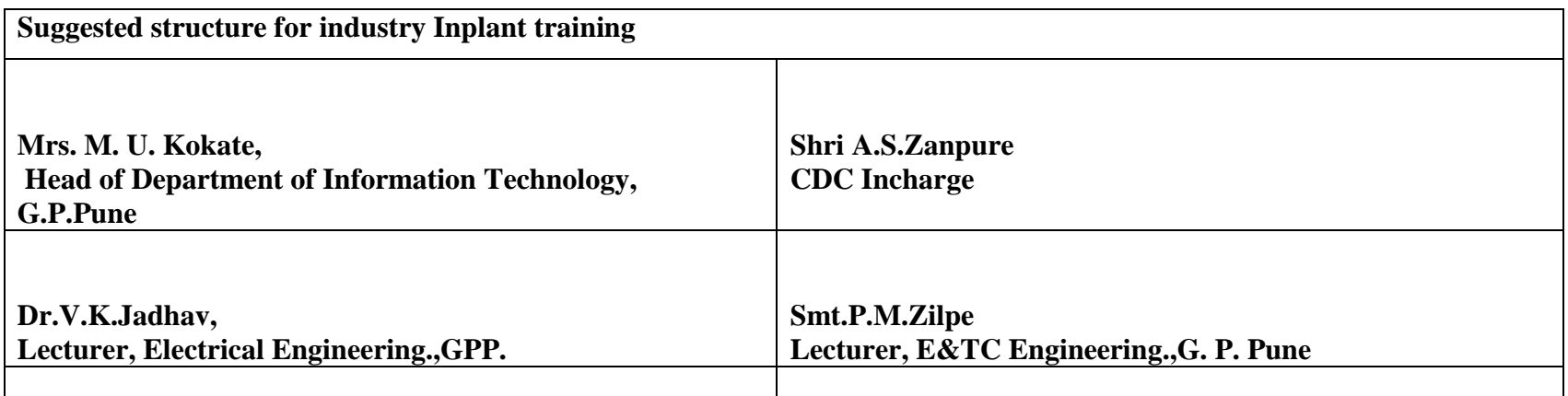

# **Government Polytechnic, Pune**

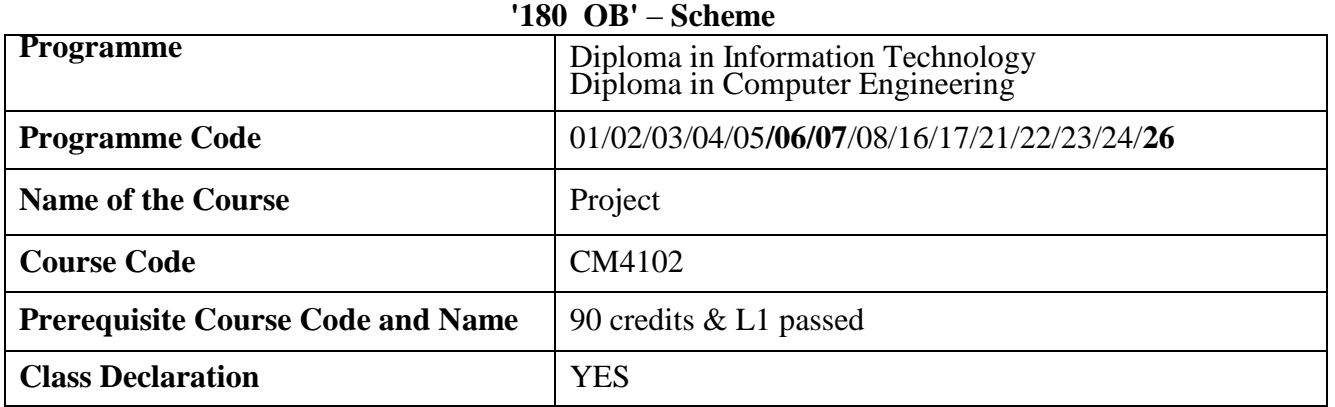

# **1. TEACHING AND EXAMINATION SCHEME**

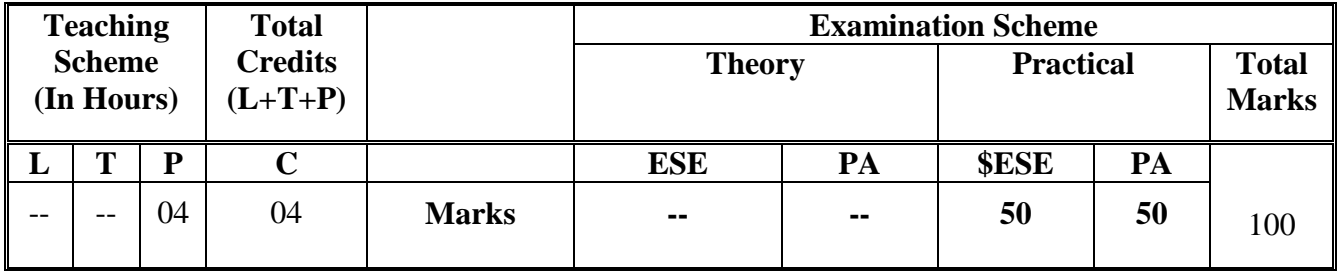

 **Legends :** L- Lecture, P- Practical, T- Tutorial, C- Credits ,ESE-End Semester Examination, PA- Progressive Assessment (Test I,II/Term Work) , \*- Practical Exam, \$- Oral Exam, #- Online Examination Each Lecture/Practical period is of one clock Hour

# **2. RATIONALE**

This course tends to mould students towards integrating the knowledge acquired throughout and applying it to the real life projects, in order to gain the confidence of acquiring Engineering skills and thus fulfil the objective of Diploma Programme. Projects mainly serve the purpose of developing learning-to-learn skills.

# **3. COMPETENCY**

The course should be taught and implemented with the aim to develop the required course outcomes (COs) so that students will acquire following competency needed by the industry:

 **The discipline of planning, organizing, and managing resources to bring about the successful completion of a specific project.**

## **4. COURSE OUTCOMES (COs)**

After undergoing this course, the student will demonstrate the following Course Outcomes

- 1. Analyze and define the real life problem from Project development point of view.
- 2. Apply appropriate design methodology to the Projects.
- 3. Make use of designing tools.
- 4. Conduct feasibility study and cost estimation
- 5. Create test and debug working model.
- 6. Compile and Write a Project Report
- 7. Communicate effectively and confidently as a member /and leader of team.

#### **5. GUIDELINES FOR UNDERTAKING A PROJECT :**

- I. During the guidance and supervision of the project work, faculty should ensure that students acquire following *learning outcomes*(depending upon the nature of the project work some of these learning outcomes may not be applicable):
	- a) Identify the problems in the area related to their programme based on the competencies acquired since inception into the programme.
	- b) Identifytheinformationsuggestingthecauseoftheproblemandpossiblesolutions.
	- c) Assessthefeasibilityofdifferentsolutionsandthefinancialimplications: ,
	- d) Collect relevant data from different sources
	- (books/internet/market/suppliers/experts etc. through surveys/interviews).
	- e) Prepare required drawings and detailed plan for execution of the work.
	- f) Prepare seminar presentations to present findings/features of the project.
- II.In case of Industry sponsored/guided project , implementation stages may vary as per industry requirements but same format of project report, diary, demonstration and RUBRICs will be required to be fulfilled.

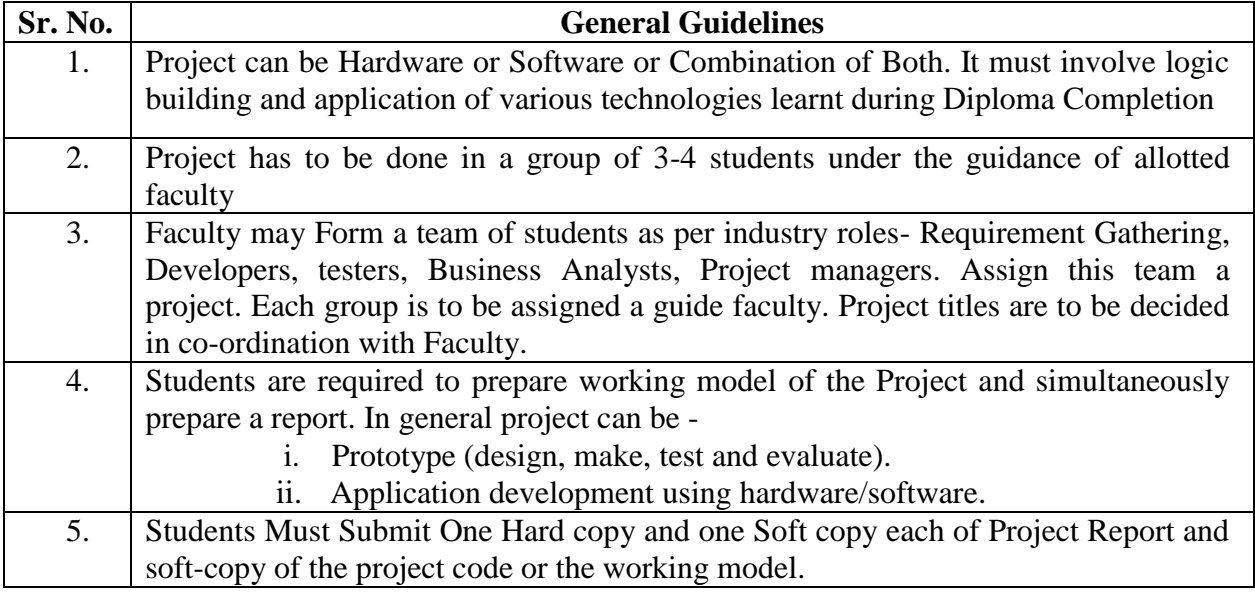

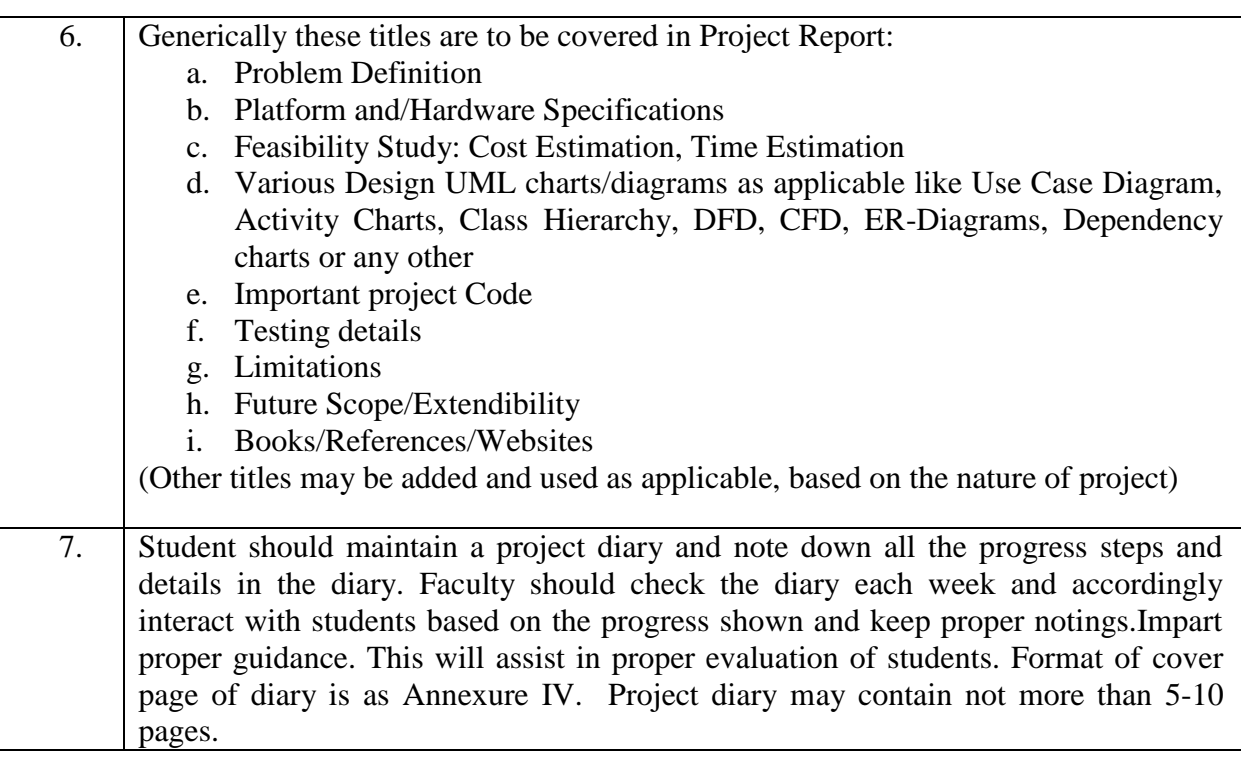

#### **Course Implementation Stages:**

- **1. Orientation Session:** Portfolio Incharge faculty has to coordinate conduction of Project orientation session during last week of fifth semester.
- **2. Problem Search and problem statement finalization:** Students have to undergo survey activity under the guidance of faculty . This activity maybe started during earlier semester in parallel with Seminar activity and **completed during first week of semester start.**
- **3. Requirement Gathering :** One week to be utilized for gathering detailed project requirements including human resource, technical requirements/resources (software and hardware platforms), feasibility study and cost requirements. Presented to the faculty.
- 4. **Planning: Next week** must be utilized towards prepare a detailed project proposal and plan which must be executed or implemented within the time allocated. **Planning includes resources required, work allocation, time estimations and cost estimations.** Decide the development model to be implemented.
- 5. Outcome to be published under **project proposal .** May only be submitted in softcopy.
- 6. **Project Development, Testing& Report preparations:** Project development to proceed under faculty guidance as per planned.
- 7. **Project Demonstration:** Phase wise demonstration to faculty is done. The project would have to go through minimum two demonstrations :
- a. Preliminary demonstration ( Given to faculty guide)
- b. Final Demonstration: During ESE final demonstration of working model is to be presented.

#### **Note:**

- i. Student must be maintaining a project diary simultaneously as well as preparing a project report, periodically monitored and assessed by the teacher as per provided RUBRICS.
- ii. Some stages maybe done recursively.

#### **6. ASSESSMENT OF PROJECT WORK**

#### **A. Progressive Assessment (PA) Guidelines and criteria**

The assessment of the students in the fifth semester Progressive Assessment (PA) for 50 marks is to be done based on following criteria.

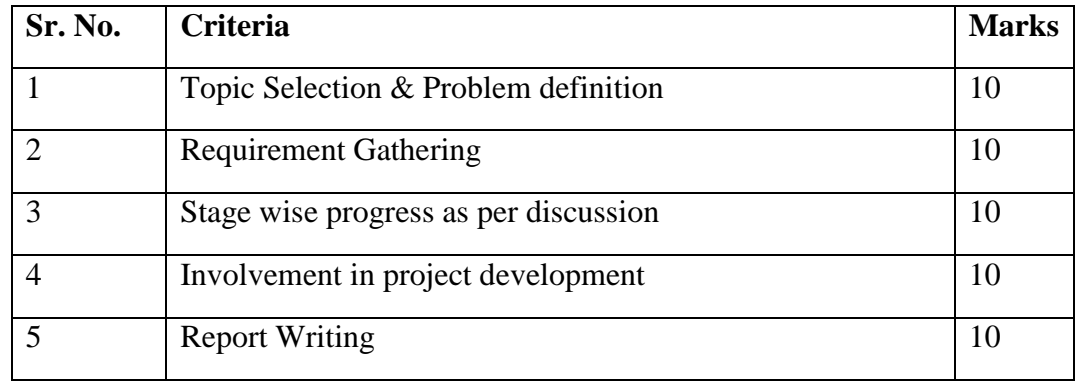

#### **B. End Semester Exam Assessment (ESE) criteria/Term Work assessment criteria**

The assessment of the students in the fifth semester End-Semester-Examination (ESE)for 50 marks is to be done based on following criteria. Thisassessment shall be done by the Faculty.

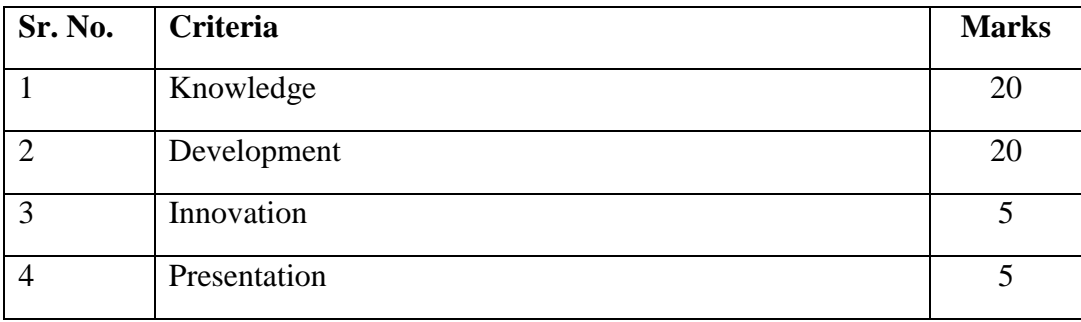

- **7. THEORY COMPONENTS NA**
- **8. SUGGESTED SPECIFICATION TABLE FOR QUESTION PAPER DESIGN NA**
- **9. SUGGESTED STUDENT ACTIVITIES NA**
- **10. SUGGESTED SPECIAL INSTRUCTIONAL STRATEGIES (if any) As per the guidelines mentioned in Annexure-I or any other guidelines given by faculty.**
- **11. SUGGESTED MICRO-PROJECTS NA**
- **12. SUGGESTED LEARNING RESOURCES As per the guidelines mentioned in Annexure-I or any other guidelines given by faculty.**
- **13. SOFTWARE/LEARNING WEBSITES NA**

# **14.PO - COMPETENCY- CO MAPPING**

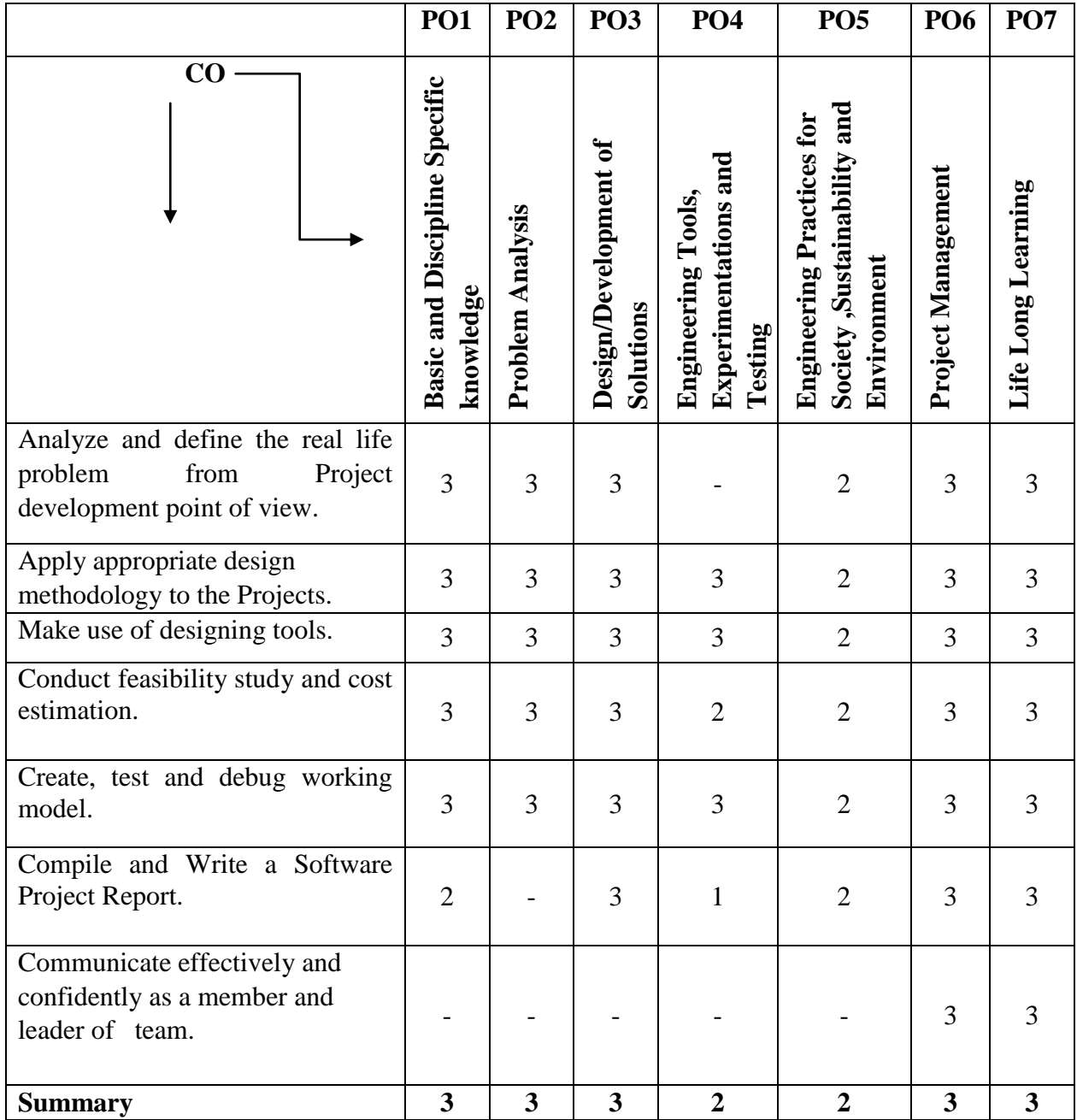

# **Mapping Course Outcomes With Program Outcomes:**

# **Mapping Course Outcomes with Program Specific Outcomes:**

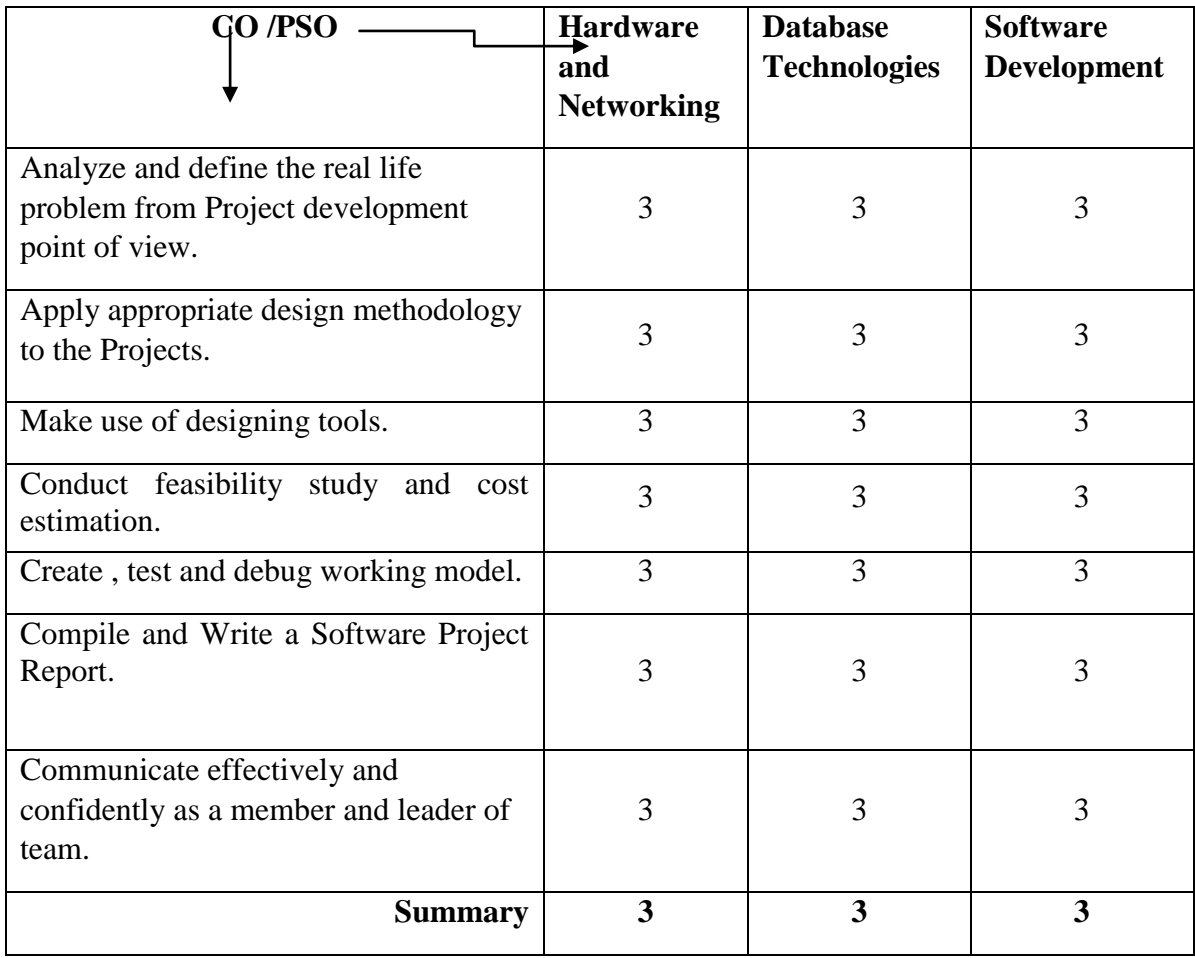

# **Annexure-II Major Project Report**

After completion of the project work, every student will submit a project report which should contain the following:

- 1. Cover Page (as per annexure 1)
- 2. Title page (as per annexure 2)
- 3. Certificate by the Guide (as per annexure3)
- 4. Acknowledgment (The candidate may thank all those who helped in the execution of the project.)
- 5. Abstract (It should be in one page and include the purpose of the study; the methodology used.)
- 6. Table of Contents(as per general guidelines):Detailed description of the project (This should be split in various chapters/sections with each chapter/section describing a project activity in totality). This portion of report should contain all relevant diagrams, tables, flow charts, which are properly labeled.
- 7. Conclusion
- 8. References (The listing of references should be typed 2 spaces below the heading "REFERENCES" in alphabetical order in single spacing left – justified. It should be numbered consecutively (in square [ ] brackets, throughout the text and should be collected together in the reference list at the end of the report. The references should be numbered in the order they are used in the text. The name of the author/authors should be immediately followed by the year and other details). Typical examples of the references are given below:

#### **Report Specifications:**

- 1. Project Report's Cover Type: Hard-bound
- 2. Color of Project Report Cover: Black only with golden alphabets (as per annexure 1)
- 3. Number of Copies: 5 (Individual copies(each per student) + Departmental Copy(one))
- 4. Paper Size (orientation): A4 (portrait)
- 5. Margins: 1" top / bottom / right and 1.5" left
- 6. Font Type: Times New Roman
- 7. Font Size: 16 bold for chapter names, 14 bold for headings and 12 for normal text
- 8. Line Spacing: 1.5 throughout
- 9. Page Numbering: Bottom center of page in the format Page 1 of N

**NOTE:** Project report must contain only a relevant and short mention – technology or platform or OS or tools used . It must be more focussed on project work carried out and its implementation details without including any source code.

#### **Details of Softcopy to be submitted:**

CD of the project work is required to be pasted on the back cover of the project report in clear packet, which should include the following folders and contents:

- 1. **Presentation** (should include a PPT about project in not more than 15 slides)
- 2. **Documentation** (should include a word file of the project report)
- 3. **SourceCode** (full source code of the project with libraries used)
- 4. **Program** (final copy of the project executable)
- 5. **Support** (any third party tools used or runtime environment setups that are required to run the project)
- 6. **Help** (user manual on how to run the project)

**NOTE:** CD must be checked for any harmful viruses before submission. Source Code and Program folders can be combined into single folder **Project** if it's a web project etc.

# **Annexure-III**

# **Government Polytechnic,Pune**

# **(An Autonomous Institute of Government of Maharashtra)**

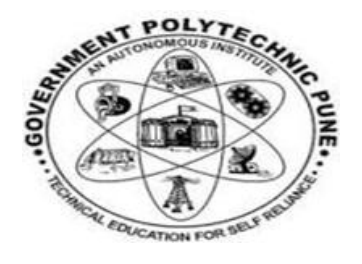

*CERTIFICATE*

**This is to certify that**

**1)Name Of Student Enrollment Number**

**2)Name Of Student Enrollment Number**

**3)Name Of Student Enrollment Number**

**4)Name Of Student Enrollment Number**

**Has completed the necessary project work and prepared the bonafide on**

# **"Project Title"**

**In a satisfactory manner as a partial fulfillment of requirement of the**

# **THIRD YEAR DIPLOMA IN**

# **INFORMATION TECHNOLOGY**

# **FOR THE ACADEMIC YEAR**

# **2017-2018**

**(H.O.D) (Principal)**

**(Internal Guide) (External Examiner)**

# **Table of Contents**

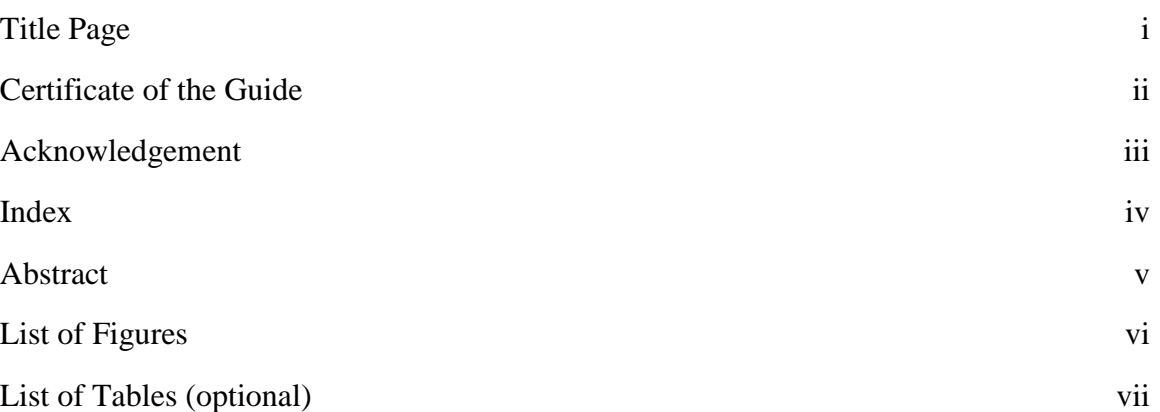

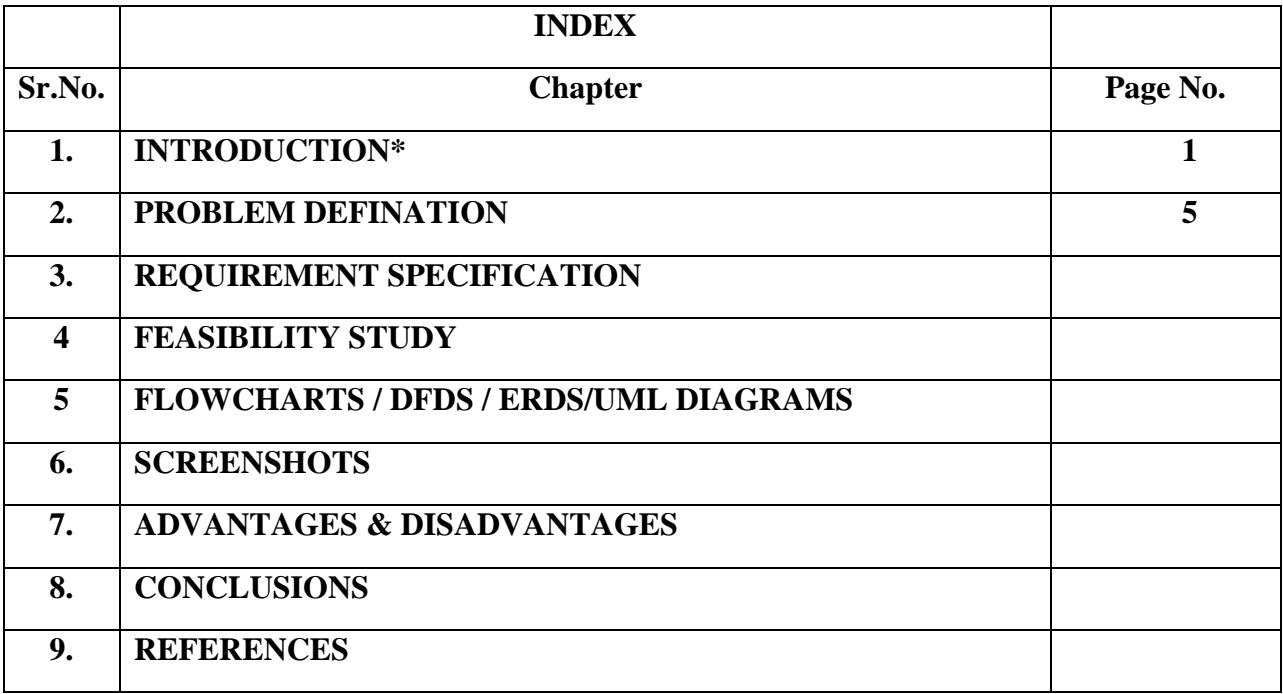

**\*Students can add/remove/edit chapter names as per the discussion with their guide**

# **Annexure-IV**

# **PROJECT DIARY**

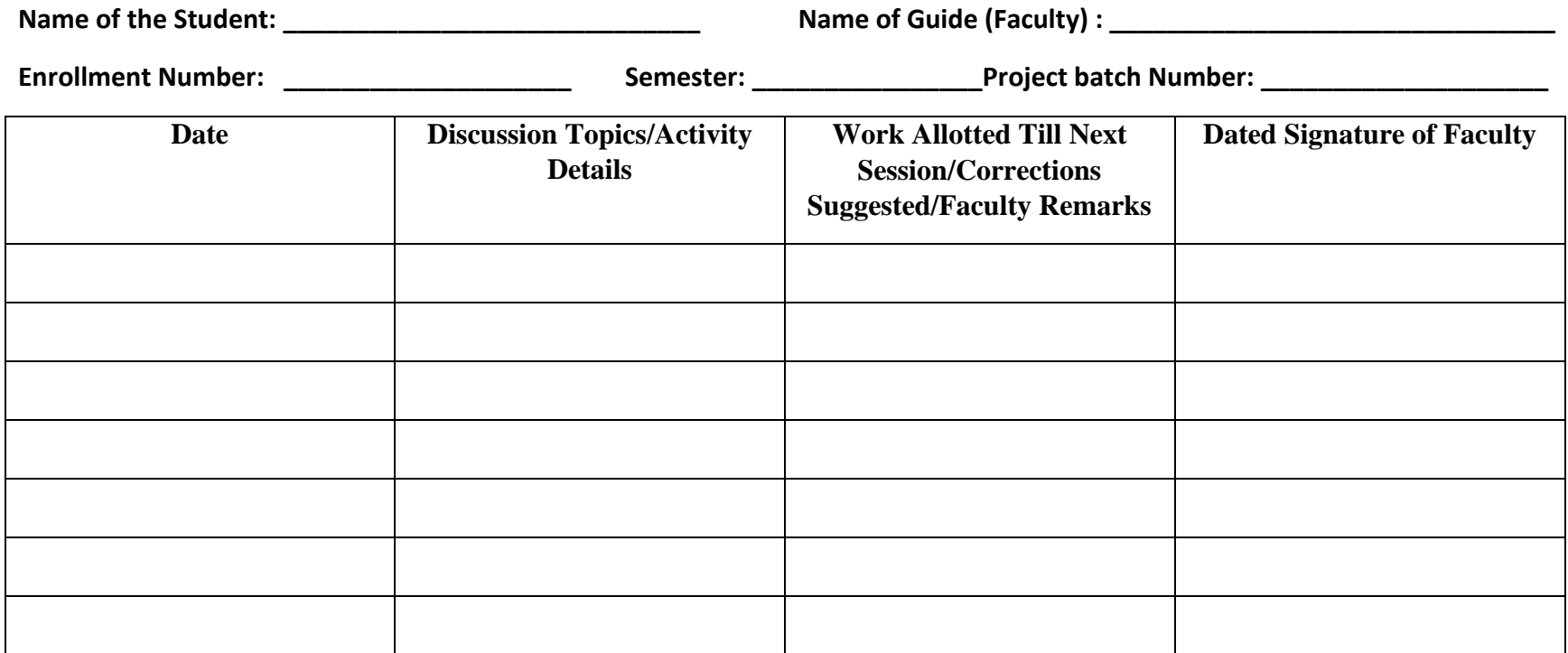

**Dated Signature of Faculty Dated Signature of HOD**

# **Annexure-V**

# **Rubrics**

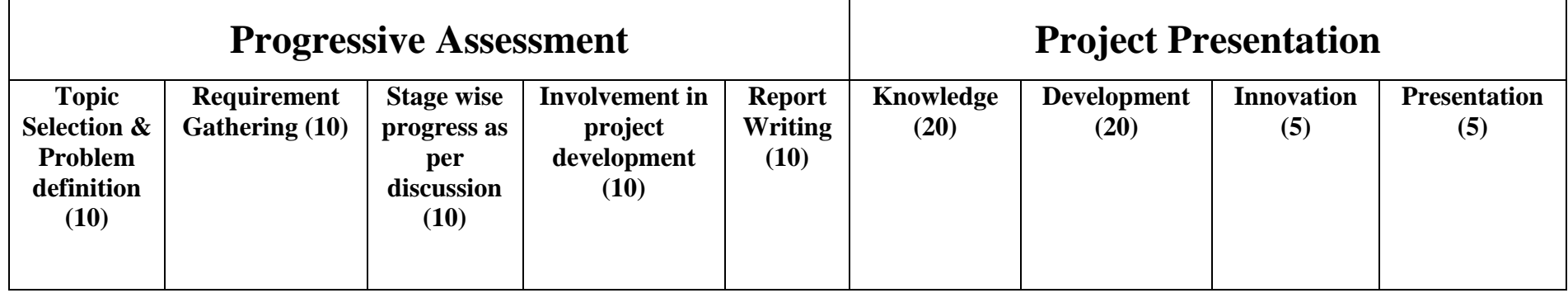

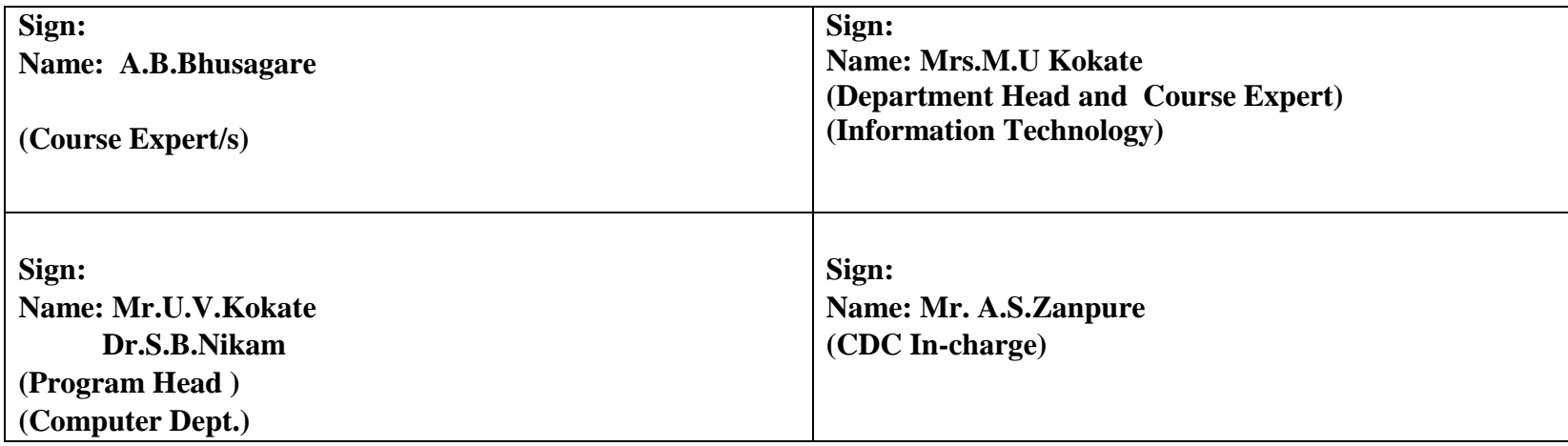

# **Government Polytechnic, Pune '180OB'** – **Scheme**

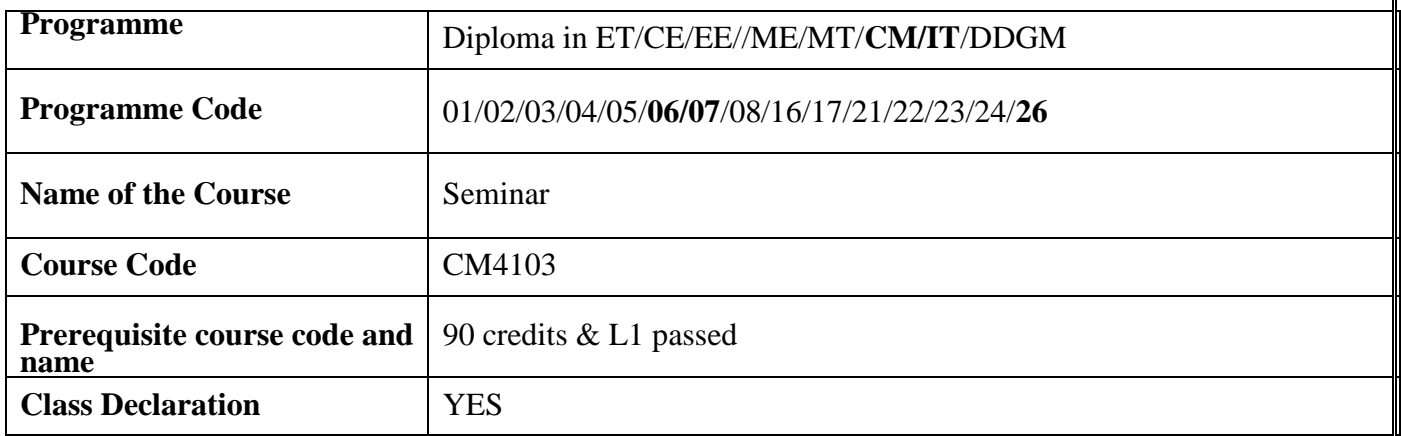

# **1. TEACHING AND EXAMINATION SCHEME**

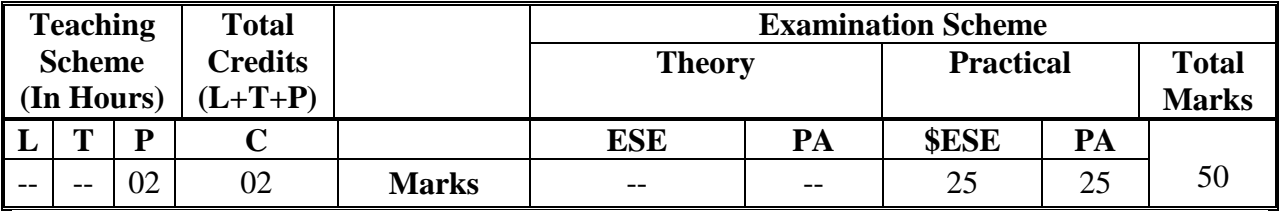

 **Legends :** L- Lecture, P- Practical, T- Tutorial, C- Credits ,ESE-End Semester Examination, PA- Progressive Assessment (Test I,II/Term Work) , \*- Practical Exam, \$- Oral Exam, #- Online Examination Each Lecture/Practical period is of one clock hour

# **2. RATIONALE**

This course tends to mould students towards integrating the knowledge acquired throughout and applying it to understand and interpret evolving technologies in order to strengthen the confidence over acquired Engineering skills and thus fulfill the objective of Diploma Programme. Seminar mainly serves the purpose of developing learning-to-learn skills with an aim to develop the following attributes in the students:

#### **3. COMPETENCY**

The course should be taught and implemented with the aim to develop the required course outcomes (COs) so that students will acquire following competency needed by the industry:

• **Interpret innovative/new technologies independently.**

### **4. COURSE OUTCOMES (COs)**

After undergoing this course, the student will demonstrate the following Course Outcomes

- 1. Analyze and study new technologies/tools.
- 2. Apply technical knowledge.
- 3. Compile and Write a Seminar Report
- 4. Work independently, prepare and deliver presentations.

#### **5. GUIDELINES FOR UNDERTAKING A SEMINAR**

- 1. Department must organize a Seminar Orientation session for all the registered students.
- 2. The process of conducting a Seminar includes allocating a topic to individual student who should perform the required search, decide on the topic objectives, design and prepare an appropriate method of presentation, and present the topic to their fellow students and teachers with all of the necessary explanation and discussion. Faculty assigned to student should be providing necessary guidance.
- 3. Students would individually prepare the Seminar report with the following subtitles:
	- a. Acknowledgement
	- b. Abstract
	- c. Index
	- d. List of Figures
	- e. Introduction
	- f. Information/Chapters related to Seminar topic
	- g. Advantages and Disadvantages
	- h. Conclusion
	- i. References
- 4. Seminar topic shall be approved by the respective guide.
- 5. The student will begin to maintain a dated Seminar Diary for the whole semester. This diary should be assessed by respective guide timely. Format of diary is as given in **table I**

#### **Suggested Seminar Activities to be performed:-**

- Collection of **at least three Seminar topics** on recent technologies and presentation of their abstract to faculty guide.
- Finalization of Seminar topic.
- Submission of final abstract on selected topic.
- Weekly interaction of students in group with seminar guide.
- Weekly assessment of seminar and work is labeled as Progressive Assessment.
- Group of Students should prepare and submit Report writing and presentation slides of Seminar in consultation with Seminar guide.
- Presentation of Seminar in well defined manner within specified time.
- Submission of Seminar report with the permission of faculty and Head of the Department..

# **6. ASSESSMENT OF SEMINAR WORK**

- Like other courses, assessment of Seminar work also has two components, first is progressive assessment, while another is end of the term assessment that is Term Work.
- The faculty will undertake the progressive assessment to develop the COs in the students. They can give oral informal feedback about their performance and their interpersonal behavior while guiding them on their seminar work every week.
- There will also be regular progressive assessment by the teacher.

#### **A. Progressive Assessment (PA) Guidelines and criteria :**

The assessment of the students in the fifth semester Progressive Assessment (PA) for 25 marks is to be done based on following criteria.

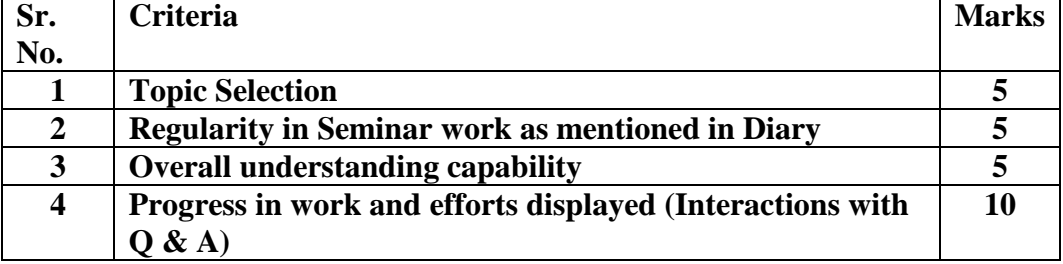

 **B. End Semester Assessment(ESE) criteria/Term Work assessment criteria :**

 The assessment of the students in the fifth semester end-semester-examination (ESE) for 25 marks is to be done as per RUBRICS of Annexure V. This assessment shall be done by the faculty.

**7. THEORY COMPONENTS NA**

# **8. SUGGESTED SPECIFICATION TABLE FOR QUESTION PAPER DESIGN NA**

- **9. SUGGESTED STUDENT ACTIVITIES NA**
- **10. SUGGESTED SPECIAL INSTRUCTIONAL STRATEGIES (if any) As per the guidelines mentioned in Annexure-I or any other guidelines given by faculty.**
- **11. SUGGESTED MICRO-PROJECTS NA**
- **12. SUGGESTED LEARNING RESOURCES As per the guidelines mentioned in Annexure-I or any other guidelines given by faculty.**

### **13. SOFTWARE/LEARNING WEBSITES NA**

# **14. PO - COMPETENCY- CO MAPPING**

# **Mapping Course Outcomes With Program Outcomes:**

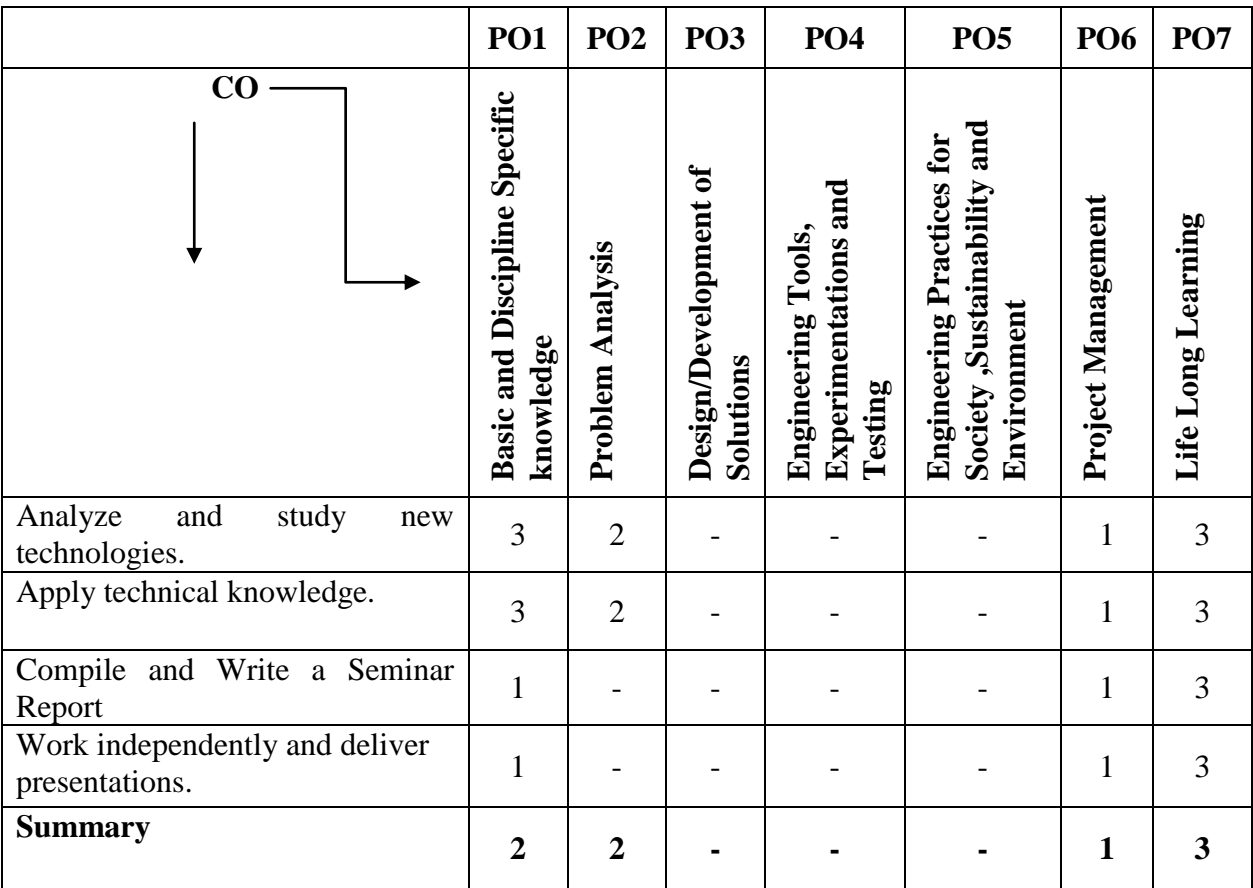

# **Mapping Course Outcomes With Program Specific Outcomes:**

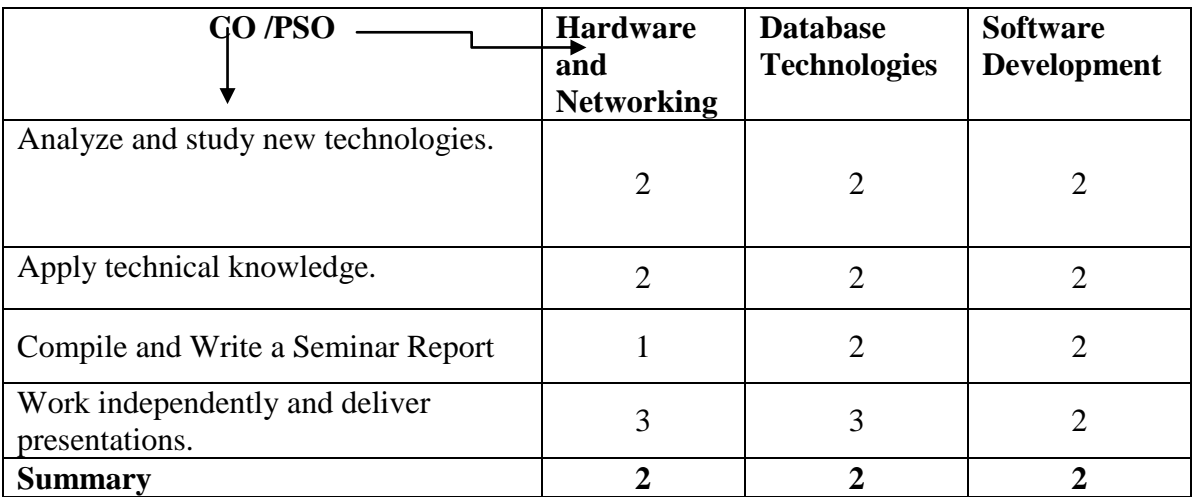

# **Annexure-I**

# **Seminar Report Guideline**

- **1. All students should submit their seminar report to their respective guide on or before \_\_\_\_\_\_\_\_\_\_\_\_.**
- **2. Seminar report must include**
	- **1. Cover Page**
	- **2. Certificate**
	- **3. Acknowledgement**
	- **4. Index**
	- **5. Abstract**
	- **6. Chapters (as per discussion with guide)**
	- **7. References/Bibliography**
- **3.** The page size of the seminar report should be in A4 size.
- **4.** The seminar report should be **Spiral bonded.**
- 5. Two copies of the report (hard copy only). One for self and one to be submitted to department.
- **6. Page Numbering (Centered having format Page No\_\_ of \_\_)**
- 7. **Paper Size:** A- 4 size paper
	- **1. Margins :**

**Top:** 1" (1 inch=2.54cm) **Bottom:** 1.15" (2.86cm) **Left:** 1.5" **Right:** 0.6"

- 2. **Line Spacing:** 1.5 line
- **3. Title of Chapter** Font: Times New Roman (Bold face) **Size:** 14 point **Alignment:** Centre

#### **8. Text**

**Font:** Times New Roman **Size:** 12 point **Alignment:** Justified (Full Text)

#### **9. Figures and Tables:**

- a. **Font:** Times New Roman (**Bold**)
- b. **Size:** 12 point
- c. **Alignment:** Centered
- **d. Figure Caption must be below the figure and centered**
- **e. Table caption must be above the table and centered**

# **Annexure-II**

**Government Polytechnic, Pune-16** 

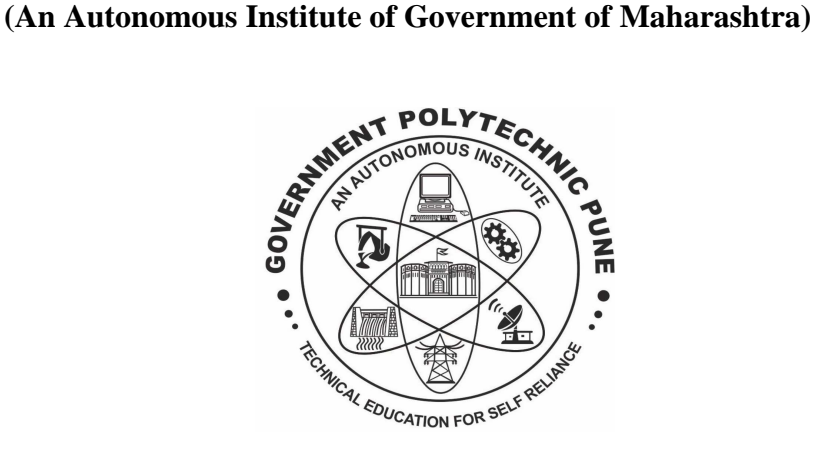

**A Seminar Report On**

**"SEMINAR TITLE"**

#### **SUBMITTED BY:**

**<Name of the student>** 

**Under the Guidance of** 

<Guide Name>

### **DEPARTMENT OF INFORMATION TECHNOLOGY (Academic Year: 2019-20)**

**Government Polytechnic, Pune-16 (An Autonomous Institute of Government of Maharashtra) Department Information Technology** 

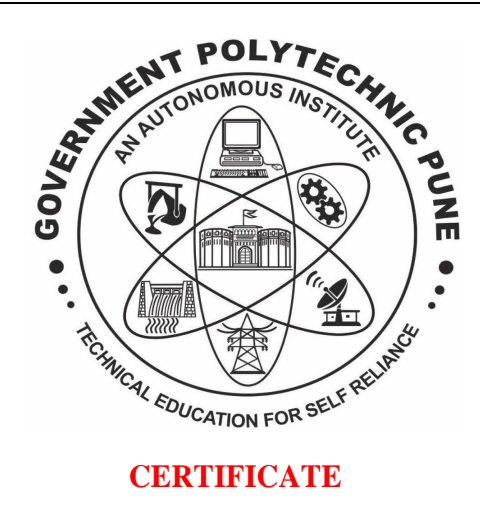

This is to certify that Ms/Mr. with Enrollment No. 10. Third Year Diploma in Information Technology has successfully completed the seminar titled "\_\_\_\_\_\_\_\_\_\_\_\_\_" as part of his/her diploma curriculum in academic year 2019-20.

**Seminar Guide H.O.D Principal** (Shri/Smt. Name of Guide) (Mrs. M. U. Kokate) (Dr. V. S. Bandal)

# **ACKNOWLEDGEMENT**

Acknowledgement should be prepared by the students in their wordings expressing their gratitude towards department.

# **Government Polytechnic Pune**

# **Department of Information Technology**

**General Guideline** 

**for** 

**Seminar-CM4103** 

# **Annexure-III**

# Department of Information Technology **GENERAL SEMINAR GUIDELINES (Odd 2019)**

**Purpose of carrying out Seminars is to develop self learning capability of students wherein they will be able to apply the knowledge gathered to a new technology, understand it and deliver the presentations accordingly. All students must follow the guidelines given below :**

- Seminar Presentation should be on Technical Topic only. The topic (technology) chosen may be related to perspective project.
- Seminar topic contents cannot be the contents of their Diploma course.
- Evaluation of Seminar should be based on Topic Selection, Technical Contents, Content Understanding, Content Delivery and Response to the Questions.
- Seminar topics across all students must not be repeated.
- Seminar Topics of last year should not be repeated.
- Each student has to collect 3-4 topics, present their abstract to guide, discuss with guides and finalise topics through number of discussions. Abstract must also contain key terms in topics.
- Each abstract should not exceed 200 words.
- Abstract must be written with grammatically correct statements. Shortcuts must not be used for any words and should not contain spelling mistakes with neat and clean handwriting.
- Each student must prepare and attach the seminar diary to their Seminar Reports containing:
	- o Table I .
	- o Abstract of 3-4 topics with keywords.
- Every student must report to respective guide as per timetable, perform necessary work and submit as per plan, get necessary attestations on activities done in seminar diary on due dates and time as per Time Table.
# **Annexure-IV**

### **SEMINAR DIARY**

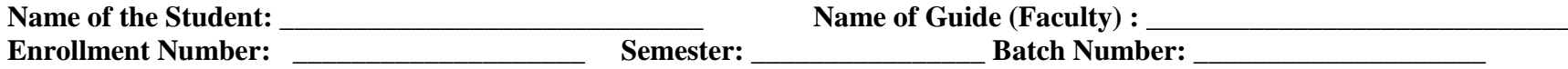

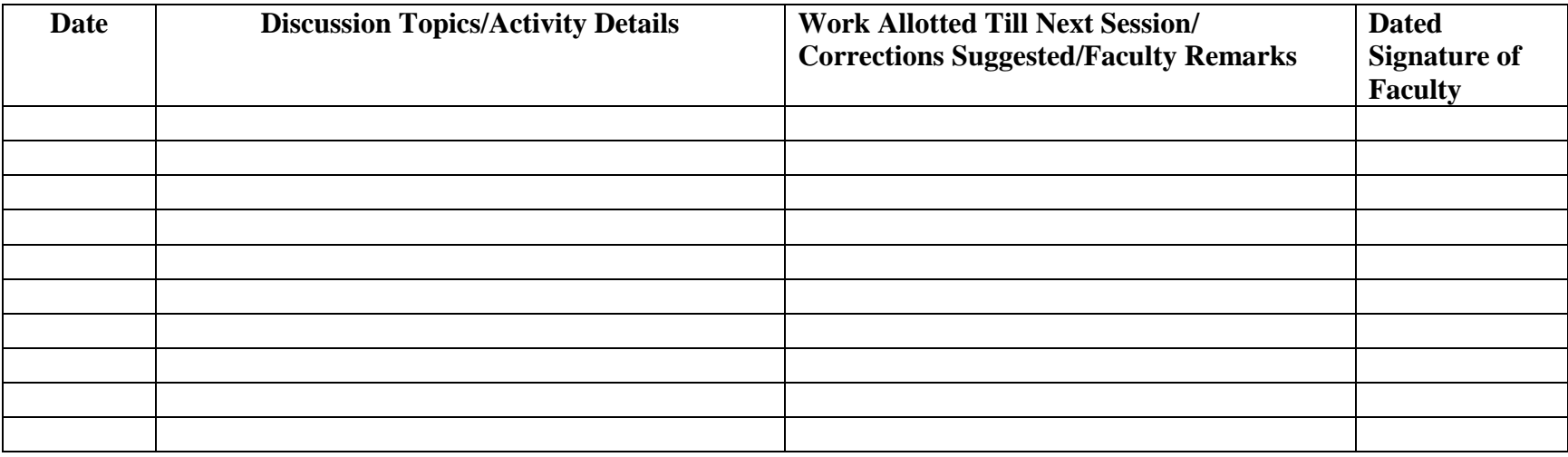

**Dated Signature of Faculty 2008 Particle Signature of HOD** 

# **Annexure-V**

# **Rubrics**

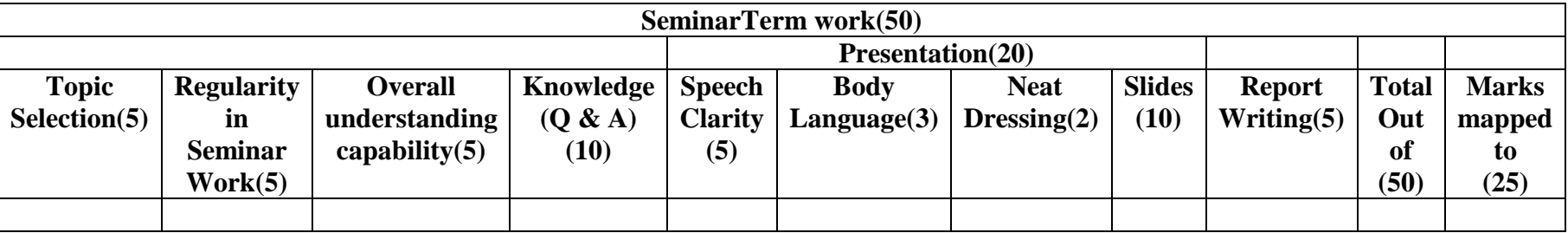

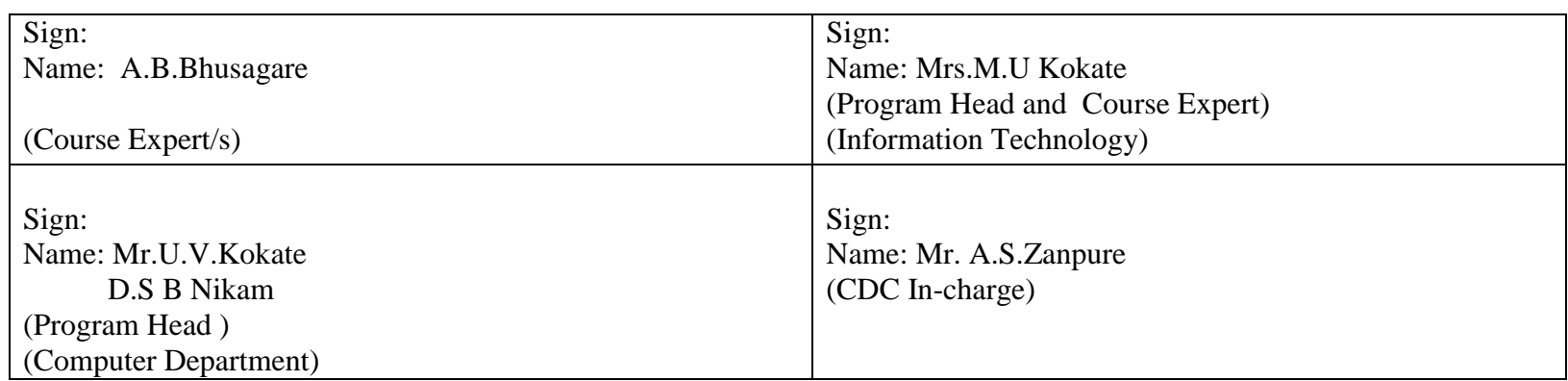

**Scheme: 180 OB** 

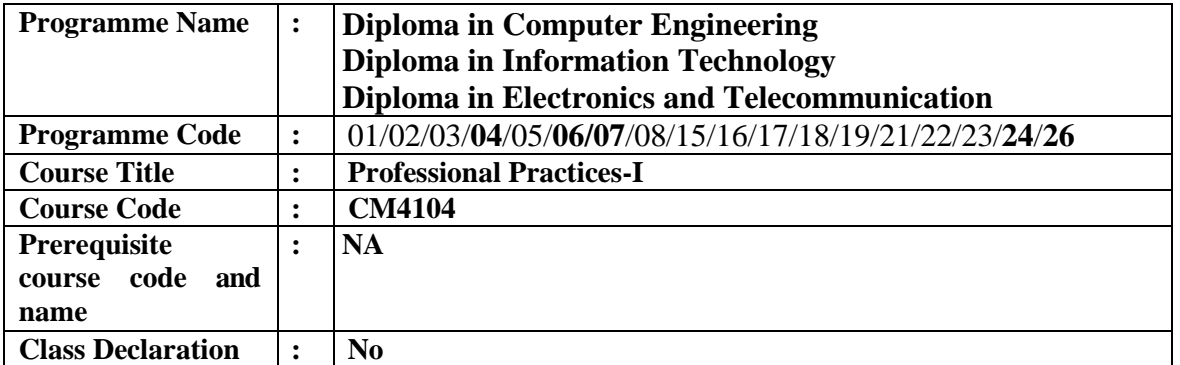

#### **1. TEACHING AND EXAMINATION SCHEME**

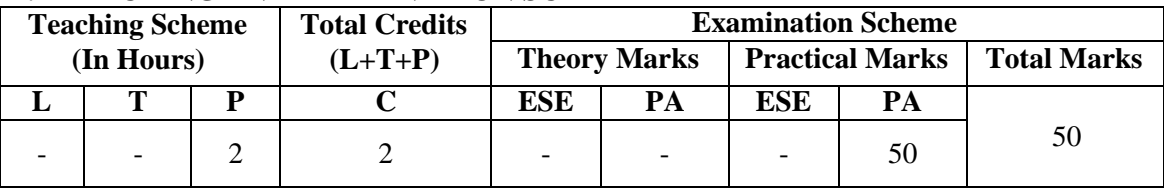

 **Legends :** L- Lecture, P- Practical, T- Tutorial, C- Credits ,ESE-End Semester Examination, PA- Progressive Assessment (Test I,II/Term Work) , \*- Practical Exam, \$- Oral Exam, #- Online Examination Each Lecture/Practical period is of one clock hour

#### **2. RATIONALE**

Due to globalization and competition in the industrial and service sectors the selection for the job is based on campus interviews or competitive tests. While selecting candidates a normal practice adopted is to see general confidence, ability to communicate and attitude, in addition to basic technological concepts. The purpose of introducing professional practices is to inculcate soft skills through active learning. Micro-Project, MOOCs courses, Industrial visits, expert lectures and related presentations and/ group discussions on technical topics are planned so that there will be increased ,active participation of students in learning process and hence impart lifelong learning ability.

#### **3. COMPETENCY**

The aim of this course is to help the student to attain the following industry identified competency through various teaching learning experiences:

#### **1. Learn independently and develop lifelong learning ability.**

#### **4. COURSE OUTCOMES (COs)**

The theory, practical experiences and relevant Professional skills associated with First and second semesters courses are to be taught and implemented, so that the student demonstrates the following industry oriented COs associated with the above mentioned competency**:**

- **1.** Apply acquired knowledge
- **2.** Learn independently and develop life long learning ability.
- **3.** Work in group.
- **4.** Learning through observations and Interactions.
- **5.** Understand and prepare Reports.

#### **5. PRACTICALS / EXERCISES**

The practicals in this section are PrOs (i.e. sub-components of the COs) to be developed and assessed in the student for the attainment of the competency**:**

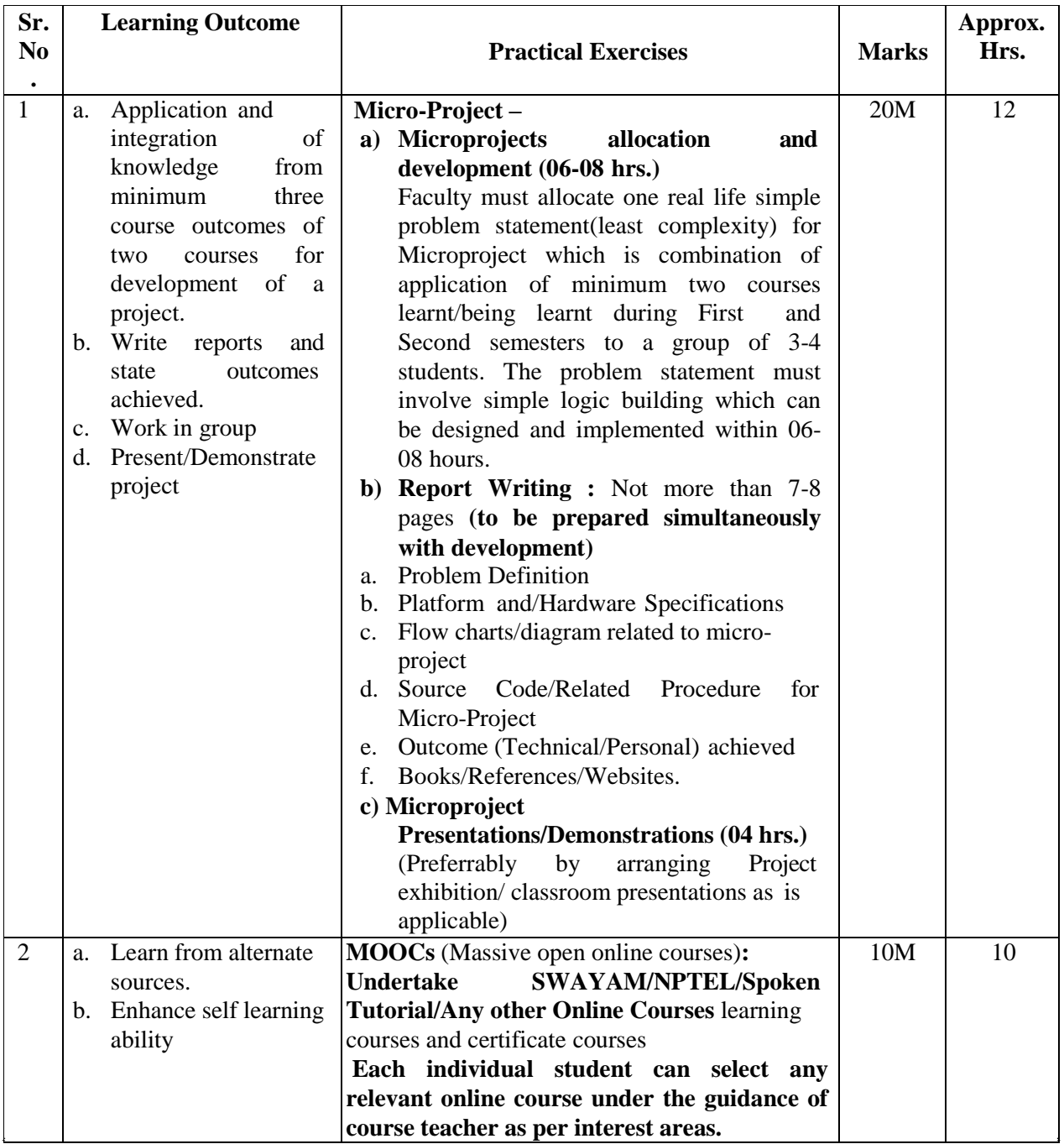

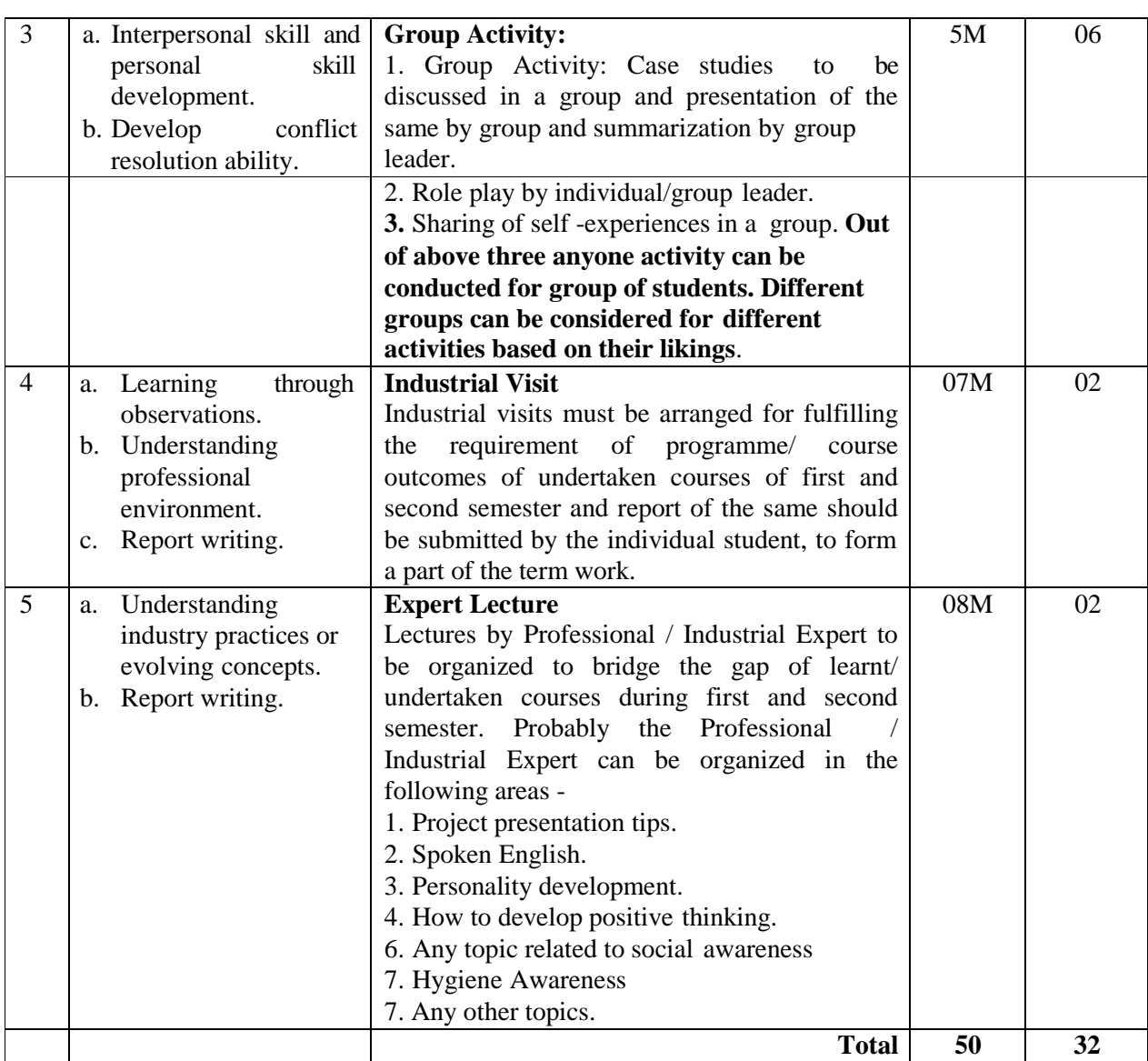

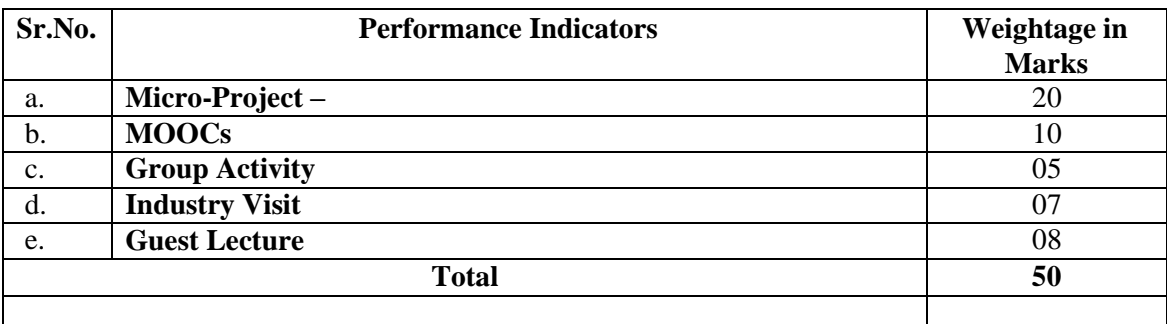

#### **6. MAJOR EQUIPMENT/ INSTRUMENTS REQUIRED**

The major equipment with broad specification mentioned here will usher in uniformity in conduct of practicals, as well as aid to procure equipment by authorities concerned**.**

#### **7. THEORY COMPONENTS: NA**

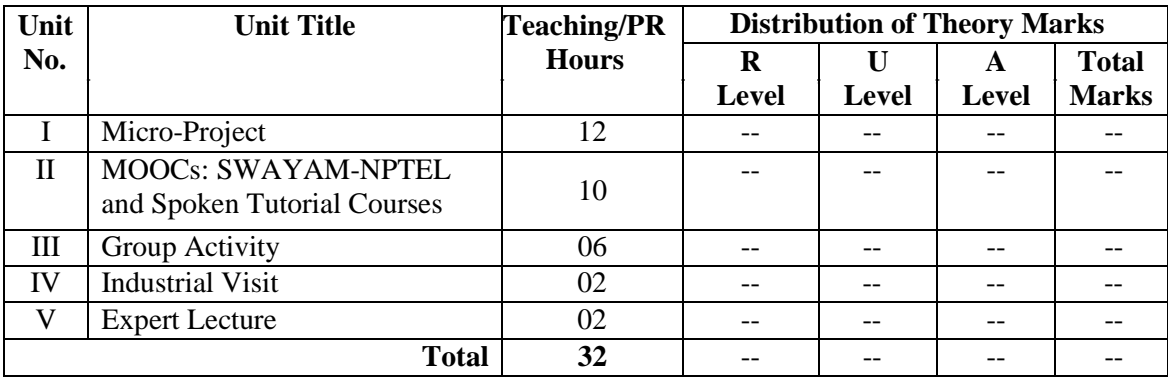

#### **8. SPECIFICATION TABLE FOR QUESTION PAPER DESIGN**

#### **9. STUDENT ACTIVITIES**

Other than the classroom and laboratory learning, following are the suggested student-related *co-curricular* activities which can be undertaken to accelerate the attainment of the various outcomes in this course: Students should conduct following activities in group and prepare reports of about 5 pages for each activity, also collect/record physical evidences for their (student's) portfolio which will be useful for their placement interviews:

- a. Prepare group activity Report
- b. Prepare Industrial Visit Report
- c. Prepare Guest lecture Report
- d. Undertake micro projects
- e. Undertake MOOC certifications.

#### **10. SPECIAL IMPLEMENTATION/INSTRUCTIONAL STRATEGIES(If any)**

 These are sample strategies, which the teacher can use to accelerate the attainment of the various outcomes in this course:

- a. Micro project:
	- Teachers must brief the students about outcome expected through Microproject, form groups, and allocate micro projects to group of 3-4 within first two weeks.
	- Micro-Projects must be on a problem statement with the aim to achieve not more than three outcomes by combining outcomes from two courses. Assessment will be as per Rubrics (A) done progressively.
	- Students must utilize the allocated slots as per the course for development of Microproject. Faculty must take care that the problem statement to be developed and presented are fair enough for stipulated time duration (12hrs.)
	- Teachers may organize departmental/interdepartmental project exhibition or presentations as per convenience to enhance demonstration/presentation skills.

#### **NOTE: All first year and Second year faculty members prepare combined document regarding detail problem statement of Micro project. Other than this Individual Teaching Faculty may add other problem statements.**

- b. MOOCs : Teachers are advised to guide students into undertaking the MOOCs courses offered through various platforms. Students may take up different courses under the guideline of faculty. Faculty may take help of SWOC analysis for deciding the relevance of course allocation. Following are the guidelines , students may follow:-
	- May take technical courses for enhanced knowledge in interested areas.
	- Students requiring courses on language ability may take-up those courses
- Students interested in Management/Entrepreneurship may opt for relevant courses.
- Students requiring mathematical skills may opt for mathematics courses with relevant topics.
- Faculty must motivate students to acquire certifications. If not faculty may take orals, ensure that proper outcome is being acquired and assign marks in proportion.
- Students must use the timetable slots allotted for course and may utilize extra hours if interested.
- Assess students performance with the help of RUBRICs (B).
- c. Guest Lecture/Industry Visit :
	- Faculty must undertake Expert Lectures and Industry visit planned at start of semester by Department to fulfill gaps/knowledge and relevant skill enhancements.
	- Students must submit Report as per given format (FORMAT-Visit and FORMAT-Guest Lecture)
	- Assessment will be done as per  $RUBRICs(C/D)$  as applicable
- d. Group activity :RUBRICs
	- Faculty must assign different group activity to different groups based on their abilities and preferences. Students must complete activity , prepare report and cite acquired affective domain outcome.( Format – Group activity)
	- Faculty will guide students regarding the same.

#### **11. SUGGESTED MICRO-PROJECTS- Refer Point 5**

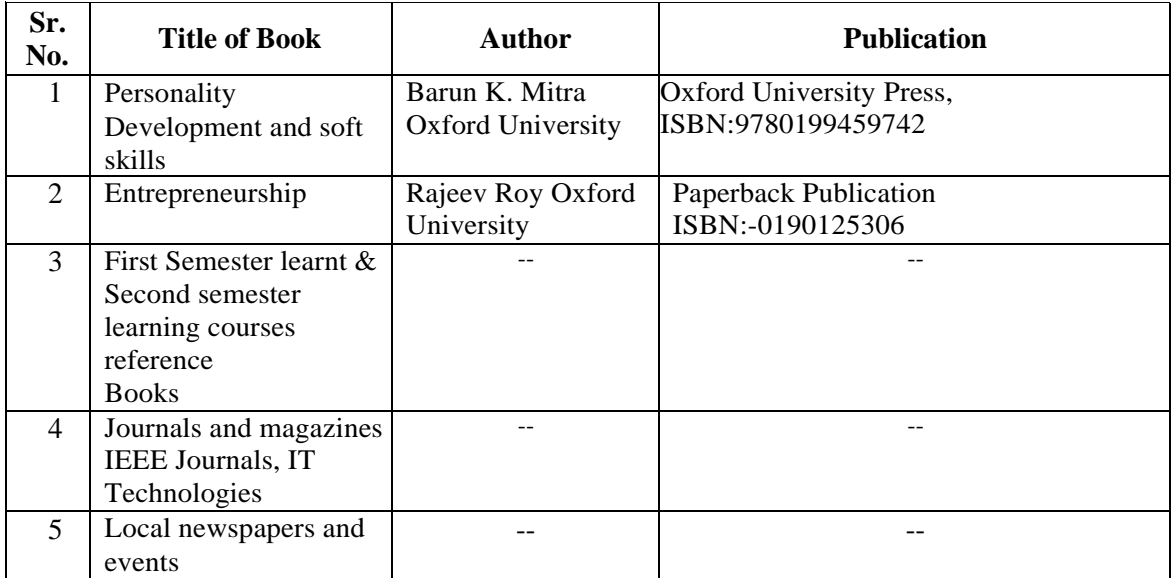

#### **12. LEARNING RESOURCES**

#### **13. SOFTWARE/LEARNING WEBSITES**

- a. [http://www.nptel.ac.in](http://www.nptel.ac.in/)
- b. [http://www.seminarforyou.com](http://www.seminarforyou.com/)

#### **14. PO - COMPETENCY- CO MAPPING**

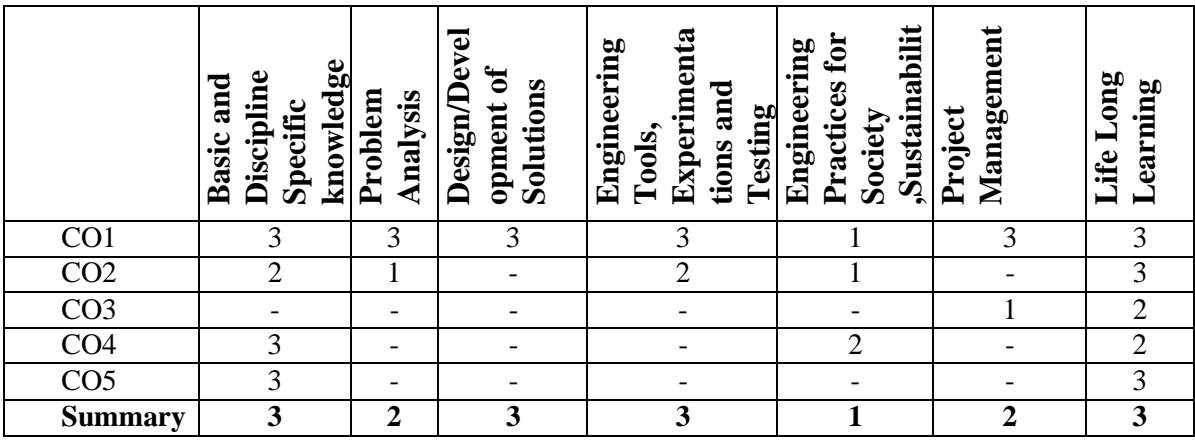

#### **PSO - COMPETENCY- CO MAPPING**

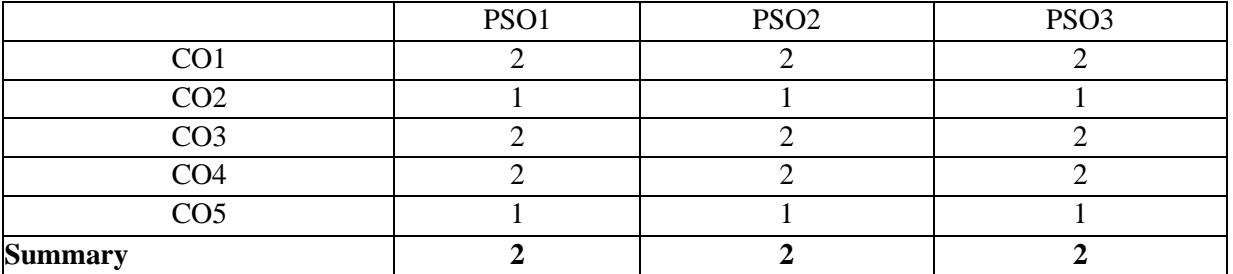

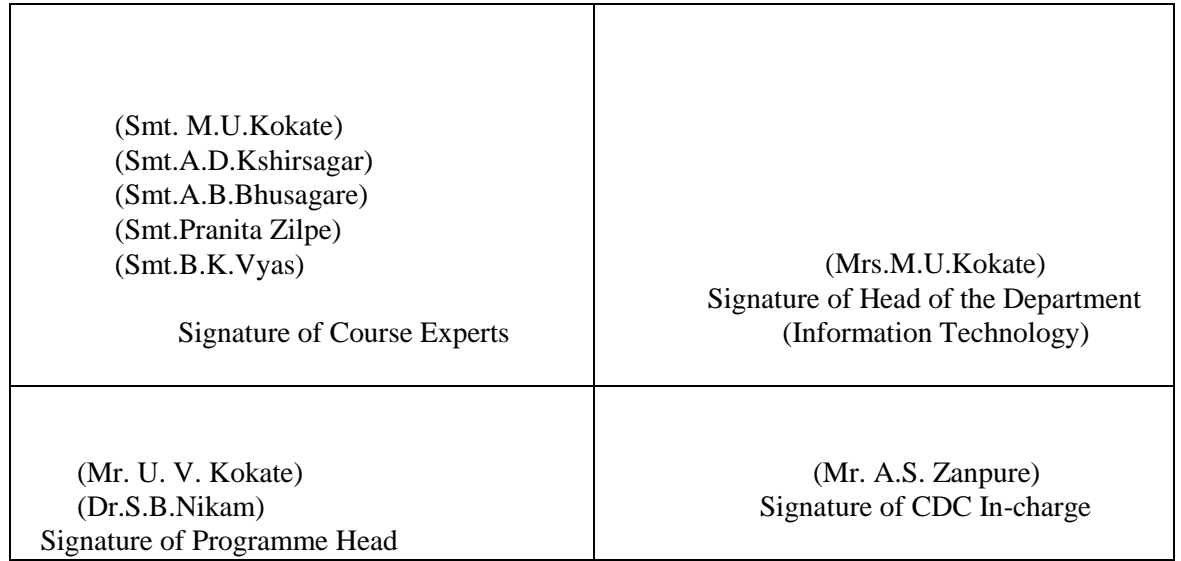

## **Micro-Project Guidelines**

- a. Micro-project selection should be based on First Semester learnt and Second Semester learning courses.
- b. Group of 3-4 students can work on micro-project under the guidance of Course teacher. Students can finalise micro-project topics through number of discussions with course teacher .
- c. Abstract must not be greater than 100 words. Report must not be more than 7-10 pages.
- d. Micro-project topics across all students must not be repeated.
- e. Due care must be taken to write reports with grammatically correct statements and in neat and clean handwriting. Statement must not contain shortcups and spelling mistakes.
- f.Evaluation of Micro-project should be based on Topic Selection, Problem Definition, Requirement gathering, Development, Presentation , Report writing and Response to the Questions.
- g. Micro-project Report must include
	- i. Cover Page
	- ii. Index
	- iii. Abstract
	- iv. Chapters
	- v. References/Bibliography
- h. The page size of the Micro-project report should be A4 .

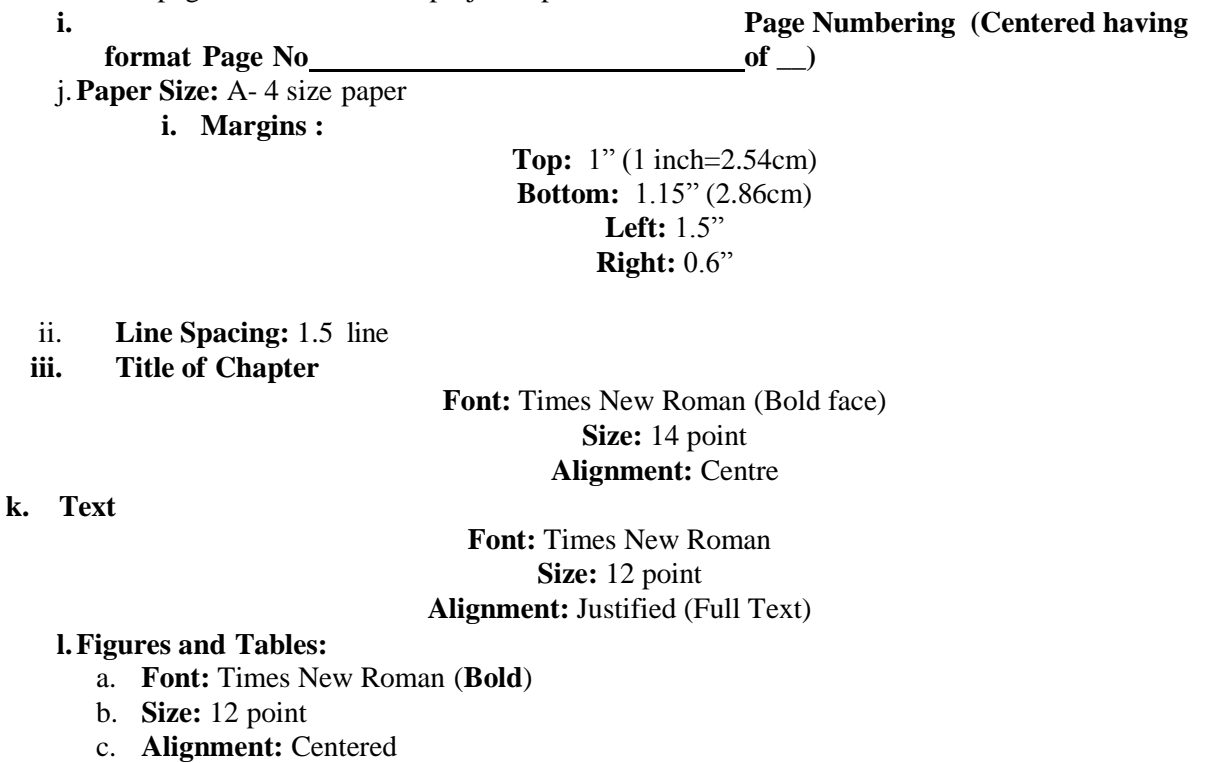

- **d. Figure Caption must be below the figure and centered**
- **e. Table caption must be above the table and centered**

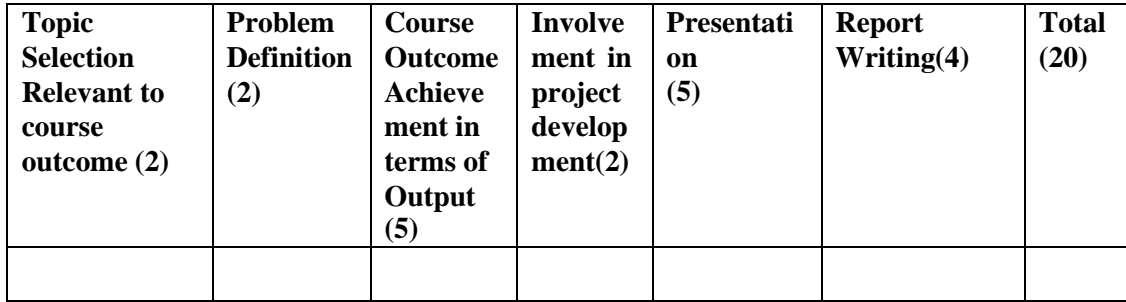

### **Assignment 1:Rubrics for Micro-project Evaluation**

### **Assignment 2: Rubrics for MOOCs Evaluation**

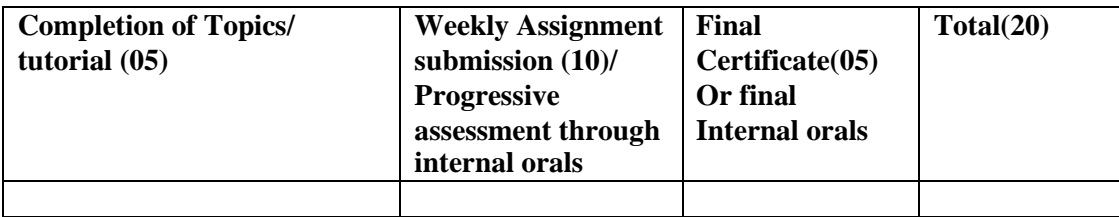

## **Assignment 3:Rubrics for Group Activity**

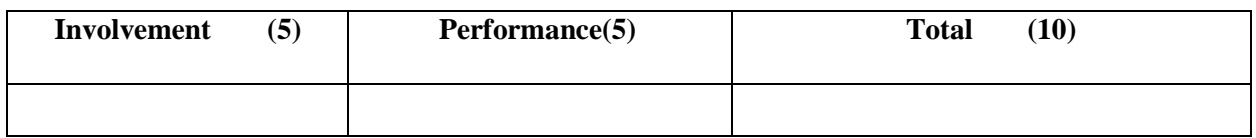

### **Assignment- 4 :Rubrics for Industrial Visit Evaluation**

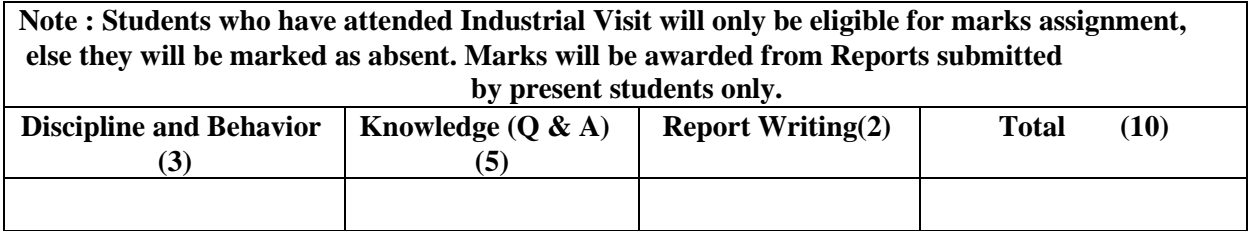

### **Assignmnet-5 :Rubrics for Professional / Industrial Expert Lecture Evaluation**

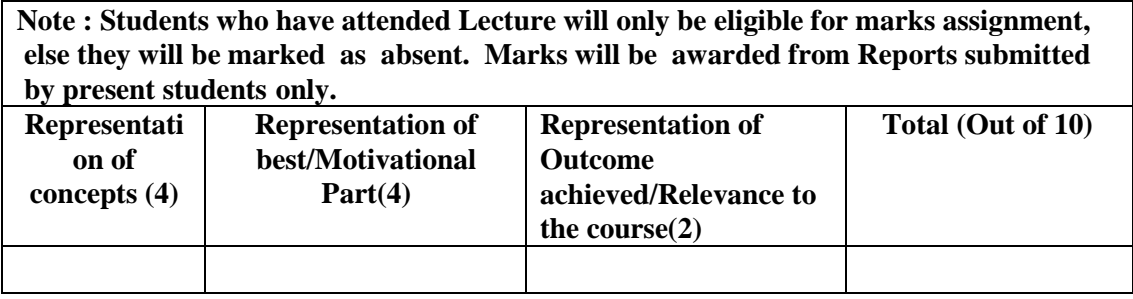

## **Report Formats 1)Seminar/Micro-Project Report format i) Cover page**

### **Government Polytechnic, Pune-16**

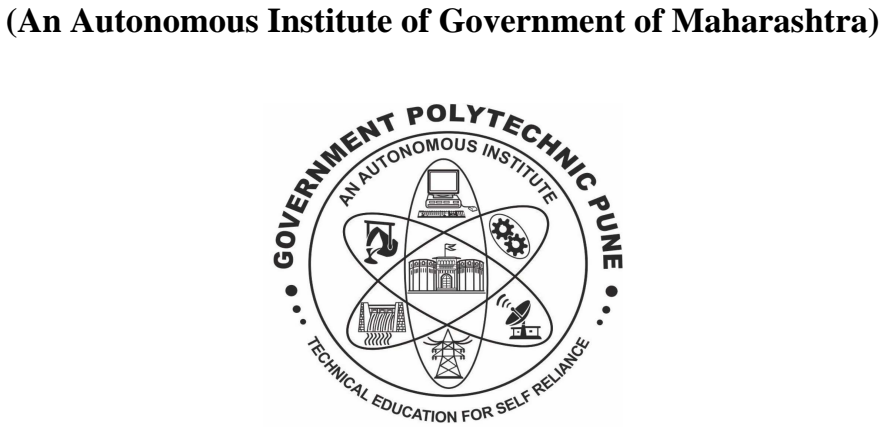

**A Seminar Report On**

# **"SEMINAR TITLE"**

### **SUBMITTED BY:**

**<Name of the student>**

**Under the Guidance of** 

<Guide Name> **DEPARTMENT OF COMPUTER ENGINERING** 

## **Industry Visit Report format Government Polytechnic, Pune**

### **Department of Computer Enginerring**

#### **Industry Visit Report**

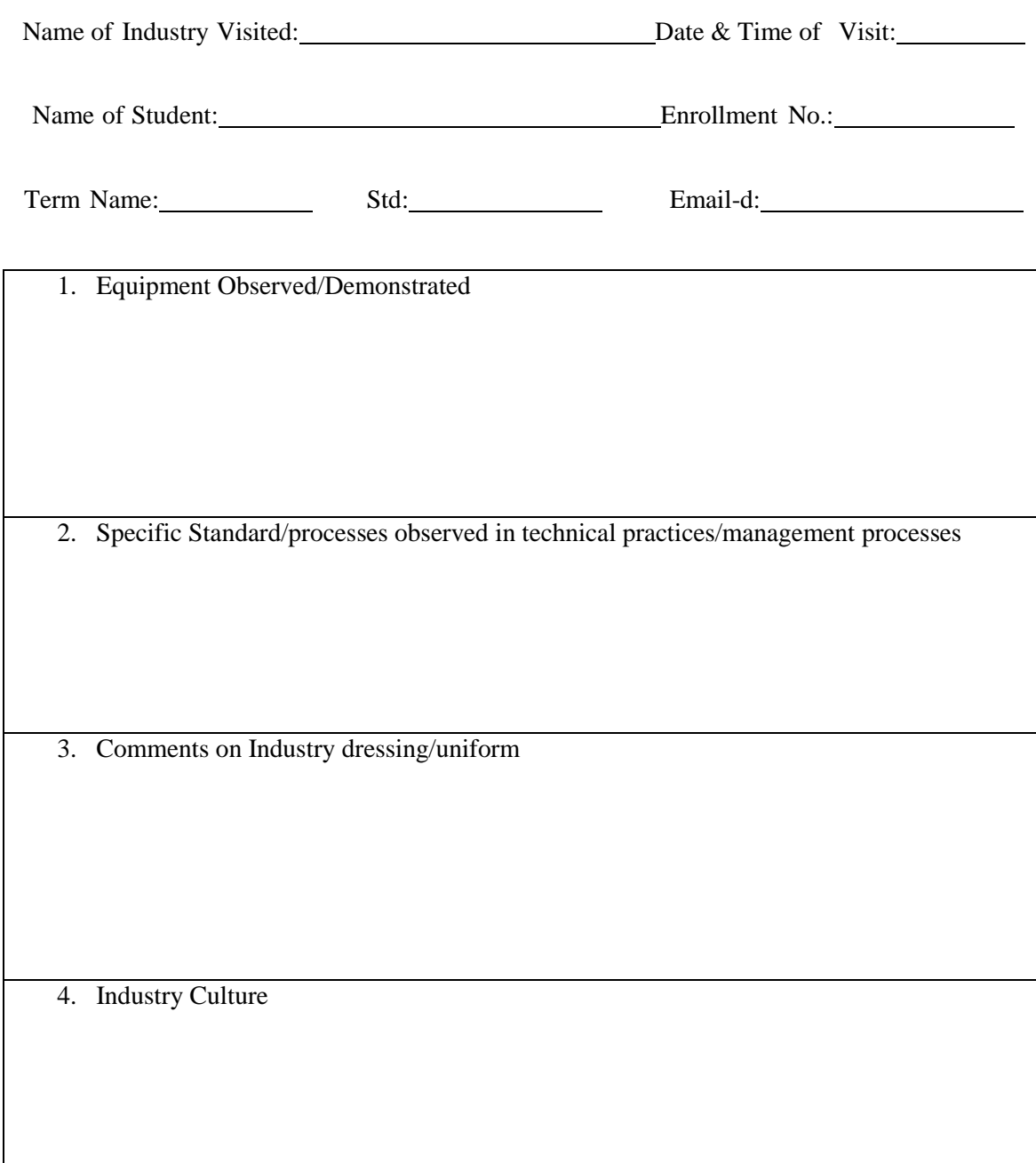

(An Autonomous Institute of Govt. of Maharashtra)

### **Scheme: 180 OB**

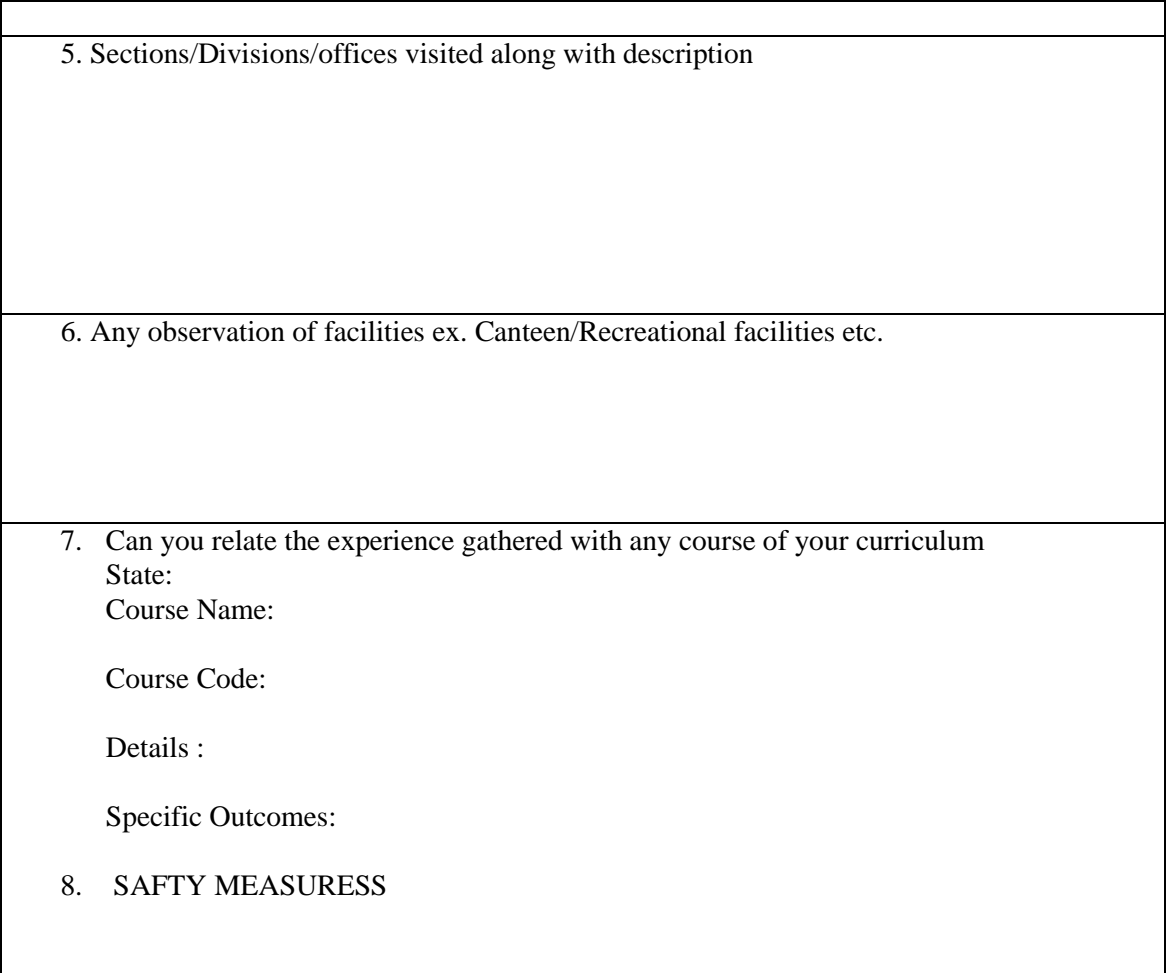

(An Autonomous Institute of Govt. of Maharashtra)

**Scheme: 180 OB**

#### **Expert Lecture Report Government Polytechnic, Pune Department of Computer Engineering**

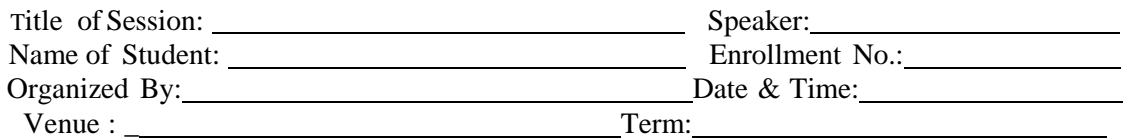

1. Highlights of Technologies/Concepts introduced in session.

2. Association of Topics/Title/Concepts with courses learnt(Mentione Cours Name).

3. High light the best/Motivational Part:

**Signature of Student:**

(An Autonomous Institute of Govt. of Maharashtra) **Scheme: 180 OB**

**'180OB'** – **Scheme** 

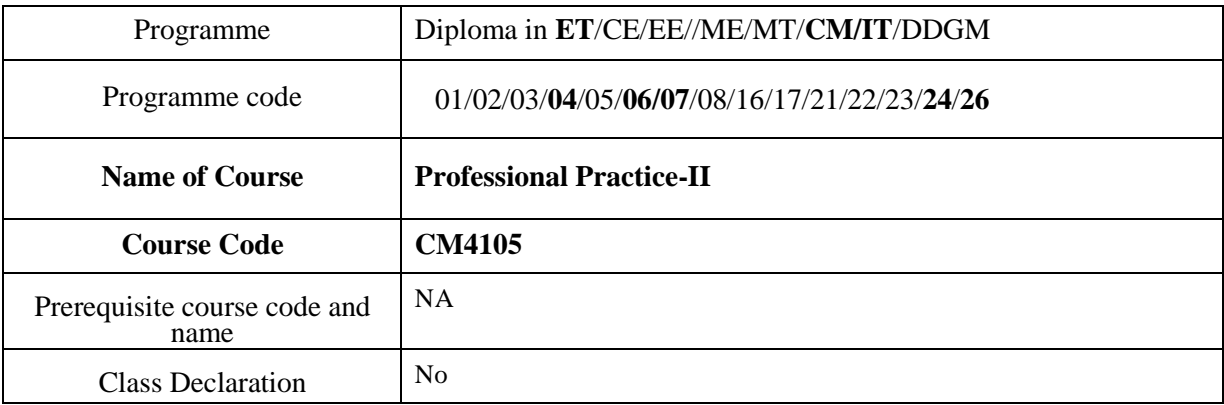

#### **1. TEACHING AND EXAMINATION SCHEME**

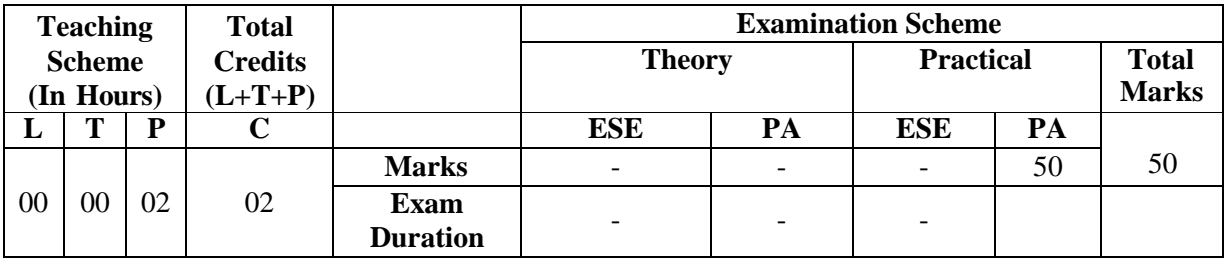

**Legends :** L- Lecture, P- Practical, T- Tutorial, C- Credits ,ESE-End Semester Examination, PA- Progressive Assessment (Test I,II/Term Work) , \*- Practical Exam, \$- Oral Exam, #- Online Examination Each Lecture/Practical period is of one clock hour

#### **2. RATIONALE**

Due to globalization and competition in the industrial and service sectors the selection for the job is based on campus interviews or competitive tests. While selecting candidates a normal practice adopted is to see general confidence, ability to communicate and attitude, in addition to basic technological concepts. The purpose of introducing professional practices is to inculcate soft skills through active learning. Micro-Project , MOOCs courses, Industrial visits, expert lectures and related presentations and/ group discussions on technical topics are planned so that there will be increased ,active participation of students in learning process and hence impart lifelong learning ability.

#### **3. COMPETENCY**

The aim of this course is to help the student to attain the following industry identified competency through various teaching learning experiences:

#### **1. Learn independently and develop lifelong learning ability.**

#### **4. COURSE OUTCOMES (COs)**

The theory, practical experiences and relevant Professional skills associated with First and second semesters courses are to be taught and implemented, so that the student demonstrates the following industry oriented COs associated with the above mentioned competency**:** 

- **1. Apply acquired knowledge**
- **2. Learn independently and develop life long learning ability.**
- **3. Perform SWOT analysis.**
- **4. Learning through observations and Interactions.**
- **5. Understand and prepare Reports.**

#### **5. SUGGESTED PRACTICALS/ EXERCISES**

The practicals in this section are PrOs (i.e. sub-components of the COs) to be developed and assessed in the student for the attainment of the competency**:** 

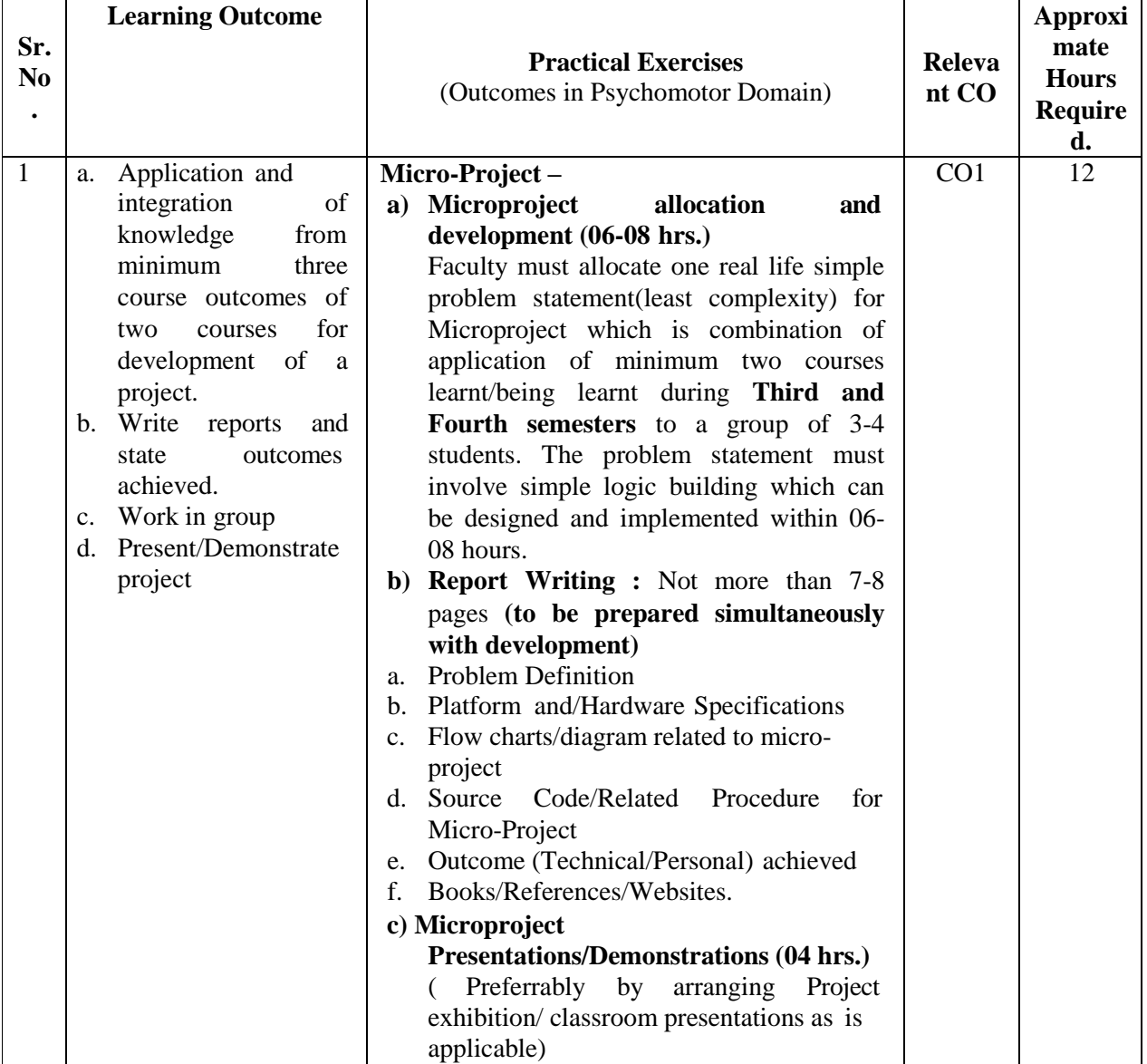

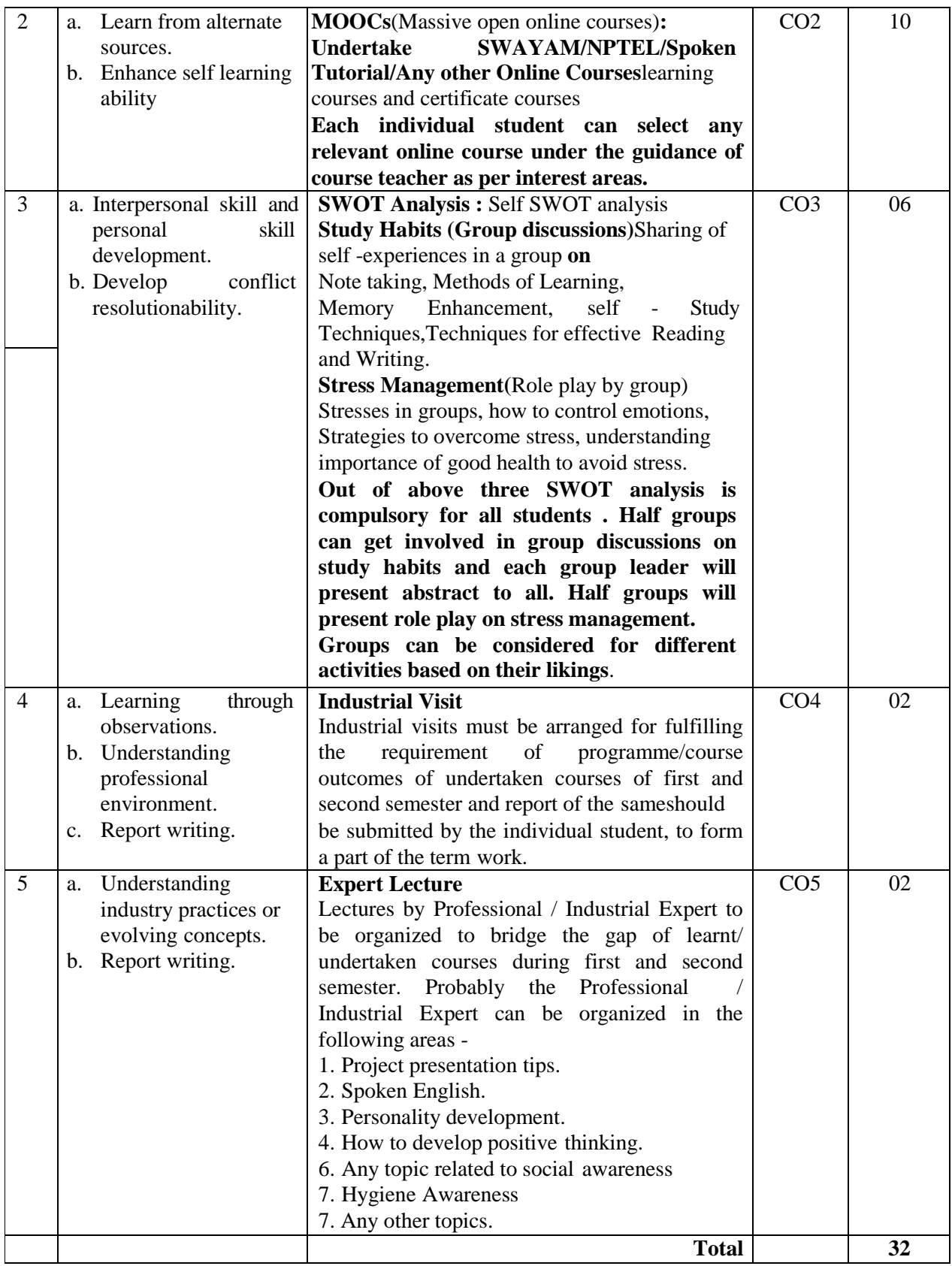

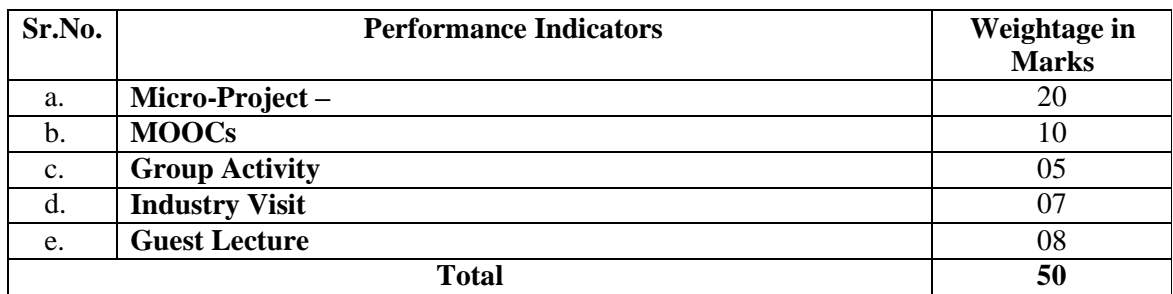

#### **6. MAJOR EQUIPMENT/ INSTRUMENTSREQUIRED**

The major equipment with broad specification mentioned here will usher in uniformity in conduct of practicals, as well as aid to procure equipment by authorities concerned**.**

#### **7. THEORY COMPONENTS: NA**

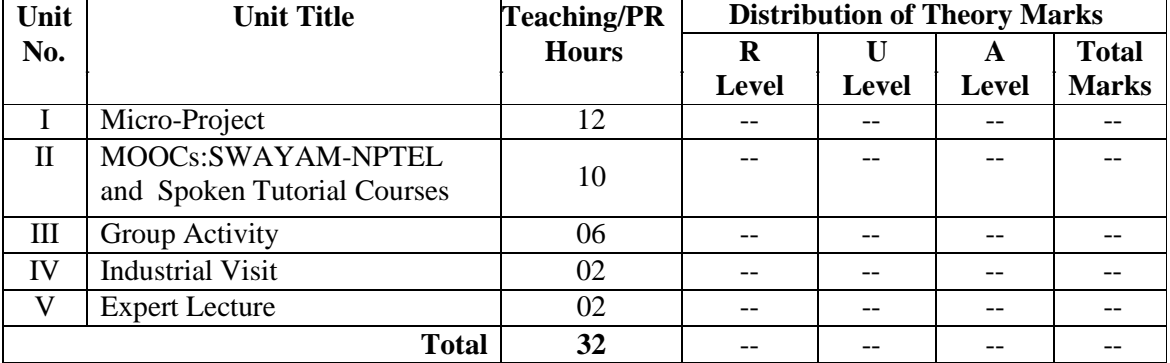

#### **8. SPECIFICATION TABLE FORQUESTION PAPER DESIGN**

#### **9. STUDENT ACTIVITIES**

Other than the classroom and laboratory learning, following are the suggested student-related *co-curricular* activities which can be undertaken to accelerate the attainment of the various outcomes in this course: Students should conduct following activities in group and prepare reports of about 5 pages for each activity, also collect/record physical evidences for their (student's) portfolio which will be useful for their placement interviews:

- a. Prepare group activity Report
- b. Prepare Industrial Visit Report
- c. Prepare Guest lecture Report
- d. Undertake micro projects
- e. Undertake MOOC certifications.

#### **10. SUGGESTED SPECIAL INSTRUCTIONAL STRATEGIES (if any)**

 These are sample strategies, which the teacher can use to accelerate the attainment of the various outcomes in this course:

- **1.** Microproject:
	- Teachers must brief the students about outcome expected through Microproject, form groups, and allocatemicro projects to group of 3-4 within first two weeks.
	- Micro-Projects must be on a problem statement with the aim to achieve not more than three outcomes by combining outcomes from two courses. Assessment will be as per Rubrics (A) done progressively.
	- Students must utilize the allocated slots as per the course for development of Microproject. Faculty must take care that the problem statement to be developed and presented are fair enough for stipulated time duration (12hrs.)
	- Teachers may organize departmental/interdepartmental project exhibition or presentations as per convenience to enhance demonstration/presentation skills.

**NOTE: All first year and Second year faculty members prepare combined document regarding detail problem statement of Microproject. Other than this Individual Teaching Faculty may add other problem statements.**

**2.** MOOCs :

Teachers are advised to guide students into undertaking the MOOCs courses offered through various platforms. Students may take up different courses under the guideline of faculty. Faculty may take help of SWOC analysis for deciding the relevance of course allocation. Following are the guidelines, students may follow:-

- May take technical courses for enhanced knowledge in interested areas.
- Students requiring courses on language ability may take-up those courses
- Students interested in Management/Entrepreneurship may opt for relevant courses.
- Students requiring mathematical skills may opt for mathematics courses with relevant topics.
- Faculty must motivate students to acquire certifications. If not faculty may take orals , ensure that proper outcome is being acquired and assign marks in proportion.
- Students must use the timetable slots allotted for course and may utilize extra hours if interested.
- Assess students performance with the help of RUBRICs (B).
- **3.** Guest Lecture/Industry Visit :
- Faculty must undertake Expert Lectures and Industry visit planned at start of semester by Department to fulfill gaps/knowledge and relevant skill enhancements.
- Students must submit Report as per given format (FORMAT-Visit and FORMAT-Guest Lecture)
- Assessment will be done as per RUBRICs(C/D ) as applicable
- **4.** Group activity :RUBRICs
- Faculty must assign different group activity to different groups based on their abilities and preferences. Students must complete activity , prepare report and cite acquired affective domain outcome.( Format – Group activity)
- Faculty will guide students regarding the same.

#### **11. SUGGESTED MICRO-PROJECTS Refer point no.5**

#### **12. LEARNING RESOURCES**

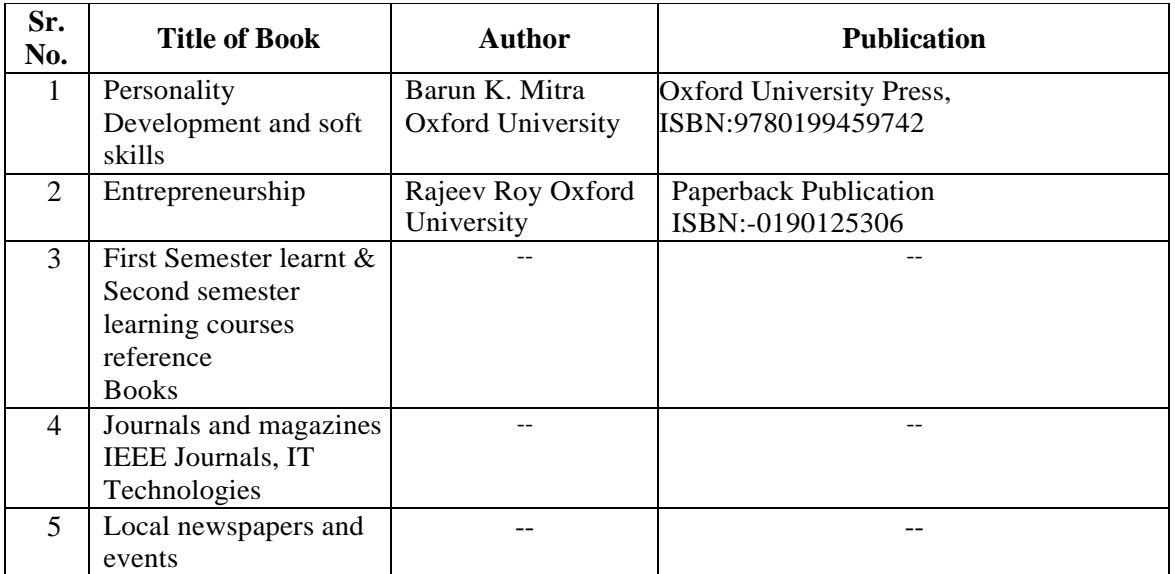

#### **13. SOFTWARE/LEARNING WEBSITES**

- **1.** [http://www.nptel.ac.in](http://www.nptel.ac.in/)
- **2.** [http://www.seminarforyou.com](http://www.seminarforyou.com/)

#### **14. PO - COMPETENCY- CO MAPPING**

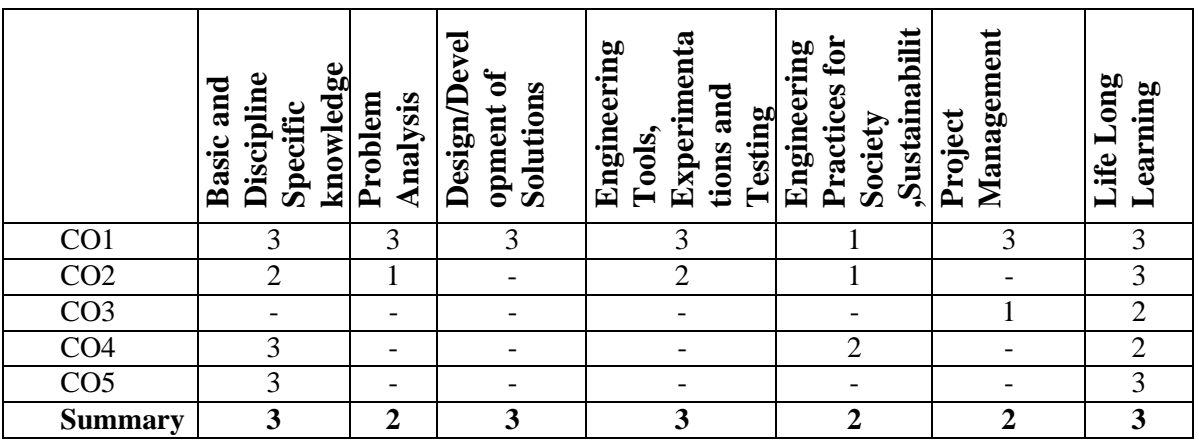

#### **PSO - COMPETENCY- CO MAPPING**

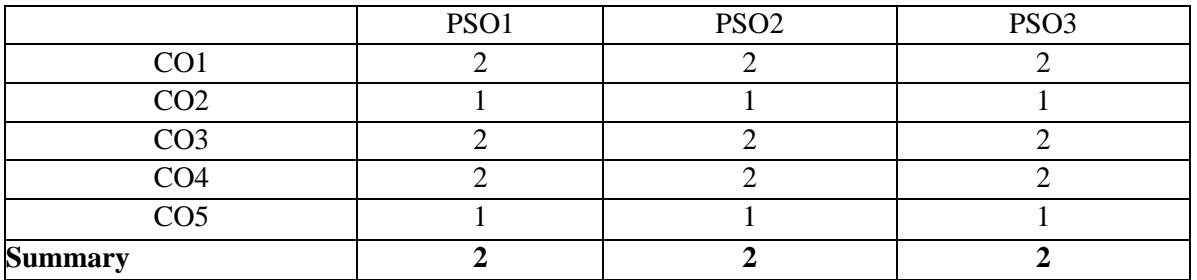

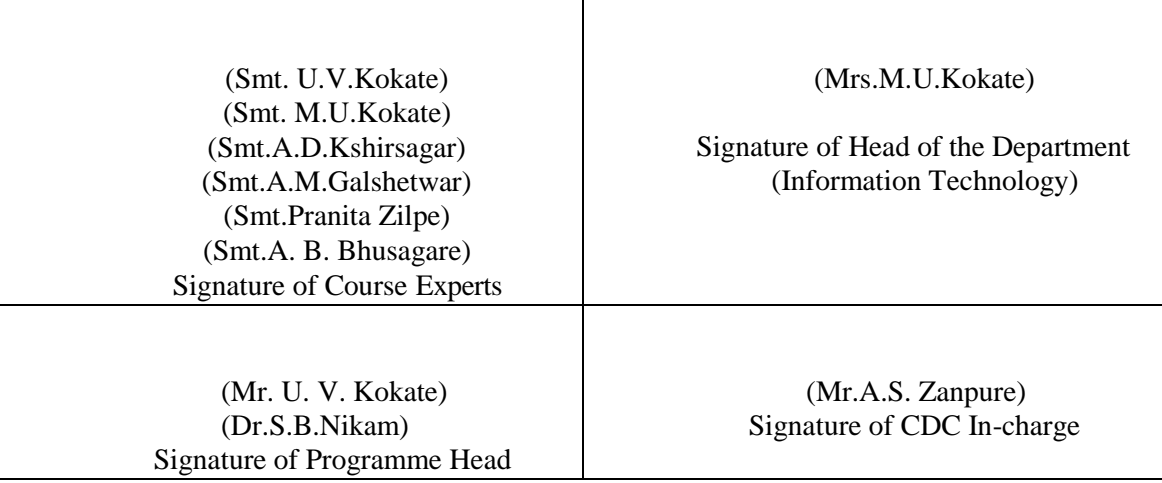

### **Micro-Project Guidelines**

- **1.** Micro-project selection should be based on Third Semester learnt and Fourth Semester learning courses.
- **2.** Group of 3-4students can work on micro-project under the guidance of Course teacher. Students can finalise micro-project topics through number of discussions with course teacher .
- **3.** Abstract must not be greater than 100 words. Report must not be more than 7-10 pages.
- **4.** Micro-project topics across all students must not be repeated.
- **5.** Due care must be taken to write reports with grammatically correct statements and in neat and clean handwriting. Statement must not contain shortcups and spelling mistakes.
- **6.** Evaluation of Micro-project should be based on Topic Selection, Problem Definition, Requirement gathering, Development, Presentation , Report writing and Response to the Questions.
- **7.** Micro-project Report must include
	- **1.** Cover Page
	- **2.** Index
	- **3.** Abstract
	- **4.** Chapters
	- **5.** References/Bibliography
- **8.** The page size of the Micro-project report should be A4 .
- **9. Page Numbering (Centered having format Page No of \_\_)**
- **10. Paper Size:** A- 4 size paper
	- **1. Margins :**

**Top:** 1" (1 inch=2.54cm) **Bottom:** 1.15" (2.86cm) **Left:** 1.5" **Right:** 0.6"

- **2. Line Spacing:** 1.5 line
- **3. Title of Chapter**

**Font:** Times New Roman (Bold face) **Size:** 14 point **Alignment:** Centre

**11. Text**

**Font:** Times New Roman **Size:** 12 point **Alignment:** Justified (Full Text)

**12. Figures and Tables:**

- a. **Font:** Times New Roman (**Bold**)
- b. **Size:** 12 point
- c. **Alignment:** Centered
- **d. Figure Caption must be below the figure and centered**
- **e. Table caption must be above the table and centered**

### **Assignment 1:Rubrics for Micro-project Evaluation**

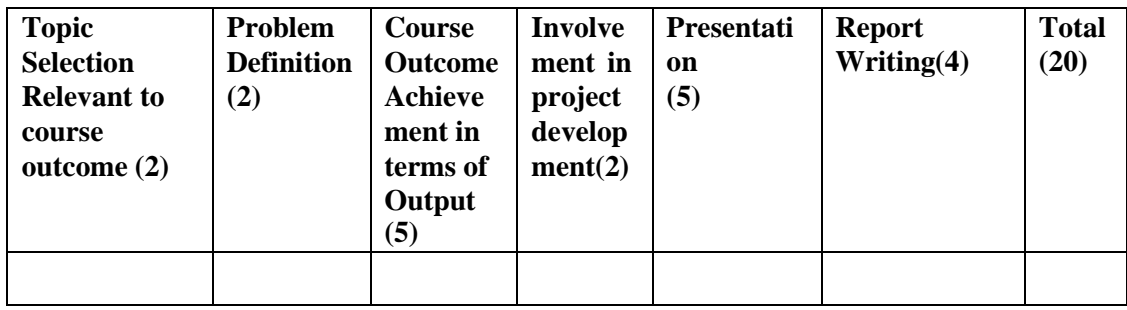

### **Assignment 2: Rubrics for MOOCs Evaluation**

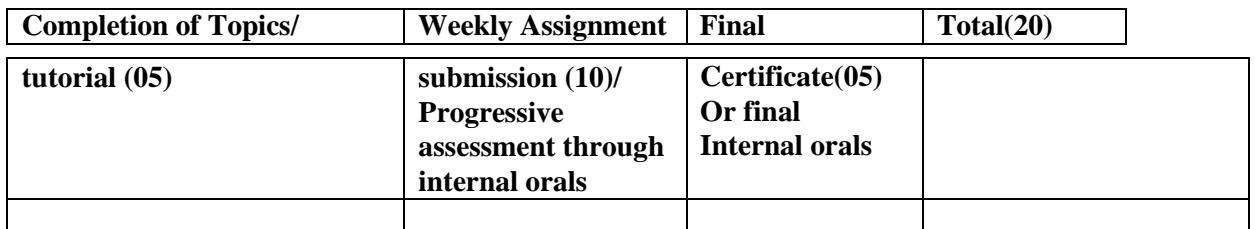

### **Assignment 3:Rubrics for Group Activity**

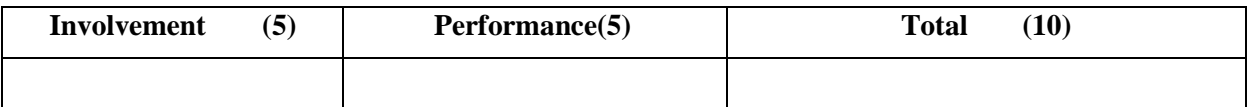

### **Assignment- 4 :Rubrics for Industrial Visit Evaluation**

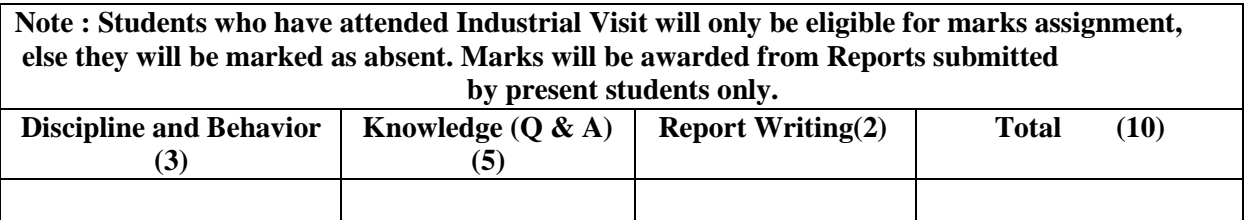

### **Assignmnet-5 :Rubrics for Professional / Industrial Expert Lecture Evaluation**

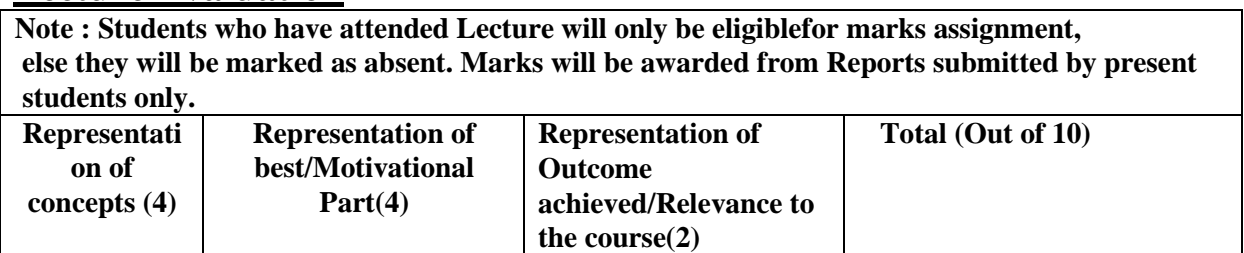

# **Report Formats 1) Seminar/Micro-Project Report format**

**i) Cover page**

**Government Polytechnic, Pune-16**

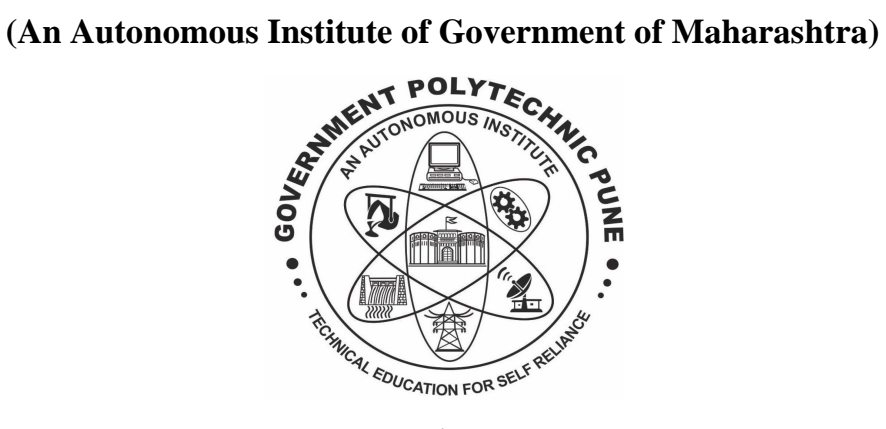

**A Seminar Report On**

### **"SEMINAR TITLE" SUBMITTED BY:**

### **<Name of the student>**

**Under the Guidance of** 

#### <Guide Name>

#### **DEPARTMENT OF INFORMATION TECHNOLOGY**

# **Industry Visit Report format Government Polytechnic, Pune**

## **Department of Information Technology**

#### **Industry Visit Report**

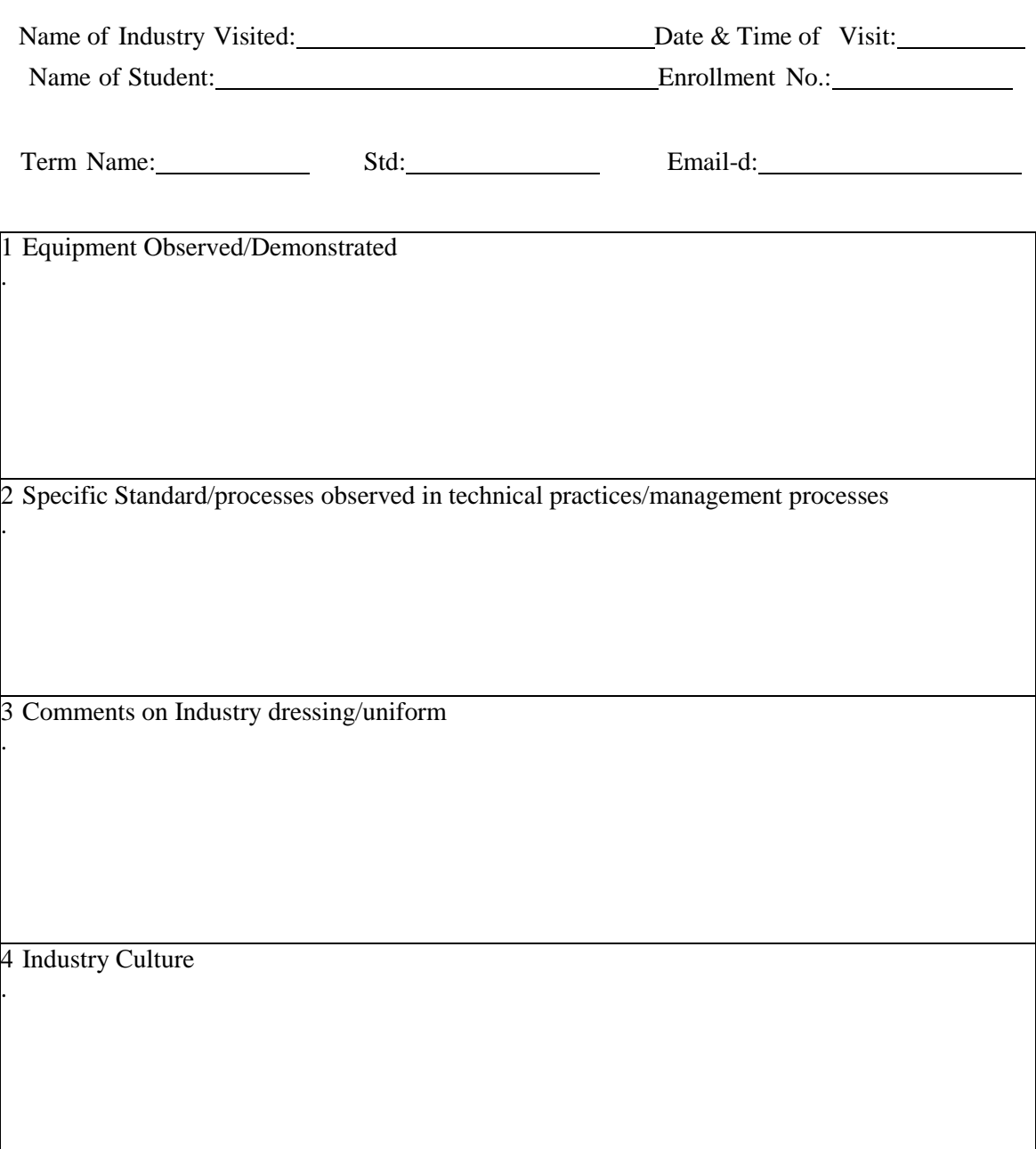

5 Sections/Divisions/offices visited along with description

6 Any observation of facilities ex. Canteen/Recreational facilities etc.

7. Can you relate the experience gathered with any course of your curriculum State: Course Name:

Course Code:

Details :

.

.

.

Specific Outcomes:

8 .SAFETY MEASURES

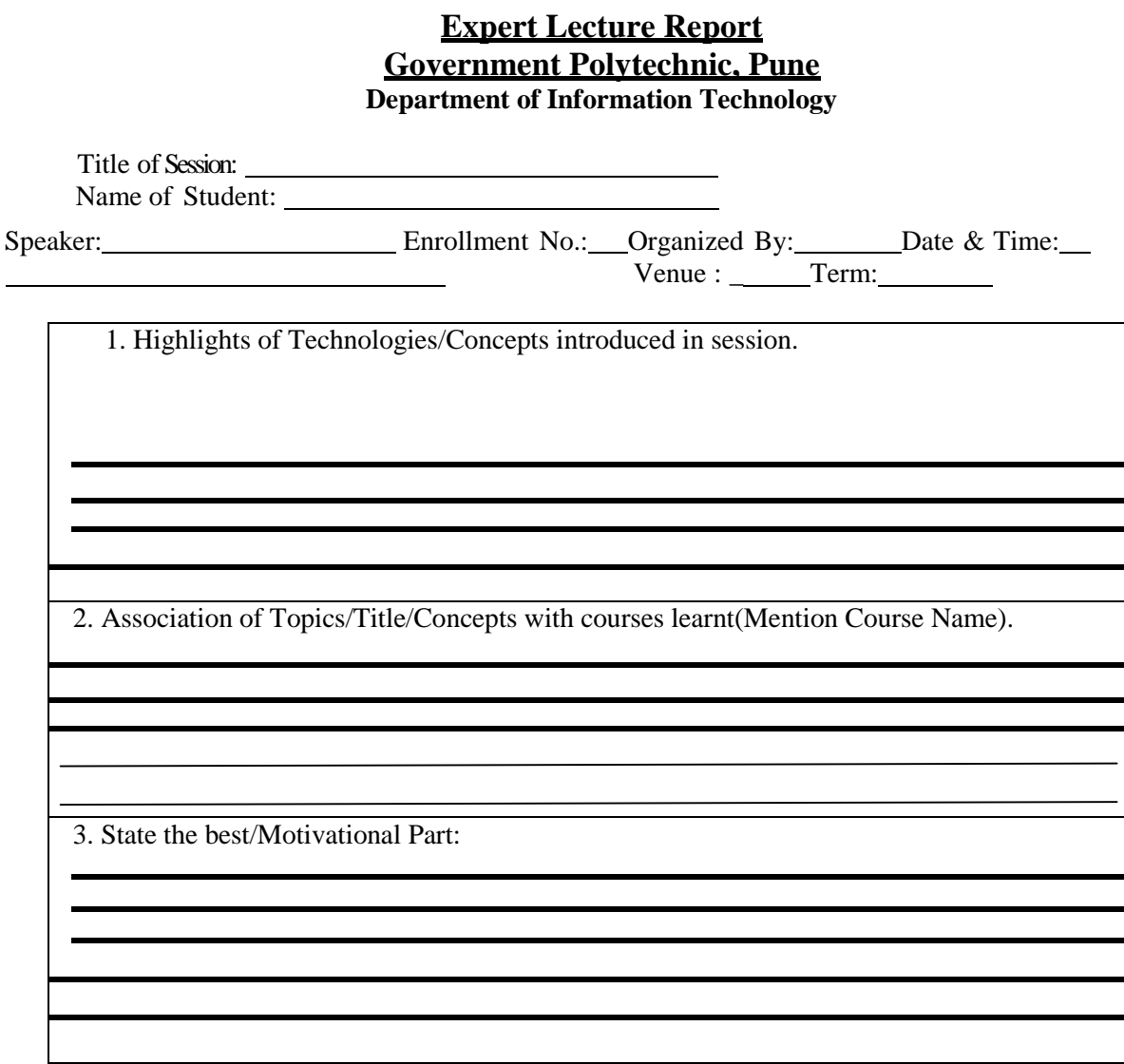

**Signature of Student**

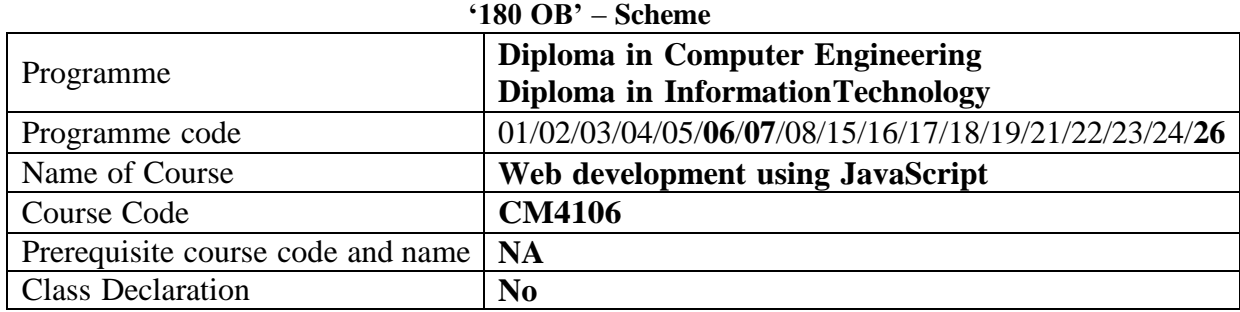

#### **1. TEACHING AND EXAMINATION SCHEME**

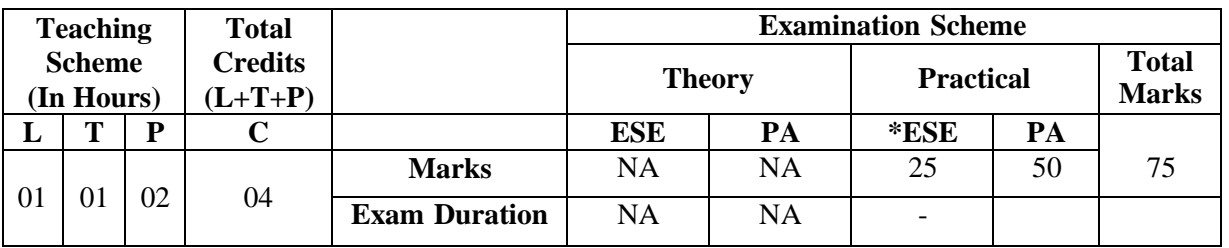

 **Legends :** L- Lecture, P- Practical, T- Tutorial, C- Credits ,ESE-End Semester Examination, PA- Progressive Assessment (Test I,II/Term Work) , \*- Practical Exam, \$- Oral Exam, #- Online Examination Each Lecture/Practical period is of one clock hour.

#### **2. RATIONALE**

Web pages will always be in the form of HTML. Client-side scripting including faster response times, a more interactive application, and less overhead on the web server. As web applications become larger and more complex, combined with the increasing popularity of mobile applications that run on smart phones and other mobile devices, the need for client- side scripting, JavaScript will continue to grow.

#### **3. COMPETENCY**

The aim of this course is to attend following industry identified competency through various teaching learning experiences:

#### ● **Build Webpages using JavaScript.**

#### **4. COURSE OUTCOMES (COs)**

The theory, practical experiences and relevant technical skills associated with this course are to be taught and implemented, so that the student demonstrates the following industry- oriented COs associated with the above-mentioned competency**:** 

- 1. Write JavaScript using basic syntactical constructs
- 2. Create forms and Control browser window features through Scripts
- 3. Write and Execute JavaScript for handling cookies and regular expressions forvalidations
- 4. Create Webpages with Rollovers, Status Bar, Banners and Slideshow.
- 5. Create web page application using Angular JS

#### **5. SUGGESTED PRACTICALS/ EXERCISES**

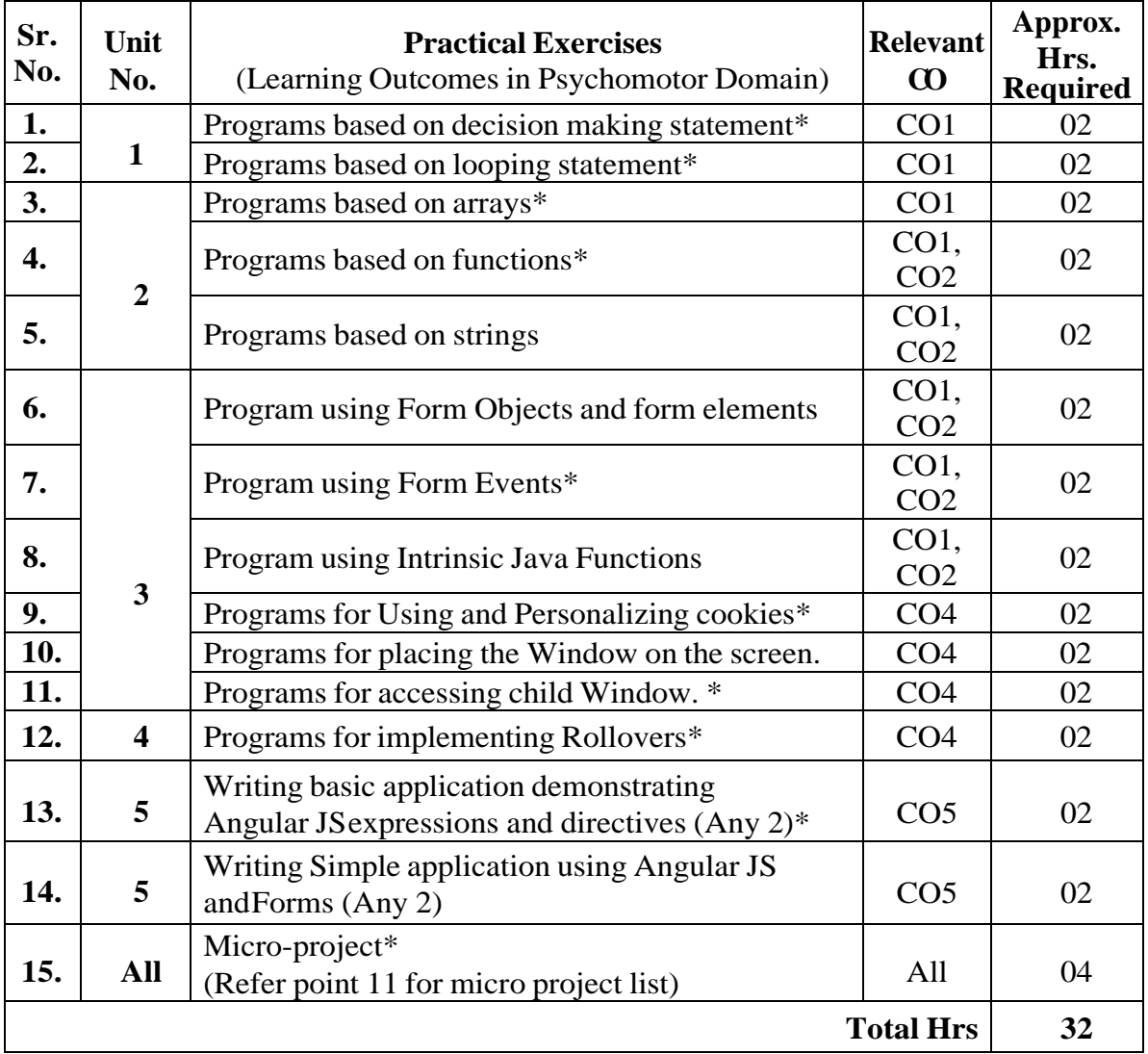

*(\*) Indicates compulsory practicals*

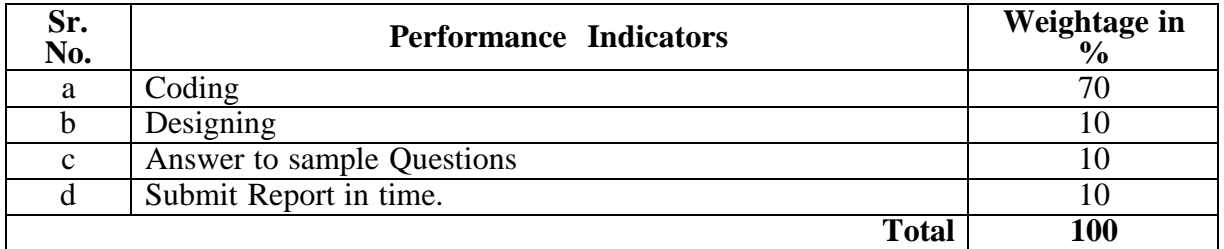

### **6. MAJOR EQUIPMENT/ INSTRUMENTS REQUIRED**

The major equipment with broad specification mentioned here will usher in uniformity in conduct of practical, as well as aid to procure equipment by authorities concerned**.**

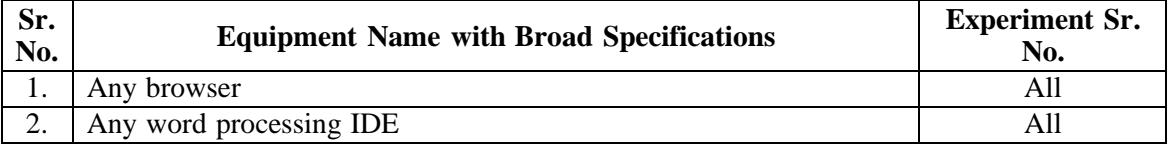

#### **7. THEORY COMPONENTS**

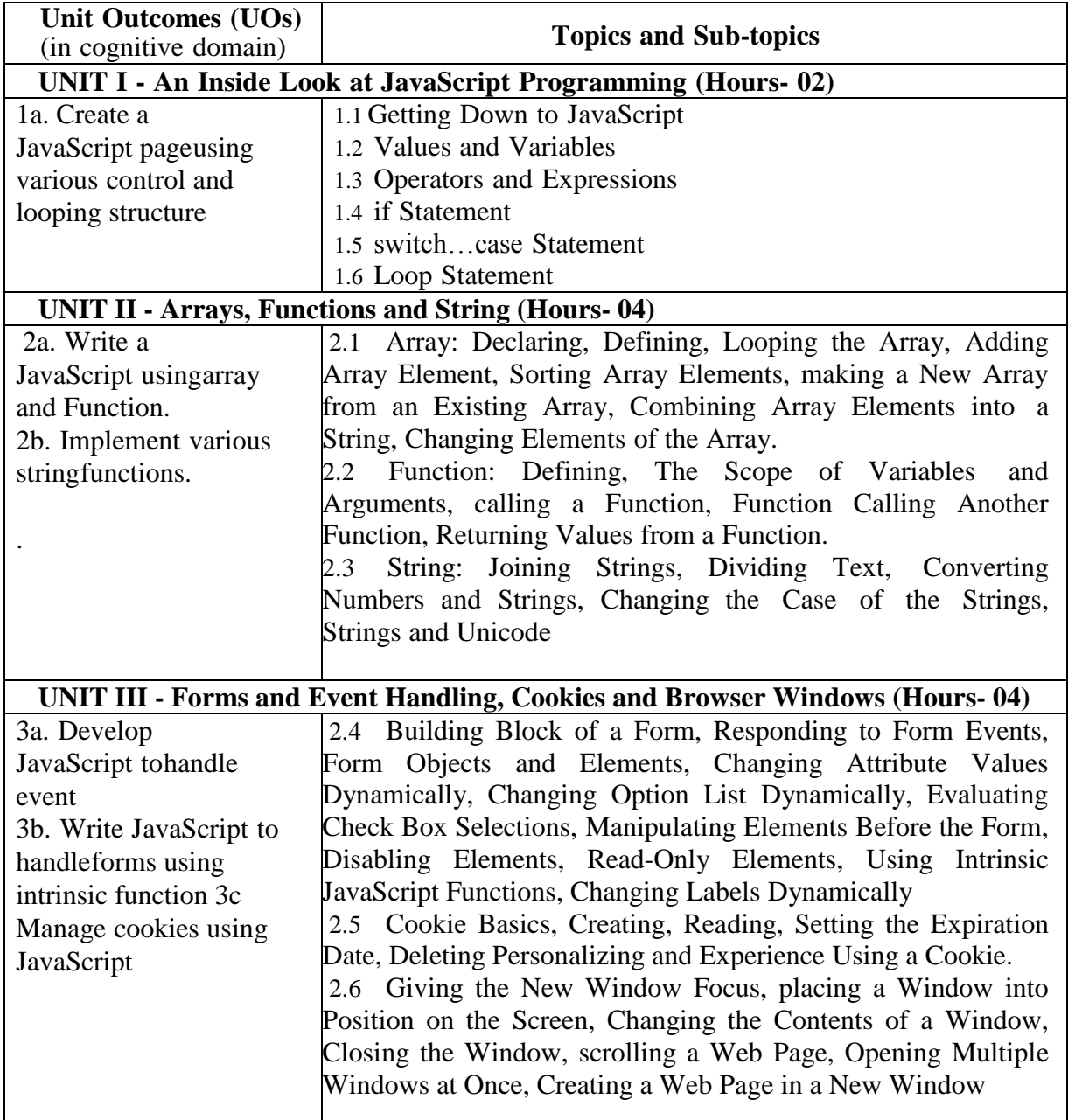

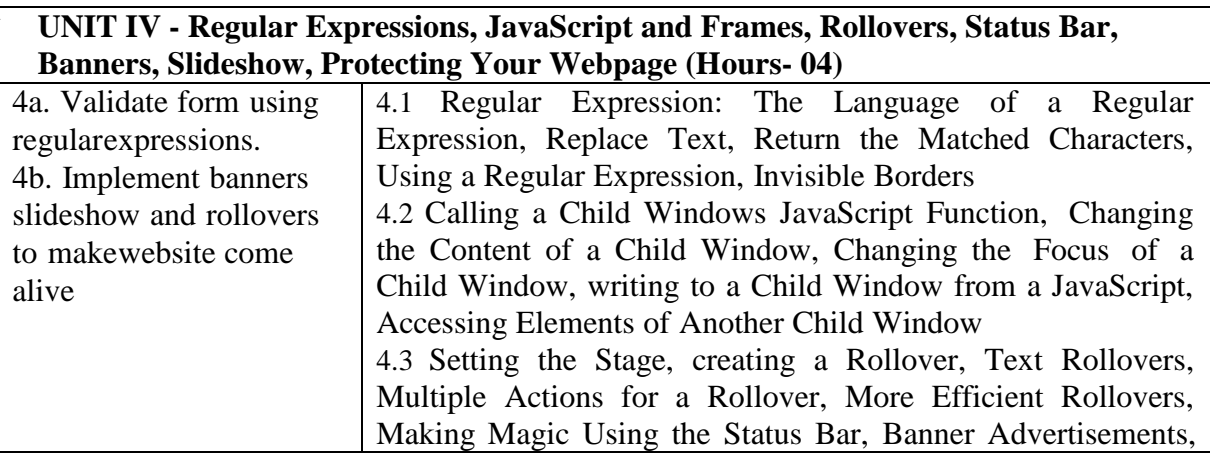

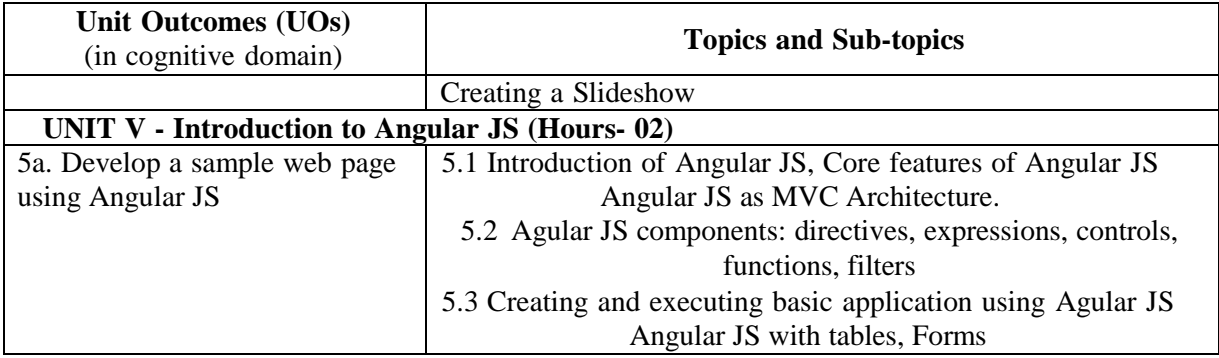

#### **8. SUGGESTED SPECIFICATION TABLE FOR QUESTION PAPER DESIGN**

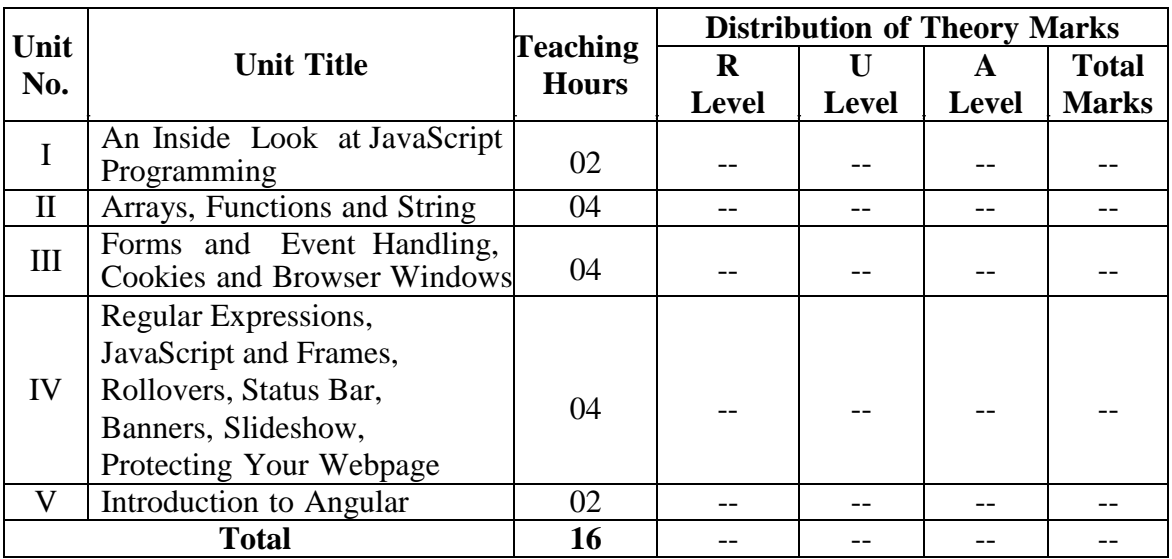

#### **9. SUGGESTED STUDENT ACTIVITIES**

Other than the classroom and laboratory learning, following are the suggested studentrelated *co-curricular* activities which can be undertaken to accelerate the attainment of the various outcomes in this course: Students should conduct following activities in group and prepare reports of about 5 pages for each activity, also collect/record physical evidences for their (student's) portfolio which will be useful for their placement interviews:

- **a.** Prepare journal based on practical performed in laboratory.
- **b.** Follow Coding Standards.
- **c.** Undertake micro-projects.
- **d.** Develop variety of program to improve logical skills.
- **e.** Develop Application oriented real-world programs.

#### **10. SUGGESTED SPECIAL INSTRUCTIONAL STRATEGIES (if any)**

 These are sample strategies, which the teacher can use to accelerate the attainment ofthe various outcomes in this course:

- 1. Massive open online courses (*MOOCs*) may be used to teach various topics/subtopics.
- 2. About *15-20% of the topics/sub-topics* which is relatively simpler or descriptive in nature is to be given to the students for *self-directed learning* and assess the development of the COs through classroom presentations (see implementation guideline for details).
- 3. With respect to item No.8, teachers need to ensure to create opportunities and provisions for *co-curricular activities*.
- 4. Guide student(s) in undertaking micro-projects.
- 5. Correlate subtopics with power plant system and equipment.
- 6. Use proper equivalent analogy to explain different concepts.
- 7. Use Flash/Animations to explain various components, operation and
- 8. Teacher should ask the students to go through instruction and technical manuals

#### **11. SUGGESTIVE MICRO-PROJECTS**

*Only one micro-project* is planned to be undertaken by a student that needs to be assigned to him/her. In special situations where groups have to be formed for microprojects, the number of students in the group should *not exceed three.* The microproject could be industry application based, internet-based, workshop-based, laboratory-based or field-based. Each micro-project should encompass two or more COs which are in fact, an integration of PrOs, UOs and ADOs. (Affective Domain Outcomes). Each student will have to maintain activity chart consisting of individual contribution in the project work and give a seminar presentation of it before submission. The student ought to submit micro-project by the end of the semester to develop the industry-oriented COs.

A suggestive list of micro-projects is given here. Similar micro-projects couldbe added by the concerned faculty:
#### **a. Password pattern matching**

Design a Webpage that accepts Username and Password. Provide appropriate validation toUsername. Use regular expression only, to validate the password with following pattern:

- i. password must have at least 8 characters
- ii. at least an upper-case letter,
- iii. a lowercase letter,
- iv. a number
- v. and probably a symbol.If invalid display accordingly.

#### **b. Control Window Locations**

Create a basic page in html that includes a single image.

When the image is clicked, it should open 5 new windows in the following locations on the screen:

- one in the top left corner of the screenone in the top right corner
- one in the lower left corner one in the lower right corner one in the center of the screen

The URLs displayed for each window can be of your choosing.

#### **c. Multiple Rollovers -**

- i. Create a basic page in html that displays 3 unique images.
- ii. Create a separate rollover for each of these images, i.e., onMouseOver display anew, unique image, onMouseOut return it to the original image.
- iii. Add a fourth image to your page.
- iv. The fourth image when mouse over will not change. Instead, it will change theother three images on the page (these images do not have to be unique).
- v. Then, onMouseOut of the fourth image, return the other 3 images to their originalimages.
- a) Preload all necessary images.
- b) Disable hyperlinks on the images, if using the <a> tag to complete this.

#### **12. SUGGESTED LEARNING RESOURCES**

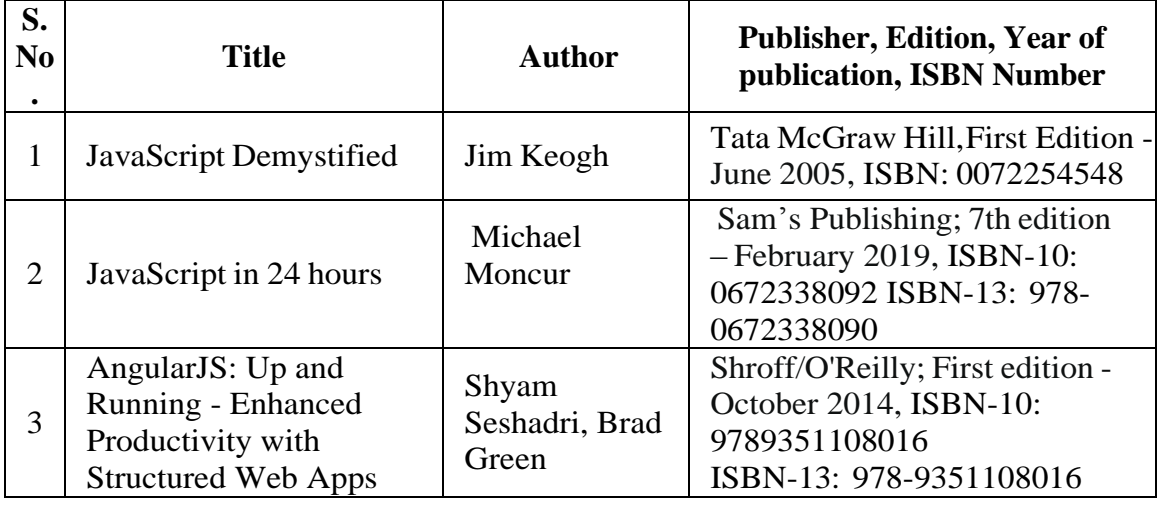

#### **13. SOFTWARE/LEARNING WEBSITES**

- 1. [http://www.nptel.ac.in](http://www.nptel.ac.in/)
- 2. https:/[/www.tutorialspoint.com/](http://www.tutorialspoint.com/)

#### **14. PO - COMPETENCY- CO MAPPING**

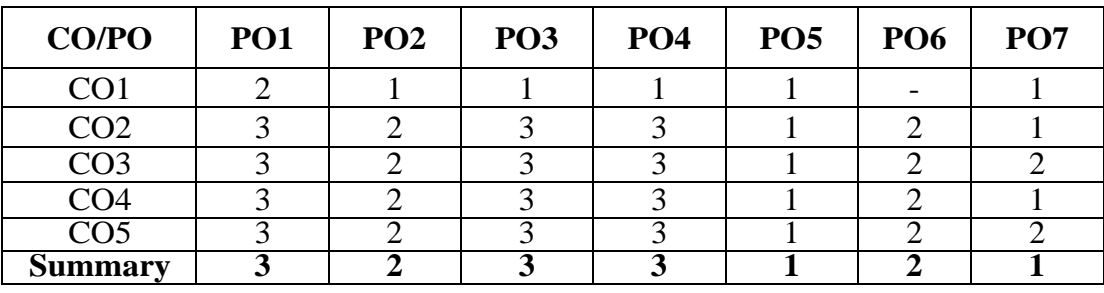

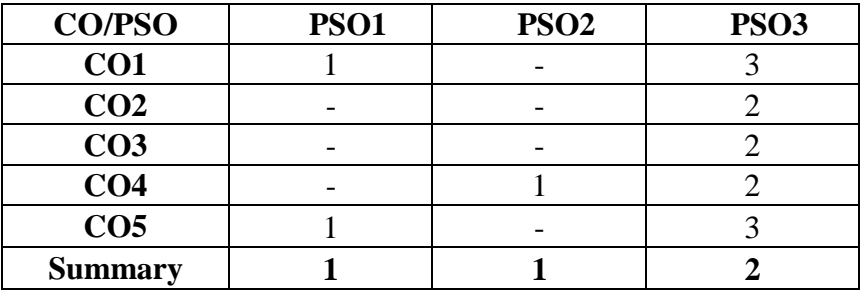

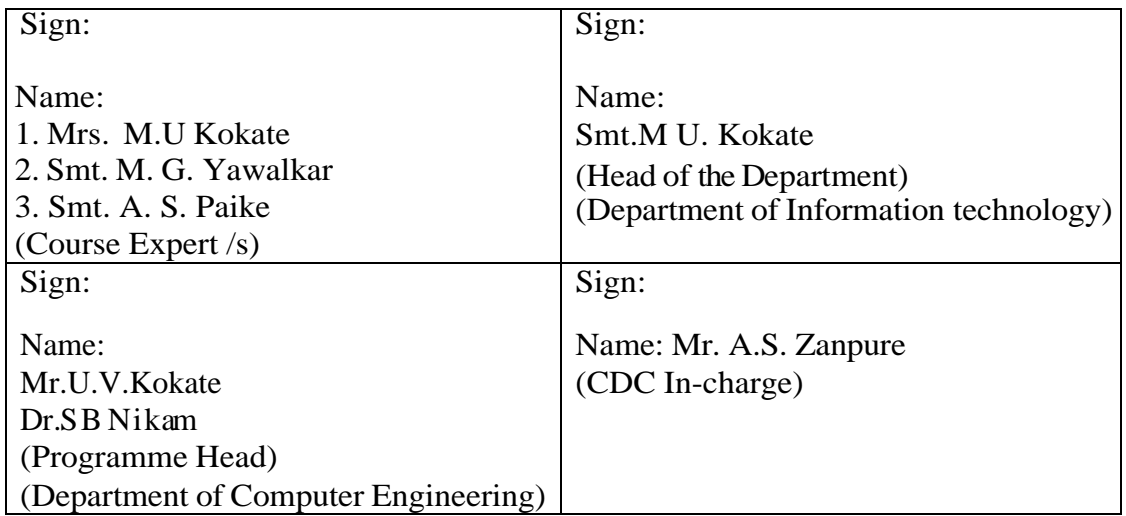

# **Government Polytechnic, Pune**

**'180OB'** – **Scheme**

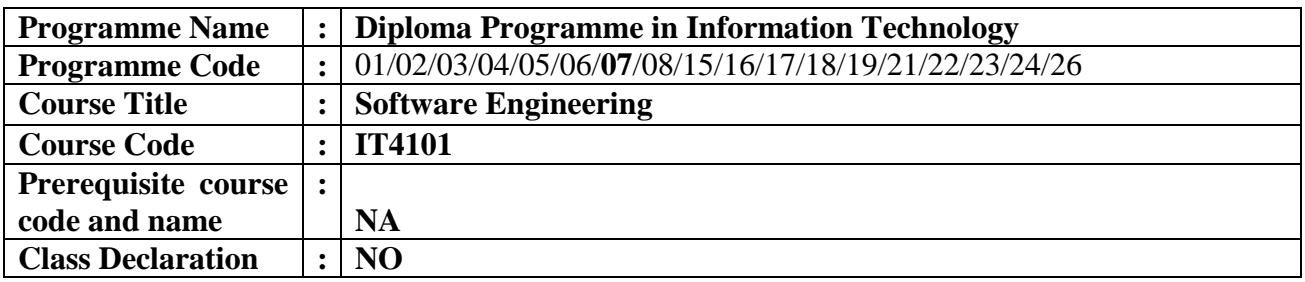

#### **1. TEACHING AND EXAMINATION SCHEME**

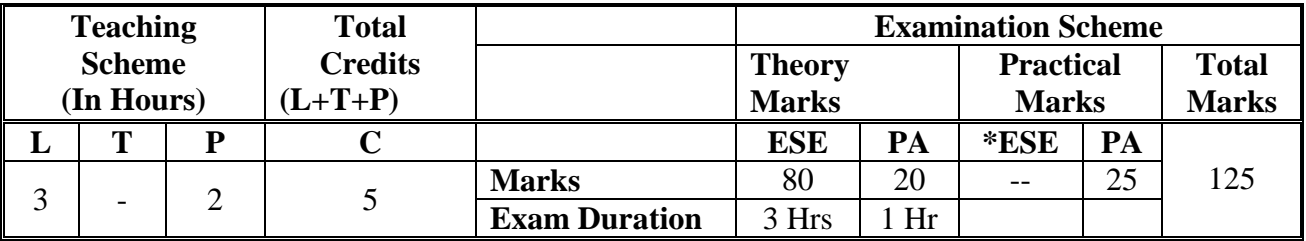

 **Legends :** L- Lecture, P- Practical, T- Tutorial, C- Credits ,ESE-End Semester Examination, PA- Progressive Assessment (Test I,II/Term Work) , \*- Practical Exam, \$- Oral Exam, #- Online Examination Each Lecture/Practical period is of one clock hour

#### **2. RATIONALE**

Software engineering is the foundation for professional processes to be followed involving principles, techniques, and practices for software development. The course provides a framework for software professionals for building quality assured software products. It enables students to blend the domain specific knowledge with programming skills to create quality software products.

#### **3. COMPETENCY**

#### **It describes Software Engineers who participate in development and modifications to software-intensive systems.**

#### **4. COURSE OUTCOMES (COs)**

 The theory, practical experiences and relevant soft skills associated with this course are to be taught and implemented, so that the student demonstrates the following industry oriented COs associated with the above mentioned competency:

- 1. Select and use specific SDLC model for software development /assigned project/ case study
- 2. Prepare Software Requirement Specifications.
- 3. Use Software modeling to create data designs with effective use of UML tools.
- 4. Estimate size and cost of Software Project.
- 5. Apply Project Management and Quality Assurance principles in Software development.
- 6. Test software by developing various test cases for Software Project.

#### **5. SUGGESTED PRACTICALS/ EXERCISES**

The practicals in this section are PrOs (i.e. sub-components of the COs) to be developed and assessed in the student for the attainment of the competency**:**

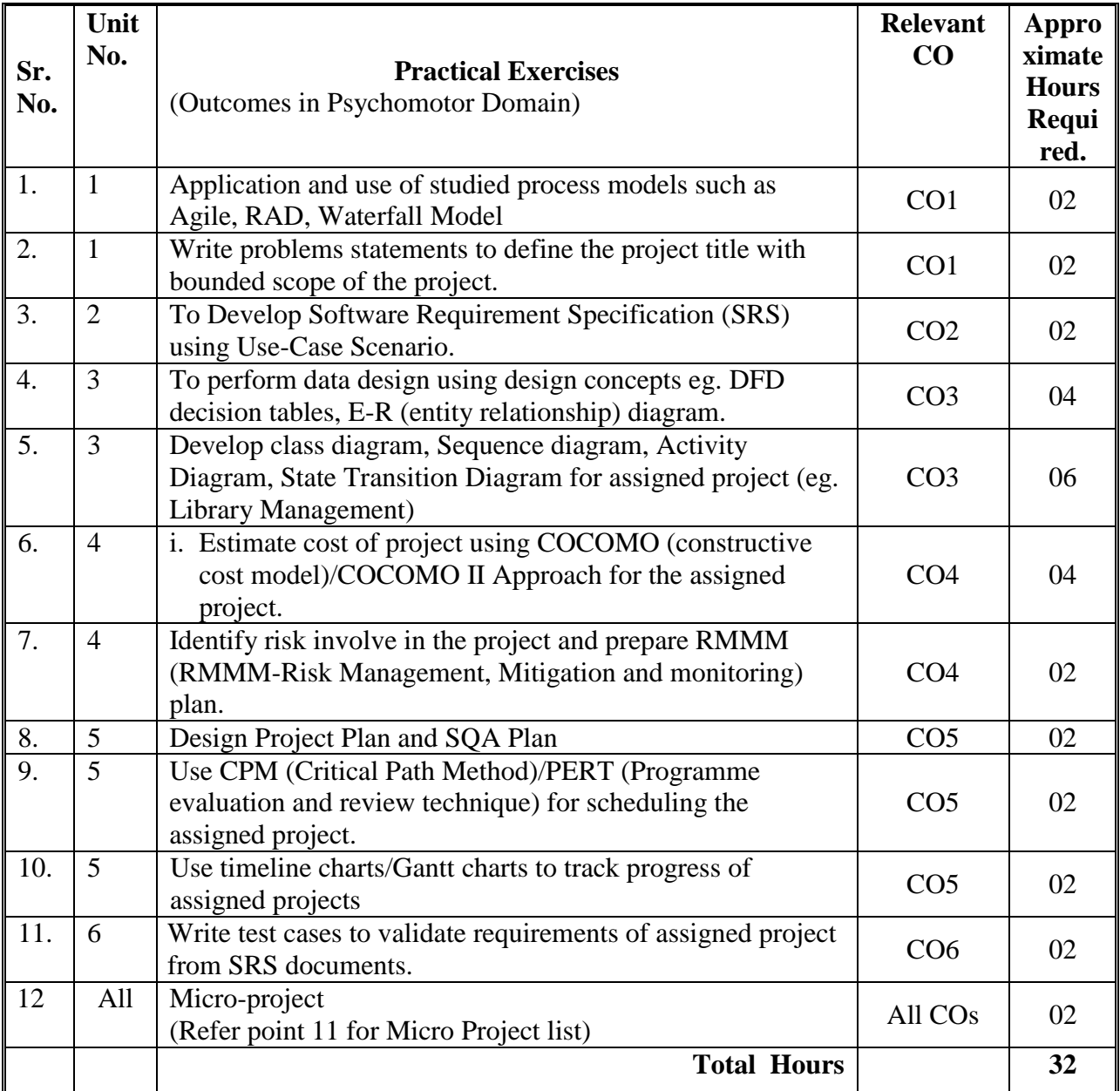

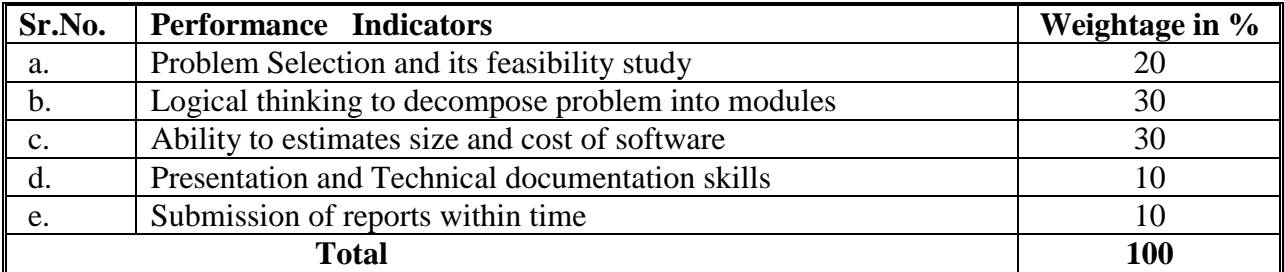

#### **6. MAJOR EQUIPMENT/ INSTRUMENTSREQUIRED**

The major equipment with broad specification mentioned here will usher in uniformity in conduct of practical, as well as aid to procure equipment by authorities concerned**.**

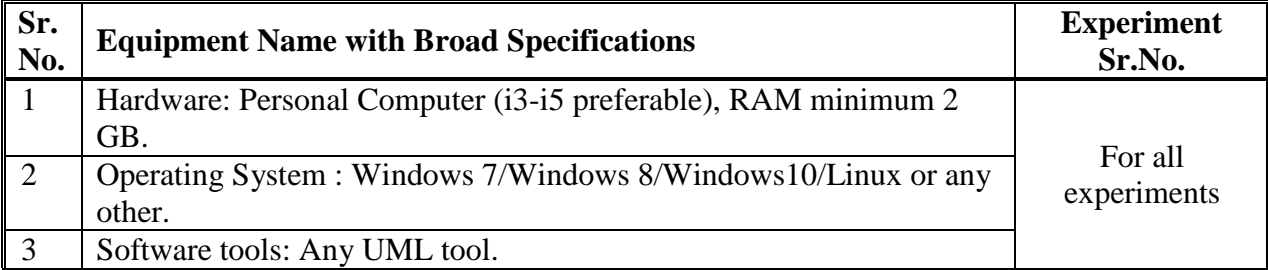

#### **7. THEORY COMPONENTS**

The following topics/subtopics should be taught and assessed in order to develop UOs for achieving the COs to attain the identified competency**.**

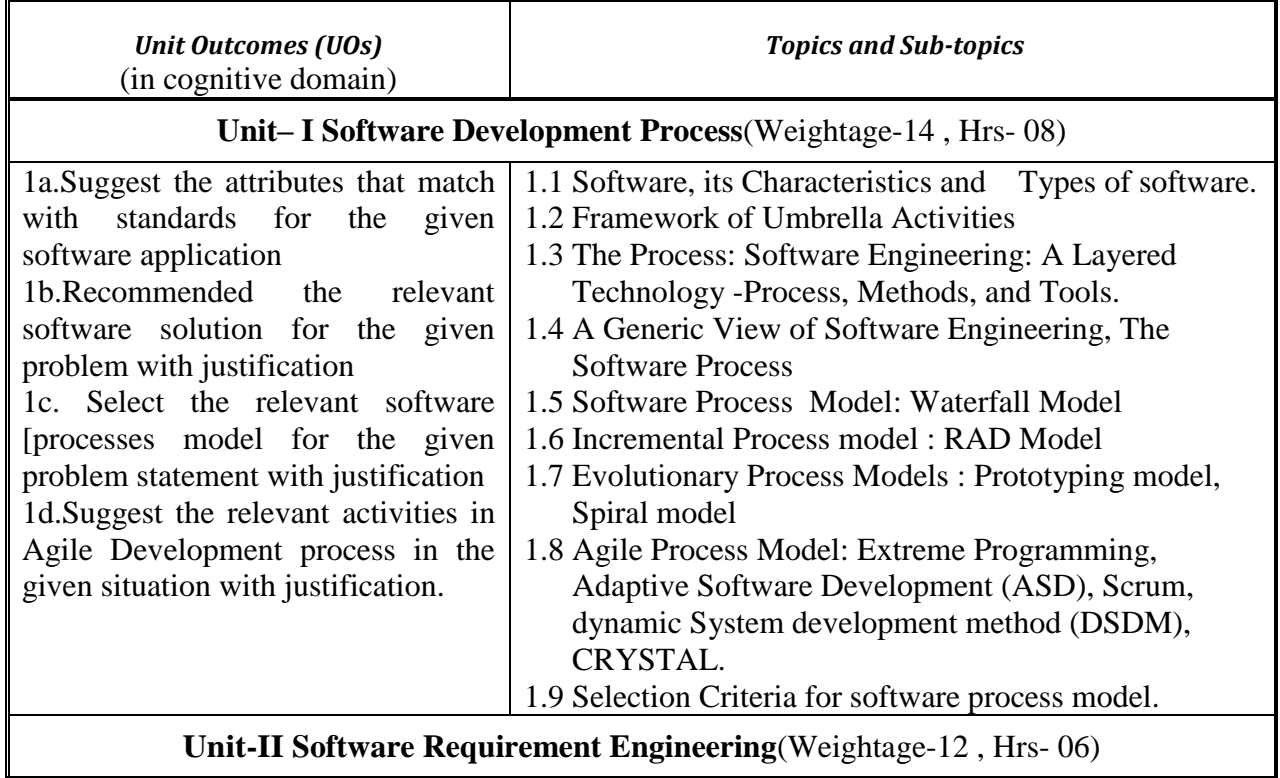

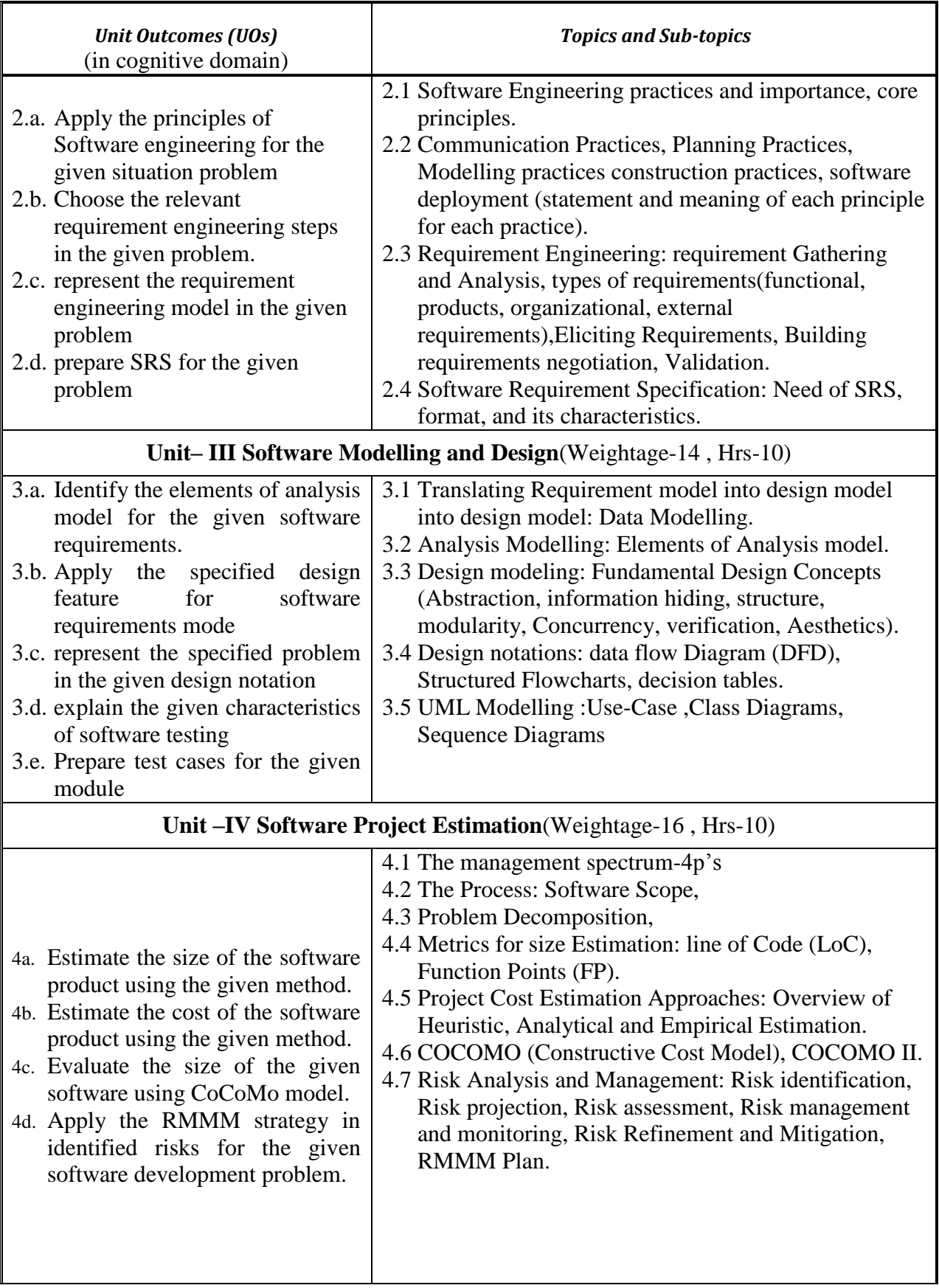

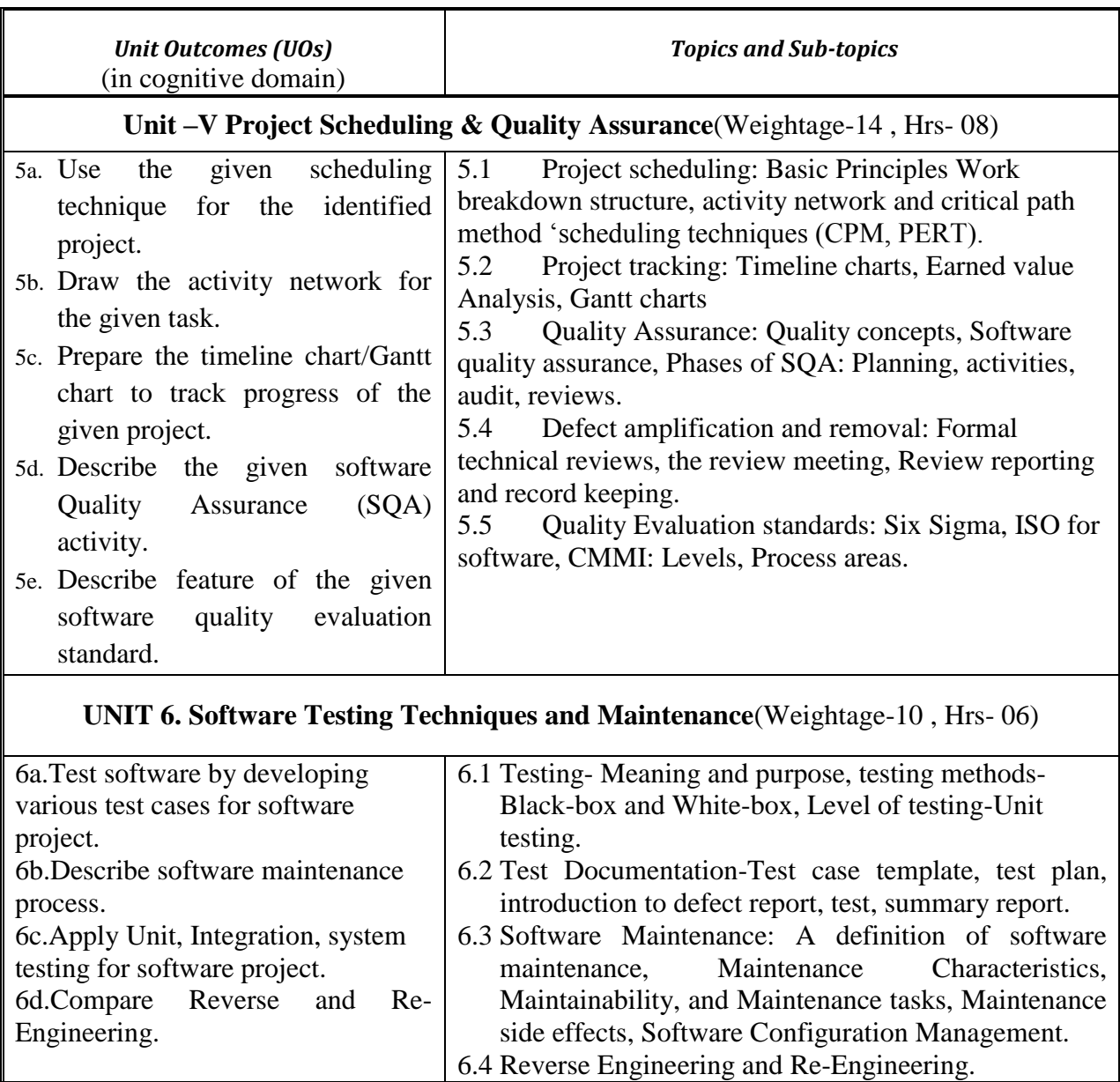

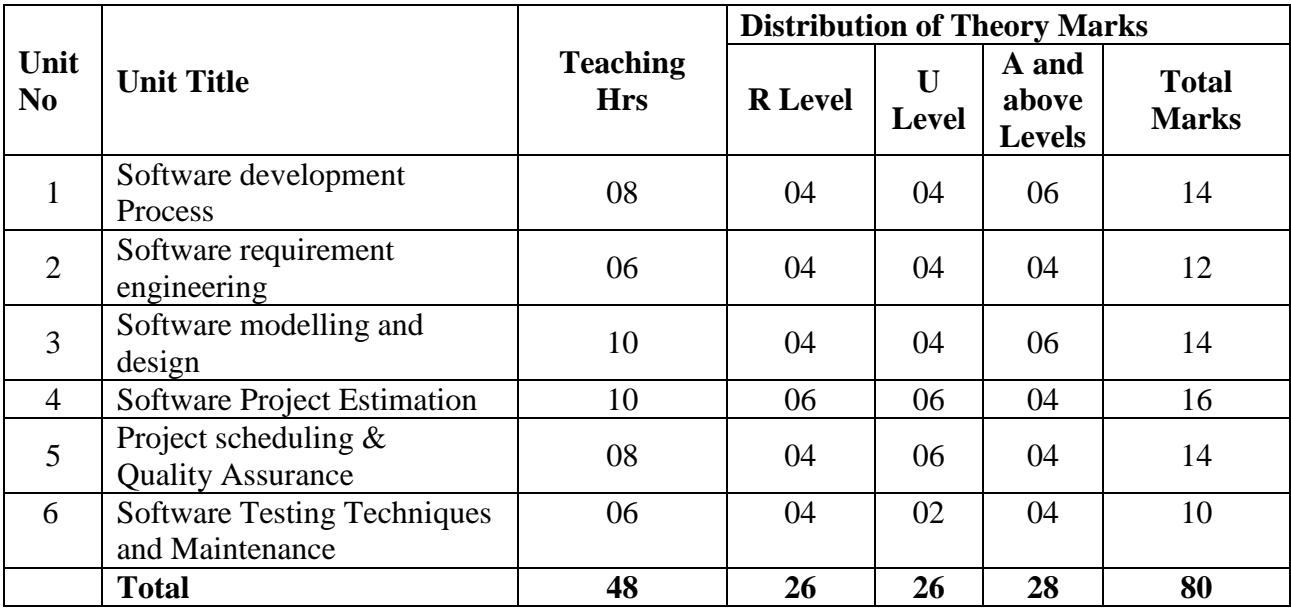

#### **8. SUGGESTED SPECIFICATION TABLE FORQUESTION PAPER DESIGN**

#### **9. SUGGESTED STUDENT ACTIVITIES**

Other than the classroom and laboratory learning, following are the suggested student-related *cocurricular* activities which can be undertaken to accelerate the attainment of the various outcomes in this course: Students should conduct following activities in group and prepare reports of about 5 pages for each activity, also collect/record physical evidences for their (student's) portfolio which will be useful for their placement interviews:

- a. Prepare journal based on practical performed in laboratory.
- b. Give seminar on relevant topic
- c. Undertake micro-projects.

These are sample strategies, which the teacher can use to accelerate the attainment of the various outcomes in this course:

- a. Massive open online courses (*MOOCs*) may be used to teach various topics/sub topics.
- b. About *15-20% of the topics/sub-topics* which is relatively simpler or descriptive in nature is to be given to the students for *self-directed learning*  and assess the development of the COs through classroom presentations.
- c. With respect to item No.9, teachers need to ensure to create opportunities and provisions for *co-curricular activities*.
- d. Use different Audio-Visual media for Concept understanding.
- e. Guide student(s) in undertaking micro-projects.
- f. Demonstrate students thoroughly before they start doing the practice.
- g. Observe continuously and monitor the performance of students in Lab.

#### **10. SUGGESTED SPECIAL INSTRUCTIONAL STRATEGIES (if any)**

These are sample strategies, which the teacher can use to accelerate the attainment of the various outcomes in this course:

- h. Massive open online courses (*MOOCs*) may be used to teach various topics/sub topics.
- i. About *15-20% of the topics/sub-topics* which is relatively simpler or descriptive in nature is to be given to the students for *self-directed learning*  and assess the development of the COs through classroom presentations.
- j. With respect to item No.9, teachers need to ensure to create opportunities and provisions for *co-curricular activities*.
- k. Use different Audio-Visual media for Concept understanding.
- l. Guide student(s) in undertaking micro-projects.
- m.Demonstrate students thoroughly before they start doing the practice.
- n. Observe continuously and monitor the performance of students in Lab.

#### **11. SUGGESTED MICRO-PROJECTS**

*Only one micro-project* is planned to be undertaken by a student assigned to him/her in the beginning of the semester. S/he ought to submit it by the end of the semester to develop the industry oriented COs. Each micro-project should encompass two or more COs which are in fact, an integration of PrOs, UOs and ADOs. The micro-project could be industry application based, internet-based, workshop-based, laboratory-based or field-based. Each student will have to maintain dated work diary consisting of individual contribution in the project work and give a seminar presentation of it before submission. The total duration of the micro-project should not be less than *16 (sixteen) student engagement hours* during the course.

In the first four semesters, the micro-project could be group-based. However, in higher semesters, it should be individually undertaken to build up the skill and confidence in every student to become problem solver so that s/he contributes to the projects of the industry. A suggestive list is given here. Similar micro-projects could be added by the concerned faculty:

- Automated college timetable generator
- Mobile Banking
- [Bus Pass with webcam Scan](http://nevonprojects.com/bus-pass-with-webcam-scan/)
- [Android Blood Bank](http://nevonprojects.com/android-blood-bank/)

#### **Sr. No.** Title of Book **Author Publication** 1 Software Engineering: A practitioners approach Pressman, Roger S. McGraw Hill Higher Education, New Delhi,(Seventh Edition) ISBN 978-0-07- 337597-7<br>McGraw Hill Higher Education, New Software Engineering Software Engineering Fairly, Richard McGraw Hill Higher Education, New Concepts Fairly, Richard Delhi,(2001) ISBN 13: 9780074631218

#### **12. SUGGESTED LEARNING RESOURCES**

#### **13. SOFTWARE/LEARNING WEBSITES**

a. [https://www.tutorialspoint.com/software\\_engineering/index.htm](https://www.tutorialspoint.com/software_engineering/index.htm)

Software Testing:<br>
Principles and Practices Jain, Deepak ISBN 9780195694840

ISBN 9780195694840

- b. [https://www.geeksforgeeks.org/cost-estimation-models-in-software](https://www.geeksforgeeks.org/cost-estimation-models-in-software-engineering/)[engineering/](https://www.geeksforgeeks.org/cost-estimation-models-in-software-engineering/)
- c. https://www.toptal.com/agile/software-costs-estimation-in-agile-projectmanagement

#### **14. PO - COMPETENCY- CO MAPPING**

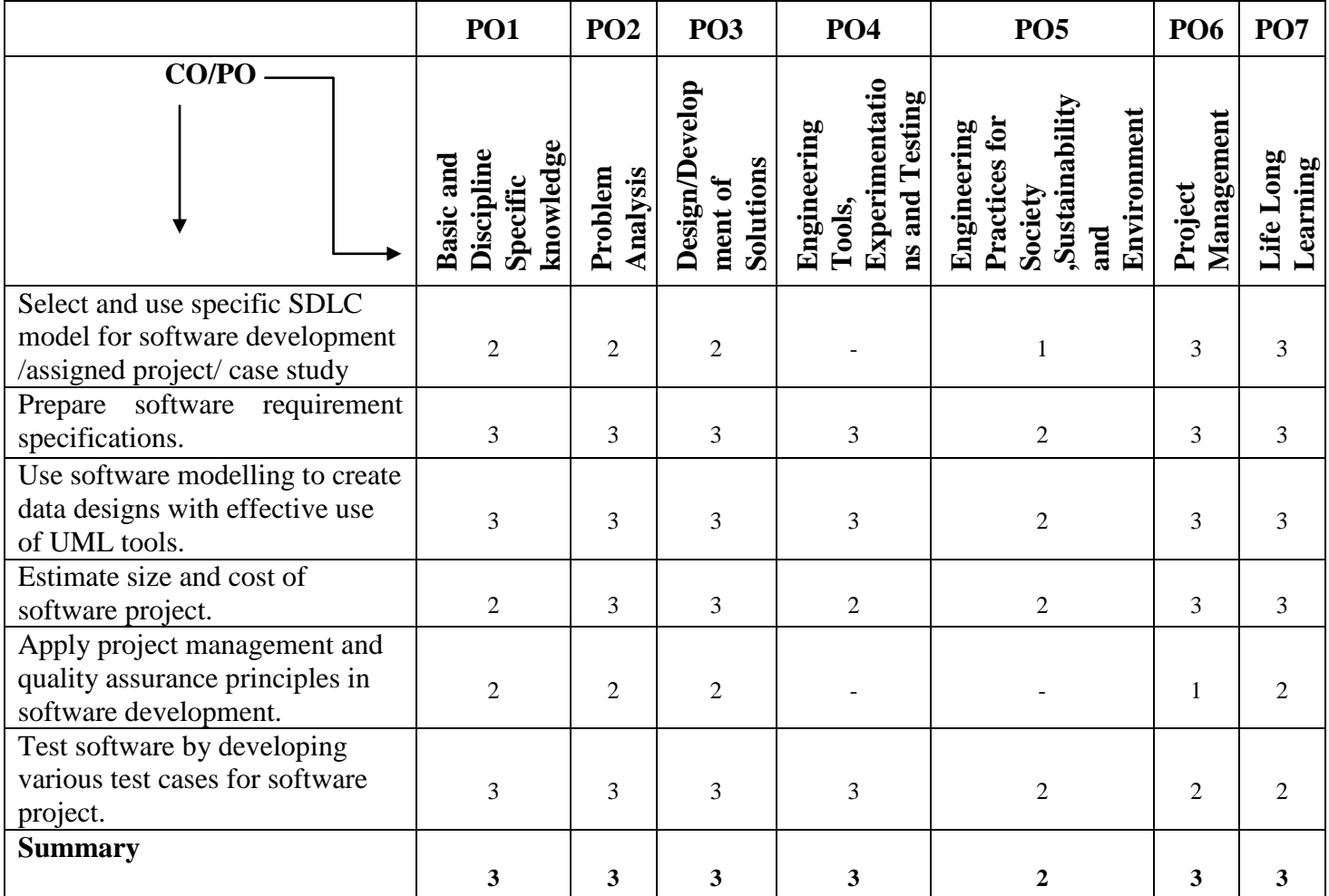

2

3

Software Testing:

#### **PSO - COMPETENCY- CO MAPPING**

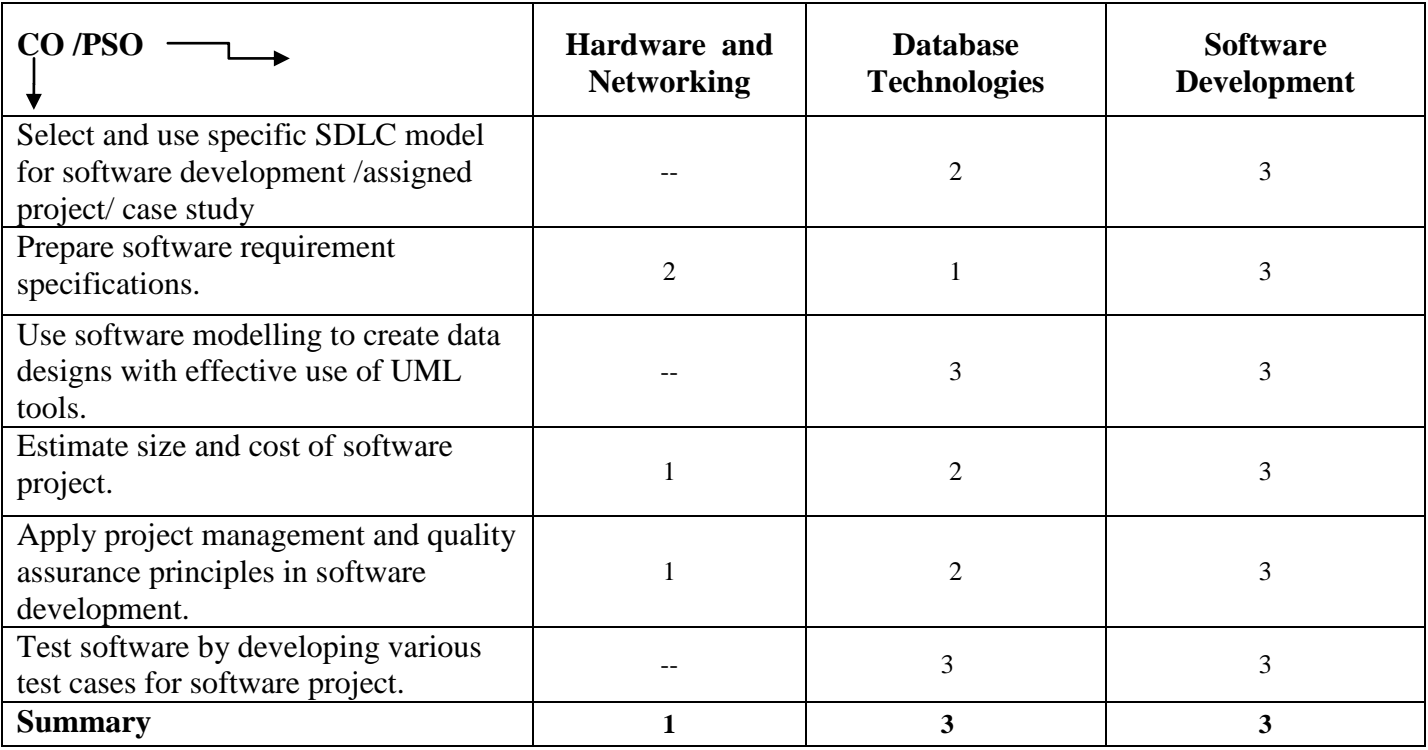

1.(Smt.K.S.Gaikwad) 2.(Smt.A.B.Bhusagare)

Signature of Course Experts

(Smt. M.U. Kokate)

Signature of Programme Head

(Smt.M.U.Kokate)

Signature of Head of the Department (Information Technology)

(Mr.A.S. Zanpure)

Signature of CDC In-charge

## **Government Polytechnic, Pune Scheme: 180 OB**

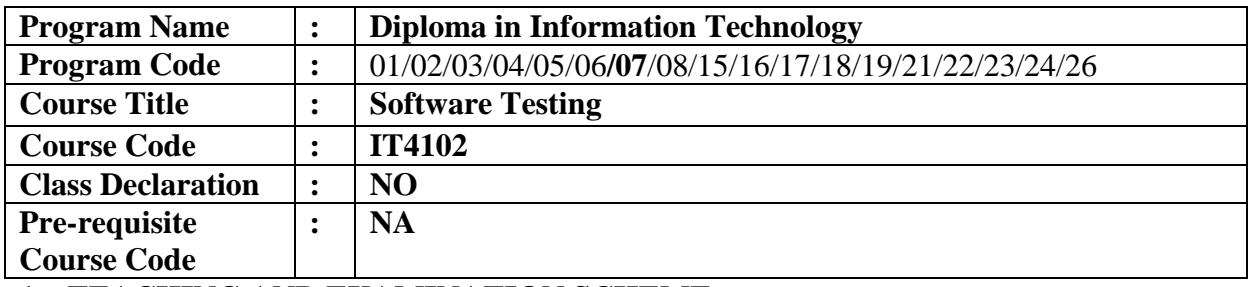

**1. TEACHING AND EXAMINATION SCHEME**

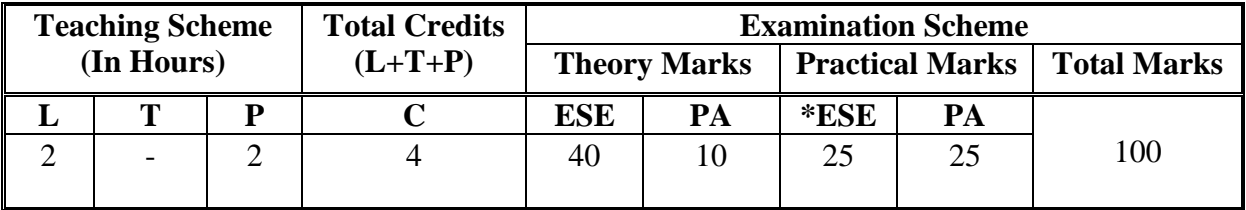

 **Legends :** L- Lecture, P- Practical, T- Tutorial, C- Credits ,ESE-End Semester Examination, PA- Progressive Assessment (Test I,II/Term Work) , \*- Practical Exam, \$- Oral Exam, #- Online Examination Each Lecture/Practical period is of one clock hour

#### **2. RATIONAL**

In today's software environment writing bug free code is challenging task, which make software testing important to get the quality software. Testing techniques include the process of executing a program or application with the intent of finding software bugs by applying types, levels and methods of software testing on applications with effective test planning approach. Testing techniques also include the process of plan an effective test approach, build report for your finding, and to tell when your software is ready for release.

#### **3. COMPETENCY**

• Design Test cases and apply various software testing methods.

#### **4. COURSE OUTCOMES (COs)**

 The theory, practical experiences and relevant soft skills associated with this course are to be taught and implemented, so that the student demonstrates the following industry oriented COs associated with the above mentioned competency:

- 1. Describe objectives of software testing and design test cases.
- 2. Apply different types and levels of testing.
- 3. Prepare test plan for given application.
- 4. Identify bugs to create defect report of given application.
- 5. Test software for performance measures using automated testing tools.

#### **5. PRACTICALS/ EXERCISES**

The practicals in this section are PrOs (i.e. sub-components of the COs) to be developed and assessed in the student for the attainment of the competency**:**

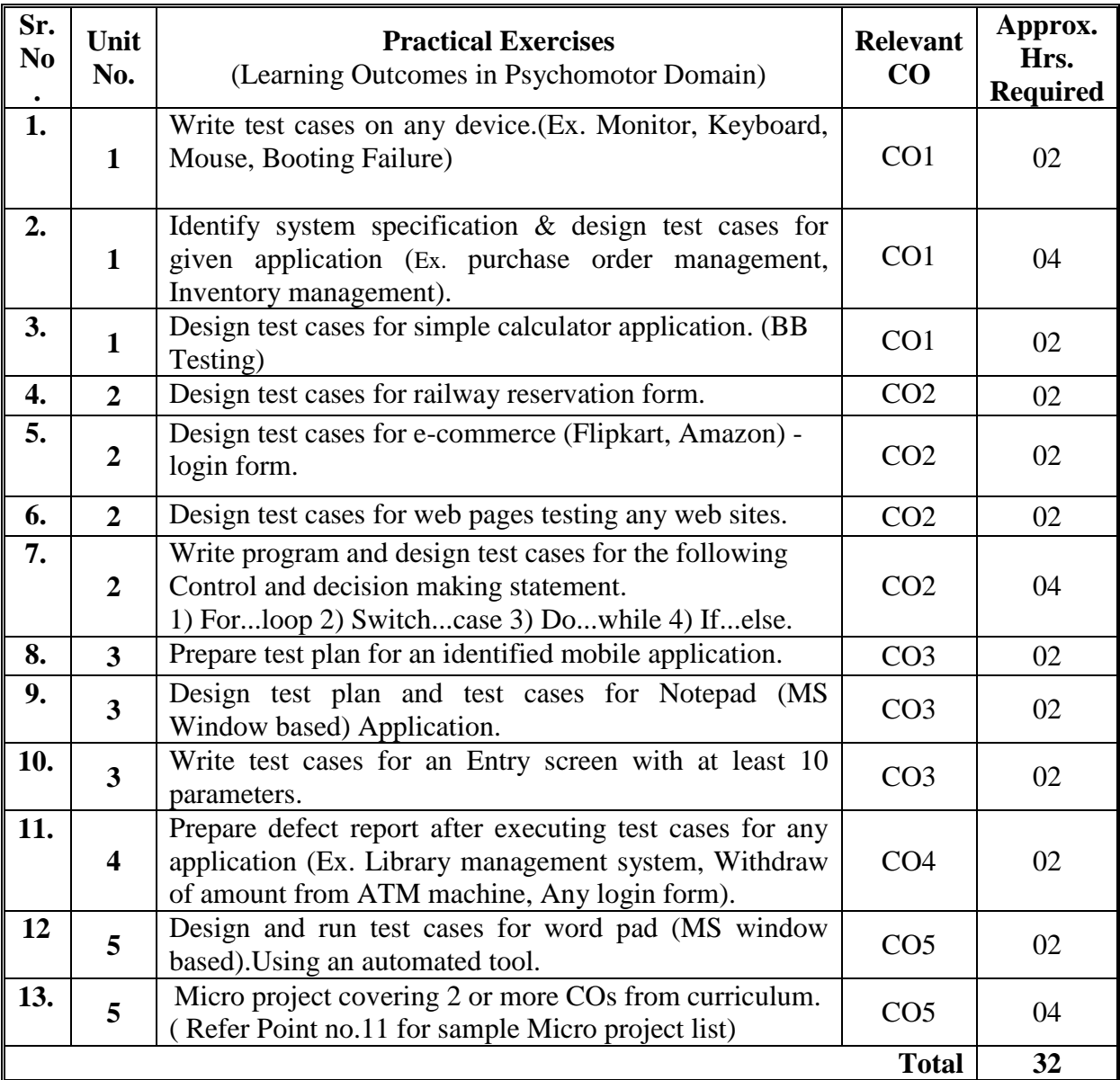

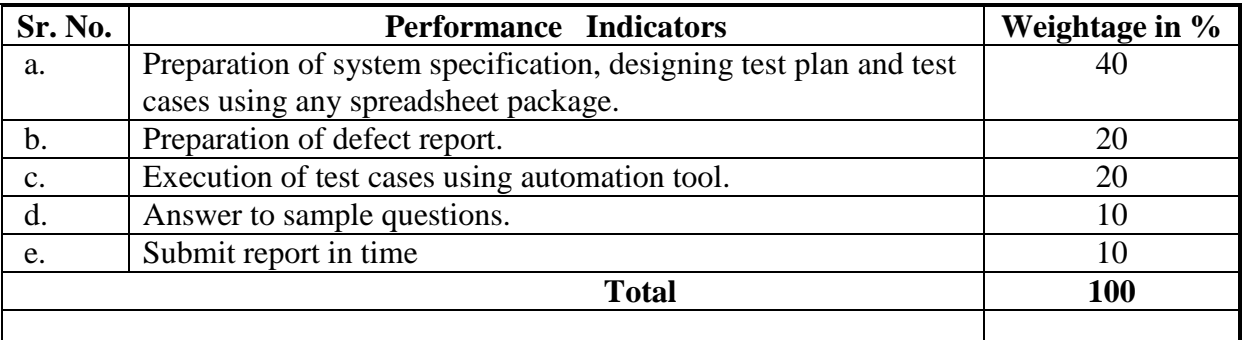

### **6. MAJOR EQUIPMENT/ INSTRUMENTS REQUIRED**

The major equipment with broad specification mentioned here will usher in uniformity in conduct of practicals, as well as aid to procure equipment by authorities concerned**.**

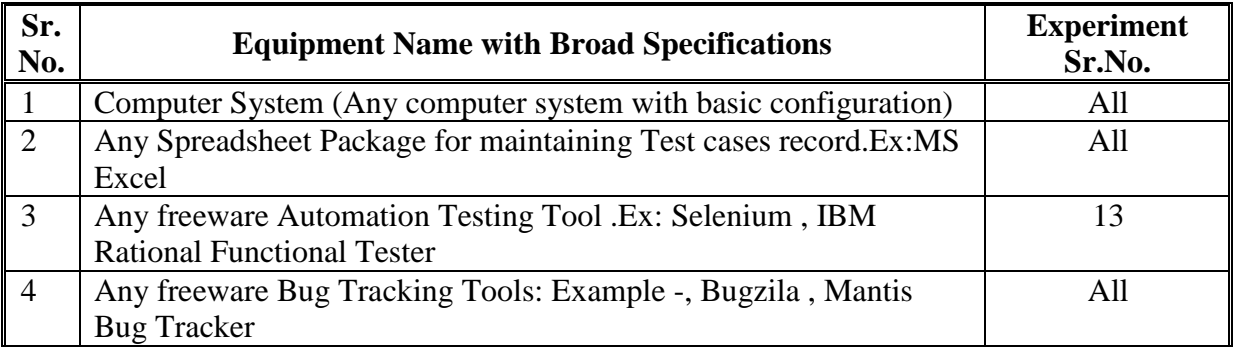

#### **7. THEORY COMPONENTS**

The following topics/subtopics should be taught and assessed in order to develop UOs for achieving the COs to attain the identified competency**.**

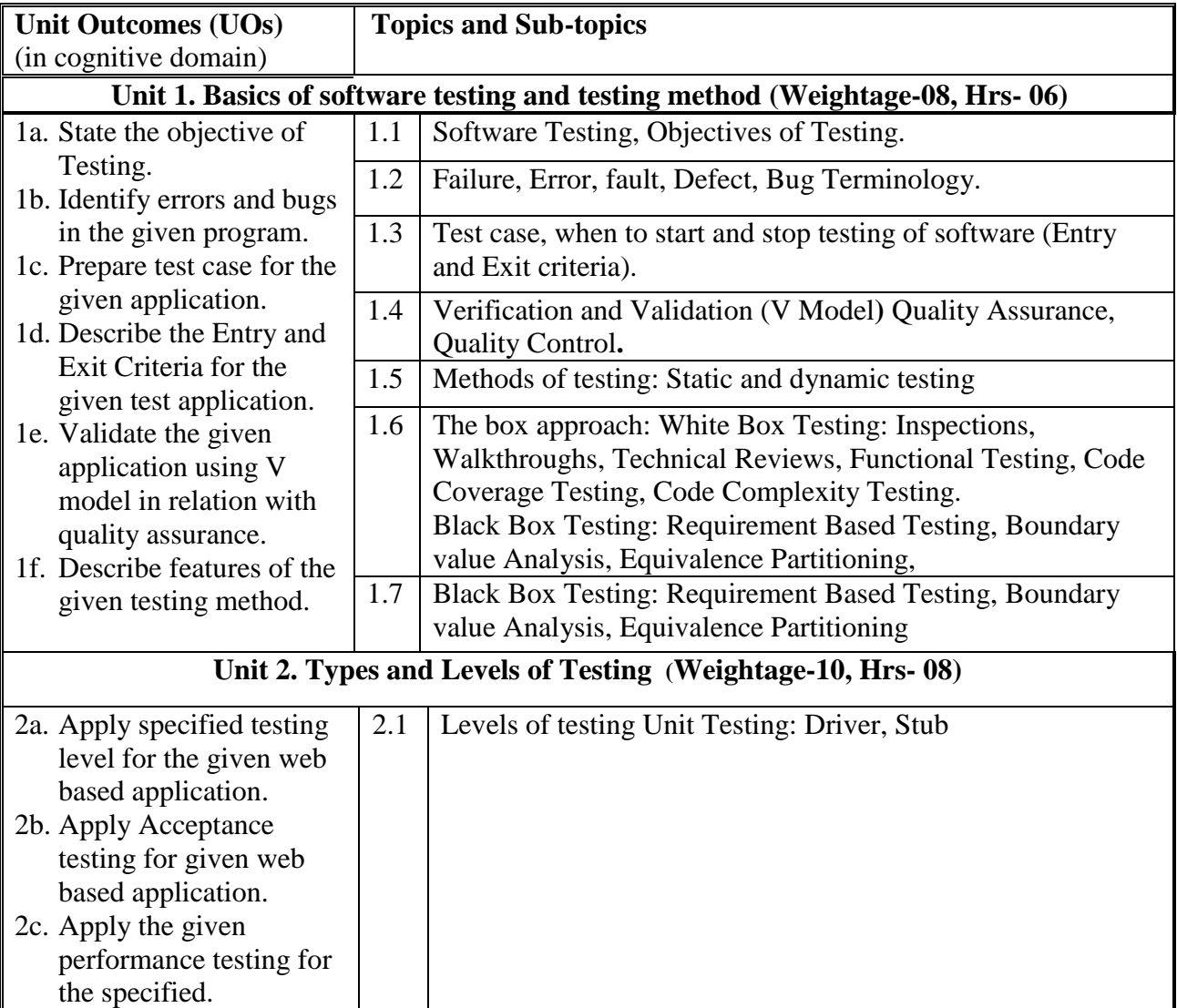

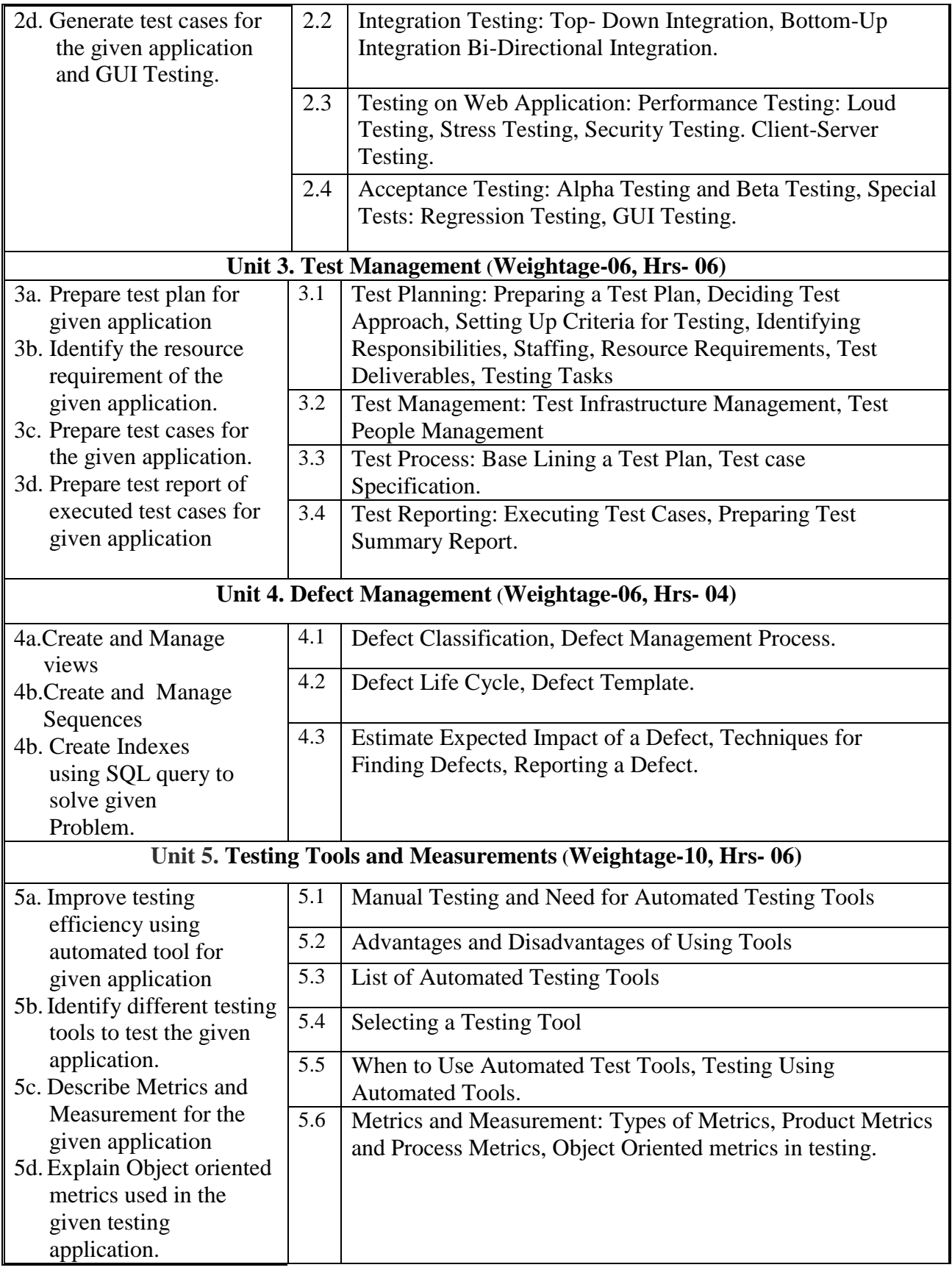

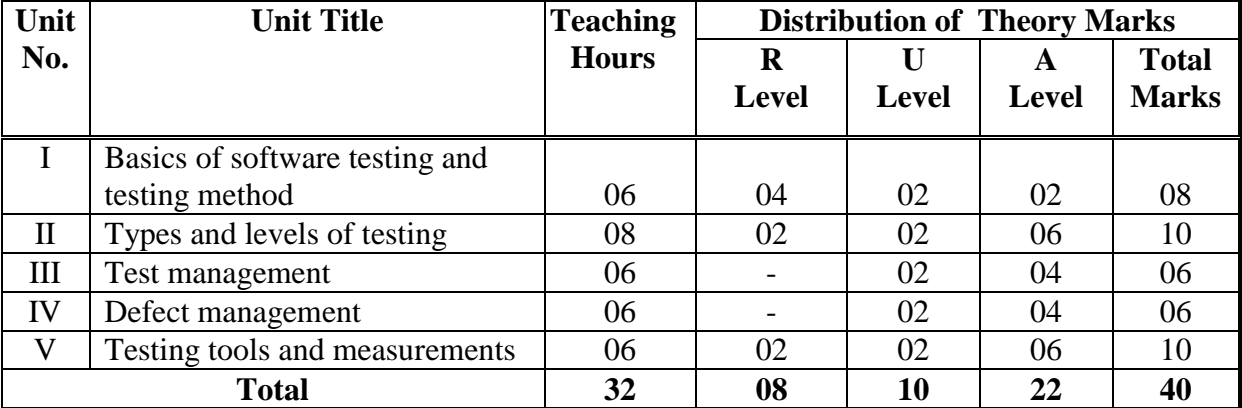

#### **8. SPECIFICATION TABLE FOR QUESTION PAPER DESIGN**

#### **9. SUGGESTED STUDENT ACTIVITIES**

Other than the classroom and laboratory learning, following are the suggested student-related *co-curricular* activities which can be undertaken to accelerate the attainment of the various outcomes in this course: Students should conduct following activities in group and prepare reports of about 5 pages for each activity, also collect/record physical evidences for their (student's) portfolio which will be useful for their placement interviews:

a. Prepare journal based on practical performed in laboratory.

#### **10. SPECIAL INSTRUCTIONAL STRATEGIES (if any)**

These are strategies, which can be used to accelerate the attainment of the various outcomes in this course:

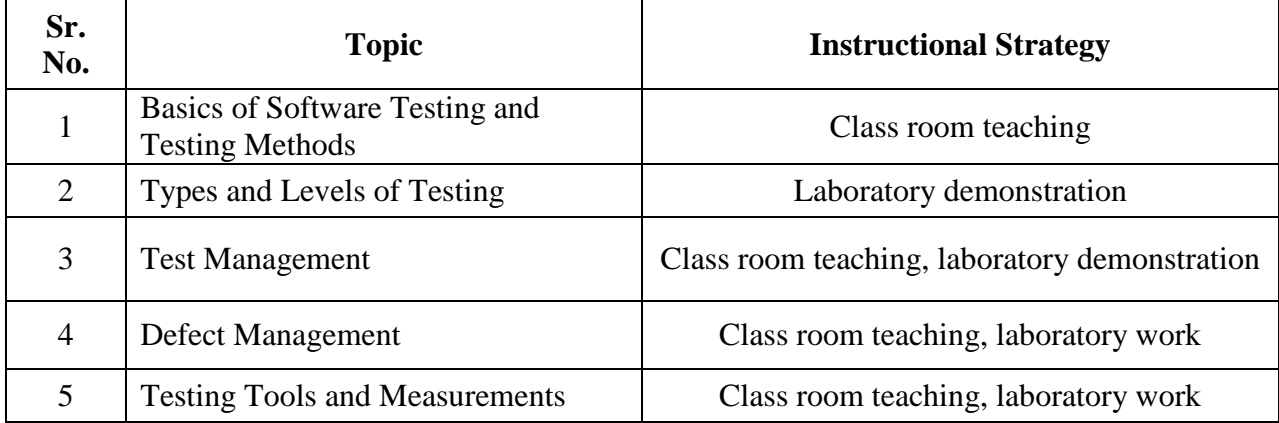

These are sample strategies, which the teacher can use to accelerate the attainment of the various outcomes in this course:

- a. Massive open online courses (*MOOCs*) may be used to teach various topics/sub topics.
- b. About *15-20% of the topics/sub-topics* which is relatively simpler or descriptive in nature is to be given to the students for *self-directed learning* and assess the development of the COs through classroom presentations (see implementation guideline for details).
- c. Guide student(s) in undertaking micro-projects.
- d. Use proper equivalent analogy to explain different concepts.
- e. Use Flash/Animations to explain various components, operation and
- f. Teacher should ask the students to go through instruction and Technical manuals.

#### **11. SUGGESTED LIST OF MICRO-PROJECTS**

**Only one micro-project** is planned to be undertaken by a student that needs to be assigned to him/her. In the first four semesters, the micro-project are group-based. However, in the fifth and sixth semesters, it should be preferably be **individually** undertaken to build up the skill and confidence in every student to become problem solver so that s/he contributes to the projects of the industry. In special situations where groups have to be formed for microprojects, the number of students in the group should **not exceed three.**

The micro-project could be industry application based, internet-based, workshopbased, laboratory-based or field-based. Each micro-project should encompass two or more COs which are in fact, an integration of PrOs, UOs and ADOs. Each student will have to maintain dated work diary consisting of individual contribution in the project work and give a seminar presentation of it before submission. The total duration of the micro-project should not be less than **16 (sixteen) student engagement hours** during the course. The student ought to submit micro-project by the end of the semester to develop the industry oriented COs.

A suggestive list of micro-projects is given here. Similar micro-projects could be added by the concerned faculty:

- a. Design and run test cases for MS word application using automation tool.
- b. Write test cases on any real time website for example
	- Online shopping website,
	- Food order website

c.Write test cases on any real time application for example

- o Car Booking application
- o Gaming application

#### **12. LEARNING RESOURCES**

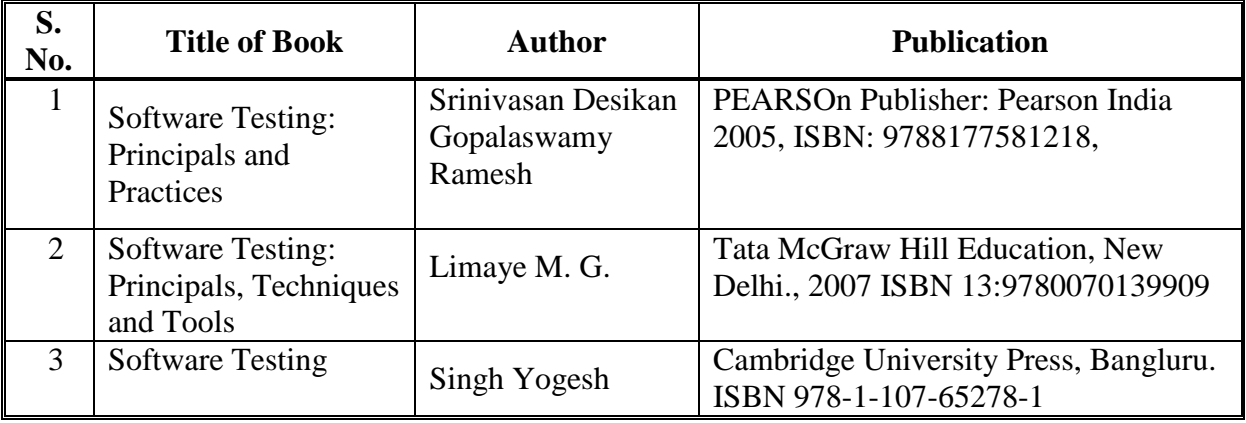

#### **13. SOFTWARE/LEARNING WEBSITES**

- 1. [http://www.selenium.com](http://www.selenium.com/)
- 2. [https://en.wikipedia.org/wiki/Test\\_automation](https://en.wikipedia.org/wiki/Test_automation)
- 3. [https://en.wikipedia.org/wiki/Software\\_testing#Testing\\_tools](https://en.wikipedia.org/wiki/Software_testing#Testing_tools)
- 4. [http://www.softwaretestingsoftware.com](http://www.softwaretestingsoftware.com/)
- 5. [www.toolsqa.com](http://www.toolsqa.com/)

#### **14. PO - COMPETENCY- CO MAPPING**

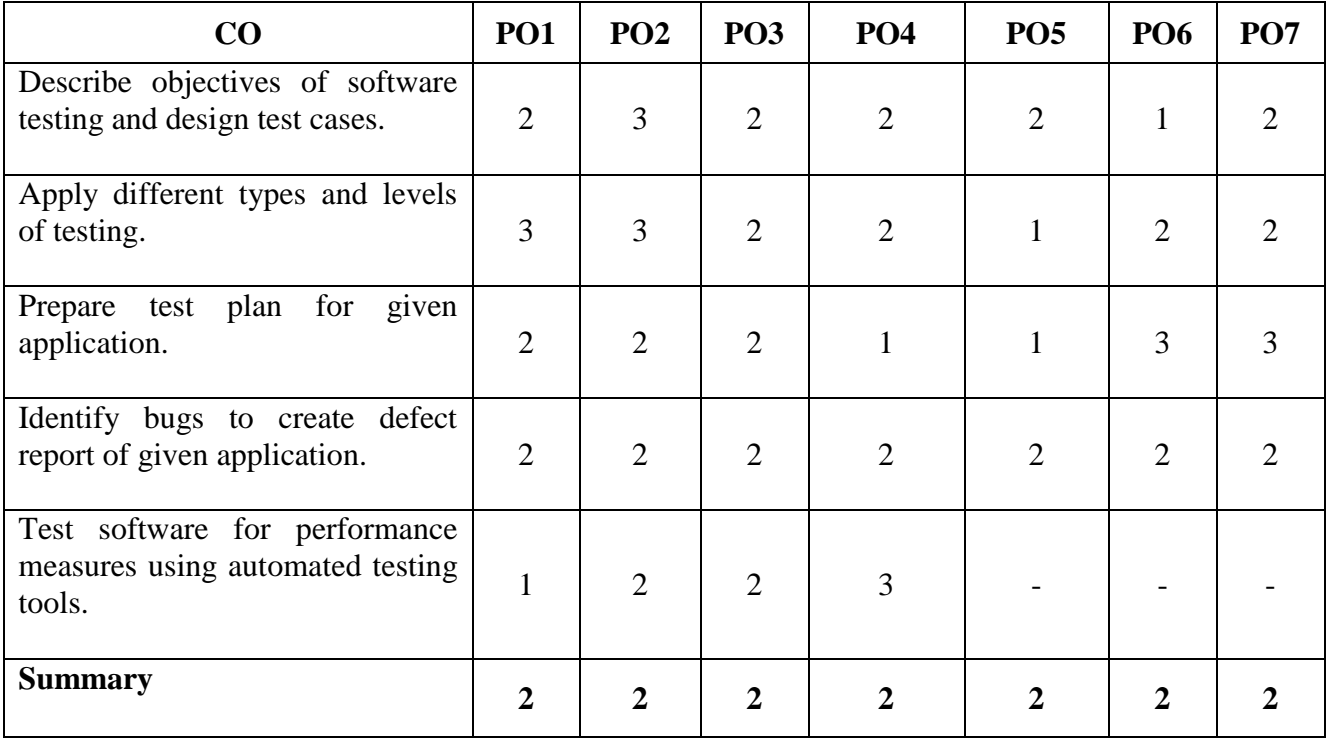

#### **PSO - COMPETENCY- CO MAPPING**

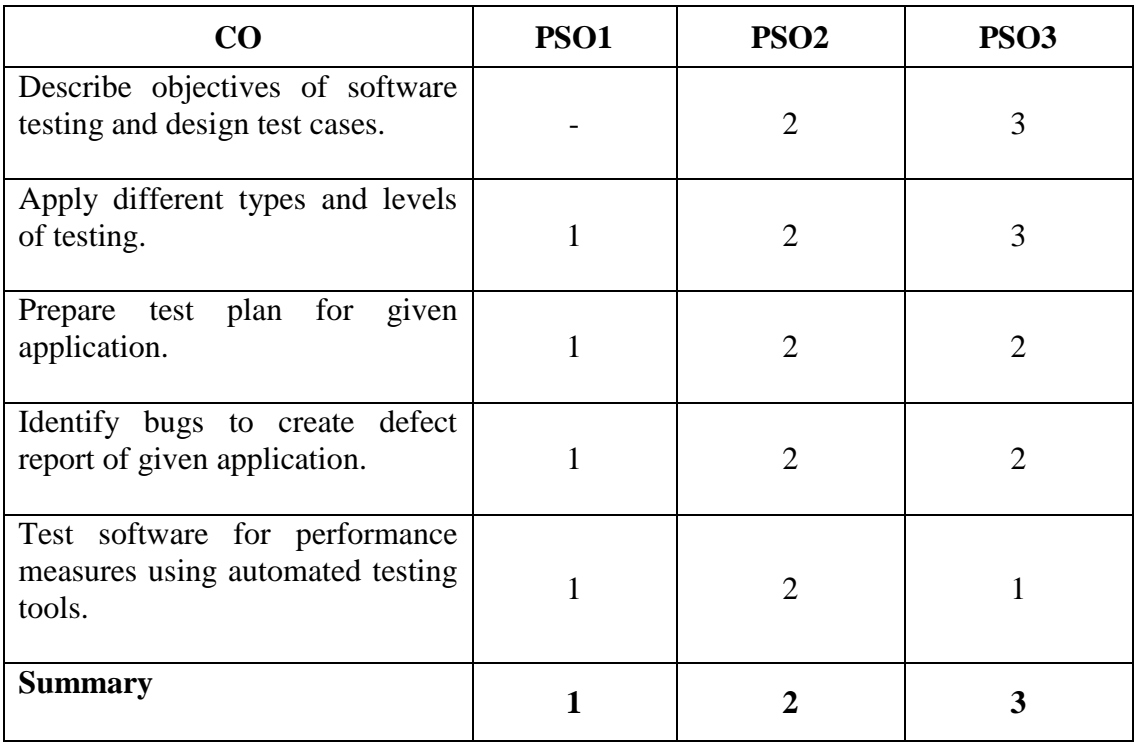

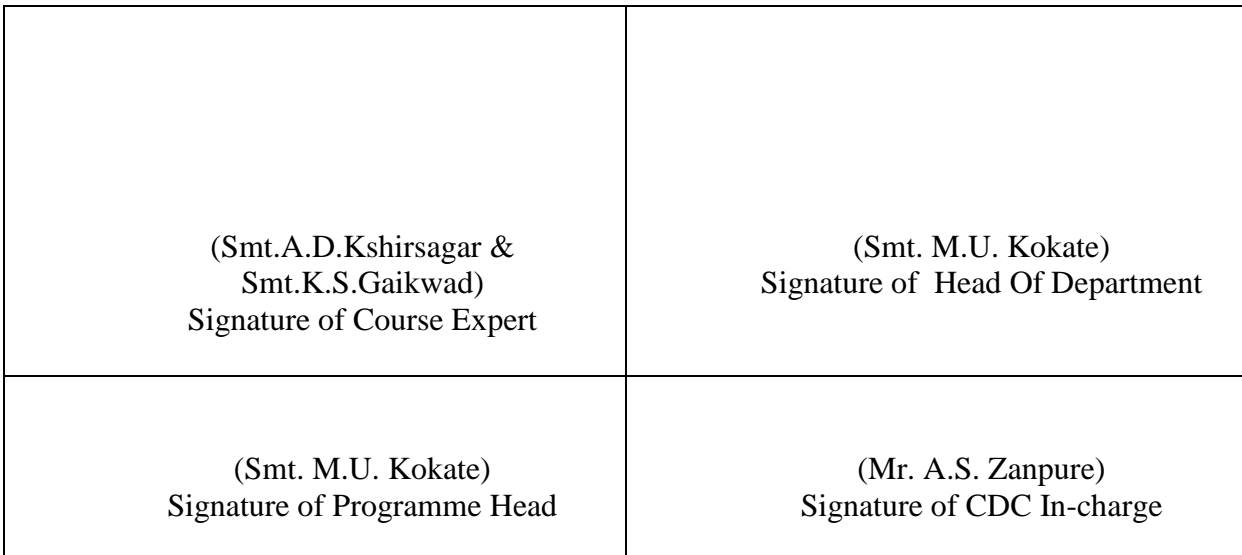

# **Government Polytechnic, Pune**

**'180 OB'** – **Scheme**

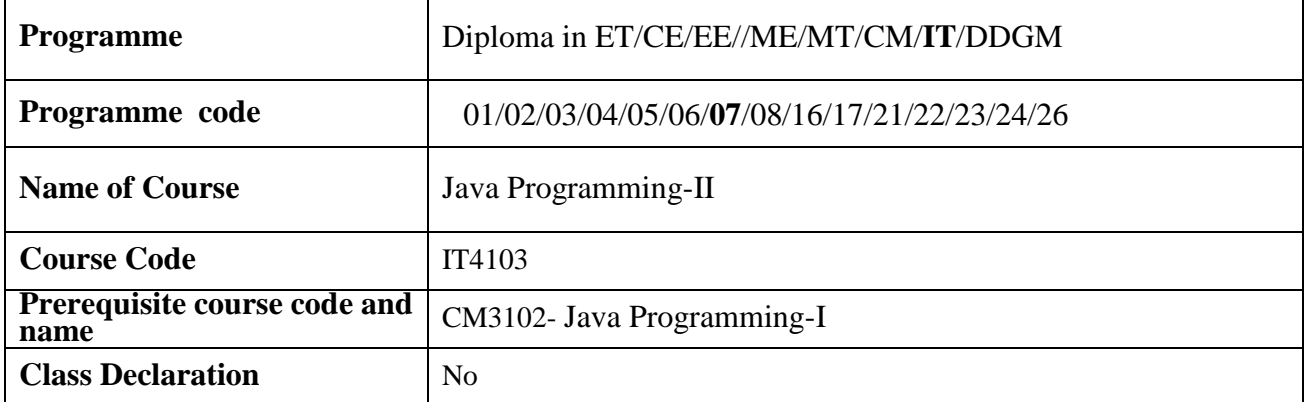

#### **1. TEACHING AND EXAMINATION SCHEME**

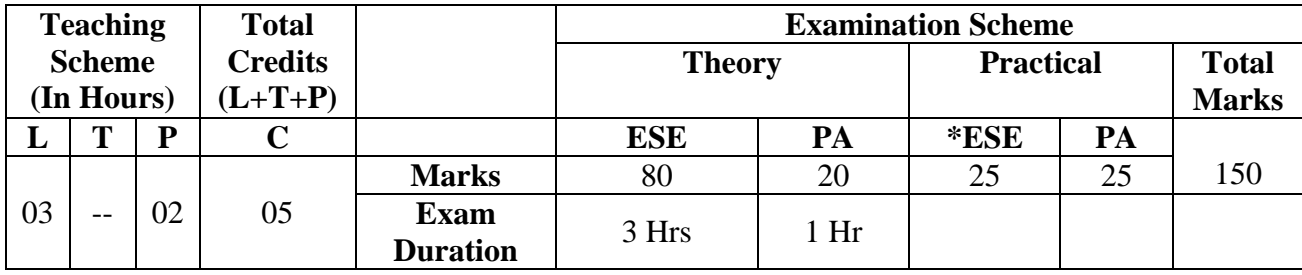

 **Legends :** L- Lecture, P- Practical, T- Tutorial, C- Credits ,ESE-End Semester Examination, PA- Progressive Assessment (Test I,II/Term Work) , \*- Practical Exam, \$- Oral Exam, #- Online Examination Each Lecture/Practical period is of one clock hour

#### **2. RATIONALE**

This course introduces students to intermediate and advanced features of the Java programming language. Student will know how to implement graphical user interfaces using Java components. In the Era of Web technology it is essential for every diploma Engineer to have knowledge of Internet programming. This course covers advanced features of JAVA.

#### **3. COMPETENCY**

The aim of this course is to attend following industry identified competency through various teaching learning experiences:

#### ● **Develop standalone Applications using advanced concepts of Java.**

#### **4. COURSE OUTCOMES (COs)**

The theory, practical experiences and relevant soft skills associated with this course are to be taught and implemented, so that the student demonstrates the following industry oriented COs associated with the above mentioned competency:

- 1. Develop GUI applications using Abstract Windowing Toolkit (AWT) and event handling.
- 2. Create GUI applications using Swing.
- 3. Develop client/server applications using TCP/IP and UDP socket programming.
- 4. Implement Java programs using databases with Java Data Base Connectivity (JDBC) as interface.
- 5. Develop applications for Remote Method Invocation (RMI), and Java Bean.
- 6. Develop programs using Servlets.

#### **5. SUGGESTED PRACTICALS/ EXERCISES**

The practical's in this section are PrOs (i.e. sub-components of the COs) to be developed and assessed in the student for the attainment of the competency**:** 

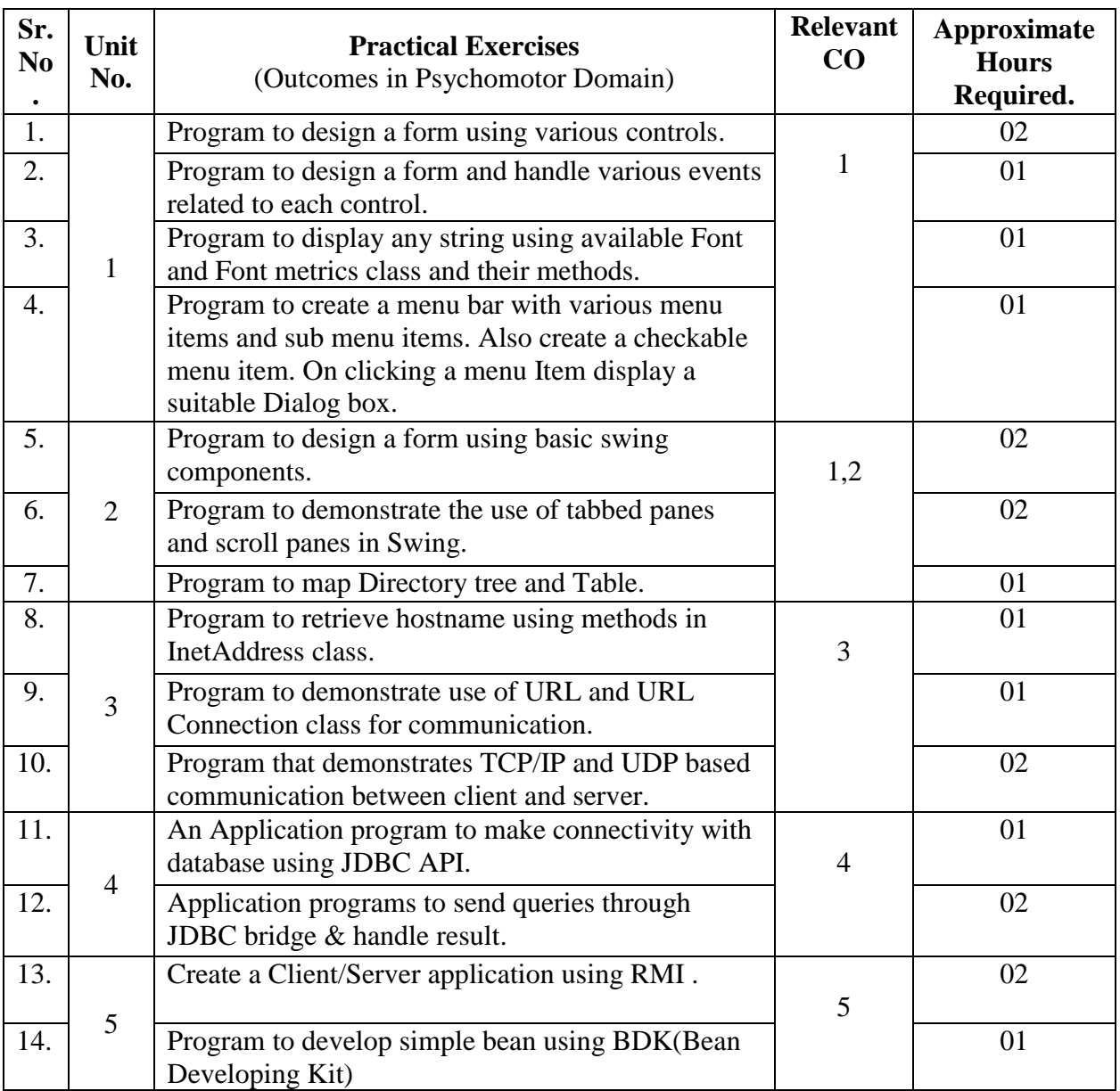

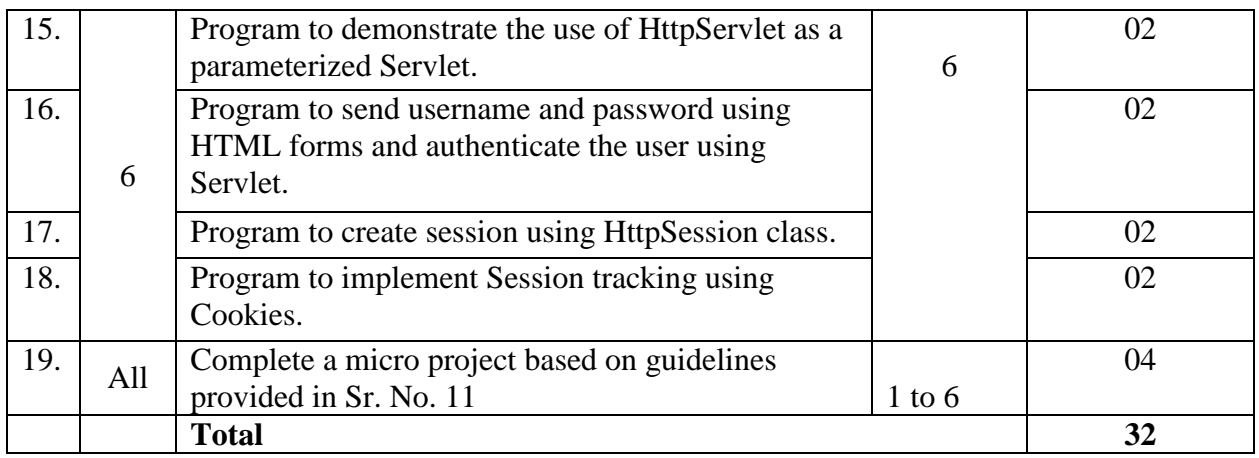

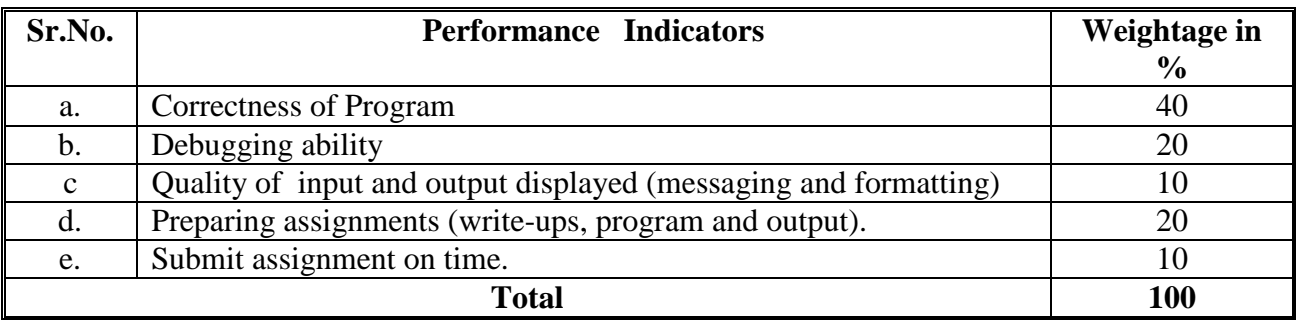

### **6. MAJOR EQUIPMENT/ INSTRUMENTS REQUIRED**

The major equipment with broad specification mentioned here will usher in uniformity in conduct of practical's, as well as aid to procure equipment by authorities concerned**.**

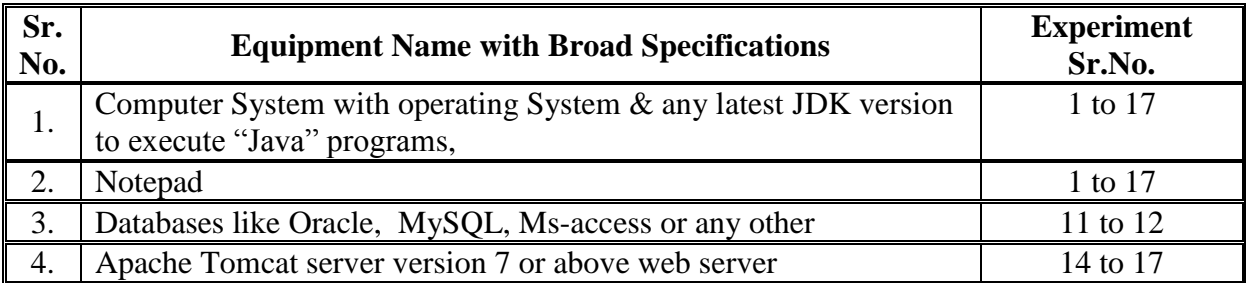

#### **7. THEORY COMPONENTS**

The following topics/subtopics should be taught and assessed in order to develop UOs for achieving the COs to attain the identified competency**.**

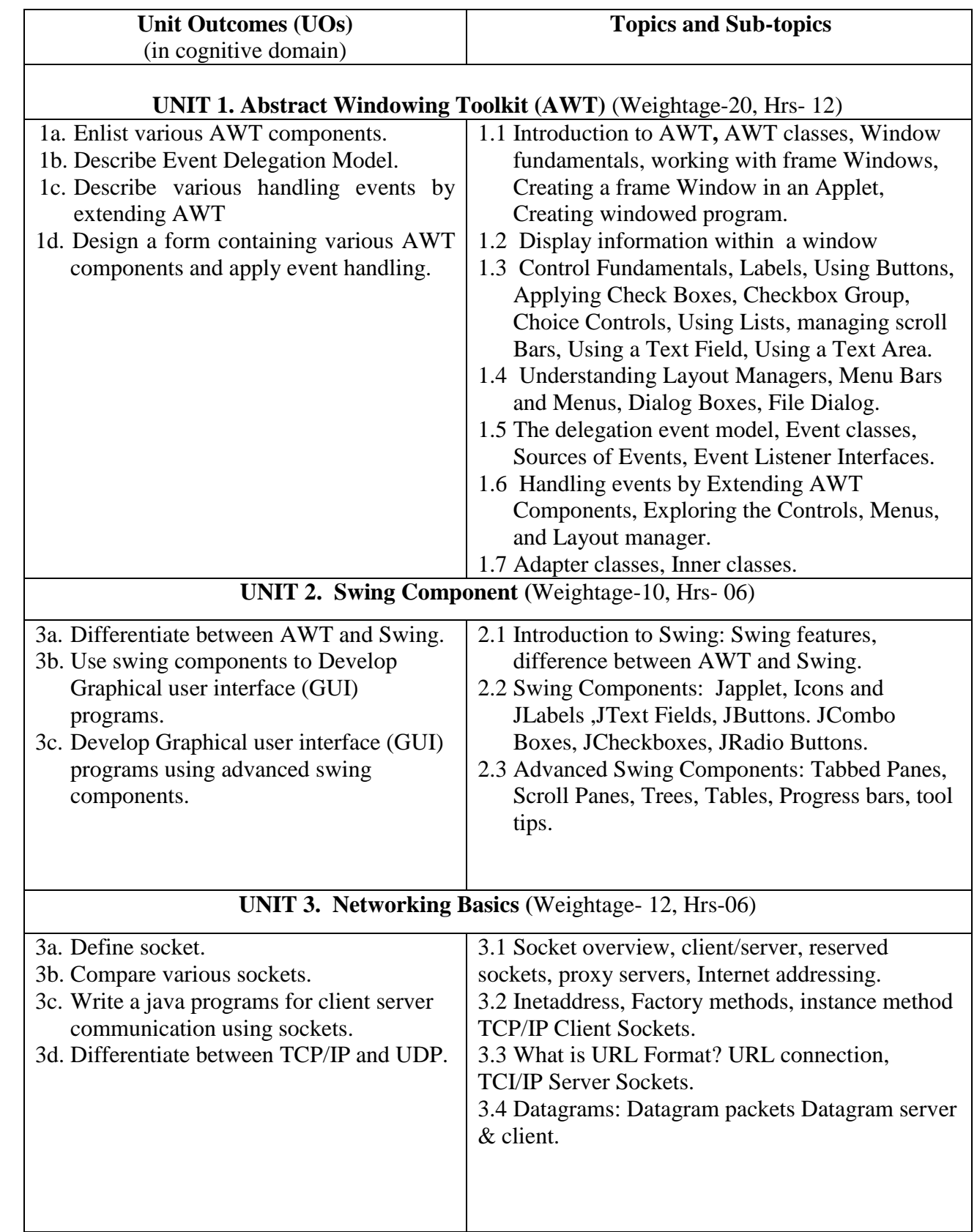

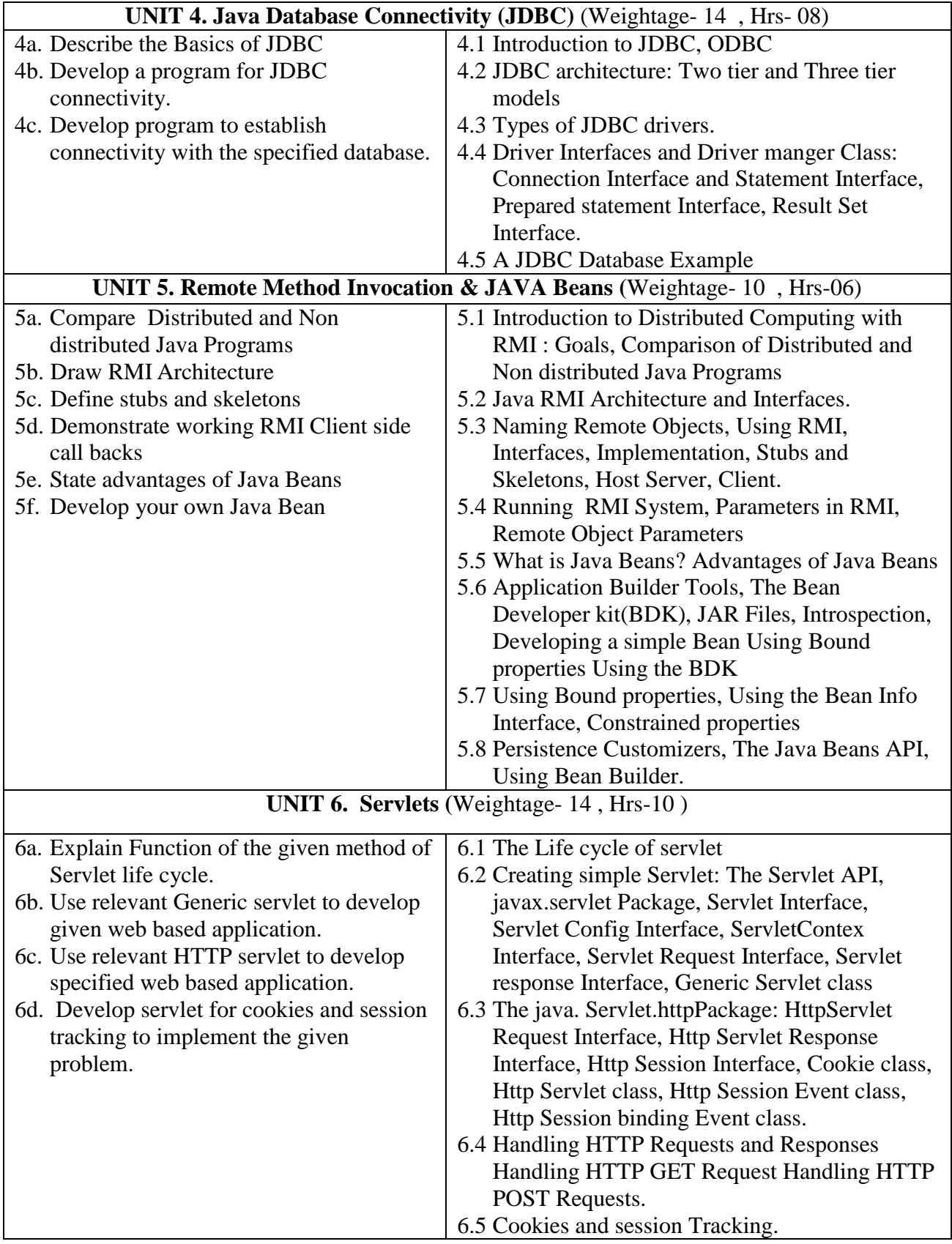

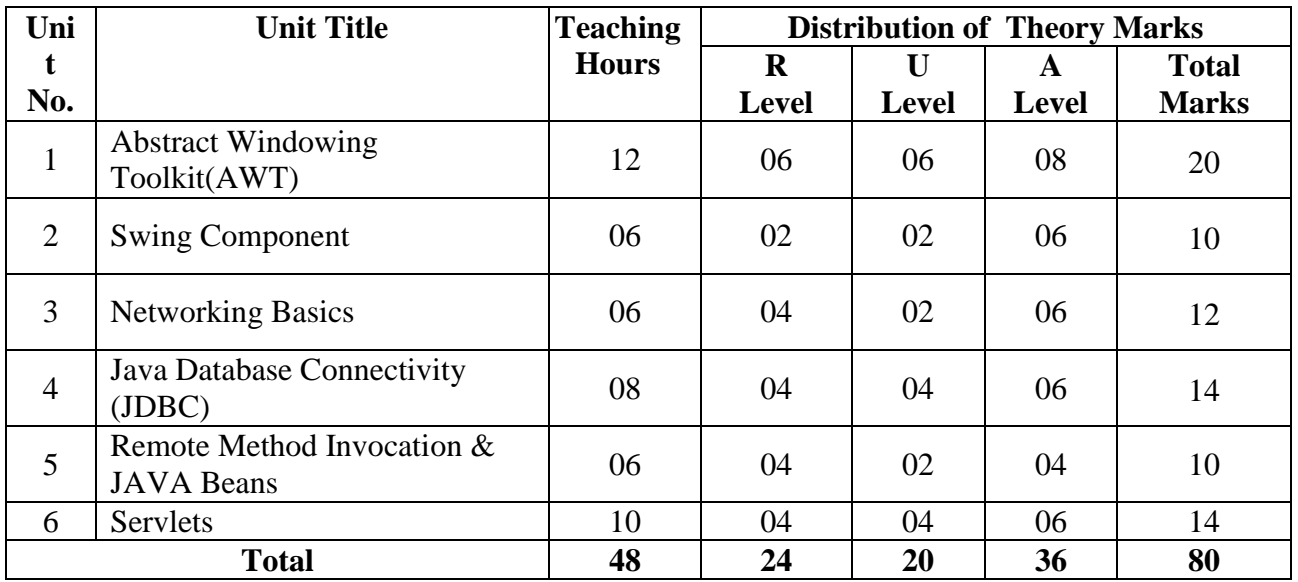

#### **8. SUGGESTED SPECIFICATION TABLE FOR QUESTION PAPER DESIGN**

#### **9. SUGGESTED STUDENT ACTIVITIES**

Other than the classroom and laboratory learning, following are the suggested student-related *co-curricular* activities which can be undertaken to accelerate the attainment of the various outcomes in this course: Students should conduct following activities in group and prepare reports of about 5 pages for each activity, also collect/record physical evidences for their (student's) portfolio which will be useful for their placement interviews:

- a. Prepare journal based on practical performed in laboratory.
- b. Follow Coding Standards.
- c. Give seminar on relevant topic
- d. Undertake micro-projects.
- e. Develop variety of program to improve logical skills.
- f. Develop Application oriented real world programs.

#### **10. SUGGESTED SPECIAL INSTRUCTIONAL STRATEGIES (if any)**

These are strategies, which can be used to accelerate the attainment of the various outcomes in this course:

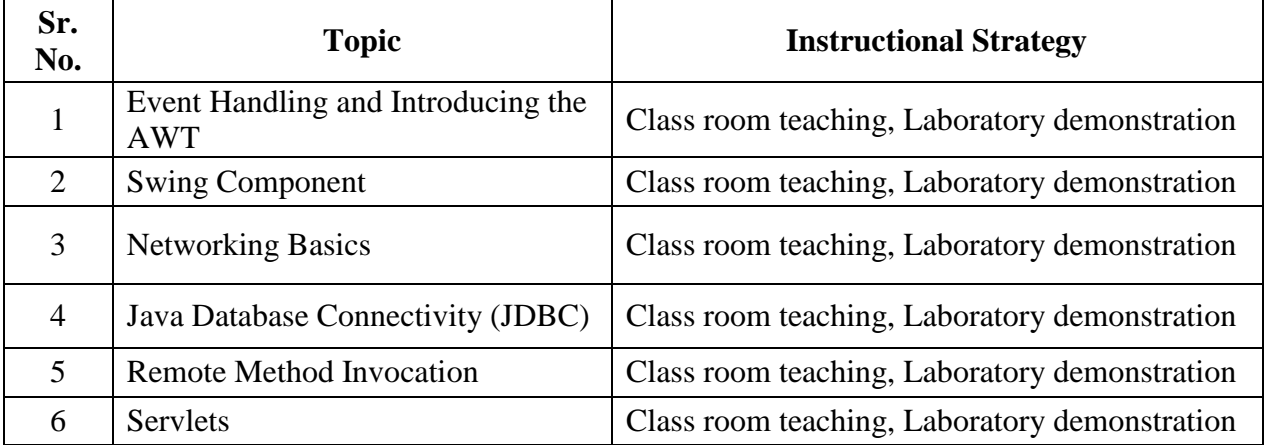

#### **11. SUGGESTED LIST OF MICRO-PROJECTS**

**Only one micro-project** is planned to be undertaken by a student that needs to be assigned to him/her. In the first four semesters, the micro-projects are group-based. However, in the fifth and sixth semesters, it should be preferably be **individually** undertaken to build up the skill and confidence in every student to become problem solver so that she/he contributes to the projects of the industry. In special situations where groups have to be formed for microprojects, the number of students in the group should **not exceed three.**

The micro-project could be industry application based, internet-based, workshopbased, laboratory-based or field-based. Each micro-project should encompass two or more COs which are in fact, an integration of PrOs, UOs and ADOs. Each student will have to maintain dated work diary consisting of individual contribution in the project work and give a seminar presentation of it before submission. The total duration of the micro-project should not be less than **16 (sixteen) student engagement hours** during the course. The student ought to submit micro-project by the end of the semester to develop the industry oriented COs.

A suggestive list of micro-projects is given here. Similar micro-projects could be added by the concerned faculty:

- a. Library Management system
- b. Hospital Management System
- c. Medical Store Stock Management System
- d. Online Railway Reservation System

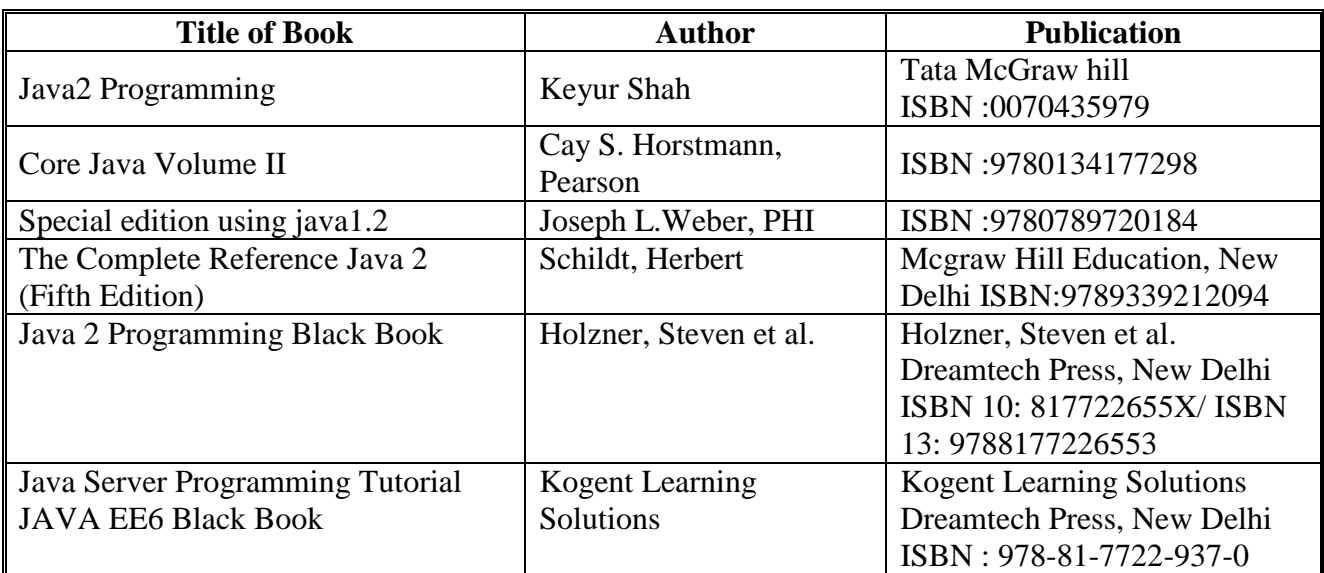

#### **12. LEARNING RESOURCES**

#### **13. SOFTWARE/LEARNING WEBSITES**

- 1. [http://www.nptel.ac.in](http://www.nptel.ac.in/)
- 2. <https://www.tutorialspoint.com/cprogramming>
- 3. [https://onlinecourses.nptel.ac.in](https://onlinecourses.nptel.ac.in/)

### **14. PO - COMPETENCY- CO MAPPING**

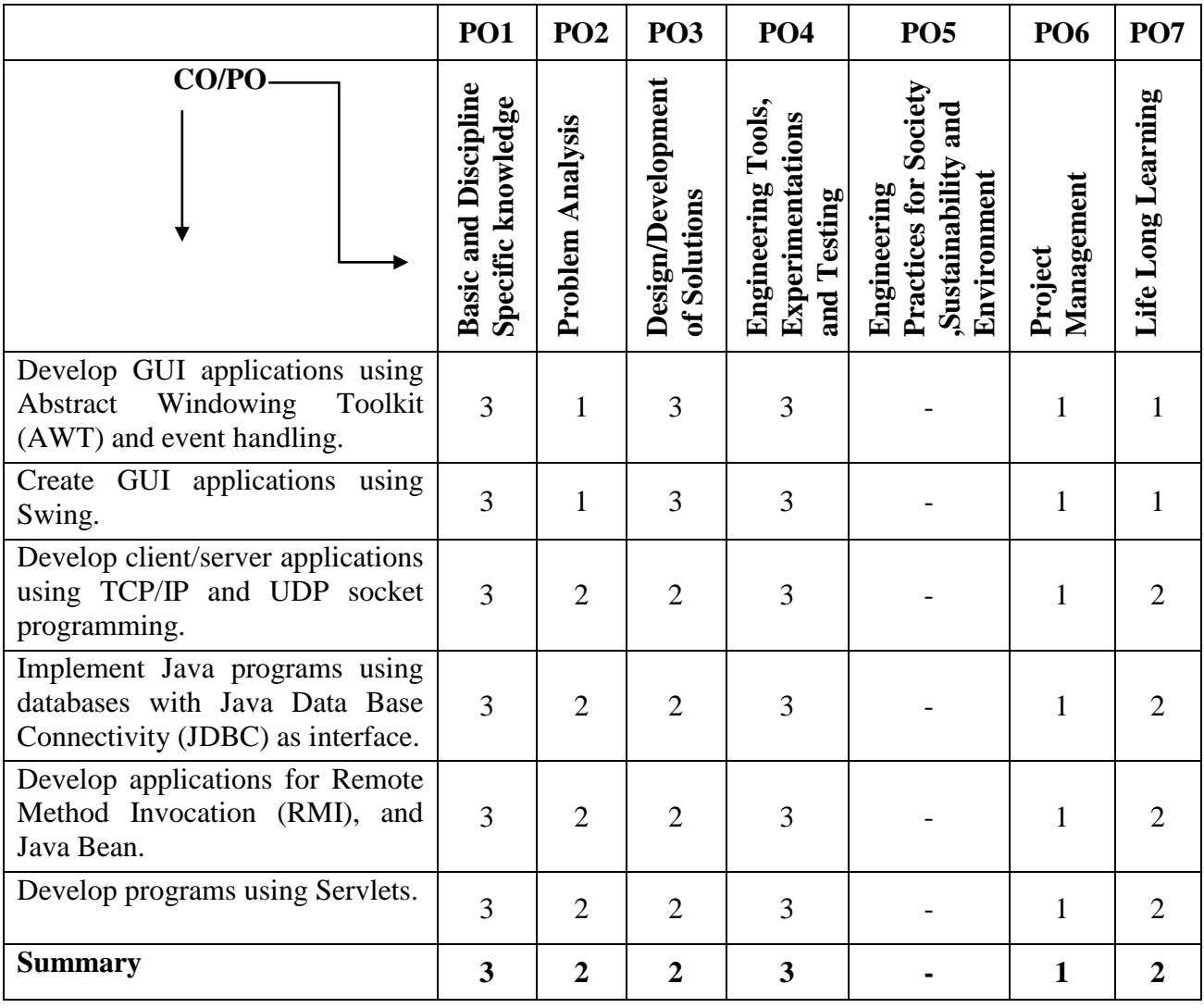

#### **PSO - COMPETENCY- CO MAPPING**

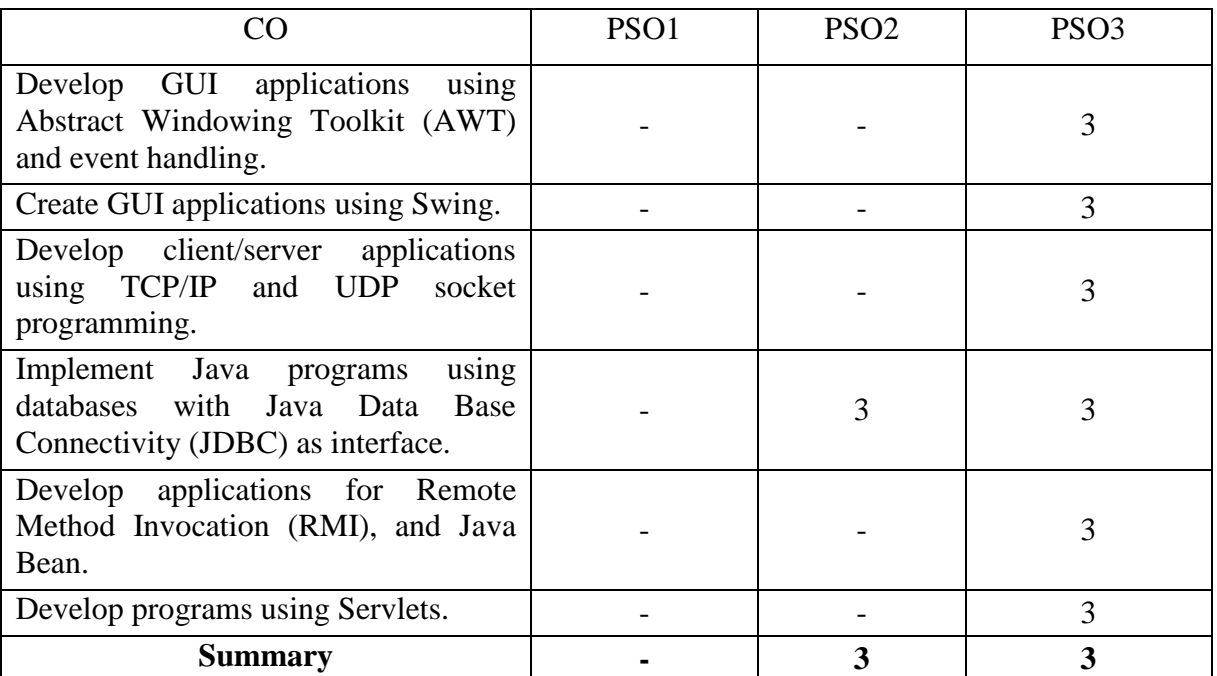

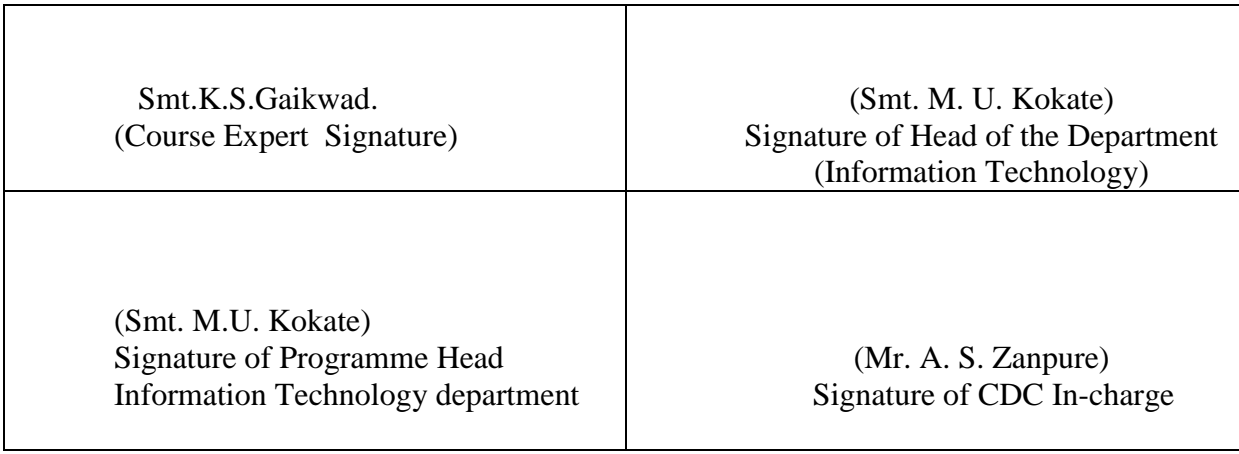

## **Government Polytechnic, Pune Scheme:180 OB**

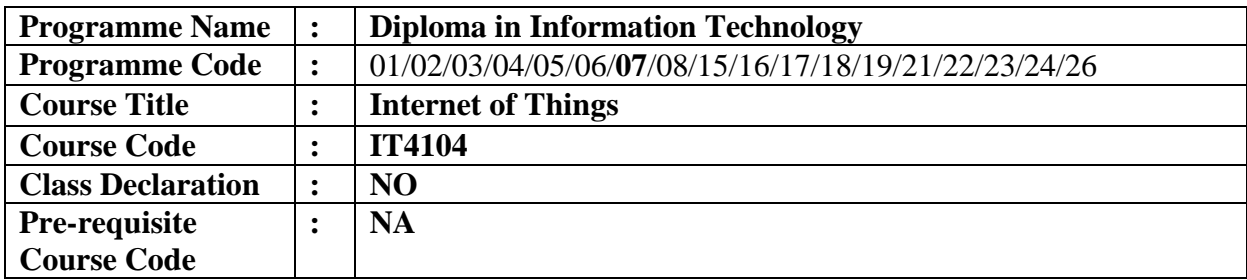

#### **1. TEACHING AND EXAMINATION SCHEME**

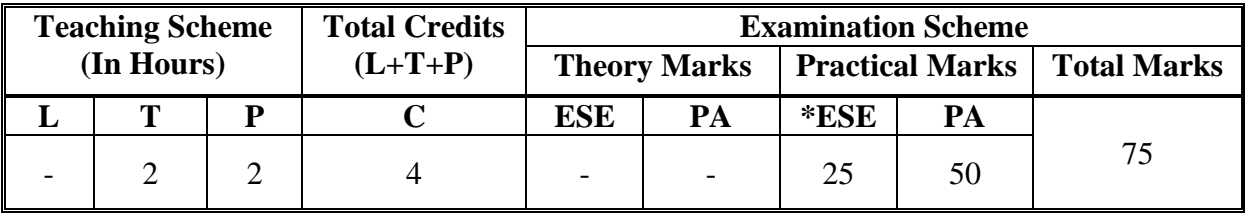

**Legends :** L- Lecture, P- Practical, T- Tutorial, C- Credits ,ESE-End Semester Examination, PA- Progressive Assessment (Test I,II/Term Work) , \*- Practical Exam, \$- Oral Exam, #- Online Examination Each Lecture/Practical period is of one clock hour

#### **2. RATIONALE**

The Internet of Things enables connection of devices to the Internet. IoT represents a new stage in the digital revolution. IoT devices devices gather information and send it along to a data server where the information is processed, collated, distilled and used to make host of tasks easier to perform.

#### **3. COURSE OUTCOMES (COs)**

The theory, practical experiences and relevant soft skills associated with this course are to be taught and implemented, so that the student demonstrates the following industry-oriented COs associated with the above mentioned competency**:**

- 1. Explain the need of Internet of Things.
- 2. Describe protocols for Wireless Sensor Network.
- 3. Interfacing& Programming for Embedded boards
- 4. Describe Architecture of Raspberry Pi.
- 5. Identify hardware& software required for IoT.

#### **4. COMPETENCY**

The aim of this course is to attend following industry identified competency through various teaching learning experiences:

Design IoT based solutions for real world problems.

#### **5. PRACTICALS/ EXERCISES**

The practicals in this section are PrOs (i.e. sub-components of the COs) to be developed and assessed in the student for the attainment of the competency**:**

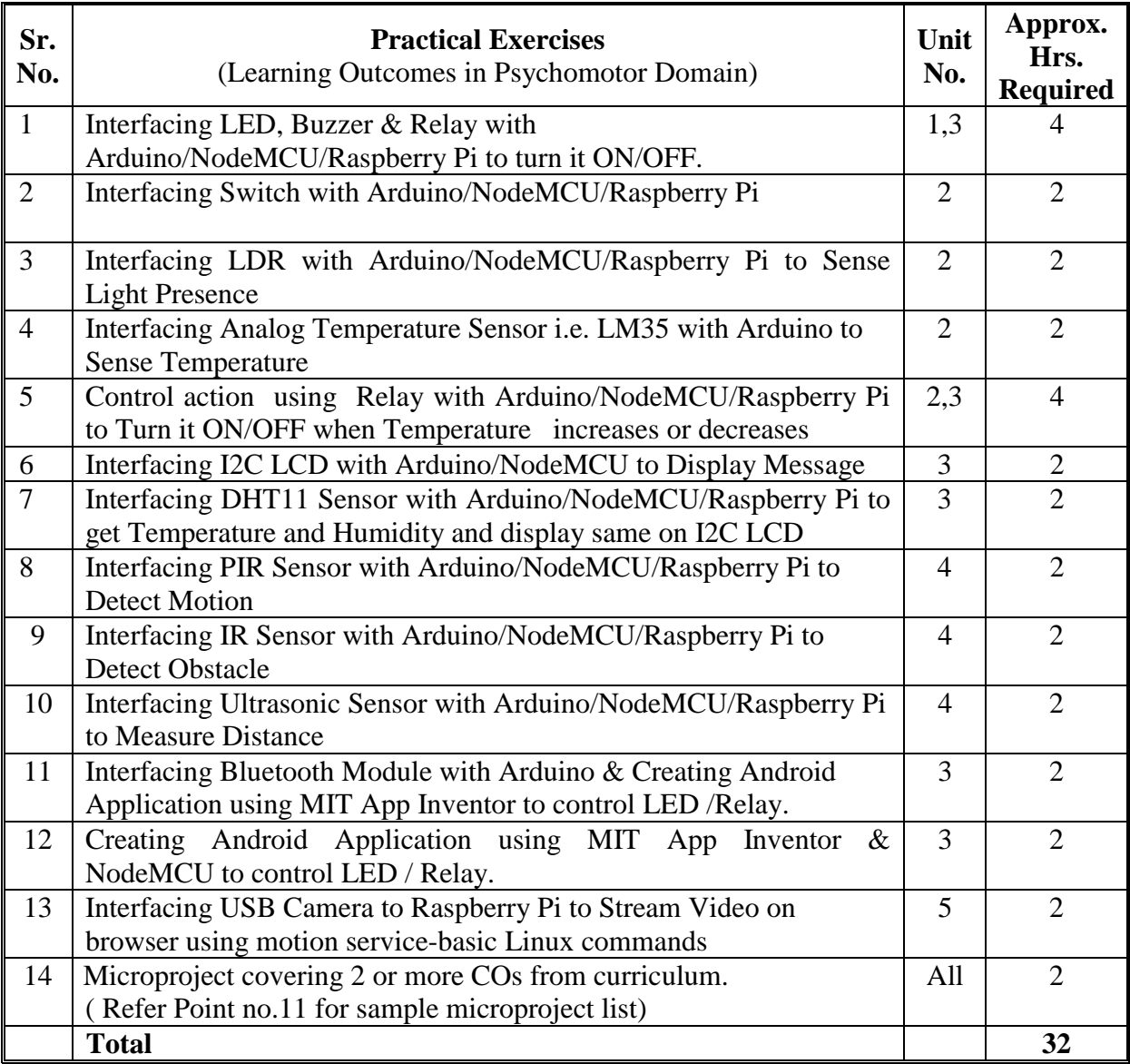

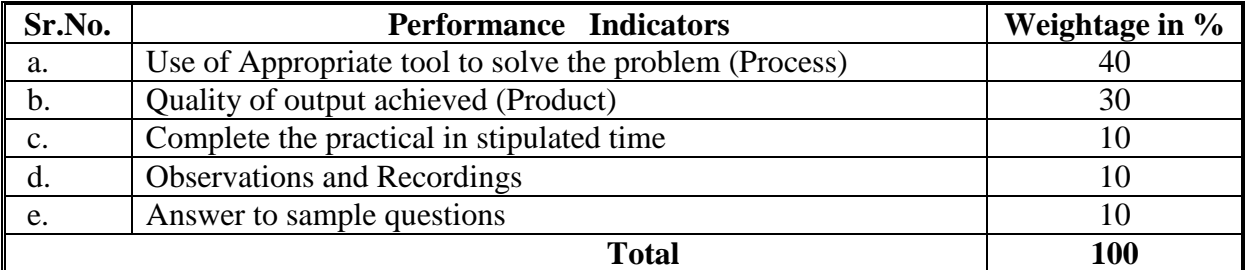

#### **6. MAJOR EQUIPMENT/ INSTRUMENTSREQUIRED**

The major equipment with broad specification mentioned here will usher in uniformity in conduct of practicals, as well as aid to procure equipment by authorities concerned**.**

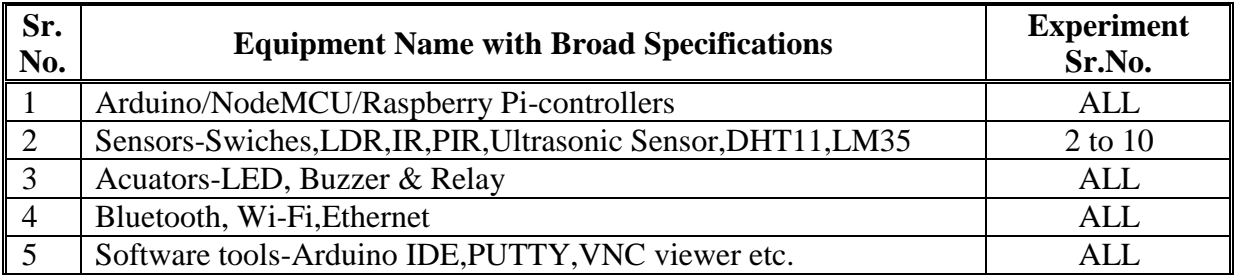

#### **7. THEORY COMPONENTS**

The following topics/sub topics should be taught and assessed in order to develop UOs for achieving the COs to attain the identified competency**.**

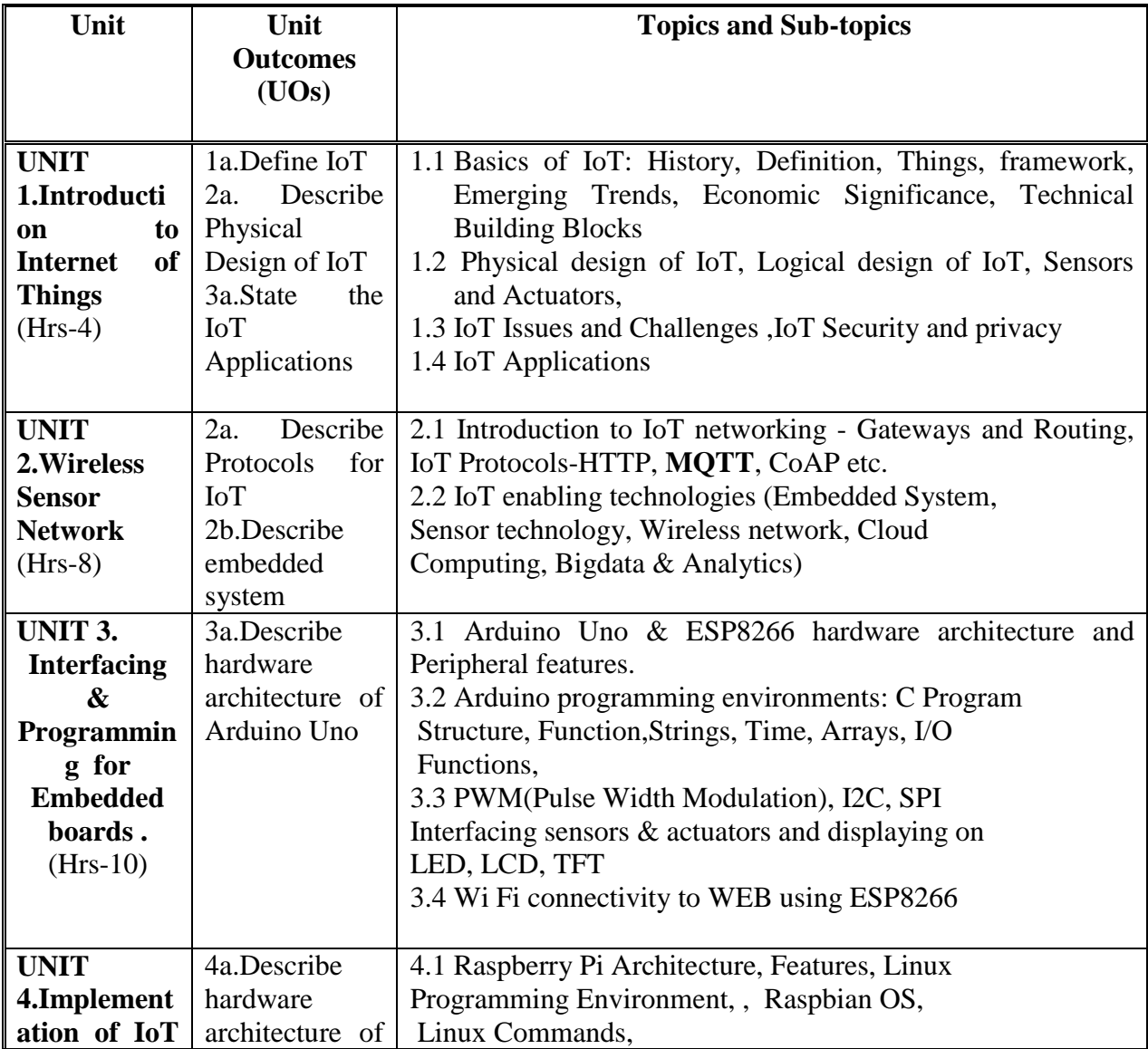

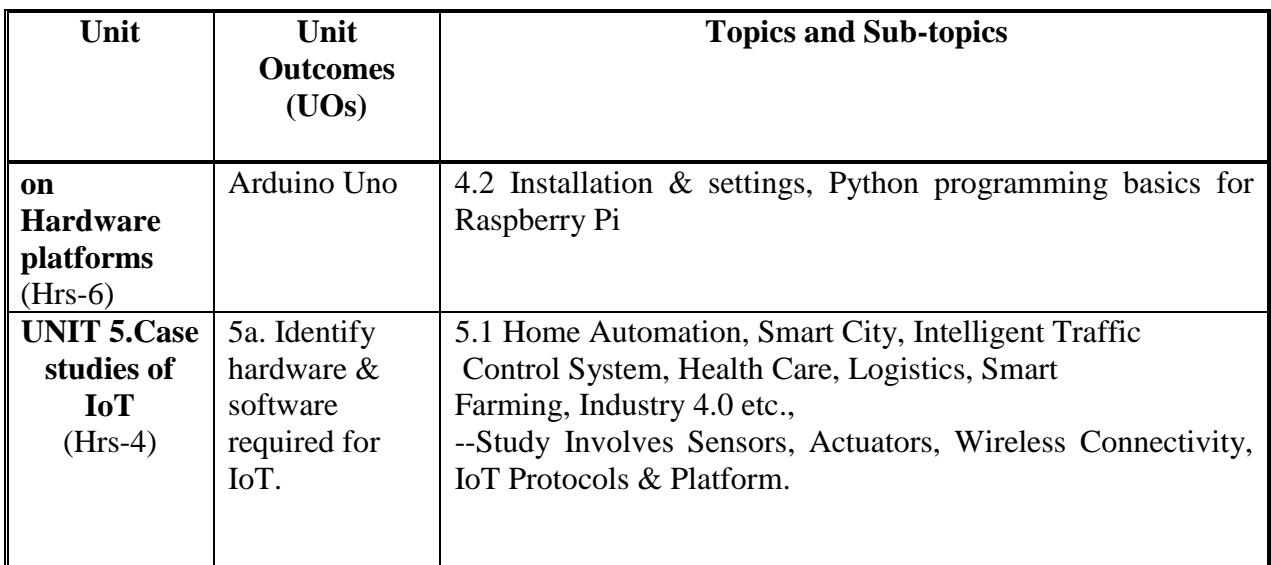

#### **7. SPECIFICATION TABLE**

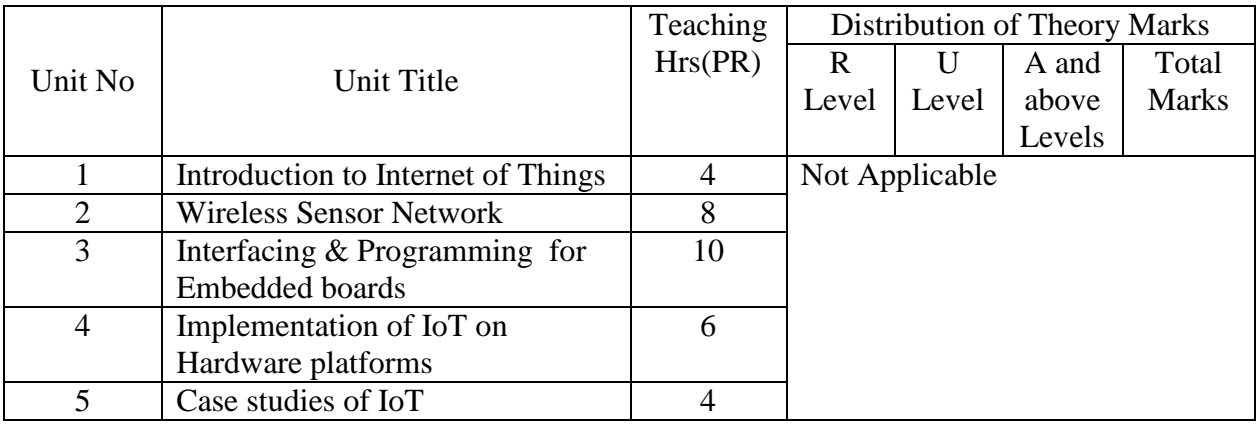

#### **8. STUDENT ACTIVITIES**

Other than the classroom and laboratory learning, following are the suggested student-related *co-curricular* activities which can be undertaken to accelerate the attainment of the various outcomes in this course: Students should conduct following activities in group and prepare reports of about 5 pages for each activity, also collect/record physical evidences for their (student's) portfolio which will be useful for their placement interviews:

- a. Prepare journal of practicals.
- b. Prepare a sample document with all word processing features.(Course teacher shall allot appropriate document type to each students)
- c. Prepare PowerPoint Presentation with all the presentation features.(Course teacher shall allot various topics to the groups of students)
- d. Prepare Database/spreadsheets in groups, related to various Fields/Organizations
- e. Undertake micro projects

#### **9. SPECIAL INSTRUCTIONAL STRATEGIES (if any)**

These are sample strategies, which the teacher can use to accelerate the attainment of the various outcomes in this course:

- a. Massive open online courses (*MOOCs*) may be used to teach various topics/sub topics.
- b. About *15-20% of the topics/sub-topics* which is relatively simpler or descriptive in nature is to be given to the students for *self-directed learning* and assess the development of the COs through classroom presentations (see implementation guideline for details).
- c. With respect to item No.8, teachers need to ensure to create opportunities and provisions for *co-curricular activities*.
- d. Guide student(s) in undertaking micro-projects.
- e. Correlate subtopics with power plant system and equipments.
- f. Use proper equivalent analogy to explain different concepts.
- g. Use Flash/Animations to explain various components, operation and
- h. Teacher should ask the students to go through instruction and Technical manuals

#### **Sr. No. Title of Book Author Publication** 1 | Internet of Things: A Hands-On Approach Arshdeep Bahga, Vijay Madisetti VPT Paperback 2015,ISBN: 978- 0996025515 628/- 2 2 **I** IoT Fundamentals: Networking Technologies, Protocols, and Use Cases for the Internet of Things David Hanes, Gonzalo Salgueiro, Patrick Grossetti Cisco Press – Paperback – 16 A ISBN: 978-1- 58714-456- 1 599. 3 Smart Internet of Things projects Agus Kurniawan | Sep 2016 2012, ISBN: 9788131766613  $4$  The Internet of Things Connecting Objects to the Web Hakima Chaouchi | Willy Publications ISBN:978-1- 84821- 140-7

#### **10. LEARNING RESOURCES**

#### **11. SUGGESTED MICRO-PROJECTS**

**Only one micro-project** is planned to be undertaken by a student that needs to be assigned to him/her.In the first four semesters, the micro-project are group-based. However, in the fifth and sixth semesters, it should be preferably be **individually** undertaken to build up the skill and confidence in every student to become problem solver so that s/he contributes to the projects of the industry. In special situations where groups have to be formed for microprojects, the number of students in the group should **not exceed three.** , the number of students in the group should **not exceed three.**

The micro-project could be industry application based, internet-based, workshopbased, laboratory-based or field-based. Each micro-project should encompass two or more COs which are in fact, an integration of PrOs, UOs and ADOs. Each student will have to
maintain dated work diary consisting of individual contribution in the project work and give a seminar presentation of it before submission. The total duration of the micro-project should not be less than **16 (sixteen) student engagement hours** during the course. The student ought to submit micro-project by the end of the semester to develop the industry oriented COs.

A suggestive list of micro-projects is given here. Similar micro-projects could be added by the concerned faculty:

Create any real time application using IoT for example

- a. IOT Temperature & Mask Scan
- b. I[OT Smart Dustbin](https://nevonprojects.com/smart-dustbin-with-iot-notifications/)
- c. IOT Social Distancing & Monitoring Robot For Queue
- d. [Contactless IOT Doorbell](https://nevonprojects.com/contactless-iot-doorbell-security-system/)

# **12. SOFTWARE/LEARNING WEBSITES**

- 1. [http://www.nptel.ac.in](http://www.nptel.ac.in/)
- 2. https://www.microsoft.com/en-in/learning/office-training.aspx
- 3. http://www.tutorialsforopenoffice.org
- 4. <https://s3-ap-southeast-1.amazonaws.com/r4ltue295xy0d>

# **13. SOFTWARE/LEARNING WEBSITES**

- 1. http://www.nptel.ac.in
- 2. https://www.tutorialspoint.com/

# **14. PO - COMPETENCY- CO MAPPING**

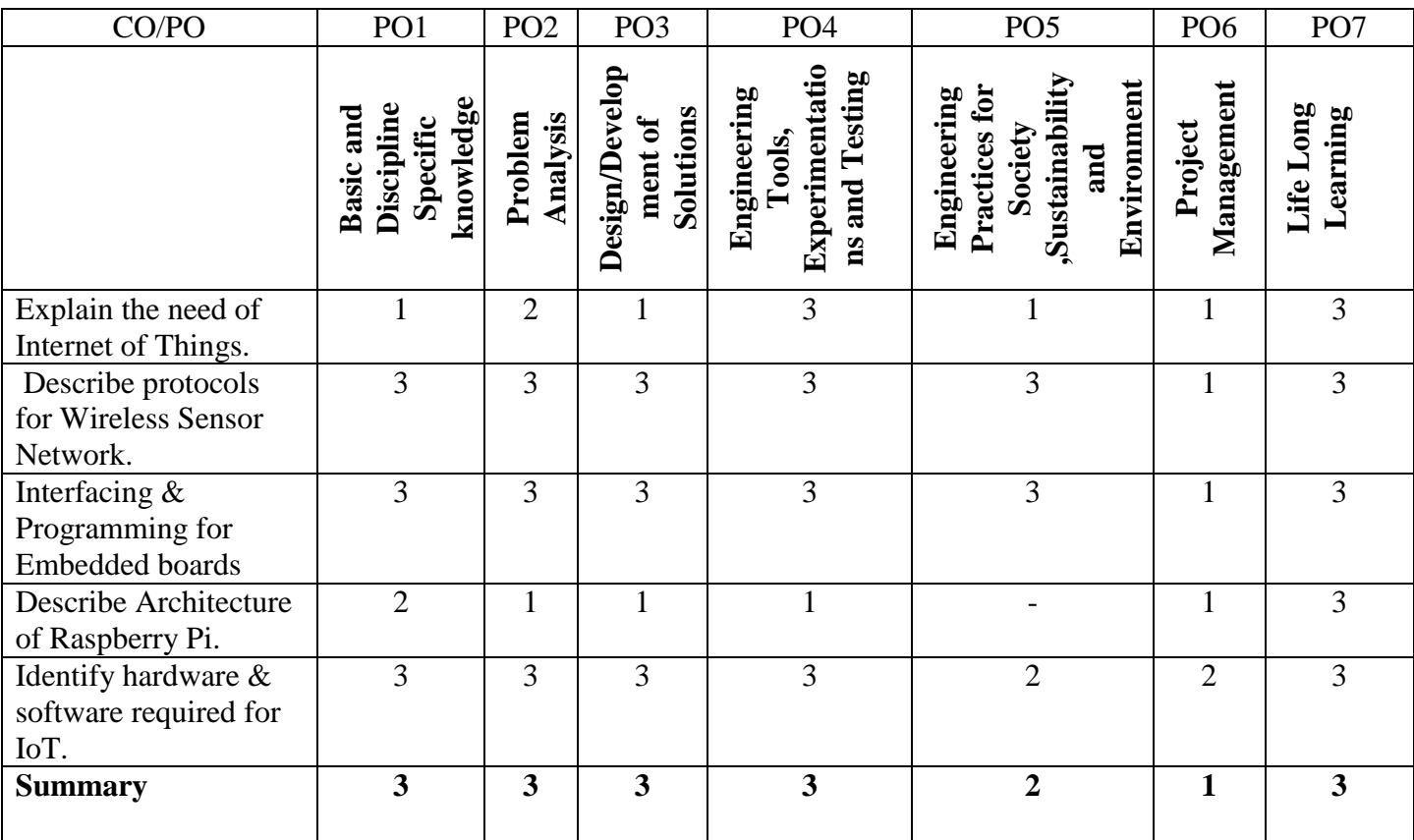

# **PSO - COMPETENCY- CO MAPPING**

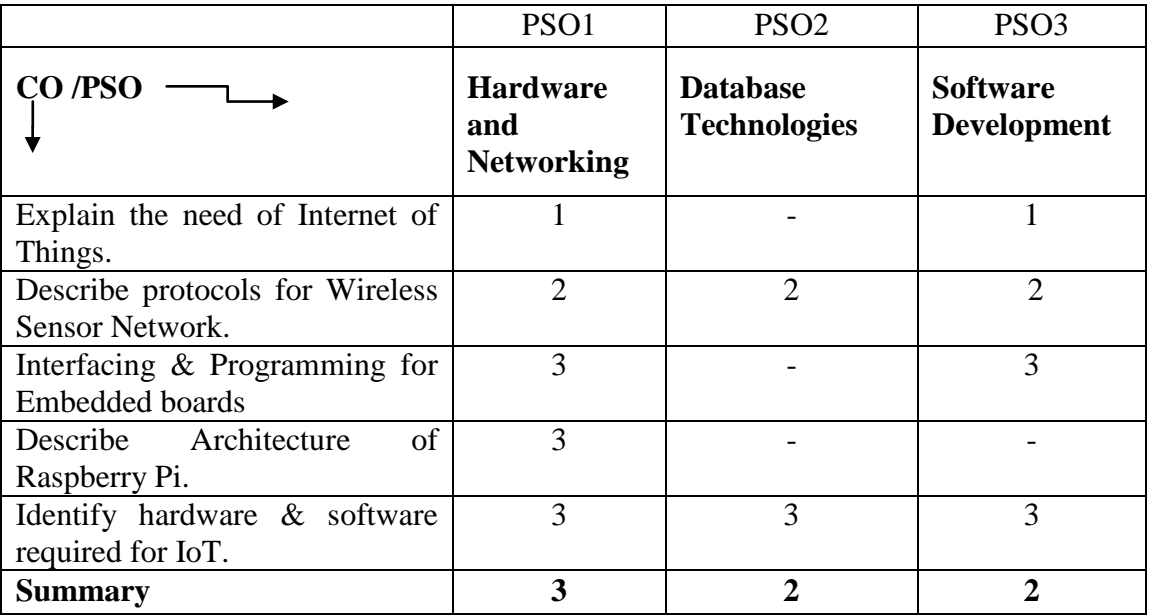

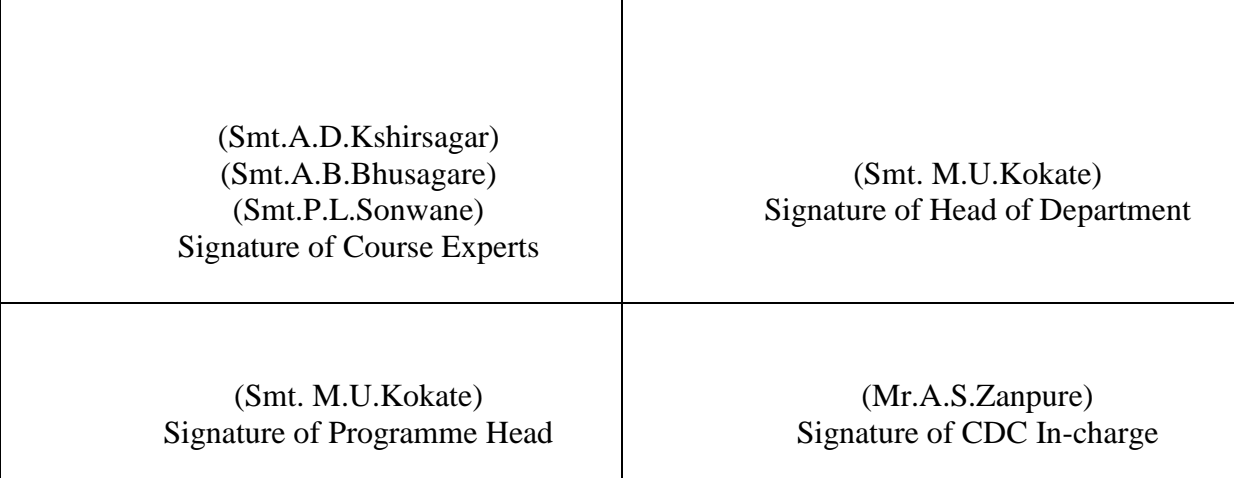

Τ

 $\overline{\phantom{a}}$ 

# **Government Polytechnic, Pune Scheme:180 OB**

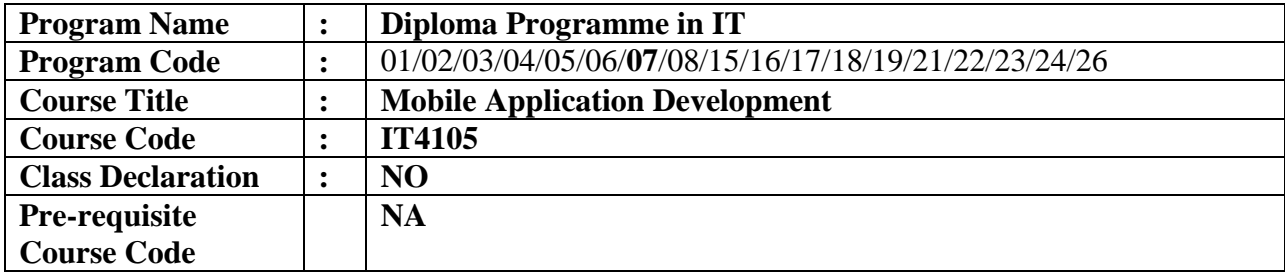

#### **1. TEACHING AND EXAMINATION SCHEME**

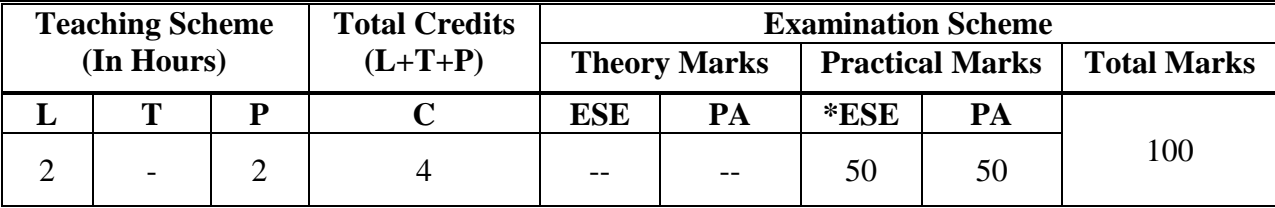

**Legends :** L- Lecture, P- Practical, T- Tutorial, C- Credits ,ESE-End Semester Examination, PA- Progressive Assessment (Test I,II/Term Work) , \*- Practical Exam, \$- Oral Exam, #- Online Examination Each Lecture/Practical period is of one clock Hour

# **2. RATIONALE:**

Smart phones are more common and nowadays almost everyone in this world make regular use of smart phones in their day to day lives. Students will be given introduction of Android operating system. This course examines the principles of mobile application design and development. Students will learn application development on the Android platform. Topics will include user interface design, user interface building, data handling, use of sensors, and specifics such as GPS. Students will design and build a variety of Apps throughout the course to reinforce learning and to develop real competency.

# **3. COMPETENCY:**

**Develop Simple Android Application**

#### **4. COURSE OUTCOMES**

#### **After completing this course students will be able to**

- Install and configure Android application development tools
- Develop rich user Interfaces by using layouts and controls.
- Develop application using intent and menus.
- Create a complete Mobile application using content provider to handle database operations
- Develop application for providing location based services.
- Deploy android app on Google Play Store

#### **5. PRACTICALS/ EXERCISES**

The practicals in this section are PrOs (i.e. sub-components of the COs) to be developed and assessed in the student for the attainment of the competency**:**

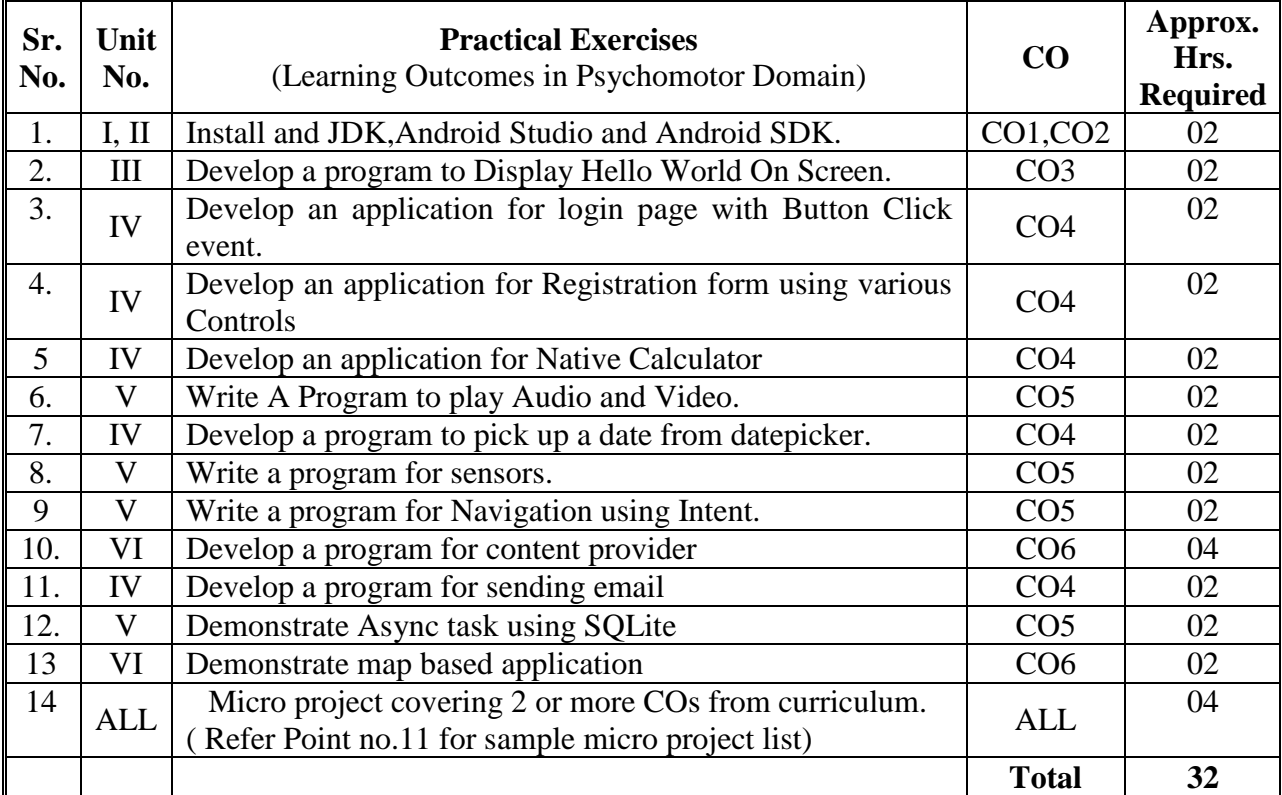

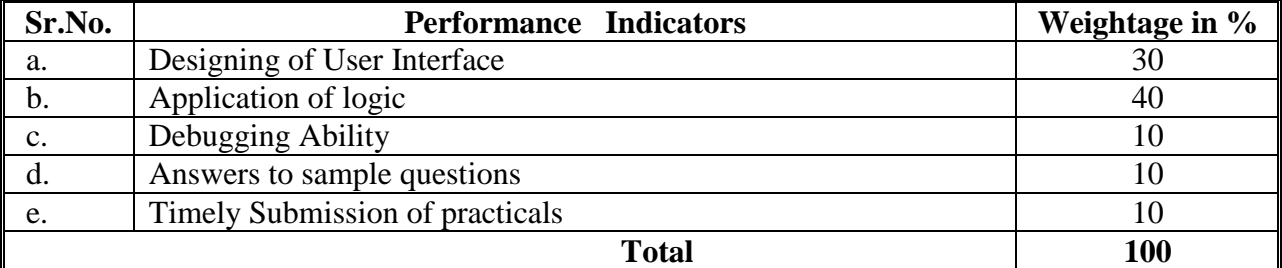

# **6. MAJOR EQUIPMENT/ INSTRUMENTS REQUIRED**

The major equipment with broad specification mentioned here will usher in uniformity in conduct of practicals, as well as aid to procure equipment by authorities concerned**.**

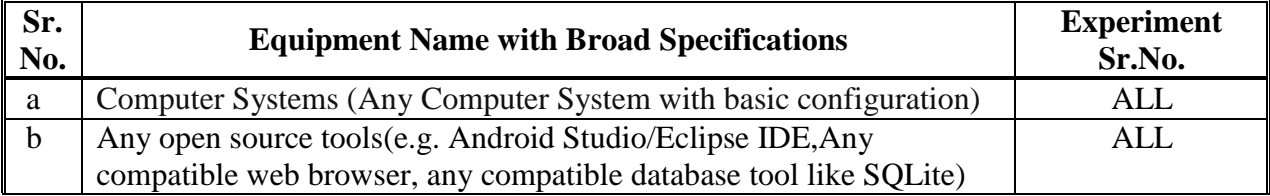

# **7. THEORY COMPONENTS**

The following topics/subtopics should be taught and assessed in order to develop UOs for achieving the COs to attain the identified competency**.**

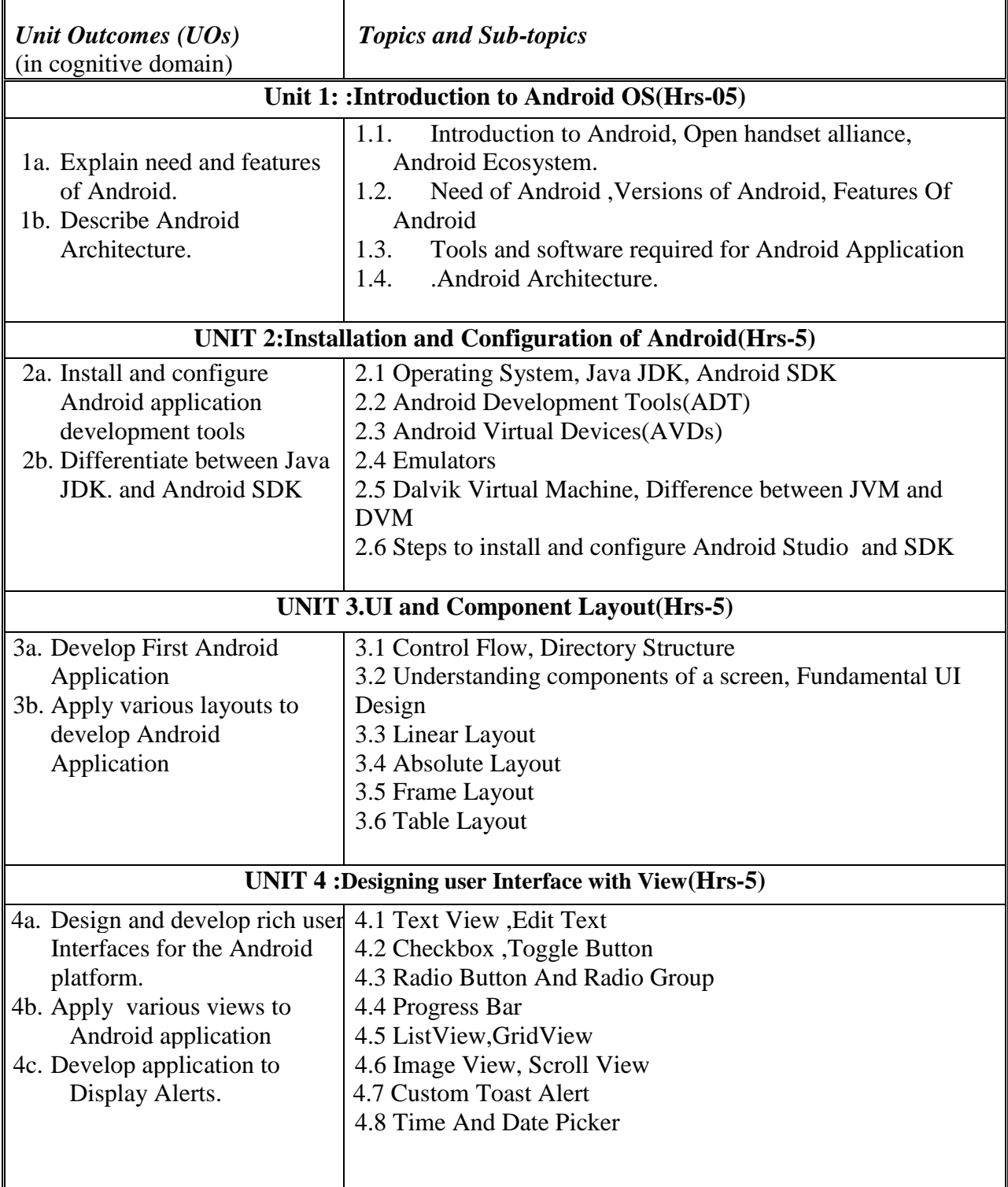

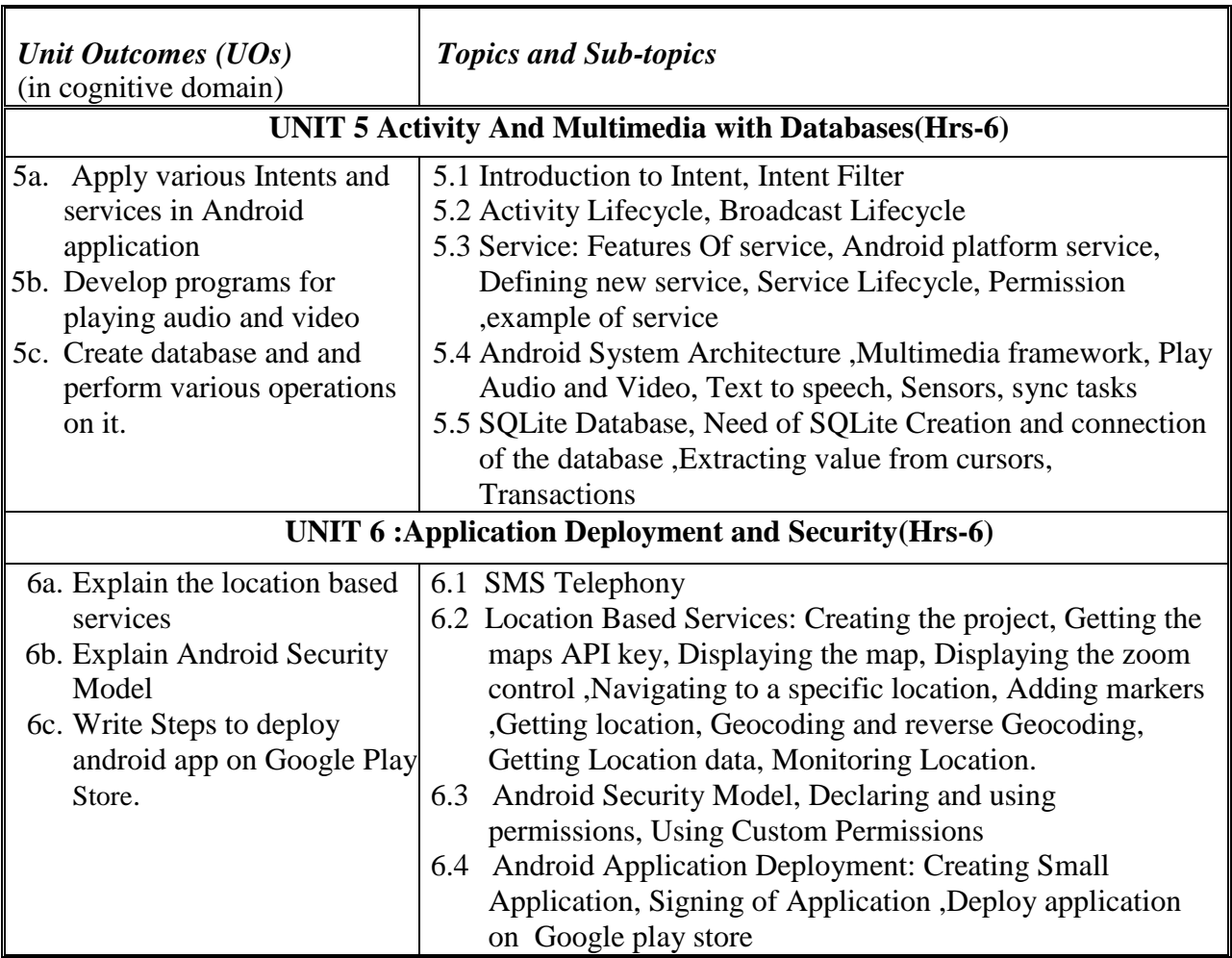

# **8. SPECIFICATION TABLE**

# **Not Applicable**

# **9. STUDENT ACTIVITIES**

Other than the classroom and laboratory learning, following are the suggested student-related *cocurricular* activities which can be undertaken to accelerate the attainment of the various outcomes in this course:

- a. Prepare Journal for Practical's
- b. Prepare Micro projects

# **10. SPECIAL INSTRUCTIONAL STRATEGIES (if any)**

These are sample strategies, which the teacher can use to accelerate the attainment of the various outcomes in this course:

- a. Massive open online courses (*MOOCs*) may be used to teach various topics/sub topics.
- b. *'L' in item No. 4* does not mean only the traditional lecture method, but different types of teaching methods and media that are to be employed to develop the outcomes.
- c. About *15-20% of the topics/sub-topics* which is relatively simpler or descriptive in nature is to be given to the students for *self-directed learning* and assess the development of the LOs/COs through classroom presentations (see implementation guideline for details).
- d. With respect to item No.10, teachers need to ensure to create opportunities and provisions for *co-curricular activities*.
- e. Guide student(s) in undertaking micro-projects

#### **11. SUGGESTED MICRO-PROJECTS**

*Only one micro-project is planned to be undertaken by a student that needs to be assigned to him/her.In the first four semesters, the micro-project are group-based. However, in the fifth and sixth semesters, it should be preferably be individually undertaken to build up the skill and confidence in every student to become problem solver so that s/he contributes to the projects of the industry. In special situations where groups have to be formed for micro-projects, the number of students in the group should not exceed three.*

*The micro-project could be industry application based, internet-based, workshop-based, laboratory-based or field-based. Each micro-project should encompass two or more COs which are in fact, an integration of PrOs, UOs and ADOs. Each student will have to maintain dated work diary consisting of individual contribution in the project work and give a seminar presentation of it before submission. The total duration of the microproject should not be less than 16 (sixteen) student engagement hours during the course. The student ought to submit micro-project by the end of the semester to develop the industry oriented COs.*

*A suggestive list of micro-projects is given here. Similar micro-projects could be added by the concerned faculty:*

- *1) Android project on Online Shopping*
- *2) Android project on College Result*
- *3) Android project on Bus Reservation*
- *4) Android project on Time Table*

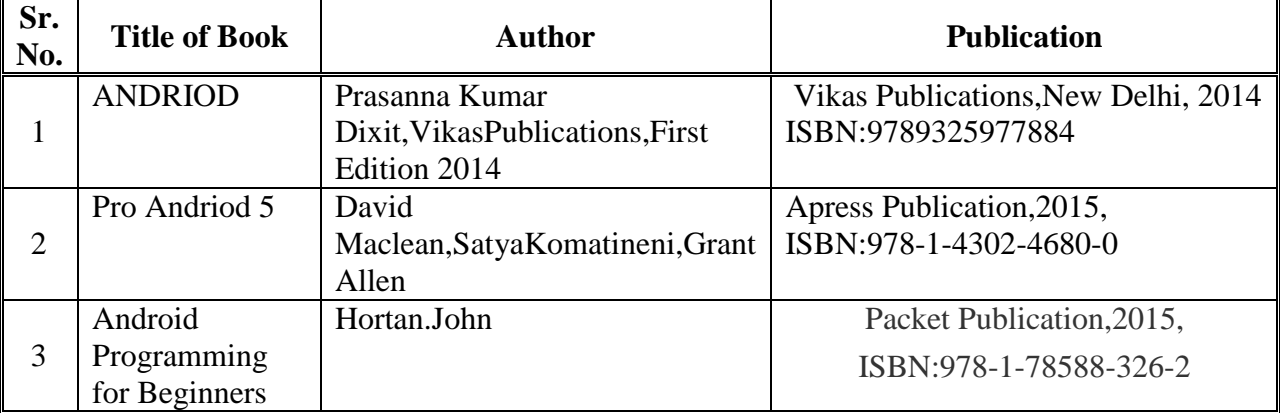

#### **12. LEARNING RESOURCES**

#### **13. SOFTWARE/LEARNING WEBSITES**

- **a)** <https://www.tutorialspoint.com/android>
- **b)** [http://developer.android.com/guide/index.html.](http://developer.android.com/guide/index.html)
- **c)** <http://developer.android.com/reference/packages.html>
- **d)** <http://developer.android.com/guide/components/fundamentals.html>
- **e)** <http://developer.android.com/guide/topics/ui/index.html>
- **f)** <http://developer.android.com/guide/topics/ui/declaring-layout.html>

# **14. PO - COMPETENCY- CO MAPPING**

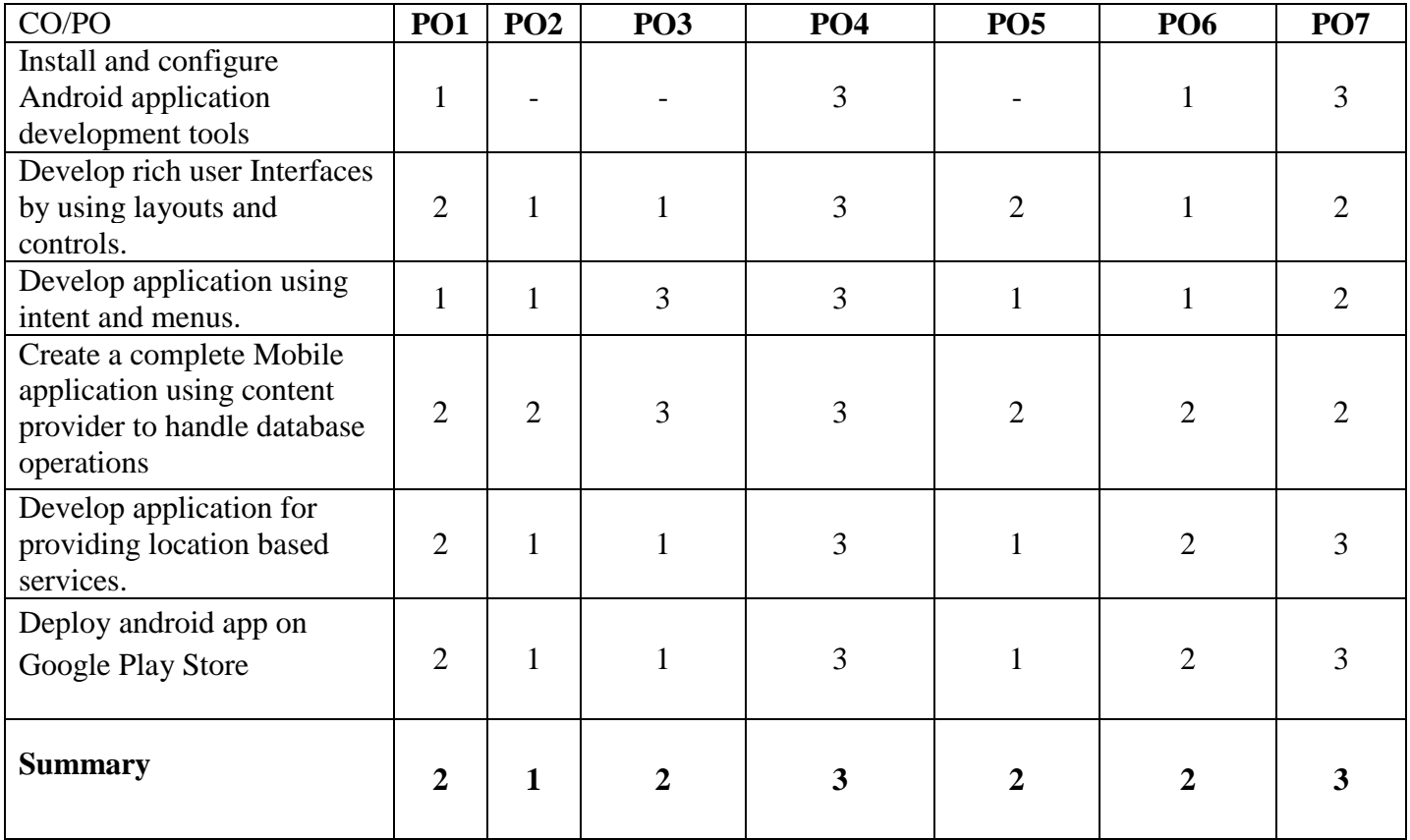

# **PSO – COMPETENCY- CO MAPPING**

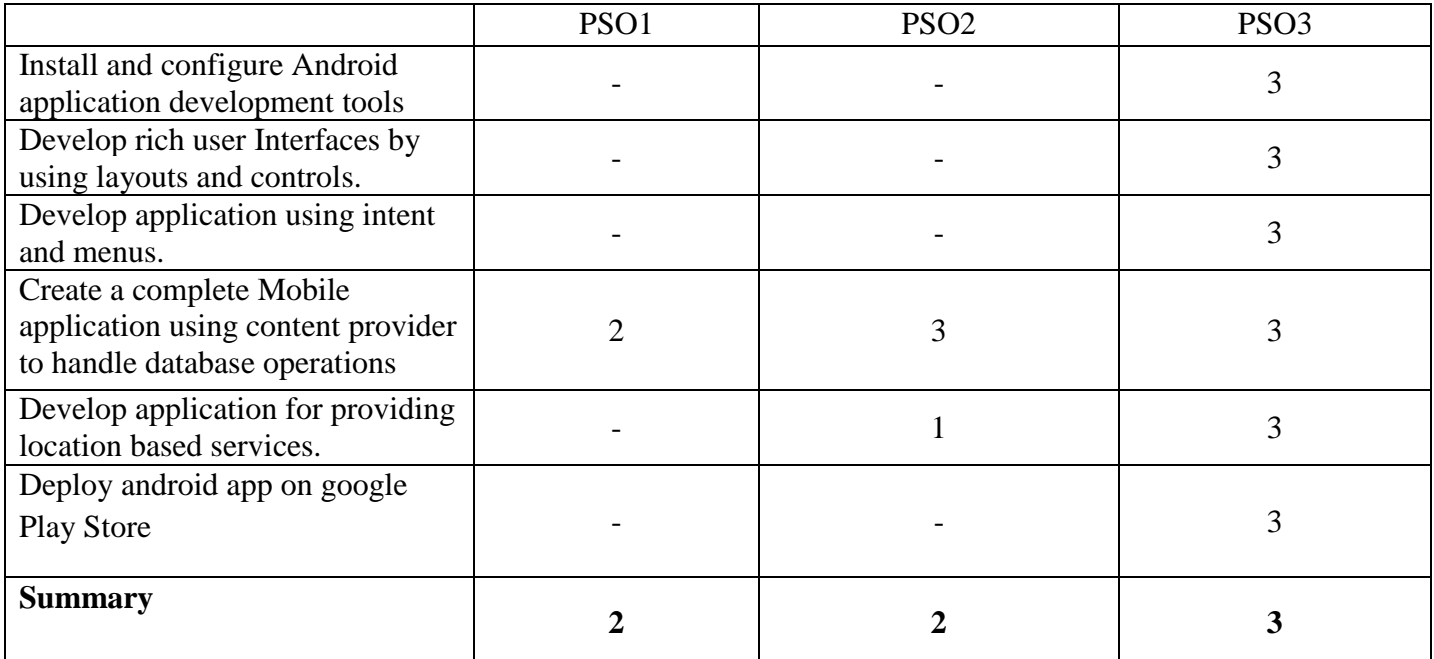

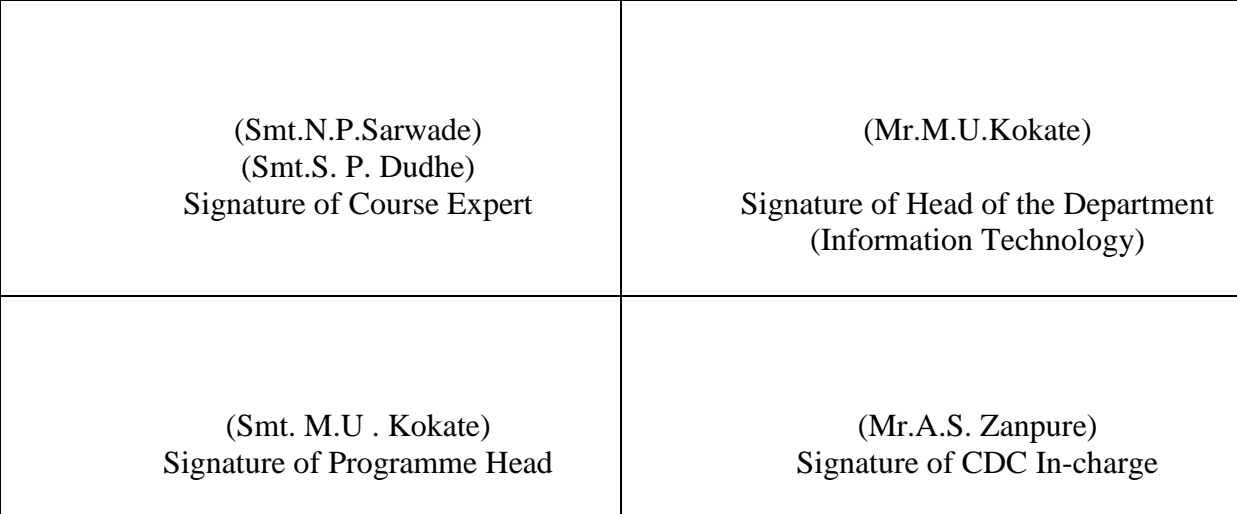

# **Government Polytechnic, Pune**

**'180OB'** – **Scheme**

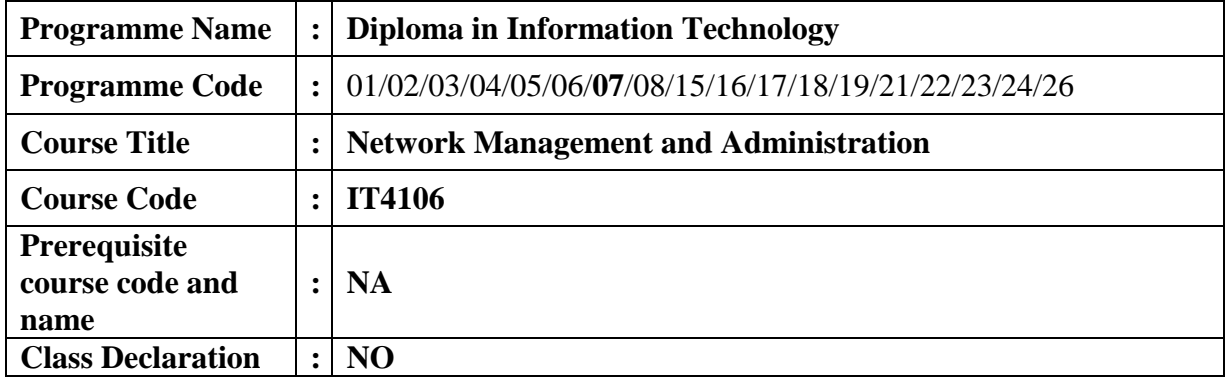

# **1. TEACHING AND EXAMINATION SCHEME**

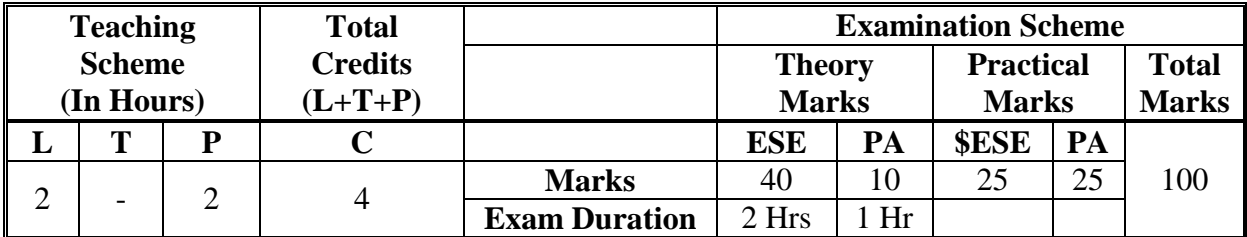

 **Legends :** L- Lecture, P- Practical, T- Tutorial, C- Credits ,ESE-End Semester Examination, PA- Progressive Assessment (Test I,II/Term Work) , \*- Practical Exam, \$- Oral Exam, #- Online Examination Each Lecture/Practical period is of one clock hour

# **2. RATIONALE**

Managing Network and System is the essential part in networking and computing technologies. This course is aimed at providing students hands on Experience over Linux Operating System: Red Hat Linux Server, Configuring Server for Network Environment. It would expose students to system and network administration

# **3. COMPETENCY**

The aim of this course is to attend following industry identified competency through various teaching learning experiences:

#### **Manage System and Network using Linux server operating system**.

#### **4. COURSE OUTCOMES (COs)**

The theory, practical experiences and relevant soft skills associated with this course are to be taught and implemented, so that the student demonstrates the following industry oriented COs associated with the above mentioned competency**:**

- 1. Install and Manage softwares on Linux server operating system.<br>2. Create users and groups and configure their properties.
- 2. Create users and groups and configure their properties.<br>3. Configure file system and core system services.
- 3. Configure file system and core system services.<br>4. Configure TCP/IP network and its properties.
- Configure TCP/IP network and its properties.
- 5. Configure DNS and FTP server.
- 6. Configure DHCP server and Electronic mail.

# **5. SUGGESTED PRACTICALS/ EXERCISES**

The practicals in this section are PrOs (i.e. sub-components of the COs) to be developed and assessed in the student for the attainment of the competency**:**

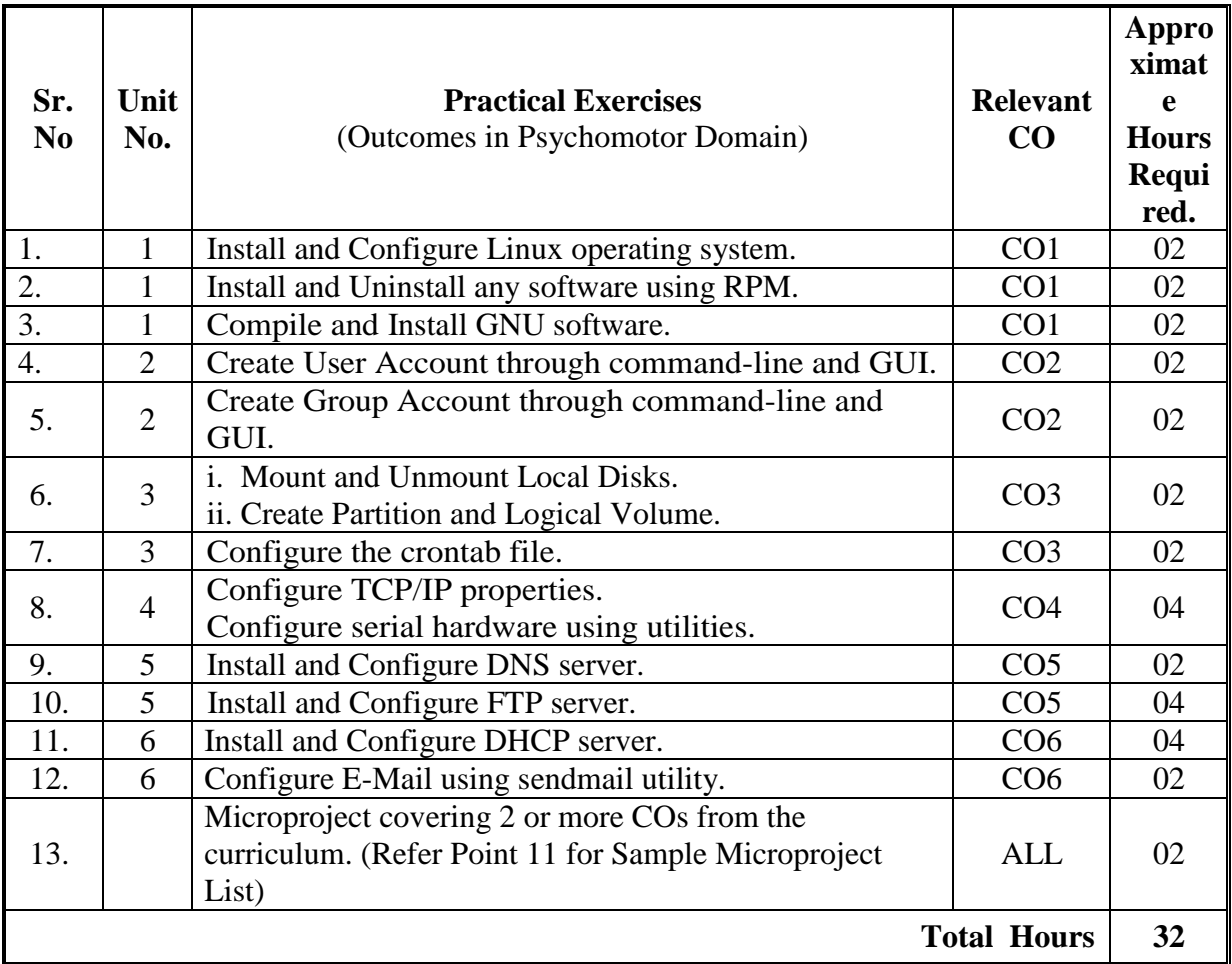

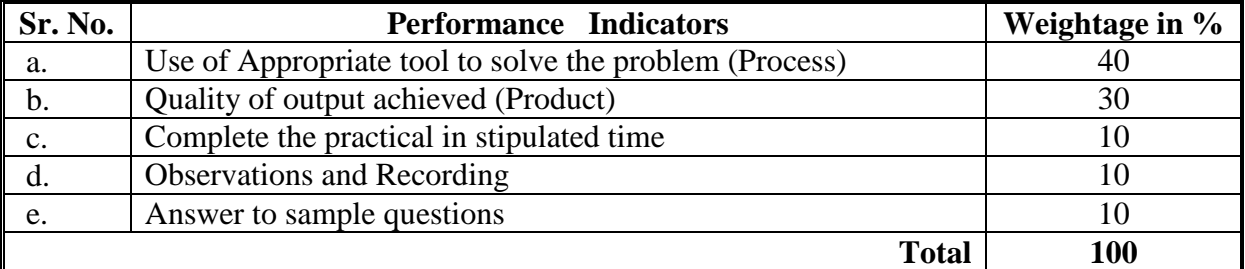

# **6. MAJOR EQUIPMENT/ INSTRUMENTSREQUIRED**

The major equipment with broad specification mentioned here will usher in uniformity in conduct of practical, as well as aid to procure equipment by authorities concerned**.**

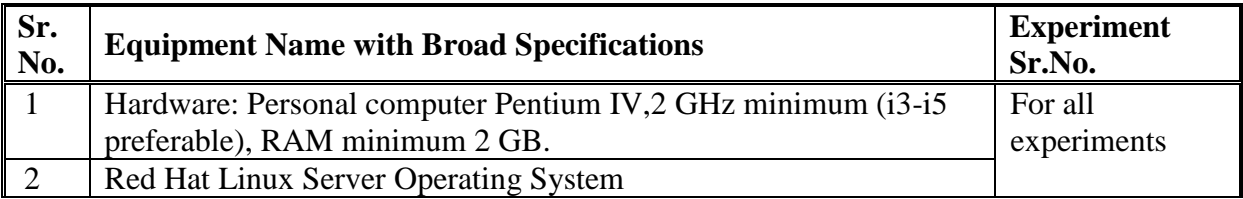

# **7. THEORY COMPONENTS**

The following topics/subtopics should be taught and assessed in order to develop UOs for achieving the COs to attain the identified competency**.**

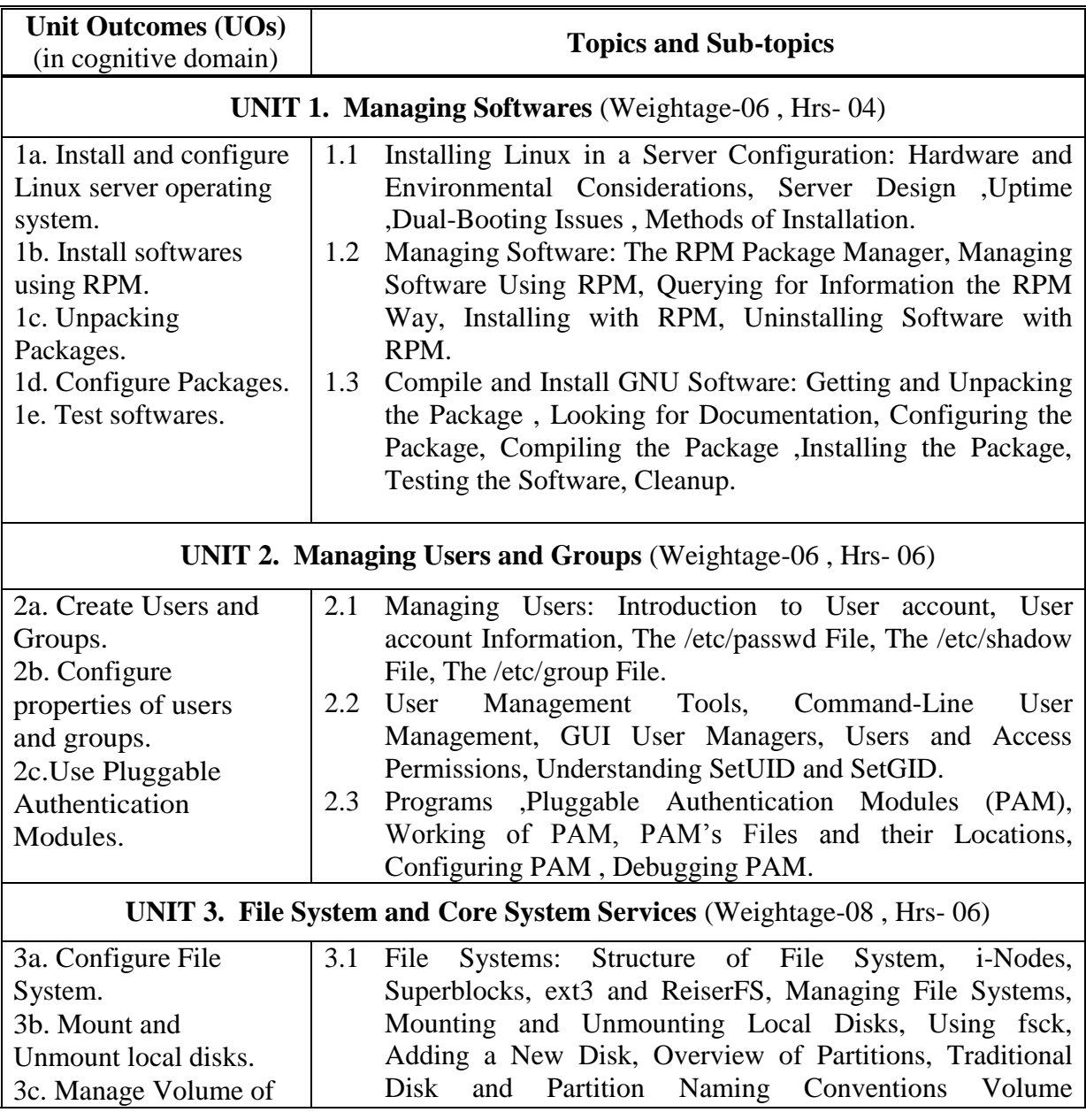

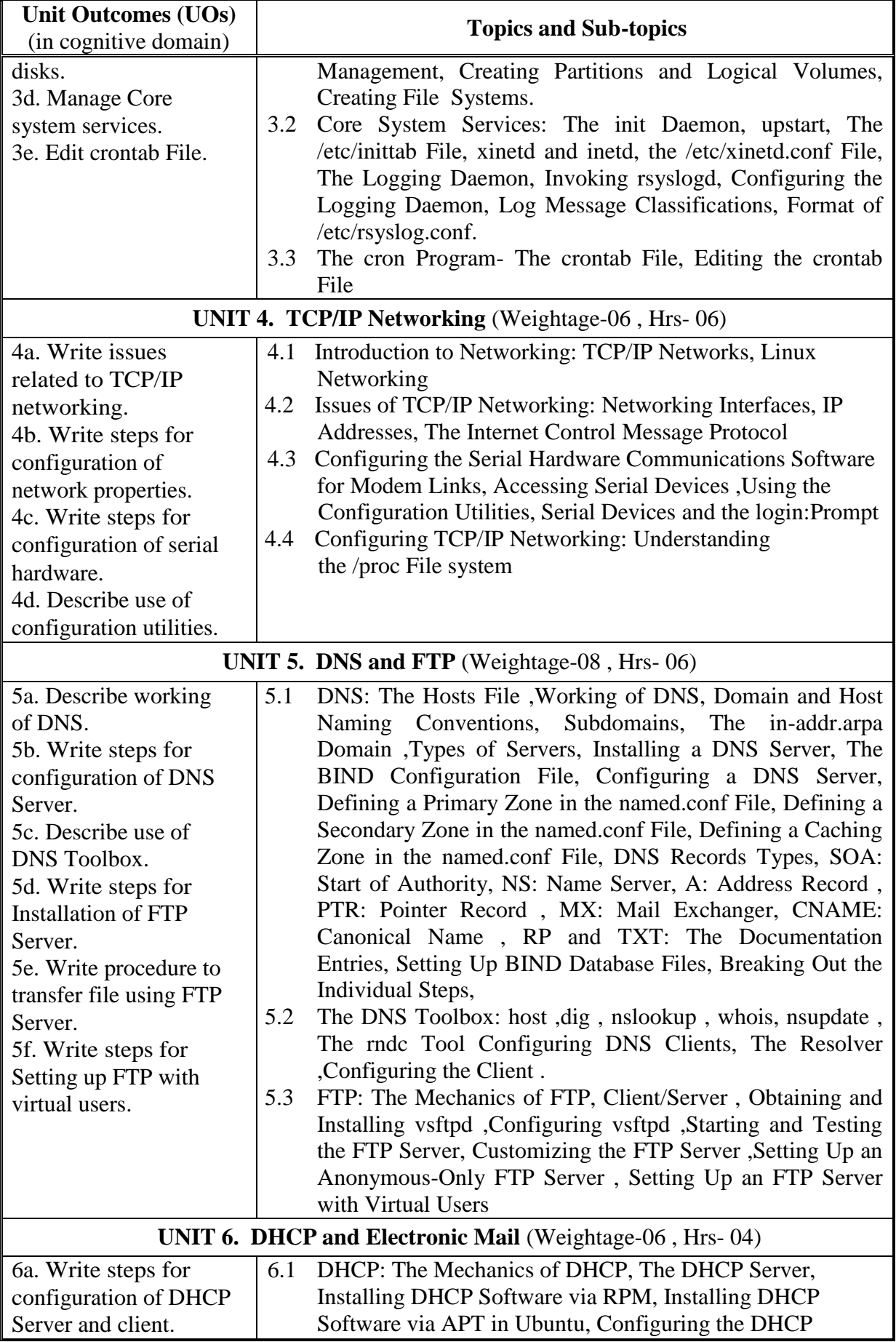

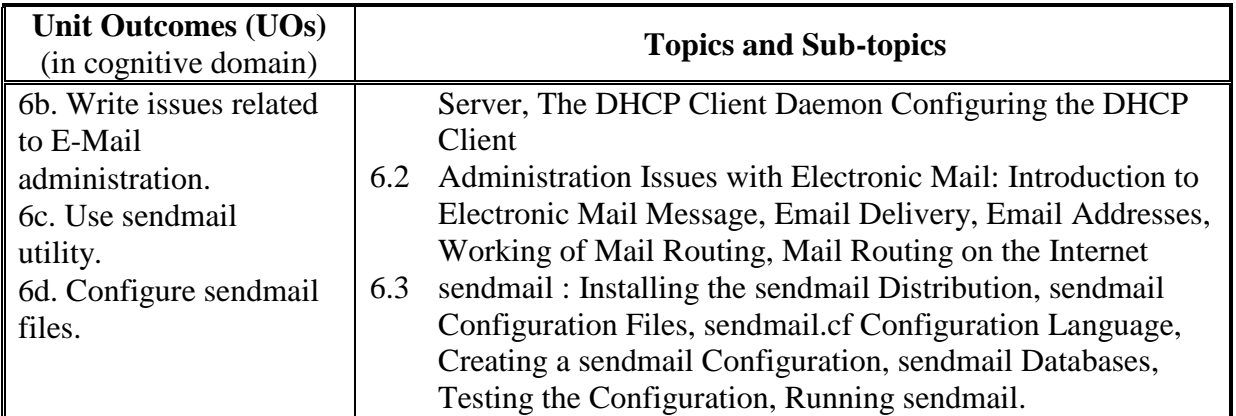

### **8. SUGGESTED SPECIFICATION TABLE FORQUESTION PAPER DESIGN**

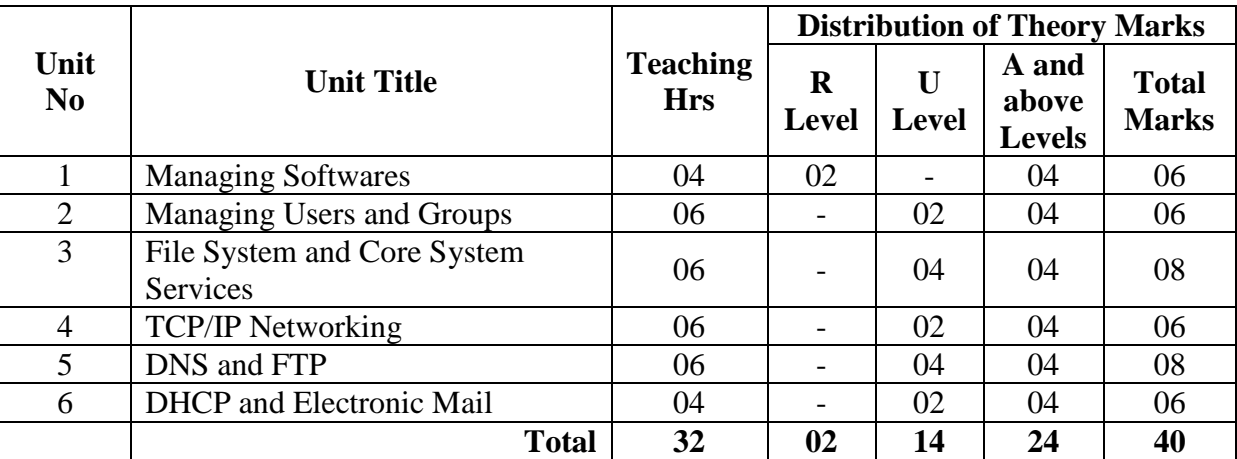

#### **9. SUGGESTED STUDENT ACTIVITIES**

Other than the classroom and laboratory learning, following are the suggested student-related *co-curricular* activities which can be undertaken to accelerate the attainment of the various outcomes in this course: Students should conduct following activities in group and prepare reports of about 5 pages for each activity, also collect/record physical evidences for their (student's) portfolio which will be useful for their placement interviews:

a. Prepare journal of practicals.

# **10. SUGGESTED SPECIAL INSTRUCTIONAL STRATEGIES (if any)**

These are sample strategies, which the teacher can use to accelerate the attainment of the various outcomes in this course:

- a. Massive open online courses (*MOOCs*) may be used to teach various topics/sub topics.
- b. About *15-20% of the topics/sub-topics* which is relatively simpler or descriptive in nature is to be given to the students for *self-directed learning* and assess the development of the COs through classroom presentations (see implementation guideline for details).
- c. With respect to item No.8, teachers need to ensure to create opportunities and provisions for *co-curricular activities*.
- d. Guide student(s) in undertaking micro-projects.
- e. Use proper equivalent analogy to explain different concepts.
- f. Use Flash/Animations to explain various components, operation and
- g. Teacher should ask the students to go through instruction and Technical manuals

#### **11. SUGGESTED MICRO-PROJECTS**

*Only one micro-project* is planned to be undertaken by a student that needs to be assigned to him/her. In special situations where groups have to be formed for microprojects, the number of students in the group should *not exceed three.*

The micro-project could be industry application based, internet-based, workshopbased, laboratory-based or field-based. Each micro-project should encompass two or more COs which are in fact, an integration of PrOs, UOs and ADOs.(Affective Domain Outcomes) .Each student will have to maintain activity chart consisting of individual contribution in the project work and give a seminar presentation of it before submission.. The student ought to submit micro-project by the end of the semester to develop the industry oriented COs.

A suggestive list of micro-projects is given here. Similar micro-projects could be added by the concerned faculty:

- a. Configure a system as per the given requirement:
	- i. Create a user
	- ii. Configure the FTP server on Linux server operating system.

iii. Transfer file from server to user.

- b. Configuring the Serial Hardware Communications Software for Modem Links, access devices through it.
- c. Configure Primary and Secondary DNS server.
- d. Configure DHCP server and DHCP client assign IP addresses to machines through it.
- e. Configure a File System, Mount and Unmount the Local Disks, add new disk, create partitions and logical volumes.

#### **12. SUGGESTED LEARNING RESOURCES**

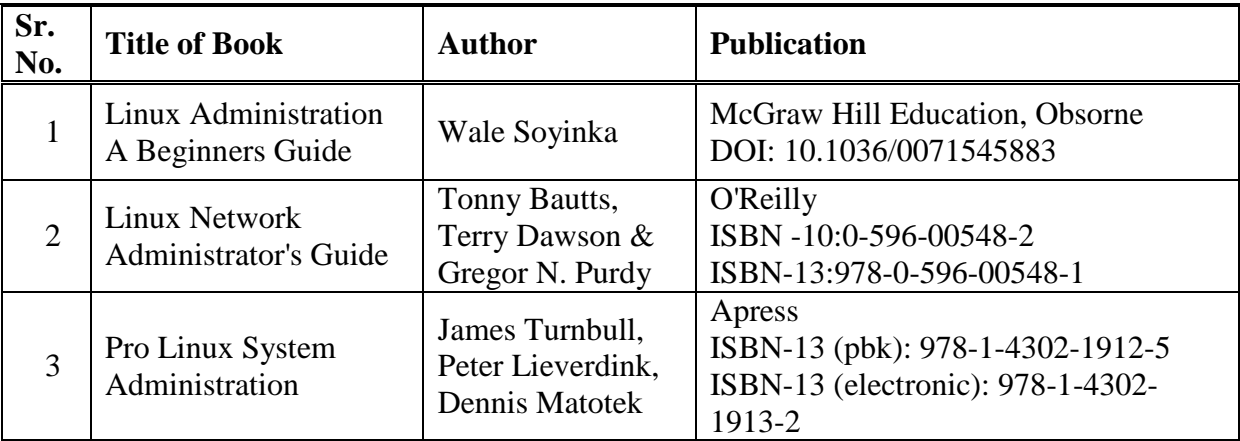

# **13. SOFTWARE/LEARNING WEBSITES**

- 1. https://www.tutorialspoint.com/linux\_admin/index.htm<br>2. https://www.geeksforgeeks.org/beginners-guide-to-linux
- 2. https://www.geeksforgeeks.org/beginners-guide-to-linux-systemadministration/?ref=leftbar-rightbar
- 
- 3. http://www.tldp.org/LDP/nag2/index.html<br>4. https://www.tecmint.com/linux-networking 4. https://www.tecmint.com/linux-networking-commands/

# **14. PO - COMPETENCY- CO MAPPING**

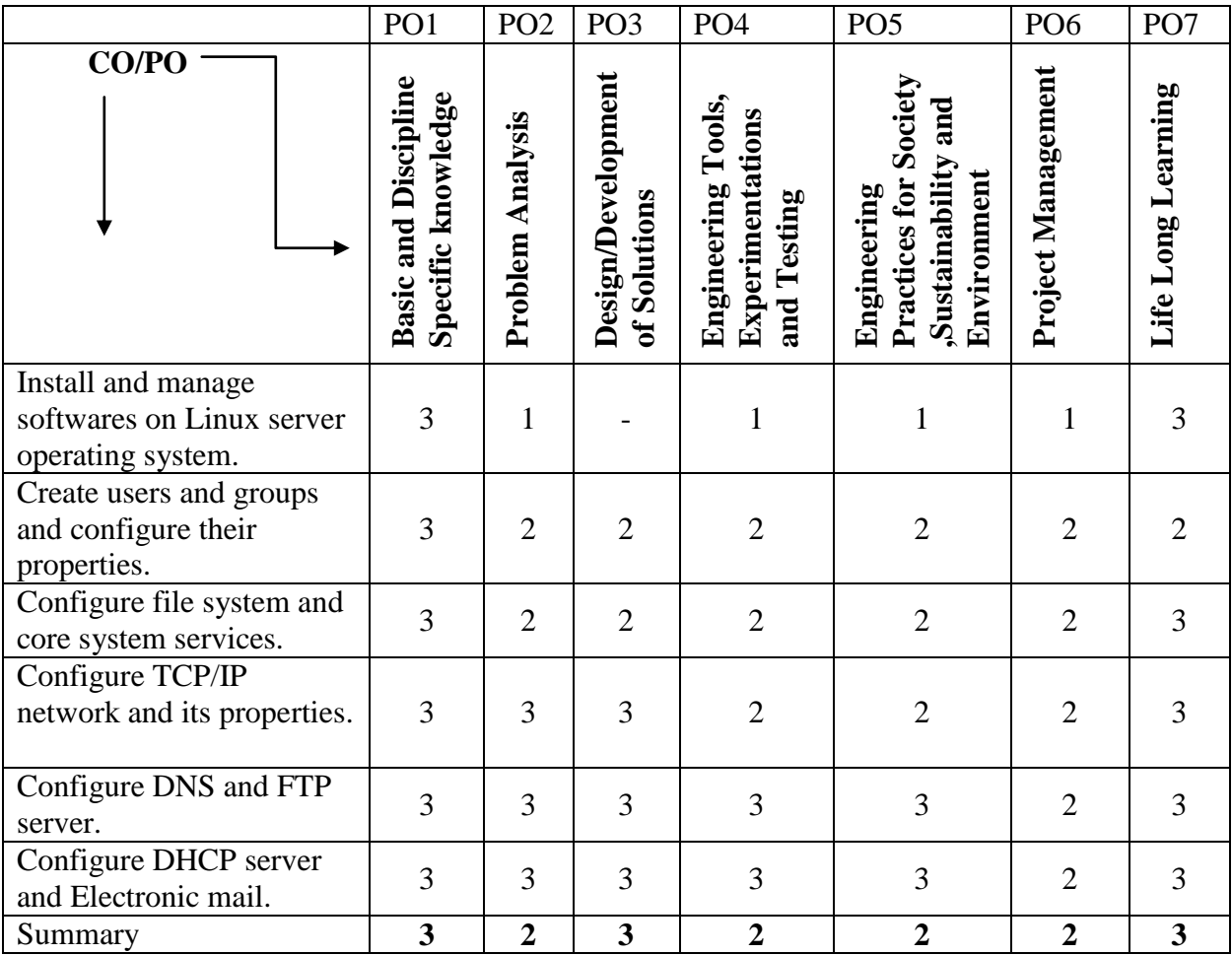

# **PSO - COMPETENCY- CO MAPPING**

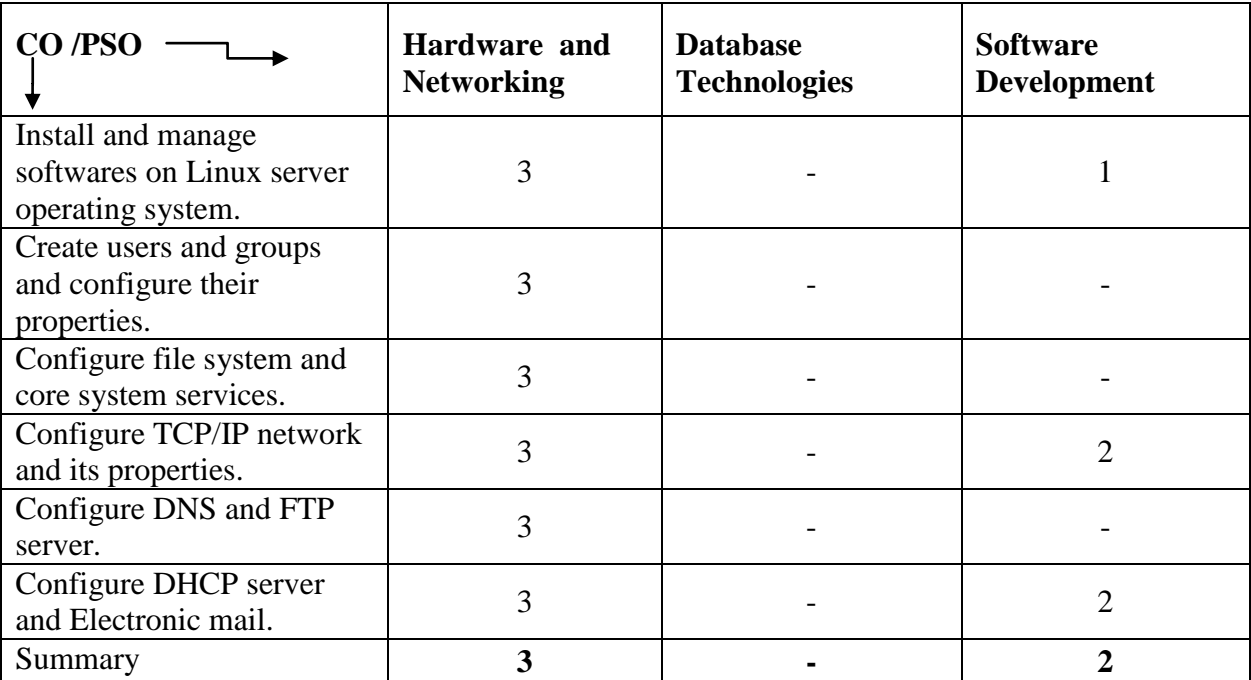

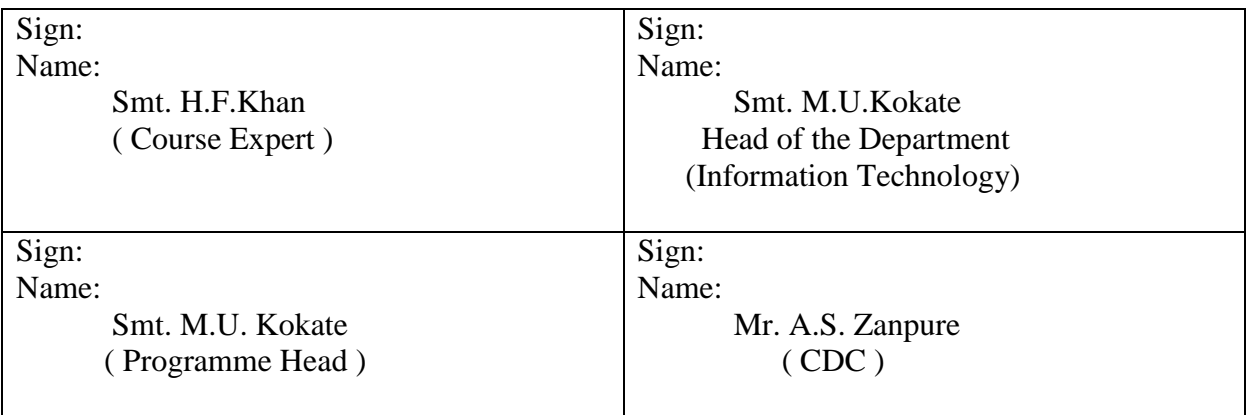

**Government Polytechnic, Pune** 

**(An Autonomous Institute of Government of Maharashtra)** 

**Department of Information Technology**

# **Level 5 - A Curriculum**

# **Diversified Courses**

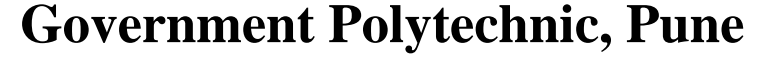

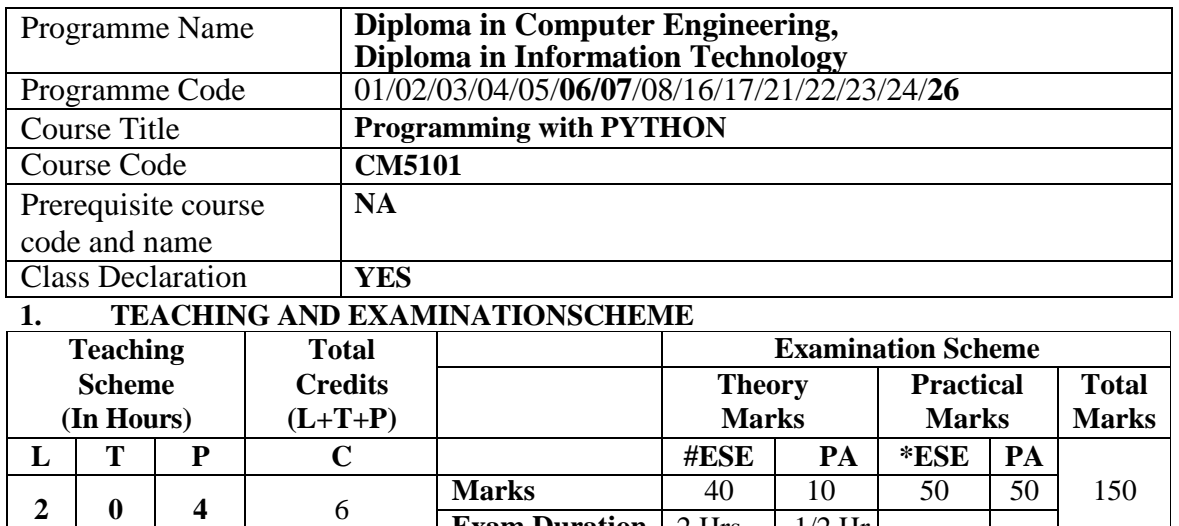

**'180OB'** – **Scheme**

 **Legends :** L- Lecture, P- Practical, T- Tutorial, C- Credits ,ESE-End Semester Examination, PA-Progressive Assessment (Test I,II/Term Work), \*-Practical Exam, \$- Oral Exam, #- Online Examination Each Lecture/Practical period is of one clock Hour

**Exam Duration** 2 Hrs.  $\vert$  1/2 Hr.

#### **2. RATIONALE**

Python is powerful programming language. It has efficient high level data structures and a simple but effective approach to object-oriented programming. Python code is simple, short, readable, intuitive and powerful and thus it is effective for introducing computing and problem solving for beginners. Its elegant syntax and dynamic typing together with its interpreted nature, make it an ideal language for scripting and rapid application development in many areas on most platforms.

#### **3. COMPETENCY**

The aim of this course is to attend following industry identified competency through various teaching learning experiences:

#### • **Develop applications using Python programming to solve given problems.**

#### **4. COURSE OUTCOMES(COs)**

The theory, practical experiences and relevant soft skills associated with this course are to be taught and implemented, so that the student demonstrates the following industry-oriented COs associated with the above-mentioned competency**:**

- 1. Develop simple Python programs using Python IDE.
- 2. Execute programs using operators and control flow statements.
- 3. Perform Operations using Python Data structures.
- 4. Develop applications using Functions, Modules and Packages.
- 5. Develop applications using object-oriented concepts in python.
- 6. Write Python code for File and Exception Handling.

# **5. SUGGESTED PRACTICALS/EXERCISES**

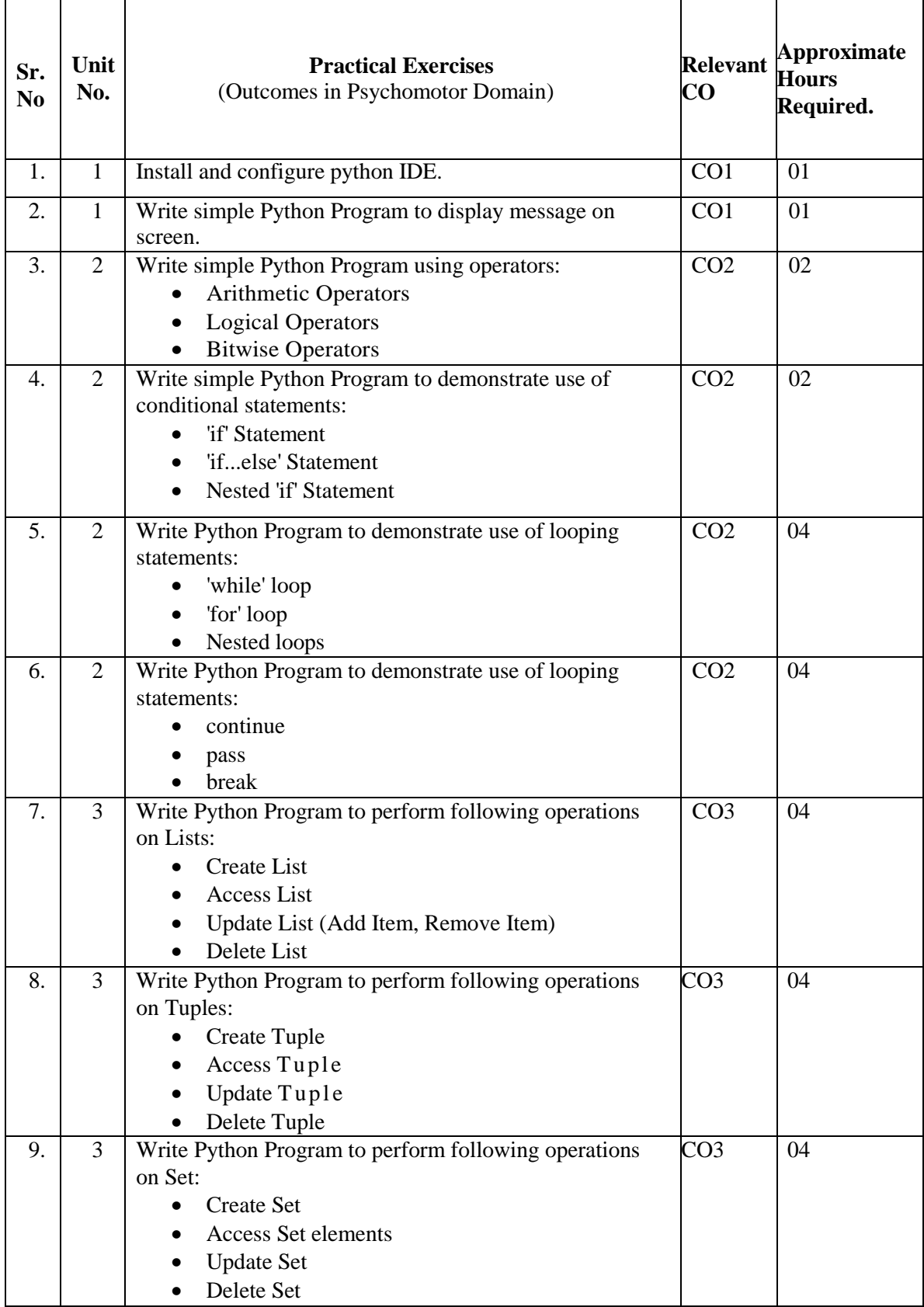

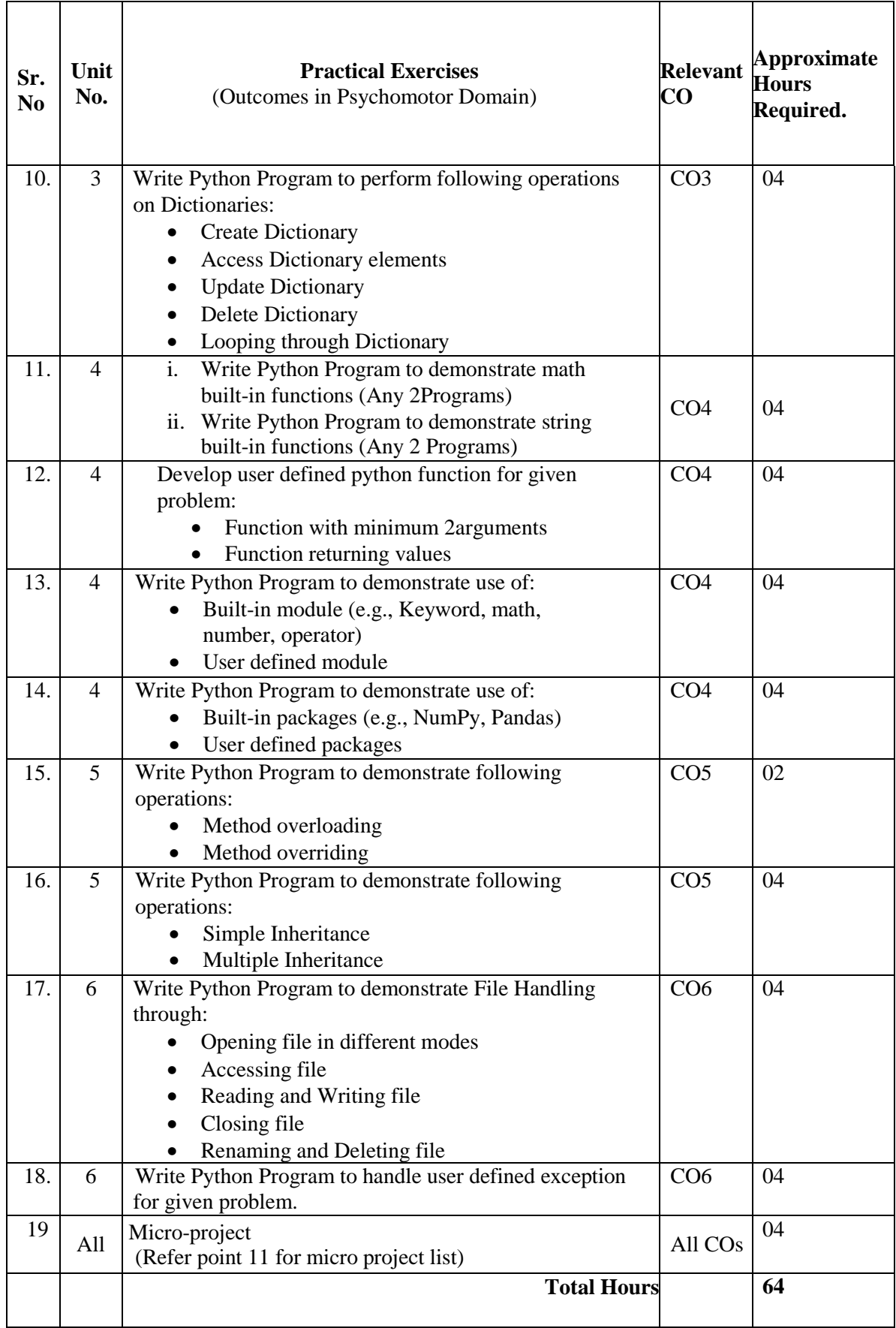

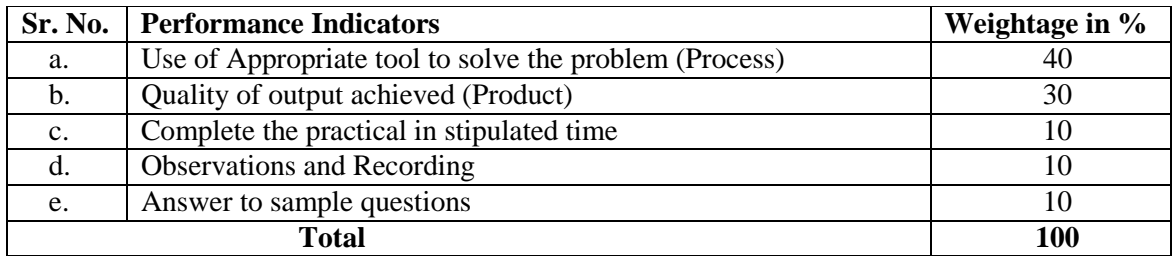

#### **6. MAJOR EQUIPMENT/INSTRUMENTS REQUIRED**

The major equipment with broad specification mentioned here will usher in uniformity in conduct of practical, as well as aid to procure equipment by authorities concerned**.**

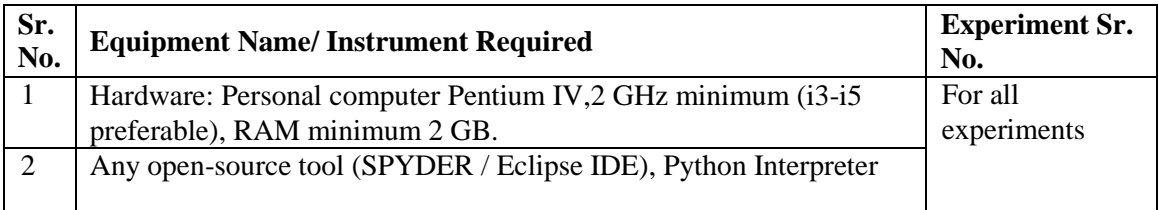

# **7. THEORYCOMPONENTS**

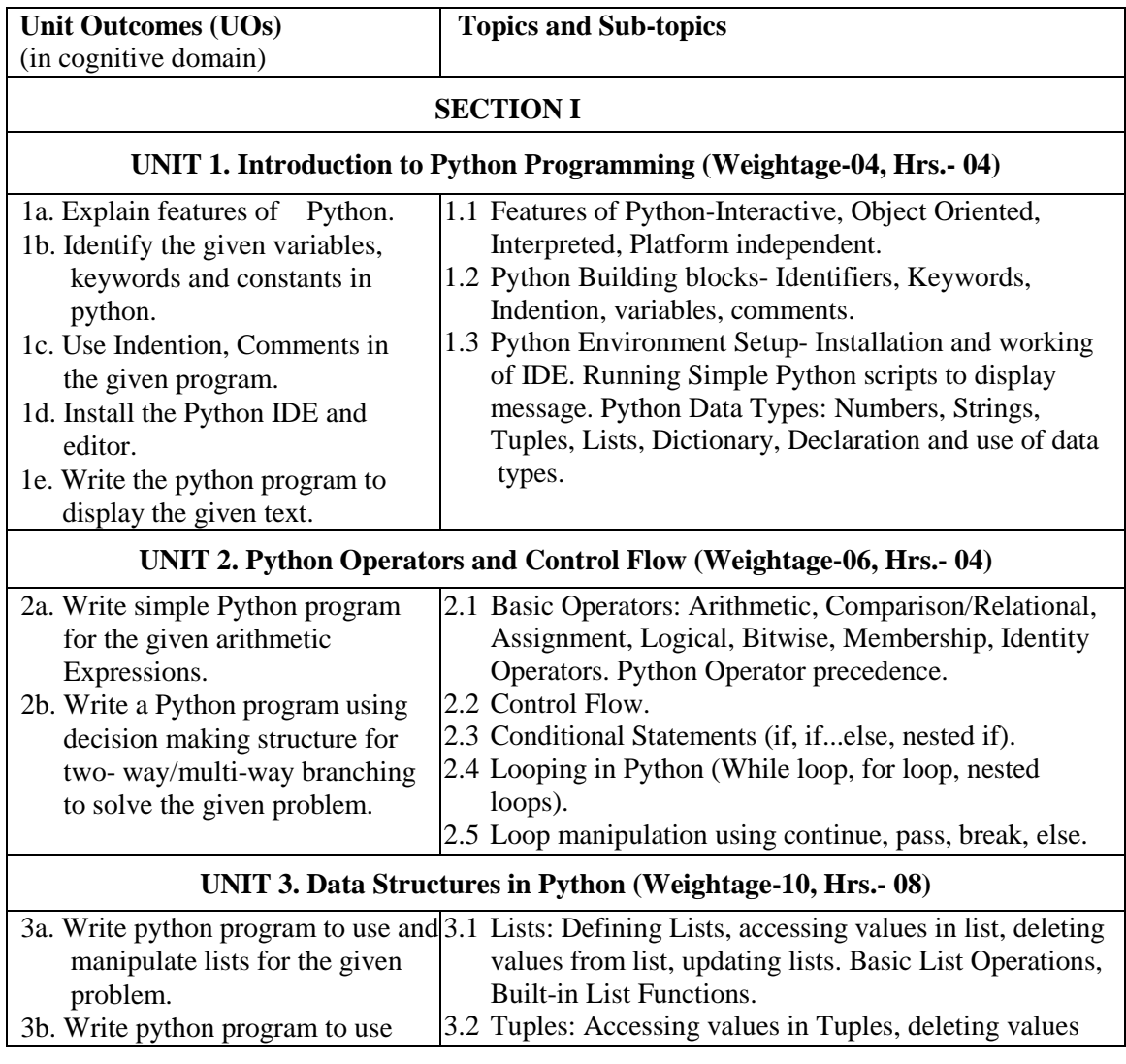

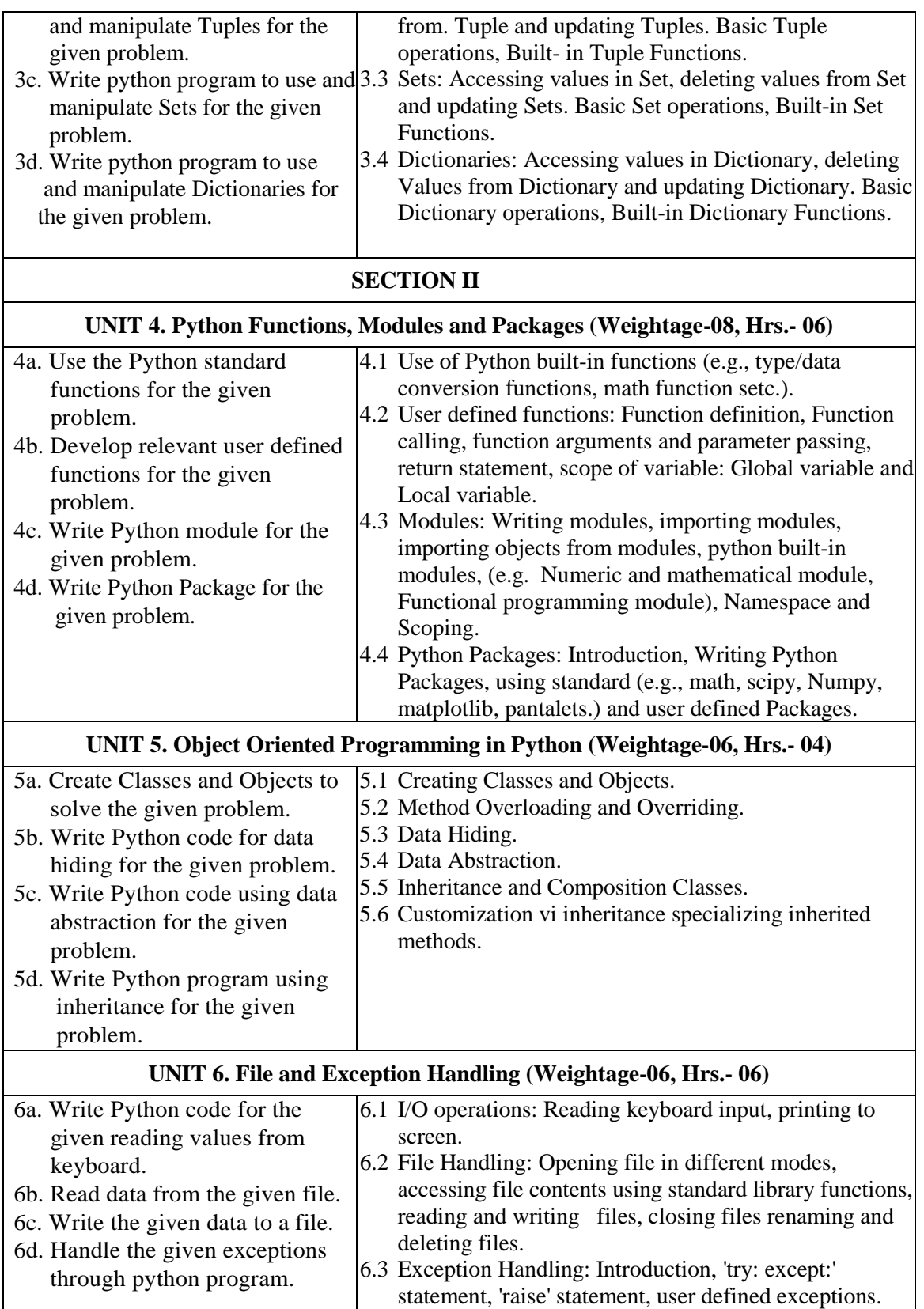

#### **8. SUGGESTED SPECIFICATION TABLE FOR QUESTION PAPER DESIGN**

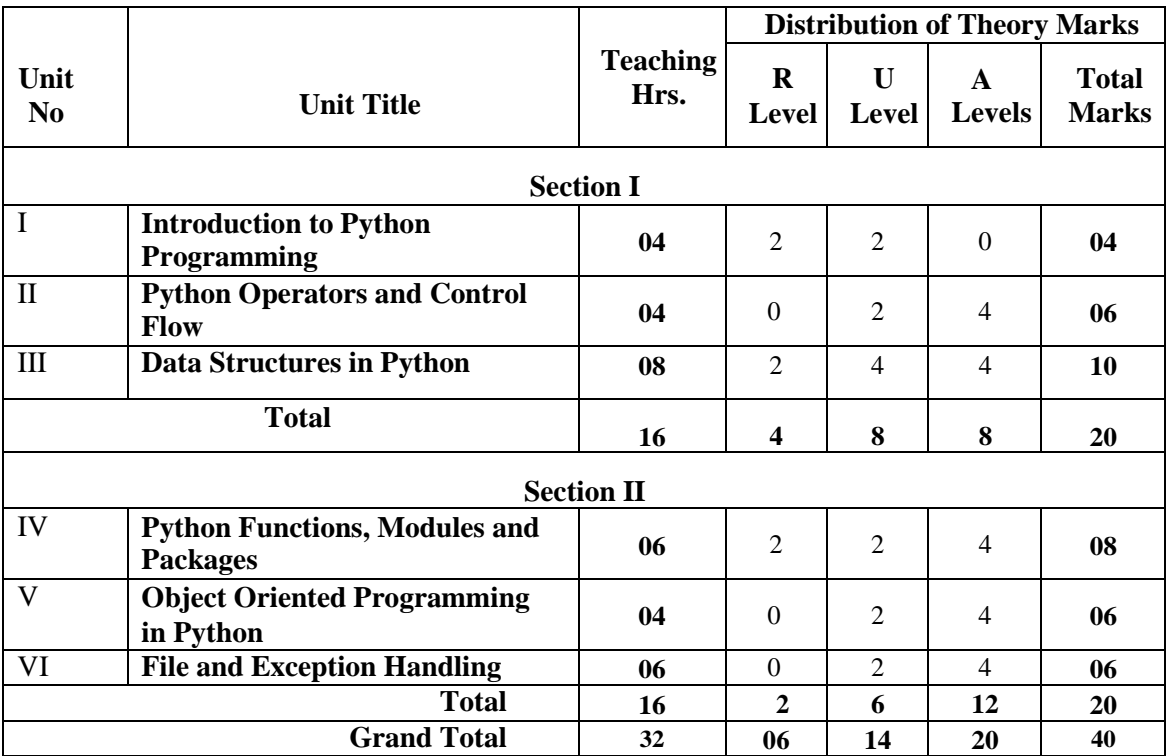

#### **9. SUGGESTED STUDENTACTIVITIES**

Other than the classroom and laboratory learning, following are the suggested studentrelated *co-curricular* activities which can be undertaken to accelerate the attainment of the various outcomes in this course: Students should conduct following activities in group and prepare reports of about 5 pages for each activity, also collect/record physical evidences for their (student's) portfolio which will be useful for their placement interviews:

- a. Prepare journal based on practical performed in laboratory.
- b. Follow Coding Standards.
- c. Undertake micro-projects.
- d. Develop variety of programs to improve logical skills.
- e. Develop Application oriented real world programs.

#### **10. SUGGESTED SPECIAL INSTRUCTIONAL STRATEGIES (ifany)**

 These are sample strategies, which the teacher can use to accelerate the attainment of the various outcomes in this course:

- a. Massive open online courses (*MOOCs*) may be used to teach various topics/sub topics.
- b. About *15-20% of the topics/sub-topics* which is relatively simpler or descriptive in nature is to be given to the students for *self-directed learning* and assess the development of the COs through classroom presentations (see implementation guideline for details).
- c. With respect to item No.9, teachers need to ensure to create opportunities and provisions for *co-curricular activities*.
- d. Use different Audio-Visual media for Concept understanding.
- e. Guide student(s) in undertaking micro-projects.
- f. Demonstrate students thoroughly before they start doing the practice.
- g. Observe continuously and monitor the performance of students in Lab.

#### *11.* **SUGGESTED MICRO-PROJECTS**

*Only one micro-project* is planned to be undertaken by a student that needs to be assigned to him/her. In special situations where groups have to be formed for micro-projects, the number of students in the group should *not exceed three.* The micro-project could be industry application based, internet-based, workshop-based, laboratory-based or field-based. Each micro-project should encompass two or more COs which are in fact, an integration of PrOs, UOs and ADOs. (Affective Domain Outcomes). Each student will have to maintain activity chart consisting of individual contribution in the project work and give a seminar presentation of it before submission. The student ought to submit micro-project by the end of the semester to develop the industry-oriented COs.

A suggestive list of micro-projects is given here. Similar micro-projects could be added by the concerned faculty:

- a. Create an English Dictionary which is able to perform following function
	- Add a word and its meaning.
	- Delete a word and its meaning.
	- Update a word and its meaning.
	- Print list of word and its meaning.
- b. Create Finance Currency calculator using classes and objects.

c. Develop a game (Hangman, Tick Toe, Snake etc.) using Python data structure, functions and packages.

- d. Develop Calculator.
- e. Develop Alarm clock.
- f. Develop Music player.

#### **12. SUGGESTED LEARNINGRESOURCES**

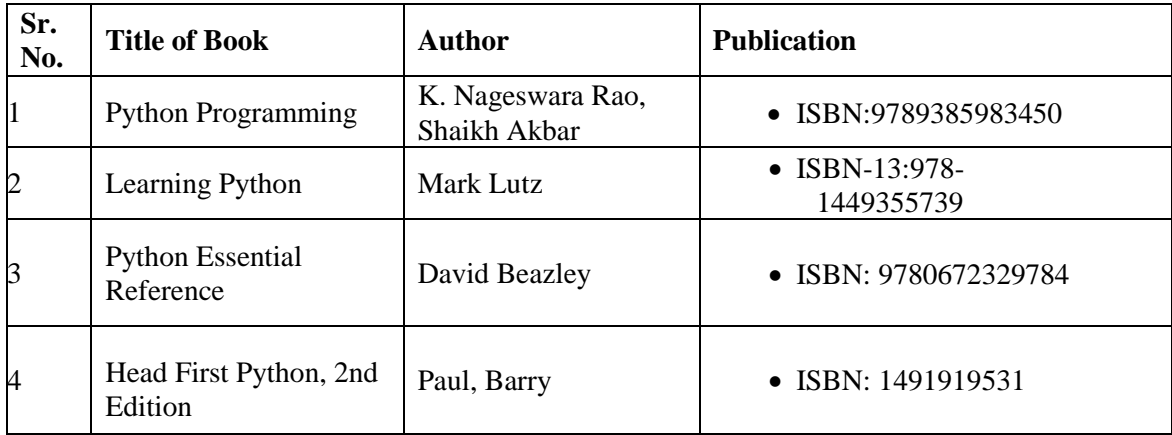

#### **13. SOFTWARE/LEARNINGWEBSITES**

- a. https:[//www.tutorialspoint.com/python/index.htm](http://www.tutorialspoint.com/python/index.htm)
- b. nptel.ac.in/courses/117106113/34
- c. https:[//www.w3schools.com/python/default.asp](http://www.w3schools.com/python/default.asp)
- d. https:[//www.programiz.com/python-programming](http://www.programiz.com/python-programming)
- e. <http://spoken-tutorial.org/>
- f. https://docs.python.org/3/tutorial/
- g. https:[//www.w3resource.com/python-exercises/](http://www.w3resource.com/python-exercises/)
- h. <https://anandology.com/python-practice-book/>

#### **14. PO - CO MAPPING**

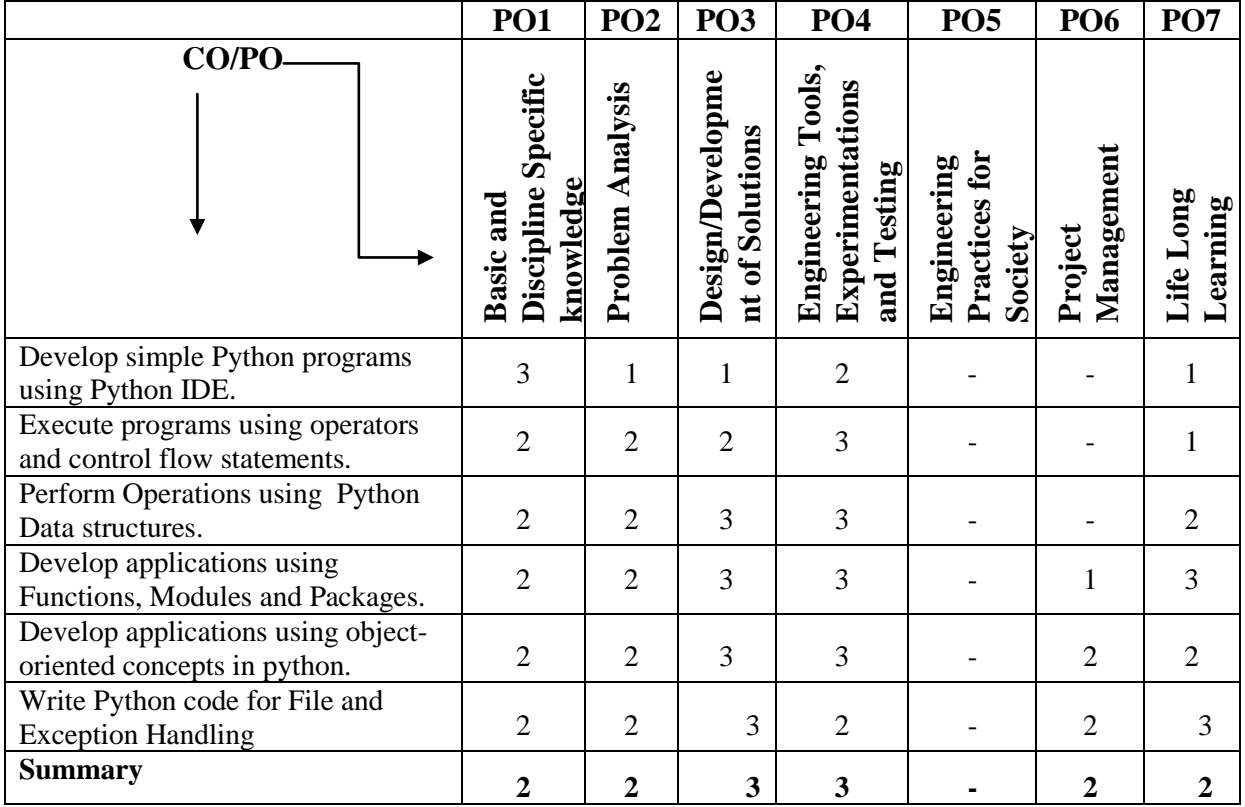

#### **15. PSO -CO MAPPING**

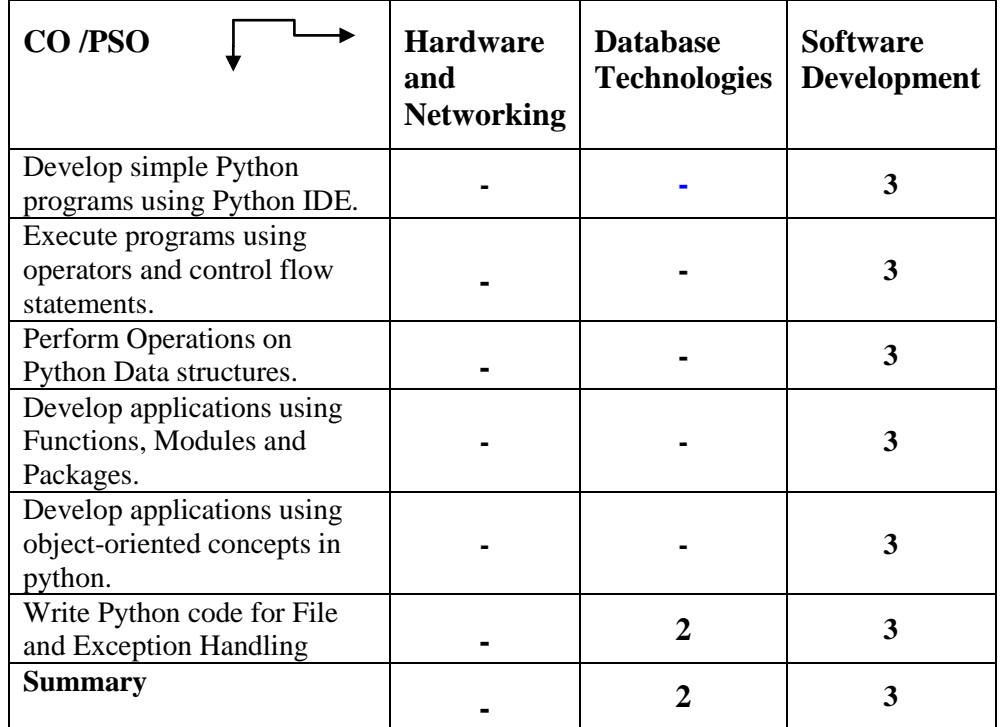

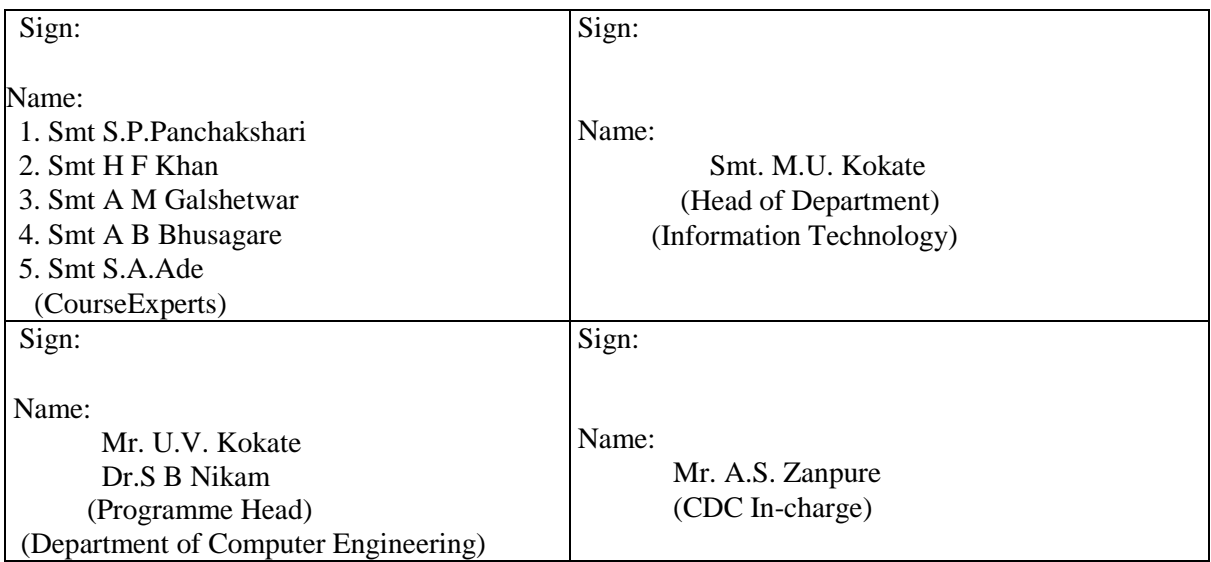

# **Government Polytechnic, Pune**

**'180 OB'** – **Scheme**

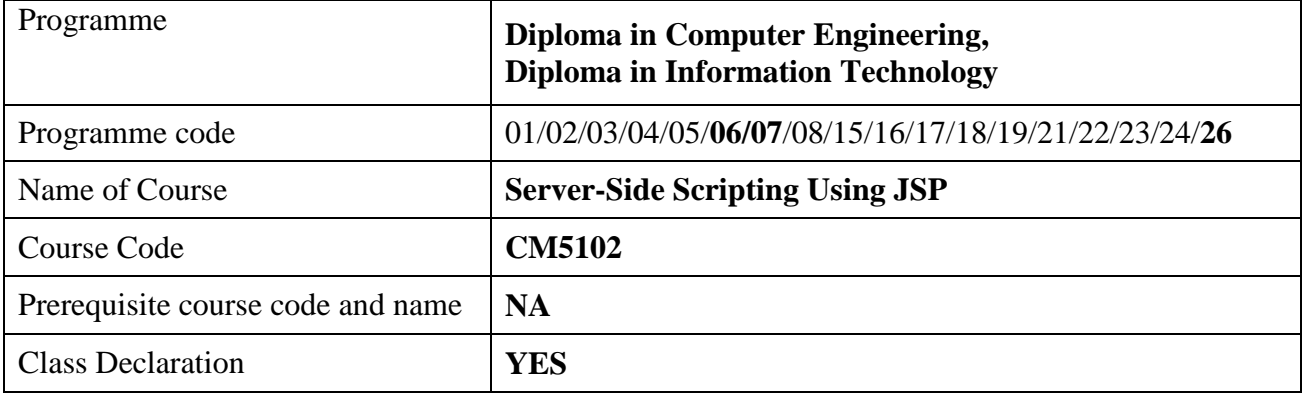

#### **1. TEACHING AND EXAMINATION SCHEME**

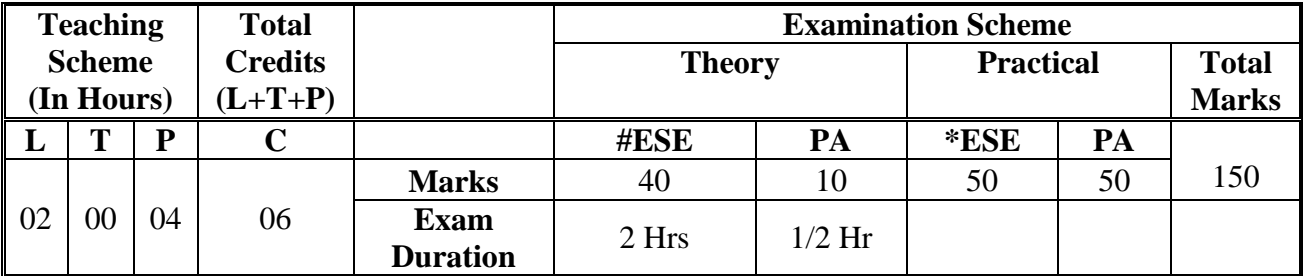

 **Legends :** L- Lecture, P- Practical, T- Tutorial, C- Credits ,ESE-End Semester Examination, PA-Progressive Assessment (Test I,II/Term Work), \*-Practical Exam, \$- Oral Exam, #- Online Examination Each Lecture/Practical period is of one clock Hour

# **2. RATIONALE**

In current trends of web world, dynamic and platform independent web applications are required. Java Server Page is an important scripting technology for computer engineering and Information Technology diploma graduates to develop dynamic and platform independent web-based applications. JSP is widely used server-side scripting technology as it allows designing web – based applications using java APIs, JDBC APIs.

#### **3. COMPETENCY**

The aim of this course is to attend following industry identified competency through various teaching learning experiences:

#### • **Build WebPages using Java Server Page.**

#### **4. COURSE OUTCOMES (COs)**

The theory, practical experiences and relevant soft skills associated with this course are to be taught and implemented, so that the student demonstrates the following *industry-oriented* COs associated with the above-mentioned competency:

- 1. Handle HTTP request- response using Servlet.
- 2. Design simple JSP page using JSP elements.
- 3. Managing threads, sessions, events, and filters.
- 4. Perform database operations using JDBC.
- 5. Deploy web applications.

# **5. SUGGESTED PRACTICALS/ EXERCISES**

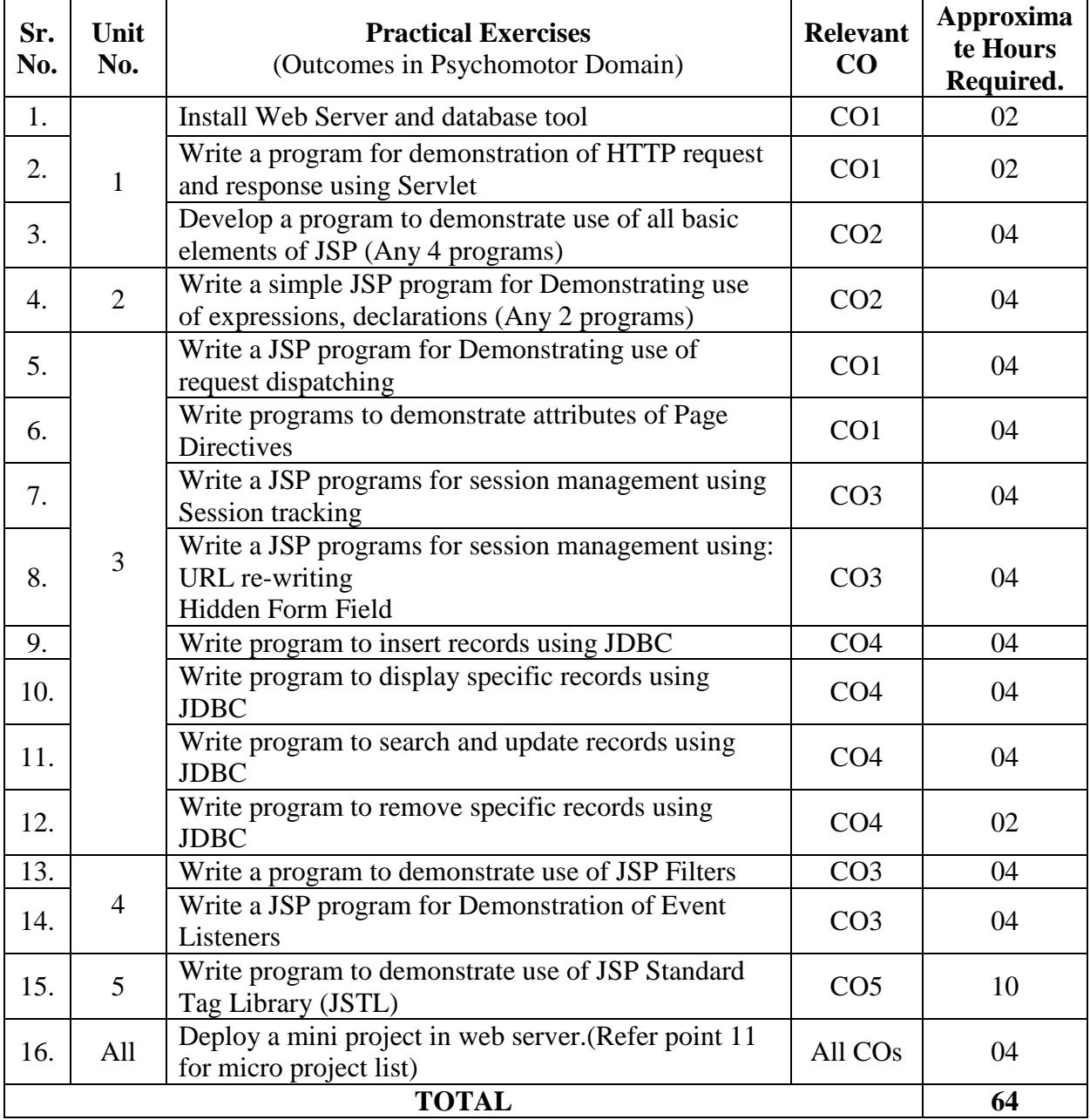

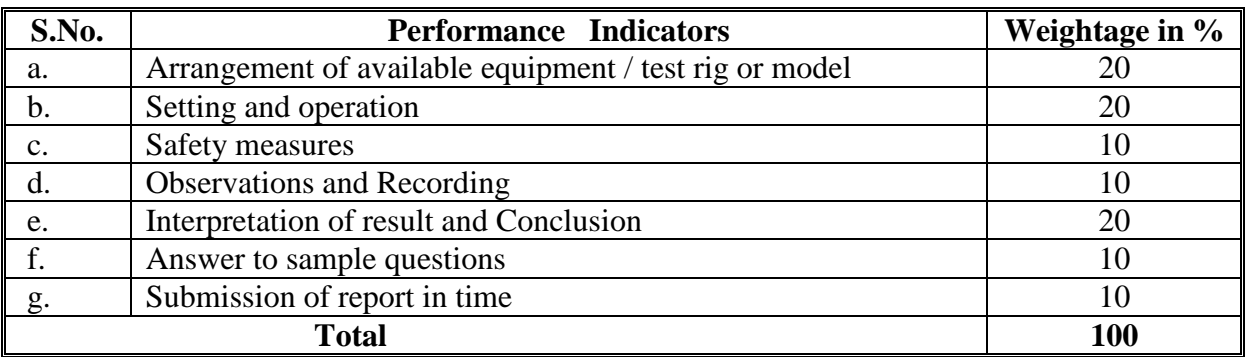

# **6. MAJOR EQUIPMENT/ INSTRUMENTSREQUIRED**

The major equipment with broad specification mentioned here will usher in uniformity in conduct of practical, as well as aid to procure equipment by authorities concerned**.**

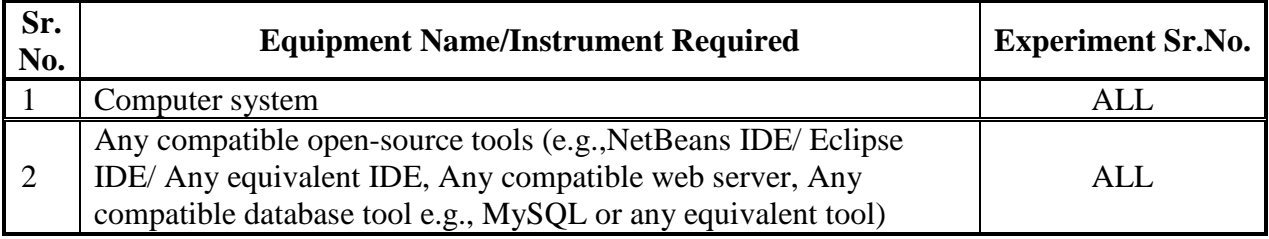

# **7. THEORY COMPONENTS**

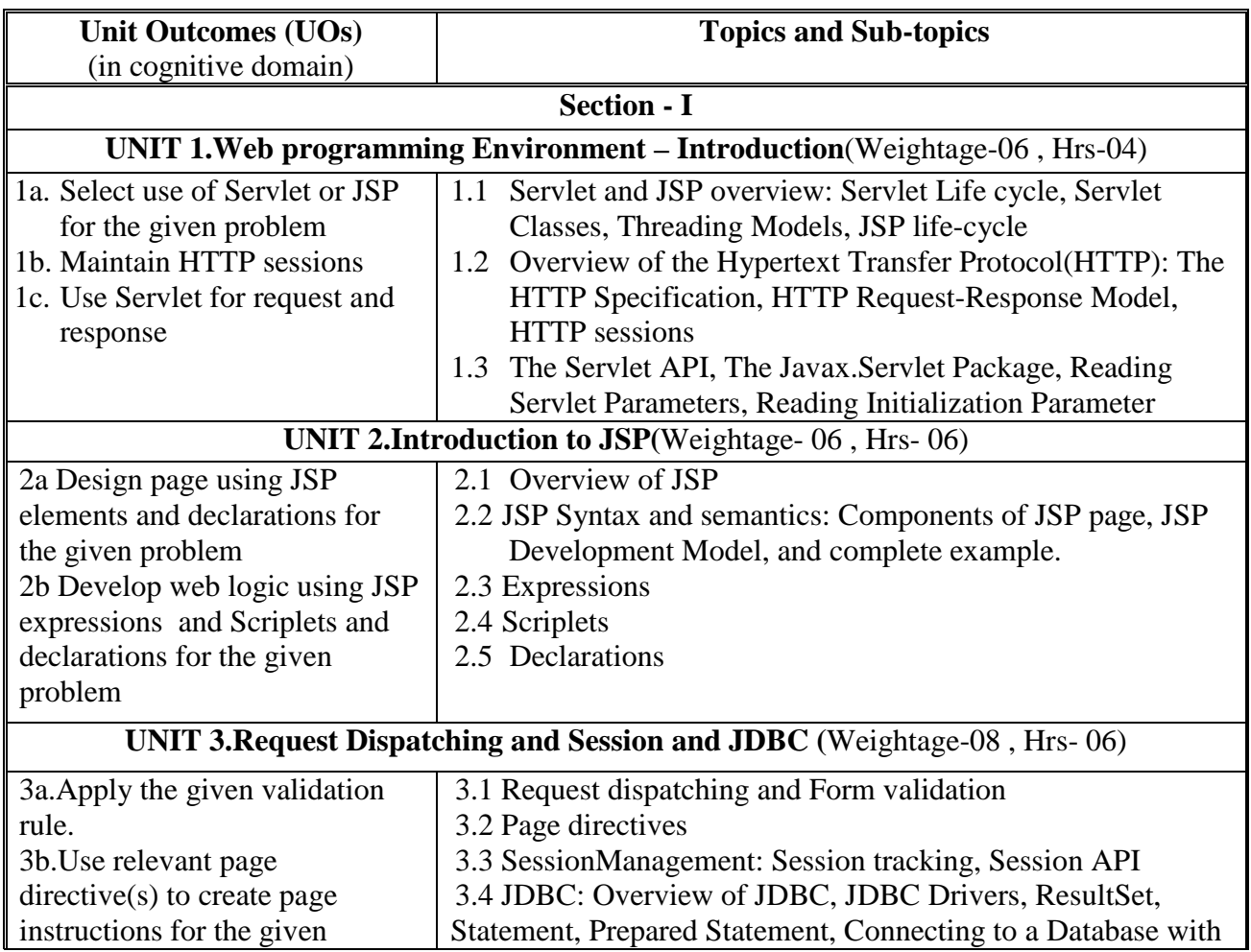

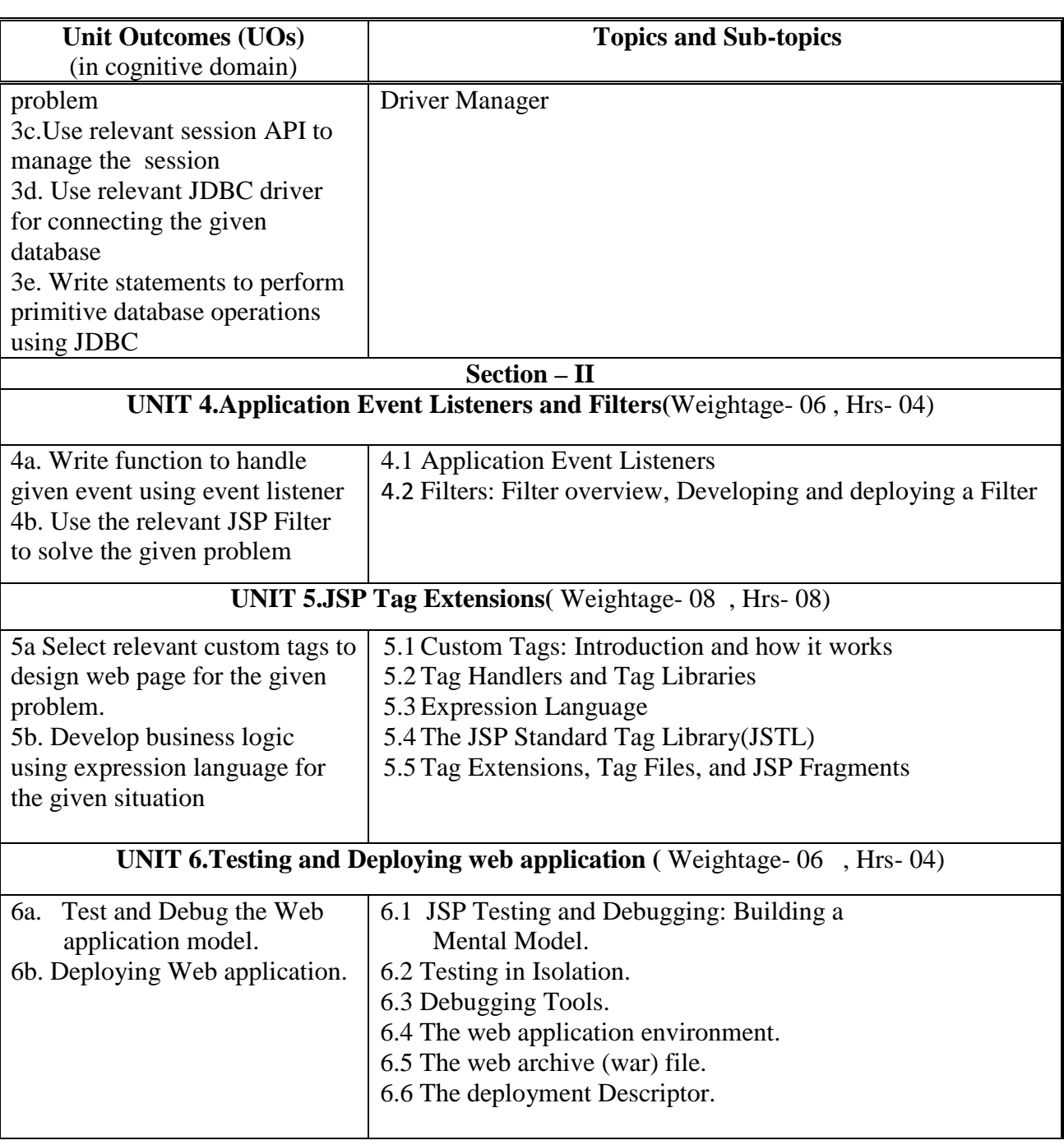

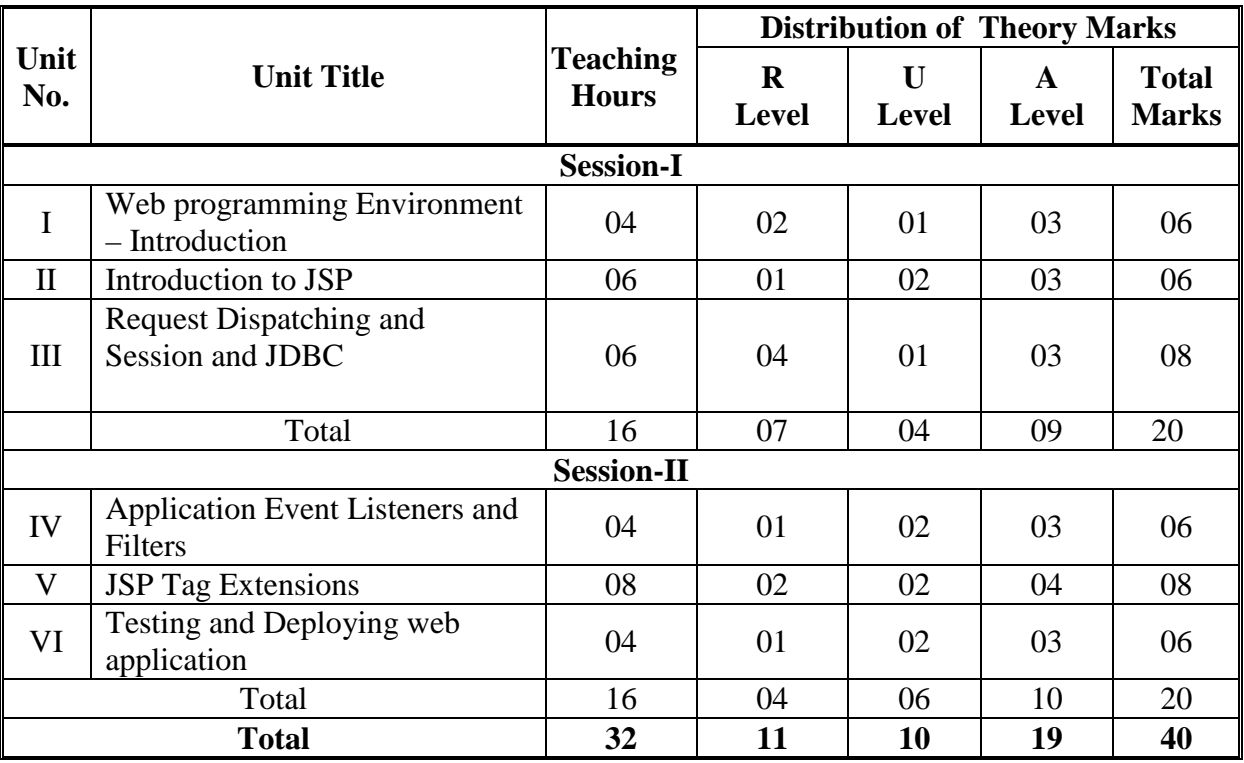

#### **8. SUGGESTED SPECIFICATION TABLE FORQUESTION PAPER DESIGN**

# **9. SUGGESTED STUDENT ACTIVITIES**

Other than the classroom and laboratory learning, following are the suggested student-related *co-curricular* activities which can be undertaken to accelerate the attainment of the various outcomes in this course: Students should conduct following activities in group and prepare reports of about 5 pages for each activity, also collect/record physical evidences for their (student's) portfolio which will be useful for their placement interviews:

- a. Drawing flowchart and writing algorithms for the given problem statements.
- b. Prepare practical files with write-ups, programs and its outputs.

# **10. SUGGESTED SPECIAL INSTRUCTIONAL STRATEGIES (if any)**

 These are sample strategies, which the teacher can use to accelerate the attainment of the various outcomes in this course:

- a. Massive open online courses (*MOOCs*) may be used to teach various topics/sub topics.
- b. About *15-20% of the topics/sub-topics* which is relatively simpler or descriptive in nature is to be given to the students for *self-directed learning* and assess the development of the COs through classroom presentations (see implementation guideline for details).
- c. With respect to item No.8, teachers need to ensure to create opportunities and provisions for *co-curricular activities*.
- d. Guide student(s) in undertaking micro-projects.
- e. Use Flash/Animations to explain various components, operation and
- f. Teacher should ask the students to go through instruction and Technical manuals
#### **11. SUGGESTED MICRO-PROJECTS**

*Only one micro-project* is planned to be undertaken by a student that needs to be assigned to him/her. In special situations where groups have to be formed for microprojects, the number of students in the group should *not exceed three.* The micro-project could be industry application based, internet-based, workshop-based, laboratory-based or field-based. Each micro-project should encompass two or more COs which are in fact, an integration of PrOs, UOs and ADOs. (Affective Domain Outcomes). Each student will have to maintain activity chart consisting of individual contribution in the project work and give a seminar presentation of it before submission. The student ought to submit micro-project by the end of the semester to develop the industry-oriented COs.

A suggestive list of micro-projects is given here. Similar micro-projects could be added by the concerned faculty:

a. Develop a sample application using JSP to generate invoice for selected items for any commercial web site

b. Develop and deploy a sample application using JDBC to maintain and manipulate records of students of an institute

c. Develop JSP application for e-learning portal with the help of JDBC, filters, and Event Listeners.

d. Develop sample messaging application using JSP

#### **12. SUGGESTED LEARNING RESOURCES**

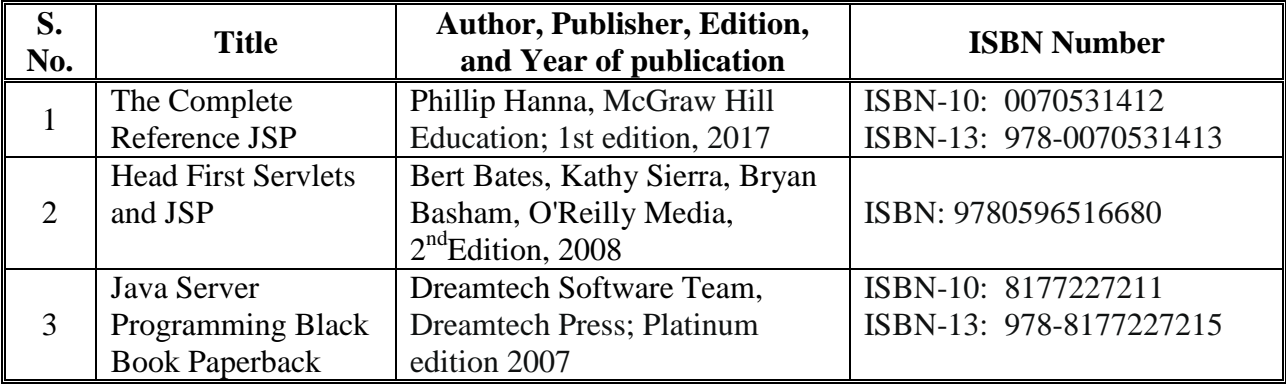

#### **13. SOFTWARE/LEARNING WEBSITES**

- 1. https://www.javatpoint.com/jsp-tutorial
- 2. http://www.jsptut.com/
- 3. https://beginnersbook.com/jsp-tutorial-for-beginners/
- 4. https://www.studytonight.com/jsp/
- 5. https://onlinecourses.nptel.ac.in

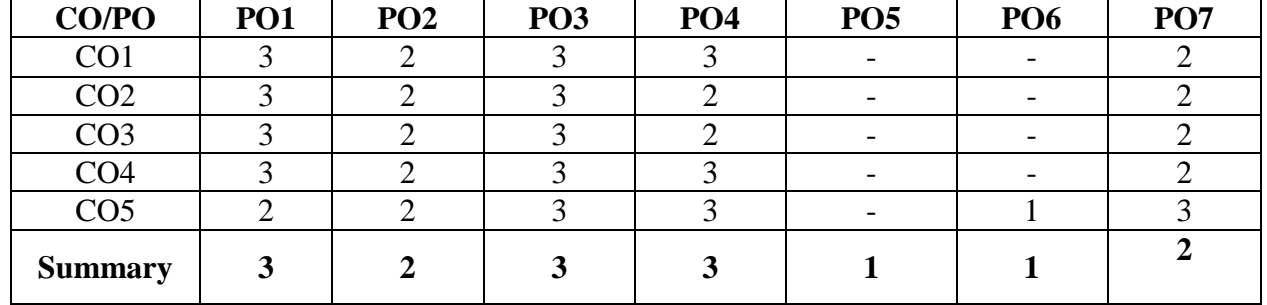

#### **14. PO - COMPETENCY- CO MAPPING**

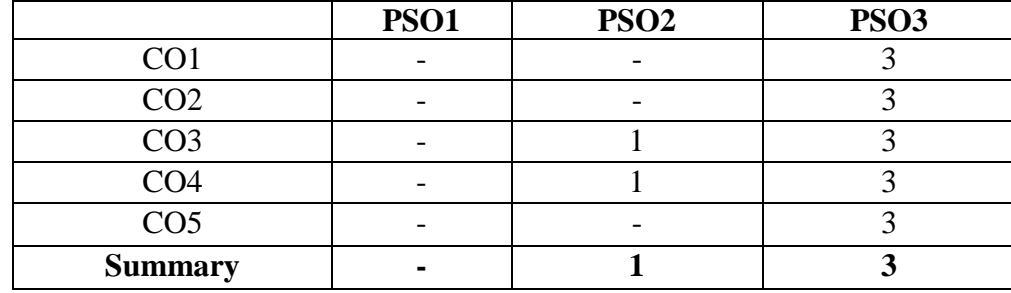

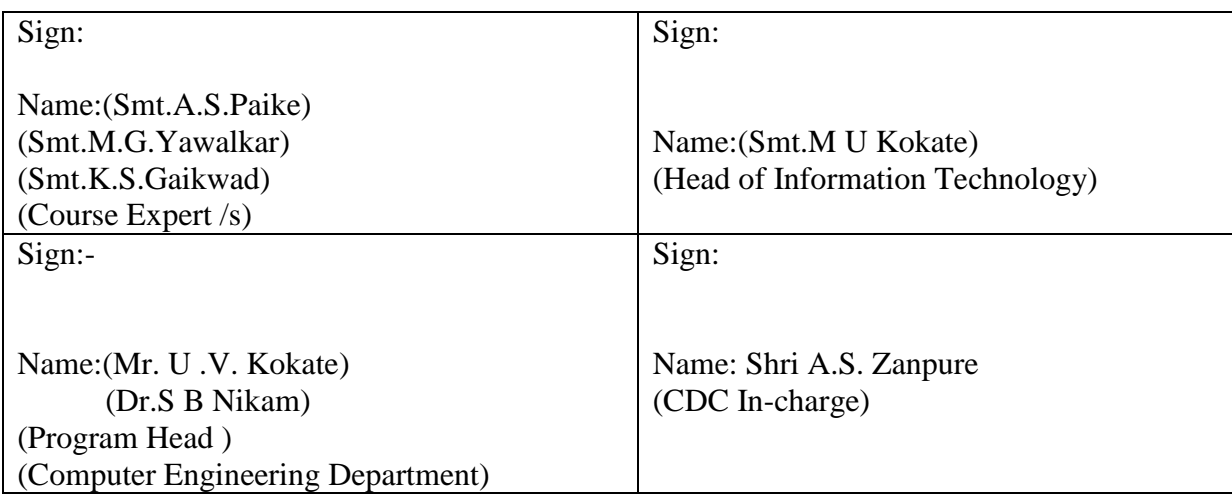

## **Government Polytechnic, Pune**

**'180 OB'** – **Scheme**

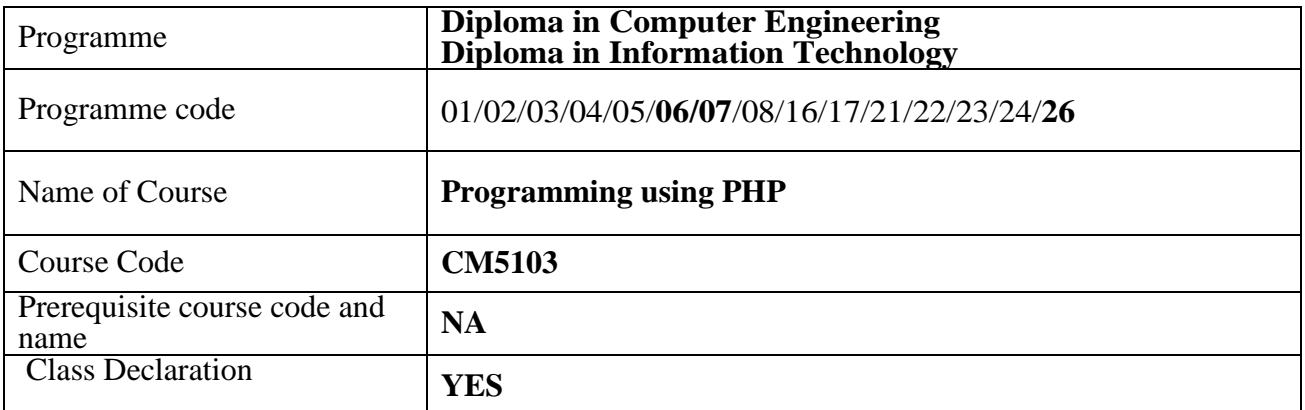

#### **1. TEACHING AND EXAMINATION SCHEME**

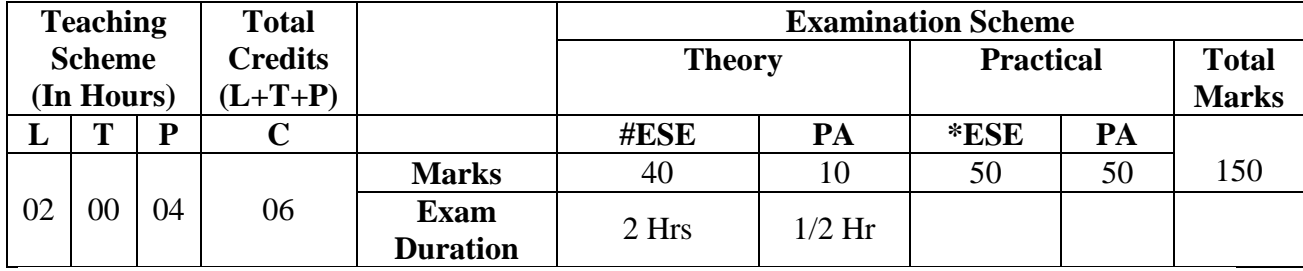

 **Legends :** L- Lecture, P- Practical, T- Tutorial, C- Credits ,ESE-End Semester Examination, PA-Progressive Assessment (Test I,II/Term Work), \*-Practical Exam, \$- Oral Exam, #- Online Examination Each Lecture/Practical period is of one clock hour

#### **2. RATIONALE**

In the growing field of Web technology it is essential for every Diploma Engineers to learn PHP Language to help them build large and complex web applications.PHP can be used in three Primary ways: for server side scripting, for command line scripting and to develop client side GUI applications.

#### **3. COMPETENCY**

The aim of this course is to attend following industry identified competency through various teaching learning experiences:

#### • **Develop simple web-based application using PHP language.**

#### **4. COURSE OUTCOMES (COs)**

The theory, practical experiences and relevant soft skills associated with this course are to be taught and implemented, so that the student demonstrates the following industry-oriented COs associated with the above-mentioned competency**:**

- 1 Write program in PHP for interactive web development.
- 2 Implement different functions and use type conversion methods.
- 3 Write programs using arrays and graphics concepts.
- 4 Apply object-oriented concepts in programming.
- 5 Develop web pages with validations.
- 6 Create and manipulate database in PHP programming

#### **5. SUGGESTED PRACTICALS/ EXERCISES**

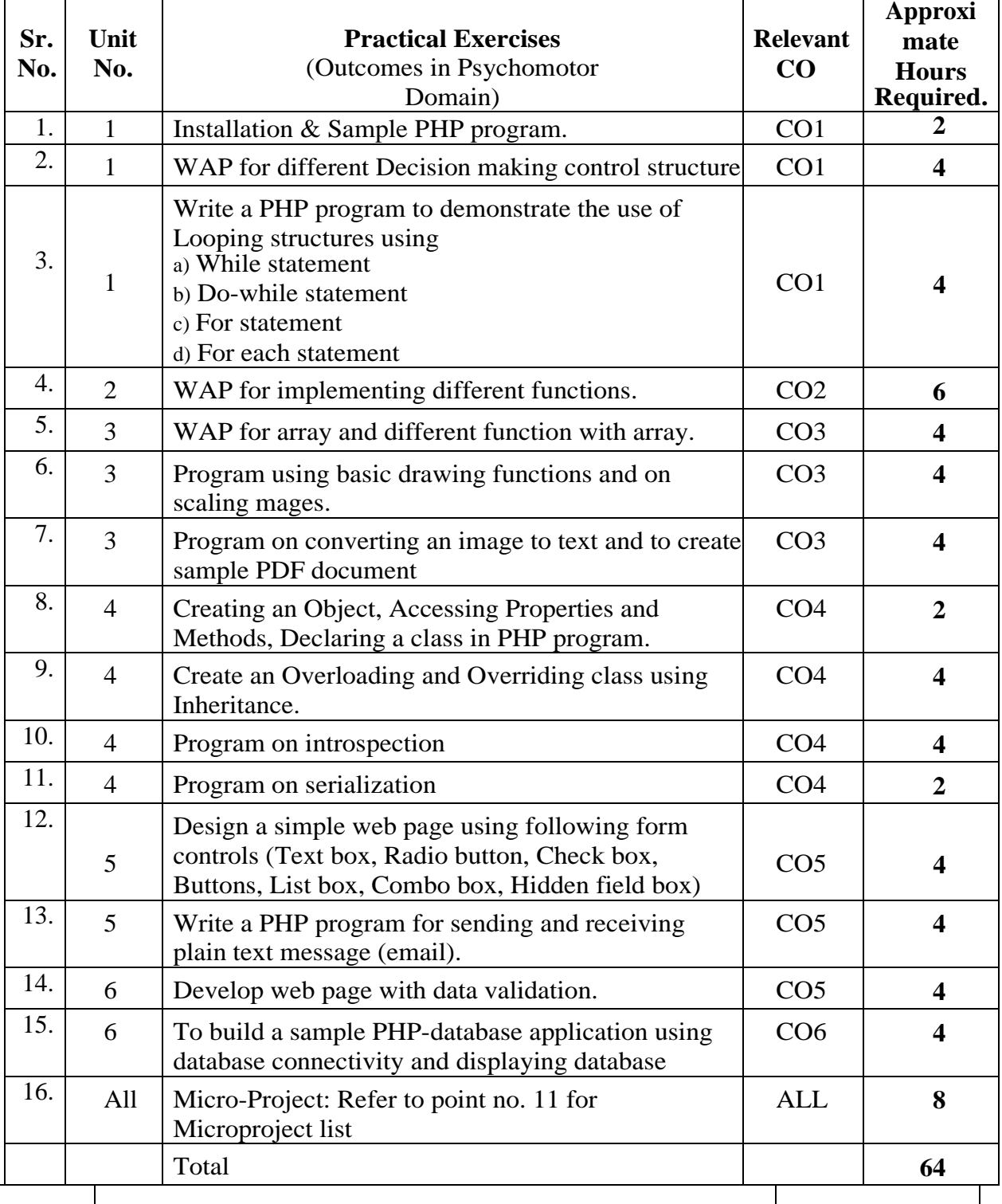

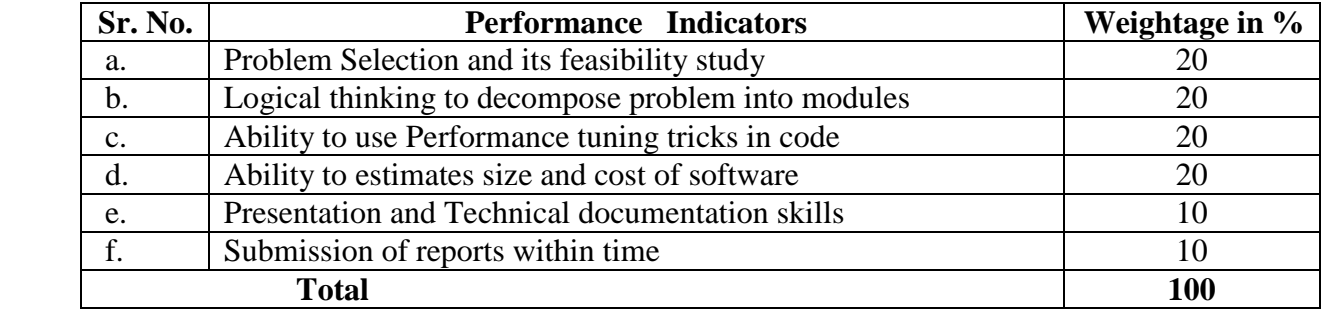

#### **6. MAJOR EQUIPMENT/ INSTRUMENTS REQUIRED**

The major equipment with broad specification mentioned here will usher in uniformity in conduct of practical, as well as aid to procure equipment by authorities concerned**.**

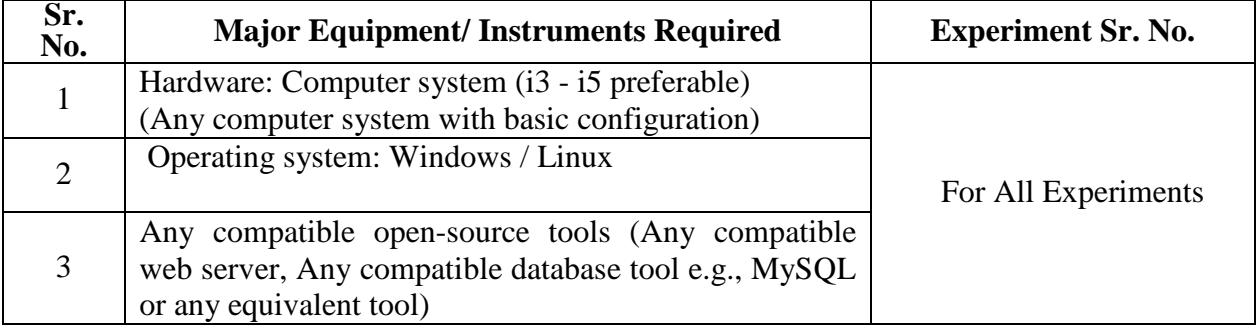

#### **7. THEORY COMPONENTS**

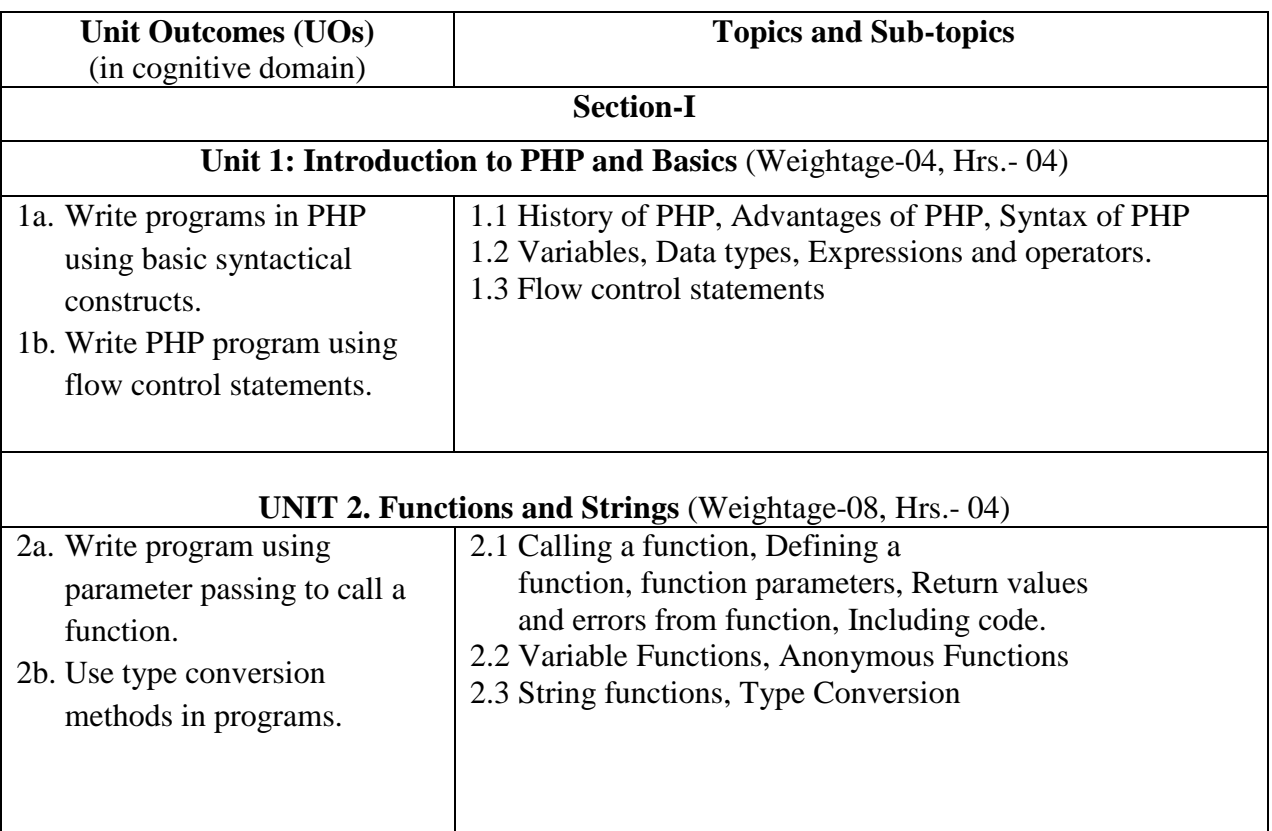

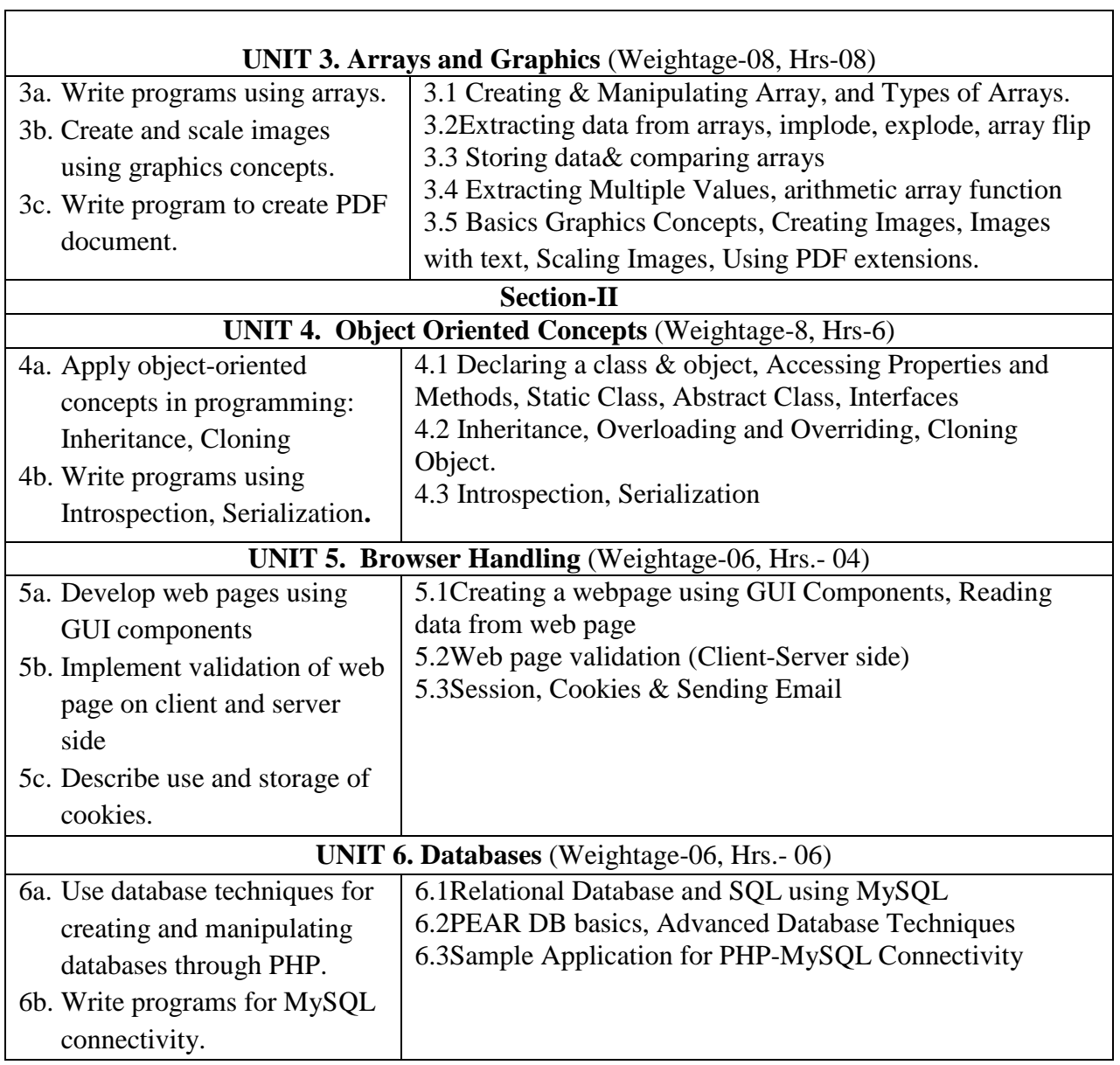

#### **8. SUGGESTED SPECIFICATION TABLE FOR QUESTION PAPER DESIGN**

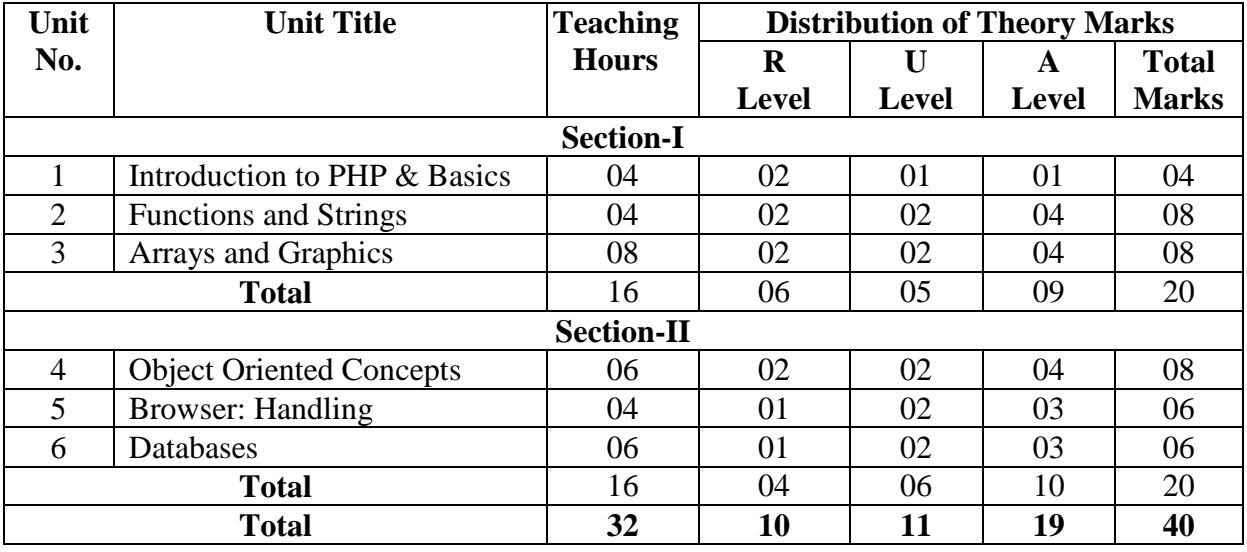

#### **9. SUGGESTED STUDENT ACTIVITIES**

Other than the classroom and laboratory learning, following are the suggested student-related *co-curricular* activities which can be undertaken to accelerate the attainment of the various outcomes in this course: Students should conduct following activities in group and prepare reports of about 5 pages for each activity, also collect/record physical evidences for their (student's) portfolio which will be useful for their placement interviews:

- a. Prepare journals based on practical's performed in laboratory.
- b. Undertake micro-projects.

#### **10. SUGGESTED SPECIAL INSTRUCTIONAL STRATEGIES (if any)**

 These are sample strategies, which the teacher can use to accelerate the attainment of the various outcomes in this course:

- a. Massive open online courses (*MOOCs*) may be used to teach various topics/sub topics.
- b. About *15-20% of the topics/sub-topics* which is relatively simpler or descriptive in nature is to be given to the students for *self-directed learning* and assess the development of the COs through classroom presentations (see implementation guideline for details).
- c. With respect to item No.8, teachers need to ensure to create opportunities and provisions for *co-curricular activities*.
- d. Guide student(s) in undertaking micro-projects.
- e. Correlate subtopics with power plant system and equipments.
- f. Use proper equivalent analogy to explain different concepts.
- g. Use Flash/Animations to explain various components, operation and
- h. Teacher should ask the students to go through instruction and Technical manuals

#### **11. SUGGESTED MICRO-PROJECTS**

**Only one micro-project** is planned to be undertaken by a student that needs to be assigned to him/her.In the first four semesters, the micro-project are group-based. However, in the fifth and sixth semesters, it should be preferably be **individually** undertaken to build up the skill and confidence in every student to become problem solver so that s/he contributes to the projects of the industry. In special situations where groups have to be formed for microprojects, the number of students in the group should **not exceed three.**

The micro-project could be industry application based, internet-based, workshopbased, laboratory-based or field-based. Each micro-project should encompass two or more COs which are in fact, an integration of PrOs, UOs and ADOs. Each student will have to maintain dated work diary consisting of individual contribution in the project work and give a seminar presentation of it before submission. The total duration of the micro-project should not be less than **16 (sixteen) student engagement hours** during the course. The student ought to submit micro-project by the end of the semester to develop the industry-oriented COs.

A suggestive list of micro-projects is given here. Similar micro-projects could be added by the concerned faculty:

- a. Develop web application for student attendance management system.
- b. Develop web application for
	- i. Sending plain text email.
	- ii. Sending HTML message.
	- iii. Sending emails with attachment
- c. Develop web application for Library Management system.
- d. Develop web application for Student feedback system.

#### **12. SUGGESTED LEARNING RESOURCES**

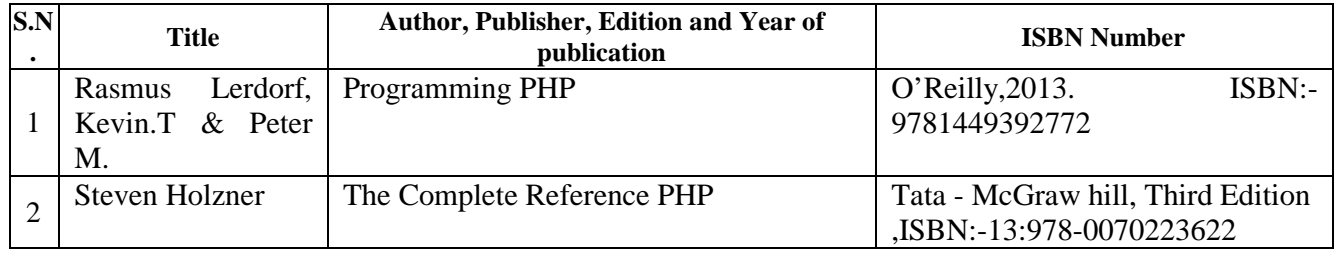

#### **13. SOFTWARE/LEARNING WEBSITES**

- 1. <https://www.w3schools.com/php/default.asp>
- 2. <http://www.tizag.com/phpT/>
- 3. <https://www.tutorialspoint.com/php/index.htm>
- 4. <https://www.geeksforgeeks.org/php/>

#### **14. PO - COMPETENCY- CO MAPPING**

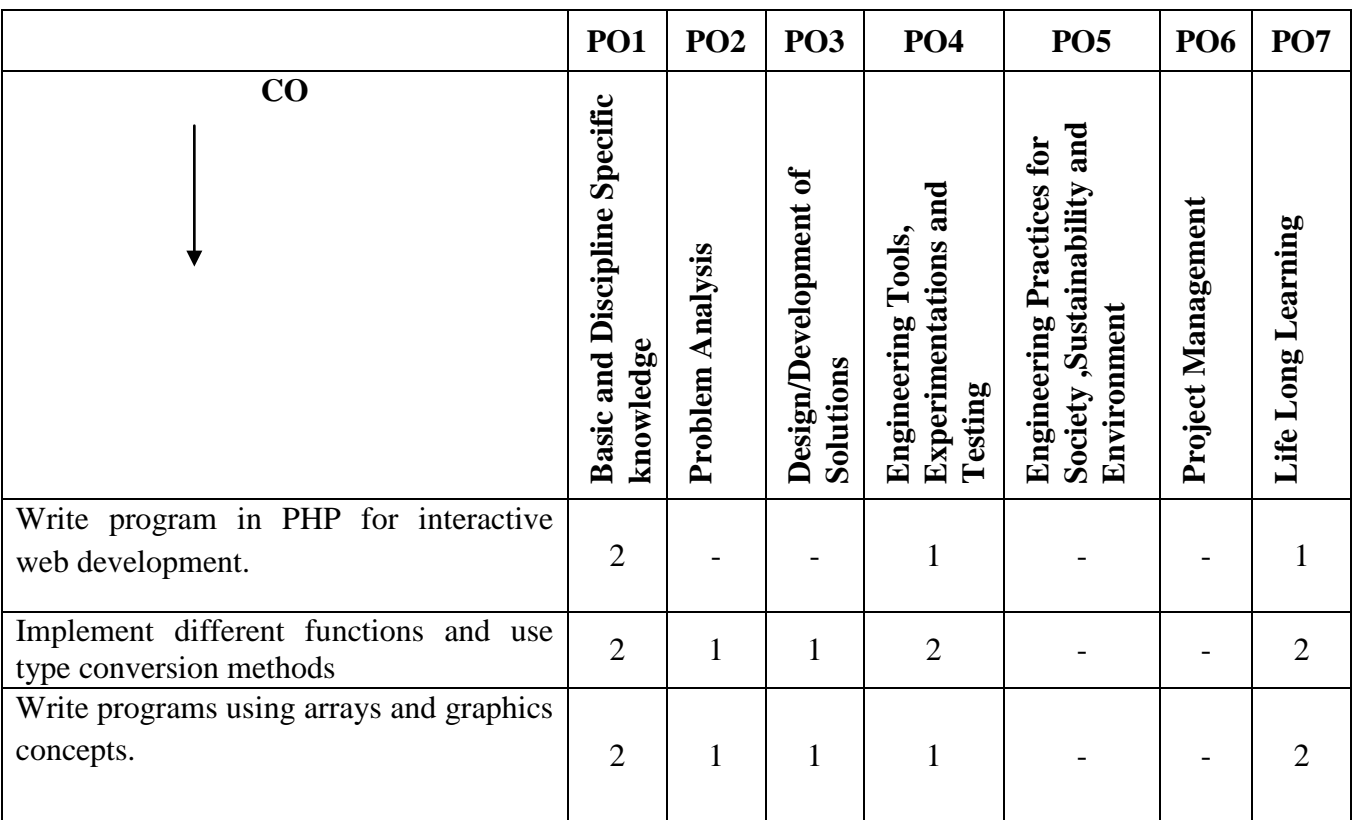

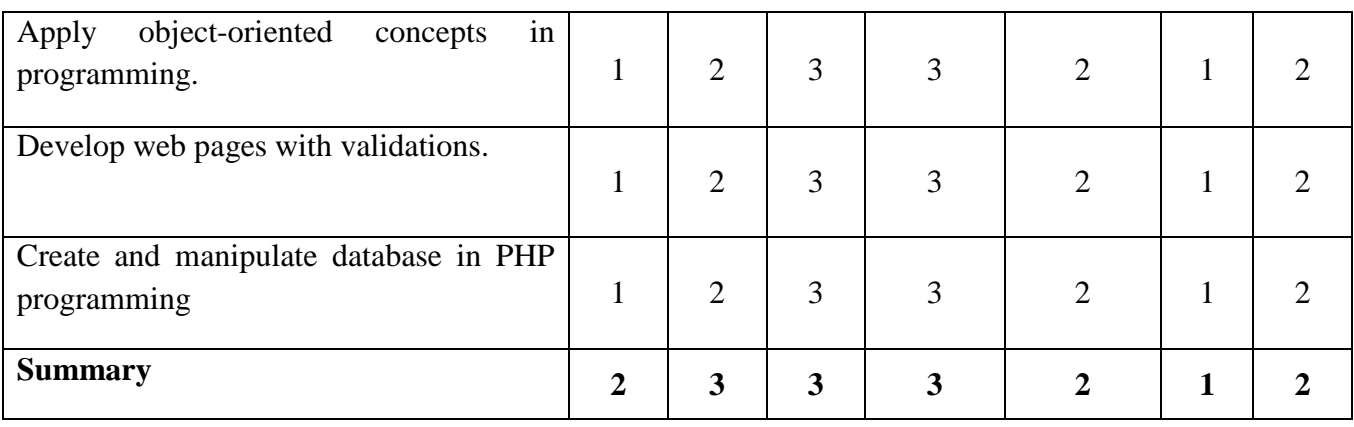

#### **PSO - COMPETENCY- CO MAPPING**

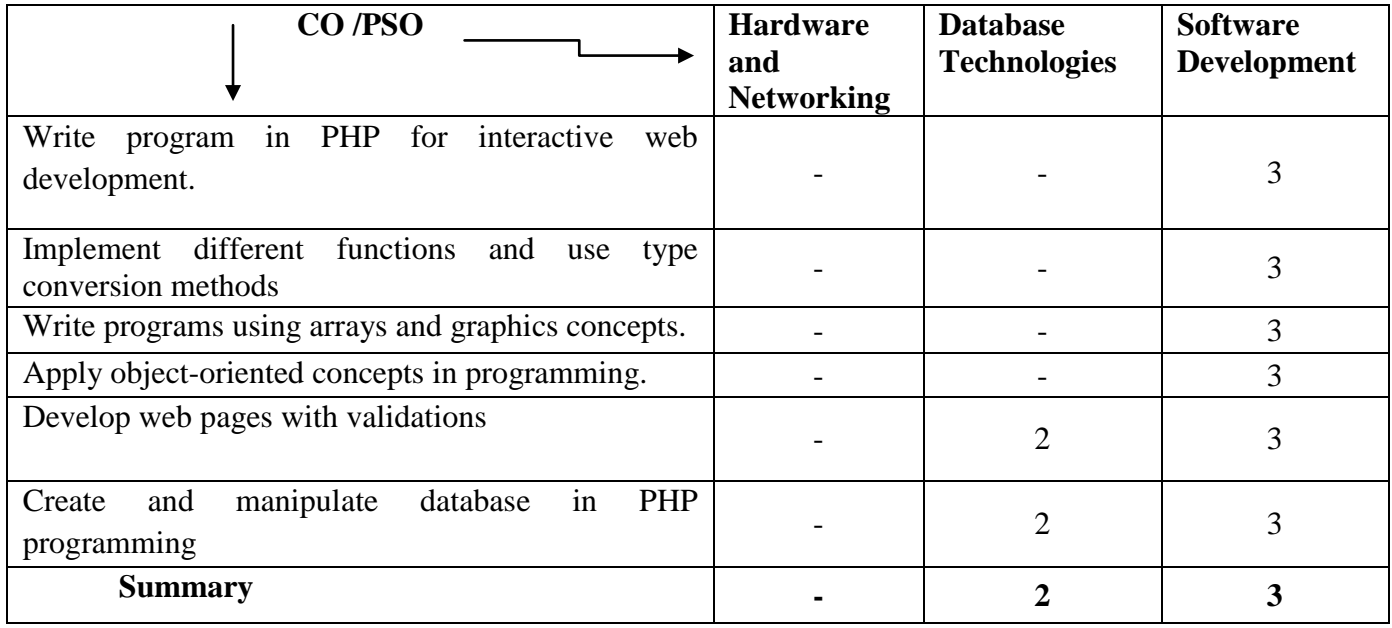

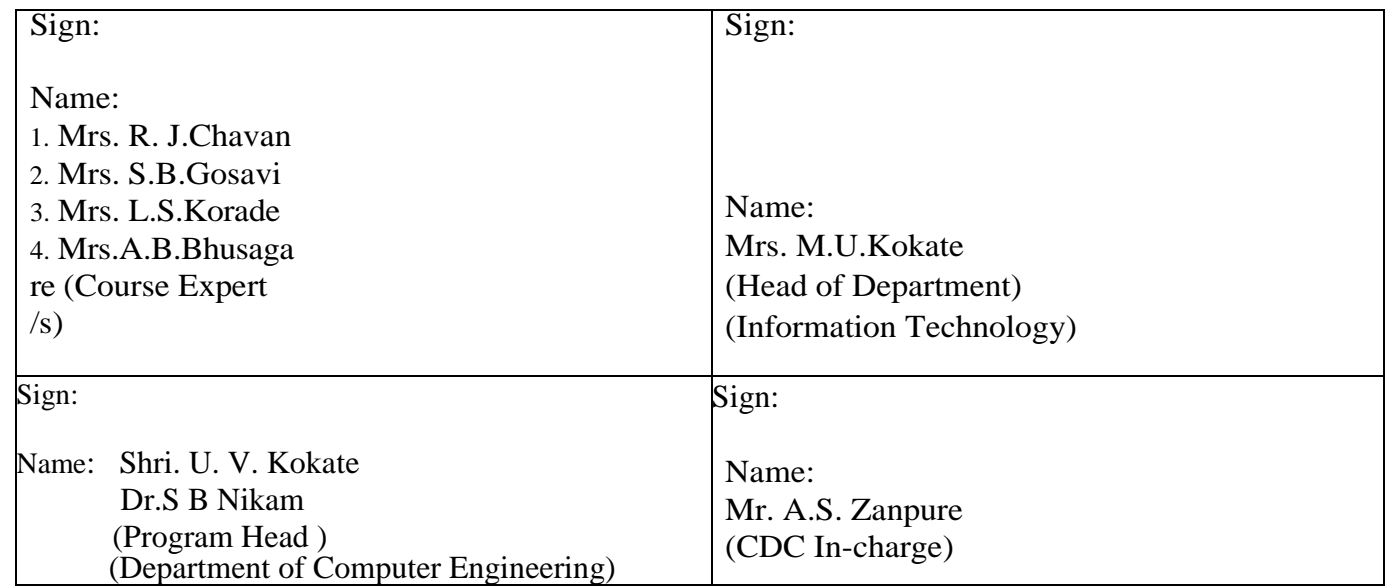

## **Government Polytechnic, Pune Scheme: 180 OB**

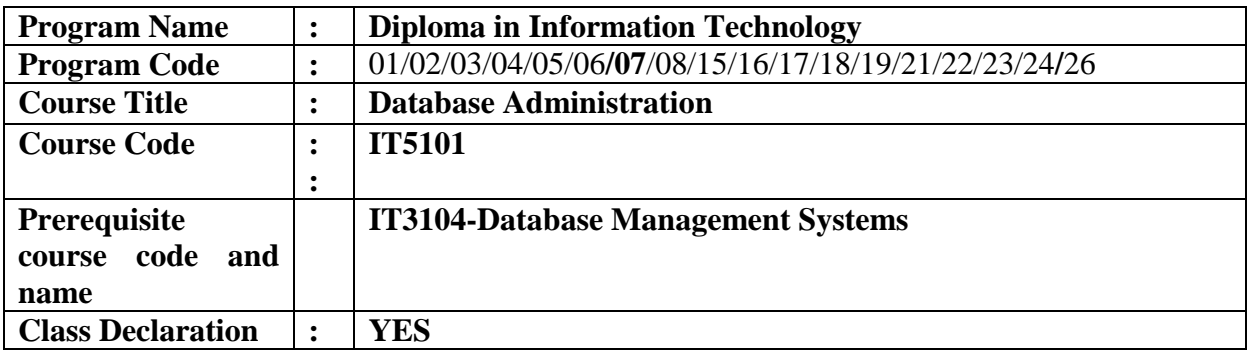

#### **1. TEACHING AND EXAMINATION SCHEME**

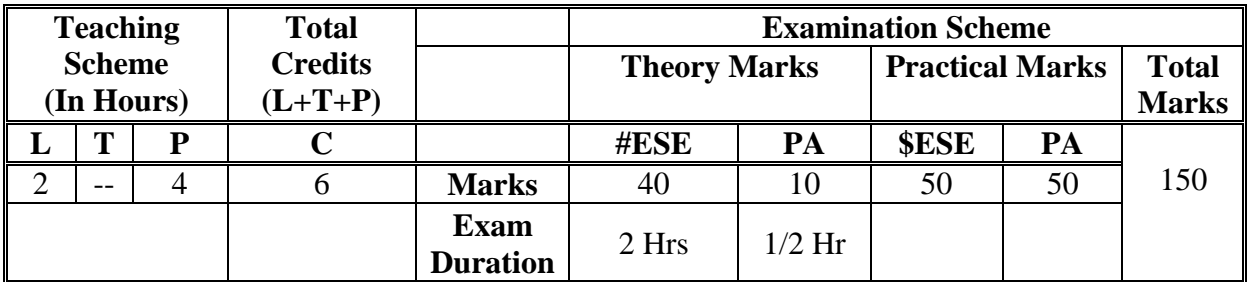

 **Legends :** L- Lecture, P- Practical, T- Tutorial, C- Credits ,ESE-End Semester Examination, PA-Progressive Assessment (Test I,II/Term Work), \*-Practical Exam, \$- Oral Exam, #- Online Examination Each Lecture/Practical period is of one clock hour

#### **2. RATIONALE**

 The subject is intended to teach the student Database Architecture, Database Creation and administration, Database backup and recovery techniques and Database security methods which will enable him to Creating, managing, designing, monitoring, executing and maintaining the work related to any database system. This subject serves the knowledge to maintain up to date any database system

#### **3. COMPETENCY**

• Monitor and maintain Database system by applying SQL commands

#### **4. COURSE OUTCOMES (COs)**

The theory, practical experiences and relevant Technical skills associated with this course are to be taught and implemented, so that the student demonstrates the following industry oriented COs associated with the above mentioned competency**:**

- 1. Describe database Architecture and management
- 2. Create and manage the database.
- 3. Create and manage control files & Redo log Files.
- 4. Backup and Recover Database using RMAN tool.
- 5. Manage tables, indexes and constraints.
- 6. Create and manage the database users.

#### **5. PRACTICALS/ EXERCISES**

The practicals in this section are PrOs (i.e. sub-components of the COs) to be developed and assessed in the student for the attainment of the competency**:**

#### **Note: Practicals should be performed on any latest version of database software. Example: Oracle 11g and above, Sql Server and Mysql**

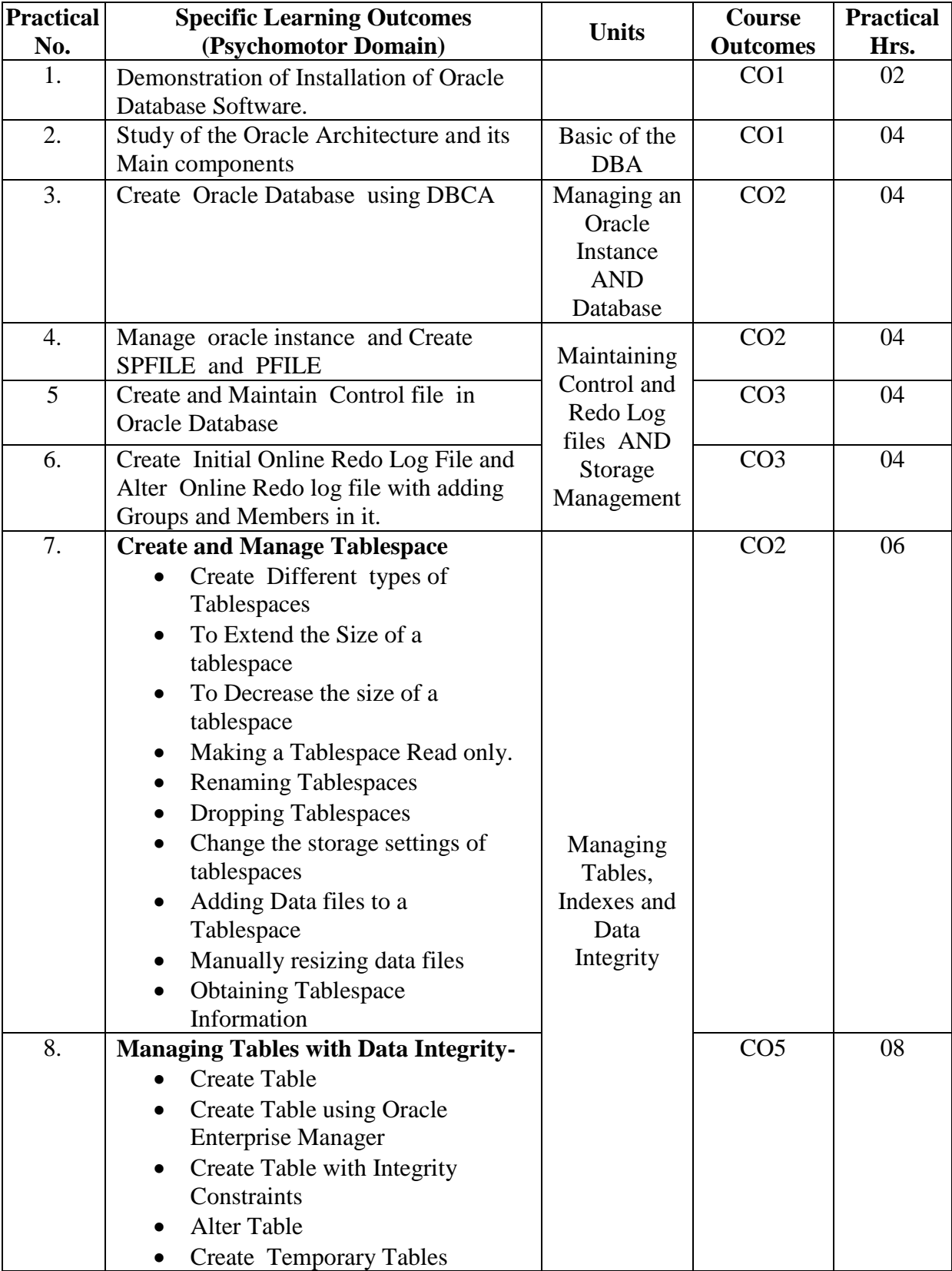

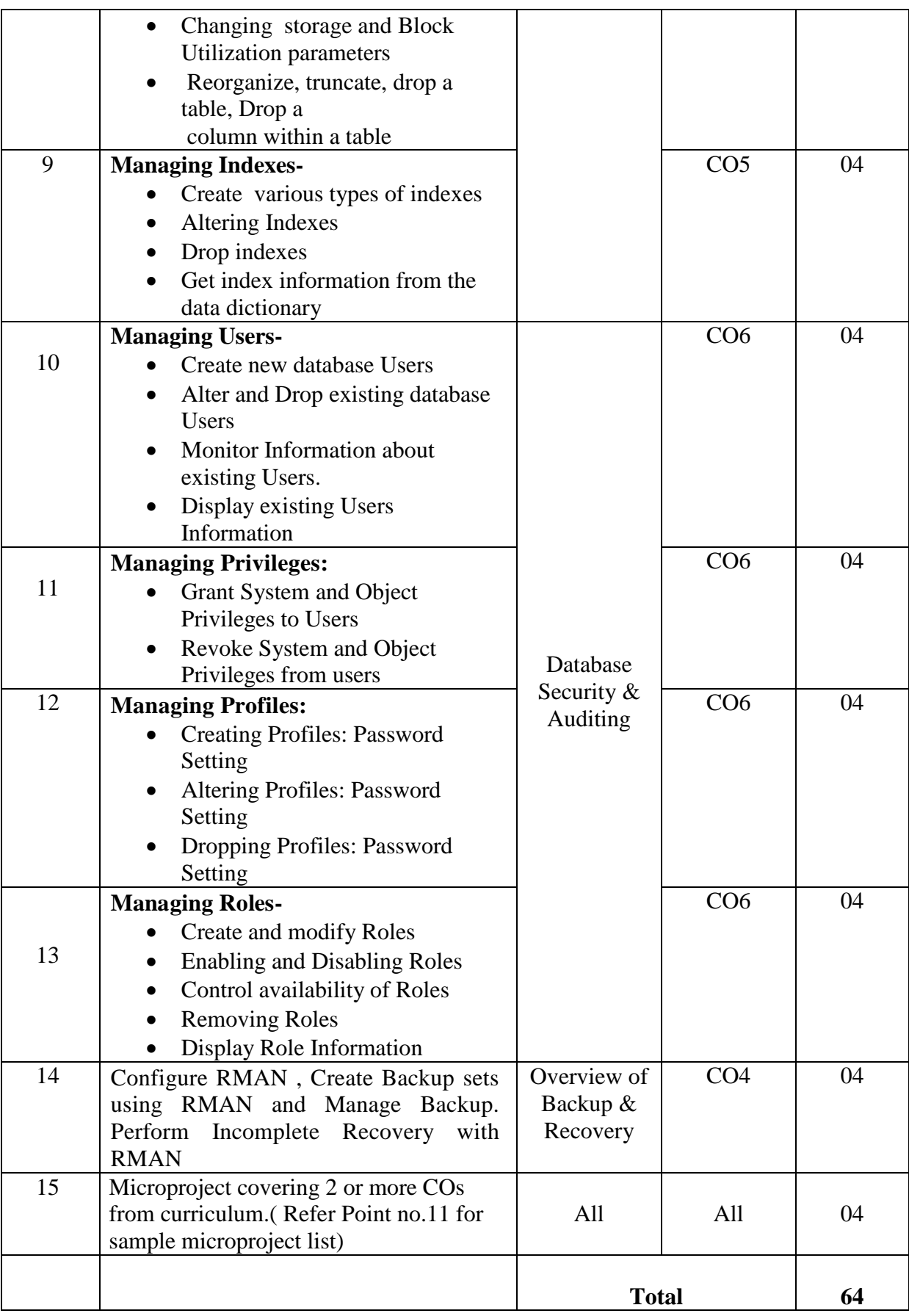

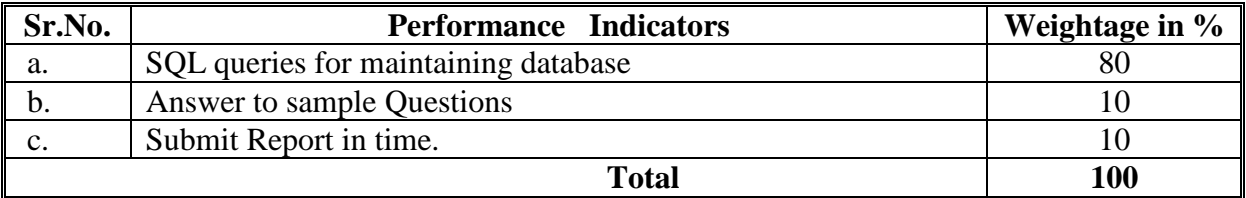

#### **6. MAJOR EQUIPMENT/ INSTRUMENTS REQUIRED**

The major equipment with broad specification mentioned here will usher in uniformity in conduct of practicals, as well as aid to procure equipment by authorities concerned**.**

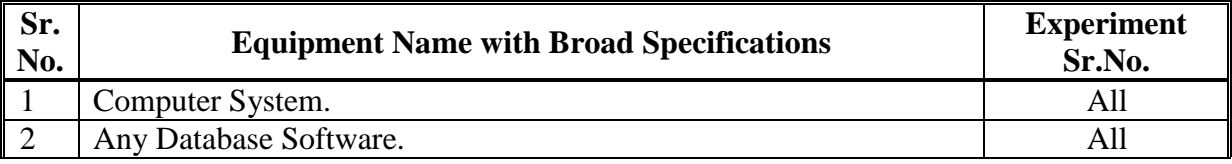

#### **7. THEORY COMPONENTS**

The following topics/subtopics should be taught and assessed in order to develop UOs for achieving the COs to attain the identified competency**.**

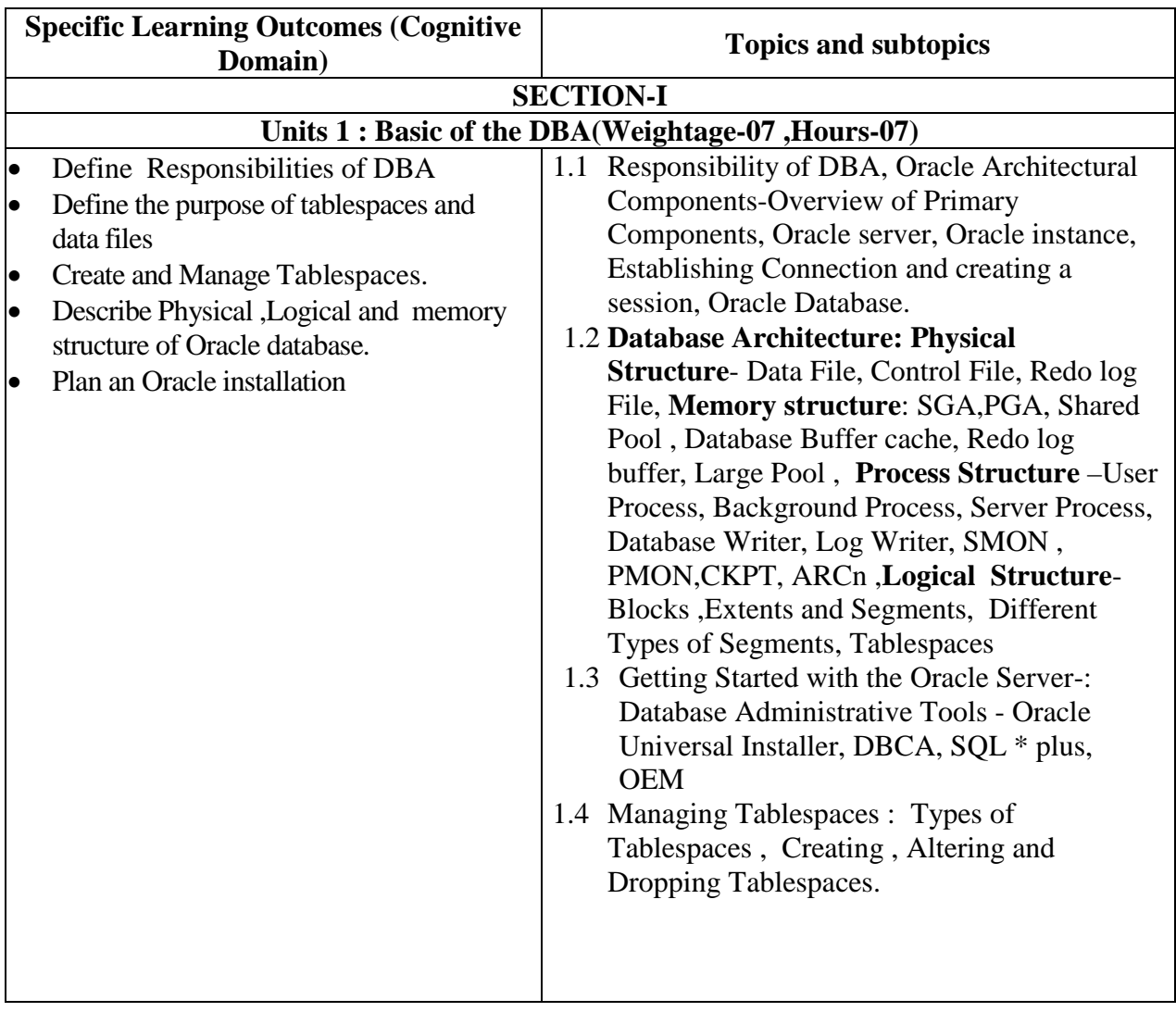

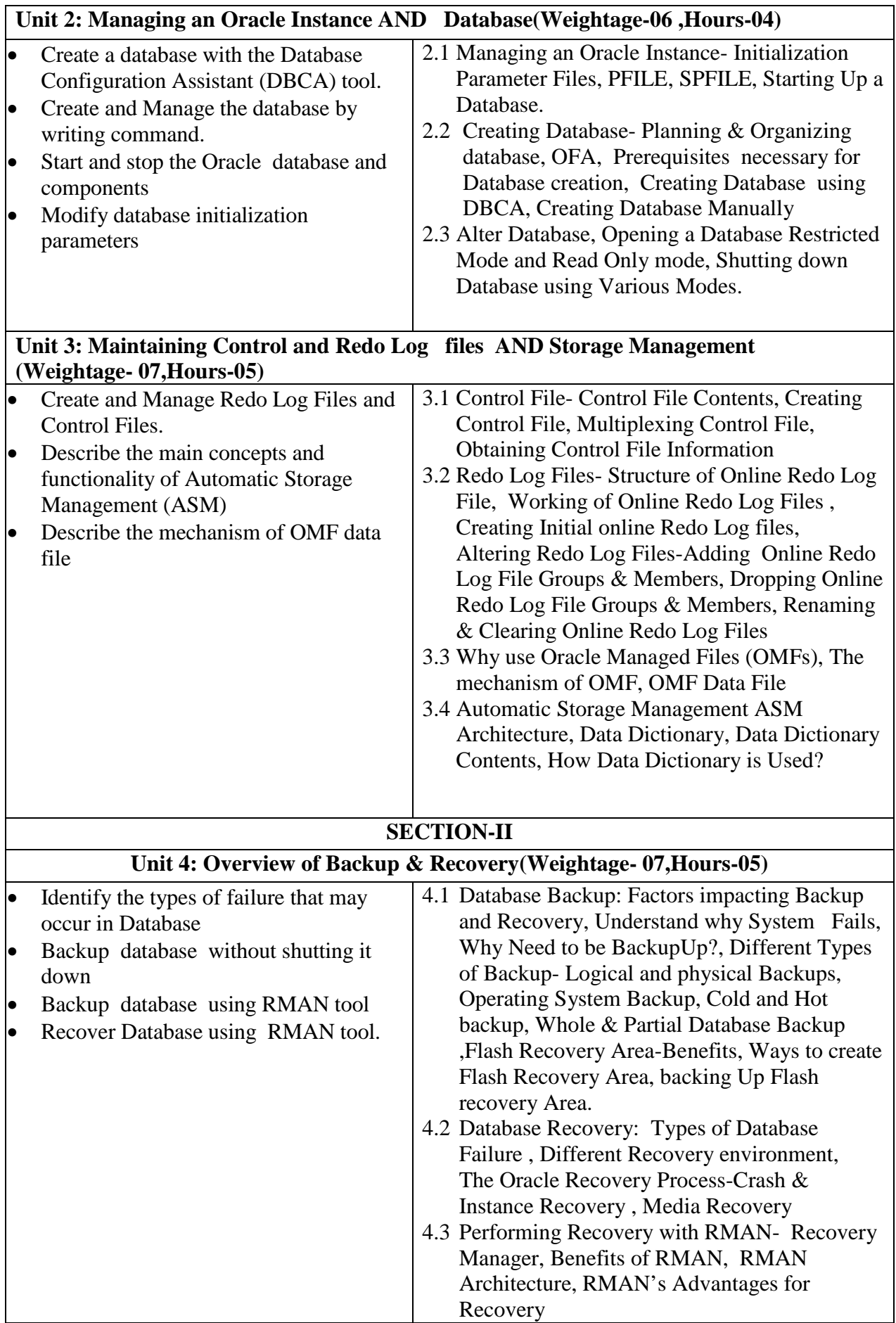

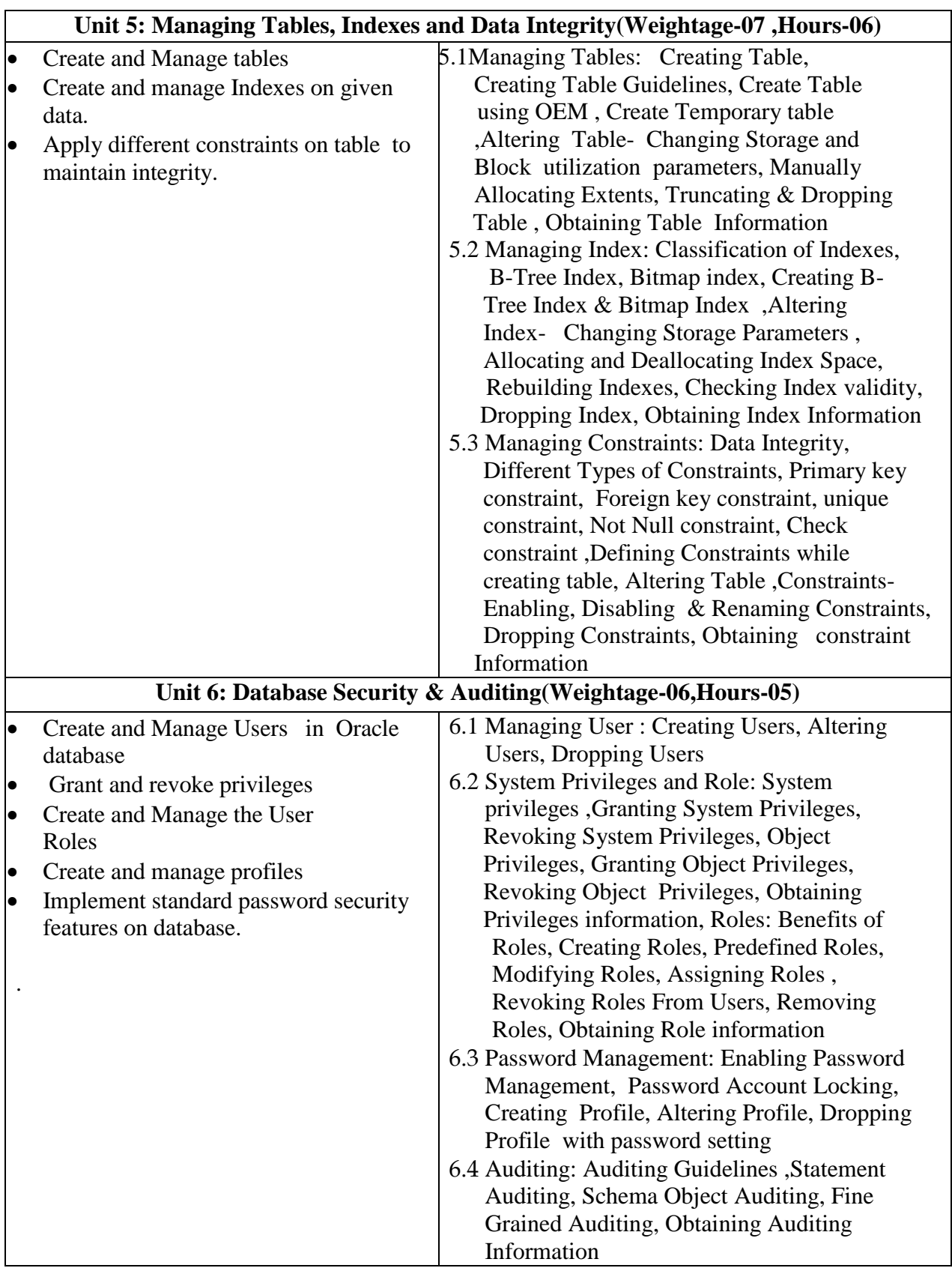

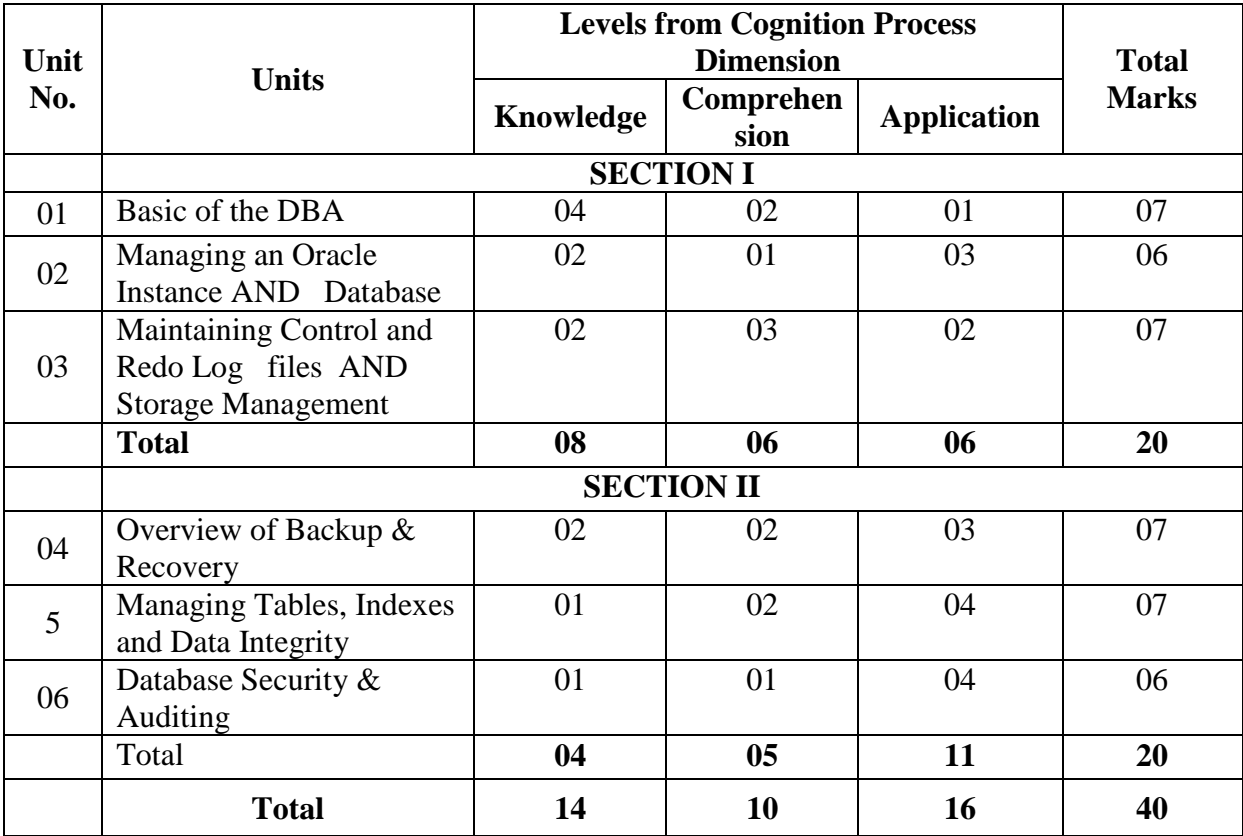

#### **8. SPECIFICATION TABLE FOR QUESTION PAPER DESIGN**

#### **9. STUDENT ACTIVITIES**

Other than the classroom and laboratory learning, following are the suggested student-related *co-curricular* activities which can be undertaken to accelerate the attainment of the various outcomes in this course: Students should conduct following activities in group and prepare reports of about 5 pages for each activity, also collect/record physical evidences for their (student's) portfolio which will be useful for their placement interviews:

a. Prepare journal of practicals.

#### **10. SPECIAL INSTRUCTIONAL STRATEGIES (if any)**

 These are sample strategies, which the teacher can use to accelerate the attainment of the various outcomes in this course:

- a. Massive open online courses (*MOOCs*) may be used to teach various topics/sub topics.
- b. About *15-20% of the topics/sub-topics* which is relatively simpler or descriptive in nature is to be given to the students for *self-directed learning* and assess the development of the COs through classroom presentations (see implementation guideline for details).
- c. Use proper equivalent analogy to explain different concepts.
- d. Use Flash/Animations to explain various components, operation and
- e. Teacher should ask the students to go through instruction and Technical manuals.

#### **11. MICRO-PROJECTS**

**Only one micro-project** is planned to be undertaken by a student that needs to be assigned to him/her. In the first four semesters, the micro-project are group-based. However, in the fifth and sixth semesters, it should be preferably be **individually** undertaken to build up the skill and confidence in every student to become problem solver so that s/he contributes to the projects of the industry. In special situations where groups have to be formed for micro-projects, the number of students in the group should **not exceed three.**

The micro-project could be industry application based, internet-based, workshop-based, laboratory-based or field-based. Each micro-project should encompass two or more COs which are in fact, an integration of PrOs, UOs and ADOs. Each student will have to maintain dated work diary consisting of individual contribution in the project work and give a seminar presentation of it before submission. The total duration of the micro-project should not be less than **16 (sixteen) student engagement hours** during the course. The student ought to submit micro-project by the end of the semester to develop the industry oriented COs.

A suggestive list of micro-projects is given here. Similar micro-projects could be added by the concerned faculty:

#### **Take any database application (Library management, Inventory management etc.) and perform following administrative tasks on that**

- a. Identify user needs to create and administer databases
- b. Design and build new databases
- c. Ensure that organizational data are secure
- d. Backup and restore data to prevent data loss
- e. Ensure that databases operate efficiently and without error
- f. Make and test modifications to database structure when needed
- g. Maintain databases and update permissions

#### **12. LEARNING RESOURCES**

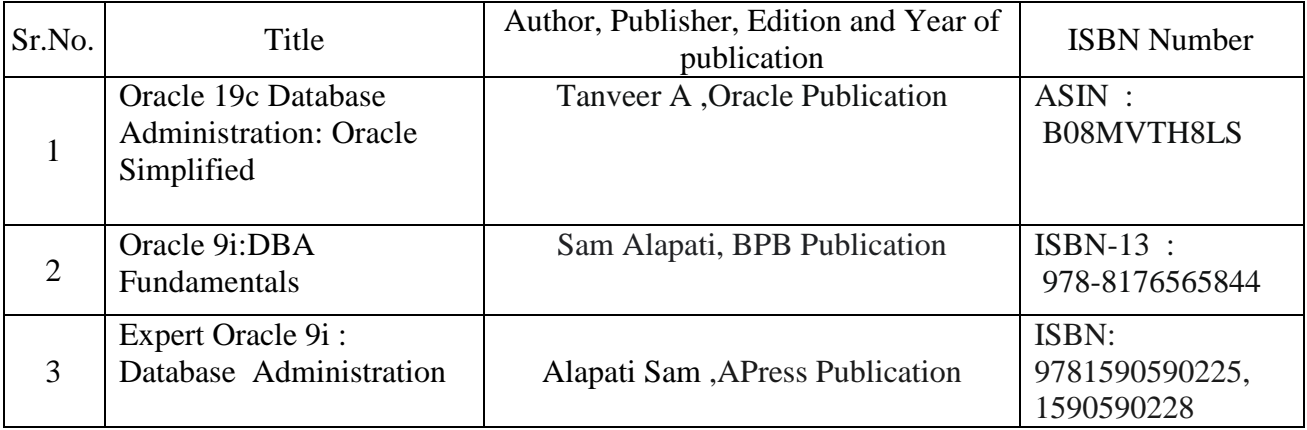

#### **13. SOFTWARE/LEARNING WEBSITES**

**a.<https://docs.oracle.com/en/database/oracle/oracle-database/19/admin/toc.html>**

### **14. PO - COMPETENCY- CO MAPPING**

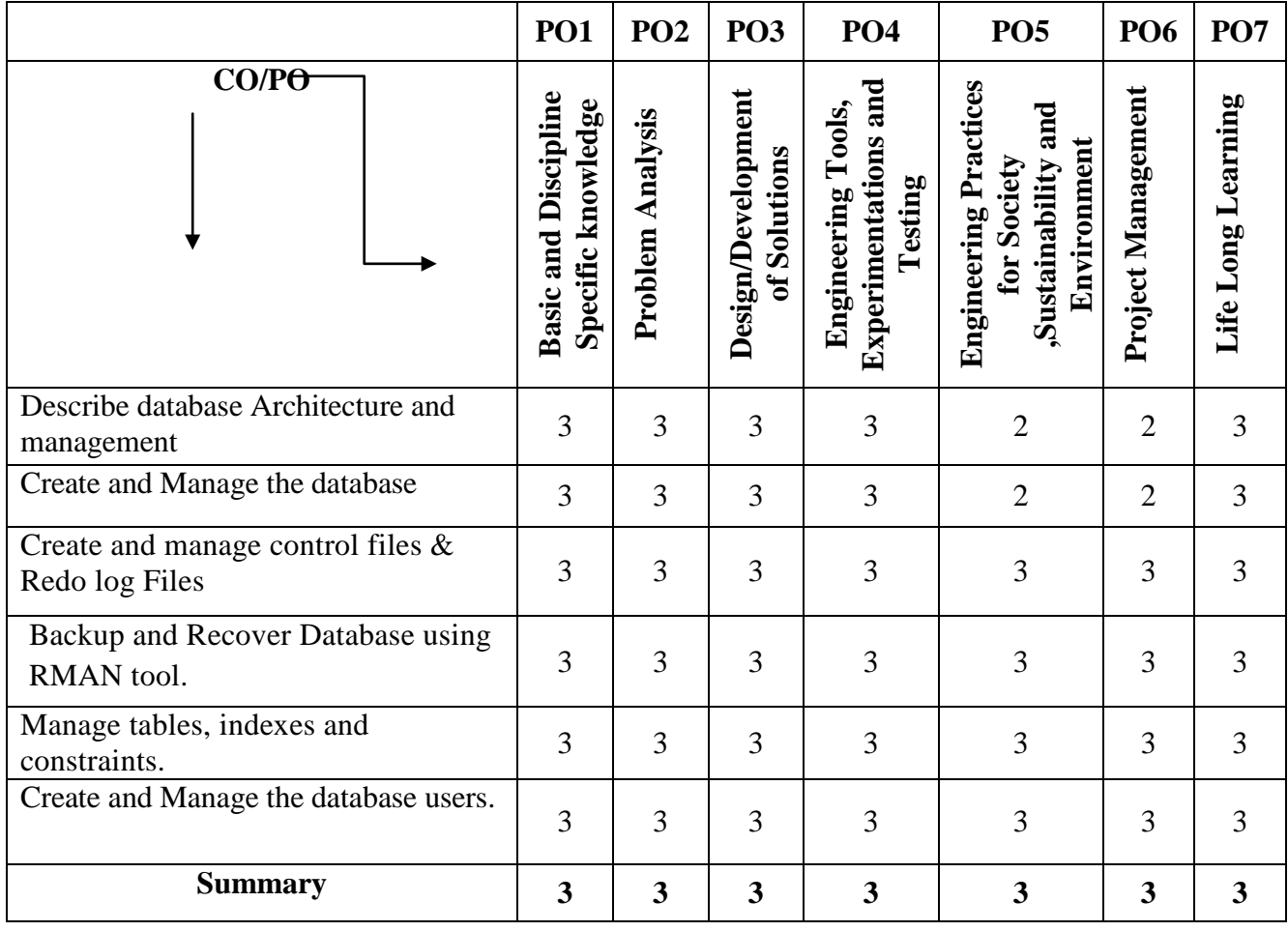

## **PSO - COMPETENCY- CO MAPPING**

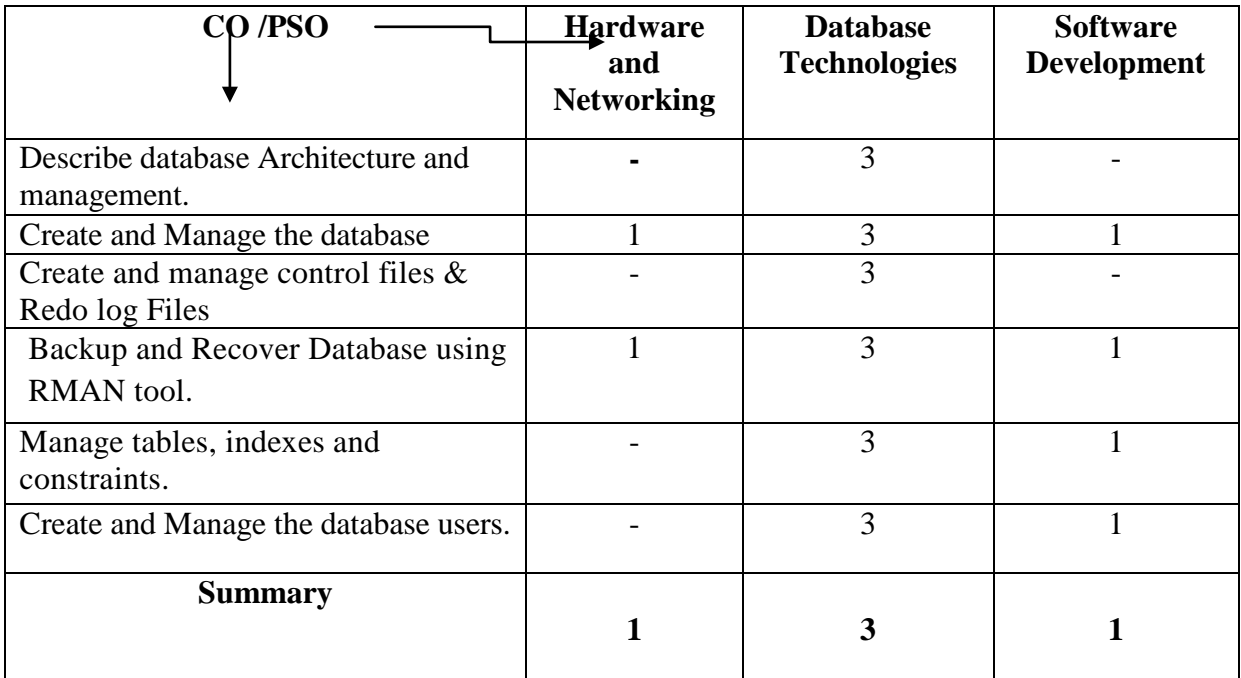

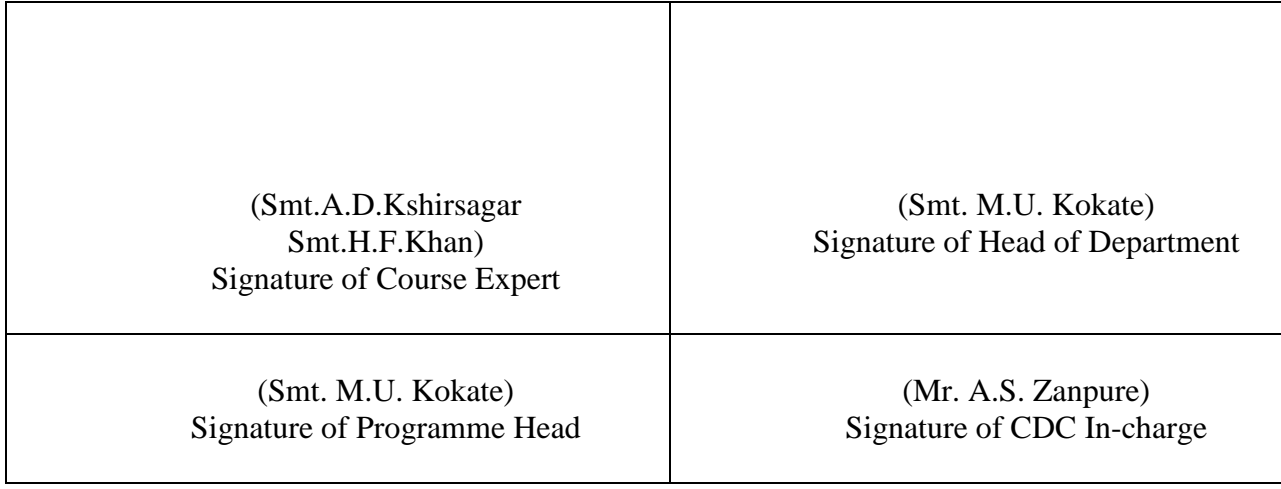

## **Government Polytechnic, Pune Scheme: 180 OB**

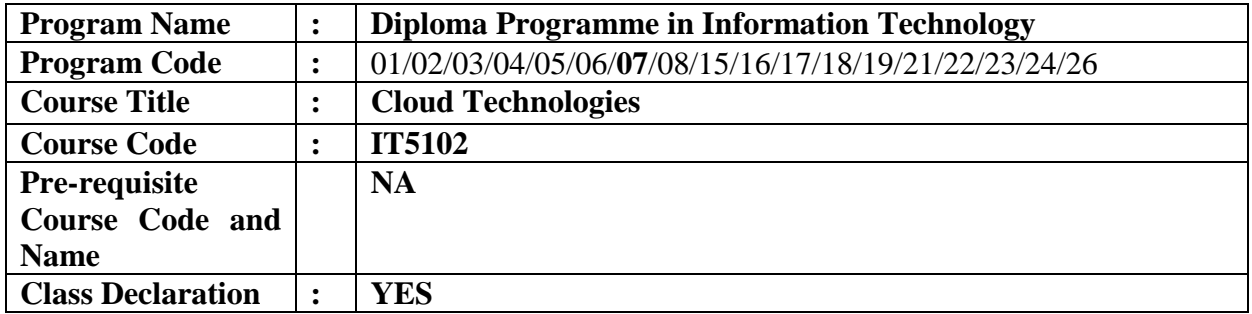

#### **1. TEACHING AND EXAMINATION SCHEME**

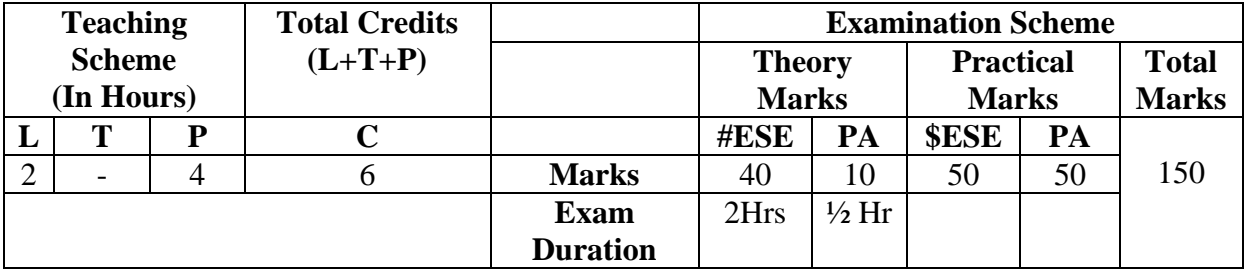

**Legends :** L- Lecture, P- Practical, T- Tutorial, C- Credits ,ESE-End Semester Examination, PA-Progressive Assessment (Test I,II/Term Work), \*-Practical Exam, \$- Oral Exam, #- Online Examination Each Lecture/Practical period is of one clock hour

#### **2. RATIONALE**

Cloud computing has evolved as a very important computing model, which enables information, software, and other shared resources to be provisioned over the network as services in an on-demand manner. There are many aspects of cloud computing viz cloud types, storage in cloud, and security in cloud, cloud monitoring and management. Having specific skills in these areas is necessary for diploma pass-outs to create and maintain cloud based services. After learning this course student will be able to implement virtualization, create cloud based storage, Implement security, and manage cloud services.

#### **3. COMPETENCY**

• Maintain cloud based services.

#### **4. COURSE OUTCOMES (COs)**

 The theory, practical experiences and relevant soft skills associated with this course are to be taught and implemented, so that the student demonstrates the following industry oriented COs associated with the above mentioned competency:

- 1. Maintain Cloud Based Application.
- 2. Implement virtualization in Cloud Computing.<br>3. Maintain Storage System in Cloud.
- 3. Maintain Storage System in Cloud.<br>4. Maintain Cloud Services.
- 4. Maintain Cloud Services.<br>5. Implement Security in Clo
- 5. Implement Security in Cloud Computing.
- 6. Implement cloud on different platforms.

#### **5. SUGGESTED PRACTICALS/ EXERCISES**

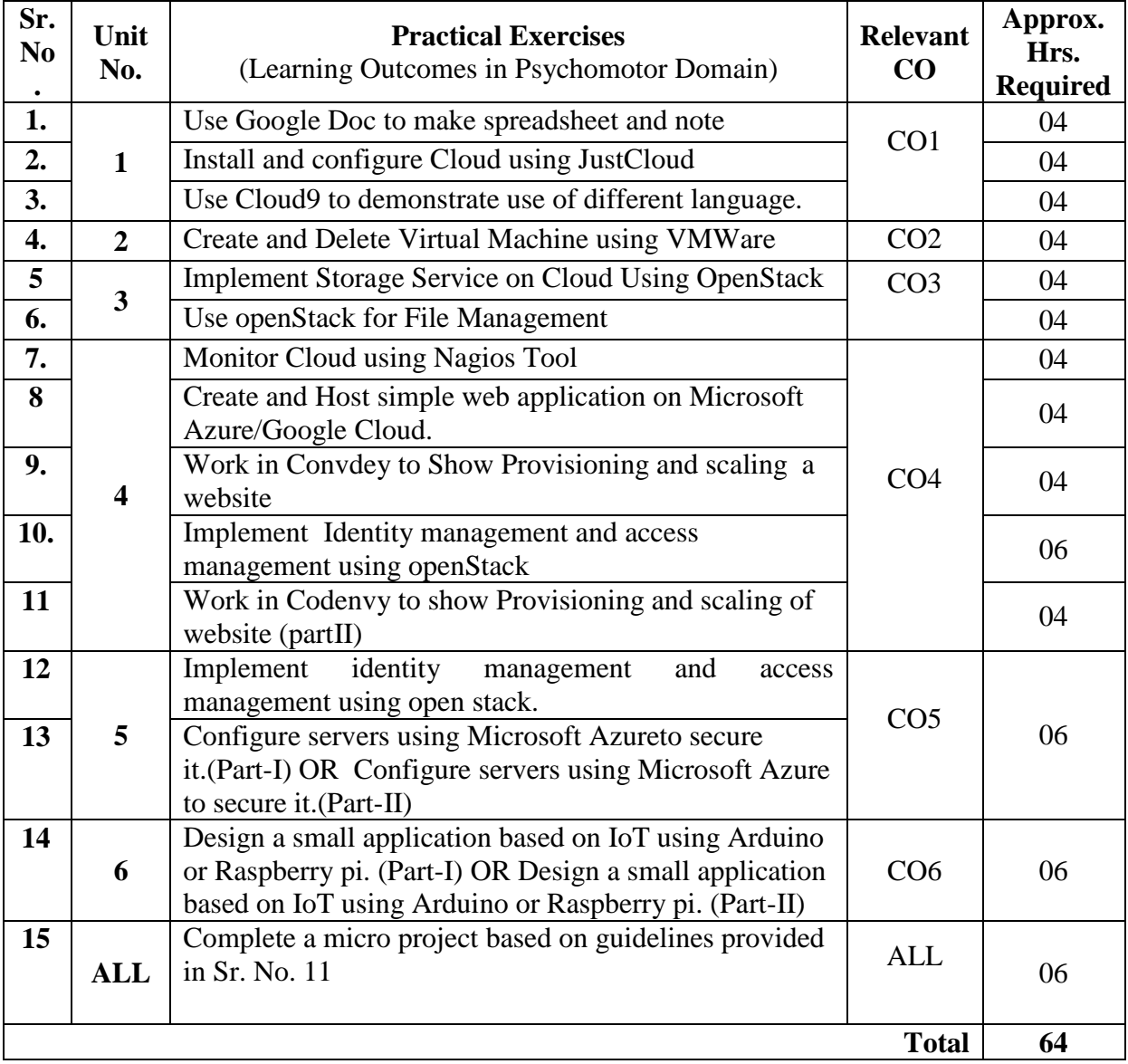

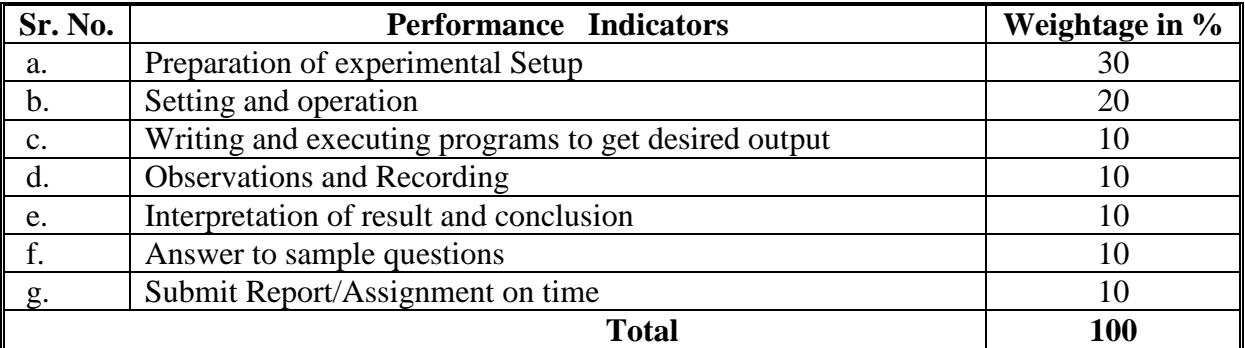

#### **6. MAJOR EQUIPMENT/ INSTRUMENTS REQUIRED**

The major equipment with broad specification mentioned here will usher in uniformity in conduct of practicals, as well as aid to procure equipment by authorities concerned**.**

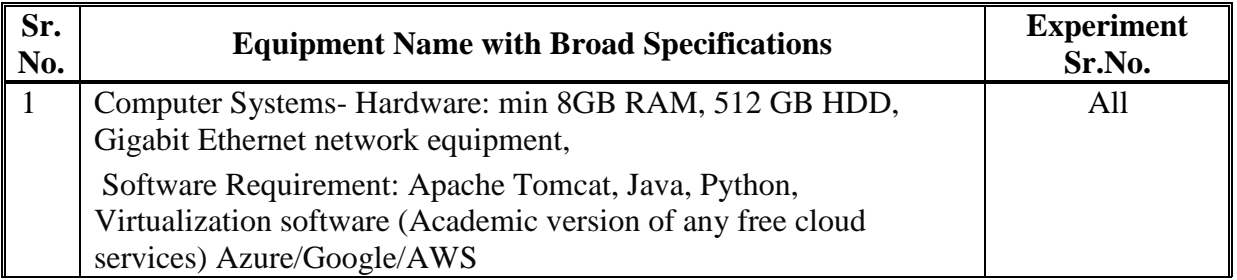

#### **7. THEORY COMPONENTS**

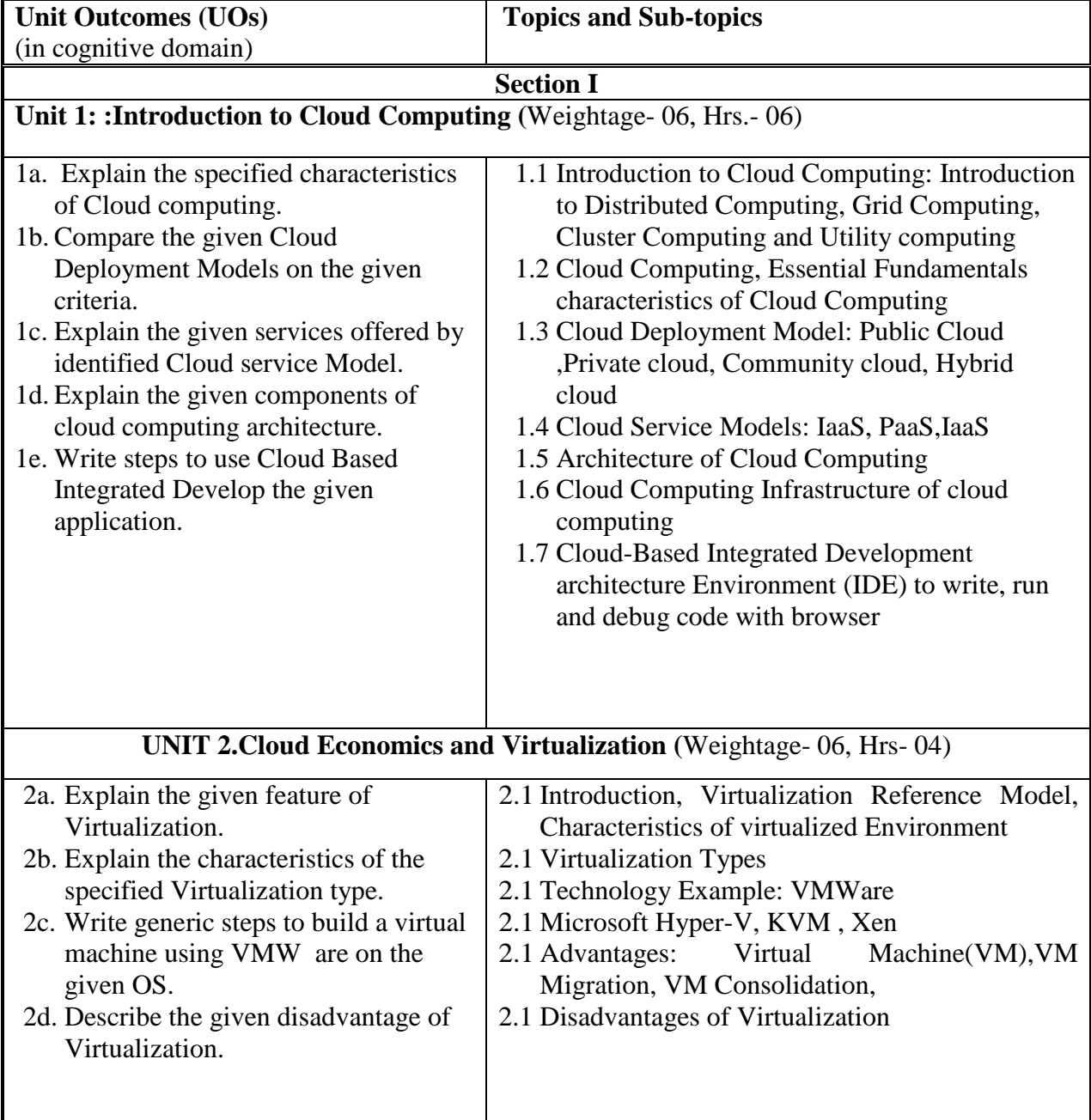

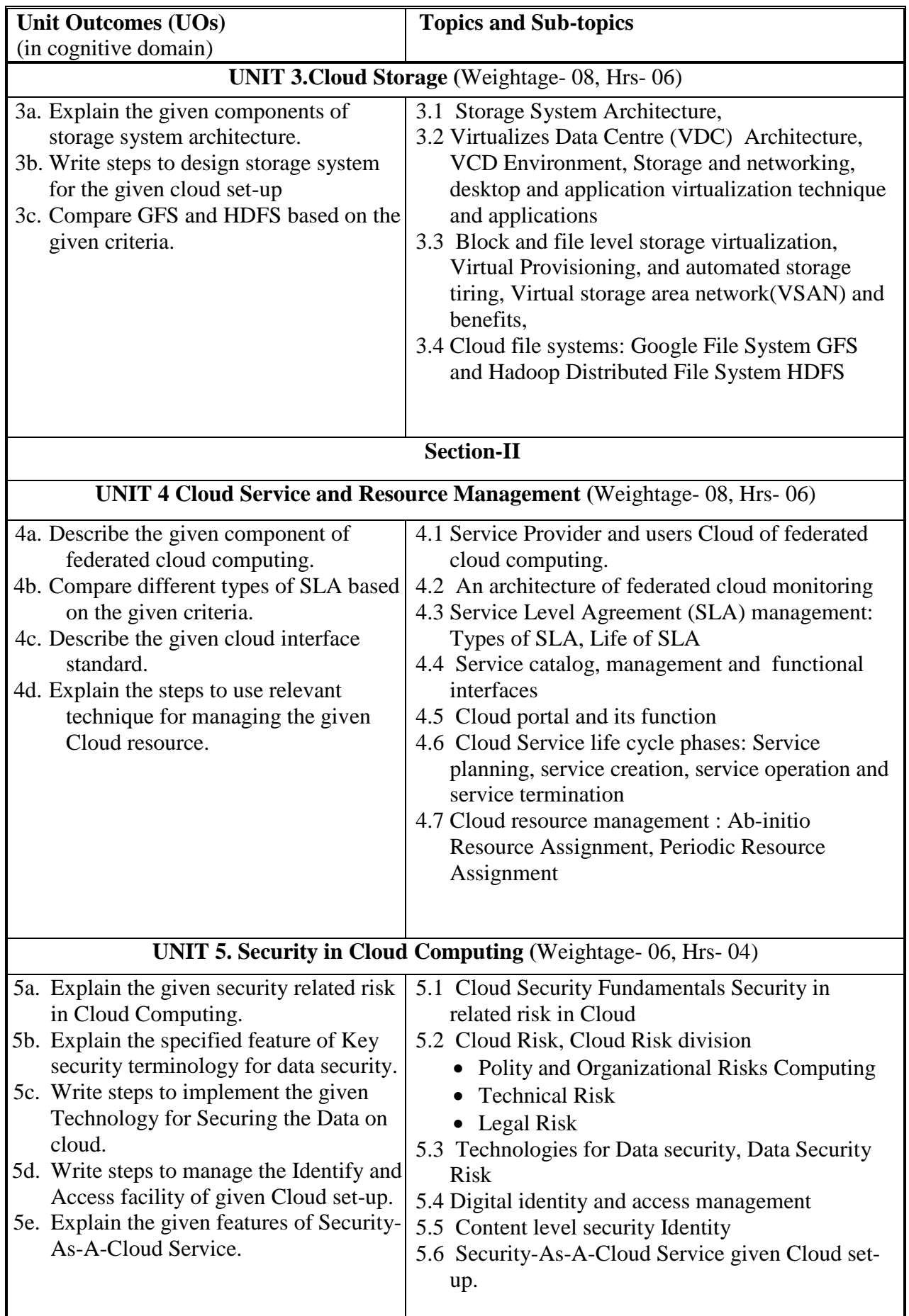

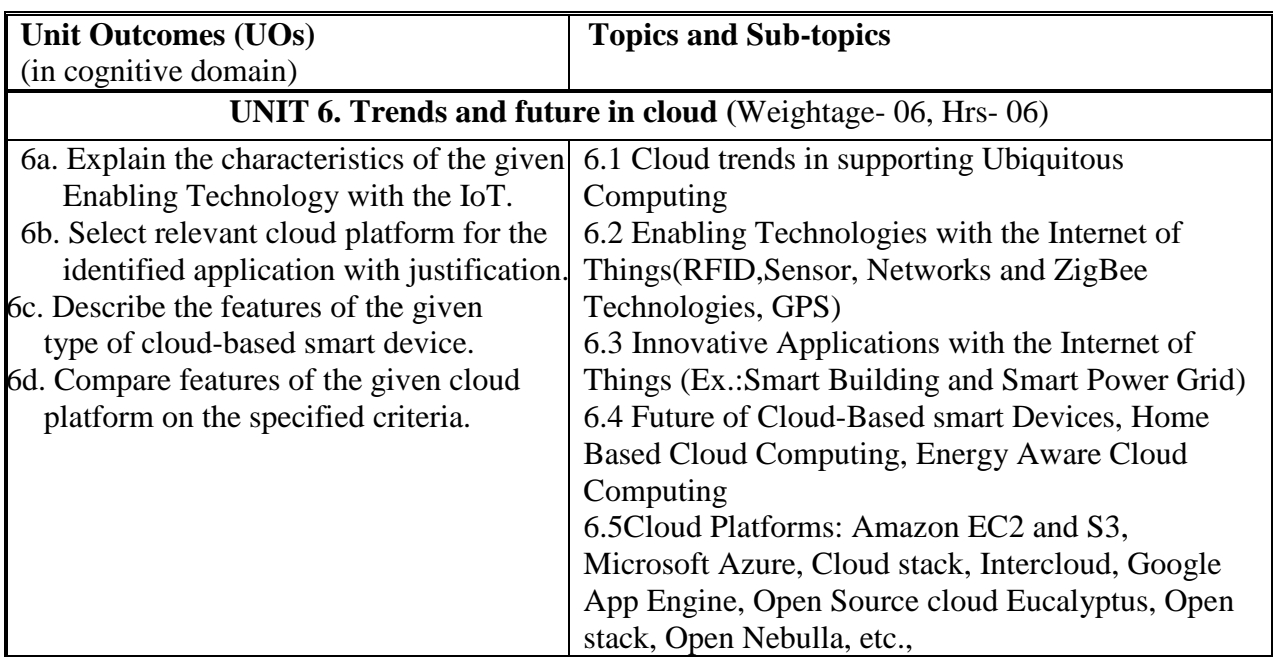

#### **8. SPECIFICATION TABLE FOR QUESTION PAPER DESIGN**

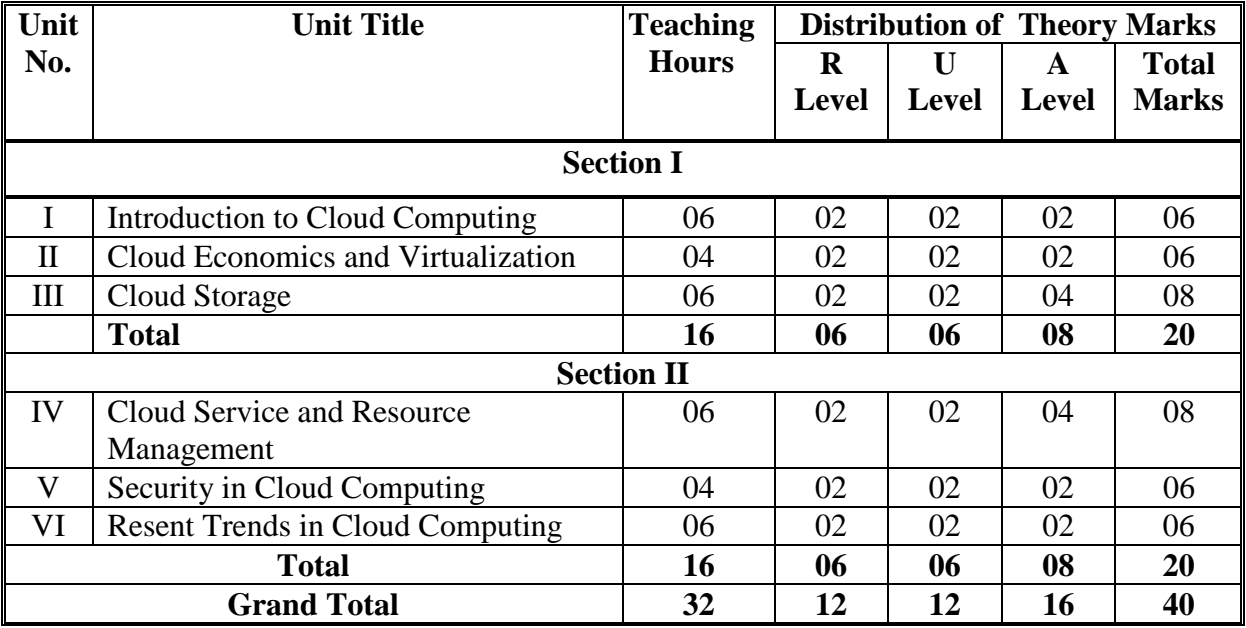

#### **9. SUGGESTED STUDENT ACTIVITIES**

Other than the classroom and laboratory learning, following are the suggested student-related *co-curricular* activities which can be undertaken to accelerate the attainment of the various outcomes in this course: Students should conduct following activities in group and prepare reports of about 5 pages for each activity, also collect/record physical evidences for their (student's) portfolio which will be useful for their placement interviews:

a. Prepare journal based on practical performed in laboratory.

#### **10. SUGGESTED SPECIAL INSTRUCTIONAL STRATEGIES (if any)**

These are strategies, which can be used to accelerate the attainment of the various outcomes in this course:

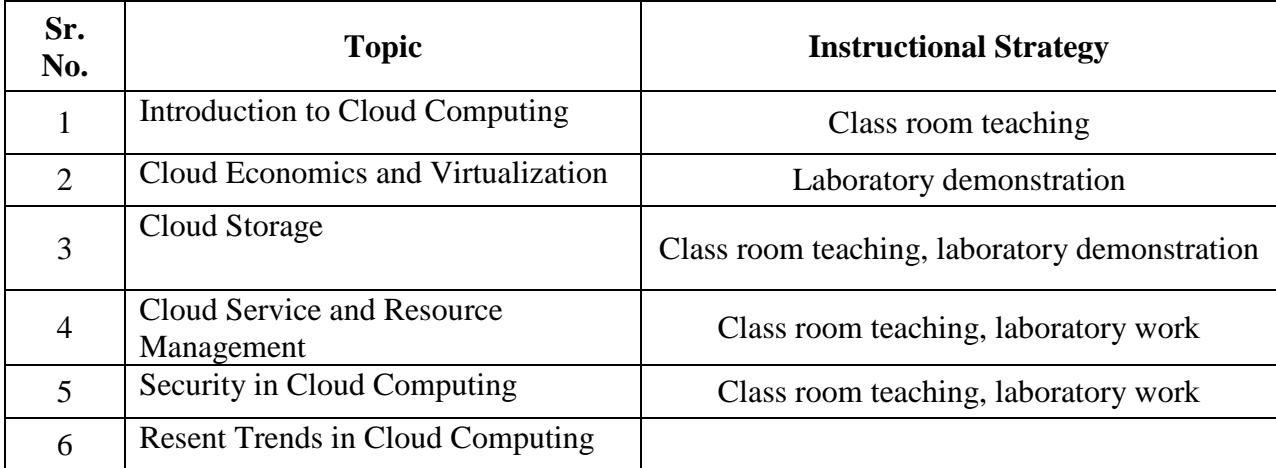

#### **11. SUGGESTED MICRO-PROJECTS**

*Only one micro-project* is planned to be undertaken by a student that needs to be assigned to him/her. In special situations where groups have to be formed for microprojects, the number of students in the group should *not exceed three.*

The micro-project could be industry application based, internet-based, workshop-based, laboratory-based or field-based. Each micro-project should encompass two or more COs which are in fact, an integration of PrOs, UOs and ADOs.(Affective Domain Outcomes) .Each student will have to maintain activity chart consisting of individual contribution in the project work and give a seminar presentation of it before submission.. The student ought to submit micro-project by the end of the semester to develop the industry oriented  $COs$ .

A suggestive list of micro-projects is given here. Similar micro-projects could be added by the concerned faculty:

- a. Prepare the report on case study of Amazon Cloud Services
- b. Prepare the charts explaining the types of Cloud.
- c. E-Learning Platform using Cloud Computing.
- d. Cloud Based Improved File Handling and Duplication Removal Using MD5.
- e. Secure File Storage On Cloud.

#### **12. LEARNING RESOURCES**

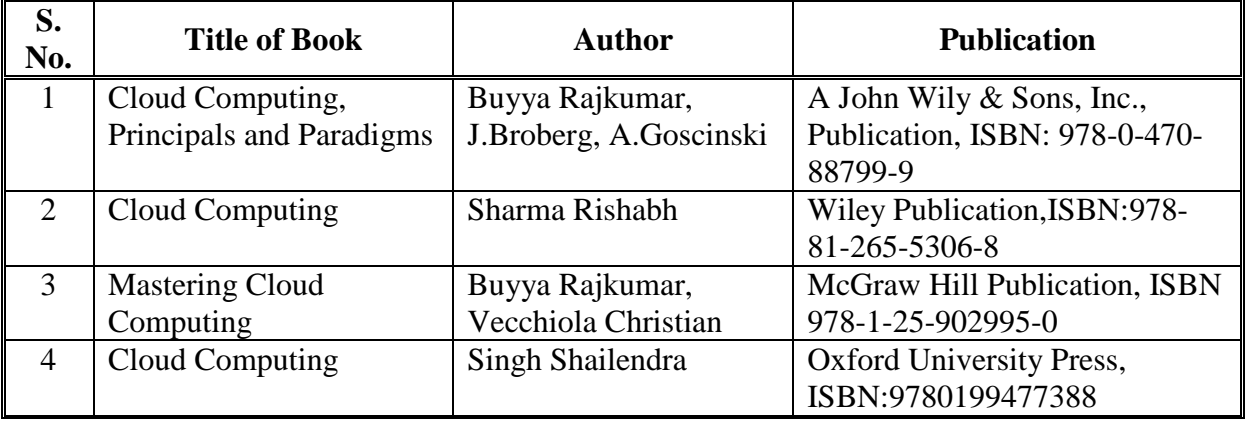

#### **13. SOFTWARE/LEARNING WEBSITES**

- 1. <http://nptel.ac.in/courses/1061051671/1>
- 2. <http://www.techopedia.com/definition/2cloud-computing>
- 3. <http://onlinelibrary.wiley.com/doi/book/10.1002/9780470940105>
- 4. <http://www.chinacloud.cn/upload/2011-07/11073107539898.pdf>

#### **14. PO - COMPETENCY- CO MAPPING**

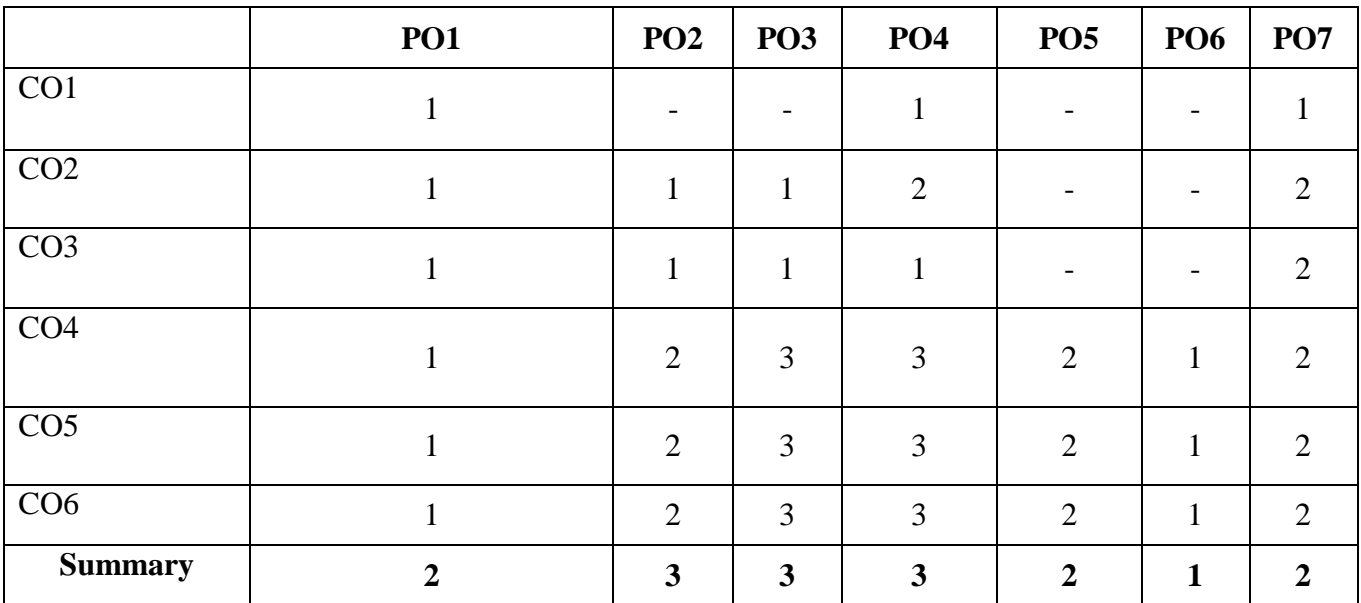

### **PSO - COMPETENCY- CO MAPPING**

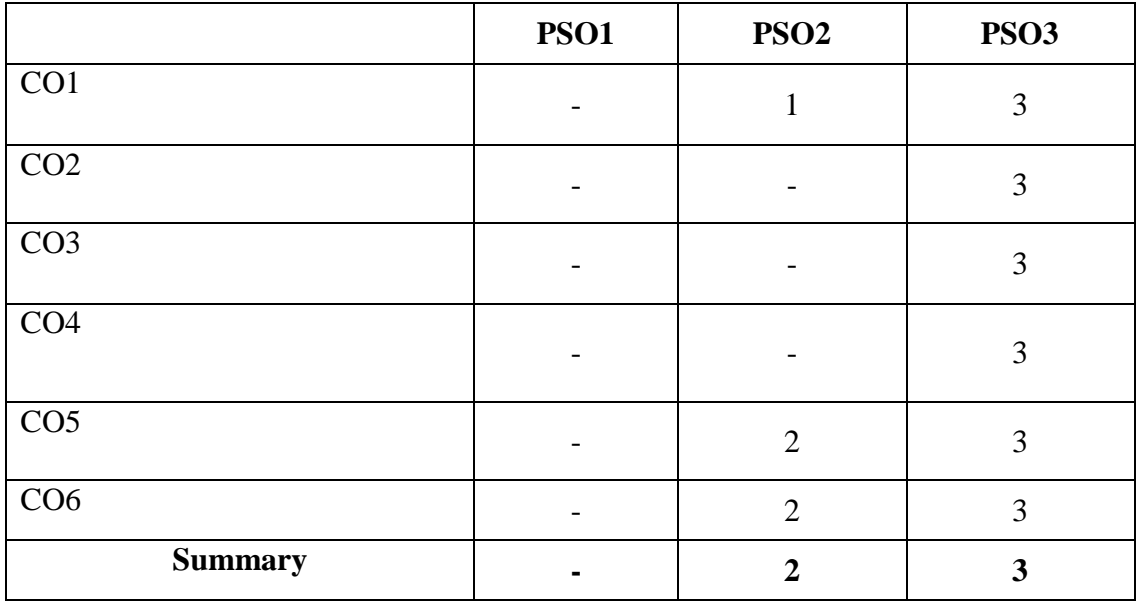

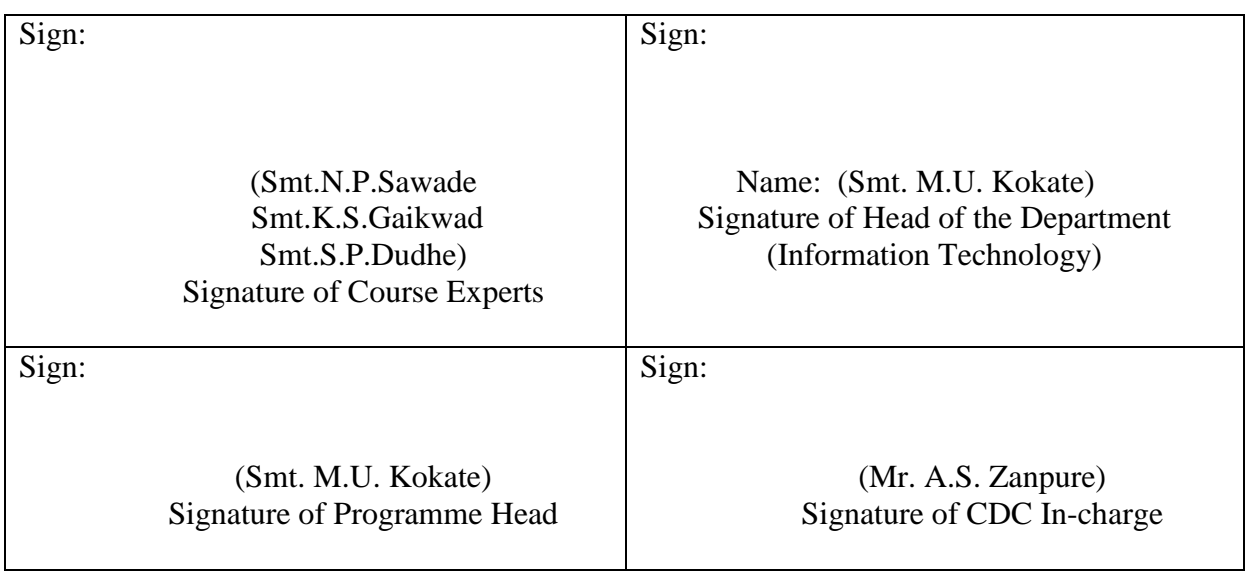

**Government Polytechnic, Pune** 

**(An Autonomous Institute of Government of Maharashtra)** 

**Department of Information Technology**

# **Level 5 - B Curriculum**

# **Diversified Courses**

## **Government Polytechnic, Pune**

**'180 OB'** – **Scheme**

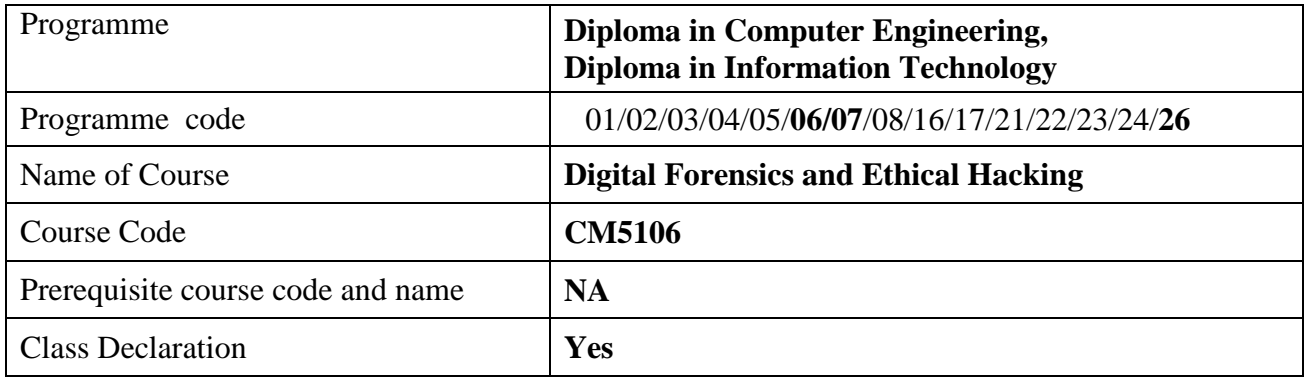

#### **1. TEACHING AND EXAMINATION SCHEME**

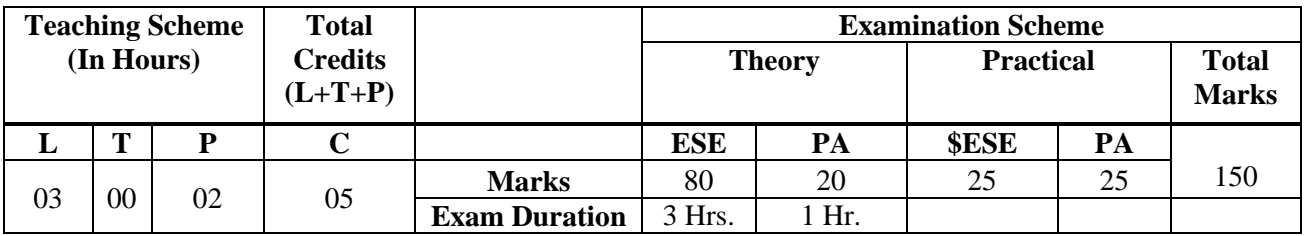

 **Legends :** L- Lecture, P- Practical, T- Tutorial, C- Credits ,ESE-End Semester Examination, PA-Progressive Assessment (Test I,II/Term Work), \*-Practical Exam, \$- Oral Exam, #- Online Examination Each Lecture/Practical period is of one clock hour

#### **2. RATIONALE**

Digital forensic investigation plays a vital role in predicting and analyzing the digital crime. It is procedure of preservation, identification, analysis and report making of digital evidence stored as data on magnetically encoded information. The data resides in the computer in a hidden way such that only special forensic software tools and standard procedures can fetch/retrieve it. Hacking outlines computer hacker tricks and techniques that one can use to access the security of information system, find vulnerabilities that matter and fix the weaknesses before the criminal hackers and malicious insiders take advantage of them. Ethical hacking is the professional and legal types of security system. So, this course will enable the students to employ security measures and keep an external hackers and malicious users in check.

#### **3. COMPETENCY**

The aim of this course is to help the student to attain the following industry identified competency through various teaching learning experiences:

• **Locate digital evidences in cyber breaches and use ethical hacking techniques as preventive measures.**

#### **4. COURSE OUTCOMES (COs)**

The theory, practical experiences and relevant soft skills associated with this course are to be taught and implemented, so that the student demonstrates the following *industry oriented* COs associated with the above mentioned competency:

- 1. Describe Models of Digital Forensic Investigation.
- 2. Locate the digital evidences in file system.
- 3. Follow Evidence handling procedures.
- 4. Select relevant tools for hacking.
- 5. Detect system and network vulnerabilities.
- 6. Apply Hacking Methodologies to get into the system.

#### **5. SUGGESTED PRACTICALS/ EXERCISES**

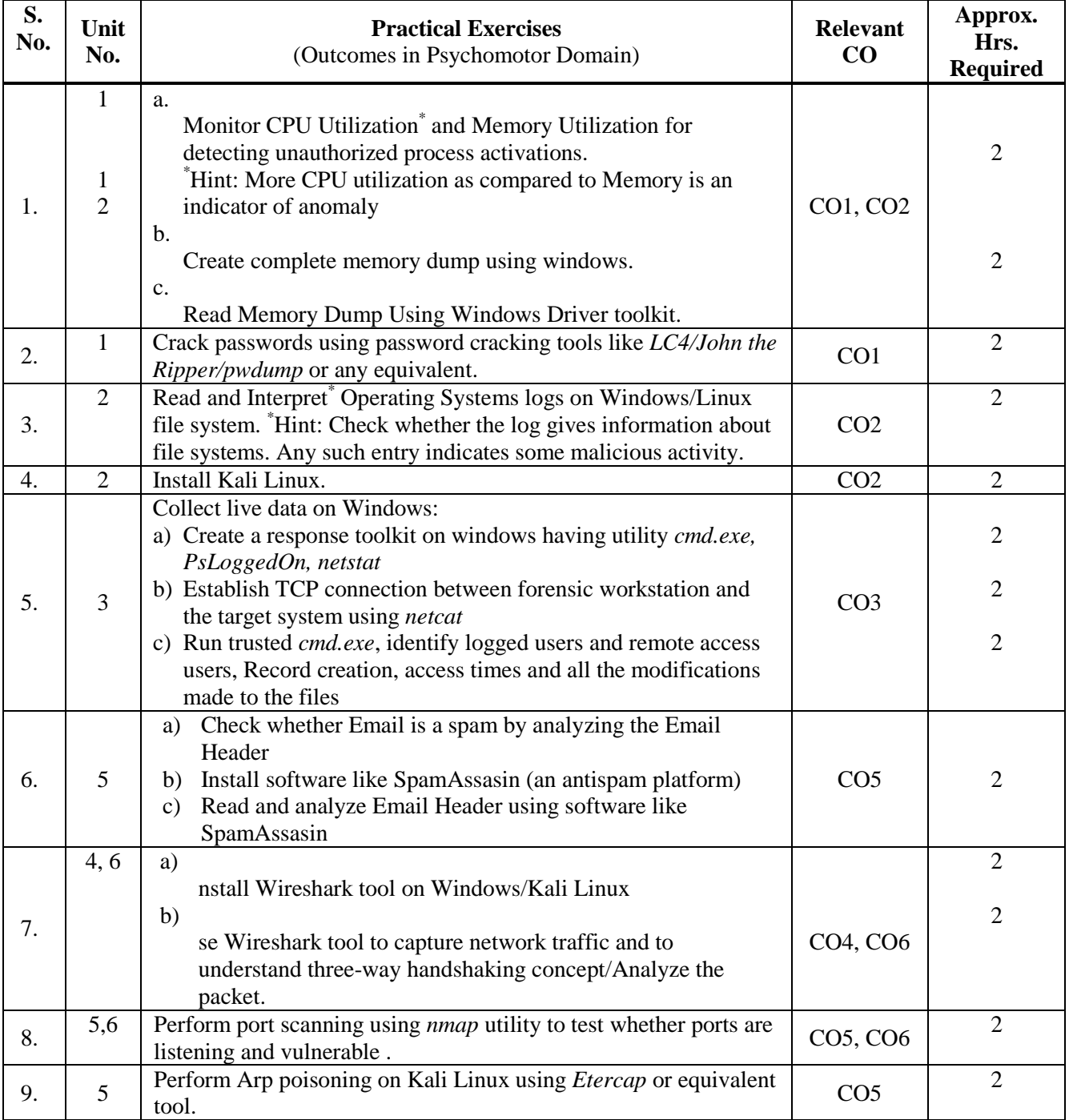

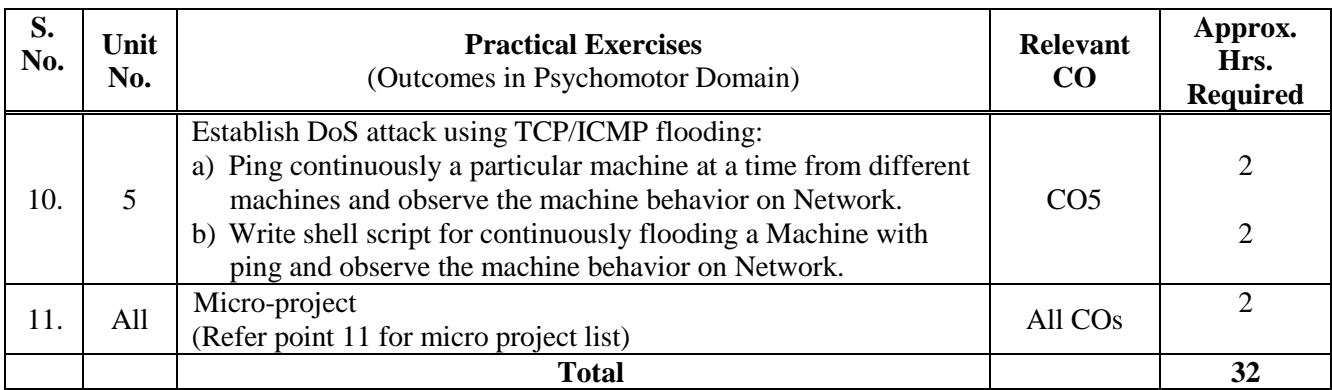

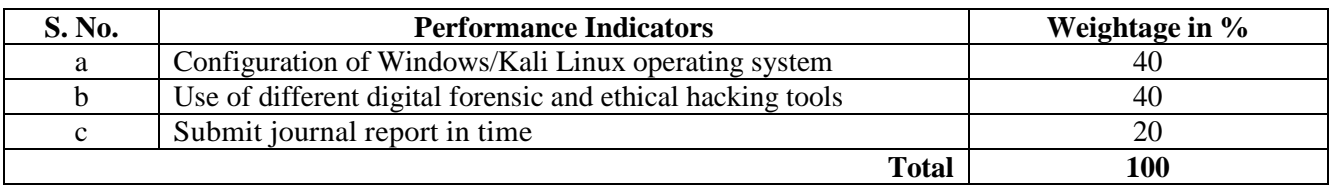

#### **6. MAJOR EQUIPMENT/ INSTRUMENTSREQUIRED**

The major equipment with broad specification mentioned here will usher in uniformity in conduct of practicals, as well as aid to procure equipment by authorities concerned.

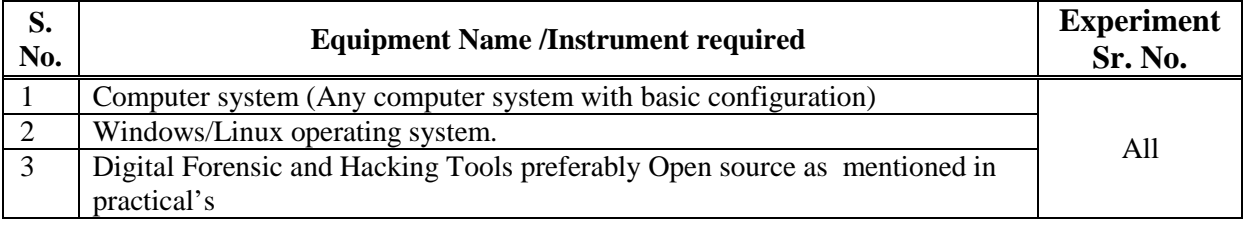

#### **7. THEORY COMPONENTS**

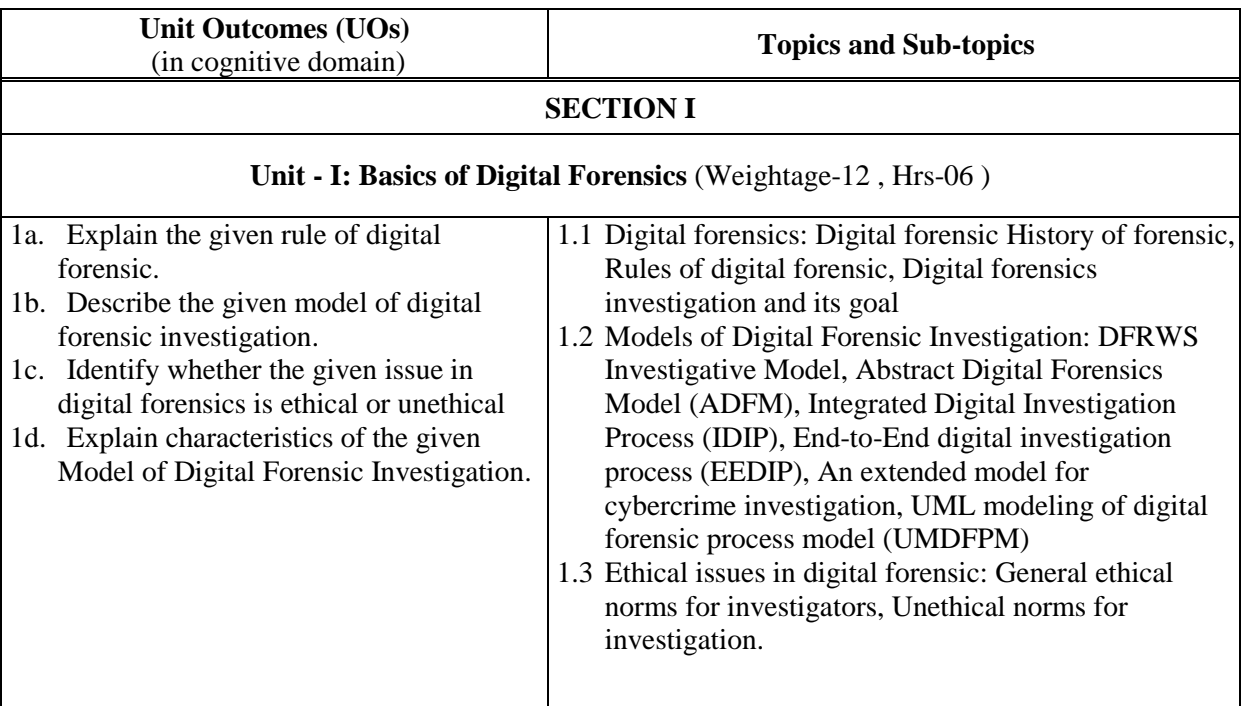

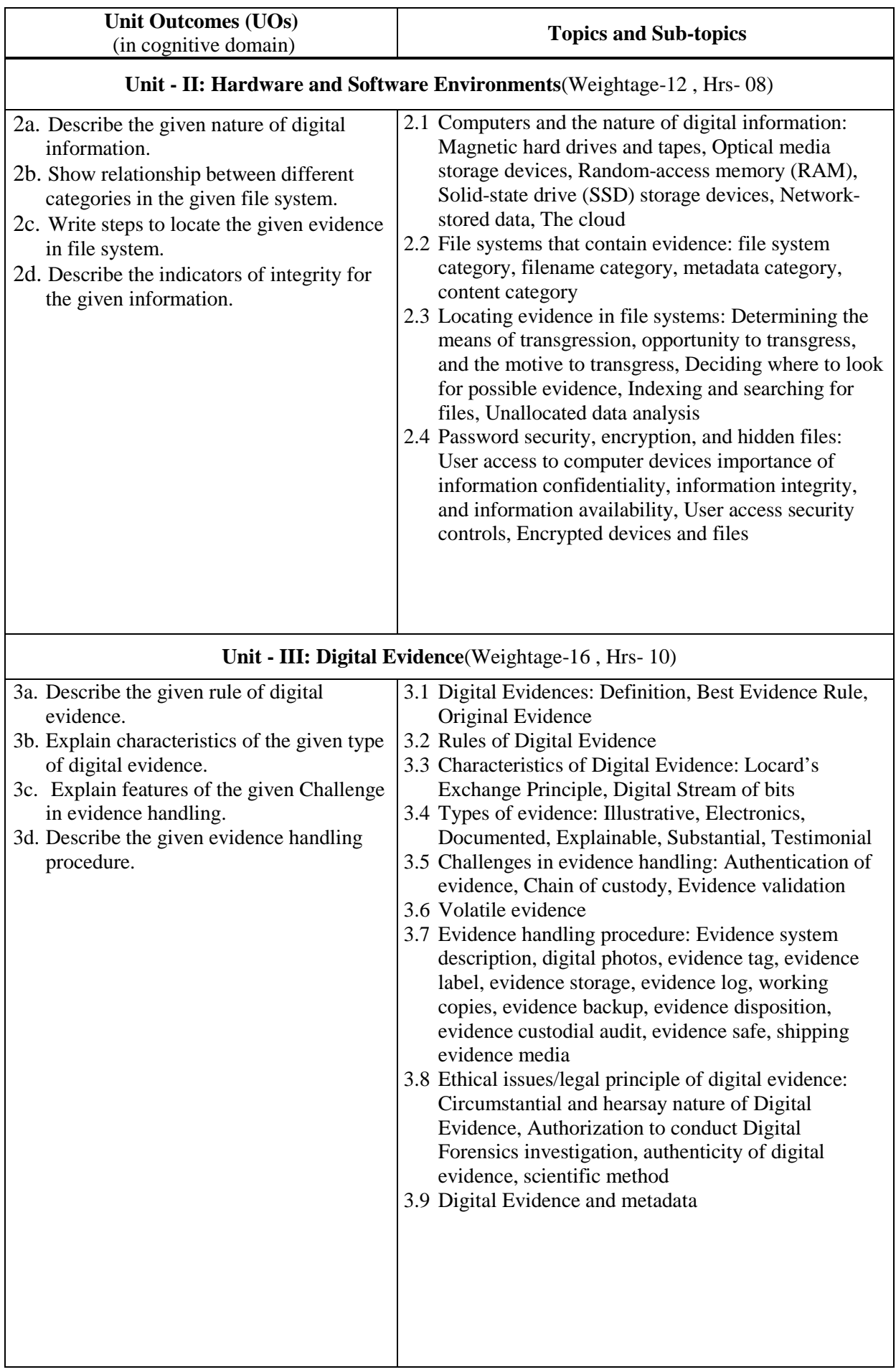

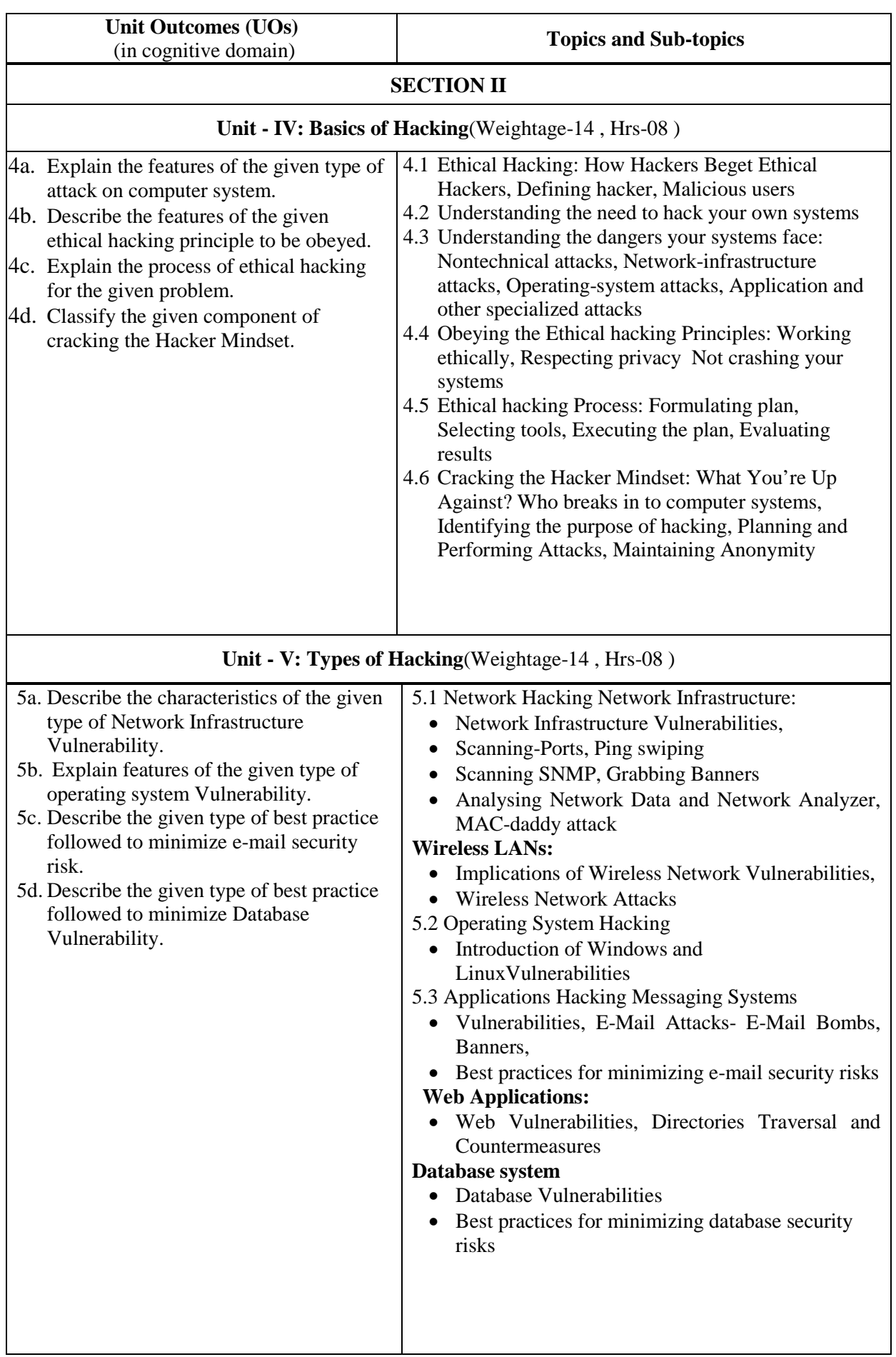
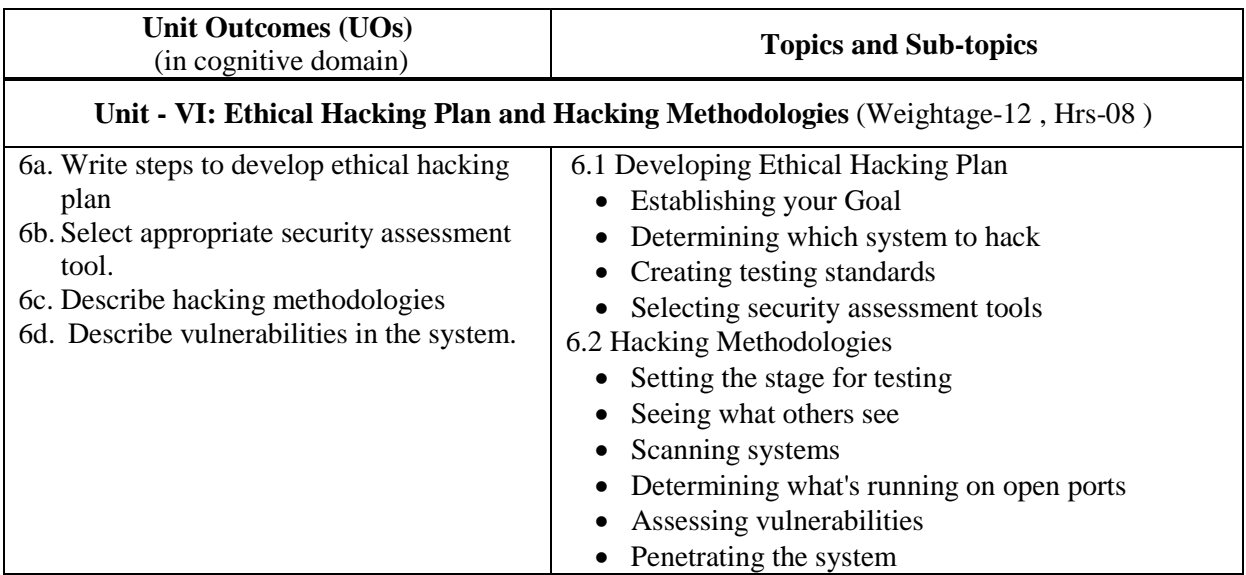

#### **8. SUGGESTED SPECIFICATION TABLE FORQUESTION PAPER DESIGN**

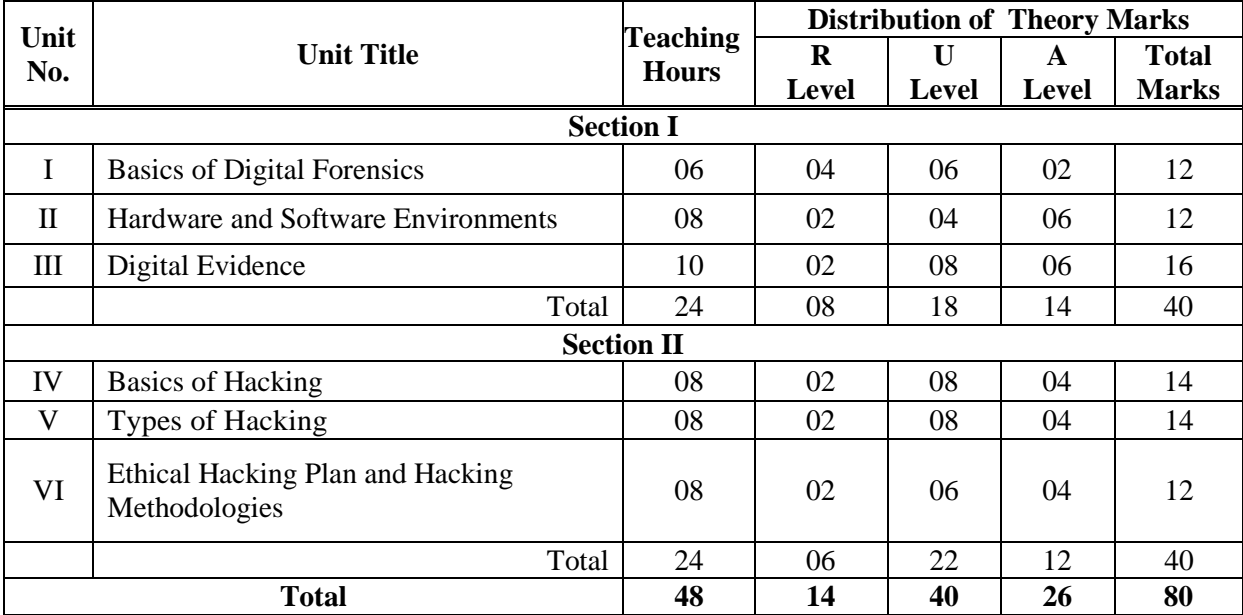

#### **9. SUGGESTED STUDENT ACTIVITIES**

Other than the classroom and laboratory learning, following are the suggested studentrelated *co-curricular* activities which can be undertaken to accelerate the attainment of the various outcomes in this course: Students should conduct following activities in group and prepare reports of about 5 pages for each activity, also collect/record physical evidences for their (student's) portfolio which will be useful for their placement interviews:

- a. Prepare journals based on practical performed in laboratory.
- b. Prepare report on suggestive case study of digital forensic as give below:
	- i. The Aaron Caffrey case United Kingdom, 2003 http://digitalcommons.law.scu.edu/cgi/viewcontent.gi?article=1370&context=chtlj
	- ii. The Julie Amero case Connecticut, 2007 http://dfir.com.br/wp-content/uploads/2014/02/ julieamerosummary.pdf
	- iii. The Michael Fiola case Massachusetts, 2008 [http://truthinjustice.org/fiola.htm.](http://truthinjustice.org/fiola.htm)

#### **10. SUGGESTED SPECIAL INSTRUCTIONAL STRATEGIES (if any)**

These are sample strategies, which the teacher can use to accelerate the attainment of the various outcomes in this course:

- a. Massive open online courses (*MOOCs*) may be used to teach various topics/sub topics.
- b. About *15-20% of the topics/sub-topics* which is relatively simpler or descriptive in nature is to be given to the students for *self-directed learning* and assess the development of the COs through classroom presentations.
- c. With respect to item No.9, teachers need to ensure to create opportunities and provisions for *co-curricular activities*.
- d. Use different Audio-Visual media for Concept understanding.
- e. Guide student(s) in undertaking micro-projects.<br>
f. Demonstrate students thoroughly before they stated
- Demonstrate students thoroughly before they start doing the practice.
- g. Observe continuously and monitor the performance of students in Lab.

#### **11. SUGGESTED MICRO-PROJECTS**

*Only one micro-project* is planned to be undertaken by a student that needs to be assigned to him/her. In special situations where groups have to be formed for microprojects, the number of students in the group should *not exceed three.*The microproject could be industry application based, internet-based, workshop-based, laboratory-based or field-based. Each micro-project should encompass two or more COs which are in fact, an integration of PrOs, UOs and ADOs. (Affective Domain Outcomes). Each student will have to maintain activity chart consisting of individual contribution in the project work and give a seminar presentation of it before submission. The student ought to submit micro-project by the end of the semester to develop the industry-oriented COs.

A suggestive list of micro-projects is given here. Similar micro-projects could be added by the concerned faculty:

- a. Study any Trojan attack. Identify the Trojan attack:
	- i. State the way trojan got installed on particular Machine.
	- ii. State the effects of the Trojan.
	- iii. Elaborate/Mention/State protection/Blocking mechanism for this specific Trojan, example specification of any anti-threats platform which filters the Trojan.
- b. Study Credit card fraud as an identity threat. Identify:
	- i. Use of digital media in carrying out fraud.
	- ii. Vulnerability Exploited.
	- iii. Effect of fraud.
	- iv. Protection/Precaution to be taken against such frauds.
- c. Study any case of forgery /falsification crime case solved using digital forensics:
	- i. Identify the model used for Digital Investigation.
	- ii. Was investigation done ethically or unethically?
	- iii. Where does digital evidence found for crime establishment?
	- iv. State the punishment meted.
- d. Study any case of fake profiling. Identify
	- i. The way digital forensics was used in detecting the fraud.
	- ii. Where was digital evidence located?
	- iii. Effects.

### **12. SUGGESTED LEARNING RESOURCES**

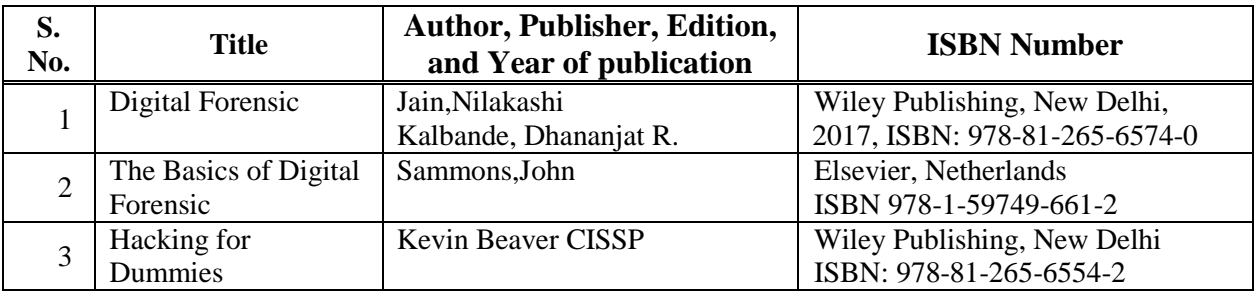

## **13. SOFTWARE/LEARNING WEBSITES**

- 
- 1. [https://resources.infosecinstitute.com/digital-forensics-models/#gref.](https://resources.infosecinstitute.com/digital-forensics-models/%23gref)<br>2. https://docs.microsoft.com/en-us/sysinternals/downloads/psloggedon 2. <https://docs.microsoft.com/en-us/sysinternals/downloads/psloggedon><br>3. https://docs.kali.org/introduction/download-official-kali-linux-images
- 3. https://docs.kali.org/introduction/download-official-kali-linux-images
- 4. [www.openwall.com/passwords/windows-pwdump](http://www.openwall.com/passwords/windows-pwdump)

#### **14. PO - COMPETENCY- CO MAPPING**

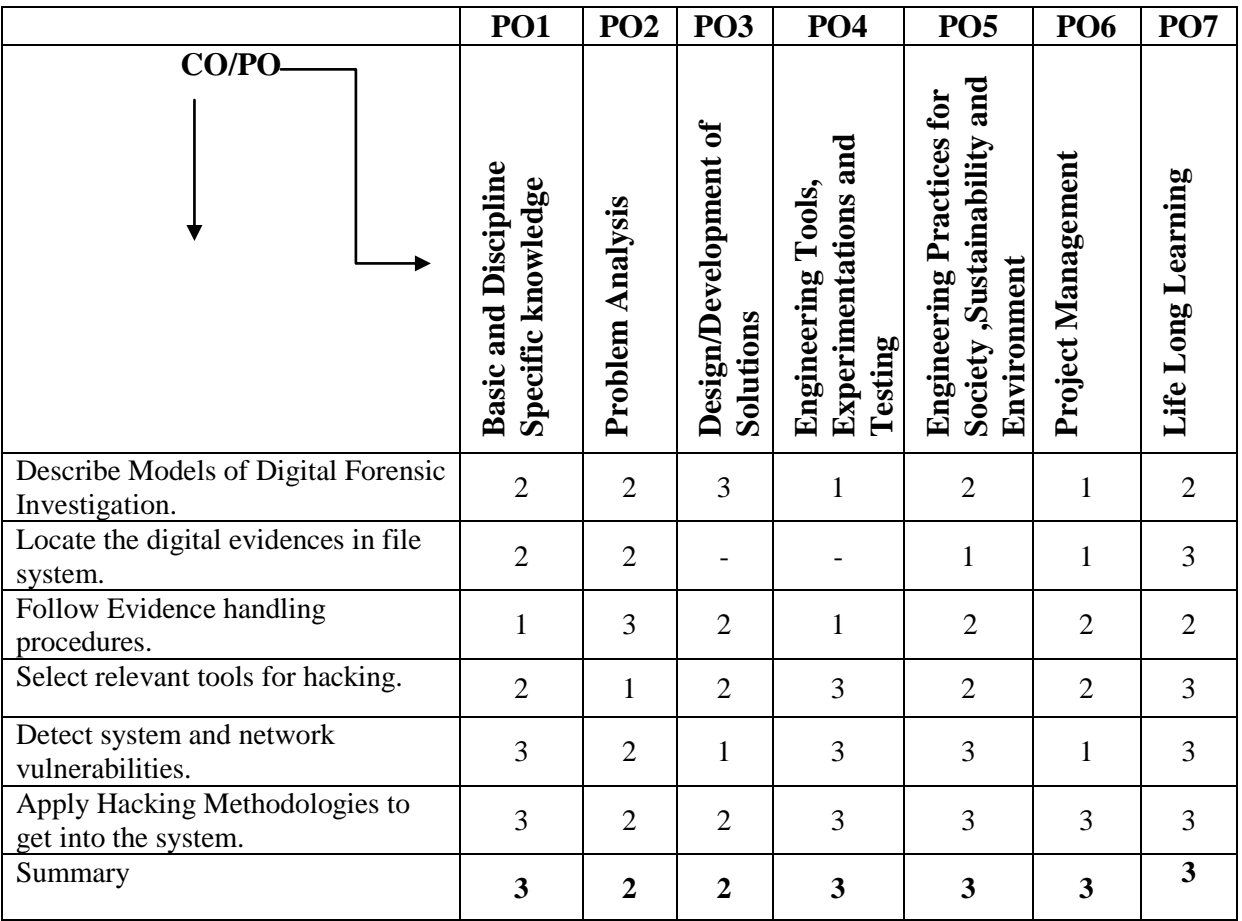

## **CO-PSO Mapping**

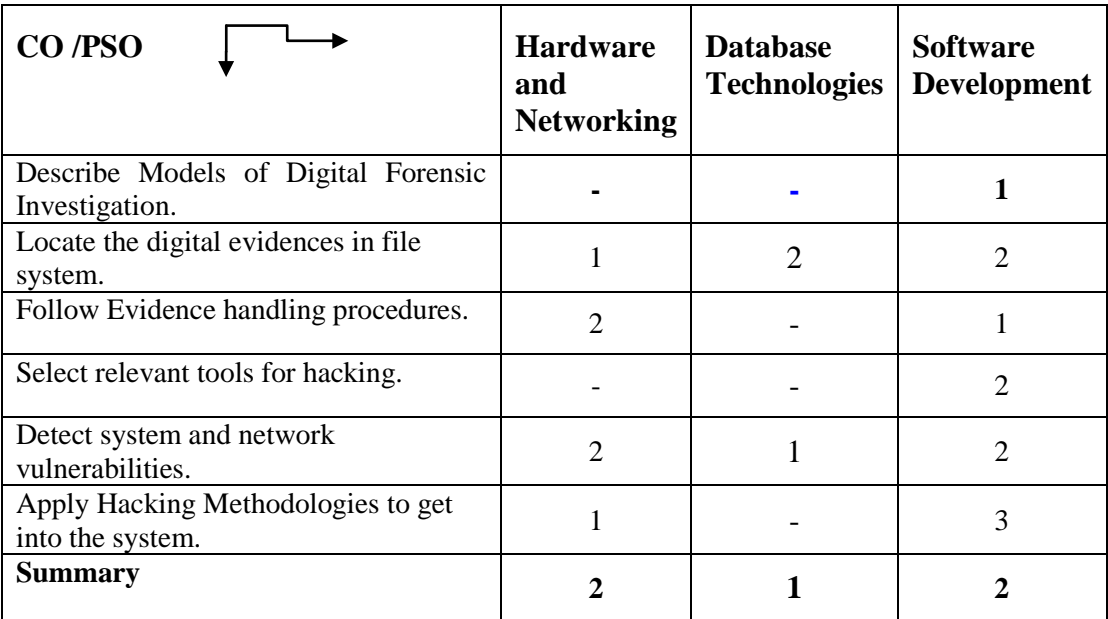

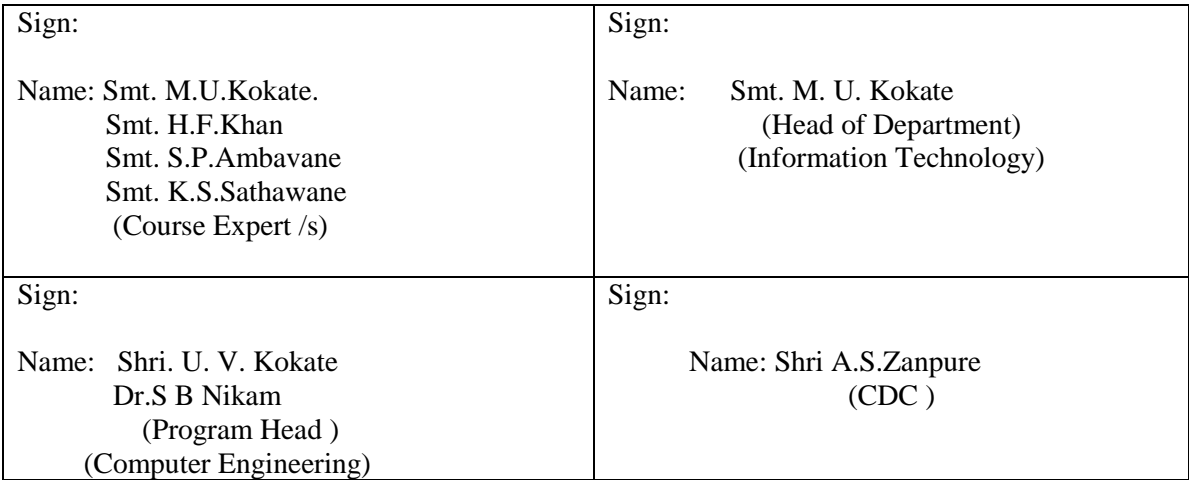

# **Government Polytechnic, Pune**

**'180OB'** – **Scheme**

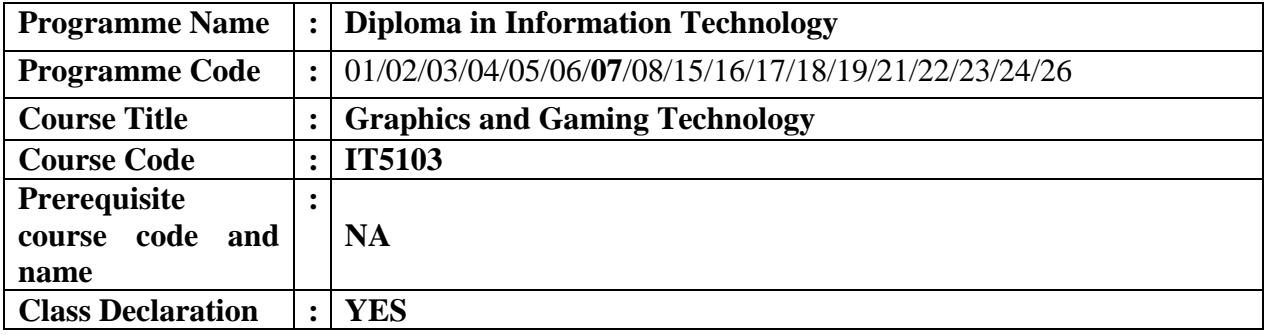

#### **1. TEACHING AND EXAMINATION SCHEME**

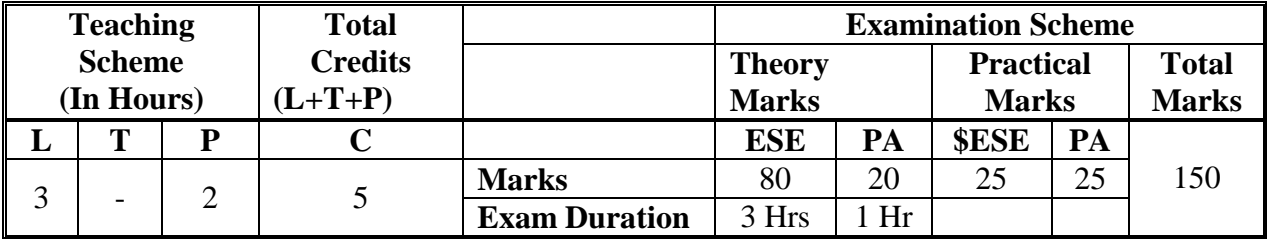

 **Legends :** L- Lecture, P- Practical, T- Tutorial, C- Credits ,ESE-End Semester Examination, PA-Progressive Assessment (Test I,II/Term Work), \*-Practical Exam, \$- Oral Exam, #- Online Examination Each Lecture/Practical period is of one clock Hour

## **2. RATIONALE**

Today's graphics oriented PCs require that students explore and understand a dazzling array of graphics techniques and technologies. Graphics under 'C' details the fundamentals of graphics programming for the Personal Computers and compatibles, teaching 'C' programmers of all level how to create impressive graphics easily and efficiently. An important characteristic of technical education is an emphasis on their challenging nature, the structured character of the concepts, the critical role of quantitative problem solving, and the importance of qualitative reasoning.

#### **3. COMPETENCY**

#### • **Create the most conducive environment for innovation in technology and digital.**

#### **4. COURSE OUTCOMES (COs)**

- 1. Explain components in Computer Graphics.
- 2. Write 'C' programs to draw line,circle and fill the polygons.
- 3. Compute 2D and 3D transformations using two dimensional and three dimensional Matrices..
- 4. Explain back-face removal algorithms ,shading algorithms and color models
- 5. Use methods of controlling animation and achieve real-time animation using Maya/OpenGL.

## **5. SUGGESTED PRACTICALS/ EXERCISES**

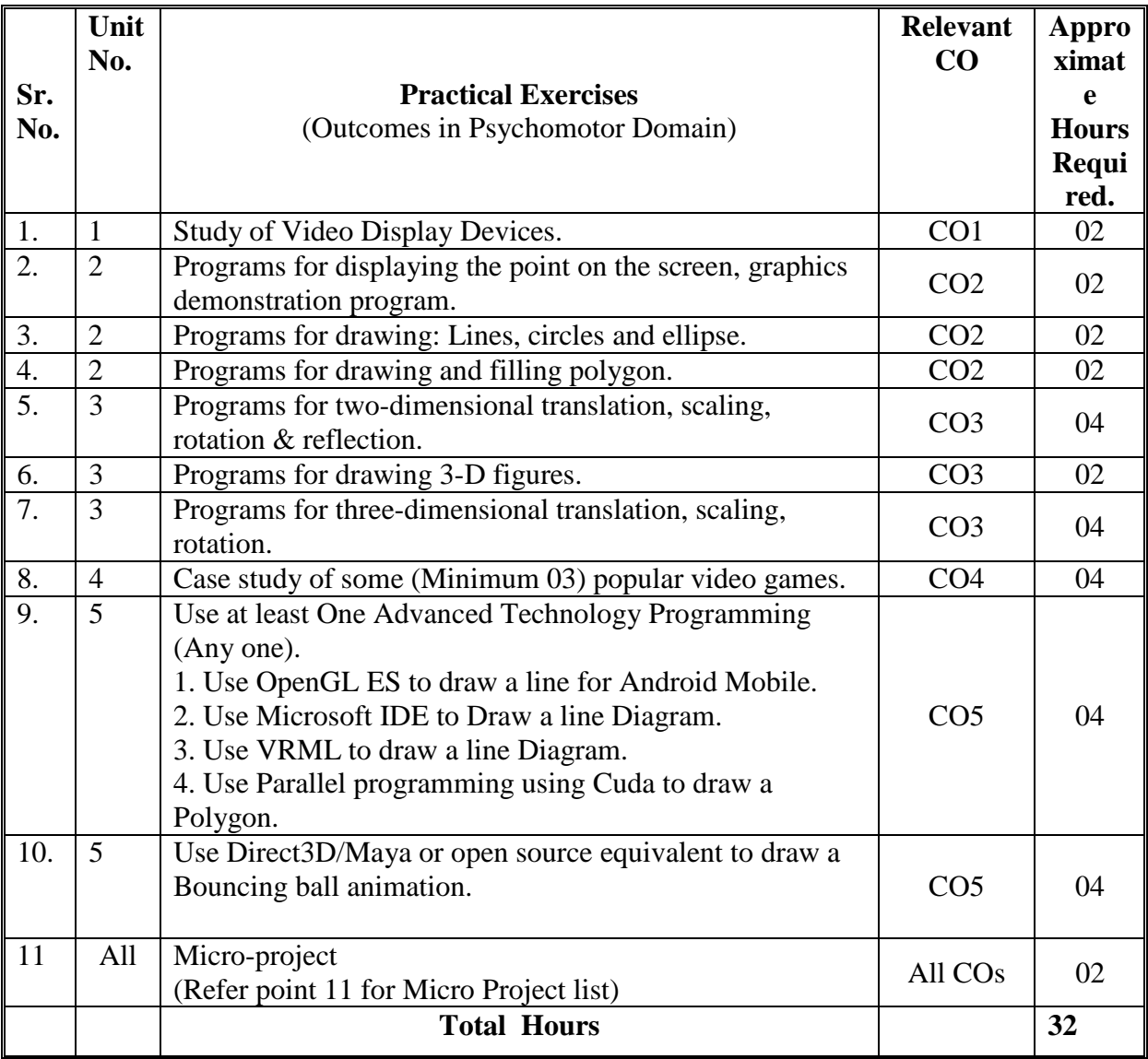

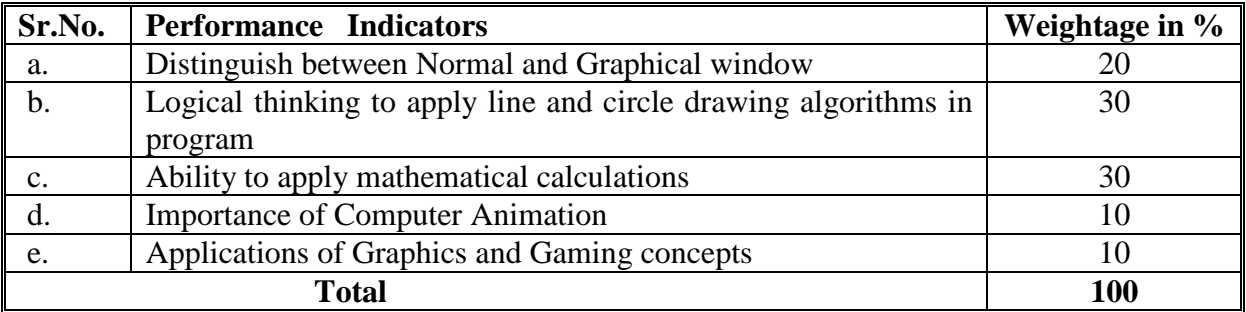

## **6. MAJOR EQUIPMENT/ INSTRUMENTS REQUIRED**

The major equipment with broad specification mentioned here will usher in uniformity in conduct of practical, as well as aid to procure equipment by authorities concerned**.**

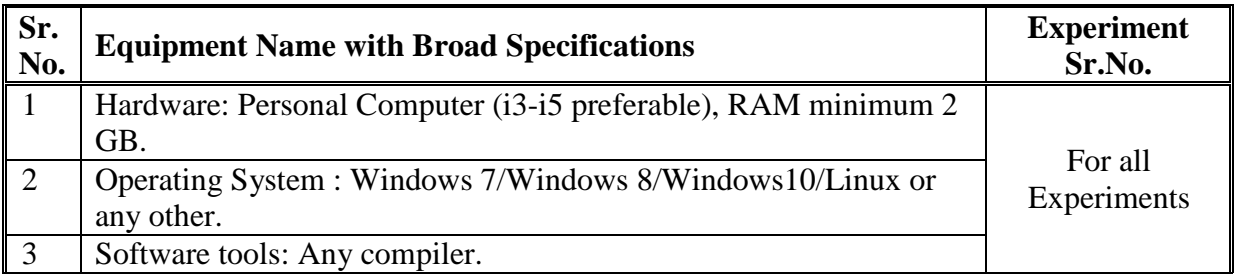

## **7. THEORY COMPONENTS**

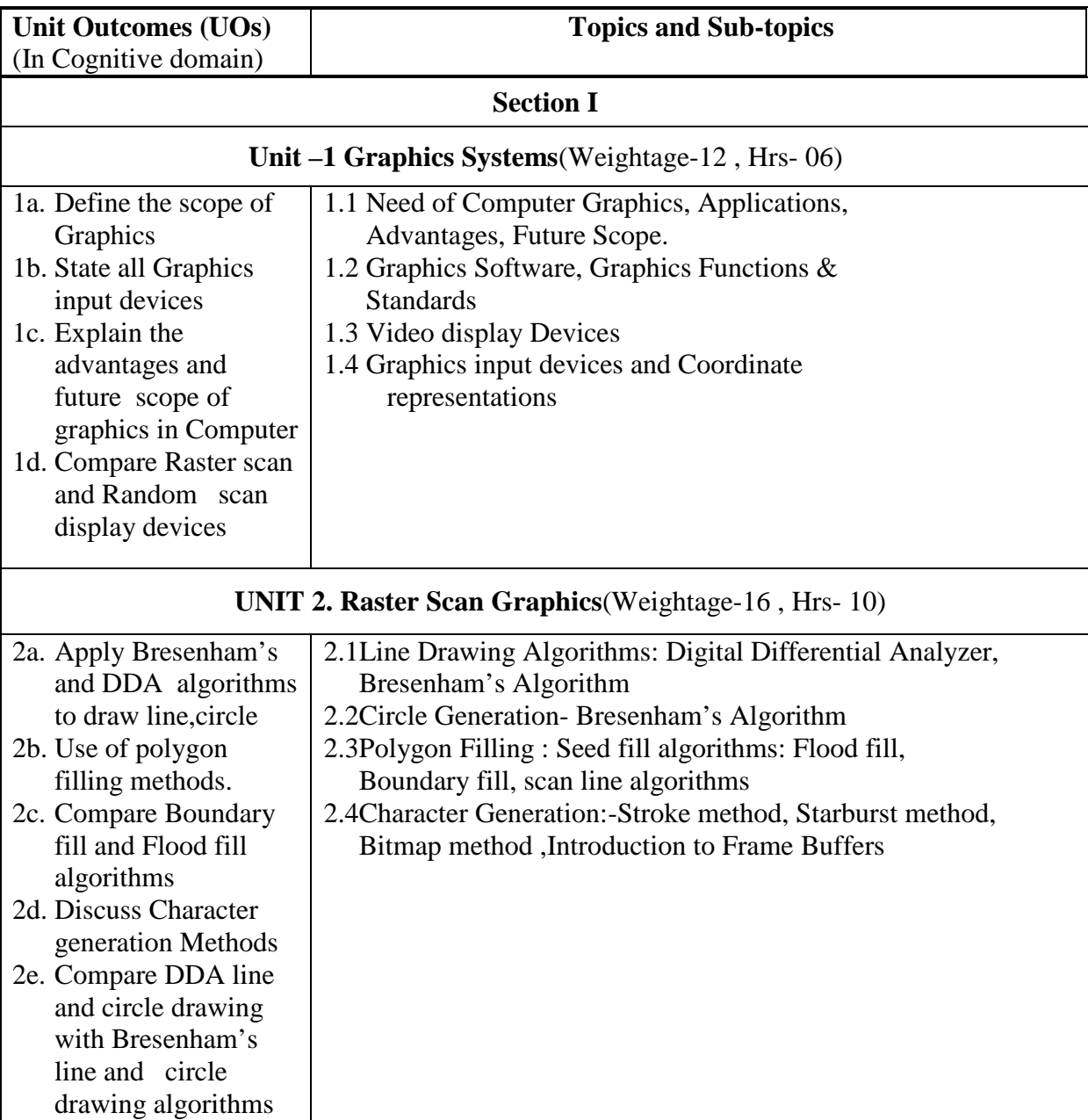

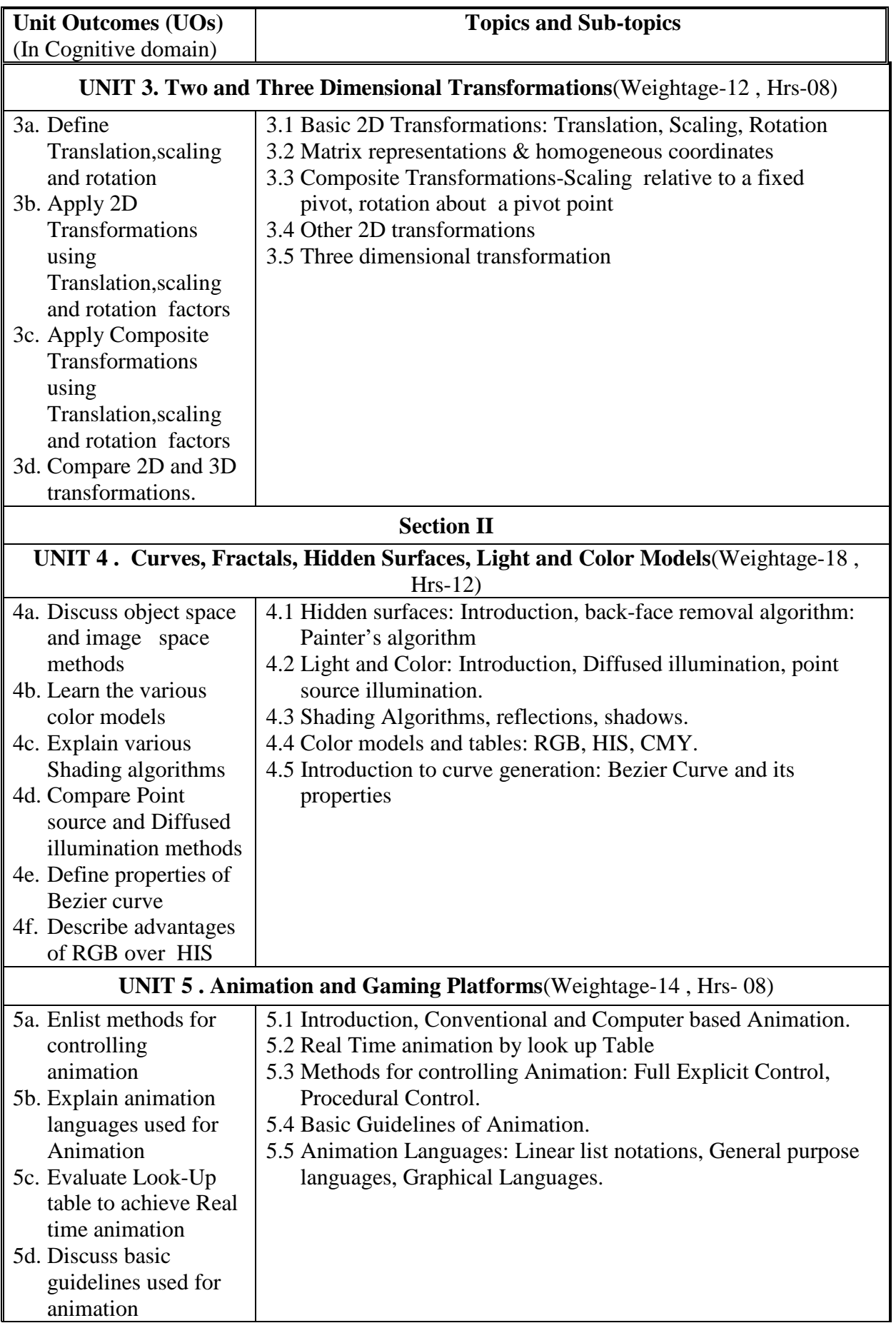

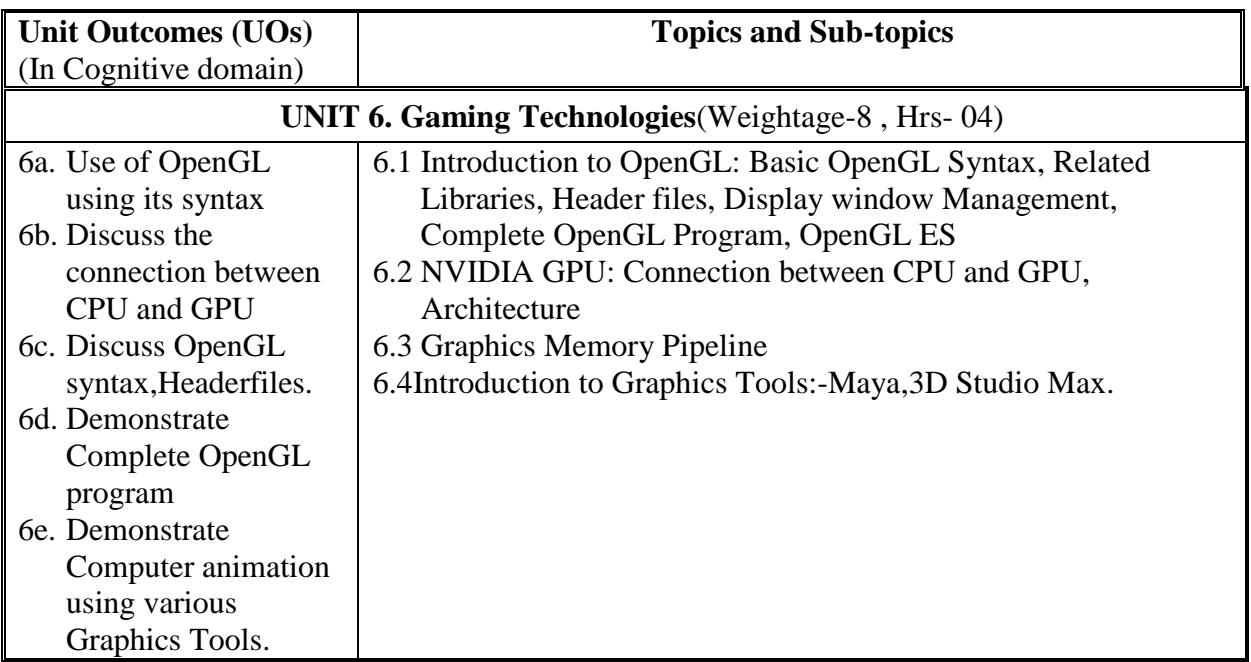

## **8. SUGGESTED SPECIFICATION TABLE FORQUESTION PAPER DESIGN**

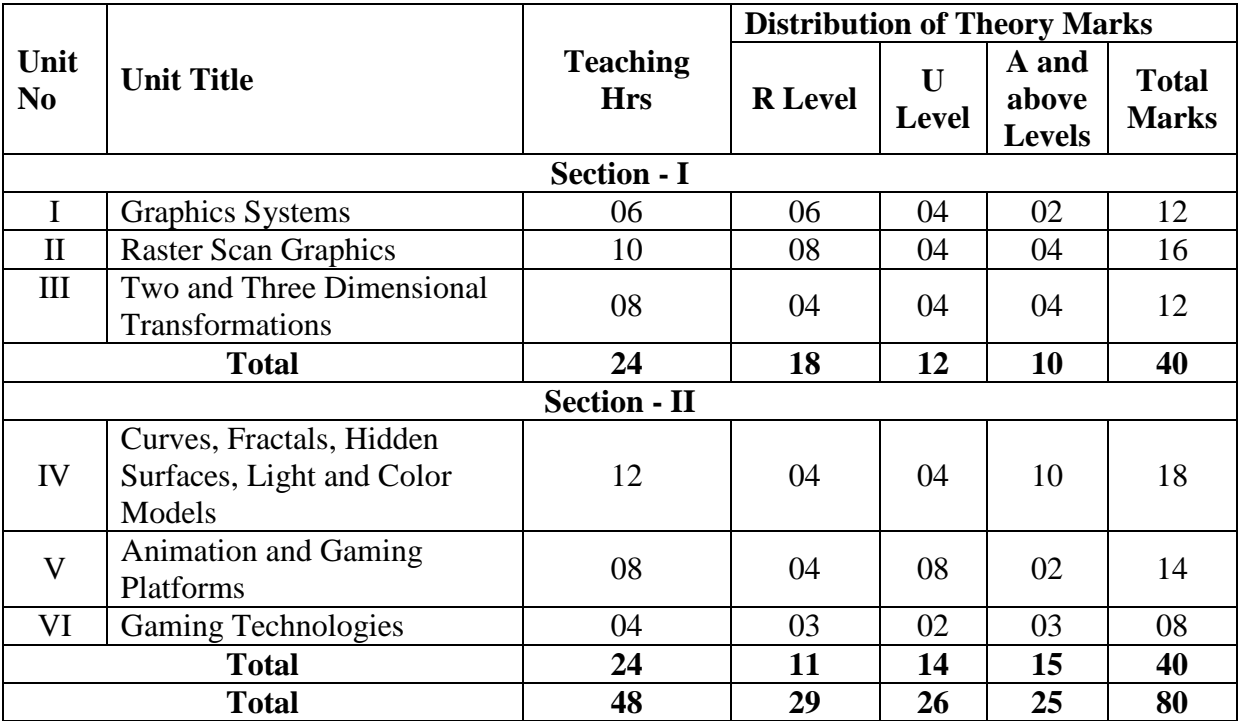

## **9. SUGGESTED STUDENT ACTIVITIES**

Other than the classroom and laboratory learning, following are the suggested student-related *co-curricular* activities which can be undertaken to accelerate the attainment of the various outcomes in this course: Students should conduct following activities in group and prepare reports of about 5 pages for each activity, also collect/record physical evidences for their (student's) portfolio which will be useful for their placement interviews:

- a. Prepare journal based on practical performed in laboratory.
- b. Give seminar on relevant topic
- c. Undertake micro-projects.

#### **10. SUGGESTED SPECIAL INSTRUCTIONAL STRATEGIES (if any)**

These are sample strategies, which the teacher can use to accelerate the attainment of the various outcomes in this course:

- a. Massive open online courses (*MOOCs*) may be used to teach various topics/sub topics.
- b. About *15-20% of the topics/sub-topics* which is relatively simpler or descriptive in nature is to be given to the students for *self-directed learning*  and assess the development of the COs through classroom presentations.
- c. With respect to item No.9, teachers need to ensure to create opportunities and provisions for *co-curricular activities*.
- d. Use different Audio-Visual media for Concept understanding.
- e. Guide student(s) in undertaking micro-projects.
- f. Demonstrate students thoroughly before they start doing the practice.
- g. Observe continuously and monitor the performance of students in Lab.

#### **11. SUGGESTED MICRO-PROJECTS**

*Only one micro-project* is planned to be undertaken by a student assigned to him/her in the beginning of the semester. S/he ought to submit it by the end of the semester to develop the industry oriented COs. Each micro-project should encompass two or more COs which are in fact, an integration of PrOs, UOs and ADOs. The micro-project could be industry application based, internet-based, workshop-based, laboratory-based or field-based. Each student will have to maintain dated work diary consisting of individual contribution in the project work and give a seminar presentation of it before submission. The total duration of the microproject should not be less than *16 (sixteen)student engagement hours* during the course.

In the first four semesters, the micro-project could be group-based. However, in higher semesters, it should be individually undertaken to build up the skill and confidence in every student to become problem solver so that s/he contributes to the projects of the industry. A suggestive list is given here. Similar micro-projects could be added by the concerned faculty:

- a. Sinking Ship. ...
- b. Arrival and departure of the train. ...
- c. Scientific calculator. ...
- d. Tower of Hanoi. ...
- e. Windmill. ...
- f. Steam engine.
- g. Festival celebration
- h. Walking man in rain with Umbrella

## **12. SUGGESTED LEARNING RESOURCES**

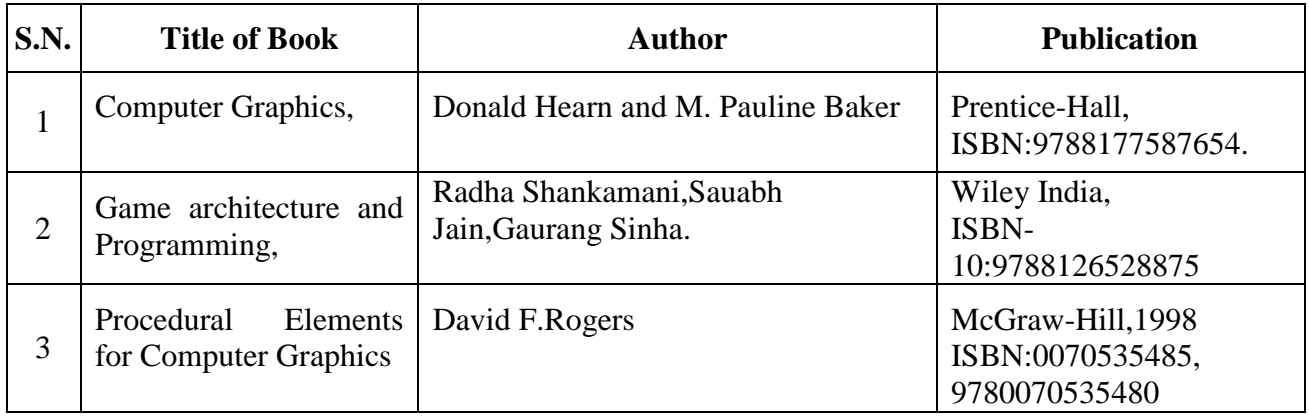

## **13. SOFTWARE/LEARNING WEBSITES**

- 1. <https://www.sciencehq.com/computing-technology/graphics-concepts.html><br>2. https://www.tutorialspoint.com/computer\_graphics/index.htm
- 2. [https://www.tutorialspoint.com/computer\\_graphics/index.htm](https://www.tutorialspoint.com/computer_graphics/index.htm)

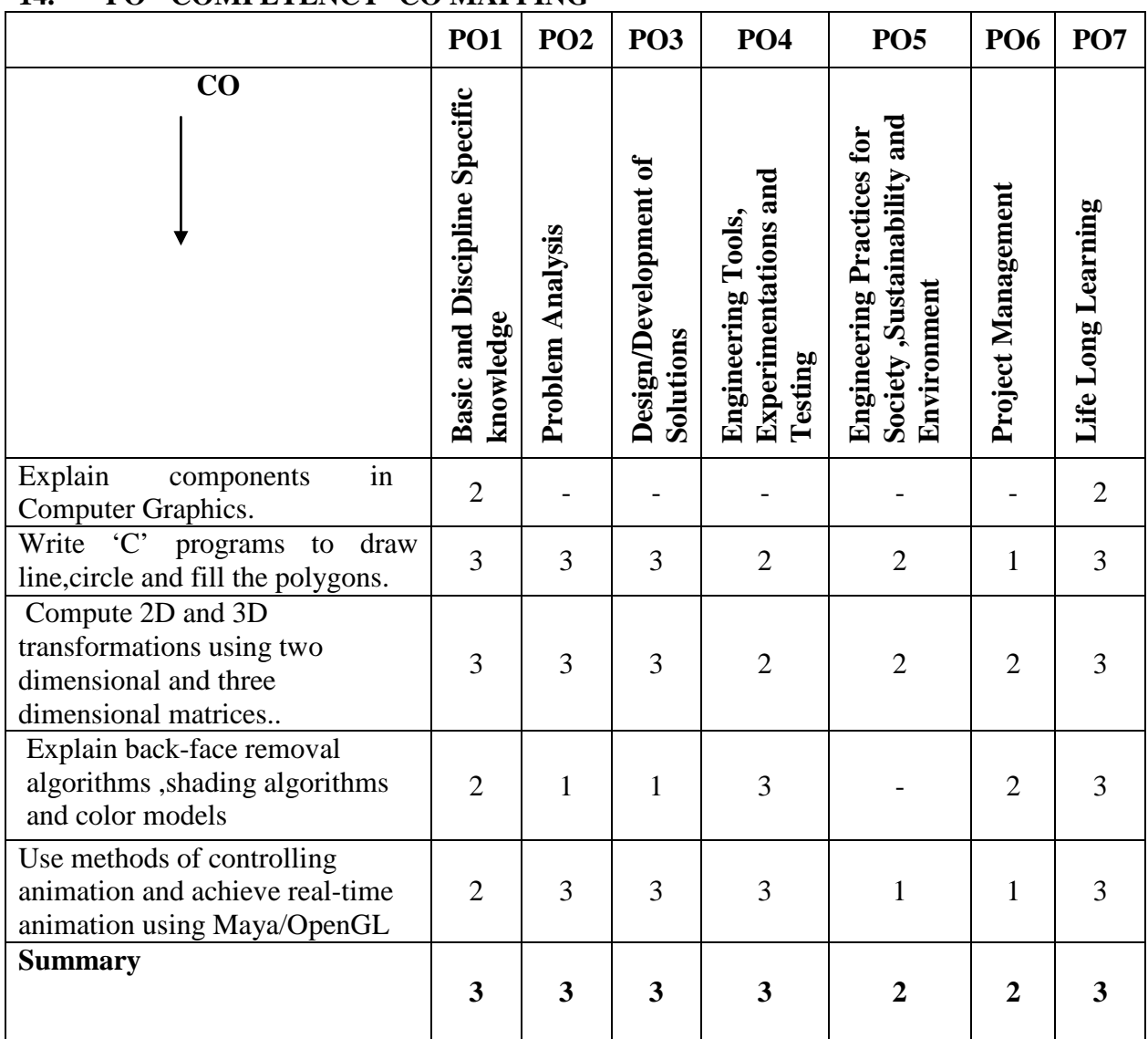

## **14. PO - COMPETENCY- CO MAPPING**

## **PSO - COMPETENCY- CO MAPPING**

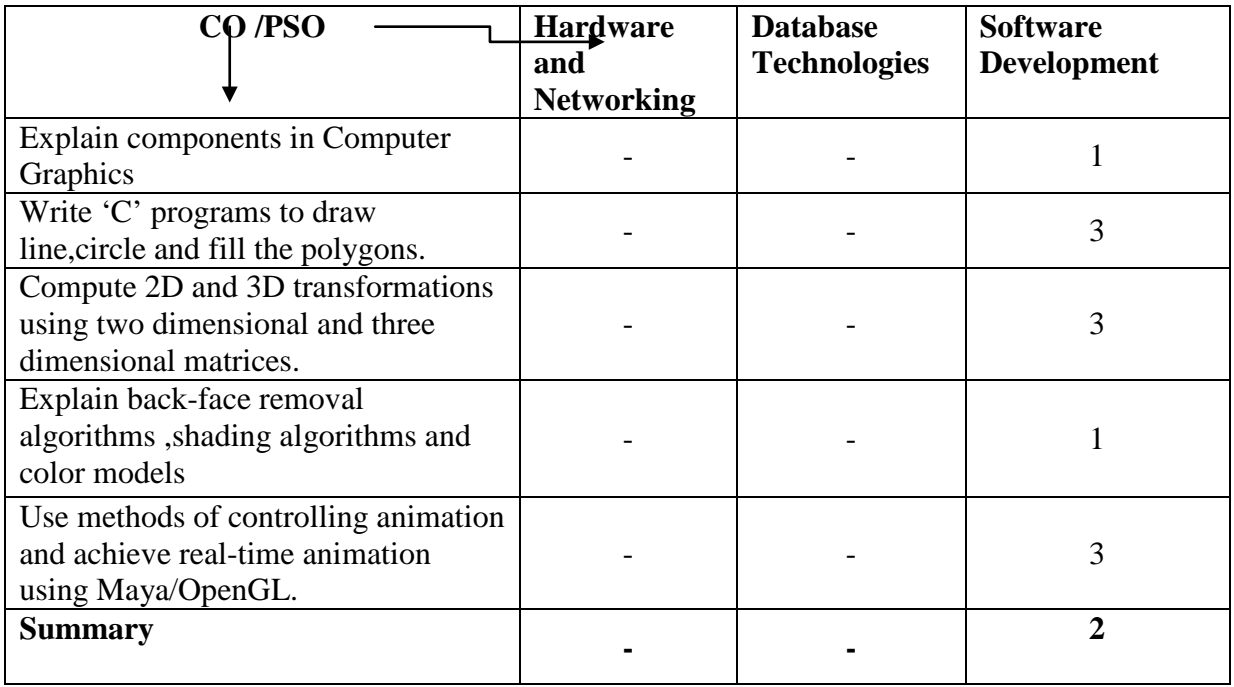

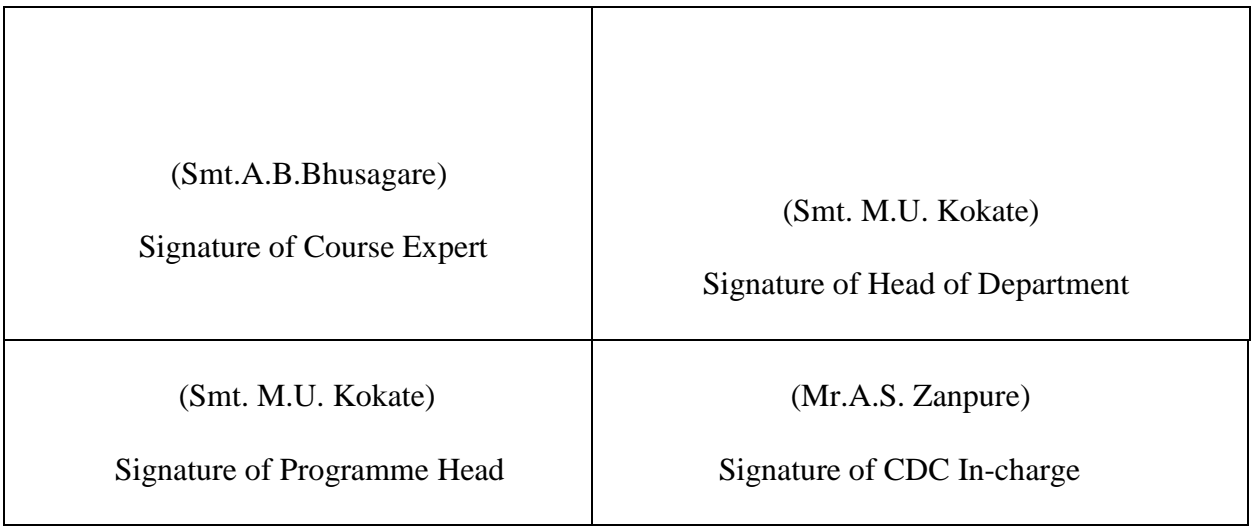

## **Government Polytechnic, Pune**

**'180OB'** – **Scheme**

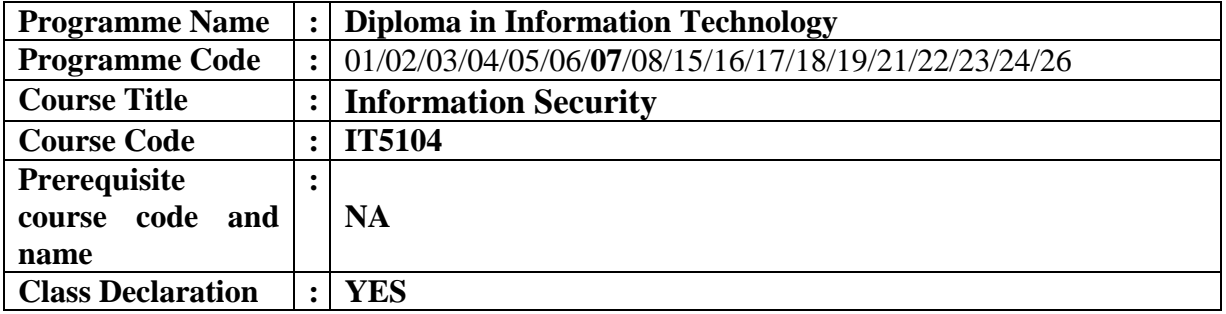

#### **1. TEACHING AND EXAMINATION SCHEME**

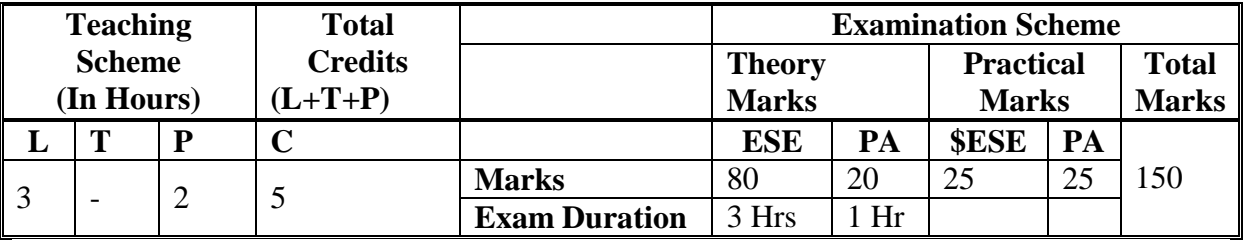

 **Legends :** L- Lecture, P- Practical, T- Tutorial, C- Credits ,ESE-End Semester Examination, PA-Progressive Assessment (Test I,II/Term Work), \*-Practical Exam, \$- Oral Exam, #- Online Examination Each Lecture/Practical period is of one clock Hour

## **2. RATIONALE**

Information security is an important aspect in today's world. Now days due to various threats securing the Organization and Information are an important consideration. It is essential to understand basic security principles, various threats to security and techniques to address these threats. The student will be able to recognize potential threats to confidentiality, integrity and availability and also able to implement various computer security policies.

This course will introduce basic cryptographic techniques, fundamentals of Information security, risks faced by computers and networks, user authentication and control. Also it will create awareness about Cyber crimes, Cyber Laws and Compliance standards.

#### **3. COMPETENCY**

The aim of this course is to attend following industry identified competency through various teaching learning experiences:

• **Maintain Computer and Information security of organization.**

## **4. COURSE OUTCOMES (COs)**

The theory, practical experiences and relevant soft skills associated with this course are to be taught and implemented, so that the student demonstrates the following industry oriented COs associated with the above mentioned competency**:**

- 1. Identify Threats to Information Security and types of attacks.<br>2. Understand Information security Risk Management.
- 2. Understand Information security Risk Management.
- 3. Identify User Authentication & Access Control Mechanisms
- 4. Apply cryptographic algorithms to maintain Information Security.<br>5. Detect threats and Prevent attacks to provide security of network.
- 5. Detect threats and Prevent attacks to provide security of network.
- 6. Understand Cyber Crime, Cyber Laws and compliance standards.

## **5. SUGGESTED PRACTICALS/ EXERCISES**

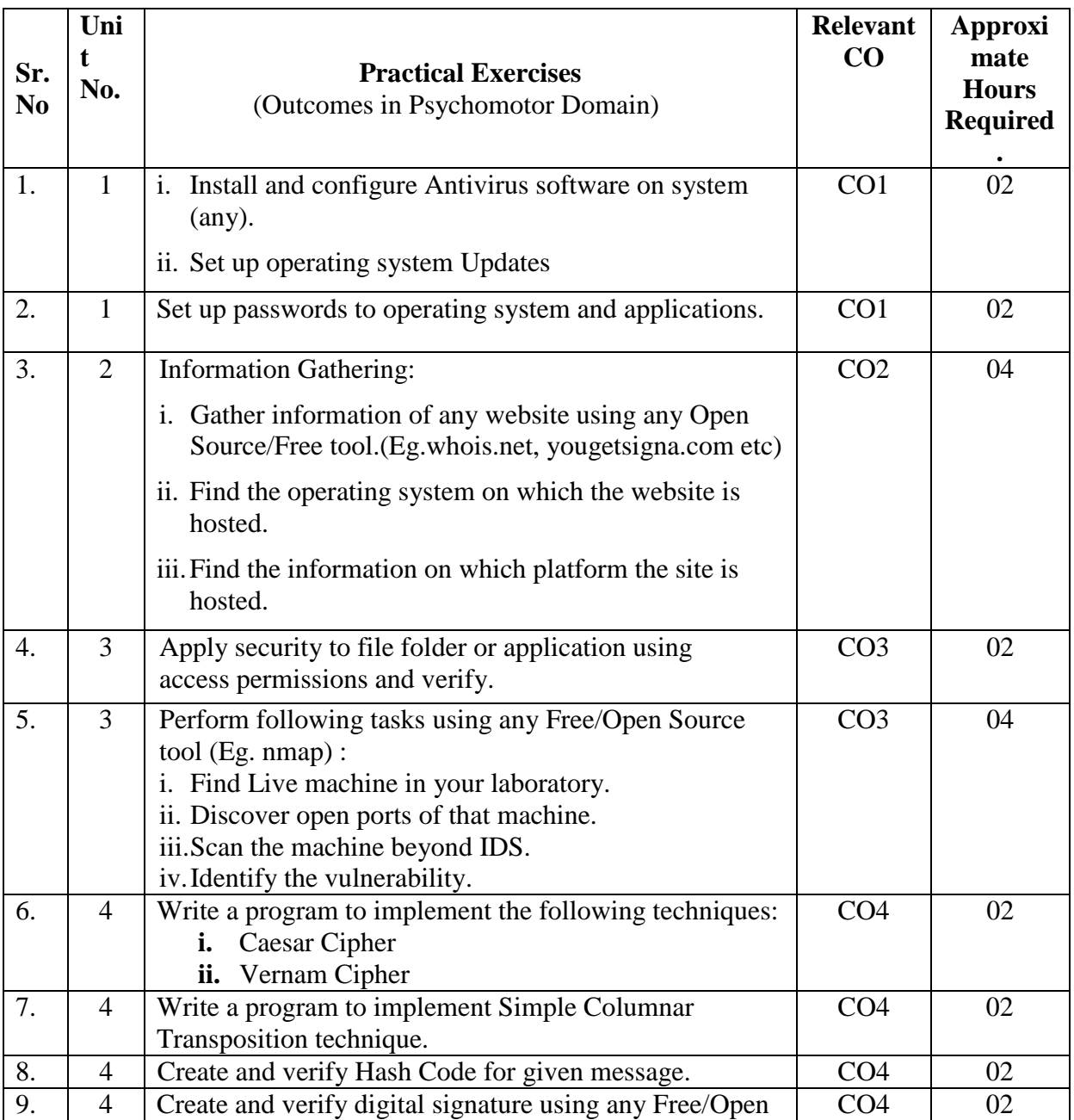

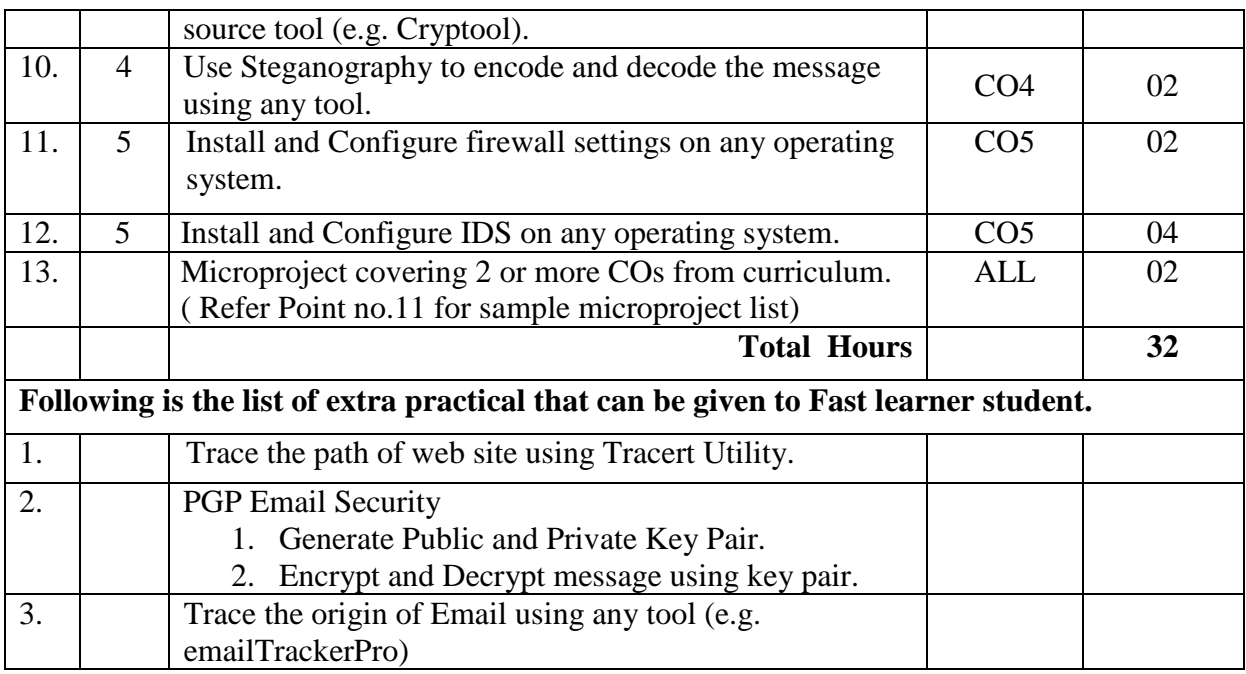

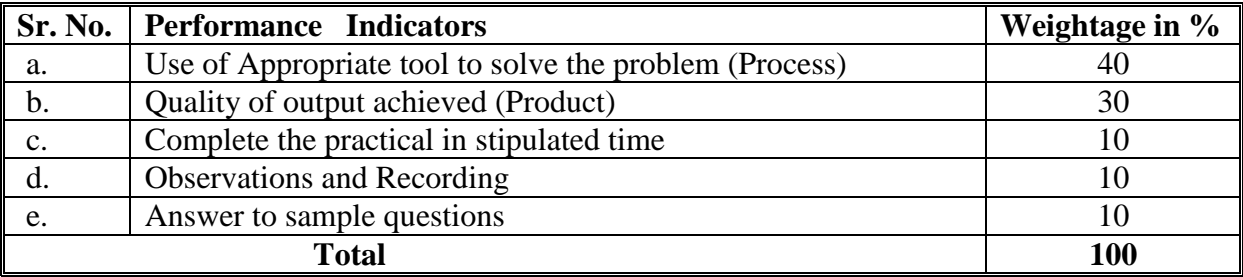

## **6. MAJOR EQUIPMENT/ INSTRUMENTSREQUIRED**

The major equipment with broad specification mentioned here will usher in uniformity in conduct of practical, as well as aid to procure equipment by authorities concerned**.**

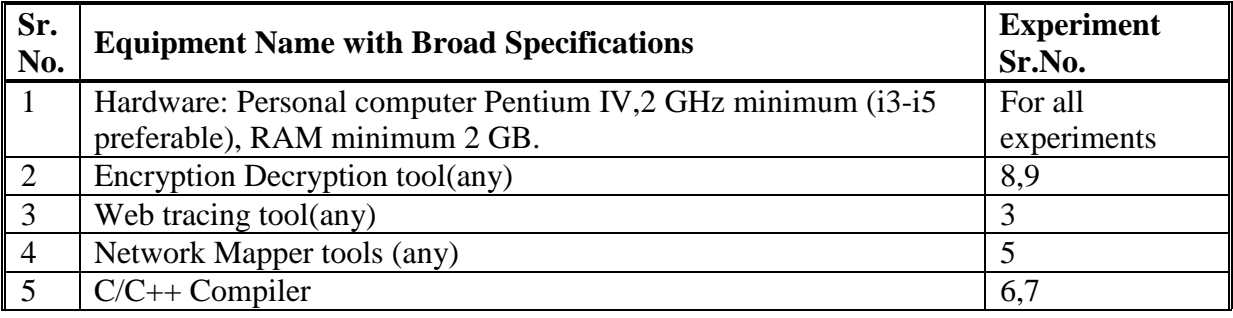

## **7. THEORY COMPONENTS**

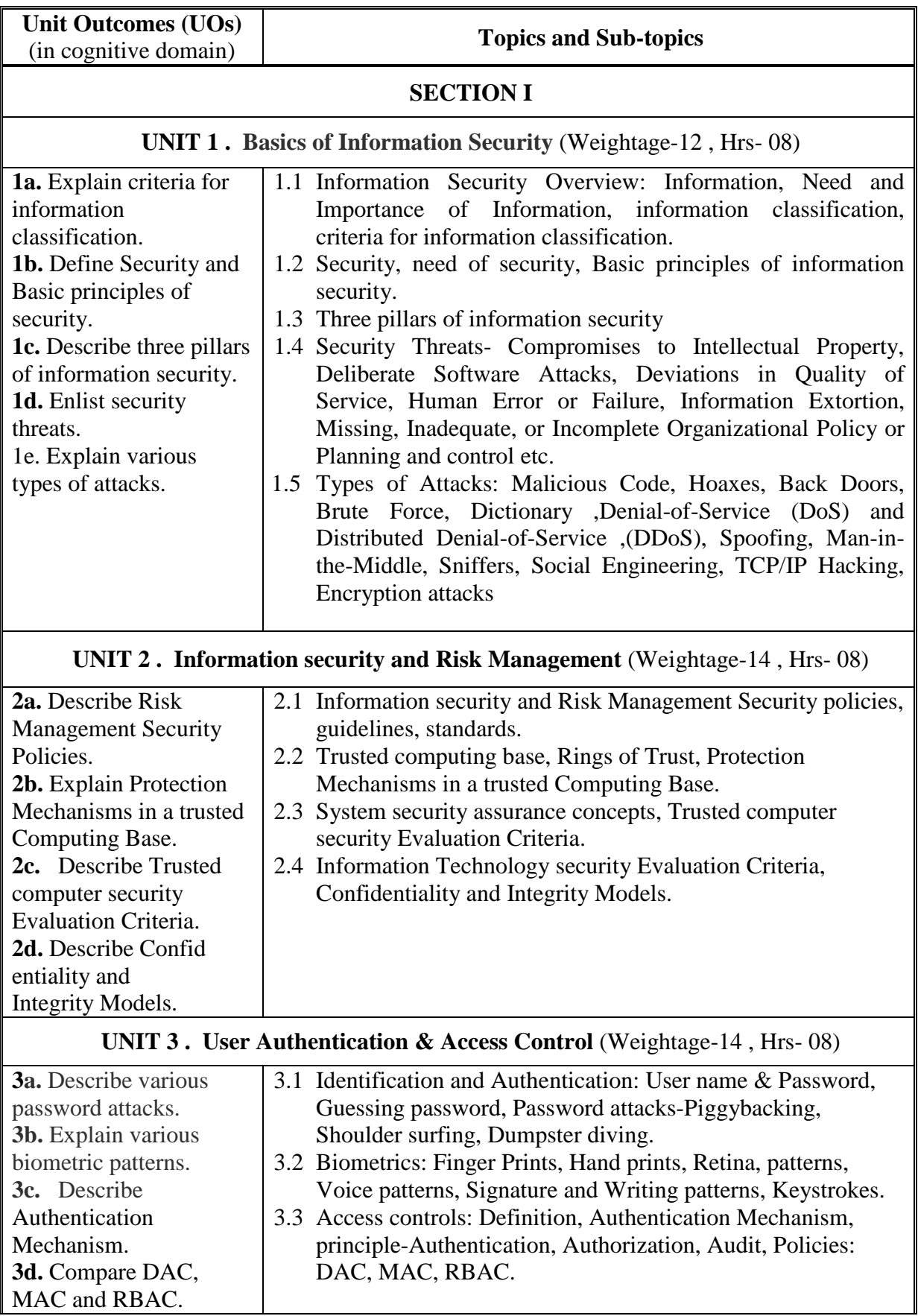

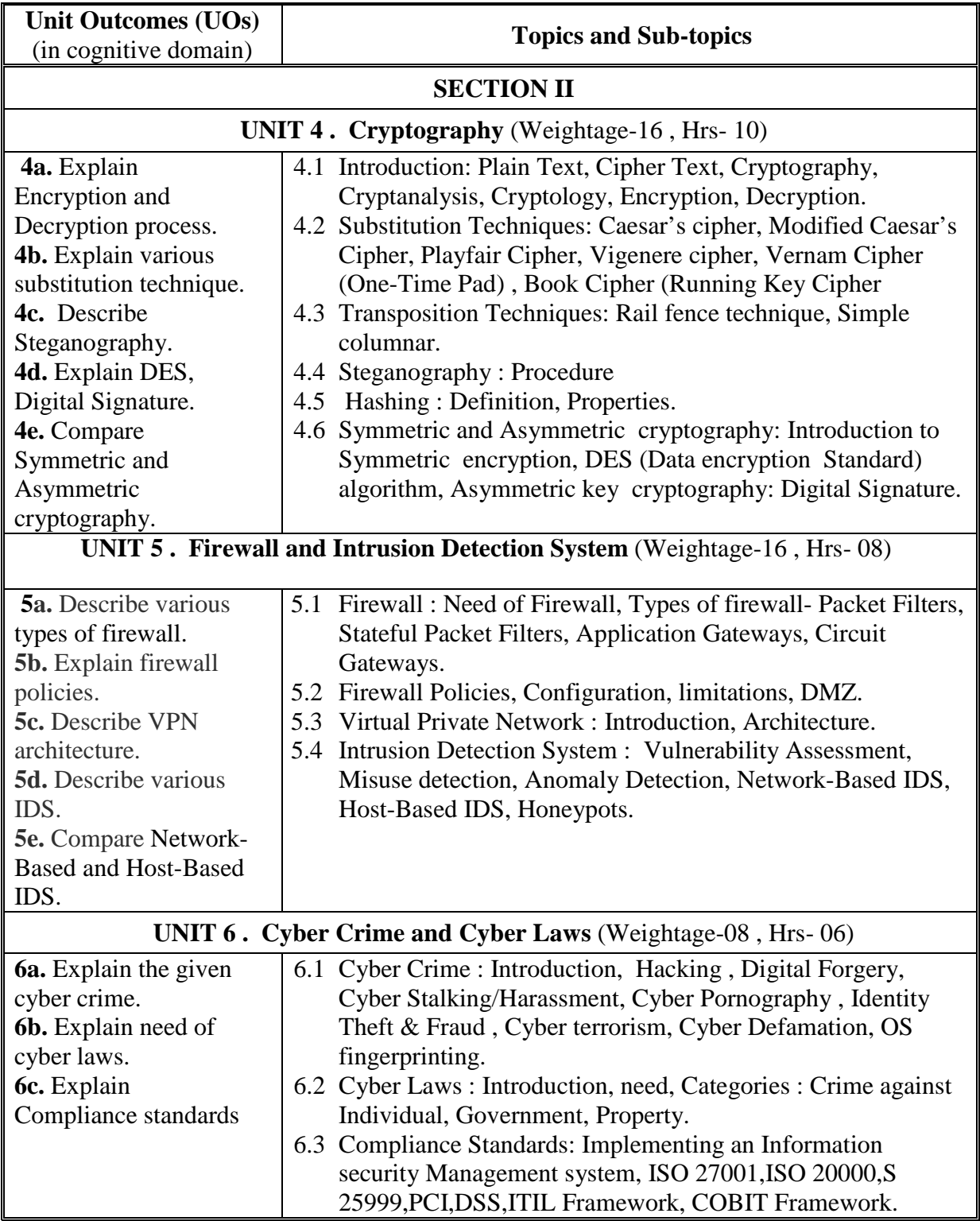

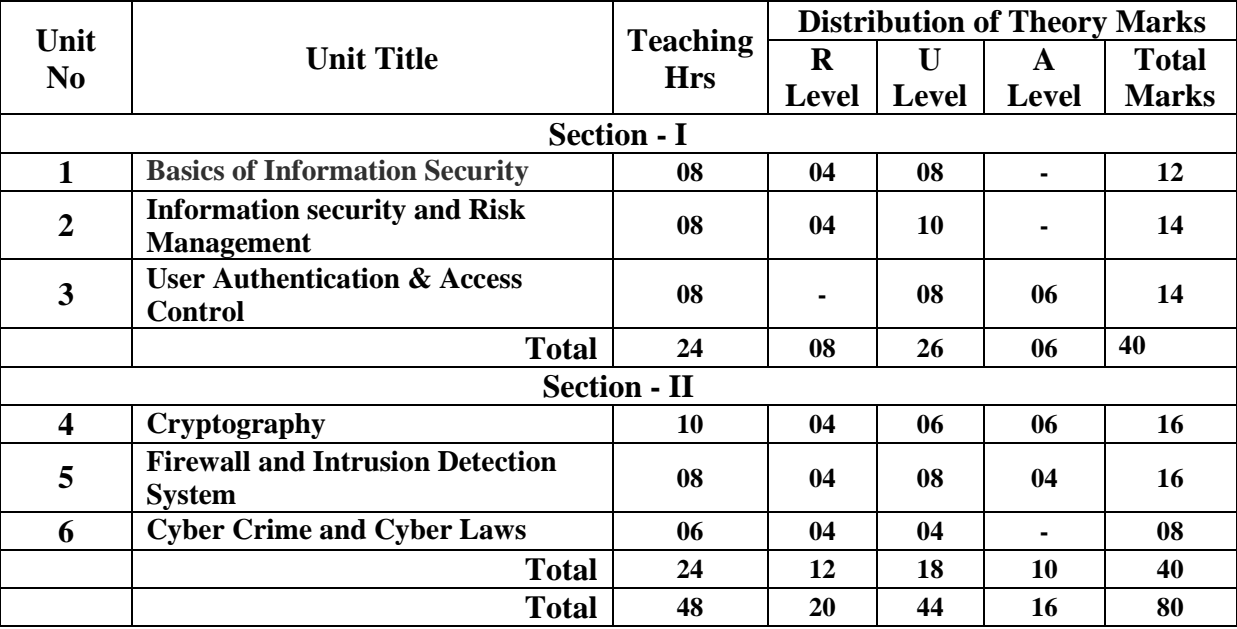

#### **8. SUGGESTED SPECIFICATION TABLE FORQUESTION PAPER DESIGN**

#### **9. SUGGESTED STUDENT ACTIVITIES**

Other than the classroom and laboratory learning, following are the suggested student-related *co-curricular* activities which can be undertaken to accelerate the attainment of the various outcomes in this course: Students should conduct following activities in group and prepare reports of about 5 pages for each activity, also collect/record physical evidences for their (student's) portfolio which will be useful for their placement interviews:

a. Prepare journal of practicals.

#### **10. SUGGESTED SPECIAL INSTRUCTIONAL STRATEGIES (if any)**

 These are sample strategies, which the teacher can use to accelerate the attainment of the various outcomes in this course:

- a. Massive open online courses (*MOOCs*) may be used to teach various topics/sub topics.
- b. About *15-20% of the topics/sub-topics* which is relatively simpler or descriptive in nature is to be given to the students for *self-directed learning* and assess the development of the COs through classroom presentations (see implementation guideline for details).
- c. With respect to item No.8, teachers need to ensure to create opportunities and provisions for *co-curricular activities*.
- d. Guide student(s) in undertaking micro-projects.
- e. Use proper equivalent analogy to explain different concepts.
- f. Use Flash/Animations to explain various components, operation and
- g. Teacher should ask the students to go through instruction and Technical manuals

## **11. SUGGESTED MICRO-PROJECTS**

*Only one micro-project is planned to be undertaken by a student that needs to be assigned to him/her. In the first four semesters, the micro-project are group-based. However, in the fifth and sixth semesters, it should be preferably be individually undertaken to build up the skill and confidence in every student to become problem solver so that s/he contributes to the projects of the industry. In special situations where groups have to be formed for microprojects, the number of students in the group should not exceed three.*

*The micro-project could be industry application based, internet-based, workshopbased, laboratory-based or field-based. Each micro-project should encompass two or more COs which are in fact, an integration of PrOs, UOs and ADOs. Each student will have to maintain dated work diary consisting of individual contribution in the project work and give a seminar presentation of it before submission. The total duration of the micro-project should not be less than 16 (sixteen) student engagement hours during the course. The student ought to submit micro-project by the end of the semester to develop the industry oriented COs.*

*A suggestive list of micro-projects is given here. Similar micro-projects could be added by the concerned faculty:*

- a. Technologies for Monitoring of Computer Security: A Case Study
- b. Case Studies in Secure Computing: Achievements and Trends.
- c. Implement Client/Server communication using cryptography tools in your laboratory.
- d. [Create](http://nevonprojects.com/digital-watermarking-to-hide-text-messages/) digital certificate for your departmental/ personal communication.
- e. Implement communication system using steganography. Encrypt image and message using any cryptography technique.
- f. Implement communication system using steganography using audio files. Encrypt audio file and message using any cryptography technique.
- g. Three Level Password Authentication System.
- h. Case study on Cyber laws in India.
- i. Case study on Cyber Crimes in India.
- j. Any other micro-projects suggested by faculty teaching the course on similar line.

## **12. SUGGESTED LEARNING RESOURCES**

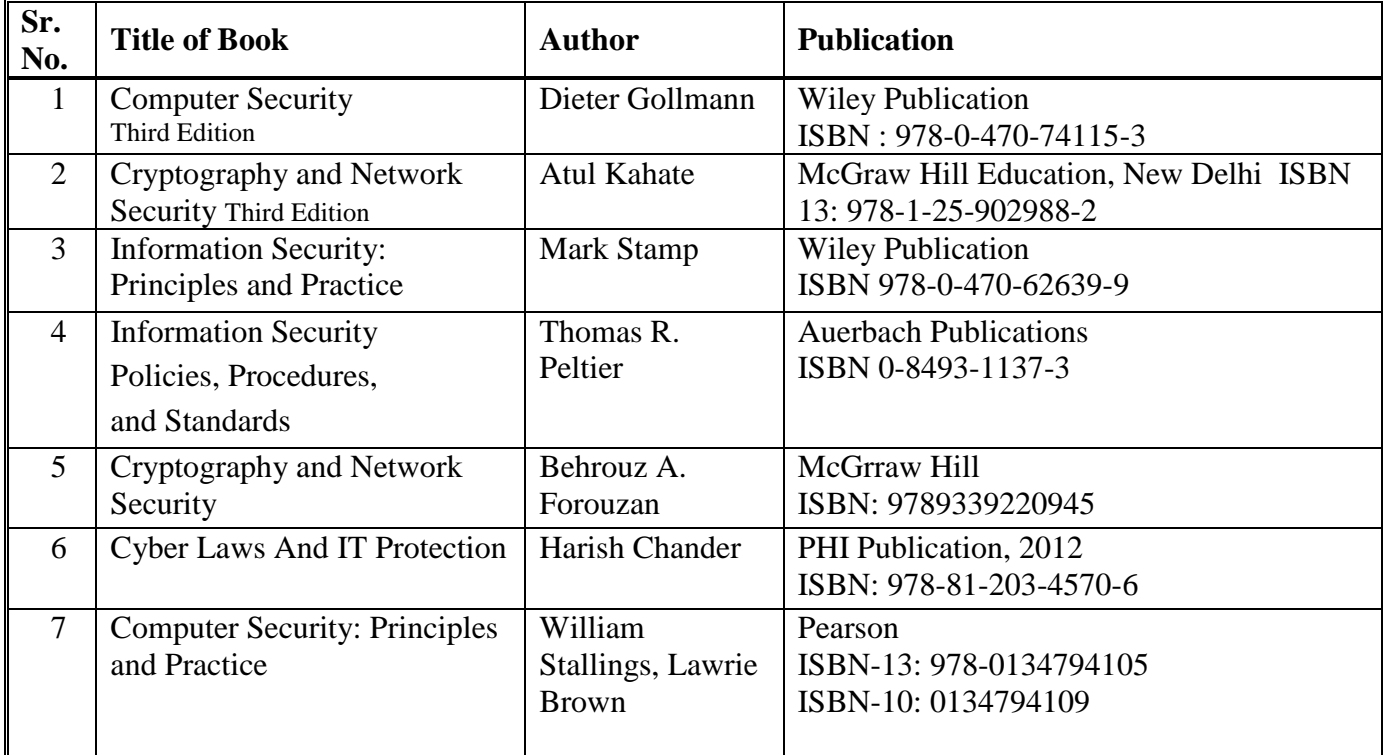

## **13. SOFTWARE/LEARNING WEBSITES**

- a. http://nptel.ac.in/courses/106105162/
- b. https://www.tutorialspoint.com//computer\_security/computer\_security\_quick\_guide.ht m
- c. http://learnthat.com/introduction-to-network-security/
- d. https://freevideolectures.com/course/3027/cryptography-and-network-security
- e. https://ocw.mit.edu/courses/electrical-engineering-and-computer-science/6-858 computer-systems-security-fall-2014/video-lectures/
- f. http://stylesuxx.github.io/steganography/
- g. https://smartninja-pgp.appspot.com/
- h. http://www.cyberlawsindia.net/cyber-india.html
- i. https://www.upcounsel.com/cyber-law
- j. http://cyberlaws.net/cyber-law/

#### **14. PO - COMPETENCY- CO MAPPING**

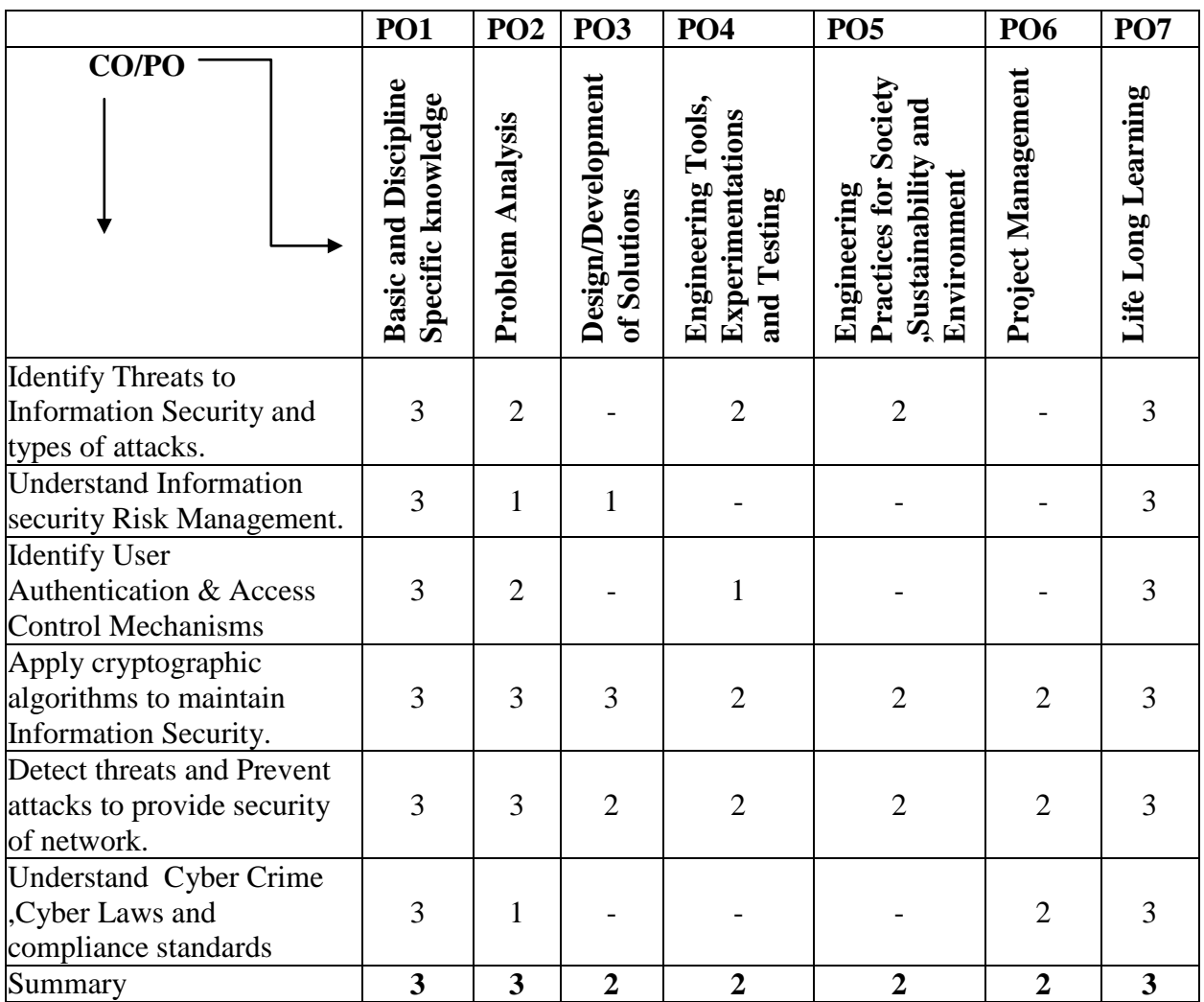

## **PSO - COMPETENCY- CO MAPPING**

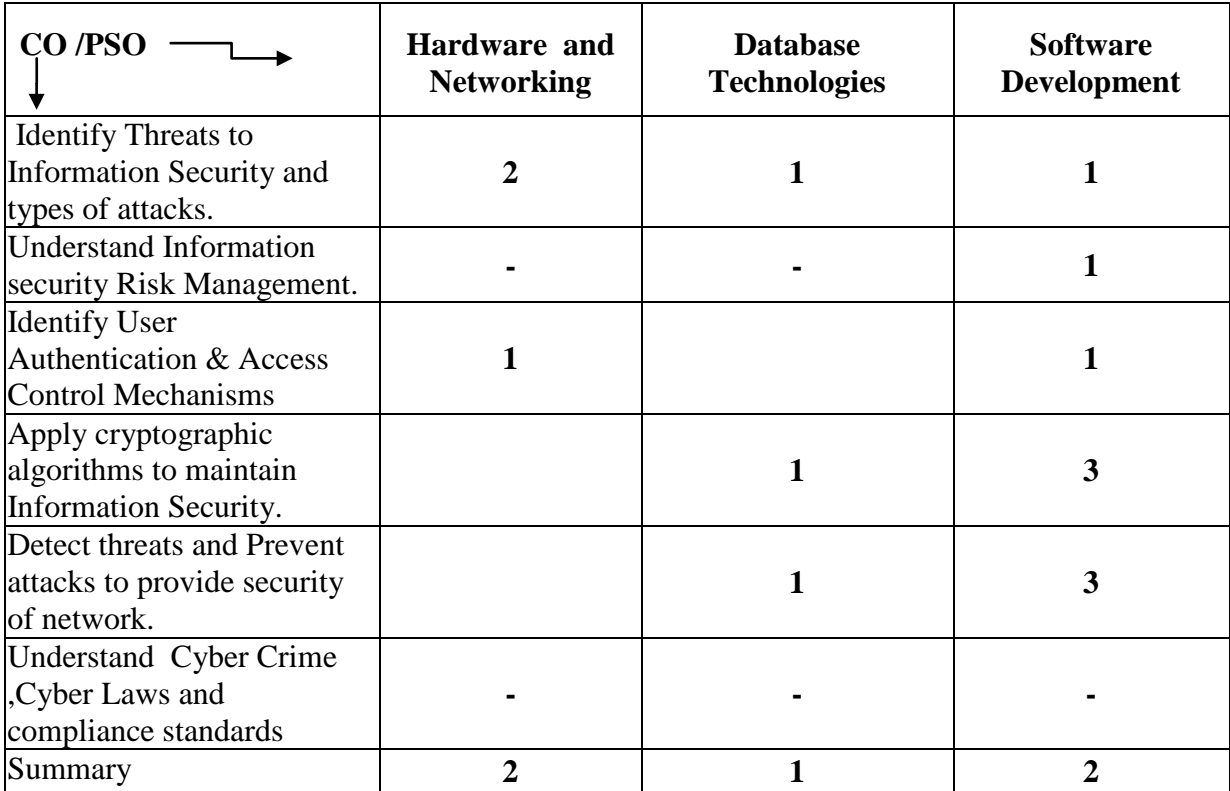

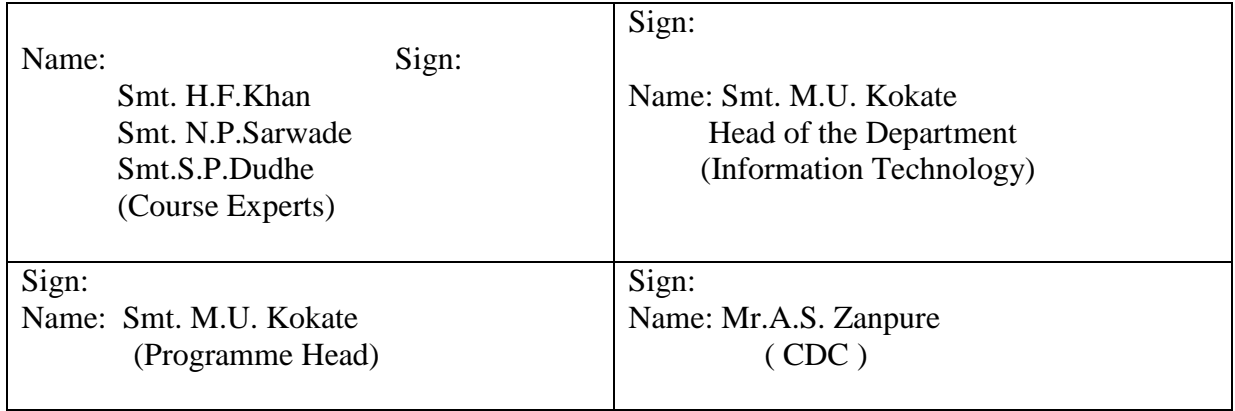

## **Government Polytechnic, Pune Scheme: 180 OB**

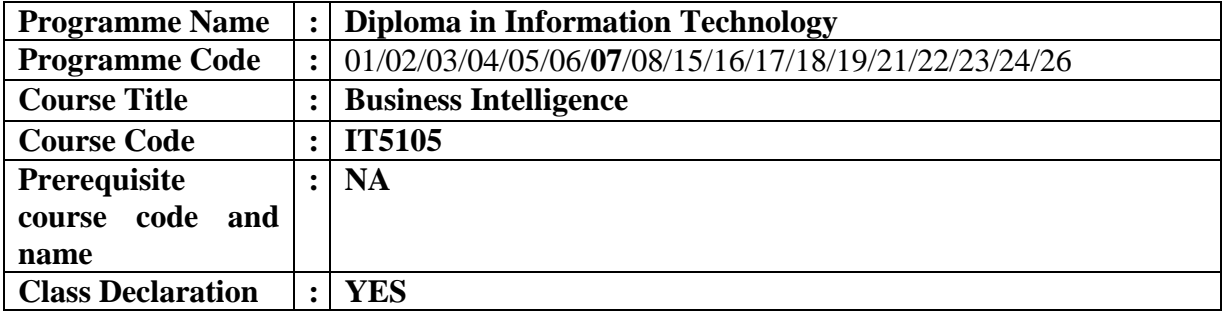

#### **1. TEACHING AND EXAMINATION SCHEME**

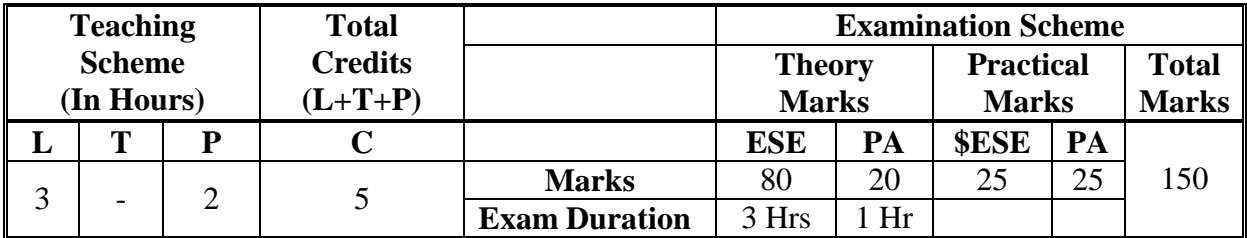

 **Legends :** L- Lecture, P- Practical, T- Tutorial, C- Credits ,ESE-End Semester Examination, PA-Progressive Assessment (Test I,II/Term Work), \*-Practical Exam, \$- Oral Exam, #- Online Examination Each Lecture/Practical period is of one clock hour

#### **2. RATIONALE**

For any business it is needed to adapt quickly to their changing environment and scenario to improve profitability and develop product to match current trends. It is required to improve visibility of processes, to turn data into actionable information, to improve efficiency, to gain competitive intelligence for any business to flourish. Business Intelligence (BI) is a concept that involves the delivery and integration of useful business information reliably and consistently. It explores how business problems can be solved effectively by using operational data, and then applying tools to gain new insights into organizational operations.

### **3. COMPETENCY**

The aim of this course is to attend following industry identified competency through various teaching learning experiences:

• **Use BI tools to represent Business Functionality.** 

## **4. COURSE OUTCOMES (COs)**

The theory, practical experiences and relevant soft skills associated with this course are to be taught and implemented, so that the student demonstrates the following industry oriented COs associated with the above mentioned competency**:**

- 1. Understand the Business view of Information Technology Applications.
- 2. Use slice and dice operations in OLAP.
- 3. Use pivot tables and charts on the given data set.
- 4. Use BI tools to apply filters and create meaningful charts/tables.
- 5. Use Data Integration and Profiling technologies.
- 6. Create charts and models using data visualization tools with the given data set.

## **5. SUGGESTED PRACTICALS/ EXERCISES**

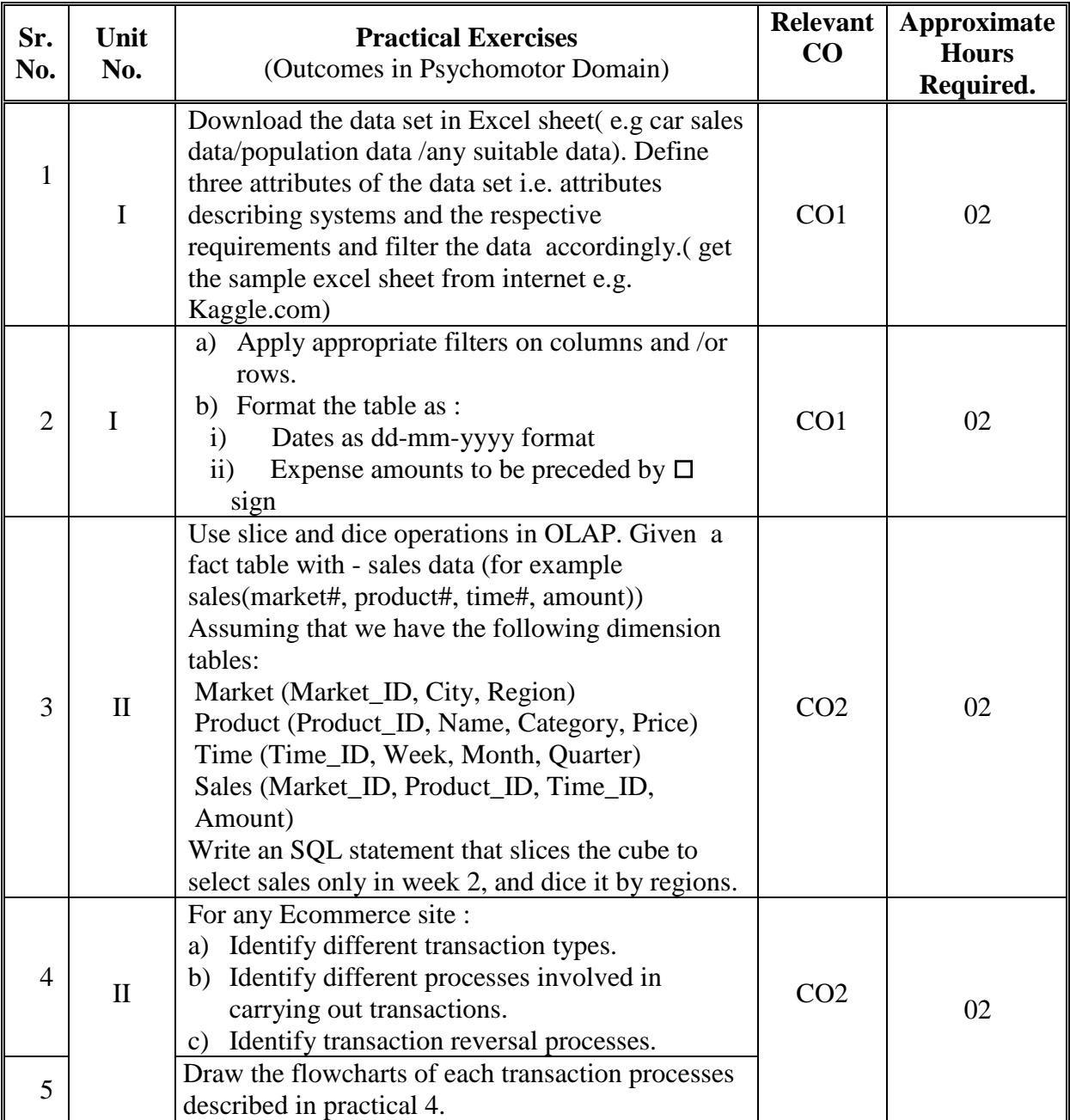

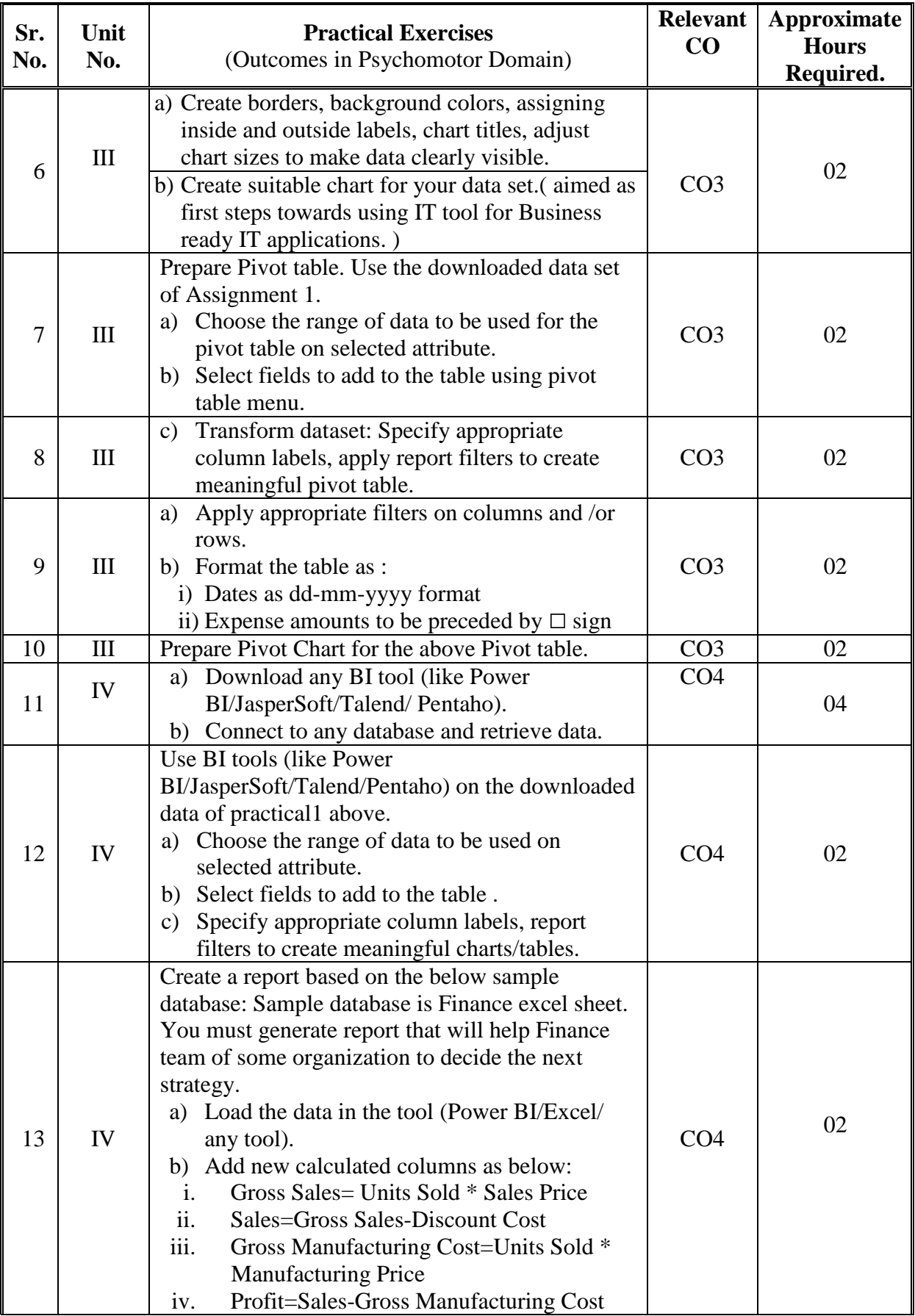

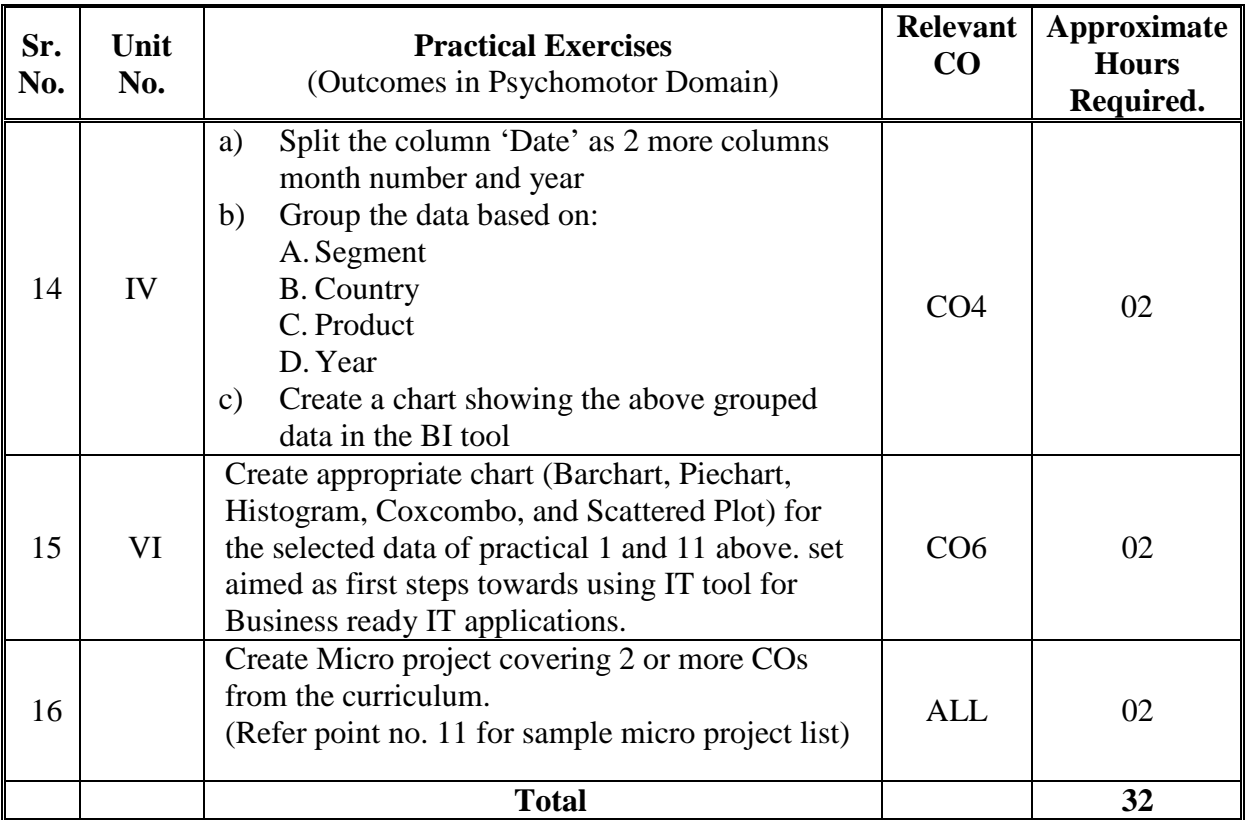

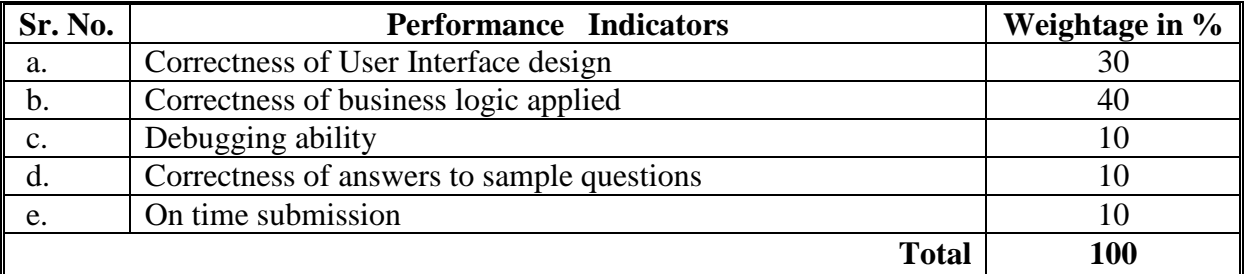

## **6. MAJOR EQUIPMENT/ INSTRUMENTS REQUIRED**

The major equipment with broad specification mentioned here will usher in uniformity in conduct of practicals, as well as aid to procure equipment by authorities concerned**.**

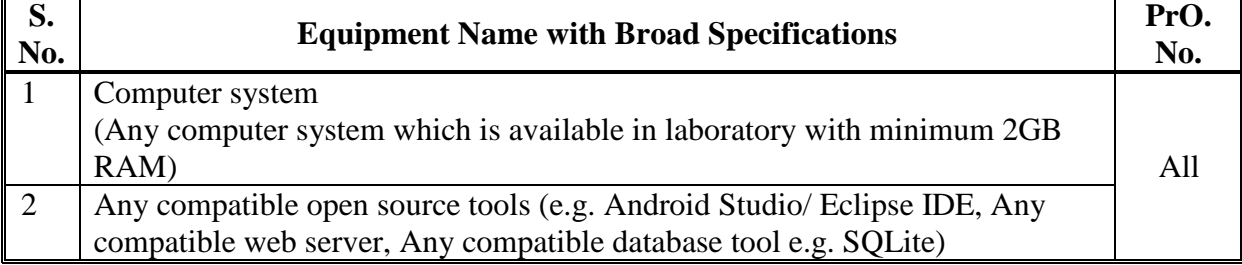

## **7. THEORY COMPONENTS**

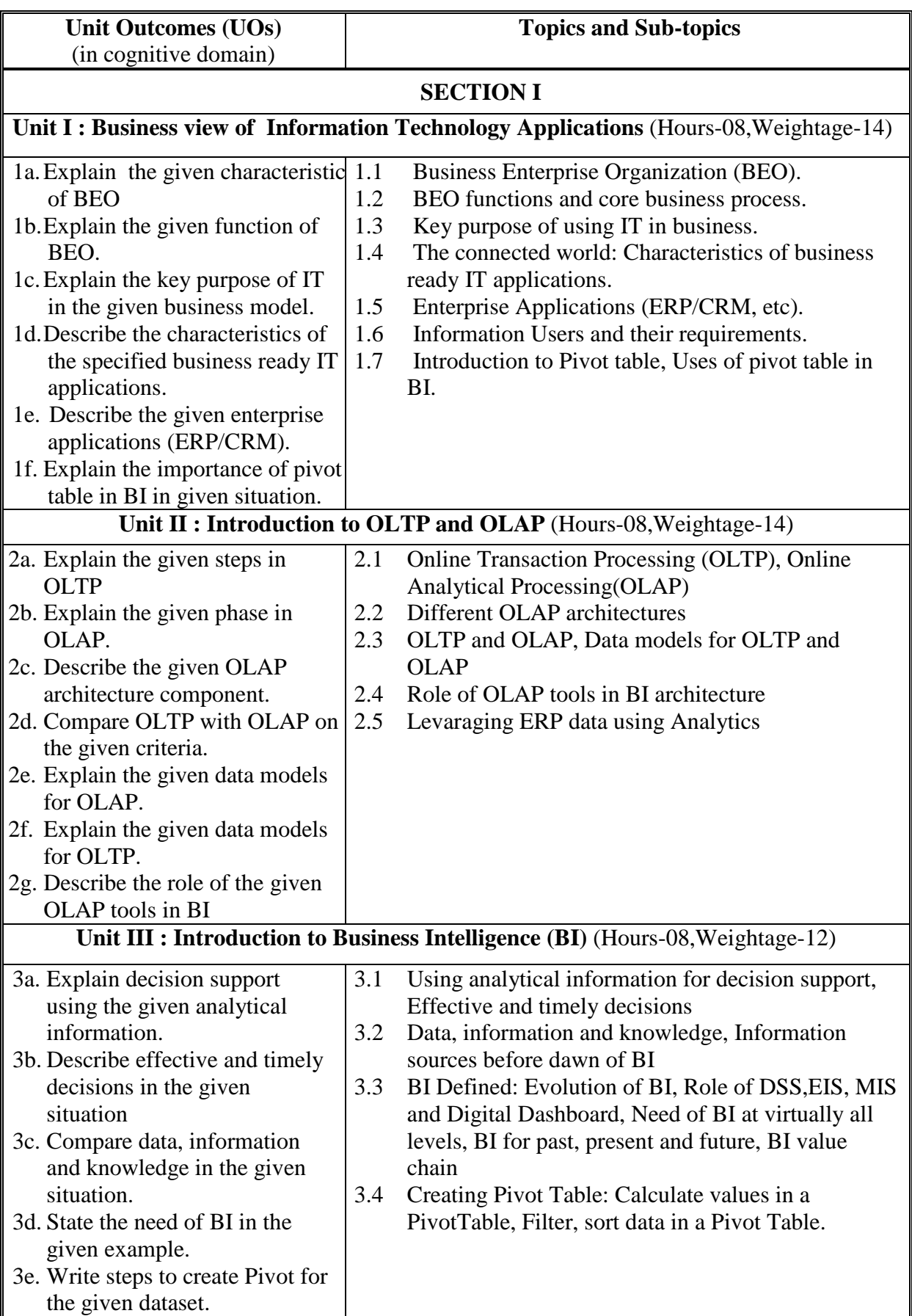

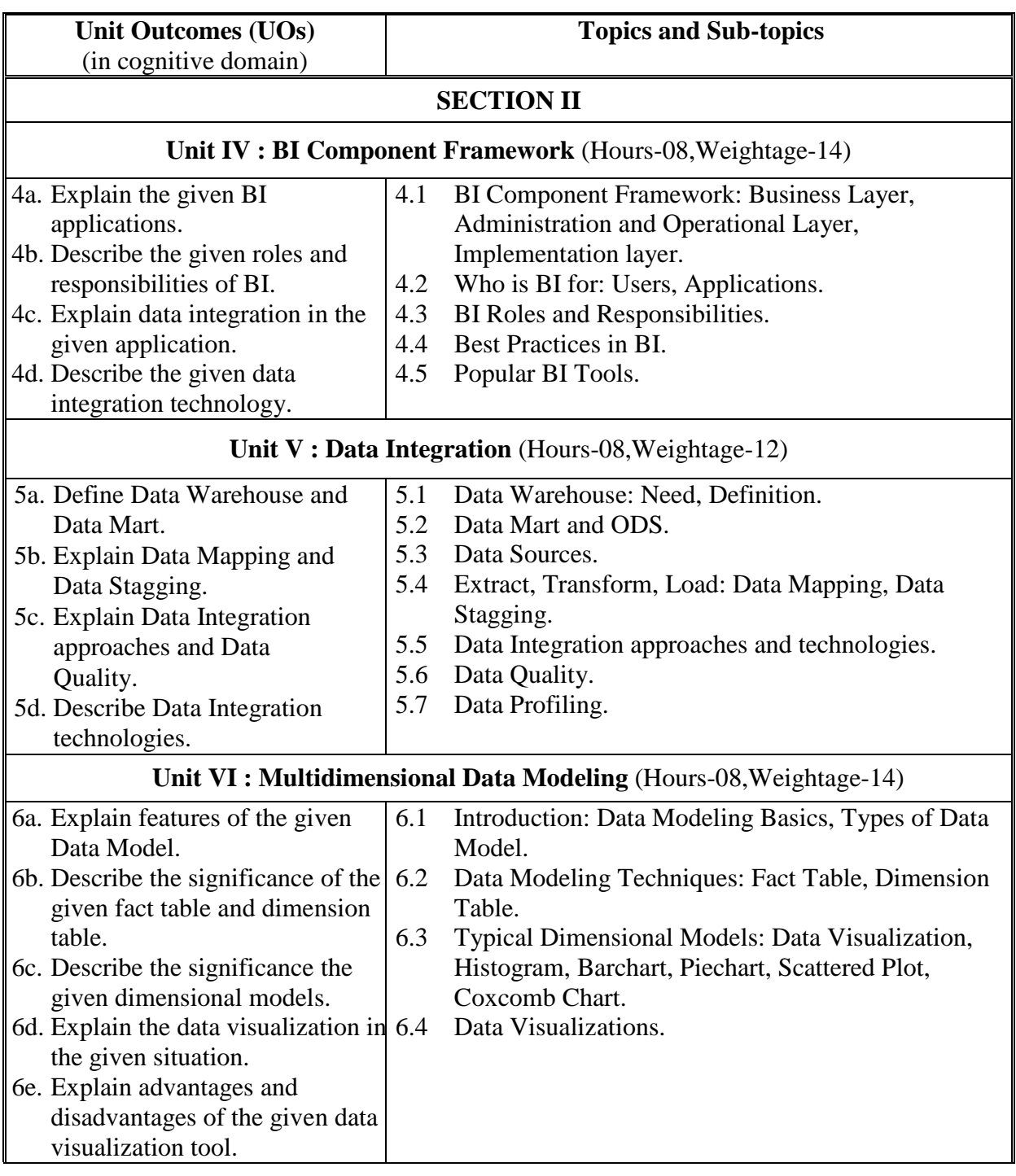

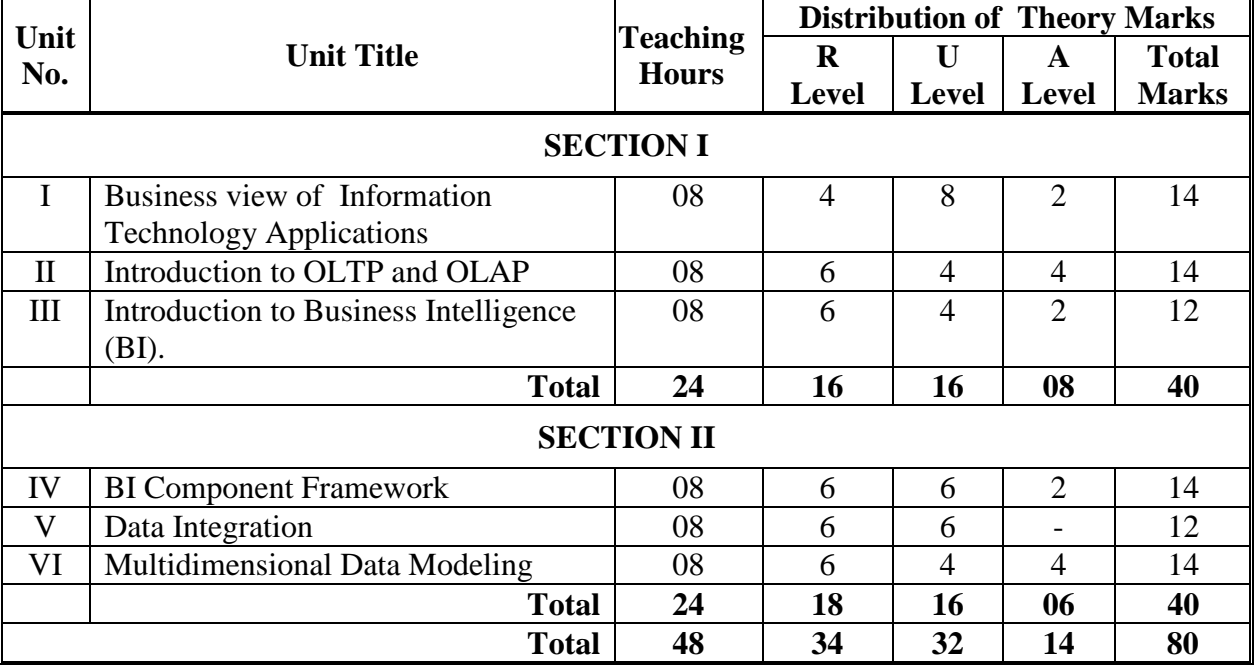

#### **8. SUGGESTED SPECIFICATION TABLE FORQUESTION PAPER DESIGN**

#### **9. SUGGESTED STUDENT ACTIVITIES**

Other than the classroom and laboratory learning, following are the suggested student-related *co-curricular* activities which can be undertaken to accelerate the attainment of the various outcomes in this course: Students should conduct following activities in group and prepare reports of about 5 pages for each activity, also collect/record physical evidences for their (student's) portfolio which will be useful for their placement interviews:

- a. Study any ERP/CRM system and prepare report.
- b. Study any open source BI tool like BIRT and enlist its salient features.

#### **10. SUGGESTED SPECIAL INSTRUCTIONAL STRATEGIES (if any)**

 These are sample strategies, which the teacher can use to accelerate the attainment of the various outcomes in this course:

- a. Massive open online courses (*MOOCs*) may be used to teach various topics/sub topics.
- b. About *15-20% of the topics/sub-topics* which is relatively simpler or descriptive in nature is to be given to the students for *self-directed learning* and assess the development of the COs through classroom presentations (see implementation guideline for details).
- c. With respect to item No.8, teachers need to ensure to create opportunities and provisions for *co-curricular activities*.
- d. Guide student(s) in undertaking micro-projects.
- e. Use proper equivalent analogy to explain different concepts.
- f. Use Flash/Animations to explain various components, operation and
- g. Teacher should ask the students to go through instruction and Technical manuals

## **11. SUGGESTED MICRO-PROJECTS**

*Only one micro-project* is planned to be undertaken by a student that needs to be assigned to him/her in the beginning of the semester. In the first four semesters, the micro-project are group-based. However, in the fifth and sixth semesters, it should be preferably be *individually* undertaken to build up the skill and confidence in every student to become problem solver so that s/he contributes to the projects of the industry. In special situations where groups have to be formed for micro-projects, the number of students in the group should *not exceed three.*

The micro-project could be industry application based, internet-based, workshopbased, laboratory-based or field-based. Each micro-project should encompass two or more COs which are in fact, an integration of PrOs, UOs and ADOs. Each student will have to maintain dated work diary consisting of individual contribution in the project work and give a seminar presentation of it before submission. The total duration of the micro-project should not be less than *16 (sixteen) student engagement hours* during the course. The student ought to submit micro-project by the end of the semester to develop the industry oriented COs.

A suggestive list of micro-projects is given here. Similar micro-projects could be added by the concerned faculty:

- **a) Download any data set of your choice. Extract subset of data having following characteristics:**
	- i. With minimum 7 columns
	- ii. Minimum three dimensional attributes
	- iii. Minimum 2 factual attributes
- b) **Present the data using visualization tool (traditional charts and tools):** Identify limitations of these tools with respect to the chosen data set.
- c) **Use Power BI tools for overcoming the limitations**

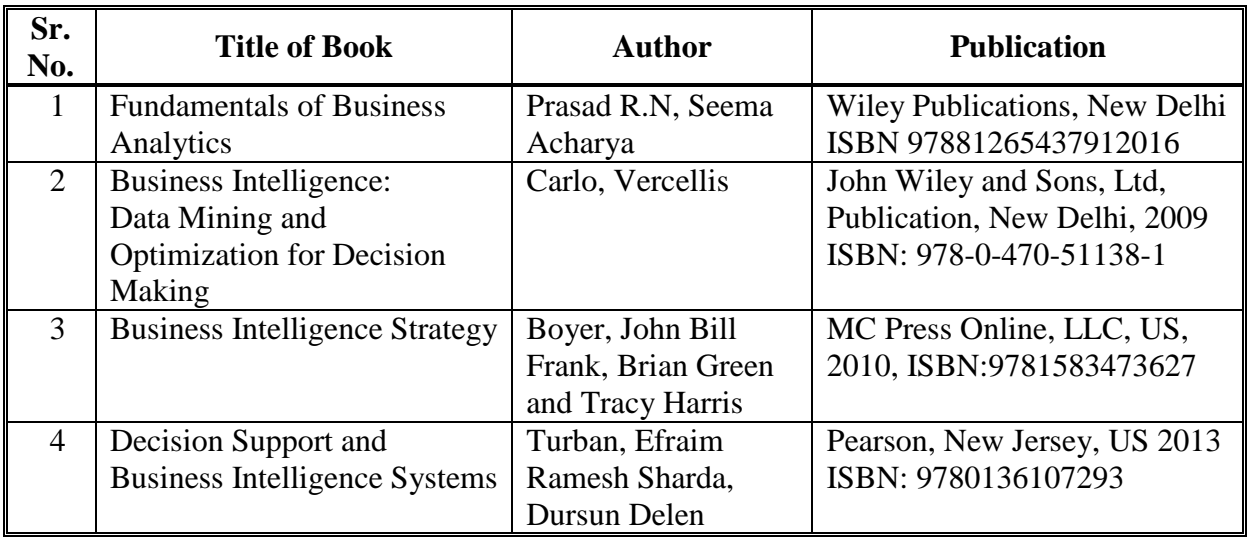

## **12. SUGGESTED LEARNING RESOURCES**

## **13. SOFTWARE/LEARNING WEBSITES**

- a. List of Power BI documentation: https://docs.microsoft.com/en-us/powerbi/desktop-getting-started
- b. https://mva.microsoft.com for online videos
- c. List of Jaspersoft community: https://community.jaspersoft.com/documentation?version=49176
- d. Pentaho documentation: https://help.pentaho.com/Documentation/8.1
- e. Talend documentation: https://help.talend.com/reader/opWUcmBVI6JYw7Gpj9W49Q/7qR7WWxoC SfMiczu2VrAwg

## **14. PO - COMPETENCY- CO MAPPING**

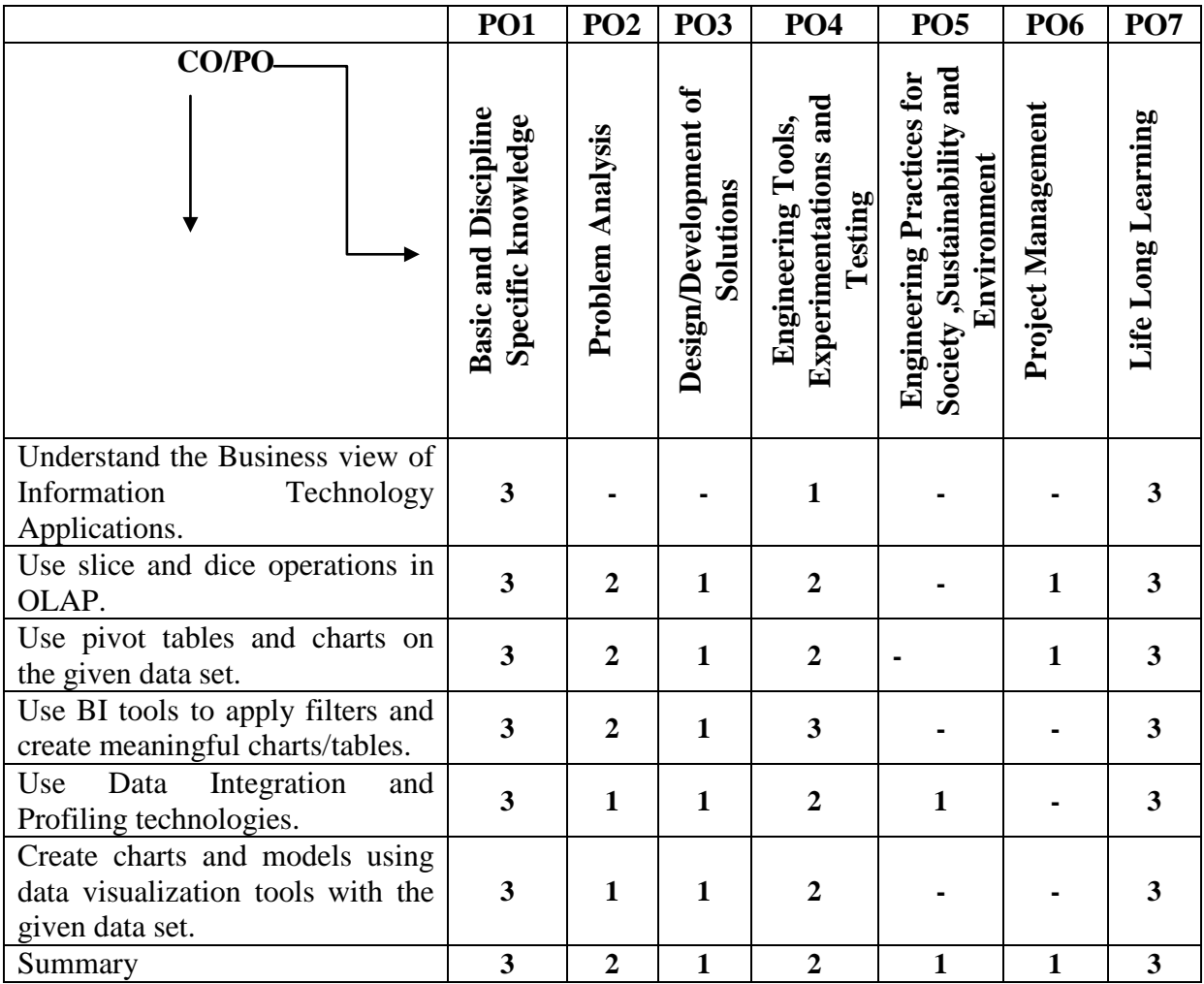

## **PSO-CO MAPPING**

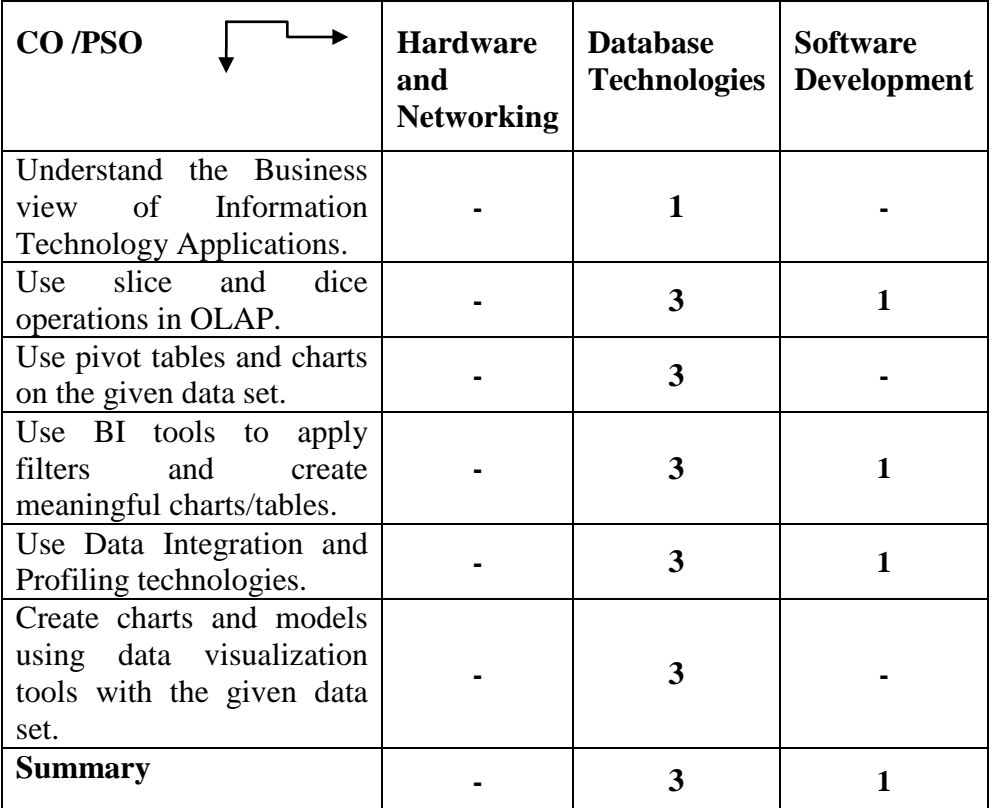

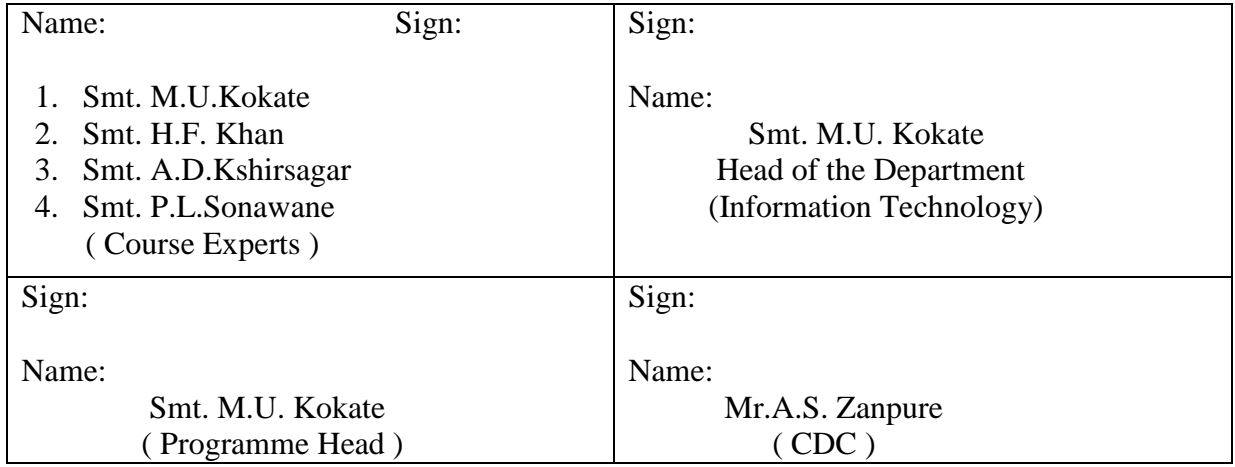

#### **180S to 180OB Equivalence Government Polytechnic Pune DEPARTMENT OF INFORMATION TECHNOLOGY**

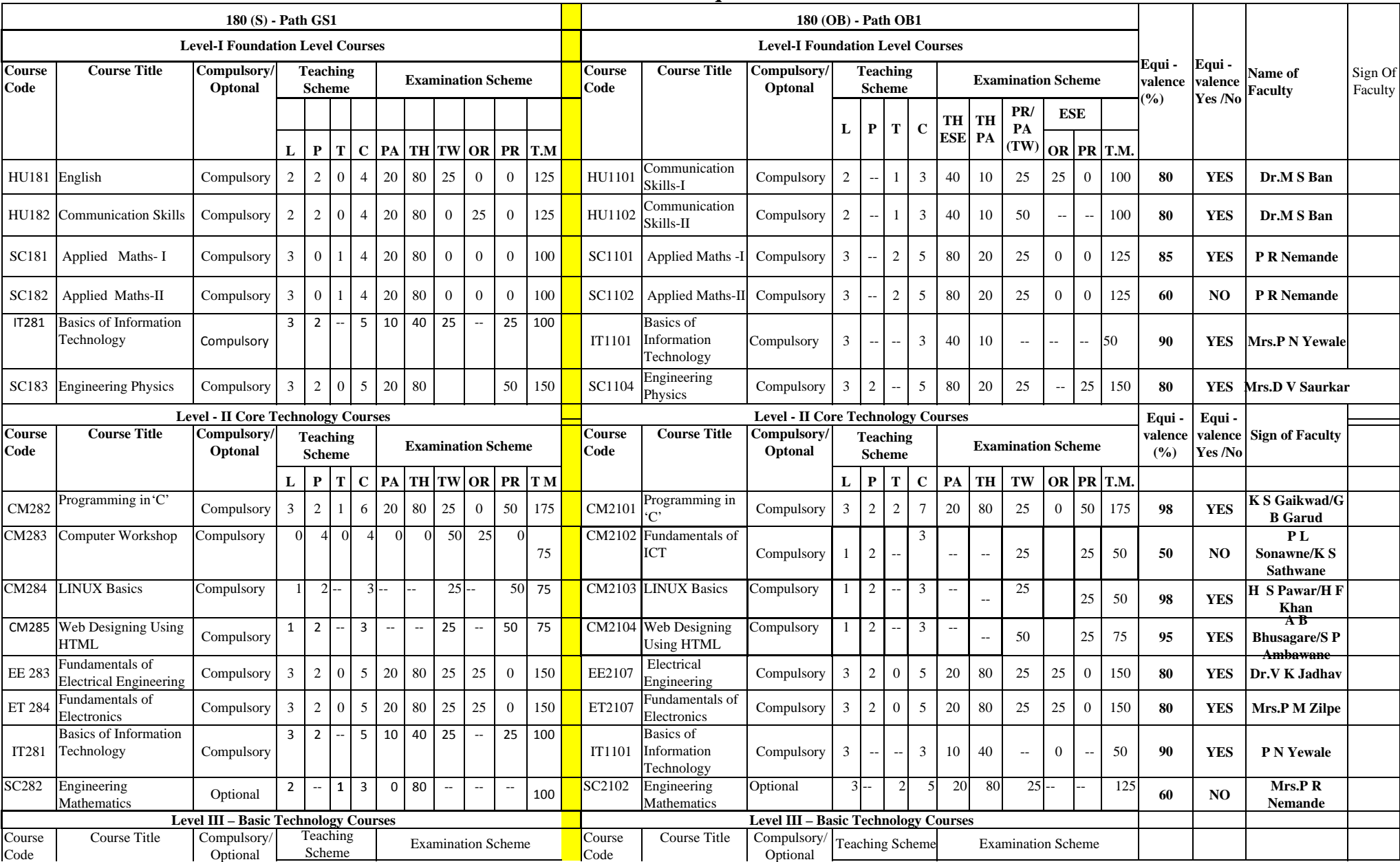

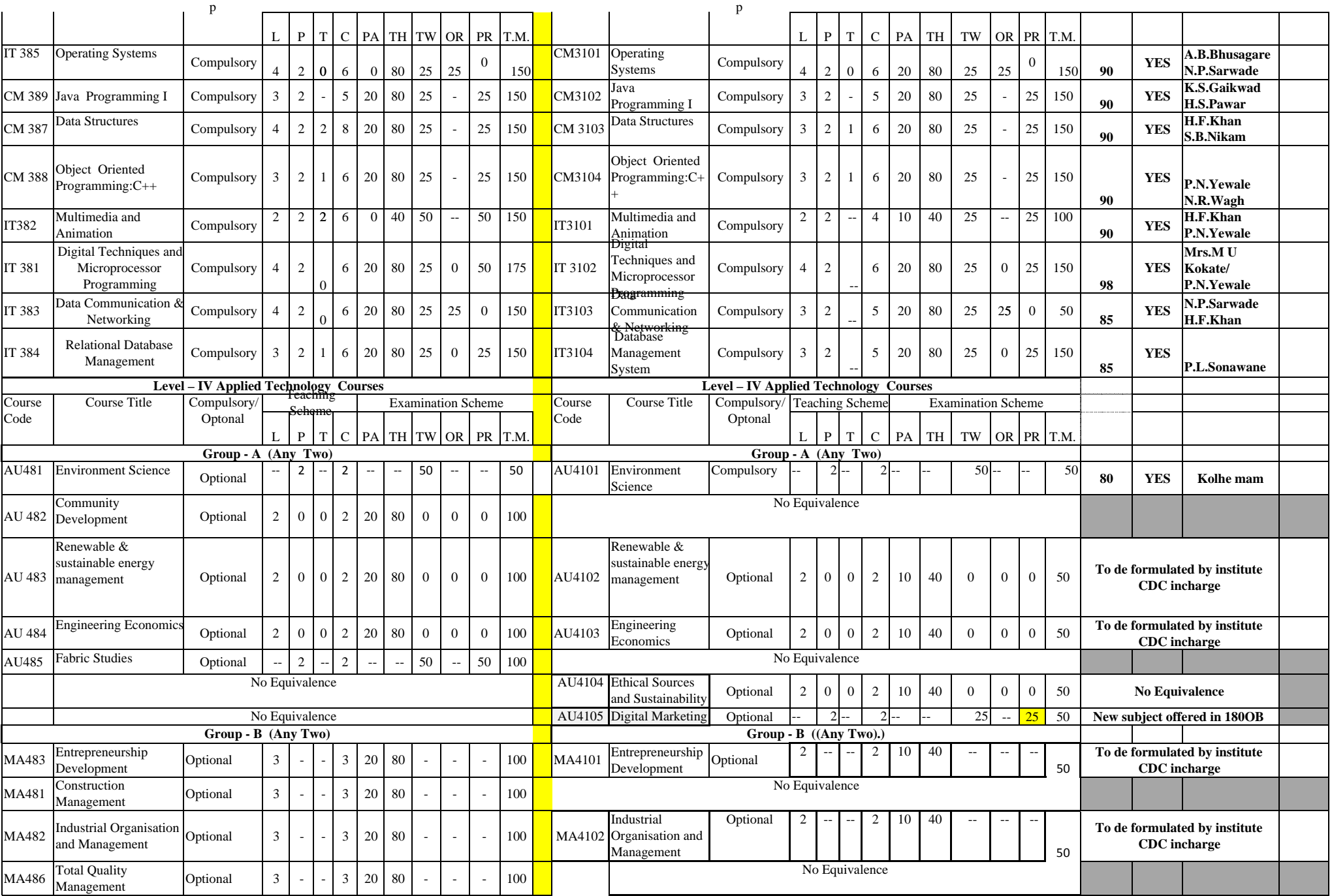

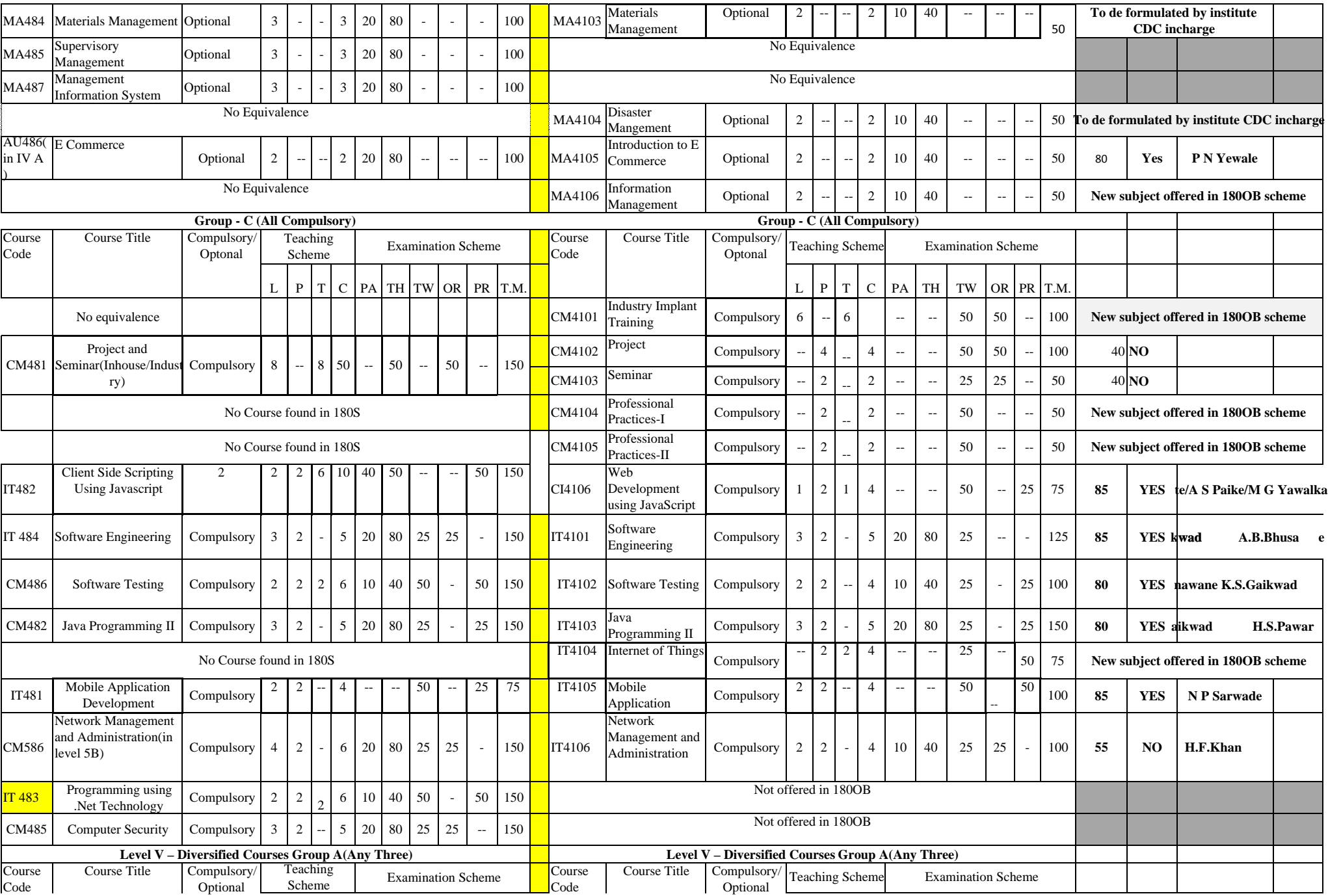
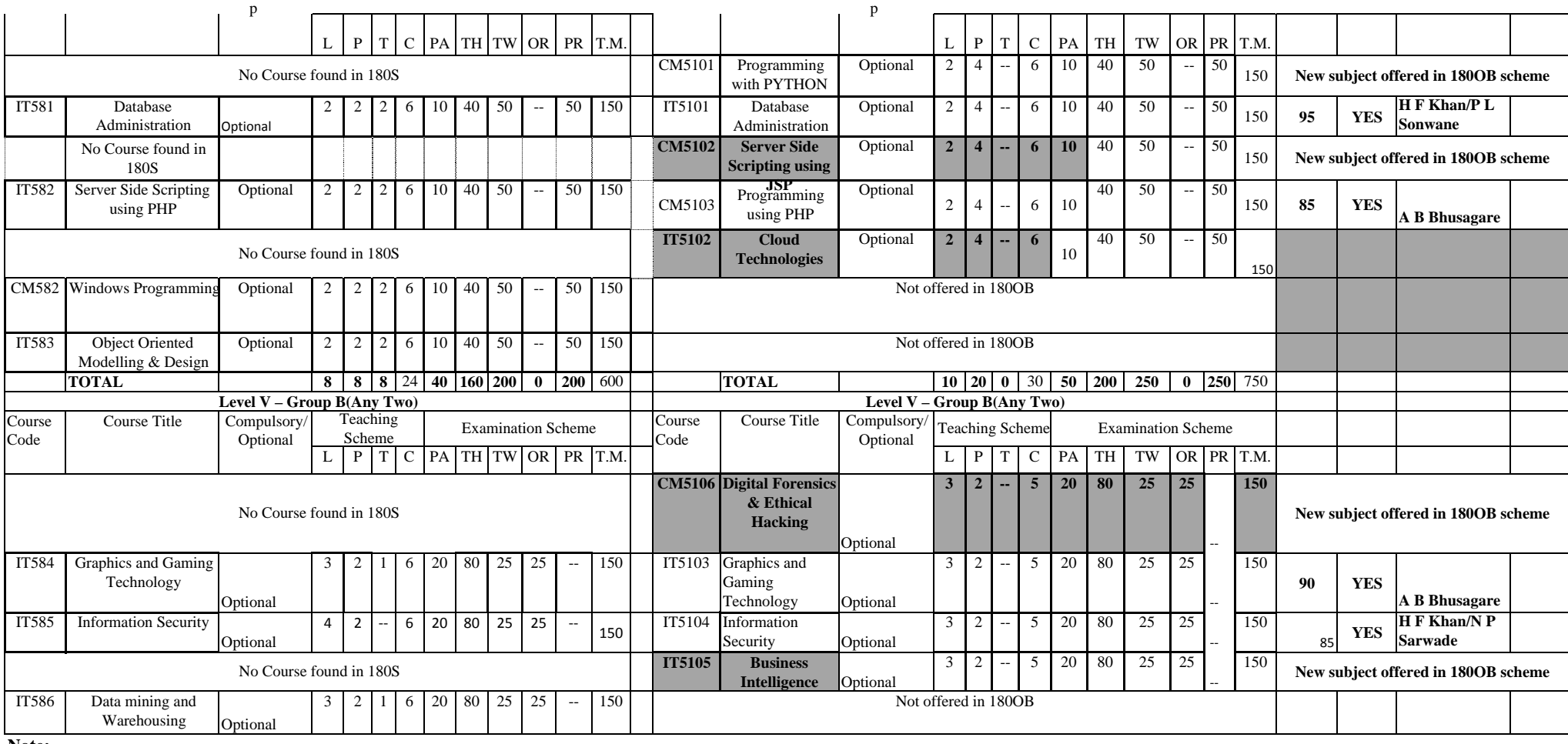

**Note:-**

**1.Course IT384 and IT3104 Database management system are contentwise equivalent but IT384 is Class Declaration course and IT3104 is Non Class Declaration Course. 2.Course IT484 and IT 4101 Software Engineering are contentwise equivalent but IT484 is Class Declaration course and IT4101 is Non Class Declaration Course. 3.Course IT385 and CM3101 Operating System are contentwise equivalent but CM3101 is Class Declaration course and IT385 is Non Class Declaration Course.**

> **Head Of Deparment Information Technology**

**(An Autonomous Institute of Government of Maharashtra)** 

**Department of Information Technology**

# *ANNEXURE I*

# **Survey instrument used to identify Industry Needs**

## **GOOGLE FORM:-**

## Industry Survey Form for 3 years Diploma in Information Technology

Department of Information Technology, Government Polytechnic, Pune has developed new curriculum(180 OB) for Diploma in Info.Tech.based on Outcome based philosophy. In coordination with Industry PBoS members & through input from 44 Industry personnal had started 180 OB curriculum implementations since year 2019. We are into third year of implementation of the same. Highlights being introduction of new industry relevant courses like

 $\rightarrow$  Internet of Things

–> Digital Forensics and Ethical Hacking

- $\rightarrow$  Business Intelligence
- –> Mobile Application Development
- –> Cloud Technologies
- –> Web development using JavaScript and PHP

Salient Features :

Implementation of Microprojects for near about 90% courses. Focus on Skill Development , Self Learning abilities & presentation

Our Programme Specific Outcomes (PSOs) are as given below:

Program Specific Outcomes (PSOs) (What s/he will continue to do in the Information Technology specific industry soon after the diplomaProgramme) --

 $\rightarrow$  PSO 1. Hardware and Networking: Maintain, troubleshoot & amp; provide hardware and networking support. Set up hardwareand networking unit by applying IT related standards and principles.

–> PSO 2. Database Technologies: Manage database system by applying IT solutions.

–> PSO 3. Software Development: Develop, test and maintain software using IT technologies and tools.

With respect to above we are sending the entire curriculum structure for further validations from experts in IT domain so as to beconstantly upgrading the curriculum to satisfy needs of Industry.

We appeal to fill the below mentioned feedback form for your valuable suggestions.

\* Required

1. Email \*

2. Name \*

3. Name of the Industry \*

4. Specialized Technologies \*

5. Office E-mail id

6. Select any one option \*

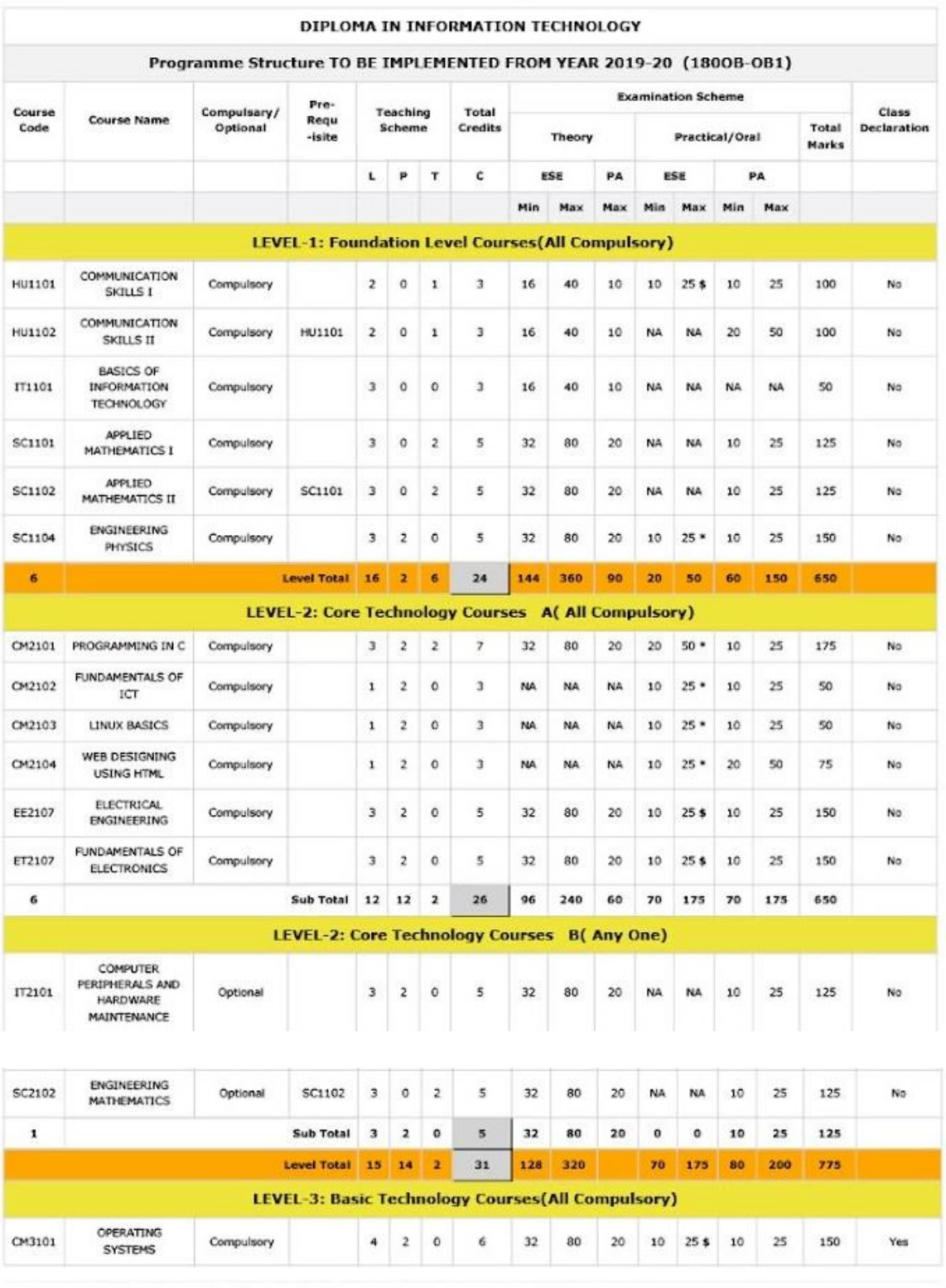

https://gppune.ac.in/gpp/gpp\_s20/abc.php?q=path\_structure&path\_title=180OB&path\_id=0B1&did=6

 $1/4$ 

Do our Curriculum Structure of Level 1 , Level 2A & Level 2B builds fundamental concepts and core technology concepts for fulfilling current trends in industry?

Mark only one option.

- Significantly
- Moderately
- Does not fulfill at all

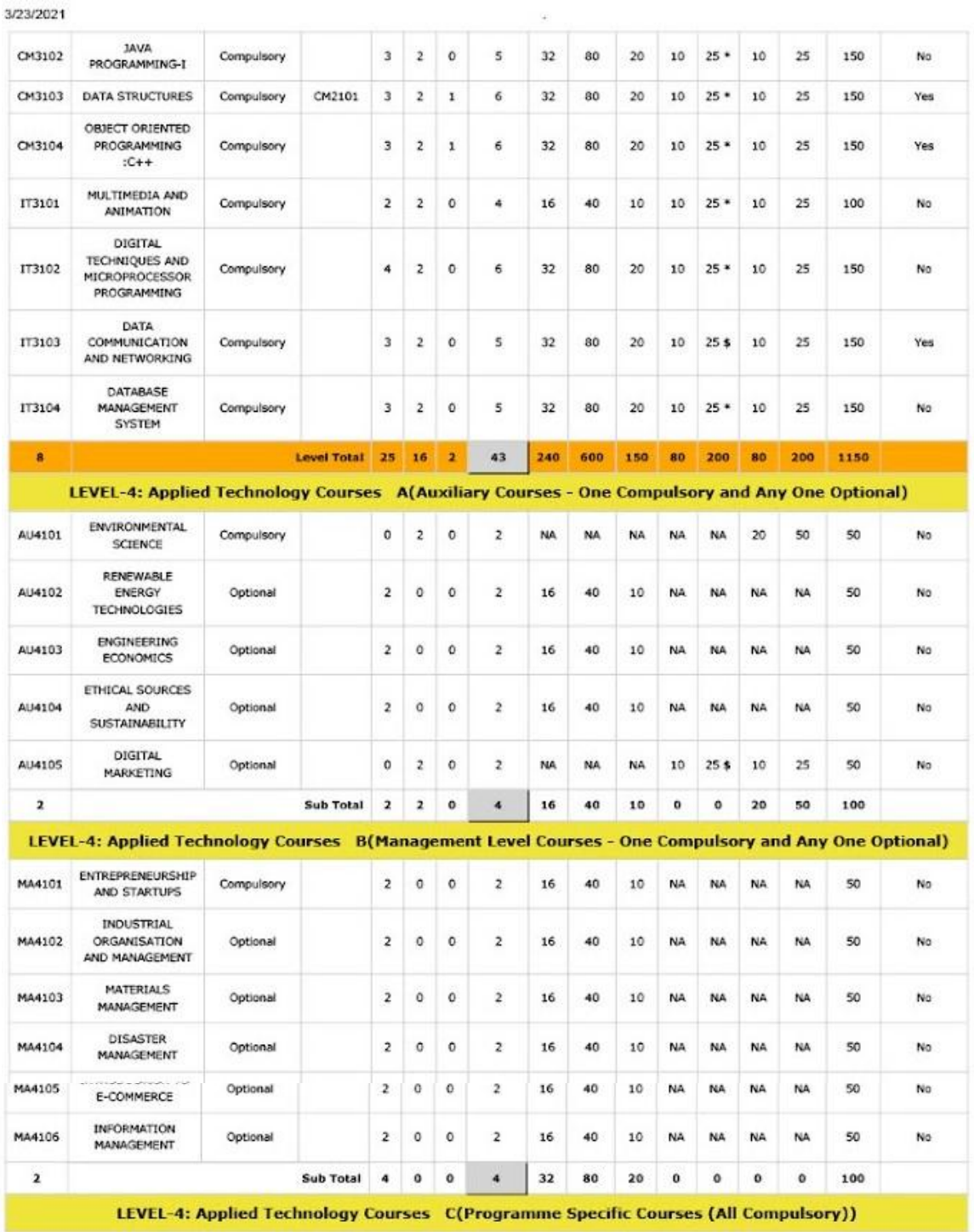

https://gppune.ac.in/gpp/gpp\_s20/abc.php?q=path\_structure&path\_title=180OB&path\_id=0B1&did=6

 $2/4$ 

Do our Curriculum Structure of Level 3 , Level 4A & Level 4B builds applied technology concepts for fulfillingcurrent trends in industry?

Mark only one option.

- Significantly
- Moderately
- Does not fulfill at all
- 7. Page 3 \*

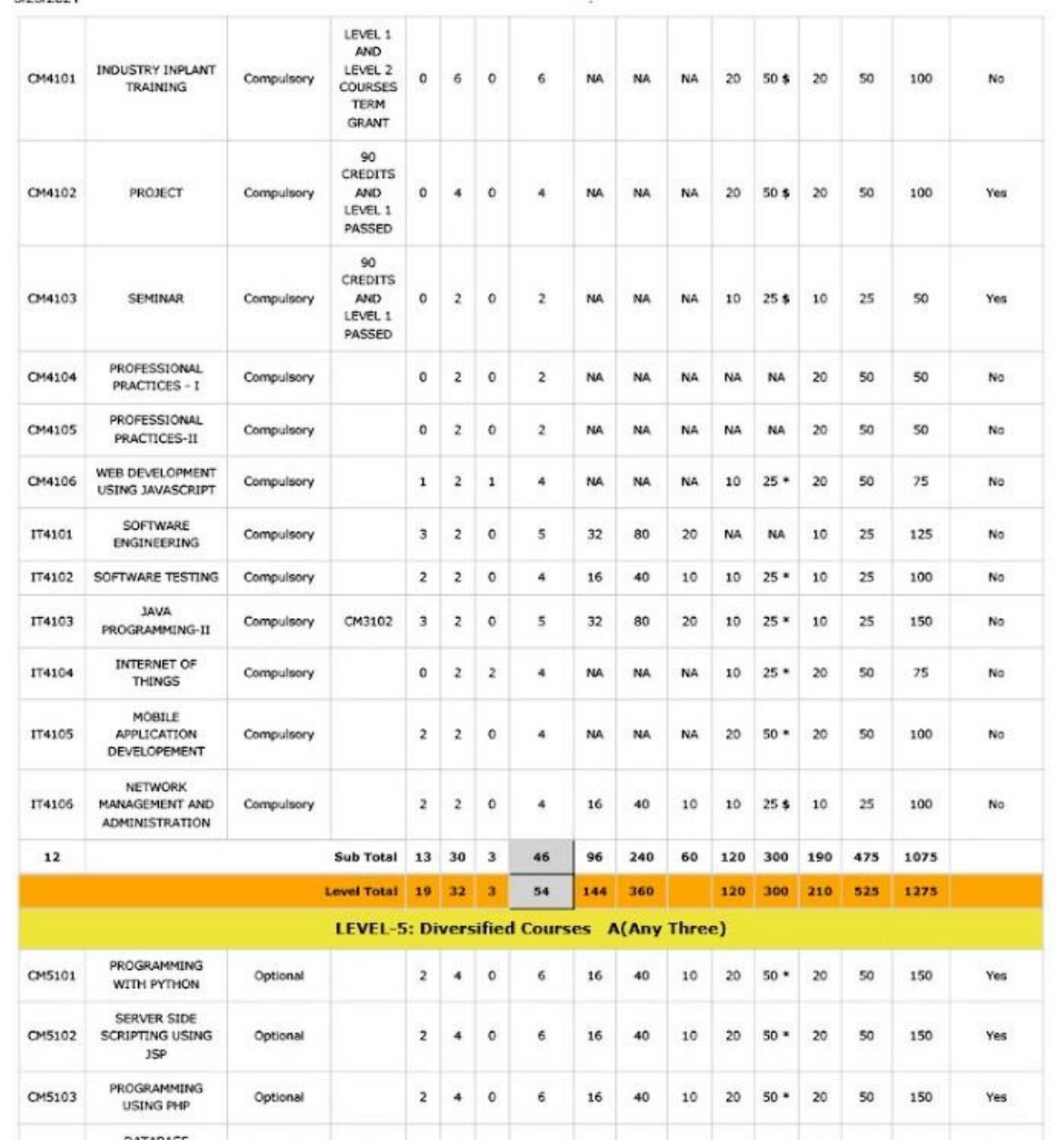

3/23/2021

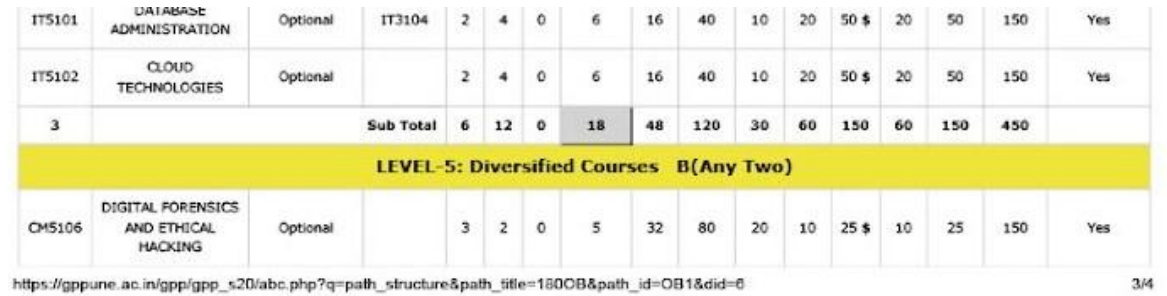

Do our Curriculum Structure of Level 4C , Level 5A builds applied technology concepts for fulfilling currenttrends in industry?

Mark only one option.

- Significantly
- Moderately
- Does not fulfill at all

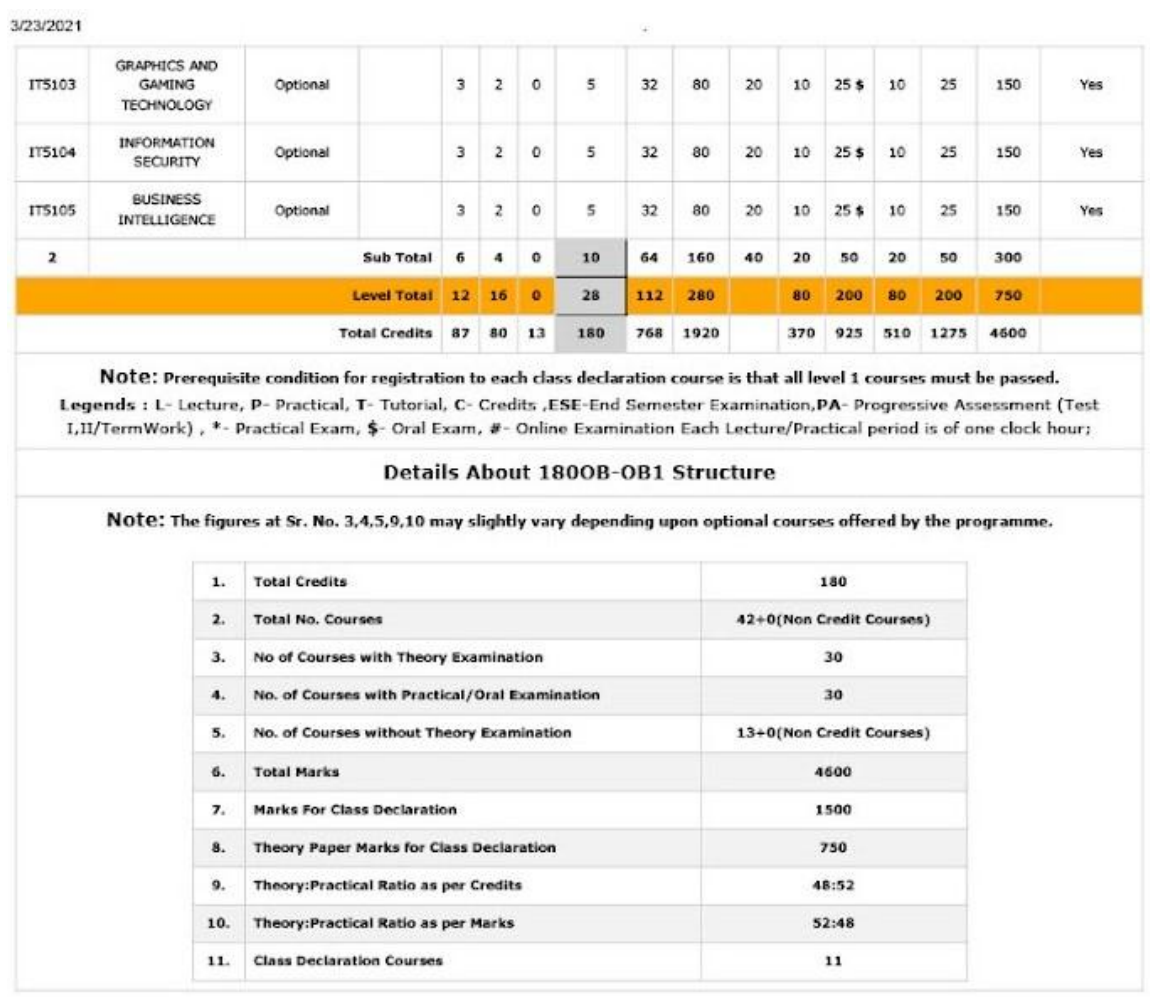

 $4/4$ 

Do our Curriculum Structure of Level 5B builds applied technology concepts for fulfilling current trends in industry?

Mark only one option.

- Significantly
- Moderately
- Does not fulfill at all

To refer curriculum for individual course please visit the following web site-

https:/[/www.gppune.ac.in/](http://www.gppune.ac.in/)

8. Comments on most desirable courses / topic that needs to be introduced in existing Curriculum as per Industry requirements.

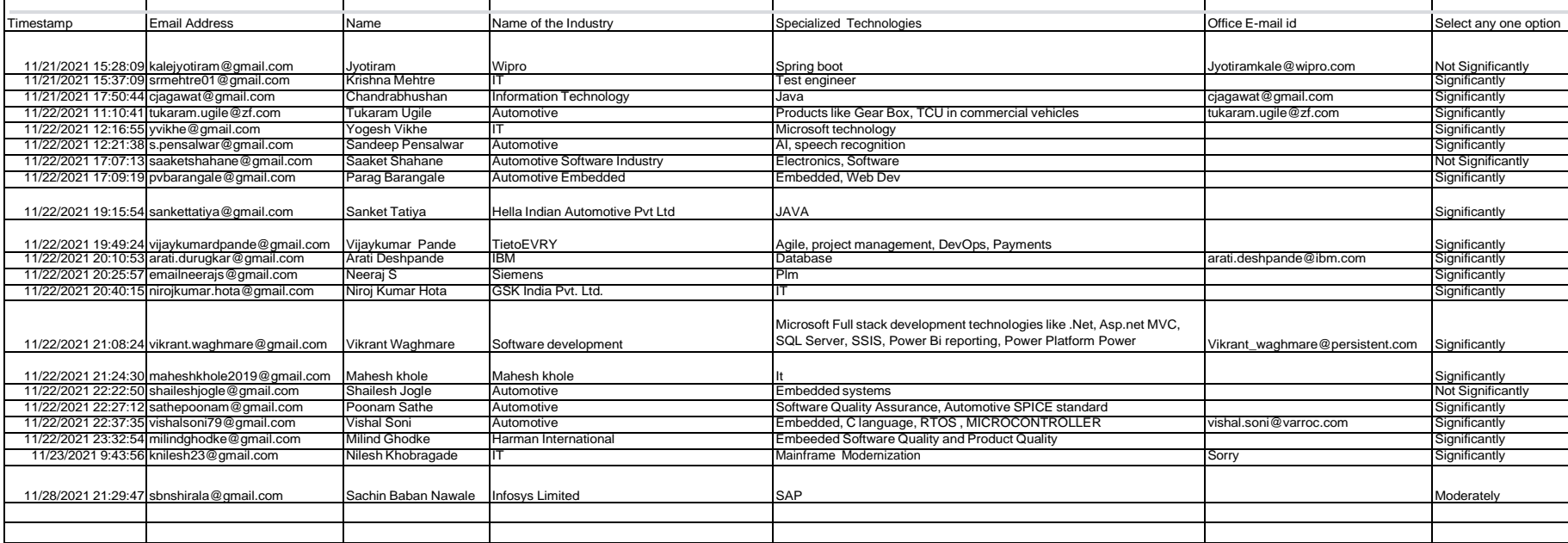

J

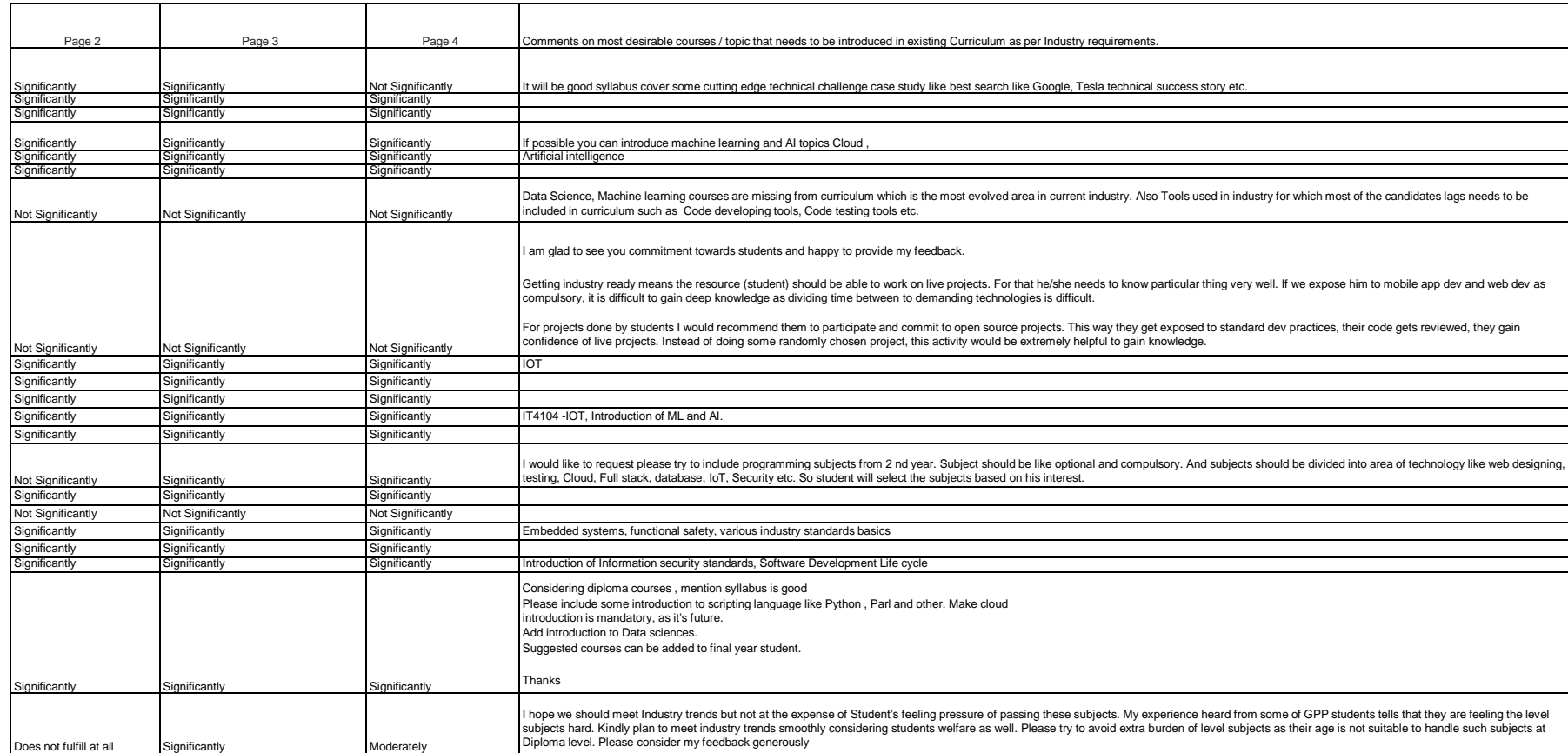

Т

W

 $\mathbf{I}$ 

**(An Autonomous Institute of Government of Maharashtra)** 

**Department of Information Technology**

# *ANNEXURE II*

# **Industry validation formats**

Validation of 180 OB curriculum by Industry / Engineering Institute/ Research Institute

#### **Course Detail**

Name of the Course: DIGITAL FOREINSICS AND ETHICAL HACKING

Course code: CM5106

Course offered to: - Third year

#### **Validator information**

Name of the validator: MR. SAMIT KUMAR

Designation of the validator: PROJECT MANAGER

Name of the organisation: COGNIZANT TECNOLOGY SOLUTIONS PVT LTD

Please mention the Field /s of Expertise: PROJECT MANAGEMENT

Email: [samit.kumar@cognizant.com](mailto:samit.kumar@cognizant.com)

#### **Validator report**

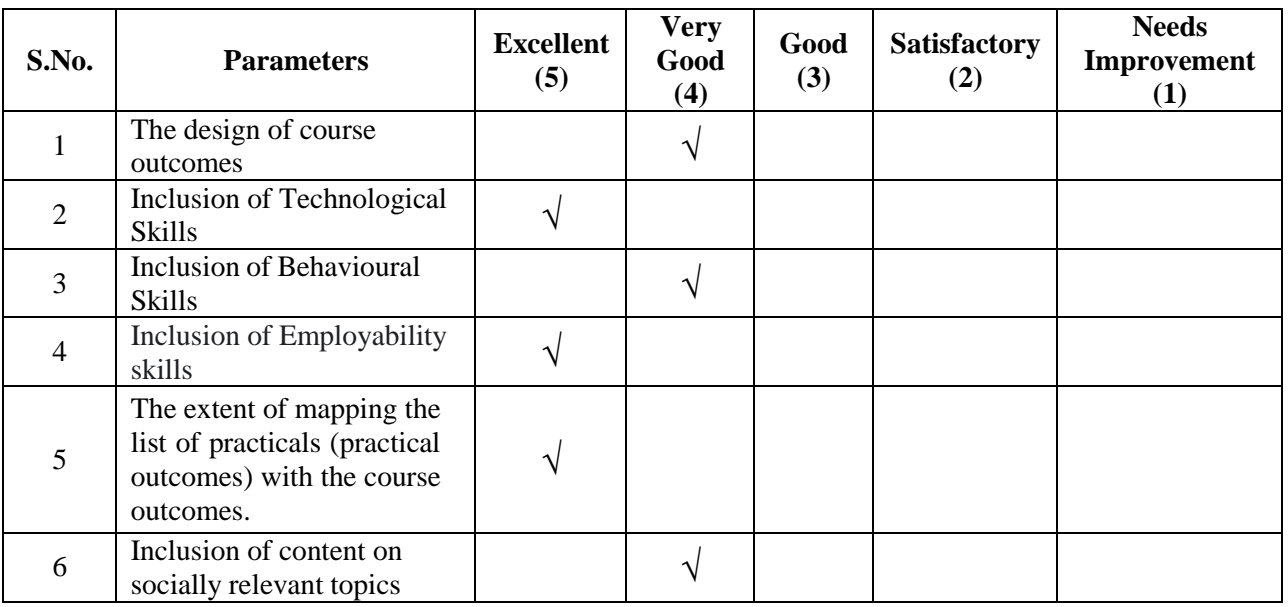

Any other suggestion for improvement:

This is very appreciable that such skill-based curriculum is included in the course of Diploma programme. I feel, few country-wide cyber-crime cases that could be incorporated as case studies so that students will make it more familiar and interested to learn at actual cyber threats, precautions, and solutions.

Validation of 180 OB curriculum by Industry / Engineering Institute/ Research Institute

#### **Course Detail**

Name of the Course: DATA STRUCTURES

Course code: CM3103

Course offered to: - Second year

#### **Validator information**

Name of the validator: MRS. SNEHAL SUMIT ZADE

Designation of the validator: APPLICATION DEVELOPER

Name of the organisation: IBM

Please mention the Field /s of Expertise: APPLICATION DEVELOPMENT

Email: [snehal.zade@ibm.com](mailto:snehal.zade@ibm.com)

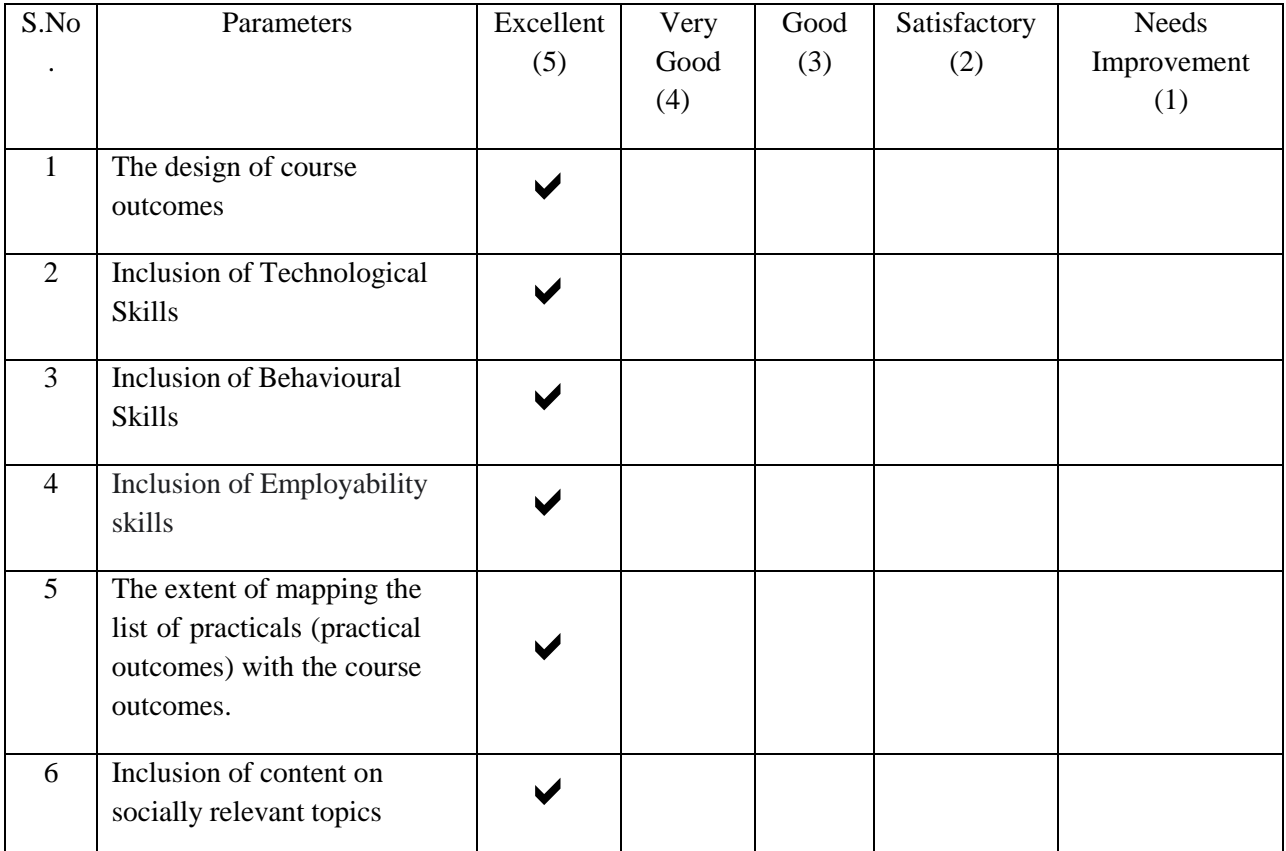

#### **Validator report**

Any other suggestion for improvement:

Date Seal of Organization Signature of Validator

Validation of 180 OB curriculum by Industry / Engineering Institute/ Research Institute

#### **Course Detail**

Name of the Course: SERVER-SIDE SCRIPTING USING JSP

Course code: CM5102

Course offered to: - Third year

#### **Validator information**

Name of the validator: MR. SHRIKANT KULKARNI

Designation of the validator: SENIOR ENTERPRISE ARCHITECT

Name of the organisation: MPHASIS PVT. LTD.

Please mention the Field /s of Expertise: SOFTWARE ARCHITECTURE

Email: [eshrikant@gmail.com](mailto:eshrikant@gmail.com)

#### **Validator report**

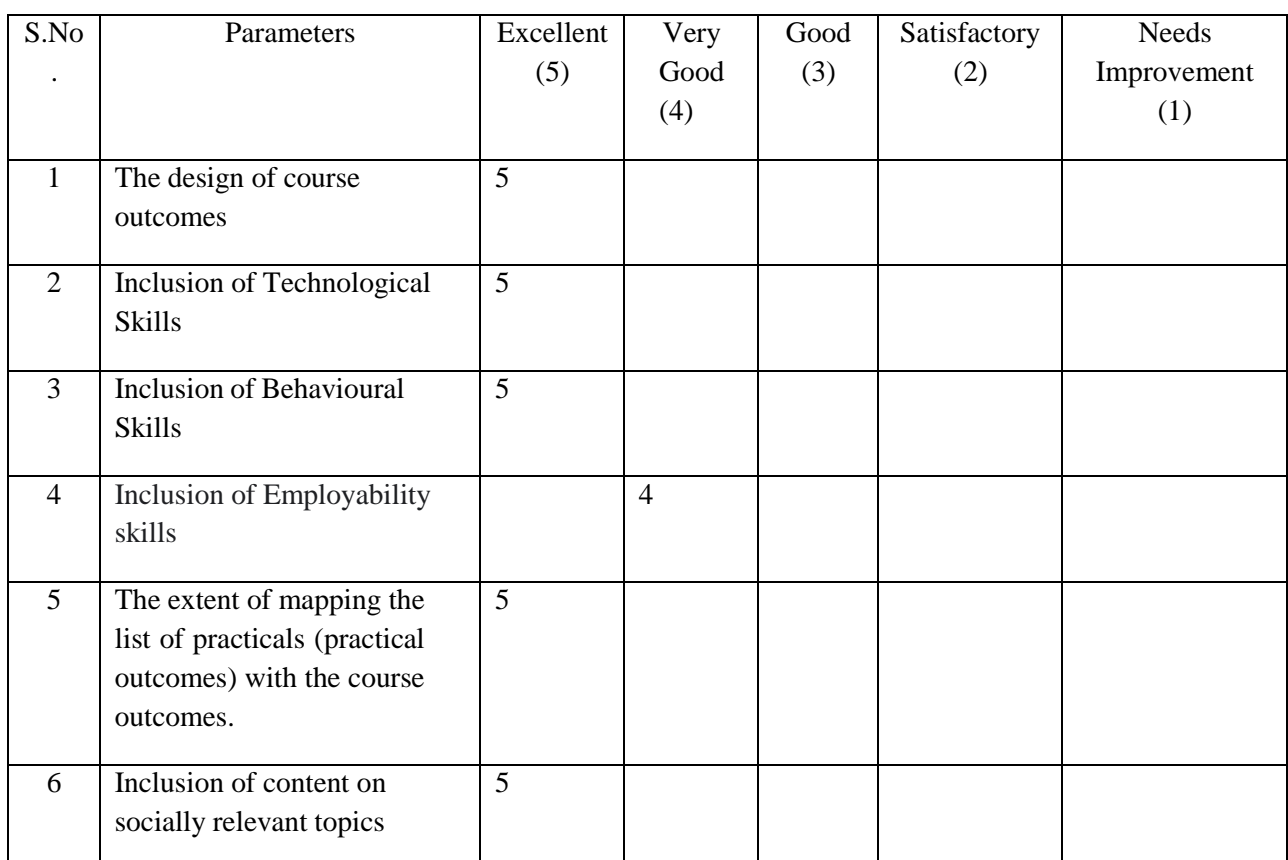

Any other suggestion for improvement:

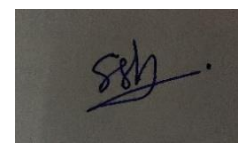

Date Seal of Organization Signature of Validator

6<sup>th</sup> March 2022

**th March 2022 Shrikant Suresh Kulkarni**

Validation of 180 OB curriculum by Industry / Engineering Institute/ Research Institute

#### **Course Detail**

Name of the Course: OBJECT ORIENTED PROGRAMMING: C++

Course code: CM3104

Course offered to: - Second year

#### **Validator information**

Name of the validator: MR. BHUSHAN GARUD

Designation of the validator: MANAGER

Name of the organisation: Accenture ltd.

Please mention the Field /s of Expertise: JAVA

Email: [garud.bhushan@gmail.com](mailto:garud.bhushan@gmail.com)

#### **Validator report**

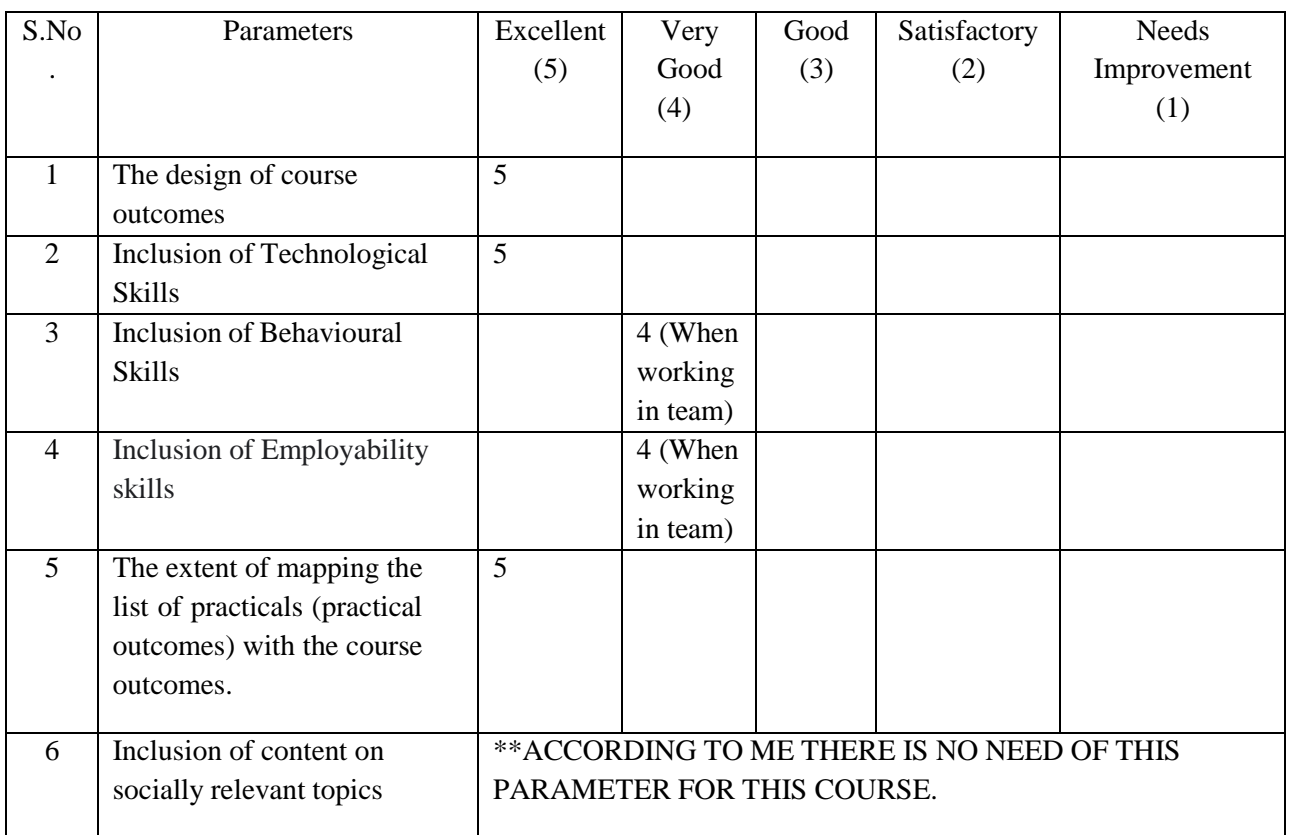

Any other suggestion for improvement: Introduction to latest tools like Good code browser or Static analysis tools ( KlockWork Inforce etc.) can also be introduced to students if required.

Validation of 180 OB curriculum by Industry / Engineering Institute/ Research Institute

#### **Course Detail**

Name of the Course: PROGRAMMING USING PHP

Course code: CM5103

Course offered to: - Third year

#### **Validator information**

Name of the validator:MR. NIKHIL BHUTADA

Designation of the validator: SOFTWARE DEVELOPER

Name of the organisation: TCS

Please mention the Field /s of Expertise: SOFTWARE DEVELOPMENT

Email: [nikhilb779@gmail.com](mailto:nikhilb779@gmail.com)

#### **Validator report**

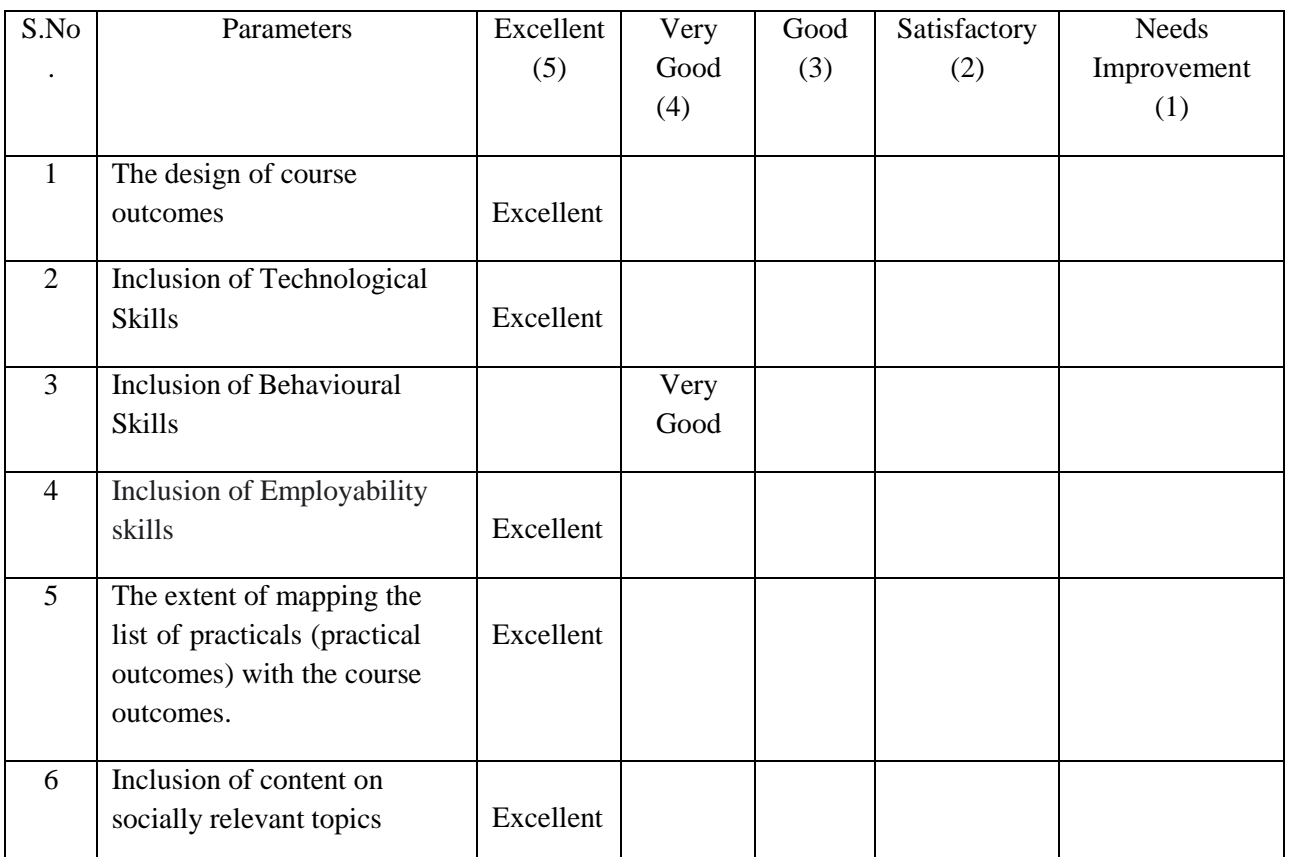

Any other suggestion for improvement:

You can include more behavioural skills rather than mentioned skills.

DRIKWI

Signature of

Date: 5 March, 2022 Seal of Organization Validator

Validation of 180 OB curriculum by Industry / Engineering Institute/ Research Institute

#### **Course Detail**

Name of the Course: OPERATING SYSTEM

Course code: CM3101

Course offered to: - Second year

#### **Validator information**

Name of the validator: Ritesh Pathak

Designation of the validator: Test Lead

Name of the organisation: Mindtree Solutions Ltd.

Please mention the Field /s of Expertise: Testing

Email: [ritesh.pathak@mindtree.com](mailto:ritesh.pathak@mindtree.com)

#### **Validator report**

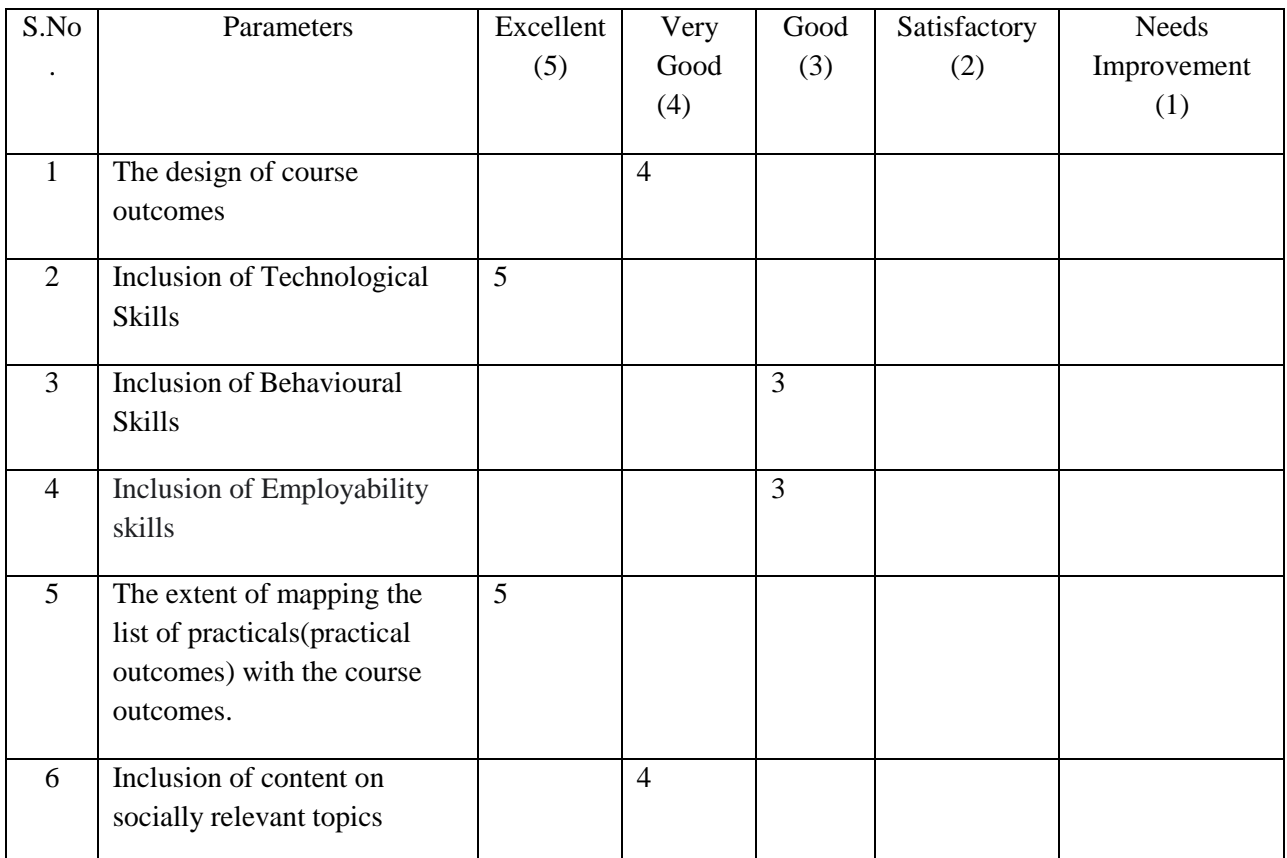

Any other suggestion for improvement:

#### Date 19-Mar-22 Seal of Organization Signature of Validator

Validation of 180 OB curriculum by Industry / Engineering Institute/ Research Institute

#### **Course Detail**

Name of the Course: PROGRAMMING WITH PYTHON

Course code: CM5101

Course offered to: - Third year

#### **Validator information**

Name of the validator: MR. SHAIKH TALHA RABBANI

Designation of the validator: ASSISTANT MANAGER

Name of the organisation: VODAFONE INTELLIGENT SOLUTIONS

Please mention the Field /s of Expertise: PROGRAMMING

Email[: mohammadtalha.shaikh@vodafone.com](mailto:mohammadtalha.shaikh@vodafone.com)

#### **Validator report**

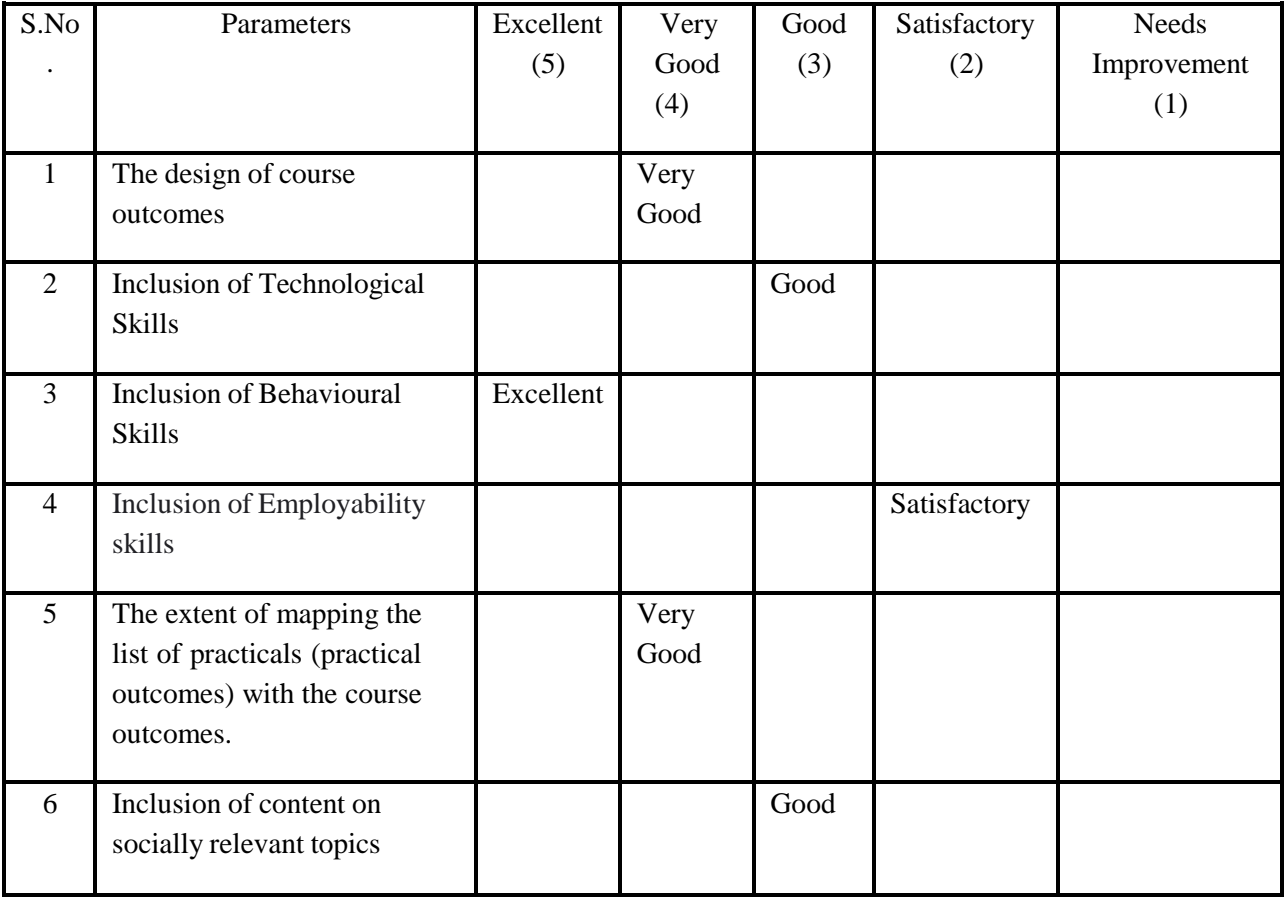

Any other suggestion for improvement:

Hi,

There are several points that I would like to highlight. For the beginner perspective this structure and content of course is very excellent. However after being a student of computer science and working on this technology for nearly 4 year I would suggest the following points to be also included .

- Application of this technology
- Pro and cons of this technology
- PEP Formating
- Json Library
- API Frameworks in python
- Database connectivity
- Intro to ipynb files
- How to create a library and push on open source <https://pypi.org/>
- Use of Advanced IDE Pycharm

Thank You.

21-02-2022

Grallah

Date Seal of Organization Signature of Validator

#### Curriculum Validation

#### INDUSTRY QUESTIONNAIRE

 $\bar{A}$ 

 $\overline{\phantom{a}}$ 

#### General Information

1. Contact Details of Industry person :

44 responses

[bodakepravin211@gmail.com](mailto:bodakepravin211@gmail.com)

9689002579

Tcs Hr

9421692512

9673000315

Anagha Bannore

Wakad

Vinod ganesh

Jhalak agarwal- leadership hiring at Tata Technologieshttps:/[/www.linkedin.com/in/agarwaljhalak\)](http://www.linkedin.com/in/agarwaljhalak))

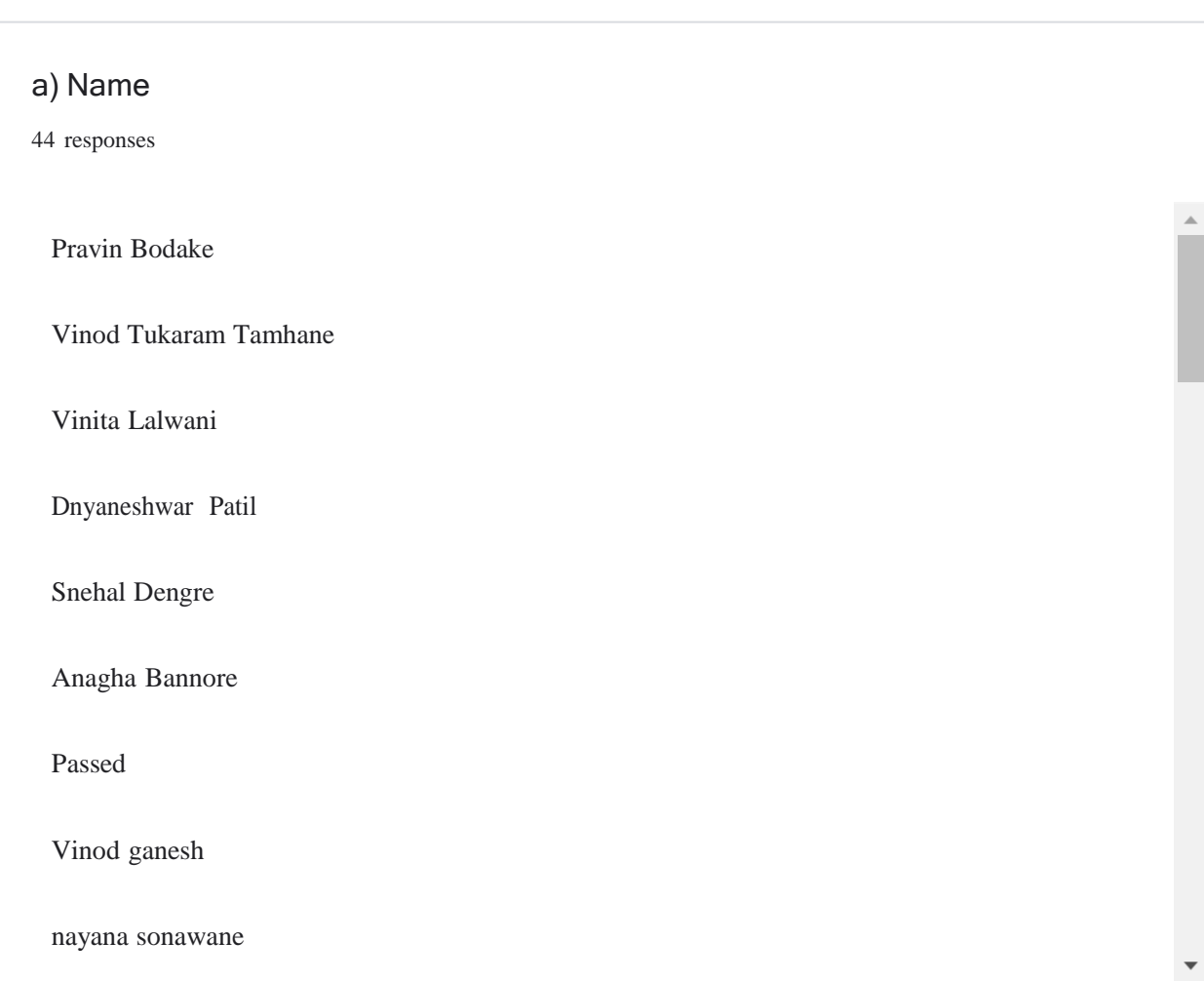

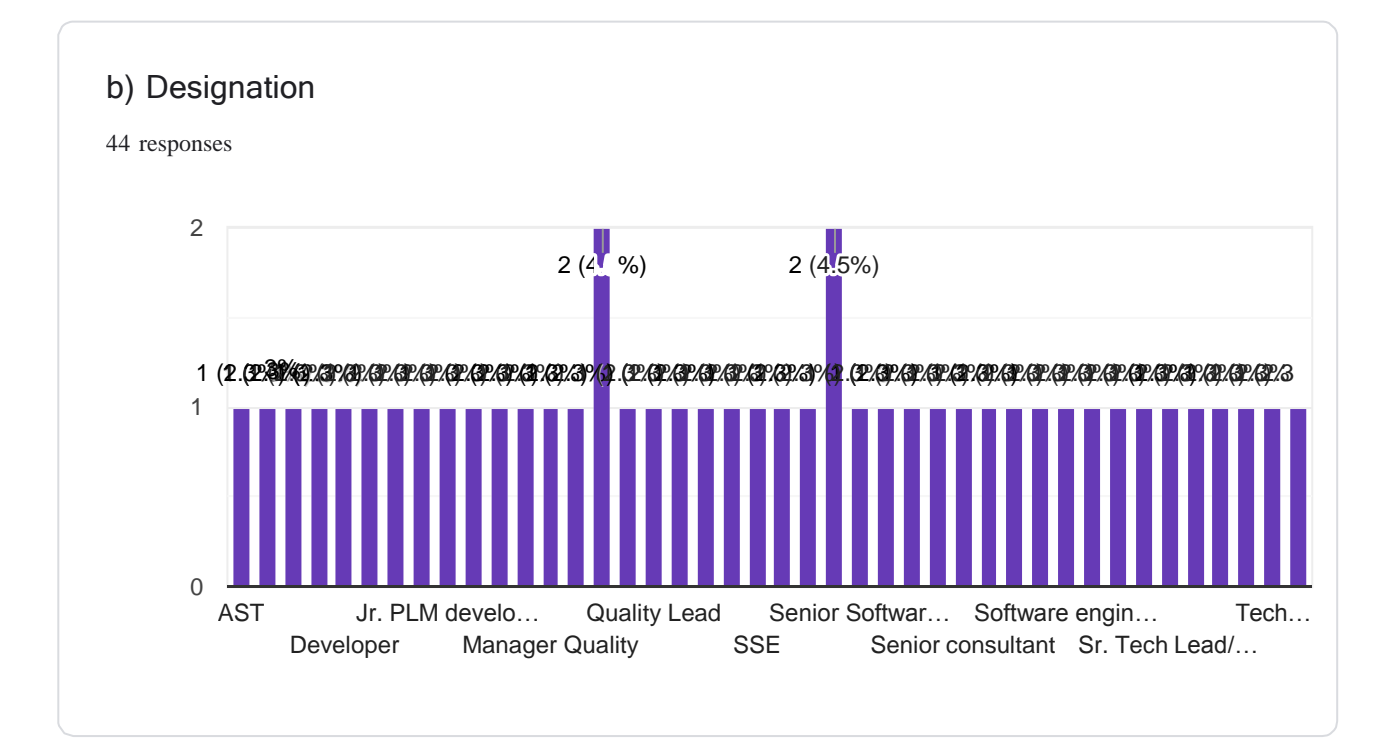

### c) Contact Number

responses

 $\blacktriangledown$ 

 $\mathbb{A}$ 

#### d) E-mail ID

44 responses

[bodakepravin211@gmail.com](mailto:bodakepravin211@gmail.com)

[vinod\\_tamhane@yahoo.co.in](mailto:vinod_tamhane@yahoo.co.in)

[vinita.lalwani@tcs.com](mailto:vinita.lalwani@tcs.com)

[dnyaneshwar11.patil@gmail.com](mailto:dnyaneshwar11.patil@gmail.com)

[dhale.snehal@gmail.com](mailto:dhale.snehal@gmail.com)

[anaghabannore@gmail.com](mailto:anaghabannore@gmail.com)

[kulk.prasad84@gmail.com](mailto:kulk.prasad84@gmail.com)

[Vinodgnsh@gmail.com](mailto:Vinodgnsh@gmail.com)

[nayanasona3@gmail.com](mailto:nayanasona3@gmail.com)

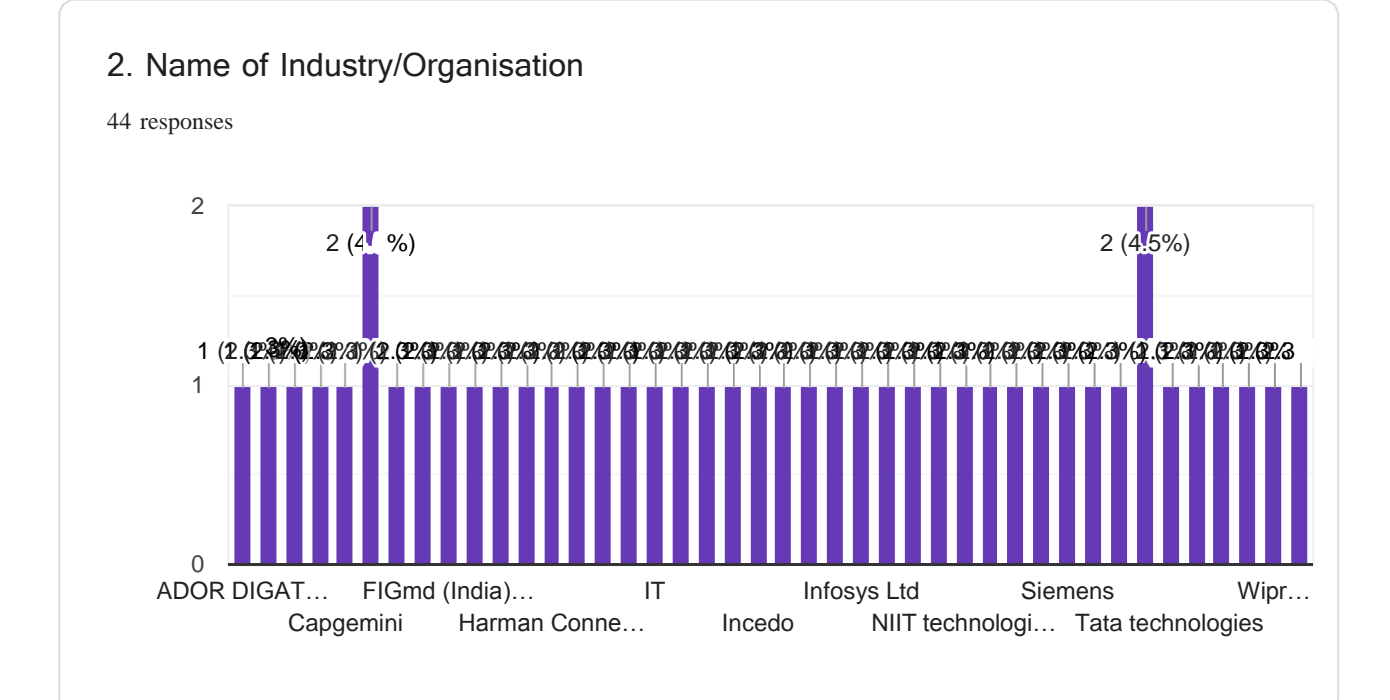

 $\bar{A}$ 

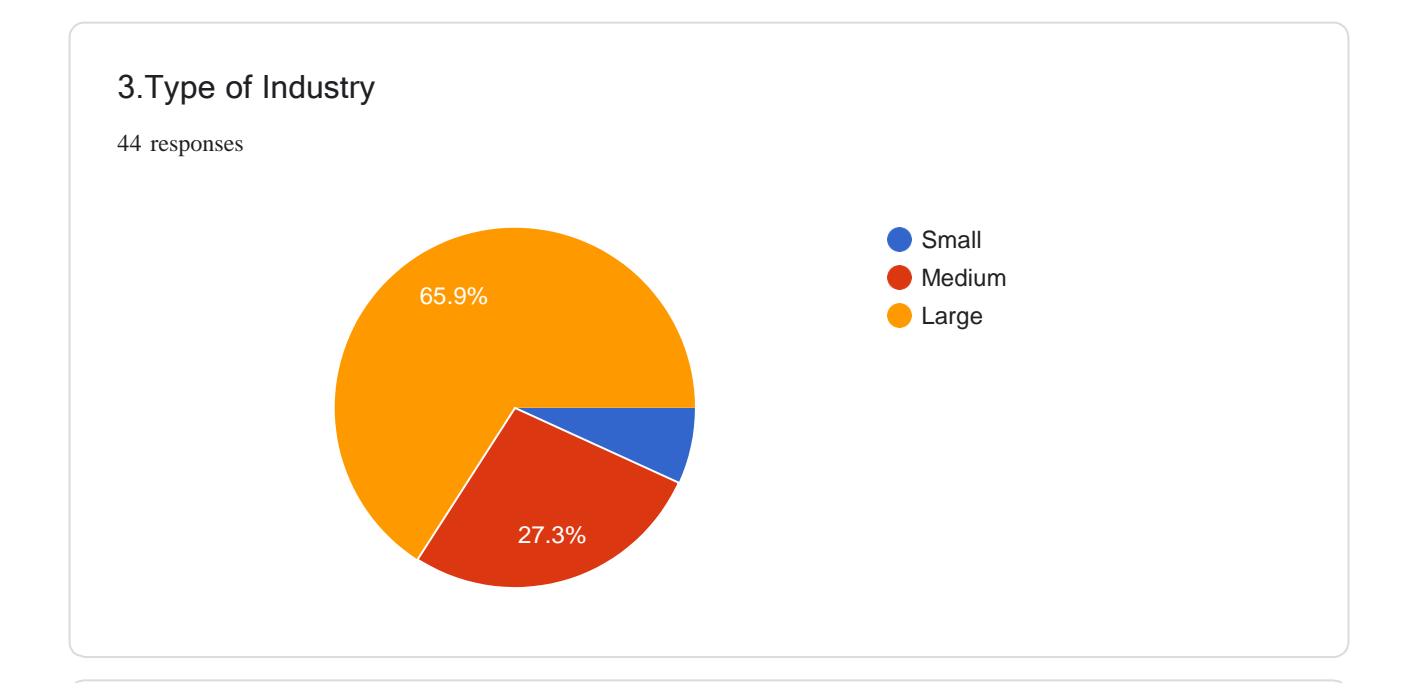

#### 4. Product(s)/Service(s) of the Industry

44 responses

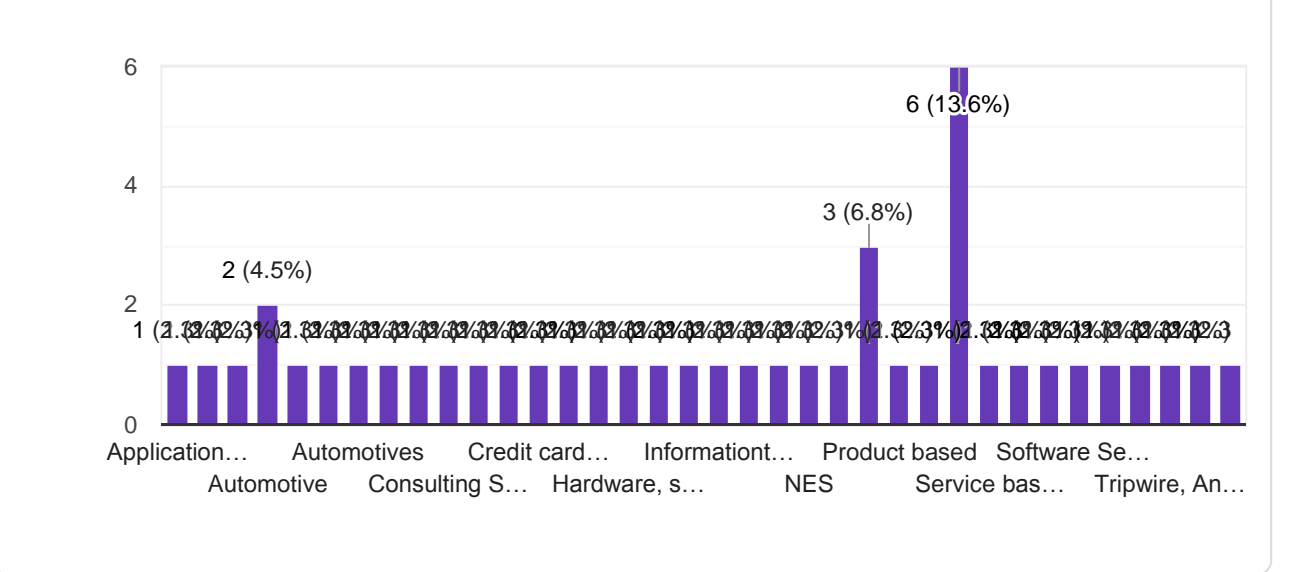

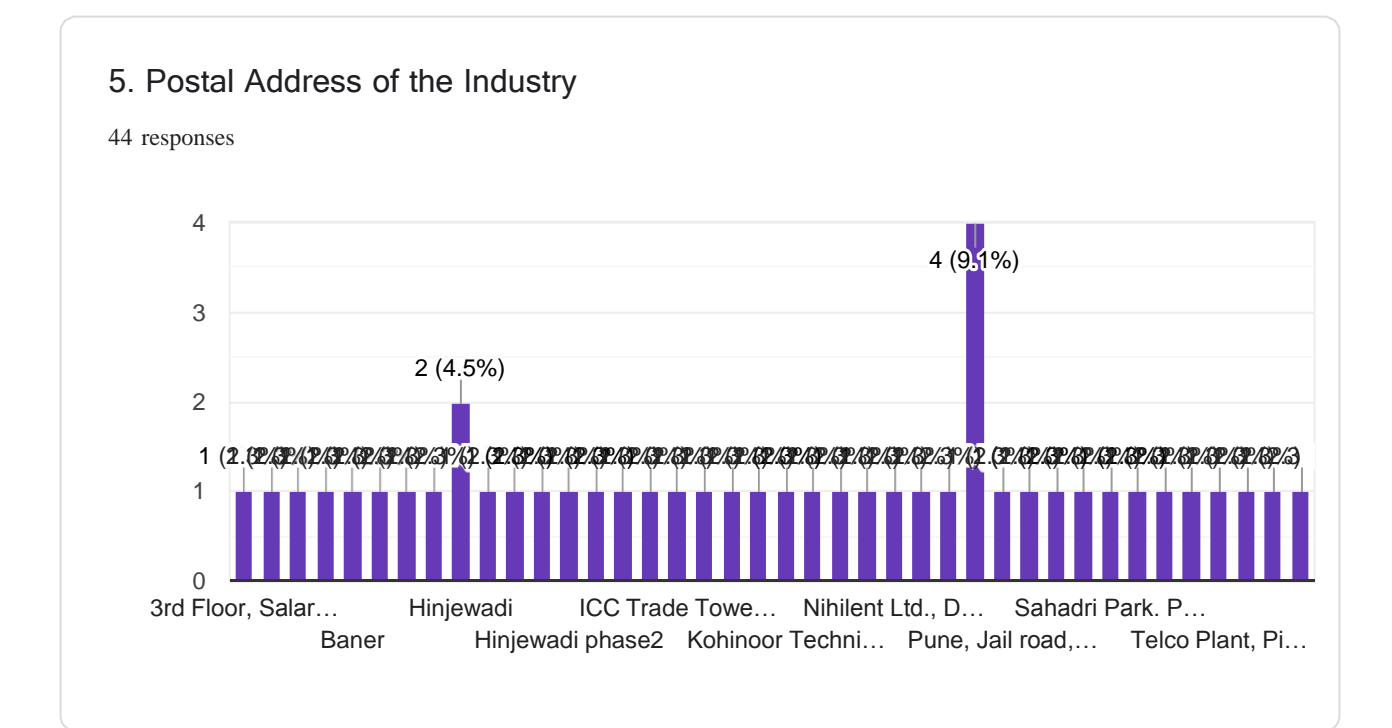

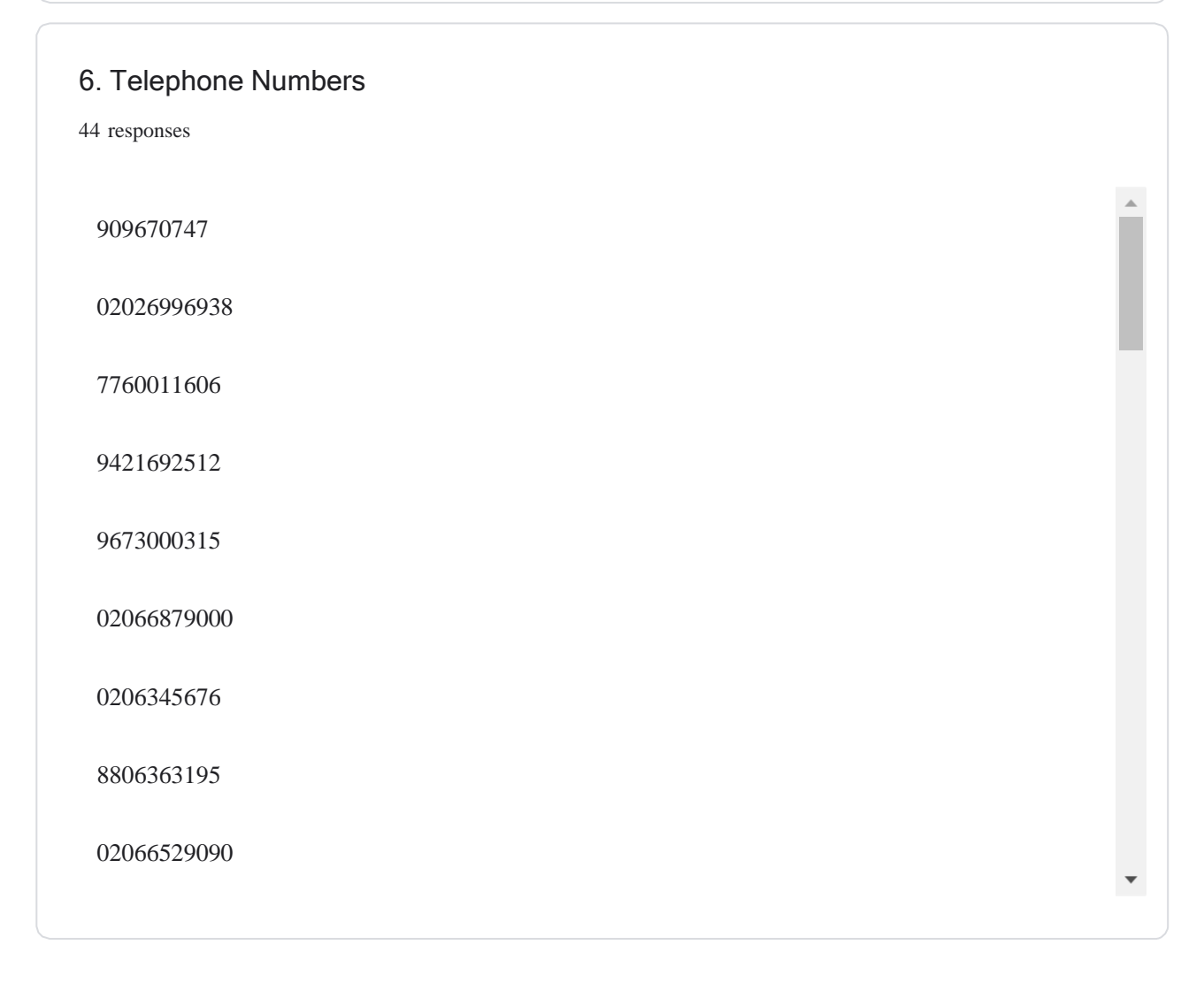

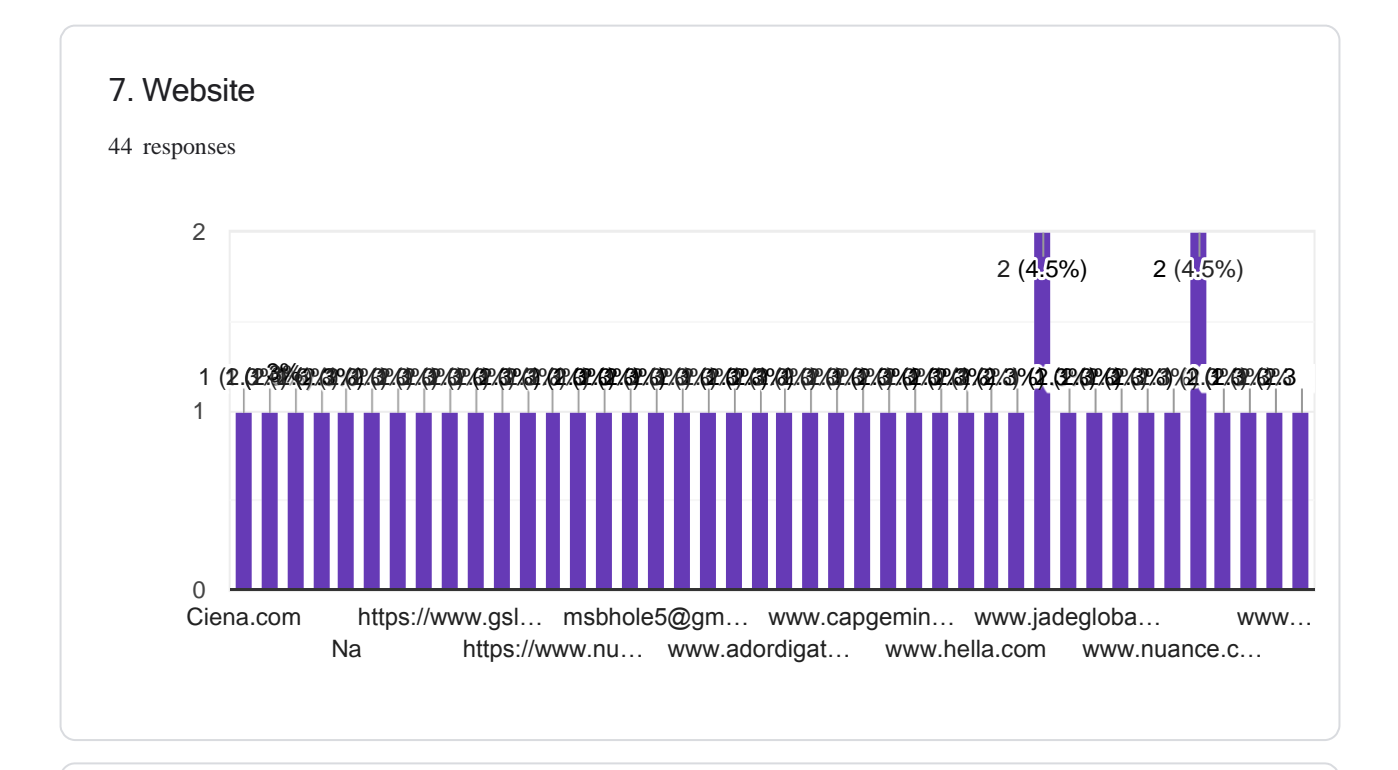

8. Kindly rate to what extent Diploma IT Engineers are involved in your industry at following positions:

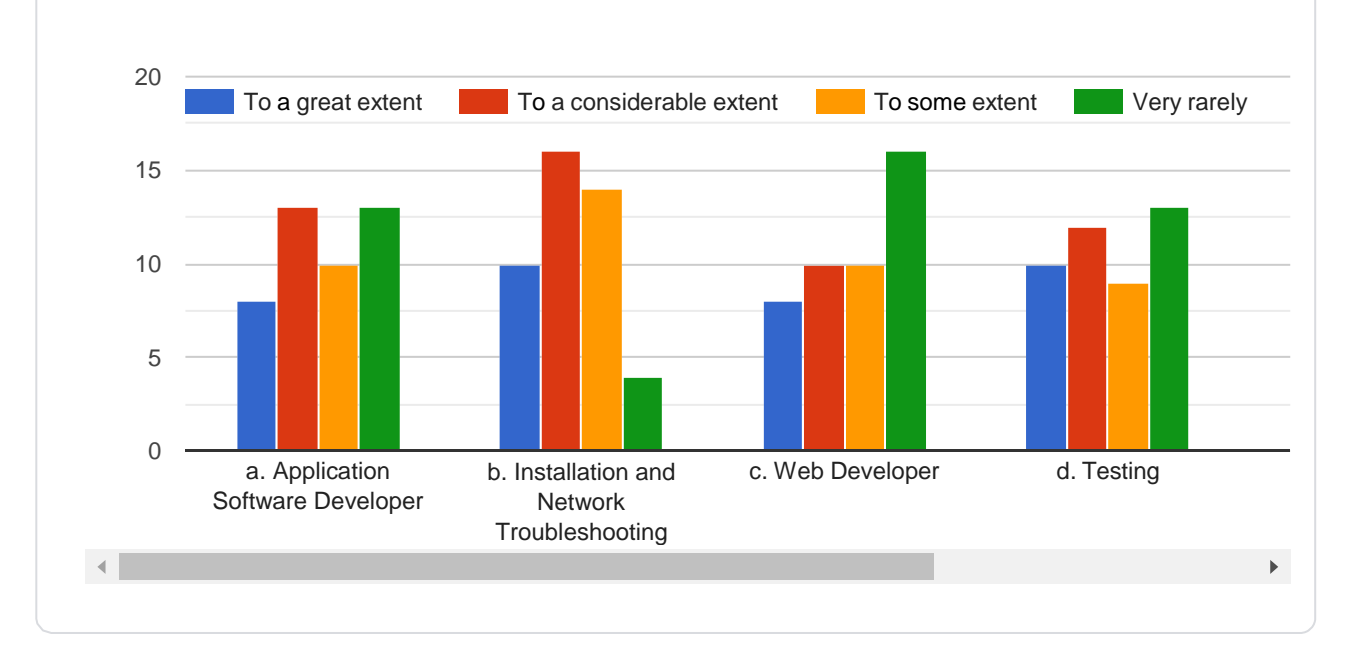

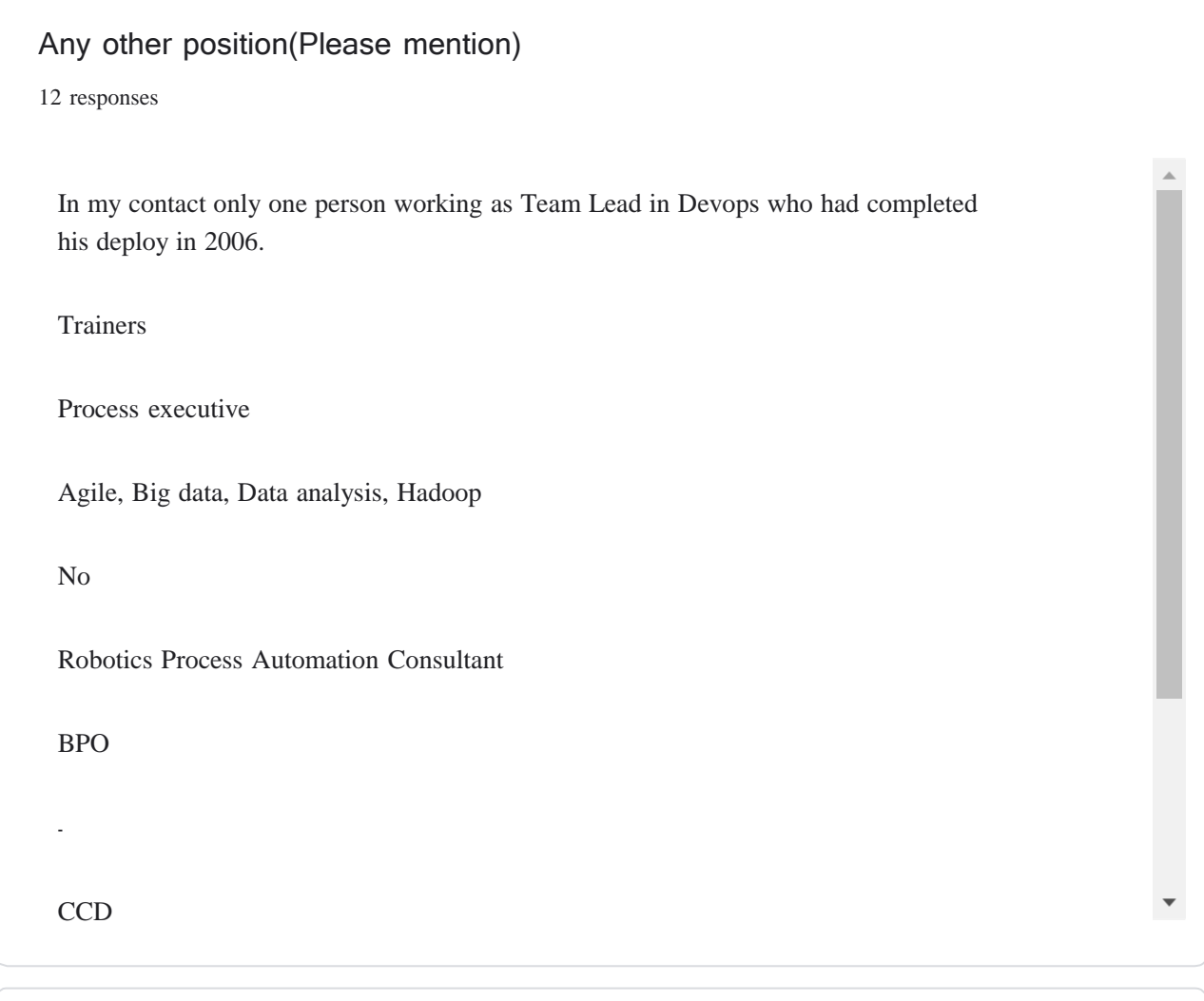

9. Does your industry offer 4 to 6 weeks of Industrial Training/Internships for Diploma students -

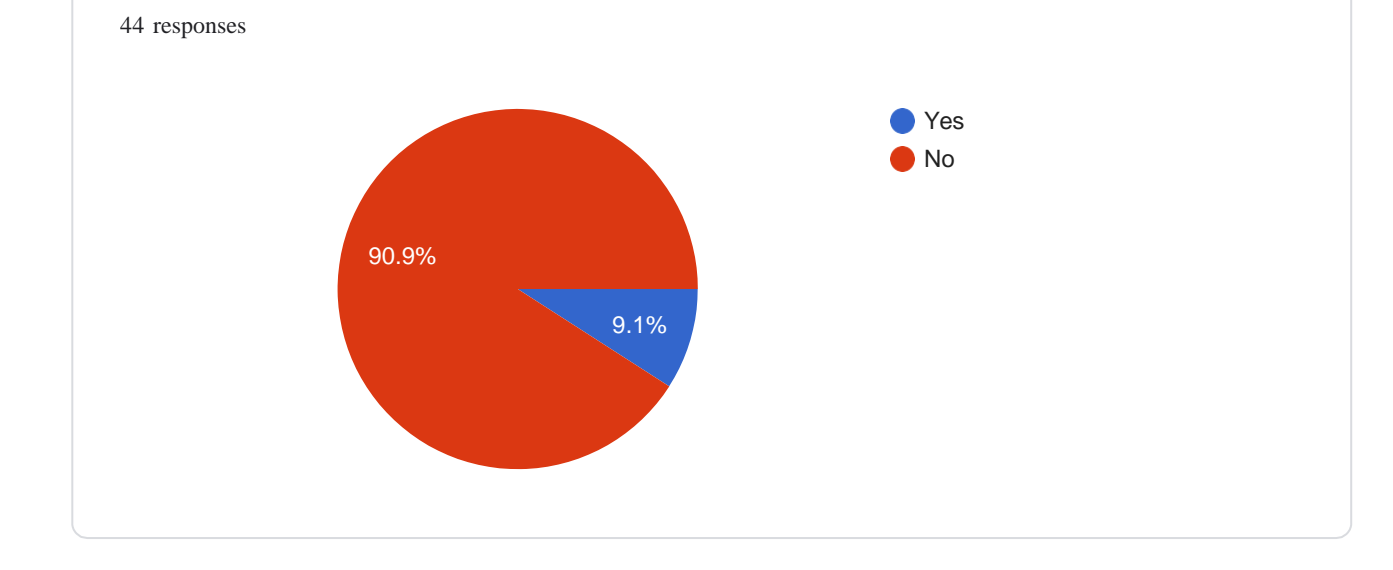

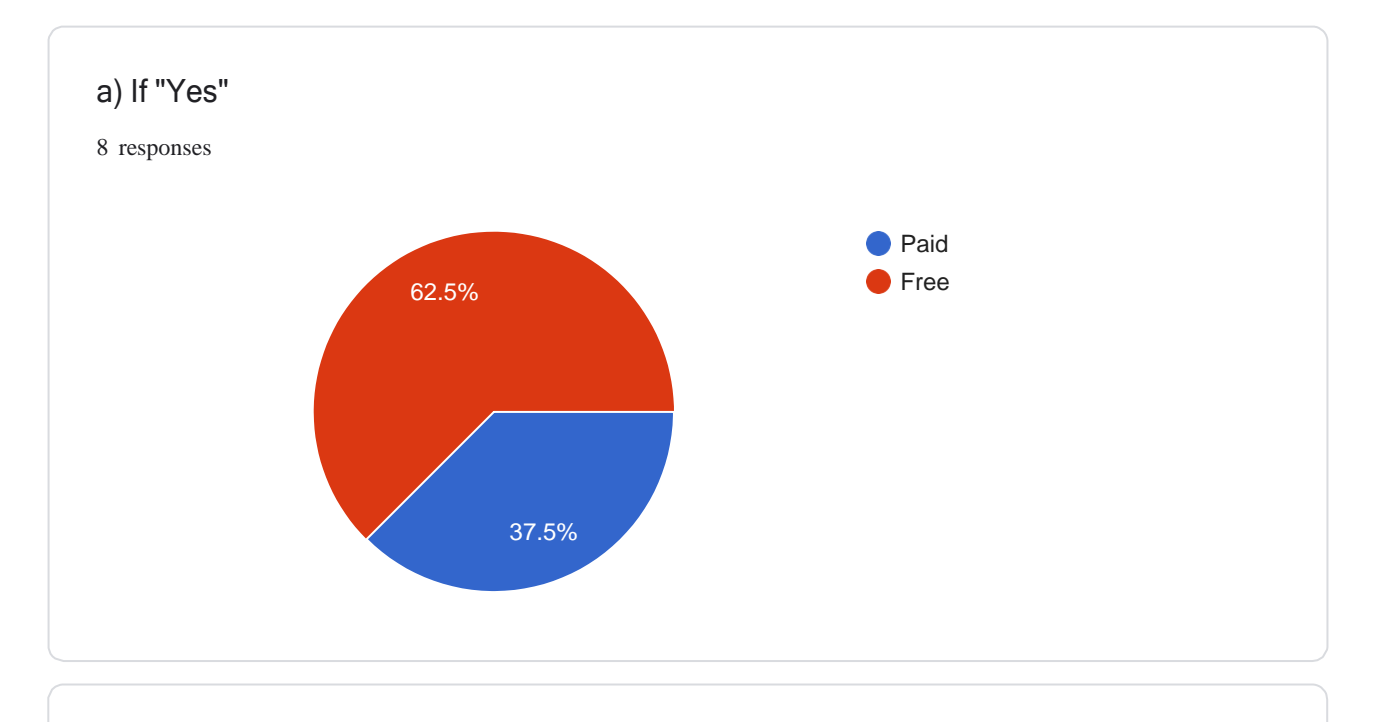

If "Paid" mention Stipend Amount in Rs.

2 responses

Not Known

NA

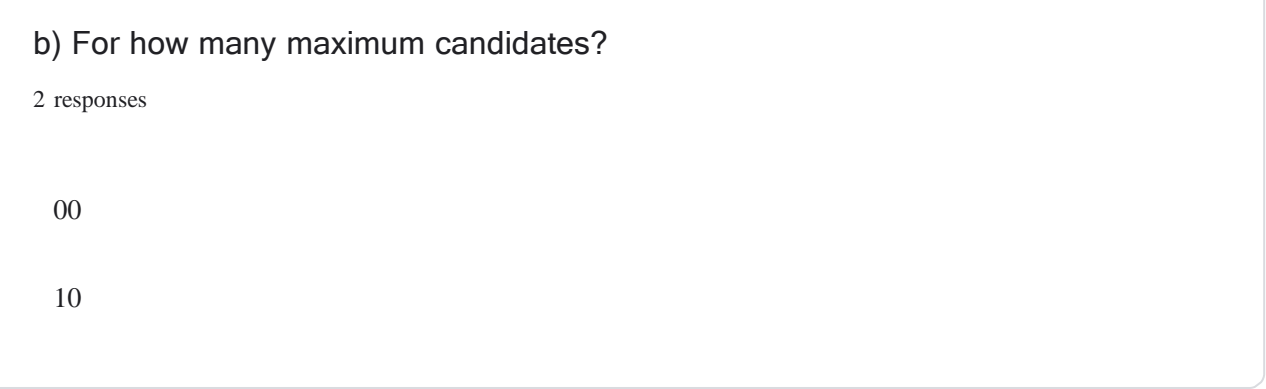

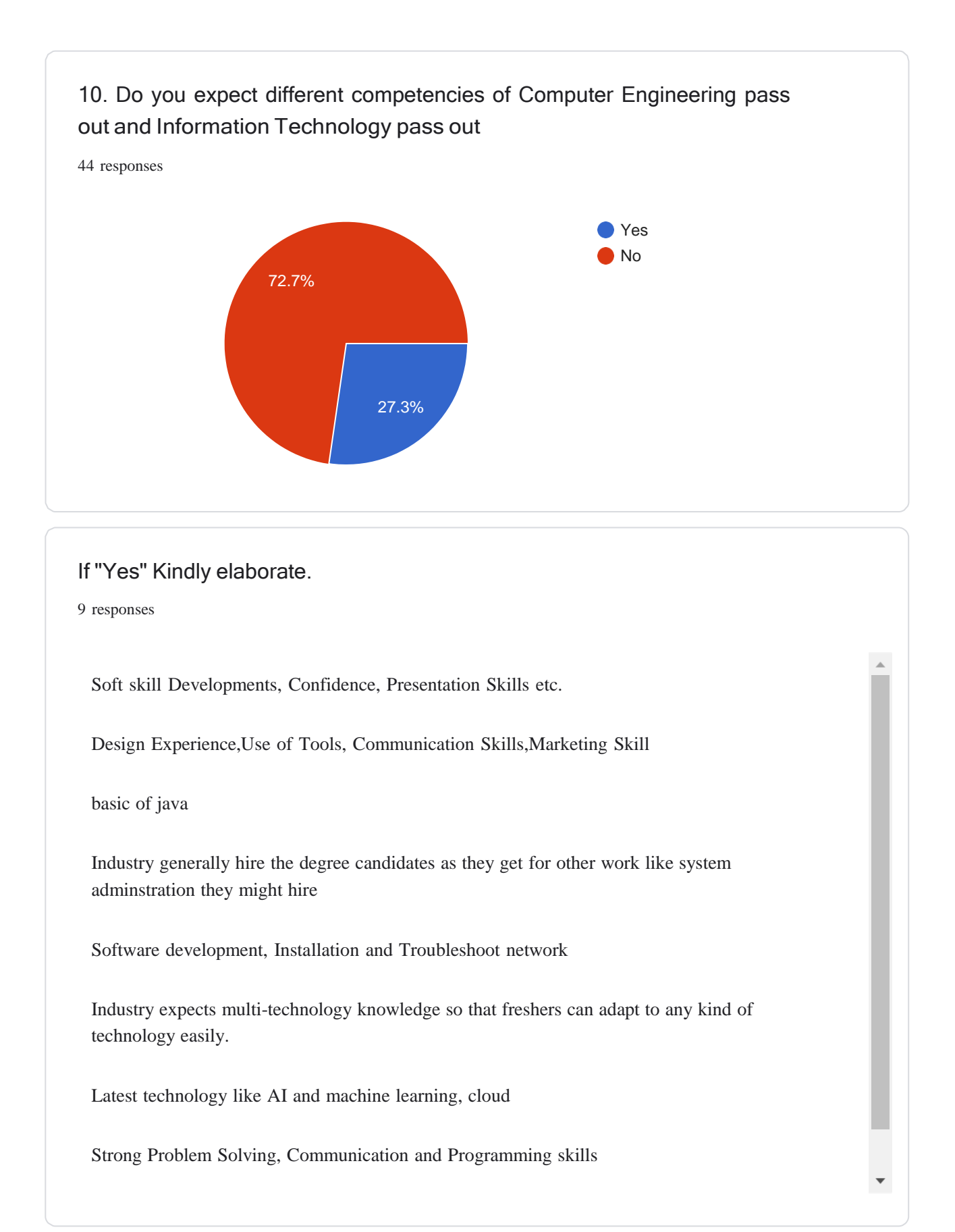

Competencies Required for Diploma in Information Technology Engineering

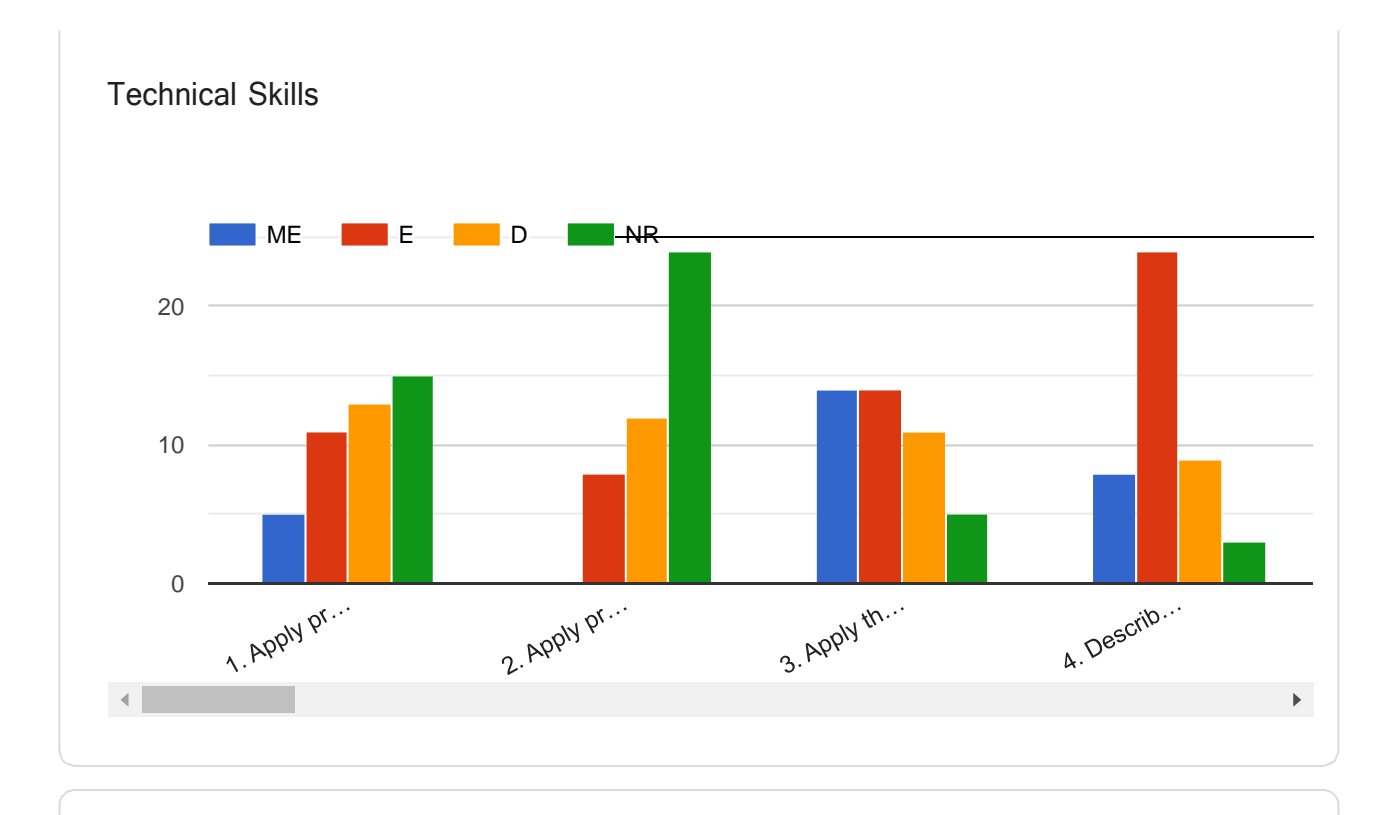

Any Other Technical competency(Please Mention)

4 responses

Python

Programming in Embedded System using c, C++ etc.

Python, Java script

Student should aware the latest trends of tools and technologies which helps them to understand industry behaviors and action accordingly

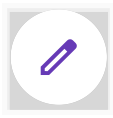

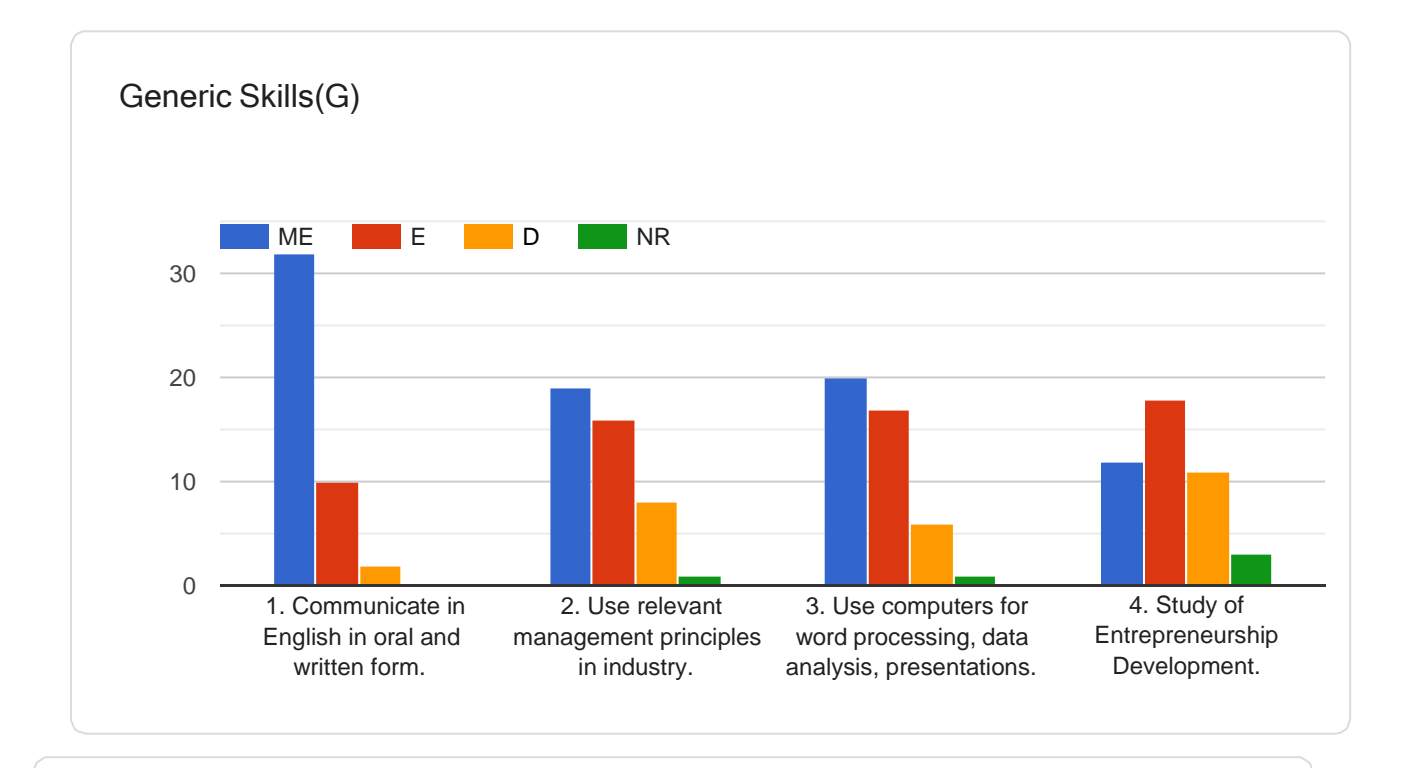

#### Any Other Competency(Mention)

3 responses

ALl you need to work on skill Level and need to present all your knowledge

Data Modeling,Data Integration,ETl Tools, Reoprt Generating Tools.

NA

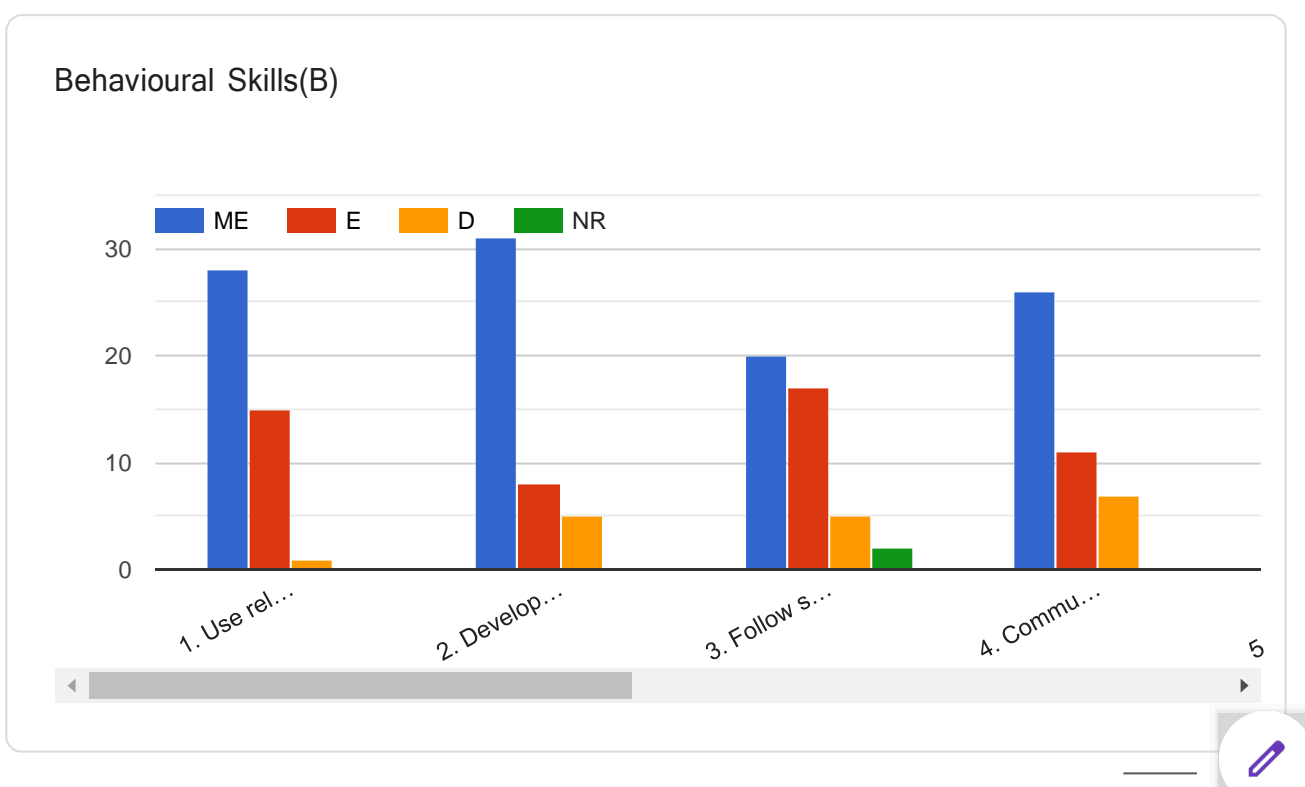

#### This content is neither created nor endorsed by Google. [Report](https://docs.google.com/forms/d/1x69fi6Y9H3VPFp_omTnl5qAsBvjgRzNCaHXiOYQ9G6w/reportabuse) Abuse - Terms of [Service](https://policies.google.com/terms) - P rivacy [Policy](https://policies.google.com/privacy)

**(An Autonomous Institute of Government of Maharashtra)** 

# **Department of Information Technology** *ANNEXURE III* **List of Industries visited/contacted for identifying Industry Needs**

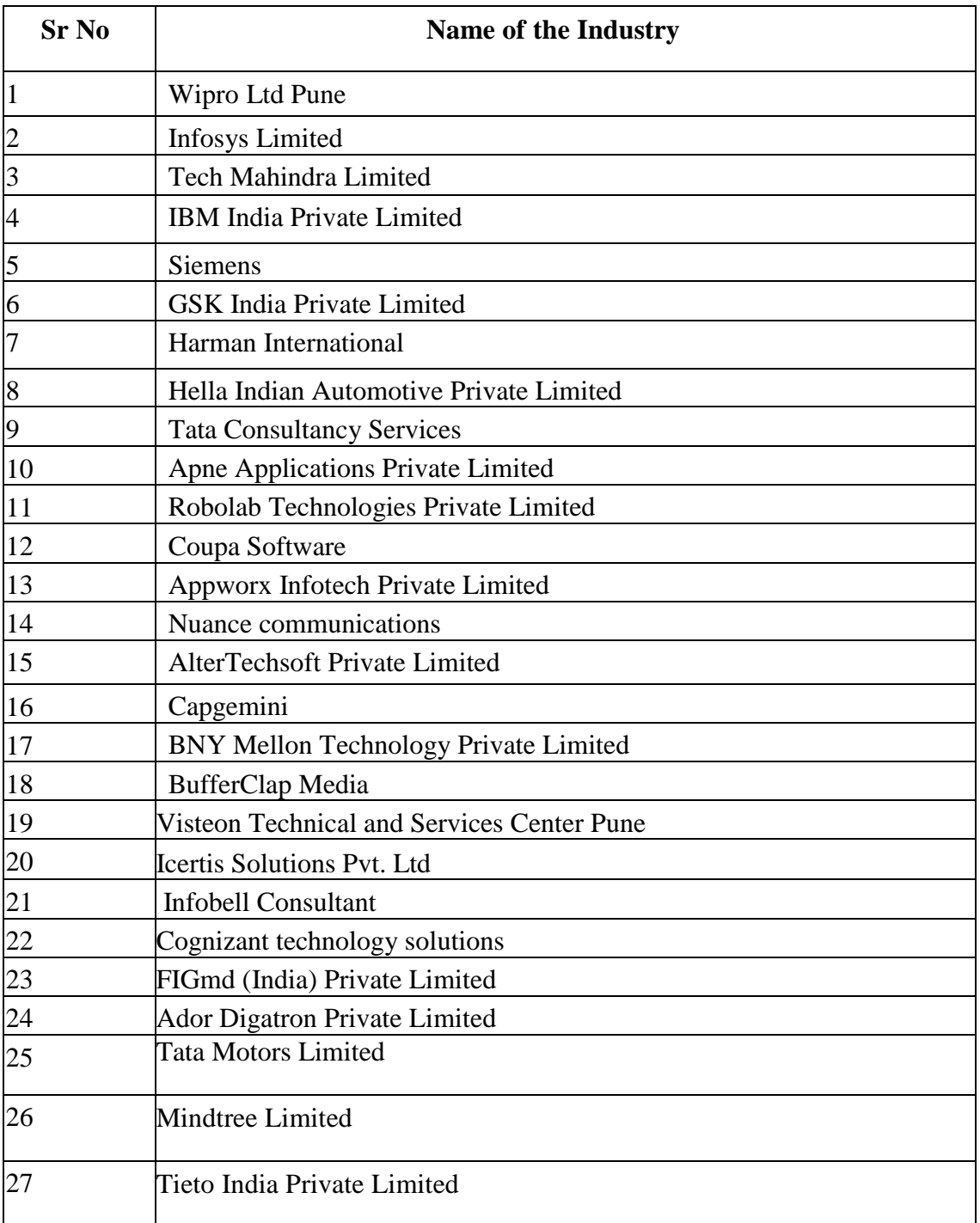

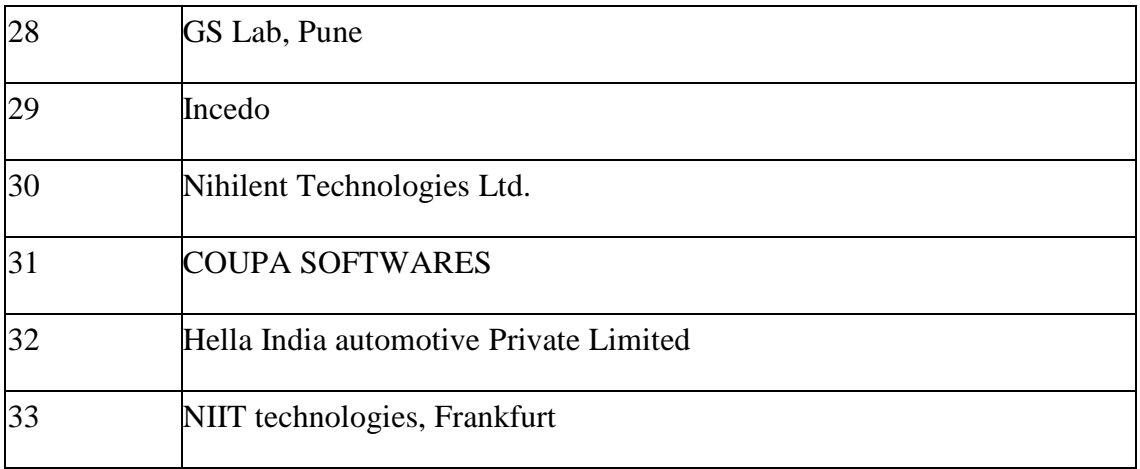

**(An Autonomous Institute of Government of Maharashtra)** 

# **Department of Information Technology** *ANNEXURE IV*

# **List of Industries visited/contacted for Curriculum Validation**

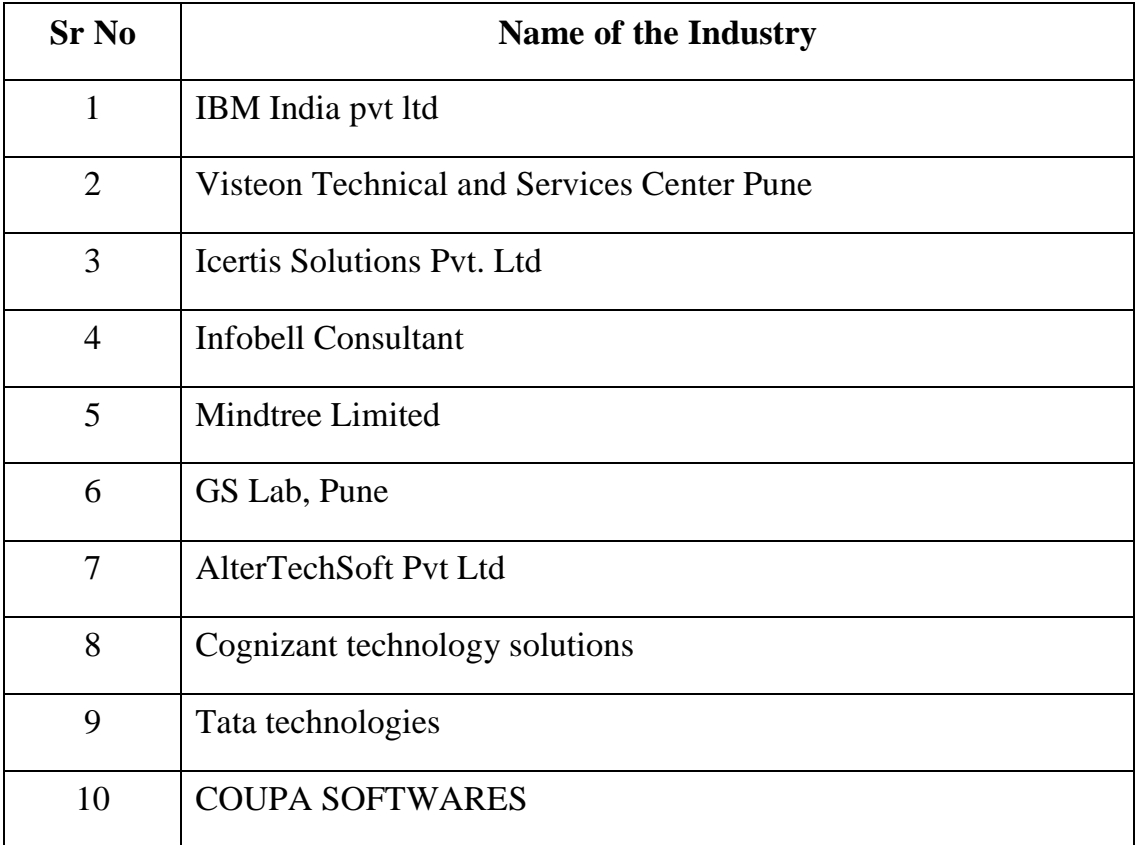